مِنَ التَزَائِ الْأَسْلَامِي الكتائبالسَّادِسَ عَشَكَر

الملكة العربرية السعووية جامعسة أح القرى مركزا لبحث<sup>ا لعلم</sup>ي واجبياء التراشا <sub>لإسلامي</sub><br>كلية الشريبتروالدراسات لإسلامية

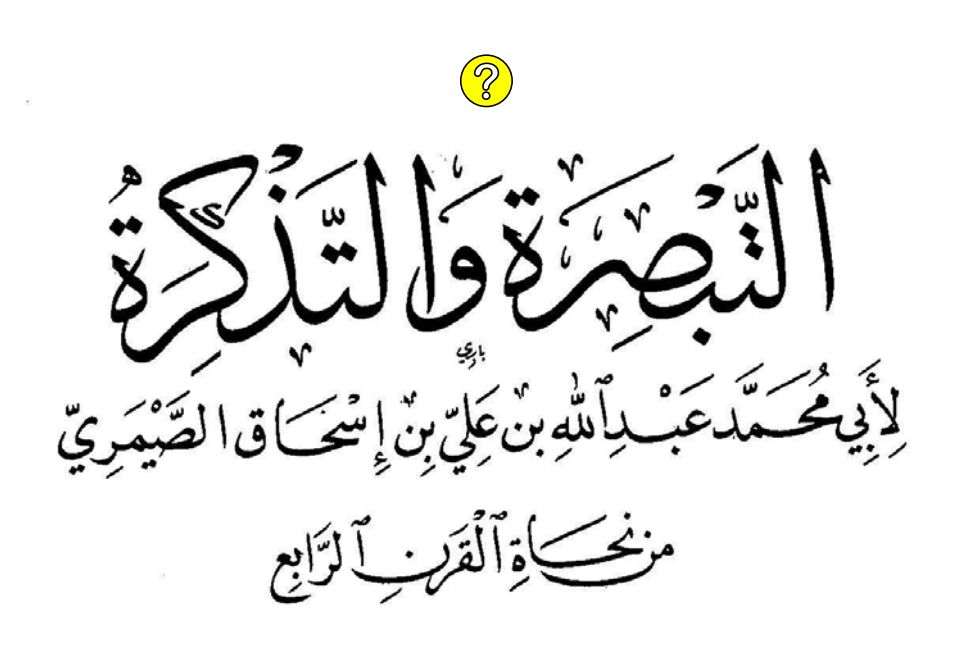

تحقيق لك كمؤر فَتْحِيٰ اَحْمَدْ مُصْطَفَىٰ عَلِيٌّ ٱلدِّينُ

الجزءالأول

الطبعة الأولى  $11117 = 18.7$ 

 $\label{eq:2.1} \frac{1}{2} \int_{\mathbb{R}^3} \frac{1}{\sqrt{2}} \, \mathrm{d} x \, \mathrm{d} x \, \mathrm{d$ 

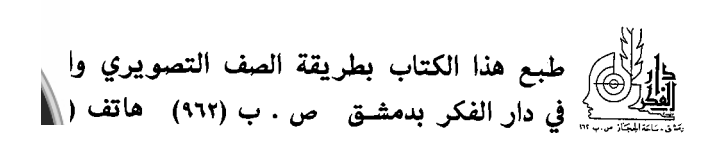

## بسم الله الرحمن الرحيم

أحمدك اللهم حمداً يكافىء سابغ نعمتك، وأستديم به رضاك وعظيم منتك.

وأصلى، وأسلم على مصطفاك من خلقـك، وشفيعنــا يوم لاذو شفـاعــة بمغن فتيلاً عن المذنبين من عبادك، سيدنا محمد القائل: خيركم من تعلم القرأن وعلمـه، وعلى أله وصحبه أجمعين.

و بعد:

فهذا تحقيق، ودراسة لكتاب «تبصرة المبتـدي، وتـذكرة المنتهى» لأبي محمـد عبد الله بن على بن إسحاق الصَّيْمَرِيّ.

ولقد دفعني إلى دراسة كتاب الصيرى وتحقيقه أمران: أُولَـهَا: أن أراء الصَّمري النحـويـــة وردت في أثـــار كبـــار النحـويين كالسهيلي وأبي علي الشلـوبين شيْخـي الأنـدلسيين، وأبي حيّـان، وابن عقيــل، والسّيــوطـي، وابن مالك. والمُرادي وغيرهم. ثمانيهما: أن الصَّيْمَريّ شخصيـة لم تـأخــذ نصيبهــا من الشهرة رغم أنــه انفرد بأراء نحوية. وأن اختياراته تزْخَر بها كتب النحويين من بعده.

ولم أجـد في المصـادر التــاريخيــة مــايلقي مــزيــداً من الضـوء على شخصيــة الصَّيْمَريّ، فهذه المصادر مثلاً لم تذكر لنــا تــاريخ ميلاده، أو وفـاتــه، ولم تــذكر لنا أين ولـد؟ وأين عـاش؟ ومن هُم أسـاتـذتـه؟ ولا من هُم تلاميـذه، والـذين تأثروا به؟!

 $\overline{\phantom{a}}$   $\circ$   $\overline{\phantom{a}}$ 

ولقد ذكر المستشرق الألماني كارل بروكلمان''' أن الصيمري توفي سنة إحدى وأربعين وخمسائة، ولم يذكر لنا بروكلمان من أين له هذا التاريخ، وكل ماذكره من مصادر هو بغيـة الوعـاة'' التي لم يــذكر السيوطـي فيهـا شيئـاً عن تــاريخ وفاة الصَّيْمَريّ.

ولقد أَثْبَتٌ خطأً بروكلمان في تحـديـده سنـة وفـاة الصيري، كا أثبتْ أنـه · من نحاة القرن الرابع الـهجري، وأنه أخذ عن السِّيرافيِّ، والرُّمَّانيِّ، والنَّمَريِّ.

ومما يبدل على قبوة شخصية الصَّيْمَريّ العلمية أن الصَّفَيدي" قبال عنـه: «... له كتاب في النحو جليل، أكثر مايشتغل به أهل المغرب».

وقال السيوطي<sup>(٤)</sup>: «أكثر أبو حيان من النقل عنه».

ولقد سرت في تحقيـق هـذا الكتــاب، ودراستــه على النحـو الأتي:جعلت البحث قسمين:

أولها: دراسة عن الصيري، حيـاتـه، وعصره، وشيوخـه، ومن تـأثروا بـه، وعن كتابه، منهجه فيه، وأرائه، واختباراته التي تابع فيها غيره.

ثانيها: تحقيق نص الكتاب.

ثم ذيلت البحث بخـاتمــة أثبت فيهــا أهَم النتــائــج التي تــوصلت إليهــا،

- (١) تاريخ الأدب العربي جـ٥ ص ١٦٤ ـ١٦٥.
	- (۲) ص ۲۸۵.
- (٢) الوافي بالوفيات جـ ١٧. ورقة ٧١ (نسخة أحمد الثالث).
	- (٤) بغية الوعاة ص٢٨٥.

وأخيراً صنعت الفهـارس العـامـة للكتـاب، حتى تتم الفـائـدة التي أرجـوهـا من عملي هذا.

وأنا أدعو الله العلي الأعلى أن يجعل هذا الجهد خالصاً لوجهـه الكريم إنـه خير مسؤول، وهو حسبي ونعم الوكيل.

د. فتحي أحمد مصطفى علي الدين كلية الشريعة ـ قسم اللغة العربية جامعة أم القرى

مكة المكرمة في غُرَّة المحرم ١٤٠١ هـ

 $\mathcal{L}(\mathcal{L}^{\text{max}}_{\mathcal{L}}(\mathcal{L}^{\text{max}}_{\mathcal{L}}))$ 

 $\label{eq:2.1} \frac{1}{\sqrt{2}}\int_{0}^{\infty}\frac{1}{\sqrt{2\pi}}\left(\frac{1}{\sqrt{2\pi}}\right)^{2\alpha} \frac{1}{\sqrt{2\pi}}\int_{0}^{\infty}\frac{1}{\sqrt{2\pi}}\frac{1}{\sqrt{2\pi}}\frac{1}{\sqrt{2\pi}}\frac{1}{\sqrt{2\pi}}\frac{1}{\sqrt{2\pi}}\frac{1}{\sqrt{2\pi}}\frac{1}{\sqrt{2\pi}}\frac{1}{\sqrt{2\pi}}\frac{1}{\sqrt{2\pi}}\frac{1}{\sqrt{2\pi}}\frac{1}{\sqrt{2\pi}}\frac{1}{$ 

 $\label{eq:2.1} \mathcal{L}_{\text{max}} = \mathcal{L}_{\text{max}} + \mathcal{L}_{\text{max}}$ 

## الفصل الأول الصّيْمَريّ، حياته، وعصره

هو أبو محمد عبد الله بن علي بن إسحاق الصَّيْمَريّ، ولم يــذكر المترجمون لــه تاريخَ ميلاد أو تاريخ وفاة، كا أنهم لم يحددوا المكان ـ أو الأمـاكن ـ التي عـاش فيها، ولم يذكروا من ذلك شيئاً سوى أنه قدم مصر.

فقـد قـال عنــه الفيروزبـــادي''': «عبـــد الله بن على بن إسحـــاق الصيمري النحــوي، لــه كتــاب «التَّبْصرَة» في النحــو، أحسن فيــه التعليـــل على قــول البصريين».

وقال القِفْطيي''': «قدم مصر، وحُفِظ عنه شيء من اللغة وغيرها. وكان فَهمَّا عاقلاً. وصنَّف كتـابـاً في النحو ساه التَّبْصرَة، وأحسن فيـه التعليل على مـذهب الىصر بىن.

ولأهل المغرب به عناية تامة، ولايوجد به نسخة إلا من جهتهم».

وقــال الصفــدي''': «عبـــد الله بن على بن إسحــاق الصيري أبــو محمـــد النحوي له كتـاب في النحو جليل، أكثر مـايشتغل بـه أهل المغرب ساه كتـاب «التىصرة» ».

وقـال السيـوطـي''): «عبـد الله بن علي بن إسحــاق الصيري النحـوي أبـو

(١) انظر: البلغة في تاريخ أئمة اللغة للفيروزبادي ص١١٢. (٢) انظر: إنباه الرواة جـ٢ ص١٢٢. (٣) انظر: الوافي بالوفيات جـ١٧ ورقة رقم ٧١، (نسخة أحمد الثالث). (٤) انظر: بغية الوعاة ص٢٨٥. محمد، لـه «التبصرة» في النحو، كتـاب جلسل، أكثر مـايشتغـل بـه أهـل المغرب ذكره الصفدي.

قلت: أكثر أبو حيان من النقل عنه، وله ذكر في جمع الجوامع».

هذا ماذكره المترجمون له، ولم يحدد أحد منهم تاريخَ ميلاده أو وفاته. بَيْـد أن «كارل بروكلمان» حدد في كتابه تاريخ الأدب العربي تأريخَ وفاةٍ للصَّيْمَريَّ، قال في جـ٥ ص١٦٤ ــ ١٦٥: «عبـد الله بن على بن إسحــاق الصيري، توفي سنــة ٤٥هـ ١١٤٦م» ولم يذكر لنا بروكلمان من أين له هذا التــاريخ؟ والغريب منــه أنـه ذكر مصـادره عن الصيمري وهي: بغيــة الوعــاة للسيوطي، وكشف الظنون لحاجي خليفة، كا أنه ذكر أن بغية الوعاة ليس فيه تاريخ وفاة الصيري.

وهـذا التحــديــد من المستشرق الألمــاني بعيــد كل البعــد عن الصـواب، ولايت إلى الحقيقة بسبب.

فالصيري قد توفي قبل هذا التاريخ بمـائـة وخمسين عـامـاً أو مـايقرب من ذلك، وهو على هذا من نحاة القرن الرابع الهجري، ويبدو أنه توفى في أواخر هذا القرن الرابع، أو على أكثر تقدير في أوائل القرن الخامس.

فها هو ذا يقول أكثر من مرة في كتابـه «التبصرة» هـذا قول<sup>(١)</sup> شيخنــا أبي الحسن على بن عيسي»، ويقــول: «قـــال شيخنــــا أبــو الحسن<sup>(١)</sup> على بن عيسى النحوي»، وشيخه هذا هو الرماني المتوفى سنة أربع وثمانين وثلاثمائة.

وإنما رَجّحْتُ أنه الرمّاني، وليس الرَّبَعِي، لأن الرَّبَعِيَّ متوفى سنـة عشرين وأربعائـة، وَيَبْعُـد أن يكون الصيري أخـذ عن الربعي لأن شيـوخـه الآخرين

 $\Box$   $\Delta$   $\sim$   $\Box$ 

 $\mathcal{L}_{\text{max}}$  and  $\mathcal{L}_{\text{max}}$ 

(٦٠١) انظر ص١٣٥ من التبصرة، وانظر أيضاً ص٢١١، ص٤٤٠، ص٥٢٤ من التبصرة.

كانوا معاصرين للرماني، فالصيمري قد أخـذ عن أبي عبـد الله النمري المتوفي سنــة خمس وثمانين وثلاثمائة.

> كما أنه أخذ عن السيرافي المتوفي سنة إحدى وسبعين وثلاثمائة. قال الصيري: «وأملى علينا أبو عبد<sup>(١)</sup> الله النمري».

> > وقال أيضاً: «أنشدناه<sup>(٢)</sup> أبو سعيد السيرافي».

وأخْذُهُ عن السيرافي يحتاج إلى تأكيد سيأتي فيا بعد مفصلاً مدعوماً.

الـذي أستطيع توكيـده الآن أن الصَّيْمَريّ حينمـا يقـول: قـال شيخنـا أبـو الحسن علي بن عيسى النحوي فهو يعني الرمَّاني.

وأضيف إلى مـاسبـق ـ ممـا يـؤكـد أن المراد بـأبي الحسن هـو الرمـاني ـ أن الرمانيَّ نفسه نقل عن الصَّيْمَريَّ، ولا غرابة في ذلك، فقـد كان أبو علي الفــارسي «يقتنع بعلم ابن جني في بعض الأمور فيدون<sup>(٢)</sup> رأيه في كتبه».

أقول: إن الرمـاني نقــل عن الصيمري، ففي كتــابـه معـاني الحروف ص٧٨: «فأما قوله تعالى: ﴿وَأَرْسَلْنَاهُ إِلَى مِائَةِ أَلْفٍ<sup>!</sup>) أَوْ يَزِيدُونَ﴾ ففيـه خمسـة أقوال، ثلاثة منها للبصريين:

أحدها: قال سيبويه، وهو أن «أو» ههنــا للتخيير، والمعنى: إذا رآهَم الرائـي منكم يُخَيَّر في أن يقول: هُم مائة الف أو يزيدون. والثــــاني: حكاه الصيري عنهم، وهـــو أن «أو» ههنـــــــا لأحـــــد الأمرين على الإبهام، وهو أصل «أو».

- (١) انظر: ص١٥١ من التبصرة. (٢) أنظر: ص٢٧٤ من التبصرة.
- (٣) انظر مقدمة الخصائص ص٢٠.
- 
- (٤) الآية ١٤٧ من سورة الصافات.

قال محقق'' كتاب معـاني الحروف للرمـاني معلقـاً على ذلـك: «في الأعلام للزركلي ثلاثة يلقبون بالصيري، وأسبق الثلاثة للرماني هو محمد بن إسحـاق بن إبراهيم الصيمري أبـو العنبس، نـديم المتــوكل والمعتمــد العبـــاسيين... ولي قضــاء «الصيمرة» فنسب إليهـا. ولم أجـد من مـؤلفـاتـه مــايشير إلى أنــه كان مشتغـلاً بالنحو حتى يستشهد به الرماني هنا».

وأرجح أن الصيري الذي عناه الرمّـاني هنــا هو صــاحب «التبصرة» وليس بلازم أن يكون الرماني قد قرأ «التبصرة» كتــاب تلميــذه، بل الــذي أرجحــه هو أن الرمّاني أخذ ذلك عن الصيمري مشـافـهـة في حلقـة من حلقـات دُروسـه التي كان يلقيها على طلبتـه ومنهم الصيمري، أو في إحـدي لقـاءات الأستــاذ بتلميــذه أو نحو هذا.

والـذي دعـاني إلى ذلـك هو أن الـذي نقلـه الرمـاني عن الصيمري موجـود بنصه في التبصرة، فقد قـال الصيري" في معـاني «أو»: «..فـأحـد الشيئين على الإبهام كقولك: جاء زيد أو عمرو أردت أحدهما، وكقوله: جل وعز: ﴿وَأَرْسَلْنَاهُ إلى مِائَةِ أَلْفٍ أَوْ يَزِيدُونَ﴾، معناه ـ والله أعلم ـ أرسلناه إلى أحـد العـددين على الإبهـام»، وانظر جيـداً إلى قـول الرمـاني: نقـل الصَّيْمَرِيّ عنـهم، فليس مــاذكره الصيمري عن معنى «أو» في الآيــة من ابتكاره، وإنمـــا نقلـــه عن السيرافي، وإن لم يصرح هو بذلك، ففي شرح السيرافي<sup>(٢)</sup>: «وأما قوله تعالى: ﴿وَأَرْسَلْنَاهُ إِلَى مَـائَـة أَلْفٍ أَوْ يَزِيدُونَ﴾ ففيه وجهان:

أحدهمـا: أن يكـون «أو» فيـه مثلهـا في «أو» التي لـلإبـاحـة، وتقــديره: أرسلناه إلى بشر كثير....

> (١) هو الدكتور عبد الفتاح إساعيل شلبي. (٢) انظر ص١٣٢ من التبصرة. (٣) الجزء الرابع ص٢٢٦.

والـوجـه الأخر: أن يكـون «أو» لأحـد الأمرين، وأبهمــه الله تعــالى على المحاطبين، لأنـه أراد تعريفهم كثْرتَهم، ولم تكن فـائــدة في تعريف عــددهِم». وهناك شيء آخرُ يؤكد أن شيْخَ الصَّيْمَرِيِّ هو الرِّماني، وذلـك أن الرمّـاني عُنـي كثيراً ببــاب الإخبــار بــالــذي والألف واللام ونقــل ذلــك عنــه تلميــذه الفَــارقيٍّ سعيد بن سعيد المتوفي بالقاهرة سنة إحدى وتسعين'' وثلاثمائة في كتابه المسمى: «تفسير المسائل المشكلة<sup>(٢)</sup> في أول المقتضب».

وقــد عني الصيمري بهــذا البـــاب أيضـــأ وأسهب فيـــه كثيراً على الرغم من اختصـاره الشـديـد في بعض أبواب النحو الهـامـة كبـاب الفـاعل مثـلاً، وهـذه العناية بهذا البياب الثقيل أثر من أثبار ارتبياط التلهيذ بيأستياذه، وتبأثره بيه، وفي هــذا البـــاب كَثَّر نقـــلُ الصيمري عن شيخـــــه أبي الحسن علي بن عيسى كا يتضح ذلك من قراءة<sup>(٣)</sup> الباب في التبصرة.

ف|ذا كان الصيري قــد أخــذ عن الرمـــاني، وعن النمري، وعن السيرافي<sup>(؛)</sup> فهو ـ كما قلت ـ من نحاة القرن الرابع الـهجري، وليس كما زعم بروكلمان من نحِاة القرن السادس.

وأواخر القرن الرابىع بـدا فيــه ضعف الــدولــة العبــاسيــة، وانقســامهـــا إلى دويلات، ويبـدو أن ذلـك الانقسـام كان سببـاً في ازدهـار الحيـاة الثقـافيــة في ظل هذه الدويلات.

(١) انظر: البغية ص ٢٥٥.

(٢) انظر مجلة كلية اللغة العربية بـالريـاض، العـدد السـادس سنـة ١٣٩٦ هـ ص ٢١ وقـال الشيخ عضيـة: «ولا يستطيع أحد مها كانت ثقافته النحوية أن يتـابع الفـارقي في مسـائل الإخبـار بـالألف واللام، انظر العـدد السـابق من المحلة.

> (٢) انظر: ص ٥٢٥ ـ ٥٢٨ من التبصرة. (٤) سيأتي الحديث على ذلك قر يباً.

وقد ظهر في هذا العصر غيرٌ من ذكرنــا كثيرٌ من أفــذاذ العربيــة وعلمــائـهـا أمثال: الفارسي، وابن جنَّى تلميذه.

وقيد تعبددت في هيذا العصر العبواصم العلميية ونمت وازدهرت، وكثر تردد العلماء وأسفارهم هنا وهناك، طلبـاً للعلم، وحبـاً في الاستزادة منـه، ويبـدو أن الصيري قد نـال حظـه من ذلـك، فقـد ثبت أنـه قـدم مصر وهو عراقي المنشـأ والثقافة، فمن نسبته نتبين أنه قـد نشـأ بـالقرب من البصرة، فهو إمـا أن يكون منسوباً إلى «صيرة» وهي مـوضـع" بـالبصرة، أو بلـد بين ديـار الجبـل وديـار خــوزستـــان، وإمّـــا أن يكــون منســوبـــاً إلى نهر من أنهـــار البصرة يقـــال لـــه  $\mathbb{R}^{(1)}$   $\mathbb{R}$   $\mathbb{R}$ 

ولكن لم تــذكر المصــادر شيئـــاً عن الفترة التي مكثهــا الصيري في مصر، وهل أخذ عن أحد من علمائها؟ أم أنه أخذ عنه غيره؟

كمالم تذكر المصادر شيئاً عن ارتحاله عن مصر، وأين كانت وجهتـه بعــدهــا؟ وهل ذهب إلى المغرب من مصر؟ فقد حدث المحدثون أن لأهل المغرب بكتـاب التبصرة عناية فائقة، وأنه لا توجـد من الكتــاب نسخـة إلا من طريقـهم'''، فمـا سر هذا الاهتام؟

ولم أجــد في فـهرس ابن خير الإشبيلي شيئــــاً عن الصيمري، وابن خير عَني بعلماء المشرق الذين قدموا المغرب.

على كل حـال فحــظ الصيري من الحــديث في المراجـع قليـل جــداً، فلم تذكر هذه المراجع شيئاً عن شيوخه، ولا عن تلاميذه، ولا عن نشأته.

(١) انظر: معجم البلـدان (صيرة) والأنســـاب للسمعـــاني ص ٢٥٩ واللبـــاب في معرفــة الأنســـاب ورقـــة ١٢٩، والقاموس (صمر) .

(٢) انظر: ص ٩.

شيوخه

كَمَا قلت لم تذكَّر المصادر التاريخيـة شيئـاً عن شيوخ الصيمري، وقـد عَرَّفَنـا هُـوَ بعضَ شيـوخـه إذ ذكر بعضـًا منـهم في كتـابـه «التبصرة» ولا نعلم لــه وراء ذلك شىخاً ولا تلمىذاً.

وأول شيـوخــه هــو الحسن بن ععِـد الله بن المرزبــان أبــو سعيـــد القـــاضي السيرافي<sup>(١)</sup> ولي القضاء ببغداد، وكان أبوه مجوسياً فأسلم.

وكان أبو سعيـد يــدرس القرأن، والقراءات، وعلوم القرآن، والنحو، واللغــة والفقه، والفرائض، والشعر، والعروض، والقوافي وغير ذلك.

وكان من أعلم الناس بنحو البصريين، قرأ على أبي بكر بن مجـاهــد القرآن، وعلى أبي بكر بن دريد اللغة، ودرسا جميعـاً عليـه النحو، وقرأ على أبي بكر بن السَّرَّاج.

لـه كتـاب «أخبـار النحويين البصريين» وكتـاب «شرح سيبويـه» الـذي لم يسبق إليه بمثله، وحسده عليه أبو على الفارسي وغيره من معاصريه.

وهو منسوب إلى سيراف°'، وهي ـ كا قـال يـاقـوت ـ مـدينــة جليلــة على ساحل بحر فارس، وتوفي سنة ثمان وستين وثلاثمائة، وقيل: سنة إحـدي وسبعين وثلاثمائة.

(١) انظر: الفهرست ص ٩٢، ووفيـات الأعيـان ج ١ ص ٣٦٠، والبــدايــة والنهــايــة ج ١١ ص ٢٩٤، ومعجم الأدباء ج ٨ ص ١٤٧ وإنباه الرواة ج ١ ص ٣١٢.

(٢) انظر: معجم البلدان ج ٥ ص ١٩٢.

وثاني شيوخ الصَّيري هو أبو الحسن عِلى بن عيسى الرماني''' شيخُ العربيــة ببغـداد، وكانت ولادتـه بهـا في سنـة ستٍّ وتسعين ومـائتين، وهـو أحـد الأئمــة المشاهير، جمع بين علم الكلام والعربية، ولـه مــا يقرب من مــائــة مصنف منهـا: تفسير القرأن العظيم، وشرح كتـــاب سيبـــويـــــه، وشرح الأصـــول لأبي بكر بن السرّاج، وكتــاب معــاني الحروف'''، وكتـــاب النكت في إعجـــاز''' القرآن وغير ذلك، وتوفى سنة أربع وثمانين وثلاثمائة.

وثـالث شيــوخ الصيمري هــو الحسين بن على النَّمَري أبــو عبــد الله البـصري الشـاعر، النحـوي، الأديب، قـال عنــه الثعـالبي<sup>(٤)</sup>: «وكان من صـدور البصرة في الأدب والشعر، وقد جمع الحفظ الكثير الغزير والعلم القويم والنظم الظريف».

وللنمري أثــار منهــا: «أساء الفضــة والــذهب» و «معــاني الحمــاســة» و «الخيل الْمَلَمَّعَةِ» و «الْمَلَمَّع»<sup>(٥)</sup>، وتوفي النمري بالبصرة سنة خمس وثمانين<sup>٦)</sup> وثلاثمائة.

هؤلاء شيوخ الصيري الذين ذكرهُم في التبصرة.

وقد ذكر الصيري صراحـة أخـذه عن أبي الحسن على بن عيسى، وأبي عبـد الله النري كا ذكرت قبـل ذلـك. أمــا السيرافي فقـد ذكر الصيري مــا يــدل على أخذه عنه حيث قال في باب «نعم وبئس»: «وقال الشاعر: أنشدناه<sup>(٧)</sup> أبو سعيـد السيرافي».

هذا ما قاله الصيري، والقارئ لكتابـه «التبصرة» يتبين بمـا لا يـدع مجـالاً للشـك أن الصيمري أُخْـذ عن السيرافي كثيراً، بل إنني أقول إن تـأثير السيرافي في الصيري عند التحقيق بـاد أكثر من تـأثير شيخَيْـه الآخَرَيْنِ، أقول هـذا التـأثير واضح في معظم أبـواب التبصرة، بـل إن هنـــاك آراء نسبهــا الصيري لنفســه وهي للسيرافي كا سأثبت ذلك.

وهناك موقف أخر يقطع بأن الصيري أخذ عن السيرافي.

فقد قال الصيمري في باب الإدغـام: «وروى عنـه<sup>(١)</sup> إدْغـام الميم في البــاء إذا تحرك ما قبل الميم مثل: ﴿مَرْيَمَ<sup>'''</sup> بُهْتَاناً﴾ و ﴿لِكَيْلاَ يَعْلَمَ بَعْدَ<sup>''</sup>' عِلْمٍ شَيْئـاً﴾ ، و ﴿أَعْلَمَ ۚ 'الشَّاكِرِينَ﴾.

وإذا سألت أصحاب أبي عمرو عن اللفظ بذلك لم يـأتوا ببـاء مشـددة، ولو كان فيه إدغام لصار في اللفظ باءً مشددة، لأن الحرف إذا أُدْغِم في مقاربـه قُلب إلى لفظه ثم أَدْغم على ما مضى فيا كتبناه.

وقال بعض شيوخنا: سألت أبا بكرٍ بنَ مجـاهـدٍ رحمـه الله عنـه فـذكر أنهم يترجمون عنه بإدغام، وليس بإدغام.... » .

والصيري يقصد بقوله: بعض شيوخنا هنا السيرافي بدليل الآتي: في شرح السيرافي<sup>(٥)</sup>: «وروى عن أبي عمرو أنـه كان يـدغم الميم في البـــاء إذا تحرك مـا قبـل الميم، مثـل: «مَرْيَمَ بُهْتَـانـاً» و «لِكَيْـلاَ يَعْلَمَ بَعْـدَ عِلْمٍ شَيْئـاً» . و «أَعْلَمَ

بالشَّاكِرِيْنَ» ، فإذا سألت أصحاب أبي عمرو عن اللفظ بما ترجموا عنه من إدغـام ذلك لم يأتوا بباء مشددة ْ » .

ثم قال السيرافي عقب ذلك مباشرة: «وقد سألت أبا بكر بن مجـاهــد رحمـه الله عنه فذكر أنهم يترجمون عنه بإدغام، أو نحو هذا من اللفـظـ.. » وسـأعود إلى عرض ما بين السيرافي والصيري فيا بعد.

 $\label{eq:2.1} \frac{1}{\sqrt{2}}\int_{\mathbb{R}^3}\frac{1}{\sqrt{2}}\left(\frac{1}{\sqrt{2}}\right)^2\left(\frac{1}{\sqrt{2}}\right)^2\left(\frac{1}{\sqrt{2}}\right)^2\left(\frac{1}{\sqrt{2}}\right)^2\left(\frac{1}{\sqrt{2}}\right)^2\left(\frac{1}{\sqrt{2}}\right)^2.$ 

(١) انظر: مدى تطابق الألفاظ، وترتيب الكلام في النصين.

 $-1$   $\lambda$   $-$ 

## الفصل الثالث من تأثروا بالصيمري

لم تذكر لنا المصادر التـاريخيـة شيئـاً عن تلاميـذ الصيري، أو عمن تـأثروا َ نه.

ولقـد رأينــا فيا سبق أن السيوطـي ذكر في البغيــة أنّ أبــا حيّــان أكثر من النقـل عنـه، ولقـد تتبعت نقـول أبي حيـان عن الصيري في «ارتشـاف الضرب» فوجـدتـه نقـل عنـه أو نسب إليـه فيـه أكثر من عشر مرات، وقـد أثبت ذلـك مفصلاً في أثناء تحقيق النص.

كذلك تتبعت أراء الصيري في «همع الهوامع» للسيوطي، فوجدته أيضاً نقل عنه أو نسب إليه في جُلَّ المسـائل التي نقل عنــه أو نسب إليــه فيهـا أبو حيــان في «ارتشـاف الضرب»، ومعلوم أن «همع الهوامـع» قـد جمـع فيـه السيـوطـي أراء أبي حيـان في «ارتشـاف الضرب» وفي «التــذييل والتكميل» كا صرح هــو بــذلـك في مقدمة الهمع.

كما نقـل السيــوطـي عن الصيري في الأشبــاه والنظــائر، وقـــد أثبت أيضــاً كل ذلك في مواضعه ونبهت عْليه.

وقحد نقل بعض أراء الصيمري ابن عقيل في شرحـه على ألفيــة ابن مــالــك، حيث نقل عنه في باب إعمال المصدر، وباب التعجب. وكذلك في شرح التسهيل المسمى «المساعد على" تسهيل الفوائـد» نجـد ابن (١) مايأتي من نقول عن المساعد تَمَّ قبل تحقيق الأستاذ الدكتور بركات للجزء الأول منه .

وممن نقل عن الصيمري أيضاً ابن مكتوم صـاحب (الـدر اللقيــط من البحر المحيط) عند تفسير قوله تعالى من سورة يونس: ﴿مكانكم أنتم'' وشركاؤكم﴾، قـال ابن مكتوم: «قال أبو حيان:... ولقراءة من قرأ: «أَنْتُمْ وشُركَاءَكُمْ» بـالنصب على أنه مفعول معه، والعامل فيه اسم الفعل، ولو كان أنتم مبتـدأ وقـد حـذف خبره · لما جاز أن يأتي بعـده مفعول معـه، تقول: كل رجل وضيعتـه بـالرفع، ولا يجوز فيه النصب، قال جامعه: أجازه أبو محمد عبـد الله بن إسحـاق الصيمري النحوي صاحب كتـاب « التبصرة»، انظر: الــدر اللقيــط بهــامش البحر المحيــط جـ0 ص١٥١،٠

بـل نقـل عن الصيمري شيـخ الأنـمدلسيين أبــو على الشلــوبين، ففي شرح الكافيـة الشـافيـة لابن مـالـك ورقـة ١١٢/ب قـال الشيـخ أبـو على الشلـوبين: «حكى الصيري أن مناهب سيبـويـه منـع الفصـل بــالظرف بين فعـل التعجب ومعموله، والصواب أن ذلك جائز، وهو المشهور، والمتصوَّر، هكذا قـال الأستــاذ أبو علي وهو المنتهى إلى المعرفة بهذا الفن نقلاً، وفـهاً».

وفي شرح المرادي على التسهيـــل ص٣٦٦: «اختلف في «كان» الــزائــــــدة،

(١) انظر المساعد على تسهيل الفوائد جـ١ ورقة ٨٠/ب، ٨١/أ.

- (٢) انظر المساعد على تسهيل الفوائد جـ١ ورقة ٨٦ ب.
- (٢) انظر المساعد على تسهيل الفوائد جـ١ ورقة ١١٢ ب.
	- (٤) انظر المساعد على تسهيل الفوائد جـ١ ورقة ١١٧ أ.
		- (٥) الآية ٢٨ من سورة يونس.

وخبره، وعقد باباً للفعل الذي لا يتعدى ذكر فيـه فصلاً تكلم فيـه على الفــاعل قليلاً، ولم يفرده بباب مستقل.

وفي كلامه على التوابع لم يفرد عطف البيـان ببــاب مستقل، ولكنــه عقــد له فصلاً في أخر باب الصفات حيث قال: ـ

**«فصــــل:** اعلم أنهم يــــــــذكرون الأساء التي ليس فيهـــــــــا معنى الفعـــل، ويتبعونها الأول في الإعراب، ويسمونها عطف البيـان فيجري مَجْرى الصفـات في البيان عن الأول، وليست بصفات.... » .

وفي باب اسم الفــاعل والمفعول بــه عقــد فصلاً تكلم فيــه على النعت السببي في بعض أمثلتـه حيث قـال: «واعلم أن اسم الفـاعل يكون صفـة لمن لـه الفعـل ولغيره إذا كان بسببه كقولك: مررت برجل ضارب زيداً، فضارب صفة لمن لـه الفعل... » .

وفي أخر بـاب الصفـات المشبهـة بـاسم الفـاعل عقـد فصـلاً تكلم فيـه على بعض بـاب أفعل التفضيل حيث قـال: واعلم أن بـاب أفعل منـك مثل قولـك: زيد أفضل منـك هو مشبـه بـالصفـة المشبهـة، فلا يعمل إلا في ضمير الأول، ولا يثني، ولا يجمع ولا يؤنث، ولا يعرّف... » .

هـذا وقـد أتم الكلام على أفعل التفضيــل في بــاب الجر حيث عقــد فصــلاً قـال فيـه: واعلم أن بـاب أفعـل إذا أضيف إلى شيء كان جـزءاً ممـا أضيف إليـه كقولك: زيد أفضل القوم.... » .

وتكلم على بعض أمثلة التحـذير في بـاب مـا ينتصب من الأساء والمصـادر بإضار فعل.

والغريب أنـه تكلم على الألقـاب في أخر بـاب مـالا ينصرف حيث عقــد

فصلاً لـذلك قـال فيـه: «وأمـا الألقـاب فـإذا لقبت مفرداً بمفرد أضفتـه إليـه، وأجريته مَجْري الأساء، إن كان مما ينصرف صرفتـه، وإن كان ممـا لا ينصرف لم تصرفه كقوليهم: هذا سعد كرز، وهذا قيس قفة، وهذا زيد بطة.... » .

ثم تكلم على أبواب الصرف فبدأ بالنسب، ثم باب المقصور والممدود، وبـاب المذكر والمؤنث، وبـاب التثنيـة والجمـع الســالم في الأسماء المقصـورة والممــدودة والمعتلة.

ثم تكلم على جمعَ التكسير فعقـد بـابـاً ساه: بـاب جمـع التكسير ذكر فيـه بعض الفصول، ثم عقد لكل نوع من أنواع الأبنيــة بــابـاً مستقلاً، وفي داخل كل بـاب فصول، وهـذه الأبواب هي: بـاب جمع مـا لحقتـه الـهـاء في أبنيــة الثلاثي، باب جمع ما كان على أربعة أحرف فصاعداً، باب جمع الجمع.

ثم تكلم على التصغير، والإمـالـة، والوقف على أواخر الكلم، إلى أخر أبـواب الصرف ولم يفرد الإعـلال ببــاب مستقــل بــل تكلم عليـــه ضمن بــاب حروف البيدل، وفي أخر باب مبا يلحق الجمع المكسر من الاعتبلال تكلم على مسائيل التارين وأطـال في ذلـك بعض الإطـالـة، ثم ختم أبـواب الصرف بــالكـلام على الإدغام.

وختم باب الإدغـام ببــاب ذكر فيــه أحكام حروف المعجم في الإدغــام على ترتيب: أ، ب، ت، ث، واهتم فيه بالقراءات اهتماماً واضحاً وسيـأتي لـهـذا مزيــد سان.

والحـق أن التبصرة كتــَـاب استحــق الصيمري أن يتبـــوأ بـــه مكانتـــه بين النحويين، فهـاهي ذي أراؤه واختيـاراتـه تـزخُر ها أمهـات كتب النحـو التي بين أيدينا، والتي لا تزال حبيسة المخطوطات ولم تر النور بعد.

ولقـد اهتم النحـويـون بعـد الصيري بـالتبصرة حتى إن أحــدهُم وهـو ابن مُلْكُون صَنَّف عليـه «النُّكَت» . فقـد ذكر السيوطي في البغيـة'' في ترجمـة ابن مُلكون أن من مؤلفاته «النكت» على تبصرة الصيري.

ولقد حاولت العثور على نكت ابن مُلْكُون فلم أوفق إلى ذلـك، ويبـدو أن الكتاب لم يَبْقَ منه إلا اسمُه، ولو قد عثرت عليه لكنت قد أفدت منه كثيراً.

بيد أن الصيمري قد تبدر منه بعض العبــارات الغــامضــة التي كانت تحتــاج إلى شرح وتوضيح، من ذلك:

أنـه قـال ـ في تعليل عـدم جزم الأساء\_''': «وإنمـا لم تجزم الأساء لتمكنهـا، لأن الاسم لو أَسْكن أخرُه للجـزم لجـاز أن يلقـاه سـاكن، فـلا بـد من تحريكـه لالتقـاء السـاكنين، وحركــة التقــاء الســاكنين بنــاء، فلمــا كان الجـزم يخرج الأسماء من التمكن إلى البنــــاء وجب ألا تُجـــزم» فعبــــارة: وحركـــة التقــــاء الساكنين بناء تحتاج إلى إيضاح.

وقد يختصر بعض القواعد اختصاراً مُجَلًّا كا قبال في بياب قسمة الأفعال (٣ «..والثـاني فعـل الأمر، وهـومبني على السكـون» ولم يـذكر أن فعـل الأمر يبني على ما يجزم به مضارعه.

كما أنه قد لا يحالفه التوفيق في بعض أقواله، من ذلك قوله في باب المبتـدأ وخبره: « ..والضة من أول مخارج الحروف» .

وليست الضمة حرفـاً حتى تكـون من أول مخــارج الحروف، والصـواب أن الضة أول حركات الإعراب.

## الفصل السابع آراء الصمري واختياراته

أراء الصيري واختيـاراتـه النحـويـة ضمنهـا كتـابـه التبصرة، ونقلهـا عنــه النحويون في كتبهم.

وسأستعرض هنــا بعضـأمن هـــذه الآراء التي وردت في التبصرة وذكرهـــا النحاة وسأنبه على ما انفرد به الصيري محاولاً نقد هذه الآراء.

فقـد نسب إليـه النحويون'') أنـه يجيز النصب في نحو:«كل رجل وضيعتـه» في باب المفعول معه، وهذا رأي انفرد به الصيري.

ففي التبصرة'') : «وتقول: ما صنعت وأبـاك، أي مع أبيــك، واستوى المــاءَ وشفيرَ الـوادي، أي مـع شفير الـوادي، وكنت وزيـداً كالأخـوين أي مـع زيـد، وتقول: كل رجلٍ وضيعتَه، وكل امرئ وشأنَّـه، ويجوز الرفع في هـذا على تقـدير العطف، ويكون خبر الابتداء محذوفاً… » .

وما ذكره الصيري هنـا من إجـازة النصب في تحـو كل رجـل وضيعتــه مخـالف لمــا عليــه الجمهور، ففـي شرح السيرافي<sup>(٣)</sup> : «ولا يجوز أن تقول: كل امرئ

(١) انظر: ارتشاف الضرب ص ٦٠٢، ٦٠٤، وشرح التسهيل لابن عقيل ج ١ ص٨٠ / ب و ٨١ / أ، وتلخيص ابن مكتوم على هـامش البحر المحيـط ج ٥ ص ١٥١ والتصريح على التوضيـح ج ١ ص ٢٤٣، وهمـع الـهـوامـع ج ١ ص ٢٢١، وشرح الأشموني ج ٢ ص ١٧٨.

(۲) ص ۲۵٦ ـ ۲۵۷.

(٢) ج ٢ قسم ١ ص ٢٧٩ ـ ٢٨٠.

وضيعتَـه، ولا أنت وشـأنَـك فتنصب الثــانيَ كا كنت تنصب «مـع» لـو حضرت «مع» ، لأن «مع» إذا حضرت فمذهبها مـذهب الظرف، تقول: زيـد مع عمرو كما تقـول: زيـد خلفَ عمرو، والنــاصب استقر، وإضاره جـائــز مــع الظرف، فــإذا جعلت الواو مكان «مع» والذي بعدهـا اسم لم يتخـط الاستقرار إليـه، ولم يعمل فيه كا عمل الفعل فيه في قولك: ما صنعت وزيداً.

وقـد ضَعَّفَ الرضيُّ رأْيَ الصيري حيث قـال''' : «وأجــاز الصيري نصبَــه بالخبر المقدر، وأنكره ابن بابشاذ.

ويجب على مجيز النصب إضار الخبر قبسل السواو، أي كل رجـــل مقرون وضيعته، فإن أظهرت الخبر على هذا الوجه فلا كلام في جواز نصبه» .

وقـال السيوطي"): « ...وأقول: إن المجوّز لـذلـك هـو الصيري، نص عليـه في التبصرة... قــال ابن مــالــك: ومن ادعى جـواز النصب في نحـو كل رجـل وضيعته على تقدير: كل رجل كائن مع ضيعته فقد ادعى مالم يقله عربي» .

وقـد نسب النحـاة إلى الصيري رأيــاً في تكرر إلا بعــد المستثني بهــا من نحو: ما جـاءني إلا زيـداً إلا عمراً، وأن مثل ذلـك عنـده على تقـدير العـاطف، قالوا"": وأجاز الصيري طرَّح العاطف، وقال: إلا قامت مقـامـه، والـذي قـالـه الصيري<sup>(٤)</sup> في هـذه المســألــة هـو: «والضرب الآخر من الاستثنــاء المتكرر: أن يكون الثاني بمعنى الواو كقولك: ما فيهـا إلا زيـداً إلا عمراً إلا خـالـداً قومَـك،

والتقدير: مـا فيهـا إلا زيـداً وعمراً وخـالـداً قومـك، وهو استثنـاء مقـدم، ولو أجزت لجاز رفعها كلـها ونصبها على ما قدمنا من البدل والاستثناء» .

هذا ما قـالـه الصيمري، ولم يقل هنــا: إنــه يجوز طرح العــاطف، وأن «إلا» قامت<sup>(י)</sup> مقامه.

هذا وقد نسبوا إلى الصيري أنه يرى أن العلم أعرف المعبارف فقـد قـال أبو حيــان في ارتشــاف الضرب''': «وقيـــل: أعرفهــا العلم، ونسب إلى سيبــويــــه والكوفيين، وهو قول الصيري» .

وقد اختار أبو حيان رأى الصيري الذي نسبه إليه.

وقال السيوطي في الهمع<sup>(٢)</sup>: «اختُلِف في أعرف المعـارف، فـذهب سيبويـه والجمهور إلى أن المضر أعرفهـا، وقيـل: العلم أعرفهــا، وعليـــه الصيمري، وعـزي للكوفيين، ونسب لسيبويه، واختاره أبو حيّان» وقـد نسب ذلـك أبو حيــان إلى الصيري في كتابه منهج السالك<sup>(٤)</sup>.

ولم أعثر على هـذا الرأي للصيري في التبصرة، ولم يقــل بـذلـك تصريحـاً أو تلميحاً في كتابه.

فـالصيمري تكلم على المعـارف في بـاب المعرفــة<sup>(٥)</sup> والنكرة وقسمهــا خمســة

(١) وأقرب كلامهم إلى كلام الصيري هـو مــا ذكره ابن القــواس في شرح ألفيــة ابن معطـي، قــال في ٩١ / ب: «وإذا كان المستثنى مكرّراً نحو: ما جاءني إلا زيـدا إلا عمراً، أجـاز الصيريّ رفعْ الشاهي محلّى إرادة حرف العطف، أو على تقدير نيابة «إلا» عن الواو، وهو رأي الكوفيين، أو على بدل الغلط... » . (۲) ص ۲۹۹.

(۲) ج ۱ ص ٥٥.

(٤) انظر: أبو حيان النحوي للـدكتورة خـديجـة الحـديثي ص ٤٨٩ ـ ٤٩٠ حيث نقلت مـا نسبـه أبو حيـان إلى الصبري، وذكرت أنه اختار مذهبه.

(٥) انظر: ص ٩٥ من التبصرة.

- ۲۲ -

ِأَقسام، قال: «المعرفة خمسـة أقسـام: الاسم العلم، وهو كل اسم خصصت بـه شيئـاً بعينه لتعرفه به نحو: زيد وعمرو.

والاسم المضر، نحسو: التــــاء في قمتُ، وقمتُ، وقعت، والكاف في ضربتــــك وغلامك …» وذكر بقية الأقسام، ولم يذكر هنا اختياره. بيد أنـه ذكر مـذهبـه صراحة في باب<sup>(١)</sup> الصفات حينما قال: «والمضر لا يوصف ولا يوصف به.

أمـا ترك صفتــه: فلأن الصفــة تعريف وتبيين لــلأول، والمضر لا يضر إلا بعد أن يعرف فاستغنى عن الصفة.

وأمـــا ترك الصفـــة بـــه، فـلأنـــه أخص الأساء، وَحَـقُّ الصفــة أن يكــون تعريفُها أَقَلَّ من تعريف الموصوف، لأن المتكلَّمَ يجب أن يذكر للمخـاطب أخص الأسماء وأعرفها، فإن عَرَفه اسْتَغْنى عن الوصف، وإن لم يعرفه وصَفَه بصفـة تُبينُ عنه.

فلها كان المضر أخص الأساء وأعرفها لم يجز أن يكون تــابعـاً لمــا هو أنقص منه في التعريف.

والاسم العلم بعد المضر أخص؛ فلـذلـك وصف بجميع مـا يصح الوصف بـه من المعارف» .

والصيري صاحب شخصية علمية قويـة، لم يـدون قواعـد النحو في كتـابـه دُونَ أن يذكر الرأي الراجح عنده، بل كان يختار من الآراء مـا قَوى لـديـه ممـا جعل النحاة بعده يدونون أراءه في كتبهم، ويختارونها في بعض الأحيان.

وَممّا نقل عنه أبو حيّان أنّ دخولَ لام الابتداء في خَبر «إن» على المضـارع من وجوه مشابهته للاسم، قال أبو حيّان'':«… وظاهر كلام سيبويــه أن دخول

- (١) انظر: ص ١٧١ من التبصرة.
- (٢) انظر: ارتشاف الضرب ص٢٦٢.

اللام من وجوه الشبه، نحو: إن زيدا ليقوم كا تقول: إنَّ زيدا<sup>(١)</sup> لقائم، وبه قـال أبو على في الأغفال، وعليه الصيري.

والصَّمريِّ بِصْرِيُّ النُّزْعِـة، وَلِقَّـد رأينــا المترجمين لــه يقــولــون عن كتـــاب التبصرة:«أحسن فيه التعليل على مذهب البصريين».

ولقيد اعتمد عليبه النحويبون كثيراً في تفسير مسذهب البصريين في بعض المسائـل، قـال أبـو حيـان" في بنـاء كان النـاقصـة للمفعـول:«ذهب سيبـويــه والسَّيرافي، والكــوفيـــون والكســـائـي والفراء وهشـــام إلى جـــواز ذلـــك، وذهب الفارسي إلى المنع، وهو الذي نختاره، فـأمــا سيبويــه فقـال في كتــابـه فـهو كائن ومكون، ولم يبين مــاالــذي يقــوم مقــام المحــذوف، وتــأول الفــارسي والأعلم قــول سيبويه: مكون إنه من كان التامّــة، وقــال طــاهر وابن خروف: مكون من كان النــاقصــة لايُتَكلَّم بــه، وإنمــا قصــد سيبويــه أنهـا فعلَّ منصرفـنٌ، ويُستعمــل منــه مالايَستعمل من الأفعال إلا إن منع مانع.

وقد نص الصيري" على ان مذهب البصريين المنع من بنــاء كان النــاقصــة للمفعول، وإجازة ذلك تنسب للكوفيين.

ومن مظاهر اهتامه بالتعليل مانراه في هذا النص الذي نقلـه عنـه المـالَقيَّ والـذي أثبت فيـه الصيري بـالحجـة والـدليل أن «إمـا» حرف عطف مع دخول الواو عليهـا، قـال المـالَقِيُّ: «والصحيح أنهـا حرف عظف، وهو نَصُّ الصيمري في

- (١) هذا بنصه في التبصرة ص ٧٦ ـ ٧٧.
	- (٢) انظر: ارتشاف الضرب ص٥٢١.

(٣) التبصرة ص١٢٥، وقال الصيري عقب ذلك: «والعلة في ذلك أن «كان» تعمل في المبتـدأ والخبر، وقـد ذكرنـا أنه لابد للمبتدأ من الخبر، فلو رددنا «كان» إلى مالم يسم فاعله لوجب أن نحـذفَ اسمَهـا المرفوعَ ونُبْقـيَ الخبر، ولابـد لكل واحد منها من الأخر، فلذلك لم يجز ردها إلى مالم يسم فاعله». تبصرتـه'')، لأنـه قـال: وإنمـا دخلت «إمــا» الأولى لتُـؤذِن أنّ الكـلام مبنى على مالأجله جيء بها، ودخلت الواو ثانية تنبئ أن «إما» الثانيــة هي الأولى، قــال: لايصح أن تكون الواو عـاطفـة للكلام، لأنـه فـاسـد، لأن الواو مُشَرِّكـةً لفظـاً ومعنى، والكلام الـذي فيـه «إمـا» ليس على ذلـك، بـل على المخـالفـة من جهـة المغي.

وهذا الذي ذكره الصيري هو الحق، وهو ظاهر مـذهب سيبويـه ومـذهب أئمة المتـأخرين كأبي مـوسى الجـزولي وغيره، وفيـه الرد على أبي علي وأتبــاعــه ضرورةً .

وكثيرا مـــايـــدلي الصيمري برأيــــه في المشـــاكل التي لكبـــار النحــويين آراء فيها وإليك مثال من هذا:

«وأما قول ذي الرَّمَّة:

حَراجِيحَ ماتَنْفَكٌ إِلا مُنَـاخِـةً على الخَسْف أَوْ نَرْمي بِها بلداً قَفْراً فحمله أكثر النحويين على الغلط، وجعله ضرورة، لأن قـولـه: مـاتنفـك

إثبات على ماقدمنا.

ووجهه<sup>(٢)</sup> عندي: أنه أدخل «إلاّ» في هـذا الكلام لأن لفظـه نفي وإنْ كان معناه الإيجاب كما قال جَذيمةُ الأُبْرِش:

رَبّا أَوْفَيْتُ فِي عَلَمِ تَرْفَعَنْ ثَــــــوْبِي شَالاتُ فـأدخـل النـوٰنَ في الـواجب، والنـونُ مـوضعُهـا غيرُ الـواجب، لأن «رُبّ»

> (١) ص١٢٨ من التبصرة: وما ذكره المالَّقيُّ هو كلام الصيمري بنصَّه مع تصرف يسير جداً. (٢) التبصرة ص١٨٩ \_ ١٩٠.

تقليـلٌ، والتقليـــل بمنزلـــة النفي، لأنـــه نفي الكثير، فَشَبّــه التقليـــل بـــالنفي وأدخل النون في ترفعن».

وكذلك «ماانفك» لفظـه نفي وإن كان المعنى على الإيجــاب، فـأدخل «إلا» لحكم اللفظ ولم يراع المعنى، ومثلُه قوله عز وجل: ﴿أَلَيْسَ<sup>(١)</sup> ذَلِكَ بقَادِرِ عَلَى أَنْ يُحْيِيَ الْمَوْتَى﴾ فـأدخل البـاء في الإيجـاب، لأن اللفـظ نفي، ولا يجـوز: زيــد بقائم، لأن هذه الباء إنما تدخل لتأكيد النفي».

وفي هـذا البيت تـوجيهـان للفراء، وأخران للسيرافي، وليس منـها مـاذكره الصيري.

وقد ينسب النحويون إلى سيبويه أراء ليس لـه نصٌّ صريحٌ فيهـا، ويكون ذلك اعتماداً منهم على فهم مضمون كـلام سيبـويــه واستخراج الرأي من هــذا الفهم.

ويبدو أن الصيري كان طـويـل البــاع في هــذا المضار، قــال في بــاب التعجب: «ولا يجوز الفصل بين" فِعل التعجب وبين ماعمل فيه عند سيبويـه، لأن فعل التعجب لايتصرّف، وقد لَزم طريقة واحدة فَضَعُف عن الفصل...».

قـال أبـو" حيــان: «...وذهب الأخفش في أحــد قـوليــه، والمبرد، وأكثر البصريين إلى المنـع، واختــاره الـزمخشري، ونسبـه الصيمري إلى سيبـويـه «ولقــد أطلت النظر في كتاب سيبويه لاستخراج مانسبـه الصيمري إليـه منـه فلم أوفق،

- (١) الآية ٤٠ من سورة القيامة.
	- (۲) التبصرة ص ۲۱۸.

(٣) ارتشاف الضرب ص٩٢٣، وانظر ذلك أيضاً في شرح التسهيل لابن عقيل جـ١/ ١١٧ أ. وشرحـه على ألفيـة ابن مالك جـ ٢ ص١١٩ وشرح الكافية الشافية ١١٢ ب حيث نقل ابن مالك ماحكاه الشلوبين عن الصيري.
وبعد طول البحث والعناء وجدت ابن<sup>(\</sup> يعيش يقول: «فأما سيبويه فلم يصرح في الفصـل بشيء، وإنمــا صرح بمنــع التقــديم»، وقـــال الأزهري<sup>(٢)</sup> أيضـــاً: وليس لسيبويه في ذلك نص».

وحينما تصح الفكرة لديـه، ويقوى عنـده الـدليل يخرج علينـا برأيـه وإن كان في هذا الرأي مخالفةً صريحةً لسيبويه.

> فَهَا هُوَ ذَا يَقُولُ فِي بَابِ اشْتَغَالَ الفَعْلَ بِالضَّيْرِ: «فأما البيت الذي أنشده سيبويه وهو قوله:

فَما أَدْرِى أُغيرهُم تَنَــــــــــــــــــاءِ وطـولُ العهْـدِ، أم مـالٌ أصـابُـوا؟ فسيبويه منع من نصب المال على مابينا.

وعندي؟؟ أن النصبَ فيه غيرُ ممتنع بتقدير: أغيرهُم تناء؟ أم أصابُوا مـالاً؟ لتكون «أمْ» تلى الفعل كا وليتْـهُ ألفُ الاستفهـام فتكون معـادلـةً لـهـا، ويكـون «أصابوا» معطوفـًا على «غيرهُم»، وإذا رفعت المـال فهو معطوف على «تنباء» وأم غير معادلة للألف، وحمله على المعادلة مع صحـة المعنى أحسن، فـالرفع والنصب على سواء، لأن التقدير: أغيرهُم تناءٍ؟ أم أصابوا مــالاً فغيَّرهُم؟ وهو مفهوم وإن لم يذكر كا تقول لمن تُخاطبه: ماقطعـك عنّي؟ أحَبَسـك زيـدٌ؟ أم لقيتَ عمراً؟ والمعنى أمْ لقيت عمرا فقطعَـك أو حبسـك عني، وهـــذا معنى مفهـوم مشهـور في كلام الناس.

(١) جـ٧ ص١٥٠. وقال السيرافي جـ١ قــم ٢ ص١٦٤: «ولم يعرض للفصل بين الفعل والمتعجب منه». (٢) انظر: التصريح جـ٢ ص٩٠. (٢) السصرة ص٢٢١. ومما انفرد به الصيمري أنه أجـاز الجزم'' بـإذا مكفوفـة بمـا مثل «إذ»، قـال ابن القواس في شرحه على ألفيــة ابن معطـي<sup>(٢)</sup> «وأجــاز الصيري أن يُجَــازَى بهـا مطلقاً إذا لحقتها «ما» لأنها تكف عن الإضافة كا في قوله:

وكان إذا مايَسْلَل السّيفَ يضُرب وقال البغدادي في الخزانـة<sup>(٣)</sup>: «ونقل أبـو حيـان في تـذكرتـه أن الصيري ذهب إلى أنها تُكَفُّ بما مثل «إذْ» فتجْزم كبيت الفرزدق».

<sup>(</sup>١) التبصرة ص١٠٨. (٢) آق ٢٥ آ. (۲) جـ۲ ص۱۸۵.

بين السيرافي والصيمري

سبـق أن ذكرت أمرين قـوّيــا لـدي فكرة اتمصــال الصيمري بــأبي سعيـــد السيرافي وأخذه عنه.

ووعدت أنئذٍ بأن أُزيد هذا الأمر بيانا، وهأنذا أُفي بما وعدت به.

لقد لفت نظري قول الصيري في بيت طرفة:

 $\overline{\phantom{a}}$ 

ماأقلّت قسدَمٌ نساعِلَهما مسلّط على الأمرالَمبرّ أنشـده<sup>(١)</sup> أبو سعيـد السيرافي. ولقـد دعـاني ذلـك إلى أن تصفحت شرح السيرافي كله، ورأيت كثيراً من أوجه الشبه في طريقـة عرض السيرافي للمسـائل وطريقـة عرض الصيمري لهذه المسائل، وهأنـذا أضع أمــام القــارئ نمــاذج من ذلـك لعلمهـا بالإضافة إلى ماسبق ـ تؤكد مااستنتجته.

ذكر الرمـاني في معـاني الحروف''' أن الصيري حكي عنهم أن «أو» في قولـه تعالى: ﴿وَأَرْسَلْنَاهُ إِلَى' ۚ مِائَةِ أَلْفٍ أَوْ يَزِيدُونَ﴾ لأحد<sup>(٤)</sup> الأمرين على الابهـام وفي شرح السيرافي<sup>(٥)</sup> : «والوجه الآخر أن يكون «أو» لأحـد الأمرين وأبهمـه الله على المخاطبين، لأنه أراد تعريفهم كثرتهم، ولم تكن فائدة في تعريف عددهم»

 $-79 -$ 

قال الصبري''': وأنشد بعض النحويين: وَلَيْـلِ يقـولُ النــاس من ظُلمـاتِــه سواءً صحيحـاتُ العيون وعـورُهـا كأنّ لَنَــا منهــا بيـوتــأ حصينــةً مسوحأ أعاليها وساجأ كسورها وقــول الصيري: وأنشــد بعض النحــويين بنصـــه قبــل البيتين في شرح السيراف<sup>(٧)</sup> ولم أهتد إلى من استشهد بها قبل السيرافي.

وقبال الصيري''': والبوجــه الآخر من وجهى كان: أَنْ تستعمــل زائــدة لتبيين معنى المـاضي فقـط من غير أن تـدخـل على اسم واحــد ولا على جملــة، ويكـون فـاعلهـا المصـدر مضراً فيهـا كقـولـك: زيـد قـائم كان، أي كان ذلـك الكون، وفي شرح السيرافي<sup>(٤)</sup>:... وذلك قولك<sup>(٥)</sup>: زيـد كان قـائم، أو زيـد قـائم كان، تربيد: كان ذلك الكون».

وأيضاً فإن البيت الذي استشهد به الصيري وهو:

على كان المستوّمةِ العِرَاب سَراةً بني أبي بكر تَســـامَــوْا في الموضع نفسـه من شرح السيرافي، وسترى في تخريجـه أنـه لم يستشهـد بـه أحد قبل السيرافي.

وفي بعض الأحيان يأخـذ الصيري عن السيرافي ولا يـذكره بـالاسم، فبعـد أن يذكر رأي سيبويه في بيت الشاخ:

- (١) التبصرة ص ١٧٧.
- (٢) جـ ٢ ق ٢ ص ١٩٢.

(٣) التبصرة ص ١٩١. وفي البهم جـ١ ص١٢: «وقد اختلف في «كان» المزيدة، هل لها فـاعل؟ فـذهب السيرافي والصيري إلى أنهـا رافعـة لضير المصدر الـدال عليـه الفعـل كأنـه قيـل: كان الكـون..» وقـد ذكر ذلـك المرادي في شرح التسهيل ص ٣٦٦.

- (٤) جـ ١ ق ٢ ص ٤٦. (٥) ذكر ذلك البغدادي في الخزانة جـ٤ ص٣٤ نقلاً عن السيرافي.
	- $-$  { $\cdot$   $-$

# كُمَيْتَا الأُعالى جَوْنَتَا مُصْطَلاهُمَا

يذكر رأي السيرافي قائلا: وأمــا غير سيبويــه''' فـإنــه لايجيزه في الشعر ولا في الكلام... ويتـأول «جَوْنَتَـا مُصْطَلاهُا» على غير مـاذكره سيبـويـه، وهـو أن يجعل «الأعالي» بمنزلة الأغليَيْن، ويجعل الضير الذي في «مصطلاهـا» راجعـاً إلى الأعلين...».

وفي شرح السيرافي°': وقــد أنكر ذلــك على سيبـويــه، وخُرّج البيت بمــا يَخْرِجُ به عن «حَسنُ وجْههِ»، و «حَسَنَـةُ وجْههَـا»… كأنـه قـال: كُميتَـا الأعـالي جَونَتَا مُصْطَلَى الأعـالي، فـالضمير في «المصطلى» يعود إلى الأعـالي لاإلى الجـارتين فيصير بمنزلة قولك: الهنـدان حسنتـا الوجوه مليحتـا خـدودهمـا، وأراد بـالضير الـهندين، فالمسألة فاسدة، فكذلك: جونتا مصطلاهما إن أردت بالضير «الأعالي» فهو صحيح، وإن أردت بالضير الجارتين فهو رديء...

فان قال قـائل: فـإذا كان الضير الـذي في «مصطلاهــا» يعود إلى الأعـالي فَلَمَ يثنى والأعالي جمع؟

قيل له: الأعالي في معنى الأعليين، فرد الضير إلى الأصل، ومثله: مَتَى مَــاتلْقنى فردين ترجُفْ رَوانفُ أَليَتَيْـكَ وَتُسْتَطَـــارا فرد «تستطارا» إلى «رانفتين»، لأن روانف في معنى رانفتين…

وقـد يــذكر الصيمري رأي السيرافي بــدون أن يشير إلى أن هـــذا الرأي لـــه بل يذكر ذلك مجردا من أى نسبة.

- (۱) أنظر: ص٢٣٥.
- (۲) جـ۲ ق۱ ص١١٦. ـ ١١٧.

من ذلك: قوله في الآية: ﴿أَوْ إِطْعَامٌ فِي `` يَوْمِ ذي مَسْغَبَةٍ يَتِمِاً ذَا مَقْرَبَةٍ﴾ ﴿يَتِيمًا﴾ منصوب بإطعام"، وهـو مصـدر أطعم، ولم يـذكر الفـاعـل لـدلالـة الكلام عليه....

وهـذا هـو رأي السيرافي")، قـال: والتقـدير فيـه: أو أن تطعمـوا، فحـذف الفاعل ولو أظهر لقال: أو إطْعَامٌ أنتم.

ويجوز عندي أن لايقدر فاعل، وينصب بالمصدر نفسـه كا نصب التمييز في قولك: عشرون درهماً…

ومن ذلك أيضـًا: قـال الصيري''؛ وإذا قلت: مـاأعظم الله فتقـديره: شَيْء أَعْظَمِ الله، وذلك الشيء عباده الذين يُعَظَّمونه ويعبدونه وهو مايُسْتَدل بـه على عظمته من بدائع خلقه.

ويجوز أن يكـون ذلـك الشيء هـو الله عـزوجـل، فيكـون لنفسـه عظيمـاً، لالشيء جعله عظيمًا…

وفي شرح السيرافي<sup>(٥)</sup>: «وقـــد أنكر بعض النـــاس على الخليـــل قـــولـــه: إن ماأحسن عبد الله، بمنزلة شيء أحسن عبد الله، فقــال: يلزمــه في هــذا أن يكون قولنا: ماأعظم الله بمنزلة شيء أعظم الله.

وليس هـذا الاعتراض بشيء، لأنـه يتوجـه الجواب عنـه من ثلاثـة أوجـه:

- (١) الأيتان ١٥،١٤ من سورة البلد. (٢) التبصرة ص٢٤٢. (۲) جـ۲ ق۱ ص۱۹۷. (٤) التبصرة ص٢٦٥.
	- (٥) جـ ۱ ق۲ ص١٥٦ ـ ١٥٨.

منها أن يقال: قولنــا: مــاأعظم الله، شيء أعظم الله، وذلـك الشيء يعني بــه من يعظمه من عباده، لأن عباده يعظمونه.

والــوجـه الثــاني: أن يعني بــذلـك الشيء مــادل خَلْقَـــه المعتبرين على أنـــه عظيم من عجائب خلق السموات والأرض وما بينهها…

والوجه الثــالث: أن يقــال: أعظم الله تعــالى، ويرجع بــذلـك الشيء إليــه، فيكون بنفسه عظيمًا، لالشيء جعله عظيمًا…

وفيه وجه رابع… »

وقد يعبر عن السيرافي بقوله: أجــازه بعضهم، قــال في بــاب التعجب: فــإذا قلت: مـاكان أحسن'' مـاكان زيـد، فكان الأولى زائـدة، والثــانيــة مع «مـا» في تأويل المصدر على ماقدمنا…

ولا يجوز أن تجعل «كان» غير زائدة على أن تُضْمَرَ فيهـا اسمَهـا، وتَجْعلَ مـا بعـدهـا خبراً لـهـا، لأن «مـا» التي للتعجب لاتقـع إلا على فعـل التعجب، فـإذا أُضْرِت في «كان» وجعلتهـا غير زائــدة فقــد أوقعت «مــا» عليهــا، فلم تَــل فعــلَ ﴿ التعجب في لفـظ ولا تقـدير، وإذا جعلتهـا زائـدةً فكأنهـا وَلِيَتْ فعلَ التعجب، فلذلك لم يحسن أن تجعل «كان» غير زائدة، وقد أجازه<sup>(٢)</sup> بعضهم على قبحه.

وقد ذهب السيرافي<sup>(r)</sup> إلى جواز أن تكون «كان» هنا غير زائدة. ومما يـؤخـذ على الصيري أنـه قـد ينسب إلى نفسـه مـاليس لـه، قــال في

(١) انظر: التبصرة ص٢٧٠.

(٢) في ابنِ يعيش جـ٧ ص١٥٠: «وكان السيرافي يـذهبِ إلى جواز أن تكون «كان» هـٰـا غير زائـدة، وتكون خبر «ما» وفيها ضمير من «ما»، وأحسن زيدا خبر كان، وقد حكاه الزجاجي، وفيه بعد». (۲) جـ۱ ق۲ ص۱٦۷.

الكلام على إضـافـة «إيــا» إلى الظــاهر في قولـهم: إذا بَلَــغَ الرجـلُ الستين فـإيَّــاه وإمَّا الشَّوابِّ.

وأجمعوا على استقباح إيّا زيدٍ<sup>(١)</sup> أكرمت، بإضافة «إيّا» إلى زيـد، وإجمـاعَهم على هذا لاينقض عندي مذهبَ الخليل، لأن الخليل لم يجعل قولهم: فإيَّـاه وإيَّـا الشوابِّ أصلاً يقاس عليـه في إضـافـة «إيــا» إلى الأساء الظــاهرة، وإنمـا اسْتَــدَلَّ بـإضـافتـهم «إيــا» الى الشواب على أن مــابعــد «إيّــا» من المضرات في موضـع جر بإضافة «إيًّا» إليها، وهذا استدلال صحيح، لأنه استدل على إعراب مالايتبتين فيهِ الإعراب بإعراب مـايتبين فيـه الإعراب، ألا ترى أنـا نستــدل على إعراب ســائِر المضرات بإعراب المظهرات التي تقع موقعها.... إلى أخره.

وفي شرح السيرافي''': «والصحيح عندي مـاقـالـه الخليل رحمه الله، وذلـك أني رأيت مـايقع بعــد «إيــا» من الضير هو الضير الــذي كان يقع للمنصوب ولــو كان متصلا بـالفعل، لأنـك تقول: ضربتـك، ثم تقول: إيّـاك ضربتُ وضربتُكـا، وإياكُمَـا ضربتُ وضربتُكم، وإيــاكُم ضربْت، وضربتكُنّ... وكان حق هـذا الضير أن يكـون متصـلا بفعـل، فَلَمّـا قــدمـوه لِمَـا يستحـق المفعـول بـه من التقــديم والتـأخير أتــوا بـإيــا فتــوصلــوا بهـا إلى الضير المتصـل، و«إيــا» هــو اسم ظــــاهر، واتصال الأساء بالأساء يوجب للثاني منها الخفضَ، وجعلوا «إيًّا» هو الـذي يقع عليه الفعل، وقد رأيناهُم فعلوا مشبها بهذا حيث قالوا: ياأَيُّها الرجلُ...

وقـد يُتـابـع الصيريُّ السيرافيَّ فيا ليس عليـه جمهـور البصريين وفي ذلــك دلالة واضحة على ماذهبت إليه.

> (١) انظر: التبصرة ص٤٠٤.. (۲) جـ۲ ق۲ ص۲٤۲ ـ ۲٤۲.

قال في بـاب مـالاينصرف: «والضرب" الثـالث من المعدول: المعدول عن طريقة الجمع نحو جُمَع، وكُتَع في التوكيد، وهما جمع جمعاء، وكتعاء.

وبـاب فعلاء وأفعل في الجمع أن يكــون على فُعْــل ســاكنــة العين نحــو أحمر وحمراء وحُمْر، وأشهب وشهبــاء وشُهْب، وكان حَـقٌّ جَمْعَــاء وكَتْعــاء، وأَجْمَـع وأَكْتَع أن يكون جمعـه على «فَعْل» نحو جَمْـع وكَتْـع سـاكنـة الحرف الثــاني على قيَّاس حُمْرٍ وشُهْبٍ وصُفْرٍ..» ومـاذكره الصيمري هنـــا بنصــه تقريبــاً في شرحٍ السيرافي<sup>(٢)</sup>.

وفي باب مـالا ينصرف نسب الصيري إلى المبرد أنـه وافق عيسى بن عمر في صرف المذكر الذي سميت به مؤنثا.

وبالرجوع إلى المقتضب يتبين أن المبرد ذكر رأيَيْن ولم يرجح أحـدهمـا على الآخر، ثم بعـد ذلـك نجـد الصيري نـــاقـلا لمـــا في شرح السيرافي بنص حروفـــه تقريباً، قال الصيري: «واعلم أنك إذا سميت" مذكرا بمؤنث على ثلاثـة أحرف صرفته ساكن الأوسط كان أو غير ساكن كرجل سميته بقَدَمٍ، تقول: هَـٰذَا قَـٰدَمٌ، ومررت بقَدَمٍ فتصرفٌ، وكذلك إن سمَّيتـه بهْنـدٍ في لغـة من لا يصرف في المؤنث صرفته....

فإن سميت مؤنثاً باسم مذكر على ثلاثـة أحرف وأوسطـه سـاكن لم ينْصرف في المعرفة في قول أكثر النحويين، وذلك كامرأة سمَّيْتَها بعمرو، تقول: هـذه عمرو

(١) انظر التبصرة ص ٥٦١ ـ ٥٦٢.

(٢) جـــــه ص٣٣٨ وهو أيضـــأ رأي الأخفش، والفــارسي، واختـــاره ابن عصفــور، وبعضـهم ذهب إلى أنها معــدولان عن فعالي كصحراء وصحاري، والصحيح أنها معـدولان عن «فعلاوات» لأن مفردهمـا جَمْعـاء وكَتْعـاء، وقيــاس فَعْلاء إذا كان اسأ كصحراء أن يجمع على «فَعْـلاَوَات» كصحراء وصحراوات، انظر: التصريــح جـ٢ ص٢٢٢ ـ ٢٢٢، وشرح الأشموني جـ٢ ص٢٨٠.

(٣) التبصرة صـ ٥٥٣

ومررت بعمرو…. وكان عيسى بن عمر يرى صرفـه، وإليـه ذهب أبو العبـاس'') المرد....

وفي شرح السيرافي''' : «... وقـد اختلف في هـذا من مضي، فكان قول أبي إسحاق، وأبي عمرو، ويونس، والخليل، وسيبويه أنـه لا ينصرف، وكان عيسى بن عمر يرى صرف ذلك، وإليه ذهب أبو العباس المبرد» .

وقبد ينسب السيرافي بعض العلل إلى بعض النحـويين دون تعيين، فيحـذو الصمري حَذْوَهِ، من ذلك:

قـال الصيري في بـاب النسب: «... ومن <sup>(r)</sup> ذلــك: قـولـهم في النسب إلى البَصْرة: بِصْرِيّ بِكسر الباء، والقياس الفتح....

وقـد احتج بعض النحـويين لـهـذا التغيير فقـال: كَسَروا البـاء من «بصري» إتبــاعــا لكسرة الراء، لأن الحرف الــذي بينـها ســاكن، وليس بحــاجـز قــوي، كا قالوا: مِنْتِنٍ، ومِنْخِرٍ بكسر الميم إتباعًا لكسرة الراء بعدهـا، ولم يعتـدوا بـالحرف الساكن بينىها....» .

وفي شرح السيرافي": «.. وبعض النحـويين قــال: كسروا البــاء إتبــاعــا لكسرة الراء، لأن الحـــاجــز بينـها ســـاكن، وهــو غير حصين، كما قـــالــوا: مِنْتِن ومنْخر، فكسروا الميم لكسرة الخاء...» .

وقب ينسب بعض اللغـويين إلى السيرافي رأيـــا معينـــا، ولكن الصيمري لا يذكره بالاسم رغم ذلك.

قال في جمع التكسير: «وقـد جَمِع<sup>(١)</sup> «فِعْلَـة» على «أَفْعَل» في حرفين، قـالوا: نِعْمَةً وأَنْعَم، وشِدَّة وأَشُدّ، وهذا قول سيبويه والفرّاء.

وقال أبو عبيدة: أَشُدّ جمع لا واحد له، وقـال غيرهُم: أَشُـدّ جمع<sup>(٢)</sup> شَـدّ نحو قَدّ وأُقِدّ.

وفي شرح السيرافي<sup>(٣)</sup> : «وقـــال أبـو عبيـــدة معمر بن المثنى: أُشــدّ جمـع لا واحد له، وقال غير أبي عبيدة: أُشد جمع شَد كا قالوا: قَد» .

هـذا وقـد نسب الصيمري إلى الجرمي أنـه قـال: إنّ فَلَوّا يُجمع على فِـلاَء، وفُلِيّ وفِلِيّ، وعندما حاولت تخريجَ ما قـالـه الجرمي لم أعثر عليـه إلاّ في شرح السيرافي، قال الصيري: «وقـد جـاء في فلو» غيرٌ` مـا ذكر سيبويــه: فِلاء وفَلِيّ وَفْليّ قاله أبو عُمر الجرمي» .

وفي شرح السيرافي جـ ٥ صـ ١١١: لم يـذكر سيبويـه<sup>(٥)</sup> في «فَلَقّ» غيرَ أَفلاء، وقـد ذكر أبو عُمر الجرمي في فَلَوّ: أَفْلاء وفِلاَء، وفُلِيّ، وفِلِيّ، وهو على فَعُـول» وأعاد السيرافي ذلك في صـ ١٨٩ من الجزء نفسه.

وأحيانا يذكر الصيري رأي السيرافي معبرا عنه بقوله: وقال بعضهم.

قال في باب أبنية المصادر: «فأمـا الحَيَـدَان<sup>(٦)</sup> والمَيَلاَن فحملها سيبويـه على غير القياس، لأنه ليس فيهما زعزعة شديدة مثل مــا كان فيا مضى من المصـادر،

> (١) التبصرة صـ ٥٢ ـ ٥٢. (٢) في اللسان (شدد) : «وقال السيرافي: القياس شد وأشد كا يقال: قَدّ وأقُدّ». (٢) جـ ٥ صـ ٥٢. (٤) انظر: كتاب سيبويه جـ ٢ صـ ١٩٥، وانظر التبصرة صـ ٦٦٥. (٥) وجمع «فلو» أيضا على فلاوى مثل خطايا، وأصله فعائل. انظر: تاج العروس (فلو). (٦) انظر: التبصرة صـ ٧٦٩.

وقـال بعضهم: هو على القيــاس، لأن الحَيَـدَان والَميَـلاَن إنمـا هــو أخــذ في جـهـة عادلة عن جهة أخرى فها بمنزلة الرَّوَغَان....» .

وفي شرح السيرافي جـ ٥ صـ ٢٤٥ ـ ٢٤٦: «وقد يجوز عنـدي أن يكون على البابِ، لأن الَحَيَدَان والمَيَلاَن إنما هو أخذ في جهـة مـا عـادلـة عن جهـة أخرى فيها بمنزلة الرَّوَغان..» .

وقال الصيري في باب مصادر مــا زاد على ثلاثــة أُحْرف: «وإنمــا كان أصل هذا الباب وقياسُه الفَعْلَلـةَ، لأنـه لا يمتنع شيء في هـذا البــاب منــه، وقــد يمتنع من الفعْلاَل في بعض ذلـك وإن كان كثيراً، فوجب أن يكون العـامُّ هو الأصل الـذي عليـه البـاب، ألا ترى أنـك تقـول: دَحْرَجْتُـهُ'' دَحْرَجَـةً ولم يسمـع فيـه دحراجاً<sup>(٢)</sup>...» .

وأول من قـال ذلـك هو السيرافي في جـ ٥ صـ ٣٦١ حيث قـال: «ولم يسمع فيه دحراج» .

ولم يمنع تسأثر الصيري الـواضــح بــأبي سعيـــد السيرافي أن يختـــار الرأي المخالف له مؤيداً اختياره بالتعليل والشرح.

قال بعد أن ذكر أقوال النحاة في اشتقاق تَسَرَّيْتُ: «وهو عند أبي سعيـد''') السيرافي من السِّرّ الذي هو النكاح، والأجود عنـدي في الاشتقـاق مـا قـالـه ابن السَّرَّاجِ، لأن السِّر الـذي هـو الكتمـان معنى يخص السُّرّيـــة دون غيرهـــا، وأمـــا

(١) التبصرة صـ ٧٧٢.

(٢) وقـد نسب الأزهري والصبـان هـذا القول إلى الصيري، ولم ينسبـاه إلى السيرافي، انظر: التصريـح جـ ٢ صـ ٧٦، والصبان على الأشموني جـ ٣ صـ ٢٤، أمـا ابن يعيش فقـد قـال: «ولم يسمع فيـه دحراج» ، ولم ينسب ذلـك لأحـد. انظر جـ ٦ صـ ٤٨، ٤٩.

(٢) التبصرة صـ ٨٣٦.

السرور والسِّر السَّدي هـو النكاح وركـوب السَّراة وغير ذلـك ممـا قيــل فيهــا فتشترك فيـه الـزوجــة والسُّرّيــة، وليست إحــداهـــا بهــذه التسميــة أولى من الأخرى...» .

وهناك أمثلة كثيرة غير ما ذكرت تركتها خوف الإطالة، وأنتقل إلى باب الإدغـام حيث الصـورة فيـه أوضـح مـا تكـون دلالــة على مــا نحن بصــدده، وسأكتفي هنا أيضا بعرض نماذجَ قليلةٍ تفي بالمراد.

وقـد أفرد السيرافي في أخر كتــابــه بــابــا لإدغــام القرّاء، ولم يحـــذُ الصيمري حَذوه، بل خلط إدغام القراء بباب ذكر أحكام حروف المعجم في الإدغام، قـال الصيري: «وقرأ أبسو عمرو: ﴿لَـــذَهَبَ بِسَمْعِهِمْ'')﴾ فـــأسكن البــــاء الأولى وأدغم تخفيفـًا لتــوالي الحركات، وحكي عنــه: ﴿الرُّعْبَ بِمَــاْ''﴾ بـــالإدغـــام والجمـع بين ساكنين فهذا غير جـائـز عنـد البصريين، وحملـوا ذلـك على الإخفــاء من أبي عمرو…» ولم أر فيا لـديَّ من كتب القراءات من مَثَّل بــأيــة أل عمران لــلإدغــام عنــد أبي عمرو، ووجــدت كــلام الصيمري والتمثيـــل بـــأيـــة أل عِمْران في شرح السيرافي جـ ٦ صـ ٧٨٠ ـ ٧٨١.

وقـال الصيري: «واختلف" النحـويـون في إدغــام الراء في الـلام، فقــال سيبويه وأصحـابـه: لا تـدغم الراء في اللام ولا في النون.... ولم يخـالف سيبويــه أحـدٌ من البصريين في ذلـك الا مــا رُوي عن يَعْقُـوب الحضْرمي أنـه كان يــدغم الراء في اللام.... وحكى أبو بكر بن مجـاهـد رحمـه الله عن أبي عمرو بن العـلاء رحمه الله أنه كان يدغم الراء في اللام....» .

> (١) الآية ٢٠ من سورة البقرة. (٢) الآية ١٥١ من سورة أل عمران. (٢) التبصرة صـ ٩٤٩ ـ ٩٥١.

 $-29 -$ 

وما ذكره الصيري هنــا بنصــه في شرح السيرافي جـ ٦ صـ ٧٩٥ ـ ٧٩٦، وانظر هنــا جيــدا قول السيرافي: «ولا أعلم أحــدا من النحويّين<sup>(١)</sup> البصريين بعــدُ خالفه ـ يقصد سيبويه ـ الا ما رُوي عن يعقُوبِ الْحَضْرِمِي... الخ.

وفي أخر إدغـام الراء قـال الصيري: «قـال أبـو بكر بن<sup>(٢)</sup> مجـاهـد: لم يقرأ بذلك أحد علمناه بعد أبي عمرو سواه» .

وهذه العبارة بحروفها في شرح السيرافي جـ ٦ صـ ٧٩٧.

وقـال الصيمري في إدغـــام الــزاي: «.. ولا أعرف إدغـــامهـــا<sup>(٣)</sup> في شيء من حروف القرآن» .

وقال السيرافي جـ ٦ ص ٧٩٨ : وأمــا الزاي فلا أعلمهـا أدغمت في شيء من حروف القرآن.

وقـالِ الصيمري في إدغــام الضــاد في الشين: «قـال أبــو بكر<sup>(٤)</sup> بن مجـــاهـــد رحمـه الله: لم يرو عن أبي عمرو إدغـام الضـاد في الشين إلا أبـو شعيب السُّـوسي عن اليزيدي وهو خلاف ما ذكره سيبويه» .

وفي شرح السيرافي جـ ٦ صـ ٧٩٩: «ولم تــــدغم في شيء إلا مـــــــا ذكر أبـــو بكر بن مجاهد أن أبــا شعيب السوسي روى عن اليزيــدي عن أبي عمرو أنــه كان يــدغم الضـاد في الشين... قــال أبو بكر بن مجــاهــد: ولم يَرو عن أبي عمرو... إلى قوله: وهو خلاف ما ذكره سيبويه» .

(١) قـال أبـو حيـان في البحر المحيـط جـ ٢ صـ ٣٦٢: «.. قـال أبـو سعيـد: ولا نعلم أحـدا خـالفــه إلا يعقـوب الحضرمي، وإلا ما روى عن أبي عمرو أنه كان يدغم الراء في اللام....» .

(٢) التبصرة ٥١ .

(٣) التبصرة صد ٩٥١.

(٤) التبصرة صـ ٩٥٣.

وقسال الصيمري عقب ذلـك: «.. وقسال بعض النحـويين''': ليس إدغــام الضاد في الشين عنـدي بـالمنكر لأنهـا مقــاربــةٌ للشين في المخرج والشين أشــد استطالة من الضاد....» .

وفي شرح السيرافي جـ ٦ صـ ٧٩٩ ـ ٨٠٠: «... وإدغــــــام الضــــــاد في الشين عنـــدي ليس بـــالمنكر لأنهـــا مقـــاربــــةٌ للشين في المخرج، والشين أشــــد استطـــالـــة من الضـــاد، وفي الشين تَفَشَّ ليس فيهـــا، على أن سيبـــويـــه حكى اطجع بإدغام الضاد في الطـاء، فـدل ذلـك على جواز إدغـامهـا في الشين، لأن الشين أقوى منها وأفشى» .

وقد سبق أن ذكرت أن الصيري قال'': «وروي عنه ـ يقصـد أبـا عمرو ـ إدغام الميم في الباء إذا تحرك مــا قبل الميم... وإذا سـألت أصحـاب أبي عمرو عن اللفظ بذلك.. إلى أن قال: وقال بعض شيوخنا: سألت أبَا بكر بنَ مجاهد رحمه الله عنه، فذكر أنهم يترجمون عنه بإدغام، وليس بإدغام...» وأن السيرافي قال في جـ ٦ صـ ٧٨١: «.. وقد سألت أبـا بكر بن مجـاهـد رحمـه الله عنـه، فـذكر أنهم يترجمون عنه بإدغام أو نحو هذا من اللفـظـ...» ثم قـال السيرافي: «والـذي يُتَبَين من لفظ ما حكَوْه تسكينُ الميم والباء وهو على أحد وجهين:

إما أن يكون أخفى الحركة على ما يعتقـده كثير من البصريين، ويتـأولـه أبو بكر بن مجاهد رحمه الله في بعضها... وذلك أنـه حكي عن اليزيــدي عن أبي عمرو تسكين الراء في ﴿يَنْصُرُكُمْ(أ) و ﴿يَأْمَرُكُمْ ٰ ﴾ .. وإما…» .

- (١) التبصرة صـ ٩٥٤.
- (٢) التبصرة صـ ٩٦٢.
- (٣) الآية ١٦٠ من سورة أل عمران، والآية ٢٠ من سورة الملك.
- (٤) الآيات ٦٧، ٩٣، ١٦٩، ٢٦٨ من سورة البقرة و ١٥٨ من سورة النساء.

وبعد فـهذه نماذج أردت بذكرها تأكيد ما بين الرجلين من صُلة. ولم أستبعد أن يكون الصيمري قد قرأ شرح السيرافي فتـأثر بـه فقـط، بيـد أن ما ذكرته من أدلـة تبين وتؤكـد ـ في رأي البــاحث ـ وجود علاقـة التلمــذة بين السيرافي والصيري.

وأختم هـــذا الفصــــل برأي نسبـــه الصيمري إلى أبي العبــــاس المبرد، ولم أعثر عليـه في المقتضب، ثم وجـدتــه بنصــه في شرح السيرافي، ولم أعثر عليـــه في أي مصدر آخر.

ففي التبصرة'': «وقبال أبو العبياس: حَيَىوان أصلـه فَعْبلان سـاكن العين، لأن فَعَلانا إنما يجيىء فيما يكون اضَّطرابا نحو الغَلَيــان، والنُّزَوان، فلو قلبوا اللام واوا لزمها القلبُ إلى الياء، لأن الياء قبلها ساكنة، وكان يلزمـه الإدغـام فيصير حَيَّان مثل أيَّام، فحركوا العين، وأبدلوا اللام واوا، كأنهم قالوا: حيَيان واستثقلوا جمع الياءين فأبدلوا الثانية واوا، وانمـا استثقلوا حييـان كا استثقلوا رَحَييَّ، وإن كان رَحَييٌّ أثقْـل، هــذا ومـــا ذكره الصيري هنـــا مــوجــود بنصــه في شرح السيرافي<sup>(۲)</sup>.

> $.975 = (1)$ (٢) جـ ٦ صـ ٤٣٠.

الفصل التاسع شواهد التبصرة

عُنِي الصِّيري بشواهد الشعر وعوَّل عليهـا كثيراً، ولقـد وجـدت في كتــابـه التبصرة جُملـــة من الشــواهـــد لم أهتـــد إلى من استشهـــد بهـــا في كتب النحــو المتداولة.

وقـد رأيت أن أجمعهـا لأنهـا تُعـدّ إضـافـة من الصيري إلى شواهـد النحو، وقسد خرجت كثيراً من هسـذه الشــواهـــد من بعض كتب اللغـــة والأدب ، وتخريجُهما في مـواطن هـذه الشـواهـد من الكتـاب، ولم أوفـق إلى تخريــج بعض منها رغَ طول البحث والتنقيب. وهذه الأبيات هي: قول عبد يغوث: وقَدْكُنت نَحّارَالجَزور ومُوغلالْ مَطيِّ وأَمْضِي حَيْثُ لاحَيّ ماضِيــا'''

- وقال حُسَيْل بن سَجيح الضّي:
	- وبيضــاءَ من نَسْــج ابْن دَاودَ نثرةٍ
		- (۱) التبصرة ص ۹٦. (٢) التبصرة ص ١١١.

تخيّرْتُهما يـومَ اللقـاء الَمِلاَبســا")

(١) التبصرة ص ١١٤. (٢) التبصرة ص ١٢٢. (٢) التبصرة ص ١٢٦. (٤) التبصرة ص ١٥٢. (٥) التبصرة ص ١٦٠. (٦) التبصرة ص ٢٥٧.

وقال الفرزدق: وكممن أب لي يــــا معــــاويَ لم يكن وقال كعب بن زهير: أمست سُعـاد بـأرض مــا تُبلِّغُهــا وقال النابغة: لا مرحبــاً بغـــدِ ولا أهـــلاً بـــه وقال مُزرِّد بن ضِرار أخُو الشَّمّاخ: تَطَـاليْتُ فـاسْتَشْرَفْتُـهُ فَرأيتُــهُ وأنشد ابن الأعرابي: عَمّرتُكُم أبــــــــــــــــاءكم إذْ لقيتُم وقال النابغة: فحلفتُ يــــا زُرعَ بنَ عمروٍ إنّــــه وقال الشاعر: ولَقَسِدْ عَلِمْتُ لَتَسَأْتِيَنَّ عَشَيَّسةً

> (١) التبصرة ص ٣٦٩. (٢) التبصرة ص ٢٧٦. (٢) التبصرة ص ٢٩٢. (٤) التبصرة ص ٤٤١. (٥) التبصرة ص ٤٤٩ ولم أعثر له على قائل. (٦) التبصرة ص ٤٥١.

> > (٧) التبصرة ص ٤٥٢.

وقال عبد يغوث: وَقَيْساً بِأَعلى حَضْرَمَوْتَ اليانِيا<sup>(١)</sup> أبَــــــــــا كَرب والأيهمَيْن كليها وقال جرير: يا مارَ سَرْجِسَ لا نُريد قتالاً" قال الأخيطل إذْ رَأى رايــاتنــا وقال الأخطل: فَمُجْتَمَعُ الحرَّين فـالصَّبْرُ أَجْمَلُ<sup>'').</sup> عفَـا واسِـطٌ من آل رَضُوى فَنَبْتَـلُ وقال رؤية: كالحيَّةِ الأَصْيدِ من طول الأرق<sup>(٤)</sup> وقال عِياض بن دُرّة الطّائي: صَلِيفٌ بَرَتْهُ كَفُّ خرقاءَ طالِق<sup>(٥)</sup> إذا مــا ثَنـــا مَتْنـــاً كأن تَليلَـــهُ وقال ذو الرمة: على عَصَوَيْهَــا ســابريٌّ مُشَبْرَق<sup>ْ(٢)</sup> وقال عبد الله بن دَميثِ الطائي: تَطَاوَحَـهُ لـولا أنـا الرّجَوَان (٧ تَـدَارَكْتُـه مِنْ بَيْنِ جَبْلَيْنِ بعـدَمـا

> (١) التبصرة ص ٧٣. (٢) التبصرة ص ٥٧٥. (٣) التبصرة ص ٥٨٢. (٤) التبصرة ص ٦٢١. (٥) التبصرة ص ٦٢٧. (٦) التبصرة ص ٦٢٢. (٧) التبصرة ص ٦٣٢ ولم أهتد إلى قائله.

وقال الشاعر أنشده أبو زيد: أَنْشَدُ من أُمِّ عَنُوقٍ ۚ حِمْحِم وقال جرير بن الحارث الأزدي: وأَنْتُمْ خِفَافَ ثَمَّ أَجْنِحة الغُرْب (") تَبَاطأْتُمُ أَنْ تَـٰدُركوا رجْلَ شَنْفَرَى وقال الهُذَلِي: كِ أَجْعَلْـك رَهْطْــاً على حُيّض (٣) متي مـــا أشـــــأ غير زَهْـــو المُلـــو وقال الراجز: أَنْشَدَ والبَاغِي يُحِبُّ الوجْدان (') وقال الشاعر: كَغَابطِ الكَلْبِ يَبْغيِ الطِّرق فِي الذَّنَب<sup>(٥)</sup> ٳڹۜؠۣۅؘٲؾ۬ۑؘۣٳؠ۠ڹۼؘۜ؊؊؊ڵۊٳؚڸؠؘق۫ڔڹؘڹۣؠ وقال امرؤ القيس: كأن سَرَاتَــــهُ وجــــــدَّةُ مَتْنــــــه كَنَــــائنٌ يَجْرِي فَــوقَهُنَّ دَليصٌ<sup>(٦)</sup> هذا وقد ذكر الصيري أربعـة شواهـد قـدم لهـا بقولـه: أنشـد سيبويـه ولم أجد هذه الشواهد في كتاب سيبويه، وهذه الشواهد هي:

- (١) التبصرة ص ٦٦٣.
- (٢) التبصرة ص ٥٩.
- (٢) التبصرة ص ٦٧٠.
- (٤) التبصرة ص ٧٦٠.
- (٥) التبصرة ص ٧٦٠.
- (٦) التبصرة ص ٧٩٩.

l,

 $\sim 10$ 

## الفصل العاشه

# «نسخ التبصرة»

حصلت ـ بحمـــــد الله ـ على نســخ التبصرة التي يغلب على الظن أنهــــــا الموجودة في مكتبات<sup>(١)</sup> العالم.

وقـد أشـار بروكلمـان''' إلى نسخـة واحــدة من التبصرة، وهي المحفـوظــة بالمكتبة الأهلية بباريس.

ولم يُشر بروكلمان إلى بقية النسخ، وقد حصلت على مصورات لجميع النسخ من أماكن حفظهـا بمعونـة معهـد إحيـاء المخطوطــات التــابع للمنظمــة العربيــة للتربية والثقافة والعلوم بجامعة الدول العربية.

> وهذه النسخ هي: ـ ١ ـ نسخة محفوظة بمكتبة الأمبروزيانا، بميلانو رقم ٦٨.

(١) كتب الدكتور محمود الطناحي الخبير بمعهـد المخطوطــات مقـالاً في مجلـة الثقــافـة (العـدد ٢٧ ـ ديسهر سنــة ١٩٧٥) جاء في ص ٧٧ منه: «ويورد جمال الدين القفطي كلاماً جيداً يشهد لذلك ـ يقصـد اهتام المغـاربـة بعلم النحو ــ يقول في ترجمة أبي محمد عبد الله بن على بن إسحــاق الصيري النحوي: قــدم مصر، وحُفــظ عنــه شيء من اللغــة وغيرهــا، وصنَّف كتـابـاً في النحو ساه: «التبصرة» وأحسن فيـه التعليل على مـذهب البصريين، ولأهـل المغرب بـاستعالـه عنـايـة تـامـة، ولا يوجـد بـه نسخـة إلا من جهتهم» ، ويُقَوِّي كـلام القفطـي هـذا أني عرفت ثـلاث نسـخ مخطـوطـة من هـذا الكتاب كلما مكتوبة بخط أندلسي مغربي عتيق: النسخة الأولى محفوظة بمكتبـة الأمبروزيــانــا بميلانو، كتبت سنــة ٥٨٢، والثانية بالخزانة العامة بالرباط نسخت سنة ٥٩٧، والثالثة بخزانة القرويين بفاس وهي من خطوط القرن السابع في أكبر الظن، وبقي من هذا الكتاب نسخة رابعة، ذكر المستشرق كارل بروكلمان أنها محفوظة بالمكتبة الأهلية بباريس، ولا أعلم من حاليا شيئاً فأذكره» .

(٢) تاريخ الأدب العربي ج ٥ ص ١٦٤ \_ ١٦٥.

 $-09-$ 

٢ \_ نسخة بالخزانة العامة بالرباط رقم ٣٢٢. ٣ ـ نسخة بخزانة القرويين بفاس، رقم ٤٠ / ٥١٧. ٤ ـ نسخة المكتبة الأهلية بباريس، رقم ٤٠٠٧.

«النسخة الأولى»

وهى نسخـة عـدد أوراقهـا سبع وأربعون ومـائـة ورقـة، ومسطرتهـا ثلاثـة وعشرون سطراً، (مقاس ۱۷ × ۲۳ سم) .

وهي مكتوبة بخط أنـدلسي مغربي عتيق، وبـأخر النسخـة تــاريخ نسخـهـا وهو السـابع عشر من صفر عـام اثنين وثمـانين وخمسائـة، وعلى صفحـة العنــوان تمليك صيغته «ملك الفقير إلى الله ابن البارزي<sup>(١)</sup> غفر الله له، آمين» .

وهي مضبوطة بالشكل ضبطـاً جيـداً، وبهوامشهـا تعليقـات نفيسـة، وهي أكمل النسخ، ولذا اعتبرتها أصلاً على الرغم من أنها ليست أقدم النسخ.

وهـذه النسخـة هي أول مـا حصلت عليـه من الكتـاب ولم أكن في هــذه الأثناء أعلم شيئاً عن وجود نسخ أخرى.

وعندما تصفحت النسخة وجدت بأوراقها اضطرابأ حدث نتيجة عدم ترقيم أوراقهـا كا أن نهـايــات الصفحــات لم تكن بهـا تعقيبــات تبين بــدايــة الصفحــة التالية.

وقد حدث هذا الخطأ في ترتيب أوراق النسخة في ثلاثة مواضع: أُولِهَـا: الورقـة رقم ٣٠ (بـاب الصفـات المشبهـة بـاسم الفـاعل) ، وكانت الـورقـة

٢٠ / أ بها بداية باب الصفات المشبهة، والورقة نفسهـا ٢٠ / ب بهـا بـاقي بـاب حتى.

(١) اشتهر بهذا أكثر من واحد من فقهاء الشافعية في القرنين السادس والسابع.

ثـانيهـا: الورقـة ٥٩ / أ بهـا جـزء من بـاب النسب، و ٥٩ / ب بهـا بـاقي بـاب الصفات المشبهة. ثالثهـا: الورقــة ٨٩ / أ بهـا جزء من بـاب حتى، و ٨٩ / ب بهـا جزء من بـاب النسب.

وقـد قمت بترتيب أوراق النسخـة حتى استقـامت على الطريقــة، وحينمــا حصلت على بقية النسخ راجعت نسخة الأصل عليها، ورقمتها ترقياً جديداً بعـد أن تبينت صحة ما قمت به من ترتيب لأوراقيا.

## النسخة الثانية

نسخة الخزانة العـامّـة بـالرّبـاط، وهي مبتورة الأول، وأول الموجود منهـا: فصل: اعلم أن الألف واليــاء في التثنيــة، والــواو واليــاء في الجمـع عنــد سيبــويــه حروف الإعراب.

وأخرهـا: فصـل: واليــاء تــدغم في مثلـهـا من كلمتين إذا انفتــح مــا قبلـهـــا كقولك: اِخْشَىْ ياسراً…

وهي بقلم أنـدلسي صحيــح متقن، وعلى حــواشيهـا تعليقــات جيّـدة، وقــد طغت الأرضة على أطرافهـا فـأصلحت بـالترميم، كتبهـا محمد بن داود التَّـادُلي، وفرغ منها في الثـاني من رمضــان سنــة ٥٩٧، وهي ١٤٢ ورقــة، ومسطرتهــا ٢٤ سطراً (مقاس ١٧ × ٢٣ سم) ، وهي من جزأين ينتهي الأول منها عند آخر باب الضير، وقد رمزت إليها بالرمز «ر» .

#### النسخة الثالثة

نسخـة خزانـة جـامعـة القرويين بفـاس، وهي مبتــورة الآخر، وسطــورهـا الأخيرة متأكلـة، ومـا يمكن قراءتـه منـهـا قولـه: فصل: والـهـاء تـدغم في مثلـهـا، كقولك: الْجَبَةْ هَّلالا...

وهي مكتوبـة بقلم أنـدلسي صحيح من خطوط القرن الســابع ظنــا، وقــد عبثت بها الأرضة عبثاً شديداً حتى كادت تغتال الورقات الأولى اغتيالاً.

وبأول النسخية تحبيس من السلطيان أحمد المنصور على خزانية القرويين، وتاريخ التحبيس غير واضح.

وعدد أوراقها ١٤٢ ورقة، ومسطرتها ٢٩ سطراً (مقاس ٢٠ × ٣٠ سم) ، وقد رمزت إليها بالرمز «ق» .

### النسخة الرابعة

نسخة المكتبة الأهلية بباريس، وقـد فقـد منهـا نحو نصفهـا، وأول الموجود منها قوله: والواو في نفسهـا ثقيلـة، فـإذا كان مـا قبلهـا من جنسهـا كان أثقل، فجاز حذفها لثقلها، وليست النون ثقيلة فلذلك لم يجز حذفها.

فصهل: واعلم أنـــه لا يجــوز أن يستعمــل الضير المنفصـل إذا قـــدرت على المتصل... وهي نسخـة ¸ رغم نقصهـا ـ في غـايــة النفــاســة، كتبت بقلم أنــدلسي متقن، فرغ منهـا نــاسخهـا في جمــادى الأولى سنــة اثنتين وخمسائــة، فـهي أقــدم النسخ، وهي مضبوطة بالشكل ضبطاً جيداً، وعدد أوراقها ٦٧ ورقة، ومسطرتها ٢٨ سطراً (مقاس ٢٠ × ٣٠ سم) وهـذه النسخـة هي الوحيـدة التي أشـار إليهـا بروكلمان، وهي كالنسخة «ر» تقع في جزأين ينتهي الأول منها عند نهاية بـاب الضير.

وجباء في الجيزء الثباني من تساريبخ الأدب العربي لبروكلمسان (الملحــق ص ٩١٦) : «كتـــــاب التبصرة والتــــــذكرة في النحـــو» ونسبـــــــه إلى من ساه بِـالنَّصَيْرِي، وذكر أن هـذا الكتـاب محفوظ بخـزانـة القرويين بفـاس برقم ١١٩٦، هذا ولم أعثر للنصيري هذا على ترجمة.

وقـد بـدأت في تحقيق التبصرة، ولم يكن لـدي سوى النسخـة الأولى، وقـد  $-77$ 

رجحها فضيلة الأستـاذ الـدكتـور محمد رفعت فتـح الله رغم الاضطراب الـذي ظننته ـ قبل تصحيحه ـ بَتراً في النسخة، وكنت قـد عرضت على فضيلتـه هـذه النسخة، وأخبرتـه بمـا فيهـا، وقلت لفضيلتـه: إن هـذه النسخـة قـد تكون هي الموجودة من التبصرة، وعرضت على فضيلتـه كتــابـاً آخر هو: «الحــاصر لفــوائــد مقدمة الطاهر» وهوشرح على مقدمة ابن بابشـاذ لعَلىّ بن حمزة العلوى صـاحب كتاب «الطراز» .. في علوم البلاغة.

وكان فضيلتـه يقول لي أنئـذ: إني أفضل تبصرة الصيري بنسختـه الوحيـدة على مـا بهـا من عيب لأن للصيري قيمت العلميـة التي تُغْرِي بتحقيـق كتــابــه، وإخراجه إلى النور.

وفي هـذه الأونـة أرسـل معهـد المخطـوطـات بعثـة إلى المغرب وكان أحــد أعضائهـا صـديقى الـدكتور محـود الطنــاحي فقلت لــه: أنت تعلم مشكلتي مـع تبصرة الصهري، وأنت أيضاً تعلم مـا قـالـه القفطي عن عنـــايـــة أهـل المغرب التامة بالتبصرة ، وطلبت منه أن يبحث لي في أثنــاء وجوده بـالمغرب عن نسخ التبصرة وأن يصور لي ما يجده منها.

وكان أن وفقه الله وعثر على نسخَتَى الرّباط والقرويين، وأرسل إلى بأنه قد أتم تصوير النسختين لي.

ثم طلبت ـ عن طريق معهـد المخطوطـات أيضـاً ـ تصـوير نسخـة المكتــة الأهلية بباريس، وتم بحمد الله تصويرها، وبذا أكون قـد حصلت ـ بحمـد الله ـ على نسخ التبصرة التي هي ـ فيا أعلم ـ الموجودة في العالم''' منه.

<sup>(</sup>١) في أثناء إعداد الكتاب للطبع نبهني مشكوراً الأستاذ عبد الرحمن العثيين إلى أنـه عثر على نسخــة من تبصرة الصيرى غير النسخ الأربع المثار إليها ، وبـالرجوع إلى تلك المخطوطـة تبين أنهـا مقـدمـة في النحو تسمى « التبصرة » لايعلم مؤلفها . وتقع في اثنتي عثىرة ورقة ، وهي مصورة من جامعة برنستون بالولايات المتحـدة الأميركيــة . وتــاريخ نسخها القرن الحادي عشر اليجري . ومسطرتها عشرون سطراً ، أوليها : الكلام عبـارة عمـا تحصل بـه الفـائـدة … الخ وأخرها باب الإدغام .

( سد أحا. الخطوطات العربية )<br>/ A & 6 ^ رقم الفليل ( ) المكنية ورقم المتناوط فيبا سوسيد<br>الم الكتاب - ي*بُنارة ل*لبينمي <u>:</u> دُيَنْرُة المُسْتَهَى  $\overline{u}$   $\overline{u}$   $\overline{v}$   $\overline{v}$   $\overline{v}$   $\overline{v}$   $\overline{v}$   $\overline{v}$   $\overline{v}$   $\overline{v}$   $\overline{v}$ أسرالمؤلف خدم الأوراق الناسسية كالمستشف سنداس المقاس الملاحظات

 $\Delta \sim 10^{11}$ 

الورقة الأولى منانسد

 $\label{eq:2.1} \frac{1}{\sqrt{2}}\int_{\mathbb{R}^3}\frac{1}{\sqrt{2}}\left(\frac{1}{\sqrt{2}}\right)^2\left(\frac{1}{\sqrt{2}}\right)^2\left(\frac{1}{\sqrt{2}}\right)^2\left(\frac{1}{\sqrt{2}}\right)^2\left(\frac{1}{\sqrt{2}}\right)^2\left(\frac{1}{\sqrt{2}}\right)^2\left(\frac{1}{\sqrt{2}}\right)^2\left(\frac{1}{\sqrt{2}}\right)^2\left(\frac{1}{\sqrt{2}}\right)^2\left(\frac{1}{\sqrt{2}}\right)^2\left(\frac{1}{\sqrt{2}}\right)^2\left(\frac$ 

ن کی باہر میں اس کے باہر اس کی باہر ہیں ہے کہ اس کے باہر اس کے باہر اس کی باہر اس کی باہر اس کی باہر اس کی باہ<br>میں اس کی باہر اس کی باہر اس کی باہر اس کی باہر اس کی باہر اس کی باہر اس کی باہر اس کی باہر اس کی باہر اس کی ب م بنيو<br>موجود يخ شه قشيصة لا كتاحة يىم قنترة للشنجي  $\mathbb{Z} \setminus \{0\}$ لشنر أن يصالنو J. معاليمنا \_ربالله عطم لعبة أدلت المعاثر الشوترو<br>۱۰ فارو : هــــه (تدمّ دُّ بِهِ حرشِّيَ بَعِيْتُ يَتَوَدٍ كَذَرْ بِنُهُ كُلُّتُ بِرَحْلَةٍ رابُو<br>رَقَالُ بَنْدُ لَكَسَبِ الانْعَلَيْةِ<br>يَكُمْ رَبَّةً لِمَا جَنْحٍ كَمَعْ لَهُ اللهُ اللهِ السَّرَانِ السَّرَانِ  $\frac{1}{2}$ لبورسر جلرا ذهر لكشرة الصادر را الم تنعر الى ستعر منوک<sup>ی و م</sup>متد که بیتوان<del>ی</del><br>مراقب روی و موتر بیتوانیسیه رزيطي سيلتم الراور <u>اجرر العَسلا</u> يتخرع ومدوسه والمتأليكم يتم في المعرض المسترجين المحادر المسادر المر زابة ال<del>اقت</del>لاد متوقع بي  $\mathcal{F}$ به کتر او تو این دیگر دیگر دید.<br>منتشر شده است کتاب دیگر بر زنگارا ر بولوامله میشود. را سپر انسال.<br>مسر

عَلِيْفَشِيْ فَإِيْفَتِي وَلِلهِ وَسَلِمِ 

البِمَدهُ - البَالمَنْ وَقَالِكَ عَلى صَبْدِ مَا لا لَيَسِسَ وماةِ لِهِ الْعَلَا وَلِنَ الطَّبِسِيسَ حَ مُجَجَّ إِذْ يُسْتَعِيف مُسْلَمْتِهِن الْحَامِنِينَ الشَّعْمِرْ \* ﴾ [تَعْدَلْ فِرْوَتْتَ حَبَّتْ مِيْهِ مَرْأَهُوْ أيخل النَّبْش وَمَرُوَّ بِهِ مَآَءٍ فِيْنُ بِيَانَهُ وَنُسْبَتْ وَجَالَهِ وَلَأَيْهُ مِبْلِهَا وَ اللَّهُ شِمْلِهَا وتحتشت يتعاونه وتسكِّبُتَ يعلمه ونعقب متعلماتي مراديات وبالمستقل بسته عاطل التي عامل منه نعلة وتأرب النوعا وَ} بعد الحِزِّ العِنْدَ } وسُبطَّت برأة يه الذي بُهِ الزاعِب وسَد حَرْ سُصَّفَهم السُّنَعِيمِ التَّافيه وستحيّنت الملالسيقوه وللبحرة ولم نال عجيع مادونه معتمره بعارمته الاسطح ولمانا وتنز المنعار ا سلس المولد السعود وسعد من سبب<br>تحسين المولاد والانشار الموقع والمستوية وقد تكتسبون وبقم الموكول مع المستوى المولاد.<br>تحسين الموقع المستوى المصري عام المتحد المستوى المستوى المستوى المحافظة المراكبة المستوى المولاد. القلاة اللدورانيم ومعل وتزقبت كآ ؘ؊۩ڶڵڰ؆ڸڶٵٚڿۺؘٷۿؘۺؘڝۜۄڔۯ؉ٵۑڝڟۭۣٚٙڿڡؘۅڸۮڔڂٳڷٶڽڵۅؾڴڔڸؾ؊ڸڛۼڷ<br>ٛ۩ڟ۩ڶٵٳؾۼڹ؋ڛ؊ڷۯڗٙٞڛۺۼ؋ڿۏڸۮ؋ڡؘڡ؋ڷڟٯ۞ۅڿڷٳڹۯ؊ۣڟؿڟٳؿ**ؚۯۯ۠ڂڂ** مَبِّنْ وَعَثَّرَهُ عَمَدَانُ عَلَى يُدَّ، فِلِل صَلْ أَنَّ عَلِيسَتَعْدِم بِهِ حَتْرِهَا وَحَرَانُ وَالرودِ والإوامِر مرجره الكانة مواغل فبرف ميا والتميسو وليرا تسرعوا زدحال الدوالقاح عليه وارتكون المعيلان أَتْبَعُ وَكَمَا وَابْنَى وَمَمَّعَ وَأَرْجِعَهُ عَوْمٌ مَرْوَمٍ لِلْمِرْغَوَ وَلَا الْإِمْلِ وَالْإِمالُ وَمَرحته من قارط وَلِأَيْدَأُنَا لَا دَاءَةٍ أُمُوطَ نَ وَسَيَسْسُوْطِوْلِمِ لِلْمُتَوَالِحِيْرَةَ بِمَوْقِكَ صَرَاءَتِمَوْدِ وكالممس وو لعاس وأن أنكل الدول والبسو يسؤق عومولا موابغان وسوم بدلل ومسعوم والضيل الشيئم الرئوع المستجيل ليكم ومساد تمز سامستي ودادات وسسسس والجالوب انتخاع تور ولمصلا وتشرك مِبَ وَالسِلِمُهُ النِّبِيْنِ الْمُحَامَنُونَا عَلَيْكُمْ يُكْلِمُ الْقَوْمُ وَلَا شَرُّ وَالْمَسْتَرَف نُشْرِب البقيل مِ

فسيتكلم والطلخ الجرم معيهم ومرمصه طعمتم مرض واسم بتر تراحوا وزيتل واستم سيطلب وتوقع بمرد واستوجوان فاستعصا معل ومرموم والمهدميول بالملك وتزامنون وبنن المولى مهربة والمخاملة والشكمين الهيات النعتة ودوانا عز التعددهما حَلْكُمْ الْمُتَوَالِهُ فَرَاعِدِهِ صَاغِمَ وَالطَّوْيَةَ وَالصَّسْمَةِ عَزَامٍ الزَّنِيةَ ﴾ . صَعْدَ الأَبْرُهُ

الورقة النايب فمسخة

ملدانشا الطار واحب الإجراع واللنّاء والاجراء سرائل التلب مِسَا بِقِلْوَلِ وَعَلَمَ وَلاَ تَبْرُوْنَ إِدْمَرُنَ مِنْ تَسْتَخِيلُ رَيْدِ بِالْعِزَامِلِ فِلْهِ هِوالإِجْرَاءِ وَحَدَلَكَ البَكْلُهُ لِأَبْعِدَهُمْ بِعَرْدُ الشَّاسْلَاتِ والسِّمْ هُولُومِ الرِّائِلِةِ سُيَنْ أُوتَرْبَهُ يُوقَعْ وَسَ وَعِينَةً مِعْنَدُ وَمَوَّةٍ، وَاسْتَدَرَ لِلْ مَسْلَمُ نَفَيْرُهُ الْإِمْرَابِلُ مِ فَقَسْلَ وَأَنْزَاهِ بِمَوا بِالاسْمَاءِ خوفلا بوالعالودو وانكتا وانكل والمكلاة المساه تورعل صفعة وابترة ومنيلنا تعلما المتعالط مكم موان بجوان فيعا يورولا ماأيشور فبالله المنعب وطايشن دبربه للبغ ومااينس روبه الاسعام ١٢ تزوان ١٢ جواب بزف بن عن المعان مادة حولم يُبتر 2. وَاحتكسا ١٢ مِعَا أَصْرَ لِلْحَمِلِ مِسْبَ حِيَجِهَا عَلَى الْخَلَابِ مِعْهَا بِهَا مِسْتَغِّيْ مَرْبُهِمْ أَبِهِ تَعْوَلْكَ مَامَ أَدَاارِهِ لَ لَأَرْسَلِ الرَسْيَ وَسَبِعْوَمِ أَدَاأَرِهِ فَ المستعمل وبموه اءالودن ليال واماأ بون البوالغارع لشاسبه لاسخ مراشد اوجه ليرحاله ليستسيح ب معْنَاه تعدَلْتَ ارْدِيدِ بِعَرْمَ وَسْوَعَائِمًا وَ وَلَلَّنَّانِ إِنَّ لَابْنِدَا؛ مَخْلَعَلْتُهِ بِهِ سَرِأَنَّ حَبَارَهَل كالامِنْج مُعَوَّل فَعَبَّا لِيَعْوِمُ عَامُوَلْ لِنَّذِرَّالِ إِمِّ مَالِلْهُ حَزْوَيْلِ لِنَ ذَبِ بِشِم رَلَا يَس مَرْهِ اللَّهُ مُ لِإِبِمِلْلَّهِ عَلَى مَسْوَا لِمَسْتَوْهُمْ فَاسْتَفْسَسْهَا مُوْلِ الشَّاعِرِ مِ

يَكْسِنْفَــــ لَعَالِمَةِ جَلِمَة طِيرِ لِمَامُواجِلَانِ مِنْ مِرِيشِـــــــوَوْمَالِ ` مِنْ رَبِينَ مَا دَ **ٞح أَانُ مَعَلَّةً وَلَىٰٓ عَلَىٰٓ عَلَىٰ اللَّهِ وَإِنِّيهِ مِنَا مِنْهِمِ مِنْ إِدْ عِلَتْ مِخْلِ بِحَاظِظِ الْعِرَاطِينَ اللَّهِ وَالْحَصَوْرَ لَذَ** والدلينية للإوا شوارا فأبلوه وبقابوه العواب المتوافقين لا والوبة الآليسيب من المجفو لبركة مزارة ذبة يناء ما مزارا بزال مناسر ويساع بتسه حلل الرتيب المري ما بداليش ال المنعلى والهبسة والأخرج بمعاللتي المعلم والمستوى معزانة لم سنراللا الاسد البادا ظت سنتظل معدد تقط اشتر المستغيل منايل عسلسوا وأستحل الموسود السو البالمانش واجبيته بالشتة الزلكا التهم مناعري المطولا بماس سرادم مرادل والبول والشيوخا ينا وتكشيب البواقلين بللامشد لاش معاه الأنبو لتشغي وبوات المالامي ستفاهم المهابل سألطان مدبولهم حاسران معامل مدبر ونع الساللوك سَا الطَّالِ لَهُ مِنْهَا الْمُسْتَلَقَّ بَعَاشَوْلَانَ وَمَا أَهْرِيْكَ مُّيُونَ لِحَالِصَ لَهُمْ رَقَهُ مَوْمَة تَوْسَرُ الإِبْرِ الْإِسَا لْمُسْتَسْلِمَ وَلَيْ يَوْمَى السَّلْطَارِحِ إِنْ وَاسْتَسْقَالُونَ مِلَاسْتَوْلِمْ مِرَّاسَلَامَ مِنْ سَبْسَ

آلاب فالعنشقس لنستنوم بتينيع الزوق واروان دوح الرو موالتم ومدارت النوبان حاتم عنعتمد عوَّموا بِهالُعا وَلا تَرْسَلُونُ وَلَ مرْحَومًا للنَّه ومرَّتبوونَ بَسِيلاً اللّهَ بَسارتها والماذاا مغني الوّ يه الم طِيسَت مِيزابَةٍ الْخَنْةِ مَلْ اللَّهِ وَاللَّهِ مِمَّاعَتْهَ وَارْكان وَوحُامَ لِنَسْبَسِ يُغْبِي عَن عَنْه النوعِ والْمُلِوَا احصَّى بِهِ مَازَسُهُا وَالنَّوْرَ ُسَاتِيدَ وَانِ كَانٍ يَمْرُحِبا مَالَّهُمْ عِنِهَا عَنْمة لا وَاجْلِإِنَّالَوْنَ يُنْهِجُ إِذْلَالَتَ سَائِنَةٌ لِلْمَوْنَ تَعْلَمُا وَالزُّزْ إِنَّالَهُ مِنْ وَالْخَلْ تَجْر جالعسب حش حرقبا وخروب العم وحرائعات وإلكام والبيم والسبو والطرم والفاء واليبن والزامى والغاء والزال الناءوالفاء والذالى الذاء والمناء واغا اخعيت النوس حيثره نا المردب وتما بزرب اللَّهُ وَالدَّوْرَ ووصَعُ موَالِكُمْ مِّرْجُ منه مَحَاتِ حَرْمِ لِعُروبُ مَلا مِسَنَّةً لِمَوْرَ الشَّرَاصِيْ وَالْقُرَ ومعَ دَلَّالَ<br>المَعْرَنُ مُرَجَّ £ يُوروب من وروب النَّهِ والاجواء بِهِ مُلَّب البِنْدِ الاحتفام بِه للنبشن وَيزوله به الموزمُ استُعالِكَمْ مِهَا وَما اللهُ الْأَيْتِ وَلِيْهِم مَلْ يَسْتَهْلُوالِمَ بِه الْخَراج لُمُوْس تُهُ بِعُودُ واآلِلِمَ جَباً بِعَرَالُوْنِ وَاَمُوَنَ بُبَيْنَ مِنْدَمِرُوبِ الْبَلْقَ وَجَاسَتْهَ لَمِرَةٍ والعاموالِمِبْنِ والباوالِمَبْنَ<br>تعمولاُ مَنْ أَحُوط لِعَا سَبَبَت الفرْةِ وَمَنْ سَلَاحٍ وَمَنْ عَلَيْكِ لَمَ تَ ِ مَن يُبَعِى مِنْنَ يَبْلَهُا وسَبِرِمَن بُسِينَها آذَا جُمَا مَا حَمْدَ هَا مَلِإِنَّمَا أَوْبُ الْ حُرُوم الْكِرَاقْ فَنِع الْعَزْلَ جِئْدَعا دَسَ سِبِهُا مَلِاتَنَا تَجْرُوبَ الْبَلْدِ مَا بَرْا ما جُزْ أَجْوا بَها لَارْ إِلاَّ رَكَرْا هَا تنا وبالنَّبْوَيْن يتبلة النواسنا منير وجبع مادونا مناج وشاء والبناري و واسلاق لورت البينة اليءوباء الحادي بدع بيتا ميعرف وبغضا ابويت كرد امعني المهيس الدوقان والماء والمرواح شانى **ٙؽ۫**ٳٵ*ۄۜۿۜۯ۬*ڒؗ؉ۅڸٳ؞ڟؘۅٳۻالداشاه"وتاه وعَمّ زُمٌ لِنَوْمٍ انجِبَوْ البشاوة مَه مِمانش(تِدَا ﴾ وظاة وتنع كم ومراكب ومعانية وكنية لوادح يبل فورونية وكينة بجيم بن يدما عند وكابنا فاول سعف وموة اوادان تعلق بالملول الامثلم به موحنا بموالقة بيضم رعصود لأوهبول الشالبة والشور وتحسقهما والرادرخ عشاها وابابا بذابين فيكو المقوقا فزا فالزامان اختلط فليرشأ تجزام ماسار البدية إست نضلا والمنت بالملازات أقاهلكم والمستعصر معاسره والجانبى والمساهد المساور معادا

الو رقة الأخيرة من نسخه

عانطان نقطا مكالأوا ومس بزله الله المنفرج لشب شبانا الملتلائيع ليتنب المناقي المغا الملطافة اقتلله خشوشا لايب المرالوب جداءه خام الأارتعن انوادا وعلة واحرائه الأرشيس باردات الواوأة وليستنت تناطالنا وتاسطيه موالقاو قارا معاما نومغزو وموغو وغرو ولوثى عَانَةِ الأولىنيلِندَمَنْ لِلْمِلْبُرَا مَعْلَمُهَا يَوْمِوْلِ فَوَرِمَ لاَزَالِ وَمُنْبَلِنَيْ إِيِّ مَاءَم وتماؤا الله مِيَّ الْبَيْتِرَوْلَالِمُ يَمْرُادِ عَامُهَا وَالْمَاامَا مَاسَ مَرْطَبٌ أَرَسُوجَيْنَةَ مَلِيتِ العِبْمَة منسا وَإنشابِوالِهِ وَرَكَم بتعلما بشاالن جادللالاة علمايه شلعا يعملة مائت اوتلئنو منمع الواويه البادا ماست وجلآ بنينه أذنعك بادنوخ عالباءال بغرجاينو لمونه لمتكاولة نبه ليا والمنوا فوثا دلايا ووزيوج خمخ عزَلِي تَمْبِعِورُ لِلمِعْمَامِنِيهِ حَوْدَوَاضٍ وَمَوْعِرُ دايِعٍ وَمِنْ لَمَ نَلْدَ لوامِعَت الزادالمُشَوْدَة بِمَا بِعْرِجَالُونِيد أَنْ يَسْمَى البَرْقِ يَنْعُلاَ مْقَانِعا بِعابِلِتَنَا مَانَ لِلْبَيْ سَائِبِلِالرادِ الاولِ وَالْبَابِيَة فِلِمَالِزُ لِمَ بِالْمَالِمَ بِمَا الْمَمَا فككم والعادنين وشلاننواراجته جلاكا وتوغ والجارينواراجه ناوانالصوته وَالْبَالِ بِمَسْ لِلْمَسْلَامِ الْمَرْسُووَانِ مِرُومَ الْعَلَىٰ لِسِسَنَةِ إِنَّا لِا مِقَامٍ لَلْهَ الطاواة المرشِ وَلاَنْمَا مِمْوُسَانِ دُوالَ وَارْكِاتِ الِهَاءَ بَوْالَهَاءِ وَلِيتَ الْهَاءُ حَاءَ مُّ أَدْعِيَتْ مِمَالَهِإِمْ الْأَوْلَوْلَاتِ اذع قزا لفطنااه تمزة ومحتشاكم ومونز سلالات كالمطروش وتزع ميلا شائرج وموارالقونه ملبولغاا غوارد مالا تو الرادا تعاليدة ملالا تع به أواللّام و موسى بسرائيا مِنْ فكمستيصل والكإه تدعم عنيلها وكلبوا النبخ اعتلائعه لاقتس نابتوا وارضت بالراجل لغر كانشلها ليُوخ متواثر اخلى كاعتزا والمسك حفا والعينية بوالداوا اعتماضا الأبار اسلوا ووالمة وَأَيْرَةَ وَمَثِيَّةٍ الْأَوَّلِ الْبَرْدَ اللَّهَ مَا النَّقْبِهَا عَلَيْهَا وَانِعَ تَعْلِمُ رَبِّئَ وَمَفِي وَوَلْي وَالْمَنْوِجِ بَقْ بِينَ وَلِي قَانِدَقِيةَ هِذِهِ الْبَادِ عِسْرٌ فَأَأْمَرَ كَلَمْ الرُّبِي لَمْ مِنْ أَدْعَاهُ مِلْو و لِي رَبد اللَّا بِسَم مَائِنَان ى<br>كادۇنتايە بەزودلىدىكى بەر مالان بادلەتمىزدىنى

كافحائسسست للبيمة عراشرحس وروالد بملح موسسيد العطوية وسأحثرت ولتمز فلاياس منور برمارشن نابر وتوس

 $\%$ 

 $\label{eq:2} \mathcal{L}(\mathcal{A}) = \mathcal{L}(\mathcal{A})$ 

 $\sim 10^{-1}$ 

 $\label{eq:2} \mathcal{L}(\mathcal{A}) = \mathcal{L}(\mathcal{A})$ 

 $\sim 10^{-1}$ 

كتاب فيه تبصرة المبتدي وتذكرة المنتهي تأليف الشيخ أبي محمد عبد الله بن علي بن إسحاق الصيمري رضي الله عنه

 $\mathcal{L}^{\text{max}}_{\text{max}}$  and  $\mathcal{L}^{\text{max}}_{\text{max}}$ 

 $\sim 10^{11}$  km s  $^{-1}$  .
بسم الله الرحمن الرحيم

صلى الله على محمد وأله(وسلم)'' [١ / ١] ﴿'' الحمـد لله رب العـالمين، وصلى الله على محمـد خــاتم النبيين، وعلى ألـــه الطاهرين الطيبين<sup>(٢)</sup>﴾.

> قـال(أبـو محمد)''' عبـد الله بن على بن إسحــاق الصّيري''': هــذا كتــابّ جمعتَ فيه من أصول علم النحـو وفروعـه مـاأوضحتُ بيـانَـه، وبيَّنْتُ برهـانـه، وأَوْرَيْتُ ۚ ۚ قِياسَه، وأَلنْتُ شاسَه ۚ ، وكشفتُ خفياءَه، وسَلَنْتُ غطياءَه، وتَقَصَّنْتُ شرحَه، ليسهُل وَعْرهُ، ويَذِلُّ صعبُه، فيخفَّ على طالب النحو<sup>(١</sup>) ماكان منه ثقيلاً، ويقْرُبَ إليه مـاكان(منـه)''' نـافراً بعيـداً، ويتبصَّرَ بقراءتــه المبتــدئ الراغب، ويتذكَّرَ بتصَفَّحِه المُنْتَهِي الثَّاقب (")، وسميّتُـه لـذلـك «التبصرة والتـذكرة» ولم ألَّ

> > (۱) نقص في «ق».

(۲ \_ ۲) نقص في «ق».

(٢) انظر: ترجمته في ص٩.

(٤) في اللسان (وَرَى): «وَرَى الزُّنـد يْرِي وَوَرَى يَرِي ويوْرِي ورْيــاْ ووَريْــا: اتّقـد… أوريْتُ الزنـد فورت… وأوريته أنا أثقبته... وَرَى الزند: خرجت ناره. وأوراه غيره إذا استخرج ناره».

(٥) في اللســان (شمس): «شمست الــدابــة والفرس تـثمُس شاســاً، وشُموســاً، وهي شَمُــوس: شَرَدتْ وجَمَحَتْ، ومنعَت ظهرها» والمراد أنه سَهَل صَعْبَه.

(٦) في «ق»: على طالبه.

٧) يقـال: شهـاب ثـاقبُ أيُّ مضىء، وثقب الكـوكب ثقـوبـاً أضـاء، وفي التنزيـل العـزيـز: ﴿وَمَـا أَدْرَاكَ مَــا الطَّارقَ. النَّجْمُ الثَّاقِبَ﴾ قال الفراء: الثاقب: المضء. والمراد هنا: ثاقب العلم مضيئه، انظر: اللسان (ثقب). في جميع ماذكَرْتُه قصـد الإيجـاز مع الإيضـاح، ولم أتجـاوز حـد الاختصـار مع''' الإفصاح، والله أسأل التوفيق والتسديد، وهو حسى ونعم الوكيل.

#### الكلام كله يأتلف من اسم وفعل وحرف جاء لمعنى

فَحَدُّ الاسم: لفظ يــدل على معنى في نفسـه مفردٍ غير مقترن بزمــان مُحَصَّل<sup>(٢)</sup> كقولك: رَجلٌ، وفَرَسٌ، وجَمَلٌ.

وحد الفعل: لفظ يدلٍ على معنى (في نفسه)''' مقترن بزمـان مُحَصَّل كقولـك: ذَهَبَ، وانْطَلَقَ.

وحد الحرف: لفظ يــدل على معنى في غيره كقولـك: هل زيــد منطـلق؟ فـهَلْ دلت على استفهام في غيرها، وكذلك سائر الحروف.

ولكل واحد من هذه الثلاثة خَواصٌّ يُعرف بها.

فمن خواص الاسم: جواز دخول الألف واللام عليـه، وأن يكون فـاعلاً ومفعـولاً وأن يُتَّنَّى ويُجمع، وأن يَـدْخـل'' عليـه حرف من حروف الجر نحـو قـولــك: الرَّجُـلِ، والرَّجُــلأن، والرِّجــال، وخرجْتُ من ذارك، ورأيتُ أبــاك، وجــاءني أخُوك.

ومن خواص الفعل التَّصَرُّف نحو قـولـك: ضَرَب يَضْرب، وقَـام يَقُـوم، وأن

(١) في «ق»: عند. (٢) أي مُميَّز، والتحصيل: تَمْييز مايحصل. انظر اللسان (حصل). (۳) نقص في «ق». (٤) في الأصل وفي «ق»: وأنْ يدخله.

يـدخل عليـه قـد، والسين، وسوف، نحو قـولـك: قَـد انْطلـق، وسـوف يَنْطلـق، وسَيقوم، وأن يتصـل بـه الضير المرفـوع نحـو ضربْتٌ، وقُمْتُ، وقُمْنَـا، وضَرَبْنــا، وقُمْتُم، وضَرَبْتُمْ وماأشبه ذلك.

ومن خــواص الحرف: امتنـــاع كــون خــواص الاسم والفعــل فيـــه، أي أن الحرف لاتـدخل عليـه الألف واللام، ولا يُثنى، ولا يُجمع، ولا يَتَصَرَّفُ تصريفَ الفعل.

فصل: والكلام على ضربين: مفيدٍ وغير مفيدٍ.

فالمفيـد مـايتركب من اسمين نحو : زيـد أخوك، ومن فعل واسم نحو: قـام زيـد، ومن حرف واسمين نحو: إنَّ زيـدا صـديقُـك، ومن حرف واسم وفعل نحو لَيْتَ زِيـداً يقومُ، ومِن فعـل واسمين نحـو كان زيـدٌ أخـاك، ومـاأشبـه هـذا من التركيبات المفيدة.

وأما غير المفيد: فما يتركب من غير مـاذكرنـا نحو: ذهب، خرج، وانطلق. هل. وماأشبه هذا من التركيبــات التي لاتفيــد شيئــاً (فــاعرف / ذلــك إن شــاء [٢ / ب]  $\tilde{\tilde{\mu}}$ اللّه)

(١) نقص في (ق) .

#### ياب الاعراب والبناء

الإعراب<sup>(١)</sup>: هـو تَغيّر أخر الكلمـة بعــامـل، نحـو جــاء زيـــدّ، ورأيت زيـــداً، ومررت بزيدٍ، فتغيَّر أخر زيدٍ بالعوامل التي قبلـه هو الإعراب، وكـذلـك الفعل نحو: لن يقومَ زَيْدٌ، ولم يقمْ زَيْدٌ وماأشبه ذلك.

والبنــاء: هو لزوم أخر الكلمـة سكـونـأ''' أو حركـةً نحـو: كَمْ، ومَنْ، وحَيْثُ، ومُنْذٌ، وهؤُلاء وماأشبه ذلك مما لاتغيره العوامل.

فصل: وأصل الإعراب للأساء دون الأفعال والحروف، وإنما كان ذلك كـذلـك؛ لأن الأسماء تكون على صيغة واحدة، وَتَخْتَلفُ عليها المعاني فلابـد من أن يُفَرَقَ بينها نحـو قـولـك: مــاأحْسَنَ زَيــداً في التعجب، ومــاأحْسَنَ زيــدّ في النفي، وماأَحْسَنُ زِيْدٍ؟ في الاستفهام، ألا ترى أن الإعراب فَرَّق بين هذه المعـاني ولولا هُوَ لَم تَنَيَّزُ.

وأمَّــا الأفعــال فيــدل اختلاف صيغهـا على اختلاف معــانيهـا فتستغني عن الإعراب، كقولك: قام؛ إذا أردت الزمـان المـاضي، وسيقوم، إذا أردت المستقبلَ، ويقوم، إذا أردت الحال.

وإنما إعرب الفعلَ المضارعُ لمشابهته الاسْمَ من ثلاثة أوجه: أحدها: أنَّه يقع في معناه كقولك: كان زيد يقوم، في معنى «قائمًا». والثاني: أنَّ لامَ الابتداء تدخل عليه في خَبَر «إنَّ» كا تـدخل على الاسم،

> (١) هنا سقط في «ق» يبدأ من أول الباب إلى مايقرب من أخره ص ٨١ . (٢) في الأصل: سكون.

تقول: إنّ زيـدا لَيَقُوم'' كما تقول: إنّ زيـدا لقـائمٌ، قـال الله عـز وجـل: ﴿وَإِنّ رَبّكَ<sup>'''</sup> لَيَحْكُمُ يَيْنَهُمْ﴾.

ولا تلحق هـذه اللامُ الفعلَ المـاضيَ، لاتقـول إن زيـدا لقـام، فـأمّـا قـول الشاعر:

حَلَفْتُلهـابِالله حِلْفَــةَفــاجرِ<sup>(٣)</sup> لَنَامُوافَاإِن من حَـديثِ ولاصَـالي فإن هـذه اللام التي دخلت على «نـامـوا» هي الـلام التي تكـون في جـواب القسم، فـإن أدخلت على الفعل المضـارع لزمتــه النــون كقــولـك: والله لَيَقُـومَنّ زيد ولا تقول والله لَيَقُوم زيد، فاعرف الفرق بين اللامين.

والوجـه الثــالث من مضــارعــة الفعل الاسم: أن الحرف ينقلـه من احتال زمانين إلى اختصاص بواحد بعينــه، كا أن الحرف ينقل الاسم من احتال الجنس إلى اختصاص واحد بعينه، تقول: يُصَلِّي فيحتمل الحـال والاستقبـال، فـإذا قلت سيصلي، وسوف يصلي، اختص بـالمستقبل دون الحـال، كما تقول: رجل، فيحتمـل كل واحد من هذا الجنس، فإذا قلت الرجل، اختص بواحـد بعينــه، فلمــا أشبــه الفعلَ الاسْمَ من هـذه الوجوه أعطي الإعرابَ، فَهُو للاسم بحق الأصلُ، وللفعـل بحق الشبه كا بينا.

(١) في ارتشاف الضرب لأبي حيـان ص٢٦٢: «... وظـاهر كـلام سيبـويـه: أن دخـول الـلام من وجـوه الشبـه نحو: إن زيدا ليقوم، كا تقول ان زيدا لقائم، وبه قال أبو على في «الأغفال» والصيري».

(٢) الآية ١٢٤ من سورة النحل.

(٣) البيت لامرئ القيس، وهو من شواهد ابْن السراج في الأصول جـ١ ص٢٩٢، وانظر الإيضـاح العضـدي جـ١ ص١١٧ ـ ١١٨ وابن يعيش جـ٩ ص٢٠، ٢١، ٩٧، والمقرب جـ١ ص٢٠ والخــزانــــة جـ٤ ص١٢٢ ومغني اللبيب ص١٧٣، ٦٣٣، وشرح شواهده ص١٦٨ والهمع جـ١ ص١٢٤، وجـ٢ ص٤٢، والـدرر اللـوامـع جـ١ ص٩٦، وجـ٢ ص٤٨، واللسـان (حلف) والضرائر ص١٢٤ ومعجم شـواهـد العربيـة ص٣٠٩. والصَّالي: المستـدفيء بـالنـار. والشـاهـد فيـه: مجيء جـواب القسم في قوله: «لَناموا» باللام من غير «قد». .

وأمَّــا الفعــلُ المـاضي: فَلَمَّــا لَمْ يُشبـه الاسْمَ من هِـــذه الأوجـــه لم يستحــق الإعراب، إلا أنه وقع موقعَ اسم الفـاعل في مثل قولـك: مررت برجل خَرَجَ، كما تقول: مررْتُ برجلٍ، خارجٍ، ووقع موقعَ الفعل المضارع في قولـك: إنْ أَكْرِمْتني أكرمْتُك، كا تقول: إنَّ تُكرمْني أَكْرمْكَ، فَبُني على الفتح؛ لتكون لـه مَزِيَّـةٌ على فعل الأمر الذي لم يُشبه الاسْمَ ولم يقع موقعَ الفعل المضارع.

[١/٣] وأما الحرف: فلا يستحق الإعراب، لأنـه لايقـوم بنفسـه،/وإنمـا يصير كبعض حروف مـايــدخـل عليــه، وبعض الكلمــة لايعرب فـوجب ألا يعربَ الحرفُ لذلك.

فصل: وإذْ قـد ثبت أن الإعراب للأساء دون الأفعـال إلا مـاأُعرب منهـا بحق الشبه فالاسم المتكن أحقُّ به، وهو: ماتمكن في الاسميّـة فلم يخرج عنهـا إلى شبـه الحرف، وشبهه للحرف: أن يقوم مقامه ويتضمَّن معنـاه، كقولـك: أَيْنَ، وكَيْفَ، فقد قامتا مقـام ألف الاستفهـام وتضّنتـا معنـاه، ألا ترى أن مَعْنَى قولنــا: أَيْنَ زيدٌ؟ إنما هو سؤال عن مكان زيد، تقديره: أفي السوق زيـد؟ أفي الـدار زيـد؟ وكذلك كيف، إنما هو سؤال عن حالٍ تقديره: أصالحٌ زيد؟ وكـذلـك مـاأشبـه هـذين من الأساء التي وقعت مـوقـع الحروف فـأدت معنـاهـا تستحـق البنــاء، لنيابتها عن مَبْنيٍّ، فاعرف ذلك إن شاء الله عز وجل.

فصل: واعلم أن أصل البنــاء السكون، وأن مــاحُرِّكَ ممـا يستحق البنــاءَ فَلِعلـةٍ، وإنمـا كان ذلـك، لأن البنــاء نقيض الإعراب، والإعراب بــالحركــة، فيجب أن يكون نقيضُه بالسّكون، والعلة في تحريك مايستحق البناء على ثلاثة أوجه: **أحدها:** أن يستحق الاسم البنــاء بعــد أن كان معربـاً فيبنى على حركــة، لِيُفْرَقَ بينه وبين مايستحق البناء من الأصْل نحو يازَيْدُ، وقَبْلُ وبعْدُ. والموجمه الثماني في الحركـة: أن يبني مـااستحـق البنـاء على السكـون،

- YA -

فيلتقى في أخره ساكنان، فيحرك الأخير منها، لئلا يلتقيَ سـاكنـان نحو: أَيْنَ، وكَيْفَ، وسَوْفَ، وحَيْثُ، وماأشبه ذلك. والثَّالث: أن يكون المستحق للبنـاء أولاً، فيحرك، ليكن النطق بـه نحو: بـاء الإضافة''، ولامِها، وما أشبهها.

ومـا لم تعرض فيـــه علـــة من هـــذه العلــل بُنِي على أصــل البنـــاء، وهــو السكون نحو: مَنْ، وكَمْ، وقَدْ، وهَلْ، وبَلْ، وماأشبه ذلك.

(۱) أي باء الجر .

#### باب وجوه الإعراب

**وجوه الإعراب أربعة:** رفع، ونصب، وجر، وجزم، فـالرفع، والنصب للأساء والأفعال المضارعـة نحو: زيـد يقومُ، ومحمـد لن يقومَ، والجر مختص بـالأساء نحو: بزيدٍ، ولعمروٍ، والجزم يختص بالأفعال نحو: لم يقمْ، ولم يذهبْ.

وإنَّها لم يـدخل الجر الأفعـال، لأن الجرِّ لايكون إلا بـأدوات من الحروف، والأساء يستحيـل دخـولُهـا على الفعـل، لقلَّـة الفـائـدة في ذلـك، ألا ترى أنَّــه لافائِدة في قولك: غلامٌ يذهب بالإضافـة، ولا في: مررت بيقوم، والكلام وُضعَ للفـائـدة، فلمـا لم يكن في دخـول أدوات الجر على الأفعـال فـائـدة تُرك جَرُّهـا أصلاً.

ووجـه آخر وهو: إن الفعل والفـاعـلَ كالشيء الـواحـد، والمجرور<sup>\'</sup> يقـوم من الاسم الجــار مقــامَ التنوين، فلم يجــز أن يقــوم الفعــل والفــاعــل ــ وهمــا شيئــان قُويَّان ـ مقام التنوين وهو حرف ضعيف.

وإنما لم تُجْزِم الأساءُ، لتمكنهـا، لأن الاسم لو أَسْكِن آخرَه للجزم لجَـاز أن يلقـاه ســاكن، فـلا بــد من تحريكــه، لالتقــاء الســاكنين، وحركــة التقــاء الســاكنين بنــاء'``، فلمـــا كان الجــزم يُخْرجُ الأَسماءَ من التمكُّن إلى البنـــاء وجب أَلاَّ تَحْزَمَ.

(١) أي بالإضافة كغلام زيد.

(٢) لم أهتد إلى من قال ذلك من النحويين وأقرب ماوجدته إلى تعليل الصيري هو: في شرح السيرافي جـ١ قسم ١ ص٤٠:

«… فإن قال قائل: أليس المجزوم قد يتحرك لالتقاء الساكنين إذا قلت: لم يقم الرجل؟ قيل له: بلي،وليست هذه=

ووجه آخر وهو: أننا لو حـذفنــا حركــة الإعراب / من الاسم علامــة للجزم [٢ / ب] لتبعَهـا التنوين، لأنـه تــابع لحركـة الإعراب، وحَـذْفُ شيئين من الاسم ـ وهـو أخف من الفعل ـ إجحافٌ به، فلذلك لم تُجْزِم الأسماء.

> فصل: واعلم أن الأساء المستحقة للإعراب ـ وهي المتكنة التي قدمنــا ذكرهــا ــ تنقسم قسمين:

> أحدهما: ماتمكن في الاسميـة فلم يخرج عنهـا إلى شبـه الأفعـال، فهو يستحـقّ إعراب الأساء: الرفع، والنصب، والجر، ويلحقـه التنوين عَـلاَمـةً للتَّمَكُّن، وهـو الذي يسمى المُنصرف، وذلك نحو: زيد، وعمرو، وما أشبهها.

> والآخر: ماأشبـه الفعل بعلل فرعيـة حَصَلَتْ فيـه نحو التعريف''' والتـأنيث''' الـزائـدَيْن على مـوضـوع الاسم، إذْ الأصـل في الأساء التنكير والتـــذكير، لعلَّـــةٍ نُبَيِّنُها في غير هذا الموضع إن شاء الله تعالى.

فهـذا الضرب الـذي أشبــه الفعل بمثــل هــذه العلــل يُرفـع، ويُنصب، ولا

=الحركة بموجودة في كل حال، وإنما هي عارضة توجد فيه إذا وليّه مافيه الألف واللام أو ساكن غير ذلـك، ولو فصلت بينها لزم الجزم، ولم يضطر إلى تحريكـه، والتنوين لازم لـلاسم في أوليتـه، فلـو دخـل الجـازم وحـذف الحركـة لم يسلم السكون لما يوجبه التنوين من الحركة، فلم يصح دخوله، لأنه لايصح تأثيره في أوليّة الأساء». وفي ابن يعيش جـ٩ ص١٢٧ «وإنما وجب في التقاء الساكنين التحريك بالكسر لأمرين: أحدهما: أن الكسرة لاتكون إعرابـاً إلا ومعهـا التنوين أو مـايقوم مقـامـه من ألف ولام أو إضـافـة، وقـد تكون الضـة والفتحـة إعرابين ولا تنوين يصحبها، فـإذا اضْطُرِرْنـا إلى تحريـك السـاكن حرّكنـاه بحركـة لايتـوهُم أنهـا إعراب، وهي

الكسرة». وانظر أيضـًا: الرضي على الشـافيــة جـ٢ ص٢٢٥ والـهمع جـ٢ ص١٩٩ ففيـها مثل مــافي ابن يعيش، وعلى هـذا فـالصيري يقصد بقوله: وحركة التقاء الساكنين بناء، الكسرة التي هي الأصل في التخلص من التقاء الساكنين».

- (۱) أي بالعلمية.
- (٢) هنا ينتهي السقط الذي أشرت إلى وقوعه في «ق» في ص ٧٦ .

يُجرٍ'') ولا يُنوَّن، لأنه أشبه بـالفعل الـذي لايُجَرِّ، ولا يُنوَّنُ، وهو الـذي سُمِّيَ غيرَ منصرف، وذلك نحو: زينب، تقول: هـذه زينبٌ، ورأيت زينبَ، ومررت بـزينبَ، فـإن أضفت هــذا الضرب الــذي لاينصرف، أو أَدْخَلْتَ عليــه الألفَ واللام، جررْتَه في موضع الجر، لأنَّ الألفَ واللاَّمَ، والإضافـة أخرجـاه من شَبَـه الأفعـال، لأنَّهـا لاتكـون في الأفعـال، وإنمـا هي من خـواص الأسماء كا بَيَّنَّـاهُ، وذلك نحو قولك: مررت بزينب القوم وبالأحمر، وما أشبـه ذلـك، فـاعرفـه إن شاء الله عز وحل.

(١) أي إنه لايجر بالكسرة، بل يجر بالفتحة نيابة عنها.

 $\label{eq:2.1} \frac{1}{\sqrt{2}}\int_{\mathbb{R}^3}\frac{1}{\sqrt{2}}\left(\frac{1}{\sqrt{2}}\right)^2\frac{1}{\sqrt{2}}\left(\frac{1}{\sqrt{2}}\right)^2\frac{1}{\sqrt{2}}\left(\frac{1}{\sqrt{2}}\right)^2\frac{1}{\sqrt{2}}\left(\frac{1}{\sqrt{2}}\right)^2.$ 

 $- \lambda Y -$ 

 $\label{eq:2.1} \frac{1}{2} \sum_{i=1}^n \frac{1}{2} \sum_{j=1}^n \frac{1}{2} \sum_{j=1}^n \frac{1}{2} \sum_{j=1}^n \frac{1}{2} \sum_{j=1}^n \frac{1}{2} \sum_{j=1}^n \frac{1}{2} \sum_{j=1}^n \frac{1}{2} \sum_{j=1}^n \frac{1}{2} \sum_{j=1}^n \frac{1}{2} \sum_{j=1}^n \frac{1}{2} \sum_{j=1}^n \frac{1}{2} \sum_{j=1}^n \frac{1}{2} \sum_{j=1}^n \frac{$ 

# باب الأَسماء المعتلة وحكمها في الإعراب

الأسهاء المعتلة ثلاثة أقسام:

أحـدهـا مـاكان أخره ألف مقصورة نحـو: عَصـا، ورَحى، ومـوْلَى، وحكمه: أن يكون في الرفع، والنصب، والجر، على صورة وإحدة، وإنمـا كان كـذلـك''، لأن الألف متى حُرِّكت انقلبت واواً أو ياءً، والواو والياء إذاٍ كانتـا في موضع حركـة وانفتح مـاقبلـها انقلبتـا ألفين، فلـو حركت هـذه الألفـات التي في أواخر هـذه الأسماء لانقلبن إلى الياء والواو، ثم كن يُعَدّْنَ ألفـاتِ، لأن مــاقبلهـا مفتوح، ولو فعلنــا هــذا لكان ضربــاً من العبث، فتُركت الأساء المقصورة على صورة واحــدة لـهذه العلة، والإعراب فيها مقدر (و)<sup>(٢)</sup> ولا يجوز غير ذلـك، لأنـه لم يعرض لـهـا مايوجب لها البناء، وهي تنقسم قسمين:

أحدهما: منصرف. والآخر: غير منصرف.

فالمنصرف: يلزمه التنوين في الوصل، تقول: هذه عَصاً ياهذا، فَتَسْقَط الألف؛ لسكونهـا وسكون التنوين، وكانت الألف بـالحـذف أولى، لأن التنـوين عـلامـة للتمكن، والألف ليست بعلامة.

وأما غير المنصرف: فإنه لاينون، وتثبت ألفه في الوصل والوقف، تقول: هذه حَبْلِي وبُشْرَى فلا ينون، ولا تسقط ألفه، لأنه غبر منصرف.

- (١) في «ق»: وإنما كان ذلك.
	- (٢) نقص في «ق».

والشاني من المعتلـة: مــاكان في أخره يــاء قبلهــا كسرة نحــو: القــاضي، والمُعتدي، والمُسْتدعي، وحكمه: أن يكون في الرفع، والجر سـاكنـاً، وفي النصب مفتوحاً كقولك: هـذا القـاضي (و`` المعتـدي)، والمستـدعِي، ومررت بـالقـاضِي [٤ / ١] والمستـدعِي، ورأيت القــاضيَ والمستــدعىَ / وإنمــا أسكن''' في الرفـع والجر، لأن الضمة والكسرة تُسْتَثْقلان على يـاء قبلهـا كسرة، فـأمـا الفتحـة فـإنهــا أخفَّ الحركات، فلذلك جَرَتْ في النصب على أصلها'"، وكذلك إذا حَـذَفْتَ الألف والـلام من هـذه الأساء استـوى الرفـع والجر، إلا أنـك إذا حــذفتهــا التقى في أخرها" ساكنان: الياء الساكنـة، والتنوين فتحـذف اليـاء لالتقـاء السـاكنين، ويبقى التنوين في الوصل°′، لأنـه عـلامـة للتمكن فتقـول هـذا قـاض، ومررت بقاضٍ، ورأيت قاضياً.

والثَّـالث من المعتلَّـة هي: ستَّة أساء مضافـة تكون في الرفـع بـالـواو، وفي النصب بالألف، وفي الجر بالياء، وهي: أخوك، وأبوك، وحَموك، وفُوك، وذو مال، وهنوك.

وإنما جعلوا تغييرها بالحروف دون الحركات، ليكون ذلك توطئةً لمـا يـأتى من التثنية والجمع، وكانت هذه الأساء أولى بالتوطئـة من غيرهـا، لأن الإضـافـة تلزمها في اللفظ والمعنى، والإضـافــة فرع على الإفراد، كما أن التثنيــة والجمع فرع عليه، فلاشتراكها في الفرعية جُعِل أحدهما توطئة للآخر.

> (١) نقص في الأصل. (٢) في «ق»: وإنما سكن. (٣) في «ق»: على أصله. (٤) في «ق»: في أخرهما. (٥) في «ق»: في الأصل.

واعلم أن الواو، والألف، واليــاء التي تُغَيَّر هــذه الأسماء بهن لسن''' إعرابــاً، وإنما الإعراب مقدر في هذه الحروف، لأن الإعراب إنمــا يَحُلُّ" في الكلمــة بعــد تمامها، وهذه الحروف من تمـام هـذه الأساء، فـالإعراب يجب أن يكون بعــدهـا مقدراً، فاعرف ذلك إن شاء الله عز وجل.

<sup>(</sup>١) قال الرضي في شرح الكافيـة جـ١ ص٢٢: «قـال المصنف: ظـاهر مـذهب سيبويـه أن لـهـا إعرابين: تقـديري بالحركات، ولفظي بالحروف، قال: لأنه قَدَّر الحركـة، ثم قـال: هي في الواو علامـة الرفع، وهو ضعيف لحصول الكفـايـة بأحد الإعرابين» ثم ذكر مذهب الكوفيين والأخفش والربعي والمازني والجرمي في ذلك. (٢) في «ق»: يجعل.

#### باب التثنية

تثنيـة المرفوع بـالألف: نحو: الزيـدان، (العمران)''، والغـلامـان، وتثنيـة المجرور والمنصوب بالياء نحو: الزيـدَيْن، والغلامَيْن، وفي الألف علامتــان: علامــة الرفع، وعـلامـة التثنيـة، وكـذلـك في اليـاء عـلامـة التثنيـة، وعـلامـة النصب والجر، ويفتح ماقبل الياء حملاً على مــاقبل الألف، ليكونـا على طريق وَاحــدة، وتكسر النون، لسكونها وسكون الحرف الذي قبلها، فاعرف ذلك.

<sup>(</sup>۱) نقص في «ق».

### باب الجمع السالم في المذكر والمؤنث

أمـا المذكر فجمعـه في الرفع بـالواو كقـولـك: الـزيـدون، والعمرون، وفي النصب والجر بالياء، نحو: الزيدين، والعَمرين، وفي الواو ثلاث علامات: علامة الرفع، وعلامة الجمع، وعلامــة التــذكير، وكــذلـك في اليــاء (ثلاث<sup>(١)</sup> علامــات) : علامة الجر والنصب، وعلامة الجمع، وعلامة التذكير، ويكسر ما قبل اليباء فرقـاً بين التثنيـة والجمع، وتفتـح النــون؛ لسكــونهــا وسكــون مــا قبـلـهـا، وكان الفتــح أُولى؛ لأنها تقع بعد واو قبلها ضمـة، أو يـاء قبلهـا كسرة، فـاستثقلوا كسرَهـا أو ضمَّيا بعدهما.

فـأمـا المؤنث فجمعـه بـالألف والتــاء نحـو؛ المسلمـات، والصـالحـات، وتضم التباء علامية للرفع، وتكسر علامية للنصب والجر، حملاً على نصب جمع المذكر وجره، لأن المؤنث فرع على المذكر؛ فوجب أن يَجريَ على طريقته<sup>؟؟</sup>، فالكسرة (مع<sup>(٢)</sup> التـاء) في هـذا الجمع كاليـاء في ذلـك الجمع، وفي التـاء عـلامتـان؛ عـلامـة الجمع، وعلامة التأنيث / ؛ ولذلك حـذفْتَ التـاء من مسلمـة إذا جَمعْت فقلت: [1 / ل] مسلمات لئلا يجتمع تأنيثان في كلمة وإحدة، كا لا يجتمع تعريفان في كلمة وإحدة.

> فصل: فإن قال قائل: لمّ كانت التثنية في الرفع بـالألف ولم تكن بـالواو، والـواو من الضة، والضة عـلامــة الرفـع في الـواحــد؟ ولمَ كانت في النصب بـاليـاء، ولم تكن بـالألف، والألف من الفتحــة، والفتحــة عـلامــة النصب في

- (١) نقص في «ق» .
- (٢) في «ق» على طريقيه.
- (٣) ما بين الحاصرتين زيادة من «ق» .

الواحد؟ ولوفعلتم ذلك كان أشكل، قيل له: (أما)'' الرفع فلو'' جعل في التثنية بـالواو لوجب أن يفتـح مــا قبــل الــواو؛ للفرق بين التثنيــة والجمـع، ولــو فعلنــا ذلك، لالتبست التثنية بجمع المقصور نحو: مُصْطَفَوْن وما أشبهه، فعدل عن الواو في هـذا الموضع؛ لهـذه العلـة، وجُعلت الألف لتُخَصَّ تثنيـةُ المرفوع بعلامـة، كا اختص جمعه بعلامة وهيَ الواوُ.

وأمَّا النصب في هذا البـاب فلم يكن" بـالألف؛ لئلا يقع في الكلام لبس، إذ لــو جعلــوا النصب في التثنيــة والجمـع بــالألف لم يقـع بينها فرق كا وقـع بين المرفوع والمجرور، فلما وجب العدول عن الألف لهذه العلة، لم يكن بد من حملـه على المرفـوع أو المجرور، فكان حملـه على المجرور أولى؛ لأن الجر يختص بـالأساء، والرفع ينتقل عنها إلى الأفعال، فكان حمله'' على ما يختص به أولى.

وأيضاً فإن المنصوب والمجرور متأخيان في أشياء منها:

أن ضميرهما يتفق، كقولك غلامه وغلامك، وضربته وضربتك.

ومنهـا: أنها يجيئــان بعــد تمــام الكلام، كقولــك: ضرب زيــد عمراً، وذهب زيد إلى عمرو، ألا ترى أن الكلام قبل مجيء المنصوب والمجرور تام.

ومنها: أنها يتفقان في المعنى كقولك: مررت بزيد، وجُزْتُ زيدا، معنــاهمـا واحد؛ فلهذه المناسبة وجب حمله على المجرور.

فصل: واعلم أن الألف والياء في التثنية، والواو والياء في الجمع عند

` (١) ما بين الحاصرتين ساقط من الأصل. (٢) في الأصل: لو. (٣) في الأصل: فلم يكن في هذا بالألف. (٤) انظر شرح السيرافي ج ١ قسم ٢ ص ٢٤٤ ـ ٢٤٥.

<sub>سيبوي</sub>ه<sup>(١)</sup> حروف<sup>(٢)</sup> الإعراب، والإعراب<sup>(٣)</sup> مقدّر فيها، وهـو الصحيـح، وإنمـا كان كذلك؛ لأن الإعراب حقـه أن يكون في أخر الكلمـة وبعـد تمـام معنــاهــا، وهـذه الحروف بهـا يتم معنى الكلمـة، فوجب أن يكـون الإعراب بعـدهـا، وهـو مقدر فيهها كا قدر في الأساء المقصورة وأشباهها مما تقدم ذكره.

والنسون في التثنيسة والجمسع عسوض من ذهــاب الحركســة والتنسـوين، والمدليل" على أنها عوض منها جميعـاً: أنهـا تثبت في الموضع الـذي تثبت فيـه الحركة مع الألف واللام، نحو قولك: الرجلان والغلامان، وتسقط في الموضع الذي يسقط فيه التنوين مع الإضافة، كقولك: غلامـا زيـد، وصـاحبـا أخيـك، ولو كانت عوضاً من التنوين فقط لسقطت في الموضع البذي يسقط فيبه التنوين، ولو كانت عوضاً من الحركة فقط لسقطت في الموضع الذي تسقط فيـه الحركـة، للاستغناء عنها، فلما<sup>(٥)</sup> لم تكن كذلك علم أنها عوض منها جميعاً، فـاعرف ذلـك ان شاء الله عز وجل.

(١) هو أبو بشر عمروز بن عثمان بن قنبر، توفي سنة ثمانين ومائــة على الأصح، وهو إمــام النحــاة، ورأس مــدرســة ` الىص ة.

انظر: أخبار النحويين البصريين ص ٣٧ ، وإنباه الرواة ج ٢ ص ٣٤٧ ، ووفيات الأعيان ج ٣ ص ١٢٤ .

(٢) انظر: الكتــاب ج ١ ص ٤ ــ ٥، وانظـر أيضــاً: المقتضب ج ٢ ص ١٥٢ ــ ١٥٥ حيث رد المبرد رأي سيبــويــه واختــــار رأى الأخفش والمـــــازني وهـــو أن هـــــذه الحروف دلائـــل على الإعراب، وانظر: شرح السيرافي ج ١ قسم ١ ص ٢٤٨ \_ ٢٥٤

(٢) في شرح السيرافي ج ١ قسم ١ ص ٢٤٨ : «واعلم أن الألف واليــاء في التثنيــة، والــواو واليـــاء في الجمـع عنـــد جمهور مفسري كتــاب سيبــويــه هن حروف الإعراب بمنزلــة الــدال من زيــد والراء من جعفر والألف من قفــا وعصــا» ، وانظر: الرضي على الكافية ج ١ ص ٢٠ والبهم ج ١ ص ٤٨.

(٤) انظر: شرح السيرافي ج ١ قسم ١ ص ٢٦٢ ـ ٢٦٣.

(٥) في «ر» ، «ق» : فلما كانت كذلك.

#### ياب قسمة الأفعال

الأفعال تنقسم ثلاثة أقسام؛ اثنان منها / مبنيان، وواحد معرب.  $\lceil \cdot \rangle$ 

فـأحـد المبنـيين: الفعل المـاضي، وهو: مـا حسُن فيـه أمس نحو: انطلـق وسار، وهومبنيٌّ على الفتح.

والثــاني: فعـل الأمر، وهـومبني على السكـون<sup>(١)</sup> نحـو: اذْهبْ، وانطلـقْ، واضرب،ْ، فَهُو يَخْتَصُّ بِالاستقبالْ، ويحسن معه غَدٌ، تقول: قم غداً، وانطلق غداً.

والشالث: فعل مضارع للاسم، وهو: مـا في أولـه إحـدي الزوائـد الأربع وهي: ألف''' المتكلم، إذا قـال: أُقومُ وأَنْطِلـقُ، ونـون المتكلم: إذا كان معــه غيره نحو: نقوم وتنطلق، وتاء المخاطب والأنثى الغائبة نحو: تقومَ أنتَ، وتذهب هنـد، وباءِ الغائب نحو: زيد يُكرِم ويُحسن.

وهـذا الفعـل معرب وقـد بينــا علـة إعرابـه (فيا<sup>٣)</sup> تقــدم) ، وهـو يصلـح لزمانين: الحـال، والاستقبـال، فـإذا أردت أن تُخَلِّصَه للاستقبـال أدخلت عليـه السين، أو سوف فقلت: سوف يصلي، وسيصلي.

وإنما كان الفعل على هذه القسمة؛ ليدل على الأزمنة، وَالأزمنــة (ثلاثــة)<sup>(٤)</sup>: ماض ومستقبل وحاضر، وإنما كانت كذلك؛ لأنها حركات الفلك فمنهـا حركـة مضت وَتَقَضَّتْ، ومنها حركة لم تـأت بعـد، وبينـها حركـة تفصل بين المـاضيـة والآتية، فاعرف ذلك إن شاء الله عز وجل.

#### باب الأفعال المعتلة وحكمها في الإعراب

الفعـل المعتـل مـا كان في أخره واو قبلهـا ضمة، أو يـاءٌ قبلهـا كسرة، أو ألف قبلها فتحة، نحو: يدعُو، ويرجُو، ويرْمِي (ويقضِي)''، ويخشَى وينهَى.

وحكم هـذا الفعل أن يكون في الرفع سـاكنَ الآخر؛ لأن الحركـة تستثقـل على الـواو المضـوم مـا قبلهـا، واليـاء المكسـور مـا قبلهـا، والألف لا تكـون إلا ساكنة، فإذا تحركت انقلبت إلى إحدى أختيهـا وهمـا الواو، واليــاء، وقـد تقـدم مثل هذا<sup>(۲)</sup>.

فـأمـا جزم هـذا الفعل فَبحَـذْفِ الواو، واليـاء، والألف نحـو: لم يـدْعُ، ولم يرْم، ولم يَنْهَ، وإنما كان ذلك كـذلك؛ لأن الجزم يجب أن تَحْـذفَ لـه علامـةَ الرفع، وكان هذا الفعل في الرفع ساكناً، فلما دخل الجزم صادف حرفـاً سـاكنـاً فحذفه، ليقع الفرق بين المرفوع والمجزوم.

وأما نصبه فما كان منه في أخره واو، أو يـاء فُتحَ في النصب؛ لأن حركتـه خفيفة كا وصفنا، كقولك: لن يغزوَ، ولن يرميَ.

وأمـا مـا كان (منـه)'" في آخره ألف فيستوي نصبـه، ورفعـه كقولـك: لن يخشى، وهو يخشى؛ والعلة في ذلك أن الألف لا تُحَرِّكُ، لما بينا.

(فصل)<sup>(6)</sup>: وإذا كان الفعـل قبـل آخره واو، أو يـاءٌ، أو ألفـّ جرى على

- (۱) نقص في «ق» .
- (٢) أنظر: ص ٨٣ ـ ٨٤ فيها سبق.
	- (٢) نقص في «ر» .
	- (٤) نقص في «ر» و «ق» .

أصله في الإعراب، تقول في الرفع: هو يقومٌ، ويبيعُ، ويخـافُ، وفي النصب لن يقومَ، ولن يبيعَ، ولن يخـافَ، وفي الجزم لم يقمْ، ولم يبعْ، ولم يخفْ، تُسَكِّنُ أواخرَ هذه الأفعال علامةً للجزم، وتَحْذِفُ الياء، والواو، والألف لالتقاء الساكنين.

وإنما كان حنف هذه الحروف أولى، لأنك لـو حـذفت أواخرَ الأفعــال لبقيت الواوَ ساكنةً، وكذلك الياء والألف سواكن في أواخرها وجاز أن يلقـاهـا [ه / ب] سـاكن من كلمـة أخرى فتسقطـهـا لالتقـاء السـاكنين / ، وحــذف حرفين مـع حركة الإعراب من كلمة إجحاف، فلما كان حذف أواخر هذه الأفعال يؤدي إلى حـذف الحروف التي قبلهـا لم تحـذف (الحروف)''' الأواخرُ وحُـذف مــا قبلهـا، فـإذا لقيهـا سـاكن حركت؛ لالتقــاء الســاكنين نحـو: لم يَقُم الرجـل، ولم يبـع القـوم، ولم يخَفِّ الغـلام، ولم تَرُدَّ الـواوَ واليـاءَ والألفَ لتحرك مـا بعـدهـا؛ لأن حركة التقاء الساكنين عارضة ليست بلازمـة، فلم يُعتـَّدُّ بهـا فـاعرف ذلـك إن شاء الله.

(۱) نقص في «ق» .

## باب الأفعال التي رفعها بالنون

وهي خمسة أمثلة: يفعلان، وتفعلان، ويفعلون، وتفعلون، وأنتِ تفعلين.

واعلَم أن الألف، واليــاء، والواو اللواء قبل النون من هـذه الأمثلــة الخمسـة ضائرُ الفاعلين، والنون فيها علامةُ الرفع، وحذفها علامة النصب والجزم.

وإنما كانت النون علامةَ الرّفع؛ لأنَّ هذه الضائرَ صـارت مع الفعل كالشيء الـواحـد، وحـالت بين الإعراب و (بين)''' أخر الفعـل، فلم يكن بـد من زيـادة حرف علامة الرفع.

وكانت النون بـذلـك أولى من غيرهـا؛ لأن فيهـا مشـابهـةً من حروف المـد واللين التي تكون لـلإعراب، لأنهـا غُنَّـة تخرج من الخيشـوم، وكُسرَت النــون في فعـل الاثنين؛ لسكـونهـا، وسكـون الألف قبلهـا على أصـل التقــاء الســاكنين، وفتحت في فعل الجماعة، وفعل المؤنث؛ لأنهـا وقعت بعـد واو مضموم مـا قبلهـا، وياء مكسور ما قبلهـا فوجب لهـا الفتح استخفـافـا، وَحُمل النصب على الجزم في هذا الموضع كا حَمل النصب على الجر في تثنية الأساء وجمعهـا؛ لأنَّ الجزم في الأفعال نظيرُ الجر في الأسهاء.

فصل: إعلم أن فعل جماعـة النسـاء مثل: يضربْن ونحوه مبنيٍّ، غيرُ معرب، وهو عنــد سيبويــه''' محمول على المــاضي نحــو ضَربْن؛ لأنــه لَمّــا وجب في الفعــل الماضي أن تَسكُن لامُه لئلا تتوالى أربعُ متحركات حمل المضارع عليـه؛ لأنها من جنس واحد، قال سيبويه<sup>(٢)</sup>: وليس هذا بأبعدَ فيها إذْ كانت هي و «فَعَل» شيئاً

- (۱) نقص في «ر» .
- (۲) انظر الکتاب جـ ۱ صـ ٦.

واحداً من «يفعل» إذْ جازَ فيها الإعراب حين ضارعت الأسماء، وليست باسم.

يعني ليس هـذا التسكين للفعل المضـارع والحمـل على المـاضي بـأبعـد فيهـا ـ وهما مشتركان في الفعلية ـ من حمل الأفعال المضارعة على الأسعاء في الإعراب، وليست من جنسهـا، (''' فـإذا جـاز لـهم حمـل الأفعـال المضــارعــة على الأسماء ـ وليست من جنسها ـ '') كان حملها على الأفعـال المـاضيـة في تسكين أواخرهـا عنـد إلحـاق النــون بهـا أولى وأوجب (`` من غيرهـا```؛ ) لأَنَّ مُشــاكلــةَ الفعــل المضارع للماضي أكثرُ من مشاكلته للاسم، فاعرفه إن شاء الله عز وجل.

(١.١) نقص في الأصل .

#### «باب المعرفة والنكرة»

المعرفة خمسة''' أقسـام: الاسم العلم، وهو كل اسم خَصَصْتَ بـه شيئــاً بعينــه لتُعرِّفه بـه نحـو زيـــد وعمرو، والاسم المضر نحـو: التـــاء في قمتُ، وقمتُ، وقمت، والكاف في ضربتـك وغلامـك، والهـاء في ضربتـه وغلامـه ونحو: أنـا ونحن ومـا أشبه ذلك من المضرات التي تقف عليهـا في موضعهـا في الكتــاب إن شــاء الله [١ / ١] تعالى.

والاسم المبهم نحو: هذا، وهذه، وتلك، وذلك، وما أشبهه. والاسم الذي فيه الألف واللام نحو: الرجل، والغلام. والاسم المضاف إلى واحد من هذه الأربعة نحو: غُلام زيدٍ، وصاحبك، ودار هذا، وجارية ذلك، وعبد الرجل. وإنما كان العلمُ معرفة لأنك وضعته لشخصٍ بعينه لا يشرَكُه فَيه غيره. وإنما كان المضر معرفة؛ لأنه لا يُضمر إلا بعد أنْ يُعرف. وإنما كان المبهم معرفة لأنك تشير إلى وإحد بعينه.

(١) وهي خمسة عند سيبويه أيضا. انظر الكتاب جـ ١ صـ ٢١٩، وقد بدأ الصيري هنا بالعلم، هذا وبعض النحويين يرى أن مذهبه أن العلم أعرف المعارف، قال أبو حيان في ارتشاف الضرب صـ ٢٩٩:

«... وقيل: أعرفَها العلمُ ونُسب إلى سيبويه والكوفيين، وهو قول الصيري» وفي همع الهوامع جـ ١ صـ ٥٥ «.. وقيل: العلم أعرفها وعليه الصيري وعُزي إلى الكوفيين، ونُسب لسيبويه واختاره أبو حيـان» وانظر: «أبو حيـان النحوي» صـ ٤٨٩ وفي صـ ٤٩٠ من «أبو حيان النحوي» : «وأما أبو حيان فقد اختار مذهب الصيري» بيد أني أعتقد أن هذا ليس اختيارَ الصيرى، وإنما ذلك عَدٌّ منه لأنواع المعارف، وسيأتي ما يُقوي ذلك حيث ذكر الصيري في ياب الصفات صـ ١٧٢ أن المضر أخص الأساء وأعرفها، وانظر ذكرَ سيبويه لأنواع المعارف جـ ١ صـ ٢١٩ حيث بدأ بالعلم وانتهى بالمضر، وانظر أيضا الأصول لابن السراج جـ ٢ صـ ٢٠ ـ ٢١ والإنصاف صـ ٧٠٧ ـ ٧٠٩.

 $-90 -$ 

وأما الألف واللام فإنها يكونان على وجهين:

أحدهما: أن يكونا لتعريف العهد في واحد بعينه كقولك لمن بينك وبينه عيد: كيفَ الرجلُ؟ وما صنع الغلامُ؟ .

والآخر: أن يكونا لتعريف الجنس كقولك: الرجل أفضل من المرأة، أي جنس الرجـال أفضـل من جنس النسـاء، وكقـولـك: أهلـك النــاسَ الـــدينـــارَ والـدرهَمُ، لم ترد دينــارا واحـدا، ولا درهمـا واحـدا، وإنمـا أردت الجنس (من'') هـذا)، ومن هـذا قـولـه عـز وجـل: ﴿وَالْعَصْرِ إِنَّ الإِنْسَــانَ''' لَفِي خُسْرِ﴾ أراد بـالإنسـان الجنس، والـدليـل على ذلـك أنـه استثنى منـه فقـال: ﴿إِلاَّ الَّـذينَ<sup>(٢)</sup> أَمَنُوا﴾، ولا يُسْتَثنى من واحد.

ومنه قول عبد يغوث :

حَطيٍّ وأَمْضي حَيْثُ لاحَيّ مـاضيــا وقيد كنتٌ<sup>(٤)</sup> نِحْسَارِالجَزُورومُوغيلَ ال فلفظ الجزور واحد، وليس المعنى على واحـد؛ لأنـه لا يفتخر بنحر جَزُور واحدة<sup>(٥)</sup> وإنما يريد الجنس، ولو أراد جزورا واحدة<sup>(٦)</sup> لفسـد اللفـظ أيضـاً؛ لأن «فَعَّــالاً» لا يكــون إلا لتكرير الفعــل، ويستحيــل تكرير النحر على جــزور

> (۱) نقص في «ر» و «ق» . (٢) الآيتان ١، ٢ من سورة العصر.

> > (٢) الآية ٢ من سورة العصر.

(٤) البيت لعبد يغوث بن وقاص الحارثي، ولم أهتد إلى مَنْ استشهد به في كتب النحو المتداولة، ولم يرد له ذكر في معجم شواهد العربية، وهو من قصيدة لعبد يغوث في ذيل أمالي القالي صـ ١٢٣ وفي الأغاني جـ ١٦ صـ ٢٢٥ ضمنَ القصيدة، وأورده البغدادي في الخزانة عرضا جـ ١ صـ ٢١٦، وهو في كل هذه المراجع برواية: وَمَعْملَ المطي. (٥) في اللسان (جزر) : «الجزور يقع على الذكر والأنثى وهو يؤنث لأن اللفظة مؤنثة تقول: هذه الجزور وان آ, دت ذکر ا».

. (٦) في «ق» : جزورا واحدا.

 $-97 -$ 

واحـدة، كا يستحيـل أن يقــال: زيــدّ قتْــالُ عمرو؛ لأن قتـلَ عمرو لا يتكرر، وكذلك نحر جزور واحدة لا يتكرر،فَعُلِمَ<sup>(١)</sup> أَنَّه أراد الجنس.

وأما المضاف إلى واحد من هذه الأربعة فـإنمـا صـار معرفـة؛ لأنـه تكسب التعريف من الاسم الذي أضيف إليه فلذلك صار معرفة.

وأما النكرة: فكل اسم لا يَخُصَّ واحداً بعينــه في أصل موضوعــه كقولــك: جُلَّ، لا يخص وإحداً (بعينه<sup>(٢)</sup>) من جنسه دون أخر، كما يَخُصُّ زيدٌ وهندٌ<sup>(٢)</sup>، وكذلك فرس لا يخص وإحدا بعيْنه.

وتِعتبر النكرةِ بأن يحسُن دخولٍ «رُب» «والألفُ واللامُ» عليها كقولك: رُبَّ رجلٍ، ورُبَّ فرسٍ، والرجلُ والفرسُ، ولا تقول رُبَّ هذا، ولا رُبَّ غلامك:

فصل: واعلم أن المعرفة إذا ثُنِّي تَنكَّرَ فَيَحْتاجُ حينئذٍ إلى علامـة التعريف نحو الألف واللام، والإضافة؛ لأنه إنما كان معرفة بالدلالة على واحد بعينه، فإذا شاركه غَيْرَة احتيج إلى إزالة الاشتراك فيه.

فإذا ثنَّيتَ زيـداً الـذي هـو عَلَمٌ فقلت: زيـدان فقـد تنكر؛ لأن الصيغـة التي كانت تُنْبيء عن واحــد بعينـــه قــد زالت، فــإذا أردت تعريفَــــه أدخلت (الألف<sup>0)</sup>) والـلام فتقـول: الـزيــدان، فيتعرفَ الاسمُ بـالألف والـلام، ولــولا أنَّ التنكيرَ عرض في التثنيــة لم يحسِّن دخولُ الألف واللام، كما لم يحسن دخولُـها على زيد قبل أن يثني، فاعرف ذلك إن شاء الله عز وجل.

فصل: واعلم أن النكرة قبل المعرفة؛ لأن كل معرفة فإنمـا هي منقولـة من [1/ ب]

 $\label{eq:2.1} \frac{1}{2}\sum_{i=1}^n\frac{1}{2}\left(\frac{1}{2}\sum_{i=1}^n\frac{1}{2}\sum_{i=1}^n\frac{1}{2}\sum_{i=1}^n\frac{1}{2}\sum_{i=1}^n\frac{1}{2}\sum_{i=1}^n\frac{1}{2}\sum_{i=1}^n\frac{1}{2}\sum_{i=1}^n\frac{1}{2}\sum_{i=1}^n\frac{1}{2}\sum_{i=1}^n\frac{1}{2}\sum_{i=1}^n\frac{1}{2}\sum_{i=1}^n\frac{1}{2}\sum_{i=1}^n\frac{1}{2}\sum$ 

- (١) في «ق» فاعلم. (٢) نقص في «ر» .
- (٣) أي كما يخص زيد وهند وإحدا بعيْنه.
	- (٤) نقص في «ق» .

الأصل إلى الوضع على واحدٍ بعينه، أو مُعَرَّفَةً بعلامة لم تكن في الأصل، ألا ترى أن الألف واللام زائدتان في الاسم؟ ، وكذلك الإضافة يكون قبلها الاسمَ مفرداً قائماً بنفسه، ومما يدلك أن زيدا كان في الأصل نكرة ثم نقل إلى واحد بعينه، أنه مصدر تقول: زادَ يزيدُ زَيْداً، قال ذو الإصبَع العَدْوَانيّ:

وَأَنتُمُ معشَرٌ زَيْــدّ على مـــائـــةٍ'') فــأَجْمعــوا أمرَكم طُرًّا فكِيـــدوني فزيد مصدر، أي زيادةً على مائـة، والمصـادر تكون نكراتٍ كقولـك: قمت قيــامــا، وضربت ضربــا، ثم تُعَرَّفُ بــالنقــل إلى التسميــة، أو بعــلامـــة التعريف، وكذلك سائر المعارف أصلها التنكير، فاعرف ذلك إنْ شاءَ الله تعالى.

<sup>(</sup>١) وهــو من شــواهــــــد المبرد في الكامــل صـ ٢٩٢ وانظر: شرح السيرافي جـ ١ قسم ١ صـ ٢٠٩ وابن يعيش جـ ١ صـ ٣٠ ووردٍ عرضًا في الخـزانـة جـ ٢ صـ ٢٢٧، ٤١٥ والبيت ضمن قصيـدة للشــاعر في الأغــاني جـ ٣ صـ ١٠٤ ـ ١٠٦، وانظر أيضــا الاشتقـــاق صـ ٢٠، واللســــان (زيــــد) و (عشر) وتــــاج العروس (جمــع) ومعجم شـــواهــــد العربية صـ ٤٠٢.

#### باب المبتدأ وخبره

اِعلم أن كل اسم ابتدأت''' بـه لتخبرَ عنـه ولم تُعْمِل فيـه عـاملاً لفظيـاً فهو رفعٌ بالابتداء.

والابتـداء هو: التعريـة من العوامـل اللفظيـة، وإنمـا كانت (التعريـة<sup>(٢)</sup> من) العوامل اللفظيــة عــاملــة في الاسم؛ لأن العوامل إنمــا هي علامــات للعمل، لا أنها تعمل شيئاً في الحقيقة، والعلامة تكون بحدوث<sup>(٣)</sup> شيء وبعدمه، والـدليل على هذا أنَّ ثوبين أبيضيْن متساويَيْن لو أردْنا أن نفصل بينها فعلَّمنـا أحــدهمـا بعلامة، وتركنا الآخر بغير علامـة، لكان الفصل يقع بينـها بـذلـك، وإن كانت العلامة في أحدهما دون الآخر، فـإذْ قـد ثبت أن عـدم العلامـة يكون علامـةً، وَجَبَ أَن تكون التعريــة من العـوامــل تجري مَجْري العــوامــل في أنهـا تستحــق عملاً، كما أن العوامل إذا ذُكرَتْ استحقت عملاً.

وإنمـا خُصّ الابتـداء بعمل الرفع لأن المُبْتَـداً أَوَلَّ، والضمة من أول مخـارج الحروف<sup>(٤)</sup>، فَأَعْطِيَ الأَوّلُ الأَوّلَ.

ولا بد للمبتدأ من خبر؛ لأنه لا فـائـدة في ذكر اسم يعرفـه المخـاطب إذا لم يُخْبَرْ عنـه بشيء، وخبره مرفـوع إذا كان اسْماً مفرداً نحـو: زيـــد أخـوك، وعمرو منطلق.

(۱) في «ر» و «ق» ابتدأته. (۲) نقص في «ق». (٢) في «ر» بوجود شيء. (٤) ليست الضمــة من أول مخـــارج الحروف، وإنمـــا هي أولى حركات الإعراب، ولعـــل هـــذا من مصطلحـــات

القدماء.

وإنما وجب الرفع في الخبر؛ لأنه الأولُ في المعنى، فمن حيث وجب للمبتـدأ الرفعُ وجب للخبر مثلُ ذلك، كما أن النعت يشرَك المنعوت في إعرابـه؛ لأنـه هو المنعوت في المعنى.

والعامل في المبتدأ والخبر جميعاً هو الابتداء'`` الذي قدمنا ذكره.

واعلم أن خبر المبتدأ يكون أحد أربعة أشياء: ـ

اسم مفرد كا ذكرنـًا، وفعل لـه نحو زيـد قـام وعمَّرو ينطلـقٌ، وظرف من ظروف المكان (أو الـزمـان)''' نحـو: زيــد خلفَــك (والخروج''' اليـومَ) ، وعمرو عندَك.

والرابع: أن يكون جملة فيها ذكر يعود''' على المبتدأ نحو قولك: زيد قـام أبوه، وزيدٌ عَمْرٌو قَائَمٌ إِلَيْه.

وإنما جاز أن يكون الظرف والجملة خبراً عن المبتـدأ: لأنـه<sup>(٤)</sup> هو في المعني، ألا ترى أنك إذا قلت: زيد في الدار فسُئلتَ: مَنْ زيدٌ؟ لقلت: الذي في الـدار، [١ / ١] ولو قيل: مَنْ في الدار؟ لقلتَ: زيدٌ، وكذلك إذا / قلتَ: عمروّ أخوه منطلق، لو قيل'°': من عمرو؟ لقلت: الـذي أخوه منطلق، ولـو قيـل: مَنْ الـذي أخـوه منطلق؟ لقلت: عمرو؟ ، فلو لم يكن الخبر هـو الأولَ لَمَـا جـاز أن يكـون كل

(١) هذا رأي بعض البصريين، ومذهب سيبويـه وجمهور البصريين أن المبتـدأمرفوع بـالابتـداء، وأن الخبر مرفوع بالمبتدأ، ومذهب الكوفيين أنها ترافعا، ومذهب المبرد أن الابتداء رافع للمبتدأ، وأن الابتداء والمبتدأ رافعـان للخبر. انظر شرح الأشموني ج ١ ص ١٩٤.

(۲) نقص في «ر» و «ق» .

(٢) في «ر» و «ق» : يعود إلى المبتدأ.

والمراد أن يكون في جملة الخبر ضمير يعود على المبتدأ وهو أحد الروابط الأربعــة التي اشترط النحــاة وجودهــا في الجملة الواقعة خبراً للمبتدأ.

(٤) في الأصل: لأنها هو.

(٥) في «ر» : ولو قيل.

 $\overline{\phantom{a}}$  .  $\overline{\phantom{a}}$ 

واحد منها جواباً عن الآخر، فبهذا تَعْتَبِرُ صحَّةَ الخبر، وهـذا لا يصح<sup>(١)</sup> إلا إذا كان في الجملة ذكر "يعود على الأول، ألا ترى أنـك لو قلت: زيـدٌ عمروٌ منطلقٌ، ثم قيل (لك)'" مَنْ زيدً؟ لم يصح'" أن تقول في الجواب: الـذي عمرو منطلق، كَما قلت في الأولِ: الذي أخوه منطلق؟ ، فتدبر هذا إن شاء الله.

**فصل:** واعلم أنه يجوز أن تقدم خبر المبتدأ عليـه إذا كان اسمًا؛ أوظرفـًا، أو جملة، كقولك: قَائَمٌ زيد؛ وخلفَك عمرو، وأَبوهُ منطلق زيـد، لا فرق بين تقـديم ذلك، وتأخيره عند سيو به<sup>(٤)</sup>.

فأَمَّا إذا كان الخبر فعلاً فـإنـه لا يجوز<sup>(٥)</sup> أن يتقـدم؛ لأنّـه إذا تقـدم الفعل على الاسم خرج من حـد الابتـداء وارتفع بـالفعل نحو: زيـد قـام، فزيـد رفـع بالابتداء، وقام خبره، فإذا قدمت فقلت: قام زيـد، ارتفع زيـدّ بقـام، فـاعرفـه إن شاء الله عز وجل.

فصل: واعلم أَنَّ الاسْمَ المبتـدأَ يجبُ أن يكـونَ معرفـةً، والخبرُ نكرةً، هـذا وجه الكلام.

وإنما وجب ذلك، لأن الفـائـدة في الخبر، وإنمـا يُـذْكر الاسْمَ لتُسنـد إليـه الفائدة، ألا ترى أنك إذا قلت: زيد قـائم، فـالمخـاطب لم يستفـد بقولـك: زيـدّ،

- (١) في «ق» لا يصلح .
	- (۲) نقص في «ر».
- (٢) في «ق» لم يصلح.

(٤) في الكتاب ج ١ ص ٢٧٨: «وزعم الحليل ـ رحمـه الله ـ أنــه يستقبح أن يقول: قــائم زيــد، وذاك إذا لم تجعل قائماً مقدماً مبنياً على المبتدأ كا تؤخر وتقدم فتقول: ضرب زيـداً عمرو، وعمّرو على «ضرب» مرتفع، وكان الحـد أن يكون مقدماً، ويكون زيد مؤخراً، وكذلك هذا الحد فيه أن يكون الابتداء فيه مقدماً، وهذا عربي جيد، وذلـك قولـك: تميمي أنا، ومشنوء من يشنؤك» .

(٥) انظر كتاب سيبويه بعد الموضع السابق مباشرة.

 $-1.1$ 

شيئاً؛ لأنه كان يعرفه، وإنما فائدته في قولك: قائم؛ لأنه قد كان يجوز أن يَجْهل قيامَه، فإذا أخبرتَه به فقد أَوْصَلْتَ إِليه فائدة.

ولو قلت: رَجلٌ قائم، فجعلت المبتدأ نكرةً، لم يُسْتَفَـدْ منــه (شيءٌ)'''، لأنبه لا يُنْكَرُ أن يكون في الـدنيـا رجل قـائم، فلا فـائـدة في مثل هـذا، ولكنـك لو قرّبتـه من المعرفـة فقلت: رجـل في الـدار قـائم، ورجـل من بني<sup>(٢)</sup> تميم منطلـق لكانت فيه فائدة؛ لأنك ميّزتـه من رجل ليس في الـدار، ومِنْ رَجُلٍ لَيْسٍ من بني تميم.

فأما إذا كان المبتدأ والخبر معرفتين جميعاً، فقد تكون فيه فائدة، كقولـك: اللهُ رَبُّنَا، ومُحَمَّدٌ نَبيُّنَا، وزيد القائم، وعمرو أخوك، فهذا وما أشبهه متى استفـاد المخاطب به فائدة، جاز، وإن لم يَسْتَفِدْ لم يجز؛ لأنك تخبره بما يعرف، ولا فائــدة له في ذلك.

فصل: واعلم أن المبتـدأ إذا كان جثـة، لم يجـز أن يكـون ظرفَ الـزمــان خبراًًا له؛ لقلة الفائـدة في ذلـك، لا تقول: زيـد يومَ الجمعـة، ولاَ عمرو الليلـةَ، والفرق بين ظرف الزمـان في هـذا، وظرف المكان أنـك إذا قلت: زيـد خلفَـك فقد كان يجوز أن يجهل المخاطب كونَ زيـد خلفَـه أو عنـده، فـاستفـاد بقولـك خلفك كونَّـه في هـذا المكان دون غيره من الأمكنــة، وإذا أنت قلت: زيــد يومَ الجمعة، لم يستفد السامع شيئـاً؛ لأن معنــاه زيــد في يوم الجمعـة، ولا يشـك أحــد

- (۱) نقص في «ر».
- (۲) يعني خصّصْته بالوصف.
- (٣) في «ر» لم يجز أن يكون ظرف الزمان خبره.

أن يومَ الجمعة إذا دخل كان زيدٍّ وغيره فيه، حياً كان، أو ميتــاً، فلمّــا لم يكن في مثل هذا فائدة، لم يجز أن يكون خبراً.

فصل: وأمـا قـولـهم: «الليلـةَ الـهـلال» فمحـذوف تقـديره: الليلـةَ حـدوثُ الهلال، فَحُـنفِ المضـاف، وأقيم المضـاف إليــه مُقَـــامـــه؛ لكثرة الاستعمال، وعلم المخاطب به، وإنما يستعمل هذا عند توقع رؤية الـهلال، والحالُ الحاضرةُ دَالَّةٌ على معنـاه، وفي هـذا الكـلام فـائـدة؛ لأنـه قــد يجـوز أن يحــدث، وقــد يجـوز ألاّ يحدثَ / ، فإذا قال الليلة الهلال فقد أفاده حدوثَ الهلال الـذي قـد كان يجوز [٧ / ب] ألا يحدثَ، ألا ترى أنـه لا يجوز أن تقولَ الليلـةَ القمرُ؛ لأن المخـاطب لا يجـهل هذا فاعرفه إن شاء الله تعالى.

> وأما إذا كان المبتدأ غير جثة جاز أن تكون ظروفَ الزمان خبرَهُ كقولك: القتـالُ يومَ الجمعة؛ لأن القتـال قـد يجـوز أن يكـون في هـذا اليـوم، و (قـد)'' يجوز ألا يكون، فحصلت في الإخْبَار به فائدة. ·

> وتقـولُ أَيْنَ زَيْـدَّ؟ ، ولا يجـوز متى زَيْــدَّ؟ ؛ لأَن أَيْنَ من ظروف المكان، ومتى من ظروف الزمان، ولو قلتَ: متى الخروج لجاز لمَا عرفْتُك.

> (فصل)''': وتقـول: زيـد والله لأُكْرِمَنَّـهُ، فيكـون زيــدّ مبتــداً، والقَسَمُ وجوابُه خبرَه، وتقول: «زيدٌ هندٌ أبوها قائمٌ عمرُو إليْه عندَه» فزيـدٌ مبتـدأ أُوَّلُ، وهندٌ مبتدأ ثانٍ، وأبوها مبتدأ ثالثٍ، وما بعده خبر لـه، والأبِّ ومـا بعـده خبرُ هندِ، وهندٌ وما بعدها خبرٌ زيدٍ، والهاء في عنده راجعة إلى زيدٍ، والهاء في إليه

- (۱) نقص في «ق».
- (٢) نقص في «ر» و «ق».

راجعـة إلى الأب، والضير في قولـك: أبوهـا، لـهنـد، وإنمـا تصـح المسـألـة بهـذه الرواجع، ولو سقطت واحدة منها بطلت المسألة.

وتقول: «العَمْرَانِ البَكْرانِ هنـدٌ أسوهـا عمروٌ تكرمـهُ جـاريتُـه عنـدهَا من أجلها» ، ففي هذه المسألة خمسة مبتـداّت: العَمْران أَوَّلُ، والبَكْرَان ثَـان، وهنْـدّ ثالث، وأبوها رابع، وعمرو خامس، فلا بد من خمسة'' رواجع فتبتـدئ بـالمبتـدأ الأخير، وهو عمرو فترتب خبره والراجعَ إليه وتجعله مع خبره خبرَ الأب، وتجعل الأْبَ وخبَرَه خبراً لهنـد، وتجعل هنـداً وخبرهـا خبر البكرين، وتجعـل البكرين وخبرَهما خبرَ العمرين، والهاء في تكرمه لعمرو وفي جاريته للأب، وضمير المؤنث في الأب لهند، وعندهما للبكرين، ومِن أجلها للعمرين.

ولو قلت عَمْرٌو هنْدٌ زيدٌ أبوه قامُ عنده، لم يَجُزْ؛ لأَنَّـه لم يرجع إلى هنــد من خبرهـا ذكر، وتصحيح المسـألـة أن تقول: أبـوه قـائم إليهـا عنـده، وتقـول: «الرجلُ الغلامُ زيدٌ يخاصمُه من أجله» فهـذا على ذلـك، وتقول: زيـد أبوه عمرٌو إن تكرمْه يأتك عندَه، فـالجملـة التي بعـد عمرو خبره، وعمرو وخبرُه خبرُ الأب، والأبُّ وما بعدَه خبرُ زيدٍ، وتقول: زيدٌ عمَّرو أخوه يضرب أبـاه، فزيــد مبتــداً أَوَّلُ، وَعَمْرُو مبتدَأ ثَـانِ وأخـوه مبتــدأ ثــالث، ويضرب أبــاه خبر الأخ، وفي «يضرب» ضمير يعود إلى الأخ، والهاء في «أباه» لزيد وفي «أخوه» لعمرو، ويجوز أن تجعل «أخوه» بدلاً من «عمرو» ، وتكون الهاءان راجعتين إلى زيد، وفي ذكر مثل هذه المسائل رياضة ومعونة على استخراج المعاني فتـدبر ذلـك وقس عليـه إن شاء الله تعالى.

 $\sqrt{1 + 2}$ 

#### بَابُ الفعلِ الذي لا يتعدى

اِعلم أن الفعل الـذي لا يتعـدى الفـاعـلَ إلى غيره هـو الـذي لا يـدل على مفعول نحو: قام زيد، وذهب عمرو، وجلسَتْ هند، ولا بد لكل فعل من فـاعل، إما ظــاهر، وإمــا مضر، ومرتبــة الفعل أن يكون في اللفــظ قبلَ الفــاعل، فــإذا كان كذلك / كان الفاعل ظاهراً، وإن تقدم الفـاعل'' على الفعل خرج من أن [١ / ١] يكون فاعلا في اللفـظ، وأُضمر الفـاعل في الفعل، فـإنْ كان الاسم مفردا لم يظـهر لهُ ضميرٌ، نحو: زيدٌ قام، ففي قام ضمير يرجع إلى زيـد، وإن كان الفـاعل اثنـين أو أكثر ظهر الضير في الفعل، فتقول: الزيدان قاما، والزيدون قاموا.

وإنما لم يظهر الضير في الفعـل إذا كان الفــاعـل واحــدا، وظهر إذا كان اثنين، أو أكثر؛ لأنـه معلوم أن الفعل لا يخلو من فــاعل واحــدٍ، وقــد يجــوز أن يَخْلُوَ من الاثنين، أو الجماعـة، فـاستتر الضير في الموضع الـذي (لا يُشَـك فيـه<sup>(٢)</sup>، وظهر في الموضع) الذي يحتـاج فيـه إلى البيـان، وإن كان الفـاعل مؤنثـا لحقت فعله علامةُ التأنيث تقدَّم أو تـأخر، وهي تـاء سـاكنــة كقولـك: قـامتْ هنــدّ، وهندٌ قامتٌ، وليست هذه التاء بضير؛ لأنهـا لو كانت ضميراً لم تلحق الفعلَ قبل ذكر الفـاعـل، وتلحـق هــذه التـــاءُ ضميرَ الفـــاعلتين إذا تَقَـــدَّمتَـــا على الفعــل، كقـولـك: الهنـدان قــامتــا، فـإذا كان الفعــل للمتكلم، أو المخـاطب سَكَنَ لامُــهُ، ولَحقَتْـه تـاءٌ هي ضميرهمـا، تكون مضومـةً للمتكلم مـذكرا كان أو مؤنثـا، نحـو:

(١) في «ق» وإن تقدم الفعل على الفاعل .

(٢) نقص في «ق» .

ضربْتُ، وذهبْتُ، ومفتوحـة للمخــاطب المـذكر نحو ضربْتَ وذهبْتَ، ومكسـورة للمؤنث المخاطب نحـو: قمت وضربت وذهبت، وكـذلـك إذا كان الفعـل لجمـاعـةٍ متكلَّمين أو مخـاطبين تسْكُن لامُـهُ نحو قُمْتَ وقُمْتُم، وكـذلـك تسكن لام الفعل لنون جماعة النساء نحو قُمْنَ وذِهَبْنَ.

وإنمـا وجب إسكان لام الفعل في هـذه المواضـع؛ لأن هـذه الحروفَ ـ التي هي ضائر الفاعلين والفــاعلات ــ هي أساءً ولا بــد لـهـا من حركــة، فــاستثقلوا تَـوالِيَ أَرْبَــع ِمتحركات، ولم يَجُــزْ إسكان الأَوَّل من الكلمــة؛ لأنَّــهُ لا يُبْتَــدَأُ بساكن، ولا إسكانَ الثَّباني؛ لأنَّـه بـه يُعْرَفَ وزنَ الكلمـةِ، فلم يَبْقَ إلا لامَ الفعل فَأَسْكن لذلك.

فصل: واعلم أن الفعـل لا يُثَنَّى، ولا يُجمع، وإنمــا تُثنَّى وتُجمع ضائرُ الفـاعلين التي تلحقــه، ولــو جــاز أن يثنى الفعــل (إذا كان<sup>(١)</sup> لاثنـين) ، ويجمــعَ إذا كان لجماعة لجـاز أن يثنى (ويجمع'') إذا كان لواحـد؛ لأن الفـاعل الـواحـد (قد'') يتكرر منه الفعل الذي من جنس واحـد مرارا، فكان يجب على هـذا أن يقال: (زيد قاماً'')و) زيد قاموا إذا تكرر منه القيام، فَلَمَّـا بطل هـذا علمنــا أن التثنيــة، والجُمعَ إنمــا يلحقــان ضائر الفــاعلين، دون أفعــالـهم، فــاعرف ذلــك إن شاء الله.

فصل: واعلم أن الفــاعل في حكم العربيــة هو: مــا بَنِي على فِعْلٍ صيــغ لــه على طريقــة «فَعَـل» ، ولا فرق بين أن يكـون الفعـل مُـوجَبــاً، أو منفيــا، أو

> (١) نقص في الأصل و «ق» . (٢) نقص في الأصل و «ر» . (٢) نقص في «ق» .

مُسْتَفْهَأَ عنه؛ لأَنَّ الفاعل مبنى على الفعل الـذي قبلـه في هـذه الأحوال كُلِّهـا، تقول: قام زيدٌ، ومـا قــام زيــدٌ، وسيقوم زيْـدٌ، وهل قـام زَيْـدٌ؟ فزيــد مرفوع بالفعل الذي قبله على ما ذكرنا.

واعلم أنه إنما وجب أن يكون الفــاعل مرفوعــا ــ وإنْ نُفـيَ عنــه الفعل ــ ؛ لأن النفي يقع على حد الإيجــاب، ألا ترى أنــك إذا قلت: قــام زيــد، ثم نفيت أدخلت حرف النفي على هذا الفعل الذي عمل في الاسم الذي بعـده، فلم يُبْطِل الحرف عمَّله عما كان / عليه قبل دخولـه؟ وكـذلـك الاستفهـام، فـاعرف ذلـك [1 / ب] تصب إن شاء الله.

فحصل: وإعلم أن الأفعال على ضربين:

أحدهما: ما يجعل حـديثــا عن فــاعلـه في الحقيقــة نحو قــام زيــدٌ، وجرَى الفرس، وذهبتْ هند، وما أشبه هذا.

والآخر: ما جُعل حديثـا عن غير فـاعلـه في الحقيقـة نحو: مـات زيـد، وسقط الحائـط، ورَخُص السعرَ، واشْتَـدَّ الحَرُّ، وسَكَن البردُ، فيهذه الأفعـال ومـا أشبهها جَعِلتْ حـديثـا عن غير فـاعلهـا في الحقيقـة؛ لأنَّ الله عز وجـل يُميت زيـداً، ويُسقـطُ الحـائـطَ، ويُرْخصُ السعرَ (ويُشـدُّ الحر<sup>\١</sup>) ويُسْكنُ البردَ، وإنمـا رُفِعت هـذه الأساء بهـا وإن لم تكن فـاعليهـا في الحقيقـة، لأنهـا لَمَّـا حَعلَتْ''' حديثـا عنهـا ـ كا يكون الفعـل حـديثـا عن فـاعلـه في الحقيقـة ـ أجْري هـذا مُجْرى<sup>(٣)</sup> ذلك، فاعرفه تُصبُّ إن شاء الله تعالى.

فَصَل: واعلم أن من العرب من يقول: قَـامـا أخـواك، وقـامَـوا إخـوتَـك،

- (۱) نقص في «ر» و «ق» .
- (٢) في «ق» لأنها إنما جعلت.
- (٣) في «ر» : أُجرِي هذا المجري.

 $-1.4$ 

وذهبنَ جواريك فيُلحقُ الفعلَ علامـةَ التثنيـة والجمع كما يلحقـه علامـةَ التـأنيث في قولك: قامتْ هندٌ، قال الله عز وجل: ﴿وأَسَرُوا النَّجْوى الَّـذينَ<sup>'' }</sup> ظَلَمُوا﴾ ، وقال الفرزدق:

بحوْرَانَ يَعصِرْن السَّليطَ<sup>(٢)</sup> أقاربَـهْ ولكن دِيَــــافِيٍّ أَبُــوه وأُمُّــــــه فهذا يحتمل ثلاثة<sup>(٣)</sup> أوجه: ـ

أحدها: أن يكون التقدير: أخواك قامـا، وجواريـك ذَهَبْنَ، فتكون هـذه الأفعال أخبارا مقدمة، والأساء التي بعدها رَفْعٌ بالابتداء.

والثاني: أن تكون هذه الأساءُ بدلا من الضائر التي قبلها.

والثَّـالث: أن تكـون هـذه الحروفَ عـلامـاتٍ تُـؤذِنَ أَنَّ الفعـلَ لاثنين أو جماعة، وليست بأساءٍ مضرةٍ، كَما تُؤْذِنُ التـاءُ في قولَـك: قـامت هنـدٌ، أن الفعلَ لمؤنّثٍ، والاختيار أن تقول: قام إخوتُك، وقـام أخواك، ولا تُلْحِقُ الفعلَ علامـةَ التثنية والجمع.

والفرق بين هـذا وبين قــامت هنــد، أن التــأنيث لازم لــلاسم لا يفــارقــه، والجماعة قد تفترق فيخبَّر عن كل واحـد منـهم على الانفراد ``، فـاعرف ذلـك إن شاء الله.

(١) الآية ٣ من سورة الأنبياء.

(٢) وهو من شواهد سيبويه جـ ١ صـ ٢٣٦، وانظر: شرح السيرافي جـ ١ قسم ١ صـ ٢٨٥، والخصـائص جـ ٢ صـ ١٩٤ والمخصص جـ ١٦ صـ ٨٠. والخـزانـة جـ ٢ صـ ٢٨٦ و جـ ٢ صـ ٢٩٢. ٢٤٤، و جـ ٤ صـ ٥٥٤ وابن يعيش جـ ٣ صـ ٨٩ و جـ ٧ صـ ٧ وهمع البوامع جـ ١ صـ ١٦٠ والدرر اللوامع جـ ١ صـ ١٤٢ وديوانه صـ ٥٠ ومعجم شواهد العربية صـ ٤٢ يهجو بهذا عمرو بن عفراء. ديافي: منسوب إلى دياف. وهي قرية بالشام. حَوْران: من مدن الشـام أيضـًا. السليـط: الزيت. والشاهد فيه: إلحاق الفعل ضمير جمع الإناث. وأتى به مؤنثا لأنه أراد الجماعات.

(٣) انظر: کتاب سیبو یه جـ ١ صـ ٢٣٦ ـ ٢٣٧ وابن یعیش جـ ٣ صـ ٨٧ ـ ٨٩. (٤) في «ر» على الإفراد.
باب الفعل الذي يتعدى إلى مفعول واحد

إعلم أن الفعل الذي يتعـدي إلى مفعول وإحـد هو الـذي يـدل على مفعول واحد، نحو قولك: أكرم زيدٌ عمراً، وضرب عبدُ الله أباك.

واعلم أنَّ الفعل الذي لا يتعـدى متى نقلتَـه من «فَعَل» إلى «أَفْعَل» دخل في هذا الباب، فتَعدَّى إلى مفعول واحد كقولك: ذهب زيـد ثم تقول: أُذْهَب زيـدّ عمْراً، وكـذلـك: قـام زيـد، ثم تقـول: أقْتُ<sup>رْי)</sup> زيْـداً، فـهـذا مُطَّردٌ في القيـــاس، فاعرفه إن شاء الله.

فصل: وإعلم أن الفعـل الـذي لا يتعـدي الفـاعـل والـذي يتعـدّاه جمعـا يشتركان في التعـدي إلى الزمــان، والمكان، والمصـدر، والحــال، نحو قــولـك: قــام زيد قياما يومَ الجمعة عنـدَك ضـاحكاً، وكـذلـك تقول: أكرم زيـد عمراً إكرامـا اليومَ خلفَكَ مُستىشراً.

وإنما وجب أن يشتركا في التعدي إلى هذه الأربعــة؛ لأن كل فعل فيهو دال [١ / ١] بصيغته على مصـدر وزمــان، ولا بـد من أن يكون في مكان، ولا بـد من حــال يكون فاعلٌ ذلك الفعل عليها، فَلَمَّا اشتركا في الدلالة على هـذه الأشيـاء اشتركا في التعدي إليها، فاعرف ذلك إن شاء الله تعالى.

(١) في الأصل: أقام زيْدٌ عَمْراً.

 $\sqrt{1.9}$ 

باب الفعل الذي يتعدى إلى مفعولين لك أن تقتصر على أحدهما اعلم أن هذا الفعل على ضربين:

(أحدهما'') : أن يتعدى إلى مفعولين، وأحد المفعولين فباعِلٌ في المعنى، وذلك نحو قولك: أعطيتُ زيدا دينـاراً، وألبستُ عمراً ثوبـا، ألا ترى أن معنـاه أخذ زيدٌ دينارا، ولبس عُمروٌ ثوبا؟ ، ومنـه عَرَّفْتُ زَيْـداً أخـاك، كان الأصل: عَرَفَ زِيدٌ أَخاكَ.

وكذلك إن نقلت ما يتعدى إلى مفعول واحـد من «فَعَل» إلى «أَفْعَلَ» صـار من هـٰذا البـاب، وتعـدي إلى مفعـولين، كقـولـك: ضرب زيـد عَمْرًا، ثم تقـول: أَضْرَبْتُ زَيْداً عمراً، وكذلك: كَسَبَ زَيْدٌ المالَ ثم تقول: أَكسْبْتُ زَيْداً المالَ.

والضرب الثـاني: أن يتعـدي إلى مفعولين وليس أحـدهمـا فـاعـلاً، فكان الأصل أن يتعـدي إلى الثـــاني منها بحرف جر، فحـــذف منــــه حرف الجر استخفافاً، فوصل النصب إلى ما بعده، وذلك قولك: اخْتَرْتُ زِيداً الرجال، وسمَّيْتُ أخاك''' زيْداً، وكنيتُه أبا فلان، كان الأصل: اخترتُ زيدا من الرجال، وسميّتُ أخاك بزيـد، وكنيتُـه بـأبي فلان، قـال الله عز وجل: ﴿وَاخْتَـارَ مُوسَى قَوْمَهُ سَبْعينَ<sup>(٣)</sup> رَجُلاً لميقاتنا﴾ ، أي من قومه، ومن ذلك قول الشاعر<sup>(٤)</sup>:

(١) نقص في «ق» . (٢) في الأصل: وسمَّيْتُ زيداً أخاك. (٣) الآية ١٥٥ من سورة الاعراف. (٤) هو حَسَيْل بن سَجِيح الضَّبي بفتـح السين أو سُجَيْـح بـالتصغير. انظر: المبهـج في تفسير أساء شعراء الحمـاسـة صہ ۳٦.

تخيرتُهما يسومَ اللقساء المللابِسَــا وَبِيْضَاءَ من''' نسج ابْنِ داودَ نثرة أي من الملابس، ومنه أيضاً قولُ الآخر<sup>(٢)</sup>: أَسْتَغْفِرُ الله ذنبساً لسْتُ مُحضيَـــة ربَّ العباد إليه الوجهُ (٣) والعملُ أي أستغفر الله من ذنب، ومنه: وعدت زيداً خيراً وشراً، أي بخير وشر، قال الله عز وجل: ﴿وكُلاً وَعَدَ الله<sup>(٤)</sup> الحسْنَبي﴾ أي بالحُسْني، وقـال عز وجل: ﴿النَّـارُ<sup>(٥)</sup> وَعَدَهَا الله الَّذينَ كَفَرُواكَه أي وعِدَ بِها.

(١) لم يذكره صاحب معجم شواهد العربية. ولم أعثر على من استشهد به في كتب النحو المتـداولـة. وقـد عثرت عليه ضمن مقطوعة من ثمانية أبيات في شرح ديوان حماسة أبي تمام للمرزوقي ص٥٦٧. وقبله مبـاشرة بيت أخر سيستشهـد به الصيمري في باب «الصفات المشبهة باسم الفاعل ص٢٢٧. وهذا الشاهد هو:

بمُطَّردِ لـــــــدُن صحــــــــــاح كعـــــوبُــــــــــه وذي رونســق عَضْب يقُـــــــــدّ القــــــوانسَـــــــــــا وهذا الشـاهـد الأخير في ابن يعيش غيرَ منسوب، وقـد خَرّجـه صـاحب معجم شواهـد العربيــة من ابن يعيش فقـط ولم ينسبه بل عزاه إلى مجهول علماً بأنه محقق شرح حماسة أبي تمام للمرزوقي مع زميل له، وسأنبه على ذلك في موضعه إن شاء الله تعالم.

بيضاء من نسج ابن داود: هي الدرع النقيــة من الصــدأ ونسبهــا إلى داود لأنــه أوَّلُ مَن اشتغل بعمل الــدروع، وانتصب الملابس على المفعول، لأن الفعل بعد حذف الجر منه وصل إليـه فنصبـه. نَثْرة: الـدرع النثرة هي السّلسـةُ الملبس، وقيل هي الدرع الواسعة، وإنما جُرٍّ «نثرة» لأنها صفة لبيضاء المجرورة بالعطف على قوله: بمطردٍ في البيت السّابق

(٢) هذا البيت من أبيات سيبويه التي لايعلم قائلهـا، والمشهور أن هـذه الأبيــات خمسون كما أشــار إلى ذلـك كل من الجرمي والمـازني، وقـد نشر الـدكتور رمضـان عبـد التواب بحثـاً جيـداً حول هـذه الأبيـات ساه «أسطورة الأبيـات الخمسين في كتاب سيبويه» وهو في مجلة مجمع اللغة العربيــة بـدمشق جـ٢ مجلـد٩؛ ربيع الأول سنــة ١٣٩٤هـ، ابريل سنــة ١٩٧٤م من صفحة ٦١ إلى صفحـة ١٠٤، وقـد أثبت البــاحث أن هـذه الأبيــات بلغت في كتــاب سيبويــه خمسـة وثمـانين ومـائتي بيت منهـا خمسـة عشر بيتـاً نُسبت إلى قبيلـة الشـاعر كما في قول سيبويـه: وقـال رجل من بـاهلـة، وقـد وفـق الباحث في نسبـة كثير من هـذه الأبيـات إلى قـائليهـا، وانظر في تخريج الشـاهـد: سيبويـه جـ١ ص١٧ والمقتضب جـ٢ ص٢٢١، وجـ٤ ص٣٢١ والإيضـاح في علل النحـو جـ١ ص١٢٩ والأصـول جـ١ ص٢١٢ وشرح السيرافي جـ١ قـم ٢ ص٥، وابن يعيش جـ٧ ص٦٣ وجـ٨ ص٥١ والخـزانـة جـ١ ص٤٨٦ وشـذور الـذهب ص٢٧١، والهمـع جـ٢ ص٨٢ والـدرر جـ٢ ص١٠٦، والتصريح جـ١ ص٣٩٤ والأشموني جـ٢ ص١٢٤، ومعجم شواهد العربية ص٢٩٢.

- (٢) في «ق»: إليه القول والعمل، وهي رواية في البيت. (٤) الآية ١٠ من سورة الحديد.
	- (٥) الآية ٧٢ من سورة الحج

 $-111 -$ 

وتقول: كِلْتُ زِيداً الطعامَ، وَوَزِنْتُه المالَ، وعدَدْتُه الثيابَ، أي كلْتُ''' له، وَوَزَنْتُ له، وَعَدَدْتُ لـه، قـال الله تعـالى ذكره: ﴿وَإِذَا كَـالُوهُمْ أَوْ وَزَنُوهُمْ يُخْسِرُونَ")﴾ أي كالوا لـهم، أو وزنوا لـهم يخسرون.

واعلم أن حـذف حرف الجر من هـذا البــاب لايُقــاس عليـــه، وإنمـــا يُتَكلم (منه<sup>(٣)</sup>) بما تكلمت بـه العرب ولا يُتّجـاوز، ألا ترى أنـك لاتقول مَرَرْتُ زيـداً، تريد: مَرَرْتُ بزيد؟ ولا أخذتُ زيداً مالاً، تريد: أخذت من زيد مالاً؟.

 $\mathcal{L}^{\text{max}}_{\text{max}}$  and  $\mathcal{L}^{\text{max}}_{\text{max}}$ 

(١) في «ر» أي كلت لزيد. (٢) الآية ٣ من سورة المطففين. (٢) نقص في «ق» و «ر».

 $\sim 10^{11}$ 

بساب الفعـل الــذي يتعــدى إلى مفعــولين ليس لــك أن تقتصر على أحدهما

هذا الفعل يدخل على مبتـدأ وخبره، والـدليل على ذلـك: أنـك إذا نزعت الفعل عنها وجدتها كلاماً تاماً، وذلك قولك: ظننت أخـاك منطلقـاً، وخلْتُ بَكْراً شاخصاً، وحَسبْتُ هنْداً قائمةً، ورأيتُ محمَّداً عـالياً، إذا أردت رؤيــة القلب، وكذلك علمت زيـداً مقيــاً، ووجــدت قومّــك ســائرين إذا أردت وجود القلب، [١ / ب] وزعمت بشْراً فقيهـاً، ألا ترى أنـك لو حـذفت «ظننت» لبقى «أخوك منطلق»، وهذا كلام تام، وكذلك أخواتها إذا حذفتها كان مابعدها كلاماً تاماً؟.

> ولا يجـوز في شيء من هـذه الأفعــال أن يُقتصَر على أحــد المفعـولين دون الآخر، والعلة في ذلك: أنها تدخل على المبتدأ والخبر فلابد لكل واحـد منـها من صاحبه، لأن بمجموعها تصح الفائدة للمخَاطَب.

> واعلم أن هذه الأفعال إذا تقـدمت على المفعولَيْن فلابـد من إعمـالـهـا فيها، وإذا توسَّطَتْ، أو تأخرت جاز إعمالُها وإلغاؤها، وإنما كان ذلك كذلك، لأنبك إذا ذكَرْتَها في أول كلامك فقد اعتمدت عليها، فلا بد من أن تُعْمِلْها.

> وإذا توسطت أو تأخرت فقد بَنيْتَ كلامك على غيرهـا، فيجوز أن تنويَ بها التقديمَ فتُعْملَها، ويجوز ألا تنويَ بها التقديمَ فلا تُعْمِلَها. فصل: واعلم أن المفعولَ الثَّـانِيَ في هـذه الأفعـال يصـح أن يكـون اسماً مفرداً، وفعلاً للمفعول الأول، وظرفاً، وجملة يعود إلى الأول منها ذكْرٌ كما ذكرنـا في خبر المبتدأ فتقول: حَسبْتُ زيداً منطلقاً، وحَسبْتُ زيداً يــذهبُ، وحسبْتُ عَمْراً أُبُوه قَائُمٌ، وخلْتُ بَكْراً في الدار، قال ذو الإصْبع العَدْوانيّ:

فَخَالَني دونَــه بَــل خلتَـــه دوني''' أزرى بنا أننا شَبالَتْ نعبامتُنيا وقال أبو ذُؤَيْبِ الْهُذَلِي: فَإِن تزعَميني كنتُ أُجهلٍ فِيكُمْ''' فإني شَرِيْتُ الحلَّم بعـدك بـالجهْل فالنون والياء في تزعميني المفعولُ الأول، وقوله: كنت أجهل فيكم جملةً في موضع المفعول الثاني.

ويجوز في جميع هـذه الأفعــال أن تَقْتَصرَ على الفــاعل، ولا تَــذْكر المفعولَينْ كقولك: «ظننت»، وتسكت، وفي مثـل من أمثـال العرب «مَنْ يَسْمَعْ" يَخَـلْ» ففي «يَخَلْ» ضمير فاعل ولم يَذْكُرْ مَفعُولَيْه.

ويجوز أن تَذْكُر المصدر ولاَ تَـذْكُر المفعولَيْن فتقول: ظَننْتُ ظنَّـاً، كَا قـال الله عز وجل: ﴿وَظَنَنْتُمْ ظَنَّ ۚ السَّوْءَ﴾.

ويجوز أن تقول ظَنَنْتُهُ زيداً شاخصاً، فتُضْرَ المصْدَرَ، لدلالـة الفعل عليـه، ويجوز أن تقـول ظننت ذاك، فـلا تحتـاج إلى ذكر اسم أخر، لأن «ذاك» إشـارة إلى المصدر، ويجوز الاقتصار على المصدر.

وتقـول: ظننت أنّ زيـداً قـامٌ، فـأنَّ ومـا عملت فيـه بتقـدير اسم واحــد

(١) لم يذكره صاحب معجم شواهد اللغة العربية، ولم أهتد إلى من استشهد به في كتب النحو المتـداولــة وعثرت عليه في: أمالي القالي جـ١ ص٢٦٠ ضمن قصيدة طويلة لذي الإصبع، وانظر: الأغاني جـ٣ ص١٠٤، والمحكم واللســان (نعم) وأورده السيوطي عرضاً في شرح شـواهـد المغني ص١٤٧. أزرى بـه: حقَّره وهـوَّنـه، شـالت نعـامتـهم: إذا تفرقت كلمتهم وذهب عِزَّهُم وهو شاهد على مجيء المفعول الثاني لخلت ظرفاً.

(٢) وهـو من شـواهـد سيبـويــه جـ١ ص٢١، وانظر: شرح السيرافي جـ١ قسم٢ ص٣٥٢، ومغني اللبيب ص٤٢٦، وشرح شواهده ص٢٨٢، وهمع الهوامع جـ١ ص١٤٨، والدرر اللوامع جـ١ ص١٣١ وديوان الهذليين ص٩٠، ومعجم شواهـد العربية ص٣٠٠.

(٣) انظر أمثال القـاسم بن سلام ص١٤ ومجمع الأمثـال جـ٢ ص٣٠٠ والْمَعْني: من يسمع أخبـار النــاس ومعــايبهم يقع في نفسه عليهم المكروه.

(٤) الآية ١٢ من سورة الفتح.

تقديره: ظننت قيـامَ زيـد، ولـو ذكرت قيـام زيـد بعـد ظننت لاحتجْتَ إلى مفعول أخر، ولم تحتج مع «أنّ» إلى مفعول أخر، لأن «أنّ» دخلت على اسم وخبر مذكورَيْن في اللفظ، ثم دَخَلَتْ «ظننت» عليها فاكتفت بها، لأن مـابعـدهـا اسم وخبر فحصلت الفائدة بذلك، وإذا قلت: ظننت قيـامَ زيـد، فهو اسم واحـد في اللفظ، فلا بد من اسم أخر على مابينا. فحصل: واعلم أن ظننت لها معنيان:

أحدهما: الشك، والآخر: النُّهَمَةُ.

فإذا كانت<sup>(١)</sup> للشك تعدت إلى مفعولين كما ذكرنا، وإذا كانت للتهَمة تعدت إلى مفعول واحد كقولك: ظننت زيداً، أي: اتهمت زيـداً، ومن هـذا قراءة من قرأ ﴿وَمَاهُوَ عَلَى ``` الْغَيْب بظَنِينِ﴾ أي ``` بمتهم.

وكـذلـك «وجـدت» تكـون على معنيين: أحـدهمـا: وجـود القلب فتتعــدي إلى مفعولين كقولك: وجدت/ عبد الله منطلقاً، والآخر: وجْدَان الضـالـة فتتعـدى [١/ ١] إلى (مفعول)<sup>(٤)</sup> واحدٍ كقولك: وجد زيد ضالَّتَه.

وكذلك «عَلِمْتُ» على وجهين: أحدهما: ماذكرنـا نحو: عَلَمْتُ زِيـداً سـائراً،

(١) في «ق»: فإذا كان الشك تعدي... وإذا كان التهمة تعدي إلى مفعول واحد.

(٢) الأيـة ٢٤ من سـورة التكـوير و «بظـنين» قراءة عبـد الله، وابن عبــاس، وزيـــد بن ثـــابت وابن عُمر، وابن الـزبير، وعـائشـة، وعمر بن عبـد العـزيـز، وابن جبير، وعُروة، وهشـام بن جُنـدَب، ومُجـاهــد، وابن كثير، وأبـو عمرو، والكســائـي، ووافقـهم ابن محيصن واليزيـــدي انظـر: السبعـــة ص١٧٢، والتيسير ص٢٢٠، وإبراز المعـــاني ص٤٩٢، والبحر المحيط جـ٨ ص٢٤٥، والنشر جـ٢ ص٣٩٨. ٢٩٩. وإتحاف فضلاء البشر ص٢٥٥ ومعاني القرأن للفراء جـ٣ ص٢٤٢ ـ ٢٤٢.

(٣) في اللســان «ظنن»: «.. والظـنين: المتهم الــذي تظـن بــه التـهـمـة، ومصـــدره الظُّنـــة.... ورجـل ظُنين: متـهم من قوم أظنّاء… وقـال الفراء: ويقـال: (ومـا هو على الغيب بظنـين) أي بضعيف» وانظـر معـاني القرأن للفراء في الموضع السابق.

(٤) نقص في «ر» و «ق».

والآخر: بمعنى عرفْتُ فتتعدى إلى واحـد كقـولــك: عَلَمْتُ زَ يْــداً، أي عَرَفْتُ زيـداً، كا قـال الله عز وجل ﴿لاَ تَعْلَمُـونَهُمْ ۚ الله يَعْلَمُهُمْ﴾ أي لاتعرفـونهم اللهُ يعرفهم.

وكيذليك «رأيتُ» إذا أردت بهيا رؤيبة القلب تعبدت إلى اثنين كقبوليك: رأيت أباك منطلقاً، وإذا أردت رؤيةَ العين تعـدت إلى واحـد كقولـك: رأيت ز بداً، أي أبصرتُه.

وباقي ماذكرنا في هذا الباب من الأفعال فهو على أصله يتعدى إلى مفعـولين؛ لأنهـا ليْسَتْ لهـا إلا معنى واحـدٌ فـإذا قلت: ظننت زيـداً منطلقـــاً وأردت معنى التَّهمـة، فـزَيْـدٌ نَصْبٌ بظننت، ومنطلقـاً نَصْبٌ على الحــال، وإذا أردت معنى الشك فزيـد مفعول أوَّلُ، ومنطلق مفعول ثـان وكـذلـك الأفعـال الأخَرُ التي لكل واحد (منها)<sup>(٢)</sup> معنيان.

وتقـول: زيـد في الـدار منطلقـاً ظننتُ، فـزيـد مُبتـداً، وفي الـدار خبره، ومنطلقاً حال، وألغَيْتَ الظنَّ، لأنه أتى بعد أن مضى الكلام على اليقين.

وتقـول: في الــدار ظننت زيــدٌ''، فتلغى «ظننتِ» لتــوسطمــا كا قــال الشاعر<sup>(٤)</sup>:

- (١) الآية ٦٠ من سورة الأنفال.
	- (٢) نقص في «ق».
- (٣) في الأصل: في الدار ظننت زيدا.
	- (٤) هو اللُّعين المنقري.

وهو من شواهـد سيبويـه جـ١ ص١٦، وانظر الأصول جـ١ ص٢٢٠، والإيضـاح العضـدي جـ١ ص١٢٥، وابن يعيش جـ٧ ص٥٤، ٨٥، وورد عرضاً في الخزانـة جـ١ ص١٢٤ بروايـة: خلت اللؤم والفشل، ثم قـال البغـدادي: «وهـذا البيت ينشـده النحويون: وفي الأراجيز خلت اللؤم والخور، والصواب مـاذكرنـا فـإن القصيـدة لاميـة إلا أن يكـون من قصيـدة أخرى رائية، وذكره الجاحظ في «الحيوان» جـ٤ ص٢٦٦ ـ ٢٦٧ بروايـة: وفي الأراجيز جَلْبُ اللؤم والكسل، ولا شـاهـد فيـه على روايته، وانظر أيضاً العيني جـ٢ ص٤٠٤، والهمع جـ١ ص١٥٣، والدرر جـ١ ص١٢٥، ومعجم شواهد العربية ص١٦٢.

 $117 -$ 

وفي الأراجيز خلتُ اللُّؤْمَ والخَــورُ أبالأراجيز يـابْنَ اللـؤم تُـوعِـدني وإن شئت قلت: في الدار ظننت زيداً على ماقدمنا، وتقول: حََسبْتُ بِكراً يظن أنـك منطلق، فبكر مفعول أول، ويظن ومـا بعـده في مـوضـع المفعـول الثــاني، وأنك منطلق في موضع مفعولي يظن.

فصل: واعلم أن من الغرب''' من يستعمـل القـول ومــا تصرف منــه استعـال الظن، فَيَعْمِلُه في المفعولين، فيقول: قلتُ زيدا منطلقـًا، كا تقول: ظننتُ زيـدا منطلقاً.

ومنهم من يجعل القـول بمنزلـة الظن إذا اسْتَفْهَمَ المخـاطَبَ خـاصَّةً فيقـول: أَقُلْتَ''' زِيداً منطلقاً؟ وأتقول عَمْراً خَارِجاً؟ على معنى: أظننت؟، وأتظن؟.

فإذا قالوا للمخاطب: أيقول عمرو زيد منطلق؟ حَكَوْا ولم ينصبوا.

وإنَّما نِصبوا في الخطاب، ورفعوا في الخبر؛ لأنـه كَثَّرَ استفهـام المخـاطب عن ظَنِّ نفسه واعتقاده فيقال له: ماتقولٌ في كذا؟ وأتقولُ كذا؟ ولم يكثُر استفهامه عن ظَنَّ غيره، فإذا استفهموا المخاطب عن ظنه وقوله نصبواً، وإذا استفهموه عن ظن غيره رجعوا إلى القول في الحكاية، وقال الكميت في النصب:

(١) هُم بنو سليم، أنظر سيبويه جـ١ ص٦٢.

(٢) في كتاب سيبويه جـ١ ص٦٢: «...ولم يجعل (قلت) كظننت لأنها إنما أصلها عنده أن يكون مابعدها محكيـاً فلم تدخل في بـاب (ظننت) بـأكثر من هـذا» أي أن سيبويـه يقصر استعمال القول بمعنى الظن على صيغـة «أتقول»، وعلى ذلك فالصيري بقوله: «أقلت» بصيغة الماضي مخالف لسيبويـه، ومتبع للسيرافي حيث قـال في شرحـه جـ١ قسم٢ ص٣٥٧: «وفيهم من يجعله بمنزلة الظن إذا استفهم المخاطب خاصة فنقول: أقلت زيـدا منطلقـًا، وأتقول زيـدا منطلقـا على معنى أظننت زيدا منطلقاً، وأتظن زيدا منطلقاً»، وانظر ابن يعيش جـ٧ ص٧٩، وقال السيوطي في الهمع جـ١ ص١٥٧: «... وذهب السيرافي إلى جـواز إعمـال المـاضي بشروط المضـارع وفي التصريـح جـ١ ص٢٦٢: «.. وسـوى بــه السيرافي «قلت» بالخطاب، وسوى به الكوفي «قُلْ» فيجوز على قولها إعمال المــاضي المسنـد إلى تــاء المخـاطب» ونقل الصبــان كـذلـك رأي السيرافي في حـاشيتـه على الأشموني جـ٢ ص٤٣. وهـذا ممـا يقوي مـاذهبت إليـه من وجـود عـلاقـة التلمـذة بين السيرافي والصيري. لَعَمْرَ أَبِيــكَ أَمْ مُتجــاهِلِينَـــا؟ ('' أَجَهَّــــالاً تَقُـــولُ بَنِي لُـــؤَيٍّ بِعِنِي: أَجَهَّالاً تظن؟.

وقال عُمر بن أبي ربيعة (المخزومي)''': فتى تقــولُ الـــدارَ تجمعُنـــــا؟<sup>(٣)</sup> أمَّــا الرحيـــلُ فــدونَ بعْــد غــد قال سيبويه<sup>(٤)</sup>: «وإن شئت رفعت بما<sup>(٥)</sup> نصبت».

يعني إن شئْتَ حكيْتَ بعد القول في الاستفهام، ولم تجعلْه في مذهب أُتظن فقلت: أتقُولُ: زيدٌ منطلقٌ، على الحكاية، لأَنّ الحكايـة مـذهب الأكثر، فـاعرف ذلك إن شاء الله تعالى.

(١) وهـو من شـواهـد سيبـو يـه جـ١ ص٦٣ وانظر: المقتضب جـ٢ ص٢٤٩، وشرح السيرافي جـ١ قسم ٢ ص٢٦٠، والخزانـة جـ١ ص٤٢٢، وجـ٤ ص٢٣. والعيني جـ٢ ص٤٢٩، والهمع جـ١ ص١٥٧، والـدرر جـ١ ص١٤٠، والتصريـح جـ١ ص٢٦٢، والأشموني جـ٢ ص٤٢، ومعجم شواهد العربية ص٢٨٦. ولم أعثر عليه في الـهاشميات.

(۲) نقص في «ق».

(٣) وهو من شـواهـد سيبـويـه جـ١ ص٦٢، وانظر المقتضب جـ٢ ص٢٤٩، والجمـل ص٢١٤، وشرح السيرافي جـ١ قسم٢ ص٣٦٠، والخزانـة جـ١ ص٤٢٢، والعيني جـ٢ ص٤٢٤، والتصريح جـ١ ص٢٦٢، واللسـان (رحل) وديوانـه: ص٤٢٤ طبع دار النشر ببيروت ١٢٩٨هـ. والشاهد فيه إعمال «تقول» عمل «تظن» لأنها بمعناها لأنه أراد اعتقاد القلب.

(٤) انظر الكتاب جـ١ ص٦٢.

(٥) في شرح السيرافي جـ١ قسم٢ ص٣٦٠: «قال أبو عثان: غلط سيبويــه في قولــه «وإن شئت رفعت بمــا نصبت» لأن الرفع بالحكاية، والنصب بإعمال الفعل، يريد أبو عثان: أنك إذا قُلتَ: زَيْـدّ منطلق، فزيـد مرفوعَ بـالابتـداء، وإذا قلت: أتقول زيدا منطلقاً فيو منصوب بالفعل، فقال المجيب عن سيبويه: إن هذا لايذهب على من هو دون سيبويه، ولم يَغْزُ سيبويـه هـذا المغزى، إنمـا أراد وإن شئتَ رفعتَ في الموضع الـذي نصبتَ، ولم يعرض لـذكر العـامل كا تقول: زيـد بالبصرة، وإنما تريد: في البصرة، وقد يجوز أن يكون المعنى: وإنْ شئْتَ رفعت مـانصبت، والبـاء زائـدة، كا قـال تعـالى: (تنبتُ بالدهن).  $\lceil$  / \.] باب الفعل الذي يتعدى إلى ثلاثة مفعولين

> وهـو: أَعْلَمْتُ، وأَرَيتُ، ونَبَّـأَتُ وَأَنْبَــأَتُ، وخَبَّرْتُ، وأَخْبَرْتُ، وحَــدَّثْتُ، وهذه (الأفعال)<sup>(١)</sup> على ضربين:

> **أحدهمـــا:** مــاكان متعــديــاً إلى مفعولين لايجوز الاقتصــار فيــه على أحــدهـــا من الأفعال التي في الباب الذي قبل هذا فَيُنْقَلُ إلى هذا الباب.

> ومعنى النقل: أن تُـدْخلَ في أول الفعل الثلاثي همزةً فتنقلـه من «فَعَلَ» إلى «أَفْعَل»، فإن نقلت «فَعَل» مما لايتعدى إلى «أَفْعَل» تعدى إلى مفعول واحــدٍ، نحو قام زيد، وأقَمْتُ زيداً

> وإن نقلت «فَعَـلَّ» ممـا يتعـدي إلى مفعـول واحـد هـذا النقـل، تعـدي إلى اثنين، نحو: ضرب زيد عمراً، ثم تقول: أَضْرَبْتُ زِيداً عمراً، وهـذان الضربـان قــد تقدّما.

> فإن نقلت «فَعَلَ» مما يتعدى إلى مفعولين تعـدي إلى ثلاثـة مفعولين، وهو الذي نذكر في هذا الباب، وذلك في فعلين نُقلا من الباب الذي قبل هذا وهما: «عَلمَ» و «رَأْبُ»، تقـول: أَعْلَمْتُ زِيـداً عمراً أَخَـاكَ، وأَرَيْتُ بِشُراً أبـاه منطلقــاً، وكان الأصل: عَلَم زِيبدٌ عمراً أُخـاك، وَرَأَى بِشْرٌ أَبِــاه منطلقــاً، فلَمّــا نقلتها بإدخـال البهمزة في أولـها وجب أن يصير الـذي كان فـاعلاً مفعولاً على القيــاس الذي ذكرناه.

> > (۱) نقص في «ر» و «ق».

وكان الأخفشُ'' يُجيزُ'' القيــاسَ على هــــذين''' الفعلين وينقـــل بـــاقي الأفعال السبعة المذكورة في البـاب الـذي قبل هـذا فيقول: أَظْنَنْتُ زِيـدا عمرا منطلقاً، وأَزْعَمْتُه أخاه سائراً، وكان الأصل: ظَنَّ زيـدٌ عمراً منطلقـًا، وزعم زيـد أخاه سائراً.

وغيره من النحويين لايتجاوز ماقالته العرب وهو: أَعْلَمْتُ، وأَرَيْتُ.

فأما الضرب الثاني من ضربَيْ هذه الأفعال فهي الأفعـال الخمسـة التي بعــد أَعْلَمْتُ وأَرَيْتُ تقول: أَنْبَأْتُ زِيداً عَمْراً أَخاكَ، وأَخْبَرْتُ زِيداً عَمْراً (مقيماً)<sup>(٤)</sup> وخَبَّرْتُ أَخَاكَ أباهُ ذَاهِباً، وحَـدَّثْتُ بشْراً مُحَمَّـداً سـائِراً، وأَنْبَـأْتُ أبـا عبـد الله هنْداً مُقمَةً.

والتقدير في هذه الأفعال أن تتعدى بعَنْ، وكان الأصل: أخبرت عن زيـد، وَنَبَّأْتُ عنه، وحدَّثْتُ عنه فحـذف «عن» ونصب مـابعـدهـا على مـاقـدمنـا<sup>(٥)</sup> في حذف حرف الجر.

واعلم أن المفعـول الشالث في هـذا البـاب بمنزلـة المفعـول الشـاني في البــاب الذي قبله، فجميع ماجاز في ذلك من اسم، وفعل، وظرف، وجملـة فـهو هــاهنــا كـذلـك، ثم تقول: أَعْلَمْتُ زِيـدا بشرا يقوم، وأَرَيْتُ محمدا أخـاه أبـوه منطلـق، وأَنْبَأْتُ بكرا محمدا في الدار وقال الحارث بن حِلَّزَةَ اليَشْكُري:

(١) هـو أبـو الحسن سعيـد بن مسعـدة وهـو الأخفش الأوسـط، وينصرف إليـه الحـديث إذا ذكر الأخفش دون وصف، قال عنه السيرافي: «وهو أحذق أصحاب سيبويه» له عدة كتب ذكرهـا المترجمون لـه، منـهـا: «الأوسـط في النحو» و «تفسير معاني القرآن»، توفى سنة إحدى وعشرين ومائتين، وقيل سنة خمسة عشرة ومائتين، انظر: المعارف لابن قتيبـة ص٢٢٧ ـ ٢٣٨ وأخبار النحويين البصريين ص٣٩ والفهرست ص٧٨ ووفيات الأعيان جـ٢ ص١٢٢.

(٢) في «ق»: يجري القياس.

(٣) انظر: الرضي على الكافيــة جـ٢ ص٢٤٧ وابن يعيش جـ٧ ص١٥ ـ ٦٦ والصبـــان على الأشمــوني جـ٢ ص٤٩ وانظر أيضاً: «أبو الحسن الأخفش وأثره في النحو للدكتور طه الزيني ص١٩٠، ١٩١.

> (٤) نقص في «ق». (٥) انظر ص١١٠ من التبصرة فيا سبق.

 $-11 -$ 

أَوْمَنَعْتُم مــــاتَسْـــــألـــون فَمَنْ خَيِّقْتُعُوه لِيه علينا العبلاء<sup>(١)</sup> فضير المخاطبين في «حَدَّثْتُمُوه» المفعول الأول، وقـد أُقيم مُقَـامَ الفـاعل فيا لم يُسَمّ فـاعلـه، والهـاء التي بعـده المفعول الثــاني، ولــه علينــا العـلاء جملـة في مــوضـع المفعول الثالث.

ويجوز أن تقتصر في هذا الباب على المفعول الأول. لأنـه بمنزلـة الفــاعل في الباب الـذي قبلـه، فتقول: أَعْلَمْتُ زِيـدا، وأَرَيْتُـه، ولا تـذكر مـاالـذي أعلمتَـه  $[x \wedge x]$ وَأَرِيتَه ('' كا تقول أَعْطَيْتُ زِيداً، ولا تذكر ماالذي أَعْطَيْتَه'').

> ويجـوز أن تحـذف المفعـولَ الأُوّلَ وتـأتى بــالمفعـولين الأخيرين إذا كان في الكـلام دليـل عليـه، ولم يُتـوهَّم أن المحـذوف هـو الثــاني أو الثــالثُ، فتقـول: أعلمتُ بشْرًا خارجًا، ولا تذكَّر من الذي أعلمتَـه، كا تقول: أعطيتُ درهمـًا، ولا تذكر من الذي أعطيْتَه.

> ولا يجوز أن تحـذفَ المفعـول الثـالث وتـأتى بـالأول والثـاني، لأنّ المفعـول الثـالثَ خبر عن المفعول الثـاني، فلا بـد منها كا ذكرنـا في البـاب الـذي قبـل هذان

> > فصل: واعلم أنك إذا قلت: سَرَقَ زَيْدٌ عَمْراً ثَوْباً اليومَ، ففيه وجهان:

يجـوز أن تجعـل «اليَــوْمَ» مفعــولاً بــه على سعــة الكــلام، فيكــون من هــذا البابِ، ويجوز أن تجعلـه ظرفـاً، فيكون من بـاب اخترت الرجـال زيـدا، لأنـه

(١) وهو من شـواهـد السيرافي في شرح كتـاب سيبـويـه جـ١ قسم٢ ص٢٢، وانظر: ابن يعيش جـ٧ ص٦٥ ـ ٦٦ والعيني جـ٢ ص٤٤٥، والهمـع جـ١ ص١٥٩، والـدرر اللـوامـع جـ١ ص١٤١، والصبـان على الأشموني جـ٢ ص٤٨، ومعجم شواهد العربية ص٢٢.

(٢\_٢) نقص في «ر».

(يكون)''' تقديره: سَرق زيـدٌ من عمرو ثـوبـا، ثم تحـذفُ حرفَ الجر، وتنصُب عداً.

ومعنى قولنا مفعول على سعـة الكلام هو أن تُعـدِّيَ الفعلَ إلى الظروف كما تُعَمِّيه إلى سائر الأساء من غير تقـدير (حـذف)''' حرف الجر وذلـك أن كل ظرف فيهو مقدر بـ «في».

فإذا قلت سار زيد يومَ الجمعة (أو<sup>(٢)</sup> سار ليلــةَ كـذا) أو قــام عمرو خلفـك فتقـديره: سـار في يـوم الجمعـة، وقـام في خلفـك، فيجـوز أن تحــذفَ «في» من التقدير، ويُشَبَّه بالمفعول الذي يُحذَفُ منه حَرْفُ الجَرِّ.

فإذا قدمت اليوم في مسألتك هذه، وأضمرته على أنه ظرف فتقـديره: اليومَ سَرِقٍ زِيدٌ عمراً ثوبًا فيه، وإن جعلته مفعولًا على سعة الكلام قلت: اليومَ سرقه زيد عمرا ثوبا كا قال حُمَيْدُ بن ثَوْر الـهلالي:

وقَـامتْ بـأثنــاءِ مِنْ اللَّيل سـاعـةً سَرَاها الدّواهِي واسْتَنَام الخَرائِـدُ<sup>(٣)</sup> أي سرى فيها كل داهية، وهذا يُحْكَم في باب<sup>(٤)</sup> الظروف إن شاء الله تعالى.

وتقول: اليومَ أَعْطَيْتُه عَمْراً دينارا، فتُعَدّي أعطيتُ إلى ثلاثـة (مفعولين) (٥) أحدها ضمير اليوم الذي جعلته مفعولاً على السَّعة.

(۱) نقص في «ق».

(٢) مابين الحاصرتين ساقط من (ر) وفي (ق) : أو سار زيد ليلة كذا

(٣) لم يذكره صاحب معجم شواهد العربية، ولم أهتد إلى من استشهد به في كتب النحو المتداولـة، ووجــدتــه في اللسان (نوم) وانظر: ديوان حميد بن ثور ص٧٧. استنــام: بمغي نــام أي نــام الخرائــد، والخرائــد جمع خريــدة، والخريــدة، والخريـد، والخَرُود من النــــاء: البكر التي لم تمس قـط وقيـل: هي الحَييَّــةُ، الطــويلــة السكـوت، الخــافضــة الصـوت، الْحَفِرةِ، المستترةِ، قد جاوزت الإعصار ولم تَعْنسْ. انظر اللسان (خرد).

> (٤) انظر ص٢٠٤ فيما يأتي من التبصرة. (٥) نقص في «ر» و «ق».

ومن النحـويين'' من لايجيز أن يُعـدِّيَ الفعـلَ الـذي يتعــدى إلى ثـلاثــة مفعولين إلى الظرف على سعـة الكلام، لأنـه يصير متعـديـاً إلى أربعـة مفعولين، وليس فِعْلٌ يتعدى إلى أربعــة مفعولين، وإذا انتـهى الفعل في التعـدي إلى ثلاثــة مفعولين جاز أن يتعـدي بعـدهـا إلى المصـدر، وظرف الزمـان، والمكان، وظرف الحال، والمفعول له، فيصير الفعل على هذا متعديـاً إلى ثمـانيـة مفعولين كقولـك: أَعْلَمْتُ زِيْداً عَمْراً منطلقاً إعْلاَماً يومَ الجُمُعَةِ عندَك ضاحِكاً حِذارٍ (" شرِّه، فاعرف ذلك إن شاء الله تعالى.

 $\label{eq:2.1} \frac{1}{\sqrt{2\pi}}\int_{\mathbb{R}^3}\frac{1}{\sqrt{2\pi}}\int_{\mathbb{R}^3}\frac{1}{\sqrt{2\pi}}\int_{\mathbb{R}^3}\frac{1}{\sqrt{2\pi}}\int_{\mathbb{R}^3}\frac{1}{\sqrt{2\pi}}\int_{\mathbb{R}^3}\frac{1}{\sqrt{2\pi}}\frac{1}{\sqrt{2\pi}}\frac{1}{\sqrt{2\pi}}\frac{1}{\sqrt{2\pi}}\frac{1}{\sqrt{2\pi}}\frac{1}{\sqrt{2\pi}}\frac{1}{\sqrt{2\pi}}\frac{1}{\sqrt{2\pi}}$ 

 $\mathcal{L}^{\mathcal{L}}(\mathcal{L}^{\mathcal{L}})$  and  $\mathcal{L}^{\mathcal{L}}(\mathcal{L}^{\mathcal{L}})$  and  $\mathcal{L}^{\mathcal{L}}(\mathcal{L}^{\mathcal{L}})$ 

 $\label{eq:2.1} \mathcal{L}(\mathcal{L}^{\mathcal{L}}(\mathcal{L}^{\mathcal{L}})) = \mathcal{L}(\mathcal{L}^{\mathcal{L}}(\mathcal{L}^{\mathcal{L}})) = \mathcal{L}(\mathcal{L}^{\mathcal{L}}(\mathcal{L}^{\mathcal{L}}))$ 

 $\label{eq:2.1} \frac{1}{\sqrt{2\pi}}\int_{0}^{\infty}\frac{d\mu}{\sqrt{2\pi}}\frac{d\mu}{\sqrt{2\pi}}\frac{d\mu}{\sqrt{2\pi}}\frac{d\mu}{\sqrt{2\pi}}\frac{d\mu}{\sqrt{2\pi}}\frac{d\mu}{\sqrt{2\pi}}\frac{d\mu}{\sqrt{2\pi}}\frac{d\mu}{\sqrt{2\pi}}\frac{d\mu}{\sqrt{2\pi}}\frac{d\mu}{\sqrt{2\pi}}\frac{d\mu}{\sqrt{2\pi}}\frac{d\mu}{\sqrt{2\pi}}\frac{d\mu}{\sqrt{2\pi}}\frac{d\mu}{\$ 

 $\label{eq:2.1} \frac{1}{\sqrt{2}}\left(\frac{1}{\sqrt{2}}\right)^{2} \left(\frac{1}{\sqrt{2}}\right)^{2} \left(\frac{1}{\sqrt{2}}\right)^{2}$ 

 $\label{eq:2.1} \frac{1}{\sqrt{2\pi}}\left(\frac{1}{\sqrt{2\pi}}\right)^2\left(\frac{1}{\sqrt{2\pi}}\right)^2\left(\frac{1}{\sqrt{2\pi}}\right)^2\left(\frac{1}{\sqrt{2\pi}}\right)^2.$ 

 $\label{eq:2.1} \frac{d}{d\omega} \frac{d\omega}{d\omega} = \frac{1}{2\pi} \frac{d\omega}{d\omega}$ 

(۱) انظر ابن یعیش جـ۷ ص۲۸. (۲) في «ر» مخافة شره.

## بَابٌ مالم يُسَمَّ فاعلُه

اعلم أن المذمول الذي لم يسم فــاعلــه يجري مَجْرى الفــاعل في أنــه يبني على فعْل صِيغَ له على طريقة «فُعِل» كما يُبنى الفاعل على فِعْلَ صيغ لـه على طريقـة «فَعَل» و (في ``) أنه يُجعَلُ (الفعلُ'`) حديثا عنه، كا يُجعل حديثـا عن الفـاعل، وفي أنـه تصـح بـه وبفعلـه الفـائـــدة ويحسن السكــوت عليـها كا كان ذلـــك في الفاعل.

وكل فعل كان / يتعدىً إلى واحد فإذا نقلته إلى مالم يُسَمَّ فاعلـه لم يَتَعَـدَّ<sup>(٣)</sup>  $\lceil$   $\lfloor$   $\sqrt{M}$ كقولك فيا سمِّيَ فاعلــه: ضَرَبَ زِيـدٌ عَمْراً، فـإن لمْ ` تُسَمِّ الفـاعلَ صُغْتَ الفعل على بنــاء «فُعِل» ، وحَـذَفْت الفـاعل، وأقمت المفعول بـه مُقَـامَ الفـاعل، فتقول: ضُّربَ عمروٌ، فلا يتعدى إلى مفعول أخر؛ لأنه لا يدل على مفعول غير الذي قـد أقم مُقَامَ الفاعل.

فإن نقلت ما كان يتعـدى إلى اثنين فيا سمِّيَ فــاعلـه إلى مــالم يُسَمَّ فــاعلُــه تَعدّى إلى واحد تقول: أَعْطِيَ زيدٌ درهما، وكُسِيَ بكرٌ ثوبا.

وكذلك ما يتعدى إلى ثلاثة إذا صُغْتَه لِمَا لَمْ يُسَمَّ فاعلُه تعدى إلى اثنين<sup>(٥)</sup> كقولك: أُعْلَمَ زيدٌ عَمْراً أخاك، (وَنُبِّئْتُ أَخَاكَ<sup>(٦)</sup> أَبا فلان)، وهذا عكس ما تقدم من

> (١) نقص في الأصل. (۲) نقص في «ر» و «ق» . (٣) في «ر» : لم يتعده. (٤) في «ق» : فإن رددته إلى مالم يُسَمَّ فاعله صغت الفعل.... (٥) في «ر» تعدى إلى واحد. (٦) نقص في «ق» .

نَقْلِ «فَعَلِ» إلى «أَفْعَل» ؛ لأَنَّ في ذلك تَـزيـدُ واحـدا واحـدا، وفي هـذا البـاب تَنْقَص واحدا واحدا.

واعلم أن هـذا الفعـل الـذي لم يُسَمَّ فـاعلُـه يتعـدي إلى الـزمـــان، والمكان، وْالْمَصّْدَرْ، وَالْحَالْ، وْالْمُعُولْ لْـهْ، ݣَا يْتّْعَـدْي الْفْعَـلْ الْـذْي سَمِّيَ فْـاعْلَـه فتقـول: ضُرب زيدٌ ضرباً يومَ الجمعة خلفَك ضاحكا مخافةً شَرِّه.

واعلم أنه لا يجوز أنْ يقامَ مُقام الفـاعل في هـذا البــاب الحــالُ، ولا المفعولُ له.

أما الحال: فإنمـا لم يجز أن يقـام مُقـام الفـاعل. لأنهـا لا تكون إلا نكرة، والفاعل قد يُضر، والمضر معرفة: فلذلك لم يجز أن يقامَ مُقام الفاعل.

فأما المفعول له: فكان أصله أن يستعمل بـاللام كقولـك: جئتُ لمخـافـة الشر، ثم حـذفتَ اللام، والمخـافـةُ تـدل على مـا حُـذفَ منهـا، فلـو أُقيَتْ مُقـامَ الفاعل بَطَلتْ دلالتها على المحذوف.

وأمَا « كان زيدٌ أخاك » فلا يجوز عند البصريين''' ردُّها إلى مالم يُسَمَّ فاعلُه، والعلة في ذلك أن كان تعمل في المبتدأ والخبر وقد ذكرْنَا أنه لا بـد للمبتـدأ من الخبر، فلو رَدَدْنَا «كَان» إلى مالم يُسَمّ فاعله لوجب أن نحذف اسمها المرفوع ـ وهو المبتدأ ـ ، ونُبْقىَ الخبرَ، ولا بد لكل واحد منها من الآخر؛ فلذلك لم يجز ردّهـا إلى مالم يسم فاعله.

(١) قبال أبـو حيـان في ارتشـاف الضرب: صـ ٥٢١: «... فـذهب سيبـويــه والسيرافي والكـوفيـون والكــــائي، والفراء، وهشام إلى جواز ذلك، وذهب الفارسي إلى المنع وهو الـذي نختـاره . فـأمـا سيبويـه فقـال في كتــابـه فهو كائن ومكون. ولم يبين ما الذي يقوم مقام المحذوف، وتأول الفارسي والأعلم ، قول سيبويـه «مَكون» : إنـه من «كان» الـتـامـة، وقال ابن طاهر وابن خروف: «مكون» من الناقصة لا يتكلم به، وإنما قصد سيبويـه أنهـا فعل متصرف، ويستعمل منـه مـالا يستعمل من الأفعـال إلا إن منع مـانع، وقـد نص الصيري على أن مـذهب البصريين المنع من بنـاء كان النــاقصــة للمفعول، وإجازةً ذلك تنسب للكوفيين» .

والفعل الـذي لا يتعـدى في تسميـة الفــاعل إلى مفعول لا يجوز أن يُرد إلى مالم يسم فاعله نحو قوله قام زيد، وجلس عمرو؛ لأن مالم يُسَمَّ فاعله إنما يُحْـذَفُ الفـاعلُ منـه ويصـاغ الفعل للمفعول، وليس في هـذا الفعل مفعول يقـومَ مَقـام الفاعل، فلذلك لم يجز أن يرد إلى مالم يسم فاعله، فأما قول الأعشى: ولَّمـــا رأيتُ النـــاسَ أقبـــل جمعُهم وثَـــابُــوا إليْنـــا من فصيــح وأعجم وقيمَ عليْنــا بـالسيــوفِ وبـــالقَنـــا إلى رايــةٍ منصــوبـةٍ عنــد مَــؤسِمْ `` فإنّ هـذا كان متعـديـا فيا سمِّيَ فـاعلُـه بحرف الجر، إمَّــا «عَلَـى» ، وإمَّـــا «الباء» ، فلذلك ردَّه إلى مالم يُسَمَّ فاعلهُ.

فَأَمَّا «علي» فكقولك: قام زيد على الجبل، فإذا رددت هـذا إلى مـا لم يسم فـاعلـه قلت: قيمَ على الجبل، كما تقول: غَضبَ على زيـد، كقـولـه تعـالى: ﴿غَيْرِ الَمْضُوب (") عَلَيْهِمْ﴾ وتقديره: غير الـذين غُضِبَ عليهم، وغَضِب لا يتعـدى بغير [١/ / ا] حرف الجر / ، وكذلك قام لا يتعدى بغير حرف الجر.

وأما الباء فإنَّها في تعدية الأفعال بمنزلة الهمزة، تقول: قـام زيـد وأقَمْتُـه، كا تقول: قُمْتُ بِـه، وذَهَب زِيـد وأذهبْتُـه وذَهَبْتُ بـه، كا قـال الله عـز وجـل: ﴿وَلَــوْ شَــاءَ الله لَــذَهَبَ بِسَمْعِهِمْ وأَبْصَــارِهِمْ ۚ﴾ وهــو بمعنى لأذهب <sup>(٤)</sup> سمعَهُمْ

(١) لم يذكره صاحب معجم شواهد العربية، ولم أهتد إلى من استشهد به في كتب النحو المتداولة، والبيتـان من قصيدة للأعشى في ديوانه صـ ٩٥، ورايتها في الديوان هكذا: ـ

وثـــــــــابــــــوا إلينـــــــــــا من فصيــــــــح وأعجم فلمستسبيها ,أيت النسسسياس للشَّر أقبليسسبوا إلى غـــايـــــة مرفــوعـــــة عنـــــد مـــوسم وصبح علينسسا بمسالسيسماط وبسمالقنسما ثابوا: رجعوا، وفي اللسان (ثوب) : «ثاب الرجل يثوب ثوبـا وثوبـانــا: رجع بعـد ذهـابـه» . والفصيح: المنطلق اللســان في القول الــذي يعرف جيــد الكــلام من رديئــه، والأعجم: الأخرس... وكل من لا يقــدر على الكــلام. والمـوسم:

- الجمع الكثير، وفي اللسان (موسم) : «قال ابن السكيت: «كل مجمع للناس كثير هو موسم، ومنه موسم مني» .
	- (٢) الآية ٧ من سورة الفاتحة. (٣) الآية ٢٠ من سورة البقرة. (٤) انظر: معاني القرأن وإعرابه للزجاج جـ ١ صـ ١٢.
	- $-1172$

وأَبْصَـارَهُمْ، فَلَمَّـا كانت البـاء بمنزلـة الـهمزة في تعـدي الفعْـل صـار هـذا الفعـلُ متعديا إلى مـا تعلَّقتْ بـه البـاءُ، فيجوز على هـذا: قِيمَ بزيـد، وذُهِبَ بعمروبِ كا تقول: أُقيم زيدٌ، وأَذْهِبَ عمرو.

وتعديـةُ الفعل الـذي في البيت فيا سمِّيَ فـاعلُـه على تقـدير البــاء في قــام القوم علينا بالسيوف، بمعنى أقَامَ القومُ علينــا السيوفَ فهـذا مُتَعَـدٍّ؛ فلـذلـك رُدَّ إلى مالم يُسَمَّ فاعلُه، وفيه ثلاثة أوجه:

أحدها: أن يكون قوله «بالسيوف» في موضع رفع بما لم يُسَمَّ فاعِلُه.

والثاني: أن يكون «علينا» في موضع رفع.

والثـالث: أن يكون المصدر في مـوضـع رفـع؛ لأن الفعـل يـدل عليـه كا تقول: سير يزيدَ يوم الجمعة، فتجوز فيه الأوجَّة الثلاثةُ.

فأما إذا لم يتعدَّ الفعلُ فيا سمِّيَ فاعلُه إلى مفعول فـإنـه لا يجوز أنْ يُصَـاغَ المصدرُ على لفظ مالم يُسَمَّ فاعلُـه؛ لأنَّـه لا فـائـدة في ذلـك؛ لأنَّ كُلَّ فعْل سمِّيَ فاعلُه، أَوْ لَمْ يُسَمَّ فاعلُه فهو دالٌّ على مصدره، وإنما يقـام المصـدر مُقـام الفـاعل إذا شَغِيلَ الاِسْمُ البذي تعبدي إليه الفعيل بحرف الجر؛ لأنَّ المصيدرَ والظرف، وحروف الجر تتسـاوي في إقــامتهـا مقــام الفــاعــل إذا لم يكن معهـا مفعــول بــه صحيح؛ تقول: سِيرَ بزَيْـدٍ فرسخـان يَوْمَيْن، وإن شئت رفعت اليـومين ونصبت الفرسخين، وإن شئت نصبتَهَا، وجعلْتَ بزيد في موضع رفع بمـا لم يُسَعَّ فــاعلُـه، وإن شئْتَ نصبتَها كُلَّهَا وقَدَّرْتَ المصدرَ (في''') موضع الفاعل.

وتقول: أَرَى عَمْرِوٍّ زِيداً البِلال ابْنَ ليلتين، فإن قَدَّرْتَه من رؤية القَلْب فهو من بـاب مـا يتعـدي إلى ثلاثـة مفعولين، فـإذا لم يُسَمَّ الفـاعـلُ رَفَعْتَ أحــدَهـا

(١) نقص في «ر» .

وتركت الاثنين منصوبين فيكون «زَيتَ» اسْمَ مـالم يسم فـاعلَـه، والـهلالُ المفعول الأَوَّلِ في هذا، وابْنَ ليلتين المفعول الثاني'''.

وإن قَدَّرْتَه من رؤية العين تعدَّى في تسميــة الفــاعل إلى مفعولين كقولــك: أَرَى زَيْدٌ عَمْراً خالداً، وكان أصلُه: رأى عَمْروٌ خالداً، ثم عَدَّيْتَه بـالـهمزة فصيرت عمرا ۔ وهو فاعل ۔ مفعولاً.

فإذا رددت هذا إلى ما يُسَمَّ فاعلُه قلت: أُريَ زيدٌ الـهلالَ ابْنَ ليلتين، فزيد [اسم'') ما] لم يسم فباعلــه'''، والهـلالُ مفعـول مــالم يُسَمَّ فـاعلُــه، وابن ليلتين حــال كا تقول ": رأيت عبد الله جالسا، منْ رُؤْيَةِ العيْن.

وتقول: سُلب الْمُعْطَبي أخوه درهمين ثوبين، فيكون<sup>٥)</sup> (المُعْطَبي<sup>(٦)</sup>) اسمَ مالم يُسَمَّ فاعلَه في «سُلِبَ» ، وأخوه اسم مالم يُسَمَّ فاعلُه في «الْمُعْطَمي» ؛لأنَّه في تقــدير الذي أَعْطِيَ أَخُوه (و<sup>٧)</sup>) درهمين مفعولُ الْمُعْطَى و «ثَوْبين» مفعول «سُلِبَ» .

ويجوز أن ترفع الدرهمين والثوبين على أن تجعلها اسْمَ مـالم يُسَمَّ فـاعلُـه في [١٢ / ب] الفعلين، وتنصب «الأَخَ» فتقول: سُلب المُعْطَى أخـاه / درهمـان<sup>(٨)</sup> ثوبـان، وإن شئت رَفَعْتَ أَحَدَهُما ونصبْتَ الآخر على ما مضي من التفسير.

 $\lambda$   $\lambda$   $-$ 

ولو قلت: سُلبَ بِالْمُطَمَّى بِأَخيه درهمان ثوبان، لرفعْت الدرهمين والثويين جميعًا على مالم يُسَمَّ فاعلُه؛ لأنك شغَلْتَ الاسمَيْنِ الأَوّليْنِ بالباء.

وتقول: ظُنَّ غلمانُك قائمةً جواريهه، فغلمانُك رَفْعٌ «بظُن» و «قبائمة» مفعول «ظُنَّ» و «جواريهم» رفع بـ «قائمة» ، ولو قلْتَ: ظُنَّ غلمـانُـك قـائمـاتٌ جواريهم، فرفعْتَ «قائماتٍ» على أنه خبر مقدم، وجواريهم رفع بالابتداء جاز.

وتقول: أُعْلم عبدُ الله أَباه خيرَ الناس غَلامُـه قـائمٌ، «عبــد الله» رَفْعٌ بـأَعْلمَ، و «أباه» مفعول أوَّلُ و «خيرَ الناس» صفة للأب و «غلامه قـائم» مبتـدأ وخَبَرٌ في موضع المفعول الثاني.

وتقول: أُنْبِيءَ أخوكِ غلامَه زيداً صاحبَ عمرو ظــانــا محمـدا أبوه مظنونٌ عمراً أبا زيد فـ «أخوك» رَفْعٌ بأُنْبئيَ، و «غلامَه» مفعولٌ أَوَّلُ، و «زيدا» بدل منــه أو عطف بيان و «صاحبَ عمرو» صفة له و «ظانا» المفعول الثاني لأنيم ، ومحمـدا مفعولٌ أَوَّلُ للظـانَ، «وأبوه مظنونٌ» مبتـدأ وخبر في مـوضـع المفعـول الثـاني لـ «ظَـانٌ» ، وفي «مظنـون» ضمير قـام مقـام الفـاعـل لمـا (لم'') يسم فـاعلـه، وعمرا مفعولُ «مظنون» ، و «أبا زيد» بدل من «عمرو» أو صفة.

وتقـول: حُسِبَ (حُسْبَـانْ") زيـدٍ أَبـا عَبْــدِ الله الظــانَّ أخــاه منطلقــةً جاريتُه أبوه ظان عمراً في دارك باطلاً.

فحسبانٌ مصـدر وهورَفْعٌ بِحَسبَ؛ لأَنَّـهُ لم يُسَمَّ<sup>(")</sup> فـاعلـه، و «زيـد» فـاعل «الحسبان» ، في المعنى وهو مجرور في اللفظ، وأُبَا عبـد الله مفعولٌ أَوَّلُ لحسبــان،

- (١) نقص في (ق) .
- (٢) نقص في الأصل .
- (٣) في «ق» : لأنه مفعول ما لم يسم فاعله.

 $-119 -$ 

والظـانُّ صفةٌ لأَبي عبـد الله، وأخوهُ مفعول أَوَّلُ للظـانَّ، و «منطلقـةٌ» المفعـول الثاني له و «جاريته» رَفْعٌ بمنطلقة و «أبوه ظــان» مبتــدأ وخبر في موضع المفعول الثـاني للمصـدر و «عَمْرًا» مفعـولٌ أوَّلُ لظـانٌ و «في دارك» المفعـول الثـاني لـــه، وقولك: «بـاطلاً» مفعول «حُسِبَ» كما تقول حُسِبَ قولـك (بـاطلاً)''، فعلى هـذا فقس إنْ شاء الله عزّ وجَلَّ.

(۱) نقص في «ق» .

## بَابُ العَطْف<sup>(١)</sup>

حروف العطف عشرة: الــواو، والفـــاء، وثُم، وأَوْ، وإمَّـــا مكســـورة الألف مكررة، وأُمُّ في الاستفهام، وَحتَّى، وبَلْ، ولكنْ الخفيفة، ولا.

اعلم أن هـذه الحروفَ تُشَرِّك الثــانيَ فيما دخـل فيــه الأُوّلُ من الإعراب، وتختلف معانسها.

فَّالَّــواو: مَعْنَـاهـا الجمع بين الشيئين في الأساء المختلفــة من غير ترتيب، وامْـا كانت كـذلـك؛ لأَنهـا في الأَسْماء المختلفـة مِنزلـة التثنيـة في الأَسماء المتفقــة كقولك: قام زيد وعمرو، فلو اتفقا لم تحتج إلى الواو وكنت تقول: قام الزيدان، وذهب العَمْران، ولا تقول قام زيد وزيـد، ولا ذهب عَمْروٌ وعَمْروٌ، فَلَمَّـا كانت التثنيـة لا تُرتب، وكانت الواو تجري مجراهـا فيا ذكرنـا، وجب ألا تُرَتّبَ أيضـاً قـال الله عـز وجـل في قصـة واحـدة في «البقرة» : ﴿وَادْخُلُوا الْبَـابَ<sup>(٢)</sup> سُجَّـداً وَقُولُوا حطَّةً﴾ ، وقال في «الأعراف» ﴿وقُولُوا حطَّةً وادْخُلُوا إلبَابَ﴾ ۗ ، وهـذا نَدُلٌّ على أَنها لا تُرتب.

 $[1/3r]$ 

والفاء: تُرَتِّبُ من غير مهلة كقولك: ذَهَبَ زِيدٌ فَعَمْروٌ. وقُمَّ: تُرَتِّبُ مِهلة كقولك: جاء زيدٌ ثُمَّ عَمْروٌ. و أَوْ: تكون على أربعة أوجه: ـ

- (١) في «ق» باب حروف العطف.
	- (٢) الآية ٥٨ من سورة البقرة.
- (٣) الآية ١٦١ من سورة الأعراف.

الأَوَّلُ: أَحَــدُ الشيئيْن أَو الأشيـــاء على الإبهـــام، والثـــاني: الشـــك، والثالث: التخيير. والرابع: الإباحة.

فأحد الشيئين على الإبهـام كقـولــك: جــاء زيــدّ أَو عَمْروً، أردت أحدهما، وكقوله عز وجل: ﴿وَأَرْسَلْنَـاهُ إِلَى مِـائَـةٍ أَلْفٍ أَوْ يَزِيـدُونَ﴾'''، معنـاه والله أعلَم: أرسلناه إلى أحد العددين''' على الإبهـام، ومعنى قولي على الإبهـام أي من غِير تبيين ما يُقصَدُ إليه أن يُبَيِّن، وذلك أن المتكلم إذا قـال : جـاءني زيــد أو عمرو، قد يجوز أن يَعْلَم الذي جاءه بعينه، وإنما يُدْخِلُ «أَوْ» في كلامـه لِيُبْهم على السامع، ومثلُه قول لبيد:

وَهَــلْأَنَــالِلامن رَبِيعـــةَأَوْمُهَشَرٌ تَمَنَّى ابْنَتَـــايَأَنْ يَعيشَأبوهـــا وقد عَلِم لبيدٌ أنه من مضر وليس من ربيعة، وإنما أراد من إحـدى هــاتين القبيلتين أفني كا فَنَوْا، ومنه قول تَوْبَةَ بن الْحَمَيْر:

لِنَفْسِي تُقَاهاأوعليهمافُجُورُهما لَأُ وقسدزعمت أيْلَى بسأنّى فساجر

(١) الآية ١٤٧ من سورة الصافات.

(٢) في معاني الحروف لأبي الحسن علي بن عيسى الرمــاني ص ٧٨: « .. فـأمــا قولــه تـعـالى «وَأَرْسَلْنَــاهَ إلَى مِــائــةِ ألْفٍ أَوْ يَزِيدُونَ» ففيه خمسة أقوال، ثلاثة منها للبصريين: أحدهما: قاله سيبويـه وهو أن «أو» ههنـا للتخيير والمغي : إذا راِّهُم الرائمي منكم يخير في أن يقول: هُم مائة ألف أو يزيدون.

والثاني: حكاه الصيري عنـهم وهو أن «أو» ههنا لأحـد الأمرين على الإبهـام وهو أصل «أو» . قـال محقق كتــاب «معاني الحروف للرماني» : في الأعلام للزركلي ثلاثــة يلقبون بـالصيري، وأسبق الثلاثــة للرمــاني هو محمـد بن إسحــاق بن إبراهيم الصيري أبو العنبس نـديم المتوكل والمعتمد العبــاسيين… ولي قضــاء الصيرة فنسب إليـهـا، ولم أجـد من مـؤلفــاتـه ما يشير إلى أنه كان مشتغلاً بالنحو حتى يستشهد به الرماني هنا.

(٣) وهو من شواهد ابن يعيش ج ٨ ص ٩٩ ، وانظر الخزانة ج ٤ ص ٤٢٤، ومغني اللبيب ص ٥٦٩ ـ ٥٧٠ وشرح شواهد المغي ص ٢٠٤، وشذور الذهب ص ١٧٠ وديوان لبيد ص ٢١٢ ومعجم شواهد العربية ص ١٢٢.

(٤) وهـو من شـواهـد أبي عليٍّ القـالي في أمـاليـه ج ١ ص ٨٨ وانظر أمـالي ابن الشجري ج ٢ ص ٢١٧، والمغني ص ٦٢ وشرح شواهـده ص ٧٠ وهمع البوامع ج ٢ ص ١٢٤ والـدرر اللوامع ج ٢ ص ١٨١، وورد عرضاً في الخزانــة ج ٤ ص ٤٢٤، وانظر ترجمتـه في الأغـاني ج ١١ ص ٢٠٤ وفيهـا قصـة هـذا الشعر وبعض أبيــات هـذه القصيـدة وليس منهـا الشاهد، وانظر أيضاً معجم شواهد العربية ص ١٥٩. لأَن الإنسان إمّا أن يكون تَقيَّـاً فلـه تُقـاه، وإمـا أن يكون فـاجراً فعليـه فجوره، فأو دخلت لأحد الأمرين.

وأما الشلك فكقـولـك: مررت برجـل أو امرأة، وصـورة «أَوْ» في هــذه المسـألــة والتي قبلهــا واحــدة، إلا أن الفرق بينـها: أن المتكلم في هــذه المســألـــة شَاكٌّ لا يعلم بأَيِّها مَرَّ، وفي الأولى يعلم أحدهما بعينه، إلا أنه أبهمه لغرض لـه في الإبهام.

فِأَمَّـا التخيير: فكقـولـك: كُـل السَّمَكَ أَوْ اشْرَب اللَّبَنَ، أَيْ أَنْتَ مُخَيَّرٌ فيها إن شئْتَ تناولتَ هذا، وإن شئت هذا.

والإباحة كقولـك: جـالس الحَسَنَ أو ابْنَ سِيرين، وتَعَلَّمْ الفقـهَ أو النَّحوَ، أَيْ جالس هذا الضرب من الناس، وتعلم هذا الضرب من العلم.

والفرق بين «أو» في الإبـــاحـــة وبينهــــا في التخيير: أن المخيَّر متى تنـــــاول الاثنين كان عاصياً و (في)''' الإباحة إذا تناول أَحَدَهُا لم يكن عاصياً.

والفرق بين «الــواو» وبين «أو» في قـــولـــك: (تعلم الفقـــه والنحـــو)<sup>(٢)</sup> وتعلم الفقـه أو النحو: أن الــواو معنــاهــا الجمـع، فلــو تعلَّم النحــوَ ولم يتعلم الفقــهَ كان عاصياً؛ لأنَّ معناه تعلم هذين و «أو» إن تَعَلَّمَهُمَا أو تعلم أحدهما لم يكن عاصياً، وقوله جل وعز ﴿وَلاَ تُطعْ(") منْهُمْ أَثْمَاً أَوْ كَفُورَاً﴾ ، جاء على عكس الإبـاحـة؛ لأن الحَظْرِ يجبُ أن يَجْرِيَ على طريـق الإبـاحـة، كا أن النفي يجري على حَـدٍّ

- (١) نقص في الأصل.
	- (٢) نقص في «ق» .
- (٢) الآية ٢٤ من سورة «الإنسان» .

الإيجاب في قولك: قام زيد، وما قام زيد كأنه قـال: لا تُطِعْ (منـهم)<sup>(١)</sup> الآثم ولا الكفورَ على اجتماعها أو انفرادهما.

و «إما»<sup>(٢)</sup> مثل «أو» في هذه المعاني التي ذكرنا.

والفرق بينها: أن «أو» تـأتي بعـد أن يمضي الكلام على اليقين''' ثم يــدركـه الشك أو غيره من المعاني التي ذكرنا.

و «إما» يَبْني المتكلم عليها كلامه على الشك<sup>(٤)</sup> من أوله، تقول: جـاءني إمّـا زيد، وإما عمرو فيحْتمل أن يكون شاكاً<sup>(٥)</sup>، ويحتمل أن يكون مُبْههاً غيرَ شاك، كا ذكرنا في «أو» .

[١٢ / ب] وقوله عَزَّ وَجَلَّ: ﴿فَإِمَّا مَنَّا بَعْدُ<sup>(١</sup>' وَإِمَّا فِدَاءً﴾ تخييرٌ؛ لأن المنَّ: الإطلاقُ بغيْر فداءٍ، والفداءُ أخذُ عوَض، فليس فيه مَنٌّ.

وقوله عَزَّ وَجَلَّ: ﴿إِمَّا شَاكِراً<sup>(٧)</sup> وَإِمَّا كَفُوراً﴾ إبـاحـةٌ؛ لأَنَّ المعنى: إن شكر فقد هديناه، وإن كفر فقد<sup>(٨)</sup> هديناه، وإن شكر ثم كفر فقـد هـدينــاه، وكُلّْمَــا جـاءتْ «إمـا» تـدل على الأوجــه الثـلاثــة على مــا فسرنــاه فهي التي تكـون

(١) نقص في الأصل. (٢) ذكر ابن هشام لإما خمسة معان خـامسـهـا التفصيل ومثل لـه بقولـه تعـالى: ﴿إِمَّـا شَـاكِراً وإِمَّـا كَفُوراً﴾ . وانظر: مغنى اللبيب ص ٦٠.

 $-172 -$ 

للإباحة<sup>(١)</sup>، هذا قول شيخنا أبي الحسن<sup>(١)</sup> على بن عيسى النحوي. و «أم» في الاستفهام على ضربين: أحدهما: متصل، والآخر: منقطع.

فــالمتصـل: هــو أن تكــون معـــادلـــة لألف الاستفهـــام بمعنى: أَيَّهها وأَيِّهم، . <sup>(٣)</sup>كقولك: أزيد عندك أم عمرو؟ بمعنى: أيّهها عندك؟ .

والمنقطع هو: أن تأتيَ غيرَ معادلة للألف بغير معنى أيّها وأيّهم<sup>؟؟</sup>) ، وذلك قولك: أزيد في الدار أمْ خلفَك عمرو؛ لأنه لا يمكنك تقرير أيّها عندك في هـذا الكلام، وكذلك إن جاءت بعد الخبر كقول العرب: إنَّها لإبل أم شاء، ومنه قوله عز وجل: ﴿أَلَم تَنْزِيلُ الْكِتَـابِ لاَ رَيْبَ فِيـهِ مِنْ'' رَبِّ الْعَـالَمِينَ. أَمْ يَقُـولُـونَ افْتَرَاهُ﴾.

ويقدرونها إذا كانت منقطعة تقدير «بل» و «الاستفهام» ؛ لأن فيها رجوعاً عن الأوَّل واستئنافاً للثاني، فتقدير قولهم: إنها لإبل أم شـاء: إنهـا لإبلَّ بل أهـيَ

(١) في معاني الحروف للرماني ص ١٣٠: « .. ولها موضع واحد هو الشك، وذلك قولـك: أكلت إمـا خبزًا وإمـا تمراً، أنت متيقن أنك أكلت أحـدهمـا وشـاكٌ فيا أكلت منـها، والفرق بين «إمــا» و «أو» : أنـك إذا قلت: أكلت إمـا خبزاً وإما قرأ فقد ابتدأت بالشك وبنيت كلامك عليه، .. والثاني: أن تكون تخييرًا.. والشالث: أن تكون إبـاحـة» وقـال في ص ١٧١: « .. لأن معنــاهــا معنى «أو» في الشــك والتخيير والإبــاحــة وأحــد الشيئين على الإبهـــام، لا فرق بينهها إلا من حية أنك تبتدئ بيامـا شـاكاً نحو ضربت إمـا زيـداً وإمـا عمراً، فـإن أتيت بـأو دلَّلْتَ على الشـك عنـد ذكر الشاني نحو قولك: ضربت زيداً أو عمراً» .

(٢) هو علي بن عيسى بن علي بن عبد الله أبو الحسن النحوي، المعروف بالرمّاني، له مؤلفـات كثيرة منـهـا: شرح كتاب سيبويه، وشرح مقتضب المبرد، وشرح أصول ابن السراج، ورسالة في معاني الحروف مطبوعة بتحقيق الدكتور عبد الفتاح إساعيل شلبي، ورسالة في إعجاز القرأن تسمى النكت مطبوعة أيضاً، ولد سنة ست وتسعين ومـائـتين، وتوفي سنـة أربع وثمانين وثلاثمائة، انظر: شذرات الذهب ج ٣ ص١٠٩ والمنتظم ج ٧ ص ١٧٦ وإنباه الرواة ج ٣ ص ٢٩٤.

> (٣\_٣) نقص في «ر» و «ق» . (٤) الآيات ١، ٢، ٢، من سورة السجدة.

 $-170$ 

شاء؟ ؛ لأن قولَه: إنها لايل إخسارٌ، وهو كلام تبام، وقولَـهُ: أم شباء؟ استفهـام عند شك عرض لـه، وشَـاءٌ مرفوع على خبر لابتـداء محـذوف، تقـديره: أَمْ هيَ شَاءٌ، وقوله عز وجل: ﴿أَمْ يَقُولُونَ افْتَرَاهُ﴾ (''(تقديره) ('' بل أيقولون افتراه؟ على حية الانكار.

وحتى في العطف: بمنزلــة الــواو، ويكــون مــا بعــدهـا جــزءاً ممَّـــا قبلهـــا، كقولك: ضربت القوم حتى زيـداً، وجـاء القوم حتى زيـدٌ، ومررت بـالقوم حتى زيدٍ، وهي في هذه المواضع كلمها بمنزلة الواو، ولمها أربعة مواضع نفسرها في بـاب يفرد ليها إن شاء الله تعالى.

ومعنى بل: الإضرابُ عن الأول حتى يصير بمنزلة ما لم يُذْكر، وإيجابُ المعنى للثاني كقولك: ما جاءني زيدٌ بل عمروٌ، أَضْرَبْتَ عن ذكرٍ زيد، كأنك لم تذكره، وأثبت المجيء لعمرو، وتقول: جاءني زيد بل عمرو، فالنفي والإثبات فيـه سواءَ؛ لأن الاول بمنزلة ما لم تذكره.

ومعنى لكنْ: الاستدراك بعد النفي، تقول: ما جاءني زيد لكنْ عمروٌ، فـإن ذكرتها''' بعد إيجاب فلا يجوز الاقتصار على اسم واحـد بعـدهـا، ولكنـك تـذكر جملة مضـادة لمـا قبلهـا، كقولـك: جـاءني زيــد لكنْ عمروً لم يجئ، ولا يجوز أن تقول: جاءني زيد لكنْ عمرو (ثم تسكت)''؛ لأنهم قد اسْتَغْنَوْا ببل في مثل هـذا الموضع عن «لكنْ» .

- (١) الآية الثالثة من سورة السجدة.
	- (٢) نقص في «ق» .
	- (٣) في الأصل: فإن ذكرتِها.
	- (٤) نقص في «ر» و «ق» .

والفرق بين «لكنْ» و «بـل» أن «لكنْ» لا بـد فيهـا من نفي و إثبـــات، إنْ كان قبلها نفيٍّ كان بعدها إيجابٌ، وإن كان قبلها إيجابٌ كان بعدها نفيٌ، وهذا الحكم ليس يراعى في «بـل» ؛ لأنـــه رجــوع عن الأول حتى يصير بمنزلـــة مـــا لم يُذكر، وما لم تذكره فليس فيه نفْيٍّ ولا إثباتٌ.

فإن قال قائل: فَلمَ لا يكون جاءني زيدٌ لكنْ عمروٌ، على معنى النفي؟ قيل لـه: لأن النفي لا يكـون إلا بعـلامـة حرف النفي، وليس الإيجـابُ كــذلــك فاستغنَيْتَ في الإيجاب عن حرف.

وإذا قلت: ما جاءني زيد لكنْ عمرو، لم تَسْتَغْن / في النفي عن الحرف لمـا [١/ ١] بينا (لك)<sup>(י)</sup>.

> ومعنى لا: إخراج الثـاني ممـا دخـل فيـه الأولُ كقـولـك: جــاءنى زيـــدّ لا عَمْرِوٍّ وضربْتُ الزَّيْدَيْنِ لا العَمْرَيْنِ.

> ولا يجوز: ما ضربت الزيـدَيْن لا العَمْرَيْن؛ لأنهـا لإخراج الشاني ممـا دخل فيه الأولِ، فالأولْ في هذا لم يدخل في شيء فيَخرجَ منه الثاني.

> فصل: وحروف العطف لا يـدخل بعضهـا على بعض؛ لأن ذلـك يـوجب خروج أحدهما عن معنى العطف، فلا يجوز جـاءني زيــد وثم عمرو؛ لأنـه لا يخلو من أن تكون الواو عاطفة أو «ثم» فـأيُّها ثبت لـه الحكم اسْتُغْنِيَ بـه عن الآخَر. فأما قولك: ما قام زيد ولا عمرو فـالواو هي العـاطفـة، و «لا» لتـأكيـد النفي، وكذلك إذا دخلت الواو على «لكنْ» فالواوَ هي العاطفة جملةً على جملةٍ و «لكنْ» على معنـاهـا في الاستـدراك دون العطف كقولـك: جـاءني زيـد ولكنْ عمرو لم يجيءٌ، «فعمرو» رَفْعٌ بالابتداء و «لم يجيءٌ» خبره، كا تقول: جاءني زيـدٌ وعمروٌ لم

> > (۱) تقص ٌ فِی «ق» .

يَجيءُ، فلـو كانت (لكنْ'') عـاطفــةً في مثـل هــذا المـوضـع لم يجـز رفـعُ عمرو بالابتداء، كما أنك إذا قلت: ما جاءني زيدٌ لكنْ عمروٌ، لم يكن عمرو مبتدأً، وكان معطوفًا بلكن على مـا قبلـه، وإذا كانت «لكنْ» في إيجـاب مـا قبلهـا تخرج عن العطف من غير دخول الواو عليها فـإذا أدخلت الواو كان أَجْـدَرَ لخروجهـا عن العطف.

وقد قال سيبويه<sup>(٢)</sup>: ما مررت برجل صالح (و)<sup>(١)</sup> لكن طالحّ.

فالرفع على تقدير: ولكن هو طالح، وفي هذا بيانٌ أن الواو هي العاطفـةُ، فأما دخول الواو على «إما» في قولك: جاءني إمَّا زيـد وإمَّـا عمرو، فـإمَّـا<sup>(٢)</sup> هي العاطغة دون الواو.

والدليل على ذلك أنَّ الواوَ لَوْ كانتْ العاطفةَ في هـذه المسأَلَـة لتنـاقض (٤)

(١) نقص في الأصل.

(٢) انظر: الكتاب جـ ١ صـ ٢١٦.

(٣) انظر الكـلام على «إمـا» في كتـاب سيبـويـه جـ ١ صـ ٤٧١،٣٥ و جـ ٢ صـ ٦٧ ومعـاني القرآن للفراء جـ ٣ صـ ٢١٤ ومعاني القرأن وإعرابـه للزجـاج جـ ٢ صـ ٥١٩ والمقتضب جـ ٣ صـ ٢٨ والأصول جـ ٢ صـ ٥٧ وابن يعيش جـ ٨ صـ ١٠٣ والمقرب جـ ١ صـ ٢٢١ ـ ٢٢٢ ومغني اللبيب صـ ٥٩ ـ ٦٠.

(٤) قـال المـالقي في كتـاب «رصف المبـاني» .. والصحيـح أنهـا حرف عطف. وهـو نص الصيري في «تبصرتــه» لأنه قال: «وإنما دخلت إما الأولى لتؤذن أن الكلام يبني على ما لأجله جيء بهـا، ودخلت الواو ثــانيــة تُنْبىء أن «إمــا» الثانيـة هي الأولى، قـال: لا يصح أن تكون الواو عـاطفـة للكلام لأنـه فــاسـد لأن الواو مـثـتركـة لفظــا ومعنى والكلام الذي فيه «إما» ليس على ذلك، بل على المخالفة من جهة المعنى، وهذا الذي ذكره الصيري هو الحق، وهو ظاهر مــذهب سيبويه ومذهب أئمة المتأخرين كأبي موسى الجزولي وغيره، وفيه الرد على أبي علي ضرورة» .

هذا ويرى أبو على الفارسي أن «إمّـا» ليست عـاطفـةً، قـال في الإيضـاح العضـدي جـ ١ صـ ٢٨٩: «وليست «إمـا» بحرف عطف؛ لأن حروف العطف لا تخلو من أن تعطف مفردا على مفرد، أو جملة على جملـة، وأنت تقول: ضربت إمــا زيدا وإما عمرا فتجدَّهـا عـاريـةٌ من هـذين القـمـين، وتقول: وإمــا عمرا فتــدخل عليـه الواو ولا يجتمع حرفـان لمعنى » . ويرى الرمّاني أيضا أن «إما» ليست حرف عطف، انظر معاني الحروف صـ ١٣١.

 $\lambda^{\star}$   $\lambda$   $-$ 

الكـلام؛ وذلـك أنَّ «الـواو» معنــاهــا الجمــعُ بين الشَّيْئين، و «إمَّــا» معنــاهــا أحَــدُ الشَّيْئَيْنِ، فكان يجيء من ذلك أن تكون المسألـة يراد بهـا الجمـعُ والتفريـق في حـال واحـدة، وهـذا محـال، وإنمـا دخلتْ الواوُ؛ لتُـؤذنَ أَنَّ «إمَّـا» الثـانيـةَ هي الأُولى؛ لأَنَّ «إِمَّا» لا تُسْتَعْملُ في العطف إلاَّ مُكَرَّرَةً، والعاطفةُ هي الثانية منها، فَأَمَّا الأُولى فللإيذان بالمعنى الـذي بُنِيَ عليـه الكلام من الشـك وغيره، فـاعرف ذلك إن شاء الله تعالى.

فصل: والمعطوف يتبع المعطوف عليه في إعرابـه، دون مـا يستحقـه الأول من الأحكام التي يكــون عليهــــــا الاسم من التعريف، والتــــــأنيث، والإضار، والإظهار، فيجوز أن يُعطف المعرفةُ على النكرةِ، والنكرةُ على المعرفـة، والمؤنّثُ على المذكر، والمذكرُ على المؤنَّث، والمضرُ المنفصلُ على الظـاهر، والظـاهرُ على المضر، إلا أن يكـون المضرُ مرفـوعـاً متصـلاً، أو مجروراً، فتقـول: جـاءني زيـــدٌ ورجْلٌ صالحٌ، ورأيتُ رجلاً وامرأةً، ورأيتُ عبدَ الله وأباكَ، وأكرمتُك وعبدَ الله.

فـأمـا المضر المرفوعُ فـلا يحسن العطف عليـه إذا كان متصـلا حتى يُـؤَكَّـدَ بالمنفصل، أو يتوسطَ بينه وبين مـا يُعْطَفُ عليـه كلامٌ يقوم مَقَـامَ / التـأكيـد، [١٤ / ب] فتقول: ذهبتُ أنا، وزيدٌ، وأكرمْتُ أنا وعبدُ الله أخاك.

> ولا يحسن ذهبت وزيـدٌ، ولا أكرمت وعمروٌ أخـاك؛ لأَن هـذا الضير قــد اختلـط بـالفعل حتى صـار كبعض حروفـه، فصـار العطفـُ عليـه كالعطفِ على الفعل.

> فإذا أكدته بـالمنفصل صـار تقـديرُ العطف على هـذا المنفصل؛ لأنَّـه هو في المعني، فإن قلت: أكرمت أخـاك وعمروٌ جـاز وحَسُنَ؛ لأنَّــك قــد فَصَلْتَ بين

الضير و (بين'') المعطوف عليه بقولك: أخاك، فَسَدَّ مَسَدَّ المنفصل، ومثله قولـه عز وجل ﴿لَوْ شَاءَ اللَّهُ" ما أَشْرَكْنَـا وَلاَ آبَـاؤُنِـا﴾ ، عُطِفَ «ولا آبِاؤُنـا» ، على ضمير الجماعـة في «أَشْرَكْنَـا» ؛ لأن «لا» تـوسطت بينـها فقـامت مَقَـامَ التـوكيـد بالضير المنفصل.

وأما الضير المجرور فلا يجوز أن يُعطف عليه إلا بإعادة العامل؛ لِعلتين:

إحداهما: شدة اتصاله بالجارِّ حتى صـارا كشيء واحـد، ألا ترى أنـه يقوم مَقَامِ التنوينِ في قولك: غلامه''' وغلامك ومـا أشبهها؟ ، فلَمَّـا ٰلَمْ يقم بنفسـه، واشتد اتصالُه بالأول صار كبعض حروفه، فلم يَجُز العطفَ عليـه، كا لا يُعْطَفَ على بعض حروف الكلمة.

وليس كـذلـك المنصـوبُ؛ لأَنَّ لـه ضميراً منفصـلاً يقـوم بنفسـه، ويتقـــدم ويتأخر، فتقول: رأيت زيداً وإيّاك، وتقول<sup>(؛)</sup>: إيّـاك ضَرَبْتُ، ولا يجوز هـذا في هذا الضير المجرور.

والعلة الثانيـة: مـا حُكي<sup>(0)</sup> عن المـازني<sup>(٦)</sup> أن المعطوفَ شريـكُ المعطوفِ

(۱) نقص في «ر» . (٢) الآية ١٤٨ من سورة الأنعام. (٣) هذا بداية سقط في «ر» ينتهي في صـ ١٤٨. (٤) في «ق» : فتقول: رأيت زيدا وإياك ضربت ولا يجوز هذا... (٥) انظر: معاني القرآن وإعرابه للزجـاج جـ ٢ صـ ٢ ـ ٣ والإنصــاف صـ ٤٦٧ وابن يعيش جـ ٣ صـ ٧٨ والبحر المحيط جـ ٢ صـ ١٥٨ وخزانة الأدب جـ ٢ صـ ٣٢٩.

(٦) المازني هو بكر بن محمد بن بقية، وقيل بكر بن محمد بن عدي بن حبيب أبو عثان من بني مازن بن شيبان، وهو أستاذ المبرد، وله عدة تصانيف منها كتاب «التصريف» وكتاب «العروض» وكتاب «القوافي» توفي بالبصرة سنـة ثمـان وأربعين ومـائـتين، وقيل: سنــة تسع وأربعين ومــائـتين وقيــل غير ذلـك. انظـر: أخبــار النحــويين البصريين صــ ٥٧ ــ ٥٨ وإنباه الرواة جـ ١ صـ ٢٤٦ وبغية الوعاة صـ ٢٠٢.

عليه في أن كل واحد منها يعطف على صاحبه كقولك: رأيت زيـدا وعمرا، ثم تقول: رأيت عمرًا وزيـدًا، فكل واحـد منـها جـائز فيـه مـا جـاز في الأخر (مَن العطف'') .

والمضمر المجرور لا يجوز عطفه على ما قبله، لا تقول: مررت بزيـد وه. ولا مررت بعمرو وك، فَلَمَّـا لم يُجز أن يكون معطوفـا إلا بـإعـادة العـامل لم يُجـز أيضًا أن يعطف عليه إلا بإعادة العامل. هـذا معنى قول المـازني، فتقول: مررت بـه وبزيــد<sup>(٢)</sup>، ولا يجــوز مررت بــه وزيــد، بغير البــاء إلا في ضرورة<sup>(٣)</sup> الشعر كما قال:

- فَاليومقَرَبْتَتَهجُوناوتشتمُنا فـاذهب فَمابـكَ والأيّــام من عَجب (<sup>٤)</sup>
- عطف «الأيــــــام» على الكاف في «بــــــك» بغير البـــــــاء: لضرورة الشعر. وكذلك قوله:
- (١) نقص في الأصل. (٢) انظر: معاني القرآن وإعرابه للزجاج جـ ٢ صـ ٢، والأصول جـ ٢ صـ ٨٠. (٢) أجاز ابن مالك ذلك في النثر أيضًا، قال: وليس عنــــــــدي لازمــــــــا إذ قـــــــد أتى في النظم والنثر الصحيــــــــــــــح مثبتــــــــــــــا فوافق يُونسَ والأخفشَ والكوفيين، واختار ذلك أبو حيـان. انظر: الإنصـاف صـ ٤٦٢ ـ ٤٧٤ وابنَ يعيش جـ ٣ صـ ٧٨ ـ ٧٩ والبحر المحيـط جـ ٢ صـ ١٤٧ و جـ ٢ صـ ١٥٨ والتصريح جـ ٢ صـ ١٥١ والصبــان على الأشمـوني جـ ٢ صـ  $.197$

(٤) وهو من أبيــات سيبويــه المجهولــة القــائل، انظر كتــاب سيبويــه جــ ١ صـ ٢٩٢ والكامــل صـ ٤٥١، ومعــاني القرأن وإعرابه للزجـاج جـ ٢ صـ ٢ والإنصـاف صـ ٤٦٤ وابن يعيش جـ ٢ صـ ٧٨ و صـ ٧٩ والرضي على الكافيـة جـ ٢ صـ ٣٢٠ وإبراز المعــاني لأبي شــــامــــة صـ ٢٨٤ والبحر المحيــــط جـ ٢ صـ ١٤٨ وجـ ٢ صـ ٢٢٤ صـ ٢٢٤ مـ والخزانة جـ ٢ صـ ٢٣٨ والعيني جـ ٤ صـ ١٦٢ والهمع جـ ١ صـ ١٢٠ و جـ ٢ صـ ٢٢٩ والـدرر جـ ١ صـ ٩٠ و جـ ٢ صـ ١٩٢ والصبان على الأشموني جـ ٢ صـ ١٩٢ ومعجم شواهد العربية صـ ٦١.

 $-121 -$ 

وما بينهـا والكعب مَهْـوى نَفـانِفٍ (') نُعَلِّــقُ فِي مثْــلِ السَّــواري سيُــوفَنــا عطف الكعب على الضير في «بينهـا» ، وهـذا مـذهب البصريين، وخطَّوُوا مَنْ قرأ: ﴿تَسَاءَلُونَ ۚ" بِهِ وَالأَرْحَامِ﴾ فجرّ " الأرْحَـامَ عطفـا على الهـاء في «بـه» لأن هذا لا يجوز عندهُم إلا في ضرورة (الشعر<sup>(٤)</sup> .

واعلم أنـه يجوز في المعطوف مـالا يجوز في المعطوف عليـه تقول: كُلَّ شـاةٍ وسِخْلتِها<sup>(٥)</sup> بـدرهَم ولا يجـوز كل شـاةٍ سخلتهـا بـدرهَم، ونقـول: رُبَّ رجـل<sup>(٥)</sup> [١٥ / ١] وأخيم، ولا يجوز: رُبَّ أخيم؛ لأنه إذا تقدم ذكر النكرة المعطوفِ / عليها حمل على التأويل بتقـدير: كل شـاة وسخْلـةٍ لـهـا بـدرهَم، ورُبَّ رجلٍ وأخ لـه، وإذا لم يتقدم ذكر النكرة لم يمكن هذا التأويل، وأُنْشِدَ لمجنون بني عامر:

(١) البيت لمسكين الـدارمي، وهـو من شـواهـد السيرافي في شرح كتـاب سيبـويـــه جـ ٢ قسم ٢ صـ ٦٩ وانظـر: الإنصــاف صـ ٤٦٥ وابن يعيش جـ ٢ صـ ٧٩ وإبراز المعـــاني صـ ٢٨٤ والبحر المحيـــط جـ ٢ صـ ٢٤٨ و جـ ٣ صـ ١٥٨ والعيني جـ ٢ صـ ١٦٤ والصبـان على الأشموني جـ ٢ صـ ١٩٢ والحيـوان جـ ٦ صـ ٤٩٤ واللسـان (غـوط) ومعجم شـواهـد العربية صـ ٢٢٧ وديوان مسكين الدارمي صـ ٥٢ برواية تنائف ويروي أيضا وما بينها والكعب غَؤط نفانف.

والنفانف: جمع نَفْنَف وهو البواء بين الشيئين، والتنــائف: جمع تَنُوفـة وهي المفـازة ، والغُوط كا في اللســان جمع الغائط وهو المتسع من الأرض مع طمأنينة، والسواري جمع سارية وهي العمود.

(٢) الآية الأولى من سورة النساء.

(٢) وهـو حمــزة، انظـر: السبعـــة صـ ٢٢٦ والتيسير صـ ٩٢ وإبراز المعــاني صـ ٢٨٢ ـ ٢٨٤ والبحر المحيــط جـ ٣ صـ ١٥٧ ـ ١٥٨ والنشر جـ ٢ صـ ٢٤٧ وإتحاف فضلاء البشر صـ ٢٢٠ ونسبهـا أبو حيـان في البحر المحيـط جـ ٢ صـ ١٤٧ عند تفسير قوله تعالى: «وكُفْرٌ بِهِ وَالْمَسْجِدِ الْحَرامِ» إلى ابن عبـاس والحَسن ومجـاهـد وقتـادة والنخعي ويحيى بن وثـاب، والأعمش وأبي رزين، ثم قال: « ومن ادعى اللحن فيهـا أو الغلـط على حمزة فقـد كَـذَب، وقـد ورد من ذلـك في أشعـار العرب كثير يخرج عن أن يجعل ذلك ضرورة» وأورد سبعة أبيات شواهد على صحة هذه القراءة.

(٤) نقص في الأصل.

(٥) انظر سيبـويـه جـ ١ صـ ٢٤٤، وفي اللسـان (سخـل) : «السَّخلـة: ولـد الشـاة من المعـز والضــأن، ذكرا كان أو أنثى» .

(١) وهو من شواهد سيبويـه جـ ١ صـ ٢٤٤ بروايــة: وأيّ فتي، وهو من أبيــاتــه المجهولــة القــائل، وأورد سيبويــه صـدره فقـط في جـ ١ صـ ٢٠٥ وهو في أصـول ابن السراج جـ ٢ صـ ٢٩، وانظر معجم شـواهـد العربيـة صـ ٧٢، وليس البيت في ديوان مجنون بني عامر المطبوع وإن كان فيه قصيدة من نفس الوزن والقافية من صـ ٨٤ إلى صـ ٨٧، «وجـار» هنا نكرة لأن «أيا» إذا أضيفت إلى واحد لم يكن إلا نكرة؛ لأنه فرد الجنس، وهو وإن كان مضافا إلى ضمير هيجاء فإنـه نكرة في المعنى لأنَّ ضمير هيجاء في الفائدة مثلها، وكأنه قال: أيُّ فتى هيجـاءَ وأيُّ جـارِ هيجـاء أنت، قـال الأعلم: «وأراد بفتاها: القائم بها المُبْلي فيها، وبجارها: المجير منها الكافي لها، ومعنى استقلت: نهضت» .

(٢) وهو من شواهـد سيبويـه ج ١ ص ٢٤٥، وانظر: الأصـول ج ٢ ص ٢٩، ومعجم شـواهـد العربيـة ص ١٢١. والصَّفصَف: المستوى من الأرض لا يُنْبت، والدُّكْداك: ما تلبس واستوى، والأعقـاد: جمع عَقَـدَ بـالتحريـك وهو: المتراكم، والْحُلُوس: جمع حلس بالكسر، وهو: كساء على ظهر البعير تحت البرذعة.

والبيتان في ديوان الأعشى ص٥٤ بيد أنها ليسا مُتوالييْن ولكن بينها بيت، والشـاهـد: حمل هـذه الثلاثـة على معنى التنكير لأنها معطوفة على «صفصف» الواقعة موقع المنصوب على التمييز.

(٣\_٣) نقص في الأصل.

(٤) وهـو من شـواهــد سيبـويــه ج ١ ص ٩٤، وانظر: المقتضب ج ٤ ص ١٦٢، والأصـول ج ١ ص ١٥٩ وج ٢ ص ٢٢٢ والمخصِّص ج ١٦ ص ١٢٥ والرضي على الكافية ج ٢ ص ٣٢١ والخزانة ج ٢ ص ١٨١، ٢٤١ وج ٣ ص ١٣١ والمقرب ج ١ ص ١٢٦ والهمع ج ٢ ص ٤٨، ١٣٩ والدررج ٢ ص ٥٧، ١٩٢ وديوانه ص ٢٥ ومعجم شواهد العربية ص ٢٧٣ والشاهد فيه: عطف «عبدها» على«المائة».

وقد اغْتَرض على سيبويه بأنه ليس مثل: الضارب الرجل وعبدِ الله، لأن عبدها ليس أجنبياً لأنـه بمثـابـة عبـد المائة، لأن الضير فيه عائد إلى المائة، وأما الضارب الرجل وعبـد الله فـإن المعطوف ليس فيـه ضمير الأول فهو أجنبي = ولا يجوز الواهب عبدهـا على قول سيبويـه'''، فـاعرف ذلـك إن شـاء الله تعالى.

فصل: واعلم أن العطف على عـاملين<sup>(٢)</sup> لا يجـوز عنـد أكثر النحـويين<sup>(٣)</sup>، لا يجوز عندهُم: قام زيدٌ في الدار والقصر عَمْروٌ على تقدير: وفي القصر عمرو.

ومعنى قـولنــا عطف على عــاملين هــو: أن «قــام» عمـل في «زيـــد» الرفـع، و «في» عملت في «اللهار» الجر، فسإذا قلت: والقصر عمرو فقسله جَرَرْتَ «القصر» بـالعطف على الــدار، وَرَفَعْتَ «عمراً» بــالعطف على «زيـــد» فقــد عطفت على عاملين، وهما: «قام» و «في» .

وإنما لم يجـز هـذا؛ لأن حرف العطف ينـوب عن العــامـل، ويغني عن (٤) إعادته، ألا ترى أنك إذا قلت: قام زيد وعمرو فقد أغْنَتْ الواوَ عن إعادة «قــام» وإن كان معناه: قام زيـد وقـام عمرو؟ ، فَلَمَّـا كان حرف العطف كالعـامل في نيابته عنه وإيجابه للإعراب الذي يقتضيه العامل (الأوّل)<sup>(٥)</sup> للثاني، وكان العامل الواحـد لا يعمل عملين مختلفين وجب لمَـا يقـوم مقـامـه ألا ينــوب عن شيئين مختلفين؛ لأنه لما كان الأصل الذي هو العامل لا يجوز أن يعمل عملين وجب في

= منه، وأجيب بأن سيبويه لم يقصد ذلك، وإنما قصد أن المعطوف على ما فيه الألف واللام من ذلـك يكون بمنزلتـه في الجرِّ. والهجان: البيض، وهي أكرم الإبل، والعُوذُ جمع عـائــذ مثل حُول وحـائل وهو شـاذ، وعـائــذ: صيغــة نسب وهي الحديثة النتاج، انظر اللسان (عوذ) .

(١) انظر: الكتاب ج ١ ص ٩٣.

(٢) هذا تجوز من القدماء في التعبير، والمراد: العطف على معمولى عاملين.

(٢) منعـه سيبـويـه، انظر: الكتـاب ج ١ ص ٣١ ـ ٣٢ والأصـول ج ٢ ص ٧١ ـ ٧٢ والرضى على الكافيـــة ج ١ ص ٣٢٥ ومغني اللبيب ص ٤٨٦.

(٤) هذا التعليل إلى نهايته موجود بنصه في شرح السيرافي ج ١ قسم ٢ ص ١٢٩.

(٥) نقص في «ق» .

## $-122 -$
الفرع الذي يقوم مقامه ألا يعمل عملين؛ لأن الفرع أضْعَفُ مِنَ الأصل.

وأجاز الأخفش'' العطف على عاملين، فأجاز: قـام زيـد في الـدار والقصر عمرو فقيدم المجرور على المرفوع؛ لأن الجبار والمجرور كشيء واحبه، ولم يُجبز قيام زيـدٌ في الـدار وعَمْروٌ القصر؛ لئلا يفصل بين الجـار والمجرور، واحتـج بقــول الله تبارِك وتعالى: ﴿إِنَّ فِي السَّمْوَاتِ وَالأَرْضِ لآيَـاتِ لِلْمُؤَمِنيْنَ. وَفِي خَلْقِكُمْ وَمَـا يَبُتُّ مِنْ دَابًةٍ آيَاتٌ لِقَوْمٍ يُوقِنُونَ. وَاخْتِلاَفِ الَّلِيْلِ وَالنَّهَارِ وَمَا أَنْـزَلَ اللهُ من السَّمَاء منْ رِزْقٍ فَأَحْيَـا بِـهِ الأَرْضَ بَعْـدَ مَوْتِهَـا وَتَصْرِيفِ الرِّيَـاحِ آيَـاتٍ لِقَـوْمِ يَعقلُونَ﴾ ۚ '' فقـال '': ﴿وَاخْتِـلاَفِ الَّلَيْـلِ وَالنَّهَـارِ﴾ مجرور بـالعطف على المجرور الذي قبله، وقوله: ﴿أَيَاتٍ لِقَوْمٍ يَعْقُلُونَ﴾ منصوب بالعطف على مـا عملت فيـه «إنَّ»، فبالواو عنيده على هنذا عطفت على عباملين: جبار، وهو: «في» ونبأصب، وهو: «إِنَّ» .

(١) انظر: المقتضب ج ٤ ص ١٩٥ والكامــل ص ٤٨٨ ـ ٤٨٩ والأصــول ج ٢ ص ٧٠، ٧٤ وشرح السيرافي ج ١ قسم ٢ ص ١٢٠ والرضي على الكافية ج ١ ص ٢٢٤ ـ ٢٢٥ وابن يعيش ج ٣ ص ٢٧ ومغني اللبيب ص ٤٦٢ وإبراز المعاني لأبي شـامـة ص ٤٦٢ والبحر المحيـط ج ٨ ص ٤٢ ـ٤٢، وقـال ابن هشـام في المغني: «وأمـا معمـولا عـاملين: فـإن لم يكن أحدهمـا جـارًا فقـال ابن مـالـك: هو ممتنع إجمـاعـاً نحو كان أكلا طعـامْـك عمرو وتُمرَك بكر. وليس كـذلـك، بل نقل الفارسي الجوازَ مطلقاً عن جماعة، وقيل: إن منهم الأخفش.

وإن كان أحدهما جارّاً فإن كان الجار مؤخراً نحو زيدٌ في الـدار والحجرة عمروً، أو وعمروً الحجرة، فنقل المُهدَويّ أنه ممتنع إجماعاً. وليس كذلك. بل هو جائز عند من ذكرنا. وإن كان الجـار مقـدمـاً نحو في الـدار زيـد والحجرةِ عمرو، فـالمشهور عن سيبويــه المنــع. وبـه قــال المبرد وابن السرّاج وهشــام وعن الأُخْفش الإجــازة. وبـه قـال الكســائي والفراء والزجاج. وفصل قوم ـ منهم الأعلم ـ فقالوا: إن وَلَى المخفوضُ العاطفَ كالمثـال جـاز لأنـه كـذا سمع. ولأن فيـه تعـادل المتعاطفات وإلا امتنع نحو: في الدار زيد وعمرو الحجرة.

(٢) الآيات ٣، ٤، ٥. من سورة الجاثيــة. ونصب «أيــات» قراءة حمزة والكســائي ويعقوب والأعمش والجحـدري. انظر: السبعـــة ص ٥٩٤ والتيسير ص ١٩٨ وإبراز المعـــاني ص ٤٦٢ ــ ٤٦٤ والنشر ج ٢ ص ٣٧١ والبحر المحيــــط ج ٨ ص ٤٢. وقرأ الجمهور بالرفع.

(٢) انظر: شرح السيرافي ج ١ قسم ٢ ص ١٢٠.

ورَدَّ أيو العباس `` هــذه القراءة `` ورفـع «الآيــات» في الآيتين الأخيرتين [١٥ / ب] ليخلُص من العطف على عـاملين فـأُلْـزِمَ / مثـلَ مـا فر منـه، وذلــك أنـــه جرّ «واختلاف» بالعطف على ما عملت فيه «في» ، ورفع «الأيـات» بـالابتـداء عطفـاً على مـوضـع «إنَّ» كا تقـول: إن زيـداً في الـدار والقصرُ عمروٌ، وهـذا عطفٌ على عاملين أيضاً، وهما: «في» « (و)'" موضع إن » الذي هو ابتداء.

وسوى ابن السَّرَّاج'' بين الرفع والجر والكسر في الآية الثالثـة في أنـه ليس فيها عطف على عاملين فغلَّط الأخفش وأبا العباس ْ فيا ذهبا إليه من العطف على عاملين فيمن جر<sup>٦)</sup>، وَوَجَّهَهُ على وجهٍ حسنِ وهو التكرير للتـأكيـد، وذلـك يخرجه من العطف على عاملين، وهو كقولك: إن زيداً في الـدار والبيت زيــداً، فهذا جائز بإجماع؛ لأنه بمنزلة إن زيداً في الـدار والبيت'''، وهـذا وجـه حسن؛ لأنه جَعَلَ «الآيـات» الأخيرة هي الأولى، وإنمـا كُرِّرتْ للتـأكيـد وطول الكلام، فخرج من أن يكون معطوفاً على عامليْن.

(١) هو أبو العباس محمد بن يزيـد بن عبـد الأكبر المعروف بـالمبرد، أخـذ عن الجرمي والمـازني وغيرهمـا لـه عـدة كتب أشْهِرُها: المقتضب، والكامل. ولد سنة عشر ومائتين وقيل سنة سبع ومائتين، وتوفي سنـة ست وثمـانين، وقيل سنـة خمس وثمانين ومـائتين ببغـداد. انظر: أخبـار النحويين البصريين ص ٧٢ ـ ٧٧ والأنسـاب ١١٦ / ب، ووفيـات الأعيـان ج ٢ ص ٤٤٤ وغاية النهاية ج ٢ ص ٢٨٠.

(٢) انظر المقتضب ج ٤ ص ١٩٥ والكامــل ص ١٦٢، وص ٤٨٨ ـ ٤٨٩ وشرح السيرافي ج ١ قسم ٢ ص ١٣٠. ۱۳۷.

(٢) نقص في الأصل.

(٤) هو محمد بن السري أبـو بكر النحـوي المعروف بـابن السرّاج، أخـذ عن المبرد، لـه عـدة مـؤلفـات، أشهرهـا الأصول، والسَّرَاج نسبـة إلى عمـل السروج وتـوفي سنـة ستَ عَشْرَةَ وثـلاثمـائـة، انظر إنسـاه الرواة ج ٣ ص ١٤٥ ـ ١٤٩ وأخبار النحويين البصريين ص ٨١ وتاريخ بغداد ج ٥ ص ٢٩.

- (٥) انظر الأصول ج ٢ ص ٧٤، ٧٦. وإبراز المعاني لأبي شامة ص ٣٦٤ ـ ٤٦٤.
	- (٦) في «ق» فيهن كسر.
	- (٧) في الأصل: والبيت منْها.

 $-157 -$ 

والعطف على عـاملين عَيْبٌ عنـد من أجــازه، ففي هــذا دليـل على أنــه لا يجوز حمل «الآيات» على العطف على عاملين؛ لأنَّ القرآن لا يُحمل على شيء فيه عيب.

وقد قُرئ «أياتٍ» بالكسر فتأويله على ما ذكره ابن السراج دون مــا ذكره الأخفش وغيره ممن أجاز العطف على عاملين.

وكذلك جميع ما يُجتج بـه في العطف على عـاملين يُخَرَّجُ على (العطف)<sup>(')</sup> على عامل واحد<sup>(٢)</sup> فلا حجة له فيه، فتذكر ما ذَكَرْتُهُ تَرْشُدْ إن شاء الله تعالى.

(١) نقص في الأصل.

 $\mathcal{L}^{\mathcal{L}}(\mathcal{L}^{\mathcal{L}})$  and  $\mathcal{L}^{\mathcal{L}}(\mathcal{L}^{\mathcal{L}})$  and  $\mathcal{L}^{\mathcal{L}}(\mathcal{L}^{\mathcal{L}})$  and  $\mathcal{L}^{\mathcal{L}}(\mathcal{L}^{\mathcal{L}})$ 

(٢) انظر کتاب سيبويه ج ١ ص ٣٢.

 $\sim 10^{-10}$ 

 $\label{eq:2.1} \frac{1}{\sqrt{2}}\int_{\mathbb{R}^3}\frac{1}{\sqrt{2}}\left(\frac{1}{\sqrt{2}}\right)^2\frac{1}{\sqrt{2}}\left(\frac{1}{\sqrt{2}}\right)^2\frac{1}{\sqrt{2}}\left(\frac{1}{\sqrt{2}}\right)^2\frac{1}{\sqrt{2}}\left(\frac{1}{\sqrt{2}}\right)^2.$ 

 $\mathcal{L}^{\text{max}}_{\text{max}}$  and  $\mathcal{L}^{\text{max}}_{\text{max}}$ 

 $\mathcal{L}^{\text{max}}_{\text{max}}$  and  $\mathcal{L}^{\text{max}}_{\text{max}}$ 

 $\label{eq:2} \frac{1}{2} \int_{\mathbb{R}^3} \left| \frac{d\mu}{d\mu} \right|^2 \, d\mu = \frac{1}{2} \int_{\mathbb{R}^3} \left| \frac{d\mu}{d\mu} \right|^2 \, d\mu$ 

 $\mathcal{F}^{(1)}_{\text{max}}$ 

## باب الفعلين المعطوف أحدهما على الآخر

اعلم أنك إذا عطفت فعلاً على فعل، وذكرت لـها فاعلاً واحداً فـأنت مخير، إن شئت'' رفعت الفاعلَ بـالفعل الأوّل، وإن شئت رفعتـه بـالفعل الثـاني، إلا أن الأجود أن يعمل الفعل في الذي يليه، لأنه أقربٌ إليه")، فحمْلُه على مـاكان أُقرب مُتَنَاولاً أحسنُ، ويجوز حمله على الأبعد، لصحَّة معناه إذ كانت الجملتان قد صارتا بمنزلة جملة واحدة فتقول: قامَ وقعد زيد، إنْ شئْتَ رَفَعْتَ «زيدا» بقعــد، وإن شئت بقام، والأجود أن ترفعه بقعد، لأنـه أقرب الفعلين إليـه، ويكون في «قيام» ضمير فياعل، لأن الفعل لايخلـو من فياعـل ظـاهر أو مضر، فلمَّـا رفعْت الفالهل الظاهر بـأحـد الفعلين وجب أن يُضْمَرَ في الآخَر، وقـد قـدمنــا أن ضمير الغائب الواحد لايظهر في الفعل.

فيان ثَنَّيْتَ أو جمعْت ظهر الضير فقلت: قـامـا وقعـد''' الزيـدان، وقـاموا وقعد الزٰايدون، رفعت «الزيدان» و «الزيدون» بقعـد، فلـذلـك وَحَّـدْتَـه، وتُبَيِّن الضيرَ\لمستترَ في «قام» لَمّا ثَنَّيْتَ وجَمَعْتَ، ولا يجوز غير ذلك عند البصريين''.

(١) كلمة «شئت» نهاية السقط الذي أشرت إلى حدوثه في «ر» في ص ١٤٠ . (٢) انظر: كتاب سيبويه جـ١ ص٣٧ والإنصاف ص٨٣ وابن يعيش جـ١ ص٣٧. والتصريح جـ١ ص٣٢٠. (٣) انظر: المقتضب جـ٤ ص٧٧. (٤) انظر: الكتاب جـ١ ص٣٨ والصبان على الأشموني جـ٣ ص١٣٢. فـأمّـا الكوفيون: فـالكسـائـي''' منهم يجيز إعمـال الفعـل''' الشاني على أن لايُضْمَرَ في الفعل الأول فباعلاً، لأنـه لايري الإضار''' قبل الـذكر، وهـذا الـذي أَجَازَهُ الكسائي أُقْبَحُ من الإضار قبل الذكر، لأن الفعلَ لابد له من فاعل.

وأمَّا الفراءُ<sup>(٤)</sup>، فإنه لايُجيز إلا / إعمال الفعل الأول في مثل هذه<sup>(٥)</sup> المسألـة [١/ ١] (<sup>١٦)</sup> لأنه لايُضمَّر قبل الذكر، ولا يُخلى الفعل من فاعل، فوجب على هـذا الأمر ألا تجوز المسألة'') في مذهبـه، أعنى: قـامـا وقعـد الزيـدان، وهـذا الـذي ذكره الفراء هو قياسٌ لولا ماسُهعٌ<sup>‹››</sup> من العرب من إعمال الفعل الثاني، وإض<sub>ا</sub>ر الفاعل في الفعل الأول، وهو قول طُفَيْلِ الغَنَوي:

> وَكُمْتِــــاً مُــــدَمّــــاةً كأنّ متُــونَهَـــا جَرى فــوقهـــا واسْتَشْعَرتْ لَـــوْنَ مُـــذْهَبْ<sup>'(٨)</sup>

> (١) هو أبو الحسن على بن حمزة أحـد أمُّــة القراء من أهل الكــوفـة، وإمــامـهم في النحــو واللغــة، لــه عــدة كتب منهـا: «معـاني القرأن» و «مختصر النحو»، توفي بـالري سنـة سبـع وتسعين ومـائـة. انظر: الفهرست ص٩٧ ـ ٩٨، وغـايـة النهاية جـ١ ص٥٣٥ وتاريخ بغداد جـ١١ ص٤٠٤، والأنساب ١/٤٨٢ُ وبغية الوعاة ص٣٢٦.

(٢) انظر: ابن يعيش جـ١ ص٧٧ وشرح التسهيل لابن عقيل ٦٧/ب والصبان على الأشموني جـ٢ ص١٢١.

(٢) انظر: الإنصاف ص٨٧ والصبان على الأشموني جـ٢ ص١٣٢.

(٤) هو أبو زكريا يحيى بن زياد المعروف بـالفراء، لـه عـدة كتب أشهرهـا «معـاني القرآن» وكان أشْهَرَ أصحـاب الكسائي، وأعلم الكـوفيين بـالنحـو بعـده، تـوفي سنـة سبـع ومـائتين. انظر: الفهرست ص١٠٠ ووفيـات الأعيــان جـ٥ ص٢٢٥ والأنساب ٤٢٠/أ، ومرآة الجنان جـ٢ ص٣٨ ومعجم الأدباء جـ٢٠ ص١٠.

(٥) انظر: ابن يعيش جـ١ ص٧٧ وشرح التسهيل لابن عقيل ١٦٪ب والرضى على الكافية جـ١ ص٧٩ والإنصـاف ص٨٧ والصبان على الأشموني جـ٢ ص١٢٢ وحاشية يس على التصريح جـ١ ص٣١٨.

(٦ـ٦) نقص في «ق».

(٧) في «ر»: لولا ماسمع إعمالُ الفعل الثاني.

(٨) وهو من شواهد سيبويه جـ١ ص٣٩، وانظر: المقتضب جـ٤ ص٧٥ وشرح السيرافي جـ١ قسم٢ ص١٧٤ ـ ١٨٢ والجُمـل ص١٢٧ والإنصــاف ص٨٨ وابن يعيش جـ١ ص٧٧، ٧٨، والعيني جـ٣ ص٢٤ والأشمــوني جـ٢ ص١٢٢ واللســـان (كت) و (شعر) و (دمى) وتـاج العروس (دمى) وديـوانــه ص٢٢، وفي اللســان (كت): «الجمـع» كُمْت كسروه على مُكبَّره المتوهم، وإن لم يُلفظ به، والكُمَيْت: الذي لونه حمرة يخالطها سواد، ومَدَمَّاة: شديدةَ الحَمرة حتى كأنها قد طُليتْ بالــدم،\_

فقد ذكر في البيت فعلين أحدهما: «جري» والآخر: «واستشعرت»، وأنشده الرواة بنصب «لـون مـذهب» بـاستشعرت، لأنّـه أقرب الفعلين إليـه، فـلابـد من إضار فاعل في «جري» على ماذكرنا، ولو أعمل «جري» لقال: جرى فوقها واستشعرتْـهُ لونٌ مذهب؛ لأن التقدير: جرى فوقها لونٌ مـذهب واستشعرتْـهُ، والإضار قبل الـذكر على شريطــة التفسير مــوجــود في كــلام العرب وفي القرأن، كقــولــه عــز وجل: ﴿إِنَّهُ أَنَا اللَّهُ ﴾ (''، وقال عز وجل: ﴿إِنَّهُ مَنْ يَأْتِ رَبَّهُ مُجْرِماً﴾ (''، وقـال عز وجل: ﴿قُلْ هُوَ الله أَحَدٌ﴾ (")، فالبهاء في «إنَّهُ» غير راجعــة إلى مــذكور قبلــه، وكذلك «هو».

ويقـولـون: نِعْم رجـلاً زيْـدٌ، ففي «نِعْم» ضمير قبـل الــذكر على شريطـــة التفسير، فمن منع من الإضار قبل الذكر على شريطة التفسير فقد خالف كتــاب الله عز وجل، ودفع<sup>(٤)</sup> في كلام العرب.

وكذلك إن ذكرْتَ مع الفعلين مفعولاً ظــاهراً أَجْرِيَ ذَلـك الْمَجْرى فتقول: ضربني''' وضربْتُ زيداً على إعمال الثاني وإضار الفاعل في الأول، وكان الأصْلُ: ِ ضَرَبني زيدٌ وضربْتُ زيداً، إلا أنك أضمرت زيدا الأوّلَ، لدلالة الثاني عليه.

وفي التثنيــة والجمـع: ضربــاني''' وضربت الـزيــدَيْن، وضربــوني وضربْتُ الزيدينَ، على ماذكرناه من الإضار على شريطة التفسير.

 $-10.2$ 

فـإن أعملت الأوّل قلت: ضربني وضربْتُـه زيـــدّ، والتقـــدير: ضربني زيـــدّ وضربتــه، وفي التثنيــة والجمـع: ضَرَبَني وضربتُها الــزيـــدان، وضَرَبَني وضربْتهم الزيدُون والتقدير'': ضربني الزيدان وضربتها وضربني الزيدون وضربتهم.

وتقول: ضربت وضربني زيدٌ على إعمال الثــاني، وفي التثنيــة والجمع: ضربْتُ وضربني الزيدان، وضربْتُ وضربني الزيدون، تحـذف المفعول من الأول لــدلالــة الثاني<sup>(٢)</sup> عليه (لأن المفعول<sup>(٣)</sup> هو الفاعل) بعينه، ولا يجوز حـذف مـاليس عليـه دليل.

ودلالة الكلام على المحذوف ينقسم قسمين:

أحدهما: أن يـدل الكـلام على محـذوف غير معين، فهــذا لايحتـــاج إلى خَلَفٍ كقولك: ضَرَّبت اليوم، فدل هذا الكلام على مضروب ما منْ غير تعيين.

والآخر: أن يدل على محذوف بعينه فلا بد منْ خَلَفٍ منـه في الكلام كقولـك: ضربت وضربني زيبٌ، فزيـد الفــاعل يــدل على زيــدِ المفعول بــه، لأن التقــدير: ضربْتُ زِيـداً، وضربني زِيــدٌ، ('' ولـو كان التقــدير على ضربْتُ عَمْراً وَضَرَبَنِي زَيْدٌ<sup>(٤)</sup> لم يجز الحذف، لأن «زيدا» لايدل على «عمرو».

وَحَذْفُ المفعول إذا كان في الكلام مايدل عليـه حسن جـائز كقول الله عز وجل: / ﴿وَالْحَسَافِظِينَ فَرُوجَهُمْ وَالْحَسَافِظِياتٍ ۚ، وَالشَّاكِرِينَ الله كَثِيراً [١٦ / ب]

- (١) انظر: كتاب سيبويه جـ١ ص٤٠ والمقتضب جـ٤ ص٧٨.
	- (٢) في «ر»: لدلالة الفاعل عليه.
		- (٣) نقص في «ق».
- (٤ـ٤) نقص في «ر» وفي «ق»: ولو كان الكلام على تقدير: ضربت عمراً… .

(٥) الآية ٢٥ من سورة الأحزاب، وقـد قـدم الصيري الشطر الثـاني من الآيـة (والـذاكرين) كا صنع سيبويـه في جـ١ ص٣٧، وأثبتها على ماهي عليه في المصحف. قال أبو حيان في البحر المحيط جـ٧ ص٢٢٢: «لم يَذْكَر لـهذه الأوصاف متعلقاً إلا في قوله: «والحافظين فروجَهم» = وَالذَّاكرَاتِ﴾ والتقدير: والحافظاتها''' والـذاكراتـه، لأن الثَّـاني هو الأول، ولو كان التقدير: والذاكرين الله كثيرًا والذاكرات عظيم سلطَانه، أو ماأشبه ذلـك لم يجز حذفه، لأنه ليس في الكلام مايدل عليه'''، ومن المحذوف''' الـذي فيا بقى دليل على ماأُلْقيَ قولُ الفرزدق:

بَيْنَ ذِرَاعَىْ وَجَبْهَـــةِ الأَســـد<sup>(٤)</sup> يَـامَنْ رَأَى عَـارضـاً أَرِقْتُ لَــهُ يريد ذراعَيْ الأسْدِ وجبهته، فَحَذف المضافَ إليه من الأول لدلالة الثاني عليـه، ومثلـه قول الله عز وجل: ﴿وَالله وَرَسُـولُـهُ أَحَـقُّ أَنْ يُرْضُـوهُ﴾ ْ ، كان الأصـل: والله أحق أن يرضوه"' ورسوله أحق أن يُرضوه، فَحَذَف أَحـدَهُما لـدلالـة الآخر عليـه، وتقـول: متى تَعْلَمُ أو تظنُّ زيـدا منطلقـاً ، على إعمـال الـذي يليـه، ولـو أعملت الأول لقلت: متى تعلم أو تظنه إيّـاه زيـداً منطلقـأ، فـالتقـدير: متى تعلم زيدا منطلقاً أو تظنُّه إيَّاه، فالهاء في «تظنُّه» ضميرٌ زيد، و «إيَّـاه» ضمير منطلق،

= «والذاكرين الله كثيرا» ، نص على متعلق الحفظ لكونـه منزلـة العقلاء ومركب الشهوة الغـالبـة، وعلى متعلق الـذكر بالاسم الأعظم وهو لفظ الله، إذ هو العلم المحتوي على جميع أوصافه ليتذكر المسلم من تذكره وهو الله تعالى، وحــذف من الحافظات والذاكرات المفعول لدلالة ماتقدم، والتقدير: والحافظاتها والذاكراته».

(١) في جميع النسخ: والتقدير: والذاكراته والحافظاتها وهو الموافق لترتيب الآية عنده وعنـد سيبويـه، ومــأثبتـه هو الموافق لترتيب التلاوة.

(٢) في «ر» و «ق»: مايدل على هذا المحذوف.

(٢) في «ر» و «ق»: ومن الحذف.

(٤) وهو من شواهد سيبويه جـ١ ص٩٢ وانظر: المقتضب جـ٤ ص٢٢٩، والخصـائص جـ٢ ص٤٠٧ وسر الصـناعـة جـ١ ص٢٩٧ وابن يعيش جـ٣ ص٢١ والخزانـة جـ١ ص٣٦٩ وجـ٢ ص٢٨١ والمغني ص٢٨٠، ٢٢١ وشرح شـواهـده ص٢٧٠ والعيني جه، ص٤٥١ والتصريح جـ١ ص١٠٥ والأشموني جـ٢ ص٢٥٤ ومعجم شـواهـد العربيـة ص١٢٨ وديـوانـه ص٢١٥، العـارض: السحـاب يعترض الأفـق، والـذراعـان والجبهـة من منــازل القمر الثانيـة والعشرين. وصف عــارض سحــاب اعترض بين نوء الدراع ونوء الجبهة.

(٥) الآية ٦٢ من سورة التوبة.

(٦) انظر: معاني القرآن وإعرابه للزجّاج جـ٢ ص٥٠٧.

 $-101 -$ 

وكثر هـذا البــاب في الفعلين المتفقين، لأن الأُبْيَن في الــدلالـة على المحــذوف أن يكون الـذي يعمل في الأول هو الـذي يعمل في الثـاني، ويجوز في الخُتَلفَيْن على ماذكرنا، قال الفرزدق في المتفقين:

ولكن نَصْفــــاً لَـــوْ سَبَبْتُ وسَبَّنى بنُو عبدٍ شمس من'' منافٍ وهاشِم فهذا على إعمال الثاني، ولو أعملَ الأوَّل في الكلام لقال: سَبَبْتُ وسبُّوني بني عبـد شمس، لأن التقدير: سبَبْتُ بني عبد شمس وسبُّوني.

وقال عُمَرُ بنُ أَبِي رِبِيعةٌ'') في المختلفين:

تُنُخَّلَ فَبَاسْتَبَاكِتْ بِيهِ عُودٌ إِسْحِيل إذًا هيَ لَمْ تَسْتَــكْ بعــود أراكَــة فهذا على إعمال الأول وتقديره: تُنُخَّل عُودُ إسْحل فـاستـاكت بـه، ولو أعمـل الثَّانيَ لقال: تُنُخَّل فاستاكت بعود إسْحلٍ، وقال ذو الرِّمَّة:

كَـــأَنهنّ خَــوافِي أَجْــــدَل قَرم مستَ وَلَّى ليسْبقَــهُ بِــالأَمْعَــز الخَرَبُ''' أعمل الأول وهو «وليّ»، والتقدير: ولي الخرَبُ ليسبقَهُ بالأَمْعَزِ، فالبهاء في «يسبقه»

(١) وهو من شواهـد سيبويـه جـ١ ص٣٩ وانظر: المقتضب جـ٤ ص٧٤ وشرح السيرافي جـ١ قسم٢ ص١٨٢ والجمل ص١٢٧ والإنصاف ص٨٧ وابن يعيش جـ١ ص٧٨ وشروح سقط الزنـد ص٢٠١ ومعجم شواهـد العربيـة ص٢٦٤، وديوانـه ص٤٤٤، ويروى: ولكن عدلا، والعدل والنَّصْفُ مِعنى واحد.

(٢) ونسب إلى طفيـل الغَنَـويِّ كما نقـل الشُّنْتَمَريّ عن الأصمعي، ونسب أيضــأ إلى المُقنَّـع، انظر: ديـوان طفيـل ص٢٥ وملحقـات ديوان عمر بن أبي ربيعــة ص٤٩٠. والبيت من شواهـد سيبويــه جـ١ ص٤٠ وانظر: شرح السيرافي جـ١ قسم٢ ص١٨٥ وابن يعيش جـ١ ص٧٨ ـ ٧٩ والعيني جـ٣ ص٣٢ والـهمع جـ١ ص٦٦ والــدرر جـ١ ص٤٦ والأشمـوني جـ٢ ص١٢٥ ومعجم شواهـد العربيـة ص٢٠٦: تُنُخَّلَ: اخْتير، والإِيجل بكِنْير الهمـزة وسكـون السين شجر دقيـق الأغصـان يتخذ منه السواك أيضاً.

(٣) لم يذكره صاحب معجم شواهد العربية، ولم أهتد إلى من استشهد به في كتب النحو المتداولة، وانظر: أمـالي القــالي جـ٣ ص١٦٥، وجمهرة الأشعــار للقرشي ص٣٥٩ وديــوانـــه ص١٦. والأجـــدل: الصقر، والخـــوافي ريشتـــان تحت الجناح، قَرِم: شديد الشهوة إلى اللحم. والأمعز: ماغَلَظ من الأرض ذات الحجارة السود. راجعة إلى «الأجدل» وهو الصقر، ولو تُنِّيَ هـذا لقيـل: وليّ ليسبقـاه بـالأمعـز الْحَرَبانِ بتقدير: ولَّى الْحَرَبان ليسبقاه، والْحَرَب: ذكر الحباري. وقال رجل من بَاهلَة في إعمال الثاني:

تُصْبِي الحليمَ ومثلَهـــــا أَصْبَــــاه''' وَلَقَّـد أَرِي تَغْنَى بِهَـا سَيْفَــانَــةٌ على إعمـال الثـاني، وهـو «تَغْنَى»، ولـو أعمـل الأول وهـو «أرَى» لقـال سيفـانــةً بالنصب.

وتقول: أتعلمان أم تقولان هندٌ منطلقةٌ، على إعمال «تقولان» فترفع «هنـدا» بالابتداء، و «منطلقةٌ» خبرها، هـذا إذا جعلت «أتقولان» على مـذهب الحكايـة، [١/ / ا] وإن جعلته على مـذهب الظَّنِّ نصبْتَ بـه، فـإن أعملت الأول على هـذا قلت:/ أتعلمان أم تقولان هِيَ هِيَ هنداً منطلقةً؛ لأن التقدير: أتعلمان هنداً منطلقةً أم تقولان هِيَ هِيَ، فَهيَ الأولى ضميرُ هند، وهي رفعٌ بالابتداء، وهي الثانيــة ضمير منطلقة، وهي خبر الابتداء.

فإن جَعَلْتَ «تقولان» على مـذهب الظن (وأعملت<sup>(٢)</sup> الأول) قلت: أَتعلمـان أَمْ تَقُولانِها إيَّاها هنداً منطلقة، والتقـدير: أتعلمـان هنـداً منطلقـةً أو تقولانهـا اتاها.

وتقول: أعطيت وأعطاني زيدّ الثوبين، على إعمـال الثــاني، ولو أعمل الأول لقال: أعطيت وأعطانيها زيداً الثوبين.

(١) وهو منسوب إلى رجلٍ من باهلة أيضاً عند سيبويه، وقد استشهدٍ به على إعمال الثاني جـ ١ صـ ٢٩، ونسبـه ابن السيرافي في شرح أبيـات سيبويـه إلى وَعْلـة الجرْمي انظـر: شرح أبيــات سيبويــه لابن السيرافي جــ١ ص١٧٢، وانظـر: المقتضب جـ٤ ص٧٥ والإنصاف ص٨٩ ومعجم شواهد العربية ص٤١٧، تَغْنَى: تقيم من غني بالمكان: أقام بـه والسيفـانـة: المشوقة، تُصْبِي الحليم: تدعوه إلى الصِّبا.

(٢) نقص في «ر» و «ق».

وتقول: أكرْمْ إن صادفت زيدا وعمرا، على إعمـال «صـادفت»، فـإنْ أَعْمَلتَ «أَكْرِمْ» قلت: أَكْرِمْ إن صــادفتها زيــداً وعمراً بتقــدير: أكرم زَيْــداً وعَمْراً إن صادفْتَهُمَا، فإن جئت بأو في موضع الواو قلت: أكرم إن صادفت زيدا أو عمرا، على إعمال الثاني، فإنْ أعملت الأوّلَ قُلْتَ: أكْرِمْ إن صادفتَهُ زيـدا أو عمرا، تَضْمر واحداً، لأَنّ التقديرَ: أَكْرِمْ أحدهما إن صادفتَـه، ويجوز إضارُهُمَـا جميعـا فتقول: أَكْرِم إن صادفتها زيدا أو عمرا على تقدير أكْرِمْ أحدهما إن صادفتها.

والفرق بين هذا والأول: أنك في الأول أَمَرْتَهُ بِإكرام مَنْ صادف منها، وفي الثاني أمرته بإكرام أحدهما إن صادفَهًا جميعاً، فإن صادف أحدهما دونَ الآخر لم يجب عليه إكرام، وفي الأول إن صادف أَحَدَهُمَـا وَجَبَ عليـه الإكرام، فـاعرف ذلك إن شاء الله تعالى.

## بَابُ البَدَل

اعلم أن البيدل يجيء في الكبلام على تقيدير وقبوعه مبوقع الأول من غير الغاء الأول وإبطال الفائدة بذكره، ولكن على أن البـدل قـائم بنفسـه غيرٌ مُبين عن الأول بيان النعت الذي هو ممن تمام المنعوت.

والدليل على هذا أنك إذا قُلْتَ: زيدٌ رأيت أخاه عَمْراً، جَعَلْتَ عَمْراً بـدلاً من الأخ، فلو كان التقدير إزالة الأخ وإبطال الفائـدة بـه لكان تقـدير اللفـظ: زيدٌ رأيت عَمْرًا، وهذا فاسد، فقد بان أن البدل غير مبطل للمبدل منـه، وإنمـا الفائـدة بـذكر البـدل أن الشيء الواحـد قـد يكون لـه أَسْماءٌ مشتقـةٌ من مَعَـان فَيُشْتَهَرُ بِبعضها عند قوم، وببعضها عنـد أخرين، فـإذا جمعتَهـا في لفظـك فقـد بيّنْتَهُ من جميع وجُوهِ البيان، ألا ترى أنه قد يَعْرف بعضُ الناس أخا زيد بعيْنه ولا يعرف اسمَه، وبعضُهُم يعرف اسمه ولا يعرف أنه أخو زيد؟، فإذا قُلْتَ: زَيْدٌ رَأَيْتُ أَخاه عَمْرًاً، فقــد جَمَعْتَ لــه الاسم والأُخُـوَّةَ فَعَرَفَــهُ من لم يعرفــه من الجهتين جميعاً، فكذلك إذا قلت: مررت بزيد رجل صالحٍ، فقد يجوز أن يَعرفَ زيداً ولا يَعْلَم أنه رجل صالح، فقد ذكرْتَ صلاحَه ليعرفَهُ المخاطبُ كَما عَرَفْتَهُ.

والبدل في كلام العرب على أربعة أوجه:

[٧ / ب] أحدها: بدل الشيء من الشيء" وهُوَ هُوَ كقولكَ: / مررت بـزيـد أخيـك، ورأيت أخاك زيداً.

(١) وهو البدل المطابق

والشاني: بـدل الشيء من الشيء وهو بعضـه كقـولـك: أتـاني بنــو تميم أكثرُهُم، ورأيت زيداً وجْهَهُ.

والثالث: بدل الشيء من الشيء وهو مشتمل عليـه كقولـك: سُرقَ زَيْـدٌ ثَوْبُـه، وأعجبني غلامُك كلامُه.

والرابع: بدل الغلط وهو على جهة سبق اللسان إلى مالايريده الإنسانُ فيرجعُ عنـه إلى مـايريـد كقـولـك: رأيت زَيْـداً عَمْراً (أردت أن تقـول: رأيت عمراً'') فسهق لسانك إلى زيد ثم رجعَ لسانك عنه إلى عمرو الذي أردت.

ويجوز بدل المعرفة من المعرفـة، والنكرة من النكرة، والمعرفـة من النكرة، والنكرة من المعرفة، والظاهر من المضر، والمضر من الظـاهر، كل ذلـك جـائز؛ لما بينـا أن البـدل تقـديره أن يقع مـوقـع الأول فتقـول: أكرمت أخـاك عمراً، ورأيت بَكْرا رجلاً صالحاً، ومررت برجلِ صالحٍ زيـدٍ، (و)<sup>(٢)</sup> إذا جرى ذكر قوم قلت: أكرمـوني إخـوتُـك، ورأيت زيـداً إيَّـاهُ، وفي التنزيـل: ﴿اهْـدنَــا الصِّرَاطَ الْمَسْتَقِيمَ<sup>؟</sup>) صِرَاطَ الَّذِينَ أَنْعَمْتَ عَلَيْهِمْ﴾ فهـذا بَـدَلُ المعرفـة من المعرفـة، وفيـه: ﴿وَإِنَّكَ لَتَهْدِي إِلَى صِرَاطٍ مُسْتَقِيمٍ ۚ صِرَاطٍ اللَّهِ ﴾ فهـذا بَــذلُ المعرفِــة ْ ۚ من النكرَةِ، وفيه: ﴿لَنَسْفَعاً بِالنَّاصِيَةِ<sup>(٦)</sup> نَاصِيَةٍ كَاذِبَةٍ خَاطِئَةٍ﴾ فهذا بدل النكرة من المعرفة.

فأما بدل الشيء من الشيء وهو بعضه فيحتمل وجهين:

- (١) نقص في الأصل. (۲) نقص في «ق».
- (٣) الآيتان ٦، ٧ من سورة فاتحة الكتاب.
- (٤) الآيتان ٥٢، ٥٢ من سورة الشوري.
- (٥) انظر كتاب سيبويه جـ١ ص٢٢٤ والمقتضب جـ١ ص٢٦.
	- (٦) الآيتان ١٥، ١٦ من سورة العلق.

أحدهما: أن يكون الكلام مَبْنِياً على الثاني الذي هو البـدل، إلا أنـه كُرِّرَ ذكرُه توكيداً، وذلك أن القـائل قـد يقول: رأيت قومَـك، وهو يريـد البعض، فيفهم ذلك عنه.

وإذًا قال: رأيت قومك أكثرهُم فقـد ذكر البعض الـذي قـد كان يجوز أن يُعلم من غير ذكره تَوْكيـداً، ومثلُـه في القرآن: ﴿ولِلَّـهِ عَلَى النَّـاسْ''حِجُّ الْبَيْتِ مَنِ اسْتَطَاعَ إِلَيْهِ سَبِيلاً﴾، لأنه لو قيل: ﴿وَلِلَّـهِ عَلَى النَّـاسِ حِجُّ الْبَيْتِ﴾ لعُلِم أنـــه على المستطيعين منـهم دون غيرهم، لأن الله عــز وجـــل لايكلف نفســـا إلا وَسْعِهَا، فَذَكَر ﴿مَنْ اسْتَطَاعَ﴾ توكيداً.

**والوجه الثاني:** أن يكون المتكلم لَمْ يقصِدِ البدل<sup>(٢)</sup> في أول كلامه، وإنما بدا له أن يُبَيِّنَ ماأراد بَعْـد الاقتصـار على الأوَّل فـذكر البعض للتَّبْيين، وكلا الوجهين ٣)<br>عن سيبو يه ` .

فأما بدل الاشتمال: فهو ماتصح العبارة بالأول عنه، وذلك أنـك إذا قلت: سُرِق زينٌ، فقد عُلم أنــه سُرق شيءٌ من مِلْكِــه، ويجوز أن يُعْلم أنــه ثوب بــدليل، فلما احتمل المعنى ـ وإن لم يُذْكر ـ جاز ذكره للبيــان، وفي القرأن: ﴿يَسْـأَلُونَـكَ عَنْ الشَّهْرِ " الحَرَام قِتال فيهِ ﴾ فهـذا بـدل الاشتال، لأنـه لو قيل: ﴿يَسْأَلُونَكَ عَنْ" الشَّهْرِ الْحَرَامِ﴾ لعَلم أنهم لم يَســألـوا عن الشهر الحرام بعينــه، لأنهم كانـوا يعرفونه، وإنما سألوا عن أحوال الشهر الحرام'' وما يحدث فيه، فجاز أن يُمذْكر

ماكان غَرَضَهُم في السؤال عنه تَبْييناً، ومثلُه قول الشاعر<sup>\١</sup>، أنشده سيبويه: وعَتَــكَ البَــوْلُ عَلَى أَنْسَـــائهـــا وذَكَرَتْ تَقْتَـــدَ بَرْدَ مَـــائهــــا لأنَّ التذكرَ إنَّمَا هو لأحوال «تَقْتَدَ» من برد مائها وغيره، ومِثله قول الأعشي: [١٨ / ١] تُقَضَّى لُبَـانَــاتٌ وَيَسْــأَمُ سَــائمُ" لقب كان في حَـوْل ثَـواءٌ ثَـوَيْتُـهُ

> والْحَوْلِ مشتمل على النُّواء وغيره؛ لأنـه يُفهَم من قـولـه: لقـد كان في حـول تقضى لبانات ما يُفهَم من إقامة حول وثَواء حَوْلٍ.

> وأمــا بــدل الغلــط فلا يقع في قرأن؛ ولا شعر، ولا كــلام رُوي فيـه، وإنمــا يكون على جهة سبق اللسان.

> وإنما لم يقع في القرأن؛ لأنه معلوم أن المتكلم به ـ عز وجل ـ لا يجوز عليهِ الغلط، ولا يقع في شعْر؛ لأن الشاعر يفتش شعره، فمتى تنبه''' على الغلط أزالـه (لما عليه من<sup>(٤)</sup> السُّبَّة به) ، وإذا سبق لسان المتكلم إلى الشيء الذي لا يريــده لم

> > (١) هو أبو وجزة السعدي أو جبر بن عبد الرحمن.

والبيت من شواهد سيبويـه جـ١ ص٥٧، انظر: شرح السيرافي جـ٢ قسم١ ص٢٦ ومعجم البلـدان (تقتـد)، ونسبـه يـاقوت إلى أبي وجزة الفقعسي وروايته هكذا:

و(تقتد) بالفتح ثم السكون وتاء أخرى مفتوحة.. وضبطه الزمخشري بضم التاء الثانيـة، وهي رَكِيَّـةٌ (بئر) في شق الحجـاز من ميـاه بني سعـد بن بكر بن هوازن، وقيل: هي قريـة بـالحجـاز. وانظر: الأصول جـ٢ ص٤٨، والعيني جـ٤ ص١٨٢، وقـال: «قـائلـه هو أبو وجزة السعـدي»، ويقـال: جبر بن عبـد الرحمن وهو الصحيح، وانظر أيضـًا: الجمهرة (عتـك) جـ١ ص٢١، ونسبه ابن دريد إلى جبر بن عبد الرحمن، وشطره الأول في اللسان (قتـد)، وعَتَـكَ البوْلُ على فَخْـذ النَّـاقـة أي يبس، انظر: اللسان (عتك) والأنساء: جمع نسا، وهو عرق يستبطن الفخذ والساق.

(٢) وهو من شواهد سيبويـه جـ١ ص٤٢٢، وانظر: المقتضب جـ١ ص٢٧، وجـ٢ ص٢٦، وجـ٤ ص٢٩٧، والأصول جـ٢ ص٤٨ والجمـل ص٣٨ وأمــالي ابن الشجري جـ١ ص٣٦٢ وابن يعيش جـ٣ ص٥٠ والمغني ص٠٦، وشرح شــواهــده ص٢٩٧ ومعجم شواهد العربية ص٢٤١ وديوانه ص٥٦، ورواية الديوان: تَقَضَّى لُبانَات.

(٣) في اللسان (نبه) : «تَنَبَّه على الشيء: شَعَرَ به» .

(٤) نقص في «ر» .

يمكنـه ردٌّ مـا تكلم بـه، ولكنـه يرجع عنـه حتى كأنـه لم يـذكره، فيقول: مررت برجلٍ حمـارٍ، أراد مررت بحمارٍ، فسبق لســانــه إلى رجلٍ، ثم ذكر مــا كان قَصْـدُه اليه وهو حمار.

وإعراب البـدل مثل إعراب المبـدل منـه؛ لأنـه هو في المعنى، وعلى تقـدير وقوعه موقعه.

وتقول: مررت برجلين زيـدٍ وأخيـه على البـدل، وإنْ شئْت رفعت فقلت: برجلين زيـدٌ وأخوه، أي هُمَــا زَيْـدٌ وأخــوه، ومررت برجلين رجـلٍ من العرب ورجلٍ من العجم، كما قال النجاشي:

ورجلٍرماهاصائبُ الحدَثـان (١) وكنت كـذي رجْليْن رجـل صحيحـة وقال الفرزدق'':

وانمسا يسابن ليلي يُحصِّبه الخبرُ وقَد حُمـدْتَ بـأخلاقٍ خُبرْت بهـا والطعن للخيـل في أكتـافهـا زَوَرُ سخـاوةٍ من يَـدَيْ مَروانَ نعرفُهــا فيضُ الفراتِ لأَضْحَى وَهُو مُحْنَقَرُ ونــائــلِ يــابنَ ليلى لــو تَضَمّنــهُ فأبـدل «سخـاوة» و «الطعن للخيـل» و «نـائـل» من «أخـلاق» المجرورة في

البيت الأول، ولو رفع كل هذا لجاز على الابتداء بتقدير: منْهُمَا رجلٌ صحيحـةٌ، ومِنْهَا سخاوةً، وما أشبه ذلك من التقدير.

وتقول: بعْت طعــامــك بعضَـه مكيلاً وبعضَـه موزونــاً، على البــذل، ويجوز الرفع، فتقـول: بعْت طعـامَـك بعضُـه مَكيـلٌ وبعضُـه مـوزونٌ، على أن يكـون

(٢) انظر: ديوانه: ص ٢٢٢ ـ ٢٢٤، ولم أعثر على من استشهد به في كتب النحو المتداولة.

<sup>(</sup>١) وهو في نوادر أبي زيد ص ١٠، وانظر: المقتضب ج ٤ ص ٢٩١، وحماسة ابن الشجري ص ٢٣ والخزانـة ج ١ ص ٤٠٠ وج ٢ ص ٢٧٨ والعمدة ج ٢ ص ٢٢٠ ومعجم شواهد العربية ص ٢٩٩.

«بعضُه» مرفوعاً بـالابتـداء و «مَكيلٌ» خبره و «بعضُـه» الثـاني مبتـدأ و «موزونٌ» خبره، وواو الحال محذوفة تقديره: بعْت طعَامَكَ وبعضُه مكيلٌ وبعضُه موزون، أي هذه حاله كا تقول: رأيت زيداً أبوه قائم، أي وأبوه قائم، أي رأيتـه في حـال قيام (أبيه)<sup>(١)</sup>.

والفرق بين الرفع في المسألـة وبين النصب: أنـك إذا رفعت فـالعَقْـدُ وقـعُ على جميعـه الـذي منـه مكيل ومنـه موزون؛ وإذا نصبْت فـالعقـد وقع على كل بَعْض على حــندة كأنــك قلت: أبيعُــك هـــذا البعضَ بكـــذا وكـــذا وزنــــا،  $\lceil$  /  $\vee$   $\vee$ وهذا / البعضَ بكذا وكذا كيلًا.

> وتقـول: ضربت النــاسَ بعضَهم قــائمـاً وبعضَهم قــاعـداً، فــالبعض بــدل من الناس؛ وقائماً وقاعداً نَصْبٌ على الحال.

> وتقول: مررت بقومِك بعضِهم فقيراً وبعضِهم غنيَّـاً، على مـا بيَّنَّـا، ويجـوز رفع «بعضهم» بالابتداء، ورفع «فقير» و «غنيّ» على الخبر، والجملة في موضع الحـال يتقيدير الواو، وتقبول: ألـزمتُ النَّباسَ بعضَهم بعضـاً، وخَبَّوْفْتُ النَّباسَ ضعيفَهم قويَّهم، على ذلك، ومنـه قولَـه عز وجـل: ﴿ولْـولا دفَـاعُ'' الله النَّـاسَ بَعْضَهُمْ بِبَعْضٍ فبعضهم بدل من الناس، والباء دخلت في «ببعض» لتَعْديَـة الفعل؛ لأن التقدير: جَعَل الله الناسَ يَدْفَعُ بعضُهم بعضاً.

فصل: واعلم أن الفعل يُبْـدَل من الفعل إذا كان في معنــاه، ولا يجوز فيــه

(۱) نقص في «ر» .

(٢) الآيــة ٢٥١ من سـورة البقرة، ٤٠ من سـورة الحـج. و «دِفـــاع» قراءة نـــافـع وأبي جَعْفَر، ويعقـوب والحسن وسهل، وقرأ البساقـون: «ولــولا دفــع» ، انظر إبراز المعــاني ص ٢٥٦ والنشر ج ٢ ص ٢٣٠ وص ٢٣٧ والتيسير ص ٨٢ والبحر المحيط ج ٢ ص ٢٦٩ واتحاف فضلاء البشر ص ١٩٢، ٢٨٣. شيء من أقسام البــدل غيرُ هــذا، فتقول: مَنْ يكرمْني يُحْسِنْ إليَّ أكرمْــهُ أبــدلْتَ «يُحْسِنْ» من «يُكْرِمْ» ؛ لأنه في معناه، ومثله قول الشاعر<sup>(י)</sup>: متى تَـأتنـا تُلْممْ بنــا في ديــارنــا تجىدْ حَطَباً جِزْلاً وناراً تـأجّجَـا أبدل «تُلْمِمْ» من «تَأْتِنا» ؛ لأنه في معناه. وقال أخر، أنشده سيبويه: تُؤخذَ كَرْهَـاً أَوْ" تَجيءَ طَائِعاً إِنَّ عَلَىَّ اللهَ أَنْ تُبِـــــايعَـــــا

فـأبـدل «تؤخـذَ» من «تبــايعَ» وعَطَف «تَجىءَ» عليـه، وهـوفي معنــاه: لأنَّ المبايعة لا تكون إلا على أحد هذين الوجهين، إمَّا كَرْهاً، وإمَّـا طَوْعـاً، فـاعرف ذلك إن شاء الله.

(١) هو عبد الله بن الحرّ، ونسب للحطيئة وليس في ديوانه.

والبيت من شواهـد سيبويـه ج ١ ص ٤٤٦ وانظر: المقتضب ج ٢ ص ٦٢ والإنصـاف ص ٥٨٣ وابن يعيش ج ٧ ص ٥٢ وج ١٠ ص ٢٠، والحزانة ج ٢ ص ٦٦٠، ٦٦٢ والبهمع ج ٢ ص ١٢٨ والدرر ج ٢ ص ١٦٦ والأشموني ج ٣ ص ٢١٢ وحـاشيـة يــن على التصريح ج ٢ ص ١٦٢ ومعجم شـواهـد العربيــة صـ ٧٦، وقـد شرح البغـدادي في الخـزانــة بيتــأ من شـولهـد الرضي في شرح الكافيــة في بــاب البــدل ملفقــأ من بيتين أحــدهــا للحطيئــة والأخر لعبـــد الله بن الحرّ وهـــذا البيت هو:

تجسد حطبسأ جنزلأ ونسمارأ تسمأججما متى تـــــأتـــــــه تعشــــو إلى ضــــوء نــــــاره ثم قبال: في ج ٢ ص ٦٦١: «وعلم من هـذا أن مــا أنشـده الشــارح مركب من بيتين سهـواً، فصــدره للحطيئسـة،

وعجزه لابن الحرّ.

الجزل: الغليظ، تأجَّجا: الضير للحطب والنار، أو الألف للإطلاق مع تذكير النــار، أو لأن النــار مؤنث مجـازي عاد الضير إليها مذكراً.

(٢) البيت من شـواهـد سيبـويـه التي لا يعلم قـائلـهــا، وقـــد استشهــد بــه في ج ١ ص ٧٨ وانظـر: الرضي على الكافيــــة ج ١ ص ٢٧٥، والخـــزانــــة ج ٢ ص ٢٧٢ والعيني ج ٤ ص ١٩٩، والتصريـــح ج ٢ ص ١٦١، والأشمــوني ج ٣ ص ٢١٣ ومعجم شواهد العربية ص ٤٩٧، عَلَىَّ الله، أي على واللهِ فلما حذف واو القسم نصب على نزع الخافض.

## باب التوكيد

اعلم أن التـوكيـد تـابـع للمـؤكَّـد في إعرابـه، وهـو في الكـلام على ضربين: أحدهما: تَمَكين المعني في النفس، والأخر: لإزالة الغلط.

فـأمـا تمكين المعنى: فـإنّـه يكون بتكرير الشيء كقولـك: قـام زيـدٌ زيـدٌ، وذَهَب ذَهَبَ.

وهـذا الضرب من التوكيـد يجوز في الاسم والفعل والحرَف، فيجـوز: إنّ إنّ زيــداً منطلقٌ، على تكرير «إنّ» ، ومنــه قولــه عز وجل: ﴿وأَمّـا الَّــٰدِينَ سُعــدُوا فَفِي الْجَنَّةِخَالدينَ<sup>(١)</sup> فِيهَا﴾ ، ومنه قول الشاعر: ـ

أَلايــا اسْلَمِي ثُمَّاسْلَمِي ثُمَّتَأسْلَمِي ثَّــــلاثَ تَحيَّـــــــاتِوإن<sup>(٢)</sup>لم تَكَلَّم وأَمَّا التوكيد لإزالة الغلط فكقولك: جـاءني إخوتُـك كلَّـهم؛ لأنـه يجوز أن تقول: جاءَني إخوتُك، فيُتوهَّم أنه جـاءك بعضُهم، فـإذا قُلْتَ: كلُّهم، فقـد أزلْتَ وحْهَ الشَّك.

والتكرير في الأذان ـ إذا قلت: «الله أكبرُ الله أكبرُ» ـ يحتمـــل أن يكـــون لتمكين المعنى في النفس، ويحتمل أن يكون لإزالــة الغلــط عَمَّن سمــع: «الله أكبرُ» فتوهم أن إنساناً كَبّر من غير أذان، فإذا تكرر فقد زال الشك.

(١) الآية ١٠٨ من سورة هود.

(٢) لم أعثر لهـذا البيت على قـائل، وهـو من شـواهـد ابن يعيش ج ٢ ص ٥٣٩ وانظر: معجم شـواهـد العربيــة ص ٣٦٢ والياء لمجرد التنبيه، ويجوز أن تكون حرف النداء، والمنـادي محـذوف، وثلاثَ تحيـات منصوب على أنـه معمول لمحذوف أي أهديـك مثلاً ، ويجوز رفعـه على أنـه خبر لمبتـدأ محـذوف تقـدير: هـذه ثلاث تحيــات ، وفي اللســان (ثم) : «والعرب تزيد في ثم تاء، تقول: فعلت كذا وكذا ثُمّتَ فعلت كذا» . والأسلاء الموضوعـة للتـأكيـد: «نَفْسُـه» / و «عينــه» و «كلَّـه» و «أَجْمَـعُ»  $[1/19]$ و «جَمْعَاءُ» و «كلاً» و كلْتَا» .

فالنفس والعين يؤكِّدُ بها المذكر والمؤنث، تقول: رأيت زيدا نفسَـهُ عيْنَـه و (تقسول'`') : مررت بها نفْسها عَيْنها، ورأيتُهُمَــا أَنْفُسَهُمَــا أَعْيُنَهُمَــا، وضربتُهُمْ أَنْفُسَيُهِ أَعْبُنَيُهِ.

فأمـا «كُلٌّ» و «أَجْمَع» و «جَمْعَـاءُ» فلا يـؤكَّـدُ بها إلا مـا يَتَبَعَّضُ، تقـول: رأيت القومَ كلَّمِم، وأخـذت المـال أجمعَ، ودخلت دارك جمعـاءَ، ولا يجوز جـاءني زيد كلُّه، ولا عَمْرو أجمعُ، ولا هنْد جَمْعَاءُ.

فأما «كلاً» فموضوع لتأكيد الاثنين لا غير، وهو أسم واحد كَمِعَى، وَمَنزلتُه في الإضافة كمنزلة «علي» في الأساء الظاهرة والمضرة.

وتقول: جـاءني كلا الرجلين، ورأيت كلا الرجلين، ومررت بكلا الرجلين، فإذا أضفته إلى ضمير الاثنيين قَلَبْتَ أَلفَه في النصب والجر يـاءً، وتركتـه في الرفع على حالـه، فتقول: جـاءني الرجلان كلاهَا، ورأيتُهما كِلَيْها، ومررت بها كِلَيْها، وإنما شبَّهْتُه بعلى: للزوم الإضافة لــه كا يلزم «على» ، ولا تقلب ألفــه مع الأساء الظـاهرة كا لا تقلب ألف «على» معهـا، وكـذلـك في الرفع مع المضر لا تنقلب ألفُـه؛ لأن «على» لا يقع مرفوعـا: لأنـه ظرف، وليست ألف «كلا» ألفَ تثنيـة: لأنها لو كانت ألفَ تثنية لانقلبت في النصب والجر ياء (مع الأساء''' الظـاهرة) كما تنقلب ألف التثنيـة، ولم يجز أن تقـول: رأيت كِلِّيْ أُخَـويْـك، ومررت بكِليّْ

- (۱) زیادة فی «ر» .
- (۲) نقص في «ر» و «ق» .

أخويك، إلاَّ بالياء'''، وإنما ألفه من نفس الكلمة قُلبَتْ يـاء مع المضر المنصوب، والمجرور تشبيها بألف «على» ؛ لما ذَكَرْنا.

و «كلتا» في المؤنثين عِنزلة «كلا» في المـذكرين، تقول: رأيت كلْتَـا المرأتين، ومررت بكلتا<sup>(٢)</sup> المرأتين، وجاءتني كلتا المرأتين.

وتقول: جاءتني المرأتان كلتاهًا، بالألف، ومررت بجارتَيْـكَ كلتيْـها، بـاليــاء على قياس المذكر.

واعلم أنه لا يؤكد إلا المعرفةُ لعلتين:

إحداهما: أن هـذه الأسماءَ التي يـؤكَّـدُ بهــا مَعَــارفُ، وهي تجري مجرى النعوت؛ فلا يجوز أن بَتْبَعَ إلا معارفَ مِثْلَها، كا أنه لا يَتْبَعُ المعرفةَ إلا مَعْرفَةٌ.

والعلة الثانيـة: أنـه لا فـائـدة في تـأكيـد مـالا يُعْرف: لأَنَّ الغرض في التوكيد إثباتُ الخبر عن الخُبَر عنه، وذلك أنك إذا قلتَ: جاءني زيدٍ، فقد يجوز أن يُتَوهَّم أن أمرَ زيد جاءك دون زيد، فإذا قلت: جـاءني زيـدٌ نفسُـه أُخْبَرْتَ أن الذي تولى المجيء هو بعينه، وأنت إذا قُلت: جاءني رجل، فليس من إثبــات هذا الخبر فائدة إذْ" لا يُسْتَنْكَرُ أَنْ يجيئك رجل: فلذلك لم تؤكِّد النكرة.

ويجـوز تـأكيـد المضر: لأن التــأكيــد بمنزلــة التكرير، وليس كالنعت في الحقيقـة: لأنّ النعْتَ<sup>(٤)</sup>: الغرضُ فيـه تبيينُ المنعوت حتى يُعْرَفَ بـه، والتوكيـدُ: إثبَاتُ الْخَبَرِ بِالتَّكرِيرِ أَوْ بِمَا يقومٍ مَقَامَهُ: فَلَهذَا جَازِ تَأْكِيدِ المَضْرِ.

- (١) في الأصل: إلا بالياء.
- (٢) في «ق» : بكلتي المرأتين.
- (٣) في الأصل: إذْ كان لا يَسْتِنْكرُ....
- (٤) في «ق» : لأن النعت يبين المنعوت.

وهذه الأساء التي يؤكد بها لـها مراتب: ـ

فالنفس والعين يجبُّ تقديمها على «كُلَّ» ، وإنما كانا بالتقديم أولى؛ لأنها قد يُسْتَعْمَلانِ اسمينِ غيرَ مؤكِّـدَيْنِ كقولِـك: نزلتُ بنفس الجبل، ورأيت عَيْنَ زيـدٍ، فلهــا كانــا يستعمــلان مفردين من غير معنى التــوكيــد، وكان «كلّ» و «أجمعــون» [١٨/ ب] لا يجوز أن يُسْتَعْمَلا إلا تابعين، أو بتقدير التابع وجب أن يُقَدَّمَ ما يقوم بنفسه على التابع.

فأمـا «كلٌّ» و «أجمغـون» فيجب تقـديم «كُـلٌّ» على «أجمعين» ؛ لأن «كُـلاً» يُسْتِعِمِلِ مُبْتِدًا كَقُولِكَ: كُلَّهُمْ مُنْطِلْقُونَ، ولا يَجُوزُ أَنْ تَقُولُ: أَجْمَعُونَ مَنْطِلْقُونَ، فلما كانت «كلٌّ» قـد استُعملت مبتـدأةً وليس قبلهـا مـا تتبعـه، وكان «أجمعون» لا يُسْتَعْمَلُ إلا تابعا وجب أن يُقَدَّمَ ما (قد)''' يُسْتَعْمَلُ غَيْرَ تابِع وهو «كل» .

وأما «أجمعون» فيتقـدم على «أكتعين» و «أبصعين» ، لأن «أجمعين» مـأخوذة من الاجتاع المعروف، وليس لأكتعين وأبصعين اشتقــاق معروف، فكان تقــديم ما عُلم وعُرف أولى ممَّا لم يُعلم.

ولا يجوز أن تُسْتَعْمَلَ «أكتعون» و «أبصعون» من غير تقديم «أجمعين» ؛ لأن هذه الأسماء هي تـابعــة لأجمعين كما يقــال: عطشَــانٌ'' نَطْشَــانٌ، وحَسَنٌ'' بَسَنٌ، فكما لا يقـال هـو بَسَنٌ، وَنَطْشَـانُ، من غير تقـديم حَسَن وعَطْشَـانَ، فكـذلـك لا يقال: «أكتعون» وما بعدها من غير تقديم «اجمعين» .

(۱) نقص فی «ق» .

(٢) في اللسان (نطش) : «النطش: شدة جبلـة الخلق، ورجل نطيش جَبْلـة الظـهر: شــديـدهـا. وقولـهم: مــا بـه نطيش أي ما به حراك وقوة... وعطشان نطشان: إتباع» وانظر: الأصول جـ ٢ صـ ٢٠.

(٣) ذكر القـالي في أمـاليـه جـ ٢ صـ ٢٢٠ هـذا المثل ولـه فيـه بحث طويل نقلـه السيوطـي في المزهر جـ ١ صـ ٤١٦ ـ ٤١٧، وقال في جـ ١ صـ ٤١٤ في النوع الثامن والعشرين (معرفة الإتباع) «قال ابن فـارس في فقـه اللغـة: للعرب الإتباع وهو أن تتبع الكلمة الكلمة على وزنها أو زولمها إشباعا وتأكيدا. وروى أن بعض العرب سئل عن ذلك = وإنما كان «أجمعون» معرفةً؛ لأن جمعَه أقيم مُقـام إضـافتــه، وكان الأصل أن يقال: مررت بالقوم أجمعهم، بـالإضَـافـة، إلا أن «أفعل» إذا أضيف إلى شيء كان بعضَ ذلكِ الشيء كقولك: زيـدٌ أفضَل القوم، فهو واحـد من القوم، فكرهوا أنْ يُظْنَّ أنَّ القَوْمَ بَعْضُ الـهـاء والميم إذا قــالوا: (مررت)''' بـالقـوم أجمعـهم، فجمعـوه وجعلوا جَمْعَهُ كَإِضَافَتِه؛ فَلَذَلِكَ كَانَتِ مَعْرِفَةٍ.

وإذا أكَّدت جَماعةَ المذكرين قلت: جـاءني إخوتُـك كلُّهم أَجْمَعُونَ أَكتعون أبصعون، فيكون هذا تأكيدا بعد تأكيد كا قال الله عز وجل ﴿فَسَجَـدَ الْمَلاَئِكَـةُ كُلُّهُمْ أَجْمَعُونَ﴾ ("' فهذا عند سيبويه <sup>(")</sup> تأكيدٌ بعد تأكيد.

وتقول في جماعـة النسـاء: ,أَنْتُ حـوارِ بَـكَ كُلَّين جُمَـعَ كُتَـعَ بُصَـعَ (ولا ينصرف جُمَـعُ وكُتَـعُ وبُصَـعُ'') فتكـون في الرفـع مضـومـة، وفي الجر والنصب مفتوحـة؛ وتقـول: قمَّ كلُّكم ولا يجـوز قمَّ أنفسُكم: لأن النفس لمـا اسْتُعْمِلَتْ اسماً غيرَ مؤكد قَبِّح أن تَتْبَع ما هو مختلـط بـالفعل كأنـه حرف من حروفـه، كا قَبُحَ العطفُ عليه.

فإِن أكدته بالمنفصل صَلَح أن تؤكده بالنفس فتقول: قمتم أنتم أنفسُكم، وأَمَّـا كُلٌّ إذا أُضيف إلى المضر فالأغلب عليه التـأكيـد: فلـذلـك جـاز أن يؤكـد بـه ﴿ الضَّيْرِ الْمَصْلِ الْمُرْفَوَعِ.

= فقـال: هو شيء نَتِـد بـه كلامنـا» ، وفي اللسـان (بسن) «.. وحسن بسن إتبـاع. .. أبسن الرجـل إذا خَـنَنَتْ سَحْنتُـه وانظر: صحاح الجوهري، وتاج العروس (بسن) . وانظر أيضًا: أصول ابن السراج جـ ٢ صـ ٢١. (۱) نقص فی «ر» . (٢) الأيتان ٣٠ من سورة الحجر، و ٧٢ من سورة ص. (٢) انظر: الكتاب جـ ١ صـ ٢٩٢. (٤) نقص في «ر» .

ويجوز: مررت بك نفسك، ورأيتُه نفسَه؛ لأَنَّ المنصوبَ والمجرورَ لم يُغَيَّرْ لـها ما قبلها كا غُيِّر الفعلُ للمضمر المرفوع بإسكان لامه. والتأكيد على ضربين: ۔ **تأكيد العموم، وتأكيد المعنى** من غير عموم. فتأكيد العموم (كقولك'') جاءني إخوتُك كلَّهم. **وتأكيد المعنى** من غير عموم كقولك: جاءنى زيد نفسُه. وتقـول: مررت بهم ثـلاثتـهم وخمستـهم؛ على التـأكيــد، وإن شئت نصبْتَ؛ لأنه وقع موقـع المصـدر كأنـك قلت: اختصـاصـاً بهـذه العـدّة، وأمَّــا الجر فعلى

تقدير: مررت بهم كلَّـهم. وتقول: مررت بـه وحْـدَه، ولا يجوز<sup>(٢)</sup> فيـه إلا النصبُ: لقـوة دلالتـه على المصدر كأنك قلت: مرَّرت به إفرادًا، بمعنى أفردته إفرادًا.

(۱) نقص فی «ړ» و «ق» . ٢١) وقع هنـا خطـأ في ترتيب أوراق النسخــة «ق» وقــد قمتُ بترتيب أوراق النسخــة ترتيبــا صحيحــا حتى استقامَتْ على الطريقة كبقية النسخ، وسينتهي هذا الاضطراب في ص ١٧٩ .

## $[1/\tau]$

بَابُ الصِّفَات

صفة المعرفة معرفةً، وصفة النكرة نكرةً، ولا توصف المعرفة بـالنكرة؛ لأن الصفة لإزالة الاشتراك العارض، والنكرة لا تزيل الاشتراك العارضَ؛ فبطلَ أن توصف المعرفة بالنكرة.

ولا تُوصف النكرة بالمعرفة (لأن المعرفـة)'' أحقُّ بـالتقـديم، ولا يجوز ـ مَعَ أنها أُحقُّ بالتقديم أن تكون تابعة للنكرة.

والصفة على ضربين:

صفة تُعَرِّفُ الأول وتميزِه من غيره، وصفة مدح أو ذم.

فصفـة التعريف والتمييز مثل (قولـك)''' رأيت زَيْـداً العطــارَ والبَزّار، ومــا أشبه ذلك مما يُميِّزُهُ من غيره.

فأما صفة المدح فهي°′ على ضربين:

أحدهمـا: يحتمل أن يكون تخصيصاً وتبيينـاً، ويحتمل أن يكـون مـدحـاً، كقولك: جاءني زيَّدٌ العالَمُ وعمرو العاقلٌ، فهذا يحتمل الأمرين جميعـاً على حسب ما يراد به في الحال.

والآخر: ما تريد به المدحَ لا غيرُ كقولك: ركب الخليفةُ العادلُ الشجاعُ،

(١) نقص في «ق» . (٢) في الأصل: فهو على ضربين.

وما أشبهـهُ، ومثـل صفـات الله عـز وجـل كقـولــك: الرحمنُ، الرحمُ، المهينُ، (العزيزُ)<sup>(١)</sup> الجبارُ، تبارِك (الله)<sup>(٢)</sup> وتعالى.

وكذلك صفة الذم تحتل الوجهين؛ لأنه نقيض المدح.

وجميع هذه الصفات تتبع الموصوف في إعرابه، فتقول: مررت بزيد العـاقل وعمرو الظريف، ورأيت رجلاً راكباً، و (لقيت)<sup>(r)</sup> فرساً عائداً.

وصفة النكرة تقربه من المعرفة؛ لأَنَّها تُخَصِّصُه وتُمَيِّزُه من غيره كقولك: مررت برجل قائم، فقـد ميزتــه من أخرَ ليس بقــائم، ورأيت رجلاً كريــاً أبوه، (فقد)<sup>(٤)</sup> ميزته من أخر ليس بكريم أبوه.

**فصل:** واعلم أن الاسم العلم يوصف بثلاثة أشياء:

أحدهــا: الألف واللام كقولـك: جـاءني زيــدّ العــاقلٌ (الظَّريفٌ) (" وعمرو الكريم.

والثاني: المبهم كقولك: مرَرْتُ بزيد هذا، وبعمرو ذاك.

والثــالث: المضـاف إلى المعرفـة كقولـك: جـاءني زيــد غلام عمرو، ورأَيْتُ بشْراً صاحبَكَ.

[٢٠ / ب] وما فيه الألف واللام يوصف بمثله، وبمـا أضيف إلى مثلـه كقولـك: مررت بالرجل الكاتب، وبالغلام ذي المال.

> (۱) نقص فی «ر» . (٢) نقص في الأصل. (٢) نقص في «ق» . (٤) زيادة في «ق» .

والمبهم يوصف بما فيـه الألف''' واللام لا غير كقولـك: مررت بهـذا الرجل وبهذه المرأة.

والمضاف إلى المعرفة يوصف بثلاثة أشياء: **بالمضاف إلى المعرفة كقولك:** جاءني غلامُك أخو زيد. وبما فيه الألف واللام كقولك: رأيت أخا المرأة الكريمَ. وبالاسم المبهم كقولك: مررت بصاحب عمرو هذا. والمضرُ لا يُوصِّفُ ولا يُوصِّفُ به.

أمـا ترك صفتـه؛ فلأن الصفـة تعريف وتَبْيينَ لـلأَوّل، والمضر لا يضر إلا ِ بِعد أن يُعرف فاسْتَغْنِي عنِ الصفة.

وأما ترك الصفـة (بـه)'" فـلأنـه أخص الأساء، وحـق الصفــة أن يكـون تعريفهـا<sup>٣)</sup> أقـلَّ من تعريف المـوصـوف، لأن المتكلم يجب أن يَـذْكُرَ للمخـاطب أخَصَّ الأساء وأعرفَهـا، فـإن عَرَفَـه ٖاستغنى عن الـوصف، وإن لم يعْرفْـه وصَفَــه بصفةٍ تُبينُ عنه.

(١) في كتــاب سيبــويــه ج ١ ص ٢٢٢: «وإنمــا وصفت بــالأساء التي فيـهـا الألف والــلام لأنهـا والمبهمـــة كـشيء . «مد».

وقـال ابن السَّرَاج في الأصول ج ٢ ص ٣١ ـ ٢٢ شـارحـاً كلام سيبويـه: «يعني أنـك إذا قلت: هـذا الطــويــل. فإنما تريد: الرجلَ الطويلَ أو الرمحَ الطويلَ أوْ ما أُشبه ذلك لأن هـذا مبهم يصلح أن تُشيرَ بـه إلى كل مـا بحضرتك فَإِذَا أَلْبِس على السامع... وجب أن تقول: بهذا الرجل أو بهذا الرمح. فـالمبهم يحتـاج إلى أن يُمَيَّـزَ بـالأجنـاس عنـد الإلباس، فلهذا صار هو وصفته كـثـي، واحد وخـالف سـائر الموصوفـات لأنهـا لم توصف بـالأجنــاس» وانظـر: ابن يعيش ج ۲ ص ۵۷.

فلها كان المضمرُ أَخَصَّ الأَسْماء وأعرفَها'' لم يجز أن يكون تابعاً لما هو أنقص منه في التعريف.

والاسمُ العلمُ بعد المضمرِ " أَخَصُّ؛ فلذلنك وُصِفَ بجميع ما يصح الوصف به من المعارف.

والمضاف إلى العلم بمنزلة العلم؛ لأنه تكسب التعريف منه.

ومـا / فيـه الألف واللام لا يوصف بـالعلم؛ لمـا ذكرنـا من أنـه أخصُّ، ولا يوصف بالمبهم؛ لأن المبهم أيضاً أخصُّ (منـه)'"، وذلـك أن تعريف المبهم يتعلق بــالعين والقلب، وتعريف مــا فيـــه الألف والـــلام يتعلـــق بــالقلب وحـــده، وما تعرف<sup>(٢)</sup> بشيئين أخصُّ مما تعرف (بشيء)<sup>(٤)</sup> واحد.

والمبهم<sup>(٥)</sup> لا يوصف إلا بمـا فيـه الألف واللام على طريق الجنس، فلا يجوز أن يوصف بالمضاف إلى مــا فيــه الألف واللام؛ لأن المبهم يُزيل عمـا فيــه الألف واللام تعريف العهد، وينقُله إلى تعريف الحَضْرة بالإشارة''، والمضاف يكتسب التعريف من المضاف إليه، فلو وصفت المبهم بالمضاف إلى مـا فيـه الألف واللام

(١) هذا هو رأي الصيري واختيـارُه الـذي سبق أن أشرت إليـه في «بـاب المعرفـة والنكرة» ص ٩٥، وليس أَدَلُّ على رأيه من تصريحه بقوله: «فلمــا كان المضر أخص الأساء وأعرفهـا» وقولــه: «والاسم العلم بعــد المضر أخص» ، ومراتب المعارف مسألـة خـلافيـة بين الكـوفيين والبصريين، وبين البصريين أنفسهم، فـالكـوفيـون يرون أن الاسم المبهم أعرف المعارف واختــار ذلـك صــاحب الإنصــاف، وانظـر: الإنصــاف ص ٧٠٧ ـ ٧٠٩ والمقتضب ج ٤ ص ٢٨١ وابن يعيش ج ٢ ص ٥٦ وج ٥ ص ٨٧ والمقرب ج ١ ص ٢٢٢ والتصريح ج ١ ص ٩٥ والصبــان على الأشموني ج ١ ص ١٦٧ وهمع الـهوامع ج ١ ص ٥٥ وارتشاف الضرب ص ٢٩٩.

- (۲) نقص في «ق» . (٣) في «ر» : وما تعلق بشيئين أخص مما تعلق بواحد.
	- (٤) نقص في «ر» و «ق» .
- (٥) تكلم إجمالاً على وصف المبهم فيا سبق ص ١٧١، وسيتكلم الآن على ذلك بالتفصيل.
	- (٦) في «ر» : بالإشارة والقلب.

لحصـل في اسم واحـد تعريفـان من وجهين مختلفين؛ تعريفِ الإشــارةِ وتعريفِ العهد، وذلك محال. كما أن تأنيثين في اسم واحد محال.

ويجوز وصف المبهم بـالصفـة التي فيهـا الألف واللام كقولـك: مررْت بهـذا الطويل، وبهذين الفقيهين.

واعلم أن المبهم مع صفته كشيء واحد ولا يجوز الفصل بينها؛ وذلك لأن المبهم قـد أحـدث في الاسم تعريفـاً غير تعريفـه الأول كما ذكرنـا فصـار كلام''' التعريف، فكما لا يُفصَل بين الاسم وبين الألف واللام، كـذلـك لا يُفصَلُ بينـه وبين المبهم.

وأمـا غير المبهم من الموصوفـات فـإنـه (قـد)''' يجوز أن يفصـل بينـه وبين صفته بالظرف كقولك: مررت بزيد اليوم الظريفٍ، ولا يجوز مررت بهذا اليومَ العاقل: لمَا بِيَّنا.

فصل: وأمـا النكرة فـإنهـا توصف بـالاسم النكرة كقولـك: مررت برجل قائم، وبامرأةٍ ذاهبةٍ، وبالفعل وما تعلق به، كقولك: مررت برجل يضربٌ عمراً؛ وبـامرأةٍ أحسنتْ إلى بكر، وبـالجملـة كقولـك: جـاءني رجل أبـوه كريمٌ، وامرأةٌ جاريتُها ذاهبـةٌ، وبـالظرف كقولـك: مررت برجلٍ في الـدار، وبغلامٍ عنــدك، ويوصف بأي إذا أريد المبالغـة كقولـك: مررت برجل أيٍّ رَجُلٍ، وبظريفٍ أيٍّ ظريف.

(١) هنـاك خلاف بين الخليل وسيبويـه في كون أداة التعريف اللام وحـدهـا أو الألف واللام، ويبـدو أن هـذا الخلاف ينحصر في أصليـة البهزة كا يرى الخليل ، وزيـادتهـا كا يرى سيبويـه. انظر: كتـاب سيبويـه ج ٢ ص ٦٢ ـ ٦٤ وج ٢ ص ٢٧٢ والمقتضب ج ١ ص ٨٢ وج ٢ ص ٩٠، ٩٤ وابن يعيش ج ٩ ص ١٧ والبهم ج ١ ص ٧٨ ـ ٧٩ والتصريح ج ١ ص ١٤٨ ـ ١٤٩، والصبان على الأشموني ج ١ ص ٢٥٧ ـ ٢٥٨.

(٢) زيادة من «ر» و «ق» .

فصل: واعلم أنـه يجوز أن تجمع الموصوفَ وتُفَرِّق''' الصفـةَ؛ فتقول: مررت برجال قائم وقباعيهٍ ونبائمٍ، ومررت برجلين مسلمٍ وكافرٍ؛ على النعت، وإن شئت على البـــدل، وإن شئت رفعت فقلت: مسلَّمٌ وكافرٌ، على تقـــدير: أحـــدُهُما مسلَّمٌ والآخر كافرٌ.

ويجوز أن تُفَرِّقَ الموصوفَ وتجمع الصفة فتقول: مررت برجل وامرأة وحمار قيــام؛ ويجــوز إذا فرقتَ الصفــة أن يكــون على البــدل، وأن ترفــع على تقـــدير التبعيض فتقـول: مررت بثـلاثـة (رجـال)''' مقيمٍ وذاهبٍ وراكبٍ، على الصفـة، و (على) (") البدل، وأنشد سيبويه <sup>(٤)</sup>:

على رَبْعَيْنِ مسلـــوبِ وبــــــــالِ بَكيْتُ ومــــــــا بُكا رجـــــل كبير وإن شئت رفعت على تقـــدير: أحــــدُهمــــا مقيمٌ؛ والآخرُ ذَاهِبٌ، والآخَرُ , اكبّ.

فإن نقص عـدد الصفـات عن المـوصـوفين لم يكن إلا الرفْـعُ على التبعيض كقولك: مررت بعشرة: فارسٌ وراجلٌ وقائمٌ؛ لأن تقـديره: منهم فـارسٌ، ومنهم راجلٌ، ومنهم قائمٌ، ولا يجوز حمله على الأول: لأنه أنقص منه عدّة.

[١/ ١] وإذا كان الموصوف / مبهماً لم يجـز أن تفرق صفَتَـه، تقـول: مررت بهـذين الطــويلين ولا يجــوز مررت بهـذين الطــويــل والقصير؛ لأن المبهم ونعتَّــه كشيء واحد كا بيَّنا.

(١) في «ر» و «ق» : وتفرد الصفة. (٢) زيادة من «ر» . (٢) نقص في «ق» . (٤) انظر: الكتاب ج ١ ص ٢١٤ حيث نسبه سيبويه إلى رجل من باهلة. وسبـه السيوطـي في شرح شــواهــد المغني ص ٢٦٢ إلى ابن ميّـادة، وانظـر: المقتضب ج ٤ ص ٤٩١ والمقرب ج ١ ص ٢٢٥ ومغني اللبيب ص ٢٥٦ ومعجم شـواهــد العربيـــة ص ٢١٥، المسلـوب: الــذي سلب بهجتـــه لخلـوه من أهلـــه، والشاهد فيه: النعت مع التفرقة، بالواو، والقطع جائز.

وتقول: مررت برجل راكع لا ساجدٍ، أردت أن تـؤكد ركـوعـه بنفي السجود عنه، وبامرأة إمّا ذاهبةٍ وإمّا مقيمةٍ، شكَكْتَ في الصفـة فـأدخلْتَ «إمّـا» لـذلك، ولا تفصـل «إمـا» بين الصفـة والمـوصـوف، كما لا تفصـل «لا» إذا قلت: مررت برجل لا قائمٍ ولا قـاعـدٍ، (إذا<sup>(١)</sup>) أدخلْتَ «لا» لنفي الصفــة، وعطفْتَ الثانية على الأولى بالواو.

وتقول: مررت برجل مثلِك، وشبهك، ورأيت رجلاً غيرَك، ومررت برجل ضارب زيداً غداً، وهذا رجلٌ ضـاربُـه زيـدٌ غـدا، ورأيت رجلاً ملازمَـهُ رجلٌ، ومررت برجل مخالِطَه داءً، فهـذه الأساء وإن كانت مضـافـةً إلى المعـارف فـهي غيرُ مُعَرَّفَةٍ؛ وذلك أن وجوهَ الماثلة والمشابهة كثيرةٌ، فإذا قلت: مثلَك وشبهَك لم تُخَصِّص وجها من وجوه الماثلــة والمشــابهــة، ألا ترى أنــه يجوز أن يكون مثلـك وشبهَك في أنـه رجل وأنت رجل، وفي أنـه جسم وأنت جسم، وفي أنـه طويـل وأنت طويل، وغير ذلك من وجوه الماثلـة والمشـابهـة؟ فَلَمَّـا كان يحتمل الوجُوهَ الكثيرةَ لم يتخصَّصْ بإضافته إلى معرفة.

والدليل على أن مثلك نكرة: أن «رُبَّ» تـدخل عليـه، و «رُبَّ» لا تـدخل إلا على النكرة، قال أبو محجن''': بيضــاءَ قَــد متّعْتُهــا بطــلاق يـا رُبّ مثْلك في النســاء غَريرَةٍ

(۱) نقص في «ق» .

(٢) البيت ليس في ديوان أبي محجن الثقفي المطبوع.

وهو من شواهد سيبويـه جـ ١ صـ ٢١٢ وصـ ٢٥٠، وانظر: المقتضب جـ ٤ صـ ٢٨٩ وابن يعيش جـ ٢ صـ ١٢٦ ومعجم شواهد العربية صـ ٢٥٢. الغريرة: الشابة الحديثة التجربة ولا تعرف ما تعرف النساء، متعتهـا بطلاق: أعطيتهـا ما تستمتع به عند طلاقها. كأنه يهددها بالطلاق. وكذلك اسمُ الفاعل إذا أريد به الحال، أو الاستقبال نكرةٌ، (قال جرير: (``)

لاقى مُبَــاعَــدَةً منكم وحرْمــانــا يـا رُبّ غـابطنِــا لـو كان يطْلُبُكم

ولو كان معرفة لم تـدخـل عليـه «رُبَّ» ، والتقـدير: يـا رُبَّ غـابـط ِلنـا، وكذلك قوله عز وجل: ﴿هَذَا عَـارِضٌ ۚ مُمْطِرُنَـا﴾ ، ولو كان «ممطرنـا» معرفـة بإضافته إلى المضر لم يجز أن يوصف به «عارض» وهو نكرة (مثله<sup>(٢)</sup>) فـالتقـدير: ممطمٌ لنا.

فـأمــا «غيرك» إذا قلت: مررت برجـل غيرك، فمعنــاه مررت برجـل لَيْسَ بكَ، ومن ليس بك غيرُ معروف؛ لأن كل شيء سواك فهو غيرُك وليس بكَ .

فأما ضَارِبٌ زِيدٍ، وضاربُهُ زِيـدٌ فهو بمنزلـة يضُرب زِيـدا، ويضربـه زِيـدٌ، وكذلك مُلازمُه بمنزلـة يلازمـه، ومخـالطـُـه بمنزلـة يخـالطـه، والفعلْ لا يكون إلا نکر ة.

فأمَّا شَبِيهُك فلا يكون إلا معرفة؛ لأن معناه: المعروف بشْبهك، وتعريفـه كتعريف جليسك وأكيلك، أي مجالسك ومؤاكلك.

فـإذا كان بعـد الموصوف اسم غير مشتق من فعل فـالأحسن ألا يُجْرِي على الأوّل، ولكن يُرفع، وتُجعل الجملةُ صِفةً لـه كقولـك: مررت برجلٍ مـائـةٌ إبلَـه،

(۱) نقص في «ر» .

والبيت من شواهـد سيبويـه جـ ١ صـ ٢١٢، وانظر: المقتضب جـ ٢ صـ ٢٢٧ و جـ ٤ صـ ١٥٠، ٢٨٩ والجمـل صـ ١٠٢ وابن يعيش جـ ٣ صـ ٥١ والمغني صـ ٥١١ وشرح شـواهــدهِ صـ ٢٤٢، ٢٩٨ والعيني جـ ٣ صـ ٢٦٤ والتصريـــح جـ ٢ صـ ٢٨ والهمع جـ ٢ صـ ٤٧ والدرر جـ ٢ صـ ٥٦ والأشموني جـ ٢ صـ ٢١٢ وديوانه صـ ١٦٢ ومعجم شواهـد العربيــة صـ  $\mathsf{r}\wedge\mathsf{r}$ 

> (٢) الآية ٢٤ من سورة الأحقاف. (٢) زيادة من «ق» .

وبرجل أُبُو عشرةٍ أُبُوه، وبِسَرْجٍ خَزٌّ صُفَّتُه<sup>(١)</sup>، وبدابّةٍ أسـدٌ أبوهـا، فيكون الأول في هذا كله رفعا بالابتداء، والثاني خبره، والجملة صفة لما قبلها.

وقد أجازوا: مررت برجل مائةٍ إبلُـه، وبرجل أبي عَشْرَةٍ / (أبوه<sup>(٢)</sup> وبسرج [٢١ / ب] خَزَّ صُفَّتُه، وبدابَّة أسد أَبُوها على صفة الأول، والأحسنُ ما بدأنا به.

> وتقدير الصفة في هـذه الأشيـاء: أن يكون قولُـك: بـإبل مـائـةٍ، بمغى إبل معـدودةِ، وبرجل أبي عشرة'') أي برجـل والـد عشرة، وبصُفّْةٍ خَـزٌ، أي ليّنــةٍ، وبدابّةٍ<sup>(r)</sup> أسدٍ، أي شديد، فيحمل<sup>(؛)</sup> على التأويل<sup>(0)</sup>؛ ليرجعَ إلى معنى الفعْل، قال  $\hat{\mathcal{X}}^{(7)}$ الأعشى وَرُقِّيتَ أَسبــــــــــــاب السّماء بسُلَّم لَئِنْ كِنتَ فِي جُبٍّ ثَمانينِ قِبَامِيّةً فوصفَ<sup>''</sup>' بثمانين، على ما عرفتك. وأنشد يعض النحويين:

(١) في اللسان (ضعف) : «وصفة الرّحل والسرج: التي تضم العرقوتين والبدادين من أعلاهما وأسفلها» . (٢\_٢) نقص في الأصل. (٢) في الأصل: وبرجل. (٤) في «ق» : فيحتمل. (٥) في «ر» فيُحمَل على معنى التأويل. (٦) انظر دیوانه صد ٩٤.

وهو من شواهد سيبويه جـ ١ صـ ٢٢١، وانظر: الأصول جـ ٢ صـ ٢٦ وابن يعيش جـ ٢ صـ ٧٤ واللسان (سبب) و (رقى) ومعجم شواهد العربية صـ ٢٥٩.

(۷) في «ر» و «ق» فوصفه.

(٨) البيتـان لمضرَّس بن رَبَعي، وهمـا من شواهـد السيرافي في شرح سيبـويـه جـ ٢ قسم ٢ صـ ١٩٢ حيث قـال: وأنشد بعض النحويين وانظر: حماسة ابن الشجري صـ ٢٠٤ والخزانـة جـ ٢ صـ ٢٩١ واللســان (سـوج) ومعجم شــواهــد العربيـة صـ ١٦٠، والسَّاج: الطيلســان الضخم الغليــظ وقيل: هو الطيلســان المقَوِّرُ ينسج كـذلـك، وفي اللســان (سوج) «إنما نعت بالاسمين لأنه صيرهما في معنى الصفة كأنه قال: مسودة أعاليها، مخضرة كَسُورُها» .

مُسُوحاً أعاليها وسَاجاً كُسُورُهـا''' كأنّ لنــا منْهــا بيـوتــاً حصينــةً ذهب بمسوح إلى سُود، وبساجٍ إلى كثيف. والأجودُ: رفْعُ مسوحٍ وساجٍ؛ لأَنَّهِمَا أَسَهَءَ غَيْرَ مَشْتَقَةٍ من الفعل. وتقول: مررت بإخوتك القـائم والراكع والسـاجـدِ: على الصفـة و (على''') البدل، وإن شئت رفعت على التبعيض.

فصل: واعلم أن الاسم يوصف بفعلـه وبفعل سببـه فيجري مجرى الـوصف بفعلـه، تقول: مررت برجل قـائم فهـذا فعلـه، وتقول: مررت برجل قـائم أبـوه، فالقيام<sup>(٣)</sup> للأب وقد جرى صفة لرجل؛ لأنـه من سببـه، ولو كان من غير سببـه لم يجز كقولـك مررت برجـل قـائم ِعَمْروٌ، فـهـذا لا يجـوز؛ لأن عَمْرا<sup>(٤)</sup> ليس من سب الأول.

فإن قلت: مررت برجل قائم عَمروٌ إليه جاز؛ لأَنّ الـهاء ضمير الأول.

(و°) تقـول: مررت برجـلِ ضـارب زيـدٍ أبـوه، فـإن ثَنَيْتَ قلت: مررت برجلين ضارب زيدٍ أبواهما، وفي الجمع: مررت برجال ضارب زيدٍ أبـاؤهُم (و<sup>٦)</sup>) لا تثني ضاربًا ولا تجمعه؛ لأنه بمنزلة فِعلٍ مقدم على فاعلـه، وكـذلـك إن نَوَّنْتَ ونصبْت قلت: مررت برجلٍ ضاربٍ زيداً أُبُوه.

فإن قلت: مررت برجلٍ أفضلٌ منـه أبُوه وأحسنٌ منـه أخوه وخيرٌ<sup>(٧)</sup> منـه

(۱) في «ق» : ستورها. (٢) نقص في «ر» . (٢) في «ر» و «ق» : فالقائم الأب . (٤) في «ر» : لأنه ليس من سبب الأول. (٥) نقص في «ق» . (٦) نقص في «ر» و «ق» . (٧) في «ق» : وخيراً. غلامُه، فلا يجوز عند سيبويه''' أن يُجْرَى أحسنُ وأفضلُ ومـا أشبهها من بـاب «أَفْعَلَ» على الأول ويُرْفَعُ بـه الأبُ والأخُ، ولا يجـوز عنـده إلا رفـعُ «أفضـلَ» و «أحسنَ» و «خير» بالابتداء ويكون ما بعدها خبرا ليها، والجملة صفة للأول.

والعلـة في ذلـك: أنـه لا يمكن إفرادُه فتقول: مررت برجل أفضلَ، وبرجل أحسنَ، وبرجل خير، كما قلت مررت برجل قائم وضارب وحسن وشديـدِ، فلَمَــا لم يمكن إفراده كا يمكن إفراد اسم الفاعل والصفية المشبهية بيه بَعُبدَ من شَبِّه اسمِ الفـاعل فلم يَجُزٍ أن يُتَصرف في الظــاهر والمضر تصرّفَ اسم الفـاعل. فوجب أن يجريَ مَجْري: مررت برجل أبو عشرة أبوه في أن يُجْعَل مبتـدأ وخبراً، ويوصفَ «, حلّ» بالجُملة.

فـإذا قلت: مـا رأيت رجلاً أحسنَ في عينــه الكحلُ منــه في عين زيــدٍ، لم يكن بد من أن تجعل «أحسنَ» صفة لرجل، وترفع الكحل به، والهاء في «عينه» للرجل، والهاء في «منه» للكحل.

والفرق بين هذا والأول: أنك لو رفعت «أُحْسِنَ» هُهُنا كنت إما أن ترفعـه بسالابتسداء، وخيره الكحيلُ، أو ترفيعَ «الكحيلُ» سـالابتسداء و «أحسنُ» خيره، وقولك: «في عينه منـه في عين زيـد» كلَّـه في صلـة «أحسنَ» ، وكنت تفرق بين «أحسن» / و (بين") ما في صلته"' بالكحل الذي هو خبر الابتداء، وسبيله: أن [٢٢ / ١] يكون مؤخَّراً عن الجميع، أو مقدَّما على الجميع.

> فإن أخرته فالهـاء في «منـه» للكحل وقـد قـدمتَـه قبل المـذكور، ولا يجوز تقديَه، فلَمَّا كان رفع «أحسنَ» بالابتداء، أو خبر الابتداء يؤدي إلى مالا يجوز في

- (١) انظر: الكتاب جـ ١ صـ ٢٢٢ والمقتضب جـ ٢ صـ ٢٤٨ والتصريح جـ ٢ صـ ١٠٦. (۲) ثقص في «ر» و «ق» .
	- (٢) هنا ينتهى الاضطراب الذي سبق أن أشرت إلى وقوعه في أوراق النسخة «ق» .

اللفـظ حُمل على الصفـة، وأُجْرِيَ على الأول، وصـار هـذا أجـودَ؛ للضرورة التي ذكرناها.

.وكذلك: «مَا مِنْ أيـام أحبُّ<sup>(١)</sup> إلى الله فيهـا الصومَ منـه إليـه في عَشْرِ ذي الحجَّة » جَعلْتَ «أحبَّ» صفةً للأيام، فرفعْتَ الصومَ به، والهاءُ في «فيها» للأيام، وفي «منه» للصوم، وفي «إليه» لِلّه.

وقد يحذفون فيقولون: «ما من أيام أحبُّ إلى الله فيها الصومُ منـه في عشر ذي الحجة» ؛ لعلم المخاطب، وكثرة الاستعمال.

(وعلى<sup>(٢)</sup> هذا) قال سُحَيْم بن وَثِيل: كوادي السباع حين يُظْلِم واديا<sup>(٣)</sup> مَرَرْتُ على وادي السِّباع ولا أرى وأخـوفَ إلا مـا وقَى الله سَـارِيـا أقبلَّ بِــه رَكْبٌ أَتَبِوْهُ تَئِيَّـــةً

(١) هذا الحديث أخرجه ابن ماجة في سُنَّنه جـ ١ صـ ٥٥٠ ـ ٥٥١ (تحقيق محمد فؤاد عبد البـاقي) بروايـة مغـايرة في بعض الألفاظ، وأخرجــه الترمــذي في صحيحــه جـ ٢ صـ ٢٨٩ ـ ٢٩٠ بشرح الإمــام ابن العربي المـالكي (طبع المطبعـة المصرية بالأزهر سنة ١٢٥٠ هـ وسنة ١٩٢١ م) وأخرجه أحمد في مسنـده جـ ٢ صـ ٢٩٨، و جـ ٥ صـ ٥٤ و جـ ٧ صـ ٢٥٧ و جـ ١٠ صـ ٩٨ و صـ ٩٠، ٩١، وأخرجـه أيضـا الحـافـظ المنــذري في الترغيب والترهيب جـ ٢ صـ ١٢٤، وأخرجــه أبـو داود في سننه جـ ٢ صـ ٢٢٠ ـ ٢٢١ (مختصر سنن أبي داود للحافظ المنذري تحقيق أحمـد شـاكر ومحمـد حـامـد الفقي طبع مطبعة أنصار السنة المحمدية سنة ١٣٦٨ هـ ، ١٩٤٩ م) .

(٢) نقص في «ق» .

(٢) وهو من شواهد سيبويـه ج ١ ص ٢٢٢ وانظر: الأصول ج ٢ ص ٢٩ والمخصص ج ١٦ ص ٥٨ والخزانـة ج ٢ ص ٥٢١ والعينيَ ج ٤ ص ٤٨ ومعجم البلـدان (وادي السبــاع) ومعجم شواهـد العربيــة ص ٤٢٢، والــواو في قــولــه: «ولا أرى» اعتراضية، ويرى العيني أنها حـاليـة، والتئيـة: التلبُّث والتوقف، وهي على وزن تفعَّلـة من أُبيِّ، وفي اللسـان (أيـا) «تأيا أي توقف وتمكث، تقديره تَعَيّا، ويقال: قد تأيَّيْتُ على تفعلت أي تلبثت وتَحَبَّست، ويقال ليس منزلكم بدار تَئِيّة أي بمنزلة تلبث».

وأخوف: أفعـْـل تفضـيـل مـأخــوذ من المبني للمجــهول أي أشــد مخــوفيّــة كا أخــذوا أشْهَر وأحمـد من الفعــل المبنى للمجهول أي أشد مَشهُورية ومُحُودية، كذا قال البغدادي في الخزانة، والساري السائر ليلاً.

 $-10 -$
والمعنى: أقل به ركب أتوه تَئيَّةً منهم بـه، فحـذف «منهم بـه» ، والهـاء في «به» المذكورة في البيت ضمير «واديـا» ، والهـاء في «بـه» المحذوفـة المقـدرة بَعْـد «منهم» ضميرُ «وادي السباع» . وقولـه «أقلَّ» نعتٌ لواديــا، و «ركبٌّ» رفع بـأقل، و «أَتَوْهُ» صفَّة لركب، و «تئيَّـةٌ» منصوب على التمييز كا تقول: هو أفضـل منـك أبا، وأحسن منك وجها، فحذف «منهم» و «به» كا تقول: أنت أفضل، فلا تـذكر من (كل)''' أحد، وتقول: الله أكبر، والمعنى: من كل شيء.

فصل: وإذا كانت الصفة مدحاً، أو ذماً، ولم تكن لتعريف الأول، وتَبْيينِهِ فلك أن تتبعهـا الأول في إعرابـه كا وصفنـا، ولـك أن تقطعهـا منـه وترفعَهــا بإضار مبتدأ، وتنصبَها بإضار فعل.

فالمدح كقولك: الحمد لله أهلُ الحمـد، تريــد بــه: هو أهلُ الحمـد، وإنْ شئتَ نصبت بتقدير: أَعْنِي أَهلَ الحمد، وأَخْتَصُّ أَهلَ الحمد.

وقال مُهَلْهِلٌ:

أخــوالُنَـــاوَهُمُ بَنــو $^{\text{\tiny{(\Upsilon)}}}$ الأَعْمَـــــام ولقيد خَبَطْنَ ۚ" بِسوتَ بَشْكُرَ خَبْطَيَةً

بتقدير: هُم أخوالُنا، ولو جَرَّهُ على الصفة ليشكرَ لجاز.

والـذم كقولـك: جـاءني زيـد الفـاسقَ الخبيثَ، بتقـدير: أعنى، وإن شئت رفعت كا يتنا، قال عُروةُ الصَّعَاليك:

- (۱) نقص في «ر» و «ق» .
	- (٢) في «ق» : خبطت.

(٢) وهومن شواهـد سيبـويـه ج ١ ص ٢٢٥، ٢٤٨ وانظر: معجم شـواهـد العربيـة ص ٢٧٦، والضير في خبطن: للخيل وفرسانها، والخبط: الضرب الشديد.

وكـذلـك إذا ذكرت للموصـوف عـدة صفـات فلـك أن تُتْبعَهـا الأولَ على إعرابـه، كقـولـك: مررت بـإخـوتِـك الكرام الظرافِ الأشرافِ، ولـك أن تُتْبـع بعضهـا الموصوفَ، وترفعَ البـاقيَ أو تنصبَ، ولـك أن ترفع الجميع بـإضار مبتـدأً، [٢٢ / ب] فتقـول: مررت بإخـوتـك الكرامُ الظرافُ الأشرافُ / بـالرفـع على تقــدير: هُم الكرامُ الأشرافُ، ولك أن تنصب الجميع بـإضار: أعنى الكرامَ الأشرافَ، والنصبُ والرفعُ على المدح والاختصــاص، كما قــال الله عـز وجـل: ﴿وَالْمُقِيمِنَ الصَّـلاةَ وَالْمُؤْتُونَ<sup>(٣)</sup> الزَّكَاةَ﴾ وقالت خرْنقُ: سَمُّ العُـــــداة وآفَــــةُ الجُـــزْر لا يَبْعَـــدَنْ قَـــومى الــــــذين هُمُ والطيبون<sup>(٤)</sup> معَــــاقِـــــدَ الأَزْر النّـــــــــــــازلين بكُـــــــــل مُغْتَرَكِ

(١) في «ق» سقوني النَّسْءَ وقد رويَ في بعض المصادر بهذه الرواية، والمراد بالنُّسْء : الخمرَ.

وهو من شواهد سيبويه ج ١ ص ٢٥٢، وانظر كتاب البهمز لأبي زيد ص ٢٢ ومجالس ثعلب ص ٤١٧، واللسـان (نسأ) ومعجم شواهـد العربيـة ص ١٨٥، وديوانـه ص ١١ وهوشـاهـد على نصب «عـداة» على الشتم، ولو رفع على القطع لكان جائزاً، تكنفوني: أحاظوا بي.

(٢) وهـو من شـواهـد سيبـويــه ج ١ ص ٢٥٢ وانظر: أمــالي ابن الشجري ج ١ ص ٢٤٤ والبحر المحيــط ج ١ ص ٨٢ وج ٢ ص ٤٠٥ والخزانة ج ١ ص ٤٢٦ واللسان (جدع) وديوانه ص ٥٠ وعَوفْ: قبيلة، والمجادعة: المشاتمة، وأصلهـا من الجدْع، وهوقطع الأنف والأذن، والمقارعة: المضاربة بالسيوف وهوشاهد على نصب «وجوه» على الذم، ولو رفعـه على القطع لجاز.

(٢) الآية ١٦٢ من سورة النساء.

(٤) وهو من شواهـد سيبو يـه ج ١ ص ١٠٤، ٢٤٦، ٢٤٩ وانظر: معـاني القرآن وإعرابـه للـزجـاج ج ٢ ص ١٤٤ والأصول ج ٢ ص ٤٠ والجمل ص ٢٨ والمحتسب ج ٢ ص ١٩٨ وأمالي ابن الشجري ج ١ ص ٢٤٤ والإنصاف=

· الموصوف: «قومي» ، و «هُم» في موضع رفع بيبعدن، وما بعدهم صفة لـهم. وينشد برفع الجميع، ورفع الأول ونصب الشاني، ورفع الشاني ونصب الأول على المدح، فالرفع بتقدير هُم، والنصب بتقدير أعنى وأُخْتَصُّ وما أشبه ذلك.

فصل: اعلم أنهم يــذكرون الأساء التي ليس فيهـا معنى الفعــل ويُتْبعُــونهـا الأول في الإعرابِ، ويُسمَّونها عطفَ البيان فيجري مجرى الصفات في البيان عن الأول، وليست بصفات، وذلك مثل قولك: رأيت أخـاك زيـداً، فزيـداً عطف بيان ويحتمل البدل.

والفرق بين الصفة وعطف البيان: أن الصفة مَعْنَىٍّ كلٌّ مَن كان فيـه وجب أن يوصف بـه مثل قولـك: زيـد العـاقل، فكل من حصل فيـه العقل (فقـد)'' استحق الصفة بعاقل، وليس كذلك عطف البيان؛ لأنه ليس كل أحـد يجب أن يسمى بزيد، فقد بان أن عطف البيان لو شـاركـه غيره في كل شيء لم يجب لـه مثلَ اسمه العَلم.

والفرق بينه وبين البـدل: أن البـدل تقـديره أن يقع موقع الأول، فتقـدير قولك: رأيت أخاك زيداً، إذا أردت البدل: رأيت زيـداً، وليس كـذلـك عطف البيان؛ لأنه تبْيينٌ عن الأول من غير أن يُنْوى به غيرُ موضعه.

وتقـول: يـا أخـانـا زيــداً على عطف البيــان، ولـو أردتَ البــدلَ لقُلْتَ:

=ص ٤٦٨، ٤٧٢ والبحر المحيط ج ١ ص ٢٠٤ والخزانـة ج ٢ ص ٢٠١ والعيني ج ٢ ص ٦٠٢ وج ٤ ص ٧٢ والهمـع ج ٢ ص ١١٩ والـدرر ج ٢ ص ١٥٠ والتصريح ج ٢ ص ١١٦، ٢٠٤ والأشموني ج ٢ ص ١٢٢، وص ٢١٧ ومعجم شــواهــد العربية ص ١٨٦، وديوانها ص ٢٩، وقولها: «لا يبعدن» دعاء لقومها خرج مخرج النهي، ويبْعَـد مضـارع بَعِـد من بـاب «فَرِح» ، أيْ لا يهِلكَنْ، والعَداة بضم العين جمع عاد، والأزّر بضمتين جمع إزار ومعاقدها مواضع عَقْـدهـا، وكنّت الشـاعرةُ بقولها «الطيبين معاقد الأزر» عن طـهارتهم عن الفاحشة.

(۱) نقص في «ر» و «ق» .

## يا أخانا زيدُ<sup>(י)</sup>؛ لأن تقدير «زيد» أن يقع موقع «أخانا» . وأنشد سيبويه'':

عَلَيْـــه الطَّيرُ تَرْقُبُـــهُ وقـــوعــــا أنـــــا ابنُ التــــــارك البكْريِّ بشْر

فهذا يوضح لك أنه عطف البيـان، ولا يجوز على البـدل؛ لأنـك لو حملتـه ءَ البدل صار تقـديره: أَنـٰا ابن التـاركِ بشرٍ، وهـذا لا يجوز؛ لأنـه لا يضـاف ما فيه الألف واللام إلى ما ليس فيه الألف واللام، فاعرف ذلك إن شاء الله.

(١) ببناء زيد على الضَّمَ؛ لأن البدل تقديره أن يقع موقع الأولَ، فكأنه حرف النداء قد دخل على البدل. (٢) انظر: الكتاب ج ١ ص ٩٢.

والبيت للمراد الأسـدي، وانظر: الأصـول ج ١ ص ١٦٠، وابن يعيش ج ٢ ص ٧٢، ٧٢ والمقرب ج ١ ص ٢٤٨ والخزانـة ج ٢ ص ١٩٢، ٢٦٤، ٢٨٣ وشـذور الــذهب ص ٤٣٦ والعيني ج ٤ ص ١٢١ والتصريـح ج ٢ ص ١٣٢ والـهمـع ج ٢ ص ١٢٢ والدرر ج ٢ ص ١٥٢ والأشموني ج ٢ ص ١٥٢ ورسالة الملائكة ص ١٨٢ ومعجم شواهد العربية ص ٢١٤. بَابُ الأفْعَالِ التي ترفعُ الأَسْماءَ والتوابعَ وتنصب الأخبارَ

وهي «كان» و «صـار» و «بـات» و «أصبح» و «أمسى» و «ظل» و «أضحى» و «ليس» و «مازال» و «مادام» و «ماانفك» و «مابرْح» و «مافتئ» .

اعلم أن هـذه الأفعـالَ تـدخـل على المبتـدأ والخبر، فترفـع المبتـدأ تشبيهـــأ بالفاعل، وتنصب الخبر تشبيهاً بالمفعول، كقولك: كان زيد عـالمـاً، وأصبح محمـد أميراً، وكان الأصل: زيدٌ عالَمٌ، ومحمدٌ أميرٌ.

وإذا كان بعدها اسان معرفتان فلك أن تجعل أَيَّهُمَـا شئْتَ الاسمَ، وأَيَّهُمَـا شئْتَ الخبرَ، كقولك: كان أخوك زيـداً / ، وكان زيـدّ أخـاك، كما قـال الله عز وجل: ﴿فَمَا كَانَ جَوَابَ قَوْمِـه" إِلاَّ أَنْ قَـالُوا﴾ ، قُرئ برفع" الجواب، [٢٢ / ا] ونصبه")؛ لأنه معرفة بإضافته إلى «قَوْمه» و «أَنْ قالُوا» في تقـدير: قولـهم، فكأنـه قبال: فما كان جوابٍ قومـه إلا قـولُـهم، فين نصب الجـواب، وقـولَـهم فين رفـع الجواب، وهما معرفتان.

> وإذا كان بعدها معرفة ونكرة فالاختيـار أن تكون المعرفـةُ الاسْمَ، والنكرةُ الْغَبَرَ كَمَّا كَان ذلك في الابتـداء، فتقول: كان زيـد منطلقـاً، وكان أبوك راكبـاً،

> > (١) الآية ٥٦ من سورة النمل و٢٤ من سورة العنكبوت.

(٢) وهي قراءة الحسن وابن أبي إسحاق.

(٢) وهي قراءة الجمهور: انظر في تخريج القراءتين: المحتسب ج ٢ ص ١٤١ والبحر المحيط ج ٧ ص ٨٦، قـال ابن جني: «أقوى من هذا ـ يعني قراءة الرفع ـ «جوابَ قومـه» بـالنصَبُ، ويجعل اسم كان قولـه: «أن قـالوا أخرجوا أل لوط» يشبه «أن» بالمضر من حيث كانت لا توصف كا لا يوصف، والمضر أعرف من هذا المظـهر» . ولا يحسن كان منطلـقِّ زيـداً، وكان راكبِّ أبـاك، إلا في ضرورة الشعر كا قـال القطاميُّ:

ولا يَبِكُ مَوْقِفٌ مِنْكَ الْوِدَاعَا<sup>(١)</sup> قفي قبسلَ التفرق يـــا ضُبَـــاعَــــا فَرَفَعَ «موقفا» وهو نكرة، ونَصَبَ «الْوَدَاعَ» وهو معرفة.

وإنما جاز ذلك؛ لأن الاسمَ هو الخبرَ، فَلَمَّا كاناً<sup>(١)</sup> لشيء واحد اسْتجـازَ<sup>(٣)</sup> في أحدهما ما اسْتجازَ في الآخر، وكذلك قولُ حَسَّانٍ بن ثابت<sup>(٤)</sup>: كأنّ سبيئَــــــــــــةً مِن بيتِ رَاسٍ يكسونُ مسزاجَهما عســلٌ ومساءٌ

فمزاجها معرفـة، وعسل نكرة، وهـو في هـذا البيت أجـود منـه في الأول؛ وذلـك أن «عسلا» اسمُ الجنس، فتعريفـه وتنكيره سواء في المعنى؛ لأنّـه لو قـال: مزاجَها العسلُ والماءُ بـالتعريف، لعَلم أنـه لم يستغرق الجنس بـالمزاج، وأن المزاج لبعض" الجنس؛ فلهذا كان أجودَ.

(١) وهـو من شـواهــد سيبـويـــه ج ١ ص ٣٣١، وانظر: المقتضب ج ٤ ص ٩٤، والجمـل ص ٥٩ والأصـول ج ١ ص ٩٤، والإيضاح العضدي ج ١ ص ٦٩، ٦٦، وابن يعيش ج ٧ ص ٩١ والخزانـة ج ١ ص ٣٩١ وج ٤ ص ٦٤، والمغنى ص ٤٥٣ وشرح شواهده ص ٢٨٧ والعيني ج ٤ ص ٢٩٥ والهمع ج ١ ص ١١٩، ١٨٥ والـدرر ج ١ ص ٨٨، ١٦٠ والضرائر ص ٢٠٢، ٢٢٢ والأشموني ج ٣ ص ٢٦٥ والأغاني ج ٢٤ ص ٣٩ ومعجم شواهد العربية ص ٢١٣، وديوانه ص ٢١.

- (٢) في الأصل: فلما كان كشيء واحد.
- (٢) في «ر» و «ق» : جازَ في أحدهما ما جازَ في الآخر.

(٤) وهو من شواهـد سيبويـه جـ ١ صـ ٢٣، وانظر: المقتضب جـ ٤ صـ ٩٢، وقـال المبرد: «وكان المـازني يروى: يكون مزاجَها عسلاً ومـاءً، يريـد: وفيـه مـاء» وانظر أيضـا: الأصول جـ ١ صـ ٧٢، ٩٤، والمحتسب جـ ١ صـ ٢٧٩ وابن يعيش جـ ٧ صـ ٩١، ٩٢ والخزانـة جـ ٤ صـ ٤٠، ٦٢، والمغي صـ ٤٥٢، ١٩٥ وشرح شـواهـدهِ صـ ٢٨٧ والهمـع جـ ١ صـ ١١٩ والـدرر جـ ١ صـ ٨٨ واللسـان (سبـا) ومعجم شواهـد العربيــة صـ ٢٠ وديوانـه جـ ١ صـ ١٧، السبيئــة: الخمر، بيت راس: موضع بالشام، وخبر كأن في بيت تال للشاهد، قال ابن يعيش: جـ ١ صـ ٩٤: «وقد رواه أبو عثان المـازني: يكون مزاجُها عسلاً وماءً، برفع المزاج على أنه اسم يكون وهو معرفة، وعسلا الخبر، وهو نكرة على شرط البــاب، ومــاء مرفوع حملا على المعنى لأن كل شيء مازج شيئا فقد مازجه الآخر فصار التقدير: ومازجه ماء أي خالطه» .

(٥) في «ر» و «ق» : وأن المزاج بعض الجنس.

واعلم أن الإخبار عن النكرة في هذا الباب مثله في (باب'') الابتـداء؛ فمـا كانت فيـه للمخـاطب فـائـدة جـاز ذكره، ومـالم تكن فيـه فـائـدة لم يجز ذكره كقولك: كان رجل من بني تميم في دارك، وكان غلام لك منطلقا، فهذا جائز.

وتقول: مـا كان أحـدٌ مثلَـك إذا نفيت الماثلـة، ومـا (كان'') أحـدٌ محترمًـاً عليك وما كان أحدٌ منك، فهذا كله جائز بوقوع الفائدة (للمخاطب<sup>٣)</sup> في هـذا الخبر؛ لأن المخاطب قد كان يجوز أن يَجهل مثل هذا فيظن <sup>(٤)</sup> أن له أمثــالا وأن في الناس خيراً منه ومجترئاً عليه، فإذا أَعْلَمْتَه ذلك فقـد أفـدتـه فـائـدة، وجواز الإخبار معقود بالفائدة في المعرفة والنكرة جميعا كا بينا في باب الابتداء.

وإعلم أن أخبار هذه الأفعـال تجري مجرى خبر المتـندأ، فمـا حـاز أن يكون خبرًا للمبتدأ جاز أن يكون خبرًا لهذه الأفعال، فتقول: كان زيـد أخـاك، وكان عمرو منطلقا، وكان محمد أبوه قائم، وكان أبوك في الدار.

ويجوز أن تَتَقَدَّمَ أخبارُ هـذه الأفعـال على أسائـهـا، وعليهـا كقولـك: كان قائما زيد، وقبائمـا كان زيـد؛ لأن الخبر في هـذا بمنزلـة المفعول في قولـك: ضرب عمرًا زيلَة، وعمرًا ضرب زيدً، إلا ما كان منها في أوله حرف النفي فإنـه لا يجوز أن يتقدم الخبر" عليـــه؛ والعلـــة في ذلـــك أن الحروف ضعيفــة لا تتصرف في معمولها كا لا تتصرف في أنفسها، فلذلك لم يتقدم الخبر عليها.

- (۱) نقص في «ق» .
- (٢) نقص في الأصل.
- (٢) زيادة في «ر» .
- (٤) في الأصل: فظن.

(٥) في ابن يعيش جـ ٧ صـ ١١٢: «.. وحروف النفي أربعة: «ماءَ و «لم» و «لن» و «لا» فـإن كان النفي بمـا نحو ما زال وما انفك وما فقيء وما برح، فمفعب سيبويـه والبصريين أنـه لا يجوز تقـديم أخبـارهـا عليهـا، فلا يقـال: قـائمـا ما زلِل زيد، وإليه ذهب َّابو زكريا يحيى بن زياد الفراء... ويجوز ذلك مع لهم و طن، و لانه .

فأمَّا «ما دام» فليست «ما» للنفي، وإنما «ماً» وما بعدهـا بتـأويل المصـدر، [٢٢ / ب] وما تعلق بالمصدر فلا يجوز أن يتقدم عليه؛ لأنه في صلته، وصلـةُ الشيء كبعض حروفه، فكما لا يتقدم بعض حروف الاسم علييه كـذلـك لا تتقـدم الصلـة على الموصول.

و (أَمَا'') ما دام ـ وإن كان في تأويل المصدر ـ فإنَّهُ يُراد به الزمـان، فـإذا قلت: أنا أزورك ما دام زيد غائبا فمعناه: أنـا أزورك دوامَ غَيْبَـة زيــد بتقـدير: .وقت دوام غَيْبة زيد، كا تقول: أنا أزورك مَقْدِمَ الحاج، أي وقت مَقْدِم الحـاج، وخفوق النجم، أي وقت خُفوق النجم.

واعلم أن جميع هـذه الأفعـال يُسْتَعْمَـلُ كما يُسْتَعْمَـلُ مــاضيهــا إلا «ليس» و «ما دام» .

ف**أما** «ليس»: فلا يستعمل لهـا مستقبـل؛ لأَنهـا لا تُسْتَعْمَـلُ إلا في نفي الحال والاستقبال'')، ولفظ الحال والاستقبـال واحـد كقولـك: ليس زيـد قـائمـا الآن، وليس زيد قائما غدا، فلما كان عملها (فيا يُعبّر<sup>؟)</sup> عنه) بلفـظ واحـد اختير لها لفظ واحد فكان لفظٌ المـاضي أولى بهـا من لفـظ المستقبل؛ لأنـه أخفُّ من لفيظ المستقبل، وكان أصلهـا ليس'' بكسر اليـاء مثل صيـد البعير، ويُسَكَّنـون

(۱) نقص في «ر» و «ڨ» .

(٢) قـال المبرد في المقتضب جـ ٤ صـ ٨٧: «وأمَّـا امتنــاعَهـــا من التصرف، فــإنـــك إذا قلت: وكان ــ دللت على ما مضى، فإذا قلت: «يضرب» و «يكون» دللت على ما هو فيه وما لم يقع. وأنت إذا ق زيـد قـائمـا غـدا، أو الآن أردت ذلك المعنى الذي في يكون، فلما كانت تدل على ما يدل عليه المضارع اسْتُن المضارع فيها» هذا وقـد نسب أبو حيــان إلى الصيمري أنه في ذلك متـابع للمبرد وابن السراج وابن درستويـه. انـظ الضرب صـ ٤٣٨، وانظـر أيضـا: أبو حيــان النحوي صہ ٤٨٨.

> (٢) نقص في «ق» . (٤) انظر: اللسان (ليس) والصبان على الأشموني جـ ١ صـ ٣٢٠.

هـذه اليـاء فيقـولـون: صَيْـد البعير كا تقـول: عَلْم ذلـك في عَلِم ذلـك فلـذلـك أَسْكنَت ياءُ «لَيْسَ» تخفيفاً.

فأما «ما دام» : فإنه لا يُسْتَعْمَلُ لـها مستقبلٌ في هـذا البــاب، ولا تكون إلا بعد كلام كقولك: أنا أنتظرك ما دُمْتَ قائمًا، ولا يجوز أنا أنتظرك ما تدوم قائمًا؛ لأن القائل يستعمله فيا قد وقع، ويشترط لـه اتصـالـه ودوامـه، فلمـا كان المعنى على مبا وقع وجب ليه لفظ مبا قيد وقبع وهبو لفيظ المباضي، ولا تقبول مُتدئاً: ما دام زيد قائمًا؛ لما قلنا (من'') أنه في تقدير الظرف فلابد (من'') أن تُوقِع في الظرف شيئا إذا ذكرتَه، فإذا قلت: أنا أنتظرك ما دام زيد قائما ، فمـا دام في موضع نصب بأنتظرك؛ لأنه مصدر وقع موقع الظرف كا بينا.

واعلم أن «مــا زال» و «مــا انفــك» و «مـــا برح» و «مـــا فتيء» وإن كان في أولهـا حرف النفي فليس بنفي؛ وذلــك أن النفي إذا دخـل على النفي صــار إيجـابـا، فقـولـك: «زال» نفي وْ «انفـك» و «فتىء» و «برح» نفـى، فــإذا أَدخَلْتَ عليها «ما» وهو حرف نفي فقد نفيت النفي وصار إيجابـا، فلـذلـك لا يجوز أن تُدْخلَ على خبرها «إلا» ، لا تقول: ما زال'' زيد إلا عالما، ولا مـا أنفـك عمرو إلا منطلقاً، كما لا تقول: زيـد إلا قـائم، وعمرو إلا منطلق؛ لأن مـا نَفَيْتَ عنـه النَّفْيَ بمنزلة مالم يدخل عليه حرف النفي.

حراجيجُ ما تَنْفَكُّ إلاّمَنَـاخَـةً علىالخَسْف أونَرْمي بهـابلـــدا<sup>(٢)</sup>قفرا

- (١) نقص في «ق» .
- (٢) في «ر» ما دام زيد إلا قائمًا.

وأما قول ذي الرمة:

(٣) وهو من شواهـد سيبـويـه جـ ١ صـ ٤٢٨، وانظر: معـاني القرأن للفراء جـ ٢ صـ ٢٨١ وشرح السيرافي جـ ٣ قسم ٢ صـ ٢٧٧ والمحتسب جـ ١ صـ ٢٢٩ وأمالي ابن الشجري جـ ٢ صـ ١٢٤ وابن يعيش جـ ٧ صـ ١٠٦ والإيصاف = فحمِّله أكثر النحويين'' على الغلط وجعله ضرورة؛ لأن قوله: «مـا تنفـك» إثبات، على ما قدَّمْنا. ووجِهِه عندي"' أنه أدخل «إلا» في هـذا الكلام؛ لأن لفظـه نفي وإن كان معناه الإيجاب، كا قال جَذيَةُ الأَبْرَش:

تَرْفَعَنْ ثــــــــــــــــوبي شَمالاتُ<sup>(٣)</sup> رُبًّا أُوفيتُ في عَلَم

فأدخل النـون في الـواجب،/والنـون مـوضُعهـا غيرُ الـواجب، لأن «رُبَّ»  $1/11$ تقليل، والتقليل بمنزلــة النفي، لأنــه نفـي الكثير، فَشَبَّــه التقليل بــالنفـي وأَدْخَل النون في «تَرْفَعَنْ».

وكذلك «ماانفك» لفظُـه نفيٌّ وإن كان المعنى على الإيجــاب، فـأدخل «إلا»

= صـ ١٥٦ والخزانـة جـ ٤ صـ ٤٩ والمغلي صـ ٧٢ وشرح شواهـد المغني صـ ٧٩ والـهمع جـ ١ صـ ١٢٠، ٢٢٠ والـدرر جـ ١ صـ ٨٨، ١٩٥، معجم شواهد العربية صـ ١٢٧ وديوانه صـ ١٤١٩، حراجيج: طوال ضـامرات من الهُزال، الخسف: الإذلال والظلم، ويطلق أيضًا على الجوع.

(١) انظر: ابن يعيش جـ ٧ صـ ١٠٧.

(٢) هذا توجيــه الصيري، وقــد ذكر الفراء في معــاني القرآن جـ ٣ صـ ٢٨١ توجيـهـا أخر وذكر السيرافي في شرح كتاب سيبويه توجيهين أخرين جـ ٣ قسم ٢ صـ ٢٧٧ ـ ٢٧٨ أحدهمــا للفراء، وقــال ابن يعيش جـ ٧ صـ ١٠٠٧: «.. فـإن الأصمعي والجرمي قالا: أخطأ ذو الرمَّة، ووجه تخطئته: أن يكون مناخةً الخبر، وتكون «إلا» داخلة عليه، وذلـك خطـأ على ما تقدم، قال المازني: إلا فيـه زائـد، والمراد: مـا تنفـك منــاخــة، وقيل: الخبر على الخسف، ومنــاخــةً حــال، والمراد: ما تنفك على الخسف إلا مناخة، فما تكون «إلا» قـد دخلت على الخبر، وقيل: إن إلا واقعـة في غير موقعهـاً، والنيـة بهـا التأخير، والمراد ما تنفك مناخة إلا على الخسف، ومثله في وقوع «إلا» في غير موقعها قوله تعالى: «إنْ نَظُنُّ إلاّ ظَنَّا» .

(٢) وهـو من شـواهـد سيبـويـه جـ٢ ص١٥٢، وانظر: نـوادر أبي زيـد ص٢١٠ والمقتضب جـ٣ ص١٥ والإيضـاح العضـدي جـ١ ص٢٥٢ والـلامـات ص١١٥ والـمؤتلف والمختلف ص٢٩ وابن يعيش جـ٩ ص٤٠ والمقرب جـ٢ ص٢٤ والمغني ص٢٥، ١٢٧، ٢٠٩ وشرح شمواهـــده ص١٢٤، ٢٤٥ والعيني جـ٣ ص٢٤٤ وجـ٤ ص٢٢٨ والتضريــح جـ٢ ص٢٢ و ٢٠٦ والهمع جـ٢ ص٢٨، ٧٨، والـدرر جـ٢ ص٤١، ٩٩ والضرائر ص٢١٥ والأشموني جـ٢ ص٢٠٢ وجـ٣ ص٢١٩ ومعجم شواهـد العربيـة ص٧٠، العلم: الجبل، الشَّالات: جمع شَال بـالفتـح، وهي الريـح التي تهب من هـذه الجهـة. يفخر بـأنـه يحفـظ أصحابه في رأس الجبل، إذا خافوا العدو فيكون طليعةً لـهم.

الماضي فقط من غير أن تدخل على اسم<sup>(١)</sup> واحد ولا على جملة، ويكون فـاعلهــا المصدر<sup>(١)</sup> مُضْمَراً فيها كقولك: زيدّ قائمٌ كان، أي كان<sup>(٣)</sup> ذلك الكون، ومنـه قول الشاعر:

على كَــانَ المُسَــوَّمـــة العراب<sup>(٤)</sup> سَرَاةً بَنِي أَبِي بِكَرٍ تَسْـَـَـَــَـامَـَـــُوْا أي تساموا على المسومة العراب كان ذلك، فهي زائدة لتوكيد معنى المضّ.

وأما «صار» فتدخل على غير جملة كقولك: صـار زيـد إلى عمرو، أي انتقل زيد إلى عمرو، وكذا أصبح (زيد)'º' وأمسى (عمرو)'º' وأضحى أي دخل في هـذه الأوقيات كا تقول: أظهر الرجل، إذا دخل في وقت الظهر، وأشهر، إذا دخل في الشهر، فهذا لايحتاج إلى خبر.

وكذلك تقول: دَام المطر، ودَام زيد على كذا، فلا تحتاج إلى غير الفاعل. فصــــل: واعلم أنهم يضرون.في «كان» و «ليس» الأمرَ (والشــــأنَ)<sup>(٦)</sup> والحــــــديثَ

(١) في «ق»: على فاعل واحد.

(٢) في شرح التسهيل للمرادي ص٣٦٦ «واختُلف في كان الزائدة فـذهب السيرافي والصيمري إلى أنهـا رافعـةٌ لضَير المصدر الدال عليه الفعل كأنه قيل: كان هو أي كان الكون».

وفي همع البوامع جـُـ\ ص١٢٠: «.. وقد اختُلف في «كان» المزيدة هل لها فاعل؟ فذهب السيرافي والصيري إلى أنها رافعـة لضير المصدر الدال عليه الفعل، كأنـه قيل: كان الكون» وانظر أيضـًا: الخزانـة جـ٤ ص٣٤ حيث نقل البغـدادي مـذهب السيرافي.

(٢) في شرح السيرافي جـ١ قسم٢ ص٤٦: «... وذلك قولـك: زيـد كان قـائم أو زيـد قـائم كان تريـد: كان ذلـك الكون»، ثم انظر: مدى تطابق عبارة الصيمري مع عبارة السيرافي.

(٤) لم أعثر لهـذا البيت على قـائــل وهــو من شــواهــد السيرافي في شرح سيبــويـــه جــ١. قسم٢ ص٤٦ وانظـر: ابن يعيش جـ٧ ص٩٨، ١٠٠ والخزانة جـ٤ ص٣٢ والعيني جـ٢ ص٤١ والتصريح جـ١ ص١٩٢ وحاشية يس عليه جـ١ ص١٩١ والضرائر ص٢٠٩ والأشموني جـ١ ص٢٤٧ والبهم جـ١ ص١٢٠ ومعجم شواهد العربية ص٦٣.

> (٥) نقص في «ر». (٦) نقص في «ر» و «ق».

۔ ۱۹۲ ـ

فيقـولـون: كان زيــدٌ منطلــقٌ، وليس عمرّو ذاهبٌ على معنى: كان الأمرُ زيــدٌ منطلقٌ، وليس الحديثُ عمروٌ ذَاهبٌ.

وهذا الضير كالضير في قولك: إنَّـه زيـد خـارج، أي أن الحـديثَ والشـأنَ زيدٌ خارج، إلا أنـه يظهر في «إن»، لأنـه منصوب (بمنزلـة المفعول'``) ويستتر في «كان» و «ليس»، لأنه مرفوع بمنزلة الفاعل.

فإذا قلت: ليس زيتٌ خـارج، فـالضيرُ اسم ليس وقولـك: «زيـدٌ خـارجٌ» خيره، وكذلك كان زيـد منطلـق، الضيرُ في «كان» اسمُهـا، «وزيسدٌ منطلـقٌ» خبرها، لأن قولك: زيد منطلق، حديث وخبر.

وقـالت العرب: «ليس" خلق الله مثلـه «فلولا أن في «ليس» ضميراً لم يجُـزْ أن يليِّهَـا فعلْ، لأن الفعل لايعمل في الفعلْ، ولابـد من اسم يرتفع بـه، وأنشـد سيبويه" قول / حُمَيْد الأرقط:  $\sim$  /  $\mathcal{V}$ ولَيْسَ كُلَّ النَّــوي يُلْقىي المســاكينُ فـأصْبَحُـوا والنَّـوي عَــالِي مُعَرَّسِيهِمْ فَكُلٌّ منصـوب بيُلقى، ولـو لم يكن في «ليس» ضمير الأمر لارتفـع «كل» وكنت تحتاج (إلى<sup>(٤)</sup>) أن تقول: وليس كلَّ النوى تُلقيه المساكينُ بهـاء تكون ضميرَ «كل»، ولا يحسن حـذف الهـاء في الخبر، ألا ترى أنـه لايحسن أن تقـول: زيــدّ ضربْتُ

> (١) نقص في الأصل. (٢) انظر: كتاب سببويه جـ١ ص٢٥. (٢) انظر كتاب سيبويه جـ١ ص٢٥ ـ ٣٧. وانظر: المقتضب جـ٤ ص١٠٠ والأصــول جـ١ ص٩٨ وأمــــمالي ابن الشجري جـ٢ ص٢٠٢، ٢٠٤ والعيني جـ٢ ص٨٢ والأشموني جـ١ ص٢٤٥ ومعجم شواهـد العربيـة ص٢٩٣، والمُعَرَّس: مـوضـع التعريس وهـو النزول في أخر الليـل، وعَرَّس

> > المسافر: نَزِل في وجه السحر، انظر اللسان (عرس).

(٤), ريادة في «ق».

مُعـــاوِيَ إِنّـنـــا بشرّ فــــأَسْجــحْ فَلسْنَـا بــالجبــال ولا الحــديــدَا وَأَنشد لكِعْبِ بن حُعَبْل: إذا مـاتَلاَقَيْنَـا منَ اليوْم ('' أو غَـدا ألا حَيٍّ نَـٰدُمَـانِي عُمَيْرَ بْنَ عـامر فنصب «غسدا» على مـوضـع «مِن»، والـوجـمه الجر في جميــع هــذا؛ لأنَّ المعْنَى في النَّصب والجرِّ واحد، ولاتَّفاقُ (") اللفظين والمعنى واحد أحسَنُ من اختلافها.

وتقول: ليس زيد بقائم ولا قاعـدٌ أُخُوه، ترفعُ «قباعـدا» على أنـك عطفت ِجْلَة على جُملة، فأخوه: مبتدأً، وقاعد: خبر مقدم، وإن شئْتَ نصبْتَ «قـاعـدا» بـالعطف على مـوضـع البــاء في «بقـــائم»، وإن شئت جررْت (''' بــالعطف على «قبائم»، فإن قلت: ليس زيـدٌ بقبائم ولا قباعـدٌ عمرو، جباز الرفع والنصب على مــاتقـــدم، وإن شئْتَ جَرَرْتَ<sup>(٣)</sup>) على مـــذهب من يجيز العطف على عــــاملين، وقال'' الشُّنِّيُّ الأعور:

رَ بِكَفِّ الإِلْـــهِ مَقَـــادِيرُهــــا هَــوِّن عليـــــكَ فـــــإن الأمُـــو

= نقله عن العرب، ويجوز أن يكون البيت من قصيدة منصوبة غير هذه المعروفة، أو يكون الـذي أنشـده رده إلى لغتــه فَقَبلَه منه سيبويه منصوبا فيكون الاحتجاج بلغة المنشد لابقول الشـاعر. وقـد نسَب البغـدادي في الخزانـة إلى المبرد أنـه نقد سيبويه في روايته لهذا البيت، هذا ولم يتعرض المبرد في المقتضب لهذا النقد، انظر: حـاشيـة المقتضب جـ٢ ص٢١٨. أَسْجِعْ بِمِني: أَرْفِق.

(١) وهو من شواهد سيبويه جـ١ ص٢٥، وانظر: المقتضب جـ٤ ص١١٢، ١٥٤ والمحتسب جـ٢ ص٢٦٢ والإنصـاف ص٢٢٥، ٢٢٦، ومعجم شواهد العربية ص٩٤. الندمان: الجليس على الشراب، ويطلق على الواحد والجمع. (٢) في «ر» و «ق»: لأن المعنى في النصب والجر واحد باتفاق اللفظين. (٢\_٢) نقص في الأصل. (٤) في كل المصادر، وقال الأعور الشُّنَّيُّ، واسمَه بشْرَ بن مُنْقِذٍ، انظر: المؤتلف والمختلف ص٤٥، ٧٧.

فلیسَ بسَاتِيِلَٰ مَنْبِيُّ
$$
\overline{r}
$$
 ولا قَامرّ عَنُكَ مـأمُـورُهـا<sup>(1)</sup> [۱/۲۵]  
ففي قاصر<sup>(7)</sup> تلاثةً أوجه:

النصبُ بالعطف على موضع الباء والرفع على أن يكون «مأمورهـا» مبتـدأ، و «قاصر» خبر مقـدم، فهـذان الوجهـان لاخلاف فيها، ويجوز الجر على العطف على عاملين، فيكون «مأمُورهـا» معطوفـا على اسم ليس وهو «مَنْهيُّهـا»، ويكون «قياصرا» معطوفيا على خبرهيا وهو «بيأتييك»، فقيد عطف ببالبواو على «ليس» و «الباء» وهما عاملان، فاعرف ذلك إن شاء الله.

(١) وهو من شواهد سيبويه جـ١ ص٢٢، قال الأعلم: «استشهد بالبيت الأخير على جواز النصب في الخبر المعطوف على خبر «ليس» وإن كان الآخر أجنبيـاً ، لأن «ليس» تعمـل في الخبر مقـدمـاً ومـؤخراً بقـوتهــا» وانظر: المقتضب جـ٤ ص١٩٦، ٢٠٠ والأصــول جـ٢ ص٧٠ وشرح السيرافي جـ١ قسم٢ ص١٢٧، والبيت الأول في المقرب جـ١ ص١٩٦، وانظر أيضاً: المغني ص١٤٦، ٤٨٧، ٥٢٢ وشرح شواهـده ص١٤٦، ٢٩٥ والهمـع حـ١ ص١٢٨ وجـ٢ ص٢٩ والــدرر جـ١ ص١٠٢ وجـ٢ ص٢٢ ومعجم شواهد العربية ص١٧٢.

(٢) قال ابن هشام في مغني اللبيب ص٤٨٧ ـ ٤٨٧: «...وممـا يشكل على مـذهب سيبويـه قولـه: هون عليـك... البيتين. لأن «قاصر» عطف على مجرور البــاء، فـإن كان «مـأمورهــا» عطفـاً على مرفوع «ليس» لزم العطف على معمولي عاملين، وإن كان فاعلاً بقاصر لزم عدم الارتباط بالمخبر عنه، إذ التقدير حينئذ: فليس منهيهـا بقــاصر عنــك مــأمورهــا، وقد أجيب عن الثاني بـأنـه لمـا كان الضير في «مـأمورهـا» عـائـدا على الأمور كان كالعـائـد على المنهيـات لـدخولهـا في المأمور».

بـالرفع، وتفسيره: أن «كلَّ» اسم «مــا»، و «سوداء» في موضـع جر بكل، و «تَمْرَةً» خبرها وبيضاء في موضع جر بتقدير: ولا كُلُّ بيضـاء، إلا أنـك حـذفت «كُلاً». (الثَّانيَ)'') من هذا؛ لـدلالـة الأول عليـه، لأن الكلامين قـد صـارا بمنزلـة جملـة [٢٥ / ب] واحدة، ولو نويت الانفصال لم يكن/ بُدٌّ من إعـادة «كُلِّ»، لئلاَّ يكون عطفـاً على عاملين، وأنشد سيبويه<sup>(٢)</sup> في حذف «كُلٌّ» قَوْلَ أبي دُؤَاد:

أكلَّ امْرِئِ تَحْسَبينَ امْرَأَ ونَــارِ تَــوقَـــدُ بِـــاللّيـــل (٢) نسارا أراد (و<sup>٤)</sup>) كل نارِ بتقديرِ «كُلّ» مُعَـادةٍ، ولم يعطف نـارا على «امرئٍ» ، واستَغْنى عن ذكر<sup>٥)</sup> «كل» لذكره إيَّاها في أول الكلام، ومن كان من مذهبــه العطفــُ على عاملين أجاز حملَ البيت والمسألة عليه.

وتقول: مازيـدٌ ضـاربـاً عبـد الله، ولا يجوز أن تقـدم «عبـد الله» منصوبـاً بضارب فتقول: ماعبدَ الله زيدٌ ضاربًا، كما لم يجز في «ليس» أن يليَهـا مــاانتصب بغيرها.

وَأَمَّا قُولَ مُزَاحِمِ الْعُقَيْلَيِّ:

(۱) زیادة من «ر».

(۲) الکتاب جـ۱ ص۲۲.

(٣) انظر: الكامل ص١٦٢، ٤٨٩، ونسبـه المبرد إلى عـدي بن زيـد وانظر أيضـًا: الأصـول جـ٢ ص٢٧، ٧٥ وشرح السيرافي جـ١ ص١٢٩ وأمــالي ابن الشجري جـ١ ص٢٩٦ والإنصــاف ص٤٧٢ وابن يعيش جـ٣ص٢٦، ٢٧، ٢٩، ٢٩ وجـ٥ ص١٤٢ وجـ٨ ص٥٢ وجـ٩ ص١٠٥ والمقرب جـ١ ص٢٣٧ وورد شطره الثــاني عرضــأ في الخــزانــة جـ٢ ص٢٥٢، وانظـر أيضاً: المغنى ص٢٩ وشرح شواهـده ص٢٣٩ والتصريح جـ٢ ص٥٦ والهمع جـ٢ ص٥٢ والـدرر جـ٢ ص٦٥ والأشموني جـ٢ ص٣٥٣ ومعجم شواهد العربية ص١٤٧ وديوان أبي دُؤاد ص٣٥٣، وذيل ديوان عديٍّ بن زيد ص٩٩ (٤) نقص في الأصل.

(٥) في «ق» عن تثنية «كل».

 $\cdot \cdot$   $-$ 

وماكُلٌّ مَن وافيَ منيَ أَنَا عـارفُ''' وقبالهوا تَعَرَّفْهَــا المنـــازلَ من مني ً فَإِنَّهُ رَوِيَ بِنَصَبِ «كُلُّ»، ورفعه.

فمن نصبه حمله<sup>(٢)</sup> على لغة بني تميم وأعمل في «كُلّ» «عارفـا»، وجـاز هــذا كما يجوز في الابتداء: عبدَ الله أنا ضاربٍ.

وأمَّا الرَّفعُ فمن وجهين:

أحدهما: أن يكون محمولا على لغـة أهل الحجـاز، وتقـديره: أن «كلُّ» اسم «مـا»، وأنا عارفُ ابتداء وخبر، والتقدير: «عارفُه»، بهـاء ترجع إلى «كل» في التقـدير كا قال أبو النجم: علَىَّ ذنبـــــا كلَّـــــه لم أصنــع''' قَمدُ أَصبَحَتْ أَمُّ الخيمار تسمَّعي (أراد<sup>(٤)</sup>): كلَّه لم أصنعْه. والــوجــه الأخر: أن يكــون محــولا على لغــة بني تميم، ويكــون «كلٌّ» أ رفعـــا

(١) وهو من شواهـد سيبويـه جـ١ ص٢٦، ٧٢، وانظـر شرح السيرافي جـ١ قسم٢ ص١٥٤ ـ ١٥٥ والخصـائص جـ٢ ص٢٥٤، ٢٧٦ وشذور الذهب ص١٩٥ والمغنى ص٦٩٤ وشرح شواهده ص٣٢٨ والعيني جـ٢ ص١٩ والتصريح جـ١ ص١٩٨ وإلأشموني جـ١ ص٢٥٧ ومعجم شواهد العربية ص٢٢٧. تعرَّفْها: أمر من تَعَرَّفَ يتعرف من قولهم تعرفْتُ ماعند فلان أيُّ تطلبته حق عرفتُه.

(۲) في «ق»: حمل «ما».

(٢) وهبو من شـواهــــد سيبــويــــــه جـ١ ص٤٤، ٦٤، ٦٩، وانظر: شرح السيرافي جـ١ قسم٢ ص١٥٤ ـ ١٥٥، والخصـــائص جـ١ ص٢٦٢ وجـ٣ ص٢١، والمحتسب جـ١ ص٢١١ وأمـــالي ابن الشجري جـ١ ص٨، ٩٢، ٢٢٦ وابن يعيش جـ٢ ص٣٠ وجـ٦ ص٩٠ والخزانة جـ١ ص١٧٢، ٤٤٥ والمغنى ص٢٠١، ٤٩٨، ٦٢١، ٦٣٢ وشرح شواهده ص١٨٥ والبهم جـ١ ص١٧ والدرر جـ١ ص٧٣ ومعجم شواهد العربية ص٤٩٩.

> (٤) نقص في «ر». (٥) في الأصل: ويكون كلا.

[٢٦ / ١] عز وجل: ﴿وَاللَّهُ يَعْلَمُ إِنَّكَ ۚ أَرَسُولُـهٌ ﴾، ولولا الـلام / لقلت: علمت أنّ زيـدا خارجٌ، بالفتح.

والثالث: أن تكون بعد القول كقولك: قال زيد إن عمراً منطلقٌ، قـال الله عز وجل: ﴿وَإِذْ قَالَتِ الْمَلاَئِكَةُ يامَرْيَمُ''' إِنَّ الله اصْطَفَاكَ﴾.

وجميع هـذه المواضع ترجع إلى الابتـداء والخبر، لأن اللام توجب الابتـداء، والحكاية بعد القول تكون مبتدأة.

وأما «أن» المفتوحة: فهي مع مابعدها بمنزلة المصدر، فلا تقع إلا مَبْنيَة عَلى كلام قبلهـا كقـولـك: عَلَمْتُ أَنَّ زِيـداً منطلـقٌ، ولـولا أَنَّ عمراً خـارجٌ لأقَّتُ، وَتِقعُ فاعلةً ومفعولةً، ومرفوعةً بالابتداء، ومجرورةٌ'''.

فالفاعلة كقولك: بلغني أنَّ عمراً خارجٌ، تقديره: خروجٌ عمرو، قال الله عز وجل: ﴿فَلَمَّا تَبَيَّنَ<sup>(٤)</sup> لَهُ أَنَّهُ عَدُوٌّ لله﴾ وتقديره: فلَمَّا تبين له عُدْوانه.

والمفعولةُ كقولك: علمتُ أنَّك منطلقٌ، تقـديره: علمت انطلاقَـك، قـال الله عز وجل: ﴿أَلَمْ تَرَ أَنَّ الله يُزْجِي ۚ سَحَاباً﴾، تقديره: إزجاء الله السحابَ.

والمرفوعة بالابتداء كقولك: عنْدي أنَّك ذَاهب، أي عنـدي ذهـابـك، قـال الله عز وجل: ﴿وَأَذَانٌ مِنَ<sup>''</sup> الله وَرَسُولِـهِ إِلَى النَّـاس يَوْمَ الْحَـجِّ الأَكْبَرِ أَنَّ الله بَريءٌ مِنَ الْمُشْركِينَ وَرَسُولُه﴾.

 $-5.5$ 

والمجرورة (كقـــولـــك'''): عجبتُ من أنـــكَ ســـائرٌ، أيْ عَجبْتُ من سيرك، ومعْني المكسورة والمفتوحة جميعاً: التأكيدُ.

والفرق بين «لكنّ» المشددة و «لكن» الخفيفة: أنّ المشـددة مشبهّةً بـالفعل، فلا بد لها من اسم وخبر، تشبيهاً بالفاعل والمفعول.

وأَمَّا الْحَفيفة فإنها تدخل على المفرد فَتُشَرِّكهُ في إعراب الاسم الـذي قبلهـا كقولك: ماجاءني زيد لكن عمروٌ، ومعناهما جميعاً الاستدراك.

ومعنى «كَأَنَّ» التشبيه كقولك: كأَنَّ زِيداً الأسدُ.

ومعنى «لَيْتَ» التمنّي كقولك: ليْتَ زيداً عندنا.

ومعنى «لَعَلَّ» الترَّجّي كقولـك: صَلِّ لعَـلَّ الله يغفرُ لـك، أيْ صَـلِّ راجيــاً مغفرة الله.

واعلم أن أخبار هذه الحروف بمنزلـة خبر الابتـداء، تكون بـالاسم، والفعل، والظرف، والجملة كقـولك: إن زيـدا قـائمٌ، ولكنَّ بكراً يَـذْهَبُ، وكأنّ سعيــدا عندك، وليت أخاكَ عَمْرو في داره، ولعلَّ بشرا إن أتيْتَه يأتكَ.

ولا يتقدم الخبر في هـذا البـاب على الاسم، إلا أن يكون ظرفـا، أو حرفـا من حروف الجر، كقولـك: إنَّ في الـدار زيـداً، وإن عليـك دَنْنـاً، قـال الله عز وجل: ﴿إِنَّ لَدَيْنَا أَنْكَالاً''' وَجَحِياً﴾، وقبال عز وجل: ﴿إِنَّ لَـهُ أَبِيأَ'' شَيْخاً كَبِدِأَ\$ِ.

- (۱) نقص في «ق».
- (٢) الآية ١٢ من سورة المزمل.
- (٢) الآية ٧٨ من سورة يوسف.

فلــو كُنْتَ ضَبِّيَّــــاً عَرفت قرابتى · ولكنَّ زنجيٌّ عظيمُ المشــــــــــافرِ على تقدير: ولكنَّكَ زنْجِيٌّ.

وحكى الخليلْ'' أن بعض العرب''' يقول: إنّ بك زيدٌ مأخوذٌ على تقـدير: إِنَّهُ بِكَ زِيدٌ مأخوذٌ، قال سيبويه''': والنصبُ في كلام العرب أكثر. وقال الشاعر:

أخاك مصابُ القلب<sup>(٤)</sup> حمَّ بلايلُـه فَعلا تَلْحَني فيهـا فـإنّ بحبِّهــا فهـذا على تقـدير: إن بـك زيـداً مـأخوذ، وإنَّ فيـك زيـداً راغبٌ، وهـو وجـه الكلام، وقد أضمروا في كأنْ مخففة، قال ابن صُريْم اليشكري<sup>(٥)</sup>:

(١) هو الخليل بن أحمد بن عبـد الرحمز. أبو عبـد الرحمز. الفراهيـدي الأزدي، قـال عنـه السيرافي: «كان الغـايـة في استخراج مسائل النحـو وتصحيـح القيـاس فيـه ، وهـو أول من استخرج العروض وحصر أشعـار العرب، وعمـل أول كتاب العين المعروف المشهور»، كانت ولادته سنة مائـة للمجرة، وتوفى سنـة سبعين، وقيل: خمس وسبعين ومـائـة، وقيل غير ذلك، انظر: أخبار النحويين البصريين ص٣٠ وتهذيب التهذيب جـ٣ ص١٦٢ وغايـة النهـايـة جـ١ ص٢٧٥ ووفيـات الأعيان جـ٢ ص١٨، ١٩.

(۲) انظر: الكتاب جـ۱ ص۲۸۱.

(٢) انظر: الكتاب جـ١ ص٢٨٢.

(٤) وهو من أبيـات سيبـويـه التي لايعلم قـائلهـا، وانظر: كتـاب سيبـويـه جـ١ ص٢٨٠ والأصـول جـ١ ص٢٤٧ والقرب جـ١ ص١٠٨ والمغني ص٦٩٢ وشرح شـواهـده ص٢٢٧ والخـزانـة جـ٣ ص٥٧٢ والبهـع جـ١ ص١٢٥ والــدرر جـ١ ص١١٢ والأشموني جـ١ ص٢٨٢ ومعجم شواهد العربية ص٢٨٨. ولحاه يلحوه ويلحـاه لحواً ولَحْيـاً: لامـه وعـذلـه. الجم : الكثير. البلابل: شـدة الـهم والوسـاوس جمـع بلبلـة، والشـاهـد فيـه: رفـع «مصـاب» على أنـه خبر «إن» مـع الغـاء الجـار والمجرور لأنه من صلة الخبر وتمامه.

(٥) هو باعث بن صُريم اليشكري، ونُسب إلى كعب بن أرقم اليشكري وإلى زيد بن أرقم اليشكري وإلى راشد بن شهاب اليشكري، وإلى علباء بن أرقم اليشكري، وإلى ابن أصرم اليشكري.

والبيت من شــواهــد سيبــويـــه جـ١ ص٢٨١، ٤٨١ وانظر: الأصــول جـ١ ص٢٩٧ والمنصف جـ٣ ص١٢٨ وأمـــالي ابن الشجري جـ٢ ص٢ والإنصـاف ص٢٠٢ وابن يعيش جـ٨ ص٨٢، ٨٢ والمقرب جـ١ ص١١١، والمغني ص٣٣ وشرح شواهـده ص٤١ وشذور اللذهب ص٢٨٤ والتصريح جـ١ ص٢٢٤ والهمع جـ١ ص١٤٢ وجـ٢ ص١٨ والـدرر جـ١ ص١٢٠ وجـ٢ ص١٢ والخـزانـة جـ٤ ص٢٦٤، ٤٨٩ والأشمـوني جـ١ ص٤٠٨ والضرائر ص٢١٥ واللسـان (قسم) ومعجم شـواهــد العربيسـة ص ۲۲۵.

 $Y \cdot Y -$ 

كأنْ ظبيــةٌ تعْطُـو إلى وَارقِ السَّلم فَيَـوْمــاً تــوافينـــا بــوجــهِ مقسَّم على تقدَّر: كأنَّها ظبيةٌ. فصل أخر: وتقـول: إن زيــداً قــائمٌ وعمروٌ، وإن شئْتَ: وعمراً، فــالرفـع من وجهين: (أحدهما"): أن تعطفه على موضع (اسم") «إن»، لأن موضعَـه" الابتـداء، كا قال ج<sub>ر بر</sub> <sup>(٤)</sup>: والمكرمــــاتُ وســــادةٌ أطـهــــارُ إنّ الخــــلافـــــــةَ والنبـــــوّةَ فيهمُ

والوجه الثاني: أن تعطفَه على المضر في «قامٌ»؛ لأن فيه ضميراً يرجع إلى زيد، وهذا لايحسن إلاَّ بتأكيد الضير كقولك: إن زيدا قائم هُوَ وعمرُو؛ لِمَا قـدمنــا في العطف على المضر المرفوع<sup>(٥)</sup>.

وهذا الوجه من الرفع يجوز في باقي الحروف، تقول: لَيْتَ زِيْداً قبائم وعمرُو؛ وَلَعَلَّ زيداً ذاهب وبشرٌ، وكأن محمدا مقيم وعمرو، وكل هذا بالعطف على الضير.

فـأمـا «لكن»: فمنهم من يُجَـوِّزُ فيــه الـوجهين لأنــه يصرف<sup>\"</sup> الكـلام إلى الاستئناف ومنهم من لايجيز (إلا)<sup>(٧)</sup> الوجة الآخَر.

> (۱) نقص في «ق». (٢) نقص في الأصل وفي «ق». (٢) في الأصل وفي «ق»: لأنه موضعها. (٤) ليس في ديوانه المطبوع.

وهو من شواهـد سيبـويـه جـ١ ص٢٨٦، وانظر: ابن يعيش جـ٨ ص٦٦، والعيني جـ٢ ص٢٦٢، ومعجم شـواهـد العربيـة ص ۱٦۹.

(٥) انظر: ص١٢٩ ـ ١٤٠ فيا سبق من التبصرة.

(٦) في «ر»: فمنهم من يَجَـوَّز فيـــه الــوجهيْن، ومنهم من لايَجيز إلا الــوجـــه الآخر، لأنـــه يَصْرفَ الكـــلام إلى الاستئناف.

(۷) نقص فی «ق».

وَامَّا النصبُ: فبـالعطف على المنصوبِ، ولا خلاف في جـوازه في الحروف كلِّيها، قال رؤية: يَــدا أبي العبّــاس والصّيــوفَــا" إنَّ الربيـــعَ الجــــوْدَ والخريفــــــــا وقال الأخطل: والمستخفُّ أخروهُم الأثقــــالا(٢) إن العَرارةَ والنبـــــوحَ لـــــــــدَارِم فإنْ كان بعد الخبر صفةٌ نحو: إن زيداً محسنٌ/ الظريفٌ، فلك في الظريف [١/ ٢٧ ] الرفع والنصب، فالرفع من وجهين: أحدهما: أن يكون بدلا من المضر في الخبر. (")والثاني: أن يكون خبر ابتداء محذوف. والنصب أيضاً من وجهين: أحدهما: أن يكون صفة للمنصوب بإنَّ<sup>(٢)</sup> ). والثاني: أن يكون منصوباً بفعل مضر. قال الله عز وجل: ﴿قُلْ إِنَّ رَبِّي يَقْدِفُ<sup>(٤)</sup> بِمَالَحَقِّ عَلاَّمَ الْغُيُوبِ﴾، قُرئ بالرفع"، والنصب".

> (١) وهو من شواهـد سيبـويـه جـ١ ص٢٨٥ وانظر: المقتضب جـ٤ ص١١١ والعيني جـ٢ ص٢٦١ والتصريـح جـ١ ص٢٢٦ والهمع جـ٢ ص١٤٤ والـدرر جـ٢ ص٢٠٠، ومعجم شـواهـد العربيـة ص٥٠٢، وملحقـات ديـوانـه ص١٧٩، وأبـو العباس هو: السفاح، أول خلفاء بني العباس.

> (٢) وهو من شواهـد السيرافي في شرح كتـاب سيبويـه جـ٣ قـم١ ص٢٩، انظـر: اللســان (نبـح) و (عرر) ومعجم شواهد العربية ص٢٧١، وديوانه ص١١٦. والعرارة: الشدة، والنبوح: الجماعة الكثيرة من الناس.

- (٢\_٢) نقص في الأصل.
- (٤) الآية ٤٨ من سورة سبأ.
	- (٥) وهي قراءة الجمهور.

(٦) وهي قراءة عيسى، وابن أبي إسحــاق، وزيــد بن علي، وابن أبي عَبلــة، وأبي حَيْوة وحرب عن طلحــة، انظـر: شواذ ابن خالويه، والبحر المحيط جـ٧ ص٢٩٢. وإن جِئت بتوكيد فلك أن تحمله على اسم «إنّ» فتنصبـه، وأن تحملَـه على المضر في الخبر فترفعَه، كقولك: إنَّ إخْوَتَكَ انطلقوا كلَّمهم، وكلَّمهم.

فإن قلت: إن زيدا وعمرو قائمٌ، فهو عند سيبويه على التقـديم''' والتـأخير، كقولك: إن زيـدا قـائمٌ وعمرو، حَمْلاً على قولـه عـز وجـل: ﴿إِنَّ الَّـذِينَ أَمَنُـواْ وَالَّذِينَ هَادُوا والصَّابُون '' والنصَّاري﴾، كا قال الشاعر ''': وإلاَّ فـــــاعْلَمـــوا أنَّــــــــــا وأنتمْ ۖ بغـــاةٌ مــــابقينـــــا في شِقــــاقٍ كأنه قال: أَنَّا بِغاةً وأنتم، كا قال ضابئ البُرْجُمِي: 

(١) انظر: الكتاب جـ١ ص٢٩٠.

(٢) الآيـة ٦٩ من سـورة المـائـدة، وقـد قرأ: «والصـابـون» أبـو جعفر، وشيبـة، ونــافـع، انظر: السبعــة ص١٥٧ والمحتسب جـ١ ص٢١٦ وإبراز المعـــاني ص٢٢٢ ـ ٢٢٤، والبحر المحيـــط جـ١ ص٢٤١ والنشر جـ١ ص٢٩٧ وجـ٢ ص٢١٥، قـال ابن جني في توجيـه هـذه القراءة في المحتسب جـ١ ص٢١٧: «.. وأمـا والصـابون فعلى إبـدال الـهمزة البتــة فصـارت كالصابون من صبوت، وكُتَجَنُّونَ من تَجَنَّيْتُ».

وقال أبو حيان في البحر المحيط: جـ١ ص٢٤١: «وقرأ نافع بغير همز، فيحتمل وجهين: أظهرهمـا: أن يكون من صبـا بمعنى مال.. والوجه الآخر: أن يكون أصله الهمز فسهل بقلب الهمزة ألفا في الفعل، وياء في الاسم ..».

(٣) هو بشر بن أبي خارم الأسدي.

والبيت من شواهد سيبويـه جـ١ ص٢٩٠، وانظر: معـاني القرآن وإعرابـه للزجـاج جـ١ ص٢١٢، والأصول جـ١ ص٢٠٧. والإنصاف ص١٩٠، وابن يعيش جـ٨ ص٦٩ والخزانـة جـ٤ ص٢١٥ والتصريح جـ١ ص٢٢٨، والعيني جـ٢ ص٢٧١، ومعجم شواهد العربية ص٢٥١، وديوانه ص١٦٥.

والشاهد فيه: «أنـا وأنتم بغــاة» حيث وقع الضير المنفصل الـذي يكون في محل الرفع بعـد اسم «إن» وقبل استكمـال الخبر، وهذا جائز عند الفراء والكسائي، أما سيبويه فلم يرتض ذلك، والكلام عنده على التقديم والتأخير كا ذكر المؤلف.

(٤) وهو من شواهد سيبويه جـ١ ص٣٨ وانظر: نوادر أبي زيـد ص٢٠، والكامل ص١٨١ ومجـالس ثعلب ص٢١٦ وص٥٩٨ وشرح السيرافي جـ١ قسم٢ ص١٣٨، وابن يعيش جـ٨ ص٦٨ والإنصـاف ص٩٤، والمغني ص٤٧٥ وشرح شـواهـِـدِهِ ص٢٩٢ والهمع جـ٢ ص١٤٤، والـدرر جـ٢ ص٢٠٠، والخـزانــة جـ٤ ص٢٢٢ والتصريـح جـ١ ص٢٢٨، والأشمـوني جـ١ ص٤٠٠، واللسان (قير) ومعجم شواهد العربية ص٣٩، قيار: اسم جمل الشاعر. بتقدير: فإني (بها)''' لغريبٌ وقيارٌ كذلك، قـال أبو الحسن على بن عيسى: ومن زعم أنه عطف على الموضع فقـد غَلـطَ، لأنّـه لايُعطف على الموضع إلا بعـد تمـام الكلام، لأنَّه حُمل على التأويل، والحمل على التأويل قبل التام فاسد'''.

فصل: واعلم أنـه يجوز حـذف خبر «إن» إذا دخلت على الأجنـاس المنكورة، إذا كان في الحال دليل على المحذوف، وذلك عند الافتخار كقولك: إن<sup>(٢)</sup> مالا، وإن خيلا، وإن رجالا، أي إن لنا مالا، وإن لنا خيلا، وإن لنــا رجـالا<sup>(٤)</sup>، كما قــال الأعشى:

وإن في السّفْر إذْ مَضَـوْا مَهْــلاً<sup>(0</sup>) إنَ مَحَـــــــلاً وإن مُزْتَحَــــــــلاً

ولا يحسن هـذا مـع المعـارف''، لا تقـول: إن الرجـل، وإن الفرس؛ لأنـه

(۱) نقص في «ق».

(٢) في «ق»: والحمل على التأويل قبل تمـام الكلام فــاسـد، وانظـر شرح كتــاب سيبويــه للرمــاني ــ القسم الأول ــ ق ١٥٠٪آ.

(٢) انظر: الأصول جـ١ ص٢٠٠.

(٤) في «ق»: وإن لنا رجلًا.

(٥) وهو من شواهد سيبويه جـ١ ص٢٨٤، وإنظر: المقتضب جـ٤ ص١٣٠ والأصول جـ١ ص٢٠٠، والخصائص جـ٢ ص٢٧٣، والمحتسب جـ١ ص٢٤٩ وأمالي ابن الشجري جـ١ ص٢٢٢، وابن يعيش جـ١ ص١٠٢، ١٠٤، والمقرب جـ١ ص١٠٩ والمغني ص٨٢، ٢٦٩، ٦٠٩، ٦٢١ وشرح شواهـده ص٨٤، ٢٠٨، والبهـم جـ١ ص١٢٦، والـدرر جـ١ ص١١٢ والحـزانـة جـ٤ ص٢٨١ وحـاشيـة يس على التصريح جـ١ ص١٦٩، ومعجم شواهـد العربيـة ص٢٧٤، وديـوانـه ص١٥٥. الحـل والمرتحـل: مصدران ميميان بمعنى الحلول والارتحال، أو هما اسا زمان، أي إن لنا في الدنيـا حلولا، وإن لنــا عنـهـا ارتحـالا، والسفَّرْ: اسم جمع مسـافر، وقيل: جمع مسـافر، والمهل: السبـق، قـال ابن جني في المحتسب: «أراد: إن لنــا محـلا، وإن لنــا مرتحـلا فحذف الخبر، والكوفيون لايجيزون حذف خبر «إن» إلا إذا كان اسمها نكرة، ولهذا وجه حسن عندنا وإن كان أصحـابنــا يجيزونه مع المعرفة».

(٦) قال ابن جني في الخصائص جـ ٢ صـ ٢٧٤: «وأصحابنا يجيزون حـذف خبر «إنّ» مع المعرفـة، ويحكون عنـهم أنهم إذا قيل لهم: إن الناس ألب عليكم، فمن لكم؟ قالوا: إن زيدا وإن عمرا، إي إن لنا زيـدا، وإن لنــا عمرا، والكوفيون يأبون حذف خبرها إلا مع النكرة» ، وانظر قوله في المحتسب أنفاً في الحاشية (٥) عند تخريج بيت الأعشى السابق.

 $\gamma$   $\gamma$   $-$ 

لا يُفتخر بفرس واحـد (منهـا''') ولا برجل واحـد (منـهم'') ، ولكن لـو افْتَخرَ بواحد مشهور جاز مثل أن يقول القـائل: هل لكم أحـد؟ فيقول: إن الأمِيرَ، أي إن لنا الأمير، كما قال الأخطل:

على النَّاس أَوْ أَنَّ الأَكَارِم نَهْشَلاً" خَـلاَ أَنَّ حَيًّـا مِنْ قُرْيش تَفضَّلـوا

لأن «نَهْشَلاً» قبيلةً معروفة، ولا يُحذف شيء إلا إذا كان عليه دليل.

وتقول: إن أفضَلَهم المظنونُ أخوه الآخذَ دراهمَك آمرا، فـأفضلَهم: اسم «إنَّ» «والمظنونُ» : خبره، و «أخوه» : رفِع بـالمظنون، والآخـذُ: منصـوب بـالمظنـون، و «دراهمُك» منصوبة بالأخذ و «أمرا» : حال.

وتقول: إن خيرَ القوم كان أخـوه ظـانَّـك سـائرا، فخير القـوم: اسم «إنَّ» ، و «أخوه» : اسم «كان» و «ظـانَّك سـائرا» : خبر كان، و «كان» ومـا عملت فيـه خبر «إن» ، وإن شئْت رفعْت «ظانَّك» ، وجعلت «كان زائـدة، ويكون «أخوه» رفعا بالابتداء، وما بعده خَبَرُهُ، والجملة خبر «إنَّ» .

وتقول: إن خلفَكْ" أكلا زيَّدٌ طعامَـك، فخلفـك: خبر مقـدم، و «أكلا» : اسم إن، و «زيد» مرفوع بأكل، و «طعامَك» مفعُول بالأكل.

(١) نقص في «ق» .

(٢) وهو من شـواهـد المبرد في المقتضب جـ ٤ صـ ١٣١، وانظر: الخصـائص جـ ٢ صـ ٢٧٤، وأمـالي ابن الشجري جـ ١ صـ ٢٢٢، وابن يعيش جـ ١ صـ ١٠٤، والمقرب جـ ١ صـ ١٠٩ والخزانـة جـ ٤ صـ ٢٨٥، وقـال البغـدادي: لم أجـده في ديوانه، وانظر أيضا معجم شواهد العربية صـ ٢٦٣ وزيادات ديوانه صـ ٢٩٢ طبع بيروت. والشاهـد فيـه: حــذف خبر «أنّ» المفتوحة اليهمزة لدلالة ما قبله عليـه واسمهـا معرفـة وهي غير مكررة، و «أو» هنــا بمغى الواو، و «نهشل» بــدل من الأكارم. وقال ابن جني في الخصائص: «فـأمـا احتجـاج أبي العبــاس عليـهم بقولـه: خلا أن حيــا.. البيت» قــال أبو علي: وهذا لا يلزمهم، لأن لهم أن يقولوا: إنما منعنا حذف المعرفة مع «إن» المكسورة، فأما مع «أن» المفتوحة فلن نمنعه» .

(٣) قال ابن السراج في الأصول جـ ١ صـ ٣١٠، ٣١١: «فـإن قلت: خلفـك أكلا زيـد استوى القولان في تـنأخير الطعام بعد زيد فقلت: إن خلفك أكلا زيد طعامك. ولك أن تؤخر «أكلا» . فإن قلت: إن أكلا زيدٌ طعـامَـك، جـاز على أن «أكلا» اسم «إنّ» ، وزيــد رفع به وقد سد مسد الخبر كما تقول: أقائمٌ زيدٌ، فيكون «قـائم» مبتـدأ، و «زيـد» رفع به وقد سد مسد الخبر، هذا مذهب البصريين.

وأمَّا الكوفيون''': فلا يجيزون إن أكلا زيدٌ / طعامَك؛ لأنهم يجعلون زيـدا [٢٧ / ب] خبر «إنّ» ، وقد فَصَلْتَ به بين العامل والمعمول فيه فتفسد المسألة، وهي جائزة عندنا على ما فسرت.

> واعلم أن اللام تدخل على خبر «إنَّ» اسما كان، أو فعلا مضارعـا، أو ظرفـا، كقولك: إن زَيْداً لَقَائَمٌ، وإنّ عَمْراً لَيَقُومُ، وإنَّ أخاك لَفِي الدار.

> فإنْ قلت: إن زيدا في الدار قائم، جـَاز أن تَـدْخُلَ اللامَ على الظرف وإن لم يكن خبرا، فتقول: إن زيداً لَفِي الـدار قـائمٌ، فـإن قَـدَّمْتَ الخبر على الظرف فقلت: إن زيدا قائمٌ في الدار، لم يجز أن تدخل اللام على الظرف؛ لأنه إذا تقدم قبل الخبر ودخل الـلام عليــه فهـو تـأكيـد للخبر، وإذا تـأخر الظرف عن الخبر بطل أن يكون دخول اللام عليه تأكيدا للخبر؛ لأن الخبر مقدم، قـال أبو زبيـد الطائي:

> على التَّنائِي لَعِنْدِي<sup>(٢)</sup> غيرُ مَكْفُور إِنَّ امْزَأَ خَصَّنى عَمْــداً مــودتَّـــه

> (١) قبال ابن السراج في الأصول: جـ ١ صـ ٢١٠: «ولا يجيز الكـوفيــون: إن أكـــلا زيـــد طعـــامــك إذا كان المنصوب بعد زيد، وهذا جائز عند البصريين، فإن قلت: إن أكلا طعامك زيد كانت المسألة جائزة في كل قول» .

> (٢) وهو من شواهد سيبويه جـ ١ صـ ٢٨١، وانظر: الأصول جـ ١ صـ ٢٩٧ والإنصاف صـ ٤٠٤، وابن يعيش جـ ٨ صـ ٦٥ والمغني صـ ٦٧٦ وشرح شواهده صـ ٢٢٢ والهمع جـ ١ صـ ١٢٩ و جـ ٢ صـ ٤٩ والـدرر جـ ١ صـ ١١٦ و جـ ٢ صـ ٥٩، ومعجم شواهد العربية صـ ١٨٢، وديوانه صـ ٧٨. والشاهد فيه: دخول لام الابتـداء على الظرف وعـدم دخولهـا على خبر «إن» وأصلها أن تدخل على خبر «إن» أو اسمها المتأخر عن خبرها، وأصل الكلام هنا: لغير مكفور عندي.

غيرُ مكفور هـو الخبر، وقـد أَدْخَـل الـلام في «عنـدي» وهـو ظرف للخبر<sup>(١)</sup> (قىلە<sup>(۲)</sup>) كا قدمنا.

وتقول: إنَّ زيدا في الدار قائمــا، على أن يكون «في الــدار» الخبر، و «قــائمــا» حال.

فصل: واعلم أن هـذه الحروف تـدخلُ عليهـا «مـا» فيَبْطُلُ عملُهـا من غير إبطال لِمعناها، تقول: إنما زيدٌ منطلقٌ، وعلمت أَنَّما زيدٌ صاحبُك، قـال الله عز وجل: ﴿إِنَّمَا أَنَا بَشَرٌ مِثْلُكُمْ يُوحَى إِلِيَّ أَنَّمَا إِلَهُكُمْ إِلَّـهٌ'' واحِدٌ﴾ ، وقــال عَمْرو بن الإطْنابة:

عسدة والنساذر النسذور عَلَيْسا أَبْلَـــغ الحـــارثَ بنَ ظــــالم الْمُـــو تـلُ يقظــانَ ذا ســلاح ِكَمِيَّــا<sup>(٤)</sup> أَنَّها تقتـــــــلٌ النِّيــــــــــــام ولا تَقْــ ويحوز أن تقول: إنما (تقتل)<sup>(٢)</sup> النيام بالكسر على الابتداء.

وكذلك تقول: كأنما زيـدّ الأسـدُ، ولكنمـا عمروّ أخوك، ولعلمـا أنتَ سـائر، وليتها عمروٌ عندك.

وإنما أبطلت «ما» عَمَلَ هذه الحروفِ؛ لأَنَّهَـا (إنمـا<sup>(٢)</sup>) تعمل في الاسم بشبـه الفعل، فَلَّما فُصِل بينها وبين ما عَمِلَتْ فيـه ضَعَفَتْ عن العمل، قـال ابن كُراع العُقيلى:

(١) في «ر» : وهو ظرف لا خبر فيه. (٢) نقص في «ق» . (٣) الآية ١١٠ من سورة الكهف. (٤) وهو من شواهد سيبويـه جـ ١ صـ ٤٦٥، وانظر: الأصول جـ ١ صـ ٣٣٠، وابن يعيش جـ ٨ صـ ٦٥، ومعجم شواهد العربية صـ ٤٢٨. أبــا جُعَــْل لعلَّمَــا أَنْتَ<sup>'''</sup> حــالمُ تَحَلَّلْ وعالج ذَاتَ نفسكَ وانظُرَنْ قال سيبويه''': وكان رُؤْبَةُ يُنْشِدُ هذا البيت رفعا، وهو قول النابغة: إلى حمامتنسا ونصفُه فقَسد<sup>(٤)</sup> قَالتْ ألا ليتما هذا الخَامَ (لنا)<sup>(٢)</sup>

وقد يجوز أن لا يَعْتَدَّ بـ «ما» في الحروف الناصبة ويُنْصبَ ما بعـدهـا، كا لا يَعْتدُّ بها في قوله عز وجل: ﴿فَبِمَا نَقْضِهِمْ مِيثَاقَهُمْ﴾ `` ، و ﴿فَبا رَحْمَـةٍ مِنَ الله﴾<sup>(٦)</sup>، ويُنْشَدَ بَيْتُ النابغة بنصب «الحمام» .

والرفع في «إنما» و «لكنما» أكثر؛ لأنها لا يُغَيِّزان معنى الابتداء.

وأما غيرهما من هـذه الحروف فَتَغَيِّرَ معنى الابتـداء، والرفع والنصب فيهـا حَسَنٌ، فاعرف ذلك إن شاء الله عزَّ وجل.

(١) البيت لسُويـد بن كُراع العُقَيْليّ، وهو من شواهـد سيبويـه جـ ١ صـ ٢٨٢، وانظر: أمـالي ابن الشجري جـ ٢ صـ ٢٤١، وابن يعيش جـ ٨ صـ ٥٤، ٥٨، ١٢١ وشروح سقط الزنيد صـ ١٧٣١ ومعجم شواهيد العربيـة صـ ٢٤١. تحلل من بيبنك أي اخرج منها، وذلك أن يباشر من الفعل الـذي يقسم عليـه مقـدارا يير بـه قسمـه ويحللـه، والتحلل أيضـا: أن يخرج من يمينه بكفـارة أو حنَّث يُوجب الكفـارة، انظـر: اللســان (حلل) . ذات نفسـك، أي نفسـك، طلب منــه أن يعالج ما ذهب من عقله وتعاُطيه ما ليس في طاقته، ثم يقول: إنك كالحالم في وعيدك إياي، والشاهد فيـه: إلغـاء «لعل» لأنيا جعلت مع «ما» من حروف الابتداء.

- (٢) الكتاب جـ ١ صـ ٢٨٢.
	- (٢) نقص في «ق» .

(٤) وهو من شواهد سيبويه جـ ١ صـ ٢٨٢، وانظر: الأصول جـ ١ صـ ٢٨٢، والخصائص جـ ٢ صـ ٤٦٠، وأمـالي ابن الشجري جـ ٢ صـ ١٤٢، ٢٤١، والإنصـــاف صـ ٤٧٩ وابن يعيش جـ ٨ صـ ٥٤، ٥٨ والمقرب جـ ١ صـ ١١٠٠ وشـــــذور الذهب صـ ٢٨٠ والمغني صـ ٦٢، ٢٨٦، ٢٨٨، وشرح شواهده صـ ٢٧، ٢٣٦، والخزانة جـ ٤ صـ ٢٩٧ والعيني جـ ٢ صـ ٢٥٤ والتصريح جـ ١ صـ ٢٢٥ والبهمع جـ ١ صـ ٢٥، ١٤٢، والدرر جـ ١ صـ ٤٤، ١٢١، والأشموني جـ ١ صـ ٢٩٧ والأغـاني جـ ١١ صـ ٢٥، ومعجم شواهد العربية صـ ١١٧، وديوانه صـ ١٦.

> (٥) الآية ١٥٥ من سورة النساء، والآية ١٣ من سورة المائدة. (٦) الآية ١٥٩ من سورة آل عمران.

## بَابُ اسْمِ الفاعل والمفعول به  $[1/3]$

اسم الفــاعــل على ضربين، أحـــدهمــا: أن يكــون بمعنى (الفعــل'') المـــاضي، والثاني: أن يكون بمغى الفعل المضارع.

فإذا كان بمعنى الماضي لم يكن فيه إلا الإضافةُ إلى مـا بعـده كقولـك: هـذا ضاربٌ زيدٍ أمْسٍ، وقاتِلٌ بكرِ أمْسٍ؛ لأنه يَجْري مَجْري سـائر الأساء نحو: غلامٌ زيد، وصاحبُ بكر.

فأما إذا كان اسم الفاعل بمعنى المضارع، فـإنــه يجري مجرى الفعل المضـارع، فإن كان الفعل غيرَ متعدٍّ لم يتعدَّ، وإن كان الفعل يتعدى إلى واحد تعـدى اسم الفاعل إلى واحد، وإن كان يتعدى إلى اثنين تعدى هو<sup>؟؟</sup> إلى اثنين، وإنْ تعـدى الفعل إلى ثلاثة تعدى هو إلى ثلاثة؛ لأنه إنَّا يعمل بشبه الفعل الذي أُخذَ منه، فتقول<sup>(٣)</sup>: زيد قائم فلا تُعَدِّيه، كما لا تُعدِّي «يقوم» .

وتقول: زيد ضـاربٍّ عَمْراً كا تقول: يضربُ عمراً، وتقول: زيــد ظــانٌّ عْمْراً أباك كا تقول: زيدٌ يظنَّ<sup>(")</sup> عمرا أباك، وتقول: زيدٌ مُعْلَمٌ بكراً أخـاك منطلقـا، كا تقـول: زيـدّ يُعْلم بكْراً أخـاك منطلقـا، فـالتنـوين في اسم الفـاعـل، ونصب ما بعده هو الأصل.

ويجوز حذف التنوين والإضافة تخفيفا، كا قال المزَّار الأسدي:

- (١) نقص في «ق» .
- (٢) في «ق» : تعد اسم الفاعل إلى اثنين.
- (٣) في «ر» : كما تقول: زيد عمرا يظن أباك.
نـاج مُخــالِــط ِصُهْبــةٍ مُتَعَيِّس ْ'' سَلِّ الهمـومَ بكُـل مُعْطى رأسِــه في منكبٍ زَبَنَ المَطِيَّ عَرَنْـــــدَس مُغْتَـــال أَحْبَلَـــهِ مَبين عُنْقَـــه

فحذف التنوين تخفىفا، والأصل: مُعْطِ رأسَه بـالتنوين والنصب، والـدليل على ذلك: أَنَّ مُعْطى رأسِه نكرة وإن كان مضافا إلى معرفة، ولولا أنَّـه نكرة لم تْبِدْخِلِ عليهِ «كُلٌّ» ؛ لأَنَّ «كُلاٌّ» لا تبدخل على واحبد بعينيه، ألا ترى أنبك لا تقـول مررت بكلٍّ عمرو، وأنت تريـــد عمرا واحـــدا؟ ، وإنَّما المعنى ـ إذا قُلْتَ هـذا \_ (مررت''') بكل رجـل اسمـه عمروٌ، وأيضــا فلـو كان معرفــة لم يَجُـزْ أن يُوصَفَ بالنكرة، وقد وصَفَه بقوله: «نــاج» (وبقولــه: مخـالــط<sup>(٢)</sup> صُهْبَــةٍ) وبقولــه: متعيس، وقَوْلُه في البيت الثاني: «مُبين عُنْقه» بـالتنوين يـدل على أن مـا قبلـه مرادٌ به التنوينُ، وكذلك قول ذي الرَّمة:

وحُبَّبهامن خَابطِ اللَّيل زائر<sup>(٤)</sup> سَرَتْ تَخْبِـطُ الظَّلْماءَمن جَـانِبَيْ قســاً فوصف «خابطا» وهو مضاف إلى المعرفة بقولـه: زائر؛ لأن «خـابـط الليل» نکرة، وکذلك قول جرير:

لَدَى فَرسٍ مُسْتَقْبِلِ الرّيحِ صائم ُ ظَلِلْنــا بِمُسْتَنِّ الْحَرُورِ كَــأَنَّنــا

(١) وهو من شواهد سيبويه جـ ( صـ ٨٥، ٢١٢، وانظر: الإيضاح العضـدي جـ ١ صـ ١٤٢، والمحتسب جـ ١ صـ ١٨٤، وأسرار العربية صـ ١٨٨، واللسان (عردس) ومعجم شواهد العربية صـ ٢٠١. معطي رأسه: منقاد ذلول، ناج: سريع، الصُّبْبةُ: بياض مشرب بالحمرة، المُتَعَيِّس: الأبيض، الاغتيـال: الـذهـاب بـالشيء، زبن: زاحم ودفع، العرنـدس: الشـديـد، يقول: سلَّ همك بسبب فراقك عمن تبوى بكل بعير ترتحله للسفر هذه صفته.

- (٢) نقص في الأصل.
- (٣) نقص في «ق» .

(٤) وهو من شواهد سيبويه جـ ١ صـ ٢١٢، وانظر: اللســان (خبــط) و (قســا) ، وتماج العروس (خبـط) ومعجم شواهد العربية صـ ١٥٤ وديوانه صـ ١٦٨٣. تخبط الظلماء: تسير فيها على غير هدى، وقسا: موضع.

(٥) وهو مَن شواهد سيبويه جـ ١ صـ ٢١١، وانظر: مجالس ثعلب صـ ٧١ والمحكم (حرّ جـ ٢ صـ ٣٦٢) ، وحماســة ابن الشجري صـ ٢٠٣ والهمع جـ ٢ صـ ١١٨، والدر جـ ٢ صـ ١٤٩، ومعجم شواهـد العربيــة صـ ٢٦٢، وديوانـه صـ ٩٩٤. ومَسْتَنْ الحرور: موضع.

 $Y/Y -$ 

فوصف «فرسا» وهو نكرة بقوله: «مستقبل الريح» ؛ لأنه نكرة مثله.

وإنما وجب أن يكون اسم الفاعل ـ إذا أريد به الحالُ والاستقبالُ ـ نكرةً؛ لأنه يجري مَجْرى الفعل، والفعلُ لا يكون اِلاَّ نكرةً.

واعلم أن اسم المفعول يَجْري مَجْرَى الفعل الذي لم يُسَمَّ فاعلُـه، يتعـدى إلى ما يتعـدي إِلَيْـه فعلَـه، ويمتنع ممـا امتنع منـه فعْلـه، فتقول: زيـدّ مضروبٌ، فلا يتعدى كا لا يتعدى يُضْرَبُ زيد، ولا ضُرب زيدً، وتقول: زيـد مُعْطـىً درْهَ] كا تقول: زيـد يُعْطَى درهماً، وتقـول: زيـد مَظْنُـونٌ عَمْراً، كا تقـول: زيْـدٌ يُظَنُّ [٢٨ / ب] عَمْراً، وزيدٌ مَعْلَمٌ أخاك مُنْطلقاً، كا تقول: يُعْلَم أخاك منطلقا.

واعلم أن اسم الفاعل والمفعول يتعدى كل واحد منها بعد انتهاء تعديته لمـا كان يتعـدي (إليـه)''' فعلـه من المصـدر والـزمـان والمكان (والظرف)''' والحـال، والمفعول له فتقول: هذا ضاربٌ زيْدِ اليوم ضرباًًا ۚ عندَكَ مشدُوداً اتبـاعَ أمركَ، وهذا معطيً درهماً اليومَ عندك إعطاءً حَسَناً مُتَعَاقلاً'' خَوْفَ لسَانه.

ويجوز تقـديم مــا عمل فيــه اسم الفــاعل والمفعــول عليــه كا يجــوز ذلــك في الفعل، تقول: زيـداً هـذا ضـاربٌ، كا تقول زيـداً هـذا يضربُ، ودرهمـاً يُعْطَىً أبوك، كا تقول: درهماً يُعْطَى أبوك (بتقدير<sup>3)</sup> يُعْطَى أُبُوك) درهماً.

فإن قلت: زيـداً عبـدُ الله أبُـوه ضــارب،ّ فــأبـو العبــاس'° يُجيزُه (على

(۱) نقص في «ر» . (٢) في «ر» : هذا ضاربٌ زيداً ضرباً اليوم... (٣) في اللسان (عقل) : «تعاقل: أظهر أنه عاقل فَهمّ، وليس بذاك» . (٤) نقص في الأصل.

(٥) في المقتضب ج ٤ ص ١٥٦: «فإذا قلت: عبدَ الله جاريتُك أبوها ضاربٌ. فالجاريــة ابتـداء و (أبوهـا) ابتـداء ثان و «ضارب» خبر أبيها، وهمـا جميعـاً خبر الجـاريـة، فقـد تبـاعـد أخر الكلام من أولـه، وليس مـا قـالوا في كراهيـة النصب بشيء، وذلك لأن ضـاربـا يجري مجرى الفعل في جميع أحوالـه من العمــل في التقـديم والتــأخير، ومــا كان خبراً للأول ـ مفرداً أو مع غيره ـ فمجراهما واحد.. » وانظر: الأصول ج ١ ص ١٥١.

القيــاس/''، وبَعْضُ النحويين بمنع منــه؛ لتَبــاعُـد العــامل مّـا عَمل فيــه، إذْ كان الفعل (الذي)''' هو أصل في العمل يضعُف عملـه في التقـديم حتى يجوز إدخــال اللام على مفعوله كقولك: لزيْدِ ضربْتَ، وإن تقـدم الفعل لم يجز إدخـال اللام عليه، فإذا كان الفعل الذي هو أصل في العمل يضعف في التقديم، وكان المشبـه بـه أضعف مع تبــاعـده فــامتنع من العمل، وتقــول: هــذا ضــاربٌ زيــدٍ وعمرو، بِالعطف على لفـظ زيـد، وإن شئت (و)<sup>(r)</sup> عمراً بـالحمل على المعنى كأنـك قلت: و يضربُ عمراً؛ لأن ضارباً دل على الضرب كا أنشد سيبو يه''؛ أَعْنَىُ بِخَــوَّارِ العنَــانِ تَخَـــالُـــه ۖ إِذَا راحٍ يَرْدي بِــالْمــدَجَّــج أَحْرَدَا وأبيضَ مَصْقُولَ السِّطامِ تخــالُــه وذَا حُبَــكٍ من نسْـجِ دَاوُدَ مُسْرَدا

فحمل ْ أما في البيت الثاني على المعنى فَنَصَبَ، وإذا جـاز النصب في هـذا فهو في المسألة أحسنُ وأجوزُ؛ لأن الأصل: ضـاربٌ زيـداً وعمراً، فحَمْلتَ الثــاني على مـا كان ينبغي لـلأوَّل أن يكـون عليـه، وفي البيت لم يحملـه على مـا هـو الأصل، وإنما حمله على المعنى.

فإذا فصلت في هذا بين المعطوف والمعطوف عليه بشيء كان النصب أقوى، لبعده من الجار كقولك: هـذا ضـاِربٌ زيـد اليومَ وعمراً، كا قـال الله عز وجل:

- (۱) نقص في «ر» .
- (٢) نقص في الأصل .
- (٢) نقص في الأصل و «ر» .

(٤) البيتـان لكعب بن جُعَيْل التغلي، وهمـا من شواهـد سيبويـه ج ١ ص ٨٦، وانظر: المخصص ج ٦ ص ١٧٢. خَوّار العنان: فَرَس منقاد ليَّن العنان، والحَوَّار: الضعيف الليِّن. يَرْدي: من الرَّدَيَـان، وهو أن يضرب بيـديـه عنـد السير ضربا لمرحـه، والمدجج بفتح الجيم المشـددة وكسرهـا: اللابس للسلاح. والأحْرَد: الـذي يميل بيـديـه عن القصـد لمرحـه، والأبيض: السيف، والسَّطَـام: حـد السيف، والمهنـد: المنسوب إلى الهنـد ، والحبـك جمـع حبيكـة، وفي اللسـان (حبـك): «وحبيـك البيض للرأس: طرائـق حـديـده... وقـال الفراء: الحبــك: تكــر كل شيء كالرملــة إذا مرت عليهــا الريـح الساكنة… ، والدرع من الحديد لـها حبك أيضاً» ورواية سيبويه، وذا حَلَق والمراد به: حَلَق الدرع أيضـًا. والمُشرَد: اسم مفعول من الثلاثي على غير بابه. وقياسَه مسرُود. والدرع المسرودة هي المثقوبة، والمراد بالمُسْرد هنا: المتتابع النظم.

(٥) في «ق» : فجعل.

﴿ وَجَاعَلُ<sup>(١)</sup> الْلَيْلِ سَكَنَّا وَالشَّمْسَ وَالْقَمَرَ حُسْبَـانـاً ﴾ فنصب «وجـاعل»<sup>(٢)</sup> بمعنى الَمَضِّ حملاً على المعنى؛ لِطُول الكلام.

فإن أدخلت على اسم الفــاعــل الـــذي بمعنى المضِّ الألف والـــلام نصبت ما بعده كقولك: هـذا الضـاربُ زيـداً والقـاتلُ عمراً؛ لأن الألف واللام يمنعـان الإضافةَ، هذا إذا كانت الألف واللام بمعنى الذي، فـإن كانــا بمنزلتـها في «الرجل» و «الغـلام» لم تَجَـزْ الإضـافَـةُ ولا النصب، ولم يكن إلا الإفراد كقـولــك: هــذا الضاربَ وهذا القاتلُ، كا تقول: هذا الغلام.

فصل: واعلم أن اسم الفـاعـل يكــون صفــة لمن لــه الفعــل، ولغيره إذا كان بسببه كقولك: مررت برجل ضارب (زيـداً)''' فضـارب صفـة لمن لـه الفعل، وتقول: مررت برجل ضارب أبوهُ (زيداً)''' فالفعل بسببه وهو الأب وقـد صـار [٢٠١] صفـة لرجل، وكـذلـك يكون خبراً عمن لـه / الفعل وعمن يكون الفعل بسببـه (له)'' كقولك: زيدٌ قائم، فقائم خبر عن زيد وفعل له، وتقول: زيـد قـائم أبوه، فقائم خبر عن زيد، وهو فعل الأب.

فإذا أجريت اسم الفاعل صفةً أو خبراً لغير من هو فعْلُه فلا بُدَّ من إظهـار الفاعل بعده كقولك: هنْدٌ زيدٌ ضاربتُه هيَ، فَهند: مبتدأً، وزيـدٌ: مبتـدأ ثــانٍ، وضاربته: خبر زيد وهو فعل لهند، ولا بد من «هي» ؛ لأنه ضمير الفاعل.

(١) الآية ٩٦ من سورة الأنعام. وانظر: البحر المحيط ج ٤ ص ١٨٦.

(٢) المراد فنصب الشمس، هذا وقد قرأ عاصم وحمزة والكسـائـي: «وجَعَلَ الليل سَكَنــاً» بغير ألفٍ. وقرأ البــاقونَ: «وجاعلُ الليل» بالألف وكـــر الليل، وحجتـهم قوله: «فالقُ الإصباحِ» فأُجْرَؤا «جاعل الليل» على لفظ مــا تقــدمـه إذْ أتى في سياقه. ونصبوا «والشمسَ والقمرَ» على تأويل «وجعل الشمس والقمرَ حُسْباتًا» . قـال الزَّجَـاج: لأنَّـه في «جـاعل» معنى «جَعَـل» وبـه نصب «سَكَـنَّا» . قـال أبـو عمرو: أو نصب «الشمسَ والقمرَ» على الإتبــاع، لَمـا قُلْت «سَكَنــاً» أتبعت النصب النصب، انظر: حجة القراءات لأبي زرعة ص ٢٦٢.

> (۲) نقص في «ر» و «ق» . (٤) نقص في «ق» .

فإن قلت: زيد هند ضاربتُه، لم تحتج إلى إظهـار الفـاعل؛ لأنـه خبر عمَّن له الفعل.

وتقول: هند مررت برجل ضاربتُه هِيَ، هند: مبتدأة، وضاربتُه: فعل لهـا وقد جرى صفة لرجل فأظهرْت الفاعلَ؛ لأنه صار صفة لغير من لـه الفعل، ولو قُلْتَ: هِنْدٌ مَرَرْتُ برجلٍ ضاربها، لم تحتج إلى إظهـار الفـاعل؛ لأنـه جرى صفـة لمن له الفعلَ.

وإذا ثنَّيْتَ شيئـاً من هـٰذه المسـائـل أو جمعت قلت: الـهنــدان الـزيـــدان ضاربتهها هَا؛ والهنداتُ الزيدون ضاربَتُهم هُنَّ، ولا تُتَنَّى: «ضاربا» ولا تجمعه؛ لأن فـاعلـه بعـده وهـوضمير الهنـدين والهنـدات وهـو بمنزلـة قـولـك: الهنـدان الزيدان ضاربُها أبواهًا، والهندات الزيدون ضاربهُم أبـاؤهنّ، وكـذلـك الصفـة كقـولـك: الهنـدان مررت برجلين ضـاربتُها همــا، والهنــدات مررت برجــال ضاربتَهم هُنَّ، فعلى هذا فأجر المسائل إن شاء الله تعالى.

فصل: وإذا ثَنَّيْتَ اسم الفـاعـل في معنى المُضِيِّ وجمعْتَــه لم يكن فيـــه إلا الإضافة، كا كان قبل التثنية والجمع، فتقول: الزيـدان ضـاربَـا عمروٍ، والزيـدون ضاربوُ عمروٍ، والهنداتُ ضَواربُ أخيكَ.

فإن أردت به معنى الحال والاستقبـال فـالأصـل إثبـات النـون والنصب كقولك: الزيدان ضاربان عَمْراً، والزيدون ضاربونَ بكراً.

ويجوز حذف النون والإضافة تخفيفاً كما كان ذلـك في التنوين؛ لأن النون في هذا بمنزلة التنوين في الواحدٍ، فتقول: مررت برجلين ضاربَيْ عمروٍ، وبرجال ضاربيْ أخيك، قال الفرزدق:

## مِنَ الْمُتَلَقِّطِي ('' قَرَدِ القُمَـــــــام أُسَيِّب ذُو خُرَيِّطَـب قم سطراً أراد من المتلقطين قردَ القُمام، وقال رجلٌ من بني ضَبَّة: الفارجو باب الأمير<sup>؟</sup>' الْمُبْهَم.

وقد تُحذف النون لغير الإضافـة تخفيفـًا، ويترك مـا بعـدهـا منصوبـًا على حاله.

وقال رجل من الأنصار<sup>(٢)</sup>:

يـــــــأتيهمُ مِنْ وَرَائِنَـــــــا وَكَفَ الحَــــافظُـــو عَـــوْرَةَ العشيرة لا

أُنْشِدَ بِنصبِ «عورة» وجرهـا، فمن جر حـذف النون؛ للإضافـة كا يحـذف التنوين، ومن نصب حـذف النون، لغير الإضـافـة؛ ولكن تخفيفـاً واختصـاراً كا تُحْذَفَ من تثنية «الذي» وجمعه، قال الأخطل:

(١) وهو من شواهد سيبويـه ج ١ ص ٩٥، وانظر: اللسـان (قرد) ومعجم شـواهـد العربيـة ص ٢٧٠ وديـوانـه ص ٨٣٥، أَسَيِّد أي إنسان أسود وهو تصغير أسود، وفي اللسان (قرد) يعني بـالأسيـد هـنـا سوداء، وقـال من المتلقطي قرد القيام ليثبت أنها امرأة: لأنـه لا يتتبع قرد القيام إلا النســاء ، «والخُزَيْطَـة: تصغير خَريطَـة وهي هَنَـةً مثل الكيس من خرق وأدم تُشْرَج على ما فيها، والقرد بالتحريك: نِفايَةُ الصوف والوبر والشعر وغيره مما يُغزل، والقُمام: جمع قمامـة وهو ما كنس، يقول: من اللائـي يتتبعن القرد في القيامات ويلتقطْنه ليغزلْنه بعد أن يفنى غُزْلـهن» .

(٢) وهو من شواهد سيبويه ج ١ ص ٩٥، وانظر: المقتضب ج ٤ ص ١٤٥ والجمل ص ١٠١ ومعجم شواهد العربية ص ٥٤٠، المبهم: المغلق، والفارج: الفاتح، وقد نسب الصيري الشاهد إلى رجل من بني ضبة كما فعل سيبويه والأعلم.

(٣) البيت لعمرو بن امرئ القيس، ونسب إلى قيس بن الخطيم، وهو في زيادات ديوانه ص ١٧٢.

وهو من شواهد سيبويه ج ١ ص ٩٥، وانظر: المقتضب ج ٤ ص ١٤٥ والإيضــاح العضـدي ج ١ ص ١٤٩ والجمل ص ١٠١ والمحتسب ج ٢ ص ٨٠ والمنصف ج ١ ص ٦٧ والخزانة ج ٢ ص ١٨٨، ٢٣٧، ٤٨٣، والبهم ج ١ ص ١٤٩ والـدرر ج ١ ص ٢٢ والأشموني ج ٢ ص ٢٢٠ وجمهرة أشعسار العرب ص ٢٥٢ والضرائر ص ٧١، ومعجم شــواهـــد العربيــــة ص ٢٢٩، والوكف: العيب والإثم، ورواية سيبويه: نَطف، وهو التلطخ بالعيب. قَتَبِلا المُلوكَ وفكَّكا" الأَغْبِلالا أَبنى كليب إن عَمَّى الَّلـــــــــــــذَا

أراد: الَّلذان قتلا، وقال الأشهب بن رُمَيْلَةَ: هُمُ القومُ كُلُّ القوم يا أمَّ خَالِدٍ'') [٢٩ / ب] إن الـذي حـــانت بفَلْـج دِمـــاؤهُمْ

أراد: الذين؛ ولذلك قال: دماؤهُم فجمع العائد.

وإذا حُـذفت النون والتنـوينُ واتصـل اسم الفـاعـل بـالمضر نحـو قـولـك: الضاربُك والضاربَاكَ والضاربُوكَ، فالكاف في موضع جَرٍّ عنـد سيبويـه'''؛ لأنـه لَمّا كان الوجه في المظهر أن يكون مجروراً في قولك: الضّاربو زيـدٍ، والضـاربَـا عمروِ، كان في المضر الجر؛ لأنه أشد اتصالاً من المظهر.

فأما الأخفش<sup>(٤)</sup> فإن المضر عنده في موضع نصب؛ لأن اتصال الكنـايـة<sup>(٥)</sup> عاقَبَ التنوين والنون فصار بمنزلـة مـالا ينصرف، إذ لا يُمْكنـك أن تُنَوِّنَ، ولا (أَنْ)''' تأتَّىَ بالنَّون مع المضر، لا تقول: هو ضاربُنْك، ولا هُمَّا ضاربَـانـك، ولا

(١) وهو من شواهـد سيبـويـه ج ١ ص ٩٥ وانظر: الاشتقـاق لابن دريـد ص ٢٢٨، واللــــان (فلـج) والمقتضب ج ٤ ص ١٤٦ والمنصف ج ١ ص ٦٧ والمحتسب ج ١ ص ١٨٥ وأمــــالي ابن الشجري ج ٢ ص ٢٠٦، وابن يعيش ج ٢ ص ١٥٤، ١٥٥، والخزانة ج ٢ ص ٤٩٩ وج٣ ص ٤٧٣ والعيني ج ١ ص ٤٢٤ والتصريح ج ١ ص ١٢٢ والهمع ج ١ ص ٤٩ والدرر ج ١ ص ٢٢ والضرائر ص ٦٨ ومعجم شواهد العربية ص ٢٧١، وديوانه ج ١ ص ١٠٨.

(٢) وهو من شواهد سيبويـه ج ١ ص ٩٦، وانظر: اللــــان(فلج) والمقتضب ج ٤ ص ١٤٦ والمنصف ج ١ ص ٦٧ والمحتسب ج ١ ص ١٨٥ وأمـــــــالي ابن الشجري ج ٢ ص ٣٠٧ وابن يعيش ج ٣ ص ١٥٤، ١٥٥ والمغني ص ١٩٤، وشرح شواهـده ص ١٧٥ والـهمع ج ١ ص ٤٩ وج ٢ ص ٧٢ والـدرر ج ١ ص ٢٤ وج ٢ ص ٩٠ والخزانـة ج ٢ ص ٥٠٧ والعيني ج ١ ص ٤٨٢ والتصريح ج ١ ص ١٣١ والضرائر ص ٦٩ ومعجم شواهـد العربيــة ص ١١٤، وفي اللــــان (فلـج) : «فلـج: موضع بين البصرة وضريَّـة، مـذكر، وقيل: هو واد بطريـق البصرة إلى مكـة ببطنــه منــازل للحجــاج، معروف، حــانت دماؤهُم، أي هلكت، والمراد: أنه لم يؤخذ لـهم بدية أو قصاص» .

(٣) انظر: الكتاب ج ١ ص ٩٦.

(٤) انظر: شرح السيرافي ج ٢ قسم ١ ص ٩٢ والرضي على الكافيـــــــة ج ١ ص ١٢٨ وج ٢ ص ١٦ وابن يعيش ج ٥ ص ١٢٤ والبهمع ج ٢ ص ٤٨ والتصريح ج ٢ ص ٢٠ ـ ٢١ والصبان على الأشموني ج ٢ ص ٢٢٠ وج ٢ ص ٢٤.

(٥) المراد بالكناية هنا الضير.

(٦) نقص في الأصل.

هم ضاربونَك فيهو بمنزلة قولك: هؤلاء ضواربٌ زيـد، والنسـاء حواجُّ بيت الله، في أنك لا تنون هذا كا لا تنون ذلك، وأما قول الشاعر: جَميعاً وأيـدي المُعْتَفينَ''' رواهقُـهْ ولِم يَرْتَفْوْ والنَّبَاسُ مُخْتَضَرُونَـهُ

فإن سيبويه<sup>(٢)</sup> قال: هذا مصنوع، وهو من ضرورة الشعر، وجعل الهـاء في محتضرونه كناية.

وذكر أبو العباس" أن هـذه الهـاءَ هـاءُ سكت واضُّطُر الشـاعر (إلى)") أن يُجْرِيها في الوصل مُجْرَاها في الوقف، وحركهـا تشبيهـاً بهـاء الكنـايــة إذا فلت: غلامُهُ، ودارُهُ، فاعرف ذلك إن شاء الله تعالى.

(۱) وهـو من شـواهــد سيبـويــه ج ۱ ص ٩٦، وانظر: الكامــل ص ٢٠٦ وشرح السيرافي ج ١ قسم ١ ص ٣٧٥، وابن يعيش ج ٢ ص ١٢٥ والمقرب ج ١ ص ١٢٥ والضرائر ص ٣١٢ والخـزانـــة ج ٢ ص ١٨٨ ومعجم شــواهـــد العربيـــة ص ٢٤٧، وقـال السيرافي: «والصحيح الجيــد في هــذا أن تكون الـهـاء هي هــاء الوقف وجعلـهـا في الوصل على حكمهـا في الوقف وحرَّكها كا قـال: القسطل والأفكل، وقـال بعضهم: هـذه الـهـاء هي ضمير المفعول، وضمير المفعول متى اتصل بـاسم الفـاعـل لم يجـز فيـه إلا حـذف التنـوين في الـواحـد والاثنين والجـاعـة، ألا ترى أنـك تقـول: هـذا ضـاربـك وهــذان ضاربانك، وهؤلاء ضاربونك غير أن سيبويه قد أجاز هذا في ضرورة الشعر» ، الارتفـاق: الاتكاء على المرفق كنــايــة عن عدم اشتغاله عن قضاء حوائج الناس، أو معناه لم يرتفق بماله، أي لم يبذله بالرفق، بل جار عليه بـالجود. محتضرونـه أي حاضروه، المعتفون: طالبو المعروف والإحسان جمع مُعْتف. رواهق جمع راهقَة يقال: رهقة: إذا غشيه وأتاه.

(٢) قبال المبرد في الكامل ص ٢٠٥ ـ ٢٠٦: «وقـد روى سيبويـه بيتين محـولين على الضرورة، وكـلاهمـا مصنــوع، وليس أحد من النحويين المفتشين يجيز مثل هذا في الضرورة لمـا ذكرت من انفصـال الكنــايــة، والبيتــان اللــذان رواهمـا سىبو بە:

إذا مسا خَشَـوْا مِنْ مَحْــــدَث الأَمْرِ مُغْظَمَـــا هُمُ القــــــــــائلــــــــــون الخيرَ والآمرُونَــــــــــــهُ

وأنشد: ولم يرتفق.. البيت، وإنما جاز أن تبين الحركة إذا وَقَفْتَ في نون الاثنين والجميع لأنـه لا يلتبس بـالمضر، تقول: هما رجلانه، وهُم ضاربونه إذا وقفت لأنه لا يلتبس بالمضر إذ كان لا يقع هذا الموقع، ولا يجوز أن تقول: ضربتـه وأنت تريد: ضربت والهاء لبيان الحركة لأن المفعول يقع في هذا الموضع فيكون لبسأ فـأمـا قولـهم: ارْمِــهْ، واغْزَهْ فتلحق الهاء لبيـان الحركـة فـإنمـا جـاز ذلـك لمـا حــذفت من أصل الفعل ولا يكون في غير المحـذوف» وانظـر: ابن يعيش ج ٥ ص ١٢٥.

(٣) نقص في «ق» .

**فصل:** وإعلم أن الصفات المعدولة عن اسم الفاعل للمبـالغـة تعمل عمل اسم الفـاعلِ، وتَجْرِي مَجْراهُ كقولـك: فَعَّـال، وفَعُول، ومفْعَـال، وفَعل ،وفَعِيل، نحـو قتَّـال، وضَرُوب، ومطْعـام ورَحِمٍ وحَـذِر، تقـول: زِيـدٌ قَتَّـالٌ أعــداءَه، وضَرُوبٌ غلْمانـه، ومطْعـامٌ ضِيفـانَـه، ورحيمٌ المسـاكينَ، وحَـذِرٌ أَمرَك، كا تقول: هو يقتل أعداءَه، ويضرب غلمَانَه، ويُطْعِم ضِيفانَه، ويرحم المساكينَ، ويَحْـذَرُ أَمرَك، قـال أبو طالب عم النبي عَلِيَّةٍ :

إذاعَـدِمُـوَّازادَأَفـإنَّــكَ عَــاقَرُ (') ضَرُوبٌ بِنَصْلِ السّيفِ سُوقَ سمَانِها وقال (الراجز<sup>(٢)</sup> وهو) القُلاَخُ:

وليْس بوَلاّج الخَــوالِفِ<sup>(٣)</sup> أَعْقَــلاَ أخا الحرب لبَّاساً إليْها جلالَها أراد لبًاساً جلالها.

ويجوز في هـذه الأساء التقـديمُ والتـأخير كا جـاز في اسم الفـاعـل، وأنشـد <sub>سيبو</sub>يه<sup>(٤)</sup>:

(١) وهـو من شـواهــد سيبـويـــه ج ١ ص ٥٧، وانظـر: المقتضب ج ٢ ص ١١٤ والجمـل ص ١٠٤ والأصـول ج ١ ص ١٤٥ وأمالي ابن الشجري ج ٢ ص ١٠٦، وابن يعيش ج ٦ ص ٧٠ والخزانـة ج ٢ ص ١٧٥ وج ٣ ص ٤٤٦، والشــذور ص ٢٩٣ والعيني ج ٢ ص ٥٢٩ والتصريح ج ٢ ص ٦٨ والـهمع ج ٢ ص ٩٧ والدرر ج ٢ ص ١٢٠ والأشموني ج ٣ ص ٢٠، ومعجم شواهد العربية ص ١٥٥، وديوانه ص ٧٩.

(٢) زيادة في «ر» .

(٣) وهو من شواهد سيبويه ج ١ ص ٥٧، وانظر: المقتضب ج ٢ ص ١١٣ وشرح السيرافي ج ١ قسم ٢ ص ٢٢٤، وابن يعيش ج ٦ ص ٧٠، وشذور الذهب ص ٣٩٢، والعيني ج ٣ ص ٥٢٥، والتصريح ج ٢ ص ٦٨، والبهم ج ٢ ص ٩٦ والدررج ٢ ص ١٢٩ والأشموني ج ٣ ص ٢٠ ومعجم شواهد العربيةص ٢٦٤.

(٤) انظر: الكتاب ج ١ ص ٥٧، ولم ينسبه ولا نسبه الأعلم.

وانظر أيضـــا: شرح السيرافي ج ١ قسم ٢ ص ٣٢٤، وابن يعيش ج ٦ ص ٧٠، ٧١ حيث نسبـــه إلى أبي طــــالب، ولم أعثر عليه في ديوانه، وانظر أيضاً معجم شواهـد العربيــة ص ٤١، اللأواء: الشـدة والمشقـة، الـدارعين: جمع دارع وهو لابس الدرع. كَرِيمٌ رؤوسَ الــــدَّارِعين ضَرُوبٌ يَكِنْتُ أَخِيا اللأَوَاءِ يُحْمَيدُ يَـوْمُـه أراد: ضروبٌ رؤوسَ الـدارعين، قـال سيبـويـه'': وسمعنـا من يقـول: أَمّــا العسَلُ فأنا شرَّابٌ، فينصب العسل بشرَّاب كا تقول: أما العسلُ فأنا شَاربٌ، وأنا أنْهِ ٓ بِ<br>أَشْرَبَ.

وإعلم أن فعيلا على ضربين:

أحدهمـا: معـدول عن فـاعل مثـل رحيم، وعليم وقـدير، عَـدِل عن رَاحم وقادِرِ وعالِمٍ؛ للمبالغة فَهو يعمل كما يعمل «فاعل» المعدول عنه.

والثاني: غير معدولٍ، بل جار على فعله نحو: كريم وظريفٍ، تقول ظَرَفَ [٢٠] يَظْرُفُ فَهُو ظَرِيفٌ، وكَرُمُ / يَكْرُمُ فَهُو كَرِيمٍ، وهـذا لا يعمل عمل اسم الفـاعل؛ لأنه غير معدول عنه.

وكذلك «فَعُول» إذا كان معـدولاً عن اسم الفـاعـل تعـدي، وإن لم يكن معدولاً لم يتعدّ، فالمعدول نحو: ضَرُوب وأكُول، وغيرُ المعدول نحو: عَجُوز وعَمُود، وجميع ما ذكرنا هو مذهب سيبويه<sup>9</sup>′.

وقد خولِفَ في تَعدِّي فَعِلٍ وفعيلٍ، وأنشد سيبويه شَاهِـداً في تَعـدِّي فَعِيلٍ وهُوَ قَوْلُ ساعِدةَ ىن جُؤيّة الهُذَلِيُّ:

باتت طِرَاباً وبـاتَ الَّليْلَ<sup>(٣)</sup> لم يَنَم حتّى شأهَا كليلٌ مَوْهِناً عَمِلٌ

(١) انظر: الكتاب ج ١ ص ٥٧ والمقتضب ج ٢ بس ١١١ وابن يعيش ج ٦ ص ٧٠.

(٢) انظر: الكتاب ج ١ ص ٥٧ ـ ٥٨.

(٣) وهو من شواهد سيبويه ج ١ ص ٥٨، وانظر: المقتضب ج ٢ ص ١١٥ والمنصف ج ٣ ص ٧٦ وشرح السيرافي ج ١ قسم ٢ ص ٢٢٧، وابن يعيش ج ٦ ص ٧٢، والمقرب ج ١ ص ١٢٨، والمغني ص ٤٣٥، والخسزانـــــــة ج ٣ ص ٤٥٠ وحاشية يس على التصريح ج ٢ ص ٦٨ واللسان (عمل) و (شـأى) ومعجم شواهـد العربيــة ص ٢٦٨، وديوان الهــذليّين =

فأعمل «كليبلا» في «مـوهن» ، قــال غيرُه''': إنمـــا «مَـوْهنٌ» منصـوب على الظرف.

وأنشد سيبويه في «إعمال» «فَعِل» قولَ الشاعر<sup>'''</sup>: مـــا ليس مُنْجِيـــهِ مِنَ الأقـــدارِ حَــــــٰـٰذرٌ أمـــــــوراً لا تَضيرُ وآمِنٌ

ووافقــه في «فَعِـلِ» أبـو عُمَرَ الجَرْمِيّ"، وخــالفــه<sup>(٤)</sup> في «فَعِيــل» مـع أكثر النحويين")، قال: لأن «فَعِلاً» جـاء على وزن الفعل، فـأشبـه أن يكون جـاريـاً مجراه، وليس بكثير، وقيل في «كليل» : إنَّـه بمعنى مُكِلٌّ، وهــو اسم الفــاعــل من أكل يُكِلُّ فَهُو مُكِلِّ كقولَهم: عذاب أَليم، وداء وَجيع، بمعنى مُؤلِّم ومُوجع.

= ص ۱۱۲۹. و «کلیل» عنـد سیبویـه فعیل بمعنی مُفعِل کسمیع بمعنی مُسْمِع، «موهنــا» : مفعــول بـه علی انجــاز کا يقــال: أتعَبْتَ يومك، والمعنى: أن البرق يَكِلُّ أوقات الليل بدوامه وتَوالي لمعانـه، و «شـأهـا» : شـاقـهـا أو سـاقـهـا وأزعجهـا من موضعها، والموهن: وقت من الليل.

(١) هو المبرد، انظر: المقتضب ج ٢ ص ١١٥.

(٢) هـو أبـو يحيى الـلاحقي، أو ابن المقنـع. والبيت من شـواهـد سيبـويـه ج ١ ص ٥٨، وانظر: المقتضب ج ٢ ص ١١٦ والجمل ص ١٠٥ وأمالي ابن الشجري ج ٢ ص ١٠٧ وابن يعيش ج ٦ ص ٧١ والخزانة ج ٢ ص ٤٥٦ والعيني ج ٣ ص ٥٤٢، وإلأشموني ج ٣ ص ٢١، وقال الأشموني: «والقَدْح فيه من وضع الحاسدين» وانظر أيضـًا: معجم شواهــد العربيــة ص ١٨٩، هذا وقال بعضهم: إنه موضوع، انظر: المقتضب وحاشيته ج ٢ ص ١١٦ ـ ١١٨، والخزانة ج ٣ ص ٤٥٧.

(٣) هـو أبـو عمر صـالـح بن إسحـاق الجرمي مـولى بني جرم من قبـائــل الين، لـه عــدة كتب منهــا «المختصر» و «الأبنيـة» و «غريب سيبـويـه» تـوفي سنـة خمس وعشرين ومـائتين، انظـر: أخبـــار النحـويين البصريين ص ٥٥ ـ ٥٦، والفهرست ص ٨٤، وإنباه الرواة ج ٢ ص ٨٠ ومعجم الأدباء ج ١٢ ص ٦.

(٤) انظر: الأصـُّول ج ١ ص ١٤٧ وشرح السيرافي ج ١ قسم ٢ ص ٢٢٨ وشرح التسهيـــل لابن عقيـــل ١٢٢ / بِ، وخزانة الأدب ج ٣ ص ٤٥١ ـ ٤٥٢.

(٥) في الهمع ج ٢ ص ٩٧: «وأنكر أكثر البصريين الأخيرَ يْن أي «فعيل» و «فعل» : لقلَّتها، وأنكر الجرمي فعـل دون فعيل؛ لأنـه أقل وروداً حتى إنـه لم يُسْمَعُ إعمـالـه في نثر، وقـال أبو عمرو: يعمل «فَعل» بضعفٍ، وقـال أبـو حيـان: لا يتعدى فيها السماع بل « يقتصَّر عليه» . واعلم أنَّك إذا جمعت شيئاً من الصِّفـات المعـدولـة عن اسم الفـاعل، أعملتَ جمعياً" كَمَا أَعْمَلْتَ واحدها، قال طرفةُ: ءُُمُرٌ ذَنْبَهُم غيرٌ ) ثُمَّ زادُوا أَنَّهُم في قَـــــــــــــوْمِهِم وُ<br>فجر غُفُرٌ جَمْع غَفُور، وقد نصب «ذنْبَهم» به، وقال الكُمَيْت<sup>'؟</sup>': مِيصُ العَشِيَّـاتِ لا خُورٌ ولا قَـزَمُ شُمٌّ مَهَـاوينُ أَبْـدَانِ الجـزورِ مَخَـا مَهاوين: جمع مِهْوَان، ونَصَبَ أَبْدانَ الجزور بها، فاعرفِ ذلك إن شـاء الله

عز وجل.

(۱) في «ق» : جميعه.

(٢) وهو من شواهـد سيبويـه ج ١ ص ٥٨، وانظر: نوادر أبي زيـد ص ١٠ والجمـل ص ١٠٦ وشرح السيرافي ج ١ قسم ٢ ص ٢٢٨، وابن يعيش ج ٦ ص ٧٤، ٧٥ والخزانـة ج ٣ ص ٤٦٤ والعيني ج ٣ ص ٥٤٨، والتصريـح ج ٢ ص ٢٩. والبهم ج ٢ ص ٩٧، والدرر ج ٢ ص ١٢١، والأشموني ج ٣ ص ٢٢ ومعجم شواهد العربية ص ١٢٤، وديوانه ص ٧٨. (٢) هو الكيت بن معروف.

والبيت من شــواهـــد سيبــويـــــه ج ١ ص ٥٩، وانظر: شرح السيرافي ج ١ قسم ٢ ص ٢٢٩ وابن يعيش ج ٦ ص ٧٤، ٧٥، والخزانة ج ٢ ص ٤٤٨، والعيني ج ٣ ص ٥٦٩، والهمع ج ٢ ص ٧٢، والـدرر ج ٢ ص ١٣١. مهـاوين: جمع مهوان مبالغـة في مُهين، والـثمم: ارتفـاع في قصبـة الأنف مع استواء أعلاه كـنـايـة عن العزة، ويروى: أبـداء الجزور جمع بـدء وهو أفضل الأعضـاء، مخـاميص: جمع مخْماص وهو الشـديـد، الخُور: جمع أخْوَر وهـو الضعيف، والقَـزَم بـالتحريـك: رذالُ النـاس وسفلتهم يقـال للـذكر والأنثى والـواحـد والجمع، هـذا وروايـة الصيري برفـع الأوصـاف الـواردة في البيت، والأوصاف مرفوعة أيضاً في رواية سيبويه (نسخة بولاق) ، وقـال البغـدادي في الخزانـة ج ٣ ص ٤٤٨: «والبيت إنمـا ورد في كتاب سيبويه والمفصل وغيرهما شاهداً على إعمال مفعال عمل فعله، وليس فيها ما يدل على أن الأوصاف مرفوعـة أو مجرورة» وأورد بيتاً قبل الشاهد استدل به على أن الأوصاف مجرورة…

## بَابُ الصِّفَاتِ المشَّبهةِ باسْمِ الفاعِل

اعلم أن الصفة المشبهة (باسم `` الفاعل) تعمل (عمل `` الفعل) في شيئين ```:

أحدهما: ضمير الموصوف، والثاني: مــا كان من سبب الموصوف، ولا تعمل في الأجنبي، فتقول: مررت برجُلٍ حَسَنٍ، ففي «حسن» ضمير يعود إلى الموصوف، وهو في موضع رفع بحسن.

وتقـول: مررت برجـل حَسَنٍ وجهَـهُ، فـوجْهُـه رفـع بحسن وهـو من سبب «رجل» ولولا الهاءُ العائدةُ على «رَجُلٍ» من «وَجْهِهِ» لم تَجُز المسألة.

ولو قلت: مررت برجل حَسَنٍ عَمْرُوٌ، لم يجز؛ لأن الحُسْن لعَمْروٍ، فلا يجـوز أن يُجْعَلِ صفةً لرجَل إلا بعُلْقَةٍ هي الـهاء التي وصفْنا.

وتقول: مررت برجل كريمٍ أبوه، وبرجلٍ حَسَنَةٍ جـاريتُـهُ (وإنمـا جـاز أن تقول مررت برجل حسنةٍ جاريتُه<sup>(١)</sup>) فتؤنّثُ حسنة وهي صفة لمذكر؛ لأنه فِعْلٌ للجارية، وإنما وُصِفَ الرجُل بِهَا للعُلْقة (اللفظية<sup>(٤)</sup>) التي بينها.

فإن أردت التثنية والجمع لم تُثَنَّ الصفةُ ولم تُجْمَع؛ لأنَّها بمنزلـة فِعْل مقـدَّم، فتقول: مررت برجلين كريم أبـواهَا حسنــةٍ جــاريتــاهَا، وبرجـال كريم أبــاؤهُم حسنةٍ جواريهم، فهذا أصل هذا الباب.

> (١) نقص في الأصل. (٢) نقص في «ر» و «ق» . (٢) في «ق» : في وجهين. (٤) نقص في «ق» .

وقيد يُنْقَـل الضير من الاسم المرفـوع بـالصفــة إلى الصفــة فيسْتَترُ فيهــا، ويُعوَّضُ الاسمُ الأخيرُ من نقل الضير عنـه الألفَ والـلامَ، وتضـافُ الصِّفـة إليـه فتقول: مررت برجل كريم الأب، وبرجل حَسَن الجـاريــة ذكَّرْتَ حَسَنــاً؛ لأنــه [٣٠ / ل] صفـة للأول وفيـه ضميرُه، وتُثَنَّى هـذا وتجمعـه فتقول: مررت برجلين / كَرِيَميْ الأبويْنِ، وبرجلين حَسَنَىْ الجاريتين، وبرجال كَريمي الأباء، وبرجال حَسَنِي''' الجواري.

وفي (مثل") هذه المسألة ستة ألفاظ:

الأول: \_ وهو الأصل \_ هذا رجل حَسَنٌ وجهُهُ.

والثاني: حَسَنُ الوجْه، وهو الاختيار بعد الأصل: لأن «الوجه» فـاعل في المعنى، والفعل والفاعل بمنزلة شيء واحد، فلمــا أُبْطِلَ لفظُــه المرفوعُ بنقل الضير عنه إلى الصفة اخْتير أيضا أن يُجعل مع مــا قبلــه بمنزلــة شيء واحــد، فــأضيفت الصفة إليه: لأن المضاف والمضاف إليه بمنزلـة شيء واحـد، وجُعلتْ الألف واللام عوَضاً من نقل الضير.

والثالث: حَسَنٌ وَجْه، بالإضافة من غير تعويض.

والرابع: حَسَنٌ الوجْـهَ بـالتنوين والنصب مع العوض، تشبيهـا بقـولـك: ضاربٌ الرجلَ.

والخامس: حَسَنٌ وجْهَأ: بالتنوين والنصب من غير عوض تشبيها بقولك: ضارتٌ رجلاً.

والسادس: حَسَنٌ الوجهُ، بالتنوين وبرفع الوجه على تقدير: حَسَنٌ الوجْـهُ منه.

> (١) في «ق» : حسان الجواري. (٢) نقص في «ق» .

فهذه الـوجـوه كلهــا نَكرات تُـوصَف بهــا النكرات؛ لأن الإضــافــةَ غيرُ حقيقيَّة"، والأصل على ما عَرَّفتُك.

فإن أردت التعريف أَدْخَلْتَ على الصفـة الألفَ واللامَ، وجـاز فيها خمسـة الفاظ أخَرُ:

الأول: هذا زيدٌ الحسنُ وجْهُهُ، على الأصلِ.

والثاني: الحسنُ الوجْه، بالإضافـة مع الألف واللام؛ لأنهـا إضـافـة لفظيـة لا يكتسب المضاف بهـا تعريفـا بمـا أضيف إليـه، واحتيج في تعريف الصِّفـة إلى إدخال الألف واللام عليْها، قـال سيبويـه"): وليس في العربيــة مضـاف يــدخل عليه الألف واللام غير المضاف إلى المعرفة في هذا الباب.

والثَّالَث: الْحَسَنُ الوجَّهُ، على تقدير: الْحَسَنُ الوجهُ منه.

والرابع: الحَسَنُ الوجة؛ بالنصب كا تقول: الضاربُ الرجلَ.

وا**لخامس:** الحَسَنُ وجهاً، (بالنصب<sup>(٣)</sup> على التشبيه بالمفعول (به<sup>(٤)</sup>) وينشد بيتُ امرئ القيس على ثلاثة أوجه (وهو<sup>٥)</sup>) :

غَذَاها نَمِيرُ المــاء غَير<sup>(٦)</sup> الْمُحَلَّـل كَبِكُرِ الْمَقْبَانَاةِ الْبَيْسَاضُ بِصُفْرةٍ

(١) بل لفظيّة؛ لأنها إضافة الوصف، وفائدتها رفع القُبح. (٢) انظر: الكتاب جـ ١ صـ ١٠٢. (٢) نقص في «ر» . (٤) نقص في «ر» و «ق» . (٥) نقص في الأصل. (٦) وهـــو من شـــواهـــد ابن يعيش جــ ٦ صـ ٩١، وانظر: الشعر والشعراء صـ ٥١٧، واللســــان (نمر) و (حلـــل) و (قنا) ومعجم شواهد العربية صـ ٢٠٤ وديوانه صـ ١٦، والبكر من كل شيء أوله، والمقانياة: الخُلْط، يقيال: قيانيت بين

الشيئين إذا خلطت أحدهما بالآخر، والنهير: الماء النامي، والمحلل يحتمل معنيين:

يروى: البياض بالجر؛ والبياضُ بالرفع، والبياضَ بـالنصب، وكل وجـه من هذه شاهد لوجه مما ذكرنا.

قال عمرو بن شأس:

بـأيــة مــا كانوا ضعــافـا ولا عُـزْلاً أَلِكْنِي إلى قـومى السـلامَ رسـالـةً إلى حـاجـةِ يوْمـاً مُخَيَّسَـةً بُزْلاً'' ولا سَيِّئي زيٍّ إذا مــــــا تَلبَّسُــوا فهذا شاهد على حَسَن وَجْهٍ، وكذلك قول حُمَيْدٍ الأرقط:

# لاحِقٌ بَطْنٌ " بقَراً سمِين

وقال عديٌّ بنُ زيد:

مِنْ حَبِيبٍ أَوْ أَخِي ثقـــــــــــةٍ ` أو عَـــدُوٍّ شـــــاحِــْـــطٍ <sup>(٣)</sup> دارَا

> أحدهما: أن يعني به أنه غذاء ليس بمحلل أي ليس بيسير، ولكنه مبالغ فيه. والآخر: يعني به غير محلول عليه فيكدّر ويفسّد.

ومعنى البيت: أن هـذه الفتـاة كبكر البيض التي خـولف بيــاضهـا بصفرة، يعني بيض النعـام، والبيــاض الـــذي يخالطه صفرة أحسن الألوان عند العرب، وقيل: شبهها في صفـاء وجههـا بـدَرّة فريـدة تضنتهـا صـدفـة بيضـاء شـابت بياضها صفرةً.

(١) وهو من شواهـد سيبويـه جـ ١ صـ ١٠١، وانظر: المقتضب جـ ٤ صـ ١٦٠، وشرح السيرافي جـ ٢ قسم ١ صـ ١١٢، والمنصف جـ ٢ صـ ١٣٠، والعيني جـ ٣ صـ ٥٩٦ والـهمع جـ ٢ صـ ٥٠ والدرر جـ ٢ صـ ٦٤، ألكني: تَحَّمل رسالتي. تلبسوا: ركبوا وَغَشَوْا، المخيَّسَة: المذُّلِّلة بالركوب، يعني الإبل، والبزْل: جمع بازل، وهو المُسنّ.

(٢) وهو من شواهد سيبويه جـ ١ صـ ١٠١، وانظر: المقتضب جـ ٤ صـ ١٥٩ والجمل صـ ١٠٨ والأصول جـ ١ صـ ١٥٧ وشرح السيرافي جـ ٢ قسم ١ صـ ١١٤، وابن يعيش جـ ٦ صـ ٨٢، ٥٥ والأشمــوني جـ ٣ صـ ٦٥، واللســــــان (رزن) ومعجم شـواهـد العربيـة صـ ٥٥٤ والـلاحـق: الضـامر، والقَرا: الظهر، والشـاهـد فيـه: إضـافـة «لاحـق» إلى البطن مـع حذف الألف واللام، فهو بمنزلة حسن وَجْهٍ. ولاحق، وإن كان اسم فاعل كضارب إلا أنـه أُجْريَ مُجْرى الصفـة المشبهـة في إضافته إلى الفاعل، فالبطن فاعل في المعنى.

(٣) وهـو من شـواهـد سيبـويــه جـ ١ صـ ١٠٢، وانظر: شرح السيرافي جـ ٢ قسم ١ صـ ١١٤، والمغنى صـ ٤٥٩. وشرح شواهده صـ ٢٩٠، والعيني جـ ٣ صـ ٦٢١، والتصريح جـ ٢ صـ ٨٢ ومعجم شـواهـد العربيـة صـ ١٤٢ وديـوانــه صـ ٥٠١، أخى ثقة: يوثق به في الــْـدائد والملمات ، والـشاحط: البعيد، وهو اسم فاعل أجري مجرى الصفة المشبهة.

فهذا شاهد على «حَسَن وجهاً» ، وكذلك قول أبي زُبيد الطائي: يَعْلُو بِخَمْلَتِهَا كَهِبَاءَ هُـتَّابًا ( ) كَأَنّ أَتْسوابَ نَقَّــادِ قُــدرْنَ لَـــه نصب «هُـدَّابا»'" بكهبـاء، ولـو كان منصرفـا لَنُـوِّن، ونُصِبَ على التمييز'"، وقال الحارث بنُ ظالم: ولا بفـزارةَ الشُّعر<sup>(٥)</sup> الرِّقـــــابـــــا [٣١/ ا] فَمَـا قــومى بثعْلَبَــةَ بن سَعْـــدِ<sup>(٤)</sup> فهذا شـاهـد على «الحَسَن الوجْـة» ، ويروى: الشُّعْرَى رقـابَـا، على «الحَسَن وجْهاً» .

> واعلم أن مـا أضيف إلى سبَب الأوّل بمنزلـة السَّبب، ومـا أضيف إلى الألف واللام بمنزلة مـا فيـه الألف واللام، فتقول: مررت برجل حَسَن وَجْـهُ أُخيـهِ، كَا تقول: حَسَن وَجْهَـهُ؛ لأنَّ الأَخَ «مضـاف إلى ضميره، ومررت برجـلٍ حَسَنٍ وجـهِ الأخِ، بالإضافة، كا تقول: حَسَنِ الأُخِْلُ'، ويجوز في هذا من الوجوه مــا جــاز في الأول، قال زَهَيرٌ:

> (١) وهو من شواهد سيبويـه جـ ١ صـ ١٠١، وانظر: مجـالس ثعلب صـ ٢٠٨، واللسـان (نقـد) ومعجم شـواهـد العربية صـ ٣٠ وديوانه صـ ٣٩، النقاد: صاحب جلود النُّقَد بالتحريك، وهو ضرب من الغنم صغار الأجسام. قـدرن لـه: جُعِلْنِ على قدر جسمه. يعلو بخملتها أي يُعْلى خَمْلتهـا والبـاء معـاقبـة للهمزة، والخملـة: ثُوب مخمل من صوف كالكسـاء. والكهباء: التي تضرب إلى غُبْرة، والهُدَّاب: هدب الثوب، وهو طرفه الذي لم يُنْسَج.

- (٢) في الأصل: نصب «كهباء» بهدابا.
	- (٣) في «ر» و «ق» : على الحال.
		- (٤) في «ق» : ابن زيد.

(٥) وهـو من شـواهــد سيبـــويـــه جـ ١ صـ ١٠٢، وانظر: المقتضب جـ ٤ صـ ١٦١ وشرح السيرافي جـ ٢ قسم ١ صـ ١٢٤ والإنصاف صـ ١٢٣ وابن يعيش جـ ٦ صـ ٨٩ والعيني جـ ٣ صـ ٦٠٩، والأشموني جـ ٣ صـ ٦٥، والبيــان والتبيين جـ ٤ صـ ٢٨ والأغـاني جـ ١١ صـ ١٢٥، ومعجم شـواهــد العربيـــة صـ ٢١. والشُّعْر: جمـع أشْعَر، وهـو كثيرُ شَعْر القفــا، والشُّعْرَى: مُؤنَّث الأَشْعَر، والمراد بها القبيلة.

(٦) في الأصل: حسن الوجه.

ريشُ القَوادِمِلَمُّ يُنْصَبُ لِلهِ الشَّبَكُ أَهْوَىلهاأَسْفَعُ الْحَسدَّيْنِ مُطَّرِقَ

نون «مُطَّرقاً» ، وأعمله في المضـاف إلى مــا فيــه الألف واللام، وهو بمنزلـة: (مُطَّرِقٌ<sup>(؟)</sup> القوادمُ مثل) حَسن الوجْهُ، وقال طرفة:

رَحِيبٌ قِطابُ الجيب منها رَفيقَةٌ بجَسِّ النَّـــدَامَى بَضَّــةٌ'" الْمَتَجَرِّدِ كأنه قال: رحيبٌ الجيبُ منها، بمنزلة حَسَنِ الوجهُ منه.

فقد بان بذلك أن المضاف إلى مـافيـه الألف واللام بمنزلـة مـافيـه الألف واللام، قال سيبويه''؛ وقد جاء في الشعر حسنة وَجْهِهَا، شبَّهُوه بحسنَـة الوجـهِ، وذلك رَديءٌ، وأَنْشَد قولَ الشَّمَّاخ:

كُمَيْتَاالأَعالي جَوْنَتَامُصْطَلاهُمَا<sup>(٥)</sup> أَقَامَتْ عَلَى رَبْعَيْهِمَاجَارَتَاصَفَ

(١) وهو من شواهد سيبويه جـ ١ صـ ١٠٠ وانظر ديوانه صـ ١٧٢، أهوى: انقَضَ، لـها: للقطاة؛ لأنه يصف صقرا انقضَ على قطباة، أَسْفَع الخدين: أسودُهما، مُطرَق: من الاطَّراق، وهـو تراكب الريش. والقـوادم: جمع قـادِمـة وهي: ريش مُقَدَّم الجناح ، والشُّبْك: جمع شبكة، وهي مـا يصـاد بهـا، ومعنى لم ينصب لـه الشُّبـك: أن ذلـك الصقر وحشى لم يصد ولم يذلل، وذلك أشد وأسرع لطيراته.

(٢) زيادة في «ق» .

(٣) وهو من شـواهـد السيرافي جـ٢ قسم١ ص١١٨، وانظـر: المحتسب جـ١ ص١٨٢، والخـزانـة جـ٢ ص٢٠٢، وجـ٣ ص٤٨١، واللسان (قطب)، والتصريح جـ٢ ص٨٣. وديـوانـه ص٤٨. الرحيب: الـواسـع. قطـاب الجيب: مُجْتَمَعُـه حيث قُطب أي جمع، وهـو مخرج الرأس من الشوب، والرفيقـة: اللطيفـة الملائمـة اللينــة، والجَسّ: اللَّمس، والبَضّةُ: النـاعمــة الرقيقة، والمراد بالمتجرد: حيث يتجرد من بدنها أي يُعَرَّى من الثوب وهو الأطراف، وخصَّة بالذكر مبالغة في نعومتها. (٤) انظر: الكتاب جـ١ ص١٠٢.

(٥) وهــو من شــواهــد سيبــويــه جـ١ ص١٠٢، وانظر: الخصـــائص جـ٢ ص٤٢٠، وشرح السيرافي جـ٢ قــم١ ص١١٥. وابن يعيش جـ٦ ص٨٢. ٨٦. والمقرب جـ١ ص١٤١. والخــزانــــــة جـ٢ ص١٩٨ وجـ٣ ص٤٧٧، والعيني جـ٣ ص٥٨٧، والهمع جـ٢ ص٩٩. والـدرر جـ٢ ص١٢٢، والأشموني جـ٣ ص٥٩، ومعجم شـواهـد العربيـة ص٢٢٢، وديـوانـه ص٢٠٨. الرَّبع: موضع النزول. جارتا صفـا: الأَثْفيتَـان من أثـافي القِـدْر، والصفـا: أراد بـه الجبل، وهو ثـالثـة الأثـافي. والكيت: مـالونـه بين الحمرة والسواد. والجَوْن: الأسود. والمُصْطَلي: موضع الصّلا وهو النــار. قـال البغـدادي في الخزانـة = الشاهد في قوله: «جَوْنَتَا مُصْطَلَاهَما»، لأنه أضـاف «جَوْنَتـا» إلى «مُصْطَلاهُا» مع وجود الضير فهو بمنزلة «حَسَنــةٍ وجْههَــا»، بـإضـافـة حسنَــة إلى وجههـا، وأنشــد بعضهم قول طرفة:

#### رَحِيبٌ قطابِ الجِيبِ منها

بإضافـة «رَحيب» إلى «قِطَـاب»، وهو أيضـاً مثل «حَسَنَـة وجههـا»، لأن قولـه: الجيب منهـا بمنزلـة جيبهـا، فكأنـه قـال: رَحيبٌ قطـاب جَيْبهـا، وهـو بمنزلــة (قوله'') رحيبٌ جيْبها، وهذا رَدِيءٌ عند سيبويه''، لأنه لايُجيزُه إلا في ضرورة الشَّعب.

وأمـا غير سيبويــه فـإنــه لايُجيزُه في الشعر ولا في الكـلام، ويمنــع إضــافــة

= جـ٢ ص١٩٩: «والضير المثنى في «مُصْطَلَاهما» عنـد سيبويـه لقولـه: جـارتـا صفـا، وَعنـد المبرد لـلأعـالي ، وأمـا محـل الشاهد فقوله: جَوْنَتَا مُصْطَلاهما، فإنه أضاف «جَوْنَتَـا» إلى مصطلاهــا»، قــال السيرافي: جَوْنَتَـا مثنى وهو بمنزلـة حَسَنَتـا، وقد أضيف إلى «مصطلاهما»، ومصطلاهما «بمنزلة وجهها فكأنه قال: حسنتـا وجُههمَـا، والضير الـذي في مصطلاهمـا يعود إلى «جارتــا صفــا» وانظر: أيضـًا: الخزانــة جــ٢ ص٢٠٠، - ٢٠٣، وقــال السيرافي جــ٢ قسم١ ص١١٦: «وقـد أُنكر ذلـك على سيبويه، وخُرَج البيت بما يَخْرُجُ بـه عن حَسَن وَجْهـه، وحَسَن وجههَـا» وقـال في ص١١٧: «كأنـه قـال: كُمَيْنـا الأعـالي جَوْنَتَا مُصْطلى الأعالي، فالضير في المُصْطَلى يعود إلى الأعالي، لا إلى الجارتَيْن فيصير بمنزلة قولك: الهندان حَسَنْتَا الوجوه مليحتًا خُدودهَا، وأراد بالضير الهندين، فالمسألة فاسدة، فكذلك «جونتـا مصطلاهــا» ، إن أردت بـالضير الأعـالي فهو صحيح، وإن أردت بالضير الجارتين فهو رديء، إلا أنـه مثل قولـك: هنْـدٌ حَسَنَـةٌ وجْههَـا، فـإن قـال قـائل: فـإذا كان الضير الـذي في مصطلاهــا يعود إلى الأعـالي فَلم يُثنَّمي والأعـالي جمـع؟ قيــل لــه: الأعالي في معنى الأغلَيَيْن فرد الضير إلى الأصل، ومثله:

روانف أَلْبَتَيْسِيسْسِسْسَكَ وتَسْتَطِيسِسِسْسَسَارا ترځف متبى فردين تلقني (١) نقص في الأصل.

(٢) انظر: الكتاب جـ١ ص١٠٢، وقال البغـدادي في الخزانـة جـ٢ ص٢٠٣: «قـال السيرافي: ومما يـدخل في هـذا النحو قول طرفة: رحيب قطاب الجيب منها... البيت، وهذه الإضافة رديئـة بمنزلـة حسنـة وجههـا، وذلـك أن الأصل وهو الإنشاد الصحيح: رحيبٌ قطاب الجيب بتنوين رحيبٍ، فقطــاب يرتفع برحيبٍ، وضمير منهـا يعود إلى الأول. فباذا أضفنا «رحيب» فقد خلا منه الضير العائد فلا معنى لـها » وانظر أيضاً: الخزانة جـ٣ ص٤٨١. رَحيب مع إمكان التنوين فيـه، ويتـأول «جَوْنَتَـا مُصْطَلَاهُمَـا» على غير مـاذكر سيبويـه''' وهو: أن يجعـل الأعـالي بمنزلـة''' الأعْلَيَيْنِ، ويجعـل الضير الـذي في «مُصْطَلاهُمَا» راجِعاً إلى الأَعْلَيَيْنِ كأنـه قـال: كُمَيْتَـا الأَعْلَيَيْنِ (جَوْنَتَـا مُصْطَلى الأَعْلَيَيْن'') ثم أَضمَرَ الأَعْلَيَيْنِ كا تقول: هاتان امرأتـان كَريَتَـا الزوجيْن حَسَنَتَـا وُجُوهِها، بتقدير: حَسَنَتَا وجوهِ الزوجَيْن، ثم أَضمَرْتَ، وإذا أَمكنَ تـأويل البيت على هـذا فليس فيـه ضرورة، وهـو جـائــز في الكــلام وغيره، وجــاز أن يُجْعَــل الأعالي وهو جمع بمعنى الاثنين، ويُرَدُّ الضَّير على المُغْني كما قال عنترة: رَوانفُ أَلْيَتَيْــك وتُسْتَطَـــارَا<sup>(٤)</sup> مَتَى مَـــــاتلْقَنِي فَرْدَيْنِ تَرجُفُ

فقـال: «تُسْتَطـارا» لأنــه جعـل «روانِف» بمعنى رانِفَتين، وهمــا طرفــا الأليتينْ، [٣١ / ب] وتقول: مررت برجلٍ كرامٍ أبـاؤه، ولا يجوز مررتُ / برجُلٍ كريميْن أبـاؤه، لأن (هذه)<sup>(٥)</sup> الصفة بمنزلة فعل مقدم فلا يُثَنَّى ولا يُجْمع إذا كان فاعلُه بعدَه، فـأَمَّـا جمع التكسير فيجري مجري الواحد فلذلك جاز، قـال حُسَيْلٌ بنُ سَجيح الضَّبِّي:

(١) انظر شرح السيرافي جـ٢ قسم١ ص١١٦، ١١٧، والخــزانــــة جـ٢ ص١٩٩ ـ ٢٠٣ حيث ذكر البغـــــدادي رأي المبرد والسيرافي.

(٢) هذا هو ماذكره السيرافي وما نقلته عنه في التعليق على بيت الشاخ.

(٢) نقص في «ق».

(٤) وهو من شـواهـد الـبيرافي في شرحـه جـ٢ قسم١ ص١١٧. وانظر: ابن يعيش جـ٢ ص٥٥، ٥٦ وجـ٤ ص١١٦. وجـ٦ ص٨٧ وأسرار العربية ص١٩١، وشرح شواهد الشافية ص٥٠٥ والعيني جـ٣ ص١٧٤، والتصريح جـ٢ ص٢٩٥، والـهمع جـ٢ ص٦٢ والـدرر جـ٢ ص٨٠، وورد عرضـا في الخـزانــة جـ٢ ص٢٠٠، وانظر أيضــا: الضرائر ص٩٠، ومعجم شــواهــد العربية ص١٤٢ وديوانه ص٧٥، فردين أي منفردين، ترجف أي تضطرب وتتحرك، والروانف جمع رانفة، وتستطــاراً من قولهم: اسْتُطير الشيء إذا طُيِّر، والألف فيه ضمير الروانف، ويجوز أن يكون ضمير الأليتين. (٥) نقص في «ق».

بمُطَّردٍ لَــدْن صِحَــاح كُعُــوبُـــه وذِي رَوْنَقِ عَضْبٍ يَقُدُّ القَوانِسَا<sup>(١)</sup> فصل: واعلم أن بـاب «أفعلُ منـك» مثل قولـك: زيـد أفضلُ منـك هـو مشبَّـهٌ بـالصفـة المشبهــة'''، فـلا يعمــل إلاّ في ضمير الأوّل، ولا يُثَنَّى، ولا يُجْمـع، ولا يُؤنَّث، ولا يُعَرَّف، كقولك: زيـد أفضَلُ من عمرو، والزيـدان أفْضَلُ من عَمْرو، والزيـدُونَ أَفْضلُ من عَمْرو، والبنْـداتُ أَفْضَلُ من عْمروِ، ومررت برجـلٍ أفضـلَ من زيـد، وبرجلِ خيرِ من عمروٍ. وإنمـا لم يجز أن يثني ويجمـع ويــؤنث ويعرف لأنك إذا قلت: زيدٌ أفضلُ من عمرو، فأفضلُ بمنزلة الفِعْل والمصدر، كأنـك قلت: يَزِيدُ فَضَلُّه على فَضَلِّ عمروٍ، فَلَمَّا كَانٍ مُضَمِّناً للمصـدر وزيــادَتــه صـار كالفعل في تضمُّـه المصـدرَ والزمـان، والفعلُ لايُثنى ولا يُجمع ولا يُعرّف وكـذلـك مـاكان عنزلته.

ولا بـد في هـذه الصفـة من «مِنْ» مـذكورةِ أو مقـدرةِ ليُبَيَّنَ الموضعُ الـذي يزيدُ فضلُه منه، كقولك: زيد أفضل مِنْ عمرو، والله أكبر مِنْ كُلِّ شَيْءٍ.

وفي أفضلَ ضميرٌ يرتفعُ بـه ويعـودُ إلى الأول، ولايجـوز أن ترفـع شيئــاً من الأسماء الظــاهرة، لاتقول: زيـدٌ أفضلُ من عمروِ أبوه، ولا خيرٌ منْـك أخُوه؛ لأن باب «أفعَل» بَعُدَ عن شَبَهِ اسْمِ الفاعل، إذْ كان صفَةً مشبهّةً بالمُشَبَّهِ باسْمِ الفاعل،

(١) وهو من شواهد ابن يعيش جـ٦ ص١٠٧ ولم ينسبه، وهو في اللسان (قنس) ونسبـه إلى حُسَيل، والبيت ضمن مقطوعة من ثمانية أبيات في شرح حمــاســة أبي تمــام للمرزوقي ص٥٦٩، وقــد سبق أن استشهـد الصيمري ببيت أخر كحسيل تالٍ لبهذا الشاهد (انظر ص٧٦ من التبصرة، باب الفعل الذي يتعدى إلى مفعولين لك أن تقتصر على أحدهما). هذا وقد خرَجَ صاحبٌ معجم شواهد العربية الشاهدَ هُنا من ابن يعيش فقط ولم يخرجـه من اللســان، كما أنــه ِنسبـه إلى مجهول تبعـا لابن يعيش، مـع أنـه محقَّـقُ شرح المرزوقي لحَمَـاسـة أبي تمـام ، وهـذا الشرح من مصـادره في مُعجمـه، وانظر معجم شواهـد العربيـة ص١٩٥. والبـاء في قولـه: «بمطرد» متعلقـة بقـولـه: «أرْهَبْت» في بيت أخر قبـل الشـاهـد، ومعنى الاطْراد في الرمح: تَقَوَّمُه وتوافق أنابيبـه عنـد الـهَزّ، والقوانس أعلى البيض، وقونس الفرس منــه وهو العظم الــذي تحتــه العصفوران، والقَّدَ: القطع طولا ، وذي رونق: ذي ماء، وعَضب أي قاطع نافذ.

(٢) في «ق»: المشبهة به.

فلذلك ضَعَفَ عن رفْعِ الاسم الظاهر إلا مـاقَـدّمْنَـا في بـاب الصفـات''، للعلـة المذكورة هناك، وَتُذكر الخَصْلَةُ التي بها يَفضُل الأَوَّلُ الثـانِيَ فَتَقُول: زيـد أفضلُ من عمرو أبـــاً، وعَمْرُوٌ خيرٌ مِنْ بكر فعــلاً، ولا يكــون إلا نكرة منصــوبــةً على التَّمِيينِ لأنك إنما تذكَّره لتُبَيِّنَ النَّوعَ الَّذي فَضْلُه فيه، كَمَّا تقول: عِشْرُون درهماً، فيكون «درهما» نكرةً، لأنك تُبَيِّنَ به النوعَ المعدودَ.

ولا يكون أيضاً إلا من سبب الأول، لو قلت: زيد أفضل من عمرو خالــدا لم يجز؛ لأن «خـالـدا» ليس من سبب «زيـد»، ولكن تقول: عَمْرِوٌ أَفْضَـلُ منـك قبيلةً وحيًّا وما أشبه ذلك، لأن التقدير: قبيلتُه أفْضَلُ من قبيلتك، وحَيُّه أَفْضَلُ من حيِّك، وأُبُوه أَفْضَلُ من أبيك، فاعرف ذلك إن شاء الله تعالى.

(١) انظر: ص١٧٩ فيا سبق من التبصرة.

 $YY$  $\wedge$   $-$ 

### بَابٌ مايَعْمَل من المصْدَر عَمَلَ الفِعْل

اعلم أن المصدر يجري مَجْري الفعل المأخوذ منه، فـإن كان الفعل متعـديــا تعدى المصدر. وإن كان الفعل غيرَ مُتَّعد لم يتعدَّ المصدر.

· وجميع مايعمل من المصادر مقدَّرٌ بأنْ والفعل المأخوذ منـه، وكل مـالم يَجُز تقديره بأن والفعل الذي أخذ منه لم يَجُز أن يعمل عمل الفعل، وذلـك اذا كان توكيدا للفعل كقولك: ضَرَبْت ضربـًا، وأكلت أكلا، أو كان الفعل المـأخوذ من لفظه عـاملا فيـه كقولـك: ضربت زيـداً الضربَ الشـديـدَ، فَهـذا لايجـوز/ أن [٢٢ / ١] يعمل عمل الفعـل: لأنـه لايمكن تقـديره بـأن والفعـل، ألا ترى أنَّـك لاتقـولُ: ضَرَبْتُ أَنْ ضَرَبْتُ، ولا أكَلْتُ أَنْ أَكَلْتُ، ويجوز أن تقـول: كَرهْتُ ضرْبَ زَيـدِ عمراً، لأنك تقـول: كَرهْتُ أَنْ ضَرَبَ زِيـدٌ عَمْراً، فتـدبّر الفرق بين المصـدرين؛ ليجري الكلام عليه، إن شاء الله.

وإعلم أن المُصدر له ثلاثة أحوال:

أحـدهــا: أن يُنَوِّنَ ويَرْفَعَ الفــاعلَ بعــده ويَنْصِبَ المفعولَ كَقولـك: عَجبْتُ من ضرب زيدٌ عمراً، كا أنشد سيبويه'':

أَزَلْنَـــــــا هَــــــامَهُنَّ عَنِ المَقِيــــلِ بضَرْب بـــالسيـــوف رؤوسَ قَــوْم

(١) انظر: الكتاب جـ١ ص٢٠. ٩٧.

والبيت للمرار بن منقـذ التميمي كا ذكر العيني، وهـو من شـواهــد السيرافي جـ٢ قــم١ ص١٨. وابن يعيش جـ٦ ص١٦. والعيني جـ٣ ص٤٩٩، والأشموني جـ٣ ص٦ ومعجم شواهد العربية ص٢١٧. والـهام: جمع هـامـة وهي الرأس، والضبير فيـه راجع إلى الرؤوس، أو راجع إلى قوم، والقوم يُذكَّر ويؤنَّث، ومقيل الرأس هو العنق، وأصل المقيل: مكان القيلولة. والشاني: أن تَـدْخلَ عليـه الألفُ واللامُ، فيرفعَ أيضـا الفـاعلَ وينصبَ المفعولَ كقولك: عجبت من الضَّرب زيدٌ عَمراً، وأنشد سيبويه''':

يَخَــــالُ الفرارَ يُراخى الأَجَـــلُ ضعيف النكايــــــــة أعـــــــــداءَه والثَّالث: أن تَحْـذف الألفَ واللامَ والتنوينَ جميعـاً، وتُضيفُـه إلى الاسم الـذي يليه فياعيلا كان أو مفعـولا، وتُجْرِيَ الثـانيَ على مـايَستحقَّـه من الإعراب، إن كان فـاعـلاً رفعتَــه، وإن كان مفعـولاً نصبْتَــه، كقــولــك: أعجبني دقُّ القصّــار الثوب، أَضَفْتَـه إلى الفــاعل، وأعجبني دَقُّ الثـوب القصّـارُ، أَضفْتَـه إلى المفعـول، قال (لبيد<sup>(٢)</sup>):

قَبْـــلَ التفرّقِ مَيْسِرٌ ونِـــــــدَامٌ (٣) عَهْـدي بَهَــا الحيَّ الجميــعَ وفيهمُ فـالمصدر مضـاف إلى الفـاعل وهو ضمير المتكلم في عـهـدي، وتقـول: عَجبْتُ من ضَرْبك عَمْراً، وأعجبني ضربٌ عمروٍ إيَّاك.

وإنما جاز أن يضاف المصدرُ إلى الفاعل، و (إلى)<sup>(٤)</sup> المفعول جميعـا، ولم يَجُزْ

(١) انظر الكتاب جـ١ ص٤٩، والبيت من أبيات سيبويه المجهولة القائل.

وانظر أيضـــأ: الإيضــاح العضــدي جـ١ ص١٦٠ والمصنف جـ٣ ص٧١ وشرح السيرافي جـ٢ قسم١ ص١٠٠، والمقرب جـ١ ص١٣١، والخزانـة جـ٣ ص٤٢٩ والشـذور ص٢٨٤، والتصريـح جـ٢ ص٦٢، والهمـع جـ٢ ص١٢٤، والـدرر جـ٢ ص١٢٤. والأشموني جـ٣ ص٦، ومعجم شواهد العربية ص٢٦٢، والنكاية: مصدر نَكَيْتُ العدو ونكيت فيـه إذا أثَّرْتُ. وهو يتعـدى ويكون لازما، يراخى الأجل: يُبَاعدُه ويُطيله.

(۲) نقص في «ر».

(٣) وهـو من شـواهــد سيبـويــه جـ١ ص١٨، وانظر: شرح السيرافي جـ٢ قسم١ ص١٨ وابن يعيش جـ٦ ص٦٢. واللســان (حض)، وديوانــه ص٢٨٨، ومعجم شواهـد العربيــة ص٢٥٤، الجميع: المجتمون، والميسر: القمار على الجـزور ليعــود نفعها على المعوزيين ، والنَّدام: المنادمة، أو النَّدام: جمع نَدْمان أو نَدِيم، وعهدي: مبتدأ سـد الحـال مسـد خبره وهو جملـة: «وفيهم ميسر» كقولهم: حكمك مُشْهَطاً.

(٤) زيادة في «ر» و «ق».

في اسم الفــاعل أن يُضَـافَ إلا إلى المفعول لاغير. لأن المصـدرَ غيرُ الفــاعـل وغيرُ المفعول فجازت إضافتـه إلى كل واحـد منـها، لتعلقـه بكل واحـد منـها. فتعلَّقْـه بالفاعل لأنه منه وقع. وتعلقه بالمفعول لأنه عليه وقع.

وأما اسم الفـاعل فـهو الفــاعل كقولــك: زيــدّ ضــاربّ، فضــاربّ هو زيــدّ، فلم تَجُز إضافتُه إلى نفسه، وجازت إضافتُه إلى المفعول: لأنه غيرُه.

وإنما جاز إعمال المصدر مع الألف واللام والتنوين. لأنـه يعمل بمنــاسبتــه الفعل، والألفُ واللامُ والتَّنْوينُ (لا)''' يُخْرِجَـانـه من منـاسبـةِ الفعـل. فلـذلـك عمِلَ مع وجود كُلِّ واحدٍ منهها فيه.

وتقول: عجبت من إعطاء عمرو زيداً الدنانيرَ. فعمروٌ فاعل الإعطــاء. وهو مجرور في اللفظ، و «زَيْدٌ» و «الدنانير» مفعولان تعـدّي المصـدر إليـها كا يتعـدي الفعل (منْ) قولـكَ: أعطي عمروٌ زيـداً الـدنــانيرَ، والمصـدر يجري مجري الفعــل. وكذلك تقول: أعجبني إعلامٌ زيد عمراً أبَاهُ خارجاً، فيتعـدي المصـدر إلى ثلاثـة مفعولين كا تُعدّى فعلهُ.

ولا يجوز تقديم ماعمل فيه المصدر عليـه، لأنـه في صلَّتـه. والصَّلـة لاتَّتَقـدَم على الموصول.

ويجوز أن تحـذف فـاعلَ المصـدر إذا كان في الكلام دليلٌ عليـه كقـولـك: أُعجبني إكرامٌ زَيْداً. قال الله عز وجل: ﴿أَوْ إطْعَامٌ فِي يَوْمٍ ذِي''' مَسْغَبَةٍ يَتِيماً ذَا

> (١) نقص في الأصل. (٢) الأيتان ١٤. ١٥ من سورة البلد.

[٣٢ / ب] مَقْرَبَةٍ﴾ (يَتِيماً)'''/ منصوبٌ بـإطعـام،''' وهو مصـدر أطْعَم، ولم يُـذْكَر الفـاعلُ، لدلالة الكلام عليه، كأنكَ قلت: أوْ إطْعَامٌ الإنسانَ يتيماً، لأنـه قـد تقـدم ذكر الإنسان، كما قال الشاعر، أنشده سيبويه<sup>(٣)</sup> مُحَـافظـةً لَهُنَّ إِخَـا الـنِّفَـام أخـــذْتُ بِسَجْلِهِمْ فَنَفَحْتُ فِيــــه فَنَصب «إخا الذمام» بَمحافظةٍ، ولم يذكر بعده فـاعلاً؛ لأن مـاقبلـه يَـدُلُّ عليـه، ويجوز إضافَتُه إلى المفعول مع حذف الفاعل، فتقول: أُعجبني ضربٌ زيـٰدٍ، فهـذا يحتمل ثلاثة أوجه: أحدها: أنْ يكون زيدٌ الفاعلَ، وهو الأصل. والثاني: أن يكون المفعولَ. والثالث: أن يكون في المعنى مرفوعاً بتقدير مالم يُتمَّ فاعلُه. فإذا عطفت على مثل هذا كان لك أربعة أوجه:

العطف على اللفـظ مجرورا، وعلى معنى الفــاعل مرفوعـاً، وعلى معنى المفعول بــه

(١) نقصْ في «ق».

(٢) هــذا هـو رأي السيرافي، يقـول في شرحـــه جـ٢ قسم١ ص١٩: «.. والتقـــدير فيـــه: أو أن تطعمـوا فحــذف الفـاعل، ولو أظـهر لقـال: أو إطـعـامَ أنتم، ويجوز عنـدي أن لايقـدر فـاعـل وينصب بـالمصـدر نفسـه كا نُصِب التمييزُ في قولـك: عشرون درهمـا، ومـا في الساء موضعٌ راحـةٍ سحـابـا من غير أن يُقَــٰدَر فــاعل » وانظـر: أصـول ابن السراج جـ١ ص١٦٤.

(٣) انظر: الكتاب جـ١ ص٩٧، وهو من أبيات سيبويه المجهولة القائل.

وانظر أيضا: شرح السيرافي جـ٢ قسم١ ص١٨، ومعجم شواهد العربيـة ص٣٧٠: السَّجْلُ: الـذلو الضخمـة المملوءة بـالمـاء. نَفَحْتُ: أعْطيت، إخا الذمام: أي إخاء الذمام، والذمام: الحق والحُرمة، والتقدير: لأن حافَظْتُ إخاء الزمام، أيْ راعيته، والمعنى: أن يُقَارضَهِنَّ بما فعلن.

منصوبًا، وعلى (معنى)''' مـالم يُسَمَّ فـاعلُـه مرفوعـاً، فتقول: أعجبني ضربٌ زيـدٍ وعمرو، على اللفظ (مجرورا)، وضربٌ زيـدٍ وعمروٌ، على معنى الفــاعـل، وضربٌ زيـدٍ وعمروٌ، على معنى مـالم يُسَمّ فــاعلُـــه، وضربٌ زيـــدٍ وعَمْراً، على (معنى)'' المفعول، قال الراجز<sup>(٢)</sup> أنشده سيبو يه:

قَـدْ كنت دَايَنْتُ بہـا حَسّـانَــا مخسافسةَ الإفْلاَسِ واللِّيَـــانَـــا يُحْسنُ بَيْعَ الأَصْلِ والقِيَانَا

فنصب «القيانا» على المعنى.

وتقول: ظننت إعطاء الـدراهم زيـدٌ المظنونَ عمراً معجبـاً المعطَى دينـاراً، «إعطـاء» مصـدر، وهو مفعول أوّلُ لظننت، و «الـدراهم» مفعـولٌ أوّلُ لـلإعطـاء و «زيد» فاعلُه، و «المظنونَ» مفعول ثان للإعطاء، وفيه ضمير مـالم يُسَمّ فـاعلـه. و «عَمْراً» مفعولٌ ثـان للمظنـون. و «مُعْجبـاً» مفعـولٌ ثـانِ لظننت، و «المعطَى» منصوبٌ به وفيه ضمير مالم يُسَمّ فاعلُه، و «ديناراً» مفعوله.

وتقـول: عجبتُ من الضَّرب عمراً بخـالـدِ زيـدٌ، فَعَمْروٌ منصـوبٌ بـالضَّرب. و «زيد» فاعل الضرب، وبخالد معناه: بسبب خالد. وكله في صلة المصدر.

(۱) نقص في «ق».

(٢) هو رؤبـة، انظر: ملحقـات ديوانـه ص١٨٧، ونسبـه ابن يعيش والسيوطـيٰ في شرح شـواهـد المغني إلى زيـاد العنبري ثم قال السيوطي: «وقيل: لرؤبة»، وهو من شواهد سيبويه في الكتاب جـ١ ص٩٨.

وانظر: الإيضاح العضــدي جـ١ ص١٥٩، وشرح السيرافي جـ٢ قسم١ ص١٥٠، وأمــالي ابن الشجري جـ١ ص٢٢٢ وجـ٢ ص٢١، وابن يعيش جـ٦ ص٦٥ والمغني ص٤٧٦، وشرح شـواهــده ص٢٨٢، والعيني جـ٣ ص٥٢٠ والتصريـــح جـ٢ ص٢٥، والهمع جـ٢ ص١٤٥، والدرر جـ٢ ص٢٠٢، والأشموني جـ٣ ص١٢ ومعجم شواهـد العربيـة ص٥٤٧. داينت: من المـدانيـة، وهي البيع بالدين، بها أي بالابل، والليان: مصدر لويته بالدين لَيّاً ولِيّانـاً إذا مطلـه وهو مصـدر نـادر، انظر: اللــــان (لوى) يقول: داين حسان بالإبل. لأنه لايماطل مخافة أن يــداين بهـا غيرَ حســان فـياطل لإفلاســه ، وأراد بـالبيع: الشراء لأنه من الأضْدَاد، والقِيَان جمع قَيْنَة، وهي الأمة مغنية كانت أو غير مغنية. وتقول: إعلامَ الله أخاك''' زيداً عالما أحَبّ أبوك، «إعلام» مصـدر منصوب بِـأَحِبٍ، و «أَبِـوكَ» فياعـلُ «أَحَبَّ»، والتقـدير: أَحَبَّ أَبِـوكَ أَن أَعْلَمَ الله أَخـاكَ ; بدأ عالماً.

وتقول: سَرّ ظنُّ زيد أَخاك منطلقاً أباك، «أبـاك» مفعول «سرّ»، و «أخــاك منطلقاً» مفعولا ظَنَّ، وهو فاعل «سرّ»، و «زيد» فاعل «ظن».

وتقول: المقاتَلةَ'') زيدٌ الأسدَ كَرهَ بَكْرٌ، «المقاتلة» (مصدر)'' منصوب بكره، و «بكر» فاعل «كَرِهَ»، والباقي على ماذكرنا.

وتقول: ماكَره شيءٌ شيئاً كراهيةَ شُرْب الماء زيـدّ أخوك عَمْروٌ، «كراهيــة» مصـدر ونَصَبَـهُ؛ لأنـه وقع موقع المصـدر المشبّـه بـه تقـديره: مـاكره شيء شيئـاً كراهيةً كَكَراهية شُرْبْ الماء زيدٌ، وحُـذفَتْ الكراهيـةُ الأولى، وأُوقعَتْ الثـانيـةُ مـوقعَهـا كا تقـول: زَيْـدِّ يشرَبُ شُرْبَ الإبـل، أي يشرب شُرْبـا كشُرب الإبـل، [٢٢ / ١] و «شرب» مصدر، و «المـاء» مفعول في المغنى مجرور في اللفـظ، و «زيـد» فـاعل/ «شرب»، و «أخوك» بدل منه، و «عمرو» فاعل «كراهية».

وتقول: عجبْتُ من طعـامـكَ زيـداً طعَـامـك، على أن يكون «طعـامـك» الأول ـ وهو الْمٌ ـ في موضع إطعـامـك، وهـو مصـدر، كأنـك قلت: عجبت من إطعامك زيداً طَعامَكَ كا قال القطامي:

وبعدَ عَطَائِكَ الْمَائَـةَ الرِّتَـاعَـاً''' أَكُفْراً بعـــــــد رَدِّ المـــــوت عَنَّى

- (١) في الأصل: إعلام الله زَيْداً أخاك عالمًا...
	- (٢) نقص في «ق».

(٢) والبيت من شواهد ابن السراج في الأصول جـ١ ص١٦٦. وانظر: شرح الحمـاسـة للمرزوقي ص١٩٨ وأمـالي ابن الشجري جـ٢ ص١٤٢ والتصريـح جـ٢ ص١٤. والهمـع جـ١ ص١٨٨. وجـ٢ ص١٩. والـدرر جـ١ ص١٦١ وجـ٢ ص١٢٧. والأشموني جـ٣ ص١٠ والأغاني جـ٢٤ ص٤٠، ومعجم شواهد العربية ص٢١٤ وديوانه ص٢٧. والرتـاع :الإبل التي أسـامهـا صاحبها.

فجعل «عَطَائك» ـ وهُو اسْم ـ في موضع «إعطائك» ونصب به «المـائــة» وهو من النوادر''، وقال الشاعر'': أَظُلَيْمُ إنّ مصــــــــابَكُم رَجُــــــلاً أَهْــــدَى السَّــلام تَحيَّــــــةً ظُلُمُ فأقـام «المصـاب» مُقـام «الإصـابـة» ونصب بـه رجلا (كأنـه<sup>(٢)</sup> قـال: إن إصـابتكم رجلا'')، وقد يجوز أن يكون «مصابكم» مصدرا، لأن المصدر قد يجيء على لفـظ المفعول، كا أنشد سيبويه": أُقساتِـل حتى لاأرى لي مُقَساتَـلاً وأنجُو إذاغُمَّالجبسانٌ هن الكرْب بمعنى حتى لاأرى لي قِتَالا، ويجوز أن يكون حتى لاأرى (لي)''' موضعـاً للقتــال، فتدبر هذا وقس عليه تصب إن شاء الله تعالى.

(١) نقل ابن عقيل عن الصيمري أن إعمال اسم المصدر شاذ، انظر: شرح ابن عقيل لألفية ابن مالـك جـ٢ ص٧٧، ونقل ذلك عن الصيري أيضـا الأشموني، انظر: الصبـان على الأشموني جـ٣ ص١١١. هـذا وإعمـال المصـدر جـائـز عنـد الكوفيين والبغــداديين ومنعَـــه البصريـــون. انظر: الأصـــول جــ١ ص١٦٥\_ ١٦٦ والهمــع جـ٢ ص١٥ والتصريـــح جـ٢ ص٤؟، والصبان على الأشموني جـ٣ ص١١٠.

(٢) هو العَرْجي أو الحارث بن خالد بن العاص بن هشام المخزومي.

والبيت من شواهد ابن السراج في الأصول جـ١ ص١٦٥، وانظر: مجـالس ثعلب ص٢٧٠، والاشتقـاق ص٢١، ٩٤، والمغني ص٥٢٨، ٦٧٣، وشرح شواهده ص٢٠١ وشـذور الـذهب ص١١، والعيني جـ٣ ص٥٠٢ والتصريح جـ٢ ص٦٢، والهمع جـ٢ ص٩٤ والـدرر جـ٢ ص١٢٦، والأشموني جـ٣ ص١٠، والأغـاني جـ٩ ص٢٦، ودرة الغـواص جـ٢ ص١٠٨ وديـوان العرجي ص١٩٢، ومعجم شواهـد العربيــة ص٣٥٣، وظُلمٍ: ترخيم ظليمـة، وهـو اسم امرأة، وجملـة «أهـدى السـلام» في محـل نصب صفة لرحًا..

(٣ـ٣) نقص في الأصل.

(٤) انظر: الكتاب جـ٢ ص٢٥٠.

والبيت لمالك بن أبي كعب أو كعب بن مـالـك، وانظر: ديوان كعب ص١٨٤، وهو من شواهـد المبرد في المقتضب جـ١ ص٧٥، وانظر أيضا: الخصـائص جـ١ ص٣٦٧ وجـ٢ ص٢٠٤ والمحتسب جـ٢ ص٢٤، والمخصص جـ١٤ ص٢٠٠ وابن يعيش جـ٦ ص٥٠، ٥٥ واللسان (قتل) والأشباه والنظائر جـ١ ص١١٩.

(٥) شطره الثاني في «ق» هكذا: وأنجو إذا لم يَنْجُ إلا المكبَّس.

(٦) نقص في «ر» و «ق».

# بَابٌ أسماء سمِّيَ الفعلُ بها في الأَمْر والنَّهْى

من ذلك: «رُوَيْـدَ» و «هَلُمّ» و «حَيّـمَهْلُ» و «صَــهٍ» و ( «إيــه»'`) و «عَلَيْـكَ» و «عِنْدَك» و «دُونَكَ» ، وما عُدِلَ عن فعـل الأمر إلى «فَعَـال» نحـو «حَــذَار» و «بَدَار» فأمّا «رُوَيْدَ» : فتتصرف على أربعة أوجه:

الأُول: أن يكون اسماً للفعل''' مبنِّياً على الفتح، وإنمـا وجب بنـاؤه؛ لأنـه وقع موقع فِعْل الأمر، وهو مبني، فوجب أن يُبْنَى، ويُنْصَبُ مـا بعـده، فتقـول: رُوَيْدَ زِيداً، بتقدير: أُرْوِدْ زِيداً، قال الهُذَلي''':

رُوَيْـدَ عَليّـاً جُـدَّ مَــا ثَــدْيُ أُمِّهمْ إليْنَـــــا ولكن وُدُّهُمْ مُتَمَــــــاينُ «عَلَيٌّ» قبيلة، كأنه قال: أَرْوِدْ عليّاً.

والثماني: أن يكون صفـةٌ'' فيعربُ؛ لأنـه لم يقـع مـوقـع مَبْنِيٍّ فيستحـقَّ البناءَ كقولك: ساروا سيراً رُوَيْداً، وهذا سيرٌ رويدٌ.

والثَّـالث: أن يكون حـالاً، وذلك إذا حـذفت الموصوفَ، فتقـول سـاروا رويداً أي ساروا مُرْودينَ

(١) نقص في الأصل و «ر» . (۲) انظر: سیبویه ج ۱ ص ۱۲٤ والأصول ج ۱ ص ۱۷۰. (٣) هو المعطل الهذلي، وقيل: هو مالك بن خالد الخناعي، انظر: ديوان الـهذليين ص ٤٤٧. والبيت من شـواهـد سيبـويـه ج ١ ص ١٢٤، وانظر: المقتضب ج ٢ ص ٢٠٨، ٢٧٨ والمخصص ج ٤ ص ٨٩ وابن

يعيش ج ٤ ص ٤٠ والأشموني ج ٣ ص ٢٠٢ واللسان (رود) و (جدد) و (مـأن) و (مين) ومعجم شواهـد العربيـة ص ٢٩١ وجَدٌ: قَطع، الَمْن: الكذب.

والرابع: أن يكون مصدراً مضافاً أو مفرداً، فالمضاف: كقولك: رُوَيْدَ'') زيدِ بمنزلة: ضَرْبَ زيدٍ، كَمَا قال الله عز وجل: ﴿فَضَرْبَ ٰ ٗ الرِّقَابِ﴾ .

والمفرد: كقولك: رُوَيْداً يا زِيدُ، كا تقول: ضَرْباً يا زِيدُ.

وأمـا هَلَمَّ: فـأهل الحجـاز يستعملونـه في الواحـد والاثنين والجميع والمـؤنث على لفظ<sup>(٢)</sup> واحد، تقول: يا رجل هَلَمَّ، ويا رجلان هَلَمَّ، ويا رجـال هَلَمَّ، ويـا هنْدُ هَلُمَّ، قال الله عز وجل: ﴿وَالقَائِلِينَ لِإِخْوَانِهِمْ ۚ هَلَمَّ إِلَيْنَا﴾ .

وأمـا بنـوº تميم فيُثَنُّـون وَيَجْمعـون ويُـؤنّثـون، فيقـولـون للـواحـد: هَلُمَّ، وللاثنين: هَلَمَّا، وللجميع: هَلَمُّوا، وللمرأة: هَلَمِّي، وللنساء: هلْمَمْن.

ويُستعمل متعدياً وغير متعد، فإذا أريـد بـه معنى «أَقْبل» لَمْ يتعَـدً، تقول: هَلْمَّ يا زيْدُ، أَيْ أقبل يا زيدُ، وتقولُ: هَلُمَّ زيداً، إيتِ زَيْداً فَتُعَدِّيه.

وأمـا حَيَّهلْ: فمعنـاه الاستـدعـاء، ويستعمـل مُتعـديـاً، وغيرَ متعـد، مثـل «هَلُمَّ» ، تقـول: حَيَّهـلْ / الثَّريـدَ، بمعنى: إيت الثِّريـدَ فتُعـديــه، وحَيَّهَـلْ بمعنى [٢٢ / ب] «تَعَالْ» : فلا تعديه، وقد يستعمل «هَلْ» بغير حَيٌّ» ، كما قال النابغة الجعدي: أَلا حَيِّيَا لَيْلَى وقُولا لَهَا هَلاً''

شواهد العربية ص ٢٦٥ وديوانه ص ١٢٢. هَلاَ: زَجْرٌ تزجِرٍ به الفرس الأنثي إذا أُنْزَى عليها الفحلُ لتَقَرَّ وتسكُن

واستعمل «حَيَّ» بغير «هل» في الأذان تخفيفاً، وعُـدِّيَ بعَلَى كقولـك: حَيَّ على الصلاة، حَيَّ على الفلاح، إنما هو استدعاء إلى الصلاة وحَثَّ عليها.

وتقول: رويدَكَ زِيداً، ورويـدكا زِيـداً، ورويْـدَكُمْ زِيـداً، وحَيَّهَلَـكَ عَمْراً، فالكاف حرف للخطباب عنـد سيبـويـه''' (و)'' لا مـوضع لهـا من الإعراب كالكاف في ذلك، ولا يجوز تأكيدها كا لم يجز أن تقول: ذلك نفسَك، ولا ذلـك نفسك فتؤكد الكاف؛ لأنها حرفٌ للْخطَابِ ليس باسم، ولا تُؤكَّد الحروفُ.

وفي «رويدكَ» و «هَلُمَّ") لَكَ» و «حَيَّهَلَكَ» ضمير<sup>؟)</sup> مرفوع؛ لأنها تقوم مقـام الفعل، فلا بد من فاعل، فهو مضر في النيــة فيجوز أن تؤكـده كا تؤكـد المضر المرفوع.

ويجوز العطف عليه بعد التأكيد فتقول: رويدك أُنْتَ نفسُك، وحَيَّهَلك أنتَ وعبدُ الله، وهَلَمَّ أنت وأخوك، ويَقْبَحُ أن تعطف عليه بعد تـأكيـد كا قَبَحَ ذلك في الفعل، فأُمّا إذا جعلت «رويداً» مصدراً فأضفته إلى الكاف، فالكافُ اسم مجرور يجوز توكيده كقولك: رويدَك نفسك، كا تقول: مررت<sup>09</sup> بك نفسك.

فأما «صَهْ» و «مَهْ» و «إيه» ، وما أشبه ذلك فأصوات وضعت للأمر والنهي كَا بِقَالِ لِلنَاقَةِ«حَلُّ» `` وِلِلْحَمَلِ «حَوْبٍ» ``.

(١) انظر: الكتاب ج ١ ص ١٢٤ والمقتضب ج ٣ ص ٢٠٩، ٢٧٧، والأصول ج ١ ص ١٧١.

(٢) نقص في «ر» و «ق» .

(٣) في كتاب سيبويه ج ١ ص ١٢٥: «ونظير الكاف في «رويـدك» في المعنى لا في اللفـظ «لـك» التي تجيء بعـد «هَلَمَّ» في قولك: هَلَمَّ لك، فالكاف همنا اسم مجرور باللام» ، وانظر الأصول ج ١ ص ٧٠.

- (٤) انظر: المقتضب ج ٣ ص ٢١٠، ٢٧٩. (٥) في «ق» : كما تقول: ضربتكَ نفسَكَ.
- (٦) «حل» لزجر إناث الإبل، انظر اللسان (حلل) ، وانظر: ابن يعيش ج ٤ ص ٨٣.
- (٧) «حوب» زجر للبعير ليضي، انظر: اللسان (حوب) وانظر: ابن يعيش ج ٤ ص ٨١.

ومعنى صَهْ: اسكت، ومَهْ: اكفُف، وإيْه: استزادة.

وأمَا عليك، ودُونَكَ، وعِنْدَك فتتعدى كل واحدة منهن إلى مفعول واحـد، تقول: عليك زيبداً، ودونَيكَ عَمْراً، وعنبدكِ بِكراً، ومعنياه الإغراء كأنبك قلت: خُذْ زِيداً من فوقك، وَخُذْ عمراً من تحتـك، وخـذ بكراً من حضرتـك، وفي كل واحدة من هـذه الثلاثـة ضميران: أحـدهمـا ضمير مرفوع كمـا قلنـا في «رويــد» ـ والأخر ضمير مجرور وهـو الكاف، ويجـوز أن تـؤكـدهمـا جميعــاً فتقـول: علىـــك نفسك زيداً، وعليك أنت نفسُك، وعليك (نفسك)''' أنت نفسُك زيداً فتؤكدهما جمعاً.

واعلم أن جميع ما ذكرنا في هذا البــاب من اسم الفعل لا يستعمل في الأمر والنهى إلا للمخاطب، لا يجوز أن تقول: رويْدَهُ زيـداً كا قلت: رويـدك زيـداً، ولا عليه زيداً، فـأمَّـا من قـال: عليـه رجلاًًا" لَيْسَنى فشـاذ، والشـاذ لا يقـاس عليه، وإنما وُجِب ألا يستعمل للغائبِ، لأن هذه الأساءَ موضوعة لأمر المخـاطب ونهيه كا توضع الأصوات نحو «حَلْ» و «حَوْب» و «بَسْ" (") وما أشبه ذلك.

فلهـا جرت مجري الأصوات ـ والأصواتُ لا تستعمـل للغـائب ـ وجب ألا بُسْتَعْمَل هذا أيضاً للغائب.

وأما «عليك» و «دونَك» و «عندَك» فليس بابها أن تتعـدي إلى شيء، وإنمـا «علي» حرف جر، و «وعنَّـدَ ودون» ظرفـان، فلمـــا نقُلت عن بـــابهـــا وجب ألا يُتَصَرِّفَ فيها، لأن نقلها شاذًّ، والشَّاذُ لا يُتَصَرَّفُ فيه.

- (۱) نقص في «ق» .
- (٢) انظر: كتاب سيبويه ج ١ ص ١٢٦، والمقتضب ج ٢ ص ٢٨٠.
- (٣) في اللسان (بسس) وبَسْ بَسْ ضرب من زجر الإبل، وأكثر ما يقال بالفتح، وانظر ابن يعيش ج ٤ ص ٨٤.

ولا يتقـدم المفعول في هـذا البــاب على هـذه العوامــل، / لا تقــول: زيــداً  $[1/r_{\epsilon}]$ رويداً، ولا زيداً عليك، ولا عمراً دونك؛ لمَا ذكرنا.

وَأَمَّا قوله عز وجل: ﴿كِتَابَ الله ۚ عَلَيْكُمْ﴾ فليس ﴿كِتَابَ اللهِ﴾ منصوباً بعليكم، وإنَّما هــو منصــوب على المصـــدر"'؛ لأن قــولـــه: ﴿حُرِّمَتْ'" عَلَيْكُمْ أَمَّهَاتُكُمْ﴾ وما بعده يدل على: كُتب ذلك عليكم كتابَ الله (عليكم)<sup>(٤)</sup>.

وأما قول الراجز:

يَا أَيُّهَا المائِحُ دَلْوي دونَكا<sup>(٥)</sup>

فدَلوي يحتل أن يكون في موضع رفع كأنـه قـال: دَلوي عنـدك، كا تقول: دلوي بقُربك، استدعاءً لِمَلْئـها، وإن لم يكن ذلك في لفـظ الفعل، ويَحْتَمِل أن يكون «دَلْوي» في موضع نصب بفعل مضر، لا بـدونـك المـذكور، والـدليل على

(١) الآية ٢٤ من سورة النساء.

(٢) في البحر المحيط ج ٣ ص ٢١٤: «انتصب بإضار فعل، وهو فعل مـؤكـد لمضـون الجملـة السـابقـة من قـولـه حرمت عليكم» .

(٢) الآية ٢٢ من سورة النساء.

(٤) نقص في «ر» و «ق» .

(٥) نسب الأزهري في التصريح هذا الرجز إلى جاريـةٍ من بني مـازن، وقـال ابن عبـد ربـه في العقـد الفريـد: خرج وائل بن صُرَيْم اليشكري من اليامة فلقيه بنو أُسَيْدِ بن عمرو بن تميم فـأخـذوه أسيراً فجعلوا يغمسونـه في الرَّكِيّـةِ ويقول: يا أيها المائح دلوي دونكا.

وهو من شواهد الزجاج في معـاني القرآن ج ١ ص ٢٦، وانظر: شرح السيرافي ج ٢ قسم ١ ص ٢٩٨، والإنصــاف ص ٢٢٨ وأسرار العربيـــــة ص ١٦٥، وابن يعيش ج ١ ص ١١٧ والمقرب ج ١ ص ١٢٧ والحـــزانــــــة ج ٢ ص ١٥ والمغني ص ٦٠٩، ٦١٨ والشـذور ص ٤٠٧ والعيني ج ٤ ص ٢١١ والتصريـح ج ٢ ص ٢٠٠ والهمـع ج ٢ ص ١٠٥ والــدرر ج ٢ ص ١٣٨ والأشموني ج ٢ ص ٢٠٧ وحـاشيـة يس على التصريـح، واللســان، وتـاج العروس (ميـح) والعقـد الفريــد ج ٦ ص ٥٨.والمائح: هو الرجل الذي يكون في جوف البئر يملأ الدلاء.

هذا أنه لو قال: «يا أيها المـائح (دلوي»'') ) وسكت لفُهم منـه مـا يُفْهَم بقولـه: «دونك» ، والتقـدير: خُـُدْ دَلْوي واملاً دلوي، كا تقول لإنســان يضرب: يــا أيهـا الضارب زيداً، أي يا أيها الضارب اضرب زيـداً، فـالحـال المشـاهـدةُ أغنت عن إظهار الفعل، وكذلك يا أيهـا المـائح، وذكر «دونـك» تَنْبيهـأ<sup>(٢)</sup> لموضع دَلْوهِ، أي هي بالقرب منك فاملأها.

وَأَمَّـا المعـدول عن فعـل الأمر فعلى ضربين: أحـدهمـا: معـدول عن فعـل مُتَعَدٍّ، والآخر: معـدول عن فعل غير متعـد، فمـا كان معـدولاً عن فعل متَعـدٍّ تعدى، ومـا عـدل عن فعل غير مُتَعَـدٍّ لم يتعـدَّ كقولـك: تَرَاكِ زِيـداً، أي اترك زيداً، وَمَنَاعٍ عَمْراً، أي امنعه، كما قال الراجز<sup>٣</sup>):

- تَرَاكِهَــْــا مِنْ إِسلِ تَرَاكِهِــــا أَمَـا تَرى الموتَ لَـدَى أَوْرَاكِهِـا وقال الأخر: مَنَــاعِهَــا مِنْ إِبـلِ مَنَــاعِهَــا أَمَا تَرَى الموتَ لَدَى أَرْبَاعِهَا'<sup>؛</sup>
	- (١) نقص في الأصل.
	- (٢) في «ر» و «ق» تبييناً.
	- (٢) هو طُفَيْل بن يزيد الحارثي كا في الحزانة.

والبيت من شواهـد سيبـويــه ج ١ ص ١٢٢ وج ٢ ص ٢٧، وانظر: المقتضب ج ٢ ص ٢٦٩ والكامــل ص ٢٦٩ والمخصص ج ١٧ ص ٦٢. ٦٦ وابن يعيش ج ٤ ص ٥٠ وأمـــالي ابن الشجري ج ٢ ص ١١١. ١٢٥ والإنصــــاف ص ٥٢٧ والخزانـة ج ٢ ص ٢٥٤ و ٤٠٩ والشــذور ص ٩٠ واللســان (ترك) ومعجم شـواهـد العربيــة ص ٥١٥. وقـال البغــدادي في الخزانة: «قـال يعقوب بن السكيت: أُغِير على إبل قوم من العرب، فلحق أصحـاب الإبل فجعلوا لا يـدنو منهـا أحـد إلا قتلوه فقال الذين أغاروا على الإبل ذلك، وقال ابن الشجري: أراد أن أوراكهـا من شـدة السير كأنهـا في استرخـائهـا قـد شارفت الموت» .

(٤) هذا الرجز من شواهد سيبويه المجهولـة القــائل. انظر: الكتــاب ج ١ ص ٢٢. وج ٢ ص ٢٦ والمقتضب ج ٢ ص ١٧٠ والمخصص ج ١٧ ص ٦٢ وأمالي ابن الشجري ج ٢ ص ١١١ والإنصاف ص ٥٢٧ وابن يعيش ج ٤ ص ٥١ والحزانة ج ٢ ص ٢٥٤ والأرباع: جمع رَبَع بضم الراء وفتح الباء وهو ولد الناقة التي تلده في الربيع، وأولاد الإبل تتبعهـا، ويجوز -أن يراد بالأرباع جمع رَبْع بفتح الراء وسكون الباء وهو المنزل كما قال صاحب الحزانة وابن الشجري.

وقال الكُمَيْت: ولكن فراقـاً للـدعـائِمِ والأصْـلِ''' نَعَـاءِ جُـٰذَامـاً غَيْرَ مَوتٍ ولا قَتْل كأنه قال: انْعَ جُذَاماً.

وتقول: نَزَال، أي انزل فلا يتعدى، كا لا يتعدى «انزل» ، قال زُهير: دُعِيْتَ نَــزَال ولُــجَ في الـــذُّعْرِ<sup>(٢)</sup> وَلأنت أشجَــعُ من أســـامـــــة إذْ وإِمَا بَنِيَتْ عِلَىٰ الكِسرِ؛ لالتقاء الساكنين.

وسيبويـه<sup>(٢)</sup> يُجيز القيــاس في الأفعــال الثلاثيــة على هــذا المعـدول، فيجـوز عنـده: ضَرّاب زيْـداً، وقتـال عمراً؛ لأن العـدل كثر في الثـلاثي، وغَيْرُسيبـويـه''' يمنع القيـاس عليـه فلا يتكلم إلا بمـا تكلَّمت بـه العرب: لأنـه إخراج الشيء عن بابه.

(١) وهــو من شــواهـــد سيبــويـــــه ج ١ ص ١٣٩، وانظر: شرح السيرافي ج ١ قسم ١ ص ١١٧ وج ٢ قسم ١ ص ٢٣٦، والإنصاف ص ٥٢٩ وابن يعيش ج ٤ ص٥١٠ واللسان (نعـا) ومعجم شواهـد العربيـة ص ٢٠١ وليس البيت في ديوان الكيت.

(٢) وهو من شواهد سيبويه ج ٢ ص ٣٧ وانظر: المقتضب ج ٣ ص ٢٧٠ وإصلاح المنطق ص ٢٧١ ومـا ينصرف ومبالا ينصرف ص ٧٥، والأصول ج ١ ص ١٣٦، وشرح السيرافي ج ١ قسم ١ ص ١١٦ والجمل ص ٢٣٢ والمخصص ج ١٧ ص ٦٧ وأمـالي ابن الشجري ج ٢ ص ١١١ ومختـارات ابن الشجري ج ٢ ص ١٠ والإنصـاف ص ٥٢٥، وابن يعيش ج ٤ ص ٢٦، ٥٠، ٥٢، والخزانة ج ٣ ص ٦١ وشروح سِقْط الزُّند ص ١٠٥٨، وشرح شواهـد الشـافيـة ص ٢٢٠ والأغـاني ج ١٠ ص ٢٠٤. والصبان على الأشموني ج ١ ص ٨٩ ومعجم شواهد العربية ص ١٨٦. وديوانه ص ٨٩.

(٢) انظر الكتاب ج ٢ ص ٤١ وشرح السيرافي ج ١ قسم ١ ص ١١٦ ـ ١١٨ وابن يعيش ج ٤ ص ٥٢.

(٤) قال السيرافي في شرحـه ج ١ قسم ١ ص ١١٦ ـ ١١٨: «وزع سيبويـه أنـه يطرد في هـذا البـاب من الأفعـال الثلاثية كلمها أن يُقَال فيها «فَعَال» بمعنى «افْعَل» ، فما كان منـه غير متعـد لم يتعـد «فَعَـال» الـذي وقع موقعـه، ومــا كان «افْعَل» متعدياً تعدى «فَعَال» منه» .
(١) انظر: شرح السيرافي، (الموضع السابق منه) ، وانظر أيضاً: ابن يعيش ج ٤ ص ٥٢. واللسان (قرر) .

(٢) في «ر» و «ق» : منـهم.

(٣) في اللسان (قرر) : «وقرقر البعير قرقرة: هدر، وذلك إذا هدل صوته ورجَّعَ» .

(٤) وهـو من شـواهـد سيبـويـــه ج ٢ص ٤٠، وانظر: شرح السيرافي ج ١ قسم ١ ص ١١٨ وانظر أيضـــأ: الجمهرة (عرعر) ج ١ ص ١٤٥ ـ ١٤٦ وروايته: قالت له ريح الصبا عرعار، ثم قال ابن دريد: «ويروى قرقـار» ، وانظر كـذلـك: المخصص ج ١٧ ص ٢٥، ٦٦ وابن يعيش ج ٤ ص ٥١ والخزانة ج ٣ ص ٥٨، واللــبان (عرر) و (قرر) ومعجم شواهد العربية ص ٤٨١.

(٥) في «ر» : يدعو بها ولدانهم عرعار.

والبيتُ من شــواهــــد السيرافي في شرحــــه ج ١ قسم ١ ص ١١٨. وانظر: الجمهرة. (عرعر) ج ١ ص ١٤٥ ـ ١٤٦ والمخصص ج ١٧ ص ٦٦ وابن يعيش ج ٤ ص ٥٢ والخزانة ج ٢ ص ٦٠ واللسان (عرر) وديوانـه ص ١٠٢. متكـنفي جنبي عكاظ: يعني أنهم يقيمون في كَنَفَي جنبي عكاظ. والكَنَف: النّاصية، ومتكنفي جمع مذكر سالم حذفت نونه للإضافة وهي إضافة لفظية، وعُكاظ: سوق قريبة من مكة كانت تقام في الجاهلية، وضمير بها لعكاظ. المفعولات خمسة: مفعول / مطلق، ومفعول به، ومفعول فيـه، ومفعول لـه،  $\lceil$ U/rɛ] ومفعول معه.

فأَمّا المفعول المطلق فهو: المصدر كقولك: ضَرَبَ ضَرْباً، وأَكل أَكلاً، وســأر سراً، وهو يذكر على وجوه أربعة:

أحدهـا: أن يكون لتـأكيـد الفعل فيقوم مقـام تكرير الفعـل كقـولـك: انْطَلَقَ انطلاقاً، فيو بمنزلة قولك: انْطلقَ انطلقَ، وإنمـا كان هـذا بمنزلـة تكرير الفعل؛ لأنك إذا قلت: انْطَلَق، فقد علم أنه فَعَل الانطلاق، فلا فـائـدة في ذكره أكثر من فائدة التكرير.

والثاني: أن يكون لبيان نوع الفعل كقولك: انْطَلَقَ انطلاقاً شديداً.

والثالث: أن يُنْكر لتبيين عدد مرات الفعل، كقولك: ضربت ضربتين، وأكل أكْلَةً واحدة.

والرابــع: أن يُـذُكر لتبيين هيئــة كقـولـك: هــو حَسَنُ المشْيَــة والقِعــدة والجلسة، تَكْسرُ أوله للفرق بين الهيئة وبين المرّة الواحدة.

وجميع هذه الوجوه إذا ذكرْتَها بعد الفعل نصبتَها كقولك: سـار سيراً وأكل أكلة (واحدة)''' وقعد قعدة حسنة، وجلس جلسة سَوْء.

وكذلك إن أدخلت عليـه الألف واللام كقولـك: ضَرَبَ الضَّرْبَ الشَّديـدَ، وسارَ السِّيرَةَ الحسنة، وركب الرِّكبة الواحدة.

(۱) نقص في الأصل و «ر» .

وَأَمَّا المُفْعُولُ بِهِ فَقْدٍ تَقْدَمُ ذِكْرِهِ مِعِ الْفَـاعَلْ'' كَقُولَـك: ضَرْبٍ زِيـدٌ عَمْراً، فعمرو مفعول به، لأنك أوقعتَ به الضربَ.

وأمـا المفعـول فيـه فشيئــان: أحــدهمـا: الحـال، والآخر: الظرف، فـالحـــال كقـولـك: ذهب زيـدٍّ مـاشيــاً، أي ذهب في حــالٍ مَشْيـه، والظرف نحـو: زيـد أمامَك، أي زيد في أمامك، أي في هذا المكان، وكـذلـك صمت يوم الخميس، أي في يوم الخميس، ونحن نُفْرد لكل واحـد من الحـال، والظرف بـابـاً نستقصي فيـه شرحَهُ إن شاء الله تعالى.

وأما المفعولُ لــه: فـهو مــا كان عــذراً لوقوع الفعل كقولـك: أكرمت زيــداً مخافةً عمرو، أي أكرمته لِمخافَة عمرو، وأهنت خالداً محبَّة زيـد، أي لمحبـة زيـد، قسال الله عـز وجـل: ﴿يَجْعَلُـونَ أَصَــابِعَهُمْ فِي ۠'' آذَانِهِمْ مِنَ الصَّــواعِــقِ حَــذَرَ الْمَوْتِ﴾ أي لِحَذَر الموت، وقال حاتم الطائي:

وأُعْرضُ عن شَتْم اللَّئِيم تَكَرُّمَـــا<sup>(٣)</sup> وأَغْفِرُ عَــوْرّاءَ الكريم ادّخَـــــــارَهُ أي لادّخَارهِ وللتّكرّمِ، قال النابغة الذُّبْياني:

وحَلَّت بُيُــوتي في يَفَــــاعٍ مُمَنَّــعٍ يُخَالُ به راعي الحَمُولةِ طائرا

(١) في «ر» : مع الفعل، وقد تكلم على الفاعل في باب الفعل الذي لا يتعـدى، وتكلم على المفعول بـه عرضـاً في باب الفعل الذي يتعدى إلى مفعول واحد، انظر ص ١٠٩ فيا سبق من التبصرة.

(٢) الآية ١٩ من سورة البقرة.

(٣) وهو من شـواهـد سيبـويـه ج ١ ص ١٨٤، ٤٦٤، وانظر: نـوادر أبي زيـد ص ١١٠ والمقتضب ج ٢ ص ٤٣٨، والكامل ص ١٦٥ والجُمل ص ٢١٠ والأصول ج ١-ص ٢٥٠ وأسرار العربية ص ١٨٧ وابن يعيش ج ٢ ص ٥٤ والخزانة ج ١ ص ٤٩١ والعيني ج ٣ ص ٧٥ ومعجم شواهـد العربيــة ص ٣٢٨ وديوانــه ص ٢٢٨. العــوراء: الكلمــة القبيحـة أو الفَعلـة، ادخاره: إبقاء عليه، يقال: ادّخره: جعلـه ذُخْراً لـه، أي إذا جَهل عليـه احتمل جهلَـه، وإذا شتمـه اللئيم أعرض عن شتمـه اكراماً لنفسه عنه.

ولاَ نِسْتُوَتِي حَتَّى يُمَنُّ حَرَائِرَا حــذَاراً على أَلاَّ تُنَــال مَقَـــادتِي أي للْحذَار.

وهذه اللام المقدرة يجوز ذكرهـا في الكلام، وحـذفهـا كقـولـك: جئتـك لمخافتك ولِطَمَعٍ فيك، وإنْ شئتَ حذفْتَها ونصبت مـا ۖ بعـدهـا فقلت: جنْتُـكَ مخافةً لك وطمعاً فيك، على ما بينا.

وأمَّا المفعول معه فهو: ما كانت الواو فيه بمعنى المصاحبـة كقولـك: جلستُ والساريةَ، أي جلست مع السارية.

وليست / هـذه الواو واو عطف؛ لأنها لو كانت للعطف لوجب أن تُشْركَ  $\lceil \cdot \rceil$ الثانيَ في إعراب الأول، فلو قلت: جَلَسْتُ والساريةُ؛ بالعطف لم يجز؛ لأنه يصير المعنى: جلست وجلست الساريـةُ، ولم تُرد هـذا المعنى، وإنمـا أردت: جلسْتُ مع السارية و «مع» في موضع نصب، فلمــا حــذفتهـا وصل النصب إلى مــا بعــدهــا، وجَعَلْتَ الواو خلفاً منہا.

ولا يجوز حذف الواو من هذا المفعول كا جاز حذف اللام من المفعول لـه؛ لأنه يعمل فيه الفعل اللذي لا يتعلدي، فلا بلد من توسط حرف يُبَيّن تعلقَ الفعل بما بعده.

وتقول: ما صنعتْ<sup>(٢)</sup> وأباك، أي مع أبيـك، واستوى المـاءُ وشفيرَ<sup>(٣)</sup> الوادي، أي مع شفير الوادي، وكنتٌ وزيداً كالأخوين، أي مع زيد.

(۱) وهـو من شـواهـد سيبـويـه ج ١ ص ١٨٥ وانظر: الأصـول ج ١ ص ٢٥١ وابن يعيش ج ٢ ص ٤٥، ومعجم شواهد العربية ص ١٤١ وديوانه ص ١٢٢ ـ ١٢٤. اليَفـاع: المشرف من الأرض، والحمولـة الإبل ڤـد أطــاقت الحمل، يَخـال طائرا، أي كالطائر في صِغَرِهِ لإشرافه وبعده، وكل مكان عالٍ يبدو ما فيه من الأشياء الكبار صغيراً، أو يريـد: كالطــائر المحلق في البهواء، والمقادة: الطاعة والانقياد، والحرائر: جمع حرة على غير قياس.

(٢) انظر سيبويه ج ١٫ص ١٥٠، والأصول ج ١ ص ٢٥٤ وشرح السيرافي ج ٢ قسم ١ ص ٢٧٢ ـ ٢٧٤. (٢) في اللسان (شفر) : «شفير الوادي: حد حرفه» .

 $\sqrt{0}$   $\sqrt{2}$ 

وتقول: كلُّ رجل''' وضيعتَه، بمعنى مع ضيعته، وكلُّ امْرِئ وشـأَنَـهُ، أَيْ مع شأنه، ويجوز"' الرفع في هذا على تقدير العطف، ويكون خبر الابتداء محـذوفــأ، تقديره: كلَّ رجل وضيعتُه مقرونان، وكُلَّ امرئٍ وشـأنُـه مقرونـان، قـال شـداد العبسيُّ أبو عنترة: وجرْوَةَ لا تَرُودُ ولا<sup>(٣)</sup> تُعَــــــــــارُ فَمَنْ يَــكُ ســائِــلاً عنِّي فــإنِّي

فَسِّرَ على وجهين:

**أحدهما:** أن يكون «جروةً» معطوفاً على اسم إن، والخبر محـذوف تقـديره: فإنيَ وجروةَ مقرونان، ثم أخبر عن «جروةً» خاصة بقوله: لا تَرُودُ ولا تعار.

(١) والنصب في مثْل «كل رجل وضيعتــه» ممـا انفرد بـه الصيري، وقـد نقل ذلـك عنــه أبـو حيــان في ارتشــاف الضرب ص ٦٠٢، ٦٠٤ حيث قـال: «وشرط انتصـابـه أن يكون بعـد تمـام الكـلام، وأجـاز الصيريُّ أن ينتصب عن تمـام الاسم، فأجاز: كل رجل وضيعتَه» ونقله عنه ابن مكتوم في الدر اللقيط بهـامش البحر المحيـط ج ٥ ص ١٥١، والسيوطي في البهسع ج ١ ص ٢١ والأشبـــاه والنظـــائر ج ٤ ص ١٨ وابن عقيـــل في شرح التسهيـــل ج ١ ق ٨٠ / ب، ٨١ / أ، والأزهري في التصريـــح ج ١ ص ٢٤٣، والأشمــوني ج ٢ ص ١٧٨، هــذا وقـــد قـــال السيرافي في شرحــــه ج ٢ قسم ١ ص ٣٧٩ ـ ٢٨٠: «ولا يجوز كل امرئ وضيعتُّه، ولا أنت وشأنَك فتنصب الشانيِّ كا كنت تنصب «مع» لو حضرت «مع» ؛ لأن مع إذا حَضَرَتْ فمـذهبهـا مـذهبُ الظرف، تقـول: زيـد مـع عمرو كا تقـول: زيـد خلف عمرو، والنــاصب «استقر» ، وإضاره جائز مع الظرف فإذا جعلت الواو مكان «مع» والذي بعدها اسم لم يتخطُّ الاستقرار إليه، ولم يعمل فيـه كما عمل الفعل فيه في قولك: ما صنعت وزيدا» فما ذهب إليه الصيري مخالف لجمهور النحاة وقد ضعَّفَهُ الرضي أيضاً حيث قبال في شرح الكافيـة ج ١ ص ١٩٨: «وأجـاز الصيمري نصبـه بـالخبر المقــدّر، وأنكره ابن بــابَشــاذ، ويجب على مجيز النصب إضار الخبر قبل الواو أي كل رجل مقرون وضيعته، فإن أظْهَرْتَ الخبر على هِـذا الوجـه فلا كلام في جواز نصبـه» ونقل السيوطي في الأشبـاه والنظـائر ج ٤ ص ١٨ قولَ ابن مـالـك: «ومن ادعى جواز النصب في نحو كل رجل وضيعتـه على تقدير: كل رجل كائن مع ضيعته فقد ادعى ما لم يقلْهُ عربي» .

(۲) انظر: کتاب سیبویه ج ۱ ص ۱۵۰ ـ ۱۵۱.

(٣) البيت من شـواهــد سيبــويـــه ج ١ ص ١٥٢، وانظر: شرح السيرافي ج ٢ قسم ١ ص ٢٨٢ ونسب الخليـــل لابن الكلبي ص ٦٧. والأغـاني ج ١٧ ص ٢٠٧، واللســـان (جرا) وديــوان عنترة ص ٧٨. جروة: اسم فرســـه، وفي المخصص ج ٦ ص ١٩٦: «جروةً: فرس شداد بن معاوية» ، تَرُود: تجيء وتذهب. ونظير هـذا قـولـك: زيـدّ والشالَ يُبَـارِيهـا، أي زيـد مـع الشال، فـزيـد مبتدأ، ومع الشمال خبره، ثم أخبر عنه خبراً أخر بقوله: يُبَارِيها.

ويجـوز أن يكـون «لا ترود ولا تعــار» في مـوضــع الحــال من «جرْوة» ، وكذلك «يُبَارِيها» يكون حالاً من زيُّد، كأنك قلت في الأول: فإني مع جروة لا رَائِدَةٌ ولا مُعَارَةٌ، وفي الثاني: زيد مع الشمال مُبَارِياً لـها.

وقال الشاعر، أنشده سيبويه": مَكان الكُلْيَتَيْنِ من الطِّحَـــــــالِ فكــــــــونــــــــــوا أنتمُ وبني أبيكُم أي مع بني أبيكم، وأنشد أيضاً: عَنِ الماء إذْ لاقَـاه حَتَّى" تَقَـددًا فَكَانِ وَإِيَّــاهَــا كَحَرَّانَ لَمْ يُفْــقْ أي كان معها.

وتقـول: مـا أنت وزيـداً، وكيف أنت وعبـدِّ الله، أجـاز<sup>(٤)</sup> سيبـويـــه فيـها

(١) نقص في الأصل.

(٢) انظر: كتاب سيبويه ج ١ ص ١٥٠، وهو من شواهده المجهولة القائل.

وانظر أيضاً: مجالس ثعلب ص ١٢٥ والأصول ج ١ ص ٢٤٥، وابن يعيش ج ٢ ص ٤٨، ٥٠ والعيني ج ٣ ص ١٠٢ والتصريح ج ١ ص ٢٤٥، والهمع ج ١ ص ٢٢٠، ٢٢١ والدرر ج ١ ص ١٩٠ والأشموني ج ٢ ص ١٨٢ ومعجم شـواهـد العربية ص ٣١٦.

(٢) البيت لكعب بن جُعَيْـــل كا ذكر الشنتمري، وهـــو من شـــواهـــد سيبـــويـــه ج ١ ص ١٥٠ وانظر: الجُمـــل ص ٢٠٧ وشرح السيرافي ج ٢ قسم ١ ص ٢٧٣، الحَرَّان: الشـديـد العطش، لم يُفِقْ عن المـاء: لَمْ يَقْلَعْ عنـه لشـدة عطشـه، تقدَّد: انْقَدَّ بِطنَّه وتشقق من شدة الامثلاء.

(٤) انظر: كتاب سيبويه ج ١ ص ١٥٦.

النصب بتقدير ما كنت (أنت)''' وزيـداً، وكيف تكون أنت وعبـدَ الله، أي مَعَ عبد الله. على ما فسرناه. والرفع في هذا أجود'''، تقول: مـا أنت وزيـدٌ، وكيف أنت وعبدْ الله: لأَنَّكَ لم تـذكر فعلاً ينصب مـا بعـند الواو، وإنمـا جـاز أن تُضْمِر «كان» في هذا لكثرتها في الأفعال.

والـواو في الرفـع والنصب جميعــاً بمعنى «مــع» إلاَّ''' أنــك إذا ذكرت فعــلاً تعدَّى فَنَصَبَ، وإذا لم تذكر فعلاً فالأجودُ الرَّفْعُ'' كا أنشد سيبويه: يــــا زِبْرَقـــــانُ أخــــــا بني خَلَفٍ مــا أنت وَيْبَ أَبِيــك والفخرُ "

معناه: مَا أنت مع الفخر / في افتخارك وتحقَّقك به، وكا أنشد أيضاً:  $\lceil$ o $\gamma$  ro $\rceil$ وَأَنْتَ امْرُوً من أهـل نَجْـد وأهْلُنـا تَهَامٌ فِما النَّجْمِدِيُّ" والْتَغَوِّرُ

- (۱) نقص في «ق» .
- (٢) انظر كتاب سيبويه جـ ١ صـ ١٥٦ .
- (٢) في الأصل: ألا ترى أنك إذا ذكرٌتٌ.....
- (٤) ليس في مثل هذا عند سيبويه إلا الرفع. انظر: الكتاب ج ١ ص ١٥٠ ـ ١٥١. وابن يعيش ج ٢ ص ٥١.

(٥) البيت للمخبَّـل السعـدي كا ذكر البغـدادي في الخـزانـة. ونسبـه الأمــدي في المؤتلف والختلف ص ٢٧٢ إلى الْمَنَخْل السعدي. وخطأه البغدادي وصحح نسبـة البيت إلى المخبل. والبيت من شواهـد سيبويـه ج ١ ص ١٥١ وانظر: شرح السيرافي ج ٢ قسم ١ ص ٢٧٧ وابن يعيش ج ١ ص ١٢١ وج ٢ ص ٥١ والهمسع ج ٢ ص ١٤٢ والـــــــدرر ج ٢ ص ١٩٦ والخزانـة ج ١ ص ٥٣٥ ـ ٥٢٦، ومعجم شواهـد العربيــة ص ١٦٨ وَيْبَ أَبيـك: تحقير لـه وتصغير، وويب مثــل ويل، والشاهـد فيـه عنـد سيبويـه: رفع «الفخر» عطفـاً على «أنت» مع أن الواو في معنى «مع» . ويمتنع النصب إذ ليس قبله، فعل. وللصيري رأي مخالف حيث قال: والأجود الرفع. ومفهوم هذا جواز النصب عنده.

(٦) البيت لجميل بن معمر. وهـو من شـواهـد سيبـو يـه ج ١ ص ١٥١. وانظـر: الكامـِل ص ١٨٨ والخـزانـة ج ١ ص ٥٠٠. وورد عرضاً في العيني ج ٤ ص ٤٠٨. وورد أيضاً في شرح شـواهـد المغني ص ١٧٠ ضمن قصيـدة من ثـلائــة وعشرين بيتاً. وانظر: اللـــان (غور) ومعجم شواهد العربية ص ١٥٢ وديوانه ص ٩١. تَهَام بفتح التاء: نسبــة إلى تهـامــة بالكسر. وذلك بحذف ياء النسب لزيادة الألف كما قالوا:شأم ويمان وفُتحت التاء شذوذاً. والنجـدي: المنسوب إلى نجـد. والمتغور: الذي نزل الغور وهو غُوْر تهامة.

وأنشد لبعض الهذليين'' في النصب: يُبَرِّحُ بِسَالِّتْكَرِ الضَّسَابِيطِ ومـــــــــا أنــــــــــا والسَّيرَ في مَتْلَف كأنه قال: ما كنت، وأنشدَ عن أبي<sup>(٢)</sup> الخَطَّاب: أشاتــات يُخَــالــون العبَــادَا أتـوعـدُني بقـومـك يـا ابن حَجْـل ومــــا حَضَنٌ وعمروٌ والجيـــــادا<sup>(٣)</sup> بمَـــــــــا جَمَّعْتَ من حَضَن وعَمْرو بتقدير: ما كان حَضَنٌ، على ما قدمناه، فاعرفه إن شاء الله عز وجل.

(١) هو أسامة بن الحارث بن حبيب الهذلي.

والبيتُ من شــواهــــــد سيبـــويــــــــه ج ١ ص ١٥٢، وانظر: الجُمـــل ص ٢٠٩ وشرح الـــيرافي ج ٢ قسم ١ ص ٢٨٢ ـ ٢٨٤، وابن يعيش ج ٢ ص ٥١، ٥٢، والعيني ج ٣ ص ٩٢، والهمسع ج ١ ص ٢٢١ والــــــــــــــــــــــــور ج ١ ص ١٩٠، والأشموني ج ٢ ص ١٨١، واللسان وتباج العروس (عبر) ومعجم شـواهـد العربيـة ص ٢٠٧ وديـوان الهُـذَليين ص ١٢٨٩. المتلف: القفر الذي يتلف فيه من سلكـه، ويقـال بَرحَ بـه إذا جَهَـدَهُ. والـذكر: الجمل وهو أقوى من النــاقـة. والضـابـط القوي. قال العيني: ينكر على نفسه السفر في مثل هذا المهلك الذي تهلك الإبل فيه.

(٢) هو عبد الحميد بن عبد المجيد، الأخفش الأكبر. لَقيَ الأعرابِ. وأخذ عنهم وعن أبي عمرو بن العلاء وطبقته. وأخذ عنه سيبويه والكسائي ويونس وأبو عبيـدة. وقت وفـاتـه مجهول. انظر: مرأة الجنــان ج ٢ ص ٦١ وإنبــاه الرواة ج ۲ ص ۱۵۷ ـ ۱۵۸.

(٢) البيتان لشقيق بن جَزْء بن ريـاح البــاهلي كما في الحمــاســة البصريــة ج ١ ص ١٠٢ ـ ١٠٤، وهمـا من شواهــد سيبسويسـه ج ١ ص١٥٢. وانظر: المحتسب ج ١ ص ١٢٥. ج ٢ ص ١٤. وأمــالي ابن الشجري ج ١ ص ٦٦ واللســــان (حضن) ، والأشابات: الأخلاط جمع أشابة بـالضم، ونصبهـا على الـذم. والعبـاد: جمع عبـد. وقـد جعل العبـاد هنـا بمعني العبيـد. وحضن: بطن من بني العين كما في تــاج العروس ج ٩ ص ١٨٢. وعمرو قبيلـة أيضـاً. والجيـــاد: جمـع الجـواد من الخيـل، أي ليســا من الجيــاد وركـوبهـا في شيء، والشـاهـد فيـه: نصب الجيـــاد حمـلاً على معنى الفعـل أي ومـلابستهــا الجياد.

## بَابٌ ما يَنْتَصِبُ مِن الأَسماء والمصادر بإضمار فِعْل

فمن ذلك ما ينتصب على الدعاء، وذلك: سَقْياً (لك)''' ورَعْياً، وخَيْبَةً لكَ، وجَـدْعــاً وعَقْراً، فـهـذه مصــادر منصوبـةٌ بـإضار الفعل كأنـك قلت: سَقَـاك الله سقياً، وَرَعَاك (الله)'' رَعْياً، وجَدَعَه جَدْعاً، وَعَقَرَهُ عَقْراً، وخَابَ خَيْبَةً.

ومن الأسماء التي جرت مجرَّى هـذه المصـادر قـولـك : تُرْبـأ وجَنْــدَلاً، أي ألزمـه الله تُرْبـأ، وألزمـه جَنْـدَلاً، ويجوز الرفـع كقـولـك'": تُرْبّ لـه، وجَنْـدَلّ (له)(''، أي ثبت له تُرْبٌ، وثبت له جَنْدَلٌ، كا قال الشاعر:

لقــد أَلّبَ الـواشُـون أَلبــاً لِبَيْنِهمْ فَتُرْبٌ لأَفْوَاهِ الوُشَاةِو<sup>(٥)</sup> جَنْـدَلُ

ومما يجري هذا المجرى: هَنِيئاً مَرِيئاً تريد: كُلِّ الشيء هَنِيئــاً مَريئــاً، وهمـا صفتان منصوبتان على الحال.

ومِنْ ذَلْكَ: وَيْحَه، وَوَيْلُه (وَوَيْبَـهُ)'`` (وَوَيْسَـهُ)'`` وهي مصادرُ لم تُسْتَعْمَلْ

- (١) نقص في «ق» .
- (۲) زیادة من «ر» .
- (٣) في «ر» : كأنك قلت.
- (٤) نقص في «ر» و «ق» .

(٥) البيت من شواهـد سيبـويـه الجهـولـة القـائـل. انظر: الكتـاب ج ١ ص ١٥٨ والمقتضب جـ٢ صـ٢٢٢ وابن يعيش جـ١ صـ١٢٢ والهمع جـ١ ص ١٩٤ والدرر ج ١ ص ١٦٦ والمخصص ج ١٢ ص ١٨٥ وشرح حماسة أبي تمـام للتَبريزي ج ٣ ص ٢٧٢ وشروح سقط الزند ص ١١٦٦. ومعجم شواهد العربيــة ص ٢٨١. ألب: جمع، لبينهم: أي ليبينوا ويبعـدوا، والترب والجندل: كناية عن الحيبة لأن من ظفر من حاجته بها لم يحظ بطائل. والجندل جمع جندلة وهي الحجارة.

(٦) نقص في الأصل.

(٧) في اللسان: (ويب) «ويب: كلمة مثل ويل، ويبأ لهذا الأمر. أي عجباً له» . وفيـه أيضـًا: (ويس) : «ويس: كلمة في موضع رأفـة واستملاح كقولـك للصبي: ويســه مــا أملحــه والويح والويس بمنزلــة الويل في المعنى. وويس لــه أي ويل» . أفعالُها؛ فإذا أضفْتَها لم يكن فيها إلا النصبُ بإضار فعل؛ وإذا فصلْتَها من الإضافة جاز نصبها ورفعها كقولك: ويلَّ له، وويحٌ له.

وإن شئت ويلاً (لـه)'' وويحـاً (لــه)'')، قــال الله عـز وجـل: ﴿وَيْـلٌ''' لِلْمُطَفِّفِينَ﴾ ، وقال تعالى: ﴿وَيْلٌ يَوْمَئِذٍ لِلْمُكَذِّبِينَ﴾ "، وقال الشاعر "؛ فـويــلٌ لتَيْم مِنْ سرابيلِهــا الخُضْر كَسَا اللؤمُ تَيْمَاً خُضْرَةً في جُلُودِها

فالنصب بتقدير: ألزمه الله ذلك، والرفع بالابتـداء، والمعنى: ثبت لـه ويلّ وويحٌ.

ومن ذلك ما يستعمل في الأمر والتحذير كقولك: الأسدَ الأسدَ، والنَّجاء النجاءَ، والطريـقَ الطريـقَ، على تقـدير: احْـذَر الأسـدَ، والْـزَم النجـاءَ، وخـلِّ الطريقَ، وكُرِّرَ الاسمُ تأكيداً، فصار أحدُ الاسمين بمنزلة الفعل.

فإذا ذكرت الفعـل لم تُكَرِّر فتقـول: احـذَر الأسـدَ، والْـزَم النجـاءَ، وخـلِّ الطريـق، (<sup>٥)</sup> ولا تقـل: خَـلِّ الطريـق الطريـق)<sup>(٥)</sup>: لأن التكرير إنمـا جُعـل

> (۱) زيادة في «ق» . (٢) الآية من سورة المطففين. (٣) الآية ١٥ من سورة المرسلات، والأية ١٠ من سورة المطففين. (٤) هو جرير.

والبيت من شواهد سيبويه ج ١ ص ١٦٧، وروايتـه: فويلاً بـالنصب، وانظر: المقتضب ج ٣ ص ٢٢٠ واللامـات ص ١٣٢ ـ ١٢٤ وابن يعيش ج ١ ص ١٢١، وديوانـه ص ٥٩٦، والخُضرة هنــا: السواد، قـال الأعلم: «وجعـل لـهـا سرابيــل سـوداً من اللـؤم بـاديـة عليهم على طريـق المثـل، لأنهم يقـولــون في الكريم النقي العرض: فـلان طــاهر الشوب، أبيض السربال» والسرابيل: جمع سربـال وهو القميص، وقـد استشهـد بـنهِ سيبويــه على نصب «ويلاً» كما قـال الأعلم، والأكثر في كلام العرب رفعـه، وقـد أشـار الصيري إلى روايـة النصب، قـال سْيَبْـويـه ج ١ ص ١٦٦: «فـهـذه الحروف كلمها مبتـدأة مبنى عليها ما بعدهـا، والمعنى فيهن: أنـك ابتـدأت شيئــاً قــد ثبت عنــدُكِ» ثم قـال في ص ١٦٧: «واعلم أن بعض العرب يقول: ويلأ له، وويلةً له» .

(0.0) نقص في الأصل.

عوضاً من ذكر الفعل، فإذا ذُكرَ الفعلُ اسْتَغْنِي عن التكريرِ، كا قال جريرٍ: خَلِّ الطريــقَ لَمْنْ يَبْنِي المنـارَ بـه وابْرُزْ بِبَرْزَةَحَيْتْأَصْطِرِكْ "القَـــدَرُ ومِن ذلك: نعمة، وكرامةً، ومسرَّةً، أي أكرمُك كرامةً، وأسرِّك مسرَّةً.

ومن المعطــوف في هــذا البــاب قــولـــك: إيّـــاك والشرَّ، وأهلـــكَ واللَّيـٰـلَ، وحسبُكَ وزيـداً درهَمٌ (والتقـدير) ``؛ إيّـاكَ احْـذَرْ من الشّر، وإيـاك/ منصوب [٢٦ / ١] بـاحْـذَرْ، وموضع «من» نصب بـاحْـذَرْ أيضـا، فَلَمَّـا حـذفتَهـا وصل النصب إلى مابعدها، وكذلك أهلَكَ واللَّيْلَ ، (أهلكَ)''' منصوب بتقـدير: أهلَكَ بـادرْ قبل الليل، وموضع «قَبل» نصب ببادر، فإذا حـذفتهـا وصل النصب إلى مـابعـدهـا، ويجـوز أن يكـون منصـوبـاً بـالعطف على مـاقبلـه من غبر تقـدبر حرف الجر، فيكون «إيَّاك» منصوباً بالفعل المضر، والشرّ معطوفـا عليـه، وكـذلـك «أهلـك» منصوب بـالفعـل المضر، و «الليـل» معطـوف عليـه ، وحسبـك وزيـدا درهَم، معطوف على معنى «حسبُك» كأنك قلت: يكفيك ويكفي زيـداً درهَمٌ، كما قـال الشاعر :

> فحسْلُكَ والضّحاكَ سَنْفٌ مُهَنّىدٌ (") إذا كانت الهيْجَـاءُ وانشقت العَصَـا واعلم أن في «إيَّـاك» ضميراً مرفوعـاً، لأن التقـدير: إيّـاكَ نَحٍّ، وإيّـاك اتَّـق

> (١) وهـو من شـواهــد سيبــويــه ج ١ ص ١٢٨، وانظر: أمــالي ابن الشجري ج ١ ص ٣٤٢، وابن يعيش ج ٢ ص ٢٠ والعيني ج ٤ ص ٢٠٧ والتصريــح ج ٢ ص ١٩٥ والأشمـوني ج ٣ ص ٢٨٦ والأغـاني ج ٨ ص ٧١ واللســـان (برز) ومعجم شواهـد العربيـة ص ١٦٢ وديوانـه ص ٢١١. المنـار: جمع منـارة وهي أعلام الطريـق. وبرزة: أم عمر بن لجبأ أو إحدى جدَّاته، وكان جرير يهجوه بهذا الشعر.

(٢) نقص في «ق».

(٢) لم أعثر على قائل هـذا البيت. وهو من شواهـد ابن يعيش جـ٢ ص٤٨. ٥٠، وانظر: المغني ص٢٠٤. واللسـان (عصـ) والعصـا هــا: الجمـاعـة «ضرب انشقـاق العصـا مثـلا في اختـلاف القـوم لـهـول المقـام»، والشــاهـىد فيـــه: نصب «الضحاك» لامتنــاع حملـه على الضير المخفوض. وكان معنــاه: يكفيــك. ويكفي الضحــاك، وذكر ابن هشــام في المغني أن البيت يروى بالأوجه الثلاثة. وماأشبـه ذلـك من التقـدير، ففي الفعل المضْمَر ضمير الفـاعل، فـإذا عطفت اسما على لفظ «إيّاك» نصبته.

ويجوز أن تؤكَّدَ الضميرَ المرفوعَ في الفعل المستتر، وتعطفَ عليـه مرفـوعـا، قال جرير:

أَنْ تقربـــا قِبْلَـــةَ المَسْجـــــدِ'' إيَّـــــاكَ أنتَ وعبـــــدَ المسيــــح أنشده يونس" بنصب" « عبدَ المسيح » عطفـا على «إيّـاك»، ولـو رُفع «عَبْـدُ المسيح» بالعطف على المضر المرفوع لجاز، لأنك قد أكدّته بـأنت فحسُنَ العطف عليه.

ومن ذلك: وراءَك أوسعَ لك، وحسبك خيرا (لك)'"، وقـال الله عز وجل: \$انْتَهُوا<sup>(٥)</sup> خيراً لَكُمْ﴾، ففي نصب «أوسع» و «خيرا» تقديران: أحدهما: أن يكون التقدير: وراءك يكُنْ أوسعَ لك، والمعنى: تـأخر وراءك يكن أُوسِعَ لك، وحسبُك خيراً لك، أي اكتف يكُنْ خيرا لك، وانتهوا يكنْ خيراً لكم. والتقدير الثـاني: أن يكونـا منصوبين بفعل مضر يـدل عليـه هـذا المـذكور. والمعنى: تأخَّرُ واطلبْ مكانا أوسعَ لك أي مكانـا واسعـاً، وانتـهوا (وأتوا)<sup>(٤)</sup> خيرا لكم، لأنهم لما نُهُوا عن الأوّل عُلمَ أنـه يطلب منهم إتيـان غير مــانُهُوا عنــه ، فاعرف ذلك إن شاء الله.

(١) وهو من شواهد سيبويه جـ١ ص١٤٠، وانظر: المقتضب جـ٣ ص٢١٢ ومعجم شواهد العربية ص١٢٠، وديوانه ص١٠٢٧، ويعني بعبد المسيح: الأخطل، يخاطب الفرزدق لميله مع الأخطل.

٢١) هو أبو عبـد الرحمن يُونس بن حبيب مولى بني ضَبَّـة، سَمِع من العرب، وروى عنـه سيبـويـه كثيرًا، كـه من الكتب: «كتاب معاني القرآن». و «كتاب اللغات» و «كتـاب النوادر الكبير» وغير ذلـك. ولـد سنــة تسعين. وتوفي سنــة اثنتين وثمانين ومائة، وقيل غير ذلك. انظر: الفهرست ص٦٢، وأخبـار النحويين البصريين ص٢٧، ومعجم الأدبـاء جـ٢٠ ص٢٥، ووفيات الأعيان جـ٦ ص٢٤٢.

> (٢) انظر: كتاب سيبويه جـ١ ص١٤٠. (٤) نقص في «ق». (٥) الآية ١٧١ من سورة النساء.

باب التعجب

('' معنى التعجب: ماخَفِيٍّ سببُه وخرج عن نطاقِهِ'') وهو قولك: ماأحسنَ زَيْداً، وماأَجْمَل خالداً.

فمــا عنــد سيبويــه اسمٌ غيرٌ موصولٌ"، مرفوعٌ بــالابتــداء، و «أَحْسَنَ» فعــل مـاض، وفيـه ضمير يرجع إلى «مـا»، و «زيـد» مفعـول «أحسن»، وتقـديره: شيءٌ أَحْسَنَ زيداً، أيْ حَسَّنَه وأَصَارَهُ إلى الحُسْنِ، فلو قلنا: شيءٌ أَحْسَنَ زِيـداً، لم يكن تعجبـا، لأنّ «شيئـاً» غيرُ مُبْهَمْ، وإنَّما التعجُّبُ ممــا اسْتَبْهَم ولم يُعْرف سببُــه، ألا ترى أنَّك لو قلت: زيد أَحْسَنَ عُمْرًا، لم يكن هذا تعجبا؟.

وإذا قلت: ماأَعْظَمَ الله، فتقـديره: شيءٌ أَعْظَمْ''' الله، وذلـك الشيء عبــادُه َ الذين يُعظِّمونه ويعبدونـه، وهو مـايُسْتَـدل بـه على عَظمتـه من بـدائع خلقـه، ويجوز أن يكون ذلـك الشيء هو الله جل وعـز فيكـون لنفسـه عظيمـا، لالشيء جعله عظيماً، ومثل هذا مستعمل في كلام العرب كا قال الشَّاعر<sup>(٤)</sup>:

 $\lceil$  / ri نَفْسُ عِصام سوَّدتْ عصَامَا

(١ـ١) نقص في الأصل وفي «ر».

(٢) انظر: كتــــاب سيبـــويــــــه جـ١ ص٢٧، ٤٧، وشرح الـــيرافي جـ١ قسم٢ ص١٥٢، وابن يعيش جـ٧ ص١٤٩ والصبان على الأشموني جـ٣ ص٦٨.

(٣) انظر: المقتضب جـ٤ ص١٧٦٠، وقد ذكر السيرافي أربعة أوجه لتفسير قوليم: مـاأعظم الله، أحـدهـا مــاذكره الصيري ههنـا، وثـالثـهـا ذكره الصيري أيضـاً بقولـه: ويجوز أن يكون ذلـك الشيء هو الله جل وعـز، وقـد نقـل ذلـك عن الصيري السيـوطي في الـهمـع جـ٢ ص١٩٥ والأشبـاه والنظـائر جـ٤ ص٦٢. وانظر الأشمـوني جـ٣ ص٦٦ حيث نقـل ذلك عن السيوطي.

(٤) هو النابغة الذبياني، انظر ديوانه طبع المطبعة الأهلية ببيروت ص٧٩. وقـد ذكره البغـدادي عرضـا في الحزانـة حـّـة ص١٩. وانظـر: أمثـال القـاسم بن سلام ص١٥. وأمثـال العرب للمفضّـل =

واعلم أن فعل التعجب يُنْقل من الأَفْعَـال الثـلاثيـة ولا ينقـل من غيرهـا، وهي ثلاثة أبنية، «فَعَلَّ» نحو ضَرَب، و «فَعِلَّ» نحو عَلِم، و «فَعُلَّ» نحو حَسُن، ولا يُنْقَلُ إِلا مِن فعلِ الفاعلِ كقولِك: ماأَضْرَبَ زِيداً، وما أَعْلَمَ خالـداً، ومـا أَحْسَنَ َىَکُّ اً.

وأمـا قـولـك: مـاأعطـاه للـدراهم، ومـا أولاه للجميـل(''، فهـو مردود من الرباعي إلى أصله الثلاثي وهو عَطَا يَعْطُو، وَوَلِيَ يَلَّى، ثم نقل «عَطَـا» و «وَلِيَّ» إلى التعجب، وكذلك: ماأفقر زيـدا، هو مردود إلى «فَقُرَ»، لأنـه الأصْل، وعليـه جري «فَقير» مثل كَرُم فيهو كريم، وظَّرُف فيهو ظَريف.

فأما قولهم: ماأبْغَضَه إِلَيَّ، وما أَمْقَتَهُ إلَيَّ" وأنت تريد: أنـه مُبْغَضٌ، وأنَّـه مَقِيتٌ، فإنه مأخوذ من «بَغُض» و «مَقَّت»، وهما فعل الفاعل.

وإنما لم يجز أن يؤخذ فعلُ التعجب من فعل المفعول، لأَن النَّقْل بـالـهمـز لايكون إلا في فعل الفاعل كقولك: جلس وأَجْلَسْتُـه، وذهب وأَذْهَبْتُـه، وبـاب التعجب نَقْلٌ، فوجب ألا يُنْقل فيه إلا فعلُ الفاعل.

فإن أردت التعجب من فعل أكثرَ من الثُّـلاثي اشْتَقَقْتَ فعـلَ التعجب من الثلاثي وأوقعْتَهُ علَيْه، فتقول: ماأشَـدَّ حُمرةَ زيـدِ، لأن فعلَـه احمَّر واحمَـارٌ، وهو أكثر من ثلاثة أحرف.

وتقول: ماأسرع انطلاقَ زيد، وما أكثر استغفارَ خالـبٍ، ومـا أَحْضَر جوابَ بكر، لأنه من انطلق، واستغفر، وأجاب.

= الضَّي ص٧٨، ومجمع الأمثـال جـ٢ ص٣٢١، والعقـد الفريـد جـ٢ ص١٢٩ وجـ٣ ص٢٨٩، ٢٢٤ والأغــاني جـ١١ ص١٢، -ومعجم شواهد العربية ص٥٢٤. وعصام هذا هو عصام بن شهبر حاجب النعمان بن المنذر، وكان صديقا للنابغة الذبيــاني، وقيل: إنه هو الذي حذره من النعمان.

> (١) في «ق»: بالجميل، وانظر: المقتضب جـ٤ ص١٧٨. (٢) في «ق»: وما أمقته لي.

وتقول: مـاأسْوَدَ زيـدا من السُّودَد<sup>(١)</sup>، لأن فعلَـه سـاد يسـود وهـو ثـلاثي ، وتقول: فإن أرَدتَّ السَّـوَادَ لم يجُـز، لأنَّ فَعْلـه اسْـوَدّ واسْـوَادّ، وتقـول: مـاأقْبَـحَ عورَه، وما أَصْفَى بياضَه، وما أَبْيَنَ حَوَلَهُ، لأن أَصلَه اعْوَرَّ وابْيَضَّ واحْوَلَّ.

فإن قيل لك: مـاالـدليل على أن الأصْلَ «اعوّر» وأنت تقول: عَورَ زيـدٌ؟ فـالجواب: أنـه (قـد)<sup>(٢)</sup> اطَّرد في الخَلْق، والأَلوان أنْ يجيء مـاضيهـا على «افْعَلَّ» كقولك: احْمَرَّ، واصْفَرَّ، واسْوَدَّ، وازْرَقَّ، ولا تجيء كلهـا على «فَعِل» من جميعهـا على أنه فرْعٌ اسْتُعْمِلَ في بعضها تخفيفا، وأن الأصل «افْعَلّ»، لاطرادِه فيها.

وجميع مـابنيت منـه فعْلَ التعجب يجوز أن تبنيَ منـه «أفْعِلْ بـه» كقولـك أَحْسِنْ بزيدٍ، وأَجْمِل بعمرو، ومعناه: ماأَحَسَنَ زِيـداً، ومـا أَجْمَلَ عَمْراً ، إلا أَنَّ الفرق بينها أنـك إذا قلت : مــاأَحْسَنَ زَيْــداً فــأنت وحــدك متعجب ، وإذا قُلْتَ: أَحْسِنْ بزيدٍ وأَجْمِلْ بعمروٍ، فقـد استـدعَيْتَ غيرَك إلى التعجب، قـال الله عز وجل: ﴿أَشْهِعْ بَهُمْ ۚ وَأَبْصِرْ﴾.

ولا يتغيرُ لفـظ ٌ«أفْعل بـه» في التثنيــة ولا الجمع ولا المؤنث، تقول: يــازيــدُ أَحْسِنْ بعمروٍ، ويـازيـدَان أَحْسِنْ بعمروٍ، ويـاهنـــداتُ أَحْسِنْ بعمرو؛ لأنــك لا تَأْمَرُهُم أن يفعلوا شيئـًا، وإنمـا نَبَّهْتُهُم على مـايُتَعَجَّبُ منـه، ولا يجوز أن تقول: أَحْمِر بزيد، ولا أَصْفِرْ به، كا لم يَجُز: ماأَحْمَره، وماأصفَرَه.

وكذلك جميع الأفعال الرباعيــة (لا)<sup>(٤)</sup> تُبْنَى (على)<sup>(٤)</sup> «أَفْعِل بـه» مثل مــالَمْ

- (١) في اللسان (سود) «..والسُّودَدُ: الشَّرَفُ، معروف وقد بهمز».
	- (۲) نقص في «ر» و «ق».
	- (٢) الآية ٢٨ من سورة مريم.
		- (٤) نقص في «ق».

تَبْنِ «ماأفْعَلَه»، تقول: أَسْرِعْ بانْطلاقِهِ، وأَكْثِرْ باستغفـارِه، وأشْـدِدْ بحُمْرتـه، وأَنِقْ ببياضه. [٢٧ / ا] ولا بـد من البـاء في هـذا للفرق بين/ مـايُراد بـه الأمر على الحقيقـة وبين مان اد به التعجب.

ولا يجوز الفصل بين فعل التعجب و (بين)<sup>(١)</sup> ماعمل فيـه عنـد سيبويـه<sup>(٢)</sup>؛ لأن فعلَ التعجب لايَتَصَّرف وقد لزِمَ طريقةً واحدة فضعُف عن الفصْل. وقد أجاز غيرُ سيبويه''' الفصلَ (فيه)'' بـالظرف، وحروف الجر كقولـك:

(۱) نقص في «ر».

(٢) بعد طول بحث وعناء في كتاب سيبويـه للعثور على رأيـه في هـذه المسـألـة وجـدت الآتي في شرح السيرافي جـ١ قسم٢ ص١٦٤: «ولم يعرض ـ أي سيبويـه ـ للفصل بين الفعل والمتعجَّب منـه» وفي ابن يعيش جـ٧ ص١٥٠: «فـأمـا سيبويـه فلم يصرح في الفصل بشيء، وإنمــا صرّح بمنـع التقـديم، فقــال: ولا يجــوز أن تقــدم عبــد الله وتُــؤخر مــا، ولا أنْ تُزيل شيئا عن موضعه، فظاهر اللفظ أنه أراد تقـديم مـافي أول الكلام وإيلاء الفعل وتـأخير المتعجّب منـه بعـد الفعل، ولم يتعرض للفصل بالظرف»، وما نقله ابن يعيش عن سيبويه موجود بنصه في الكتــاب جـ١ ص٣٧، وقــال الأزهري في التصريح جـ٢ ص٤٠: «وليس لسيبويه في ذلك نص». وانظر مايأتي من تعليق.

(٣) في شرح الكافيـة الشــافيـة لابن مــالـك ورقـة ١١٣/ب: «قــال الشيـخ أبـو على الشلـوبين: حكى الصيري أن مـذهبَ سيبويـه مَنْعُ الفصل بـالظرف بين فعل التعجب ومعمولـه، والصواب أن ذلـك جـائز، وهـو المشهـور والمتصـور، هكذا قال الأستاذ أبو على، وهو المنتهى في المعرفة بهذا الفن نقلا وفها.

وقال أبو حيان في ارتشاف الضرب ص١١٣: «...وإن تعلق الظرف والمجرور بالفعل فـذهب الجرمي، والفراء، والأخفش في أحد قوليه، والمازني والفـارسي، وابن خروف، والأستـاذ أبو علي الشلوبين إلى جواز الفصل، وهو الصحيح المنصور… وذهب الأخفش في أحد قوليه والمبرد وأكثر البصريين إلى المنع، واختاره الزمخشري ونسبـه الصيمري إلى سيبويـه»، وقــال ابن عقيـل في شرح التسهيـل جـ١ ص١٧/أ: «وذهب المبرد وأكثر البصريين ومنـهم الأخفش في المشهـور عنــه إلى المنـع، وسببه الصيري إلى سيبويسه»، وانظر: الرضي على الكافيسة جـ٢ ص٢٠٩، والهمع جـ٢ ص١١ والتصريــح جـ٢ ص٩٠ والصبـان على الأشموني جـ٣ ص٧٧ ـ ٧٨ وابن يعيش جـ٧ ص١٤٩ ـ ١٥٠، وشرح ابن عقيـل على ألفيـة ابن مـالـك جـ٣ ص١١٩. هذا وقد نسب الجميع إلى المبرد المُنعَ، وقـد نَصٌّ هو على المنع صراحـة في المقتضب جـ٤ ص١٧٨ بيـد أنـه في جـ٤ ص١٨٧ قال: «وتقول: «ماأحسن إنسـانـأقـام إليـه زيـد. ومـاأقبح بـالرجل أن يفعل كـذا، فـالرجل الآن شـائع، وليس التعجب منه، وإنما التعجب من قولك: أن يفعل كذا كنحو: ماأقبح بالرجل أن يشتم الناس».

(٤) نقص في «ر».

 $\sqrt{71}$ 

مـاأحْسَنَ في الـدار زيـداً، ومـاأحسن اليومَ عَمراً، وقـالوا''': ليس فعل التعجب بأضعف من الحروف المشبهة بالفعل نحو «إنّ» وأخواتها، وقـد جـاز الفصل بينهها وبين ماعملت فيه بالظرف وحروف الجر، فيجب أن يجوز الفصل في التعجُّب.

وتقول: ماأَحْسَنَ ماقام زيدٌ، فما الثانيــة مع الفعل في تقـدير المصـدر، وهو (في)<sup>(٢)</sup> موضع نصب<sup>(٣)</sup> بالتعجب تقديره: ماأحْسَنَ قيامَ زيدٍ.

وكذلك: ماأحسن ماكان زيد، تقديره: ماأَحْسَنَ كُونَ''' زيدٍ، وكان تـامْـة لاتحتاج إلى خبر.

فإن قلت: ماكان أَحْسَنَ زَيْداً، فكان زائـدة ليس لهـا اسمٌ ولا خبرٌ، وإنمـا دخلت لتوكيد معنى الماضي".

وتقـول: مـاكان أُبْرَدَهـا، ومــاكان أَسْخَنَهــا على زيـــادة «كان»، ولا يجـوز ماأصبح<sup>(٤)</sup> أَبْرَدَها، ولا ماأَمْسَى أَدْفَأَهَا، لأنّ «كان» لكثرتها جاز أن يُتَصَرَّفَ فيهـا مالم يَجُزْ في غيرها.

ولا يجـوز مـاأضْرَبَ زيـداً عَمْراً؛ لأَن فِعْـلَ التعجب لايَتَعَـدَّى إلى مفعـول غير الْمَتَعَجَّبِ منه.

وكذلك<sup>(٥).</sup>لايجوز أن يُبْنَى فِعْلُ التعجب من «كان»؛ لأنها تلزم المفعولَ في

(١) في ابن يعيش جـ٧ ص١٥٠: «وذهب أخرون كالجرمي وغيره إلى جواز الفصل بالظرف... واحتجوا بأنّ فِعْلَ التعجب وإن كان ضعيفـا فلا ينحـط عن درجـة «إنّ» في الحروف، وأنت تُجيَّز الفصـل في «إنّ» بـالظرف، …وإذا جــاز ذلك في الحروف كان في الفعل أجْوَزُ وإن ضعَفَ، لأنه لايتقاصر عن الحروف».

> (۲) نقص في «ر» و «ق». (٣) انظر: المقتصب جـ٤ ص١٨٤ ـ ١٨٥، والأصول جـ١ ص١٢٤. (٤) انظر: الأصول جـ١ ص١٢٥. (٥) في الأصل: ولذلك.

اللفظ كقولك: كان زيدٌ أخاك، فلو قُلْتَ: ماأكْوَنَ'' زيداً أخاك، صار بمنزلـة: ماأضْرَبَ زِيداً عَمْراً، وهذا لايجوز لمَا بَيَّنَّاه.

فـاذا قُلتَ: مـاكان أَحْسَنَ مـاكان زيـدٌ، فكان الاولي زائـدة، والثـانيـة مع «ما» في تأويل المصدر على ماقَدَّمْنا، ويجوز أن تنصب زَيْداً على أن تَجْعَل «مـا» الثـانيـةَ بمغى الـذي، وتَجْعَلَ في «كان» ضميرا يعود عليْـه ، وتَنْصبَ «زيـداً» على خبر «كان»، ولا يجـوز أن تَجْعَــلَ «كان» الأولى غيرَ زائـــدة على أن تُضْمَرَ فيهــا اشْهَهَا، وتجعلَ مـابعـدهـا خبراً لهـا؛ لأن «مـا» التي للتعجب لاتقع إلا على فعل التعجب. فإذا أَضْرْتَ في «كان» وجعلتهَا غيرَ زائـدة فقـد أَوْقَعْتَ «مـا» عليهـا ، فلم تَل فعلَ التعجب في لفظٍ ولا تقدير، وإذا جعلتهَا زائـدة فكأنهـا وَلِيَتْ فعلَ التعجب؛ فلـذلـك لم يَحْسُنِ أن تَجْعَل «كان» غير زائـدة، وقـد أجَـازه بعضُهم<sup>؟)</sup> على قُبْحه، وَجَعْلُ «ما» الثانية في معنى الـذي أيضـا<sup>(٣)</sup> قبيح، والأجود أن يكون بمعْنَى المصدر، وإنما قَبَح أنْ تُجعلَ بمعنى الذي، لأنّ «ما» موضوعة لـذوات مـالا يعقل، ولصفـات'' من'' يعقل، فـإذا جعلتهـا بمعنى الـذي في قولـك: مـاأَحْسَنَ ماكان زِيْداً، فقد جعلتها لذات زِيْد؛ فلذلك قَبَح.

(١) قبال ابن السراج في الأصول جـ١ ص١٢٥: «ولا يجبوز عنـدي أن يَشْتَـقَّ فعْـلُ التعجب من «كان» التي هي عبارة عن الزمان.

(٢) هــو السـيرافي، قــال ابن يعيش جـ٧ ص١٥٠: «وكان السـيرافي يـــذهب إلى جــواز أن تكــون «كان» هـهُنـــا غيرَ زائدة، وتكون خبر «ما»، وفيها ضميرٌ مِنْ «ما»، و «أحسن زيدا» خبرُ «كان»، وقد حكاه الزَّجَاجي، وفيه بعد «وهذا بنصه في شرح السيرافي جـ١ قسم٢ ص١٦٧.

وتقول: ماأَحْسَنَ وأَجْمَلَه زيداً، على إعمال الأُول'')؛ وفي التثنيـة: مـاأَحْسَنَ وأجملَها الزيدَيْنِ و (في الجمع<sup>(٢)</sup>: ماأَحْسَنَ وأجملَهُم الزيدِينَ، ومـا أَحْسَنَ وأجملَهُنّ الهندات.

وعلى إعمـال الثـاني (تقـول'''): مـاأحسن وأجمـل زيـدا، ومـاأحسن وأجمـل الـهندات، تحذف من الأول استغناء بالثاني، كا بينا في باب الفعلين<sup>(٤)</sup>

وإذا رددت فعـــل التعجب<sup>(٥)</sup> إلى نفســـك تقـــول: مـــــاأَحْسَنَني كا تقـــول: مسألكْرَمَني، فسإن رددتــه إلى نفســك/ مستفههاً قلت: مساأَحْسَنِي؟ كا تقـــول: [٣٧ / بُ] ماغُلامِي؟ وهذا يدلك على أن «أَحْسَنَ» في التعجب فعْلٌ''، لأن ضمير المنصوب يتصل به، كما يتصل بالأفعال من قولك: ضَرَبَنِي، وأَكْرَمَنِي، ولو كان اسْماً لَكَانَ ضميرُ المتكلم ياءً وحدَها، مثل الاستفهام في قولك: مـاأَحْسَنِي كقولـك: مـاأخـي وما صاحبي.

> ولا يجوز أن يُسْتعمل الفعلُ المستقبلُ في التعجب؛ لأنه إنما يَتعجب مما قبدِ ثبت ووقع ولم يُعْلَم سببه؛ فلذلك لم يُسْتَعمل فيه إلا الفعل''' الماضي.

> (١) أجاز بعض النحويين التنازع بين فعْلَى التعجب، ومنعَه بعضهم، وقـد أجـازه المبرد، قـال في المقتضب جـ٤ ص١٨٤: «وتقول في شيء من مسائل هذا الباب: مــأأحسن وأجمل زيــدا إذا نصبْتَ بـأجْمل، فـإن نصبْتَـه بـأحْسَنَ قُلْتَ: ماأحْسَنَ وأجْمَلَه زيداً؛ لأنك تريـد: مـاأحسن زيـداً وأجْمَلَـه»، وانظر: الأصول جـ١ ص١٢٤، والرضي على الكافيـة جـ١ ص٨٢ والأشباه والنظائر جـ٤ ص١٠٩.

- (٢) نقص في الأصل، وفي «ق»: وفي التثنية والجمع ماأحسن.
	- (٢) نقص في «ر» و «ق».

(٤) انظر: ص ١٥٢ ٥٥٠ فيا سبق من التبصرة.

(٥) هنــا سقـط في «ر» يستغرق بـاقي التعجب وبـابَيْ نِعْمَ وبئْس» و «حبَّـذا» وجـزءاً من بـاب الجر وينتهي في ص٢٩٢، وسأنبه على بداية الموجود من النسخة في موضعه إن شاء الله.

(٦) هـذا مـذهب البصريين والكسـائي من الكوفيين، أمـا بقيـة الكـوفيين فـذهبـوا إلى أن «أفْعَـلَ» في التعجب اسم. انظر: الإنصاف ص١٢٦ ـ ١٤٨.

(٧) في «ق»: إلا لفظَ الماضي.

ولا يستعمل له مصدر؛ لأنه لايَتَصرّف، وإنما لم يَتَصرّف؛ لأنه تَضَمّن ماليس له في الأصل، إذ أَصْلُـه الخبرُ دون التعجب، وهو «حَسُنَ زيــدٌ جــدأً»، فلمــا نَقِل عن الخبر (المحض)'') إلى التعجب أُلْزِم لفظا واحدا ولم يُصَرَّف.

ويُصغَّر فعـلُ التعجبِ، لأنَّـهُ لَمَّـا مُنـِعَ من التصرف أشبــه الاسمَ، فتقـول: ماأَحَيْسنَ زِيداً، وما أَمْيلح عَمْراً، قال الشاعر<sup>(٢)</sup>:

مِنْ هؤَلِيّاءِ<sup>(٣)</sup> بَيْنِ الضّالِ والسَّمَر يَامَا أُمَيْلِحَ غِزْلاَناً شَدَنَّ لَنَـا

وليس في تصغيره دليـل على أنــه اسم؛ لمــا قـــدمنـــا؛ ولأن أخره مبنيٍّ على الفتح كبناء الأفعال الماضية.

(۱) زيادة في «ق».

(٢) هو العَرجي. انظر ذيل ديوانه ص١٨٢، ونُسِب إلى كُثير عزة، وإلى شاعر يدعى كامل المُنْتَقَفِيّ.

(٢) في «ق»: من هؤليائكُنّ، وهي رواية في البيت.

وهو من شـواهـد ابن الشجري في أمـاليـه جـ٢ ص١٢٠، ١٢٢، ١٢٥، وانظر: الإنصـاف ص١٢٧ وابن يعيش جـ١ ص١١ وجـ٣ ص١٢٤ وجـ٥ ص١٢٥ وجـ٧ ص١٤٢، والخزانة جـ١ ص٤٥ وجـ٤ ص٩٥، وشرح شواهد الشافية ص٨٢ والمغني ص١٨٢ وشرح شواهده ص٢٢٤ والعيني جـ١ ص١٦؛ والبهمع جـ١ ص٧٦ وجـ٢ ص٩٠، ١٩١ والدرر جـ١ ص٤٩، ٥٠، وجـ٢ ص١١٩، ٢٢٩ والأشموني جـ٣ ص٦٩، ٧٩ واللسـان (شـدن) ومعجم شـواهـد العربيـة ص١٧٩. وقـد نسب هـذا البيت إلى شاعر يدعى كامل المنتقفيُّ أو المنتقَّى، ففي ترجمتـه جـ١ ص٦٦ من دميـة القصر: «ولكامل هـذا شعر بـدوي.. فما علق بحفظي من مترنماته قوله من قصيدة أولىها:

إنسمسانسسة الحيّ أمْ إدْمَـٰــانـــــة السَّمر بـــــــــالنَّهى رقصهــــــــــا لحن من الــــــــوتر من هــــــؤليـــــــــائكن الضـــــــــال والسر يسمامساأميلىح غىزلانسما شسمدن لنمسما بسالله يساظبيسات القسساع قلن لنسسا

الغزلان: جمع غزال، وهو ولد الظبية، ويشبه العرب به حسان النساء، وشَدَنَّ: أصلـه من قولمم: شـدَن الظبي من بـاب قعد إذا قوي وترعرع، وهؤليــاء: تصغير هؤلاء على غير قيــاس، والضــال: السَّــدر البَري واحــدتــه: ضَـالَــةَ، والسُّمز: شجر الطلح، واحدته سَمُرة. ووجه تصغير هــذا الفعــل أنهم أرادوا أن يُصَغَّرُوا الجنسَ''، ولم يصلــوا إلى المصدر الذي هو اسم الجنس'')، والفعلُ يـدل على المصـدر فصغروه وهم يريـدون تصغيرَ المصـدر، وإذا كان هــذا هكـــذا فليس في تصغيره<sup>(٢)</sup> دليــل على أنـــه اسم، فاعرفه إن شاء الله تعالى.

(١) في «ق»: الحسن.

(٢) انظر: الإنصاف ص١٢٧، ١٢٨، ١٤١، ١٤١، ١٤٢.

## باب «نعم» و «بئس»

وهمـا فعلان''' لا يعملان إلا في الأجنــاس خــاصَّةً، فمـا كان منهـا معرَّفـاً بِالألف واللام رفِعاه، وما كان منها نكرةٍ نصباه كقولك: نَعْمَ الرَّجلِّ زِيدٌ، ونَعْمَ رجلاً عبدُ الله، وليس يُراد بالرجل واحدٌ بعينه، وإنمـا أريــد بـه الجنسُ، لأنـك تريد أن تجعل المدح الـذي يستحقـه الجنسُ كلَّـه للواحـد منـه، وكـذلـك بئسَ الرحلُ غَلامًـكَ، وبئس صـاحبـاً زيـدٌ، أردت أن تَجْعَلَ لـه جميـعَ الـذم الـذي يستحقه الجنسَ كلُّه؛ ولِذلك لا يجوز أن يليَهُمَا غيرُ الجنس؛ لأنـك تُريـد المـدحَ العامَّ والذمَّ العامَّ.

وكان الأصل فيهما «نَعِمَ» و «بَئِسَ» مثل «عَلِم» و «جَهل»، ثم كُسِرت النــونُ والباءُ إتبـاعـاً لكسرة العين والـهمزة فصـارا: «نعم» و «بئس» بكسرتين متواليتيْن مثل «إبل» و «إطل»<sup>(٢)</sup> ثم أَسْكنَتَا تخفيفـا، فصـار «نعْم» و «بئْس»، وقـد استُعْمِلا على الأصل، وقال الشاعر<sup>؟</sup>)، أنشدناه<sup>(٤)</sup> أبو سعيد<sup>(٥)</sup> السيرافي<sup>(٦)</sup>:

(١) هـذا مــذهب البصريين والكســائي من الكـوفيين، وذهب بــاقي الكـوفيين إلى أنها اسْمان مبتــداّن. انظر: الإنصاف ص٩٧ ـ ١٢٦، وابن يعيش جـ٧ ص١٢٧ ـ ١٢٨.

- (٢) الإطل: الخاصرة.
- (٢) هو طرفة بن العبد. انظر: ديوانه ص٨٥.
- (٤) في باقي النسخ أنشده أبو سعيد السيرافي.
- (٥) انظر: شرح السيرافي جـ٣ قسم ١ ص٩٧.

(٦) هو الحسن بن عبـد الله بن المرزبـان أبو سعيـد، ولي القضـاء ببغـداد، كان من أعلم النــاس بنحـو البصريين، قرأ على أبي بكر بن مجاهـد القرآن، وعلى أبي بكر بن دريـد اللغـة، لـه من التصـانيف كتــاب «شزح سيبويـه» الــذي لم يسبق إليه بمثله، وكتاب «أخبار النحويين البصريين» توفي سنة ثمـان وستين، وقيل: سنـة إحـدي وسبعين، وقـد اعتمـدت على شرحه لكتاب سيبويه كثيراً كا بينت في قسم الدراسة.

انظر: الفهرست ص٩٢، ومعجم الأدبـاء جـ٨ ص١٤٧، ووفيـات الأعيـان جـ١ ص٣٦٠، وغـايـة النـهـايـة جـ١١ ص٢٩٤، وإنباه الرواة جـ١ ص٢١٢ ـ ٣١٤ والبغية ص٢٢١، وتاريخ بغداد جـ٧ ص٢٤٢.

فَفِــــــــــــــداءً لبَنِي قَيْسٍ على مــاأصــاب النَّـــاسَ من سُرٍّ وَضَرّ مــا أَقلَّتْ قـــدمّ نَـــاعِلَهَــــا نَعِمَ السَّـــــاعَــون في الأَمْرِ الْمَبِرِّ'' والدليل على أنها فِعْلان: أَنَّك تُضْمِرُ فيها إذا قلت: نِعْم رجلاً زيد، ونِعْم غلامـاً غلامك، ولا يُضْمرون إلا في الفْعل.

وكَذلك تلحقها تـاء''' التـأنيث في قولـك: نِعْمَت الجـاريـةُ هنـد، وبئْسَت الجاريةُ جارِيتُك، كا تلحق سائر الأفعال إذا جُعلَتْ للمُؤَنِّث.

ولاَ تتصرف «نعم» و «بئس»؛ لأنها نُقلِاَ من الخبَر إلى معْني المـدْح/ والــذمِّ، [٢٨ / ا] فَلَمَّا تَضَمَّنَا ما ليس لها في الأصل مُنعَا (من)<sup>(٣)</sup> التصرف.

> والرجل في قولك: نَعْمَ الرجلُ زِيتٌ، مُرْتَفَعٌ بِنَعْمَ ارْتِفَاعَ الفاعل بفعلـه، وزيد مرفوع بالابتداء، ونِعْمَ وما علمت فيـه خبره، وإنْ'' شئْتَ كان زيـدّ خبر ابتداء محذوف تقديره: هُوَ زينٌ، والنكرة المنصوبةُ بعـد «نعْمَ» مشبَّهـةٌ بـالمفعول؛ لأن في «نِعْمَ» ضميرٌ فاعلٌ، والفعل إذا اشْتَغَل بفاعله وجب أن يَنْصبَ مــا بعــده.

(١) وهـو من شـواهــد سيبـويــه جـ٢ ص٤٠ بروايــة: نَعِمَ الســاعـون في الحيّ الشُّطُّر، وانظر: المقتضب جـ٢ ص١٤٠، والخصائص جـ٢ ص٢٢٨ والمحتسب جـ١ ص٢٤٢ وأمالي ابن الشجري جـ٢ ص٥٥ والإنصـاف ص١٢٢ وابن يعيش جـ٧ ص١٢٧، والحزانة جـ٤ ص١٠١، والبهم جـ٢ ص٨٤ والدرر جـ٢ ص١٠٨ واللسان (نعم) ومعجم شواهد العربية ص١٣٤، ورواية الديوان هكذا:

(٢) في الأصل: هاء التأنيث.

(٢) نقص في الأصل.

(٤) قال أبو حيان في لوتشاف الضرب ص٩١٣ فزيد مبتدأ، والجملة قبله خبر عنه كحاله إذا تقـدم، هـذا مـذهب سيبويه والأخفش، وقيل: خبر مبتدأ محذوف تقديره: هو زيد، ونسب هـذا إلى سيبويـه وقـال بـه جمـاعـة منـهم الجرمي والمبرد والــزجــاج وابن الـمرّاج، والسيرافي والفـــارسي وابن جني والصيري، وذكر ذلـــك ابن عقيـــل في شرح التسهيـــل جـ١ رمِّ ١١٣/ب، وذكر ذلك أيضاً الأشموني، انظر جـ٣ ص٩١، وقد أجاز الصَّيْمري هنا الوجهيْن.

ولا يجـوز إظـهـار الفـاعـل المضر عنـد سيبـويـه''، ويجـوز عنـد أبي العبـاس''' كقولك: نعم الرجل رجلاً زيدٌ، وإنما لم يُجز عند سيبويه إظهـاره؛ (لأنّ المرفوع والمنصوب جميعاً يدُلاَّن على الجنس وأحدهما يغني عن الآخر)'''، وأبو العبــاس''' يُجيزَه على التوكيد.

وتقول: زيدٌ نِعْم رجلاً، والزيــدان نِعْم رَجُلين، والزيــدُون نِعْم رجَـالاً، ولا يجوز أن تقول: نِعْمَا ولا نِعْمُوا؛ لأنه فِعْلٌ غير مُتَصرف.

ويجوز زيدٌ نِعْمَ الرجلِّ، ولا يجوز: زَيْـدٌ قـامَ الرجلِّ؛ لأن «نِعْم» لَمَّــا كانت تعمل في الجنس صار بمنزلة ما فيه عائدٌ إلى المبتدأ؛ لأن معناه: زيـدٌ ممـدوح في الرجال، وقولك: قام الرجل لا يقدر فيه أكثرٌ'' من لفظه.

واعلم أن المضاف إلى مافيـه الألف واللام بمنزلـة مـا فيـه الألف، وكـذلـك المضـاف إلى النكرة بمنزلـــة النكرة، فتعمــل «نِعْم» و «بئْس» فيـها، كا عَمِلَتَـــا في الأول، فتقـول: نِعْمَ سيِّـدُ القـوم عمرُو، وبئس غـلامُ رجـلِ صـاحِبُـك، قـالَ ذو الدُّمَّة:

دَعائِمَ الزَّوْرِ نِعْمَتْ زَوْرَق<sup>ْ"</sup> البَلَـدِ أَوْ حُرّةً عَيْطَـلٌ تَبْجَــاءُ مُجْفرَةٌ

> (١) انظر: الكتاب جـ١ ص٣٠٠ ـ ٣٠١. هذا وقد شرح ابن يعيش مذهب سيبويه في جـ٧ ص ١٣٢.

(٢) انظر: المقتضب جـ٢ ص١٥٠ وابن يعيش في الموضع السابق.

(٢) ذكر ذلك ابن يعيش في الموضع السابق وهو شرح لمذهب سيبويـه، ثم قـال ابن يعيش عقب ذلـك: «وأيضـاً فإن ذلك ربِّيا أوْهَم أن الفعل الواحد له فاعلان، وذلك أنَّك رفعتَ اـْمَ الجنس بأنَّه فاعل، وإذا نَصَبْتَ النكرة بعد ذلك أذنْتَ بأن الفعل فيه ضميرٌ فاعل، لأن النكرة المنصوبة لا تأتى إلا كذلك».

(٤) في الأصل: وليس كذلك: قام الرجل لا يقدر فيه أكثر من لفظه.

(٥) وهـو من شـواهـد ابن يعيش جـ٧ ص ١٢٦، وانظـر: المقرب جـ١ ص٦٨، والخـزانــة جـ٤ ص١١٩، واللســـان (نعم) ومعجمُ شواهـد العربيـة ص١١٦ وديوانـه ص١٧٤. الحرة: الكريمـة، وأراد بهـا النـاقـة، والعَيْطل: الطـويلـة العنـق، وثبجَـاء: ضخمـة، والثَّبَـج بفتحتين: مـا بين الكاهـل إلى الظـهر، أي إن هـذا فيهــا عظيم، والمُجْفرة: العظيمــة الجنب = وتقـول: نعم فيـك راغبـــا زيبــدّ، وبئس لعَمْرو أخـــاً أنْتَ، فيحـوز هــذا ياجماع''، قال الله تعالى: ﴿بِيْسَ لِلظَّالِمِينَ''' يَدَلاَكِهِ.

فإنْ قلت: نِعْمَ فيك الراغبُ زيـدٌ، وجعلت «فيـك» من صلـة «الراغب» لم يَجۡزَّ"؛ لأن الصلة لا تتقدم على الموصول، وإن جعلت «فيك» تبيينـا غيرَ صلَّـةٍ جاز؛ لأنك أردت: نعم الراغب، ثمَّ قلت: «فيـك» لتبيِّن موضعَ الرغبـة كا قـال الله عز وجل: ﴿وَكَانُوا فِيهِ مِنَ الزَّاهِدِينَ﴾ ۚ''؛ لأنه لو قيل: وكانوا من الزاهدين لم يَعْلَم فِيمَ<sup>(٥)</sup> ذا؟ فجييءَ بفِيه للْبيان، وليست في صِلةِ الزاهدين.

واعلم أن الاسمَ العلَمَ (قد)<sup>(٦)</sup> يَجْعَلُ بِمنزلة الجنسِ، ويَدْخلُ عليه الألف واللام إذا قُدِّر جماعةً ، اسمٌ كلَّ واحدٍ (منهم)<sup>(٦)</sup> مثلُ الأخر، فتقول: نِعْم الزِّيْدُ زِيـدُك، كأنك قلت: ممدوحٌ في المسمِّينَ بزيد زيدُك.

= الواسعة الجوف، والجُفر بالضَّم: الوَسط، يقـال: فرس مُجْفِرة إذا كانت عريضـة الجرْم، ونـاقـة مُجْفِرة كـذلـك، وصفهـا بأنها عظيمة القوائم، وكَنَّى عن ذلك بدعائم الزُّوْر. والـدعـائم: القوائم، والزُّوْر بفتح الزاي: أعلى الصـدر، وهو شـاهـد على أنه تُؤَنِّث «نعْم» لكَوْنِ المخصوص مؤنثا وإن كان الفاعل مذكراً.

(١) في هذا الإجماع نظر، قال أبو حيـان في ارتشـاف الضرب ص٩٠٩: «وقـال ابن الحـاج في نقـده على المقَرب، قال الصيري: أما تقدُّمه على التمييز نحو: نعم فيك راغبـاً زيــد فجـائز بـإجمـاع، قـال ابن السواج، وفيــه نظر، وأمــا نِعْم طعامَـك آكلا زيـد فلا يجوز»، وقـد قـال ابن السراج في الأصول جـ١ ص١٤٠ ـ ١٤١: «وتقول: نعم بـكَ كَفيلاً زيـدٌ، كا قال الله تعالى: «بئْسَ للظَّـالِمِينَ بـدَلاً» ويُجيزُ الكسـائـي نعم فيـك الراغبُ زيـدّ، ولا أعرفـه مسموعـا من كلام العرب.. ولا يجوز عندي: نعم طعامَك أكلا زيد».

(٢) الآيـة ٥٠ من سورة الكهف. وإبـدال الهمزة يـاء في «بئس» قراءة ورش من طريقيـه وأبي عمرو من طريـق الســـوسي، وهي أيضـــــــا قراءة أبي جَعْفَر، انظر: التيسير ٢٥ ـ ٢٦ وإبراز المعــــــاني ص١٠٩ ـ ١١٠، والنشر جـ١ ص٢٩٠ ـ ٢٩٢ والإتحاف ص ٦٧.

(٣) انظر: الأصول حـ١ ص١٤٠.

(٤) الآية ٢٠ من سورة يوسف.

(٥) في الأصل وفي «ق»: فبإذا، والصحيح أنّ «ما» الاستفهامية إذا دخل عليها جـارّ وجب حــذف ألفهـا، انظر: مغنى اللبيب ص٢٩٨ ـ ٣٠٠.

(٦) نقص في «ق».

وتَقُولُ: بئْس الججَّـاجُ حَجّـاجُ بْنُ'' يُـوسُفَ، فتجعلُـه من أُمّـةِ (اسمٌ)<sup>(٢)</sup> كلِّ واحد منيه حَجَّاج.

وتقول: نعم رجلاً وصاحباً أُخُوك، وبئس الرجلُ والصاحِبُ عمرُو، ولا يجوز نعم الرجلُ وصـاحبـأً<sup>(٣)</sup> عمرٌو؛ لأنـه لَمْ يتقـدم (<sup>٤)</sup> منصـوب يُعْطَفُ عليـه، وكذلك لا يجوز: نعم صاحبـاً والرجلُ أخوك؛ لأنـه لم يتقـدم'') مرفوعٌ يعطفُ عليــه، ولا يعطف على المضر (في " نعم)، لأنــه مضرٌ مجهـول، ولا يعطف على المحيول.

ويجـوز أن تصف الجنس فتقـول: نعم الرجـل الظـريفـُ أنت، ونعم رجــلاً عاقلاً أخوك، كما قال الشاعر<sup>(٥)</sup>:

حَضَروا لَدَى الحُجَرَات نارَ الموقدِ [٢٨ / ب] نِعْمَ الفتَى الْمَرِّيُّ أَنْتَ إِذَا هَمُ

وإنما جاز ذلك ـ وإن كان القصدُ فيـه الإبهـامَ ـ؛ لأنـه يجري مَجْرى الاسْم العلَم إذا جُعِلَ كالجنس، فيكـون التقـدير: مَمْـدُوحٍ في الفتْيـان المُرِّيِّينَ أنتَ، كما كان تقدير ذلك: مَمْدُوحٌ في الزيـدين أنتَ؛ لأن الاسم (الْعَلَم)<sup>(٤)</sup> يَقصُره على قوم دون قوم، وكذلك الصفة تَقْصُرِه على قوم دون قوم.

- (١) انظر: الأصول جـ١ ص١٤٢. (۲) نقص في «ق» . (٢) انظر: الأصول. الموضع السابق.
	- (٤ـ٤) نقص في «ق».

(٥) هـو زهير بن أبي سلمي. والبيت من شـواهــد ابن السراج في الأصــول جـ١ ص١٤٢، وانظر: المغني ص٧٨ه وشرح شواهده ص٢٠٩، والعيْني جـ٤ ص٢١، والخزانة جـ٤ ص١١٢، والأشموني جـ٣ ص٨٥ ومعجم شواهد العربية ص١٢٥ وديوانـه ص٢٧٥. المُرِّيَّ: المنسوب إلى مرة وهو من أجـداد سنــان بن أبي حــارثـة بن مُرَّة، وكان زهير مــادحــأ لــه ولابن هَرِم بن سنان المُرِّي، وأنْتَ هو المخصوصُ بالمـدح، وإذا ظرفيــة، و «هم» فــاعل لفعل محـذوف يفسره مــا بعـده، و «لــدى» ظرف متعلق بحضروا والمراد بالحجرات: البيوت التي يغزل فيها الضيوف، والموقد: هو الذي يوقد النار ليَدَلَّ بهـا الغربـاءَ والعفاة.

فإذا أدخلت «مـا» على «نعم» و «بئس» بطَلَ عملَهَا، وجـاز أنْ يليَهَا مـا لم يكن يَلِيهِا قبل دخول «ما»، تقول: نِعْم مَا أَنْتَ، وبئس ما صَنَعت، قال الله عز وجل: ﴿بِيسَمَـا اشْتَرواْ`` بِـهِ أَنْفُسَهُمْ﴾، ولم يَجُز قبل أنْ تُـدْخِل «مـا» أن تَقول: نعم أنت، ولا بُئس صنعت، فاعرف ذلك إن شاء الله تعالى.

ُ (١) الأية ٩٠ من سورة البقرة. وانظر تخريج قراءة تخفيف البهزة في «بئسها» فيا ذكرته قريبـا من أيــة الكمهف ص٢٧٧، وانظر أيضاً: السبعة ص١٢١.

بَابُ حَبّذا

واعلم أنّ «حَبَّـٰذَا» تجري مَجْري «نِعْمَ» و «بئْسَ» في نَصْب النكرة خــاصَّــةً، فتقول: حَبَّذَا رَجُلاً زِيدٌ، وحبذا جَارِيةً جارِيتُك، فرجُلاً وجـارِيـةً، منصوبـان على التمييز، أو على التشبيــه بــالمفعول (بــه)<sup>(١)</sup>؛ لأَن «حَبَّ» فعل و «ذا» اسم مُبهم جُعِلٍ مع «حَبَّ»''' بمنزلــة المضر في «نِعْم» إذا قلت: نِعْم رجلاً زيــدٌ؛ لأن «حَبَّ» مع المبهم بمنزلة اسم واحد، وليس يلزمه التفسيرُ كا يلزم «نِعْمَ» و «بئْسَ». وتقول: حَبَّذَا عبدُ الله، وحبذا هنْدٌ، لأن «ذَا» (قد)<sup>(٢)</sup> سد مَسَدّ الجُنْس. ورَفْعُ الأَسماء بعد «حَبَّذَا» على ثلاثة أَوْجُه: أحدها: أنْ يكون «حبَّذَا» رَفْعاً بالابتداء، والاسمُ العلمُ خبرهُ. والثاني: أن يكون مرفوعاً بالابتداء، وحَبَّذا خبرٌ مقدم، والتقدير: الممدوحُ زيدٌ. والثالث<sup>(٤)</sup>: أن يكون «زينٌ» خَبَرَ ابتداء محـذوف كا ذكرنـا في «نعْم»، تقـديرُه:

هو زيد.

(۱) نقص في «ق». (٢) انظر: كتاب سيبويه جـ١ ص٢٠٢، والمقتضب جـ٢ ص١٤٥. (٣) زيادة في «ق». (٤) ذكر أبو حيـان في ارتشـاف الضرب ص١٧، أن ذلـك هو اختيـار الصيري، وذكر ذلـك أيضـا السيوطي في الهمع جـ٢ ص٨٨.

وقـال الرضي في شرح الكافيـــة جـ٢ ص ٢١٨ ـ ٣١٩ «وعنـــد المبرد وابن السراج أن تركيب«حب» مـع «ذا» أزال فعليّة «حب»؛ لأن الاسم أقـوي، فحبـذا: مبتـدأ والمخصـوص خبره، أي المحبـوب زيـد، وقـال بعضُهم: بـل التركيب أزال اسمية «ذا» لأن الفعل هو المقدم فالغلبة له، وصار الفاعل كبعض حروف الفعل، فحبذا: فعل، والمخصوص فاعله...

والأَوْلَى أن يقال في «حبذا»: إنه كإعراب مخصوص «نعم» إما مبتدأً، أو خبر مبتدأ لا يظهر كما قالـه قوم هنــاك، لكن لا تعمل النواسخ في هذا المخصوص ولا يقدم على حبذا وقـال بعضهم: المخصوص بعـد (حبـذا) عطف بيــان لـذا، = ويجـُوز إسقـاط «ذا» من «حَبَّـٰذَا»، واستعمال «حَبَّ» وحـَـٰدَهــا، ويلـزمهــا التفسير كما لزم «نعْم» و «بئس» فتقـول: حَبّ رجـلاً زيـدٌ، والأصـل: حَبَّبَ على «فَعَلْ» كقولك: كَرَم، ثم تَسْكُن الباءُ الأُولى وَتُدْغَم في الثـانيـة، ومنهم من يترك حركـة الحـاء على حـالهـا قبل الإدغـام، ومنهم منْ ينقُـل ضمة البـاء إلى الحـاءِ فيقول: حُبَّ رجُلاً زِيْدٌ، قال الأخطل:

فَقُلْت اقتلـوهــا عنكم بمِــزاجِهــا وحُبَّ بهَا مقتـولَـةً حين تُقْتَـل (') يُنشَد بضم الحاء على تقدير نَقْل الحركة، وفتحها على الأصل.

وبـاب «فَعُل» يستمر في هــذا البــاب ويَطَّرد، تقول: كَرُمَ رجلاً زيــدٌ، ولَؤُمَ غُلاماً عمروٌ، وظَرَفَ امرأ أُخُوك، وحَسُنَ وجْهـاً وجهُـك، قـال الله عـز وجـل: ﴿كَبُرَتْ كَلِمَـةً تَخْرُجُ مِنْ'' أَفْـوَاهِـهِم﴾ وفي (جميـع)''' هـذه الأفعــال ضميرٌ على شريطة التفسير، كما ذكرنا في «نِعْمَ» و «بئْسَ» ، فاعرف ذلك إن شاء الله.

= وكان ينبغي أن يجوز ادعـاء مثل ذلـك في مخصـوص «نعم» و «بئس»، إلا أن دخـول النـواسـخ يمنـع من ذلـك، وقـال الرَّبعيّ: «ذا» زائدة كا في: مـاذا صنعت، والمخصوص فـاعل «حب»، وقـد اشتق منـه فعل نحو لا تحبـذه كحؤلّق، وبسْتمل ونحوهما».

(١) هو من شواهد ابن السراج في الأصول جـ١ ص١٢٧، وانظر:

أسرار العربية ص١٠٨، وابن يعيش جـ٧ ص١٢٩، وشرح شواهد الشافية ص١٤ والخزانة جـ٤ ص١٢٢، والعيني جـ٤ ص٢٦، ومعجم شواهد العربية ص٢٧٨، وديوانه جـ١ ص١٩٢٧.

> (٢) الآية ٥ من سورة الكهف. (٢) زيادة في «ق».

## بَابُ الْجَرِّ

الجر يكون في الكلام بثلاثة أشياء، بأسماءٍ، وظروفٍ، وحروفٍ. فالأسهاء: لا تُحْصى، وكل اسم أُضِيفَ إلى اسم فالثَّاني مجرورٌ بإضَـافَـةِ الأُول إِلَيْه كقولك: غلام زيدٍ، ودار عمروٍ، وصاحب عبد الله، وما أشبه ذلك. ومنه مـا تغلب عليـه الإضـافـة نحو «مِثْل» و «مَثَل» و «وَسْـط» و «وَسَـط» و «شبْه» و «شَبيه» و «خِـدْن» و «خَـدِين» و «غَيْر» و (نحو)<sup>(۱)</sup> و «كُلّ» و «بَعْض» [٢٩ / ا] و «سُبْحــان» و «مَعَــاذ» و «أيّ» و «ذِي» و «ذَاتٌ»، فـهـذه /الأساءُ ومـــا أشبهَهَـــا مُضَمَّنَةً بِالإضافة نحوُ: مِثْل زيـدٍ، وشِبْـه عمروٍ، وخِـدنٍ هنْـدٍ، وكُلِّ القومِ، وغَيْر أخيك، وأيّ النّاسِ، وذو مالٍ، وذاتُ حُسْنٍ.

والظرف: نَحوُ «بَيْن»، و «سوي»، و «سَواء»، و «أَسْفل» و «تَجَـاه» و «لَـدُن» و «عِنْـد» و «عَـدَا» و «خَـلاً» و «قُبَـالَـة» و «إزَاء» و «حِـذَاء» و «قَبْـلٌ» و «بَعْــدٌ» و (مع)<sup>(١)</sup> و «عَلَى» و «عَنْ» (فيمن جعلها اسمين)<sup>(١)</sup> و «خَلْف» و «قَمَدّام» و «أَمَـام» و «وَرَاء» و «تَحْتَ» و «فَوْقَ» وما أشْبَــه ذلـك كقولـك: زيــد عِنْــد عمرو، وإِزاءَ خالـد، وحِـذَاءَ بكرِ، وجـاءني القوْمُ سِوَىٰ زيـدٍ و (سوى)''' أبيـك، وقَبْلَ عَمْروِ وبَعْدَ عُمَرَ، وكذلك جميع الظروف إذا أضفْتَ منها شيئاً إلى شيء فالثَّاني مجرور نحو ما ذكرنا.

وأمّا الحروفَ فتنقسم قسمين: أحـدهمـا يُسْتَعملُ حرفـاً وغيرَ حرف، والآخر يكون حَرفاً لا غير.

(١) نقص في الأصل.

فــأمـــا مـــا يستعمـــل حرفــاً وغير حرف فنحـــو «عَلَمي» و «عَنْ» و «كاف التشبيه» و «مُنْذُ» و «مُنْه فمذه تكون حروفاً في حال، وأساءً في أخرى. قال ذُو الدُّمّة<sup>(١)</sup>: يمنــأوَمَهْـوَىالنَّجم من عَنْ شِمالِـكِ فقُلْت اجْعَلى ضَوْءَ الفراقـد كلِّهــا فأدخل «منْ» عَلَى «عَنْ»؛ لأنه جعلهـا اسا، ومِنْ لا تـدخل إلا على الاسْم، وقال آخر (۲). غَدَتْ من عَلْيه تنفُضُ الطَّل بعدما دأَتْ حَـاجِبَ الشّهبِي اسْتَـوِي فَتَه فّعَـا فأدخل «مِنْ» عَلَى «عَلَى»؛ لأنه جعلها اسْما، وقال امْرُؤَ القيْس: تُصَوِّبُ فيه العيْنُ طَوْراً وترْتَقِي™ ورُحْنا بكابْنِ المـاء يُجْنَبُ وَسْطَنـا فـأدخل البـاء على كاف التشبيـه، لأنهـا اسم، كأنـه قـال: بمثـل ابْن المـاء، وقـال الأعشى:

(١) رواية الديوان:

بمينــــــــــــــــــــــوى النَّـــْس من عَنْ شِمالِــــــــــــكِ وقلت اجعلى ضسسوء الفراقــــــــد كلهـــــــــا والنُّسْرَان كوكبان في السلم معروفان على التشبيــه بــالنسر الطــائر، والبيُّت من شواهــد ابن السراج في الأصول جـ١ ص٣٢ه، وانظر: أسرار العربيــة ص٢٥٤ وابن يعيش جـ٨ ص٤٠ وشرح سقـط الزنـد ص٣٩ه وديوانـه ص١٧٤٢، ولم ينسبُّه أحد من هؤلاء، ولم يخرَّجه صاحب معجم شواهد العربيـة إلا من ابن يعيش كا ذكر في ص٢٥٨، وهـو عنْـدَهُ لمجهول، الفرقدان نجبان في السهاء لا يغرُبان، وقد قالوا فيهها فراقد كأنهم جعلوا كلَّ جزء منهها فرقدا.

(٢) هو يزيد بن الطثرية.

والبيت في نـوادر أبي زيـــد ص١٦٢، وهـو من شـواهــد المبرد في المقتضب جـ٢ ص٣٢٠ وانظر: الكامــل ص٤٨٨ وأمـالي ابن الشجري جـ٢ ص٢٢٩، وأسرار العربيـة ص٢٥٦، وابن يعيش جـ٨ ص٣٨، ومعجم شـواهـد العربيــة ص٢١١. حاجب الشمس: قرنها. وهو ناحية من قرصها حين تبدأ في الطلوع، والطلّ: المطر الحفيف، أو اللُّندَى.

(٣) وهـو من شـواهــد ابن الشجري في أمــاليـــه جـ٢ ص٢٢٩، ٢٨٦ وانظر: الضرائر ص١٧٦، ومعجم شــواهــد العربية ص٢٤٩ وديوانه ص١٧٦. ابن الماء: طائر، وسطنا: بيننا، يصف فرسا. تصوب فيه العين طورا وترتقى: أي تنظر العين إلى أعلاه وأسفله من إعجابها به. كالطَّعْنِ يبذهَبَ فيه الزيت (') والفَتَلَ أَتِنْتَهُون ولن يَنْهَى ذَوِي شَطَـطٍ كأنه قال: مَثْلُ الطعن.

وأما «مُنْ» و «مُنْنُه» فيها بمعنى واحـد (و)" يكونـان اسمين" وحرفين؛ فـإذا جُرٌ بها فيها حرفان، وإن رُفع بها كانا اسمين.

والغالب على «مُنْنُ» أن تكون حرفاً خافضاً؛ لأنه في الزمان بمنزلة «منْ» في المكان، تقول: ما رأيته مُنْـذُ يومين، ومُنْـذُ شهرين، ومُنْـذُ اللَّيلـةِ، ومُنْـذُ اليوم، والغالب على «مُنْ» أن يكون اسا؛ لأنـه محـذوف مِنْ «مُنْـنُه» والحـذف حقـه أن يكون مِن الأسماءِ؛ لتصرفها وتمكنها؛ فـإذا أريــد بـ «مُـنْ» مـا مضى جُعلتْ اسْمًا، وَرُفِعٍ ما بعدها؛ كقولك: ما رأيته مُذْ يومان، ومُذْ يومُ الجمعة، وإذا أريد به مـا أَنْتَ فيه جَعَلْتَه حرفَ جرٍّ كقولك: ما رأيتُه مُذْ الشهر، ومُذْ الليْلَةِ.

وتقول: ما رأيتُه مُذْ قَـدمَ زيـدٌ، فتُـدْخِلُـه على الفعل إذا جعلتـه اسْمًا؛ لأَن الظرف يُضَافُ إلى الأَنْعال كقـولـه عـز وجـل: ﴿هَــٰذَا يَـوْمُ يَنْفَعُ الصَّـادِقِينَ صَدْقَهُمْ﴾ ، وتأويله: (ما رأيته)''' مُذْ قُدوم زيدٍ، فإذا جعلتَـه حرْفـاً لم يـدْخُل على الفعْل.

(١) وهـو من شـواهـد المبرد في المقتضب جـ٣ ص٤ والكامـل ص٤٤، وانظـر: الإيضــاح العضــدي جـ١ ص٢٦٠، والخصــائص جـ٢ ص٢٦٨، وأمــالي ابن الشجري جـ٢ ص٢٢٩، ٢٨٦، وابن يعيش جـ٨ ص٤٢، والخــزانــة جـ٤ ص١٢٢، ١٦٢، والعيني جـ٣ ص١٩١ والهمع جـ٢ ص٢١ والدرر جـ٢ ص٢٩ وحاشية يس على التصريح جـ٢ ص١٨ وديوانه ص٤٨. أتنتهون: استفهام انكاري وتنتهون بمعنى تَنْزَجِرُون، وقوله: ولن ينهى ذوي شطط جملـة معترضـة بين الفعل ومتعلقـه في بيت تال للشاهد. الشطط: الجور، وجملة: يذهب صفة للطعن؛ لأن اللام فيه للجنس، والفُتَل جمع فَتِيلة يعني بها فَتيلـة الجراحة.

> (٢) نقص في الأصل. (٢) انظر: مغنى اللبيب ص٣٢٥ ـ ٣٢٦. (٤) الآية ١١٩ من سورة المائدة.

وأماً ما لا يستعمل إلا حرفيا في هـذا البياب: فيالبياء الزائيدة في قوليك: بزيد؛ واللام الزائدة في (قولك)<sup>(١)</sup> لزيـدٍ مـالَّ، و «مِنْ» و «إلى» و «فِي» و «رُبَّ» و «حَتَّى» إذا كانت غايةً، وسنذكرها في بابها إن شاء الله تعالى.

 $[0,1]$ ومعنى الباء: الإلصاقُ<sup>(٦)</sup> باسْتعانةٍ/وبغير اسْتِعَانةٍ.

> فَأَمَّا الاستعانةُ: فما عَمِل بآلة، كقولك: كَتَبْتُ بـالقلم، وقطعْتُ بـالسّكين، أي استعنت على الكتابة بالقلم، وعلى القطع بالسكين.

> وغير الاستعـَانـة كقولـك: خـاضَ برجلـه المـاءَ، وضرب بزيـد الأرضَ، أي أَلْصَقَ رَجْلَهُ بِالْمَاءِ خَائِضاً لَهُ، وَأَلْصَقَ زِيداً بِالأَرْضِ مِضْرُوبًا.

> ومعنى اللام: المِلْكُ والاستحقاقُ، كقولك: الدارُ لزيدٍ، أي يُملِكُها، والْمَغْفِرَةُ لعمرو، على طريق الدعاء، أي استحق المغفرةَ، وما أشبه هذا.

> ومعنى «منْ»: ابتـداءُ الغــايـــة كقـولــك: سِرْتُ من الكـوفــة إلى البَصْرة، فابتداء المسير من الكوفة.

> > وتكون للتبعيض كقولك: أُخِذْتُ من مال زيد ديناراً.

وتكون للتُّبْيينْ كقوله عز وجل: ﴿فَاجْتَنِبُوا الرِّجْسَ<sup>ْ"</sup> مِنَ الأَوْثَانِ﴾، كأنَّه قال: اجتنبوا الرِّجْسَ الذي هو الأوثان.

وتكون لاستغراق الجنس كقـولـك: مـا في الـدار من رجـلٍ، ومـا بهـا مِن أنيسٍ.

وتكون زائدة مع الأساء العامة<sup>(٤)</sup> كقولك: ما جاءني من أحد، وإنما جُعلتْ

(۱) نقص في «ق».

- (٢) في «ق» : الإلزاق، وهو بمعنى الإلصاق.
	- (٢) الآية ٣٠ من سورة الحج.
- (٤) أي مع النكرات الواقعة في سياق النَّفْي، وإذا وقَعتْ النكرة في سياق النفي أفادت العموم.

ههُنا زائدةً؛ لأنَّها لم تُفِدْ بـدخولها معنيٍّ لم يُعْلم قبل دخولها، ألا ترى أنك إذا قلتَ: ما جاءني أحدٌ، فقد نفيْتَ (نفيا)'' عاما لا يُحْتَاجُ معه إلى دَلالةٍ أُخرى؟ فلمًّا دخلت «مِنْ» والكلام مستغن عنها، ولم تكن زائـدة<sup>(٢)</sup> في المُغى حُكمَ بـأنهـا ; ائدة.

ومعنى «إلى» الانتهـاءُ، كقــولــك: خرج عبــد الله من داره إلى المسجــد، فالمسْجِد انتهاءُ خروجِه، و «منْ» ابتداؤُه.

ومعنى «في» الوعاء<sup>(٢)</sup> كقولك: زيد في الدار، أَي صارت الدار وعـاءً لزيـد، هـذا أَصْلُـه، وقـد يقـال على المجـاز: في يـد زيـدٍ ضيعـةٌ، أيْ احتوى مِلْكُـه على الضَّيْعَة كاحتواء الوعاء على ما فيه.

ومعنى «رُبَّ» التقليـل'')، كقـولـك: رُبَّ رجـل يقـول ذاكَ (أي قَـلَّ مَنْ'') يقول ذاك) .

وجميع هــذه الحروف والظروف والأساء التي ذكرنــا، والتي في معنـــاهـــا مِمَّا لم نَذْكُرْ متى أُضِيفَ (شيء)''' منها إلى شيءٍ فالثاني مجرور.

> (۱) نقص في «ق» . (٢) أي لم تأت بمعْني جديد. (٣) أي الظرفيّة.

(٤) هـذا هو اختيــار الصيري وقـد أشــار إلى ذلـك السيوطي، قــال في الـهمع جـ٢ ص٢٥: وفي مفــادهــا أقــوال، أحـدهـا: أنـه للتقليـل دائمـاً، وهـو قـول الأكثر، قـال في البسيـط كالخليـل وسيبـويـه... والرُّمَّـانِي وابن جني والسيرافي والصيري، وانظر: الأصــول جـ١ ص٥٠٧ ـ ٥٠٩، ومن النحــاة من يرى أن «رُبَّ» تــأتي للتكثير كثيرا، ومنْـهم من يرى أنها تأتي للتكثير دائمًا، قال ابن هشام في المغنى ص١٣٤: «وليس معناها التقليل دائمـًا خلافـا للأكثرين، ولا للتكثير دائمـا خلافًا لابن دُرُسْتَوَيِّه وجمـاعـة بل ترد للتكثير وللتقليل قليلا»، وانظر: التصريح جـ٢ ص٧ ـ ١٨ والصبـان على الأشموني ج۲ ص۲۰۰.

> (٥) زيادة في «ق». (٦) نقص في الأصل.

فَمَا كان من الأساء مُنَوَّناً وأضفتَهُ حـذفْتَ منـه التنوينَ؛ لأَن الإضافـةَ والتنوينَ زائدان، وأحدُهُمَا يُعاقبُ الآخر.

وإن أَضفتْ اسْمًا فيـه الأَلفُ واللامُ حـذفْتَ الأَلفَ والللامَ لـلإضـافـة؛ لأَن الألف واللام للتعريف، والإضافة تُعَرِّفُ، فأَحدُهما يُغْني عن الآخر إلا ما ذكرنا في باب «الْحَسَنِ الوجْه» ؛ لأَنها إضافـةً غيرٌ حقيقيـة، وكـذلـك إذا أضفْتَ اسْما مثني أو مجموعاً جمع السَّلامـة حـذفت النــون؛ لأنَّهـا بمنزلـة التنــوين، فتقــول: غلاما زيدٍ، ومُسْلِمُو عَمْروْ .

ولا يجوز الفصل بين المضاف والمضـاف إليــه في شيء من الكلام. فـأمّـا في الشعر فإن سيبويه") يُجيز الفصلَ بالظُّرُوفِ، وحروف الجر خاصَّةً، وأُنشد"): كَا خُـطُّ الكتــابُ بكفٍّ يَــوْمــاً يُهمودِيٍّ يقـــــاربُ أو يُــزيــــلُ أراد: بكفٍّ يهوديٍّ يوْماً، فَفَصَلَ بينها بالظرف، وقال ذو الرمة: أواخِر الْمَيْسْ أصواتُ الفَرَاريـج ْ كَأَنَّ أَصْـواتَ مِنْ إِيغَــالِهِنَّ بنَـــا

- (١) انظر: ص٢٢٠ فيا سبق من التبصرة.
	- (٢) انظر: الكتاب جـ١ ص٩٠.
	- (٢) انظر: الكتاب جـ١ ص٩١.

وانظر أيضًا: المقتضب جـ٤ ص٢٧٧ والأصول جـ٢ ص٢٢٦ والإيضاح العضدي جـ٢ ص١٤٦، وشرح السيرافي جـ١ قسم ١ ص٤٥٢ والإنصــاف ص٤٢٢، وابن يعيش جـ١ ص١٠٢ والعيني جـ٣ ص٤٧٠ والتصريـح جـ٢ ص٥٩، والهمـع جـ٢ ص٥٢، والسدرر جـ٢ ص٦٦ والأشمــوني جـ٢ ص٢٥٨ واللســــان (عجم)والضرائر ص١٤٤، وإبراز المعـــاني ص٢١٦ ومعجم شواهد العربية ص٢٩٥، شبه رسوم الدار بالكتاب في دقتها، وخص اليهود لأنهم أهل كتاب، وجعله يقارب بين كتابتـه ويفرق تمثيلا لتلك الآثار يتقارب بعضها ويتباعد البعض.

(٤) وهـو من شـواهـد سيبـويـه جـ١ ص٩٢، ٢٤٧، ٢٤٧، وانظر: المقتضب جـ٤ ص٣٦٧، والأصـول جـ١ ص٤٩٠ والخصائص جـ٢ ص٤٠٤ وسر الصناعـة جـ١ص١١، وشرح السيرافي جـ١ قسم ١ ص٤٥١ واللامـات ص١٠٩ والإنصــاف ص٤٢٢ وشرح الحماســـة للمرزوقي ص١٠٨٢، وابن يعيش جـ١ ص١٠٢ وجـ٢ ص١٠٨ وجـ٣ ص٧٧ والخـزانـــة جـ٢ ص١١٩ وديوانه ص٩٩٢. أوغل في الأرض: أبعد فيها، يعني الإبل، و «من» للتعليل والأواخر جمع آخرة وهي من الرَّحْل: عَود في أخره ليستند إليه الراكب، والميس شجر يُتَّخَذُ منه الرَّحَال، والفراريج: جمع فَرُّوج، وهو صغار الدجاج.

أراد: كأَن أصوات أَواخر الْمَيْس، وقال عَمرو بن قَمِيئَةَ: لله دَرُّ اليـــــومَ مَنْ لأَمَهــــــــــا<sup>(١)</sup> لَعًـا رأَتْ ســاتيـــدَ مـــا استغْبَرَتْ وأَمَّــا قراءَة من قرأ: ﴿أَوْلادَهُمْ ۚ'' شَرَكَـائـهمْ﴾ فَنَصَبَ<sup>ْ''</sup> «أولادَهم» وتقـــديره قَشْـلُ [٤٠ / ا] شركائِهم أولادَهُم، فلا يجوز عند/ البصريين''؛ لأنه فَصَل بين المضاف والمضاف إليه في غير موضِع ضرورة، ولا يجوز مثلَه في الشُّعر عند سيبويه<sup>(٥)</sup>. فأَمّا ما أنشد بعضُهم " من قوله:

(١) وهو من شواهد سيبويـه جـ١ ص٩١، وانظر: المقتضب جـ٤ ص٢٧٧، والأصول جـ٢ ص٢٢٥ ومجـالس ثعلب ص١٥٢ وشرح السيرافي جـ١ قسم ١ ص٥٢، واللامات ص١٠٨ والإنصاف ومجـالس ثعلب ص٤٢٢ وابن يعيش جـ٢ ص٤٦ وجـ٣ ص١٩، ٢٠، ٧٧ وجـ٨ ص٦٦ والخزانـة جـ٢ ص٢٤٧ ومعجم البلـدان (سـاتيـد مـا)، وإبراز المعـاني ص٢١٦، ومعجم شواهـد العربيــة ص٣٢٧ وديوانــه ص١٨٢. والضير في «رأت» لابنتــه التي ذكرهــا في بيت ســابق، و «ســاتيــد مــا» جبــل بالهند لا ينقطع ثلجه، وذكر البغدادي أنه نهر قرب أرزن، واستعبرت: بَكتْ.

(٢) الآية ١٣٧ من سورة الانعام.

(٢) هو ابن عامر. انظر: السبعة ص١٠٧ وإبراز المعـاني ص٢١٥ ـ ٢١٩، والنشر جـ٢ ص٢٦٢، والإتحـاف ص٢٥٨، وقـد أنكر الـزمخـثبري هـذه القراءَة، ورد عليـه أبـو حَيّـان وغيره، وقـال في تـوجيـه هـذه القراءة في البحر المحيــط جـهَ ص٢٢٩: «.. وقرأ ابن عـامر كـذلـك أي ببنـاء» زين للمجـهول …، إلا أنـه نصب «أولادهم»، وجر «شركائـهم»، فصـل بين المصدر المضاف إلى الفاعل بالمفعول وهي مسألة مختلَّف في جوازهـا، فجمهور البصريين يمنعونهـا، متقـدَّمُوهم ومتـأخَّرُوهم، ولا يجيزون ذلك إلا في ضرورة الشعر، وبعضُ النحـويين أجـازهـا وهـو الصحيـح لـوجـودهـا في هـذه القراءة المتـواترة المنسوبة إلى العربي الصِّريح المحْض «ابن عــامر»الآخــذ القرآنَ عن عُثان بن عَفّــان قبل أن يَظْهِرَ اللحن في لســان العرب، ولوجودها أيضا في لسان العرب في عدة أبيات».

- (٤) انظر: الإنصاف ص٤٢١ ـ ٤٣٦، والبحر المحيط في الموضع السابق.
	- (٥) انظر: الكتاب جـ١ ص٩٠.
- (٦) هو أبو الحسن الأخفش، زاده في حواشي كتاب سيبويه. انظر: الشنتمري جـ١ ص٨٨.

والبيت من شواهـد الفراء في معـاني القرآن جـ١ ص٢٥٨، وجـ٢ ص٨١، وذِكر في ص٨٢ أنـه بـاطل، وأن الصـواب: زَجّ القلوص أبو مزادة، وإنظر: مجـالس ثعلب ص١٥٢ والخصـائص جـ٢ ص٤٠٦ والإنصـاف ص٤٢٧ وابن يعيش جـ٢ ص١٩، ٢٢، وقـال الزغـشري في المفصل: «ومـا يقع في بعض نسخ الكتـاب من قولـه فزججتهـا .. البيت، فسيبـويـه بريء من عهدته» وانظر أيضاً: إبراز المعاني ص٢١٧ والبحر المحيط جـ٤ ص٢٢٩، والمقرب جـ١ ص٥٤، والخزانـة جـ٢ ص٢٥١والعيني جـ٣ ص٤٦٨، والأشموني جـ٢ ص٣٥٧، ومعجم شواهد العربية ص٤٩، وقال البغـدادي في الخزانـة: «وهـذا البيت لم يعتمـد عليه متقنو كتاب سيبويه حتى قـال السيرافي: لم يثبتـه أحـد من أهل الروايـة، وهو من زيـادات أبي الحسن الأخفش=

 $YAA -$
فَــزَجَجْتُمِـــــــا بمـــزَجَّــــــةِ زَجَّ القلــــــــوصَ أَبِي مَـــــــزَادَة تقديره: زَجَّ أبي مزادَه القلوصَ، فليس معروفا عند البصريين''، ولا مشهوراً عن ثقة يُؤْخَذُ بلغته، ولا يُعْرِف مْنِ حَيْثُ يَصِحّ.

فصل"): واعلم أن «رُبَّ» لا تدخل إلا على النَّكرات، كقولك: رُبَّ رجل قد رأيتُ، ورُبَّ امرأَةٍ قد أكْرَمْتُ، ورُبَّ عالِمٍ " قد لقيتُ، ورُبَّ رجل وأخيـه، فتعطفٌ «أخيه» على رجل، ولا يجوزُ: رُبَّ أخيه، لأَنه يجوز في المعطوف مـا لا يجوز في المعطوف عليه، وقد تقدم هذا<sup>(٣)</sup>.

وتقول: رُبَّ رجلٍ منطلقٍ نفسُه وزيـدٌ، فتُؤكـد الضيرَ الـذي في «منطلق» ثم تعطف عليـه «زيـدا» ولا يجوز أن تَجَرَّ «نفسَـه» توكيـدا لرجـل؛ لأنـه نكرة، وتقــول: رُبّ مَنْ يقــول ذاك، كأنــك قلت: رُبَّ إنســان يقــولُ ذاك، قـــال الشاعر<sup>(٤)</sup>:

رُحْنَ عَلَى بَغضـــائــــه واغْتَـــدَيْنْ يــــــــا رُبَّ مَنْ يُبْغض أَذْوادَنــــــا كأنه قال: رُبَّ إنسان يُبغض أذوادنا.

=في حواشي كتاب سيبويه، وأدخله بعض النساخ حتى شرحه الأعلم، وابن خلف، زججتها: طعنتهـا بـالزَّج، والزَّج بضم الزاي: الحديدة التي تُركَّبَ في أسفل الرمح. والمزجَّة: الرمح القصير، والقلوص: الناقة الشَّابَّة وأبو مزادة: كنية رجل. ولم أقف على قائل هذا البيت.

- (١) انظر: الإنصاف ص ٤٣١ \_ ٤٣٦.
	- (۲) في «ق»: باب «رب».
- (٢) انظر: ص١٠٢ فيا سبق من التبصرة.
	- (٤) هو عمرو بن قميئة.

والبيت من شواهد سيبويـه جـ١ ص٢٧٠، وانظر: المقتضب جـ١ ص٤١، وأُمـالي ابن الشجري جـ٢ ص٢١١، وابن يعيش جـ، ص١١ والحيوان جـ٣ ص٢٠٦، ومعجم شواهد العربية ص٣٧٩ وديوانه ص١٩٦. الأذواد: جمع ذود بالفتح وهو القطيع من الإبل مــا بين الثلاث إلى الثــلاثين، يعني أنهم أشـداء أعـزاء لا يستطيــع أحــدّ صــدّ إبلـهم عن مرعى، قــال الشنتمري: «.. ويُبْغض في موضع الوصف لَمنْ، يقول: نحن محسـودون لشرفنـا وكثرة مـالنـا والحـاسـد لا ينـال منـا أكثر من إظـهـار البغضاء لنا لعزنا وامتناعنا». وتقول: رُبَّ مِثْلِنك، ورُبَّ شِبْهِك، ورُبَّ غيرك؛ لأنها نكرات، ولا يجوز: رُبَّ شَبِيهِك؛ لأَن شَبِيهَك معرفةٌ معناه: المعروف بشَبيهك.

والفرق (بينه و)''' بين شِبْهك: أَنّ شِبْهَك الإضافةُ غالبةٌ على لفظـه؛ووجوه الشبه كثيرة، وشبيهَك ليْست الإضافة غالبـة على لفظـه؛ فـإذا أُفْرِد تَنكَّر، وإذا أَضَيفَ إلى معرفة تعرّف.

واعلم أنّ «رُبّ» تُحذَف وتُجْعَل الواو عوضاً منه فَيُجرُّ مابعدها على تـأويل «رُبَّ»، كما كانت عوضـًا من بــاء القسم في قولـك: والله، فتقول: وبلـدةٍ قطعْتُ، ومجلس حَضَرْتُ، على معنى: رُّبَّ بلــدةٍ، ورُبَّ مجلسٍ، وتُسمَّى هــذه الــواوْ «واو رُبَّ»، كا قال رُؤبة:

وبَلدٍ عاميةٍ أَعْمَاؤُهْ"

أي رُبّ بَلدٍ، وقال

وَقاتِمِ الأَعْمَاقِ خَاوِي الْمُخْتَرَق<sup>ْ(٢)</sup> أَيْ رَبَّ بلدٍ قاتِم الأعْمَاقِ، والـدليل على هـذا أن واو العطف لاتَـذْكَرَ إلا بعـد كلام، وقوله: قاتم الأعماق أوّلُ القصيدة، وكـذلـك: وبلـدٍ عـاميـة أعمـاؤه، فـإذا

(١) نقص في الأصل.

(٢) وهو من شـواهـد ابن الشجري في أمـاليــه جـ١ ص٢٦٦ وجـ٢ ص٢٩، وانظـر: الإنصـاف ص٣٧، ٢٨١، ٢٩٩ وابن يعيش جـ٢ ص١١٨، واللسان (عمي) وفيه: «وقوله: عامية أعماؤه، أراد هتناهية في العمي على حد قولهم: ليل لائل فكأنه قال: أعماؤه عامية فقدم وأخر، …قال الأزهري: عامية: دارسة، وأعماؤه: مجاهله بلد مجهلٌ وعَمِي: لايُهثمنى فيـه، وانظر أيضا: معجم شواهد العربية ص٤٢٧، وديوانه ص٣.

(٢) وهـو من شـواهـد سيبـويـه جـ٢ ص٢٠١، وانظر: الخصـائص جـ١ ص٢٦٤ وجـ٢ ص٢٢٨ وص٢٢٠ والمنصف جـ٢ ص٣، ٢٠٨، وابن يعيش جـ٢ ص١١٨ وجـ٩ ص٢٩ والخـزانـة جـ١ ص٢٨ وجـ٤ ص٢٠١ والمغني ص٢٤٢، ٣٦١ وشرح شواهده ص٢٥٩، ٢٦٥، والعيني جـ١ ص٢٨ والبهم جـ٢ ص٣٦ والدرر جـ٢ ص٣٨ والأشموني جـ٥٤، والعمدة جـ٢ ص٢٤٠ وشروح سقط الزنـد ص٥٨٢، ٥٨٧، وديوان رؤبـة ص١٠٤ ومعجم شـواهـد العربيـة ص١٠٤، والقـاتم: المفبر، والأعمـاق: النواحي القاصية، والخاوي: الخالي، والمخترق: المتسع، يعني جوف الفلاة.

 $-111 -$ 

ذُكِرَتْ «رُبَّ» مَع «الواو» فقيل: ورُبَّ بَلـدٍ، لم يجُـزْ أنْ يكـون أوّلَ الكـلام؛ لأنّ الواو حينئذِ للعطف.

وفي «رب» أربـع<sup>(١)</sup> لغــات: «رُبَّ» مُشَـــدَّدَة، وَ «رُبّ، مُخففــة، (و<sup>(٣</sup>رُرِبْ») بالتخفيف والتسكين، و «رُبَّتْ» بعلامة التـأنيث، والأصل «رُبَّ» بـالتشـديـد ثم تخفف على وجهين: أحدهما: أن يُحذف المتحركِ، وإلآخر: أن يُحْـذف السـاكنَ، كا قال أبو كبير الهذلي:

أَزُهَيرُ َإِن يَشب<sup>(٣)</sup> القَـذَالُ فــإنّــه رُبَ هَيْضَلِ لَجبِ لفَفْتُ بهَيْضَل وإذا أُدْخِلت «ما» عليها منعَتْها مِنْ عمل الجر<sup>(؛)</sup>، وتَـدْخُل على الأُفعـال، كا قال الله عز وجل: ﴿رَبَّمَا يَودُّ<sup>(٥)</sup> الَّذِينَ كَفَرُوا﴾، وقال الشاعر<sup>(٦)</sup>:

ـر لَـــهُ فَرْجَـــةٌ كَحَــلٍّ العِقـــال رُبَّمَــــــا تَكْرَهُ النفــوسُ منَ الأُمـ

- (١) ذكر السيوطي أن «رب» فيها سبع عشرة لغة، انظر: الهمع جـ٢ ص٢٠.
	- (٢) نقص في الأصل.

(٢) في الأصل: إن شـاب. وهو من شواهـد ابن جني في المحتسب جـ٢ ص٢٤٣، وانظر: أمـالي ابن الشجري جـ٢ ص، ٢٠٢ والتصحيف والتحريف ص٣٦٤، والإنصــــــاف ص٢٨٥، وابن يعيش جـ٥ ص١١٩ وجـ٨ ص٣١، والمقرب جـ١ ص٢٠٠ والخزانة جـ٤ ص١٦٥، واللسان (هضل) ومعجم شواهـد العربيــة ص٢١٩، وديوان الـهـذليين ص١٠٧٠. وزهير: هو ابن الشاعر، والقـذال: مـابين نقرة القفـا وأعلى الأذن وقـد يطلق على الرأس كلـه، والـهَيْضَل من معـانيـه كما في اللســان: الجماعة من الناس، ولَجب: كثير الجَلَبَة مرتفع الأصوات، ولففت: جمعت، يريد أنه جمع جيشا بجيش للحرب.

- (٤) في الأصل: من عمل الحروف.
	- (٥) الآية ٢ من سورة الحجر.

(٦) هو أميـة بن أبي الصلت، وقيل: عبيـد بن الأبرص، ونُسبَ إلى غيرهمـا. والبيت من شـواهـد سيبـويـه جـ١ ص٢٧٠، ٢٦٢، وانظر: المقتضب جـ١ ص٤٢ وأمــــــالي ابن الشجري جـ٢ ص٢٣٨، وابن يعيش جـ٤ ص٢ وجـ٨ ص٣٠ والخزانـة جـ٢ ص٥٤١ وجـ٤ ص١٩٤، والمغني ص٢٩٧، وشرح شـواهــده ص٢٤٠ والشــذور ص١٢٢ والعيني جـ١ ص٤٨٤ والبهم جـ١ ص٨، ٩٢ والـدرر جـ١ ص٤ وص٦٩ والأشموني جـ١ ص٢٢٠ واللسـان (فرج) والحيـوان جـ٣ ص٤٩ والبيـان والتبيين جـ٣ ص٢٦٠، ومعجم شــواهــد العربيـــة ص٢٢٢، وزيـــادات ديــوان أميــــة بن أبي الصلت ص٢٦٠، وديــوان عبيد بن الأبرص ص١١٢. والفرجة بفتح الفاء: الانفراج في الأمر، وبـالضم: الشق فيا يرى ويحس، والعقـال: حبل تشـد به قوائم الابل. وقد روي البيتُ في «ق» هكذا: رُبما تجزع... وهي رواية فيه.

فصل''': واعلم أن بـاب «أفعل» إذا أضيف إلى شيء كان جُـزءا مّـا أُضيف إليــه [٤٠ / ب] كقولك: زيـد أفضلُ القوم، وعمرو خَيْرُ/ النــاس؛ فـزيــد من القــوم، وعمرو من النــاس، ولو قلت: زيــد أَفْضَلُ الحمير، لم يَجُــز، لأنــه ليس من الحمير، ولــو قلت: زيد أفضلُ الدّوابِّ، جاز؛ لأن الـدّوابَّ تقع على الآدميين وغيرهم، قـال الله عز وجل: ﴿إِنَّ شَرَّ الدَّوَابِّ" عَنْدَ الله الَّــٰذينَ كَفَرُوا﴾، ونقول: الخَزُّ أفضل الثيــاب؛ لأَنه منهـا، ولو قلت: الخز أَفْضلُ الكتـان، لم يَجُزْ؛ لمـا عَرّفْتُـك، وتقـول: زيـد أفضل الإخوة، فهذا جائز؛ لأنه أحـدٌ الإخوة، فـإنْ قُلْتَ: زيـد أفضل إخوتـه لم يجز؛ لأن هذا الككلام يُوجبُ أن يكون زيداً أخا نفسِه، وهذا محال.

فإن أردت أن تضيف «أفْعل» إلى شيء لايحتمل أن يكون جُزْءاً منه أدخلت «مِنْ» فتقول: اليـاقَـوت أفضـلُ مِن الـزّجـاج'"، والخـز أفضـل (من)<sup>(؛)</sup> الكتّـان؛ لأنك إذا أدْخلْتَ «منْ» بَطَل أن يكون الأول جزءا من الثاني.

ولايَتْنِيّ «أفعلُ» (وبابُـه)<sup>(٥)</sup>، ولا يُجمع، ولا يُؤنّث، تقول: زيـد أفضـلُ من عمرو؛ (والزيدان أفضل من " عمرو) والزيدون أفضل من عمرو، والهندات أفضل من زيـدٍ، وإنمـا لم يُثَّنَّ، ولم يُجْمـعْ، ولم يُـؤنث؛ لأنــه بمنزلــة الفعـل والمصــدر، تقديره: عمرو يَزِيد فضلُه على فَضْل زيـد، فَلهـا كان المعْني على هـذا لم يُثَنَّ، ولم يُجمع، ولم يُؤنث، لأن المصدر المُطْلَق لايُتَنَّى، ولا يجمعُ، ولا يُؤنث.

> (۱) في «ق»: باب «أفعل وحكمه. (٢) الآية ٥٥ من سورة الأنفال. (٢) هذا هو بداية الموجود من النسخة «ر» ونهاية السقط الذي أشرت إليه سابقا. (٤) نقص في الأصل. (٥) نقص في «ق».

ومعنى «منْ» هَهُنا: ابتداءٌ<sup>(١)</sup> الغاية، كأنـه قـال: ابتـدأ فَضْلَـه من زيـد فزاد عليه وعلى أمثاله، فاعرف ذلك إن شاء الله تعالى.

فصلٌ'': واعلم أن ظروف الزمان خَاصّةً تُضـاف إلى الجُمل، ولا تُغَيّرُ أَلفـاظُهـا عَّا كانت عليه قبلَ الإضافة (تقول)''' جئتـك يوم عبـد الله أمير، وأجيئـك يومَ تقوم، وهـذا زَمُن أخوك سـائرٌ، ووقْتُ يقوم زيـدٌ، ويومُ يزورُك بكرٌ، فمـا بعـد هـذه الظروف من الأفعـال والجمل في موضع جرٍّ بـإضـافتهـا إليـه، ولولا ذلـك لنَوَّنتهَا؛ لأنها مُتَمَكِّنَـةٌ متصرفـة، قـال الله عز وجل: ﴿هَـذَا يَوْمُ يَنْفَعُ الصَّادِقينَ صِدْقُهُمْ ۚ ﴾، وقال: ﴿هَذَا ۗ ۚ يَوْمُ لاَيَنْطقُونَ﴾ .

فإنْ أَضَفْتَ (ظرف)<sup>(٦)</sup> الزمان إلى فعل ماض كان لـك وجهـان: إن شئْتَ ِ أَعرَبْتَه وأجريْتَه على أصله، وإن شئتَ بنيْتَـه على الفتح، لأنـك أضفتَـه إلى غير مُعْرب فتقولُ: هذا''' يومَ نفع'' زيداً صدقُه، فتفتحُه وموضعُـه رفع، وإن شئْتَ رَفَعْتَه على ماقلنا، قال النابغة:

(١) يرى سيبويه أنها للتبعيض مع ابتداء الغَايَّة الذي هو الأصل فيها، قال في الكتــاب جـ٢ ص٢٠٧. «وكـذلـك هذا أفضل من زيد، إنما أراد فضله على بعض ولا يعم»، وُيرى ابن مالك أنها للمجاوزة، قال ابن هشام في المغنى ص٢٢١: «وزعم ابن مـالـك أن «من» في نحـو: زيــد أفضـل من عمرو للمجـاوزة، وكأنـه قيــل: جـاوز زيــد عمرا في الفضـل» وقــال الصبان شارحـا معنى التبعيض عنـد سيبويـه: «يؤخـذ من قول سيبويـه في «هو أفضل زييـد»: فضلـه على بعض ولم يعم: أن المراد بــالتبعيض كــون مجرورهسا بعضــا لاالتبعيض المتقـــدم في حروف الجر»، وانظر: الصبـــان على الأشمـــوني جــ٣ ص ۲۰۲.

> (٢) في «ق»: باب حكم ظروف الزمان في الإضافة. (٢) نقص في الأصل. (٤) الآية ١١٩ من سورة المائدة. (٥) الآية ٣٥ من سورة المرسلات. (٦) زيادة في «ق». (٧) انظر: معاني القرآن وإعرابه للزجاج جـ٢ ص٤٧ ـ ٤٨. (٨) في الأصل: ينفع.

وقُلْتُ:أَلَمَّــاأَصْــحُوالشيبُوازِع (') علَى حينَ عباتبْتُ المشيب على الصِّب يُنشد بفتـح «حين»؛ لأنــه مضــاف إلى مبنى، ويُكْسر على الأصـل، ومثلــه في القرآن: ﴿مِنْ خِـزْيٍ (") يَـوْمَئــذَ﴾، فمن كسر "" أَعْرَب، وأجراه على أصلــه، ومن فتح<sup>(٤)</sup> بناه مع «إذْ» لأنه غير متمكن.

وتقول: رأيتك إذْ عبدُ الله سائرٌ، فما بعد «إذْ» في موضعٍ جرٍّ بإضافتها إليـه وهي ظرف للزمان الماضي.

وتقول: سأزورك إذا وَلِيَ بكرِّ (بغداد)<sup>(٥)</sup>، فالجملة<sup>(٦)</sup> في موضع جرٍّ بـإضـافـة «اذًا» البيها، وهو (ظرف)<sup>(٧)</sup> للزمان المستقبل.

وأمَّــا حَيْثُ: فهـو ظرف مكانٍ، ويُضَــاف إلى الجُمـل؛ لأنّــه أشبــه «إذْ»؛ لإثهَـامـه<sup>(٨)</sup> في المكان كإبهـام «إذ» في الزمــان، فتقــول: رأيتــك حيثٌ زيــدٌ قبائمٌ وأكرمك حيثٌ يقُوم زيدٌ.

(١) وهو من شواهد سيبويـه جـ١ ص٢٦٩، وانظر: الأصـول جـ١ ص٣٢٥، والإيضـاح في علـل النحـو ص١١٤، والمنصف جـ١ ص٥٨، وأمــــــالى ابن الشجري جـ١ ص٤١ وجـ٢ ص١٢٢، ٢٦٤، وابن يعيش جـ٣ ص١٦ وص٨١ وجـ٤ ص٩١ والإنصــاف ص٢٩٢ والمقرب جـ١ ص٢٩٠ والخـــزانـــة جـ٣ ص١٥١ والشـــذور ص٧٨ والمغني ص٢٩٨، والعيني جـ٣ ص٤٠٦ وجـ٤ ص٢٥٧ والتصريح جـ٢ ص٤٢ والهمـع جـ١ ص٢١٨ والـدرر جـ١ ص١٨٧، والأشموني جـ٢ ص٢٤٢ ومعجم شواهد العربية ص٢٢٢. وديوانه ص٤٤. الوازع: الناهي الزاجر، وإسناده إلى المشيب مجاز.

- (٢) الآية ٦٦ من سورة هود.
- (٣) وهم: ابن كثير وأبو عمرو وابن عامر وعاصم وحمزة.

(٤) وهم: نافع والكسائي، وأبو جعفر، قـال أبو حيـان: «وهي فتحــة بنــاء؛ لإضـافتــه إلى «إذ» وهو غير متمكن» انظر: السبعة ص٣٢٦ والنشر جـ٢ ص٢٨٧، والبحر المحيط جـ٥ ص٢٤٠ والإتحاف ص٢٠٧ وإبراز المعاني ص٢٤٨.

- (٥) نقص في «ق».
- (٦) في «ق»: فما بعد «إذا».
- (٧) نقص في «ر» و «ق».
- (٨) في «ر»: فإبهامه في المكان، وفي «ق»: لأنه أشبه إذ في إبهامه في المكان.

فأَما قراءةُ من قرأ ﴿هَذَا يَوْمَ يَنْفَعُ الصَّادِقِينَ لَا صِدْقَهُمْ﴾ بفتح اليـوم (٢) فليس فتحُه للبناء، ولكنـه منصوب على الظّرف"/ كأنـه قـال: هـذا الــذي [١/ ١] ذكرنـاه يكون يوم ينفع الصَّادقين صـدقُهم، أو يحـدثُ، أوْ يستقر، أو مـاأشبـه ذلك.

> والفرق بين القراءتين في الرفع والنصب: أن من رفع فقـد أشـار بهـذا إلى اليوم، ومن نصب فقـد أشـار إلى مـايحـدث في اليوم، فـوجب أن يُنْصَبَ؛ لأنـه ظ, ف.

> ولا يُضاف شيءٌ من ظروف المكان إلى الجمل إلاّ «حيثٌ» كا ذكرنـا، وإنمـا خُصِّ الزمان بلذك؛ لأن الفعل يَـدُل عليـه بصيغتـه، ولا يَـدُلُّ على المكان إلا بمعناه دون صيغته، فكان " مايَدٌل عليه بصيغته أشدَّ اختصاصاً به مما يَدُلُّ عليـه يتأويل، فاعرف ذلك إن شاء الله تعالى.

> > فصل: واعلم أن الإضافة تكون في الكلام بمعنيين: أحدهما: بمغي اللام، ويُراد به الملكُ والاستحقاقُ. والآخر: بمغي «منْ» ويُرادُ به الجنسُ.

(٢) هو نـافع ووافقـه في فتح الميم ابن مُحيْصِن، والرفـع قراءة الجمهـور. انظـر: السبعـة ص٢٥٠، والتيسير ص١٠١، والبحر المحيط جـ٤ ص٦٢، والإتحاف ص٢٤٢.

(٣) قال الزجاج في معاني القرأن وإعرابه جـ٢ ص٢٤٧: «فـأمـا من رفع «اليوم» فعلى خبر هـذا اليوم، قـال الله: اليـوم ذو منفعـة صـدق الصـادقين، ومن نصب فعلى أن يـوم منصـوب على الظرف» وقـال أبـو حيـان في البحر المحيـط جـ٤ ص٦٢: «..وقرأ نـافع هـذا يوم بفتـح الميم، وخرّجـه الكـوفيـون على أنـه مبنى خبر لـهـذا، وبني لإضـافتـه إلى الجملـة الفعليـة. وهم لايـشترطون كونَ الفعل مبنيـا في بنـاء الظرف المضـاف إلى الجملـة. فعلى قولـهم تـتحـد القراءتـان في المعنى، وقـال البصريون: شرط هـذا البنــاء إذا أُضِيف الظرف إلى الجملـة الفعليــة أن يكــون مُصَـدَّراً بفعــل مَبنيٍّ؛ لأنــه لايـــْري إليه البناء إلا من المبنى الذي أضيف إليه.... فعلى قول البصريين هُوَ معرب لامبني».

(٤) في الأصل: فكأن.

<sup>(</sup>١) الآية ١١٩ من سورة المائدة.

فما كان بمعنى اللام فهو: أَن يُضَاف الاسمُ إلى اسمِ لا تجوز العبارة بأحدهِمَــا عن الآخر كقولك: دارٌ زيــدٍ، وعَبْـدٌ عمرو، والتقـدير: دَارٌ لزيــدٍ، وعَبْـدٌ لعَمْرو، ألا ترى أنه لا يجوز أن تُعَبِّر عن زيـد بـالـدار ولا عن الـدار بزيـد؟ وكـذلـك لا تَصحُّ العبـارة عن العبـد بعمرو ولا عن عمرو بـالعبـد، لا تقـول: هـذا عمرو، وَأَنتِ تشير إلى عبـده إذا لم يكن مُسَمًّى بعمرو، ولا هـذا زيَّـد، وأَنت تشير إلى الدار.

وأما ما كان بمعنى «مِنْ» فأن تُضيف الاسْمَ إلى اسْم تجوزُ العبارة عن أحدهما بالآخر كقولك: خاتِمُ حديبٍ، وثَوبُ خَزٍّ، والتقـدير: خَـاتَمٌ مِنْ حـديـدٍ، وثَوب منْ خَزٍّ؛ لأنك لم تُرد أَنَّ الخَـاتَمَ هو الحـديـدُ كلُّـه، ولا أن الثَّوْبَ هو الخزُّ كلُّـه، ولكنك أردت أنه خَاتَمٌ من هذا الجنس (وثوب من''' هـذا الجنس) ، ويجوز أن تشير إلى الخاتم فتقول: هذا حديدٌ، وإلى الثوب فتقول: هَذَا خَزٌّ، فباعرف ذليك إن شاء الله.

 $Y$ 97  $-$ 

## بَابُ الْحَال

الحال لا تكون إلا نكرة؛ لأنها زيبادةً في الفـائـدة، والفـبائـبدة في الخبر نكرة؛ لأنه لو كان معرفةً لم يَسْتَفدْهُ الخاطبُ، ألا ترى أنـك لو أخبرت الإنســانُ بما يعلمه لم تكن فيه فائدة؟ وإنما الفائدة أن تُخْبَرَهُ بها لا يعلم.

ولا تكون الحـال إلا منصوبـةً؛ لأنّ الاسمَ الـذي منـه الحـال (قـد)''' حجز بينه وبين ما يعمل فيه غيرَ النصب، ألا ترى أنك إذا.قلتَ: جاءَني زيدٌ راكبـاً، فزيد قد حجز بين «جاءني» و (بين)<sup>(٢)</sup> «راكب» ؛ لأنه ارتفع به، وجـاءَ «راكبّ» بعد تمام الفعل بفاعله، واستغنى الكلام عنه؟ فلا بُدَّ من نصبه.

ولا بد للحال من عامل يعمل فيها، والعامل فيهـا على ضربين: أحـدهــا: فَعْلٌ مُتَصَرِّفٌ، والآخر: مَعنى فعل.

فإذا كان فعلاً متصرفاً جاز تقديم الحال، وتأخيره، كقولـك: جـاءني راكبـاً زيدٌ، وماشياً سار زيدٌ.

فإذا كان غير فعل لم تتقدم الحال، كقولك: هذا زيدٌ مقبلاً، وفي الدار زيدٌ قائماً، فلا تُقَدّم الحالُ؛ لأن العاملَ غيرُ فعلٍ.

·وتقول: مررت بزيدِ راكباً؛ ومَرَرْتُ راكبـاً بزيـد؛ إن جعلتـه حـالاً منـك (جاز)''، وإن جعلته حـالاً من زيــد لم يجز تقـديــه؛ لأن مــا عملت فيــه البــاء

(۱) نقص في «ر» و «ق» .

(٢) نقص في «ر» .

لا يجوز تقديم؛ لأن التقديم والتــأخير إنمــا يجوز فيا يَتَصَرَّفَ في نفسـه، كقولـك: [٤١ / ب] قام، يقوم، وسيقوم، وما / لم يتَصَرَّف في نفسه لَا يُتَصَرَّفَ في معموله.

وإعلم أن الحـالَ جقُّهـا أن تكون من المعرفـة (و)`` كل مـا جـاز أن يكون صفةً للنكرة، فهو حال مِن المعرفة، كقولك: مررت بزيد قـائمـاً؛ ومررت بزيــد يضربٌ عمرًا، ومررت بزيد في الدار، ومررت بزيد غلامُهُ منْطلقٌ؛ لأَن هذا كلَّـه يكــون صفــة للنكرة كما قــدَّمْنـــا'''، ولا تحسن الحــال من النَّكرة؛ لأن المعنى في صفته، والحال منه واحـدٌ، إذا قلت: جـاءني رجل ضـاحـكٌ (وضـاحكاً)'''،فكان حملُه على الصفة، وإتَّبَـاعَـهُ الأوّلَ في إعرابـه أحسنَ من قطعـه عنـه، وإنمـا كان ُ المعنى فيها واحـداً؛ لأنـك إذا قُلْتَ: جـاءني رجلٌ ضـاحـكٌ، على الصفـة فليس يجب أن يكون في وقت إخبارك عنه ضاحكاً، وكـذلـك إذا نصبتـه على الحـال فقلت: ضــاحكاً، فَلَمّــا لم يكن بينـها فرق في وقت الإخبـــار، كان حملُــــه على الصفـة أحسنَ لمَـا بيّنـًا، وليس المعرفـة كـذلـك؛ لأنـك إذا قُلْت: جـاءني زيْـدّ الضَّاحكُ، فهو في وقت إخبارك عنه ضاحكٌ؛ لأَنك إنَّما وصفته به لتُبَيِّنَـهُ بهـذه الصفـة من غيره، فـإذا قلت: جـاءني زيـد ضـاحكاً، لم يجب أن يكون في وقت الخبر ضاحكاً، فلَّســا كان بين المعرفــة والنكرة هــذا الفرقُ في المعنى، وجب أن تكون المعرفةُ أحقَّ بالحال، والنكرةُ أحقَّ بالصفة.

فإذا قُدِّمَتْ صفَّ النكرة خرجتْ من أَن تكـون صفــةً فَنُصبَتْ (على'<sup>؛)</sup> الحال) ؛ لأنَّـه قــد كان يجوز الحــال من النكرة على ضَعْفٍ و (إن)<sup>(0)</sup> كان الوجــة

> (١) نقص في الأصل. (٢) انظر ص ١٧٢ فيا سبق من التبصرة. (۲) نقص في «ر» . (٤) نقص في الأصل.

> > (٥) نقص في «ق» .

الصّفةَ، فَلَمّا تقدمت بطل معنى الصّفة، وقَويَت الحـالُ، فتقول: جـاءني ضـاحكاً رجلٌ، وسار ظريفاً غلامٌ، كا قال كُثَّيِّر: لِميَّةَ مُوحِشاً طلَلٌ قديمٌ<sup>(١)</sup>

و (قال آخر)<sup>(۲)</sup> أنشده سبو به<sup>(۳)</sup>:

شحوبً وإنْ تستَشْهدي العينَ تشهَد وبـالجسْم منِّي بيِّنـــاً قَــدْ علِمْتِــه

قال سيبويه: (و)<sup>(٤)</sup> هـذا الكلام أكثرُ مـا يكون في الشعر، وأَقَلُّ مـا يكون في الكـلام، يعني أن الضرورة تـدعـو الشـاعرَ إلى تقــديم صفــة النكرة عليهــا، فإذا قدَّمَها نصبَها، وليس في الكلام ضرورةً إلى تقديمها.

واعلم أن المصادر تكون أحوالاً، كقولك: جـاءني زيـد مَشْيـاً، أيْ مـاشيـاً، ومَنَعَ سيبويه<sup>(٥)</sup> أن يُقال: جاءَني زيد سرعةً، بمعنى مسرعـاً؛ لأن الْمَصْـدر الــذي وقع موقع الحـال هُوَ شيءٌ وقع في غير موضعـه، فلا يجــوز القيــاس عليــه، ولكن يُتَكَلَّم بما تكلَّمَتْ به العرب، وأبو العبــاس يجيز (القيــاس)<sup>(٦)</sup> (عليــه)<sup>(٧)</sup> في (كل)<sup>(٤)</sup>

(۱) هذا صدر البيت، وعجزه:

عفاه كل أَسْخَمَ مستديم

وهـو من شـواهـد سيبـويــه ج ١ ص ٢٧٦، وانظر: ابن يعيش ج ٢ ص ٦٢، ص ٦٤ والخـزانــة ج ١ ص ٥٢١، والتصريح ج ١ ص ٢٧٥، ومعجم شواهد العربيــة ص ٢٥٢، وملحق ديوانــه ص ٥٢٦ والشــاهــد فيــه: تقـديم موحش على الطلل، ونصبه على الحال، وقد كان «موحش» قبل التقديم صفة لطلل، إذ كان الأصل: لميَّة طللٌ موحشٌ.

- (٢) نقص في «ق» .
- (٢) انظر: الكتاب ج ١ ص ٢٧٦.

وهو من أبيــات سيبويــه المجهولــة القــائل، وانظر أيضـًا: العيني ج ٢ ص ١٤٧ والأشمـوني ج ٢ ص ٢٢٢، ومعجم شواهد العربية ص ١١٤.

- (٤) نقص في «ر» . (٥) انظر: الكتاب ج ١ ص ١٨٦. (٦) نقص في الأصل.
	- (٧) نقص في الأصل وفي «ر» .

ما كان الفعل دالاً عليه، فيجيز``؛ أتانا زيد ببيرعةً,(أي°`' مسرعاً) ، وأتانا بَطْئاً، أي مُبْطئاً؛ لأَن الإتْيان يكون على أَحَد هذين الوصْفيْن، وإقامـة المصـدر مُقَـام الحـال كثيرة في كلام العرب كقـولـك: قتلْتُـه صبْراً، وَلَقيتُـهُ كفـاحـاً، وكلَّمتُـه شفاهاً، أيْ قتلتُه مصبوراً'''، أي محبوسـاً، ولقيتــه مكافحـاً، أيْ مُواجهـاً وكلَّمْتُـهُ مشافياً.

وتقول: كلَّمتُه فَاه إلى فِيَّ، وإن شئت قُلْتَ: فُوه إلى فِيَّ.

فأمَّا النصبُ: فـالبصريون<sup>(٤)</sup> يجعلون «فـاه إلى فِيَّ» في موضع «مُشَـافَهِـةً» ، ومعناه مشـافهـأ، وينصبونـه؛ لأنـه وقع موقعَ منصوب، والعـامل فيـه «كَلْمْتُـه» [٤٢ / ا] المذكور، والكوفيون<sup>(٥)</sup>: يُضْرون / بعـد «كلَّمتـه» مــا ينصب «فــاه إلى فِيَّ» فتقديرِه عنـدهُم: كلَّمْتُـهُ جـاعلاً فـاهُ إلى فِيٍّ، ولو جـاز هـذا التقـدير لجـاز أن تقول: كَلّْمْتُه وجْهَهُ إلى وجهي، ويدَه في يدي تريـد: كلَّمتـه جـاعلاً وجهـه إلى وجهي، وجاعلاً يده في يدي، وهذا لم يقله أحد.

(١) انظر: المقتضب ج ٣ص ٢٢٤، ص ٢٦٩ وج ٤ ص ٢١٢، وانظر اختـــلاف النحـــــاة في النقـــل عن المبرد في حاشية المقتضب ج ٢ ص ٢٣٤.

(٢) نقص في «ق» .

(٣) في المقتضب ج ٢ ص ٢٢٤ « … وذلـك قـولـهم: قتلتــه صبراً، إنمــا تــأويلــه: صـــابراً أو مُصبراً» وفي اللســـان (صبر) : «والصبر: نصب الإنســان للقتل فـهو مصــور... وأصــل الصبر: الحبس، وكل من حبَس شيئــاً فقــد صَبَره، ومنـه الحـديث نهي عن الْمَصْبُورة... والمصبورة التي نُهِيَ عنهـا هي المحبوسـة على الموت» هـذا وقيـاس اسم المفعول من الثلاثي مفعول، وعلى هذا فقولهم: مُصْبر ليس بقياس كقول الشاعر: من نسج داود مُسْرَدًا.

(٤) انظر: كتاب سيبويه ج ١ ص ١٩٥ والمقتضب ج ٣ ص ٢٣٦، وابن يعيش ج ٢ ص ٦١ والرضى على الكافية ج ١ ص ٢١١.

(٥) في ابن يعيش ج ٢ ص ٦١: « .. هذا مـذهب أكثر أصحـابنــا البصريين، والكوفيون ينصبون «فـاهُ إلى فِيَّ» بإضار «جاعلاً» أو «ملاصقاً» كأنه قـال: كلمتـه جـاعلاً فـاه إلى فيَّ، أو ملاصقــاً فـاه إلى فيَّ، والمـذهب الأول. وهو رأي سيبويه، إذْ لوكان بإضار «جاعلاً» لما كان من الشاذ الذي لا يقاس عليه غيره ولجاز أن تقول: كلمتـه وجهَـه إلى وجهي، وعينَه إلى عيني وأَشْباة ذلك، وفي امتناعه دليل على ما قلناه» . وأما الرفع فجائز'' ومعناه: كلمتُه وفُوه''' إلى فيَّ، وهـذه واو الحـال، وإن شئت حذفتها والمعني عليها، وإن شئت ذكرتها، كا تقول: رأيت زيدا أبوه قبائمٌ، أَيُّ وأَبُوه قائم.

وتقول: الْبَرُّ أَرْخَصُ ما يكـون قفيزان، فـالْبَرُّ مِبتـداً، وأرْخَصُ مـا يكـون مبتـدأ ثــان، و «قفيزان» خبرُ المبتـدأ الثــاني، والجملـة خبرُ الأوّل، والراجـع إليـــه محذوف، تقديره قفيزان منه فحذف؛ لدلالة المعنى عليـه، و «مـا» مع «يكون» في تقدير المصدر، تقديره: أَرْخَصُ كَوْنه، أَيْ أَرخصُ أحواله، والحالُ محـذوفـةٌ يـدل عليهــا الكـلام تقــديره: الْبُرُّ أرخصُ مــا يكـون ('" مُسَعَّراً قفيزان أيْ أُرْخَصُ ما يكون''') في (حال)'' تسعيره، والسِّعْرَ يحـذف من هـذا ومـا أشبهـه لـدلالـة المعنى عليه، قال عمرو بن مَعْدِي كَرب:

تَسْعى بزينَتِها لكُلٍّ جَهُول<sup>(٥)</sup> الْحَرْبُ أُوّلُ مــــا تكــونُ فُتَبَّـــةً ففي هذا البيت أربعة أوجه:

نصبُ «أوّل» و «فَتَيَّـــة» ، ورفعها، ونصبُ «فَتَيَّـــة» ورفــعُ «أوّل» ، ونصبُ «أَوّلِ» ورفع «فُتَيَّة» .

(١) في الخزانة ج ١ ص ٥٢٧: «قال أبو حيــان في الارتشــاف: قــال الفراء: أكثر كلام العرب كلمتــه فــاه إلى فـيَّ بالنصب، والرفع صحيح» .

> (٢) انظر: كتاب سيبويه ج ١ ص ١٩٥، وابن يعيش ج ٢ ص ٦١. (٢\_٢) نقص في الأصل. (٤) نقص في الأصل وفي «ر»

(٥) وهو من شواهـد سيبـويـه ج ١ ص ٢٠٠، وانظر: المقتضب ج ٣ ص ٢٥١، وشروح سقـط الـزنـد ص ١٦٧٨، وشرح حماسة أبي تمـام للمرزوقي ص ٢٥٢، وص ٣٦٨، وص ٤٠٨، واللســان (خـدع) ، فَتَيْـة: تصفير فتـاة، يعني أنهـا تبـدأ صغيرة ثم يشتد أوارها، والمراد بقوله: تسعى بزينتها أنها تخدع أهلها.

فمن نصبهًا جميعاً جعل «الحرب» رفعاً بالابتـداء، و «تسعى» خبر الابتـداء، و «أوّل» منصوب على الظرف، والعاملُ فيـه «تسعى» كأنـه قـال: تسعى في أول ما تكون ثم حذف «في» ونَصَبَ «أوّل» ، و «فُتَيَّة» نَصْبٌ على خبر تكون.

والرفع فيها (جميعــاً)<sup>(١)</sup> أن تكـون «الحربُّ» مبتــدأ و «أوّلُ مــا تكــون» مِتِدَأَثَانِ، و «فُتَيَّةٌ» خبرٌ أُوّلُ، وفي «تكون» ضمير يرجع إلى الحرب.

وأمـا نصب «أَوَّلَ» ورفع «فُتَيَّـة» فـالحرب رفـع بـالابتـداء، و «فُتَيَّـةٌ» خبره و «أُوِّلَ ما تكون» ظَرِف، كأنَّـه قـال: الحرب فُتَيَّـةٌ في أول مـا تكون، ومن رفع «أَوَّلَ» ونصبَ «فُتَيَّـة» جعل «أُوَّل» بـدلاً من «الحرب» ونصب «فُتَيَّـة» على الحـال بتقدير: إذا كانت فُتَيَّـةً، كا تقول: عَبْـدُ الله أَحْسَنُ مـا يكونُ راكبـاً، فعبـد الله مبتدأ، و «أحسنٌ مـا يكون» بـدَل منـه، و «مـا» مع «يكون» في تقـدير المصـدر، تقـديره: أَحْسَنُ كَـوْنـه، وفي «تكـون» ضمير فـلا تحتـاج إلى خبر لأنهـا «تكـون» التامة بمعنى تَحْدُث، وخبر «أحسن» محذوف تقـديره: إذا كان راكبـًا، و «راكب» حـال، وليس بخبر «كان» المضرة، لأن كان المضرة في تقـدير «حَـدَث» و «وقـع» أيضاً، وهذا الكلام تام من جهة اللفظ لا من جهة المعنى، ووجهُ تمامِه: أنـه قــد حصل مبتـدأ وخبره، فـالمبتـدأ وخبره يتمّ بها الكلام، فجـاز أن يُجْعَـل «راكبــاً» حالاً، حَمْلاً على اللفظ، لا على المعنى، فلو كان راكباً خبر «كان» المضرة، لَجـاز أن يكون معرفـة، فكنت تقـول: عبـدُ الله أَحْسَنُ مـا يكـون الراكبَ: لأن خبرَ «كان» يكون معرفـة ويكـون نكرةً، فَلَمّـا لم يكن هـذا إلا نكرة، عُلم أنـه حـال وليس بخبر قال سيبويه''': وتقول: عَهْدي به قائمًا، وعِلْمِي به ذَا مَـالِ، فتنصبُـه

- (۱) نقص في «ر» .
- (٢) انظر: الكتاب ج ١ ص ٢٠٨.

 $- T \cdot T -$ 

على أنـه حـال، وتـأويـل هـذا: أنّ «عهـدي» و «علمي» مبتـدأن، و «بـه» الخبرُ، والبـاء في مـوضـع نصب / بـالاستقرار كأنـك قلتَ: عَهـدي مُسْتَقرٌّ بـه، وعلمي [٤٢ / ب] مُسْتَقِّرٌ به، كا تقول: زيدٌ بالبصرة مقيماً (أي مُسْتَقِرٌ'') بـالبصرة) ، فـالكلام تـام على هذا، فإذا تم الكلام به وجَبَ نصب ما بعده على الحـال، فـاعرف ذلـك إن شاء الله تعالى.

(١) نقص في الأصل.

## بَابُ الظّروف

اعلم أن الظروف تنقسم قسمين: أُحـــدهمـــــا: ظرف مكان، والآخر: ظرف زمـان، فظرفُ المكان: مـا كان في أحـد أقطــار الشيء، وهو ستــة: يمينٌ، وشِّمالٌ، ووراءُ، وتَحْتُ، وَفَوْقٌ، وما كان بمعنـاهـا، كخَلْف، وأمـام (وأسفل''' وأعلى) ومـا أشبه ذلك.

واعلم أن ظروف المكان تنقسم قسمين: أحـــدهمــــا: مبهمٌ، والآخر: مُخْتَصٌ، فـالمبهم نحو مـا ذكرنـا، ويتعـدى الفعل إليـه بغير حرف الجر، والفعل المتعـدِّي إليه على ضربين: ۔

أحدهما: فعل يُسْتَعْمَلُ مُظْهِرًا، ومضراً، والآخر: الاستقرار، ولا يُسْتَعْمَلُ إلا مضمراً.

فما يَنْتَصب بـالفعل المظهر والمضر نحو: قـدم زيـد يومَ الجمعـة، وتُضْمِرُ مثلَ هـذا الفعل إذا كان في الكلام دليل عليـه، فتقـول: خيرَ مقـدَم اليـومَ، تقـديرهُ: قَدِمْتَ خَيْرَ مَقْدَمِ اليومَ.

وأمَّا الاستقرار فنحو قولك: زيـدّ خلفَك، وزيـدّ أمـامـك، وزيـد فوقَـك وتحتَك، وقُبالَتَك، ومكانَك، وموضعَك، فهذا كلُّه وما أشبهه بتقدير: زيـدٌ استقر خلفَك، واستقر أمامك، وكذلك هُو شَرْقِيَّ كذا، وغَرْبيَّه، وَقِبْلِيَّه، قال جرير:

(١) زيادة في «ق» .

أَصْلُ "الصَّفاةِ التي شَرْقِيَّ حَـوْرَانـا هَنَّتْ شالاً فــذكري مــا ذَكَرْتُكُمُ أي التي استقرت «شرقيَّ حَوْرانا» وكل ظرف منصوب فلا يخلو العــامل فيــه مما ذكرنا.

وأمَّا الظرف المختص: فهو ما كان من الأماكن له بنية وهيئة يتميز بهـا من غيره نحـو «المسجـد» و «الـدار» و «السـوق» ومـا أشبـه ذلـك، فـهـذا الضرب من الظروف لا يتعـدي الفعـل إليـه مُظْهَراً، ولا مُضْمَراً إلاّ بحرف الجر، تقـول: قمتُ في المسجـد، وجلستُ في السـوق، وأَقْتُ في الـدار، ("' ولا يجـوز قُمْتُ المسجـدَ، وجِلَسْتُ السوقَ، وأُقمت الدَّارَ<sup>(٢)</sup> ، وكذلك إن أعملتَ فيـه الاستقرار نحو: زيـد في السدار، وعمرو في الســـوق، وأُخـــوك في السطـــح بتقـــدير: استقر في هـــــذه الأمكنة

وأما ظروف الزمان: فما جاز عليـه الانتقـال والتَّقَضِّي نحو: اليومَ، والليلـةَ، والسـاعـةَ، والغـداةَ، والعشيَّ، وهـو أيضـاً فيـه خـاصٌّ، وعَـامٌّ؛ فــالخــاصُّ نحـو ما ذكرنا، والعامُّ نحو وقْت، وزمان.

والفعل يتعدى إلى ظروف الزمان خاصِّها وعـامِّهـا من غير توسـط حرف الجر؛ لـدَلالَتــه عليهـا، وتغيُّر صيغتــه من أجلهـا، تقول: سرتُ اليومَ، وقْتُ يومَ الجمعة، وأجيئُك الساعةَ، ورأيتُك وقْتاً، وكَلَّمْتُكَ غداةً.

فصل: والظروف تنقسم قسمين، أحدهما: متمكن، والآخرُ: غيرُ متمكن.

وهو من شواهـد سيبويـه ج ١ ص ١١٢ وص ٢٠١ وانظر: ديوانـه ص ١٦٥. حــوران بفتـح الحـاء بلـد بـالشـام، والضير في «هبت» للريح لدلالة «الشال» عليها، و «مـا» في «مـا ذكرتكم» زائــدة مؤكــدة أي فـذكرتكم ذكري، والصَّفَـاة: الصخرة الملساء.

(٢\_٢) نقص في الأصل.

<sup>(</sup>١) في «ق» : عند الصفاة.

فـالمْمَكِّنُ: يتصرف بوجوه الإعراب، فتـدخـل عليـه العـوامـل، فتنقلـه من إعراب إلى إعراب كقولك: طاب مكانُك، واتَّسع موضعك، وإنَّ يومَكَ مُبَـارَكٌ، وساعتُك طبِّنَةٌ.

وأما غير المتكن: فبإعرابـه النصب، والجر، ولا / تــدخل عليــه من حروف  $\lceil \frac{1}{2} \rceil$ الجر إلا «منْ» في غـالب الأمر نحو: جئتَ مِنْ قبلك، ومِنْ بعـدِك، وسرْتَ مِنْ عندك، وقَدمْتُ قَبْلَك، وبعدَك، وأقمت عندك.

وتقول: سير بزيد فرسخان، قترفع «فرسخين» ؛ لأنه متمكن، ولا يجوز: سِيَرَ بزيْدِ عندُك''' بالرفع؛ لأنه غير متمكن، وإنما لم يتمكن؛ لأنَّهُ ليس بمكان محصور.

وكـذلـك: سير بـه اليـومُ فترفـع؛ لأَنـه متمكنٌ، ولا يجـوز: سِير بـه قبلُـك وبعدُك بالرفع؛ لأنها غيرُ متمكنين، وإنما لم يتمكنا؛ لأنها ليسـا بــاسمين لشيء من الأوقات كيوم وليلة وساعة، وإنما يدلان على التقـديم والتـأخير فقـط؛ فلـذلـك لم يتمكنا.

وتقوْل: سير عليه عشاءً وصباحـًا ومسـاءً، وبُعَيْـدَات بَيْنَ، وذاتَ مرَّة، ولا يجوز رَفْعٌ شيء من هذه ؛ لأنها غيرٌ متمكنة، وإنما لم يتمكن «عشاءً» و «صبــاحــاً» و «مساءً» ؛ لأنك إذا قلت: أنا أزورك عشاءً، وصباحـاً، ومسـاءً، لم يــذهب بــه الوهم إلا إلى صباح يومك، ومسائه، وَعشائه، فلمــا كانت هــذه الأسماءُ تــدُلُّ على أُوقات بِأَعْيِـانِهَـا من غير أن تكون أساءً أعلامـاً لـهـذه الأوقـات بَعُـدَ<sup>(٢)</sup> تمكنهـا؛ لتضُّنها ما ليس لها في أصل موضوعها.

وأمـــا «ذَاتَ مَرّة» : فليست من أسماء الـــزمـــان، ألا ترى أنـــك إذا قلت:

- (١) في الأصل: غيرك.
- (٢) في «ق» : نقص تمكنـها.

ضربتُك مرَّةً أو مرتين، فإنما تريد: ضَرَبْتُكَ ضَرْبَـةً، أو ضَرْبَتين، فَلَمَّـا اسْتُعْملَتْ في أَسْماء الزمان ـ ولَيْستْ منها ـ ضعُفَتْ فلم تَتَّكن.

وأما «بُعيْدَات بَيْنَ» : فَبُعيْدات تصغيرُ «بعد» ، وجمعه، وقد بيّنـا أن «بَعْـدُ» و «قَبْـلٌ» غير مُتَمَكِّنَيْن، فلما لم يجـز أن يقـال: سِيرَ قبلُـك، وبعـدُك بــالرفـع، فكذلك لم يجز في مُصَّغَره أن يُرْفعَ.

و «ذاتَ يوم» ، و «ذاتَ ليلة» بمنزلــة «ذاتَ مرَّة» في أنــه غير متمكن، تقول: سير عليه ذات ليلة، وذاتَ يوم.

وكذلك: سِيرَ عليه ذَا صباحٍ، كقولك: سِيرَ عليـه ذاتَ يوم (وأَتَتْ''' ذات يوم، واليوم، فذكر أنه أراد ذات نفس يوم، أوْ حال يوم، قال امرؤ القيس'': ﴿ فَكَـــانَ أَشْقَـــاهُمُ الرِّجِـــالُ صَبَّعْتُهُـــــا الحيَّ ذَا صبـــــــاح وَ)'' لا يُرْفع؛ لأنَّـه لا يتمكن في جميـع لغـة العرب، إلا في لغـة «خَثْعَم»''' فإنهم يجرونـه مُجْرى المتمكن فيقولـون: سِيرَ عليـه ذاتٌ مرَّةٍ، وذاتٌ يــوم، وذاتٌ ليلةٍ، بالرفع ولا يَعْتَدُّون بـالإِبْهَـام الـذي فيـه، قـال رجل من خَتْعَم<sup>9)</sup>، أنشـده سيبو يه:

> (١ـ١) نقص في الأصل و «ر» . (٢) انظر: ديوان امرئ القيس ص ١٩٢، ورواية الشطر الأول فيه هكذا: صَبّحْتُها الحيَّ في غداة

ولا شاهد فيه على هذه الرواية، ولم أعثر على من استشهد به في كتب النحو المتداولة.

(٢) في كتاب سيبويه ج ١ ص ١١٥: «و «ذو صباح»ِ بمنزلــة «ذات مرَّة» تقول: سير عليــه ذا صبــاحٍ، أُخْبِرنــا بــذلـك يونس عن العرب، إلا أنـه قـد جـاء في لغـة لخثعم مفـارقـأ لـذات مرة، وذات ليلـة، وأمّـا الجيَّـدة العربيــة فـأن تكون بمنزلتىها» .

(٤) هو أنس بن مدركـة الخثعمي كا في الخزانـة ج ١ ص ٤٧٦ وابن يعيش ج ٣ ص ١٢ والـدرر اللوامع ج ١ =

لأمر مــــــا يُسَـــوَّدُ مَنْ يسُـــودُ عَزَمْتُ على إقــامــةٍ ذي صبــاحٍ فهذا بمنزلة قولك: عزمْتُ على إقامة يوم، فَعلى هذه اللغة يجوز الرّفع.

وإنمــا يجـوز الرفـع من الظروف فيا يُسْتَعمــل اسْمًا، وظرفـــأ نحــو اليـــوم، والشهر والمكان، والموضع، ومـا أشبــه ذلــك، تقـول: الغــداةُ بــاردة، والشهرُ مبـارك، والمكانُ واسعٌ، والموضِعُ مُسْتَوِ، فترفعهـا؛ لأنـك جعلتهـا أساءً، وأخبرْتَ عنها، كما تخبر عن زيد وعمرو.

وتقول: سرتُ اليومَ ميلاً، فإن قدَّمْتَ اليومَ، وكنيْتَ عنه وقد جعلته ظرفا قلت: اليومُ سرْت فيه مِيلاً.

فإن كنيْتَ عنــه (وهو)<sup>(١)</sup> غير ظرف، ولكن على أنّـه مفعول (بـه)<sup>(٢)</sup> قلت: اليومُ سرتهُ مِيلاً، وكذلك إن كنيت عن المِيل تقول: المِيلُ سِرْتـهُ اليومَ، وسرت فيه اليومَ، كما أنشد سيبويه": قليلِ سِوى الطَّعْنِ النِّهَـال نـوافِلُـهْ

[٤٢ / ب] ويــومٍ شَهِــدْنــاهُ سُلَيْماً وعـــامِراً

= ص ١٦٨، والروض الأنف للسهيلي ج ١ ص ٢٢٠. والبيتُ من شـواهـد الكتـاب ج ١ ص ١١٦، وانظـر أيضــاً: المقتضب ج ٤ ص ٢٤، والخصــائص ج ٢ ص ٢٢ . وأمـــــــالي ابن الشجري ج ١ ص ١٨٦ والمقرب ج ١ ص ١٥٠ وج ٢ ص ٥٤٥ والـهمــع ج ١ ص ١٩٧ والمخصص ج ١٢ ص ٢٢١، واللســان (صبح) وقــال ابن جني في الخصــائص: «مــا مجرورة الموضع لأنهـا وصف لأمر، أيُّ لأُمرِ مُعتــدٌ أو مؤثر

يُسَوِّد من يَسُوه» يريد الشاعر أنَّه عَزَمَ على أن يُقيم صباحاً ويؤخر الغارة على العدو إلى أن يَعْلَوَ النهار، ثقـةً منــه بقوتـه وانتصاره عليهم، والشاهد فيه: جر «ذي صباح» بالإضافة اتساعاً، والوجه الظَّرفيّة.

(۱) زيادة في «ق».

(۲) نقص في «ق».

(٣) انظر: الكتــاب جـ١ ص٩٠، ونسبــه سيبويــه والشنتمري إلى رجل من بني عــامر. وفي «ق»: ويومــا، وهكــذا رواة المبرد في الكامل، وابن هشـام في المغني. وانظـر أيضـا: المقتضب جـ٣ ص١٠٥، والكامــل ص٢١، وأمــالي ابن الشجري جـ١ ص٦ وص١٨٦، وابن يعيش جـ٢ ص٤٥ وص٤٦ والمقرب جـ١ ص١٤٧ والمغني ص٥٠٣ والـهمـع جـ١ ص٢٠٢، والـدرر جـ١ ص١٧٢، وسليم وعامر: قبيلتان من قَيْس عَيْلان، والطعن: جمع طعْنَـة، والنـهـال: المرتويـة بـالـدم، جمع نَـهَل، ونَـهَل جمع ناهل كخدم وخادم، وحرس وحارس.

فقـال: شهـدنـاه؛ لأنـه جَعَلَـهُ مفعولاً غَيْرَ ظرف، فلو جُعِل ظرفـا لقيـل: شَهدْنا فيه.

واعلم أن ظروف الزمان لاتكون أخبارا عن الجثث، ولكنها تكون أخبــارا عن المصادر كقـولـك: قـدومُـك غـداً، وسيرُك اليـومَ، وخروجُـك عَشِيَّـةً، قـال الناىغة:

زَعَم الغـدافْ'' أَنّ رحلتَنــا غــدا وببذاك خَبَّرَنــا الغــدافُ الأَسْودُ فإن قلت: زيدٌ اليومَ، أو المسجدُ العَشِيَّةَ، لم يُجُز، وقد تقدم شرح هذا<sup>(٢)</sup> فصل: واعلم أنّ المصادرَ تُستعمل ظروفاً للزمـان والمكان كقـولـك: زيـدٌ مِنِيٍّ مَنـاطَ النُّجْم، و (عمرو<sup>؟)</sup> مني مَقعَـدَ القــابلـةِ، ومَـزْجَرَ الكلب، والتقـدير: زَيْـدّ مِنِّي''') مَوضِعَ مَناطِ النَّجْم، ومَوضِعَ مقعدِ القابلة، وموضِعَ مزجر الكلب، ويُراد بهذا الكلام التقريبُ والتبعيدُ، قال عبد الرحمن بن حسان ''؛

(۱) فی «ر»: زعم البـــــــــوارح أن رحلتنـــــــــــــا غـــــــــــــدا وبسنسسناك خبرنسسسسا الغراب الأسسسسوة وهي رواية في البيت، وفي «ق»: وبـــــــــــــــــــــــــــــــــــابُ الغراب الأســـــــــــودِ زعم الغسســـداف بــــــــأنَّ رحلتنــــــــا غـــــــدا وهي رواية فيه أيضا.

والبيت من شواهـد ابن جني في الخصـائص جـ١ ص٢٤٠ وانظـر: الـهمع جـ١ ص٩٩ والـدرر جـ١ ص٧٥ وديوانـه ص٢٩، وفي اللسان (غدف): «الغداف: الغراب وخص بعضهم به غراب القيظ»، والشــاهــد فيــه: جواز الرفع والنصب في الزمــان الواقع خبرًا عن اسم المعنى، والنصب أجود كما قال السيوطي في الـهمع.

(٢) عند قوله: واعلم أن المبتدأ إذا كان جثة لم يجز أن يكون ظرف الزمــان خبرا لــه، انظر ص١٠٢ فيا سبق من التبصرة.

(٢ـ٢) نقص في «ق».

(٤) ونُسِب إلى الأحوص، وهو في ديوانـه ص١٩١، وقـال صـاحب معجم شواهـد العربيـة: إنـه ليس في ديوانـه، انظر: معجم الشواهد ص٢٤٤.

وهو من شواهـد سيبويـه جـ١ ص٢٠٦، ونسبـه إلى الأحـوص، وانظر: المقتضب جـ٤ ص٢٤٣ وأمـالي ابن الشجري جـ٢ ص٢٥٤، ونسبه إلى عبد الرحمن بن حسان. مناط الثريـا: مُتَعلَّقَهَـا من نِطْتُ الشيء أنُوطـه إذا عَلِقْتُـه، وأراد ببني حرب أل أبي سفيان بن حرب، والشاهد فيه: نصب «مناط الثريا» على الظرف.

مَنَاطَ الثُّرِّيبِ قَد تَعَلَّتْ نُجُومُهَا فــــإِنَّ بني حَرْبٍ كَما قــــد عَلِمْتُمُ وقال أبو ذؤيب: خّْرَباء خَلْفَ النَّجْمِ لاَ يَتَتَلَّعُ" فَوَرَدْنَ والعَيُّـوقُ مَقْعَــدَ رَابئ الـ وكذلك في الزمـان، تقول: أزورك خفوقَ النَّجْم، وقُـدومَ الحـاج، أَي وقتَ خُفُوقِ النجم و (وَقْتَ)''' قُدوم الحاجِ، قال مُزاحِمٌ''' العُقيْلِيّ: ومـــــا هي إِلاّ في إزارٍ وعِلْقَـــــةٍ مُغَـارَ ابن هَمَّــام عَلى حَيٍّ خَثْعَمَــا أي (زمن)''' مُغَار ابن همَّام، أي وقْتَ إغارته. (") فصل: واعلم أن الظروف على ضربين: أحـدهـــا: مَبْنِيٌّ، والآخرُ")

مُعْرَبٌ فالمبني نحو: «إذْ» و «إذَا» و «أَيْنَ» و «مَتَى» و «حَيْثُ».

فْإِذْ: للزمان الماضي، وإذا: للزمان المستقبل، وهما يُضَافَّان إِلَى الْجَمَلْ، كقولك: جئتك إِذْ زِيدٌ قائمٌ، (وإذ قام'' زِيد)، وأُجِيئك إِذا يقومُ زِيدٌ.

(١) وهو من شـواهـد سيبـويـه جـ١ ص٢٠٥، وانظر: الميسر والقـداح ص١٢٢، والمقتضب جـ٤ ص٢٤٤ والمختسب جـ٢ ص٢٤٧، وابن يعيش جـ١ ص٤١ واللســان (ضرب)، والخزانـة جـ١ ص٢٠١، وجمهرة أشعـار العرب ص٢٥٨، وديـوان الهمذليين ص١٩، والعَيُّوق: كـوكب أحمر يطلـع بجبـال الثريـا وهـو لايكـون كـذلـك إلا في شـدة الحر من أخر الليـل، والضُّرَبـاء: جمع ضَريب، وهم القوم يضربون بـالقـداح، ورابئـهم: رَجـل يقعـد فـوق القـوم الضـاربين ينظـر مـايصنعـون، والمراد بالنجم هنـا: الثريـا، لايتَتَلَّع: لايتقـدم ولا يرتفع، يقول: مكانـه من الثريـا مثل مكان قعود الرابئ من الضربـاء، يصف حُمَراً وردت الماء في ذلك الوقت من شدة الحر، والشاهد فيه: نصب «مقعـد» على الظرف مع اختصــاصـه تشبيهـا له ىالمكان.

(٢) نقص في الأصل.

(٢) ونسب إلى حُمَيْدِ بن ثَوْرٍ، وليس في ديوانه. وهو من شواهد سيبويه جـ١ ص١٢٠ ونسبه إلى حَمَيْد بن ثور، وكـذا الأعلم، وانظر: المقتضب جـ٢ ص١٢١ والكامـل ص١١٥ ولم ينسبـه المبرد، ونسب في حـواشي الكامـل إلى حميـد بن ثور، وانظر أيضا: المخصص جـ٤ ص٣٥، وشرح الحماسة للتبريزي جـ٢ ص٣٠٠، وشروح سقط الزند ص٥٥٦ والخصائص جـ٢ ص٢٠٨ والمحتسب جـ٢ ص٢٦٦ وابن يعيش جـ٦ ص١٠٩ واللسان (علق) والأغاني جـ٨ ص١٧٥. ومُغــار في الأصل مصــدر ميمي، والإزار: ثوب يحيط بالنصف الأسفل من البدن، والعِلْقة بـالكسر: ثوب قصير بلا كُمَّيْن تلبسـه الجـاريـة، أو أول ثوب يلبسه المولود، يصف المرأة بأنها كانت صغيرة السن وقت إغارة ابن همام على حي خثعم، وهو من أحياء الين.

(٤ـ٤) نقص في «ق».

 $-111 -$ 

وقد يكون «إذا» ظرفاً من ظروف المكان أيضاً، وذلك في قولـك: خرجْتُ فَإِذَا زِيتٌ، كَأَنَّكَ قُلت: خَرَجَت فَحضَرَنِي زَيْتٌ، والمعنى: ففـاجـأَنِي زِيـدٌ عنـد خُروجي، فزيد: رَفْعٌ بالايتداء، و «إذا» خبره، وهو كقولك: (عندك)<sup>(١)</sup> زيدٌ.

فإن جئْتَ بعد «زيدِ» بشيء يصلح أن يكون خبرا كان لـك فيـه وجهـان: الرفعُ على الخبر، والنصب على الحال كقولك: خرجت فإذا زيدٌ قائم، وإن شئت قائماً، كا تقول: عندَكَ زيدٌ قائمٌ، وقائماً.

و «مَتَى»: ظرف للزمان مبهم، يُسْتَعمل في الاستفهام، والجزاء، وجوابُـه في الاستفهام بـالزمـان مـاضيـا كان أو مستقبلا؛ لأَن السـؤال لايَخُصّ شيئـا دون شيء، ولا يكون جوابه إلا معروفًا كقولك: مَتَّى خرجْتَ؟ فتقول: أَمْس، ومتى تخرجُ؟ فتقول: غدا، وكذلك: متى خروجُكَ؟ فتقول: غـداً، أو يوْمَ الجمعـة، ولو قلت يومـا أو يومين، أو وقتــا من الأوقــات، لم يجز؛ لأن السؤال وقع عن تعيين الزمــان. و «أَيْن»: ظرف مكان، ويستعمل أيضـًا في الاستفهـام، والجزاء، تقــول: أَيْنَ زِيمٌ؟ فجـوابـه: في المسجـد، أو في السـوق، أو مـاأشبـه هـذا من الأمكنـــة المختصة.

و «حَيْثُ»: ظرف مكان''/ يُضاف إلى الجُمَل، تقول: رأيتُك حيثُ زيـدٌ [٤٤ / ا] قائمٌ، وزرتك حيثٌ قَامَ زيدٌ، ولا يُضاف إلى المفرد"؛ لأنه في المكان بمنزلة «إذْ» في الزمان فَأَجْرِي مُجْراه، في الإِضافة إلى الجُمَل.

(۱) نقص في «ق» .

(٢) في ابن يعيش جـ٤ ص٩٢ وقد يستعمل «حيث» بمعنى الزمان، نحو قوله: حيْثُ تَهْـــــدي ســـــاقُــــــهُ قَــــــدَمُــ للفتى عَقْسِسْسِسْسِلٌ يعيشُ بِسِسْسِسِسِمِهِ وقال ابن هشام في المغنى ص١٣١ «.. قال الأخفش: وقد ترد للزمان». (٣) جاء نادرا: إضافتها إلى المفرد كقول الشاعر: ببيضِ المــــــــــواضي حَيْثُ لَيِّ الْعَمَــــــــــــــائم وَنَطْعَنُهُمْ تَحْتَ الكلي بِعـــــــــــــــــــــــــــــد ضَرْبهم انظر: ابن يعيش جـ٤ ص٩٢، ومغنى اللبيب ص١٣٢.

فـأمّـا بنــاؤُهـا على الضم؛ فـلأنّـه كان حَقهـا أن تُضـاف إلى المفرد كســائر أخواتها كقولك: زيدٌ خلفَ عمرو، وأمامَ بكر، فلما قُطِع عن الإضـافـة إلى المفرد بُنِي على الضم، كَمَّا بُنِيَ «قَبْلُ» و «بَعْدُ» إذْ قُطِعَتَا عن الإضافة.

وأمّــا المعرب من الظروف فينقسم قسمين، أحـــدهمـــا: متمكن، والآخر: غيرُ متمكن، فـالمتمكن: مــاجــاز أن يُسْتعمل اسْمًا غَيْر ظرف كا قَــدَّمْنــا، وغير المتمكن: مالا يستعمل إلا ظرفًا، وقد قدمنا مثاله (فيا مضي'').

واعلم أن المتكن بعضه أشد تمكنا من بعض، وهو ماكثر استعماله في الأسهاء، ومنه مالم يكثر استعالُهُ في الأسماء، فلا يَحْسُنُ رفْعُه إلا في الشَّعر، كقَوْل لَبِيدٍ: فَغَدَتْ كِلاَ الفَرْجَيْنِ تَحْسبُ أَنَّـه مَوْلَى الْمَحَافِةِ خَلْفُهَا وأَمَامُهَا ْ" وكقول حسّان بن<sup>(٢)</sup> ثابت:

(١) زيادة في «ر». وانظر ص ٢٠٥ ـ ٢٠٦ من التبصرة.

(٢) وهو من شواهد سيبويه جـ١ ص٢٠٢، وانظر: المقتضب جـ٣ ص١٠٢، وجـ٤ ص٢٤١ ومعاني القرآن وإعرابـه للزجاج جـ١ ص١٥٦، وابن يعيش جـ٢ ص٤٤ وص١٢٩ وشذور الذهب ص١٦١ والهمع جـ١ ص١٧٠ والدرر جـ١ ص١٧٨ ومقـاييس اللغـة جـ١ ص٢٩ وجـ٢ ص٢١٢، وأمـالي ابن الشجري جـ٢ ص٢٥٢ واللسـان (أمم) و (كلا) وديوانـه ص٢١١. الفرج: موضع المخافـة كالثغر والثغرة والعورة، وثنَّـاه لأنـه عَنى موضعي مخـافتهـا أي خوفهـا من الأمـام والخلف، والضير في «فغدت» للبقرة الوحشية التي يصفها، المولى: في اللســان (أمم): «مولى مخـافتهـا أي وَليّ مخـافتهـا» وبقل الشيخ عضمـة في حاشية المقتضب جـ٣ ص١٠٢ عن ثعلب أن المولى هنا بمعنى الأَوْلى بالشيء كقولِه تعـالى: «مَـأْوَاكُمْ النَّـارُ هيَ مَوْلاَكُمْ» أي أولى بكم، وذكر أبو حيان هذا المعنى في تفسير الآية، انظر البحرُ المحيط جـ٨ ص٢٢٢ ولبيـد هنـا يصف بقرة وحشيـة أؤجست خيفة من صائد.

(٣) البيت في زيـادات الـديوان جـ١ ص٥٢٢، وخطَّأ البغـداديُّ في الخـزانـة نسبـة البيت إلى حسـان، وصَحَـحَ نسبتَه إلى كعب بن مالك، وهو في ديوانه ص٢٧١.

وانظر: الخزانة جـ١ ص١٩٩ واللسان (جبر)، ومعجم شواهد العربية ص٢٤٤، يد الدهر: مـدى الـدهر كما قـال البغـدادي في الخزانة. يَـدَ الـدّهر إلاّ جَبْرئِيـل أَمـامُهــا فَصرْنا وما تَلْقَى لَنا من كَتيبَة فرفع «أمامها» على مابَيَّنَّا.

ومن ذلك: سوَاء (كقـولـك: مررت برجـل''' سواءَك)، ولا يكــون إلا منصوبًا؛ لأنه ظرفٍ غيرٌ متمكن، قـال سيبويـه"): ولا يكون اسما إلا في الشعر، قال الشاعر:<sup>(۲)</sup>

وما عَــدَلَتْ مِنْ أَهْلِهــا لِسِـوائِكا تَجَــانَفُ عَنْ جَــوٍّ اليامَــة نَــاقَتى فهو عنده ضرورة، مثل قول الآخر<sup>!)</sup>: فَصُيِّروا مثْلَ كَعَصْف مَأْكُول

لأن هذا قد جعل الكاف ــ وهو حرفٌ ــ في هذا الموضع اسْمًا ( وجرَّه بمثل°)، كما أنّ ذلك جعل «سواءك» ـ وهو ظرف غَيْرُ متمكن ـ اسْماً، وجَرَّهُ باللام.

- (١) نقص في الأصل و «ر».
- (٢) انظر: الكتاب جـ١ ص٢٠٢.
- (٢) هو الأعشى، انظر: ديوانه ص٦٦.

والبيت من شـواهـد سيبـويـه جـ١ ص١٢ وص٢٠٣، وانظـر: المقتضب جـ٤ ص٢٤٩، وأمـالي ابن الشجري جـ١ ص٢٢٥، وجـ٢ ص٤٥ وص١١٩ وص١٢٤، والتصحيف والتحريف ص٢٩٨ والإنصــــاف ص٢٩٥ وابن يعيش جـ٢ ص٤٤ وص٨٤ والخزانـة جـ٢ ص٥٩ والأشبـاه والنظـائر جـ٣ ص٦٦ وص٦٩ والـهمع جـ١ ص٢٠٢ والـدرر جـ١ ص١٧١ واللسـان (سِـوا)، تجانف: تنحرف وأصله تتجانَف بتاءيْن، يعني أنه لم يقصد سواه من أهل اليهمة، وجعل المَيْل عن غيره إليـه فعلَ النــاقـة على المجاز.

(٤) هو حُمَيْدُ الأَرقط، ونسب إلى رُؤبَة، وهو في ملحقات ديوانه ص١٨١.

والبيت من شواهـد سيبـويـه جـ١ ص٢٠٣ ونسبـه إلى حميـد الأرقـط، وانظـر: المقتضب جـ٤ ص١٤١ وص٢٥٠ والأصـول جـ١ ص٢٤٥ والخزانة جـ٤ ص٢٧٠، والمغني ص١٨٠ وشرح شواهده ص١٧١، والعيني جـ٢ ص٢٠٢، والتصريح جـ١ ص٢٥٢ والهمع جـ١ ص١٥٠ والدرر جـ١ ص١٢٢ والأشموني جـ٢ ص٢٩، وصف الراجز قوما استؤصلت شـأفتـهم فصـاروا كالعصف الذي أكل حبه، والعصف التبن أو الزرع الذي أكلَّ حبه.

(٥) نقص في الأصل و «ر».

فصل: واعلم أن «سَحَرَ» و «غَـدْوةً» و «صَحوةً» و «عَشِيَّـةً» إذا أردتهـا من يــوم `` ىعىنە لاتنصرف.

فأما «سَحَرٌ»: فَالعِلَّةُ فيه أنه معرفةٌ مَعْـدُولٌ عن الألف واللاّم، وكان الأَصل أَن يكون تعريفُه بـالأَلف واللام، فيقـال: السَّحَرُ، كَا يُقـال: الغَـدَاةُ، فلمَّـا عُـدل عن الألف واللام، وجُعل معرفـةً من غير أن يكون عَلَمًا، ولا مُعَرِّفـاً بعلامَـة من عـلامـات التَّعريف، تَضَمَّنَ مـاليس لـه في أصلـه، فَلَم يتمكن، ولم ينْصرفْ، فـإذا قُلْت: سِيرَ عَلَيْه سَحَرَ، لم يَجُز رفعه، ولا صَرْفُه، فـإن صغَّرْتَـه انصرف، ولم يُرفَع؛ أمَّا صرفُه؛ فلأنَّه لَمْ يُعْدَل فِي^'' حـال التصغير، فقـد زالت عنـه إحـدي العلتين، وأمَّا تركَ رفعه: فلأنه لم يخرج من تَضَّنْ ماليس لـه بـالتصغير، إذ كان يُرادَ بـه ذلك الوقت من يومك؛ فلذلك لم يُرفع.

وأمّا «بَكْرةً» و «غُدْوَةً» (و «ضَحْوَةٌ<sup>"؟</sup>) و «عَشيَّةً»: فـإنْهَنّ مُتَمَكِّنـاتٌ غيرُ منصرفات؛ فأمّا تمكُّنُها فلأنّها لم تتضمّن ماليس لها في أصْلهـا، كا تضمّن «سحرٌ»، وأمَّــا امتنــاع الصرف فيهـا؛ فللتعريف والتــأنيث، فـإذا نكَّرْتَـهـا صرفْتَـهـا كلهـــا فقُلت: سيرَ عليه سحرٌ من الأسحار، وبُكْرَةٌ من البُكَر، وعَشِيَّةٌ من العشايا.

واعلم أنّ الظروف تنقسم قسمين؛ تام، وغير تام: فـالتـام: يحسن السكوت عليـه في الخبر كقـولـك: زيــد خلفــكَ، وعمرو عندَك، وبكرٌ قَبْلَك، وبَعْدَك، وهذا تام؛ لهذه العلَّة.

> (۱) في «ر» و «ق»: مِنْ يومك. (٢) في الأصل: عن حال التصغير. (٢) نقص في «ق».

فَأَمَّا غَيرُ التَّـامِّ: فَمَـا لاَيحْسُنُ / السكوت عليـه، نحو: زيـدٌ فيـك، وعمرو [٤٤ / ب] بـك، فهـذا لايجـوز السكـوت عليـه حتى تَـأتِيَ مَعَـهُ بخبر، فتقـول: زيــد فيـك راغبٌ، وعمرو بـك مـأخـوذٌ، وإذا حَسُنَ السكـوتُ على الظرف، وجئتَ بعــدهُ بَخَبَرٍ جاز نصبه على الحال، كقولك: زيدٌ خلفَك سـائراً، وعمروٌ أمـامَـكَ راكبـا، فإنْ كان الظرف غير تامٌّ لم يُجُز نصْبُ الخبر، لايجوز: زيدٌ بك مأخوذاً، ولا عمرو فيك راغِباً؛ لَما بَيَّنَّا، فاعرف ذلك إن شاء الله عز وجل.

 $\label{eq:2.1} \mathcal{L}(\mathcal{L}^{\mathcal{L}}_{\mathcal{L}}(\mathcal{L}^{\mathcal{L}}_{\mathcal{L}})) = \mathcal{L}(\mathcal{L}^{\mathcal{L}}_{\mathcal{L}}(\mathcal{L}^{\mathcal{L}}_{\mathcal{L}})) = \mathcal{L}(\mathcal{L}^{\mathcal{L}}_{\mathcal{L}}(\mathcal{L}^{\mathcal{L}}_{\mathcal{L}}))$ 

بَابُ التَّمْييز

التمييز لايكون إلا نكرة؛ لأنه واحـد يـدل على أكثر منـه كقولـك: خمسـة عشر درهماً، ولا يكون إلا منصوباً؛ لأنه تَبْيينٌ للمعدود، والمقدار، كا كانت الحال تَبْيينـاً للصفـة التي يكـون عليهــا الاسم، فكـلاهــا يجيء بعــد تمــام الكـلام، كقـولـك: هـو أكْرِمُ منـك أبـا، وأَحْسَنُ منـك وجهـا، ألا ترى أن الكـلام تـامٌّ بقولك: هو أكرم منك، وأحسن منـك؟ وإنمـا جئتَ بقولـك: «أبـاً» و «وَجْهـاً»؛ لتمييز الشيء الذي به صار أكرَم منه وأحْسَن منه، كما أنك إذا قلتَ: جاءَني زيــد ماشيا، فجاءَني زيد كلام تـامٌّ، وجنُّتَ بقولـك: مـاشيـا؛ لتُبَيِّنَ الصَّفَـة التي كان عليها في وقت مجيئه.

والتمييز على ضربين: أحدهما: منقولٌ عن أصله، والآخر: غيرُ منقول. (فالمنقول'')؛ نحو قولك: تَصبَّبَ عَرَقاً، وحَسَّنَ وجهـاً، وتَفَقَّـأ''' شَحا، وطـاب نفسا، كان الأصلُ: تَصبَّب عَرَقُه، وحسُن وجهه، وتَفقَّأ شحمُه، وطابتْ نفْسُه، ثم نُقل الفعلُ عَن فَاعلـه، وجُعِل لِمَـا هو من سببـه للتصرف في الكلام والاتسـاع فيه.

وأمَّـا غيرُ المنقول: فَمَـا كان بعـد المقـادير من الْمَكِيل، والموزون، والمعـدود، والممسوح، كقولك: عنده كُرَّان'' شَعِيراً، ومنوان سمناً، وعشرون درهما، وطولُـه ثلاثون ذراعا.

(١) نقص في الأصل. (٢) في اللســان (فقــأ) «... والفقْءُ: الشّـقُّ... وفي حـديث أبي بكر رضي الله عنــه: تفقَّـأت، أي انفلقَتْ وانشقَّتْ ومن مسائل الكتاب: تفقأتُ شحْمٍّ بنصبه على التمييز أي تفقَّأ شحمي..». (٢) في اللسان: (كرر) «الكُرُّ مكيال لأهل العراق... وهو عند أهل العراق ستون قفيزا».  $-T17 -$ 

فحصل: واعلم أن العدد من أحدَ عَشَرَ إلى تسعةٍ وتسعين في المذكر والمؤنث يُفسَّرُ بواحدٍ منكور''، والتنوين مُقَدَّرٌ في أَحَدَ عَشَرَ، إلى تسْعَـةَ عَشَرَ، إذا قلت: أَحَـدَ عَشَرَ رَجُلاً، وتِسْعَ عَشْرَةَ جَـارِيـةً؛ لأَنّ أَصْلَـه أَحَـدٌ وعَشَرَةٌ، وتسْعٌ وعَشْر، ولذلكِ نصبْتَ رَجُلاً وجارِيـةً، وكلُّ عـدد نوّنْتَـه نصبتَ مـابعـده مِمّـا يُميَّزُ بـه كقولك إذا نوّنتَ: (عندي") {لاثةٌ رجالاً، وخمسةٌ أثواباً، قال الشاعر"):

فالتنوين في «ثلاثة» وماأشبهها من الأعداد المضافـة، إذا نُوِّنَت، بمنزلـة النون في مائتين، وإن حـذفْتَ النونَ والتنوينَ؛ فليس غيرُ الإضـافـة، تقول: هـذه عشرو زَيْدٍ، وثلاثُو أُخيك، وتِسْعُو بَكرٍ، ومائَتاك، وثلاثةَ أثوابٍ، ومائَتا رجل.

واعلم أَنَ «عشرين» ومـا أشبههـا إنمـا تنصبُ المميِّزَ عَلى التشبيـه بـالمفعول؛ لأنّ «عشرين» قَـد جُعِل بمنزلـة: «ضـاربين» في أنـه تُحْـذف نونُـه، وتُضـافُ، كا تُحذفِ نون «ضاربين» وتضافٌ في قولك: ضاربُو زيدٍ، وإذا أُثبتَ النونَ نصبْتَ فتقول: ضاربـونَ زيـداً، فَشُبِّهتْ «عِشْرُون» ومَـاأشبههـا من الأعـداد إلى تسعـةِ وتسعين/ بضاربين وما أشْبَهه.  $1/50$ 

واعلم أن قولك: أَحدَ عَشَرَ رجلاً، وعشرون جـاريـةً، وثلاثون دينـاراً، إِنمـا

- (١) في «ر»: مُنَوِّن.
- (٢) نقص في «ر».
- (٣) هو الرَّبيع بن ضُبِّع الفزاري كما قال سيبويه وغيرُه.

والبيت من شواهـد سيبويــه جـ١ ص١٠٦ وص٢٩٣، ونسبـه في الموضع الثـاني إلى يزيــد بن ضبـة، وانظر: المقتضب جـ٢ ص١٦٩ ومجـالس ثعلب ص٣٢٢ والجمـل ص٤٦ وشرح السيرافي جـ٢ قسم١ ص١٨٩ وأمـالي القـالي جـ٣ ص٢٢١ والمخصص جـ١ ص٣٨ وجـ٥ ص١٣٢ والمُعَمِّرين ص٧، وشروح سقـط الـزنـد ص١٦٢١، والمقصـور والممـدود ص٨٣، وابن يعيش جـ٦ ص٢١ والمقرب جـ١ ص٢٠٦ والخــزانــــة جـ٣ ص٢٠٦ والعيني جـ٤ ص٤٨١ والـهمــع جـ١ ص٢٥٢ والــــدرر جـ١ ص٢١٠ والتصريح چـ٢ ص٢٧٤، والأشموني جـ٤ ص٧٩ واللســان (فتــا) ومعجم شواهـد العربيــة ص٢١. والفتــاء: الشبــاب مصــدر فتيَ يفْتَرٍ.

 $Y/Y -$ 

الأصل فيـــه: أحــدَ عَشَّرَ من الرجــال، وعشرون من الجـواري، وثـلاثـون من الدنانير، و «منْ» ههُنا لتبيين الجنس، وحذفوا لفظ الجميع، وأتَوْا بواحدٍ منكورٍ<sup>(١</sup>) يدل على هذا التقدير إيجازا واختصارا.

ولا يجوز أن يكون المُمَيّزُ جَمْعـأٌ'' إلا في موضـع يلتبس الـواحـد (فيـه)''' بالجمع كقولك: زيد أَفْرَهُ منك عَبيداً، ولو قلت: زيـد أَفْرَهُ منـك عَبْـداً، وأردت الجمعَ، لم يكن فيه دليل، والتبس بأنك تُريد: عبدا واحـدا، فقلت: عبيـدا، ليُعْلَمَ أَنك أَردت الجمعَ، كا قال الله عز وجل: ﴿هَلْ نُنَبِّئُكُمْ<sup>(٤)</sup> بِالأَخْسَرِينَ أَعْمَالاً<sup>09</sup>﴾.

ويجوز أن تَدْخُل «مِنْ» على المُمَيِّز إذا خُشِيَ التباسُه بـالحـال، كقولـك: لِلهِ دَرُّهُ فارساً، فهو يحتمل التمييزَ، ويحتمل الحـالَ؛ فتقـديره إن أردت الحـال: لله دَرُّه في حـال فُروسِيَّتِـه، وتقـديره في التمييز: ِللهِ دره من الفرســان، فتُــدْخِـلُ «مِنْ» عليـه، ليَزُول اللبس، فتقولُ: لِلَّـهِ دره من فـارسٍ، ومـا رأيت مثلَـه مِنْ رَجلٍ، وما أشجعه مِن فارس، على مابينا.

فصل: واعلم أنَّه لايجوز تقديمُ المُمَيِّز إذا كان العامل غَيْرَ مُتَصرِّف عند أحـد من النحويين؛ فأمّا إذا كان العاملُ متصرفاً فلا يجوز عند سيبويه''' تقـديَمـه، وأجـاز

> (۱) في «ر»: منون. (٢) في الأصل: جميعا. (٣) مابين الحاصرتين غير موجود في جميع النسخ، وبمثله يلتئمُ الكلام. (٤) في الأصل: «هل أنبئكم...». (٥) الآية ١٠٣ من سورة الكهف. (٦) انظر: الكتاب جـ١ ص١٠٥.

ذلك المازنيُّ" وشَبَّههُ بالحال، كقوله عز وجل: ﴿خُشَّعاً أَبْصَارُهُمْ يَخْرُجُونَ لَمِنَ الأَجْدَاثِ﴾ واسْتَشْهَدَ بقول الشاعر<sup>(٣)</sup>: أتهْجَر سَلَمي للْفراق حبيبَهِـــــــــا ومـــا كان نَفْســاً بـــالفراق تَطيبُ

فيجوز عنده على هذا: شَحْياً تفقَّأت، ووحْهاً حسُنْت، وما أشْبَه ذلك.

ولاَيُجيزُ سيبويه ذلك؛ لأَن هذا الفعل منقول من فـاعلـه إلى غير فـاعلـه، فضعُف ب أنْ يعْمل مُتقَّدَّمــاً، ووجــه أخر وهـو: أن المميِّـزَ في تفقَّــأت شَحْل، وما أشبهه فاعل في الحقيقة كا بيّنا، والفـاعل لايجوز تقـديمه على نيــة التــأخير؛ لم يَجُز تقديمُ هذا المميِّز إذا كان فاعلا في المعنى، قال أصحابٌ سيبويه: إنَّ نفسـا في قوله: «وما كان نفسا بالفراق تطيب» منصوبةٌ بفعل مُقدر، تقـديره<sup>(٥)</sup>: أَعْنى

(١) انظر: المقتضب جـ٣ ص٣٦ حيث اختــــار ذلــــك المبرد، وانظر أيضــــا: شرح السيرافي جـ٢ قسم١ ص١٥٨، والأصول جـ١ ص٢٧٠ ـ ٢٧١، وقال ابن السراج: «والكوفيون في ذلك على مـذهب سيبويـه فيـه»، وانظر أيضـا: الخصـائص جـ٢ ص٢٨٤ والإنصـاف ص٨٢٨ ـ ٨٣٤ وابن يعيش جـ٢ ص٧٢ ـ ٧٤ وأسرار العربية ص١٩٧، والرضي على الكافية جـ١ ص٢٢٢، والهمع جـ١ ص٢٥٢. (٢) الآية ٧ من سورة القمر.

(٢) هو المخبل السعدي.

والبيت من شواهد المازني وزيـاداتـه في كتـاب سيبـويــه جـ١ ص١٠٨، وانظر: المقتضب جـ٣ ص٢٢ والجمـل ص٢٤٢ والخصائص جـ٢ ص٢٨٤، وقال ابن جني: «فأمــا مــاأنشــده أبو عَثان وتلاه فيــه أبو العبــاس من قول المخبّل: أتهجر ليلي.. البيت، فنقابله برواية الزجّاجي، وإساعيل بن نصر، وأبي إسحاق أيضا:

وماكان نفسي بالفراق تطيب

فَروايـةٌ بروايـةٍ، والقيــاسُ بعـدُ حــاكمٌ، وانظر أيضـا شرح السيرافي جـ٢ قسم١ ص١٥٩ ـ ١٦٠، والإنصــاف ص٢٨٨ وأسرار العربية ص١٩٧ وابن يعيش جـ٢ ص٣٢، ٧٤، والعيني جـ٣ ص٢٢٥، والبهمع جـ١ ص٢٥٢، والدرر جـ١ ص٢٠٨، والأشموني جـ٢ ص٢٦٦، واللسان (حبب) ومعجم شواهد العربية ص٤١.

> (٤) انظر كتاب سيبويه جـ١ ص١٠٥. (٥) انظر: الإنصاف ص٨٣١.

 $Y$  $\vee$   $\vee$   $-$ 

نفْساً، وليست منصوبةً على التمييز، وإذا كان (هذا''') هكذا فلا شاهـدَ فيـه على تقدي<sup>(٢)</sup> التمييز.

وتقول: على التَّمرة مثلُهـا زُبـدا، وهـذا مُشَبَّـهٌ بـالمقـادير، كأنَّـه قـال: على (التُرة<sup>(١)</sup>) مقدَارُ الترة من الزُّبد وما يُسَاوِيها، وما في السلم موضعٌ راحةٍ سَحابا؛ لأنّ «موضعَ راحـة» مقـدارٌ، وتقولُ: داري قُـدَّامَ داره ميلاً، وخلفَ داره فَرسخا، فتنصب «مِيلاً» و «فرسخا» على التمييز؛ لأنك أردت أن تُبيِّن المقدارَ.

وتقول: لي ملؤَه عسلاً، ونصفُه ماءً، وعنده رَاقُودٌ<sup>(٣)</sup> خَلاً، ونِحْيٌ سُمْنا؛ لأَن هذه مقادير فاعرف ذلك إن شاء الله عز وجل.

(٢) في الأصل: على تقدير.

(٢) في اللســان (رقـد): «الراقود: إنــاء خــزف مستطـيــل مُقَيِّرٌ، وهــو مُعَرَّب، هــذا ومعنى مُقَيّر أنــه طُلِميَ داخلـه ىالْقَارِ.

<sup>(</sup>۱) نقص في «ر» و «ق».

## بَابُ كَمْ

اعلم أن لكَمْ موضعين في الكلام: أحدهما: الاستفهام، والآخر: الخبر. فأما الاستفهام: فجَعلت (فيه)'' بمنزلة عدد يَنْصبُ مـابعـده، نحو: عشرين، وثلاثين، وما أشبه ذلك، ويكون من جنس مايُفسره.

وتكـون مرفـوعـة؛ ومنصـوبــة، ومجرورة، لأنهــا اسْمٌ، ولايعمـل فيهــا من  $\left[\right. \downarrow$  /  $\left.\right. \downarrow$  6] العوامل/ إلا مابعدها، إلا مايَجُرّ؛ لأن الاستفهام له صدر الكلام.

فأما الجـار فلم يجز أن يُؤَخَّر عنــه؛ لأن الجـارّ والمجرور بمنزلـة شيءٍ واحــد، ولايُفْرِد أحدُهما عن صاحبه، تقول: كَمْ رجُلاً رأيْتَ؟ فهي ههُنا رجالٌ وهي في موضع نصب برأيت تقديره: أعشرين رجلاً رأيتَ؟

وتقول: كَمْ رجلا أتاك؟ فكم في موضع رفع بالابتداء، وأتاك خبره، وتقول: بكم درهما ثوبُك؟ فهي ههُنا دراهِم، وهي مجرورة بالبــاء كأنـك قلت: أبعِشْرِينَ د, همأ ثو يُكِ؟

وتقـول: كَمْ يـومـاً عبـدُ الله مقيمٌ؟ فـهي هـهُنـا أيـامٌ، وهـى نَصْبٌ بمقيم على الظرف، تقـديره: أعشرين يومـا عبـدُ الله مقيمٌ؟ وكـذلـك إنْ حَـذفْتَ «يـومـا» فقلت: كَمْ عبدُ الله ماكِثٌّ؟ تُريد: كَمْ يوماً؟ أو كَمْ شهراً؟

وتقـول: كَمْ مثلُـه لـك؟ كا تقـول: أعشرون مثلُـه لـك؟ وكم غيرَه شبْهَـك عنده؟ فغيرَه نَصْبٌ بكم، و «شَبْـهَك» صفةٌ لغيره، و «عندَه» خبر المبتدأ وهو «كم».

ويجوز أن يُفصَلَ بين «كَمْ» وبين مـاتُمَيِّـزُه، فتقـول: كَمْ لَـكَ دينـاراً؟ وكم

(۱) نقص في «ق».

عنـدك ثوبـا؟. ولا يَحْسُن الفصـلُ في «عشرين» في الكـلام، لـو قُلْتَ: أعشرون لـك دينـارا؟ وأثـلاثـون عنـدك ثـوبـا؟ لم يَجَـز، ويجـوز هـذا في الشعر، أنشـد سيبو يه<sup>(۱)</sup>:

ثَــلاثَــونَ للهَجْرِ حَــوْلاً كَمِيـــلاً عَلَى أَنَّنِي بَعْــــدَ مـــــاقَــــد مضَى وإنمــا حَسَّن في «كُم» الفصلُ، ولم يحسن في «عِشرين» و «ثلاثين»؛ لأن «كَمْ» يكثِّر حذفٌ مفسِّرهـا أَصْلاٍ (فيقـالْ'': كَمْ مـالُـكْ؟ وكَمْ ثيـابُـكْ؟ تريـد: كَمْ درْهمـاً مالك؟ وكَمْ ثَوباً ثيابُك؟ فَلَمّا كان يُحـذَفَ المفسِّرُ من «كَمْ»'')، ويُستَغْني عنْـه، ويُفهم المرادُ (منـه<sup>(٣)</sup> مع الحـذف كان الفصل قويــاً فيــه، ولم يَقْوَ مــع العشرين؛ لأن التفسير يلزمها.

وأَمَّا كم في الخبر: فجُعلتْ بمنزلة عدد يُجُرّ مـابعـده نحو: مـائــة درهَم، وألف درهَم، ولايعمل إلا فيا عملت فيــه «رُبَّ»؛ إلا أن «رُبَّ» للتقليل، و«كم» للتكثير، تقول: كم عالم لقيتُ، وكم بلدٍ<sup>(٤)</sup> دخلْتُ، وكم فَضْلٍ لك عَليَّ، وبيتُ الفرزدق: فَدْعَـاءُ قَـد حَلَبَتْ عَلِيَّ عِشَـارِي<sup>(٥)</sup> كَمْ عَمَّةً لَكَ يــاجريرُ وخــالــةً يُروِي بنصب «عَمَّة»، ورفعها، وجرها.

(۱) انظر الكتاب جـ۱ ص۲۹۲. والبيت للعبـــاس بن مرداس السُّلَمي، وانظر أيضــاً: المقتضب جــ٣ ص٥٥ ومجـــالس ثعلب ص٢٠٢، والإنصـــاف ص٢٠٨، وابن يعيش جـ٤ ص١٣٠، والخزانة جـ١ ص٥٧٢، وجـ٣ ص١١٩ وذكر أنه من أبيات سيبويه الخمسين، وانظر أيضا: العيني جـ٤ ص٤٨٩، والمغني ص٥٧٢، وشرح شواهـده ص٣٠٧ والهمع جـ١ ص٢٥٤ والـدرر جـ١ ص٢١٠، والأشموني جـ٤ ص٨٤، والإيضاح العضدي جـ١ ص٢٢٤، واللسان (كل)، والكيل: الكامل.

- (٢\_٢) نقص في الأصل.
- (٢) نقص في «ر» و «ق».
	- (٤) في «ق»: بلدة.

(٥) وهو من شواهد سيبويه جـ١ ص٢٥٢ وص٢٩٣، وص٢٩٥، وانظر: المقتضب جـ٣ ص٥٨، والجمل ص١٤٨ وابن يعيش جـ٤ ص١٣٢ والمقرب جـ١ ص٢١٢ والخزانة جـ٣ ص١٢٦ والمغني ص١٨٥، وشرح شواهـدهِ ص١٧٤، والعيني جـ١ = فمن نصب: جعل «كَمْ» استفهـامــا، وموضعُــه رفــع بــالابتــداء، وقِــد حلبَتْ «خبرُه، والتقدير: أعشرون عمَّةً لك قد حلبت عليَّ عشاري؟

ومن رفع: أُوقع «كم» على المرار، ورفَعَ «عمَّة» بالابتداء، وقد حلبت «خبرُها، و «كم» في موضع نصب بحلبت، كأنه قال: أعشرين'' مَرّة عمّةٌ لـك قـد حلبتُ؟ والعمّةُ في هـذا واحـدة. ومن جَرّ جَعَلَ «كَمْ» خبراً، وموضعُهـا رفِعٌ بـالابتـداء أيضًا، وقد حلبَتْ» الخبرُ، والعَمّات كثيرة، كأنه قال: مائةُ عَمّة لكَ قد حلبت.

فـإن فصلت بين «كم» ومــا عملت فيــه في الخبر نصبْتَ فتقــول: كم (لـــك)<sup>(٢)</sup> عندي يداً، كما تقول: هذا مُكْرِمٌ بكَ عَمراً، ولا يجوز: هذا مكرم بك عَمروٌ، قال ; هبر (۲) .

مِنِ الأَرْضِ مُحْـدَوْدِبــاً غَــارُهَــا تَــؤُمّ سِنَـــــانـــــا وكَمْ دُونَـــــهُ وقال القطامي: إذْ لا أَكادُ من الإِقْتَـار<sup>(٤)</sup> أَحْتَمِــلُ [٤٦ / ١] كَمْ نبالَني منْهُمُ فَضْلاً على عَبدَم

> = ص٥٥٠ وجـ٤ ص٤٨٩ والتصريـــح جـ٢ ص٢٨٢ والهمــع جـ١ ص٢٥٤ والــــدرر جـ١ ص١٢١ والأشمــوني جـ٤ ص٩٦ وص٩٧ وديوانه ص٤٥١. والفدعاء: المعوجة الرسغ من اليد أو الرجل، والعشار: جمع عَشْرَاء: وهي النــاقـة أتى على حملهـا عشرة أشهر.

- (۱) في «ق»: أعشرون.
- (٢) نقص في الأصل.

(٣) ليس في ديوانه المطبوع، ونسب إلى كَعْب بن زهير وإلى الأعشى وليس في ديوانيها المطبوعين أيضاً.

وهو من شواهد سيبويه جـ١ ص٢٩٥، ونسبه أيضاً إلى زهير، وانظر: المحتسب جـ١ ص١٣٨ ونسبـه ابن جني إلى الأعشى، وانظر أيضاً: الإنصــاف ص٣٠٦، وابن يعيش جـ٤ ص١٢٩، ١٣١ والعيني جـ٤ ص٤٩١، والأشموني جـ٤ ص٩٨. واللسان (غور) والضير في تؤم لناقته، يعني أنه متوجـه بهـا إلى من يمدحـه على بعـد الشقـة بينـها. والطريق الحـدودب: الَّذي بـه أكام ومتون، والغـار: الغـائر كما قيـل في الشـائـك: شـاك، وفي هـائر: هـار، والشـاهـد فيـه: الفصـل بين «كم» وتمييزها وهو «محدودبا» والنصب واجب للفصل.

(٤) وهو من شواهـد سيبـويـه جـ١ ص٢٩٥، وانظر: المقتضب جـ٣ ص٦٠، والإنصـاف ص٣٠٥ وابن يعيش جـ٤ ص١٢٩ و ص١٢١ والعيني جـ٤ ص٤٩٤، وورد في العيني أيضـا عرضـا جـ٣ ص٢٩٨، وانظر أيضـا الـهمـع جـ١ ص٢٥٥==

قال سيبويه''': وإن شـاءَ رفِع فَجَعَلَ «كم» المرارَ التي نـالَـه فيهـا الفضلُ، فيرتفع الفضلُ بنالني كقولك: كم (قد)<sup>(٢)</sup> أتاني زيد، فزيـد فـاعل، و «كم» للمرات كأنـك قلت: كَمْ مرَّةٌ أتاني زيد، قال الشاعر: ويَـــاسِرُ فِتْيَــــةٍ سَمــحٌ هَضُــومٌ '' وَكَمْ قَـــد فَـــاتني بَطَــلٌّ كَمِيٌّ كأَنه قال: كَمْ مرّةٌ فاتنى بَطَلٌ. ومنهم `` من يَجُرُّ مع الفصل في الشعر كا قال (الشاعر)<sup>(٥)</sup>: وكريم بُخْلُـــه قَــــدْ وَضَعَــــهْ<sup>(٦)</sup> كَمْ بِجُــودٍ مُقْرِفٍ نــــــال العُــــلا كما يُفصِّل بين المضاف والمضاف إليــه في الشعر فيترك على حــالـه من الجر،

وقد بيَّنَّا هذا فيا مضي<sup>ٰ (٧)</sup>.

ومن العرب من ينصب في الخبر بجَعْل «كَمْ» بمنزلـة عـدد<sup>(٨)</sup> مُنَوَّن، فيقُول:

=والدرر جـ١ ص٢١٢، والأشموني جـ٤ ص٩٨ وديوانه ص٣٠. العَدمُ: فقـد المـال وقلتـه، والإقتـار، والشـاهـد فيـه: نصب «فضلاً» على التمييز حبن فصل بينها وبين «كم» الخبرية.

- (١) انظر: الكتاب جـ١ ص٢٩٥.
	- (٢) نقص في «ق».

(٣) وهو من شواهد سيبويـه جـ١ ص٢٩، وانظر: المقتضب جـ٣ ص٦٢، ومعجم شواهـد العربيـة ص٢٥٢ حيث قال عنه صاحبه إنه من الخمسين، وقال عنه د. رمضان عبد التواب إنه منسوب للأَشْهَب بن رُمَيْلَـة في «فَرْحـةَ الأديب»، انظر مقـالـة عن «أسطورة الأبيــات الخمسين» في مجلـة مجمـع اللغـة العربيــة بـدمشـق ص٨٩ «الكَمِيّ: الشجــاع، واليــاسر: الداخل مع القوم في الميسر لكرمه والـهضُوم: الذي يهضم ماله للصّديق والسائل والمحتاج، والـهَضْمَ: الظلم والنقصان.

(٤) انظر: الإنصاف ص٣٠٢ ـ ٣٠٩، وهو رأي الكوفيين.

(٥) نقص في الأصل و «ق».

(٦) قـائل هـذا البيت أنس بن زُنَيْم، ونُسب إلى أبي الأَسْود، وإلى عبـد الله بن كُرَيْز، وهو من شواهـد سيبويـه جـ١ ص٢٩٦، وانظر: المقتضب جـ٣ ص٦١، والجمـل ص١٤٧، والإنصــاف ص١٠٢ وابن يعيش جـ٤ ص١٣٢ والمقرب جـ١ ص٢١٢ والخزانـة جـ٣ ص١١٩، والـهمع جـ١ ص٥٥، و جـ٢ ص١٥٦، والـدرر جـ١ ص٢١٢ وجـ٢ ص٢٠٦ والأشمـوني جـ٤ ص٢٩٨. المقرف: النذل اللئيم.

> (٧) انظر: ص ٢٨٧ ـ ٢٨٨ فيا سبق من التبصرة. (٨) انظر: كتاب سيبويه جـ١ ص٢٩٢.
كم نِعْمَـةً للهِ عَلَىَّ، والأَعْـدَادُ المضـافــة إِذا نُـوِّنَتْ في الشعر نَصَبتْ مــا بعــدهــا كقولك: ثلاثةٌ أَثواباً، وعَشرةٌ رجَالاً. ويجوز أن تَـذْكرَ بعـد «كم» في الخبر واحـداً وجماعَةً، كقـولـك: كَمْ غـلامٍ أَكْرَمْتَ، وإِنْ شُئْتَ: كم غِلْمانٍ، وإنمــا جـاز الجمع والـواحـد؛ لأَنَّـك إذا ذكرْتَ الجمـعَ شُبَّهْتَـهُ بعشرةٍ، وإذا ذكرت الـواحـد شبهتـه بمِائَة، كا تقول: عَشْرةُ رجالٍ، ومائةُ رجلٍ.

وتقولُ: على كم جذعاً بيتك مَبْنِيٌّ، فـالنصب''' على الاستفهـام، وإن شئتَ جررت على تقدير «مِنْ»، كأَنك قلت: على كم مِنْ جذعٍ بيتُـك مبْنِيٍّ؛ لأَنـه كَثُر استعمالَ «مِنْ» في هـذا الموضع، فكأنـك ذكرْتَهـا، فـاعرف ذلـك إن شـاء الله عز وجل. َ

<sup>(</sup>۱) انظر: كتاب سيبويه جـ١ ص٢٩٢.

## بَابٌ اشتغال الفعْل بالضمير

اعلم أُنَّك إذا ابتدأتَ باسْمٍ، وشَغَلْتَ الفعلَ عنه بضيرهِ اخْتِير في الاسْمِ الرّفِعُ بالابتداء، وما بعده خبرهُ، وذلك نحو: زيدٌ ضريْتُـهُ، وعمروٌ أكرمْتُـه، ترفعُ زيـدا وعمرا بالابتداءِ، وما بَعْـدهَا خبرهَا، ويجوز النصب فيها بـأَنْ تُضْرَ فعْلا يفسِّرُه هـذا الظــاهر، فتقـول: زيـداً ضربْتُـه، وعمراً أكرمتُـه، والتقـدير: ضربْتُ زيــداً ضَرْبْتُه، وأَكْرَمْتُ عمرا أَكْرِمِتُه.

وإنَّمَـا كان الرفْـمُ أَجْـوَدَ؛ لأَنــكَ في الرفـع لا تحتـــاجُ إِلى إضار شيءٍ، وفي النصب لا بَـدَّ مِنْ إضْمارٍ فِعْلٍ، والَمْنَى في المنصـوب والمرفـوع سـواءٌ، فَكُلًّا قَـلَّ العملُ مع صحة المُغي كان أَوْلِي وأُجودَ، قال الله عز وجل: ﴿سُورَةٌ'' أَنْزَلْنَاهِـا﴾ ، (وقرأ عيسى") بن عُمر) (" ﴿سُورَةً أَنْزَلْنَـاهـا﴾ بـالنصب"، وقـال الله تعـالى ذكره:<sup>(٣)</sup>) ﴿وَأَمَّـا ثَمَودُ<sup>(٥)</sup> فَهِمَدَيْنَـاهُمْ﴾ وقُرئَ «ثَمُودَ» بـالنَّصب<sup>(٦)</sup> على إِضْمار فعل

(١) الآية الأولى من سورة النور، وليست الآية في «ق».

(۲) نقص في «ق».

وهو عيسى بن عمر الثقفي البصري المقرئ النحوي أخذ عن عبد الله بن إسحاق وغيره وأخذ عنه الخليل، له كتــابــان في النحو أحـدهمـا: «الجـامع»، والآخر: «المُكْمل»، واشتهر بـالتقعير واستعْمال الغريب في كـلامـه، تُـوفي سنـة تسـع وأربعين ومائـة، انظر: أخبـار النحويين البصريين ص٢٥ والمعـارف لابن قتيبـة ص٢٢٥، والفهرست ص٦٢ وغـايـة النهـايـة جـ١ ص١٢، وإنباه الرواة جـ٢ ص٣٧٤ ـ ٣٧٥، ومعجم الأدباء جـ١٦ ص٢٤٧.

(٣ـ٣) نقص في الأصل و «ق».

(٤) وقرأ بالنصب أيضا عمر بن عبد العزيز، ومُجاهد، وعيسى بن عمر الـهمداني الكوفي، وابْن أبي عبْلَة،وأبو حيوة، ومحبوب عن أبي عمرو، وأم الدرداء، وابن محيصن.

انظر: شواذ ابن خـالـويـه ص١٠٠ وإتحــاف فُضـلاء البشر ص٣٩٠ والبحر المحيــط جـ٦ ص٤٢٧، والرّفـع قراءة الجمهور.

(٥) الآية ١٧ من سورة فصلت. (٦) وهي قراءة ابن أبي إسحاق، وعيسى بن عمر، والحسن، وهي أحد الوجهين في روايـةالمطوّعي عن الأعـش، = بعـد «ثَمُـود»؛ لأن «أمّـا» لا يليهـا إلا الاسم، فتقـديره في النصب: فَـأَمّـا ثَمُـودَ فَهَدَيْنَا (هدينا)(`` هم، قال بشْرَ بْنُ أَبي خَازِم: فَــــــــأَمّـــــــــا تَمِيرٌ تَمِيرُ بْنُ مُرِّ فَأَلْفَـاهُمُ الْقَوْمُ رَوْبَى (") نِيَـامِـا ويروى بالنصب والرفع على ما ذكرنا.

(") فأمّا قوله تعالى: ﴿سُورَةٌ أَنْزَلْنَـاهَـا﴾ وقرأَهـا عيسى بْنُ عُمر (سُورَةً) $^{(3)}$ بـالنصب؛ فـالرفـعُ على خبر ابتــداء محــذوف، كأنَّ التقــدير: هــذه سـورةٌ، و «أَنْزَلْنَاهَا» صفةٌ للسُّورة تقديره: هـذه سورةٌ يُعُنَزِّلَـةٌ، ويقيِّح الرفْعُ بِالابتـداء<sup>(٥)</sup>؛ لأنّ «سورةٌ» نكرة، والنصب بإضْلار فعل تقديرهُ: أَنْزِلنا سورةً أَنْزَلْنَـاهَـا، أَوْ اتْلُ سورةً أَنْـزَلْنَـاهَـا'") وكـذلــك''' إن أَوْقَعْتَ الفعـلَ بشيء من سبب الأَوَّل كان مجراهما'" واحدا في اختيـار الرفـع في الأوّل، وجـواز النصب، كقـولـك: زيـدّ أكرمْتُ أباهُ، وعمروٌ ضريْتُ غُلامَه، إلا أَنَّك إذا نصِبْتَ هذا الضَّرْبَ أَضْمَرتَ فعلا

= وقرْأ الجمهور بـالرفع. انظر: شواذ ابن خـالـويـه ص١٣٢ ومعـاني القرآن للفراء جـ٣ ص١٤ والبحر المحيـط جـ٧ ص٤٩١ وإتحاف فضلاء البشر ص٤٦٧.

(١) نقص في الأصل.

(٢) وهـو من شـواهـد سيبـويـه جـ١ ص٤٢ وانظر: مجـالس ثعلب ص٢٣٠، وشرح السيرافي جـ١ قسم ٢ ص١٩٥، وأمــالي ابن الشجري جـ٢ ص٢٤٨، ومختــارات ابن الشجري جـ٢ ص٢٤ واللســان: (روب)، وديـوانــه ص١٩٠، الروبي: الذين استثقلوا نوما.

- (٣ـ٣) نقص في الأصل.
	- (٤) نقص في «ق».

(٥) انظر: معاني القرآن للفراء جـ٢ ص٢٤٢ ـ ٢٤٤.

وقال في جـ٢ ص٢٤٤: «ولو نصبْتَ» السورةَ «على قولك: أَنْزَلْنَاهَا سورةً وفَرضْنَاهـا كا تقول: مجردا ضرئتُـه، كان وجها، وما رأيت أحداً قَرَأَ به» يُريدُ الفراءُ أَنَها تُنْصَبُ على الحال، وانظر: البحر المحيط جـ٦ ص٤٢٧ حيث نقل ذلك أبو حيان عن الفراء بنص مخالف.

> (٦) في «,» و «ق»: فإن أوقعت. (٧) في «ق»: جرى مجرى ما ذكرنا في اختيار الرفع.

[٤٦ / ب] في معنى هذا الفعل المذكور، فتقول: زيـداً أكرمْتُ أبـاه، وعمراً ضربْتُ/ غُلامَـهُ بِتَقْدِيرٍ: خَصَصْتُ زِيدا أَكرِمْتُ أَباه، وأَهَنْتُ عُمْراً ضَرِبْتُ غُلامَه، وما أَشْبِه ذلك من التقديرات، ويجوز أن تُضْرَ في قـولك: زيـداً أكرمْتُ أَبَـاه فعْـلا (من''' لفظـه) مثـل مـا ظَهر"، فتقـدر: أَكرمْتُ زِيـدا أَكرَمْتُ أبـاه؛ لأَن إكرام الأَب يكون إكراما لزيد، وكذلك إن كان المقدَّم ظرفـاً كقولـك: يومُ الجمعـة ألقـاكَ فيه، وإنْ شئتَ نصبْتَ فقلْتَ: يَوْمَ الجمعة أَلقاكَ فيه، بتقدير: أَلقاكَ يومَ الجمعة أَلقاك فيه. فإنْ قدَّمْتَ الظرفَ ـ بَعْد أَنْ جعلْتَه مفعولاً على السَّعة ـ قلْتَ: يَوْمُ الجمعة ألقاكَـهُ؛ وإنْ شئْتَ نَصَبْتَـهُ أيضـا على مـا بيّنّـا، ويجوز أنْ تحـذفَ الضيرَ الرَّاجِعَ إلى الأَوَّل في الشَّعْر مع الرَّفْع فتقول: زيدٌ ضربْتُ، ويومُ الجمعـة ألقــاكَ، وهو في الكلام قبيحٌ، قال الشاعر أُنشدَهُ سيبو يه''':

على تقدير: قَتَلْتُهنَّ، فلو نَصَبَ «ثلاثًا» كان أَجودَ؛ لأن نصْبَـه لا يُغيِّرُ المغي، ولا يَكْسَرُ ۚ الشِّعْرَ، وأَنشدَ أَيْضاً ۚ ۚ : وطُولُ العهْـد أَمْ مَـالٌ أَصَـابُـوا وَمَــــــــا أَدْرِي أَغَيَّرَهُمْ تَنَــــــــاءِ

(١) نقص في الأصل و «ق». (٢) في «ر»: مثل هذا الفعل. .(٢) انظر الكتاب جـ١ ص٤٤. والبيتَ من أبيـــات سيبـــويـــه التي لا يُعرف قـــائلهـــا، وانظر: شرح السيرافي جــ١ قسم ٢ ص٢٠، وأمـــالي ابن الشجري جـ١ ص٢٢٦، والحزانة جـ١ ص١٧٧ وقال البغدادي «إن حذف العائد هَهُنا قياس عند الفراء». (٤) في «ر»: ولا يلبس الشعر. (٥) انظر الكتاب جـ١ ص٤٥، ٦٦ والبيت للحـــــارث بن كَلَــــــدَة، وانظر شرح السيرافي جـ١ قــم ٢ ص٢٠٩، وأمــــــالي ابن الشجري جـ١ ص٥

وص٢٢٦ وجـ٢ ص٣٢٤ وابن يعيش جـ٦ ص٨٩، والبحر المحيـط جـ٨ ص٢١٩ والعيني جـ٤ ص٦٠، والتنـائي: التبــاعــد. وانظر أيضا معجم شواهد العربية ص٤٨.

أراد: أصابُوه، (و)<sup>(١)</sup> قال جرير: ومــا شَيْءٌ حَميْتَ مُستَبَـــاح (٢) أُبَحْتَ حِمَى تِهِـامَــةَ بِعْــد نَجْــدِ يُريد: حَمْيتَهُ، ولا يجوز النصب في هذين البيتين عند سيبويه''': أَمَّـا البيْتُ الأُول: فـالمـال معطـوف على «تَنــاءٍ»، وهـو فــاعـل «غَيّرَهُمْ»،

و «أصابُوه» صفةٌ للمال، والصفة لا تعمل في الموصوف.

وأَمَّا بيتُ جرير: فلو نَصَب شَيئــا بحميْتَ<sup>ن</sup>ْ لانتقض المعنى، وصـار المـديح هَجْواً؛ لأنه يصير التقدير: وما حَمَيْتَ شيئًا مستباحـًا، فـالمُغْني على أنـْك حميْتَ شيئـاً غيرَ مُسْتَبــاح، ومــا كان غير مستبــاح لم يَحْتَــج إلى حمـايــة، فلمهـذا لم يجُــز النصب (فيه)<sup>(٥)</sup> مع حذف الضير، قال النَّمِرُ<sup>(٦)</sup> بنُ تَوْلَب:

(۱) نقص في «ر».

(٢) وهو من شواهد سيبويـه جـ١ ص٤٥ وص٦٦، وانظر: شرح السيرافي جـ١ قسم٢ ص٢٠٩ وص٢٨٢ وأمـالي ابن الشجري جـ١ ص٥ وص٧٨ وص٢٢٦، والمغني ص٥٠٢ وص١٢٢ وص٦٢٢، وشرح شــواهــدهِ ص١٦ وص٢٩٧، والعيني جـ٤ ص٧٥، والتصريح جـ٢ ص١١٢وديوانه ص٤٨. حِمَى تهامـة: يقـال: حمى فلان الأرضُ يحميهـا حِمىً لا يقرب، والحِمَى: موضع فيه كلاً يُحْمَى من النَّاس أن يُرْعَى، وتهامة: هي النــاحيــة الجنوبيــة من الحجــاز، ونجــد: هي النــاحيــة التي بين الحجاز والعراق.

(٣) قـال سيبـويـه في الكتــاب جـ١ ص١٤: «ولا سبيــل إلى النصب، وإن تركت الـهـاء، لأنـه وصف كا لم يكن النصب فيها أتْمَمْتَ به الاسم » وقال السيرافي جـ١ قسم ٢ ص٢٨٤: «ولم ينصب» المال «به، ولا يجوز ذلـك؛ لأنـه لو نُصِبَ صار التقدير: أُمُّ أصابوا مالا، و «أُم» من حروف العطف، ولا يعطف «أصابُوا» وهو فعل على «تناء» وهو اسم». هذا، وقد جاء عطف الفعل على الاسم في القرآن الكريم في قوله تعالى: «صافاتٍ ويقبضن».

(٤) قال السيرافي في شرحه جـ١ قسم٢ ص٢٨٢ ـ ٢٨٤: «فجعل (حميتَ) نعتا لشيء وهو أسم (مـا) فلـذلـك أدخل البـاء في (مستبــاح)، ولو نصبت (شيئــا) بحميت بطل الكلام، ولم يكن يجوز دخــول البــاء في (مستبــاح)؛ لأن البــاء إنمـا تدخل في الأخبار، فإذا نصبْت شيئا ضار تقديره: وما حميت شيئا بمستباح، و (مستباح) نعت لشيء فـهذا غير جـائز، كما لايجوز: رأيت رجلا بقـائم، ولـو حــذفت البــاء أَيْضـاً مــع نصب شيء لكان ضعيفـا نــاقصَ المغي، وذلـك أنّـك إذا قلتَ: وماحميت شيئا مستباحا فقد أوجبت أن الذي حماه لم يكن مستباحا».

(٥) نقص في «ق».

(٦) في «ر»: قال النمير بن تولب.

والبيت من شواهد سيبـويـه جـ١ ص٤٤ وانظر: الكشـاف للـزمخشري جـ١ ص٢٢٧، والعيني جـ١ ص٥٦٥، والـهمـع جـ١ ص١٠١ وجـ٢ ص٢٨، والدرر جـ١ ص٧٢ وجـ٢ ص٢٢ ومعجم شواهد العربية ص١٣٦. فَيِــؤُمٌّ عليْنــــــا ويـــؤُمِّ لَنَــــــا ويــــومٌ نُسَــــــاءُ ويـــــومٌ نُسَرّ أراد: يوم نُسَاءُ فيه، ويوم نُسَرُّ فيه، أو نُسَـاؤُه ونُسَرٌّ، على مـابَيَّنَّـا، وهـذا الضَّمِيرُ وإن حُذفَ من اللفظ فهو مراد في النية؛ وذكره أُجْوَدُ، وهو مشبه بقولك: الذي ضَربتُ زِيدٌ، وإن شئْتَ قلتَ: الذي ضربْتُه زِيدٌ، إلا أنّ حذْفَه من صلـة الـذي أجودُ؛ لطُول الاسْم بالصِّلة.

(فصل'':) فإن جنُّتَ بعدَ هذه الجملة بجملة أخرى مثلهـا وعطفْتَهـا على الأولى كان لَّك وجهـان: إن شئتَ حملتَـه على الاسم المرفـوع، وإن شئت حملتَــه على الفعــل الــذي عَمــلَ في ضميره؛ فـإن حملتَـــه على الاسم رفعتَ، وإن حملتَـــه على الفعل نصبْتَ، وذلك قولِك: زيدٌ لقيتُـه، وعمروٌ أكرمتـه؛ إن شئتَ حملتَ «عمرا» على «زيد» فرفعتَه بالابتـداء، كما رفعت «زيـدا»، وإن شئت حملتـه على «لقبتُـه» [٤٧ / ١] وهو فعل فأضمرت له فعلا، ونصبتَـه فتقول: زيـدّ لقيتُـه وعَمراً أكرمْتُـه/ كأنَّـك قُلتَ: لقيتُ زيداً<sup>(٢)</sup> وأَكرمْتُ عمراً أكرمتُه؛ لأن الهـاء في «لقيتُـه» ضميرُ «زيـد»، والرفْعُ أحسنُ في «عمرو»، ليكـون أوّلُ الجملـة الثــانيــة محـولا على (أول)<sup>(٣)</sup> الجملـة الأولى.

فيان كان في أول الجملية الأولى فعل كان الاختيمار في الثمانيية النصبَ سواءً كان الفعل الأول رافعاً، أوْ ناصباً، أوْ متعديا بحرف جر، كقولك: قام زيد وعمراً لقيتُه، ومررت بزيد وعمراً أكرمتُـه، ورأيْتُ أبـاك وأخـاكَ أكرمتُـه، فهـذا أُجودُ: لتكون قد عطفت فعلا على فعل، كما قال الربيع بن ضَبِّع الْفَزاري: أُصْبحتُ لاأُحْمِـــلُ السِّـــلاح ولاَ أملــــــــــك رأس البعير إنْ نَفرا

> (۱) نقص في «ق». (٢) في «ر»: كأنك قلت: زيد لقيته وأكرمت عمرا أكرمته. (٣) نقص في «ق».

وحدي وأُخْشَى الرّيَاحَ والمطرَا<sup>(١)</sup> والــذِّئْبَ أَخْشَــاه إن مررْتُ بـــه فتنصب «الـذئْبَ» بمغي<sup>(٢)</sup>: أُخشى الـذِّئْبَ أُخْشـاه؛ لأَنّ قبلَـه فعْلا وهو: «أَحمـل السلاح».

فأَمّا البيت الذي أنشده سيبويه وهو قوله: وطُولُ العَهْـدِ أَمْ مـالٌ أَصـابُـوا فَمَــــــا أَدْري أَغيّرهُم تَنـــــــاءِ فسيبويه<sup>(r)</sup> منع من نصب المال على مابيّنا.

وعنـدي' ۚ أَنّ النصبَ فيـه غيرُ مُمْتنِـع بتقـدير: أَغيّرهُم تَنـاءِ؟ أَمْ أَصـابُـوا مـالاً؟؛ لتكون «أَمْ» تَلى الفعْل كا وَليَتْـهُ أَلفُ الاستفهـام، فتكون معـادِلـةً لهـا، ويكون «أصابُوا» معطوفاً على «غَيَّرَهُم».

وإِذَا رِفِعْتِ «المال» فَهُو معطوف على «تَنَاءِ» (و)<sup>(٥)</sup> «أَمْ» غَيرٌ مُعَادلَـةِ للأَلْف، وحملُه على المعادِلة مع صحة المعنى أحسن، فالرفعُ والنصب على هذا (التقـدير)<sup>(٦)</sup> سواء، لأن التقـدير: أُغيِّرَهُم تنـاء أمْ أَصـابُوا مـالاً فغيَّرهُم؟ وهو مفهـوم وإن لم يُذْكر، كا تقول لمن تُخاطبه: ماقطعَك عنّي؟ أَحَبَسَكَ زَيْـدٌ؟ أَمْ لقيتُ عَمْراً؟

(١) وهما من شواهـد سيبـويـه جـ١ ص٤٦ وانظر: نـوادر أبي زيـد ص١٥٩، وشرح السيرافي جـ١ قسم٢ ص٢١٥ والجمل ص٥٢ والمُعَمِّرين للسجستاني ص٧، وابن يعيش جـ٧ ص١٠٥ (البيت الأول فقط)، وانظر: أيضا العيني جـ٣ ص٢٩٧ والتصريح جـ٢ ص٢٦، والهمـع جـ٢ ص٥٠، والــدرر جـ٢ ص٦٠، وأمــالي ابن الشجري جـ٢ ص١١٨ ومعجم شــواهــد العربية ص١٤٦.

(والمعنى'': أَمْ لقيتَ عمراً) فقطعَك أو حبسك عَنِّي؟ وهـذا معنى مفهوم مشهور في كلام الناس. فصل: واعلم أن الاستفهــام، والأمر، والنهي، والمجــازاة، والنفي، (والعرض)<sup>(١)</sup> يُخْتَـارُ فيهِنَّ نَصْبُ الاسمِ الـذي اشتغل الفعَل بضيره كقـولـك: أزيـندا لقيتَـهُ؟؛ وعمراً اضْرِبْهُ، وأخاك لاتشتْه، وإنْ أباك بَرَرْتَهُ اثْبُتْ، ومـا زيـداً أكرمْتَـه، قـال النَّمرُ بنُ تَوْلَبٍ: وإذاهَلكْتُفعندذلك فاجزعى"ا لاتجْــزَعى إن مُنْفســـاً أَهْلَكْتُــــه وإنما اختير النصب بعد هذه الأشياء؛ لأنَّهـا بـالفعل أولى، فـاختــاروا إضار فعل يَنْصبُ الاسمَ، والتقـدير: أَلَقيتَ زِيــداً لقيتَــه؟ واضربْ عمرا اضربْــهُ، ولا تشتمْ أخاك لاتشتْهُ، وإن بَرَرْتَ أباكَ بَرَرْتَهُ اثْبُتْ، وما أكرمتَ زيداً أكْرمتَـه، وقـال هَدْبَةً بن الخَشْرِمِ": ولاَ ذَا ضَيَـــاعٍ هُنّ يَتْرَكْنَ للفَقْر فَـلاَ ذَا جَـلال هِبْنَــه لِجَــلالِــه

(۱) نقص في «ق».

(٢) وهو من شواهـد سيبـويـه جـ١ ص٦٧، وانظـر: المقتضب جـ٢ ص٢٦ والكامـل ص٦٢٠، وأمـالي ابن الشجري جـ١ ص٣٢٢ وابن يعيش جـ٢ ص٣٨ والخزانة ج١ ص١٥٢ وص٥٠؛ وجـ٣ ص١٤٢ وجـ٤ ص١٠؛ والمغني ص١٦٦ وص٢٠؛، وشرح شواهـدِهِ ص١٦١ وص١٢٨، والعيني جـ٢ ص٥٣٥ والأشموني جـ٢ ص٩١ والضرائر ص٣٠٠ ومعجم شـواهـدالعربيـة ص٢٣٢، والمنفس: النفيس يُتَّنافس فيه..

(٣) وفي كتاب سيبويه أيضا «ابن الخشرم»، واسم أبيـه خشرم بـدون ألْ. انظر ترجمتـه في الأغـاني جـ٢١ ص٢٥٤ وانظر أيضاً المؤتلف والمختلف ص٦٢.

والبيت من شواهد سيبويه جـ١ ص٧٢، وانظر: أمالي القـالي جـ١ ص٢٥٠، وسمط اللآلي ص٥٥٦ وص٣٦٩، وورد عرضـا في الحزانـة جـ٤ ص٦٦ وشرح شواهـد المغني ص٩٦ وروايـة الخزانـة: فلا تَتّقي ذَا هيبـةٍ لجلالـه، وانظـر أيْضـا: أمـالي ابن الشجري جـ١ ص٣٢٤ وابن يعيش جـ٢ ص٣٧، والأغـاني جـ٢١ ص٢٢٤ وروايتـه كروايـة البغـدادي، وقبلــه في الأغــاني بيتان ها:

وكذلك أُنْشد قولُ ذي الرمة: فقام بفَأْسِ بَيْنِ وِصْلَيْكِ جَـازِرُ<sup>(י)</sup> إذا ابْنَ أَبِي مــوسى بــلالاً بَلَغْتِــهِ بنصب «ابن»؛ لأن «إذا» فيها معنى المجازاة، وإضارُ الفعل بعـدهـا أَحْسَنُ<sup>(٢)</sup>؛ لأَن المجَازاة لاتكون إلا بالفعل/ والتقدير: إذا بلَغْتِ ابنَ أبي موسى بلَغْتِـهِ، وكـذلـك [٤٧ / ب] إن وقع الفعـلُ بسَبَب الأول كقـولـك: أزيـداً<sup>(٣)</sup> أكرمْتَ أبـاه؛ وعمرا زُرْ أخـاه، وخالداً لاتَشْتُمْ غُلامَه؛ لأَن السبب يجري مجرى النفس كا بينا.

وحروف التَّحْضيض تجري مَجرى ماذكرنا في (اختيـار)<sup>(٤)</sup> النصب بعـدهـا؛

وللمرء يردي نفســــــــــــه وهـــــــــو لايـــــــــــــدري =ألا يـــــــــالقـــــــومى للنـــــــوائِب والــــــــــدهر عليــــــه فَـــوارَتْـــــــه بلَمَّــــــــاعــــــــةٍ قَفْر ولسلأرض كم من صــــــــــــالــــح قـــــــــــد تَــــــوَدَّأَتْ وسيستشهد الصيري بالبيت الأول في باب الاستغاثة، وانظر: معجم شواهـد العربيــة ص١٧٤، ومن الغريب أن صـاحب معجم شواهد العربية لم ينسب البيت الثاني في ص١٧٥ إلى هَـدْبَـة بل عزاه إلى مجهول، وأَرْجئَ بقيـة الكلام إلى موضعـه إبّان تخريج الشاهد.

(١) وهو من شواهد سيبويه جـ١ ص٤٢، وانظر: المقتضب جـ٢ ص٧٧، والكامل ص٦٢٠ والخصائص جـ٢ ص٢٨٠ وأمـــــالي ابن الشجري جـ١ ص٢٤، وابن يعيش جـ٢ ص٢٠، وجـ٤ ص٩٦، والمغني ص٢٦٩، وشرح شـــواهــــــده ص٢٢٦ والخزانة جـ١ ص٤٥٠، وديوانه ص١٠٤٢ الوصل بكسر الواو: واحـد الأوصـال وهي المفـاصل، ودخلت الفـاء على الفعل؛ لأنه في معنى الدعاء على الناقة.

(٢) في كتاب سيبويه جـ١ ص٤٢: «فالنصب عربي كثير، والرفع أجود» وظاهر عبـارة سيبويـه أن الرفع جـائز على الابتداء، ورأيَه أن «إذا» يَقْبَح الابتداء بعدها، قال في جـ١ ص٥٤: «ومِمّا يَقْبَحُ بعـده ابتـداءَ الأساء، ويكون الاسم بعده إذًا أوقعْت الفعل على شيء من سببه نصبا في القياس: «إذا»، و «حيث»، تقول: إذا عبد الله تلقاه فـأڭرمْــة... لأنها يكونان في معنى حروف المجـازاة، ويقبح إن ابتـدأتَ الاسم بعـدهمـا إذا كان بعـده الفعل...» فيكون الرفع أجودَ على أنّ «ابن أبي موسى» نائب فاعل لفعل محذوف يفسره المذكور على سبيل الابتـداء. هـذا تحقيق كلام سيبويـه في الموضعين، وقـال المبرد في المقتضب جـ٢ ص٧٧: «ولو رَفع على هـذا رافعَ على غير الفعل لكان خطــأ؛ لأن هـذه الحروف لاتقـع إلا على الأفْعَال، ولكن رَفْعُه يجوز على مالايَنْقُض المعنى، وهو أن يَضمر «بَلِغَ» فيكون: إذا بُلغ ابنُ أبي موسى، وقولـه: بلغْتِـه إظهار للفعل، وتفسير للفاعل».

(٣) في «ر»: كقولك: زيد أكرم أباه، وفي «ق»: إن زيداً أكرمت أباه.

(٤) نقص في «ق».

- TTT -

لأنها بمنزلـة الأمر وهي: «هَلاً» و «أَلاً» و «لَوْلاً» و «لَـوْمـا»، وتقـول: هَـلاً زيْـداً أكرمته؛ ولَوْلاَ عَمْراً زُرْتَه، وأَلاّ خالداً أحسنْتَ إليـه، ولَوْمَـا أخـاك أتيتَـه، قـال جر ښ:

بَنِي ضَوْطَرَى لَوْلاَالكَمِيَّالُمَقَنَّعَــا ( ' ) تَعَدُّونَ عَقْرِ النِّيبِ أَفْضلَ مَجْدكُم أي هَلاَّ تَعُدُّونِ الكَمِيَّ المُقَنَّعَا.

والرفع يجـوز أيضـًا بعـد هـذه الأشيـاء، وهـو في بعضهـا أحسنُ من بعض، فـالرفـع في الاستفهـام والنفي أحسنُ منـــه في الأمر ومـــا بعـــده؛ لأن (ألف) ْ'' الاستفهام قد تلى الأساء كقولك: أُزيدٌ عندك أم عمرو؟ وكذلـك النفي، تقول: ما زيد قائماً<sup>(٣)</sup>، وهو في الاستفهام أحسن منه في النف*ي*.

وأمَّا الأمر وما بعده فلا يكون إلا بالفعل فالنصب بعده أحسنٌ، والرفع في جميعهـا جـائز بـالابتـداء، إلا في المُجـازَاة فـإنـك لا تُوليـه إلا الفعل رفعْتَ أو نصبْتَ؛ لأن المُجازاة لا تكون إلا بـالفعل<sup>(٤)</sup>، فـإذا رفعت أضمرت فعل<sup>(٤)</sup> مـا لم

(١) وهــو من شــواهـــد المبرد في الكامـــل ص١٥٨، وانظر: الجمـــل ص٢٤٥ وشرح السيرافي جـ١ قسم٢ ص٢٥٠ والخصــــائص جـ٢ ص٤٥ وأمــــالي ابن الشجري جـ٢ ص٢١٠، وابن يعيش جـ٢ ص٣٨، وص١٠٢ وجـ٨ ص١٤٤ وص١٤٥ والخزانـة جـ١ ص٤٦١ وجـ٢ ص٤٩٨ والمغني ص٢٧٤، وشرح شـواهـده ص٢٢٩ والهمـع جـ١ ص١٤٨ والـدرر جـ١ ص١٣٠ والأشموني جـ٤ ص٥٩، واللسان (ضطر) وديوانه ص٩٠٧.

وقـال السيوطي في شرح شواهـد المغي بعـد نسبـة البيت إلى جرير: «ورأيت في تفسير ابن المنـذر نسبـة هـذا البيت إلى الأشْهَب بن رميلة».

العَقْرُ: القطع، عقر الفرس والبعير بـالسيف. عقرا: قطـع قـوائمـه وذلـك لنحره، «وبنــو ضَـوْطَرى: حي معروف، وقيـل: الضوطري: الحمقي» والكي: الشجاع المتكي في سلاحـه أي المستتر بـالـدرع والبيضـة، والنيب: جمع نـاب وهي: المسنـة من النوق، والمقنّع هو: الذي عليه بَيْضَة ومغْفَر.

> (٢) نقص في «ر» . (٢) في «ر» : ما زيد قائم. (٤) انظر ما نقلته قريباً عن سيبويه والمبرد في ص ٢٢٢ ـ ٢٢٤.

 $T$   $T$  $T$  $2$ 

يُسَمَّ فاعلـه، ورَفعْتَ الاسم بـه كقولـك: إنْ أَبُوكَ بَرَرْتَـهُ اثْبُتْ، أَى إن بُرَّ أَبوك (بَرَرْتَهُ<sup>(١)</sup> اثْبَتْ) ، والمعنى فيا سُمِّيَ فاعلُه وما لم يُسَمّ فـاعلُـه واحـد؛ لأن «الأب» مفعول في الوجهين جميعاً، إلا أنه فيا سُمِّي فـاعلـه منصوب، وفيا لم يُسَمَّ فـاعلـه ِ مرفوع.

فصل: واعلم أن الفعل البذي يتعبدي بجرف جر لا يجبوز إضاره (ولكن (") يُضْمَرُ فعل في معناه) ، كقولك: زيداً مررت به، وعَمْراً أحسنت إليه، والتقـدير: جُزْتُ زِيداً مررت به، وأُكْرَمتُ عَمْراً أحسَنْتُ إليه، قال جرير:

فـالنــاصب لثعلبـة فعـل في معنى «عَـدَلْتَ بهم» تقـديره: أَقسْتَ ثعلبـةَ، أَوْ أَذكرتَ، أو مَثَّلْتَ (ثعلبـة)<sup>(٤)</sup> ، ومـا أشبـه هـذا من التقـدير مِمَّـا يُـوافـق معنى «عَدَلْتَ بِهم» ، وكذلك قـولـه عـز وجـل: ﴿يُمدْخِلُ مَنْ يَشَاءُ فِي رَحْمَتِهِ (°) والظَّالِمِيْنَ أَعَدَّ لَهُمْ عَذَاباً أَلِيهَا﴾ تقديره - والله أعلم ـ ويُعذِّبُ'' الظـالمين أعـد''' ليم عذاباً ألباً.

> (١) نقص في الأصل. (۲) نقص فی «ر».

(٣) وهـو من شـواهـد سيبـويـه ج ١ ص ٥٢ وص ٤٨٩، وانظر: أمـالي ابن الشجري ج ٢ ص ٣١٧ والعيني ج ٢ ص ٥٢٢ والتصريــح ج ١ ص ٢٠٠ والأُشمـوني ج ٢ ص ٩٦، وديــوانـــه ص ٨١٤. ثعلبـــة: هم بنــو ثعلبـــة بن يَرْبَـــوع بن حَنْظلة بن مالك بن زيد منـأة من تميم، وريـأح: من يربوع بن حنظـلـة، وطـهيـة: ابن مـالـك بن حنظـلـة، والخشـأب: قبائل من أبناء مالك بن حنظلة، يهجو جرير الفرزدق فاخراً عليه برهطه من بني تميم.

- (٤) نقص في الأصل .
- (٥) الآية ٣١ من سورة الإنسان.
	- (٦) في «ق» وعذب.

(٧) في معاني القرآن للفراء ج ٣ ص ٢٢٠ «نصبت الظــالمين، لأن الواو في أوليــا تصبر كالظرف لأُعَـدَّ» ، وانظر: البحر المحيط ج ٨ ص ٤٠٢. وإنمـا لم يَجُز إضْمار الفعل المتعـدي بحرف الجر؛ لأن ذلـك يـؤدي إلى إضمار حرف الجر ولا يجوز إضارُ الجـار؛ لأنـه مع المجرور كالشيء الواحـد، وهو عــامل ضعيف فـلا يجـوز أنْ يُتَصَرَّفَ فيـه بــالإِضْمار والإظـهــار كا يُتَصَرَّفَ في الفعـل، فاعرف ذلك إن شاء الله عز وجل.

## باب النداء

حروف النداء خمسـة، وهي: «يــا» و «أيــا» و «هيــا» و «أي» و «الألف» ، فأُمَّا الألف فإنـه يستعمـل في نـداء مَنْ / قَرُب منـك، والأربعـة التي قبلهـا [٤٨ / ١] تستعمـل للقريب والبعيـد، وأصلهـا أن تستعمـل للبعيـد؛ لأنهـا لِمَـدِّ الصـوت، ولكنها تستعمل في القريب تأكيداً (وتنبيهاً)''' لمن تناديه.

> فإذا نـاديت اسماً مفرداً علمـاً، أو نكرة تَقْصـدُ قصـدَهـا وتُقْبلُ عليهـا فـها مَبْنِيَّـان على الضم كقولـك: يـا زيـدُ، يـا رجلُ، قـال الله عز وجل: ﴿يَـا نُـوحُ اهْبِطْ ْ'' بِسَلامٍ مِنَّاكِهِ و ﴿يَا صَالِحٌ ۚ' إِيتِناكِهِ ، وقال الشاعر ٰ'' أنشده سيبويه: ولِسولا حُبٌّ أَهلسكَ مــبا أَتَيْتُ ألاَ يـــا بيتُ بــــالعَلْيــــاء بيتُ

> > (١) نقص في «ق» .

(٢) الآية ٤٨ من سورة هود.

(٣) الآية ٧٧ من سورة الأعراف، وقد رسمت في كتاب سيبويه ج ٢ ص ٢٥٨ هكذا: «يـا صـالحُيْتنـا» موصولـة، وقال سيبويه: زعموا أن أبا عمرو قرأ «يا صَالِحَيْتِنَا» جَعَلَ الـهمزة يـاء ثم لم يقلبـهـا واواً وقـال أبو حيـان في البحر المحيـط ج ٤ ص ٣٢١: وقرأ أبو عمرو إذا أدرج بـإبـدال همـزة فـاء ائـتنــا واواً لضمـة حَــاءِ «صـالــح» وانظـر أيضـاً الخصـائص ج ٢ ص ٣٥٠ \_ ٣٥١ حيث شرح ابن جني قراءة أبي عمرو.

(٤) هـو عمرو بن قمـاس أو ابن قِنْعَـاس كا قـال الشنتمري، وفي اللســان (قعس) « .. ومقـاعس أبـو حـي من تميم وهو لقب، وإسمه الحارث بن عمرو بن كعب... وعمرو بن قِعَاس من شعرائـهم» .

وانظر: الكتــاب ج ١ ص ٢١٢، وانظر أيضـًا: المحتسب ج ١ ص ٢٥٠، واللســـان (بيت) والمخصص ج ١٦ ص ٩١ والعلياء: موضع.

وقال الأعشي: وَيْلِي عليكَ وَوَيْلِي منْك يـا رجلُ''' قَالَتْ هُرَيْرَةُ لَمَّــا جِئْتُ زائِرَهــا

وعلة هذا البنــاء: أن المنــادي المفردَ أشبَــه الكنــايــات<sup>(٢)</sup> من ثلاثــة أوجــه: أحدها: أنَّه مفرد، والثاني: أنَّـه معرفـة، والثـالث: أنَّـه مخـاطب، وحق الخطــاب أن يقع بالكنايات كقولك: ذهبْت وَقُمْت، ولا تقول لمن تخـاطبـه ذَهَبَ زيـنَّه، وأنت تريـد المخـاطب، فَلَّما استعمل الاسم الظــاهر في موضع الكنــايــة وجب أن يُبْنَى كَا تُبْنَى.

وإنما بُنِيَ على حركة؛ لِيُفْرَقَ بينَ مـا نُقِلَ إلى البنــاء من''' حـال الإعراب وبين ما بُنِيَ في أول أحواله.

وكانت الضَّـةُ أُولى؛ لأنَّــه لـو بُنِيَ على الكسر أشبــه المضــافَ إلى المتكلم كقولك: يا غُلام، ولو بني على الفتح أشبه المنصوبَ المضاف<sup>(؛</sup> والنكرة فلم يبق إلاَّ الضمُّ فَبَني عليه.

وأمَّــا مــا ســوى المفرد العلم، والنكرة المقصـودِ قَصْــدُهـــا فـهـو منصــوب في النداء، وذلك أربعة أشياء:

(١) وهو من شواهد الزجــاجي في الجَمل ص ١٦٣ وانظر: المحتسب ج ٢ ص ٢١٢، وورد عرضــاً في الخزانــة ج ٣ ص ٤٥٨ وج ٤ ص ٥٤٥، وانظر أيضاً: معجم شواهد العربية ص ٢٩٠، وديوانه ص ٤٢.

(٢) قال المبرد في المقتضب ج ٤ ص ٢٠٤: «وإنما فعل به ذلك لخروجه عن الباب، ومضارعته مالا يكون معرباً، وذلك أنك إذا قلت: يا زيد ويا عمرو فقد أخرجته من بابـه لأن حـد الأساء الظــاهرة أن تخبر بهـا عن واحـد غـائب، والمخبر عنه غيرها فتقول: قال زيد، فزيد غيرك وغير المخـاطب، ولا تقول: قـال زيــد وأنت تعنيــه، أعني المخـاطب، فلمـا فلت: يا زيد خاطبته بهذا الاسم، فأدخلته في بـاب مـالا يكون إلا مبنيــاً نحو «أنت» …. فلمــا أخرج من بــاب المعرفـة وأدخلٌ في باب المبنية لزمه مثل حكمها» ، وانظر: الإنصاف ص ٢٢٤ ـ ٣٢٥.

(٣) في «ر» و «ق» : ليفرق بين ما نقل من حال الإعراب إلى البناء.

(٤) في «ق» : أشبه المنصوب من المضاف والنكرة..

 $\uparrow\uparrow\uparrow\uparrow$   $-$ 

نكرة مفرد شائع في جنسه، ونكرة موصوف، ومضاف، وموصول<sup>(١)</sup>.

فـالنكرةُ الشـائعُ: كقولـك: يـا رجـلاً أقبـلْ، فكلُّ من أقبـل عليـك فهـو المدعوُّ؛ لأنك لم تُرد واحداً بعينه، ولو أردت ذلـك لَبَنَيْتَـهُ على الضم، قـال عبـد يَغُوث:

نَدَامايَ من نجرانَ أَلاَّ تَلاقيا<sup>(٢)</sup> فَيَمَـاراكبـــاً إمَّـــا عَرضْتَ فَبَلِّغَنْ

والمضاف نحو: يا عبدَ اللهِ، ويا أخــا زيــدٍ، قــال الله عز وجل: ﴿يَـا أَبَـانَـا مَالَكَ<sup>(٣)</sup> لاَ تَأْمَنَّا ﴾ .

والموصولُ: كُلُّ اسْمٍ لا يتمُّ بنفسه ويحتــاج إلى تمـامٍ، كقولـك: يَــا خيراً من زيدٍ، ويا حَسَناً وجْهُهُ، ويا كريماً أَبُوهُ؛ لأَنك لم تُردْ أَنْ تنادي خيراً وحسناً على الإطلاق، فكان مــا بعــدهمــا من تمــامـها، قــال الله عز وجل: ﴿يــا حسرة'' على العبادكه ، وقال ذو الرمة:

فَمَاءُ الهِــــوى يَرْفَضُّ أَوْ يَتَرَقْرَقُ " أَدَاراً بخَـــزْوَى هِجْتِ لِلْعَيْنِ عَبْرَةً

(١) وهو التشبيه بالمضاف، ويسميه الأقدمون موصولاً، لأنه: ما اتصل به شيء من تمام معناه.

(٢) البيت لعبـد يغـوث بن وقـاص الحـارثي، وهـو من شـواهـد سيبـويـه ج ١ ص ٣١٢، وانظر: المقتضب ج ٤ ص ٢٠٤ والجُمل ص ١٥٨ وأمالي القالي ج ٣ ص ١٣٣ وابن يعيش ج ١ ص ١٢٧ وص ١٢٨، ١٢٩، والخزانة ج ١ ص ٢١٣، والشذور ص ١١١، والتصريح ج ٢ ص ١٦٧ والأشموني ج ٣ ص ٢٢٤ والأغاني ١٦ ص ٣٣٣ واللسان (عرض) .

- (٢) الآية ١١ من سورة يوسف.
	- (٤) الآية ٣٠ من سورة يس.

(٥) وهـو من شـواهـد سيبـويــه ج ١ ص ٢١١، وانظر: الجمـل ص ١٦٠، والخـزانــة ج ١ ص ٣١١ والعيني ج ٤ ص ٢٣٦ وص ٥٧٩ والأشموني ج ٣ ص ٢٢٣ وج ٤ ص ٣٨٥ وديوانه ص ٤٥٦. حُزوى: جبل من جبال الدّهنـاء، والعبرة: الدمعة، وماء الهوى هو الدمع لأن الهوى يبعثه، ويرفض: ينصب متفرقاً، والترقرق: أن يجيء ويذهب فترى لـه حركـة وتلألؤاً.

والموصوف النكرة كقولك: يـا رجلاً'' صـالحـاً، ويـا غلامـاً عـاقلاً، قـال توبة بن الْحُمَدِّ: مُعَنِّبَ لَيْلَى أَنْ تراني أَزُوزُوها<sup>(٢)</sup> أَظنــك يــا تيْســاً نَـزَا في مَريرَةٍ وإنمـا وجب نصب هـذه الأسماء ولم تُبْنَ كا بُنِيَ المفردُ العلم؛ لأَنهـا لم تُشبـه [٤٨ / ب] الكنايات كما أشبهها العلم المفرد؛ لأَنَّ الكنــايــة / لا تكون نكرةً؛ ولا مضـافــة، ولا موصولة، (ولا موصوفة) <sup>(٣)</sup>. وأَصْلُ النداء النصبُ؛ لأَنك إذا قلت: يـا زيـدُ، فـأنت داع لـه منـاد لـه، كأنَّك قلت: أُدعو زيداً، وأريد زيداً، وأُنادي <sup>(٤)</sup> زيداً. وإِذا وصفت العلم بصفة مفردة كان لك (وجهان)<sup>(٥)</sup> فيها: النصب على الموضع، والرفع على اللفظ، كقـولـك: يــازيــدُ الظريفَ، والظريف، قال جرير:

بِأَجْوِدَ منك يبا عُمَرُ الجوادَا<sup>(٦)</sup> فما كعبُ بْنُ مَـامَـةَ وابْنُ سُعْـدَى

(١) في الأصل: يا رجلاً وصالحاً.

(٢) وهو من شواهد سيبويه ج ١ ص ٢١٢ وانظر: نوادر أبي زيد ص ٧٢ والمقتضب ج ٤ ص ٢٠٢ والنَّزو للتيس: حركتيه عنـد السِّفـاد، والمريرة: الحبل المحكم الفتـل، قـال الأعلم: «الشـاهـد فيـه: نصب «تيس» لأنـه منـادى منكـور في اللفظ لوصفه بالفعل، ولا يوصف به إلا النكرات» .

- (۳) نقص في «ر» .
- (٤) انظر الإنصاف ص ٣٢٦.
- (٥) نقص في الأصل و «ق» .

(٦) وهو من شواهد المبرد في المقتضب ج ٤ ص ٢٠٨ والكامل ص ٤٠٠، وانظر:

الجُمل ص ١٦٥ والخزانـة ج ٤ ص ١١٠ والعيني ج ٤ ص ٢٥٤، والمغني ص ١٩ وشرح شواهـدِه ص ٢٠ والتصريح ج ۲ ص ۱۲۹ والبهم ج ۱ ص ۱۸۲ والـدرر ج ۱ ص ۱۵۲، والأشموني ج ۳ ص ۲۲۹ وديوانـه ص ۱۲۵ (طبع الصـاوي) . وكعب بن مامة الإيادي أحــد من الشتهر بـالجود من العرب، وروي أنــه أثر رفقتــه في سفر بـالمــاء حتى مــات عطشــاً، ومامة: أبوه، وابن سُعْدَى: هو أُوس بن حارثة بن لأم الطائبي، وسُعْدَى أُمَّه. وإنما جاز الرفع في الصفـة ـ وإنْ كان الأَوَّلُ غيرَ مرفوع ـ؛ لأنَّـه قــد استمر واطَّرد الضم في كل (عَلَم)<sup>(١)</sup> مُنَادئ.

ولا يلـزم على هـذا أن تقـول: مررت بعثمـانَ الظريفَ فتنصبَ «الظريفَ» على لفظ «عثمان» ؛ لأنـه لم يطرد في كل اسم يقع في هـذا الموقـع أنْ لا ينصرف فَيُفْتح، فاعرف الفرق بينها.

وأمّـا صفـات مـا سوى المفرد المضـوم في النــداء، فليسن فيهـا إلا النصبُّ؛ لاتفاق اللفظ والمعنى كقولك: يا عبدَ الله العاقلَ، ويــا خيراً من زيــد الظريفَ، ويا رجلاً محسناً، فإن وصفت المفرد باسم مضاف نصبتَ لا غيرٌ، فتقول: يا زيدٌ أخَانا، ويا عمرو صاحبَ بكر، قال الشاعر أنشده سيبويه''':

فَقَد عَرَضَتْ أَحْنَاءُ حَقٍّ فَخَاصِم أَزِيـدُ أَخـا وَرْقَـاءَ إِنْ كنت ثَـائِراً

وإنمـا لم يُحْمَل هـذا<sup>(٣)</sup> على اللفـظ؛ لأنـه لو وقع موقـع المنـادي لم يكن إلا نصباً، والصفـة المفردة لو وقعت موقع المنــادى لم تكن إلا مضومــةً'' فَحُمل كل واحد منها على ما يستحقه لو وقع موقع الأول.

وإذا وصفتَ العلم ببابْن فلان لم يكن في الصفـة إلا النصب، وكان لـك في المنادي وجهان:

(۱) نقص في «ر» و «ق» .

(٢) انظر: الكتاب ج ١ ص ٣٠٢.

وهو من شواهـد سيبــويــه التي لا يُعلم قــائلـهـا، وانظـر: ابن يعيش ج ٢ ص ٤ وص ١٥، والـهمــع ج ٢ ص ١٤٢، والسدرر ج ٢ ص ١٩٦، واللسسان (حنسا) ورقساء: حي من قيس، ويقـول العرب: فـلان أخـو بني تميم أي من قـومهم، والثائر: ظــالب الشأر، وأحنــاء الأمور: أطرافهـا ونواحيهـا جمع «حنْو» ، وقــال ابن منظور: وأحنــاء الأمور: مــا تشــابـه منها، أيُّ إن كنت طالباً لثأرك فقد أمكنك ذلك فاطلبه الآن وخاصم فيه.

> (٣) في الأصل: وإنما لم يحمل على هذا على اللفظ. (٤) في الأصل و «ر» : مضوماً.

انْ شِئتِ تركتبه على ضِّمِّه، وإن شئْتَ بنيتَـه على الفتـح، إتبـاعـاً لفتحـة نُّون «ابن» ، تقول: يا زيدٌ بْنُ عمرو، ويا زيدَ بْنَ عمرو، وقال العَجَّاج: يا عَمَرٌ بْنَ مَعْمَرٍ لاَ مُنْتَظَرْ''

وقال آخر<sup>؟)</sup>:

يا حَكَمٌ بْنَ المنذر بْنِ الجَارُود

وكـذلـك إنْ كَرَّرْتَ المنــادي، وأَضَفْتَ الثــانيَ كان لــك في الأول الفتـح والضم، كقولك: يا زيدَ زيدَ عمرَو، ويا زيدٌ زيدَ عمرو، كما قال جرير: لاَ يَلْقَيَنَّكُمُ فِي سَـــــــوْءَةٍ ۚ عَمَرُ يــا تَيْمَ تَيْمَ عَــدِيٍّ لا أَبِــا لَكُمْ

ففي هذا البيت قولان:

أحدهما: أن يكون أراد يا تَيْمَ عَدِيٍّ، ثم أقحم (تيمَ)<sup>(٤)</sup> الثانيَ، والأوَّل في نِيَّـةٍ

(١) وهو من شواهد سيبويه ج ١ ص ٣١٤، وانظر: معجم شواهد العربية ص ٤٦٩، وديوانه ص ٤٧.

قبال الشنتمري: «وعُمر هـذا هو عمر بن عبيـد الله بن معمر القرشي، وكان سيـد أهـل البصرة وواليـهـا، وقـولــه: لا منتظر، أي لا انتظار، يَحُثُّه على إعطائه، وتسريحه» .

(٢) هو الحرمازي، أو رؤية وهو في ملحقات ديوانه ص ١٧٢، ونفي العيني أن يكون لرؤبة.

والبيت من شواهـد سيبويـه ج ١ ص ٢١٢ ونسبـه إلى أحـد بني الحرمـاز، وانظـر: المقتضب ج ٤ ص ٢٢٢، وابن يعيش ج ٢ ص ٥، والعيني ج ٤ ص ٢١٠ والتصريــح ج ٢ ص ١٦٩ والأشمـوني ج ٢ ص ٢٢٧ واللــــــان: (سردق) ومعجم شواهد العربية ص ٤٦٠، وبعده:سُرادقُ المجدْ عليْكَ مَمْدُودْ.

(٣) وهو من شواهد سيبويه ج ١ ص ٢٦ وص ٢١٤، وانظر: المقتضب ج ٤ ص ٢٢٩، والجُمل ص ١٧٠ واللامات ص ١٠١ والخصـــائص ج ١ ص ٢٤٥، وأمــــــالي ابن الشجري ج ٢ ص ٨٣، وابن يعيش ج ٢ ص ١٠ وص ١٠٥ وج ٣ ص ٢١، والخزانـة ج ١ ص ٢٥٩ وج ٢ ص ١١٦ وج ٤ ص ٢٧٢ والمغني ص ٤٥٧ وشرح شــواهــدهِ ص ٢٨٩، والعيني ج ٤ ص ٢٤٠ والبهمع ج ٢ ص ١٢٢ والسدرج ٢ ص ١٥٤ والأشموني ج ٣ ص ٢٤٢ وديسوانسه ص ٢١٢. لا يلقينكم: الصير لتيم بن عبد مناة، وعدي هذا هو عدي بن عبد مناة نسبه إلى أخيه، وعمر: هو ابن لجأ، والسوأة: الفعلة القبيحة.

(٤) نقص في الأصل، وفيه: ثم أقحم الثانيَ في الأول في نية الإضافة.

 $T$   $Y \Sigma Y$ 

الإضافة، فترك فتحه على حاله في الإضافة، كما قال الشاعرْ'':

وَضَعَتْ أَراهــــطَ فــــــاستراحُـــوا يــــــــــــــــوسَ لِلْحَربِ الَّتِي أراد: يا بؤسٌ<sup>(١)</sup> الحرْب فأُقِحم اللام.

والقول الثاني: أن يكون أراد: يا تَيْمَ عدي تَيْمَ عدي، ثم حـذف أحـدهمـا؛ لدلالة الآخر عليه، ومثله قُولٌ عبد الله بن رَوَاحَةَ:

يَا زَيْدَ زَيْدَ الْيَعْمَلاَتِ الذُّبَّل<sup>(٣)</sup> يُنْشَدُ بضم الأول (على الأصل)<sup>(٤)</sup>، وبفتحه على الإتباع. فصل: وإذا ناديتَ اسمًا فيه الأَلفَ والَّلامَ لم يَجَزْ أَن يليَهَا «يا» ؛ لأن «يا» [٤٩ / ا]

> (١) هو سعد بن مالك: وسيأتي استشهاد المؤلف بهذا البيت في جمع التكسير ص ٥٩٩. وهو من شواهد سيبويـه ج ١ ص ٢٢٥، وانظر: الجُمل ص ١٨٨ واللامـات ص ١١٠ والخصـائص ج ٣ ص ١٠٦ والمحتسب ج ٢ ص ٩٢ والمؤتلف والمختلف ص ١٩٨، وأمسالي ابن الشجري ج ٢ ص ٨٣، وابن يعيش ج ٢ ص ١٠ وص ١٠٥ وج ٤ ص ٣٦ وج ٥ ص ٧٢ والمغنى ص ٢١٦ وشرح شواهدِه ص ١٩٨ وحاشية يس على التصريح ج ١ ص ١٩٩ وشرح الحمــاســة للمرزوقي ص ٥٠٠ واللسان(رهـط) ، والرهـط عـدد يجمع من ثلاثـة إلى عشرة، وبعض يقول من سبعـة إلى عشرة، وقيل: الرهط ما دون العشرة من الرجال لا يكون فيهم امرأة، قال الله تعالى: «وَكَانَ في الْمَدِينَةِ تِسْعَةً رَهْطِ» ولا واحـداً لـه من لفظه مثل ذَوْد.

> > (٢) في «ق» : يا بؤس من الحرب.

(٣) ونَسبَ إلى سَلْمَى الْمُذَلِّئَة، وإلى شَماء الْمُذلية، وإلى جندل بن المثنى.

وهو من شواهـد سيبويـه ج ١ ص ٣١٥ وانظـر: المقتضب ج ٤ ص ٢٣٠، والْلامــات ص ١٠١، وابن يعيش ج ٢ ص ١٠، والخزانة ج ١ ص ٢٦٢، والمغني ص ٤٥٧ وص ٢٢١ وص ٦٢٢ وشرح شواهده ص ٢٨٩، والبهم ج ٢ ص ١٢٢، والدرر ج ٢ ص ١٥٤، والأشمــوني ج ٢ ص ٢٤٢، واللــــــــــان (عمـــل) ، والروض الأنف ج ٢ ص ٢٥٨ وعَيـــون الأثر ج ٢ ص ١٥٤، والاستيعاب (زيد بن أرقم) ج ١ ص ١٩٧، وزييد: هو زييد بن أرقم الـذي يخـاطبـه ابن رواحــة، واليَعْملات: جمع يعملـة وهي: «الناقة السريعة اشتق لـها اسمها من العمل» ، والذُّبُّل الضامرة، وأضاف زيـداً إلى اليَعْملات لحسن قيـامـه عليهـا، وبعد هذا الرجز:

تَطاوَلَ الليل هَديتَ فانْزِل.

(٤) نقص في الأصل و «ر» .

مـع القصـد تُعَرِّفُ الاسْمَ، ألا ترى أنـك تَقُـول: يـا رجـلُ، فَتَبنيـه على الضم كا تَبْنى العَلَمَ؟ ؛ لأَنه قـد تعرَّف بيـا وقَصْدكَ إليـه، فلم يَجُز أَنْ تَـدْخُلَ (على) `` الأَلف واللام، لأنها للتعريف (أيضاً)'" ولا يُجْمَعُ تعريفـان في اسم واحـد، وإذا أردتَ نداءَه جئْتَ بأيٍّ، وَوَصَلْتَها بهاءٍ، وأَوْلَيْتَها المنادي كقولك: يا أيهـا الرَّجُلِ، فأيّ هو المنادي في اللفظ؛ فلذلك بنيته على الضَّم، و «هـا» عوض من الإضـافـة المحذوفة منها، و «الرجل» صفَّةٌ له، وهو منادى في المعنى، ولذلك لا يجوز نصبـه كما يجوز: يا زيدٌ الظريفَ؛ لأن «أَيَّأً» وُصْلَةٌ إلى ندَاء الرجل، وهما كشيء واحـد، وليس «زينٌ» وصلةً إلى (نداء)<sup>(٣)</sup> الظريف، فلذلك لم يجز في الرجل مــا جــاز في الظريف، وأيضاً فإنه لا يجوز السُّكوت على «يا أيها» دونٍ أن تـأتى بـالمنـادي في الحقيقة، ولو جـاز السكوت عليـه كا جـاز (السكوت)<sup>(٤)</sup> على (يـا)<sup>(٥)</sup> زيـد لجـاز في هذا ما جاز في ذلك.

فإن جئت لهذا <sup>(٦)</sup> المنادى بصفة لم يكن فيهـا إلا الرفعُ كقولـك: يـا أَيُّهـا الرجل الطويلُ، ويا أَيُّها الرجل أخوُ عمروٍ؛ لأن الرجُلَ مرفوع، وصفـة المرفوع مرفوع كا قدمنا، قال رُؤبة:

يا أَيُّها الجاهِلُ ذُو التَّنَزِّي (")

(١) نقص في «ق» . (٢) زيادة في «ر» و «ق» . (٢) نقص في «ر» و «ق» . (٤) نقص في «ق» . (٥) نقص في «ر» . (٦) في «ق» : فإن جئت بعد المنادي بصفة. (٧) وهو من شواهد سيبويه ج ١ ص ٢٠٨، وانظر: المقتضب ج ٤ ص ٢١٨، وأمـالي ابن الشجري ج ٢ ص ١٢١ وص ٣٠٠، وابن يعيش ج ٦ ص ١٣٨، والعيني ج ٤ ص ٢١٩ والأشموني ج ٣ ص ٢٤١ وديـوانـه ص ٦٣. التنزي: خفَّــةُ الجهل، وأصل التنزي: التوثب. والشاهد فيه: نعت «الجـاهل» «بـذو التنزي» مرفوعـة مع أنهـا مضـافـة، لأن الجـاهل غير

منادي فليس في موضع نصب حتى تنصب صفته على المحل.

- 231 -

وإذا قلت: يا هذا الرجل ففيه وجهان: **أحدهما:** «هذا» عِنزلة أَيِّها<sup>(١</sup>)، وصلـةٌ إلى نـداء «الرجل»، فيكون «الرجل» مرفوعــا لا غير كا كان في «أيّ»، ولا يجوز السُّكـوتُ على هــذا؛ لأن المُرَاد: نــداءً الرجل، كا أنشد سيبو يه": والرَّحْـــل والأَقْتَــــــاب والحِلْس يــا صَــاح يــاذَا الضَّـامِرُ العَنَس بتقدير: يا أيِّها الضامرُ العنَسِ، أي الضامر عَنَسُهُ، وأُنشد أيضاًًا"ُ: حُجْر تَمنِّيَ صــــاحب الأَحْـلام يَساذَا الْمُخَـوِّفَنَـا بَقْتَـل شَيْخــه بتقدير: يا أَيِّها الْمَحَوِّفَنَا، أَي المَوِّفُ لنا.

والوجـه الأخر: أن يكون «هــذا» بمنزلـة اسم مفرد يجوز السكوت عليـه كقولك: يا زيدُ، فـإن أردت هـذا الوجـهَ جـاز نصب «الرجل»، كا جـاز نصب صفَةِ العَلَم، فتقول: يا هذا الرَّجلُ، والرَّجلَ.

**فصل:** وأما نداء اسم الله عز وجل فعلى وجهين: **أحدهما:** أَن تُدْخِل عليه «يَا» فتقول: يا أَللّهُ اغفرْ لي، وإنما جاز أن تَليَـهُ

(١) في «ق»: بمنزلة يايها.

(٢) انظر: الكتاب جـ١ ص٢٠٦، ونسبه سيبويه إلى ابن لَوْذان السدوسي واسمه خَزَز. ونُسبَ أيضا إلى خـالـد بن المهـاجر، وانظـر: المقتضب جـ٤ ص٢٢٢، ومجـالس ثعلب ص٣٢٢، والخصـائص جـ٣ ص٣٠٢، وأمــــالي ابن الشجري جـ٢ ص٢٢٠ وص٢٢٢، وص٢٢٢، وابن يعيش جـ٢ ص٨، والمقرب جـ١ ص١٧٩، والأغـــــاني جـ٦٦ ص١٩٩، والخزانــة جـ١ ص٢٢٩. صــاح: مرخم صــاحب، والضــامر: من ضمر الحيـوان من بــاب نَصَرَ إذا دَقٍّ لحُمَــه. والعنِّس: الناقة الشديدة الصُّلْبَـة والأقتـاب: جمع قَتَب، وهو رَحْل صغير على قـدر السَّنـام، والحِلْسُ: كل شيء وَلِيَ ظهرَ البعير أو الدابَّة تحت البرذَعة، والشاهد فيه: رفعُ وصف المنادي وهو مضاف إضـافـةً غير محضـة، فـإن «الضـامر» مضـاف إلى «العنس» إضافة ليست محضة.

(٣) انظر كتاب سيبويه جـ١ ص٣٠٧. والبيتُ لِعَبِيد بن الأَبْرصِ.

وانظر أيضا: أمالي ابن الشجري جـ٢ ص٢٢٠، والخزانـة جـ١ ص٢٢١، ومعجم شواهـد العربيــة ص٢٧٦، وديوانـه ص١٢٢، وهو يخاطب الشاعر امرأ القيس رَادًا على تهـديـده بـالانتقـام لمقتل أبيـه حَجْر الكِنْـدي والشـاهـد فيـه: وصف المنادي بالمضاف بعده مع رفع المضاف. «يا» مع امتناع دخولها على ما فيه الألف واللام؛ لأن الألف واللام لا يُفارقـان هـذا الاسم، فصـارا بمنزلــة مــا هــو من نفس الكلمــة، وجرى معـهــا مجرى الأساء الأَعْلام؛ لأَنها عِوضٌ من (ذَهاب)<sup>(١)</sup> همزة «إلَه».

والوجه الآخر: أَن تَحْذفَ «يا»، وتَزيد في آخر الاسم مياً مشددة، وتَبنيه على الفتــح (فيكــون)<sup>(١)</sup> عــوضــا من «يــا»، تقــول: اللَّهُمَّ اغفر لي، هــذا مـــذهب البصريين (٢).

فأَمّا الفراءُ''': فَـزع أَنّ أصلَـه: يـا أَللّهُ أُمَّنَـا بخير، أَيْ اقْصـدْنــا بخير، ثُمَّ خُفِّفت همزة «أُمَّنَا» (وَحُذفتْ)<sup>(٤)</sup>، وجُعلَتْ الكلمتـان شَيْئـاً واحـدا، فقيل: اللَّهُمَّ، وهذا ليس بشيء؛ لأنـه لو كان كا قـال لَمَـا جـاز أَنْ تَجْمَعَ بينـهُا فتقول: اللَّهُمَّ أَمَّنا بخير، فجواز هـذا يــدل على مــا قــال سيبويــه"، وهو: أن الميين عِوض من «يا»، ولذلك لا يجوز أن يُجمع بينَها في الكلام، فَيُقَال: يـا اللَّهُمَّ، وهـذا إجمـاعٌ (من)<sup>(١)</sup> البصريين<sup>(٦)</sup>.

ومنع سيبـويـه" من صفـة «اللهم»؛ لأنـه لفــظ لا يقـع إلاً/ في النـــداءِ،  $\lbrack \downarrow \rangle$  / دم) كقولهم: يا هَنَاهُ، ويا نَوْمَانُ، وما أشبـه هـذا، وليس شيءٌ منـه يوصف، وأجـاز

غيره<sup>(١)</sup> الصفـة، لأنَّ الميم عوض<sup>(٢)</sup> من ,«يَـا»، ولا تَمْنَع الصفـة مع «يـا» كقولـك: يـا أَللَّهُ الكريمَ، وكـذلـك مع مـا يكون عِوضـا، قـال اللهُ عزَّ وجل: ﴿قُل اللَّهَمَّ فَاطِرَ السَّمَوَاتِ<sup>(٣)</sup> وَالأَرْضِ﴾، فمذهب سيبويـه<sup>(٤)</sup>: أن «فـاطرَ» منْصُوبٌ على نـدَاءِ ثَانِ، كأنه قيل: اللَّهُمَّ يــا فــاطرَ السمواتِ والأَرضِ، وغيره<sup>(٥)</sup> يجعلـه نعتــاً مع يــا، فاعرف ذلك إن شاء الله عز وجل.

فصل: وإذا أَبْدلْتَ (الاسمَ)<sup>(٦)</sup> المفردَ العلم من المضاف، أو غيره مِمّا يستحق النصب بنيتَه عَلَى الضَّم؛ لأَنك تُقَدَّرُ وقوعـهُ موقعَ الأَوَّلِ، فتقولُ: يـا صـاحبَنـا زِيْدٌ، ويا كريماً أَخُوه عمرُ، وكذلك إنْ أَبْدَلْتَ المضافَ من المفرد أَجْرِيْتَـهُ على حُكْم نفسِهِ لو مِقِعٍ موقع الأُوّل، فتقول: يا زيدُ أخا عَمرو، على البـدل، وتقولُ: يا هذا (ذَا)''' المال، فتُبْدلُ (ذَا المال)''' من «هذا»، ولا يجوز أن يكون صفةً لــه، وقد تقدَّمْ " شرحه، وتقول: يا أيها الرجل ذا الجُمَّةِ<sup>(١٠)</sup> على إبـدال «ذَا الجمـة» من «أَيُّما»، لا على الصفة لما ذكرنا.

وكـذلـك إن عطفْت على المنـادي اسا فحكمـه حكم البـدل، تقـول يــا زيــدُ وعبدَ الله، ويا عبدَ الله وزيدٌ، وتقول: يا زيْدُ لا صاحبَهُ، ويا صـاحِبَ زيْـدٍ لا

(١٠) الجمة بالضم: مجتمع شعر الرأس، وقيل: هو الشَّعر الكثير.

عَمْرِو؛ لأَنّ المعطوف والمعطوف عليه شريكان في العامل، وتقولُ: يا أَيُّها الرَّجَلُ وقومَه، ويا أَيَّها الرَّجِلُ وزيدٌ، فإن عطفت اسما مفردا فيه الألف واللام على العلم المنادي فحكمه كحكم صفتـه، يجوزُ فيـه الرفع على اللفـظ، والنصبُ على الموضع كقولك: يا زيدٌ والحارثُ (والحارثُ<sup>)(١)</sup> (كا)<sup>(٢)</sup> قال الشاعر: فَقَبِدْ حِساوِزِتَيا خَعَرَ الطَّرِيبِيقِ (") أَلاَ يــا زَيـــدُ والضَّحَّـــاكُ سيرَا بنصب «الضحاك»، ورفعه على ما بَيَّنًا.

فصل: وتقول: يا أخانَا زيداً؛ على عطف البيــان، ويــا أُخــانــا زيــدُ، على البلد، وتقول: يـا زيـدُ زيـدُ الطويلُ، كا تقول: يـا زيـدُ الطويلُ، ويـا زيـدُ زيـدّ وزيـداً، على عطف البيــان على اللفـظ، وعلى المـوضـع وتُنَـوِّنُــه؛ لأنــه لم يعرض مـــا يـــوجب فيـــه البنـــاءَ؛ لأن حرف النــــداء وقـــع على غيرْه، وحكى سيبويـه" عن يونس: أَنَّ رُؤْبَـةٌ" كان يقول: يـا زيـدُ زيـداً الطويلَ، فينصب زيداً والطويلَ على الموضع.

وقال رُؤْيَة<sup>(٦)</sup>:

إِنِّي وَأَسْطَــــــــــارٌ سُطَرْنَ سَطْرَا

لَقطائيلٌ بِسَسَا نَصْرُ نِصرٌ نِصرًا

(١) نقص في الأصل. (٢) نقص في «ق». (٣) لم أقف على نسبـة هـذا البيت الى قـائل معين، وهو من شـواهـد الـزجـاجي في الجمـل ص١٦٥، وانظر: ابن يعيش جـ١ ص١٢٩، والهمع جـ٢ ص١٤٢، والدررجـ٢ ص١٩٦، واللسان (خمر)، وفيه: «والْحَمَر: وهْدَةَيختفي فيهـاالـذئب» وفيه أيضا: «وأخرته الأرض عَنَّى ومِنَّى وعَلَىَّ: وَارَتْهُ». (٤) أنظر: الكتاب جـ١ ص٢٠٤. (٥) في الأصل: وحكى سيبويه عن يونس عن رؤبة كان. (٦) انظر ملحقات ديوان رؤبة ص١٧٤؛ وفي الخزانة والعيني أن الصغـاني ذكر أنـه ليس لرؤبـة، وقـد نــبـه ابن هشام في الشذور إلى ذي الرمة، وليس في ديوانه.

ىروى على ثلاثة أوحه: يــا نصرُ نصرُ نصرًا، وهــو اختيــار أبي<sup>(١)</sup> عمرو، وجعــل<sup>(٢)</sup> «نصر» الثــانيَ بـــدلاً من الأَوّلِ، وعَطف الثالثَ على الموضع. ويا نصرُ نصراً نصرًا، بعطفها على الموضع. ويا نصرُ نصرٌ نصَراً، بعطف أحدهما على اللفظ، والآخر على الموضع.

ويجـوز في غير هـذا الشعر رفْعُها جميعــا (على اللفـظ)<sup>(٢)</sup> و (يجـوز)<sup>(٤)</sup> نصب الأول على الموضع، ورفع الثاني على اللفظ، ويجوز نصبها جميعا على المصدر كأنه قال: يا نصرُ انصرني نصرًا، وكرَّرَ للتأكيد، كا تقول: إنما أنتَ سيرًا سيرًا، أي تَسيرُ سَيْراً، فهذه ستة<sup>٥١</sup> أَوْجُـه، وروَى المـازِني<sup>(٦)</sup> عن أَبِي عُبْـدة<sup>٧٧</sup> بِـا نَصْرَ نَضْراً نِضْرَا،

= وهو من شـواهـد سيبـويــه جـ١ ص٢٠٤ وروايتـه: يــا نصر نصراً نصراً، وانظر المقتضب جـ٤ ص٢٠٩ والخصـائص جـ١ ص٢٤٠، وأسرار العربيــة ص٢٩٧، وابن يعيش جـ٢ ص٣ وجـ٣ ص٧٢ والخزانـة جـ٢ ص٣٢٥، والمغي ص٢٨٨، ٢٩٦، ٥٧٧ وشرح شواهده ص٢٧٤ والشدور ص٤٢٧، والعيني جـ١ ص٣٢٦ والهمع جـ١ ص٢٧٤ وجـ٢ ص١٢١ والـدرر جـ١ ص٢٠٥ وجـ٢ ص١٥٢ واللسان (نصر) ومعجم شواهد العربية ص٤٧٢، والأسطار: يعني بها أيات القرآن الكريم وسُطرُن: كتبن.

(١) هـو زَبَّـان بن العـلاء بن عمـار النحـوي، أحـد القراء السبعـة، كان إمـام أهـل البصرة في القراءات والنحـو، واللغة، أخذ عن بعض التابعين وقرأ عليه اليزيدي وغيره وأخذ عنه أبو عبيدة والأصمعي وغيرهمـا، توفي سنـة أربع وقيل تسع وخمسين ومائة. انظر بغية الوعاة ص٢٦٧.

(٢) انظر: كتاب سيبويه جـ١ ص٣٠٤. ٢٠٥، وشرح السيرافي جـ٣ قسم ١ ص١٢٢ وابن يعيش جـ٢ ص٣.

- (٢) نقص في «ق».
- (٤) زيادة من «ر».
- (٥) في الأصل: فهذه ثمانية أوجه.

(٦) انظر: شرح السيرافي جـ٣ قسم ١ ص١٢٢، والشنتمري جـ١ ص٢٠٤، والحـزانـــة جـ١ ص٢٢٥ ـ ٢٢٦ والمقتضب جـ٤ ص٢١١ وأبن يعيش جـ٢ ص٣.

(٧) هو أبو عبيدة مَعْمَر بن الْمَثَنَى التَّيْمي، قال عنه السيرافي: «وكان أبو عبيدة من أعلم النـاس بـأنسـاب العرب وبـأيــامـهم» «أخـذ عن يونس وأبي عمرو ولــه كتب كثيرة منـهـا: «مجـاز القرآن» و «غريب القرآن»، و «غريب الحــديث»، ويقال: إنه ولـد في سنـة عـثـر ومـائـة في الليلـة التي مـات فيهـا الحسن البصري، وتوفي سنـة ثلاث عـثـرة ومـائـتين، وفي تحديد سنة وفاتـه أقوال كثيرة، انظر: الفهرست ص٧٩ ـ ٨٠ وأخبـار النحويين البصريين ص٥٢ وتهـذيب التهـذيب جـ١ ص٢٤٧ وإنباه الرواة ص٢٧٦ ـ ٢٨٠.

قال: كان نَضْرَ ـ بالضَّاد معجمةً ـ حاجبَ نصر بْنِ سيَّار، وكان حَجَبه فقال: يـا [٥٠ / ا] نصرٌ ـ يعني نصرَ بن سيار ـ نصْراً نَضْراً، أي حاجبك/ يَغْرِيه به. فصل: وإذَا أَضفْتَ المنادي إلى نفسك ففيه أَرْبعةُ أَوْجَه: إثباتُ الياءِ مفتوحة، كقولك: يا غلامِيَ أُقْبل، وهو الأصل. وإثباتُها ساكنة للتخفيف، كقولك: يـا غلامي، وقُرئٌ: ﴿يَـا عِبَـادِي لاَ''' خَوْفٌ عَلَيْكُمْ﴾، وقال عبد الله بن عبد الأُعْلى القرشي: لَمْ يَــكُ شَيْءٌ يـــا إِلاَهِي قَبْلَكاًا ۖ وَكُنْتَ إِذْ كُنْتَ إِلاهِي وَحْـدَكَــا وحَذْفُها تَخفيفا (أَيْضَـأ)'"؛ لأَنَّ الكسرة تـدلُّ عليهـا؛ كقولـك: يـا غلام، وقُرئٌ: ﴿يَا عِبَاد<sup>(٤)</sup> فاتَّقُونَ﴾. وقَلْبَهَا أَلفاً؛ لأَنَّهَا أَخفُّ من اليـاء، كقولـك: يـا غُلاَمَـا أَقْبل، وإذا وقفتَ على هذا الوجه وقفت على الـهاء كقولك: يا غُلاماه.

(١) الآيـة ٦٨ من سورة الزخرف، قـال أبو حيـان في البحر المحيـط جـ٨ ص٢٦: قُرئٌ يـا عبـادي» بـاليـاء، وهو الأصل، ويا عباد» بحذفها، وهو الأكثر، وكلاهما في السبعة» وإثبات الياء قراءة: نـافع، وابن عـامر، وأبو عرو، وأبو بكر عن عـاصم وكلَّم أسكـنـهـا غيرَ عـاصم في روايــة أبي بكر فـإنــه فتحـهـا»، وقرأ عـــاصم في روايـــة حفص وابن كثير وحمـزة والكسائي (يـا عبـاد) بغير يـاء في الوصـل والـوقف. وانظر: السبعــة ص٥٨٨، والتيسير ص١٩٧، وإبراز المعـاني ص١٦٢، والنشر جـ٢ ص٢٧٠ والإتحـاف ص٤٧٥، وفيـه أن أبـا جعفر ورُوَيْس ـ من غير طريـق أبي الطيب ـ قرأا أيضـا بـإثبــات الياء ساكنةً، وأنها حركاها بالفتح وصلا على خلاف عن رُوَيْس في ذلك. وبذا يكون إثبات اليـاء سـاكنـة وصلا ووقفـا ثبت عن أبي عمرو.

(٢) وهو من شواهـد سيبـويـه جـ١ ص٢١٦، وانظر: المقتضب جـ٤ ص٢٤٧، والمنصف جـ٢ ص٢٢٢ وابن يعيش جـ٢ ص١١ والمغي ص٢٧٩ وشرح شـواهــده ص٢٢٢، والعيني جـ٣ ص٢٩٧، والتصريـــح جـ٢ ص٢٦، والهمــع جـ٢ص٥٠ والدرر جـ٢ ص٦٠.

(۳) نقص في «ق».

(٤) الآية ١٦ من سورة الزمر، وقد استشهد بها سيبويـه جـ١ ص٢١٦ على حـذف يـاء النفس المضـاف إليهـا في النداء اجتزاءً بالكسرة، بيد أن سيبويه قـال بعـد ذلـك: وكان أبو عمرو يقول: «يـا عبـادي فـاتقون» وغير معروف عنـد القراء إثبــاتُ اليــاءفي هــذه الآيــة عن أبي عمرو، وفي الإتحـــاف ص٤٥٩: «واخْتُلفَ عن رويس في «يـــا عبـــاد»، فجمهـور العراقيين على إثباتها عنه كذلك، والأخرون على الحذف، وهو القياس. وإِنْ ناديْتَ مضافاً إِلى مُضَافٍ (إليْكَ)''' أَثبتَّ اليباءَ لا غيرُ، كقولك: يبا غلامَ غُلامي، ويـا صـاحبَ أخي، وإنمـا لم يُجـز إلا إثبـاتُ اليـاء؛ لأن حرف النداء لم يقع عليه، والموجبُ للتغيير هو النداء.

وأمَّما يــا بْنَ أُمَّ، ويــا بن عَمَّ، فلكثرة استعمال العرب إيــاهَا حــذفُوا اليــاءَ منهُا تخفيفًا، وفيها لغاتٌ أيضا:

> إثباتُ الياء متحركة على الأَصْل، كقولك: يا بْنَ امِّيَ، ويا بن عمِّيَ. وإثباتُها سَآكَنةً (<sup>r)</sup> كقولك: يا بن أُمِّي، ويا بْنَ عَمِّي. وحذْفَها والاجْتزاءُ بالكسرة كقولك: يا بْنَ أُمٍّ، ويا بْنَ عَمٍّ" ).

وحذفَها مع بنــاءِ آخر «أُمّ» و «عَمّ» على الفتح، وجعلِها مع مــا قبلَها بمنزلــة اسْم واحد مثل «خمسةً عَشَرَ» كقولك: يا بن أُمَّ، ويا بن عمَّ<sup>(٣)</sup>

وقلبها ألفاً كقولك: يا بن أمّا، ويا بْنَ عَمَّا، فإذا وقفْتَ وقفتَ بالهـاء كا بيَّنَّـا، ويجوز أنْ يكون المفتوح محـذوفـاً من هـذا، حَـذفْتَ الألف بعـد مـا قُلبَتْ من الياءِ للتخفيف وقَرئ: ﴿ يا بن أُمَّ، و '' ﴿ يا بن أُمِّ» بالفتح ٰ والكسر ''.

- (۱) نقص في «ر».
- (٢\_٢) نقص في الأصل.

(٣) بعد ذلك مباشرة جـاء في الأصل: «وحـذفهـا وكَشْرُ الميم»، وهـذا الوجـه سبق ذكره من الجزء السَّـاقـط من نسخة الأصل، وهو قوله: وحذفها والاجتزاء عنها بالكسرة.

- (٤) الآية ٩٤ من سورة «طه».
- (٥) وهي قراءة ابنُ كثير، ونافع، وأبي عمرو وحفص عن عاصم.

(٦) وهي قراءة ابن عـــامر وحمــزة، والكســائي، وخلف وأبي بكر. وانظر: السبعـــة ص٤٢٢ والتيسير ص١١٣. وإبراز المعاني ص٢٢٩، والنشر جـ٢ ص٢٧٢ والبحر المحيط جـ٤ ص٢٩٦، والإتحاف ص٢٧٤.

وقال أبو حيّان في البحر: وأُجْوَدُ اللّغات الاجتزاءُ بالكسرة عن ياء الإضافة، ثم قَلْبُ الياء ألفاً والكسرة قبلهـا فتحـةً، ثم حذف الياء وفتحَ الميم، ثم إثبات الياء مفتوحةً أَوْ ساكنة».

(و)<sup>(١)</sup> قال أبو<sup>(٢)</sup> دؤاد في إثبات الياء: أَنْتَ خَلَّيْتَنِي لِسدَهْرِ شَسْدِيسْدِ يَـــابْنَ أُمِّي ويــــاشُقَيِّــقَ نَفْسِي وقال أبو النجم في قلبها ألفا: يَابْنَةَ عَمّا لاتَلُومي واهْجَعِي°'

وأمَّا ياأبَتِ، ويا أُمَّتِ: فالهاءُ زيدتْ للتـأنيث، والـدليل على ذلـك: أُنَّـك تقف عليها بالهاء فتقول: ياأبَهْ، وياأَمَّهْ كا تقول: مُسلمه، وقائمه، إذا وقفْتَ.

فأمّا زيادتها (في)<sup>(٤)</sup> «أُمّ» فلتحقيق التأنيث، وأمـا في الأَب فللتفخيم كا تزاد الـهاء في المذكر في مثل «علاَّمَة» و «نَسَّابَة» لِمُزَاوجة الكلام أَيْضاً، ولا يجوز زيادةُ الهاء في قولك: «ياعَمّ»، كما زُدتَها في «ياأَبَه»، لأَنّ العَمَّ<sup>(٥)</sup> له مُؤَنَّثٌ من لَفْظهِ، ولو قُلْتَ: ياعَمَّه، لالتبس المذكر بالمؤنث، وكـذلك (يـا)''' خـال و (يـا)''' خـالـه، وفيها ـ أعنى في ياأبَه، وياأمّه ـ أربعة أَوجه:

(۱) نقص في «ق».

(۲) في «ر»: ابن أبي دؤاد.

والبيت من شواهــد سيبـويــه جـ١ ص٢١٨ وانظر: الجُمـل ص١٧٣ وأمــالي ابن الشجري جـ٢ ص٢٤، وص١٣١ والبحر المحيط جـ٤ ص٢٩٦ وابن يعيش جـ٢ ص١٢ والعيني جـ٤ ص٢٢٢، والتصريح جـ٢ ص١٧٩ والبهمع جـ٢ ص٥٤، والدرر جـ٢ ص٧٠، والأشموني جـ٣ ص٢٤٧، واللسان (شقق) وجمهرة أشعار العرب ص٢٧٨ وروايته:

يساجللاح خليتني لمدهر شمديسد يسابن خنسساء يساشقيمق نفسي ولا شـاهـد فيـه على هـذه الروايـة، وانظر: معجم شـواهـد العربيـة ص١٢٩، وليس البيت في ديـوان أبي دَؤاد المطبـوع ووجدته في ديوان أبي زبيد الطائبي ص٤٨.

(٢) وهو من شواهد سيبويه جـ١ ص٢١٨، وانظر: نوادر أبي زيد ص١٩، والمقتضب جـ٤ ص٢٥٢، والمحتسب جـ٢ ص٢٢٨ والجل ص١٧٢ وابن يعيش جـ٢ ص١٢ و١٢. والعيني جـ٤ ص٢٢٤ والتصريـح جـ٢ ص١٧٩، والبهـع جـ٢ ص٥٤ والدرر جـ٢ ص٧٠ والأشموني جـ٣ ص٢٤٧ وإتحاف فضلاء البـشر ص٢٧٤ ومعجم شواهد العربية ص٤٩٩.

> (٤) نقص في «ر». (٥) انظر ابن يعيش جـ٢ ص١١ ـ ١٢. (٦) زيادة في «ر».

 $\uparrow$  or  $-$ 

ياأَبت، وياأَمَّت بالكسر. وياأبتَ، وياأُمَّتَ بالفتح. وياأَبَتُ، وياأَمّتُ بالضَّم. وباأيتًا، وباأمّتًا بالألف.

ولا يجوز إثبـات اليـاء فيـها؛ لأن التـاءَ<sup>(١)</sup> عِوض من اليـاء، فلا يُجْمع بين العوض والمعوّض منه.

ِ فَأَمَا الكسرة فللدلالـة على الإضـافـة، والفتح على حــذف الأُلف من أُبتــا، وأمّتا، والضم على أن تجعله بمنزلة «يازين<sub>َ»</sub>.

فـإذا وقفت على المكسور، والمضوم، والمفتوح وقفتَ بـالـهـاء فقلت: يـاأبَـهْ، وياأُمَّـهُ، وإذا وقفت على مـافيـه الألف زدت هـاءً للسَّكْتِ، (ووقفت<sup>'')</sup> عليهـا) فقلت باأيتَاه، وباأمَّتَاه.

فصل: (و) (" اعلم أنـه يُسْتَعْمَـل/ في النـداء من الأَساء مـالا يُسْتعمـل في غيره، [٥٠/ ب] وذلك لقوة النداء على التغيير، فمن ذلك: ياهنَّـاهُ بِعْنِي يـاهَنُ، وهَنُ كنـايـةٌ عَن (الجنس)<sup>(٤)</sup> فمعناه ياإنْسَان، ومنه: يانَوْمَـانُ، يُرادُ بـه كَثْرَةُ النَّوْم، ويـامَلْكَعَـانُ ، يُراد بـه اللؤُمّ، وكـذلـك: يـالُكَعُ (و) ْ يَـافَسَقُ، (بمعنى ْ يـافـاسقُ)، ويـاخُبَتُ، بمغي: ياخبيثُ، وتقول في المؤنث: يـافَسَـاقِ، ويـاخَبَـاثِ، ويـالكاع، وبُنـيَ على الكسر؛ لأنّ الكسر من علامات التأنيث.

- (١) في الأصل، وفي «ق»: لأنّ الهاء. (٢) نقص في الأصل.
	- (۲) زیاد**ة في** «ر».
	- (٤) نقص في «ق».
	- (٥) نقص في «ر».

ولايجوز أَنْ يُنْعَتَ منهـا شيءً؛ لأَنهـا أَسْماءً لاتقع إلا في النـداء، ولاتَستعمل في غير النداء إلا في ضرورة الشعر، كما قال الحَطيْئة:

إلى بَيْتِ قَعِيسِـدتُسِـهِ لَكَسَـاء<sup>ِ(١)</sup> أَطَسوّفُ مـــــاأَطَــوّفُ ثُمّ آوي ولا يُقاس على هـذه الأساء، لاتقول: يـاكَفَـار كا قلت: يـافَسَـاق، ولا غيرَ

ذلك؛ لأنّ التغيير النــادر إذا وقع في بــاب من أبواب العربيــة (ولم)''' يستمرّ في بابه، ولم يطرد في أشكاله لم يَجُز القياسٌ عليه.

فصل: واعلم أنّ الشاعرَ إذا اضَّطرَّ إلى تنوين المنادي المفرد فمذهب سيبويـه''': أَنَّــه يُنَــوّن، (ويُترك)<sup>(٤)</sup> على لفظـــه، ولا يُردّ إلى الأَصـــل؛ لأن الضم قـــد اطَّرد (فيه)<sup>(٥)</sup> حتى صار كالأصل.

وأمّا عيسى'' بن عُمر: فكان يختـار ردَّه إلى أصلـه في النصب؛ لأن وجودَ التنوين يطــالب بـالردّ إلى الأصْل، تشبيهـا بـالنكرة في قولـك: يــارَجُلاً أُقْبِل، قال سيبويه: وَلَه وَجْـه من القيـاس إذا نُوّن فطــال كالنكرة (نحو:)<sup>(٧)</sup> يـاعشرينَ

(١) وهو من شواهد المبرد في المقتضب جـ٤ ص٢٢٨ والكامل ص١٤٧، وانظر: الجمل ص١٧٦ وأصالي ابن الشجري جـ٢ ص١٠٧، وابن يعيش جـ٤ ص٥٧، والخــزانـــة جـ١ ص٤٠٨، والشـــذور ص٩٢، والعيني جـ١ ص٤٧٢ وجـ٤ ص٢٢٩. والتصريــح جـ٢ ص١٨٠ والـهمــع جـ١ ص٨٢ وص١٧٨، والـــدرر جـ١ ص٥٥ وص١٥٤، والأشــوني جـ٣ ص١٥٠، ومعجم شواهد العربية ص٢٣١، وديوانه ص٢٨٠.

- (٢) نقص في «ر». (٢) انظر: الكتاب جـ١ ص٣١٢.
	- (٤) نقص في «ر» و «ق».
		- (٥) نقص في «ق».

(٦) انظر: كتاب سيبويه جـ١ ص٢١٣، واختار المبرد النصب، انظر المقتضب جـ٤ ص٢١٢ ـ ٢١٤، وانظر أيضـا: الخزانة جـ١ ص٢٩٤.

(٧) ; يادة من «ر»، وفي الأصل: كالنكرة وياعشرين.... والعبارة في كتاب سيبويه هي «وله وجه من القيـاس إذا نون وطال كالنكرة وياعشرين رجلا كقولك: ياضاربا رجلا».

رَجُلاً، وياضارباً رجلاً''، لطولها، قال سيبويه''': ولم نسمع عربيـا يقولـه، يعني قول «عيسى بن عمر»، وقال الأحوص: وليس عليــكَ يــامَطَرَ السَّــلامُ" سَــلاَمَ الله يــــــــامَطَرٌ عليْهـــــــا فسيبويه يختار: «يامطرٌ»، وعيسى يختار: «يامطراً» على ماقدمنا. ويجـوز في ضرورة الشعر أن تـدخـل «يـــا» على مـــافيـــه الألف والـلام، كقـول الشاعر : إِيّاكُمَــا أَنْ تُكْسِبَــانَــا شَرًا<sup>(٤)</sup> فيَــا الْغُــلاَمــــان اللــــذّان فَرّا أراد: ياأيّها الغلامان. (و)<sup>(٥)</sup> أنشد سيبويه":

(١) بعد قوله: وياضاربا رجلا في «ق» مايـأتي: يريـد أن المنون يطول بـالتنوين فينصب كا تنصب يـاعشرين رجلا، وياضاربا رجلا.

(٢) انظر: الموضع السابق من كتاب سيبويه.

(٣) وهـو من شـواهــد سيبـــويـــه جـ١ ص٣١٣، وانظر: المقتضب جـ٤ ص٢١٤ وص٢٢٤ ومجــالس ثعلب ص٩٢ وص٥٤٢، والجمـل ص١٦٦ والمحتسب جـ٢ ص٩٢، وأمـالي ابن الشجري جـ١ ص٢٤١ والإنصــاف ص٢١١، والخـزانــة جـ١ ص٢٩٤ والشذور ص١١٢ والمغني ص٣٤٣، وشرح شـواهـده ص٢٦٠، والعيني جـ١ ص١٠٨ وجـ٤ ص٢١١ والتصريـح جـ٢ ص١٧١ والمهمع جـ٢ ص٨٠ والدرر جـ٢ ص١٠٥، والأشموني جـ٣ ص٢٢٠ ومعجم شواهد العربية ص٣٥٠، وديوانه ص١٨٩.

(٤) ولم أهتـد إلى اسم قـائــل هــذا البيت، وهــو من شــواهــد المبرد في المقتضب جــ٤ ص٢٣٤، وانظر: الإنصـــاف ص٣٢٦، وأسرار العربية ص٢٢٠ واللامات ص٣٤، وابن يعيش جـ٢ ص٩، والمقرب جـ١ ص١٧٧، والتصريح جـ٢ ص١٧٢ والهمع جـ١ ص١٧٤ والـــدرر جـ١ ص١٥١، والأشموني جـ٣ ص٢٢١ والضرائر ص١٨١، والخــزانـــة جـ١ ص٢٥٨، ومعجم شواهد العربية ص٧٢٤.

> (٥) نقص في «ق». (٦) انظر: الكتاب جـ١ ص٣١٠.

ُ وَأَنْت بَخيلَــةٌ بِـــالْـوُدِّ عَنِّي ('' من أَجْلَـكِ يَــاالَّتِي تَيَّمْتِ قَلْبِي يريد: ياأيَتُها التي، قال سيبويه''': شَبَّهَهُ بيَاالله، وأنشد (الْفَرَّاءُ)''': دَعَـوْتِ يــااللَّهُمَ يــااللَّهُمَّــا<sup>(٤)</sup> إنِّي إِذا مَـــاحَـــدَتْ أَلَمَّــــا فجمع بين الَعِوضَ والمعَّوض منه للضَّرُورة (كا)<sup>(٥)</sup> قال الفرزدق: عَلى النَّابحِ الْعَـاوي أشَـدّ<sup>(١)</sup> رجَـام هُمَا نَفَثَــا في فيَّ منْ فَمَــويْهِمَـــا

(١) هذا البيت من أبيات سيبويـه التي لايُعلم قـائلهـا، وانظر: المقتضب جـ٤ ص٢٤١، وأسرار العربيـة ص٢٢٠، والإنصاف ص٣٣٦، وابن يعيش جـ٢ ص٨، والخزانة جـ١ ص٣٥٨، والهمع جـ١ ص١٧٤، والدرر جـ١ ص١٥٢، واللامـات ص٢٤، ومعجم شواهد العربية ص٤٠٥، تيت قلبي: ذلَّلتْه واستعْبَدته، وعَنَّى، أي عليَّ من نيابة «عن» عن «علي».

- (٢) انظر: الكتاب جـ١ ص٣١٠.
	- (۳) نقص في «ر».
- (٤) ولم أعثر على البيت في معاني القرآن للفراء.

وقد نسب هذا الرجز لأمية بن أبي الصلت، وليس في ديوانه، ونسب أيضـًا إلى أبي خراش الهـذلي، وهو في شرح أشعـار الهذليين ص١٣٤٦، وفي هذا الموضع منه فضل تَخْريج، وهو من شواهد أبي زيد في نوادره ص١٦٥، وانظر: المقتضب جـ٤ ص٢٤٢، والخصص جـ١ ص١٢٧، والمحتسب جـ٢ ص٢٢٨، وأمــالي ابن الشجري جـ٢ ص١٠٢. والإنصــاف ص٢٤١ وأسرار العربية ص٢٢٢، وابن يعيش جـ٢ ص١٦ والخزانة جـ١ ص٢٥٨، والعيني جـ٤ ص٢١٦ والتصريح جـ٢ ص١٧٢، والهمع جـ١ ص١٧٨، والـدرر جـ١ ص١٥٥ والأشموني جـ٣ ص٢٣٣ واللسـان (ألــه) والضرائر ص١٨٢، قــال البغــدادي في الخـزانــة: «وهذا البيت من الأبيات المتداولة في كتب العربيـة، ولايُعرف قـائلـه ولا بقيتـه، وزعم العيني أنـه لأبي خراش الـهـذلي، قال: وقىلە:

وأى عبـــــد لــــــك لاألـــــــا وهنِ[خِطأ فإن هذا البيت الـذي زعم أنـه قبلـه بيت مفرد لاقرين لـه، وليس هو لأبي خراش، وإنمــا هو لأميــة بن أبي الصلت قاله عند موته».

(٥) نقص في «ق».

(٦) وهو من شواهد سيبويـه جـ٢ ص٨٢، وص٢٠٢، وانظر: المقتضب جـ٣ ص١٥٨، والخصائص جـ١ ص١٧٠ وجـ٣ ص١٤٧ والمحتسب جـ٢ ص٢٢٨، والمقرب جـ٢ ص١٢٨ والإنصـاف ص٢٤٥ وأسرار العربيـة ص٢٢٥، والحـزانــة جـ٣ ص٢٦٩ جـ٣ ص٢٤٦، وشرح شواهد الشافيـة ص١١٥، والبمع جـ١ ص٥١، والـدرر جـ١ ص٢٦، واللسـان (فوه) وديوانـه ص٧٧. قبال الشَّنْتَمْريّ: «وصف شـاعرَ يْن من قـومـه نَـزَع في الشعر إليها، وذكر البغــدادي في الخـزانــة جـ٢ ص٢٧٠ أن الضير في «هما» لإبليس وابنه بدليل البيت الذي قبله، وهو: لَهُمْ بِعَـــــــذابِ النـــــــــاس كَـــــــلّ غــــــــلام = 

فجمع بين الواو والميم، وإنما المي<sup>(١)</sup> بدَلٍّ من الواو، فجمع بينـها للضَّرورة. فصل: واعلم أَنَّ المنـادي إذا كان قريبـاً منـك، ولم تَحْتَـجْ في نـدائــه إلى مَــدِّ الصوت جاز أن تَحْذف حرف النداء، فتقول: زَيدُ أُقبلْ، وغلامَ عبد الله تَعَـالَ، قال الله عز وجل: ﴿يُوسُفُ أَعْرِضْ ۚ عَنْ هَذَا﴾، وقال الشَّهَيْذَرُ' ٗالحارثي: دَفَنْتُم بِصَحْرَاء الغُمَيْرِ القَــوافيَــــا [٥١/ ا] بَنِي عَمَّنَـا لاتَـذْكُرواالشَّعْرَبَعْــدَمَــا أراد يــابني عَمِّنـــا، وهـــذا مُطَّرِد في جميــع الأَسْماء إلا النَّكرَةَ والْمُبْهَم، فــلا يجــوز إِسقاطٌ حرف النداء معَهُا؛ لأَنها يكونان نَعْتـاً لأَيِّ، كقولـك: يَـاأَيُّهَـذَا<sup>(٤)</sup> أقبل،

> = وألبنا: سقيا اللبن، ونَفَثَا: ألقيا، والرَّجام: المدافعة من المراجمة بمعنى المراماة بـالحجـارة، وسيـذكر الصيمري هـذا البيت مرة أخرى في باب الإبدال ص٨٦١.

- (١) في الأصل: وإنما الواو بدل من الميم.
	- (٢) الآية ٢٩ من سورة يوسف.

(٣) هذا لقب الشاعر، واسمه سُويـد بن صُبيع المُرْثَـدي من بني الحـارث، وكان قـد قُتل أخوه غيلَـةُ فقتل قـاتل أخيه نهارا في بعض الأسواق من الحضر. انظر: شرح المرزوقي لحماسة أبي تمام ص١٢٤.

والبيت شاهد لعلماء البلاغة على التعريض، ولم أهتد إلى مَنْ استشهد بـه في كتب النحو المتـداولـة، ولم يـذكره صـاحب معجم شواهد العربية، وقد وجدتـه مطلع مقطوعـة من خمسـة أثيــات في شرح ديوان حمـاسـة أبي تمـام للمرزوقي ص١٢٤ و بعده:

فلسنـــــــــــا كمن كُنتم تُصبُنـــــــون سَلَّـــــــــــةَ فنقبسسل ضُبْأَ أو نُعَكِّم قَسسساهُيسسسسا وانظر أيضا: المؤتلف والمختلف ص٢٠٦، والتصحيف والتحريف ص٣٩٩ والعقد الفريد جـ٦ ص١٢٨. قال المرزوقي: «قـال الدريدي: شَيْندر: دابة زعموا، ولا أحسبُها عربيـة صحيحـة»، وفي اللســان (شمـذر) الـثميـذر من الإبل: السريع، والأنش شَهْيْذَرة، وشَهْدَرَة، ورجل شمْذَار يعنف في السير»، يقول الشـاعر: دعوا التفـاخر في الشعر وبـالشعر فـإنكم قصرتم بصحراء الغمير ولم تبلوا فيهـا فتنطلق ألسنتكم لـدى المسـاجلـة، والقـافيـة: أخر البيت المشتمـل على مـابني عليـه القصيـدة، وقـد يسمى البيت قافية، قال الشاعر:

وقسسافيسسية مثسسل حسسيد السنيسسيا ن تبقى ويـــــــــــذهب من قــــــــــالهــــــــــا قال الأخفش: وتسمى القصيدة بأسرها قافية، قال الشاعر:

فمن للقوافي بعد كعب يَحُوكُهَا

(٤) في «ق»: ياأيهذا الرجل أقبل.

 $-$  roy  $-$ 

وياأَيُّهَا الرجل تَعَالَ، وإذا قُلت: يارجلٌ، وياهذا فقـد حـذفْتَ الْموصوف وأقْمت الصفة مُقَامَـه، فلو حـذفت «يـا» منـها فقلت: هـذَا أقْبل، ورَجُلٌ تعـال، لكنت قد أَجْحَفْتَ بالاسْم إذ حذفت الموصوف وحرف النداء جميعا.

فأَمّا غَيْرُ هذين فجائزٌ حذفُ حرفِ النداء منه؛ لعدم هـذه العلَّـةِ (فيـه)''' فاعرفه إن شاء الله عز وجلَّ.

 $\label{eq:2.1} \frac{1}{\sqrt{2}}\int_{\mathbb{R}^3}\frac{1}{\sqrt{2}}\left(\frac{1}{\sqrt{2}}\right)^2\frac{1}{\sqrt{2}}\left(\frac{1}{\sqrt{2}}\right)^2\frac{1}{\sqrt{2}}\left(\frac{1}{\sqrt{2}}\right)^2\frac{1}{\sqrt{2}}\left(\frac{1}{\sqrt{2}}\right)^2.$ 

(۱) نقص في «ر».

 $\label{eq:2.1} \mathcal{F}(\mathcal{F}) = \mathcal{F}(\mathcal{F}) \mathcal{F}(\mathcal{F}) = \mathcal{F}(\mathcal{F}) \mathcal{F}(\mathcal{F})$ 

a de la contrada de la contrada del marco.<br>Estados de la contrada de la contrada de la contrada de la contrada de la contrada de la contrada de la contra

## بابُ الاستغاثة

لامَ المستغاثُ بـه مفتوحٌ، ولامُ المستغـاثِ من أَجْلِـه مكسورٌ؛ للفرق بينـها، وهما جميعا (لامُ الجر'') يخفضان مـابعـدهمـا من الأسماء، فتقول: يـالَزَيْـدِ أُقْبل، ويالَبَكْر تعالَ؛ بفتح اللام، كا قال مُهَلمهل:

يـــالَبَكْرِ أَنْشِرُوا لِي كُلَيْبِــــــاً مصيبـــــالَبَكْرِ أَيْنَ أَيْنَ الْفِرَارُ" فإنْ جِئْتَ بِالمستغاث مِن أجله كَمْرْتَ لامَـه، فتقول: يـالَزَيْـدِ للعَجب، فتكسر لامَ «العجب»؛ لأَنَّهُ المستغاثُ مِن أَجْله، كأَنَّكَ قُلْت: أَدْعُوكَ للعْجَب.

فإذا استغَثْتَ بِاسْهين وعطفْتَ أحـدَهمـا على الآخر كسرْتَ لامَ المعطوف؛ لأَنّ حرفَ العطف قد أَزال اللَّبْسَ وأَشْرَكَ بينَ الاسْمَيْنِ فتقول: يالَزيْــدٍ ولِعَمْرِو؛ بكسر اللاَّم من عمرِو؛ لما بيّنا، وأنشدَ سيبويْه<sup>(٣)</sup>:

يــالَلْكُهُــول ولِلشُّبَّـــان لِلْعَجب يَبْكِيكَ نَـاءٍ بعيـدُ الــدَّارِ مُغْتَرِبٌ ويستوي في هذا الباب نداءُ الواحد والجمع كقولك: يالَلنَّـاس، ويـالَلْمُسلمين، إذا استغثتَ بهم، قال هُدْبَةُ بن خَشْرَم:

(۱) زیادة فی «ر».

(٢) وهو من شواهد سيبويـه جـ١ ص٢١٨، وانظر: الـلامـات ص٨١، والخصـائص جـ٣ ص٢٢٩ والخـزانـة جـ١ ص٣٠٠، والأغاني جـ٥ ص٥٩، والعقد الفريد جـ٦ ص٦٥.

(٢) كـذا في جميع النسخ، وليس البيت في كتـاب سيبويـه. ولم أعثُر لـه على قـائل. وهـو من شـواهـد المبرد في المقتضب جـ٤ ص٢٥٦، والكامـل ص٦٠٢، وانظر: الجمـل ص١٨٠، والمقرب جـ١ ص١٨٤، والخـزانــة جـ١ ص٢٩٦، وقــال البغدادي: «وهذا البيت من شواهد جمل الزجاجي وغيره، ولم ينسبه أحد إلى قائله».

وانظر أيضًا: العيني جـ٤ ص٢٥٧، والبهم جـ١ ص١٨٠، والـدرر جـ١ ص١٥٥، والتصريـح جـ٢ ص١٨١، والأشمـوني جـ٣ ص٢٥٥، والنائي: البعيد النسب هنا.

وللَمَرْء يَأْتِي حَتْفُه وَهْوَ لايَــدْرِي''' أَلاَ يــالَقَـوْمي للنَّــوائب والــدَّهْر وقد يجوز أنْ تَحْذِفَ المستغاث به إذا لم تقصد شئا يعينه، وتأتى بالمستغياث من أَجْله، فتقول: يـاللْمظلوم، ويـاللضَّعيف، كأنَّك قُلْتَ: يـانَـاسُ أَدْعُوكُم للْمظلوم ولِلضَّعيف، وليس الضَّعيفَ والمظلوم بمَـدْعُوَّيْن، وإنمـا المـدْعُوُّ غيرُهمـا؛ فلـذلـك كُسِرَت اللاَّمَ فيها، ولو كانا مَدْعُوَّيْن فُتِحَتْ لامُهُا، وعلىَ ذلك قولُ الشَّاعِر: يــــالَعْنَــــــةُ الله والأُقــوام كُلِّمهُ والصَّالحينَ عَلَى سِمْعَـانَ مِنْ `` جَـار فـالمنـادي غَيْرُ اللُّعنـةِ، ولـذلـك رفعهـا، ولو وقـع النـداء عليهـا لنُصِبَتْ؛ لأنَّهـا مُضَافَةً.

وتقول: ياللعجب، ويالَلرِّخاء فتدعو الرخـاء والعجب، وليسَـا بمنـاديَيْن في الحقيقة، ولكنـه يـدل على كثرة العجب والرّخـاء، قـال سيبويـه''': كأنـه قـال:

(١) هـذا البيت خرجـه صـاحب معجم شواهـد العربيـة ص١٧٥ من أسرار البلاغـة ص٢٤٦ ولم يَـزِدْ على ذلـك، ومن الغريب أنَّه عزاهُ لمَجْهُول، على الرغم من أنه خرج بيتا آخر في ص١٧٤ من معجمه لهُـدْبـةَ بن خشرم ونَسَبَـه إليـه، وهذا البيت هو ثالث أبيات ثلاثة أوليا شاهدنا هنا، والبيت المشار إليه هو: فسلاذا جسلال هنّنسسيه لجسلالسيسيه وهو من شواهد الصيري في بـاب اشتغـال الفعل بـالضير، انظر ص٢٢٢ من التبصرة، والبيت: ألا يـالقومي....: ورد في الأغاني جـ٢١ ص٢٥٢، ٢٦٤، وسُمط اللآلي ص٦٣٩، وَوَرد عرضًا في الخزانـة جـ٤ ص٨٦، وشرح شـواهـد المغني ص٩٦، والنوائب جمع نائبة وهي النــازلــة، ونوائب الــدهر نوازلــه، والحتف: الموت، ولايبني منــه فعل وقول العرب مــات حَتْفَ أنفه أي بلا ضرب ولا قتل.

(٢) البيت من شواهـد سيبويـه التي لايعلم قـائلـهـا، انظـر: الكتـاب جـ١ ص٢٢٠، والكامـل ص٢٠١ وأمـالي ابن الشجري جـ١ ص٢٢٥، وجـ٢ ص١٥٤، والإنصـــــاف ص١١٨، وابن يعيش جـ٢ ص٢٢ وجـ٨ ص١٢٠، والمغني ص٣٧٣، وشرح شواهيده ص٢٦٩، والعيني جـ٤ ص٢٦١، والهمع جـ١ ص٧٤، وجـ٢ ص٧٠. والـدرر جـ١ ص١٥٠ وجـ٢ ص٨٦، واللأمات ص١٢.

(٣) في كتاب سيبويه جـ١ ص٢٢: «..وقالوا ياللعَجب ويالَلْماء، لَمَّا رَأوا عجبـا أو رأوا مـاء كثيرا كأنـه يقول: تعال باعجب، أو تعال باماء فإنه من أبامك وزمَّانك».
ياعجب تعال فإنه من إبَّانك، وهذه اللامِّ عند الخليل''' بمنزلـة الألف والهـاء في قولك: ياعجباه، والمعنى فيها واحد، وكذلك جميع مـالايصحّ نـداؤه يجري هـذا المجرى، وكذلك قولـه عز وجل: ﴿يَـاحَسْرَتَـا ۚ" عَلَى مَـافَرَّطْتُ فِي جَنْبِ اللهِ﴾ ليست الحسرةُ/ مِمَّا تُنَادَى (ولكنه)'" كأنـه قـال: يـاحسرتَـا تَعَـالَيْ فهـذا وقت [٥١ / ب] إتيانِكِ٬º)، فعلى هذا يجري بابُ الاسْتِغَاثِة، فاعرف ذلك إن شاء الله عز وجل.

> (١) انظر: كتاب سيبويه في الموضع السابق. (٢) الآية ٥٦ من سورة الزمر. (٢) نقص في «ر» و «ق». (٤) انظر: البحر المحيط جـ٧ ص٤٢٥.

## بَابُ النَّدْبَة

اعلم أَنَّ النُّدْبَةَ: تَفَجَّعٌ على الهالكِ، ولا يُنْـدب إلاّ بـأَعْرَف أَسائـه؛ ليكون (ذلك)''' عُذْراً في التفجع، ولا يُنْدبُ بنكرةٍ، ولا مُبْهَم، لما بيِّنًا.

ولا بُـدّ في أول الاسْم من «وَا» أَوْ «يَـا»، وفي آخره من أَلف، وهــاء (في)<sup>(٢)</sup> الوقف في أكثر الكلام، كقولك: يـا زيْـداهْ، (و)''' واعَمْرَاهْ، وإنمـا وجب ذلـك؛ لأن الَمْعُوَّ في هذا البـاب بحيْثُ لا يَسْمَع فـاحتيـج إلى نهـايـة مـا يُمَـدُّ بِــه الصوتُ، ليكون ذلك دلالة على حزن الفاقـد، وألفـُ النُّـدْبـة تقْلبُ كُلَّ حركـة قبلها إلى الفتح؛ لأن الألف لا يكون ما قَبْلَها إلا مفتوحا.

فَإِنْ كان المندوب مضافا إلى المتكلم، فَمَنْ (كَانَ) مُنْ مَدْهَبُه في النداء إثبـاتَ اليـاء متحركـةً في قـولـك: يـا غـلامِيّ تركَّهـا على تَحريكهَـا ههُنــا، فتقـولُ: واغلاميَاهْ. ومَنْ كان مذهَبُه إِثباتَهَا ساكنةً فله ههُنا وجهان: إن شاءَ حركها؛ لالتقاء السـاكنين، وإن شـاءَ حـذفَهـا؛ لالتقـائـها، كقولـك في غلامِي: يا غلامِيَاه، وإِنْ شئْتَ: واغلامَاه.

ومن كان مـذهبُـه هنـاك حـذفَ اليـاء حَـذَفَهَـا ههُنــا أَيْضــاً (فيقـول: <sup>(٤)</sup> واغُلاَمَـاه)، فـإِن صـادفت الأَلفُ في أخر الاسم يـاءً سـاكنـةً من نفس الكلمــة فَتَحْتَها؛ لالتقاء الساكنين، ولم تَحْنْفْها كقولك: وارَامِيَاه، واغـازيَـاه، فيَنْ اسْمُـه (رامِي)''' وغازي؛ لأَنّ الفتحة هاهُنا بمنزلة فَتْحَةِ النصب.

- (١) نقص في «ر».
- (٢) نقص في «ق».
- (٢) زيادة في «ر».
- (٤) نقص في الأصل و «ر».

 $-775$   $-$ 

فإنْ وصلْتَ الكلامَ أَسْقَطت الهاءَ من أخر المندوب كقـولك: وازيــداً الكريمَ، واعَمْرًا الظريفَ، وإنْ شئْتَ أَسْقطت الأَلف أَيضــا، وأَجْرَيْتَ لفظـــهُ على مثال لفظ المنادي، كقولك: وازيـدُ؛ إذا لم تُضفْ، وَوَازَيْـد، إذا أَضفْتَ إلى نفسك، وإن شئتَ أَثْبتَّ الياءَ سـاكنـةً، وإنْ شئْتَ مفتوحـةً كا كان في النـداء، (فإن أثبتها مفتوحة''' جاز) الوقف عليها بالهاء كقولك: وازيديَـهْ، كا قـال الله عـز وجـل: ﴿ يَـا لَيْتَنِي لَمْ أُوتَ كِتَـابِيَــهْ.''' وَلَمْ أَدْرِ مَــا حِسَــابِيَــهْ﴾، وقــال عبيد<sup>(٣)</sup>الله بن قَيْس الرُّقيَّات:

وَتَقُــــولُ سَلْمَى وَارَزِيَّتِيَــــــــهْ تَبْكِيهِمْ دَهْمَـــــاءُ مُعْـــولَـــــــةٌ (دَهْيَاءُ: اسم امرأة) "، وهذه البهاء لا تكون إلا في الوقف، فَإِنْ أَضْفَتَ المُنْدُوبَ إلى مضاف إليكَ أَثبتُ اليـاءَ؛ لأنّ المضـافَ إليـك غيرُ منـدوب، فتقولَ: واغلامَ صاحبيَّاه، وإن شئتَ قلت: واغلامَ صاحبي، بغير علامَة الندبة كا بينـا، وتقول: وامُثَنَّايَاه، إذا ندبْتَ «مثنَّى»؛ لأنك إذا أَضَفْتَهُ إلى نفسك قلت: مُثَنَّايَ، ثم تَزيدُ على الياءِ أَلف النَّدبْة، وتقول: واعِشْريَّاه، إذا ندَبْتَ «عِشْرينَ» ؛ لأَنَّـكَ تَحـذِفُ النــون لــلإضــافـة وتُـدْغِمُ يَــاءَ «عِشْرينَ» في اليــاء التي هي اسْمُــكْ'°، وتلحقــه علامَةَ النَّدْبَـةِ، وكـذلـكَ تقول: وامُسْلِمِيَّـاه، إِذَا نَـدَبْتَ «مُسْلِمِينَ»، ولا يجوز أنْ

- (۱) نقص في «ر».
- (٢) الأيتان ٢٥، ٢٦ من سورة الحاقة.
- (٣) هذا هو اللم الشاعر، وفي جميع النسخ: وقال عبد الله....

والبيت من شواهد سيبويـه جـ١ ص٢٢١، وانظر: المقتضب جـ٤ ص٢٧٢، والعيني جـ٤ ص٢٧٤، والتصريح جـ٢ ص١٨١ وديوانه ص٩٩. الدهْاء: السوداء، وهي أيضا: العدد الكثير من الناس، والمعولة: الباكية، وهي حـال مؤكـدة، والرَّزيَّـةُ: المصيبة، وأصله من المهموز: رزيئة.

> (٤) نقص في «ر» و «ق». (٥) يعني الياء التي هي ضمير المتكلم.

تَحْذِفَ هذه الياءَ؛ لأَنَّهُ يلتبس الجمع بالواحد، وكـذلـك: واعَبْـدَيَّـاه، إذا نــدبْت عَنْدَيْن.

فإنْ نـدبْتَ «مُتْنَّبي» و«يَحْيَى» ومـا أَشْبَههُمَـا من المقصور من غَيْر إِضـافـةٍ [٥٢ / ١] إليكَ/ حذفتَ ألف الأصلِ؛ لالتقاء السـاكنين، فتقول: وامُثَنَّـاه (و)''' وايَحْيَـاه؛ لأن هـذه الألفَ لا تكـون إلا سـاكنـةً، وليست بمنزلـة اليـاء؛ لأنّ اليــاءَ يمكن حركتَـهَا على ما بينا.

فإنْ أَضَفْتَ المندوبَ إلى مخـاطب أو غـائب قلبْتَ الأَلف على حركـة مـا قَبْلَهَـــا؛ إن كان مفتــوحـــاً فـهي ألف، وإن كان مضـــومـــاً فـهي وَاوٌ، وإِن كان مكسوراً فيهي ياءٌ، وإنَّا فَعل ذلك؛ لَيُفَرَقَ بين المذكر والمؤنث، والاثنين والجميع فتقول: واغلامَكَاه، إذا أضفتَه إلى مُذَكِّرٍ (و) ٰ واغلامَكيه إذا أضفْتـهُ إلى مؤنَّث، (و)'' وَاغْلامَيُوهُ إِذا أَضفتـه للهـذكر الغـائب، وَوَاغُلامَهَـاه للهؤنَّث و وَاغلامَكُماه (إذا''' أَضفْتَه) إلى الاثنين (و)''' وَاغُلاَمَكُمُوه، إذا أَضَفْتَه إلى الجماعة.

فيان ذكرتَ مع المندوبِ صفةً، كقولك: وازيـدُ الظريفُ، والظريفَ لم يجـز أن تقـولَ: وازيـدُ الظريفــاه، على مـــذهب الخليــل'''؛ لأنَّ الظريفَ غيرُ مُنَادَى، وليس هـذا بمنزلـة: واأمير الْمؤْمنينَـاه''، وَوَاعبـدقَيْسَـاه؛ لأَن المضــاف والمضاف إليه بمنزلة اسم واحد، وليس كـذلـك الصفـةُ والموصوفُ، أَلاَ ترى أَنَّـكَ لـو قلت: «زيـدٌ» لكنْتَ مُخَيِّراً في الصِّفــة، إن شئتَ جئتَ بهــا، وإن شئتَ لم تَجِئْ بِهَا؟ وَلِو قُلْتَ: «أَميرٌ»، و «عبدٌ»، وأنتَ تُريبدُ أَميرَ المؤْمِنين، وعبـدَ قيس لم يَجُزْ حتى تذكر المضاف إليه؟.

> (۱) نقص في «ق». (۲) نقص فی «ر» و «ق». (٢) انظر: الكتاب جـ١ ص٢٢. (٤) في جميع النسخ: وامير المؤمنيناه.

 $-572$ 

فأَمَّـا يُونس'': فيجوز عنـده وازيـدُ الظريفـاه؛ لأَنَّ الصفـة في المغي هي الموصوف.

ولا يجوز: وارجُلاَه، ولا واهذَاه؛ لما قدمنا، ولا وامَنْ في الـدار؛ لأَنـه مُبْـهَمٌ لا عُـذْرَ للنــادب فيــه، ولكن لو قُلتَ: وَامَنْ حَفَر (بئر)''' زَمْزَمَــاه، جـاز؛ لأَنــه مشهور بعينه، فبيانه عذر للتفجع، فاعرفه إن شاء الله.

> (١) انظر: كتاب سيبويه في الموضع السّابق. (۲) نقص في «ر» و «ق».

### بَابُ الترخيم

اعلم أنّ الترخيم: حَـذْفُ أَواخر الأَسْماء الأَعْـلام المفْرَدةِ، ولا يكـون''' إِلا في النداء؛ ('' لأنه موضع تغيير، إلاَّ أَنْ يُضْطَرِ شاعرٍ فَيُرَخَّمَ فِي غيرِ النداء'') ، ولا يُرَخَّم إلا ما اسْتَحَقَّ البنــاءَ على الضمِّ ممـا عـدد حروفـه أكثَرُ من ثلاثـة أحرف؛ لأنّ هـذا'" الحِـذف تخفيف، ومـا كان على ثلاثـة أُحْرف فهـو في نهـايـة الخفَّـة، والحـذفُ مِنْـه إجْحَـافٌ؛ فتقول في ترخيم «مـالِـكِ»: يـا مـال، وفي «جعفر»: يـا جعفَ، وفي «سَفَرْجَل»: يا سَفَرْجَ، تُبْقى حركة ما قبل المحذوف على حالهـا قبل أَنْ تَحْذَفَ (منه)''' لتدل على المحذوف منه، قال مُهَلَّهل: ً إِنَّــا ذَوُو السَّــوْرَاتِ والأَحْــلاَمْ <sup>(٥)</sup> يـا حـار لا تَجْهَـلْ على أَشْيـاخنَـا لَـ يريد: يا حَارِثَ، وقال النابغة الذُّبَيَاني:

وَلا تَقُولُوا لَنَا أَمْثَالَهَا عَـام (٦) فَصَالِحُونَـا جِمِيعـاً إِنْ بَـدا لَكُمُ ير يد: عامرٌ، وقال زَهَيْرٌ:

> (۱) في «ق»: ولا يجوز. (٢.٢) نقص في «ق». (٣) في «ر»: لأن حذف الحرف تخفيف. (٤) نقص في «ر». (٥) وهو من شواهد سيبويه جـ١ ص٣٢٥، وانظر؛ ابن يعيش جـ٢ ص٢٢.

والبيت مطلع قصيدة من خمسة أبيات قـالهـا في حرب البسوس وهي في الأصمعيـات ص١٥٦ ينعي فيهـا أخـاه كُلَيْباً، ويَنْذرُ الحارثَ بن عَبَاد البكري.

(٦) وهو من شواهـد سيبـويـه جـ١ ص٢٢٥، وانظر: شرح السيرافي جـ٣ قسم ١ ص٢٢٤ حيث نسبـه السيرافي إلى النابغة الجعدي، وليس في ديوانه، وانظر أيضا: معجم شواهد العربية ص٢٦٩ وديوان النابغة الذبيـاني ص٢٢٠. والشـاعر يخاطب بني عامر بن صعصعة، وكانوا عرضوا عليه وعلى قومه مقاطعـة بني أسـد ومخـالفتـهم دونهم، فقـال لـهم: صـالحونـا وإياهُم جميعاً إن شئتم فلن ننفرد بصلح معكم دونهُم. لَمْ يَلْقَهَا سُوقَةً قَبْلِي وَلاَ مَلِكُ ٌ يَـاحـار لاَ أُرْمَيَنْ مِنْكُم بــدَاهِيَــةٍ يريد: ياحارثَ.

ويجوز أن تَجْعَلَ مابَقى من الاسم بعد المحذوف (منــه)''' اسْمًا على حيَــالــه، فَتَبْنيـه على الضم كا تَبْني الأَسْماءَ المفردةَ، فتقـول: يــاحَـارُ، ويــاجَعْفُ، كا أُنشـد بعضُهم قولَ عَنْتَرَةَ:

أَشْطَـــانُ بئْرٍ في لَبَـــان الأَدْهَم''' يَــدْعُــونَ عَنَتَرَ والرِّمَــاحُ كأَنْهَــا يُنَشَدُ «عَنْتَرَ» بالضَّمِّ، و (عَنْتَرَ)<sup>(٢)</sup> بالفتح؛ فمن فَتَحَ أَجْراهُ على «يَاحار»، ولم يجعله اسمًا متصرفًا بعد الحذف، ومن ضَمَّ ففيه قولان:

أحدهما: أنَّـه جَعَلَـهُ بعـد الحـذف اسْمًا على حِيَـالِـه، وبنــاه على الضَّمّ كا تقول: / [٥٢ / ب] ياز پڏ.

والقـول الثـاني: أنَّـه كان بعض العرب يُسَمِّيـهِ عَنْتَراً، بغير هـاء فليس فيـه حَذْفٌ، وكذلك زعموا أن ذا الرُّمَّة كان يُسَمِّي صاحِبَتَهُ مَرَّةً مَيّاً ومرةَ ميَّـة، قـال ذو الرَّمَّة:

ولاَ يُرَى مثْلُهِــا عُجْمٌ ولا عَرَبٌ  $^{(3)}$ دِيَـارُ مَيَّــةَ إِذْ مَىٍّ تُسَــاعِفُنــا

(١) وهـو من شـواهـد الـزجـاجي في الجمـل ص١٨٢، وانظر: أمــالي ابن الشجري جـ٢ ص١٠، وابن يعيش جـ٢ ص٢٢، والعيني جـ٤ ص٢٧٦، والهمـع جـ١ ص١٦٤، والـدرر جـ١ ص١٦٠، ومعجم شـواهـد العربيــة ص٢٥٧، وديـوانــه ص ۱۸۰.

(٢) نقص في «ر».

(٢) وهـو من شـواهـد سيبـويـه جـ١ ص٢٢٢. وانظر: المحتسب جـ١ ص١٠٩، وأمــالي ابن الشجري جـ٢ ص٩٠، وص١٧٠، والمغني ص٤١٤، وشرح شواهـد المغني ص٢٨٢ والهمـع جـ١ ص١٨٤، والـدرر جـ١ ص١٦٠ وديـوانــه ص١٥٢، والأشطان: جمع شَطَن بـالتحريـك وهو الحَبْل. واللَّبَـان بفتح اللام: الصـدر. والأذهم: الأسود وهو فرسـه، وانظر: أيضـا معجم شواهد العربية ص٢٧٤.

(٤) وهو من شواهـد سيبويـه جـ١ ص١٤١ وص٢٢٢. وانظر: نـوادر أبي زيـد ص٢٢، وأمـالي ابن الشجري جـ٢ ص٩٠، والخزانة جـ١ ص٢٧٨، والبمع جـ١ ص١٦٨ والدرر جـ١ ص١٤٥، ومعجم شواهد العربيـة ص٤٥، وديوانـه ص٢٢، تساعفنا: تواتينا وتساعدنا. منهم من قال: إنَّ «ميا» اسمُها على ماذكرنـاه، وصَرَفَـه كصَرف هنْـد. ومنـهم من يقول: إنَّهُ رَخَّم «مَيَّـةً» في غير النـداء، على قولـهم: يـاحـارُ، ثم صرفـه للضرورة، وهذا أَجْوَدُ الوجهين؛ لأن الرواة كلَّهُم أنشدُوا:

( معرَّقَةٌ'') الأَلْحى يَمَـانيَـةً سُجْرَا فَيَامَىٌّ مَا يُـدْرِيـكَ أَيْنَ مُنَـاخُنـا ولو كان اسمها «مَيًّا» لَضُّوه<sup>(٢)</sup> في النداء، ولكنه مُرَخَّمٌ<sup>(٣)</sup> على: ياحارُ.

وإعلم أن هاءَ التـأنيث إذا كانت في آخر اسم لم يُحـذف في الترخم سواهـا؛ قَلَّت 'حروفه، أو كَثُرتْ، كانت معرفة، أو نكرة، تقول في ترخيم ثُبَة: ياثُّبَ، وفي عِدَةٍ: ياعِدَ، (وفي هِبَةٍ<sup>(٤)</sup>: ياهِبَ) وفي مُرْجَانَةٍ: يـامُرْجَـانَ، وفي طـائِفَـةٍ: (يـا)<sup>(٥)</sup> طائفَ، قال العجاج في النكرة:

جَارِيَ لاتَسْتَنْكري عَذيري<sup>(٦)</sup>

يُرِيد (يا) `` جَارِيَةَ، وتقول العرب: يَاشَا ادْجُني، يريدون يـاشَـاٰةُ ادْجُني، أَيْ اثْبُتِي، قال الفرزدق (في المعرفة<sup>(٨)</sup>):

(١) هذا البيت أيضا لبذي الرمية في ديوانيه ص١٤١٧، وهـو من شـواهـد ابن الشجري في أمـاليـه جـ٢ ص٩٠ . وص٩٥. مُعَرَّفَة الألْحىِّ: قليلــة لحم اللَّحْيَين، ويمـانيــة: إبل الين، وسُجْرَا: جمع سَجْرَاء وهي التي يضرب لونهـا إلى الحمرة. انظر: معجم شواهد العربية ص١٢٧، وشطر البيت الثاني ليس في «ر»، وكلمة «معرقة» ليست في «ق».

- (٢) في «ر»: لَضَمَّهُ.
- (٣) في «ق»: ولكنه على مذهب من رخم على ياحَارُ.
	- (٤) زيادة في «ق».
		- (٥) نقص في «ر».

(٦) وهـو من شـواهـد سيبـويــه جـ١ ص٢٢٠، ٢٣٠، وانظر: المقتضب جـ٤ ص٢٦٠، وأمــالي ابن الشجري جـ٣ ص٨٨، وابن يعيش جـ٢ ص٢٠، ٢٠، والمقرب جـ٦ ص١٧٧، والخزانة جـ٦ ص٢٨٢، والعيني جـ٤ ص٢٧٧، والتصريح جـ٢ ص١٨٥، والأشموني جـ٣ ص٢٦٤، واللـــان (شقر) و (غـدر) و (جرس) وديــوانـه ص٢٢١، والعـذير: الأمر الـذي يحـاولـه الإنسان فيعذر فيه أيُّ لاتستنكري ماأحاوله معذورا فيه وقد فسره بما بعده وهو: سَعيى وإشفاقي على بَعيري.

> (۷) نقص في «ر». (٨) نقص في «ق».

 $\sqrt{11}$ 

وَكَمْ مِن أَبِ لِي يامُعَاوِيَ لَمْ يكن مستطيق أَبُوك اللَّذي من عبد شمس يُقاربُه ( ا يريد: يـامُعَـاويَـةُ، وتقول: يـاطَلَحَ أقبل، ويـا<sup>(٢)</sup>جَـاريَ أُقْبلي، في امرأةِ اسْهُـها جارية. '''فإذا كان في أخر الاسم زيادتان قد زيدَتَا معا، حــذفْتَهُمَــا في الترخيم (جميعا)<sup>(٤)</sup> كقولك في رجل اسْمَه زَيْـدَان: يـازَيْـدَ أَقْبل؛ وفي مُسْلِمِين: يـامُسْلم أَقْبِلْ، وفي مسلَمات: يامُسْلِمَ (أَقْبِل) ْ )، وفي عَرَفَاتٍ: يـاعَرَفَ، وفي عَثْمانَ: يـاعَثْمَ (أقبـل) (")، (وفي نُعْمَـان ("): يـانُعْمَ أقبـل)، وفي مَرْوَانَ: يـامَرْوَ (أقبـل) (")، وقــال الفر زدقُ: تَرْجُو الحِباءَ ورَبَّهَـا لَم يَيْئَسْ<sup>(٨)</sup> يـــامرْوَ إنَّ مَطِيَّتِي مَحْبُــوسَــةً يريد: مَرْوَانَ بْنَ الحَكَم، قال لبيد (بن ربيعة<sup>(٦)</sup>): إنَّ الحــــوادِثَ مَلْقِيٌّ ومُنْتَظَرُ<sup>(٩)</sup> ياأَلْتُمَ صَبْراً على ماكان مِنْ حَـٰدَثٍ

(١) لم أهْتَدِ إلى مَن استشهد بهـذا البيت في كتب النحو المتـداولـة، ولم يـذكره صـاحب معجم شواهـد العربيـة، والبيت في ديوان الفرزدق ص٥٧ ملفق من بيتين هما: أَغَرَ يُبَــاري الريـــحَ مَـــاازْوَرَّ جَـــانِبَــــهْ وكم من أب لي يــــــامَعَــــــاويَ لَمْ يـــــزل

أبُسوك البذي من عبيد شمس يُخساطبَسه

(٢) في «ق»: وياحارث أقبل. (٣) في «ق»: فأَمَّا إذا.

نَمَتْـــــــــــه فروغ المـــــــــــالكين ولم يكنْ

- (٤) نقص في «ر» و «ق».
	- (٥) نقص في «ر» .
- (٦) نقص في الأصل و «ق».
	- (۷) نقص فی «ر».

(٨) وهو من شواهد سيبويه جـ١ ص٣٢٧، وانظر: الجُمل ص١٨٥، وأمـالي ابن الشجري جـ٢ ص٨٧ وابن يعيش جـ٢ ص٢٢، والعيني جـ٤ ص٢٩٢، والتصريح جـ٢ ص١٨٦، والأشموني جـ٣ ص٢٧٠ وشرح حَماسة أبي تمـام للتبريزي جـ٤ ص١٢٧، وديوانه ص٤٨٢ ورواية الديوان: مَرْوَان إن مطيّتي معكوسة، ولا شاهد فيه على هذه الرواية. والحِباء: العطاء، وإسناد الرجاء إلى الناقة مجاز.

(٩) وهو من شواهد سيبويه جـ١ ص٣٢٧ وانظر: الجُمل ص١٨٤، وأمـالي ابن الشجري جـ٢ ص٨٧، والعيني جـ٤ ص٢٨٨، والتصريح جـ٢ ص١٨٦، والأشموني جـ٣ ص٢٧٠ ومعجم شواهد العربية ص١٦٣ وملحقـات ديوان لبيـد ص٢٦٤ ونُسبَ أيضاً إلى أبي زبيد، وهو في ملحقات ديوانه ص١٥١. الحبدث، واحد أحداث الدهر ونوائبه. يُرِيد: ياأَسْمَاء، وكذلك حَمْراءُ، وصفراءُ: يَاحَمرَ، وياصَفْرَ؛ لأَن أَلفَىٰ التـأنيث زِيدَتَا مَعاً، وهذا (الحيذف)'') مُطَّرِدٌ، إلا أن يكون الساقي بعيدَ الحيذفِ أقلَّ من ثلاثة أحْرُف فلا تَحذفُ حينئذ إلاّ حَرْفاً واحداً، كقولك في رجل اسْمَه يَـدَانٍ، وَيَنُونَ: بابِدَا (أَقِيل)<sup>(٢)</sup>، وبائِنُو تعالَ.

فإن كان الاسم قبـل أخره واو؛ أَوْ يـاء، أو أَلف ورخَّمْتَـه حـذفْتَ هــذه الحروف مـع أخر الكلمـة كقـولـك في «مَنْصـور»: يــامَنْصٌ، وفي «عَنْتَرِيس»'": ياعَنْتَر، وفي «بُنْدَار»<sup>(٤)</sup> اسم رجل<sup>(٥)</sup> يـابُنْـدَ<sup>(٦)</sup> (أقبل)<sup>(٧)</sup>، إلا أَنْ يكون البـاقي على أقلَّ من ثلاثـة أحرف فلا يُحْـذَفُ غير الأخير كقولـك في سَعيـدٍ: يـاسَعي، وفي عمَـادِ: يـاعمَـا<sup>(٨)</sup>، وفي عَمُود (اسم رَجُـل<sup>(٩)</sup>) يـاعَمُـو، وتقـول في رجـل<sup>(١٠)</sup> اسْمُـه [٥٢ / ١] قَمَحْدُوَةَ: ياقَمَحْدُوَ أَقْبل؛/ على (لَغَة(```) ياحَار، فإن رخَّمْتَه على يـاحَـارُ قلتَ: ياقَمَحْدي (أقبل'``) فتقلب الواو ياءً، (و)``` هذا قياس في كل واو في آخر اسم (قبلها ضَّة كا قالوا<sup>(٧)</sup> في جميع دَلْو: أَدْل، وكان الأَصل: أَدْلُوّ، وكـذلـك تقول في

(١٢) زيادة في «ق».

عَرْقَـوَة) اسم رجـل ـ إِذا رَخَّمْتَـه على يـاحَـار ـ : يــاعَرْقِي (أقبـل)''' كا قــال الشاعر:

حَتّى تَفَضِّي عَرْقِي الدُّلِيِّ'''

في جمع عرقوة، على قياس تمرُّة وَتمْرُ.

وتقول في ترخيم «ناجية» على يا حـار: يــا نَـاجـيَ، تَحْـذِفُ الهـاء، وتَتْرُكُ الياءَ مفتوحةً،وعلى يا حارُ: يا ناجي؛ بياءٍ ساكنة على قيـاس قـاضٍ ورام؛ لأنَّ الضةَ تُسْتَثْقل على هذه الياء.

وتقول في رجل سميته أَعْلَوْنَ، جمع أَعْلَى ـ في المـذهبين جميعـا ـ يــا أَعْلَى؛ لأنّ ألفَ «أَعْلَى» سقطت في الجمع؛ لسكونهـا، وسكون واو الجميع، فَلَمَّـا حُـذفَتْ الواو مع النـون للترخيم رجعَتْ الأَلف، وليس إلى حركتهـا سبيـل كا ذكرنـا في الأساء المقصورة.

واعلم أنّ ألف التــأنيث تجري مَجْري الـهــاءِ، فــإذا كانت في آخر الاسم لم يُحْذف غَيْرَهـا ـ طـال الاسم، أَوْ قَصَر ـ كقـولـك في ترخيم «حَـوْلاَ يـا»'': اسم رجل: يا حَوْلايَ أَقْبل، كا تقول في دِرْحايَة'': يادِرْحَايَ أَقْبلْ، وإِنْ رَخَّمْتَهُمَـا

(۱) زيادة في «ق».

(٢) هذا الرجز من شواهد سيبويه التي لايعلم قائلها، انظر: الكتـاب جـ٢ ص٥٦ والمنصف جـ٢ ص١٢٠، وجـ٣ ص٧٠، والمقتضب جـ١ ص١٨٨، والخصــــائص جـ١ ص٢٢٥ وابن يعيش جـ١٠ ص١٠٨، واللســــان (عرق) و (فضض) «فَضَضْتُ الشيء أَفَضُّه فَضًّا فهو مَفْضُوضٌ وفَضيضٌ أي كَـترْتَـه وفَرَمْتُـه»، والعرقي: جمع عَرقُوةَ، وهي الخشبـة التي تجعل معترضة على الـمُنْلو، وأصل العرقي: عَرْقُوَ، فكسر مـاقبل الواو لعـدم النظير، فـانقلبت الواو يـاء، واستثقلت الكسرة على الياء فأسكنوها وبعدها النون ساكنة التنوين في عَرْقِي فالتقى ساكنان فحذفوا الياء ، وبقيت الكسرة دالَّة عليها، فإذا لم يلتق ساكنان رَدُّوا الياءَ كا في الشاهد.

(٢) انظر: الرضي على الشافية جـ١ ص٢٤٦، وهي في الأصل بلدة من عمل «النهروان»، وانظر: القـاموس المحيـط (حول).

(٤) في اللسان: (درج): «رجل درحاية كثير اللحم، قصير، سمين، ضخم البطن لئيم الخلقة».

على يـا حَـارُ قلت: (يـا حَـوْلاَءُ، ويـا دِرْحَـاءُ)'''؛ لأَنّ الـواوَ واليـاءَ إذا وقَعَتَـا طَرَفَيْن، ـ وكانتْ قبلَهُمَـا أَلفٌ ـ قُلبَتَـا همزةً، كا تَقُول: عَبَـايَـةٌ''، وعَبَـاءٌ (في''' الجميع) وعَظَايَة<sup>(٤)</sup> وعَظَاء، وَكسَاء وهو من كَسَوْتُ فالهمزة فيه منقلبةٌ من واو.

وإِذَا رَخَّمْتَ اسلم مركباً من اسمين حذفْتَ الأخيَر<sup>ْ()</sup> منهًا كقولك في ترخيم حَضْرَمَوْتَ: يا حَضْرَ أَقْبل؛ لأَنّ (الاسم)<sup>(٦)</sup> الثّانيَ بمنزلـة هـاء التـأنيث، وكـذلـك ترخيم «خَمْسَةَ عَشَرَ» اسم رجل: يا خَمْسَةَ أَقبلْ، ويا خَمْسَـةُ (أَقبل)<sup>(٦)</sup> وكـذلـك اثْنا عَشَرَ» اسم رجل تقول: يا اثْنَ ويا اثْنُ أقبل على المذهبين.

واعلم أَنّ الشـاعر إذا اضَّطـرَّ إلى ترخيم في غير النـــداءِ كان لَـــهُ أَنْ يُجْرِيَ المرخَّمَ على المذهبين (في الترخيم)<sup>(٧)</sup> جميعا، قال زهير:

أَواصِرَنَـا والرِّحْمُ بـالغَيْبْ<sup>(٨)</sup> تُـذْكَرُ خُذُوا حَظَّكم يا آل عِكْرِمَ واذْكُروا

(۱) نقص في «ق». (٢) العباية: ضرب من الأكْسِيةِ فيه خُطُوطٌ سودٌ كبار. (٢) نقص في «ر». (٤) العظاية: دَوَيبَة أكبر من الوزَغَة، وتُسَمى شَحمة الأرض، وهي أنواع كثيرة، وكلُّها منقطة بالسواد. (٥) في «ر» و «ق»: الاخر. (٦) نقص في الأصل. (٧) نقص في «ق».

(٨) وهو من شواهـد سيبويـه جـ١ ص٢٤٢، وانظر: أمـالي ابن الشجري جـ١ ص١٢٦، وجـ٢ ص٨٨، والإنصـاف ص٢٤٧، وأسرار العربيـــة ص٢٢٩، وابن يعيش جـ٢ ص٢٠ والخـزانــة جـ١ ص٣٧٤، والعيني جـ٤ ص٢٩٠، والهمــع جـ١ ص١٨١، والدرر جـ١ ص١٥٨، والأشموني جـ٣ ص٢٦٧، ومعجم شواهد العربية ص١٥٢ وديوانه ص٢١٤، خـذوا حظكم أي نصيبكم من وُدِّنا، والأواصر: جمع أصرة وهي القرابة ومن الأواصر الرحم. هذا وقـد احتج الكوفيونَ بهـذا البيت وأمثــالـه على جواز ترخيم المضاف، (انظر: الإنصاف ص٢٤٧ ـ ٣٥٦) والخزانة جـ١ ص٣٧٢ ـ ٣٧٤.

أَراد: عِكْرِمَةَ، فَرَخَّم على يَا حَارٍ، قال ابن حَبْثَاء (في مثله)''': أَو أَمْتَدحْهُ فإنَّ النَّاسَ قد عَلمُوا<sup>(٢)</sup> إِنَّ ابْنَ حـارثَ إِنْ أَشْتَقْ لزَوْيَتِـهِ يريد: (إِنَّ)(" (ابْنَ)<sup>(י)</sup> حارثة، وقال أخر<sup>(؛</sup>):

أَبَـا عَرْوَ لا تَبْعَــدْ فَكُـلُّ ابْنِ حُرَّةٍ سَيَــدْعُـوه دَاعي مَــوْتِــهِ فَيُجِيبُ يريد: أَبَا عُرْوَةَ، وهو كُنْيَةً، وقال رُؤْبَةُ عَلَى يا حَارُ:

قَـــــارَبْتُ بين عَنقي وجَمْــزِي<sup>(٥)</sup> إِمَّـــــــا تريْني اليــــومَ أُمٌّ حَمْـــز يريد: أمَّ حَمْزَةَ، فرخٌم وصرف، وقال الأَسْوَدُ بن يَعفُر على هذا أَيْضاً: علَى النّاس مَهْمَـاشَـاءَبالنَّـاس يَفْعَل أَلاَ مــا لِهَــذَا الــدَّهْر من مُتَعَلَّـل

(۱) نقص في «ر».

(٢) وهو من شواهـد سيبـو يـه جـ١ ص٢٤٢، وإنظر: أُمـالي ابن الشجري جـ١ ص١٢٦ وجـ٢ ص٩٢، والإنصـاف ص٢٥٤، وأسرار العربية ص٢٤١، والمقرب جـ١ ص١٨٨ والعيني جـ٤ ص٢٨٢ والهمع جـ١ ص١٨١، والـدرر جـ١ ص١٥٧، والأشموني جـ٣ ص٢٧٨، والضرائر ص٦٠. والأغاني ج١٢ ص٨٨ برواية:

> أَوْ أمتدحْه...... إنّ الملبَ إنْ أَشْتَقْ لرُؤْيته

ولا شاهد فيه على روايته، وانظر في الأغاني جـ١٢ ص٨٤ ترجمة الشـاعر، واسمـه المغيرةُ بن حَبْنَـاء.. ولقب بـذلـك لحَبَن كان قد أصابه، والحَبَنُ: «داء يأخذ في البطن فيعُظم منه ويرم».

(۲) نقص في «ر» و «ق».

(٤) ولم أهتـد إلى اسم هـذا الشـاعر والبيتُ من شواهـد ابن الشجري في أمـاليـه جـ١ ص١٢٩، وانظر: الإنصـاف ص٢٤٨ وأسرار العربيـة ص٢٢٩، وابن يعيش جـ٢ ص٢٠، والعيني جـ٤ ص٢٨٧، والخزانـة جـ١ ص٣٧٧، والتصريـح جـ٢ ص١٨٤. لا تبعد أصلُ معناه لا تهلك، ولكنهِ يريد: لاينقظع ذكرك.

٥) وهو من شواهـد سيبـويـه جـ١ ص٢٢٢، وانظر: المقتضب جـ٤ ص٢٥١ والإنصـاف ص٢٤٩، وأسرار العربيـة ص٢٤٠، والمخصص جـ١٤ ص١٩٥ وديوانه ص٦٤، والجمز والعنق ضربـان من السير، والجمز أشـدهمـا، يصف كِبَرَهُ وأنَّـه قـد قارب بين خطاه في السير لضعفه. ليسْلُبَني نفسي أَمَـال بْن''' حنْظَـَـل وهـــــــــذا ردّائـي عنــــــــــده يَستعيرُهُ [٥٢ / ب] يريد: مالِكَ بن حَنْظَلَةَ (فرخم" حَنْظَلَةَ)، وهُو غيرُ منادى، وصرَفَه /، فـاعرف ذلك إن شاءَ الله تعالى.

(١) وهو من شواهد سيبويه جـ١ ص٢٢٢، وانظر: نوادر أبي زيـد ص١٥٩ والجُمَل ص١٨٩، وأمـالي ابن الشجري جـ١ ص١٢٧، والمقرب جـ١ ص١٨٨، وسمط اللآلي ص١٣٥، والتصريح جـ٢ ص١٩٠، والمخصص جـ١٤ ص١٩٥.

والمتعلَّل: مصدر ميمي من التعَلُّل، وهو اللهـو، والانْشغـال، ويقـول الشنتمري: «يقـول: إن هـذا الـدهر يـذهب ببهجـة الإنسـان وشبـابـه، ويتعلل في فعلـه ذلـك تعلُّلَ المتجنَّى على غيره، ثم قـال: وهـذا ردائـي أي شبـابي، فكني عن الشباب بالرداء....».

(۲) نقص في«ر».

#### بَابُ الاسْتثناء

الاستثناءُ من مُوجَبٍ''' مَنْفِيٌّ منصوبٌ كقولك: جـاءَني القوم إلاَّ زيـداً، ومررت بإخوتكَ إلاَّ عَمْراً، ونصْبه على التشبيه بالمفعول (به)'''؛ لأنه يجيءُ بعـد تمام الكلام، قال الله عز وجل: ﴿فَشَربُوا مِنْهُ''' إِلاَّ قَلْيُلاً منْهُمْ﴾ .

والاستثنـــاء من مَنْفِيٍّ مُــوجَبٌ' ْ، يجري في الإعراب على وجهين إذا كان ما قبل «إلاً» كلاماً تاماً:

أحدهما: النصب على ما قلنــا، والثــاني: البــدل من الاسم الـذي قبل «إلاّ» كقـولـك: مـا أتـاني القـومُ إلا زيـداً، وإنْ شئْتَ: «إلاَّ زَيْــدٌ» على البــدل من «القوم» ، وما مررت بأحدٍ إلا أخاكَ، وإنْ شِئْتَ: (إلاَّ)<sup>(٥)</sup> أخيـكَ على البـدل، (" ومثله: ﴿ ما فَعَلُوهُ إِلاَّ " قَلِيلٌ مِنْهُمْ﴾ ، و «قليلاً» " ، وكذلك الاستفهام كقولك: هَلْ مَرَرْتَ بأَحدِ إلاَّ زيـداً، وإنْ شئْتَ إلاَّ زَيْـدٍ") (على " البـدل) ؛ لأَنَّ الاستفهامَ غيرُ موجَبٍ أيضاً فهو يجري مجرى النَّفْي في هذا.

(۱) في «ر» و «ق» : غير منفي. (٢) نقص في «ق» . (٢) الآية ٢٤٩ من سورة البقرة. (٤) في «ر» و «ق» : غير موجب. (٥) نقص في الأصل و «ق» . (٦.٦) نقص في الأصل. (٧) الآية ٦٦ من سورة النساء، والرفع قراءة الجمهور. (٨) وهي قراءة أُبَيٍّ، وابن أبي إسْحـاق، وابن عـامر، وعيسى بن عُمَر، انظر: السبعـة ص ٢٢٥، والتيسير ص ٩٦،

وإبراز المعـاني ص١٨٩، والبحر المحيـط ج ٣ ص ٢٨٥، والنشر ج ٢ ص ٢٥٠، وإتحـاف فَضَلاء البشر ص ٢٢٧، قـال أبـو شامة: « … وأما «ما فعلوه إلا قليل منهُمْ» فالرفع فيه هو الأقوى عند النحويين على البدل من فاعل «فعلوه» كأنه قـال: ما فعله إلاَّ قليل منهُمْ، والنصب جائز على أصل باب الاستثناء كما في الإيجاب» .

(٩) نقص في الأصل و «ر» .

وإنْ كان ما قبلَ «إلاَّ» غيرَ تَامٍّ، حَمَلْتَ ما بعدَ إلا عليه، فتقول: ما جاءَني إلا زيدٌ، وما مررت إلاَّ بعمرو، وما رأيتُ إلا أخـاكَ، تحملـه على الفعل الـذي قبل ٰ«إلا» ، قال الله عز وجل: ﴿وَمَا يَعْلَمُ<sup>(י)</sup> تَأْوِيلَة إلاَّ اللهُ﴾ ، وقال كعبُ بنُ زهَيْر :

أَمْسَتْ سُعَادُ بِأَرْضِ ما<sup>(٢)</sup> تُبَلِّغُهَا إلاَّ العتاقُ النَّجيبَاتُ المَرَاسِيطُ

وكذلك الاستفهامُ، كقولك: هل جـاءَكَ إلاَّ زيـدٌ، وهل رأيت إلاَّ زيـداً، وهل مرَرْتَ إلاَّ بزيْـدٍ، وتقول: مــا مرَرْتُ بــأحــدٍ يضربُ عَمْراً إلا زيْــدأ، ففي «زيدٍ» ثلاثةً أَوْجُهٍ: النصب؛ والجر؛ والرفع.

فالنصب على الاستثناء كا قلت: مـا مرَرْتُ بـأحـدِ إلا زَيْـداً، ؛ والجرُّ على البــدل من «أحــد» ، والرّفـعُ على البــدل مِنَ الضّمير الــذي في «يضرب» كا قـــال عَديُّ بْنُ زيد<sup>(٣)</sup>:

يَحْكِي عَلَيْنَـــا إِلاَّ كَــواكِبُهَـــا في لَيْلَـــةٍ لا نَرى بهَــــا أَحـــــداً

(١) الآية ٧ من سورة أل عمران.

(٢) في «ر» : لا تُبَلَّغُهَا، وهي رواية في البيت.

ولم أهتد إلى من استشهد بهذا البيت في كُتب النحو المتداولـة، وهو في «شرح قصيـدة بـانت سعـاد» لابن هشـام ص ٤٤، وانظره أيضاً في «عيون الأثر» لابن سيد الناس ج ٢ ص ٢١٠ وديوانه ص ٩، والعتاق: جمع عتيقة، وهي الناقـة النجيبة الكريمة، والبيت في اللسان أيضاً (رسل) ، وفيه المراسيل: جمع مِرْسال، وهي السريعةُ السُّيْرِ» .

(٢) انظر: زيادات ديوانه ص ١٩٤، ونسب أيضاً إلى أُحَيْحَةَ بْنِ الجُلاَحِ.

وهـو من شـواهـد سيبـو يـه ج ١ ص ٢٦١، وانظر: المقتضب ج ٤ ص ٤٠٢، وأمـالي ابن الشجري ج ١ ص ٧٢، والخزانة ج ٢ ص ١٨، وقال البغدادي في ج ٢ ص ٢٠: (وقد تصفحت ديوان عدي بن زيد مرتين فلم أجـدْهُ فيـه، وإنمـا هذا البيت من أبيات لأَحَيْحَةَ بن الجُلاح الأَنصاري» وانظر أيضاً: المغني ص ١٤٢، ٥٦٣، ٦٧٨ وشرح شواهـده ص ١٤٢، والهِصع ج ١ ص ٢٢٥، والـدرر ج ١ ص ١٩٢، يحكي علينــا: بمعنى يَرْوي عنّـا «وعلي» نــابت عَنْ «عَنْه أو ضَمَنْتَ «يحكي» معنى «يَنُمّ» أَو «يُشَنَّع» .

 $-$  TYT  $-$ 

أبدل «كَـواكبُهـا» من الضّير (الــذي)''' في يحكي، والقصيــدة مرفـوعــة، وتقول: ما أتاني من رجل إلا زيدٌ؛ وإلا زيداً، فـالرفع بـالحمل على مَوْضع ِ«مِنْ رِجُلِ» ؛ لأَنَّ التقدير: ما أتاني رَجلٌ إلا زيد، والنَّصبُ على الاسْتثناء.

فيان قَـدَّمتَ المستثنى على المستثنى منـه لم يكن فيـه إلا النَّصْبُ كقـولـك: ما مَرْرت إلا زيداً بأحدٍ، وما جاءَني إلا زيداً أحدٌ، وإنما وجب هذا؛ لأنه كان يجـوزُ ـ قَبْـلَ التقـديم ـ البــدلُ والاستثنــاء، وإذا قُــدِّمَ بطـل البــدل، وبقي الاستثناء (كا)<sup>(٢)</sup> قال كعب بن مالك الأنصاري:

إلاالسُّيوفَواطرافَالقَنَــاوَزَرُ(") والنَّاسُ أَلْبٌ عليْنا فيكَ ليس لَنَـا وقال الكُميْتُ:

ومَا لِيَ إلا مَشْعَبَ الحقِّ مَشْعَبٌ فَما لِيَ إِلاَّ أَلَ أَحْمَــــدَ شيعَــــةٌ

وتقول: ما أَتَاني إلا زيـدّ إلا عَمْراً، ترفعُ «زَيْـداً» بـأَتـاني، وتنصِبُ «عَمْراً» بـالاستثنــاء؛ لأنـه لا يجوز أن يَرْتَفعَ اثنــان بفعْلٍ واحــد من غير اشتراك بحرف العطفِ، وهُمَـا جميعـاً قـد أتَيَـاك، إلاَّ أن اللَّفْـظَ أَوْجَبَ رفْعَ أحـدهِمَـا ونصب الآخَرِ، ولو جئت بعدهُمَا بمستثنى منـه نصبتَهُمَـا فقلت: مـَا أَتـاني إلاَّ زيـداً إلاَّ

- (۱) زیادة في «ر» .
	- (٢) نقص <del>ف</del>ي «ق» .

(٢) وهـو من شــواهــد سيبــويــه ج ١ ص ٢٧١، وانظر: المقتضب ج ٤ ص ٢٩٧، وشرح السيرافي ج ٢ قسم ١ ص ٢٩٧، والإنصاف ص ٢٧٦، والكامـل ص ٢٨٢، وابن يعيش ج ٢ ص ٧٩، وشروح سقـط الـزنـد ص ٦٠٥ وديـوانــه ص ٢٠٩. والألب: المجتمعون المتألبون، والوزر: الملجأ.

(٤) وهـو من شـواهـد المبرد في المقتضب ج ٤ ص ٢٩٨ والكامـل ص ٢٨٢، وانظـر: الجُمـل ص ٢٢٨ والإنصــاف ص ٢٧٥، وابن يعيش ج ٢ ص ٧٩، والخزانـة ج ٢ ص ٢٠٨ والتصريـح ج ١ ص ٢٥٥، والعيني ج ٢ ص ١١١، ومجـالس ثعلب ص ٦٢، ومعجم المقاييس ج ٣ ص ١٩١، واللسان (شعب) ، والأغـاني ج ١٧ ص ٢٧ والـهـاشميـات ص ١٧، مشعب الحق: طريقه، والشيعة: الأعوان والأحزاب.

[٥٤ / ١] عَمْراً أَحدٌ؛ لأَنهُمَا / مُسْتَثْنَيَان مُقَدَّمان على المستثنى منه، وقال الكميت بن زيد: فَبِالِيَ إِلاَّ اللَّهُ لاَ رَبَّ غَيْرَهُ ومَسَـالِيَ إِلاَّ اللَّهَ غَيَرَكَ نــــاصرُ''' فالمستثنيان مقـدمـان (على المستثنى<sup>(٢)</sup> منـه) ، والمستثنى منـه «نـاصر» ، ولو قُلْتَ: ما أَتانِي إلاَّ زَيْداً أَحَدّ إلاَّ عَمْروٌّ"؛ جاز الرفع في عمرو على البــدل، والنصب على الاستثناء، وليس في «زيد» إلا النَّصْبُ؛ لأنه استثناءً مُقَدَّمٍ. والاستثناءُ المتكرر على ضربين:

**أحدهما:** أن يكـون الثـاني مستثنى من (المستثنى)<sup>(٤)</sup> الأوّل كقـولـك: لـه عندي عَشَرَةً إلاَّ خَمْسةً إلا درْهَمَأً؛ فالخمسةُ مستثناة من العشرة، والدرهم مستثنى من الخمسة المستثنـاة، فحصل الإقرارُ بسّتـة؛ لأنَّ الخمسَـةَ المستثنـاة مَنْفيَّـةً؛ لأنَّـه استثناء من مُوجَبٍ، والدرهم مُوجَبٌ؛ لأنه استثناءٌ من مَنْفيٍّ، وعلى هـذا يجري الاستثنــاءُ من الاستثنــاء، وإن كثر، قــال الله عز وجل: ﴿إِنَّـا أَرْسِلْنَـا إِلى قَـوْم مُجْرِمينَ. إلاَّ آلَ لُـوطِ إنَّــا لَمَنَجَّــوهُمْ أَجْمَعينَ. إلاَّ امْرَأَتَــهُ قَــدَّرْنَــا إنَّهَــا لَمنَ الْغَـابرينَ﴾<sup>(٥)</sup>؛ فـَ «أَلُ لُوطٍ» استثنـاءٌ مِنْ قوم مجرمين، و «امرأتَـه» مستثنـاةٌ من «أَلَ لُوط» .

والضرب الآخر من الاستثنـــاء المتكرر: أن يكـــون الثـــاني بمعنى<sup>(٦)</sup> الـــواو

(١) وهو من شواهـد سيبـو يـه ج ١ ص ٢٧٣، وانظر: المقتضب ج ٤ ص ٤٢٤، والجُمَـل ص ٢٣٨ وشرح السيرافي ج ٢ قسم ١ ص ٤٠٤، وابن يعيش ج ٢ ص ٩٣، ومعجم شواهد العربيَّة ص ١٥٦، وليس في الـهاشميات.

- (۲) نقص فی «ر» و «ق» .
	- (٢) في «ر» : إلا عَشْراً.
- (٤) نقص في الأصل و «ق» .
- (٥) الآيات: ٥٨، ٥٩، ٦٠، من سورة الحجر.

(٦) نقـل ذلــك عن الصيري أبــو حيــان في ارتشــاف الضرب ص ٦٢١ وابن عقيــل في شرح التسهيــل ج ١ ق ٨٦ / ب، وابن القـواس في شرحـه على ألفيـة ابن معطى ٩١ / ب، والسيـوطي في الـهمـع ج ١ ص ٢٢٧، وقــد ذكر هؤلاء جميعاً أن الصيريّ أجاز طرح العاطف، وقال: إلا قامت مقـامـه، ولم يقل الصيريّ ذلـك صراحـة هنـا، وإن كان فحوى كلامه يدل عليه.

كقولك: ما فيها إلا زيداً إلاَّ عَمْراً إلاَّ خالداً قومُك (و)'`` التقدير: مـا فيهـا إلاَّ زِ بَدأَ وعَمْراً وخالداً قومٌكَ، وهو استثناءٌ مقبدَّم، ولو أُخَّرْتَ لَجِبَازٍ رفِعُهَا كُلَّهَا، ونصبُهَا على ما قـدَّمنــا من البـدل والاستثنــاء، ويجوزُ إذا قـدَّمْتَ «قَومـك» أَنْ ترفعَ أَحَدَ المستثنَيْنِ وتنصبَ الآخرَ يْنِ، ولا يجـوز رفـعُ اثنينِ: لمـا قـدَّمنــا في قولك ما أتـاني إلاَّ زيـدٌ إلاَّ عَمْراً، قـال الله عز وجل: ﴿وَعنْـدَهُ مَفَـاتِحُ الْغَيْبِ لاَيَعْلَمُهَا''' إلاَّ هُوَ وَيَعْلَمُ مَا فِي الْبَرِّ والْبَحْرِ وما تَسْقُطُ منْ وَرَقَـةٍ إلاَّ يَعْلَمُهَـا وَلاَ حَبَّةٍ في ظُلُمَاتِ الأَرْض وَلاَ رَطْبٍ وَلاَ يَـابسِ إِلاَّ فِي كِتَـابٍ مُبيْنٍ﴾ كأنـه ـ والله أعلم ـ قيل: لا يعلَّمَهَا إلا هُوَ وَهيَ في كتاب مبين.

فصل: واعْلَم أن المستثنى من غير جنس الأوَّل ينصبُـه أهلُ'' الحجـاز على كل حال، ويبدله بنو"' تميم من الأول، كقولك: مـا فيهـا أحـدٌ إلاَّ حمـاراً، على الحجازِّية، وعلى التبيِّة إلا حمارٌ كأنَّك قُلْتَ في الحجـازيـة: (و)<sup>(٤)</sup> لِكنْ حماراً، وإنما قُدِّر معناه بلُكنْ: لأَنَّهَا تُشْبِه «إلا» في أنّ ما بعـدهـا مخـالف لمـا قبلهـا في النفي والإثبات.

وأمًا بنو تميم: ففي تقدير مذهَبهمْ ثلاثةُ أَوْجُه:

أَحدُهَا: أَنْ يكون التقديرُ: ما فيها إلا حمَارً، وأَدْخَلْتَ «أَحداً» للتوكيـد؛ لأَنك إذا قُلْتَ: ما فيها إلا حمارٌ، فقـد نفيتَ كل شَيْءٍ من الأَحَـدِين<sup>(٥)</sup> وغيرهِمْ وذكرتَه للتوكيد.

- (١) نقص في الأصل.
- (٢) الآية ٥٩ من سورة الأنعام.
- (٢) انظر: كتاب سيبويه ج ١ ص ٣٦٤.
	- (٤) نقص في «ر» .
	- (٥) في «ر» : من الأدميين.

والقولُ الثاني: أنك جعَلْتَ «الحمار» من جنس أحـد على المجـاز كا تقول: تَحيّتُـه السيف، ومـا زيـدّ إلا أكلّ وشرب، جعَلْتَـهُ الأَكلَ والشربَ مجـازاً، قــال أبو ذؤ ىب:

أُنِيسُكَ أَصْـدَاءُ القبـور تَصِيـحُ'' فإن تُمْس في قَبْرِ برَهْوَةَ ثَـاويـاً

جعل «الأصداء» «أنيساً» مجازا، (و)<sup>(٢)</sup> قال عَمْروٌ بنَ مَعْدي كرب:

وخَيــلٍ قـــد دَلِفْتُ لَهَـــا بخَيْــلِ تَحِيَّـــــةُ بَيْنِهِمْ ضَرْبٌ وَجِيـــعُ

[٥٤ / ب] والقول الثـالث: / أَنَّهُمْ خَلَطوا من يعقل بما لا يعقل فغلَّبُوا مَنْ يعقل فقالوا: ما فيها أحدٌ، وهُمْ يريـدون مَنْ يعقل ومـالا يعقل، ثم أبـدلوا من أحـد على هذا التأويل، كا قــال الله عز وجل: ﴿وَاللَّهُ خَلَقَ كُلَّ دَابَّـةٍ منْ مَـاء فَمنْهُمْ مَنْ يَمْشِي على بَطْنِـــــهِ وَمِنْهُمْ مَنْ يَمْشِي على رجْلَيْن وَمِنْهُمْ مَنْ يَمْشِي ۚ على

(١) وهو من شواهد سيبويه ج ١ ص ٣٦٤، وانظر: الخزانة ج ٢ ص ٣، ومعجم البلدان (رهوة) ، واللسان (رها) وديوان الهـذليين ص ١٥٠، رهوة: طريق بـالطــائف، وقيل: هو جبل، وقـال الأصمعي: رهـوة في أرض بني جُنَّم ونصر ائِنَىٰ مُعَاوية بن هوازن بن منصور بن عكرمة بن خصفة، والرّهوة: صحراء قرب خلاط «ثاوياً: مقيماً، والأصداءُ: جمعَ صَدَى، وهو طائر يقال له الهامة تزع الأعراب أنه يخرج من رأس القتيل الذي لم يُثْأَر له فيصيح: اسقُونى اسقُونى، حتى يُثْأَرَ له، قال الشنتمري: «وهذا مثل، وإنما يُرَاد به تحريضٌ ولي المقتول على طلب دمه، فجعله جَهَلَةُ الأعراب حقيقة» .

(۲) نقص في «ر» .

(٣) وهو من شواهـد سيبويـه ج ١ ص ٣٦٥ وص ٤٢٩، وانظر: نوادر أبي زيـد ص ١٥٠ والمقتضب ج ٢ ص ٢٠ وج ٤ ص ٤١٢، والخصائص ج ١ ص ٢٦٨، وابن يعيش ج ٢ ص ٨٠، والخزانـة ج ٤ ص ٥٣، والتصريح ج ١ ص ٢٥٢، وحاشية بيس عليه ج ١ ص ٢٥٣، وشرح الحمــاســة للمرزوقي ص ٢٤٦، ٥٨١، ١٤٨١، ١٣٨٧، ١٧٦٥، الخيل: المراد بهـا الفرسان، ودلفت زحفت، وجيع: مؤلم.

(٤) الآية ٤٥ من سورة النور.

أَرْبَعِ﴾ ، والقـولان الأوَّلان عَنْ سيبويْـه"، والثـالث عن (أبي (") عُثْمَـان) المَازنِيٌّ" (و)<sup>(٤)</sup> قالَ النابغةُ:

وَقَفْتُ فِيهَا أُصَيْلاناً أَسَـائلُهَـا عَيَّتْ جَوَاباً ومـا بـالرَّبْعِ منْ أَحَـد إلاَّ الأَوَارِيَّ (لأَيْـاً)<sup>(٥)</sup> مَــا أُبَيِّنُهَــا والنُّؤْيُ كالْحَوْض بالمظلُومَة <sup>(٦)</sup>الجَلَدِ

أَهلُ الحجازِ يُنْشدونه بنصب «الأَواريَّ» ، وبَنُو تميم بالرفع على مـا ذكرنـا، و (ما) ْ في القرآن منْ هذا الباب منصوبٌ على لُغَـة أهل الحجـاز، قـال اللهُ عز وجل: ﴿مَا لَهُمْ بِهِ مِنْ عِلْمِ إِلاَّ اتَّبَـاعَ (^ الظَّنِّ﴾ ؛ (لأَنَّ ( اتبـاعَ الظَّنِّ)

- (١) انظر: الكتاب ج ١ ص ٣٦٤ ـ ٣٦٥.
	- (٢) زيادة في «ق» .

(٣) في شرح السيرافي ج ٣ قسم ١ ص ٣٧٥ ـ ٣٧٦: «وقال المازني: إن فيها وجهاً ثالثاً، وهو: أنه خلـط مـا يعقل بمالا يعقل، فعبر عن جماعة ذلك بأحد، ثم أبدل حمارًا من لفظ مشتمل عليه وعلى غيره، وقال الله تعـالى: «والله خُلق كل دابة.. الآية» وانظر: الرضي على الكافية ج ١ ص ٢٢٩.

(٤) زيادة في «ر» .

(٥) نقص في «ق» .

(٦) وهو من شـواهـد سيبـو يـه ج ١ ص ٣٦٤، وانظر: معـاني القرآن للفراء ج ١ ص ٢٨٨، ٤٨٠ والمقتضب ج ٤ ص ٤١٤، والجُمَـل ص ٢٤٠، والإنصاف ص ٢٦٩، والخـزانــة ج ٢ ص ١٢٥، وابن يعيش ج ٢ ص ٨٠، وج ٨ ص ١٢٩. والهمع ج ١ ص ٢٢٥، وج ٢ ص ١٥٨، والـدرر ج ١ ص ١٩١ وديـوانـه ص ٣. وأَصَيْـلاَن مُصَغَّر أَصيـل شـذوذاً، أَوْ هـو مصغر أَصْلان بـالضَّم، وأَصْلان جمع أصيل، أَوْ هُوَ مفرد كَرَمَّـان وقُرْبَـان، والأَصيل: الغَشيَّ، وَعَيْتْ: عَجَزَتْ عن الجواب، والأَوَارِيّ: مَحَابِس الخيل، واحدها أري، وهو من ثَأَرَيْتُ بـالمكان، تَحَبَّسْتُ بـهِ، لأَيَـأ: بَطْئَـأ. ومعنـاه أبينهـا بعـد لأي لتغيُّرها، والنُّؤي: حاجز حول الخبـاء يَـدْفَع عنـه المـاء، والمظلومـة: أرض حفر فيهـا الحوض لغير إقـامـة: لأنهـا في فلاة فظلمت لدلك، والجلد: الصلبة.

> (٧) نقص في «ر» . (٨) الآية ١٥٧ من سورة النساء. (٩) نقص في الأصل.

ليس<sup>(1)</sup> بعل قال الأه عز وجل: «ِفَسَجَـدَ الُمَـلأَكِكَـةُ كُلُّمُ<sup>(7)</sup> أَجْمَعُـونَ إلاً 
$$
\left| \frac{1}{2} \right|
$$
 وقال الحارثُ بُنُ عُبَادٍ على (اللغة)<sup>(7)</sup> التَمِية:  
وَالُحَرُبُ لاَ يَبُقَى لِجَـَسَــلَر في النَّدَيَّــلَّو الُفَرَسُ الـوَقَــلَحُ<sup>(3)</sup> والِرَائَى المَبَّيَــلَّرِ وَّلَّهَيُّو لَّهِتَيَّا.  
الِاَّ الُفَتَى المَبَّيـــلَرِ في النَّ

(<sup>٥)</sup>فصل: واعلم أَنَّ «غَيْراً» في الاستثناء تُعْرَبُ بما يَسْتَحقُّه الاسْمُ الذي بعد إلا<sup>(٥)</sup>) كقولـك: (<sup>٦)</sup> جـاءَني القومُ غيرَ عمرو، ومررت<sup>(٧)</sup> بـالقـوم غَيْرَ زَيْـدِ، ومـا جاءَني غيرٌ زَيدٍ، وما مررت بغير زيْد و<sup>(٦)</sup> ما جاءَني أحَـدٌ غيرٌ زيـد (<sup>٦)</sup> ومـا رأيتُ أَحَداً غيرَ زِيْدٌ") ، وإنْ شئْتَ نصبتَ على الاستثنـاء كا وصفنـا في بـاب «إلا» ، وكذلك إذا قدمت «غيراً» على المستثنى منه نصبْتَـهُ، تقول: مـا أتــاني غيرَ زيدٍ أحدٌ، وما مررت غيرَ زيدٍ بأحد.

واعلم أن أصل غير: أَنْ تكـون صفـةً تــابعـةً للمـوصـوف، وإنمـا جُعلَتْ في الاستثناء شبيهاً بإلاَّ: لأَنَّك إذا (قُلْتَ)º : مررت برجل غيرَ زيـد، فـالمرور لم

(٤) وهو من شواهد سيبويه ج ١ ص ٢٦٦ ونسبـه إلى الحـارث بن عبـاد أيضـاً، وانظر: الخزانـة ج ١ ص ٢٢٥. والمؤتلف والمختلف ص ١٩٨. وشرح حماسة أبي تمام للمرزوقي ص ٥٠١. ٥٠٢. وقد نسبه البغـدادي والأمـدي. والمرزوقي إلى سعد بن مالك. لجاحمها أي بسبب جاحمها، وجاحم الحرب: معظمُها وأشـدُّهـا، والتَّخَيُّل: الخَيلاَءُ والتَّكَبُّر، والمراح: المرح واللعب، والصِّبَّارُ: الشديد الصبر، والنَّجِدَاتُ: جمع نَجْدة وهي الشُّدّة، والوَقَـاحُ بفتح الواو: الصُّلْبُ الحـافر، وإذا صلب حافرُه صلب سَائرُه.

> (٥<sub>-</sub>٥) نقص في «ق» . (٦\_٦) نقص في «ر» . (٧) في «ق» : وما مررت بالقوم غير زيد.

يقع على زيد، وكذلك (إذا<sup>(١)</sup> قلت) مررت بقومـك إلا زيـداً، فـالمرور لم يقع بزيدٍ، فَلَمَّا تقاربا في المعنى حُمِلَ أَحْدُهُمَا على الآخر، فاستُثْنِيَ بغير كما وصفنـا، وَوُصِفَ بِإلاَّ كَمَا قَال عمرو بن مَعْدي<sup>(٢)</sup> كَرب:

وَكُـلُّ أَخِ مُفَـــارقُــــهُ أُخُــوهُ ۚ لَعَمْرُ أَبِيـــــكَ إِلاَّ الْفَرْقَـــــدَان

بتقدير: (و) (٢) كلُّ أخ ٍ غَيْرُ الفرقديْن مفارقَهُ أَخُوه، كَا قال الشَّمَّاخُ: لِوَصْلِ خَلِيلٍ صَارِمٌ أَوْ مُعَـارِزٌ<sup>(٤)</sup> وَكُلُّ خَلِيْــلِ غَيْرُ هــاضِم نَفْسِــهِ ومن هذا قوله عز وجل: ﴿لَوْ كَانَ فِيْهِمَاْ<sup>(٥)</sup> أَلِهَةٌ إِلاَّ اللهُ لَفَسَدَتَا﴾ بتقدير: لو كان فيهها ألهـةٌ غيرُ اللهِ، على الصفـة كا تقول: لَو كان معنــا رَجُلٌ إلا أَخُـوك لَغُلْبْنَا بِتقديرٍ: غيرُ أَخيكَ.

واعلم أن «سوِّي» و «سَوَاءَ» في معنى «غير» ، وهُمَـا ظرفـان يستثنى بهِمَـا كَا يُستثنى بغير، إلاَّ أَنَّهُمَا لا يُرْفَعَان، والمقصورة لا يُتَبَيَّنُ فيها الإعرابُ، والممدودةُ مَنْصُوبَةٌ أبداً؛ لِمَا قَدَّمْنَا في بـاب''' الظرف، تقول: مَـا أتـاني أحـدٌ سِوَى زيـدٍ،

(۱) نقص في «ر» .

٢١) ونسب أيضاً إلى حَضْرَمِيٌّ بْنِ عامرٍ. وقال الشنتمري: ويُروى لسوار بن المضرّب.

وهو من شواهـد سيبويـه ج ١ ص ٢٧١، وانظـر: المقتضب ج ٤ ص ٤٠٩، والكامل ص ٧٦٠، والمُـؤتلف والمختلف ص ١١٦، والإنصــاف ص ٢٦٨، وابن يعيش ج ٢ ص ٨٩ والخـزانـــة ج ٢ ص ٥٢. وج ٤ ص ٧٩. والمغني ص ٧٢، ٦٥٨. وشرح شواهــدِهِ ص ٧٨. والبهمع ج ١ ص ٢٢٩. والــدرر ج ١ ص ١١٤. والأشموني ج ٢ ص ٢١٠. والفرقــدان: نجمان قريبان من القطب لا يفترقان.

(٣) نقص في «ر» .

(٤) وهو من شواهـد سيبويـه ج ١ ص ٢٧١ وص ٢٧١. وانظر: اللسـان (عرز) وديوانـه ص ١٧٣. الـهضم: الظَّلم. يقال: هَضَمَة حقه، إذا ظلمه. والصارم: القاطع وهو خَبَرٌ «كل» ، والمعارز كلمفي اللسان: المنقبض أو العاتب.

(٥) الآية ٢٢ من سورة الأنبياء.

(٦) انظر ص ٣١٢ فيا سبق من التبصرة.

 $YAY -$ 

فصل: واعْلَمْ أَنَّ «لَيْسَ» ، و «لا يكونُ» ، و «عَدَا» ، و «خَلاَ» ، و «حَاشَا» یُسْتَثْنَى بہنَّ.

فأمـا «ليس» و «لا يكون» : فَيُضْمَرُ فيهمَـا اسْمُهُمَـا، وينصبُ مـا بعـدهُمَـا [٥٥ / ا] (على خبرهمَا)'" ، تَقُولُ: جاءَنِي القومُ / لَيْسَ زَيْداً، ولا يَكُونُ عَمْراً بتقـدير: ليس بعضَهُمْ زِيداً ولا يكون بَعْضُهُمْ عَمْراً (`` وما جاءَني أحَدّ ليس أخاكَ، وما فيها أحدٌ لا يكون زَيْداً<sup>(٣)</sup> .

فإنْ قُلْتَ: إلاَّ أَنْ يَكُونَ زِيداً، فلك رَفْعُهُ، ونصبُه كا قُرِيَّ: ﴿إِلاَّ ۚ أَنْ تَكُونَ تجَارَةً﴾ بالرّفع (°) والنّضْب (").

وأُمَّــا «عَـدَا» و «خَلاَ» فَهُمَــا في الاستثنــاء بمنزلــة «ليس»'`` و «لا يكــون» ، فتضمر (فيها)<sup>(٨)</sup> اسميْها، وتنصب ما بعدَهُمَا على الخبر، تقول: أتــاني قومُـك عــدا

(۱) نقص في «ق» . (۲) نقص في «ق» . (٢\_٢) نقص في الأصل. (٤) الآية ٢٨٢ من سورة البقرة. والآية ٢٩ من سورة النساء. قـال سيبويـه ج ١ ص ٢٧٧: «ومثل الرفع قول الله عز وجل: «إلاَّ أن تكون تجـارة عن تراض منكم» ، وبعضهُمْ

ينصب على وجه النصب في «لا يكون» ، والرفع أكثر» .

(٥) وهي قراءة أبي جعفر، ونافع، وابن كثير، وأبي عمرو، ويعقوب وابن عامر.

(٦) وهي قراءة الكوفيين: عـاصم وحمزة، والكســائي، وخلف ووافقهم الحسن والأعمش، انظر: السبعـة ص ٢٣١، والتيسير ص ٩٥، وإبراز المعساني ص ٢٦٤، والنشر ج ٢ ص ٢٤٩ وإتحساف فضــلاء البشر ص ٢٢٤ والبحر المحيــط ج ٣ ص ۲۳۱.

> (۷) انظر: کتاب سیبو یه ج ۱ ص ۲۷۷. (۸) ثقص في «ر» .

بكراً، وخلا أخـاكَ، بتقـدير: عَـدَا بعضُهُمْ بكراً، وَخَـلاً بعضُهُمْ (أخـاكَ)'') بمعنى جاوزَ بَعْضُهُمْ بِكراً.

ومنهُمْ من يجعل «خَلاً» حرفٌ" جر فَيُجَرُّ مـا بعـدهـا، فيقول: خَـلاً بكر. فإذا أَدْخَلْتَ «ما» فَقُلْتَ: مـا عـدا زيـداً، ومـا خلا بكراً لم يكن<sup>(٣)</sup> إلا النصب؛ لأنَّ «ما» مَعَ «خَلاَ» و «عَدَا» بتقدير المصدر، ولا تُوصَلُ «ما» بالحروف.

وأَمَّا «حَاشَا» فيهو عند سيبويه<sup>(٤)</sup> حرف خفض، تقول: جاءَني القومُ حـاشـا زيـدٍ، وعنـد أبي العبــاس'' أنَّــه فِعل، واسْتَـدل بتصريف الفعل منــه كقــولـك: حاشَيْتُ أُحاشِي، كا قال النابغةُ: وَمَا أُحاشى مِنَ الأَقْوَام مِنْ'' أَحَدِ

ولاَ أَرَى فـاعِلاً في النّـاس يُشْبهُـهُ أَيْ ما أَسْتَثْنِي، فاعرف ذلك إِنْ شاءَ اللهُ عز وجل.

(۱) نقص في «ر» . (٢) انظر: الأصول ج ١ ص ٢٥١، ومغني اللبيب ص ١٣٢. (٣) انظر: كتاب سيبويه ج ١ ص ٢٧٧، والأصول ج ١ ص ٢٥٠، ومغني اللبيب ص ١٣٣. (٤) انظر: كتاب سيبويه ج ١ ص ٣٧٧. (٥) انظر: المقتضب ج ٤ ص ٣٩١، والأصول ج ١ ص ٣٥٢ وشرح السيرافي ج ٣ قسم ١ ص ٤٣٧ ـ ٤٣٨، والرضي

على الكافية ج ١ ص ٢٤٤، ومغنى اللبيب ص ١٢١.

(٦) وهو من شواهـد الزجـاجي في الجَمَل ص ٢٣٧، وانظـر: الأَصـول ج ١ ص ٢٥٢، وشرح السيرافي ج ٣ قسم ١ ص ٤٣٧، والإنْصَــاف ص ٢٧٨، وأَسْرار العربيــــة ص ٢٠٨ وابن يعيش ج ٢ ص ٨٥ وج ٨ ص ٤٨، ٤٩، والخـزانـــة ج ٢ ص ٤٤، والمغني ص ١٢١ وشرح شواهده ص ١٢٧ والبهم ج ١ ص ٢٣٢ والــدرر ج ١ ص ١٩٨، والأشموني ج ٢ ص ٢٢٢، واللسان (حشا) وديوانه ص ١٣. قال السيرافي: «أما احتجاجه بحـاشيت: فلقـائل أن يقول: «حـاشيت» تصريف فعل من لفظ «حـاشـا» الـذي هو حرف يستثنى بـه، وليس بحـاشيت يقع الاستثنـاء، ولا بحـاشي يحـاشي، ومنزلـة «حـاشـا» من «حاشيت» كمنزلة هَلَّلَ، وَحَوْلَقَ، وبَسْمَلَ… فقد صرف الفعل مِمَّا ليس بفعل» .

 $-$  ۳۸٥  $-$ 

# بَابُ النَّفْىِ بِلاَ

اعلم أنَّ «لا» لا تَعْمَـــل إلا في نكرة عـــامـــة، وتُبْنَى معهَـــا على الفتـــح فيصيران بمنزلة «خَمْسَةَ عَشَرَ» ، كقولك: لا رَجُلَ في الـدار، وإنمـا وجب ذلـك؛ لأَنَّهَا أَشْبَهَتْ أَصْلَيْنِ، وأخذت من كل واحدٍ منها شيئاً:

أَحدُهُمَـا: «إنَّ» ؛ لأَنَّهَـا نَقيْضَتُهَـا في قولـك: إنَّ مَـالاً، أَيْ إنَّ لَنَـا مـالاً، فتقولُ: لا مَالَ (لكم)''' فيجري النفي على حد الإيجـاب، كما أنـك إذا قلت: قـام زيدٌ، ثم نفيْتَ قُلْتَ: مَا قام زيدٌ، فهذه طريقة النفي.

والأصل الآخر: «منْ» ؛ لأنها لاستغراق الجنس في قولك: هَلْ منْ رجل (في<sup>(٢)</sup> الدار) ، كما أنَّ «لا» لاستغراق الجنس، والجــار والمجرور بمنزلــة شيء واحــد فَجُعِلْتْ ( «لَا» )''' مع ما عملت فيه بمنزلة شيء واحد، لِشَبَههَا بَمِنْ وَجُعِلْ عَمْلُهَا ۖ النصبَ؛ لشبهها بإنَّ من الوجه الذي ذكرنا.

واعلم أن «لاَ» وما عملت فيه في موضع رفع بالابتداء، كما أن ما هي جوابـه في موضع رفع بالابتداء، وهو قولك: هل من رَجُل؟ تقـديره: هَلْ رَجُلٌ؟ فـإنْ قيل: هَلْ رَجُلٌ؟ كان جوابـه: لاَ رَجُلَ، على لفـظ الأُوّل، فـالفرق بين قـولـك: لا رجلَ وبين قـولــك: لاَ رَجُـلٌ: أَنَّ النَّفْيَ<sup>(؛)</sup> (المنصـوب)<sup>(٥)</sup> مستغرقٌ للجنس،

- (۱) نقص في «ر» و «ق» . (٢) نقص في الأصل. (٣) نقص في «ق» . (٤) في «ر» و «ق» : أن الْمَبْنـيَّ. (٥) نقص في «ر» ، والمراد بالمنصوب: المبنى على الفتح.
- $YAT -$

والمرفوعُ ليس كذلك، فإذا قلت: لا رَجُلٌ في الـدار، جـاز أن يكون في الـدار جمـاعـةٌ وإنَّما نفيتَ رجُلاً واحـداً، وإذا قلت: لاَ رَجُلَ في الـدار، (بـالفتح)'' لم يَجُزْ أَن يكون فيها أَحدٌ؛ (لأَنَّه)''' نفي عام.

و إذا وصفت ما عَملَتْ فيه «لا» بصفة مفردة ففيه ثلاثة أوجه:

أحدها: أَنْ تَبْني الصِّفَـةَ مع الموصوف على الفتح، فتقول: لا رجلَ عـاقلَ فيها، تجعلهُمَا بمنزلة اسمْ واحدٍ.

والثاني: أَنْ تَرْفَعَ الصِّفَةَ على الموضِع، وتُنَوِّنَهَا فتقول: لا رجلَ عاقلٌ.

والثالث: أن تنصب الصفةَ بتنوين على اللفظِ، فتقول: لا رجل عاقلاً.

فإن جئت بصفةٍ أخرى كان لك في الصفـة الأولى هـذه الثلاثـةُ الأوجـهُ؛ وجاز في الصفة الثـانيـة الرفعُ على الموضع، والنصبُ بـالتنـوين على / اللفـظ [00 / ب] فتقول: لا رجلَ عاقلاً<sup>(٢)</sup> كريماً، وكريمٌ.

> فإن كَرَّرْتَ الاسم بعد «لا» جاز في الثباني مبا جاز في الصفـة، كقولـك: لا ماءَ ماءَ لك، ولا ماءَ ماءٌ لك، ولا ماءَ ماءً لك.

> فإن جئَّتَ بـاسم أخر عطفتـه على مـا عملت فيـه «لا» كقولـك: لا رجلَ وامرأة فيها؛ جاز في «امرأة» : الرفعُ على الموضع، والنصب على اللفظ.

فإن كررت «لا» فقلت: لا رجلَ فيها ولا امرأةَ، جاز فيه خمسة أوجهِ:

أحدهـا: لا رجلَ (فيهـا) (" ولا امرأةَ تَبنى كلَّ واحــدٍ منهًا مـع «لا» على الفتح.

- (۱) نقص في «ق» .
- (٢) في «ر» : عَاقلَ.
- (٣) نقص في «ر».

والثـاني: أن تَبْنى الأول وتنصبَ الثـانيَ (بتنـو ين)'')، فتقـدر «لا» زائـدةً، وتجعله معطوفاً على اللُّفظ كقولك: لا رجلَ فيها ولا امرأةً.

والثــالث: أن تبني الأول، وتَرْفَــعَ الثَّــانِيَ على أن تكــون «لا» زائــــدةً، فتعطفه على موضع الأول كقولك: لا رجلَ فيها ولا امرأةٌ.

والرابع: أَنْ ترفَعَهُمَا جَمِيعاً كقولك: لا رجلٌ فيها ولا امرأةٌ.

والخامس: أَنْ تَرْفَعَ''' الأَوَّلَ وتنصبَ الثَّــانِيَ (بغير''' تنـوين) كقـولــك: لا رجلٌ فيها ولا<sup>(؛</sup> امرأةَ، وقُرئٌ: ﴿لا<sup>(ه</sup>ُ) بَيْعٌ فيه ولا<sup>(٦)</sup> خُلَّةً﴾ و ﴿لا بَيْعَ فيه<sup>(٧)</sup> ولاَ خُلَّةَ﴾ ، وأنشد سيبويه<sup>(٨)</sup>:

> (١) نقص في «ر». (٢) في «ق» : والخامس أن تبنى الثاني وترفع الأول. (٣) نقص في «ر» و «ق» .

(٤) في ابن يعيش ج ٢ ص ١١٣: «ولك أن ترفع الأول وتفتح الثاني فتقول: لا حول ولا قَوَّة إلا بـالله، ويكون رفع الأول على أن تكون «لا» بمعنى «ليس» ترفع الاسم وتنصب الخبر، ويجوز أن تكون «لا» النافية ومـا بعـدهـا مبتـدأ، وجاز ذلك غير مكرر على رأي أبي العباس، وهو المذهب الضعيف عند سيبويه، وحَسَّنَ ذلك وقوع «لاَ» الثانيــة بعــدهــا وإن كان المراد بها الاستئناف، ولا الثانية المشبهة بإن، ولذلك رُكِّبَتْ معها وبُنيَتْ، فهذه خمسة أوجه من جهـة اللفـظ، وهي ستة أوجه من حيث التقدير وجعل «لا» بمعنى ليس» .

(٥) الآية ٢٥٤ من سورة البقرة.

(٦) بالرفع والتنوين وهي قراءة الجمهور.

(٧) بـالفتح من غير تنوين فيهمَـا، وهي قراءة ابن كثير ويعقوب وأبو عمرو، انظر: السبعـة ص ١٨٧، والتيسير ص ٨٢، وإبراز المعــاني ص ٢٥٢ ـ ٢٥٦، والنــثـر ج ٢ ص ٢١١ وإتحـــاف فُضـــلاء البـثـر ص ١٦٣، والبحر المحيــــط ج ٢ ص <mark>۲۷</mark>۲.

(٨) انظر: الكتاب ج ١ ص ٣٤٩. ونسبه إلى أنس بْنِ العبّاس بن مرداس.

ونُسِبَ أيضاً إلى أبي عـامر جَـدَ العبــاس بن مرداس، وانظر: ابن يعيش ج ٢ ص ٥٠١، ١١٣، وج ٩ ص ١٢٨، والشــــــــــذور ص ٨٧، والمغني ص ٢٢٦، ٦٠ وشرح شـــواهـــــــده ص ٢٠٥، ٢١٢، والعيني ج ٢ ص ٢٥١ وج ٤ ص ٥٦٧، والتصريح ج ١ ص ٢٤١، والبهم ج ٢ ص ١٤٤، ٢١١، والسدرر ج ٢ ص ١٩٨، ٢٣٨ والأشمـوني ج ٢ ص ١١، وسمـط اللآلئ ج ٣ ص ٣٧، والضرائر ص ١٣٦، واللسان (قمر) والشــاهـد فيــه: نصب المعطوف وتنوينـه على إلغــاء «لا» الثــانيــة وزيادتها لتأكيد النفي، وتقديره: لا نَسَبَ وخُلَّةً اليوم.

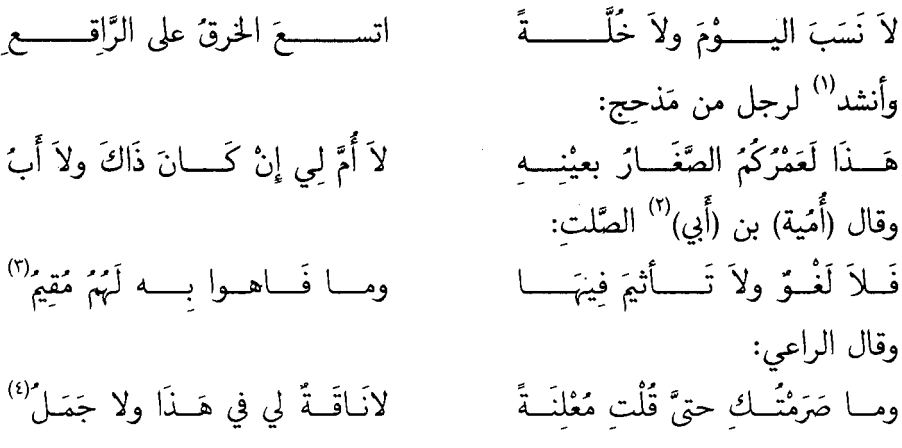

(١) انظر: الكتاب جـ١ ص٢٥٢، وقد نسبه سيبويه هنا لرجل من مَذْحجٌ، ونَسَبَ بيتـأ آخر من نفس القصيـدة في جـ١ ص١٦١ إلى هُنَىٍّ بْنِ أَحْمَرَ الكناني، وهذا البيت هو:

فيكم على تلــــــــك الْقَضيَّـــــــــــة أعجب عجب لتلمسسكَ قَضيَّـــــــة وإقــــــــامتى والبيت من شواهد المُبرِّد في المقتضب جـ٤ ص٢٧١، وانظر: الجُمل ص٢٤٢ والمؤتلف والمختلف ص٤٥، ونسبـه الأمـدي إلى هُنَّىٰ مْنِ أَحْمٍ، وانظر أيضا: ابن يعيش جـ٢ ص١٠٠ والخزانة جـ١ ص٢٤١ حيث ذكره البغدادي عرضا، وانظر كـذلـك: الشذور ص٨٦، والمغني ص٥٩٢، وشرح شواهـده ص٢١١ ونسبـه السيوطي هنـا إلى أخرين غير مـاذكر، وانظر: التصريح جـ١ ص٢٤١ واليهم جـ٢ ص١٤٤ والدرر جـ٢ ص١٩٨٧ والأشموني جـ٢ ص١١ واللسان (حيس) وهو منسوب فيه إلى هني وإلى زرافة الباهلي، والصُّغَار: الذَّل، وهو خبر هذا وفصل بينهها بـالجملـة القسميــة التي حــذف خبرهـا وجوبـا، والبــاء في «بعينه» زائدة، و «كان» تامة، وجواب الشرط محذوف.

(۲) نقص في «ر».

(٣) والبيت مُلَفِّق من بيتين غير متواليين في الديوان أولها في ص٢٧٢ رقم (١٣) في القصيدة وهو: ومــــا فــــــــاهــــــوا بـــــــــه لـهم مقيم وفيهــــــــا لحم ســـــــــــــاهرة وبحر والبيت الثاني في ص٢٧٤ رقم ١٩ في القصيدة وهو:

فسللا لغسسو ولا تـــــــــأثيم فيهــــــــا والبيت من شواهد ابن هشام في الشذور ص٨٨، وأورده البغـدادي عرضـا في الخزانـة جـ٢ ص٢٨٢، وانظر أيضـا: العيني جـ٢ ص٢٤٦، والتصريح جـ١ ص٢٤١ والأشموني جـ٢ ص١٥، واللســان (أثم) وديوانـه ص٢٧٢، ٢٧٤، واللغو: الســاقـط من الكلام، والتأثيم: يجوز أن يكون مصدر أثم، ويجوز أن يكون اسا وفي اللسان: وقوله تعالى: «لالغو فيها ولا تـأثيم» يجوز أن يكون مصدر «أثم»، قـال ابن سيـده: ولم أسمع بـه، قـال: ويجوز أن يكـون اسما كما ذهب إليـه سيبـويـه في التنبيت والتمتين».

(٤) وهــو من شــواهــد سيبــويــــه جـ١ ص٣٥٤، وانظر: ابن يعيش جـ٢ ص١١١، ١١٢ والعيني جـ٢ ص٣٢٦،=

فـإذا أَضَفْتَ نكرةً إلى نكرةٍ، وأَدْخِلْتَ عليْهَــا «لاَ» نصبْتَ ولم تُنَـوِّن، تقـول: لاَ غُلاَمَ رَجُل عندَك، ولا مثلَك في الـدار، ولا مثلَ أخيـك، لأَنّ «مِثْلَ» نكرةً على كل حال، قال ذُو الرُّمَّة:

لَيَـالِي لاَ أَمْثَــالَهُنَّ لَيَــالِيَــا" هِيَ الْسَّارُ إِذْ مَيٍّ لِأَهْلِكَ جِيرَةٌ وتقـول: لامثْلَـهُ رجـلٌ على الخبر، وإن شئْتَ لامثلَـه رجـلاً، على التمييز كا

تقول: لي مثْلُه رَجُلاً، فتنصبُه على التمييز.

وإن كانت النكرةُ موصولةً<sup>(٢)</sup> نَوَّنْتَ ونَصَبْتَ كقـولـك: لاضـار بـأ رَحُـلاً عندَك، ولا خيراً من أُخيك في الدار؛ لأَنَّ هـذا الموصولَ يجري مَجْري المضـاف؛ لأَنَّه يَعْمَل في صلته كا يعمل المضاف في المضاف إليْه.

واعلم أَنّ «لاَ» إذا دخلتْ على المعارف لم تَعْمَل شيئا، وجرى مابعـدهـا على أَصْله في الإعراب، والأَحْسنُ أَنْ تُكَرِّرَ «لاَ» كقولك: لازيدّ في الـدَّار ولا عَمْرُو، ولا يحسِّن: لازيدٌ في الدار وعمرٌو، من غير تكرير «لا».

تَّوالتصريح جـ١ ص٢٤١، والأشموني جـ٢ ص١٤، ونهايـة الأرب جـ٣ ص٥٩ ومجمع الأمثـال للميـداني جـ٢ ص٢٢٠ وديوانـه ص١١٢، والشطر الثاني من البيت هو مثل وأُصْلُه لاَناقتي في هذَا ولا جَمَلي ، ويُضْرِب عند التَّبَرُّؤ من الظُّلم والإساءَة، وقائل هذا المثل هو الحـارثُ بن عُبّـاد قـالـه حين قَتَل جَسَّـاسٌ بن مُرَّةَ كليبـا وهـاجت الحرب بين الفريقين، واعتزلهـا الحارثُ، والشاهد في البيت رفع مابعد «لا» على الابتداء والخبر، وذلك لتكررهـا، ولو نصبت على الإعمـال لجـاز، والرفع أكثر، لأن ذلك جواب لمن قال: ألك في ذلك نافةٌ أو جَمل؟ فقلتَ: لاناقتي في هـذا ولا جملي، فجرى مـابعـد «لا» مجراه في السؤال.

(١) وهو من شواهـد سيبـويـه جـ١ ص٢٥٢، وانظر: ابن يعيش جـ٢ ص١٠٢، والمقتضب جـ٤ ص٣٦٤ وديـوانـه ص١٢٠٢. وورد عرضا في شرح شواهـد المغني ص٥٢، هي: مبتـدأ والـدار خبره، وهـذا من المواضع التي اغْتُفر فيهـا عود الضير على متأخر لفظا ورتبة. ومي: مبتدأً، وجيرة: خبره، والجملة في محل جر بإضافة «إذ» إليها، والشاهـد فيـه: نصب «أَمْثَالَتِنَّ» بلا، و «ليبالي» على البيبان لهبا، قـال الأعلم: «ولو حُمل على المعنى لجباز، ويجوز نصب «ليبالي» على التمييز كما تقول: لامثلَك رجلًا، وفيه قبح؛ لأن حكم التمييز: أن يكون واحدا يؤدي عن الجميع».

(٢) وهي ماأتصل بها شيء من تمام معناها وقد سبق هذا الوصف ـ في باب النداء ـ للمنادي الشبيه بالمضاف.

وتقول: لا أَبَالَكَ، ولا أَبَ لك. فمن أثبتَ الألف قَدَّرَ الإضافة إلى الكاف؛ وجعل اللام زائدة كا قلنـا''' في: «يابُؤْسَ<sup>''</sup>' للحَرْب»، وقد جاءَ بحذف اللام، قال عنترة'<sup>٢</sup>': مُلاَقٍ - لاَأْبَـــاكَ - تُخَــوِّفيني أبسالْمَــوْت الَّـــٰذِي لاَبَـــٰدً أَنِّي وَمَنْ لم يُثْبت الأَلفَ لم يَنْـو الإضـافَــةَ إلى الكاف، وأَجْرَاه مُجْرى «لأمـــالَ لَّكَ»، وَ «لاَ رجل عندك»؛ وتقـول: لاَمَسْلمينَ لك، على هـذا التقـدير: ولا  $[1/0]$ مُسْلِمِي لك، على زيادة / الَّلام. واعلم أنهم يُجْرون «لاً» مُجْرى «ليس» فيرفعـون بهـا النكرة بتقــدير «ليس»

> (كَمَا)<sup>(٤)</sup> قال سعدُ بْنُ مالك: فَــــأنـــــــا ابْنُ قَيْسٍ لاَ بَراحٌ ٗ مَنْ صَـــــــدَّ عَنْ نيرَانهَـــــــــا

- (۱) في «ر»: كما نت في....
- (٢) انظر ص٢٤٣ فيا سبق من التبصرة، وهي قطعة من بيت شعر لسَعْد بن مالك.

(٣) في «ق»: قال أبو عُبَيْـدة، والبيت ليس في ديوان عنترة، وهو لأبي حَيَّـةَ النَّمَرِي، ونُسِبَ إلى الأُغْشَى، وليس في ديوانه.

وهــو من شــواهــد المبرد في المقتضب جــ، ص٢٧، والكامـــل ص٢١٢، ٢٦٥، وانظر: الإيضــاح العَضُــدي جـ١ ص٢٤٥ والخصائص جـ١ ص٢٤٥، واللامات ص١٠٢، وأمـالي ابن الشجري جـ١ ص٢٦٢، وابن يعيش جـ٢ ص١٠٥، والمقرب جـ١ ص١٩٢، والشذور ص٢٢٨، والتصريح جـ٢ ص٢٦، والهمع جـ١ ص١٤٥ والدرر جـ١ ص١٢٥، واللسان (أبي).

(٤) نقص في «ر».

(٥) وهـو من شـواهـد سيبـو يـه جـ١ ص٢٨، ٢٥٤، ٢٥٧، وانظر: الـلامـات ص١٠٧، وأمــالي ابن الشجري جـ٢ ص٢٢٤، والجُمَــل ص٢٤٢، والإنصــاف ص٢٦٧، وابن يعيش جـ١ ص١٠٨ والخــزانــة جـ١ ص٢٢٢ وجـ٢ ص٩٠، والمغني ص٢٦٩، ٢٦١، وشرح شواهدِهِ ص٢٠٨، والعيني جـ٢ ص١٥٠، والتصريح جـ١ ص١٩٩، والدرر جـ١ ص٩٧، وَشرح الحماسة للمرزوقي ص٥٠٦. يقول: من أحجم عن الحَرْب، وكَره الاصْطِلاء بنارها والصبرْ على بلواهـا، وعَجَز عن الثبـات في وجوه أبنائها فأنا ابن قيس لأترَاحُ لي فيهـا، ولا انحراف، ومعنى «فـأنـا ابن قيس»: فـأنـا المشهور بـأبيـه المستغنى عن تطويل نىيە.

بتقدير: ليس بَراحٌ (لي)''، وقال العَجّاج: والله لَــــوْلاَ أَنْ تَحُشَّ الطُّبَّــــــخُ بِيَ الْجَحِيمَ حِينَ لاَمَسْتَصْرَخْ" أَيْ حين ليس مُسْتَضْرَخٌ، أَيْ مُسْتَغَاثٍ.

وتقول: لاأحدَ أَفضلُ منك فترفع «أفضل»؛ لأنّه خبر المبتدأ، كا قال<sup>(٣)</sup>: وَرِدَّ جِـــازِرُهُمْ حَرْفَـــاً مُصَرَّمَـــةً َ ولا كَرِيمَ مِنَ الْـولْــدَان مَصْبُــوحُ فإن أُدخَلْتَ على «لا» ألف الاستفهـام لم تُغَيِّر عملهَـا كقـولـك: ألا رجـلَ عندك، ألاَ ماءَ بارةٌ ۚ (عندك) ْ ألا رجلَ ولا امرأَةَ، كا قال حسانِ بن ثابت: ألا طعـانَ ولا فرسـانَ<sup>(١)</sup> غـادىــةً إلا تَجَشُّؤكُمْ عنـــد التَّنَـــــانير

(١) نقص في «ق».

(٢) استشهد سيبويه بقطعة منه وهي «حين لامستصرخ» جـ١ ص٢٥٧، وانظر: أمالي ابن الشجري جـ١ ص٢٢٩، ٢٨٢، ونسبه خطأ إلى رُؤْبة، وانظر: أيضا الإنصاف ص٣٦٨، والهمع جـ١ ص١٢٥، والـدرر جـ١ ص٩٨. واللسـان (طبخ) و (فنخ) و (حشش) وشرح الحماسة للمرزوقي ص٥٠٦ وديوانه ص٤٥٩، والطُّبِّخ: أراد بهم الملائكة الموكلين بعـذاب الكفـار، أي لولا خوفهم، وتحش الجحيم: تجمع لـها الوقود وتوقدها، ولامستصرخُ: لااستصراخ. أوْ لاوقت استصراخ وهو الإغاثة.

(٣) هو حاتم الطــائـي، انظـر ديوانـه ص٢١١، ونُسب إلى رجل من بَني النَّبِيت، وإلى أبي ذؤَيْب الـهَـذلي، وليس في ديوان البذليين.

والبيت من شـواهـد سيبـويـه جـ١ ص٢٥٦، وانظر: أمــالي ابن الشجري جـ٢ ص٢١٢، وابن يعيش جـ١ ص١٠٥، ١٠٧، والعيني جـ٢ ص٢٦٨، والأشموني جـ٢ ص٢٢، والبيت ملفق من بيتين في ديوان حاتم وهما:

إذا اللقـــــــــاح غَــــــــدَتْ مُلْقىً أصرتهـــــــــا ولا كريمَ من الـــولـــــــدان مصبـــــوح الجازر: ناحر الذبائح، والحرف: الناقة الضامر، وقيل: القوية الصلبـة شبهت بحرف الجبل وهو نـاحيـة منـه، والمصرمـة: المقطوعة اللبن لعدم المرعى، المصبوح: المسقى صبوحاً، وهو شرب الغداة.

(٤) في «ر»: باردا. (٥) نقص في «ر» و «ق». (٦) في «ق»: ألا طعان ألا فرسان، وهي رواية في البيت.

وهـو من شـواهـد سيبـويـه جـ١ ص٢٥٨، وانظر: الجمـل ص٢٤٤، والخـزانـة جـ٢ ص١٠٢، والمغني ص٦٨ وشرح =

ويجوز: ألا رجلٌ ولا امرأةٌ كا جاز (ذلك)''' في غير الاستفهام.

وإذا دَخَلَتْ<sup>(٢)</sup> «لا» على شيءٍ قـــد عمــل فيــــه عــــامــل لم تغيَّره عن لفظـــه كقولك: لامرحبـاً ولا أهلاً، ولا سلامٌ عليـه؛ لأن «مرحبـاً» و «أهلاً» منصوبـان بفعل مضر، و «سلامٌ» مرفوع بالابتداء، قال النابغةُ<sup>(٣)</sup>

إن كان تفريــقُ الأَحبَّــة في غَــد لامَرْحبــــاً بغــــد ولا أَهْـــلاً بــــه وقال<sup>(٤)</sup> جرير:

ونُبِّئْتُ جَــوَّابِـــاً وسَكْنـــاً يَسُبُّني وعَمرو بن عَفْرًا لاسَلاَمٌ على عمرو واعلم أن «لا» تـدخـل بين الصفـة والمـوصـوف، والعـامـل والمعمـول فيـه، والخبر والمخبر عنــه (و)<sup>(٥)</sup> لاتغير العــوامــل عمــا كانت عليــه كقــولـك في الصفــة: مررت برجل لا كريم ولا شجاعٍ، وفي العامل والمعمول: مررت بلا رجلٍ، وجئت بلا شيء، وفي الخبر: زيد لاشجاعٌ ولا فارسٌ.

ولا يَحْسُن في الصفَّـة والخبر إلا تكرير (لا)ºº، لـَـو قلت: زيــدّ لاكريمٌ،

شواهـده ص٥٧، والعيني جـ٢ ص٣٦٢، والـهمع جـ١ ص١٤٧ والأشموني جـ٢ ص١٨ وديوانـه جـ١ ص٢١٩. والغـاديـة: التي تغدو للقتال، والتجشؤ: تنفس المعدة عند الامتلاء، والتنــانير: جمع تنور وهو نوع من كوانين الوقود، أو هو الـذي يختبز فيه، يهجوهُم بأنهم ليسوا أهل حرب وكر وفر، وإنما هم أهل نَهَم وحرص على ملء بطونهم.

- (١) نقص في الأصل.
- (٢) في «ق»: وإذا أَدْخَلت.
	- (٢) انظر: ديوانه ص٣٠.

وانظره أيضا في الأغاني جـ١١ ص٨، ولم أهتد إلى من استشهـد بـه في كتب النحو المتـداولـة، ولم يـذكره صـاحب معجم شواهد العربية.

(٤) انظر: ديوانه ص٤٢٥، ووجدتـه أيضـا في ديوان الفرزدق ص٤٨٠. وهو من شواهـد سيبويـه جـ١ ص٣٥٧، وانظر: المقتضب جـ٤ ص٣٨١، والمقصور والممـدود ص٧٧ واللســان (سكن) وجواب، وسكن، وعفرا أعلام، وعفرا مقصور للضرورة وأصله عفراء. وهو شاهد على عدم تكرير «لا» وأن «سلام» مرفوع بالابتداء كا كان قبل دخول «لا». (٥) نقص في الأصل.

ومررت برجلٍ لاظريفٍ لم يحسن في الكلام، ويجـوز<sup>(١</sup>) في الشعر كا قـال رَجُـلٌ منْ بني'' سلول، أنشده سيبويه:

حَياتُكَ لانفعٌ وموتُكَ فياجَعُ وأَنْتَ امْرَؤٌ منّــا خُلقْتَ لغيْرنِـــا وإذا فَصلْتٍ بين «لا» ومــا عملت فيــه بَطَل عملُهـا؛ لضعفهـا فتقــول: لا في

الدار رجل، ولا عندك امرأة، قال الله عز وجل: ﴿لاَّ فَيَهَالَّ<sup>ا</sup> غَوْلٌ﴾ فاعرفه إن شاءَ الله تعالى.

(۱) في «ر»: ويحسن.

(٢) كذا نسبـه سيبويـه والأعلم. انظر: الكتــاب جـ١ ص٢٥٨. وانظر أيضـا: المقتضب ج٤ ص٣٦٠، وابن يعيش جُرَّ٢ ص١١٢، والتصحيف والتحريف ص٤٠٥ وزهر الأداب ص٦٥٢، والخزانـة جـ٢ ص٨٩، ونسبـه العسكري، والحَصْري والبغدادي إلى الضحاك بن همّام الرقاشي، وانظر أيضـًا: البهم جـ١ ص١٤٨، والـدرر جـ١ ص١٢٩ والأشموني جـ٢ ص٢٢، وهو شاهد على رفع مابعد «لا» من غير تكرير، قال الأُعلم: وهو قبيح.

(٣) الآية ٤٧ من سورة الصافات.

## باب إعراب الأفعال

رنگ

وقـد ذكرنــا في أول الكتــاب وجــة استحْقــاق الفعل المضـارع''' لــلإعراب جملة.

فأمّا رَفْعُه خاصَّةً: فلوقوعـه موقعَ الاسم على أي إعراب كان الاسم (من)'`` رفع أو نصب أو جر، كقولك: إنَّ زيداً يقوم بتقدير: إنَّ زيداً قائم، وكان زيـد يذهب في موضع «ذاهبا» ومررت برجل يقوم في موضع قائم.

وإنَّما وجب لـه الرفع لوقوعـه موقع الاسم: لأَنَّ وقوعَـه موقـعَ الاسم معنى ليس بلفظ (كا<sup>٣)</sup> كان الابتـداءُ بـالاسم معنى ليس بلفــظ<sup>٣)</sup>. (فكَما رُفع الاسم بالابتداء الذي هو<sup>(١</sup>ْ معنى ليس بِلفظ، كـذلـك رُفع الفعل لوقوعـه موقع الاسم: َلأَنه معنى ليس بلفظ).

وأمّا نصبُّ الفعـل المضـارع: فبـالحروف النــاصبــة، وهي: «أَنْ» و «لَنْ» و [٥٦ / ب] «إِذَنْ» (و «كَيْ» وْ "«أَوْ») و «الواوَ» و «الفَاءُ» و «حَتَّى» و «اللاَّمُ المكسورة».

> فأمّا «أنْ»: فهي مع الفعل الذي تدخل عليـه بمنزلـة المصـدر، كا أنّ (أَنّ)<sup>(٥)</sup> المشددة مع مادخلت عليه من الاسم والخبر بمنزلة المصدر، ولا يتقـدم مــاكان في

> > (١) انظر: ص ٧٦ ـ ٧٧ فيا سبق من التبصرة. (٢) نقض في «ق». (٢\_٢) نقص في «ر». (٤) في «ر»: فكما رفع المبتدأ بالمعنى كذلك رفع الفعل بوقوعه موقع الاسم. (٥) نقص في الأصل و «ر».

صلته عليه كقولك: أُريد أَنْ تذهبَ، وأُريد أنْ تضربَ زيداً أَيْ أُرِيدُ ذَهابَك، وأَ, بد ضَرُّبكَ ;َ نُداً.

وأمَّا «لَنْ»: فَهِي تَنفي الفعلَ المستقبلَ، ويجوز أن يتقدم عليها ماعمل فيـه الفعلُ المنصوبُ بها، كقولك: لَنْ أَضْرِبَ زِيداً، يجوز أَنْ تقول: زَيْداً لن أَضْرِبَ. وأما «إذَنْ»: فلمها ثلاثة أحوال:

أحدهـا: أَنْ تـدخلَ على الفعل المستقبل في ابتـداء الجواب فتنصبَـه لاغير كقول القائل: أنا أزورك، فتقول مجيباً (له)'': إذَنْ أكرمَك.

قال عبد الله بن (عنمة)<sup>(٢)</sup> الضي: إِذَنْ يُرَدَّ وقيــــــدُ العيْرِ مكروبُ فـارْدُدْ'" حمـارَك لايَرْتَعْ برَوضَتنـا نُصِبٍ؛ لأنّ الكلامَ الذي قبل «إذَنْ» تام فوقعت ابتداءَ كلام على مابينا.

والثاني: أَنْ تقع متوسطة بين شيئَيْن أحدُهما معتمد على الآخر (فتلغي)<sup>(٤)</sup> كقولك: زيدٌ إِذَنْ يزورُك، وزيدٌ'° إِذَنْ يكرمُك، تَوسَّطت بين المبتـدأ والخبر، ولايد لأحدهما من الآخر فأَلْغيَتْ.

- (۱) نقص في «ر».
- (۲) نقص في «ق».

(٢) في «ر» و «ق»: اردد، وهي رواية في البيت.

وهو من شواهـد سيبـويـه جـ١ ص٤١١، وانظر: المقتضب جـ٢ ص١٠، وابن يعيش جـ٧ ص١٦، والخـزانـة جـ٣ ص٥٧٦. وشرح الحماسة للمرزوقي ص٨٦° والأصمعيـات ص٢٢٨، واللسـان (كرب) قـال المرزوقي: «هـذا مثـل. والمعني: انقبض عن التعرض لنا، والدخول في حرمتنا، ورَعْي سوامك روضتنا فإن لم تفعل عدت خامرَ الصفقة وخيمَ الرَّتعـة. جعل إرسـال الحمار في حماهُم كنــايـة عن التحكّـك بهم، والتعرض لمسـاءَتهم، ولا حمـار ثَمَّ ولا رَوْض. وقـال ابن الأعرابي: أراد: اكفف لسانك» والروضة: الأرض ذات الخضرة، وقيل: الروضة: الموضع يجتمع إليه الماء يكثر نبته، وقيل: الروضة: عشب ومـاء. ولا تكون روضة إلا بماء معها أو إلى جنبها، انظر: اللسان (روض) والمكروب: المُدَاني المقارب كناية عن تقييد حركته. (٤) نقص في «ر».

(٥) في «ر» و «ق»: وإنّ زيداً إذن يكرمك.
والثالث: أَنْ تدخل عليها واوَ العطف أو فاء العطف، فيجوز فيها الإعمالَ والإلغـاء، أمّـا الإعمـالُ: فـلأن مـابعـد الـواو يستــأنفَ على عطف الجملــة (على الجملة'') وأمّا الإلغاءُ: فلأنّ مـابعـد الواو لايكون إلا بَعْـد كلام يُعْطَف''' بـه''' عليه وفي القرآن: ﴿وَإِذَا لَاَ يَلْبَتُونَ<sup>(؛)</sup> خَلْفَكَ﴾.

وفِي مُصْحَف عَبْـدِ الله: ﴿وَإِذاً لاَ يَلْبَتُـوا(°)، وقــال عــزَّ وجــلَّ: ﴿فــإِذاً لاَ يُؤتُون<sup>َ'')</sup> النَّاسَ نَقيراً﴾.

وَأَمَّا كَـيْ، وكَيْلاَ، (وكَيْا)'''، ولكَيْلاَ، ولكَيْمَا: فالمُنْمَى (فيها)''' كلُّها واحدٌ، والنــاصب للفعل «كَيُّ»، تقول: جئتـك كَيْ تكرمَني، ولِكَيْ تكرمَني، قـال الله عز وجل: ﴿كَيْ لاَيَكُونَ<sup>(٨)</sup> دُولَةً﴾.

- (۱) نقص في «ق» .
- (٢) في «ق» يعطفه.
	- (٣) أيُّ بالواو.

(٤) الآيـــة ٧٦ من ســورة الإسراء و «خلفـــك» قراءة ابن كثير ونـــافــع وأبي عمرو وعـــاصم في روايــــة أبي بكر، و «خلافـك» قراءة حفص عن عـاصم وهي أيضـا قراءة ابن عـامر وحمزة والكسـائـي ويعقوب ووافقيم الحسن والأعمش. انظر: السبعة ص٣٨٢ ـ ٣٨٤ والبحر المحيط جـ٦ ص٦٦ وإتحاف فضلاء البشر ص٣٤٤.

(٥) في كتـاب سيبو يـه جـ١ ص٤١١: «ويلغنـا أن هـذا الحرف في بعض المصاحف: «وإذَنْ لاَ يَلْبَتُوا خَلْفَـكَ إلاَّ قليلا» وسَمِعْنا أن بعض العرب قرأها فقال: «وإذَنْ لاَيَلْبَتُوا »، ونسبهـا ابن خـالويــه في شواذه ص٧٧ إلى أتبيّ بْن كعب، وقال أبُو حيان في البحر المحيط جـ٦ ص٦٦: «وقرأ أُبَىّ (وإذاً لاَ يَلْبَثُوا) بحَـذْف النُّون، أعْل «إذن» فنصب بهـا على قول الجمهور... وكـذا هي في مصحف عبـد الله محـذوفـة النون، وقـال الـزمخـثـري في الكشـاف جـد ص٢١٥: «...فـإن قلت: ماوجه القراءتين؟ قلت: أمّا الشائِعَةُ: فقد عُطِفَ فيهـا الفعل على الفعل وهو مرفوع لوقوعـه خبر «كاد»، والفعل في خبر «كاد» واقعٌ موقع الاسم، وأمّا قراءةُ أُبَيٍّ: ففيها الجملةُ برأسهَا التي هي «إذاً لاَيَلْبَتُوا» عطف على جملـة قولـه: «وإنْ كَـادُوا لَيَسْتَفزُّونَكَ».

> (٦) الآية ٥٣ من سورة النساء. (٧) مابين الحاصرتين ساقط من الأصل. (٨) الآية ٧ من سورة الحشر.

وأمَّا (أَوْ<sup>(أ</sup>ُ)، و) الـواوُ، والفــاءُ، وحتَّى، والـلام: فينصبْنِ الفعـلَ المستقبـل بِإِضْلَ «أَنْ» بِعَدْهُنّ، ومعنى «أَوْ» إِلاَّ" أَنْ، تقـول: لأَلْـزَمَنَّكَ أَو تُعطيني حقِّي (أَيْ إِلاَّ" أَنْ تُعْطِينِي حَقِّي). قال امرؤ القيس: نُحَاوِلُ مُلْكَأَ أَوْ نَمُوتَ فَنُعْـذَرَا<sup>(٣)</sup> فقلتُ لَــه لا تَبْــكِ عينُــك إِنَّا وقال زيادٌ الأَعْجَمُ: كَمَرْتُ كُعوبَهَا أَوْ تَسْتَقِيَا<sup>(٤)</sup> وَكُنْتُ إِذَا غَمَــزْتُ قَنَــــاةَ قــوْم أَيْ إِلاَّ أَنْ ۚ تَسْتَقِيَ ۖ.

(۱) نقص في «ر».

(٢) في «ر»:إلى أنْ، وهو الصحيح في مثـل هـذا، وأمـًا «أَوْ» التي بمعنى «إلا» فتكـون في مثـل قـولـك: لأقْتلنّـه أؤ يَسْلم، وفي مثل بَيْتَى امرئ القيس وزياد الأعجم الآتييْن، انظر: مغنى اللبيب ص٦٦ ـ ٦٧، والصَّيْمَريّ هنا متبع سيبويه ففي الكتــاب جـ١ ص٤٢٧ «واعلم أنّ معنى مــاانتصب بعــد «أوْ» على إلاّ أنْ، كما كان معنى مــاانتصب بعــد الفــاء على غير معنى التمثيل، تقول: لألزمنَّكَ أَوْ تَقْضِيَني حَقِّي، ولأَضربَنَّك أَوْ تسبقني، فالمعنى لأَلْزَمَنَّك إلا أَنْ تقضيني، ولأَضربنَّك إلا أنْ تسبقَني. هذا معنى النصب».

٣) وهـو من شـواهـد سيبـو يـه جـ١ ص٤٢٧، وانظر: المقتضب جـ٢ ص٢٨ والجمـل ص١٩٧ والـلامــات ص٥٦، والخصــائص جـ١ ص٢٦٢، وأمــالي ابن الشجري جـ٢ ص٣١٩، وابن يعيش جـ٧ ص٢٢، ٢٣، والحيـزانــــة جـ٣ ص٢٠٩، والأشموني جـ٣ ص١٤، ومعجم شواهد العربية ص٣١٨، وديوانه ص٦٦.

(٤) وهـو من شـواهـد سيبـو يـه جـ١ ص٤٢٨، وانظر: المقتضب جـ٢ ص٢٩، والإيضـاح العضـُدي جـ١ ص٢١٥، وأمـالي ابن الشجري جـ ص٢١٩ وابن يعيش جـ٥ ص١٥ والمقرب جـ١ ص٢٦٢، والمغني ص٦٦، وشرح شــواهـــده ص٧٤، والشـذور ص٢٩٩ والعيني جـ٤ ص٢٨٥، والتصريح جـ٢ ص٢٣٧. والأشموني جـ٣ ص٤١٤، واللسـان (غمز) قـال السيوطـي في شرح شواهد المغني: «..قال شارح أبيات الإيضاح:... وكـذا رَوَوْهُ منصوبـاً فتبعـه عليـه النــاس، واستشهـدوا بـه على النصب بـإضار «أن» بعـد الواو. قـال: وقـد وقع هـذا البيت في قصيـدة لزيـاد الأعجم مرفـوعـةِ القـوافي، وفيهـا أبيـات «مجرورة» وفي اللسان (غمز) «قال ابن بري: هكذا ذكر سيبويه هـذا البيت بنصب «تستقيم» بـأو، وجميع البصريين قــال: وهو في شعره «تستقيم» بالرفع، والأبيات كلمها ثلاثة لا غير…قال والحجة لسيبويه في هذا أنـه سمع من العرب من ينشـد هذا البيت بالنصب، فكان إنشاده حُجَّة «وغمزت: ليَّنْتُ، والقناة: الرمح، قال في اللسان: «وهـذا مَثَل، والمغنى إذا اشْتَـدَّ علَىَّ جانبُ قوم رَمْتْ تَلْيِينَه أَوْ يستقيم».

.<br>(٥) في «ر»: أي إلى أنْ تستقيا.

 $Y3A -$ 

وأمَّـا الـواوُ فتنصبُ الفعـل المستقبـل بـإضار «أنْ» إذَا أريـد بـه الجمـعُ بين الشيئَيْن في جــواب الأمر، والنهي، والاستفهــــــام، والتنَّـي، والنفي، والعَرْض، تقول في الأَمْر: زُرْنِي وأَزُورَكَ، أَيْ ليَكُنْ مِنْكَ زِيـارةً وأَنْ أَزُورَك، أَيْ ليجتمع هذان.

قال الشاعر<sup>(١)</sup>: فَقُلْتُ ادْعِي وَأَدْعُــوَ إِنَّ أَنْـــدَى لصَــوْت أَنْ يُنَـــــادىَ دَاعيَــــــان وتقول في النَّهي:/ لا تـأكل السمكَ وتشرب اللَّبنَ، أَي وأَنْ تشرب اللَّبن، أَي لا · [٥٧ / ١] ِ تجمع بينها، قال الله عز وجل: ﴿وَلاَ تَلْبِسُوا الْحَقَّ ۚ"بِالْبَـاطِلِ وَتَكْتُمُوا الْحَقَّ﴾ وقال الأَخْطَأِ ("). عَـــارٌ عليْــــكَ إِذَا فَعَلتَ عَظيمُ لاَ تَنْهَ عَنْ خُلُقٍ وَتَــأتِيَ مِثْلَــه أَىٰ لَا تَجْمَع بين هذين.

> (١) هـو الأعثى عنـد سيبـويـه والـثـنتمري وقـال الـثـنتمري أيضـا: «ويُرْوى للحطيئـة»، ونسب البيت أيضـا إلى ربيعة بن جُثَم وإلى دِثَار بن شَيْبَان النَّمَري، قال صـاحب معجم شواهـد العربيــة، «وليس في ديوان الأعشى» بيــد أنّـى وجدته في زيادات الديوان ص٢٦٠، ونسبه القالي إلى الفرزدق، وليس في ديوانه المطبوع. وهو من شواهد سيبويـه جـ١ ص٤٢٦، وانظر: مجـالس ثعلب ص٥٢٤، وأمـالي القـالي جـ ص٩٢، والإنصــاف ص٥٢١، ومختــارات ابن الشجري ص٦، ورواية ثعلب والقالي وابن الشجري وابن الانبــاري: وأدْعَ، ولا شــاهــد فيهـا على النصب، وانظر أيضـا: ابن يعيش جـ ص٢٢. ٢٥. والمغنى ص٢٩٧. والشذور ص٢١١. وشرح شواهد المغني ص٢٨٠. والعيني جـ٤ ص٢٩٢. والأشموني جـ ص٤٢٩. واللسانُ: والصحاح، وتاج العروس (ندي) وأُنْدَى: أَبْعَدُ صوتاً. وانظر أيضاً: مُعْجم شواهد العربية ص٤٠٥.

> > (٢) الآية ٤٢ من سورة البقرة.

(٢) كذا نسبه سيبويه، وليس في ديوانـه المطبوع في بغـداد. ووجـدتـه في زيـادات ديوان الأخطل المطبوع في بيروت سنـة ١٨٩١م ، وهو في زيـادات ديوان أبي الأسود الـدُؤَلي ص١٢٠، ونسبـه الأمـدي إلى المتـوكل الكنـاني، ونسب كذلك إلى الطرماح بن حكيم وإلى حسان وإلى سابق البربري.

وهو من شواهـد سيبويـه جـ١ ص٢٤٤. وانظر: المقتضب جـ٢ ص٢٦، والجمل ص١٩٨ والإيضـاح العضـدي جـ١ ص٢١٤. والمؤتلف والمختلف ص٢٧٢. وابن يعيش جـ٧ ص٢٤. والخـزانــة جـ٣ ص١٧٧ والمغني ص٣٦١ وشرح شـــواهـــدهِ ص٢٦٤. والشــذور ص٢٢٨، ٦٢٢، والعيني جـ٤ ص٣٩٢ والتصريـح جـ٢ ص٢٣٩ والأشمــوني جـ٣ ص٤٢٩، والعقــد الفريــد جـ٢ ص١٦١، ومعجم شواهد العربية ص٢٥٥. والاستفهام كقولك''': أَتكرمني وأُكرمَكْ؟، أَي: أَيكونُ منك إِكرام وأَنْ أُكرمَكَ؟ أَي أيجتمع هذان؟، قال الحطيئة:

أَلم أَكُ جــــــــارَكُم وتكــــونَ بيْني وبينكم المسودة والإخـــــــــاءُ''' فهذا على لفظ الاستفهام وإن كان معناه التقرير، والحكم فيهها واحـد، تقـديره: ألم يجتمع هذان؟.

والتني"' كقولك: ليت زيداً يأتينا ونُكرمَه (أي و<sup>(؛)</sup> أن نُكرِمَه)، قـال الله عز وجل: ﴿يَا لَيْتَنَا نُرَدُّ وَلاَ نُكَـذِّبَ بِـأَيَـاتِ رَبِّنَـا ( ۚ) وَنَكُونَ مِنَ الْمُؤْمِنِينَ﴾ في قراءَةٍ مَن نَصبٍ"، أَي وأَنْ نكونَ.

والنفي كقولك: لا يسعُني شيء ويعجزَ عنـك، أَي وأن يعجزَ عنـك، قـال الله عز وجـل: ﴿وَلَمَّـا يَعْلَمِ اللهُ الَّـذِينَ<sup>(٧)</sup> جَـاهَـدُوا مِنْكُمْ وَيَعْلَمَ الصَّابرينَ﴾، وقال دُرَ يْدُ ابنِ الصِّيَّةِ:

(١) من «ر» : وأما الاستفهام فكقولك...وفي «ق» فقولك....

(٢) وهو من شواهـد سيبـويـه جـ١ ص٤٢٥، وانظـر: المقتضب جـ٢ ص٢٧، والكشـاف للـزمخشري جـ١ ص٢٩٢. والمغني ص٦٦٩ وشرح شواهده ص٣٢١، والشذور ص٣١٢، والعيني جـ٤ ص٤١٧، والهمع جـ٢ ص١٢، والدرر جـ٢ ص١٠، والأشمَوْني جـ٣ ص٤٢٠ ومعجم شواهد العربية ص٢٠، وديوانه ص٣٠.

- (٣) في «ر»: وأما التمني فقولك، وفي «ق»: وأما التهنم فكقولك.
	- (٤) نقص في «ر».
	- (٥) الأية ٢٧ من سورة الأنعام.

(٦) قرأ حمزة وحفص عن عـاصم ويعقــوب بنصب «نكــذب» و «نكــونَ» ووافقهُم الأعمش، وقرأ ابن عــامر برفــع «نكذب» ونصب «نكون». ونقل عنــه النصب فيها، وقرأ البــاقون بـالرفع فيها، انظر: السبعــة ص٢٥٥ والتيسير ص١٠٢، وإبراز المعاني ص٢٠١ ـ ٢٠٢، والنشر جـ٢ ص٢٥٧، والإتحاف ص٢٤٦، والبحر المحيط جـ٤ ص١٠١ ـ ١٠٢. وانظر أيضا: معاني القرأن وإعرابه للزجاج جـ٢ ض٢٦٣.

(٧) الآية ١٤٢ من سورة أل عمران.

ذُؤاباً فَلَمْ أَفْخرْ بِذاك وأَجْزَعَالا قَتَلْتُ بِعِبْسِدِ اللهِ خَيْرَ لِسِداتِسِهِ والعرض''' بمنزلة الاستفهام كقولك: أَلاَ تَنْزِلُ (عندَنــا)''' وتـأكلَ شيئــاً، أَيْ وأن تأكل شئا.

فهـذا كلـه بمعنى الجمع بين الشيئين، ويجوز في جميعهـا العطف على مـا قبل الواو إذا لم ترد الجمع.

وأُمَّـا الفـاءُ: فتنصبُ الفعل المستقبل بـإضْلا أَنْ في غيرِ الـواجب أَيْضـا في جواب هذه السِّتة، وليس معناهـا الجمعُ، وإنمـا معنــاهـا: أنَّ الأولَ سببٌ الثَّـاني كقـولـك: زر زيـدا فيكرمَـك، فـالـزيـارةُ سببٌ لـلإكرام، وتقـول: لا تـأتني فَأَضْرِبَكَ، فـالإتيـانُ سببٌ للضَّرْبِ، قـال الله عز وجل: ﴿لاَ تَفْتَرُوا عَلَىٰ ('' الله كَذِباً فَيُسْحِتَكُم بعَذَابٍ﴾، وقال الفرزدق:

ولا مِنْ تَمِيمٍ في اللّها والغَـلاصِمْ (°) وَمَا أَنْتَ مِنْ قَيْسٍ فَتَنْبِحَ دُونَها

وتقول: ما تأتيني فَتُحدِّثَني، أَيْ مـا يكون منْك إتيـانٌ فكيفَ حـديثٌ؟، قـال الله عز وجل: ﴿لاَ يُقْضَى عَلَيْهِمْ'' فَيَمُـوتُـوا﴾، وفيـه وجـهٌ أخرُ، وهـو أنْ

(١) وهـو من شـواهـد سيبـويـه جـ١ ص٤٢٥، وانظر أمـالي ابن الشجري جـ١ ص٣٧٢، والبيت في الأصميـــات ص١١١، والأغاني جـ١٠ ص١٣، وحماسة ابن الشجري ص١٢، ١٤ والخزانة جـ٣ ص١٦٦ بروايــات لا شــاهـد فيهـا، وانظر أيضا: معجم شواهد العربية ص٢٠٩، واللدة: الترب جمعها: لداتٌ.

(٢) في «ر» و «ق»: وأما العرض فبنزلة الاستفهام.

(٢) نقص في «ر».

(٤) الأية ٦١ من سورة طه.

(٥) وهو من شواهد سيبويه جـ١ ص٤٢٠، وانظر: الهمع جـ٢ ص١٢ والـدرر جـ٢ ص٨ ومعجم شواهـد العربيـة ص٢٦٤، وديوانه ص٥٦.

وهو في اللسان (غلصم) وفيه: الغلصة: رأس الحلقوم... وانه لفي غلصة من قومه أي في شرف وعـدد. واللهــا جمع لـهـاة. وهي أقصى الحلق.

(٦) الآية ٧٣ من سورة فاطر.

يكون معناه: ما تأتيني مُحَدِّثاً، أَيْ (قد) ْ يكون منك إتيانٌ من غَيْر حديثٍ. وتقول: أَينَ بِيتُكَ فَأَزِوِرَكَ؟، (أَيْ فَأَنْ أَزِوِرَكَ'')، وأَنشد سيبو يه''': ِ أَلَمْ تســــــألْ فتخبرَك الرسُــــومُ ۖ ملى فرْتَــــاجَ والطَّلَــلُ القـــــديمُ وتقول: ليتَ زيداً عندنا فنكرمَهُ، قال الله عز وجل: ﴿يَـا لَيْتَنِي كُنْتُ<sup>؟؟</sup> مَعَهُمْ فَأَفُوزَ فَوْزَأَ عَظيماً﴾. وتقول: ألا ماءَ فأشربَه، قال أُميَّةُ بن أَبِي الصَّلْت:

ما يُعْدُ غايتنَا مِنْ رأسٍ مُجْرَانَـا<sup>(٤)</sup> أَلاَ رسبولَ لَنبا منَّسا فَيَخْبِرَنسا ويجوز العطف بالفاء على ما قبلهـا، كا جـاز في الواو إذا صحَّ المُنْـي على العطف.

قال سيبويـه<sup>(٥)</sup>: وقـد يجوز النصب في الواجب في اضطرار الشعر، ونصبُـه [٥٧ / ب] في الاضطرار من حيثُ انتصب في غير الــواجب، وذلــك لأنــك تجعـــل «أنْ» العاملة، فَممَّا نصب في الشِّعر اضطراراً قول الشاعر<sup>(٦)</sup>:

(۱) نقص في «ر».

(٢) انظر: الكتاب جـ١ ص٤٢١ وهو من أبياته المجهولة القائل.

والبيت في اللسان (فرتج) وفرتاج سمة من سمّات الإبل كذا في اللسان عن أبي عبيد، وفيه أيضـًا: فرتـاج: موضع، وقيل موضع في بلاد طَيِّئٍ، وانظر فرتاج في معجم البلدان جـ٦ ص٢٥٤.

(٣) الأية ٧٣ من سورة النساء.

(٤) وهو من شواهد سيبويه جـ١ ص٤٢٠، وانظر: ص٣٠٩، والعيني جـ٤ ص١٢، وديوانه ص٣٠٢، الغايـة أصل الغاية في سباق الخيل: الأمد الـذي جعل مسـافـة للتسـابق ورأس مجرانـا: أول ومبـدأ إجرائنـا الخيول. والمجرى بضم الميم وسكون الجيم: مصدر ميمي بمغي الإجراء، وقد ضرب الغاية والمجرى مثلًا، وانظر: معجم شواهد العربية ص٢٨١.

(٥) انظر: كتاب سيبو يه جـ١ ص٤٢٢.

(٦) هو المغيرة بن حبناء.

والبيت من شواهد سيبويه جـ١ ص٤٢٢، ٤٤٨، وانظر: المقتضب جـ٢ ص٢٤، المحتسب جـ١ ص١٩٧ والكشاف للزمخشري جـ١ ص٢٨٢، وابن يعيش جـ٧ ص٥٥ والمقرب جـ١ ص٢٦٢، والخـزانــة جـ٣ ص٢٠٠، والمغنى ص٢٩١، وشرح شــواهــده ص١٦٩، والشذور ص٢٢٢، والعيني جـ٤ ص٣٩٠، والهمع جـ١ ص٧٧، وجـ٢ ص١٠، ١٦، ٧٣، والـدرر جـ١ ص٥١ وجـ٢ ص٨. ٨٠. ٩٠، والأشموني جـ٣ ص٢٤٧، والضرائر ص٢٧٥، ومعجم شواهد العربية ص٨١.

وألحيق ببالججباز فسأشتريجها وقال الأعْشَى: ولكنْ سَيَجْـزيني الإلّــهُ فَيُعْقبَــالْا وثُمَّتَ لا تَجْـزونني عنــــد ذَاكُمَ قال''؛ وهو في الكلام ضعيف، يعني النصبَ في الواجب. ويجُوزُ الرفعُ بعد الفاء على تقدير الابتداء، كقولك: زُرني فأزورَك، أَيْ فأنا أزورُك، قال الشاعر": وهل تخبرنْك اليـوم بيـداءُ مَمْلَـقُ ألم تســأل الربـع القَــوَاءَ فينطــقُ لم يجعل السؤال سببـا للنطق، ولكنـه جعلـه ينطـق على كل حـال، كأنـه

قال: فهو ينطقُ، قال النابغة<sup>(٤)</sup>:

(١) وهو من شواهـد سيبويـه جـ١ ص٤٢٢ وانظر: الضرائر ص٢١٩، ومعجم شـواهـد العربيـة ص ٢٧، وديـوانـه ص دفق

(٢) انظر: كتاب سيبويه جـ١ ص٤٢٢.

(٢) هو جميل بن معمر، انظر: ديوانه ص ١٤٤.

والبيت من شواهد سيبويـه جـ١ ص٤٢٢، وانظر: الجمل ص٢٠٤، وابن يعيش جـ٧ ص٣٦ والخزانـة جـ٣ ص٢٠١، والعيني جـ٤ ص٤٠٢، والشذور ص٣٠٠، والمغني ص١٦٨، وشرح شـواهــدِهِ ص١٦٢، والتصريـح جـ ص١٤١ والهمـع جـ٢ ص١١، ١٢١، والبدرر جـ٢ ص٨ وص١٧١، واللســان (سملق) ومعجم شواهيد العربيـة ص٢٤٥، والقـواء: القفر، والبيـبداء: الفـلاة، والمفازة المستوية، وقيل مفازة لا شيء فيها، سميت بذلك، لأنهـا تُبيـد من يَحَلُّ بهـا، والسملق: الأرض المستويـة، وقيل: القفر الذي لا نبات فيه.

(٤) انظر: ديوانه ص٦١ (مجموعة خمسة دواوين طبع بيروت بدون تاريخ)، والبيتان ملفقان من ثلاثة أبيــات في الديوان هي: `

بغيث من الــــــــــــوسمى قطر ووابــــــــــــــل سقى الغيث قبرا بين بصرى وجـــــــــــــاسم على منتهسساه دِيمســـةٌ ثم هــــــاطـــــل ولا زال ريحــــــــــــان ومســــــــــــك وعنبر سأتبعهه من خير مساقطال قطائيل وينبت حسوذانيسيا وعسوفيسيا ومنسبورا وهمـا من شواهـد سيبويـه جـ١ ص٤٢٢، وانظر: المقتضب جـ٢ ص٢١، ومعجم البلـدان (تُبْنَى)، وروى: تُبْنَى بـدلا من بصرى، وبصرى موضعين: إحداهما بالشام، وجـاسم: قريــة قرب دمشق والجود والوابل: أغزر المطر، وخص الوسمي؛ لأنـه أطرف المطر عندهُم لمجيئه عقب القيظ، والحوذان: والعَوف نبتان طيبا الرائحة، سـأتبعـه أي سـأثنى عليـهْ. وانظر معجم شواهد العربية ص٢٨٤.

 $-5.7 -$ 

ولا زال قبر بين بُصْرى وجـــــاسِم عْلَيْــه من الـوسْمىِّ جَـوْدٌ وَوَابِــلُ فَيُنْبِتُ حـوْذَانــاً وعَـوْفــاً مُنَــوِّراً سـأتْبعُـه من خير مـا قـال قَـائـل كأنه قال: فهو ينبتُ حَوْذَاناً، ولم يجعله جوابا لدعـائــه، ولو نصب لجــاز على أن يَجْعَلْ الأَوَّلَ سِيباً للثاني كا سنا.

وأُمَّا حتى: فمعناها إلى أَنْ، وتنصب الفعل (بعدهـا)'``، بـإضار «أَنْ»، تقول: سِرْتُ حتَّى تَطْلُعَ الشمسُ، وحتَّى تَغْرُبَ الشمسُ، ونحْنُ نُفْرِدُ لها بـابـاً نَسْتَقْصي فيه شرحها إن شاء الله.

(") وَأَمَّا اللاَّمُ: فتكون على ضربَيْن: ـ

أحدُهما: أَنْ يكون أَوّلُ الكلام مـوجبـاً فيكـون") معنـاهـا كمعنى «كَيْ» كقولك: جئتك لتُكْرِمَني (أَيْ لمكيْ تُكرِمَنِي)'"، قـال الله عز وجل: ﴿إِنَّـا فَتَحْنَـا لَكَ<sup>(٤)</sup> فَتْحاً مُبيناً، لِيَغْفِرَ لَـكَ الله مَـا تَقَـدَّمَ مِنْ ذَنْبـكَ وَمَـا تَـأَخَّرَ﴾ (أَيْ لِكَيْ تَغْفَ<sup>رُه)</sup> لَكَ الله).

والثَّـاني: أَنْ يكون في أُول الكلام حرفَ نَفْيٍ فتُتَمَّى لامَ الجُحـود، وذلـك قولك: ما جئْتُكَ لِتُهينَنِي، وما كنتُ لأَضْربَ زيـداً، قـال الله عز وجل: ﴿وَمَـا كَانَ اللهُ<sup>(٦)</sup> لِيُضيعَ إِيمانَكُمْ﴾، وتنصِبُ في الوجْهَيْن<sup>(٧)</sup> جميعا بإضار «أَنْ»، فـاعرف ذلك إن شاءَ الله عزُّ وجلَّ.

> (۱) زیادة فی «ر». (٢\_٢) نقص في «ق». (۲) نقص في «ر». (٤) الآيتان ١، ٢ من سورة الفتح. (٥) زيادة في «ق». (٦) الآية ١٤٣ من سورة البقرة.

(٧) قـال: السهيلي في نتـائـج الفكر جـ٢ ص١٥ ـ ٩٦: «همـا ـ يعني لام كي، ولام الجحود ـ حرفـا جر، فكــلاهمـا ينصب بإضار أن، إلا أن لام كي هي لام العلة فلا يقع قبلها إلا فعل يكون علة لما بعدها، فإن كان «ذلك الفعل منفيا لم يُخرجها عن أن تكون لامَ كي كا ذهب إليهِ الصَّيْمَري».

# بَابٌ جَزْمِ الفِعْل

الجازم للفعل «لَمْ» وَ «لَمَّا» و «أَلَمْ» و «أَلَمَّا» (و «أَوَلَمْ»<sup>(١)</sup> و «أَوَلَمّا»، و «أَفَلَمْ» و «أَفَلَمَّا»، والأصل في جميعها «لَمْ».

ولام الأَمْرِ، و «لا» في النَّهْبي، ومـا كان على لَفْظهـا من الــدعــاءِ وجـواب الأمر والنهى، والاسْتفهـام، والعرض، والتمنّي، والنفي، وأدواتِ المُجـازاة، ولهــا باب يجيءَ بعد هذا الباب إنْ شاءَ الله تعالى.

فأمَّا «لَمْ» و «لَمَّا»: فيَنْقُلان الفعلَ المضارعَ إلى مَعْنِي الْمَضِّ، ويجْزِمَانه، فلَمْ: نَفْيِّ لقولك: فَعَلْ، و «لَمَّا» نفيٌ لقولك: قَدْ فَعَل كقول القائل: قَامَ زيْدٌ، فتقول نافياً له: لم يقُمْ زيْدٌ، وكذَلِكَ: (قد)''' قام زيد، فتقول أَنْتَ: لما يقم (زيد)'''

وأمّــا لام الأَمْر: فتجزمُ الفعلَ، وتكون في أَمر الغـائب و (أَمر)''' المخـاطب كقولك: لِيَقَمْ زِيدٌ، ولِتَقَم، وقَدْ قُرئٌ: ﴿فَبِـذَلِـكَ فَلْتَفْرَحُوا﴾ ('') (و «لِيَفْرَحُوا» (') على الوجهين بالياء<sup>(٦)</sup> والتاء<sup>(٧)</sup>.

> (١) نقص في الأصل. (۲) نقص في «ق». (٣) زيادة في «ر». (٤) الآية ٥٨ من سورة يونس. (٥) نقص في «ر». (٦) وهي قراءة الجمهور.

(٧) وهي قراءة عثان بن عفــان، وأُيِّيٍّ، وأُنَس، والْحَسَن، وأُبُو رَجَـاء بن هُرمز وابن سيرين، وأبـو جعفر المـدني، والسُّلمي، وقتادة، والجَحْدَري، والهلال بن يَسَاف والأعمش وعمرو بن فائد، والعباس بن الفضل الأنصـاري، ورُويَتْ عن النَّبيُّ يَهْلِيُّهِ . انظر: السبعـة ص٢٢٨، والمحتسب جـ ص٢١٣ والبحر المحيــط جـ٥ ص٢٧، والنشر جـ٢ ص٢٨٥، وإتحــاف فضلاء البشر ص٣٠٠.

ويجوز حذف هذه اللام في الشعر (كا)(`` قال حسان بن ثابت: إِذا مَــا خِفْتَ مِنْ أَمْرِ<sup>؟</sup>' تَبَــالاً / [٥٨ / ١] مُحَمَّــدُ تَفْــد نَفْسَــكَ كُـلُّ نَفْس أرادَ لتَفْد.

و «لا» في النهي تجزمُ الفعل كقولك: لا تَشْتِمْ زِيداً، والدعاء يَجْري مَجْرى. الأمر والنهي في جـزم الفعـل؛ لأن اللفـظ واحـد وإن اختلف المعنى\كقـولـك: لِيقطعْ الله يدَ زيدٍ، ولا يُبْعِدْ الله عَمْرًا.

والأجوبة التي ذكرناها تكون مجزومة إذا كان ما قبلها سببا لهـا، كقولـك في الأمر: إيتِ عَمْرًا يُكرمْك، والنهي: لا تَشْتِمْ زيـداً يضربْـك''، والاستفهـام: أَيْنَ بِيتِـكِ (أَزَرْكِ) ۚ ، والجِـــازاة: إِنْ تُكرمْنِي أَزَرْكَ، والعرض: ألا تنزلُ تُصبُّ خيراً، والتمنّي: ليتك عندنا نُكْرِمْك، والنفي: ما أُنْتَ جواداً أَقْصدْك.

وإنَّها وجب أن تكون هذه الأَجوبة مجزومةً؛ لأَنْ ما قبلها فيـه معنى «إنْ» التي للمجازاة، فتقديرُ<sup>٥)</sup> أكرمْ زيداً (يُكرمْكْ<sup>٦)</sup> أكرمْ زيداً) إِنْ تُكرمْه يكرمْك،

(١) نقص في «ر».

(٢) في «ر» و «ق»: من شيء، وهي روايـة سيبويـه وهي أيضـا روايـة المبرد. والبيت ليس في ديـوان حسـان، ونسب أَيْضا الى أبي طالب عم النبي يَهْلِيُّهِ، وليس في ديوانـه، ونسب إلى الأعشى وهو في زيـادات الـىديوان ص٢٥٢، وهو من شواهـد سيبويـه جـ١ ص٤٠٨ وانظر: المقتضب جـ٢ ص١٢٢، والـلامـات ص٩٤، وأمـالي ابن الشجري جـ١ ص٢٧٥، والإنصاف ص٥٢٠ وأسرار العربيــة ص٢١٩، ٢٢١، وابن يعيش جـ٧ ص٣٥، ٦٠، ٦٢، وجـ٩ص٢٤، والمقرب جـ١ ص٢٧٢، والخزانــة جـ٣ ص٦٢٩، ٦٦٦، والشــذور ص٢١١ والمغني ص٢٢٤، ٦٤١، وشرح شـواهــده ص٢٠٤، والعيني جـ٤ ص٤١٨، والبهم جـ٢ ص ٥٥، والدرر جـ٢ ص٧١، والأشموني جـ٤ ص٥، والضرائر ص٨٤ والتبال: سوءٌ العاقبة وهو بمعنى الوبال.

- (۳) في «ر» و «ق»: يكرمك. (٤) نقص في «ق». (٥) في الأصل: فتقديره.
	- (٦) نقص في الأصل.

 $-5.7$ 

وكذلك: لا تشتم زيدا إنْ'' تَشْتِمْه يضربْك، وكـذلـك: أَيْنَ بيتُـكَ إنْ تُعَرِّفْني أَزَرْكَ، وأَلا تَنْزِلُ إن تَنْزِلْ تُصبْ خَيْراً، وليتك عندنا إنْ تَكُنْ عنْدنا نُكْرِمْك، وما أَنْتَ جَوِاداً إِنْ تِكُنْ جِواداً أَقْصِدْكَ، فَلَمَّـا كان الكلام يتضمن معنى المجـازاة جَزِمَتْ هذه الأَجْوِبةُ؛ لأَنّ الثَّـاني يجب بوجوب''' الأَول، كا أنك إذا قُلْتَ: إنْ تأتني أُكْرِمْك، فالإكْرَامُ يجب بالإتْيَان (و)''' قـال الله عز وجل: ﴿فَهَبْ لِي مِنْ لَمِنَّكَ ۚ وَلَيًّا يَرِثُنِي وَيَرِثُ مِنْ أَل يَعْقُوبَ﴾؛ فَمَنْ جَزَم لله فعلى الجواب، ومن رفع" فعلى الصفـة كأنّـه قيـل: وَليًّـا وَارثــاً، وقـولــه عـز وجـل: ﴿وَلاَ تَمْنُنْ تَسْتَكْثَرُكَه<sup>(٧)</sup> قرئ بالرفع<sup>(٨)</sup> والجزم<sup>(٩)</sup>:

فالرفع على معنى الحال كأنَّـه قـال: (ولا تَمْنُنْ)'`` مُسْتَكْثراً'``؛ والجزم على البدل؛ لأَنَّ المنَّ استكثار، فاعرف ذلك إن شاء الله عز وجل.

> (١) في «ق»: فإنك إن تَكْرِمْه يَكْرِمْكَ. (٢) في «ر»: لأن الثاني يوجبه الأول. (۳) نقص في «ر». (٤) الآية ٥ والآية ٦ من سورة مريم.

(٥) وهمـــا أبــو عمرو والكســـائـي، ووافقها الشنبــوذي، والـــزهري، والأعمش، وطلحـــة، واليزيـــدي وابن عيسى الأصبياني، وابن محيصن، وقتادة.

(٦) وهم ابن كثير، ونافع، وعاصم، وابن عـامر، وحمزة، والجمهور،انظر: السبعـة ص٤٠٧، والتيسير ص١٤٨، والنشر جـ٢ ص٧١٢، وإتحاف فضلاء البشر ص٢٥٩ والبحر المحيط جـ٦ ص١٧٤، وإبراز المعاني ص٢٩١.

(٧) الآية ٦ من سورة المدثر.

(٨) والرفع قراءَةُ الجمهور.

(٩) والجزم قراءة الحسن، وابن أبي عبلة، انظر: شواذ ابن خالويه ص١٦٤، والبحر المحيط جـ٨ ص٢٧٢، وإتحـاف فضلاء البشر ص٢٦ه.

(١٠) نقص في «ر»، وفي «ق»: كأنه قيل: لا تمَنُنْ تسْتَكثر.

(١١) في الإتحـاف ص٢٦: «.. أو على حـذف «إنْ» على أنّ الأصل: إن تستكثر، فلمَّـا حَـذفت «إنْ» ارتفـع«وقـد قريج للخلك ففي شواذ ابن خـالويــه ص٦٤» وفي حرف عبــد الله: «ولا تمنن إن تستكثر»، وفي البحر المحيـط جــ٨ ص٢٧٢: وقراً أبيز مسعود:» إن تستكثر» بإظهار «إن..».

## بَابُ المجازاة

أدواتٌ<sup>(١)</sup> المجـازاة «إنْ» المكسـورة الخفيفــة، و «مَنْ»، و «مــا»، و «مَهْمَــا»، و «أَيٌّ» و «أُنِّي» و «أَيْنَ» و «مَتِّي» و «حَيْثُمَا» و «إذَامَا»، و «إذْمَا».

فيذه كلَّها تجزَّم الشَّرط والجواب، ولابـد منها جميعـا كقولـك: إن تُكْرِمْني أكرمك، ومَنْ يأتني آتِهْ، وما تفعلْ أفعلْ، ومها تقُمْ أَقَمْ، وأَيُّهُم يـأتِـكَ تُكْرِمْـه، ومتى تَخْرُجْ أَخْرَجْ. ولا يُجَازَى بحيثُ، وإذْ وإذا بغير «ما»؛ لأَنَّها ظُرُوفٌ تُضافُ إلى الْجُمَلِ، فجعلت «ما» ملازمة لها؛ لتمنعَها من حكم الإضافة، وتنقلها إلى بـاب الجزاء؛ لأن الإضافة تُوَضِّحُهَا، والمجازاة بايُها الإِنْهَامُ كقولُك: حيثًا تَكُنْ أَكُنْ، وإذ ما تَقَمْ أَقَمْ، وإذَا مَا تَكْرِمْنِي أَكْرِمْكَ قال العباس بن مِرْدَاس:

حَقًّا عليْكَ إِذَا اطْمَأَنَّ الَجْلسُ<sup>(٢)</sup> إِذْ ما أَتَيْتَ على الرّسُول فَقُـلْ لـهُ وقال الفرزدق<sup>(٢)</sup>: وَكَـانَإِذَامَـايَسْلُـلِالسَّيْفَ يَضْرب فقـــام أبــوُ لَيْلِي إليـــه ابْنُ ظَـــالِم

(۱) في «ر»: حروف الجزاء.

(٢) وهـو من شـواهـد سيبـويـه جـ١ ص٤٢٢، وانظر: المقتضب جـ٢ ص٤٧، والكامـل ص١٦٤، والجمـل ص٢٢٢، والخصائص جـ١ ص١٢١، وابن يعيش جـ٤ ص٩٧، وجـ٧ ص٤٦، والحـزانـة جـ٣ ص٦٢٦، والروض الأُنَّف جـ٢ ص٢٩٨، اطمأن: سكن، والمجلس: قيل: يريد أهل المجلس فحـذف المضـاف، ويجوز أن يكون مصـدرا مييــاً، وحقـا: منصوب على المصدر المُؤكَّد به، أو هو نعت لمصدر محذوف، وقد قال العباس ذلك في غزوة حنين يخاطب النبي عليِّكيُّ.

(٢) انظر: ديوانه ص٢٢، وقال صاحب معجم شواهد العربية ص٥٥، وليس في ديوانه، ولكنّي وجدْتُـه فيـه، في الموضع السابق.

وهو من شواهد ابن يعيش جـ٨ ص١٣٤، وانظر: الخزانة جـ٣ ص١٨٥.

 $-$  { $\cdot \wedge$   $-$ 

والمجازاة''' بإذَامَا، وإذْ مَا يَقِلُّ استعالُها، قال سيبويه''': والجَيِّـدُ مـا قـال كَعْب  $\binom{(\tau)}{(\tau)}$ زهير) $\binom{(\tau)}{(\tau)}$ مَغْرِبَ الشُّمْسِ نَـاشِطــاً مَــذْعُـورَا [٥٨ / ب] وإذا مــا تَشَــاءُ تَبْعَثُ مِنْهَــا<sup>(٤)</sup> يعني أنَّ الجيَّدَ أَلاَّ يُجْزَمَ بإِذَا ما، كما لم يَجْزِم كَعْبٌ في هذا البيت. واعْلَم أَنَّ جواب الشرط يكون على وجهين: أحدهما: بالفاء، والآخرُ بغير الفاء. فَما لم تكن في أولـه الفـاءُ جـزم إنْ كان معربـا كقـولـك: إنْ تَـأْتِني آتِـكَ، وإنْ تَزُرْني أَزُرْكَ.

وإِن كان في أُولِه الفاءُ لم يُجْزَم، وارتفع (الفعلُ)'''؛ لأَن الفاءَ تمنع ما قبلها أَنْ يعمل فيا بعدها؛ لأنّ فيها معنى الاستئْناف، تقولُ: إن تَزُرْني فأكرمُك، وإنْ تُكْرِم زِيدا فَهُو يستَحقُّ.

ولا يجوز أن يقع الاسم في جواب الشرط إلا بـالفـاء كقــولـك: إنْ تُحْسِنْ فالله يحسنُ إليك، ولا تُحْذَفُ هذه الفاءُ إلا في الشعر، أنشد سيبويه:

#### (١) ذكر النحاة أن الصيري هو الذي أجاز ذلك، فقد قال البغدادي في الخزانة جـ٣ ص١٨٥: «.. على أن بعضهُم قال يجازى بإذا مــا فتَجْزم الشرط والجزاءَ كا جَزم «يسلّل» … وجزم «يَضْرب»، ثم قــال: والروايــة متى مــا، قــال شــارح اللباب: قد نقل عن بعضهم أنه جوز الجزم بـإذا مكفوفـةً بــا.. ومن منعـه قـال: الروايــة: متى مَــا يسلل …، ونقل أبو حيان في تذكرته أنّ الصيمزي ذهب إلى أنها تكفُّ بما مثل «إذْ» فتجزم كبيت الفرزدق «وقال ابن القواس في شرحــه على ألفية ابن معطـي ٣٥/أ» وأجاز الصيري أنْ يُجازى بها مطلقا إذا لحقتها «ما» لأنها تكفُّها عن الإضافـة كا في قولــه: وكان إذا ما يسلل....».

(٢) انظر: الكتاب جـ ص٤٢٤.

(۳) زیادة في «ر».

(٤) في الأصل: منهن. والبيت من شواهد سيبويه جـ١ ص٤٢٤، وانظر: المقتضب جـ٢ ص٥٧، وابن يعيش جـ٨ ص٢٤ وديوانه ص١٦١، وورد عرضًا في الخزانة جـ٣ ص١٦٢. قال الشنتمري: «وصف ناقته بالنشـاط والسرعـة بعـد سير النهار كله فشبهها في انبعاثها مسرعةً بناشطٍ قد ذُعِرٍ من صائد أو سبع والنــاشـط: الثور يخرج من بلـد إلى بلـد فـذلـك أوحش له وأذعر». والشَّرَ بِالشَّرِ عِنْـدِ اللهَ مِثْـلاَن<sup>(')</sup> مَنْ يَفْعَلْ الحَسَنَات اللهُ يَشْكُرُهَا وكان الأَصْمَعيٌّ" يُنْشدُهُ:

مَنْ يَفْعَلْ الْخَيْرَ فَالرَّحْمَنُ ۚ يَشْكُرُهُ

وأَصْلُ «مَهْمَا» عنـد الخليل<sup>(٤)</sup> «مـا» زيـدَتْ عليهَـا «مَـا» وأَبْـدِل من الألف الأُولى هَاءٌ؛ كراهيةً لتَكرير لفظها.

وتُـزاد «مـاً» على حروف المجـازاة للتـأكيـد، فــإذا زيــدت على «إنْ» لَـزِمَ الشرطَ ـ في أكثر الكلام ـ <sup>(٥)</sup> النُّونُ، كقولك: إمّا تَأْتينَّ زَيْداً يُحْسنْ إليْكَ.

قبال الله عز وجل: ﴿فَإِمَّا تَثْقَفَنَّهُمْ فِي الْحَرْبِ لَا فَشَرِّدْ بِهِمْ مَنْ خَلْفَهُمْ﴾

(١) انظر: الكتاب ج ١ ص ٤٣٥، واستشهد سيبويه بقطعة منه في ج ١ ص ٤٥٨، وانظر أيضاً: نوادر أبي زيـد ص ٣١، والمقتضب ج ٢ ص ٧٢، والخصــــــائص ج ٢ ص ٢٨١، والمحتسب ج ١ ص ١٩٢ والمنصف ج ٣ ص ١١٨، وشرح السيرافي ج ١ قسم ١ ص ٤١٦، وتفسير الكشـــاف ج ١ ص ٢٧٥، وأمـــــالى ابن الشجري ج ١ ص ٨٤، ٢٩٠، ٢٧١، وابن يعيش ج ٩ ص ٢، ٣، والمقرب ج ١ ص ٢٧٦، والخــزانــة ج ٣ ص ٦٤٤، ١٦٥، والمغنى ص ٥٦، ٩٨، ١٦٩، ١٦٥ و ٢٢٦، ٤٢٢، ٤٢٢، ٥١٧، ٦٢٦، ١٤٧ وشرح شـــواهــــــده ص ٦٥، ١٠٠، ١٥٩ والعيني ج ٤ ص ٤٣٢، والتصريـــح ج ٢ ص ٢٥١، والأشموني ج ٤ ص ٢٣، والضرائر ص ٢٤، وقـد نسب هـذا البيت إلى حسـان بن ثـابت، وقـال صـاحب معجم شـواهـد العربية ص ٤٠٢: «ليس في ديوانه» ، بيد أنَّى وجدته في زيادات ديوان حسـان بن ثـابت ج ١ ص ٥١٦، ونُسبَ أيضـأ إلى عبد الرحمن بن حسان، كما نُسب إلى كعب بن مالك الأنصاري وهو في ديوانه ص ٢٨٨، ٢١٢.

(٢) هو عبد الملك بن قريب بن عبد الملك بن على بن أُصمع، روى عنــه أبو عبيــد القــاسم بن سلام، وأبو حــاتم السجستاني، وأبو الفضل الرياشي وغيرهُمْ، له تصانيف بلغت الأربعين كما في فهرست ابن النديم، ولد سنــة اثنتين، وقيل: سنة ثلاث وعشرين ومائة، وتوفي سنة ست عشرة ومائتين، وقيل غير ذلك: انظر الفهرست ص ٨٢، وأخبـار النحويين البصريين ص ٤٥ ـ ٤٦.

(٣) انظر: نوادر أبي زيد ص ٣١ ـ ٣٢ وشرح السيرافي ج ١ قسم ١ ص ٤١٦ والشنتمري ج ١ ص ٤٣٦.

(٤) انظر: كتاب سيبويه ج ١ ص ٤٣٣، ثم قال سيبويه بعد ذكر رأي الخليل: «وقـد يجوز أن يكون «مَـهْ» كإذْ ضُمَّ إِلَيْهَا «مَا» .

- (٥) يعني نون التوكيد.
- (٦) الآية ٥٧ من سورة الأنفال.

 $2.51 - 2$ 

(وقال<sup>(١)</sup> عز وجل: ﴿وإِمَّا تَخَافَنَّ مِنْ قَوْمٍ خِيَانَةً ۚ ﴾ ) .

وتقول: أَيْنَمَـا تَكُنْ أَكُنْ، قـال الله عز وجل: ﴿أَيْنَمَـا تَكُونُوا ۚ" يُـدْرِككُمُ الْمَوْتُ﴾ .

وتقول: متَى تَقُمْ أَقُمْ، ومتَى تَأْتِنِي آتِكَ.

واعلم أن «مَــا» و «مَنْ» و «أَيّــاً» في المجــازاة بغير صـِــلاَتٍ؛ لأَنَّ الصَّلَــةَ<sup>(٢)</sup> تُوضَّحُهَا، والمجازاةُ يُراد بها الإبهام، فلذلك لم تُوصَل.

ولا يجوز أن يُجازى بإذا<sup>(٤)</sup> في الكلام: لأَنه<sup>(٥)</sup> لِوَقْتِ معلوم، وأَصل الجزاء ألاً يكون معلوماً بل يجوز أَنْ يكونَ، وألا يكون، ألا ترى أنَّكَ تقول: آتيك إذَا طلِعت الشمس، ولا يجــوز (أن تقــول<sup>(٦)</sup>) آتيـــك إنْ طلعت الشَّمس؛ لأَن «إنْ» لا تدخل على معلوم، وقد جُزِمَ بها في الشُّعْرِ، قال الفرزدق:

نــاراً إذَا خَمَــدَتْ نيرانَهُمْ<sup>(٧)</sup> تَقِــدِ تَرْفَعُ لِي خِنْدِفٌ والله يَرْفَعُ لِي وإِنَّمَا جُزِمَ بِها في ضرورة الشُّعْرِ؛ لِمُشَابَهَتِهَا «إِنْ» .

(٧) وهو من شواهـد سيبويـه ج ١ ص ٤٢٤، وانظـر: المقتضب ج ٢ ص ٥٦، وابن يعيش ج ٧ ص ٤٧ والخزانـة ج ٢ ص ١٦٢، والأشموني ج ٤ ص ١٤، ومعجم شواهد العربية ص ١١٦ وديوانه ص ٢١٦. خندف: أم مـدركـةَ وطـابخـةَ ابْنَيْ إلياس بن مُضَر، وتَمِيم من ولد طابخة بن إلياس، ولذلك هو يفخر بخنْدِف، ويقول: إذا قعدت بغيري قبيلتـه فـإن قبيلتي خندف ترفع لي من الشرف ما هو كالنار الموقدة، وإنظر: اللسان (خندف) .

وتقول: آتيك إنْ أَتَيْتَني، وأُكْرِمُكَ إنْ أَكْرَمْتَنِي فتُقَيّدَمُ الجوابَ وترفعُه؛ لأَنَّ حرفَ الشَّرط لا يعمل فيها قبله.

ولا يجوز في الكلام: آتيك إن تَأْتِنِي، وأُكْرِمُكَ إنْ تُكْرِمْنِي؛ (لأَنَّ)<sup>(١)</sup> «إنْ» (إذا)''' عملت في الشرط فلا بد لـها مِنْ جواب تعمل فيه أيضاً.

فإذا قلت: أُكْرِمُكَ إنْ أَكْرَمتني حَسَنَ؛ لأَن «إِنْ» لم تعمل في لفظ الشرط، وإنما عملت في مَوْضعه (كَمَا)<sup>(٢)</sup> قال الله عز وجل: ﴿وإِنْ لَمْ تَغْفِرْ لَنَا وَتَرْحَمْنَا<sup>(٣)</sup> لَنَكُونَنَّ مِنَ الْخَاسِرِينَ﴾ فـالجواب<sup>(٤)</sup> «لَنَكُونَنَّ» ؛ لأَنَّ «إِنْ» لَمْ تَعْمَـل في لفظ الشرط؛ لأَنَّ الْجَازِمَ<sup>(٥)</sup> لِتَغْفِرِ ( «لَمْ»'') و) قـال: ( ﴿و)<sup>(٢)</sup> إِلاَّ تَغْفِرْ لِي وَتَرْحَمْنِي أَكُنْ'' مِنَ الْخَاسِرِينَ﴾ فَجَزَم الجوابَ؛ لأَنَّ الشرط مَجْزُومٌ بإنْ.

ويجوز في الشعر تقـديمُ الجواب مرفـوعـاً مـع جـزم الشرط، ويجـوز أيضـاً تــأخيرُ الحـواب (مرفـوعــأ<sup>(٢)</sup>) على نيَّــة التقــديم مــع جــزم الشرط، كا قــال جرير بن (") عبد الله (البجلي") :

> (۱) نقص في «ق» . (۲) نقص فی «ر» (٢) الآية ٢٣ من سورة الأعراف. (٤) في «ر» و «ق» : قال في الجواب: لنكونن. (٥) في «ر» : وإنما العامل في «تغفر» «لم» . (٦) الآية ٤٧ من سورة هود. (٧) ونسب أيضاً إلى عمرو بن خَثَارم البجلي.

وهو من شواهـد سيبويـه ج ١ ص ٤٣٦، وانظر: المقتضب ج ٢ ص ٧٢، والكامـل ص ٧٨ والروض الأنف ج ١ ص ٦٠، وأمسالي ابن الشجري ج ١ ص ٨٤، والإنصـــاف ص ٦٢٣، وابن يعيش ج ٨ ص ١٥٨، والمقرب ج ١ ص ٢٧٥. والخزانة ج ٣ ص ٢٩٦، ٦٤٢، والمغنى ص ٥٥٣، وشرح شواهده ص ٢٠٣، والعيني ج ٤ ص ٤٢٠، والتصريح ج ٢ ص ٢٥٠ والبهسع ج ١ ص ٧٢ وج ٢ ص ٢١، والسـدرر ج ١ ص ٤٧ وج ٢ ص ٧٧ والأشمــوني ج ٤ ص ٢٠، والضرائر ص ١٧١، ومعجم شواهد العربية ص ٤٩٨، وكان جرير بن عبد الله البجلي تنافر هو وخالد بن أرطاة الكلبي إلى الأقرع وكان عالم العرب في زمانه، فقال جرير هذا الشعر عند المنافرة أو قاله عمرو بن خَثَّارم.

يَــا أَقْرَعُ بْنَ حَـــابسِ يَـْــا أَقْرَعُ [نَّــبكَ إنْ يُصْرَعْ أَخُــوك تُصْرَعُ أَيْ إِنَّكَ تُصْرَعُ إِنْ / يُصْرَعْ أَخوكَ (فَهذا `` البيتُ كان في الكلام: إِنَّكَ إِنْ [٥٩ / ١] يُصْرَعْ أَخُوكَ تُصْرَعْ بِـالجِـزِمِ للفعلينِ؛ وذاك أَنَّ الضَّرورةَ دَعَتْ إلى ذلك، وهـو عند سيبويه على التقديم والتأخير، وعند المبرد على حذف الفاء'') .

> وقال زهير: وإنْ أَتَــاهُ خَليـلٌ يَــوْمَ مَسْــأَلَــةٍ يقُولُ لا غَـائِبٌ مـالي ولاَ حَرمُ" (") على" التقديم والتأخير في قول سيبويه"، كأنه قـال: يقول: لا غـائبّ مالي ولا حَرمٌ إنْ أَتَاهُ خليل، وأبو العباس ْ لا يُجيزُهُ إلاَّ على حذف الفـاء مِنَ  $\mathcal{L}^{(7)}$ الجواب

> واعلم أن حروف الشرط تنقـل (الفعـل''') المَــاضِيَ إلى معنى المستقبـل، إذا قلت: إن أتيتني أَتيْتُكَ، ومَنْ أَكْرَمَنِيَ أَكْرَمْتُـه، تُريـد: إِن تَــأتني آتِـكَ، ومَنْ يَكْرِمْنِي أَكْرِمْـه، كا تنقـل «لم» الفعـل المستقبـل إلى المـاضي إذا قُلْتَ: لَمْ يَقُمْ ولم يَذْهَبُ؛ فلذلك جاز أَنْ يَلِيَ حروفَ الجزاء الفعلُ الماضي.

والأَحْسَنُ أن يكون الشرط والجزاءُ من جنس واحــد كقـولــك: (''' إِنْ

(۱ـ۱) زيادة في «ق» .

(٢) وهو من شـواهـد سيبـويـه ج ١ ص ٤٢٦، وانظر: المقتضب ج ٢ ص ٧٠، والكامـل ص ٧٨، والمحتسب ج ٢ ص ٦٥، والإنصاف ص ٦٢٥، وابن يعيش ج ٨ ص ١٥٧، والشـذور ص ٢٤٩، والمغنى ص ٤٢٢ وشرح شواهـده ص ٢٨٣، والعيني ج ٤ ص ٤٢٩ والتصريح ج ٢ ص ٢٥٠، والهمع ج ٢ ص ٢٠، والدرر ج ٢ ص ٧٦، والضرائر ص ١٧١ والأشموني ج ٤ ص ١١ وأمالي القالي ج ١ ص ١٩٦، ومعجم شواهد العربية ص ٢٤٦ وديوانـه ص ١٥٢. الخليل: ذو الخلـة المحتـاج، والمسألة: السؤال، والحرم: الحرام.

> \_ (٢ـ٣) نقص في «ز» . (٤) انظر: الكتاب ج ١ ص ٤٢٦. (٥) انظر: المقتضب ج ٢ ص ٧٠ ـ ٧٢.

تكْرِمْنِي أُكْرِمْكَ، فيكونـا``` مضـارعين، أو مـاضيين كقـولــك'``) : إنْ أَتَيْتَنِي أَتَيْتُكَ، ودون هـذا في الحُسْن (أَنْ تقـول") إنْ أَتَيْتَنِي آتِـكَ، ودون هــذا: إنْ تَأْتِنِي (<sup>٤)</sup> أَتِيْتَكَ؛ لأَنَّ ( «إنْ» ) إذا عملت في الشرط اقتَضَتْ جواباً تعملُ فيـه، ولـذلك حَسُنَ التقْدِيمُ إِذا لم تعمـل''' في لفـظ الشرط، ولم يحسن إذا عَمِلت في لفظه كا ىتّا.

وأمّا قولُ الهُذَلي''': مُطَبَّعَةٌ مَنْ يَـأْتِهَا لاَ يَضِيرُهَـا فَقُلتُ تَحَمَّـلْ فَـوْقَ طَـوْقِكَ إِنَّهَا ففيه قولان: أحدُهُمَا: أَنْ يَكُونَ على تقديم الجواب بتقدير: لا يَضيرُها مَنْ يَأْتَهَا. والآخر: أَنْ يكون على حذف الفاء، كأنه قال: من يَأْتُها فلا يَضِيرُها، وكلا القولين عن سيبو يه<sup>(٨)</sup>.

> (۱) في «ر» فيكونان. (٢) نقص في «ر» . (٢) نقص في «ق» . (٤) في «ق» : أتيتني آتك. (٥) نقص في «ق» . (٦) في «ر» : إذا لم تكن إنْ تعمل.... (٧) هو أبو ذؤيب، انظر: ديوان الهذليين ص ٢٠٨.

وهو من شواهد سيبويه ج ١ ص ٤٢٨، وانظر أيضاً: المقتضب ج ٢ ص ٧٢، وابن يعيش ج ٨ ص ١٥٨ والخزانة ج ٢ ص ١٤٧، والنصريح ج ٢ ص ٢٥٠، والعيني ج ٤ ص ٤٢١ واللســان (طبع) والأشموني ج ٤ ص ٢٠، ومعجم شواهـد العربية ص ١٥٩. والطوق: الطاقة، والمطبعة: المعلوءَةُ، وأصله من الطَّبع وهو بمعنى الخَتْم بالخاتم هنا لأنـه يكون غـالبـأ بعد المَلْء، وضارَه يَضِيرُه من باب: «باع» : ألحق به الضرر، يصف قريةً بكثرة طعامها.

(٥) انظر: الكتاب ج ١ ص ٤٢٨.

وتقول: إنَّ مَنْ يَأْتينا نَكْرِمُهُ، وكأنَّ أَيُّهُمْ تضربُه عندك، فيبطل عمل «مَنْ» و «أَيِّ» ؛ لأَنَّكَ أَعْمَلْتَ فيهمَا «إِنَّ» و «كأَنّ» .

وإِنما بَطْلَ عَمَلُهَا إِذَا عَمِل فيها عامل؛ لأَنَّهَا إِنَّمَا تَعْمَل بمعنى حرف الجزاء، وحرف الجزاء له صدر الكلام، فإذا عمل فيه عامل صار لـذلك العـامل صـدرً الكلام فيبطُل عملُ ما بعدهُ، وصِار «مَنْ» و·«أَيٌّ» بمنزلـة «الـذي» ، كأنَّـك قُلْتَ: إنَّ الذي يَأتينا نُكْرِمُه، وكأنَّ النَّذي تضربه عندك، والفعل النَّذي بعـدهُمَـا في صلّتهمَا.

فإنْ شَغَلْتَ العاملَ الأَوَّلِ عنهُمَا رَجَعَا إلى عَمَلِهِمَا، فتقول: إنَّهُ مَنْ يُكْرِمْنَا نُكْرِمْهُ (كَا ``) قال جلَّ وعَزَّ: ﴿إِنَّهُ مَنْ `` يَأْتِ رَبَّهُ مُجْرِماً فَإِنَّ لَهُ جَهَنَّمَ﴾ ؛ لأَنَّهُ لَمَّا شُغلَ «إنَّ» بضير الأمرُّ والشأن صار «مَنْ» صَدْرَ الكلام، كا تقول: إنَّـهُ زَيْـدٌ قَائمٌ، فزيدٌ صدر الكلام في التقدير؛ لأَنَّـهُ رَفْعٌ بـالابتـداء، وكـذلـك «أَيٌّ»'" إذا وقعت (في") ذلك الموقع، وتقـول: (كان ") أَيُّهُمْ تَضْرِبْـهُ يُكْرِمْـك على إضْمَـار الأمر والشأْن في «كان» فتعمل (أي<sup>(٦)</sup>) فيا بعدها كا بَيَّنًا.

فإنْ كان العـاملُ في هـذه الأساء حَرْفَ الجر لم يَبْطُل عَمَلُهـا؛ لأَنَّـه وإنْ تقـدم في اللفـظ فَهُو صِلَّـةُ فعل الشَّرطِ، وإِنَّمَـا تقـدَّم؛ لأنـه لا يـدخل إلا على الاسم، ولم يجُز في هذه الأسماء أنْ يتقدمها الفعل العامل في حروف الجر<sup>(٧)</sup>؛ لأنه لو تقدَّمها بَطلَ الشُّرطُ، فَلَمَّا دعت الضرورة إلى إدخال حرف الجر<sup>(٧)</sup> على هـذه

(۱) نقص في «ر» . (٢) الآية ٧٤ من سورة طه. (٣) في الأصل «مَنْ» . (٤) زيادة في «ر» . (٥) نقص في «ق» . (٦) نقص في الأصل. ` (٧) في الأصل: الجزاء.

الأساء لم يَبْطُل عملُهـا؛ لمـا ذكرنـا، فتقول: بمَنْ تَمْرُرْ امرُرْ بـه، وعلى أَيِّ دَابَّـة أَحْمَلْ ارْكَبْه، وغُلاَمَ مَنْ تَضْربْ اضربْه.

[٥٩ / ب] = قال ابنٌ هَمَّام:

لَمَّــا تَمَكَّنَ دُنْيَــاهُمْ أَطَـــاعَهُمْ فِي أَيِّ نَحْوٍ يُميلُوا دينَـهُ يُمل (١)

وكذلك إن كان العامل بعد هذه الأساء (فعْلاً") لم يَبْطُلْ عملها، كقولك: أَيَـاً تُكْرِمْ أَكْرِمْ، ومَنْ تَضْرِبْ أَضْرِبْ، فتنصبُ «أَيّاً» و «مَنْ» بفعل الشَّرط: لأَنَّ الفعل يعملُ فيا قبلهُ: لقُوَّته، ولا يعمل حرفَ الجر فيا قبلَه: لضعفه.

(و)<sup>(٢)</sup> تقول: (<sup>(٤)</sup> أَيُّهم تَضْرِبْ يُكْرِمْكَ فتنصبُ «أَيَّهُمْ» بتضرب.

فـإن قُلْتٌ<sup>'؛</sup>: ) أَيُّهُمْ تَضْرِبْــهُ يُكْرِمْــكَ رفعتَ «أَيَّهُمْ» : لشَغْلــك الفعــلَ بالضَّيرِ، إِلاَّ على قول مَنْ يقول: زَيْداً<sup>(٥)</sup> ضربْتُه، فإنـه يجوز نصبُـه (على''' هـذا) بفعل مقدَّر بعدَه، كأَنَّكَ قُلْتَ: أَيَّهُمْ تَضْربْ تَضْربْهُ يُكْرِمْكَ.

وتقول: إنْ تَأْتِنِي تُسْرِعُ أُكْرِمْكَ، ترفعُ «تُسْرِعُ» : لأنه في موضع الحال، كأنك (قلت") إنْ تأتني مُسْرعاً أُكْرِمْكَ، قال الحطيئةُ:

(١) البيت لعبـد الله بن همـام السلولي، وهو من شواهـد سيبويـه ج ١ ص ٤٤٢، وانظر: الأشموني ج ٤ ص ١١. واللسان (مكن) ، يصف رجلاً اتصل بالأمراء فأضاع بذلك دينه في لزوم طاعتهم، وفي اللسان: «وتمكن بـالمكان وتمكنـه على حذف الوسيط» يعني حرف الجر، ثم قال: «وقد يكون تمكن دنياهُمْ على أن الفعل للدنيا فحذف التاءُ: لأنـه تتأنيث غير حقيقي» .

- (۲) نقص في «ر» و «ق» .
	- (٢) نقص في «ر» .
	- (٤ـ٤) نقص في «ق» .

(٥) في كتاب سيبويه ج ١ ص ٤١: «وإنْ شئْتَ قلتَ: زيـداً ضربتُـه، وإنمـا نَصبـه على إضْمار فعل هـذا يفسره كأنك قلت: ضربت زيداً ضربته، وانظر: المقتضب ج ٢ ص ٢٩٩.

(٦) نقص في «ق» .

### تَجدْ خَيْرَ نار عندها خَيْرُ مُوقِدٍ<sup>(١)</sup> مَتَى تَـأْتـه تَعْشُو إلى ضَوْء نَـارهِ كأَنَّهُ قال: مَتَى تأْته عَاشياً.

وإِنْ كان المرفوع في معنى (الفعل'') (المجزوم'') الذي قبله جاز فيـه الرفع على الحـال؛ والجـزم على البـدل، كقـولـك: إِنْ تـأتني تَمْشِ أَمْش معـك (على<sup>(؛)</sup> البدل) ، كَأَنَّك قلتَ: إِنْ تَمْشِ أَمْشِ معك.

و (إن أردت<sup>٥)</sup> الحال) ترفع فتقول: (إنْ تَـأْتني تَمْشِي<sup>(٣)</sup> أَمْش مَعَـكَ) كأنـك قُلْتَ: إن تأْتني ماشِياً أَمْش مَعَكَ، قال الله عز وجل: ﴿وَمَنْ يَفْعَلْ ذَلِكَ يَلْق<sup>َ(١)</sup> أَثَاماً. يُضَاعَفْ لَهُ الْعَذَابُ﴾ أَبْدَلَ «يُضَاعَفْ لَهُ (الْعَذَابُ<sup>(٣)</sup>» ) مِنْ «يَلْقَ أَثَـامـاً» ؛ لأَنَّ لِقَاءَ الأَثَامِ مُضَاعَفَةٌ العذاب.

وتقول: إِنْ تَأْتِنِي وتسأَلْنِي أُعْطِكَ بِالعطف على المجزوم، ومتى تأتِ زيداً ثُمَّ تسـألْـهُ يُعْطِـكَ، وتقـول: والله لِئِنْ أَكْرَمْتَنِي لأُكْرِمَنَّــكَ، ولا يجـوز: والله لَئِنْ تُكْرِمْنِي لأُكْرِمَنَّكَ؛ لأَنَّـه لا يجوز (أَنْ)<sup>(٧)</sup> تَعْمَـلَ «إِنْ» في الشرط ولا تعمـل في الحوابُ كَا نَتَّنَّا.

(١) وهو من شواهـد سيبويـه ج ١ ص ٤٤٥، وانظر: مجـالس ثعلب ص ٤٦٧، والمقتضب ج ٢ ص ٢٥، والمقصور والممدود ص ٧١، والجُمل ص ٢٢٠، وأمـالي ابن الشجري ج ٢ ص ٢٧٨ وابن يعيش ج ٢ ص ٦٦. وج ٤ ص ١٤٨، وج ٧ ص ٤٥، ٥٢، والعيني ج ٤ ص ٤٣٩، واللسان (عشا) ، وديوانه ص ١٦١. الضير في تأته» للممدوح، تعشو إلى النار: تأتيها ظلاماً في العشاء ترجو عندها خيراً.

> (٢) زيادة في «ق» . (٣) نقص في «ق» . (٤) نقص في «ر» . (٥) نقص في الأصل و «ق» . (٦) الآيتان ٦٨، ٦٩ من سورة الفرقان. `` (٧) نقص في «ق» .

ويجـوز أنْ يَلميَ «إنْ» في الجـزاء الاسْمُ، ولا يجـوز في غيرهـا مِمَّـا يُجَـازَى (به)'') كقولك: إنْ اللهُ أَمكنني من فُلان فَعلتُ بـه كـذا وكـذا، وفي التنزيـل: ﴿وَإِنْ أَحَدٌ مِنَ<sup>(١)</sup> الْمُشْرَكِينَ اسْتَجَـارَكَ فَـأَجْرُهُ﴾ ، ولا بُـدَّ من إضار فعل بعــد «إِنْ» يُفَسِّرُهُ" هــذا المــذكـورُ، ويجــوز في ضرورة الشعر أَنْ يَلِيَ الاسْمُ حرفَ الجزاء (كَا<sup>(٤)</sup>) قال عَديٌّ بْنُ زِيدٍ:

هُ وتُعْطف عليــه كأسُ السّــاقيّ<sup>(٥)</sup> فَمَتَى وَاغْـــــلٌ يَنُبُهُمْ يُحَيُّـــــــو ((') الوَاغِل: الداخل على القوم ولم يُدْعَ وهُمْ يشربون، والوَارشُ: الـداخل

على القوم ولم يُدْعَ وَهُمْ يَأْكُلُون<sup>(٦)</sup> .

 $\mathcal{O}(10^{11} \, \mathrm{Mpc})$  .

- (١) نقص في «ق» .
- (٢) الآية ٦ من سورة التوبة.
- (٢) في «ق» : يفسر هذا المذكور.
	- (٤) نقص في «ر» .

(٥) وهو من شواهـد سيبـويـه ج ١ ص ٤٥٨، وانظر: المقتضب ج ٢ ص ٧٦، والإنصـاف ص ٦١٧، وابن يعيش ج ٩ ص ١٠، وْالْحْزانسة ج ١ ص ٤٥٦ وج ٣ ص ٦٣٩، والهمسع ج ٢ ص ٥٩ والسدرر ج ٢ ص ٧٥، والضرائر ص ٢٢٢ وديوانه ص ١٥٦. پنهم: پنزل بهم.

(٦ـ٦) نقص في «ر» و «ق» .

بَابُ حَتّى

اعلم أنَّ حتى لـها أربعة مواضع: ـ

أَحدُهَا: أَن تَجُرَّ الأساءَ بمعنى «إلى» ، وتُتَمَّى غايـةً، كقولـك: ضربت القوم حتى زيدٍ، قال الله عز وجل: ﴿سَلاَمٌ هِيَ حَتَّى مَطْلَعِ الْفَجْرِ﴾'''.

والثـاني: أن تكون عـاطفـةً بمنزلـة الواو، ولا تكون إلا في تحقير أوْ تَعْظيم، ويكون ما بعدها من جملة ما قبلها، كقولك: قَـدمَ الحجـاجُ حتى المُشـاةُ، فهـذا تحقير، وخرج النـَّاسُ حتى الأميرُ، فهـذا تعظيم، ولـو قلت: خرج النـَّـاسُ حتَّى  $\left[\frac{1}{2}\right]$ زِيْدٌ، / وَلَمْ يَكُنْ «زَيْدٌ» معروفاً بتعظيم أو تحقير لم يَجُزْ.

> والثــالثُ: أَنْ تنصب الفعــل على معنيين: أحــدهمَـــا إضارُ «أَنْ» بعـــدهـــا، والآخر بمعنى «كَيْ» .

> فَأَمَّا إِضْمَارُ «أَنْ» : فـأَن يكون الفعل الـذي قبلَ «حتَّى» متصلاً حتى يقع الفعل الذي بعدها إلى منتهاه كقولك: سرت حتى أَدْخُلُها، أَيْ اتصل سيري إلى أَنْ دخلْتَها، ويكون السير والدخولُ جميعاً (قد'') وقعا كأَنَّكَ قُلْتَ: سرت حتى دُخُولِها، أَيْ إِلى دُخُولِهَا، وعلى هـذا قولُـه عز وجل: ﴿وَزُلْـزُلُـوا حَتَّى يَقُـولَ الرَّسُولُ﴾ (") (بالنصب ")) أَيْ اتصل ذلك حَتَّى قال الرسول، فقول الرسول غايــة لذلك.

> > (١) الآية ٥ من سورة القدر.

(٢) نقص في «ق» .

- (٢) الآية ٢١٤ من سورة البقرة.
	- (٤) نقص في «ر» .

وَأَمَّا مَعْنَى كَيْ: فـأَنْ يكون الفعلُ الأوَّلُ يقع في زمـان والآخر في زمـان (آخر<sup>(١)</sup>) كقـولـك: كلمتـه حتى يَسْمَـحَ لي بشيءٍ، أَيْ (كلّمتُـه<sup>(٢)</sup>) كَـيْ يسمـحَ لِـيَ بشيءٍ.

وكذلك (تقول''') : صلَّيْتُ حتى أَدْخُلَ الجنَّةَ، أَيْ كَيْ أَدْخُلَ (الجنة'').

والرابع: أَنْ تكون «حَتَّى» حرفـاً من حروف الابتـداء تقعُ بعـدهـا الجُمَـل كقولك: ضربت القوم حتى زيـدٌ مضروبٌ، ومَرض حَتَّى (إِنَّهُمْ'') لا يرجُـونـه فَتَكْسِرُ ( «إِنْ»'' ) ؛ لأَنَّهُ (فِي ``') موضع ابتداءِ، قال الفرزدق: فيسا عجبساً حتى كليبٌ تَسُبُّني مستَطَلَّ أَباها نَهْشَلٌ أَوْ مُجَماشِعُ ُ "

فكليبٌ رَفْعٌ بالابتداء، وَتَسُبُّنِي خبره، قال امرؤ القيس: سَرَيْتُ بهمْ حتَّى تَكِـــلُّ مَطيُّهم وحتى الجياد ما يُقَدْنَ بِأَرْسَان<sup>0</sup>)

هذا والنصب قراءَةُ الجمهور، وقال أبو بكر بن مجاهد «وقد كان الكسـائـي يقرؤهـا دهراً رفعـاً ثم رجع إلى النصب، هـذه روايــة القراء عنــه» ، وانظر: معــاني القرأن للفراء ج ١ ص ١٢١ ـ ١٢٢. ومعــاني القرأن وإعرابــه للــزجـــاج ج ١ ص ٢٧٧، والسبعة ص ٢٨١ ـ ٢٨٢، والتيسير ص ٨٠، وإبراز المعـاني ص ٢٥٢ والبحر المحيـط ج ٢ ص ١٤٠، والنشر ج ٢ ص ٢٢٧ والإتحاف ص ١٨٧.

- (۱) نقص في «ق» .
- (٢) نقص في الأصل.
- (٢) نقص في «ر» و «ق» .

(٤) وهو من شواهـد سيبـويـه ج ١ ص ٤١٣، وانظر: المقتضب ج ٢ ص ٤١، والجُمَـل ص ٧٨، والمخصص ج ١٤ ص ٦١، وابن يعيش ج ٨ ص ١٨، ٦٢، والخزانة ج ٤ ص ١٤١، والمغنى ص ١٢٩ وشرح شواهده ص ٣، ١٣٠ والبهمع بج ٢ ص ٢٤، والدرر ج ٢ ص ١٦، ومعجم شواهد العربية ص ٢٢١، وديوانه ص ٥١٨.

قال الشنتمري: هجا كليب بن يربوع رهط جرير، وجعلهم من الضَّعـة بحيث لا يــــابُّون مثلـه لشرفـه، ونهشل ومجاشع رهط الفرزدق وهَمَا ابنا دارم.

· (٥) وهـو من شـواهــد سيبـويـــه ج ١ ص ٤١٧ وج ٢ ص ٢٠٢ وانظر: المقتضب ج ٢ ص ٤٠، والجُمَـل ص ٧٨ والمخصص ج ١٤ ص ٦١ وأسرار العربيــة ص ٢٦٧، وابن يعيش ج ٥ ص ٧٩، وج ٨ ص ١٥، ١٩، والمغني ص ١٢٧، ١٢٠، ٣،

«الجياد» رَفْعٌ بالابتداء، و «ما يقدن» خبره. وفي هذا الوجه يُرْفَعُ الفعل بعدها على وجهين: ـ

أَحُدَهُمَـا: أَنْ يكون الفعلُ الأوَّلُ قـد كان، والفعلُ الـذي بعـد «حتى» يقع الآن كقولك: لقدْ سِرْتُ حتى أَدخُلُها الآن (و<sup>(١</sup>) (ما أُمْنَع<sup>(٢)</sup>)

والوجـه الثــاني: أَنْ يكون الفعل الــذي بعــد «حتى» متصـلاً بمــا قبلهـا غير منقطع عنه كقولك: سرت حتى أدخُلُها، أَيْ سرْتُ فـدخلْتُهـا، وعلى هـذا قُرِيٌّ: ﴿وَزَلْزِلُوا حَتَّى يَقُولُ الرَّسُولُ﴾ (") بالزفع (')، أَيْ زُلْزِلُوا فقال الرسول.

والفرق بين نصب الفعـــل بعــــد «حتى» بمعنى (إلى'') أن وبين رفعــــه: أَنَّ النصبَ لا يكون الفعلُ الذي قبل «حتى» موجباً لما بعـده ولا سببـاً لـه، وإنمـا يتصل ذلك الفعـل إلى (أَنْ ينتهى إلى'') غـايــة كقـولـك: سرت حتى تطلـعَ الشمس، فليس سيرك سببــأ لطلوع الشمس ولا موجبــأ لــه، ولكنْ سيرُك اتصــل إلى غاية هي طلوع الشمس، وكذلك (سرت حتى يُؤذنَ المُؤذن" أَيْ) سرت إلى أنْ يؤذن الْمؤذن، وإلى أذان المؤذن، كل ذلك على الغـايــة، أيْ دام سيرُك إلى الأذان، وليس سيرُك سبباً للأذان، كا لم يَكُنْ سبباً لطُلُوع الشُّمْس.

= والهمع ج ٢ ص ١٢٦، والـدرر ج ٢ ص ١٨٨ وديوانـه ص ٩٢. الأرسـان: جمع رسن وهو الحبل أو الزمـام يجعـل على أنف الفرس أو البعير، قال الشنتمري: «يريد أنه يسري بأصحابه غازياً حتى تكل المطى وتنقطع الخيل وتجهد فلا تحتاج إلى قود» .

- (۱) زیادة في «ر» .
- (٢) نقص في «ق» .
- (٢) الآية ٢١٤ من سورة البقرة.

(٤) وهو قراءة نافع، وقد استشهد بـالآيــة سيبويــه على قراءة الرفع جـ١ صـ٤١٧، ونسبهـا إلى مجـاهـد ثم قـال: «وهي قراءة أهـل الحجــاز» وانظر: السبعــة صـ٦٨١ ـ ٢٨٢ والتيسير صـ٨٠، وإبراز المعــاني صـ٢٥٢ والبحر المحيـــط جـ٢ صـ١٤٠، والنشر جـ٢ صـ٢٢٧ والإتحاف صـ١٨٧، ومعاني القرآن وإعرابه للزجاج جـ١ صـ٢٧٧ ـ ٢٧٨. وكذلك تقول: سرت حتى أَدْخُلَها بمعنى إلى أَن أَدخلَها، إنمـا معنـاه اتصل سيري إلى أن انتهى إلَى الدخول. فأمَّا الرفع: فأَنْ يكون الفعلُ الذي قبل «حتى» موجباً لِمَـا بعـدهـا وسَبَبـاً له، ويكون ذلك على ضربين: أحدهما: أَنْ يكون موجباً له مُتَّصِلا بـه كقولـك: سرت حتى أَدْخلُهـا، أَيْ سرت فَدَخَلْتُها (١). والآخر: أَنْ يكون سبباً له، إلاَّ أَنَّه يَجُوزُ<sup>(٢)</sup> أَلاّ يكون متصلا به، ولكنَّهُ يُسهِّلُه ويُمَكِّنُ منه، كقولك: سرت حتى أَدْخلُها الآن، أَيْ كان مِنِّي سَيْر فَأَنَـا أَدْخلُهـا [٦٠ / ب] الآن، / وعلى هذا قَوْلُ حَسَّان (بن ثابت)<sup>(٣)</sup> لا يَسْأَلُونَ عَنِ السَّوَادِ الْمَقْبِل<sup>(4)</sup> يُغْشَـوْنَ حَتَّى مـــا تَهرُّ كِــلابُهُم أَي ما تَهرُّ كلابُهُم الآن، وكَانَ كَثْرةُ الغَشَيَان سَبَبَأَ لذلك. وإِذا قلت: مــا سِرْتُ حتى أَدْخلَهـــا، لم يكن إِلا النَّصبُ؛ لأَنَّـــك نَفَيْت السبب الموجبَ للدخول.

وتقول: ضربتُ القوم حتى زَيْداً ضَرَبْتُ، ففي زيد النصب من وجهين:۔ أَحَـٰدُهُمَـٰا: أَنْ يكـُون التقـْدير: ضربتْ القـوم حتى ضربْتُ زيـْداً، ثم قـْـدَمْتَ وأُخَّرْتَ.

> (١) انظر معاني القرأن وإعرابه للزجاج جـ١ ص٢٧٨. (٢) في «ر»: إلا أنه لا يجوز أن يكون متصلا به... (۳) نقص في «ق».

(٤) وهو من شواهد سيبويه جـ١ ص١٢، وانظر: المغني ص١٢٩ وص١٦١، وشرح شواهده ص١٢٠، ٢٢٥، والبهع جـ٢ ص٩ والدرر جـ٢ ص٧، والأُشْوني جـ٣ ص٧٤ وديوانه جـ ص٧٤، وقـال السيوطي في الـهمع: «.. وأجـاز الكسـائي رفع المستقبل اذا كان غير مسبب عما قبل، نحو سرت حتى تطلعُ الشهس، ونصب الحال إذا كان مسببـا عمـا قبل، وجوزه في قول حسان: يغشون حتى... البيت. وقال الشنتري: «والسُّواد هنا: الشخص أي اذا رفع لهُم شخص علموا أنـه طــالب معروف، ولم يسألوا عنه». والآخر: أن تكون (حتى) ْ عـاطفـةً، ويكون «زيـدٌ» منصـوبـا بضربت الأول. والتقدير: ضربْتُ القومَ حَتَّى زيـداً، ثم ذكرت «ضَرَبْتُ» توكيـداً للفعل الأول، ويجوز في زيد الجَرُّ على الغاية، ويكون (ضربت)'' توكيدا أيضا.

وإِنْ شَغَلْتَ «ضربْت» بالـهاء فقلت: ضربت القوم حتى زيداً ضربْتُه، جـاز فيه ثلاثة أُوْجُه:۔

- الرِّفْعُ، والنَّصْبُ، والجَرُّ. فالرفع بالابتداءِ، تقول: ضربت القوم حتى زيدٌ ضربْتُه، والنصب بإضْمار فعل يفسِّرُه «ضربْتُه» تقديره: حتى ضَرَبْتُ زيداً ضَرَبْتُه. والجرُّ على الغـايــةِ، ويكــون «ضَرَبْتُــه» تــوكيـــداً للفعــل (الأَوَّل)<sup>(٢)</sup> كَمَـــا قـــال (الشاعر)<sup>(٣)</sup>:
- والـزَّادَ حَتَّى نَعْلَىه أَلْقَـاهَــا $^{(3)}$ أَلْقَى الصَّحِيفَةَ كَيْ يُخَفِّفَ رَحْلَـهُ ففي نَعْله الأَوْجُهُ الثَّلاثَةُ (التي<sup>٥)</sup> ذكرنا)<sup>(٦)</sup>، وتقول: سرت<sup>٧٧</sup> حتى يـدخلَهما
	- (۱) نقص في «ق».
	- (۲) نقص فی «ر».
	- (٢) نقص في الأصل و «ق».

(٤) نسب هذاالبيت إلى أبي مَرُوان النحوي، وإلى مَرْوان النحوي، وإلى المتلمس، وهو من شواهـد سيبويـه جـ١ ص٥٠، وانظر: الجُمَل ص٨١، وابن يعيش جـ٨ ص١٩ والخزانـة جـ١ ص٤٤، وجـ٤ ص١٤٠، والمغني ص١٢٤، ١٢٧، ١٢٠، وشرح شواهدِه ص١٢٧، والعَيْنِي جـ٤ ص١٣٤، وبُغْيَة الوُعَـاة ص٢٩٠، والـهمع جـ٢ ص٢٤ وص١٦٦، والـدرر جـ٢ ص١٦، ١٨٨، والتصريح جـ٢ ص١٤١ والأشموني جـ٢ ص٢٨٠، جـ٣ ص١٦٨، وحـاشيــة يس جـ١ ص٢٠٢، ومعجم الأدبـاء جـ١٩ ص١٤٦ ومعجم شواهد العربية ص١٤١.

(٥) نقص في «ر».

(٦) هنا كلام زائد في «ر» قبل قولـه: وتقول سرت. الخ، وقـد مر قبل ذلـك في ص٢٢١ وهو: «وكـذلـك سرت حتى يؤذن المؤذن أي إلى أن يـؤذن الـؤذن على الغـايـة. أي دام سيري إلى الأذان. وليس سيرك سبب الأذان كا لم يكن سببا لطلوع الشمس».

(٧) في الأصل: سَرَيْتُ......

زيد (فتنصب)'') إذا لم يَكُنْ سيرُكَ سببا لدخول زيد، كا قُلْنا في طلوع الشمس

وكَــذلــك تقــول: سرْتُ حتى أَسْمَــعَ الأَذان، بسـالنّصْب؛ لأَنَّ السيرَ ليس بمُوجب للأذان، وإنما كان الأذان غايةَ السَّيْر.

ولـو قُلْتَ: سرتُ حتى يـدخلهـا غـلامي، جـاز الرفـع إذا كان (دخـول)''' الغـلام يُـؤدّيـه سَيْرُكَ، وتقـول: قَلَّمَـاً''' سرتُ حتى أَدخلَهـا وأَدخلُهــا بــالرفـع والنصب.

فـالرفع على أُنَّـك (أردت)'') (سرْتُ)'') سيراً قليلا (مُؤديـا)'')، كأَنـك قلت: سِرْتُ قليلا حتى أدخلُها، فهذا القليل كان سَبَبَ دخولك (و)<sup>(٦)</sup> مؤدِّياً إليه.

والنصب على أن يكون «قَلَّمَاً<sup>(٧)</sup> في معنى الجَحْد كأَنك قلت: ما سرْتُ حتى أَدْخَلَها، فَالنَّفْيُ (للسير) `` لا يُوجبُ الدُّخولَ، فاعْرفُه إِنْ شاءَ الله عزَّ وجَلَّ.

- (۱) نقص في «ر» .
- (٢) نقص في «ق».
- (٣) قلما أصله قبل دخول «ما» عليه «قل» وهو فعل ماض، فلما أدخلت عليه «ما» كفته عن اقتضـائــه الفــاعل،

وألحقته بالحروف، وهيأته للدخول على الفعل كما تهيئ «ما» «رب» للدخول على الفعل، انظر: ابن يعيش جـ٨ ص١٢٢.

- (٤) نقص في الأصل و «ق». (٥) نقص في الأصل.
	- (٦) زيادة في «ر».
	- (٧) في الأصل: قل.
	- (٨) نقص في «ر» و «ق».

 $-512 -$ 

 $\mathcal{A}^{\text{max}}_{\text{max}}$  and

### بَابُ النُّونيْن<sup>(י)</sup> الثَّقيلةِ والخفيفَةِ

اعلم أن النونين''' الثقيلة والخفيفة معناهما جميعا التـأكيـد، ولا يـدخلان إِلا على الفعل المستقبل في غير الواجب، ويُبْطِلان إعْرابَ مـا يــدْخُـلان عليْـه، وذَلك في جواب القسم إذا كان في أوّلـه اللام مع<sup>(٢)</sup> الفعـل المضـارع. وفي الأمر والنُّهْي والمجازاة، والاستفهام، وأمَّا فعل الواحد المذكر: فيُبْنَى ما قبل النون منه على الفتح، تقول في القسم: والله لتقُـومَنَّ ولَيَقُـومَنَّ زيـدٌ، قـال الله عـز وجـل: \$لَنَسْفَعاً بِالنَّاصِيَةِ؟ (")، وفي الأمر: اضْربَنَّ زيْداً واضْربَنْ، (و)<sup>(٤)</sup> أَنشَدَ سيبو يه<sup>(٥)</sup>: فَبَيْنَمَــا العُسْرُ إِذْ دَارَتْ مَيَـــاسيرُ اسْتَقْدِرْ اللَّهَ خَيْرًا وَارْضَيَنَّ بِسِهِ وفي النهي: لا تضربن زيـدا وقـال الله عز وجل: ﴿وَلاَ تَقُـولَنَّ لشيْءِ إِنِّي

فَاعِلٌ ذَلِكَ غَداً إِلاَّ أَنْ" يَشَاءَ الله ۞، وفي المجازاة: إمَّا تـأتيَنَّ أَكرمْـكَ وقَـال الله

(۱) في «ق»: النُّون. (٢) في الأصل: ومع.... (٣) الآية ١٥ من سورة العلق. (٤) نقص في الأصل. (٥) انظر: الكتاب جـ٢ ص١٥٨.

وَنَـبٍ هـذا البيت إلى عُثانٍ بن لَبيـد العَـذْري، وإلى عِثْيَر بن لَبيـد. وإلى رجـل من بني عـذرة يقـال لـه: حَرَيْث بن خَىلة.

 $\label{eq:2.1} \mathcal{F}^{\text{in}}_{\text{max}}(\mathcal{F}_{\text{max}}) = \mathcal{F}^{\text{in}}_{\text{max}}(\mathcal{F}_{\text{max}}) = \mathcal{F}^{\text{in}}_{\text{max}}(\mathcal{F}_{\text{max}})$ 

 $\label{eq:2.1} \frac{1}{\|x\|^{2}}\leq \frac{1}{\|x\|^{2}}\leq \frac{1}{\|x\|^{2}}\leq \frac{1}{\|x\|^{2}}\leq \frac{1}{\|x\|^{2}}.$ 

انظر: الخلاف في نسبته في شرح شواهـد المغني للسيوطي ص٨٦ ـ ٨٧، وهو من شواهـد السيرافي في شرحـه جـ٤ ص٦٥، وانظر أيضــا: المعمرين ص٤٠، وأمــــالي ابن الشجري جـ٢ ص٢٠٧، ٢٠٩، والمغني ص٨٢ وشرح شـــواهــــد المغني ص٨٦، والشذور ص١٢٦. واللسان (دهر) وقال الشنتمري: «الشاهد في قوله: ارضِين. وسلامة الياء لانفتــاحـهـا وسكون أول النون الثقيلة بعدها، ومعنى استقدر الله: سله أن يقدر لك الخير».

(٦) الابتان ٢٢، ٢٤ من سورة الكهف.

[<sub>٣١</sub> / <sub>أ</sub>] عـز وجـل: ﴿وإِمَّـا<sup>(١)</sup> تُعْرِضَنَّ عَنهُم ابْتِغَـاءَ رَحْمَـةٍ مِنْ رَبِّـكَ﴾ و (تقـول<sup>(٢)</sup>/ في الاستفهام: هل تَضْربَنَّ زيْداً؟ وأَمّا فعلُ الواحدة المؤنثة: فيُبْنى<sup>(٣)</sup> مـا قبل النون منه على الكسر" كقولكَ: اضْربنَّ زيداً، ولا تَضْربنَّ عَمْرا، قـال الله عز وجل: ﴿فَإِمَّا تَرَينَّ مِنَ البَشَرْ'' أَحَداً﴾، وتقول في فعل الاثنين: اضْربَـانِّ زيـداً، ولا تَشْتِمَانٌ عمرًا، قال الله عز وجل: ﴿وَلَا تَتَّبَعَانَ ﴾ ْ''.

وأمَّا فعلٌ جماعة المذكرين: فإنَّكَ تحذف الواوَ منه؛ لسُكُونها وسكون النون إذا كان ما قبل الواو مضوما؛ فتقول للجاعة: لا تَضْرَبُنَّ، والله لتذهَبُنَّ.

فإن كان مـا قبل الواو مفتوحـا لم تحْـٰـذفْهَـا وحرَّكَتْـهَـا؛ لالتقـاء السـاكنيْن كقولك: اخشَوَنَّ زَيْداً، وكذلك الياء في المؤنث في قولك: اخشَينَّ زيدا، ومثله ﴿فَإِمَّا تَرَيْنَ\$ِ<sup>0)</sup>.

وأَمَّا فِعْلَ جماعةِ النِّساء: فإنَّـك تُـدْخِلُ بين النونـات أَلفـاً، كراهيــةَ اجتماع النُّونَـاتِ. فتقـول: اضْرِبْنَـانٌ زِيْـداً، ولا تَشْتمْنَـانٌ عَمْرَاً، وكان الأصـل: اضربْنَ (زيدا)'" ولا تَشْتِمْنَ عَمْراً، فلَمَّا زيدَت النونُ الشديـدةُ اِجتمعت ثلاثُ نُونـاتِ، فأَذْخِلت الأَلفُ ليَخِفَّ اللفظُ (بهَا) `` لتباعَدِها بالفصل بينها.

وإِمْـا فُتِـحَ مـا قَبْـل النـون من فعـل المـذكر؛ لأَنّ النـونَ سـاكنـةٌ، وآخرُ

(۸) زيادة في «ر».

الفعـل سـاكنٌ في هـذه الأشيـاء، مجـزومـا كان أَوْ غيرَ مجـزوم، فلم يكن بـدٌّ من الحركـة؛ لالتقـاء السـاكنين، وكان الفتح أَوْلى؛ لأَنَّهُم لو ضَّموا لالْتَبَسَ (فعـلٌ)''' الواحـد بفعل الجمـاعـة (إذا قلتَ لا تَضْرِبُنَّ<sup>(٢)</sup> في الجمـاعـة)، ولو كسرْتَـهُ لالْتَبَسَ بفعْل المؤنّث إذا قُلْتَ: اضربنَّ.

وأُمَّـا فعل المؤنثـة، فـالكسر فيـه من أصـل الكلمـة؛ لأَنَّ الأَصـلَ (فيـه)''' اضْرِبِي فالبَاءُ مكسورةً، وبعـدهـا اليَـاءُ سـاكنـةً، فـإذا دَخَلَتْ النون السـاكنـة التقى ساكنان، فتُحْذَفُ الياءُ وتَبْقَى الكسرةُ على حاليا.

و (أَمَّا)<sup>(١)</sup> إذا كان ما قبل الواو مفتوحا من فعل الجمـاعـة حُرِّكت الواوُ ولم تُحْذَفْ؛ لأَنَّهَــا تُحَرَّكَ إذا لَقيَهَـا سـاكنٌ غيرُ النونِ، ولا تحـذف كقولـك: اخْشَوَا الرَّجِلَ، فَلَمَّا لم تُحذف مع غَيْر النون كذلك لم تُحْذَفْ مع النون؛ لأَنّ حكَمَهُمَـا في أُنَّهُمَا ساكنــان واحــد، ولم تُحْـذَف مع غير النون إذا كان مــا قبلـهـا مفتوحــا لئَلاً يلتبس فعل الجماعة بفعل الواحد في قولك: اخْشَ الرجل.

فأمَّا إذا كان ما قبل الواو مضْوما فجاز حذفهـا؛ لأنَّ الضَّمةَ تـدُل عليْهـا، والفتحةُ لا تَدُلُّ عليها.

وكذلك الياءُ في فعل المؤنث إذا كان ما قبلها مفتوحا حُرِّكتْ ولم تُحـذفْ كقولك: اخْشَى الرَّجُلَ، ولا تَخْشَى القوم؛ للعلة التي ذكرنا.

وأَمَّا الفعلُ المرفرعُ فيفتح آخرُه أَيضا إِذا دَخَلَتْـهُ النونُ؛ لئَلاَّ يلتبس فعلُ الواحـد بفعل الجماعـة كقـولـك: هَـلْ تَضْرِبَنَّ زِيـدا؟ وهـل تَقُّـومَنَّ؟ وليضْربَنَّ (ولَيَقُومَنَّ)<sup>(٤)</sup> فحـذفـوا الضـة، وردُّوا الفعـلَ إلى أَصْلــه في البنـــاءِ، ثُمّ فتحـوه؛ لالتقاء الساكنين.

- (۱) نقص في «ر».
- (٢) نقص في «ق».
- (٢) نقص في «ر».
- (٤) تقص في «ر».

 $\mathcal{F}^{\text{max}}_{\text{max}}$ 

(١) وهو من شواهد سيبويــه جـ٢ ص١٥١، ١٩٢، وانظر: شرح السيرافي جـ٤ ص٨٣٨، والمحتسب جـ ص٢٤٩، وابن يعيش جـ٩ ص٤٠، ٨٦، والعيني جـ٤ ص٣٢٤ والـهمع جـ٢ ص٧٨ والدرر جـ٢ ص٩٦ والأشموني جـ٣ ص٢١٧ ومعجم شواهد العربية ص٢٧٩ وديوانه ص٢٢. الارتياد المجيء والـذهـاب، والشـاهـد فيـه توكيـد «يمنعني» بـالنون الثقيلـة بعـد الاستفيام لأنه غير واجب كالأمر، فيؤكد كا يؤكد الأمر.

(٢) الآية ٥٤ من سورة الحجر، وفي سيبويه جـ٢ ص١٥٤: «بلغنــا أن بعض القراء قرأ: «أتحــاجَّوني»، وكان يقرأ: «فَبِمَ تبشرون» وهي قراءةُ أهل المدينة لأنَهُم استثقلوا التضعيف»، وهي قراءة نافع وقد كَسَرَ النون مخففة، انظر: السبعـة ص٢٦٧. وقرأ ابن كثير بكسر النـون مشـددة، والبــاقـون بفتحـهـا مخففـة، وانظر أيضـا: التيسير ص٢٦٦، وإبراز المعــاني ص٣٧٣ والنشر جـ٢ ص٢٠٢، والبحر المحيط جـ٥ ص٤٥٨ ـ ٤٥٩ والإتحـاف ص٣٢١، وروى الزجـاج أنّ المـازنيّ وغيرَه رَدّ قراءة نافع. انظر معاني القرآن وإعرابه للزجاج جـ١ ص١٩٧.

(٣) الآيـة ٨٠ من سورة الأنعــام. وكسر النون مخففــة في «أتَّحــاجوني» قراءة نــافــع وأبي جعفر، ورويت عن ابن عـامر بخـلاف عن هشـام عنـه، وقرأ البـاقنون بتشـديـد النـون انظر: السبعـة ص٢٦١، والتيسير ص١٠٤، وإبراز المعـاني ص٢٠٧ ـ ٢٠٨، والبحر المحيط جـ٤ ص١٦٩، والنشر جـ٢ ص٢٥٩ ـ ٢٦٠، والإتحــاف ص٢٥٢، ومعــاني القرآن وإعرابــه للزجاج جـ١ ص١٩٧.

(٤) نقص في «ق».

(٥) وهو من شواهد سيبويه جـ٢ ص١٥٤، وانظر: شرح السيرافي جـ٤ ص٨٤٥، وابن يعيش جـ٣ ص٩١، والخزانة جـ٢ ص٤٤٥، والبحر المحيط جـ٥ ص٤٥٨، والمغني ص٦٢١ والعيني جـ١ ص٢٧٩، والـهمع جـ١ ص٥٥، والدرر جـ١ ص٤٢، واللسان (فلا) وشرح الحماسة للمرزوقي ص٢٩٤، ومعجم شواهـد العربيـة ص٤٠٤، هـذا ومـذهب سيبويـه حـذف نون =

يريد (إذا)<sup>(١)</sup> فَلَيْنَني.

واعلم أنَّ النون الخفيفـةَ لا تـدخل على فعل الاثْنين، ولا على فعل جمـاعـة النسـاء، فَـأَمَّـا فعـلُ الاثنين: فلـو دخلت الخفيفـةُ عليـه لَـوَجِب حـذفُ الأَلف لالتقــاء الســاكنين ولـو حُــذف (الألفُ لالتقــاء<sup>(٢)</sup> الســـاكنين) لالْتَبَسَ بفعـل الواحد.

ولم يجب مثـل ذلـك مـع المشـددة؛ لأنّ حُروفَ المـد واللين تقـعُ بعـدهــا الحروفُ المشدّدة مثل «دَابَّة»، و «شَابَّة» و «تُمُودَّ الثُّوْبُ» في تُفُوعلَ من المد.

وأَمَّا فعلُ جماعة الإناث: فلا تدخله النون الخفيفة؛ لأَنَّا لو أَدخلْنَاها فيـه، لوجب أن نُدْخلَ بين النونين ألفـا، كا أدخلنــاهــا في: اضْرِبْنَــانْ (زَيْــدا)'"، ولو فعلنا ذَلك لصار لفظ<sup>(٤)</sup> «اضربنانْ» بنون ساكنة (بعـد ألف<sup>(٦)</sup> سـاكنـة) فيصير عِبْزِلة فعْلِ الاثنينِ، وقد بينًا فسادَ دُخُولِها على فعلِ الاثْنينِ، فما أُدِّي إلى ذلـكِ المثال كان بمنزلته، فلا يجوز ذلك، هذا مذهب سيبو يه<sup>01</sup> (والخليل)<sup>01</sup>.

= النسوة؛ لأن نون الوقايـة مـأتيٌّ بهـا لصون الفعل، وقيل: المحـذوف نُون الوقـايـة لأن نون النسوة ضمير، وانظر المغنى حيث نقل ابن هشام الإجماع على أنّ المحذوف نُونُ الوقـايــة والثَّغَــام: نَبْتُ لــه نَوْرُ أبيض يشبـه بـه الشيب، ويُعَل: من العلل وهو الشرب الثاني فكأنه يترك فيه المسك مرة بعد مرة، ويسوء الفاليات: يحزنهن، والفاليات جمع فالية.

- (۱) زیادة في «ر».
- (٢) زيادة في «ق».
- (٣) زيادة من «ر».
- (٤) في «ر» و «ق»: لصار اللفظ.
	- (٥) في «ر» و «ق»: اضربنان.
		- (٦) نقص في «ق».
- (٧) انظر: الكتاب جـ٢ ص٢٥٦ \_ ١٥٧.
	- (٨) نقص في الأصل.

وأمـا يونس'' فَيُجِيزُ أَن يُـدْخل النـونَ الخفيفـة في فعـل الاثنين وجمـاعـة النساء فيقول: اضربَانْ" زيداً"، وأَكْرِمَانْ عمرا، قال" سيبويـه: وهـذا لم تقلـه العرب، وليس لـه نظير في كلامهـا، لا يقع بعـد الألف سـاكن إلا أَنْ يُـدْغَم كما ذكرنا وَبِتَنَّا.

واعلم أن النونَ الخفيفةَ والثقيلة في الأفعال على ضربين: أحدُهما: لازم فيه أحد النونين لا بد منه، والآخر ليس بلازم فيه. فـأمـا اللازم: فجواب القسم إذا كان بـاللام في الفعل المضـارع لا بـد من النون معهـا للفرق بين اللام التي (تقع)<sup>(٤)</sup> للقسم و (بين الــلام)<sup>(٤)</sup> التي (تقـع)<sup>(٤)</sup> في خَبَر «إِنّ» كقولك: إِنّ زِيداً لَيَقُومُ، (وتالله<sup>(٥)</sup> ليقومنَّ زيد) ووالله لَيقُومَنَّ (زيْدٌ)<sup>(٦)</sup>.

وأَمَّـا مَـا لَيْس بـلازم: فمـا ذكرنــا بَعْــدَ جـواب القسم من الأَمر، والنَّهْي والاستفهام، وغير ذلك مما ليس بواجب، أَنْتَ مُخَيَّرٌ بين إثباتها وتركها إلاَّ «إمَّا» في المجازاة، فإن استعمال النون مَعهـاً''' أكثرُ من حـذفهـا، فتقول: اضْربْ زيـداً، ولا تَشْتْمْ عمراً، وهـل تَقُـومُ؟، وإن شئْت قلت: اضربَنَّ زَيْـداً، ولا تشتمنَّ عَمراً، وهل تقومَنَّ؟.

(۱) انظر: الكتاب جـ٢ ص١٥٦ ـ ١٥٧.

(۲) في «ر» و «ق»: اضربنان زيد واكرمنان عمرا.

٣) في كتـاب سيبويـه جـ٢ ص١٥٧: وأمــا يونس ونـاسٍّ من النحويين فيقـولـون: اضربـان زيـدا، واضربْنَـانْ ز يدا…».

#### (٤) نقص في «ق».

- (٥) نقص في الأصل.
	- (٦) نقص في «ق».

(٧) في «ر» بعدها، وفي ابن يعيش جـ٩ ص٤١: «وقد اختلفوا في النون مع «إمّـا» هـذه، هل تقع لازمــة، أو لا؟ فذهب المبرد إلى أنها لازمة ولا تحذف إلا في الشعر تشبيهاً بالأمر، والنهى. وذهب أبو علي وجماعة من المتقدمين إلى أنهـا لا تلزم».

وأمَّا دخول النون في الأخبــار الواجبــة فلا يكون إلا في ضرورة الشعر، كما قال جَذيمةُ الأبرش: تَرْفَعَنْ ثَــــوْبِي شَمَـــــــالآتُ''' رُبّا أَوْفَيْتُ فِي عَلَم وقد أدخلوا النون في الفعل المجزوم (بلم)<sup>(٢)</sup> تشبيها بالنهى والجزاء. قال الراحز<sup>(٣)</sup>: شَيْخَــــــاً على كُرْسيِّـــــــه مُعَمَّا يَحْسَبُــه الجِـــاهـلُ مَــا لم يَعْلَمَــا ومِنْ أَمثال العرب: ومِن عِضَةٍ مَا ينْبُتَنَّ شكيرُها<sup>(٤)</sup> فأَدخلوا النون في («يَنْبُتَنَّ"») وهو واجب؛ لأَن

(١) انظر ص١٩٠ (باب الأفعال التي ترفع الأساء والتوابع وتنصب الأخبار).

(٢) نقص في الأصل .

(٢) اختُلف في اسمه فقيل: هو ابن حبـابـة اللص، وقيـل: أُبـو حيـان الفقْعَسي، وقيـل: عبـد بني عبس، وقيـل العجَّـاج، وقيل مُسَـاور العبْسي، ونقل البغـدادي عن السيرافي نسبتَـه إلى الـدِّبيري، وكـذا نسبـه السيرافي في شرحـه جـ٤ ص٤٠. والبيت من شواهـد سيبـويـه جـ٢ ص١٥٢، وانظر: نـوادر أبي زيـد ص١٢، وأمـالي ابن الشجري جـ١ ص٢٨٤، والإنصاف ص٥٢، وابن يعيش جـ٩ ص٤٢، والمقرب جـ٢ ص٧٤ والخزانة جـ٤ ص٥٦٩، والعيني جـ٤ ص٢٢٩، والتصريح جـ٢ ص٢٠٥، والبهمع جـ٢ ص٧٨، والـــدرر جـ٢ ص٩٨، والأشمـوني جـ٣ ص٢١٩، والضرائر ص١٠١، واللســـان (روى) . يصف وطب لبن قد علته رغوة اللبن، وتكورت فوقه فأشبهت العمامة بدليل ما قبله وهو:

مثنى السوطستاب والسوطستاب السسذممستنا

وقمعا يكسى ثمالا قشعبا

وقد شرح هذا الرجز الأعلم شرحا أخر خطأه فيه البغدادي في الخزانة جـ٤ ص٥٧١. (٤) هذا شطر بيت من الطويل لا يَعْلَم قائله، وشطره الأول هو:

إذا مات منهُم سَيِّدٌ سَرَقَ ابْنُه

وهـو من شـواهـد سيبـو يـه جـ٢ ص١٥٢، وانظر: ابن يعيش جـ٧ ص١٠٢ وجـ٩ ص٥، ٤٢، والمقرب جـ٢ ص٤٧، والمغني ص٢٤٠، وشرح شواهده ص٢٥٨، والخزانـة جـ٢ ص٨٢، وجـ٤ ص٤٨٩، ٦٦٦. وقـد ذكر البغـدادي في الخزانـة جـ٢ ص٨٢ أن هناك مصراعا أخر لهذا البيت لم يذكره شراح سيبويه وهو بتمامه هكذا:

قسديما ويقتسط المزنساد من المزنسد ومن عضـــــــــة مـــــــــــا ينبتن شكيرهـــــــــا وانظر أيضا: اللسان (شكر) و (عضه)، وشروح سقط الزند ص١٥١١، والمعنى أن الابن يشبه أباه.

(٥) نقص في «ر» و «ق».

الأَمثال يُحْتَمَلُ فيها ما لا يُحْتَمَلُ في غيرها من الحـذف والزيـادة، و «العضَـةُ» [٦٢ / ا] شجرةٍ لها شوك، والجمع عضَـاةٌ، و «الشَّكير»، أوَّلُ مــا يظـهر من النبــات، ومن / الشُّعْرِ وهو صغَارُه.

وتقـول في الأمر من «رَدَّ»: رُدَّنَّ (بــالنــون)(``) (وفي التثنيــة<sup>(\'</sup> رُدّان) وفي الجميع: رُدُّنَّ، وفي المؤنث: رُدِّنَّ، وإنْ شئْتَ كسرْتَ الراءَ لـلإتبــاع، والأصــل رُدِّي، وفي جمع المؤنث: ارْدُدْنانِّ.

وفي الأمر من «قـام» بـالنون: قُـومَنّ، فترد الـواو لتحرك الميم وفي التثنيـة: قُومانٌ، وفي الجم: قُومُنَّ، والأصل قُومُوا فحـذفت الواو؛ لالتقـاء السـاكنين على قيـاس «اضْرِبْنَّ»، وفي المؤنث: قُـومنَّ، والأَصـل: قُـومي و (في)<sup>(٢)</sup> جمـع المـؤنث: قُمْنَانٌ، تَحْذفُ الواوَ؛ لسكونها وسكون الميم.

وتقـول في الأمر من «رَجَــا»: ارْجُــوَنَّ، فتردّ الــواوَ، وتفتحُهــا؛ لالتقــاء الســاكنين، ولا تحـذفُهَـا؛ لأنهـــا حرف إعراب، لهــا أصـل في الحركــة، وهــذه الفتحــة فيهـا بِمنزلــة فتحــة النصب إذا قلت: أريــد أنْ تَرْجُــوَ، ولن ترجُــوَ، وفي التثنيـة: ارجُـوَانٍّ، وفي الجمع: ارْجُنَّ فتَحـذفُ الـواوَ؛ لالتقـاء السـاكنين؛ لأنهــا كالواو التي في اضربُنَّ"، وفي المؤنث: ارْجِنّ، فتحـذفُ اليـاءَ؛ لأنهـا علامـةٌ ليس لـها أصل في الحركة، وفي جماعة المؤنث: ارْجُونَانٌ، فَعلى هذا قياس هذا الباب. فصل: واعلم أنّ النون الخفيفة إذا وقفْتَ عليها جعلتها ألفا وتقفَ عليها؛ لأَنهـا بمنزلـــة التنـــوين في الاسم المنصــوب و (مـــا)<sup>(٤)</sup> قبلَهـــا مفتــوح، كما أن مــــا قبــل

- (١) نقص في الأصل.
- (٢) نقص في الأصل و «ر».
- (٢) في الأصل: التي في اضربوا.
	- (٤) نقص في «ر» و «ق».
التنوين مفتوح، فتقول: يا زيدٌ اضربَا، ويا عمرو قُومَا، أُردت: اضْربَنْ وقُومَنْ، قال الأعشى'':

ولا تَعْبُد الشَّيْطَانَ واللَّهَ فـاعبُـدَا فَبِايَّـاكَ والأَنْصَـابَ لا تِقرِ نَنَّبَــا أُراد: فاعْبُدنْ، وقال الحعدي (٢) فَمَنْ يَكُ لَمْ يَثْأَرْ بِأَعْراضِ قَوْمِه فإنّي وَرَبّ الرَاقِصَـاتِ لأَثْــأَرَا أَراد: لأَثْأَرَنْ بالنون الخفيفة، وقالت ليلى الأُخْيَليَّةُ: وفي ذِمَّتِي لئنْ فعلْتَ لَيَفْعَــــــلاً" تُسَــاورُ سَـوَّاراً إلى الَمجْــد والعُـلاَ أراد: لىفعلن.

وإِذَا لَقِيَتْ هذه النونُ ساكناً من كلَّةٍ أُخْرِي حذفْتَها (ولم تقلبها<sup>(٤)</sup> ألفـا) وتَتْرَك ما قبلها على ما كان مفتوحا كقولك: اضْربَ الرجل، أَكْرِمَ ابْنَـكَ، قـال الشاعر: ، (هو الأضبط<sup>(٥)</sup> بن قريع)

#### (۱) انظر: دیوانه ص۱۰۲، وروایته:

ولا تعبــــد الأوثـــــــان والله فـــــــاعبـــــــدا وذا النصب المنصـــــــــوب لا تنسكنـــــــــــــــه والبيت من شواهـد سيبـويـه جـ٢ ص١٤٩، وانظر: أمـالي ابن الشجري جـ١ ص٢٨٤ وجـ٢ ص٢٦٨ والإنصـاف ص١٥٧، وابن يعيش جـ٩ ص٢٩، ٨٨، وجـ١٠ ص٢٠ والمغنى ص٣٧٢ وشرح شـواهـده ص٢٦٨، والعيني جـ٤ ص٢٤٠، والبهـع جـ٢ ص٧٨، والـذرر جـ٢ ص٥٥، والتصريـح جـ٢ ص٢٠٨ والأشمـوني جـ٣ ص٣٢٩ قــال الأعلم: «يقـول هــذا حين عـزم على الإسلام ومدح النبي عَلَيْتُم ، ثم غلب عليه الشقاء فمات كافرا».

(٢) هو النابغة الجعدي. انظر: ديوانه ص٧٦.

والبيت من شواهـد سيبـويــه جـ٢ ص١٥١، وانظر: شرح السيرافي جـ٤ ص٢٦، وابن يعيش جـ٩ ص٣٩ والعيني جـ٤ ص٣٦٦، والأُشموني جـ٣ ص٣٢٩، وقال الشنتمري: «..، يقول: من لم ينتصر لأعراض قومه بالهجاء فقـد انتصرت لأعراض قومي، وأراد بالراقصات: الإبل لأنها ترقص في مشيها، وإنما أراد سيرها في الحج فذكرها تعظيما لها في تلك الحال.».

(٣) وهيو من شــواهـــد سيبــو يــــه جـ٢ ص١٥١، وإنظر: المقتضب جـ٣ ص١١، وشرح السيرافي جـ٤ ص٨٣٧، والاقتضاب ص٢٩٧والعيني جـ١ ص٥٦٩، وورد عرضا في الخزانة جـ٣ ص٣٣ وديوانهـا ص١٠١. تُسـاور: تُواثب وتُغَـالب، والسَّؤَّار: الطَّلاب لمعالي الأمور المتجه بنفسه إليها، وهي تريد بقولها سوارا: زوجها سَوَّارَ بْنَ أَوْفى القَشَيْري.

- (٤) نقص في «ر».
- (٥) نقص في الأصل و «ق».

تركعَ يـومـاً والـدهرُ قَـدْ''' رفعَـه ولا تُهينَ الفقير عَلَّـــــــــــكُ أَنْ أراد: لا تُهِينَنْ، فَحَذَفَ (النون)<sup>(٢)</sup>؛ لالتقاء الساكنين. وأمّا قولُ ابْن<sup>(٣)</sup> أَذَيْنَةَ: ضَرْبَـكَ بِـالسَّـؤط قَـوْنَسَ الفَرَس اضُربَ عَنْـك الهمـومَ طـارقهـا فإنه أراد النون الخفيفة وحـذفهـا ضرورة تشبيهـا بحـذفهـا لالتقـاء السـاكنين، وهذا شاذ.

فـأمـا إذا كان مـاقبل النون مضومـا أو مكسورا، فمـذهبُ سيبـويـه<sup>(٤)</sup> أن

(١) وهو من شواهد ابن الشجري في الأمالي جـ١ ص٢٨٥، وانظر: أمـالي القـالي جـ١ ص١٠٨، والبيـان والتبـيين جـ٣ ص١٤١، والإنصــاف ص٢٢١، وحمــاســـة ابن الشجري ص١٣٧، وابن يعيش جـ٩ ص٤٢، ٤٤، والمقرب جـ٢ ص١٨، والخزانة جـ٤ ص٥٨٨، وشرح شواهد الشافية ص١٦٠، والمغني ص١٥٥، ١٤٢، وشرح شواهـدهِ ص١٥٥ والعيني جـ٤ ص٣٢٤ والتصريـح جـ٢ ص٢٠٨ والـهمـع جـ١ ص١٢٤ والــدرر جـ١ ص١١١ والأشمـوني جـ٣ ص٢٢٧ والضرائر ص١٩، واللســان (قنس) والأغـاني جـ١٨ ص١٢٩. وقـد قـال السيوطي في شرح شواهـد المغي نقلا من الحمـاسـة البصريـة إن الأضبـط من شعراء الدولة الأموية، وليس كذلك فالأضبط جاهلي قديم وانظر: الشعر والشعراء ص٢٤٢.

(٢) نقص في الأصل.

(٣) لم أقف على مَنْ نسبـه إلى ابن أذينــة ســوى الصيمري، وفي المـؤتلف والمختلف ص٢٩ ـ ٧٠ اثنــأن يسميــان ابن أذينة وهما: عَروة بن أُذيِّنَةَ بن الحارث بن مالك وليس البيت في ديوانه المطبوع. والثـاني: عبـد الرحمن بن أُذينـة بن سلمـة عبـد القيس، قـال عنـه الآمـدي: «كان الحجـاج ولاه قضـاء البصرة، قـال أبو

اليقظان: وكان شاعراً، ولم ينشد له شيئاً ولا وجدت له في أشعار عبد القيس شعراً».

والبيت في نوادر أبي زيد ص١٢، وفيه: «قال أبو حـاتم: أنشـدني الأخفش بيتـا مصنوعـا لطرفـة: اضربـَ عنـك.. البيت. وانظر: الخصــائص جـ١. ص١٢٦، والمحتسب جـ٢ ص٣٦٧ والإنصـــاف ص١٥٦. وابن يعيش جـ٩ ص٤٤، والمغني ص١٤٢، وشرح شواهدهِ ص٢١٥ والعيني جـ٤ ص٢٢٧، والهمع جـ٢ ص٢٩، والدرر جـ٢ ص١٠٢، والأشموني جـ٣ ص٢٢٩، والضرائر ص١٠٠ واللسان (قنس) وفيـه: «.. قـال ابن بري: البيت لطرفـة، ويقـال: إنـه مصنوع» وانظر: معجم شواهـد العربيـة ص٢٠٢ حيث قال صاحبه: وليس في ديوانه. والبيت في زيادات ديوان طرفة ضمن أبيـات في ص١٩٥ قـال عنـهـا محقق الديوان: وردت هذه الأبيات في نسخة «أ» ص١٥٥ وقد جاءت الأبيات الثلاثة الأولى منها في «جـ» ص١٨٥، ويبدو أنهـا في ذم عمرو بن هند وأخيه قابوس «اضرب، قال الصبان:« ضمنـه معنى اطرد فعـداه بعن» والقونس: مــا بين أُذني الفرس، وقيل: عظم ناتئ بين أذنيه.

(٤) وهو أيضا مذهب الخليل، وإنظر: الكتاب جـ٢ ص١٥٥.

 $-572$ 

تحـذفَ النون في الـوقف، ولاتُعَـوَّض منهـا شيئـاً كا كان ذلـك مـع التنــوين في الأساء المرفوعة والمجرورة.

ويـونس''' يُعَـوّض في المضـوم واواً، وفي المكسـور يــاءً، تقـول: اخْشَـوُوا واخشَّيي/ على مــذهب من يقـول: زَيْــدُو، وزَيْــدِي، في الــوقف على المجرور [٦٢ / ب] والمرفوع، وستقف على هذا في بابه إن شاء الله تعالى.

(١) انظر المصدر السابق.

# بَابُ أَلفَى الوصْلِ والقطْعِ

أمّا أَلفُ الوصل: فبَابٌ دخولها على الأفعال، وهي في أوّل كُل فعلٍ ماضٍ على أكثر من أربعـــة أَحْرُفٍ، وفي الأَمْر من (الفعـــل)''' الثـــلاثي إذا كان أولــــه ساكناً.

فأمّا الأفعال (الماضيـة)''' التي تكون في أولهـا ألف الوصل فتسعـة أبنيـة، وهي: انْفَعَلْتُ نحسو: انْطَلَقْتُ، وافْتَعَلْتُ نحسو: اقْتَــــدَرْتٌ'"، وافْعَلَلْتُ نحسو: احْمَرَرْتُ، واسْتَفْعَلْتُ نحسو: اسْتَغْفَرْتُ، وافْعَنْلَلْتُ نحسو احْرَنْجَمْتُ أي تقبضت، وافْعَالَلْتُ<sup>(6)</sup> نحو: احْمَـارَرْتُ، وافْعَوْعَلْتُ نحو: احْلَوْلَيْتُ، وافْعَوَّلْتُ نحو اعْلَوَّطْتُ الفرسَ إذا ركبته عريا، وافْعَلّْلْتُ بِتشديد اللام الأولى نحو اقْشَعْرَرْتُ.

والألف في هذه الأبنية أَلفُ وصْل، وكذلك في مصادرهـا، فلا تُبْتَـدَأُ هـذه الألف إلا بـالكسر، وإنمـا وجب ذلـك؛ (لأنـه)<sup>(٥)</sup> على تقـدير التقـاء السـاكنين؛ لأَنَّها لاتستحق حركةً في الأصل، والحرفُ الـذي بعـدهـا سـاكنٌ، ولايُجْمَعُ بين ساكنين، وأصل حركة التقاء الساكنين الكسْرُ فَكُسرَ لذلك.

وإنما سُمِّيَتْ هـذه ألفَ وصـل، لأَنهـا زيــدَتْ ليُتَـوَصَّل بهــا إلى النطـق بالساكن الذي بعدها، فإذا ابتُدِئ بها فهي ثَابتةٌ مكسورة لِمَا بيّناٍ، وإذا وَصَلْتَ

- (۱) نقص في «ر».
- (٢) زيادة في «ر».
- (٣) في «ر»: ابتدرت، وفي اللسان (بدر): «وبادر الشيء... وابتدره... عاجله».
	- (٤) في الأصل: وإفعالنت.
		- (٥) نقص في «ر» و «ق».

(الكلام)<sup>(١)</sup> سقطتُ؛ لاستغنائك عنها بحركة ماقبلها.

وأمـا الأمر من الفعـل الثـلاثي: فكل فعـل (كان)''' على ثـلاثــة أحرُف في الماضي إذا سكن ثانيه في المضارع، وأردت أن تـأمر منـه فـإنـك تحـذفُ حرفَ المضارعة وتَزيدُ ألف الوصل في موضعه، والابتداءُ بها على وجْهَين:

ماكان ثالث الفعل (المضارع)''' منْـهُ مكسورا أو مفتوحـا كسرْتَ أَلفَـهُ في الأمر كقـولـك في «يضرب»: اضْرب، وفي «يصنـع»: اصْنـع، والعلـة في كسرهــا ماقدمناه.

و (ماكان)<sup>(٤)</sup> ثانيـه متحركا استُغْنيَ عن ألف الوصل فيـه كقولـك في «يقُومُ»: قُمْ وفي «يَسِيرُ» سِرْ، وكذلك ماأشبه هذا.

وماكان ثالث الفعل المضارع منـه مضومـا ضَمَمْتَ ألفـه في الأَمر مبتـدئـا، تقول في «يَقْتُل» ٱقْتُل، وفي يخْرَج: ٱخْرَج، وإنما ضَّتْ (في)<sup>(٥)</sup> هذا للإتباع؛ لأَنـه أخفَّ في اللفظ؛ لئَلاَّ يخرج من كسرة إلى ضَمَّةٍ، (وذلك<sup>(٤)</sup> مستثقل) قليل.

والأمر مما زاد على أربعة أحرف كالأَمْر من الثُّلاثيِّ (لأَنّ أصلها ثـلاثـة<sup>(؛)</sup> أَحْرَفِ) والباقي زوائدٌ، كقولـك في الأمر: استغفر الله، انطلق، اقتـدر؛ لأنَّـه من غَفَرَ، وطَلَق، وقَدر، وسنقف على كُنْه الزيادة في موضعه إنْ شاء الله تعالى.

وإذا لم تُسَمِّ الفاعلَ في شيءٍ مِمَّا أَلفُه أَلفَ وصل ضَمَمْتَ أُولَه إتبـاعـا لِضَّـة الثــالث من الفعل، كقولـك: ٱسْتُغفر، ٱنطُلق، ٱقتُـدِر، ٱحرُنْجِمَم والعلَّـةُ في ضَمِّـهِ كالعلَّة في: «أَقْتَلُ» في الأمر.

- (۱) نقص في «ق».
- (٢) نقص في الأصل.
- (٢) نقص في «ر».
- (٤) نقص في «ق».
- (٥) زيادة في «ق».

وأمّا ألف القطع: فموضعُها من الأفعال ثلاثة أشياء:

أحدها: أنْ يكون الفعل الماضي على ثلاثة أحرف أولها الهمزة، وهي مقطوعـة كقولك: أَكَلَ، وأَخَـذَ، وأَبِي، وهـذه التي يسميهـا القراء ألفـَ أصلٍ، وإنمـا سمَّوْهَـا [٦٣ / ا] أَصْلا /؛ لأَنها من أَصل الكلمة غير زائدة فيها.

والثَّــاني: أن يكـون الفعـلُ المــاضي على أربعــة أُحرف أَوّلُهــا الهمــزةُ فهي مقطوعة كقولك: أَكْرَمَ، وأَعْطَى، وأُنْزَلَ، وكذلك مصادرها.

وهـذه الألف زائـدة؛ لأن الأصْلَ كَرُمَ، وعَطَـا، ونَـزَلَ، والهمـزة زيــدت للتعدية.

والثَّالث: أَنْ يقع في أَوّل الفعل المضارع إذا أَخْبَر المثكلم عن نفسـه، وحَرَكتُهـا ـ إذا كان الفعــل ثــلاثيــا أو أكثر من الربــاعي ــ الفتــحُ كقــولــك: أنـــا أُضْربُ، وأكُل، وأَسْتَغْفِرُ، وأَقْتَدِرُ.

وإن كان الفعل ربـاعيــا فحركتـهـا الضم للفرق بينـها كقــولـك: أنـا أَكْرمُ، وأَعْطِي، وأَحْسِنُ، وإنَّا كانَ الثـلاثيُّ بـالفتـح أَوْلَى؛ لأَنّ الفتحـة أَخفُّ الحركاتِ والثــلاثي أكثرُ من الربـــاعي، فــوجب أن يكــون الأخفُّ لــلأكثر، ومـــازاد على الربّاعي فيجب له الفتحُ أيضا؛ لأنّ أَصْلَه ثلاثةُ أُحرفٍ ثم لحقتْه الزيادة كا بيَّنَّا، فوجب له الفتح على الأصل.

فصل: وقد دخل ألف الوصل في عشرة أساء لاغير، وهي: ابن، وابنـة''، واثنـان، واثنتـان، وامرأةً، وامْرَوًّ، (واسْمٌ)''، واسْتٌ وايْمُن الله في القسم، وابْنُم بمعنى ابْنِ، قال المتلمس:

> (١) في «ر»: وهي ابن وابنة وهو محذوف من بنو.... (٢) نقص في الأصل.

أَبَى الله إلا أَنْ أَكُونَ لَيَــا ابْنَمَــا فَهَلْ لي أَمّ غيرُها إنْ تَركْتُهَــالْلُ وإنما دخلت ألف الوصل في هذه الأسهاء تشبيها بدخولها على الفعل؛ لأن هـذه الأسهاءَ تتضمن الإضافـة كا يتضمن الفعلُ الفــاعلَ، ولحقهـا الحــذف في أخرهـا كا يلحــق الفعــل إذا قلت: أُغْــزُ، وارْم، فَسُكِّنَتْ أوائلُهــــا كا سُكَّن أُوّلُ الفعــل وأدْخلتْ ألف الوصل عليها ليمكن النطق بهـا، فـإذا تحرّكتْ أوائلُهـا أو اتصلَتْ بكلام قبلها حذفْتَ الأَلفَ؛ استغناءً عنها كقولك الْمرءُ والمرأَةُ، ومررت بـابْنـك، وسمعْتُ ائْمَكَ، وهذا ائْمَ (كا)''' قال رؤبة''': باسْم الذي فِي كُلِّ سُوَرةٍ سُمَهْ

لما حَرَّك السين حذَفَ أَلف الوصْلِ، قال الشاعر<sup>(؛)</sup>، أنشده سيبو يه<sup>(٥)</sup>:

(۱) في «ق»: إن ذكرتها.

والبيت من شــواهـــد المبرد في المقتضب جـ٢ ص١٢، وانظر: الخصـــائص جـ٢ ص١٨٢ ومختــــارات ابن الشجري ص٢٢ والمنصف جـ١ ص٥٨ وابن يعيش جـ٩ ص١٣٢، والعيني جـ٤ ص٦٨ه، والأشمــوني جـ٤ ص٤٢، والأصمعيـــــات ص٢٤٥، ومعجم شواهد العربية ص٣٢١، وديوانه ص١٠.

(۲) نقص في «ر».

(٣) ليس في ديوانـه المطبوع. ونسبـه أبو زيـد في النوادر لرجل من كلب. وهـو من شـواهـد المبرد في المقتضب جـ١ ص٢٢٩، وانظر: نوادر أبي زيـد ص١٦٦ ونسبـه إلى رجُل من كَلْبٍ، وانظـر أيضـا: نوادر أبي مسحل الأعرابي ص١٥ والمنصف جـ١ ص٦٠، والإنصاف ص١٦، وأسرار العربية ص٨، وشرح شواهد الشافية ص١٧٦، واللسان (سمو) وفيـه «قـال ابن بري: وأنشد أبو زيد لرجل من كلب:

وهبوا بهسا ينحبو طريقسنا يعاسسه ارسل فيهسسا بمسازلا يقرّمسسه باسم الذي.......

وإنظر أيضا: معجم شواهد العربية ص٥٣٦.

(٤) هو نصيب بن رباح، انظر: ديوانه ص٩٤.

(٥) انظر: الكتاب جـ٢ ص١٤٧، ٢٧٣.

وإنظر أيضاً: المقتضب جـ١ ص٢٢٨، وجـ٢ ص٤٠، ٢٣٠، والجَمَل ص٨٦، والمنصف جـ١ ص٥٨، والإنصـاف ص٤٠٧، وابن يعيش جـ٨ ص٣٥، وجـ٩ ص٩٢، والمغني ص١٠١، وشرح شـواهــده ص١٠٤، والهمــع جـ٢ ص٤٠، والــدرر جـ٢ ص٤٤، واللسـان (ين). هـذا و «ايمن» عنـد البصريين اسم مفرد، وعنـد الكوفيين جمع يمين، انظـر الخلاف في ذلـك في الإنصـاف ص کا کا کال

- ٤٣٩ -

نَعْمَ وفَرِيتِيَ لَيْمُنَ اللهِ مــانَــدْرِي فَقال فريـقُ القـوم لَمَّـا نَشَــدْتُهم َ فحذف ألف «ايمن» لما وصلهـا بـالكلام كا ذكرنـا، والـدليل على أنّ أواخرَ هَـذه الأسماء محذوفةٌ أَنَّك إذا صَغَّرْتَ شيئًا منها رَدَدْتَ المحـذوفَ إليهـا كقولـك: بُنَيٍّ، وسُمَىّ، (وسُتيْهَة)<sup>(١)</sup>.

وهذه الأسماءُ تبدأ بالكسر، إلا «ايْمُناً» فـإنّ الفتحَ فيهـا أَكثُرُ، وإنمـا وجب ذلك؛ لأنه اسْمٌ غير متمكن فَفُتح ليُفَرِّق بين المتمكن وغيره.

وأُمَّـا جميع الأساء غير مـاذكرنـا فـألفـاتهـا قَطْـعٌ نحـو إساعيـل، وإبراهيم، وإسرائيل، وأحمر، وأخضر، وأسوِّد، وإصْطباً،، ونحو ذلك.

ولم يـدخـل أَلف الـوصـل''' على شيء من الحروف إلا على لام المعرفـة في قبولك: الرجـل (والمرأة)<sup>(٣)</sup> والغـلام، وحركَتُـه الفتـحُ ليُفْرَق بين مــادخـل على الأفعال المتصرفة والأساء المتكنة، وبين مادخل على الحروف.

قال شيخنا أبو الحسن علي بن عيسى النحوي: لَمَّا كان دخولهـا على الحرْف نادر أَعْطـىَ من الحركات نادراً، فاعرفه إن شاء الله.

فصل: واعلم أنَّ ألفَ الاستفهــام ألفُ قطـع، فــإذا دَخَلَتْ على ألف الـوصـل حُنفَتْ أَلف الوصل؛ للاستغناء عنها بحركة أَلف الاستفهام.

[٦٢ / ب] وحركة ألف: الاستفهـام الفتح (لاغير) كقولـك إذا استفهمْتَ: أَبْنُ زيـدٍ

(۱) نقص في «ر». (٢) هـذا مـذهب سيبويـه، ويرى الخليل أن الهمزة أصليـة فهي عنـده همزة قطع، انظر: كتـاب سيبويـه جـ٢ ص٦٢ ـ ٦٤، وجـ٦ ص٢٧٢، واختار المبرد رأي سيبويه انظر: المقتضب جـ١ ص٨٣، جـ٢ ص٩٠ ـ ٩٤، وانظر أيضـا: ابن يعيش جـ٩ ص١٧ والـهمع جـ١ ص٧٨ ـ ٧٩. (۲) نقص فی «ر» و «ق».

(٤) تقص في «ر».

أَنْتَ؟ أَسْتَغْفَرَ زِيدٌ ربَّهُ؟، أَقْتَدَرَ زَيْدٌ على عمرو؟ وأَنْطَلَقَ زِيْدٌ؟ (كَا) " قال الله عز وجل: ﴿أَتَّخَذْتُمْ عِنْدَ اللهِ عَهْداً﴾ (") ﴿أَصْطَفَى الْبَنَات (") عَلَى الْبَنينَ﴾.

فـإن دخـل ألفَ الاستفهـام على ألفٍ القطـع في اسْمِ كان أو فِعْـلْ، ففيـــه أُ، بعة أوجه: الأَوِّل: أَنْ تُحَقَّقَ الهمزتين فتقولَ: أَأَكْرَمْتَ زِيداً؟ وهذا هو الأصل؛ لأَن الهمزة الأولى للاستفهام، والثانية همزة «أكرمت». والثـاني: أَنْ تُحَقِّقَهُا وتجعـلَ بينـها ألفـا استثقـالا لالتقـائـها كقـولـك: أأكْرَمْتَ زَيْداً كَاَلْ قَالَ ذُو الرُّمَّة: وبين النَّقَــا آأنت أَمْ أُمُّ سَــالِمْ" فَسَاظَنْتِيَّةَ البوعْسَاءِ بِينِ حُـلاحِل وكما قال مُزَرِّدٌ بْنُ ضرارٍ أُخُو الشَّمَّاخ: فَقُلْتُ لَـــهُ آأَنْتَ زَيْـــدُ الأَرَانب تَطَالَلْتُ ۚ فَاسْتَشْرَفْتُـهُ فَرَأَيْتُـهُ

- (۱) نقص في «ر».
- (٢) الآية ٨٠ من سورة البقرة.
- (٣) الآية ١٥٣ من سورة الصافات.

(٤) وهو من شواهد سيبويـه جـ٢ ص١٦٨، وانظر: المقتضب جـ١ ص١٦٢، والكامل ص٤٦٢ وأمـالي القـالي جـ٢ ص٦١، والخصائص جـ٢ ص٤٥٨، والإنصـاف ص٤٨٢، وابن يعيش جـ٦ ص١٩ وجـ٩ ص١١٩، وشرح شـواهـد الشـافيــة ص٢٤٧، والهمع جـ١ ص١٧٢ والدرر جـ١ ص١٤٧، واللسـان (جلل) وديوانـه ص١٦٧. الوعسـاء: رمـال لينـة، وحلاحل: موضع ويروى بالجيم، والنقا: الكثيب من الرمل.

(٥) في الأصل: تطاليت، وأثبت مافي «ر» و «ق» وهو الموافق لرواية المصادر الأخرى والياء في تطاليت مبــدلـة من اللام في تطاللت كا تسريت وتظنيت.

وفي «ق»: زيد الأراقم، وفي اللسان (رقم) «الأراقم حي من تغلب وهو جشم». وهذا البيت لم يذكره صاحب معجم شواهـد العربية ولم أهتد إلى من استشهـد بـه في كتب النحو المتـداولـة، ووجـدتـه في زيـادات ديوان ذي الرمـة ص١٨٤٩، وفي اللسان (باب ألقاب الحروف وطبائعها وخواصها ـ حرف البهزة جـ١ ص١١) وهو منسوب فيـه إلى ذي الرمـة أيضـأ، كما وجدتـه في تـاج العروس (شرف) ولم ينسبـه الزبيـدي. تطـاللت: في اللسـان (طلل) «الإطْـلاَلُ: الإشراف على الشيء... وتَطَـاللُّتُ: تطـاولت فنظرت» استشرفتـه: الاستشراف أن تضع يـدك على حـاجبـك وتنظر، وأصلـه من الشرف والعلو كأنه ينظر إليه من مكان مرتفع».

والثالث: أن تُخَفَّف الـهمزةَ الثانيةَ، وتجعلهـا بيْنَ بَيْنَ كقولـك: أاكرمْتَ زيـدا، (كا) أن قال الأعشى:

أَانْ رَأَتْ رَجُــلاً أَعْشَى أَضَرَّبـــــه رَيْبُ الزّمَان (" ودَهْرٌ مُفْنِدٌ خَبلُ والرابع: أنْ تفصل بينهها بالألف، وتخفف الثانية مع بعدهـا من الأولى فتجعلهـا بيْنَ بِيْنَ فَتَقُول: أَاكُرِمْتْ زِيداً.

وقسد قرئ بهـذه الأوجــه (الأربعــة)''') ﴿أَأَنْــذَرْتَهُمِ﴾'' بـــالتحقيــق''، و ﴿أَأَنْـذَرْتُهُمْ﴾ بــالتحقيــق'' مــع الفصــل، و ﴿أَانْــذِرْتَهُمْ﴾ بـــالتخفيف'' و ﴿ اَانْـذَرْتَهُمْ﴾ بِالتَّخْفيفِ (^) مَع الفصْل، (وقُرِئٌ (^): ﴿أَأَنْتَ قُلْتَ لِلنَّـاسِ ( ` ` )

(۱) نقص في «ر».

(٢) في «ر» و «ق»: ريب المنون، وفي «ق» «مُفْسدٌ» بدلاً من «مُفْند».

وهـو من شـواهـد سيبـويـه جـ١ ص٤٧٦، جـ٢ ص١٦٧، وانظر: المقتضب جـ١ ص١٥٥ والإنصـاف ص٧٢٧ وابن يعيش جـ٣ ص٨٢، وشرح شواهـد الشـافيـة ص٣٢٢ واللسـان (تبـل) ومعجم شـواهـد العربيـة ص٢٩٠ وديـوانـه ص٤٢. الأعشى: الذي لايبصر ليلا، المنون: المنية وهي الموت، والمفنـد: من الفنـد وهو: الخرف وإنكار العقل من الـهرم والمرض، والخبل: من الخبال وهو الفساد.

(٢) نقص في «ق».

(٤) الآية ٦ من سورة البقرة، والآية ١٠ من سورة يس.

(٥) أي بلا فصل وهي قراءة ابن ذكوان، وهشـام من مشهور طرق الـداجوني عن أصحـابـه عنـه ، وهي أيضـا قراءة عاصم وحمزة والكسائمي، وكذا رَوْحٌ وخلف ووافقهم الحسن والأعمش.

(٦) وهي قراءة ابن عباس، وابن أبي إسحاق، ورويت عن هشام من طريق الجمال عن الحلواني.

(٧) أي بلا فصل، وهي قراءة ورش من طريق الأصبهـاني، وابن كثير، وكـذا رويس وهـو أحـد الــوجهين عن الأزرق.

(٨) وهي قراءة قالون وأبي عمرو وإسماعيل بن جعفر عن نافع وهشام من طريق ابن عبدان وغيره عن الحلواني، وكـذا أبـو جعفر، ووافقـهم اليزيـدي. وانظر: السبعـة ص١٣٤ والتيسير ص٢٢، وإبراز المعــاني ص٩٥ ـ ١٠١ والنشر جـ١ ص٣٦٣ والإتحاف ص٥٥ وص١٥٦ ـ ١٥٧ والبحر المحيط جـ١ ص٤٧، ومعاني القرآن وإعرابه للزجاج جـ١ ص٤١.

> (٩) نقص في «ر». (١٠) الآية ١١٦ من سورة المائدة.

بِالتِحقيق (''، و ﴿أَأَنْتَ قُلْتَ﴾ بِالتِحقيق ('' والفصل، و ﴿أَانْتَ﴾ بِالتَّخفيف ('')، و ﴿آاَنْتَ﴾ بِالتخفيف<sup>(٤)</sup> مع الفصل<sup>(٥)</sup> فإن دخلت ألف الاستفهـام على (ألف)<sup>(٦)</sup> اَيْمَنِ الله، أَوْ على الألف واللام''' لم تُحذفا، وأَبْدل منها مدة (وإنَّا لم تَحْذَفا'<sup>٥)</sup>)، وإن كانا ألفي وصل؛ لأَنَّ حركتها الفتح، وحركـة ألف الاستفهـام الفتحُ، فلو حذفْتَهَا في الاستفهام لالتبس الخبر بـالاستخبــار فتقول إذا اسْتفهمت: أايمنُ الله لتفعلنَّ؟ ٱالرجل في الـدار؟ كا قـال الله عز وجـل: ﴿قُـلْ ٱالـذَّكَرَيْن<sup>(٨)</sup> حَرَّم أُم الأَنْتَيَيْنِ﴾ و ﴿قُلْ اَاللّٰهُ<sup>(١)</sup> أَذِنَ لَكُمْ﴾.

فصل: وإذا وصلت (الكلام)''' وكان قبـل ألف الـوصـل سـاكن حـذفت ألف الوصل، وحرِّكْتَ ذلكَ الساكْنَ؛ لالتقاء الساكنين.

والأصل في حركــة التقــاء الســـاكنين الكسرُ، نحــو: ﴿قُم اللَّيْــلَ<sup>(\')</sup>)، اضرب الرَّجُلَ سَل ابْنَ زيد، خُذْ اسْمَكَ، كا قال الله عز وجل: ﴿وَقُلْ'' اعْمَلُوا فَسَيَرِيَ اللَّهُ عَمَلَكُمْ وَرَسُولُه﴾ وسنبَيّن ذلك في موضعه إن شاء الله تعالى.

- (٤-٢-٢) انظر مراجع تخريج أيتي البقرة ويس السّابقَتيْن في ص٣٩٤.
	- (٥) نقص في «ر» .
	- (٦) زيادة في «ر».
	- (٧) في «ر»: على ألف اللام.
	- (٨) الآيتان ١٤٢، ١٤٤ من سورة الأنعام.

(٩) الآية ٥٩ من سورة يونس. وقـد أجمع القراء على عـدم حـذف همزة الوصل في أيتي الأنعـام وأيـة يونس. كا أجمعوا على عدم تحقيقها لأنها همزة وصل، وهي لاتثبت إلا في الابتـداء، وأجمعوا أيضـًا على تليينـهـا، واختلفوا في كيفيـة التليين، انظر: التيسير ص١٢٢، وإبراز المعاني ص٩٩، والنشر جـ١ ص٣٧٧، والإتحاف ص٦٢ ـ ٦٣.

> (۱۰) نقص في «ر». (١١) الآية ٢ من سورة المزمل. (١٢) الآية ١٠٥ من سورة التوبة.

فـإن كانت الألفَ التي تحـذفـهـا مضـومـة (ضممت)''' لـلإتبــاع، فلــك في الساكن الذي قبلها وجهان: إن شِئْتَ أَجْرِيْتَــه على الأصـل بــالكسر فتقـول: قِم اخرج، هـل انْطُلِـق (بزيد؟)<sup>(۲)</sup>. وإن شئتَ ضمَمْتَ للإتبـاع كما ضمَمْتَ الألف فتقول: قُمّ اخْرَج، هَلُ انْطُلق بزيدٍ؟ وقد قُرئٌ بها جميعًا: ﴿قُلْ<sup>(٢)</sup> انْظُرُوا﴾، ﴿وَلَقَدِ اسْتُهْزِئٌ<sup>(٤)</sup>﴾. واعلم أنَّ جميع مـايــذكره القُرَّاءُ من الألفــات لاتخرج عَمّــا ذكرنــا، إمــا أن تكون وصْلاً أوْ قطعا لاغَيْرُ، إلا أنهم ْ سَمَّوها بِأَساءٍ نحو ألف مـالم يسم فـاعلـه، [٦٤ / ا] وألف المُخْبر عن نفسـه، وألف الأداة وغير/ ذلـك ممـا ذكروه وكُلُّهـا تعتبر بمــا ذكرنا، فاعرف ذلك إن شاء الله عز وجل.

(۱) نقص في «ر» و «ق».

(۲) نقص في «ق».

(٣) الآيـة ١٠١ من سورة يونس، وقـد استشهـد بهـا سيبويـه في جـ٢ ص٢٧٥ على قراءة من ضم اللام، ثم قـال: «....فضوا الساكن حيث حركوه كا ضموا الألف في الابتـداء، وكرهوا الكسر ههنـا كا كرهـوا في الألف فخـالفت سـائر السواكن كما خـالفت الألف سـائر الألفـات، معنى ألفـات الوصل» ثم قـال: «….وقـد كسر قوم فقـالـوا: قـل انظروا، ولم يجعلوها كالألف ولكنهم جعلوها كآخر جير» وقراءة الكسر التي أشـار إليهـا سيبويـه والصيري هي قراءة عـاصم، وحمزة ويعقوب، وقرأ البــاقون بضم الــلام. انظر: السبعــة ص١٧٥، وإبراز المعـاني ص٢٤٩، والبحر المحيـط جـ٥ ص١٩٤، والنشر جـ٢ ص٢٢٥، والإتحاف ص١٨٢، ٢٠٢.

(٤) الآية ١٠ من سورة الأنعام، والآية ٢٢ من سورة الرعد، والآية ٤١ من سورة الأنبياء وقـد قرأ بكــر الــدال على أصل التقاء الساكنين عاصم وأبو عمرو وحمزة، ووافقهم يعقوب والمطوّعى والحسن، وقرأ الباقون بضم الــدال إتبــاعـا. وانظر: السبعة ص١٧٤، والنُّشْر جـ٢ ص٢٢٥، والإتحاف ص١٨٢.

(٥) في الأصل: لأنهم سموها....

 $-222 -$ 

### باب القسم

أدوات القسم خَمْسٌ: البَاءُ والواو، والتَّاء، واللاَّمُ، ومنْ. فأمّا البـاء فهي الأصل في القسم؛ لأنهـا تــدخل على كل مُقْسَم بــه، ظــاهراً كان أو مضرا كقولك: بالله لأفعلنَّ، وبه لأفعلن، وبكَ لأفعلن، قال الشاعر<sup>(١)</sup>: أَلا نــــادَتْ أَمَيْمَــــةُ بـــــاحتال لتَحْـزُنَنِي فــلا بــكِ مَــأَأبــالِي والواو بدل من البـاء؛ لأنها من مخرج واحـد، فهي تـدخل على كل مظـهر، ولا تـدخل على شيء من المضرات، تقول: والله، وزيـد، وحَقَّـكَ، ولاتقول: «وَكَ»، ولا «وَهُ»، والتــاء بـدل من الواو، كما تكون بـدلا منهـا في مـواضـع من العربيــة كقولك: تُجَاه، وتُراث؛ لأنه من الوجه، ومن «وَرِثْت»، وكـذلـك تقوى، وتُقَى؛ لأنه من وقيت، ولا تُدخل ـ أُعني التــاءَ ـ إلا على (اسم)''' الله (تعـالى)''' تقول: تَـالله لأَفْعَلَنَّ، (كَا) أنَّ قـال الله عز وجل: ﴿وَتَـاللهِ لأَكِيـدَنَّ أَصْنَـامَكُمْ﴾ وفيـه معنى التعجب مع اليمين، وكذلك اللام، لاتـدْخل إلا على (اسم)<sup>(٤)</sup> الله (تعـالى)<sup>(٤)</sup> وفيها أيضا معنى التعجب (واليين)<sup>(٥)</sup> قال أبو ذؤيب الهذلي<sup>(٦)</sup>:

(١) هو غُوَيّة بن سلمي بن ربيعـة. والبيت من شواهـد ابن جني في الخصـائص جـ٢ ص١٩، وانظر: ابن يعيش جـ٨ ص٢٤، وجـ٩ ص٩٩، وشرح الحماسة للمرزوقي ص١٠٠١، ويقول: أظـهرت هذه المرأة من نفسهـا ارتحـالا عني لتجلب على حزنا وغما، ونادت بالفراق وكثرته على ألسنة الناس، ثم انصرف عن الإخبار عنها، وأقبل عليها يخاطبها، ومــاأبــالي: جواب القسم.

(٢) نقص في «ر». (٣) الآية ٥٧ من سورة الأنسياء. (٤) نقص في «ر». (٥) زيادة في «ر». (٦) ونسبه سيبويه والأعلم إلى أمية بن عائذ الهذلي، ونسبه الزمخشري في المفصل إلى عبد مناة الهذلي، قال = بِمُشْهَخِرٍّ بِـــهِ الظيَّــــانُ والآسُ للَّه يبقىَ على الأَيّــام ذو حيّــدِ و بروي: تالله، أراد: والله لايبْقَى.

وأما «مِنْ»: فلا تستعمل إلا في قولك: مِنْ رَبِيٍّ (قالوا من ('') ربٍّ) ('' إنَّـكَ لأشرُّ؛ ومنهم مَنْ يَضُمَّ الميم فيقول: مُنْ رَبِّيٌّ") ليَدُلَّ" بذلك على اختصاصه بهذا الاسم دون غيره ممّا يحلف به.

وتقول: إي<sup>(٤)</sup> هاالله لقد كان كذا، يريد: إي واللهِ تجعلها (ههنــا)<sup>(٣)</sup> عوضــا من الواو ولا يجوز اجتاعيها.

والنطق بها<sup>(٥)</sup> على وجهين: منهم من يحذف الألف من اللفـظ لالتقــاء الســاكنين فيقول: هــالله مثل<sup>(٦)</sup> والله.

= ابن يعيش: «…وقيل للفضل بن العبــاس الليثي» وذكر السيوطي في شرح شــواهــد المغني شطره الأول مــع شطر أخر هو:

#### أدفى صلود من الأوعال ذو خدم

ضمن قصيـدة لسـاعـدة بن جؤيـة. وهـو في ديـوان الـهـذليين ص٢٢٧، ٤٢٩، لأبي ذؤيب، ونُسب إلى مــالـك بن خـالـد الخناعي.

وهو من شواهد سيبويه جـ٢ ص١٤٤، وانظر: المقتضب جـ٢ ص٢٢٤، والجُمل ص٨٤، واللامـات ص٧٢، والمخصص جـ١٢ ص١١١، وابن يعيش جـ٩ ص٩٨، ٩٩، والخزانة جـ٤ ص٢٢١ والمغني ص٢١٤، وشرح شواهـدهِ ص٥٧، ١٩٥ والبهم ص٣٢، ٢٩، والدرر جـ٢ ص٢٩، ٤٤، والأشموني ص٢٨٢، واللسان (حيـد)، ومعجم شواهـد العربيـة ص١٩٧، والحيـد كعنب: جمع حَيد بالفتح وهو النتوء في قرن الجبل، والمشمخر: الجبل العالي، والظيان: ياسمين البر، والآس: الريحان، وهما ينبتــان في الحيال وحُزُونِ الأرضِ.

- (۱) نقص في «ر» و «ق».
- (٢.٢) نقص في «ر».
- (۲) زیادة في «ر» .

(٤) في ابن يعيش جـ٨ ص٢٤: «وأمــا» إي فحرف يجـــاب بــه كنعم وجير، ولا يستعمــل إلا في القسم». وانظر: مُغْنى اللبيب ص٧٦.

(٥) في «ر» و «ق»: بها.

(٦) في مغنى اللبيب ص٢٤٩: «يقال: «هاالله» بقطع الـهمزة ووصلـها، وكلاهما مع إثبات ألف «ها» وحذفـها».

ومنهم من يثبت الألف مع وجود السـاكن بعـدهـا؛ لأنـه مُـدحم، فيقـول: هَاالله على قياس «دابَّة» و «ضَالَّ» وما أشبه ذلك.

واعلم أنّ هـذه الحروفَ في موضـع نصب بفعـل محـذوفٍ، فـإذا قُلْتَ: بـالله َ لأَفْعَلَنَّ، فالأصل، أحلفُ بـالله، أو أقسم بـالله، ومـاأشبـه ذلـك، إلا أنـه حُـذف لـدلالـة الكـلام عليْـــه؛ ولـــذلـــك كان الأصــل في حروف القسم «البـــاءُ»؛ لأن «البـاءَ» هي التي توصل الفعل إلى مـابعـدهـا كقـولـك: مررت بـزيـد، فـالبـاءُ أَوْصَلت المرور إلى زيد، وهي لتعدية الأفْعال بمنزلة الهمزة كا بينا.

فـإذا حـذفت شيئـــا من هـــذه الحروف في القسم نصبْتَ الاسْمَ المقسمَ بــه كقولك: اللهَ لأَفْعَلنَّ، (كَا) فال ذو الرُّمة:

ومَنْ قَلْبُه لي في الظّبَاء السوانِح ألاَ رُبِّ مَنْ قَلْبِي لَـهُ اللَّهَ نَــاصِـحُ فَنَصَبَ بفعل مضر.

ف]ن أدخلت ألف الاستفهــام على الاسم المقسم بــه تركتــه على جرّه<sup>؟؟</sup>، وصارت ألف الاستفهام عوضا من حروف القسم، تقول: أللَّهِ لتفعلنَّ؟ فصل: وتُسْتعمل في القسم (أيضا)<sup>(٤)</sup> أساءٌ تضـاف إلى المقسم بـه كقولـك: ايْمُن الله لأَفعلنَّ، فبايْمُن (الله)'') رفع ببالابتـداء، وخبره محـذوف تقـديره: ايْمُنُ الله قَسَمِي، أَوْ ايْمُن اللهِ ماأَقْسِمُ به، ولأَفعلنَّ جواب القسم.

. (۱) نقص في «ر» و «ق».

(٢) وهـو من شــواهـــد سيبـــويـــه جـ١ ص٢٢١ وجـ٢ ص١٤٤، وانظر: المخصص جـ١٢ ص١١ وابن يعيش جـ٩ ص١٠٢، ومعجم شواهد العربية ص٨٧ وملحقات ديوانه ص١٨٦١، الظباء ماأخذ عن ميامن الرامي فلم يمكنه رميـه حتى ينحرف له فيتشاءم بـه، ومن العرب من يتبمن بـه لأخـذه عن الميـامن فجعلـه ذو الرمـة مشؤومـا، وضرب بـه المثل في انحراف مَيَّة عنه ومخالفة قلبها وهواها لقلبه وهواه.

(٢) في «ر» و «ق»: على حده.

(٤) زيادة في «ر».

 $-$  ٤٤٧  $-$ 

وقد تحذف النون منه فيقال: ايْمُ الله لأَفعلنّ.

[۱۶ / ب] و (قد) ( أصل عَدْف / الياءُ (أيضا) ( أ) فتبقى الميم وحدها فيقـال: مُ الله لأفعلنّ وإِنَّها (جاز)<sup>(٣)</sup> ذلك لكثرة استعمالـهم لـهذا الاسم في القسم.

ومن ذلك: لَعَمْرُ الله، وأَمانَةُ الله (<sup>٤)</sup> وعهدُ الله، و عن الله.

كل ذلك مرفوع بالابتداء، والخبر محـذوف، كأنـك قلت: أَمـانـةُ الله لازمـةٌ لي<sup>(٤)</sup>) وعهدُ الله يلزمني، ويمينُ الله حَلِفي <u>(</u>وما أشبه ذلك)<sup>(٢)</sup>.

ويجوز النصب في «أمانةِ الله» و «عهدِ الله» ويمين الله»، (فتقول: أمانــةَ الله، وعهدَ الله، و`` يمينَ الله) كأنك تقول: أَلزمُ نفسي أَمانةَ الله وعهدَ الله، وأَذْكُر يمينَ الله، قال امْرُؤ القيس:

ولو قَطَّعُوا رأْسي لدَيْكِ وأوصالي'<sup>0)</sup> فقلت يمينُ الله أُبْرح قـــــاعـــــــداً ومما يستعمل في القسم من المصادر قولهُم: عَمْرَكَ اللهَ إلاَّ فَعَلْتَ، وقعْـدَك اللهَ إِلا فَعَلْتَ، فَعَمْرُك، وقعْــدُك مصــدران منصــوبـــان بفعـــل مضر، ومعنى عَمْرَك'') الله (إلاّ فعلتَ)'' كأنك قلت: عَمّارتُك اللهَ، أيْ ذكَّرْتُـكَ تعميرَكَ الله،

- (۱) نقص في «ر» و «ق». (۲) زیادة في «ر». (٢) نقص في الأصل.
	- (٤ـ٤) نقص في «ق».

(٥) وهـو من شـواهـد سيبـويـه جـ٢ ص١٤٧، وانظر: المقتضب جـ٢ ص٣٢٦، والجمل ص٨٥، والخصـائص جـ٢ ص٢٨٤، وابن يعيش جـ٧ ص١١٠ وجـ٨ ص٣٢، وجـ٩ ص١٠٤، والخــزانــــة جـ٤ ص٢٠٩ ـ ٢٢١، والمغني ص٦٢٧، وشرح شواهـده ص١١٧، والعيني جـ٢ ص١٢ والتصريح جـ١ ص١٨٥، والهمع جـ٢ ص٣٨، والـدرر جـ٢ ص٤٢، والأشموني جـ١ ص۳۲۲، ودیوانه ص۳۲.

(٦) انظر: كتـاب سيبويـه جـ١ ص١٦٢ ـ ١٦٢، والمقتضب جـ٢ ص٣٢٦ ـ ٣٢٩، وفي حـواشي المقتضب من هـذه الصفحات فضل بيــان، وانظر أيضـا: اللســان (عمر) وقـال ابن عقيل في شرح التســهيل جــ١ رقم ١٣٨/أ: «وللنحويين فيــه كلام مضطرب منتشر متكلف».

(Y) نقص في «ر» و «ق».

أيْ وصفَـك الله بـالعُمْر، والعُمُر والعَمْر جميعـا: البقـاء، كأُنَّـك قلت: ســألتــك بعمرك الله وبتعميرك الله أي بوصفـك لـه بـالبقـاء، ثم حـذفْتَ البــاء، ونصبْتَ المصدر بالفعل المضْر، قال (سُحَيْم)'' عبد بني الْحَسْحَاس: بآيةٍ ما جاءَتْ إليْنَا تَهادِيا<sup>(٢)</sup> أَلْكُنِي إِلَيْهَــا عَمْرَكَ اللَّهَ يــــا فَتَى فمعنّاه ما ذكرنا

وقد يستعملون فعله أيضا في القسم فيقال: عَمّرتُكَ الله، أيْ سـأَلتُـك بعَمْر الله، أَيْ بِبقائه، قال الشاعر<sup>(٢)</sup>: (أنشده<sup>(١)</sup> سيبو يه) عمرتُــك الله إلا مـــا ذكرت لنــــا هَلْ كُنْتِ جارتَنا أيـامَ ذِي سَلَم وأنشد ابنُ الأعرابي<sup>(٤)</sup>: أَلَم تُخْبِرُوا الأَقوامَ كيفَ نُضَارِبُ  $^{(0)}$ عَمَرتُكُمُ أَبِــــــــــــاءَكُمْ إِذْ لَقِيتُمُ فقال: عَمَّرتُكُم، أي حَلَّفتكم بعُمر أبائكم. وقعدك (الله)<sup>(٦)</sup> يجري هذا المجري، كأنَّه قــال: (أسـألـك)<sup>(٧)</sup> بقعــدك الله، أي

(۱) نقص في «ق».

(٢) وهو من شواهـد الـزجـاجي في الـلامـات ص٧٧، وانظر: مقـاييس اللغـة (ألـك) وأمـالي ابن الشجري جـ٢ ص٢٢٩ وحماسة ابن الشجري ص١٦٠، وورد عرضـا في الخزانـة جـ١ ص٢٧٢، ألكني: أبلـغ رسـالتي، والألـوك الرسـالـة، والتهادي: مشى النساء والإبل الثقال، وهو مشى في تمايل وسكون.

(٣) هو الأحوص، انظر: ديوانه ص١٩٩.

وانظر أيضا: الكتاب جـ١ ص١٦٢، والمقتضب جـ٢ص٣٢٩ والكامل ص٧٦٠ وشرح السيرافي جـ٢ قسم ١ ص٤٠٩، والخزانة جـ١ ص٢٢١ والبهم جـ٢ ص٤٥، والدرر جـ٢ ص٥٣ واللسان وتاج العروس (عمر). وذو سلم: موضع بالحجـاز عنـد جبل قريب من المدينة. انظر معجم البلدان جـ١ ص١٦٢.

(٤) هو محمد بن زياد أبو عبد الله، أخذ عن الكسـائي، وروى عنـه ثعلب وابن السكيت، لـه عـدة كتب منهـا «النوادر» و «الخيل». توفي بسامرا سنة إحـدى وثلاثين ومـائتين انظر: شـذرات الـذهب جـ٢ ص٢٠ ـ ٧١، ومرأة الجنـان جـ٢ ص١٠٦ والبغية ص٤٢ ـ ٤٣.

(٥) لم أعثر لهذا البيت على قائل ولم أهتـد إلى من استشهـد بـه في كتب النحو أو كُتب الأدب، أو كتب اللغـة المتداولة.

(٦) نقص في «ر».

(٧) نقص في «ق».

بوصْفك له''' بالثبات، مأخوذ من قواعد البناء، وهي أساسُه الثَّـابتـةُ، ويقـال: قعدَكَ الله، وقَعيدَكَ الله، قال مُتَمِّمُ بْنُ نُوَ يُرَةَ: وَلا تَنْكَئِي قَرْحَ الفُؤادِ فَييجَعَـا<sup>(٢)</sup> بقعْـــدك ألاَّ تَسْمعيني مَـــلامَـــــةً وقال الآخر": أَلْم تسمعا بالصَّفْقَتَيْنِ الْمَنَادِيَـا قَعِيدَ كُمَيا الله البِّذي أَنْتُها لَيْهَ ولم يُسْتَعْمَـلْ من «قِعـدك» فعـل كا اسْتُعْمـل «عَمَّرتُـك» (الله)<sup>(٤)</sup> من عمرك

(الله)<sup>(٥)</sup> واسم الله منصُوب بعَمْرَك؛ لأنه مصدر يعمل فيا بعده كا تقول: سألتـك (بذكرك)<sup>(٦)</sup> الله، وبوصفك الله بالبقاء فتنصب بالمصْدر.

فصل: وتقـول: أَقْسَمْتُ لأَفْعَلَنَّ (وأقسم " لأَفْعَلَنَّ) (وَأَذْهَبَنَّ) " وأَحْلفُ لأذْهَبَنَّ، وأَشْهَدُ لأَفْعَلَنَّ، فيكون (جميع)'' ذلك بمنزلة: والله لأَفْعَلَنَّ وإنْ كان لَفْظُـه لَفْـظَـ الخبر، كما تقول في الدعاء: غَفَرَ الله لك، فلفظه لفظٌ الخبر ومعناه الدعاء، كأنَّـك

(١) في «ق»: بوصفك الله بالثبات، وانظر: اللسان (قعد) حيث قال ابن بري: «.. وقعدك الله استعطــاف وليس بقسم، كذا قال أبو على، قال: والدليل على أنه ليس بقسم كونه لم يجب بجواب القسم».

(٢) وهو من شواهـد المبرد في المقتضب جـ٢ ص٣٢٠، والكامل ص٥٢، وذكره المبرد في الكامــل ضمن قصيــدة متمّ في ص٧٥٧، بروايـــة: فعمرك الله ألا تسمعيني مـــلامـــة، وانظر: المنصف جـ١٠ ص٢٠٦ والخصص جـ١٢ ص١١٧، والبيـــان والتبيين جـ٢ ص١٩٢، والخزانة جـ١ ص٢٢٤، والبهم جـ٢ ص٤٥، والدرر جـ٢ ص٥٥، واللسان (قعـد) وروايتــه في هـذه المصادر هكذا: قعيدك ألاً.. البيت وانظر: معجم الشواهد ص٢١١.

(٣) البيت للفرزدق وهو من شواهـد المبرد في الكامل ص٥٢ وانظر: اللســان (قعـد) والبهــع جـ٢ ص٤٥ والــدرر جـ٢ ص٥٤ وروي: ألم تسمعا بالبيضتين، في جميع المصادر. وهو في معجم البلدان (البيضتان) والبيضتـان موضع بـالشـام، وانظر أيضا: معجم شواهد العربية ص٤٢٣، وديوانه ص٨٩٥، وروايته أيضا: بالبيضتيْن.

> (٤) نقص في «ر». (٥) نقص في «ر» و «ق». (٦) نقص في «ق». (۷) زیادة في «ر».

- ٤٥٠ -

قُلْتَ: أَسْأَلُ الله أَنْ يغفر لك، قـال الله عز وجل: ﴿وَاللَّهُ يَشْهَـدُ<sup>(١)</sup> إِنَّ الْمَـَافِقِينَ لَكَاذُبُونَ﴾، وقال النابغة:

ممّــا يَشُــقٌ عَلَى العَــدُوِّ ضرَارِي فَحَلَفْتُ يــا زُرْعَ بْنَ عمرِوْ ٗ إنــه

فلفظه لفظَ الخبر، ومعنـاه القسم، والتقـدير في هـذا كلـه: أُقسمْتُ بـالله،/ [٦٥ / ١] (وأقسم") بالله) (وحلفت<sup>(٤)</sup> بالله) (وأحلف<sup>٣)</sup> بالله). وأَشهد بالله، إلا أَنَهُم يحـذفون لدلالة الكلام عليه، وقال الشاعر، أنشده سيبويه: لَكَـان لكُم يـومٌ من الشَّرِّ' مُظْلمُ فَـــأَقْسِمَ أَن لــو الْتقينــــــا وَأَنْتُمُ فالمعنى: فأُقسم بالله.

وتقول: قَمَعاً لأَفْعَلَنَّ، وَيَمِيناً لأَذْهَبَنَّ، على إضار الفعل، كأنك قُلتَ: أُقْسمُ قَسَماً. وقد يحذفون هذا الفعل مع المقسم به جميعاً، ويقتصرون على جواب القسم كقولك: لأَقُومَنَّ، ولأَفْعَلَنَّ، (والمعنى: والله)''' لأَقُومَنَّ، والله لأَفْعَلَنَّ، وكُـلُّ هـذا اختصار (وإيجاز)<sup>(٦)</sup>؛ لـدلالة الكلام على المراد (٢)<sup>(٧)</sup> قـال الله عز وجل: ﴿لأَقَطِّعَنَّ ۚ أَيْدِيَكُمْ وَأَرْجُلَكُمْ﴾ فجاءَ بجواب القسم ولم يتقدم لفظُ القسم.

#### (١) الآية ١ من سورة المنافقون.

(٢) في «ر» و «ق»: إنني، وهي رواية الخزانة والعيني. ولم يرد لهذا البيت ذكر في معجم شواهد العربية ولم أهتد إلى من استشهد به في كتب النحو المتداولـة، وورد عرضـا في الخزانة جـ٣ ص٦٨، وورد في العيني عرضا أيضا جـ١ ص٤٠٥، وانظر: ديوانه ص٩٨.

- (٣) نقص في «ق» .
- (٤) نقص في «ر» و «ق» .
- (٥) البيت للمسيّب بن عَلَس.

وهـو من شـواهـد سيبـويـه جـ١ ص٤٥٥، وانظر: ابن يعيش جـ٩ ص٩٤، والخـزانـة جـ٤ ص٢٢، والمغني ص٣٣، وشرح شواهدهِ ص٤٠. والتصريح جـ٢ ص٢٣٢، والأشموني جـ٣ ص٤٠٢.

- (٦) نقص في الأصل.
- (۷) نقص في «ر» و «ق».
- (٨) الآية ١٢٤ من سورة الأعراف، والآية ٤٩ من سورة الشعراء.

وقال الشاعر<sup>(١)</sup>: مَا بَعْدَهَا خَوْفٌ عَلَيَّ وَلاَ عَدَم وَلَقَــدُ عَلِمْتُ لَتَــأَتِيَنَّ عَشِيَّـــةٌ (كأَنَّه قال: والله لَقَدْ علمت) (٢) **فصل:** واعلم أنَّ جَوابَ القسم يكون بأربعة أَشياء: باللاَّم، وإنَّ، وَمَا، وَلاَ. فاللامٌ و «إنّ» للإيجاب، و «ما» و «لا» للنفي. فأمّا اللامَ: فتدخل على الاسم والفعل، فإذا دخلت على الاسم ارتفع بعدهـا (الاسم)<sup>(٣)</sup> بـالابتـداء كقولـك: والله لزيـدّ مُنْطَلـقّ، ووالله لعَمْرٌو منطلـقّ، وإذا دخلت على الفعـل المضـارع نقلَتْـهُ إلى الاستقبـال، وأَلْـزَمَتْـهُ النـونَ الخفيفـة أو الثقيلـة، لايجـوز غيرٌ ذلـك ليُفْرَقَ بينهـا وبين لام الابتـداء كقـولـك: (والله)<sup>(٤)</sup> لْيَقُومنَّ زيد، وليَذْهَبنَّ عمرو، ولأَقُومَنْ ولأَذْهَبَنْ.

ولا تدخل هـذه اللامٌ على الفعل المـاضي إلا مع «قَـدْ»، ولا يَحْسُنُ حـذفُ «قَدْ» مَعَها إلا في الشعر كَمَا قال امرؤ القيس:

لنَامُوافَاإِنْمِنْ حَديثٍ ولاَصَال (9) حَلَفْتُ لهــا بــالله حلفــةَ فَــاجرِ

(١) هو عامر بن حَوْط من شعراء الحماسة، ويلقب بالأَبْرَش الضَّبِّي. ولم يرد لهذا البيت ذكر في معجم شواهد العربيـة، ولم أهتـد إلى من استشهـد بـه في كتب النحو المتـداولـة، وقـد عثرت عليه أوَّلَ أَثِيَاتٍ ثلاثةٍ في شرحٍ حماسة أبي تمام للمرزوقي ص١٦٧٦، وبعده:

فَعَبِلامَ أَحْفِيلَ مِنْسَبًا تَقَبَّوْضَ وَإِنْهَسِيدَمْ وأزُور بيتَ الحـــــق زَوْرَةَ مــــــــــاكِثِ ووجدت الأبيات الثلاثة أيضا في المؤتلف والمختلف ص٤٠. قال المرزوقي: «ولقد علمت» يجري على القسم، ولذلك أجابه بـ « لَتَأْتِيَنَّ » ، ويعني بالعشية آخر النـهار من يوم موته».

- (٢) نقص في الأصل . (۳) نقص في «ق».
- (٤) نقص في الأصل.
- (٥) هذا الشاهد مكرر، وهو أول شواهد كتاب التبصرة، انظر ص٧٧.

فالتقدير: لَقَدْ ناموا.

ولم يُستعمل في القرآن فيَمـا علمْتُ إلا مَعَ «قـد» كقولـه عز وجـل: ﴿وَلَقَـدْ جَاءَ<sup>(١)</sup> آلَ فِرْعَوْنَ النَّذُرَ﴾، ﴿وَلَقَدِ اسْتَهْزِئَ﴾ <sup>(٢)</sup>.

وأمَّا «إنَّ»: فتدخل على الاسم لاغيرَ كقولك: والله إن زيدا منطلق، ووالله إنَّ عمراً لخارجٌ، وَحَلَفْتُ إنَّ زِيداً في الدارِ.

وأمــا «مــا» فتــدخــل على الاسم والفعــل ("أوهى في النفى بمنزلــة الــلام في الإيجاب لدخولها على الاسم والفعل)'"، تقول: والله ماقامَ زَيْـدٌ، ووالله مـازيْـدّ قائماً.

وأمـــا (لا) ُ : فـــإنهـــا لاتـــدخــل إلا على الفعـــل لاغير، وإن أَدْخلَتْ على (الفعل)<sup>(٤)</sup> المضارع صَيَّرتْهُ إلى الاستقبـال، وارتفع (الفعل)<sup>(٥)</sup> بعـدهـا على أصْلِـه، تقول: والله لايقومَ زيدٌ، و (الله)<sup>(٥)</sup> لايذهبُ عمرو.

وتدخل على الفعل الماضي فتنقلُه إلى المستقبل، كا تنقل (لم)<sup>(٤)</sup> المضـارع إلى الماضي فتقول: والله لاذَهَبَ زيدٌ أبداً تريدُ: لايــذهب، وَوَالله لاقَمْتُ تريــد: لا أَقُومُ.

واعلم أنه يجوز أنْ تحذفَ «لا» من جواب القسم، ويكون الجواب<sup>(٦)</sup> عليهـا، فتقول: والله أقُوم، ووالله ذَهَبتُ، بمعنى (والله)º' لاأقوم، ولا ذهبتُ كا قال امرؤ القيس:

- (١) الآية ٤١ من سورة القمر. (٢) الآيات ١٠ من سورة الأنعام و٣٢ من سورة الرعد و٤١ من سورة الأنبياء. (٣\_٣) نقص في «ر» و «ق». (٤) نقص في «ق». (٥) زيادة في «ر».
	- (٦) في «ر» و «ق»: ويكون المعنى عليها.

وأمَّا «إنَّ»: فهي عاملـة/ فيا بعـدهـا، وليست بفعل، ولا يجوز أن تُحـذفَ [۱۵ / ب] ويبقى عملها لضعفها، ولا أن تُحذفَ ويبطُلَ عملُها؛ لأنه يبطُل بذلك الدلالـةُ على القَسَم، وكذلك «ما» لاتُحـذَف؛ لأنهـا عـاملـةٌ في الاسم والخبر، والعلَّـةُ فيهـا كالعلة في «إنّ» فلم يَبْقَ غيرُ «لا»؛ فلذلك جاز حذفها، ولم يجز حذف غيرها، قال الله عز وجل: ﴿تَاللَّهِ تَفْتَوُ تَذْكُرٍ (") يُوسُفَ} أيْ لاتَفْتأً.

فصل: واعلم أنك إذا أخبرتَ عن يمين حُلف بها فلُك في (ذكْر)''' ذلـك ثلاثـة أوحه:

أحدها: أنْ تَأْتِيَ بلفظ الغائب؛ لأنَّك تخبر عن شيء كان وتَقَضَّى.

والثاني: أنْ تَأْتِيَ بلفظ المستحلف تريد بذلك اللفظ الذي قيل له في تلك الحال. والثالث: أَنْ تَأْتِيَ بِلفـظ الحـالف فتقول: اسْتَحْلَفَـهُ ليَقُومَنَّ، على لفـظ الغـائب، واسْتَحْلَفَهُ لتَقُومَنَّ، على لفظ المخـاطب، كأنــك قُلتَ: (قــال)<sup>(٤)</sup> لــه لتَقُـومَنَّ، واسْتَحْلَفَهُ لأَقُومَنَّ بلفـظ الحــالف، كأنَــكَ قُلتَ: اسْتَحْلَفَــهُ فَقَــال لــه: قـل: (لأَقُومَنَّ)'".

- (١-١) نقص في الأصل و «ق»، والشاهد مكرّر، وقد مضى قريبًا في ص٤٤٨.
	- (٢) الآية ٨٥ من سورة يوسف.
		- (٢) نقص في «ر».
		- (٤) نقص في «ر» و «ق».

ومن هذا قوله عز وجل: ﴿وإِذْ أَخَذْنَا مِيثَاقَ بَنِي إِسْرَائِيلَ<sup>(١</sup>) لأَتَعْبُدُونَ إِلاَّ اللهَ﴾ و ﴿لاَيَعْبُدُونَ إِلاَّ الله﴾، بالياء'' على الإخبار عن الغائب، وبالتاء''' على لفظ ماقيل ليهِ، كأنه قيل ليهم: والله لاتعبـدون إلاَّ الله، كا تقول: والله لتَقُومَنَّ، ولو كان في غير القرأن لجاز فيه لفظُ المتكلم: لانَعْبُدُ<sup>(٤)</sup> إلاَّ الله، أيْ قالوا: لانَعْبُد الاً الله.

وكذلك قوله تعالى: ﴿قَالُوا تَقَاسَمُوا ۚ بِاللَّهِ لَنُبَيِّتَنَّهُ وَأَهُلَهُ﴾ يجوز فيه ثلاثـة أوجه: «لَنبيتنه» بالنون<sup>(٥)</sup> على لفظ المتكلم، كأنّه قال: (قالوا له: لَنُبَيِّتَنَّهُ)'<sup>(٢</sup>،

· وَ «لَتُبَيِّتَنَّهُ» بالتاء<sup>(٧)</sup> على لفظ مــاقيل لـهم، كأنـه قيل: قَـال بعضُهم لبعض: لتبيتنه، أي قال كل فريق منهم للآخر هذا.

وَ «لَيُبَيِّتَنَّهُ» (بالياء)<sup>(٨)</sup> على لفظ الغائب<sup>9)</sup>، لأَنه إخبار عن الغائب فاعرف ذلك انْ شاء اللهُ تعالى.

(١) الآية ٨٣ من سورة البقرة.

(٢) وهي قراءة ابن كثير، وحمزة، والكسائي، ووافقهم ابن محيصن والحسن والأعمش.

(٣) وهي قراءة الباقين. هذا ولأبي حيان في البحر المحيط بحث طويل في وجوه الإعراب الجـائزة في الآيــة على القراءتين. انظر: السبعــة ص١٦٢، والتيسير ص١٧٤، وإبراز المعــاني ص٢٣٥، ٢٢٦، والبحر المحيــــط جـ١ ص٢٨٢ ـ ٢٨٣ والنشر جـ٢ ص٢١٨، والإتحاف ص١٦٩.

(٤) الآية ٤٩ من سورة النمل. (٥) وهي قراءة الجمهور. (٦) نقص في «ق». (٧) وهي قِراءَة الحسن وحمزة والكسائِي وخلف. (٨) نقص في الأصل و «ق». (٩) وهي قراءة مجـاهـد، وابن وثـاب، وطلحــة، والأعمش، وحميــد بن قيس، انظر: السبعــة ص٤٨٢، والتيسير

ص١٦٨، وشواذ ابن خالويه ص١١٠، وإبراز المعاني ص٤٢٥، والبحر المحيط جـ٧ ص٤٤، والنشر جـ٢ ص٢٣٨، والإتحـاف ص۱۰،

## بَابٌ إِنْ وأَنْ

قـد قـدمنــا الفرق بين «إنَّ» و «أَنَّ» المشـددتين، وبَيَّنَّـا أحكامَهُمَـا، ونحن نَبَيِّنَ في هذا الباب حال «إنْ» و «أنْ» الخفيفَتَيْن. فأمّا «إنْ» المكسورةُ: فلمها أربعةُ مواضعَ: أَحدُهَا: أَنْ تكون مخَفَّفَةً من المشددة. والثاني: أن تكون بمعنى «ما» النافية. والثالث: (أن تكون<sup>(י)</sup>) زائدةً بعد «ما» . والرابع: أن تكون للجزاء.

فأَمَّا (إنْ") المخفَّفَةُ من المشددة فيجوزُ أَن تعملَ عملَها من نصب الاسم ورفع الخبر، كما تعمـل المشـددة، فتكـونُ في إدخـال الـلام في خبرهـا بـالخيــار كقولك: (إنْ") زيداً مُنْطلق) ، إنْ زيداً لَمنطلق كا كنت (بالخيار") في المشددة بين ذكر اللام وإسقاطها.

ويجوز إذا خَفَّفْتها أن تُبْطِلَ عملَها، وتجعل ما بعدها مبتدأ وخبراً، ولا بـد من لزوم اللام لخبرها، كقولك: إنْ زِيدٌ لَقائَمٌ.

وإنمـا لــزم خبرَهـا الــلامُ ليكــون فرقــاً بينـهـــا وبين «إنْ» التي بمعنى «مـــا»

- (۱) نقص في «ق» .
- (٢) زيادة في «ر» .
- (٢) نقص في «ر» و «ق» .

(كقولك:'' إن زيد قائم، بمعنى ما) زيد قائم، وإنَّما بطل عملَها في هـذا الوجـه؛ لأَنَّهَـا (كانت°') تعمل بمشـابهتهـا الفعل من طريق اللفـظ لا من طريق المعنى، فلما بطل اللفظ المشبه الفعل بطل العمل" أَيْضاً.

وأمَّا إذا أَعْمَلْتَها مع التخفيف، فلأَنَّكَ / تُجْرِيها مُجرى فعْل قد حُذف منه [١٦ / ١] بعضُ حروفِه، نحو قولك: لم يَكُ زيـدٌ منطلقيًّا، فَلَمَّــا لم يبطُلْ عملُ «يَـكُ» مع ما حُذف منه، فكذلك ما أَشْبَه الفعلَ جَرَى مَجْرَاه.

واعلم أنه إذا بَطلٍ عَمَلُها جازٍ أَنْ يَليَهَا الاسْمُ والفعلُ جميعاً.

فـالاسمُ قولـك: إنْ زَيْـدٌ لَمُنْطَلِقٌ، والفعل: إنْ ذَهَبَ لَزَيْـدٌ، قـال الله عـز وجل: ﴿إِنْ كُلُّ نَفْسٍ<sup>؟</sup>" لَمَّا عَلَيْهَا حَافِظٌ﴾ ، وقال عز وجل: ﴿إِنْ كَانَ ۚ وَعْدُ رَبِّنَا لَمَفْعُولاَ﴾ ، وقال جل وعز: ﴿إِنْ كَانُوا ۗ لَيَقُولُونَ﴾ .

والفراءُ يجعل (إنْ") هـذه بمعنى «مـا» ويجعـل الـلامَ بمعنى «إلاَّ» فـالتقـدير عنده") في قولك: إنْ زِيدٌ لَقائمٌ: ما زِيدٌ إلاَّ قَائِمٌ، وكذلك تقدير إنْ قام لزيد: ما قام إلاَّ زيدً.

- (۱) نقص في «ق» .
- (٢) في «ر» و «ق» : بطل المعْني.

(٣) الآية ٤ من سورة الطارق، وقد قرأ الجمهور: «لما» بالتخفيف على أن «إنْ» عند البصريين مخففـة من الثقيلـة و «ما» زائدة، وقرأ الحسن، والأعرج، وقتادة وعـاصم وابن عـامر، وحمزة، ونـافع بخلاف عنـها بتشـديـد «لمـا» ووافقـهم أبو جعفر، انظر: معـاني القرآن للفراء جـ٣ صـ٢٥٤، والسبعـة صـ٦٧٨، والتيسير صـ٢١٦، ٢٢١، وإبراز المعـاني صـ٢٥٥ ـ ٢٥٦، والبحر المحيط جـ٨ صـ٥٤، والنشر جـ٢ صـ٣٩٩، والإتحاف صـ٢١٦، ٢٥٨.

- (٤) الآية ١٠٨ من سورة الإسراء.
- (٥) الآية ١٦٧ من سورة الصافات.
	- (٦) نقص في «ق» .

(٧) انظر: معــاني القرأن جـ صـ٢٥٤، ٢٩٥، والإنصـــاف صـ٦٤٠ ــ ٦٤١، والأصــول جـ١ صـ٢١٦، والـهمــع جـ١ صد ١٢٤. وأَمَّــا الكســائِيٌّ<sup>(١)</sup> فيجعـلُ التي يليهــا الفعــلُ بمعنى «مــا» ؛ لأَنَّ النفي بالفعْل أَوْلَى، ويجعلُ التي يليها الاسْمَ مخفَّفَةً؛ لأَنها بالاسم أَوْلَى.

وأما قول عاتكةً<sup>(٢)</sup> بنت زيد بْن عمرو بْن نَفيل:

حَلَّتْ عليكَ عُقُوبَةٌ "الْمَتَعَمِّـد 

فتأويله عنـد أصحـاب سيبويـه<sup>(٤)</sup>: أَنَّ «إِنْ» هي المخففـة من الثقيلـة، وأَنَّ اللامَ للتأكيد كا قدمنا.

وعنــد الكـــوفيين'': «إن» بمعنى «مـــا» ، والـــلامُ بمعنى «إلاَّ» ، وتقـــديرُه: مـا قتلْتَ إلا مُسلمـا، وقول أصحـابنـا أَوْلى؛ لأَنَّ اللام لا تُسْتَعْمَل بمعنى «إلا» في (غير<sup>٥)</sup>) هذا المؤضع، ولو جاز أن تكون بمعنى «إلا» ههًنا لجـاز أن تقول: جـاءني القـومُ لَـزَيْـداً، بمعنى إلاَّ زيـداً، فتـأويلَهُمُ الـلام بمعنى «إلاَّ» دعـوى ليس عليهـا بُرْهان، ولا يُعْدَلُ عن ظاهر الكلام إلى تقدير أخر إلا بدليل'''.

وفي «إِنْ» التي بمعنى «ما» خلاف.

(٢) في «,» : وأمّا قول الشاعر.

(٣) وهو من شواهد السيرافي في شرحـه جـ٤ صـ١٤٧، وانظر: المحتسب جـ٢ صـ٦٥٥ وابن يعيش جـ٨ صـ٧١، ٧٢، ٧٦ والمقرب جـ١ صـ١١٢، والإنصاف صـ١٤١، والمغني صـ٢٤، وشرح شواهدِهِ صـ٢٦، والعيني جـ٢ صـ٢٧٨، والتصريح جـ٢ صـ٢٢١ واليهم جـ١ صـ١٤٢، والدرر جـ١ صـ١١٩، والأشموني جـ١ صـ٤٠٥، والخزانة جـ٤ صـ٣٤٨، ومعجم شواهد العربيـة صـ١٢٥، وعاتكةً هذه هي زوجة الزبير بن العوَّام رضي الله عنــه، وهي ترثي بشعرهـا هـذا زوجهـا، وتـدعو على قــاتلـه عمرو بن جرموز.

- (٤) انظر: الإنصاف صـ٦٤٠ ـ ٦٤٣. (٥) نقص في «ق» .
	- (٦) انظر: الإنصاف صـ٦٤٢.

فسيبو يه<sup>(١)</sup>: لا يُجِيزُ أَنْ تعملَ عملَ «ما» من رفع الاسم، ونصب الخبر.

وأبو العبّاس ": يُحِبُّ ذلك؛ إذْ لا فرقَ بينهـا وبين «مـا» في المعنى، فيجوز على قوله: إنْ زِيدٌ قائماً، كما جاز: ما زِيدٌ قائماً، ولا يجوز على مذهب سيبويـه؛ لأَنَّ «ما» ليس قياسُهـا أَنْ تعمل شيئـاً، فلمّـا تُركَ القيـاسُ فيهـا، وأَعْمِلَتْ عمل «ليس» ؛ لاتفاقها في المعنى لم يَجُزّْ<sup>(٣)</sup> أَنْ يترك القيـاس في غيرهـا، وليس بينهـا وبين المخففة التي ذكرناها فرق إلا اللام؛ فمتى أَسْقِطَتْ اللامَ فهي للجحْـد، ومتى ذكرْتَهَا فليست للجحد على ما أَصَّلْنَا كقولك: إنْ زيدٌ قـامٌ، وإنْ رأيتُـك قَـطُّ (أي مـا رأيتـك'<sup>6)</sup> قـط) ، وإنْ زيــدٌ' إلا قَــائمٌ، قــال الله عـز وجـل: ﴿إِن الْكَافِرُون<sup>َ"</sup> إلاَّ فِي غُرُورِ﴾ .

وأَمَّا «إنْ» الزائدةُ بعد «مـا» فـإنمـا زيـدت لتُبْطلَ عملَ<sup>(٧)</sup> «مـا» ، كا تُبْطلَ «ما» عمل «إنَّ» إذا دخلتْ عليهـا في قولـك: إنَّمَـا زيـدّ منطلقٌ، فتقول: مـا إنْ زيـدّ منطلقٌ على لغـةٍ أهْلِ الحجـاز، ولولا «إنْ» لنصبْتَ الخبرَ فقُلْتَ: مـا زيـدّ منطلقاً، قال الشاعر<sup>(٨)</sup>:

مَنَــايَــانَــا ودَوْلَــةُ الْخَرينَــا فَمَــــا إنْ طبُّنَـــــا جُبْنٌ ولكنْ

> (۱) انظر: الكتاب جـ۱ صـ٤٧٥. (٢) انظر: المقتضب جـ٢ صـ٣٦٢ (٣) في الأصل: لَمْ يجب. (٤) زيادة في «ق» . (٥) في الأصل: وإن زيداً. (٦) الآية ٢٠ من سورة الملك. (٧) انظر: كتاب سيبويه جـ١ صـ٤٧٥، وجـ٢ صـ٣٠٥، والمقتضب جـ١ صـ٥١، وجـ٢ صـ٣٦٣. (٨) هو فروة بن مسيك المرادي كما في الخزانة، ونُسب للكيت.

والبيت من شواهـد سيبـويـه جـ١ صـ٤٧٥ وجـ٢ صـ٢٠٥، وانظر: المقتضب جـ١ صـ٥١ وجـ٢ صـ٢٦٤، والكامـل صـ١٩٣، والخصـائص جـ٣ صـ١٠٨، والمنصف جـ٣ صـ١٢٨ والمحتسب جـ١ صـ٩٢، والخزانـة جـ٢ صـ١٢١، وابن يعيش جـ٨=

- ٤٥٩ -

وأَمَّا «إنْ» التي للجزاء فقد شرحنـا<sup>(١)</sup> حكمهـا في بـاب المجـازاة بمـا أَغْنى عن إعادته في هذا الموضع.

> فصل: وأَمَّا «أَنْ» المفتوخة فلها أَربعةُ مواضعَ: أحدهَا: أَنْ تكون مُخَفَّفَةً منَ الْمُشَدَّدَة. والثاني: أنْ تكون ناصبةً للفعل المستقبل. والثالثُ: أَنْ تكون زائدة بعد «لَمّا» . والرابعُ: أن تكون بمعنى «أي» . فأَمَّا المخفَّفَةُ: فلك (أَيْضاًًا") فيها وجهان:

[٦٦ / ب] - إن شئتَ أَجْرَ يْتَهَا مُجْرَى المشدَّدة، فتنصبُ بها الاسْمَ، وترفعُ / الخبرَ فقلت: علمتُ أَنْ زِيداً منطلقٌ.

وإنْ شئْتَ رفعتَ الاسم الـذي بعـدهـا بـالابتـداء، وأَضْمَرتَ فيهـا اسْمَهــا، وجعلت ما بعدهـا من الجملـة خبراً لـهـا كقولـك: علمتُ أَنْ زيـدّ قـائمٌ، بتقـدير (علمت''') أَنَّه زيدٌ قائمٌ، قال الله عز وجل: ﴿وَأَخِرُ' ۚ دَعْواهُمْ أَنِ الْحَمْدُ لله رَبِّ الْعالَمِينَ﴾ (<sup>٥)</sup> التقدير ـ والله أعلم ـ أَنَّه الحمد لله<sup>٥)</sup>) ، قَال الأَعْشَى:

- ٤٦٠ -

وإنما وجب إضار اسم هذه ولم يجب في المكسورة إذا أبطَلْتَ عملَها أن تُضْمَرَ لَّهَا اسْمَأْ؛ لأَنَّ المفتوحة مع ما بعدَها اسمٌ، ولا بُدَّ من عـامل يعمل فيهـا، فلَمَّـا كَانَ حكمها ثابتاً وجب أن يُضْمِر لـها ما كان (من''') تمامها.

وأُمَّا المكسورةُ فهي حرف يقع (في<sup>(٢)</sup>) صدر الكلام، فإذا رفعنا مـا بعــدهـا (بالابتداء<sup>(٢)</sup>) لم تكن بنا ضرورةً إلى تقدير اسم لهـا؛ لأنَّــا نقــدرهــا<sup>(٣)</sup> حرفـاً غير عامل ولا معمول فيه كسائر الحروف نحو (ما و''') هل، وما أشبهها.

وتـدخل (هـذه'<sup>٤)</sup>) المفتوحـة المخففـة على الأفعـال، فـلا بـد حينئـذ من أن يُعَوَّضَ من دخولها على الفعل (أحدُ<sup>(٤)</sup>) أَرْبَعةِ أَحرف وهي: ـ

«لا» في النفي، و «السين» ، و «سوف»، و «قد» في الإيجاب كقولك: علمت أَنْ لا يقومَ (زيـدº) ، وعلمتْ''' أَنْ سوفَ تُكْرِمُ زيـداً، وأَيْقَنْتُ أَنْ ستـذْهَبُ،

أن ليس يدفع عن ذي الحيلة الحيل

وهو من شواهد سيبويه جـ١ صـ٨٢، ٤٤٠، ٤٤٠، ٤٤٠ وجـ٢ صـ١٢٣، وانظر أيضـًا: الخصـائص جـ٢ صـ٤١، والمنصف جـ٣ صـ١٢٩، والمحتسب جـ١ صـ٢٠٨، وشرح السيرافي جـ٤ صـ١٧٥، والإنصاف صـ١٩٩، وابن يعيش جـ٨ صـ٧٤، والحزانـة جـ٣ صـ٥٤٧ وجـ٤ صـ٦٥٦، والعيني جـ٢ صـ٢٨٧، والهمع جـ١ صـ١٤٢ والدرر جـ١ صـ١١٩، قال الشنتري: «وصف شرْبـا نادمهمْ فشبهَهُمْ بالسيوف في مضائهمْ وشهرتهم، وذكر أنَّهُمْ مؤمنون بالموت، فلا يدخر لذة مبادرة للموت قبل حلوله» .

- (٢) نقص في «ر» .
- (٢) في «ر» : لأنا لا نقدرها.
	- (٤) نقص في الأصل.
	- (٥) نقص في «ر» و «ق» .
- (٦) في «ق» : وحسبت أن سيقوم زيد.

 $-571 -$ 

وظننت أَنْ قَدْ قَام زَيْدٌ بتقدير: علمت أَنَّك لا تقومُ، وعلمتُ أَنَّكَ سَوْفَ تكرمُ (زِيداً<sup>(١)</sup>) ، وأَيْقَنْتُ أَنَّكَ ستذهبُ، وظَنَنْتُ أَنَّه قد قام (زِيد<sup>٣)</sup>) .

> واعلم أنَّ الأفعالَ التي تقعُ «أن» المفتوحة بعدها على ثلاثة أوجه: أحدها: علم ويقين. والثاني: ظن وحُسبان. والثالث: خوف ورجاء.

فـأمَّـا العلم واليقين: فلا تقـع بعـدهُمَـا إلا المشـددة، والمخففـة من المشـددة، ويلزمهـا من العـوض مــا ذكرنــا إذا أُدْخلَتْ على الفعــل كقــولـك: علمت أَنَّـكَ خارجٌ، وعلمت أَنْ ستخرج، وأَعْلَمُ أَنْ لا يخرج (وأيقنت<sup>؟)</sup> أَنْ سَتَكْرِمني) ورأيت ألا تبذهب، تريبد: علمتُ أَنَّــكَ ستخرجُ، وأعلم أَنَّــكَ لا تخرجُ، وأيقنْتُ أنــك ستكرمني (ورأيت أنك°' لا تـذهب) ، قـال الله عز وجل: ﴿عَلِمَ أَنْ سَيَكُونُ<sup>(٤)</sup> منْكُمْ مَرْضَى﴾ ، وقال: ﴿لِئَلاَّ يَعْلَمَ أَهْلُ الْكِتَـابِ أَلاَّ يَقْدِرُونَ ۚ على شَيْءٍ﴾ ، وذكروا أَنَّها في مُصْحَفٍ أَبَيٍّ: ﴿أَنَّهُمْ لاَ يَقْدِرُونَ ۚ ﴾ ، وقـال: ﴿أَفَلاَ يَرَوْنَ أَلاَّ

> (١) نقص في الأصل، و «ق» . ﴿ (٢) نقص في «ر» و «ق» . (۳) نقص في «ر» . (٤) الآية ٢٠ من سورة المزمل. (٥) الآية ٢٩ من سورة الحديد، وهكذا قرأ الجمهور.

(٦) في كتاب سيبويه جـ١ صـ٤٨١، « .. وزعموا أنها في مصحف أبي: «أنهم لا يقـدرون» وقـال المبرد في المقتضب جـ٢ صـ٢٣: « ..فيعلم منصوبه ولا يكون إلا ذلك، لأن «لا» زائدة، وإنما هو لأن يعلم، وقوله: (أنْ لاَ يَقْدِرُون) إنما هو: «أنهم لا يقدرون» ، وهي في بعض المصاحف (أَنَّهُمْ لاَ يَقْدِرُون) ، هذا ولم أعثر على هذه القراءة في كتب الشواذ التي بين يدي. يَرْجِعُ ۚ إِلَيْهِمْ قَوْلاً﴾ ، أَيْ أَنَّهُ لا يَرْجِعُ إليهم (قولاً '') . وأما الظن والحسبان<sup>(٣)</sup>، فيكون على وجهين:

أحــدهُمَــا: أَنْ تُثْبِتَ الشيءَ في الظن حتى يَجْرِيَ مَجْرَى اليقين، فتكـون (أن)<sup>(٢)</sup> بعدها مشددةً، ومخففةً من المشددة كا كانت بعـد العلم واليقين، كقولـك: ظننت أَنَّكَ خارجٌ، وحسبت أَنْ زيداً مُنْطلق.

فـإذا دخلَتْ على الفعل أضمرتَ فيهـا اسمهـا وألـزمتَهـا العـوضَ كا ذكرنـا، فتقـول: ظننتُ ألا تـذهبَ، وحسبْتُ أنْ سيقـومُ زيــد بتقــدير: ظننتُ أنَّــكَ لا تذهبً، وحسبت أَنَّهُ سيقومُ زيد.

وْالْوجِه الثَّـانِي: أَلاَّ يتحقق الظن والحسبـان حتى يجري مجرى العلم، ولكن يجوز أن يكون الشيء ويجوز ألا يكون، فإذا كان (هكذا<sup>(٣)</sup>) لم تقع (بعدَهُمَــا<sup>٣)</sup>) المشـددةَ ولا المخففـةَ من المشـددة، وإنمـا تقع بعـدَهُمَـا الخفيفـةُ النــاصبـةُ للفعل كقولك: حسبتُ (ألأَّ<sup>(٣)</sup>) يقومَ، وظننت أَلاَّ يـذهبَ، وقـد قُرئٌ / (قـولُـه عـز<sup>'١)</sup> [77 / ا] وجل) : ﴿وَحَسِبُوا أَلاَّ تَكُونُ ۚ فِتْنَةٌ ﴾ بالرفع والنصب فمن رفع ( فعلى تقدير: (وتيقّنوا<sup>٦)</sup>) أنّه<sup>0</sup>′ لا تكونُ فتنة وجعل ( «وَ<sup>٦)</sup>) حَسبُوا» من باب علموا وتيقّنوا.

- (١) الآية ٨٩ من سورة طه. (٢) نقص في «ر» . (٢) نقص في «ق» . (٤) الآية ٧١ من سورة المائدة. (٥) وهُمْ: أبو عمرو، وحمزة، والكسائي، ويعقوب، وخلف، ووافقهُمْ اليزيدي والأعمش. (٦) نقص في «ر» و «ق» .
	- (٧) انظر معاني القرأن وإعرابه للزجاج جـ٢ صـ٢١٤.

ومن نصب" جعل «حَسبُوا» من باب الشك، فنصب الفعل بـأنَّ الخفيفـة الناصة للفعل.

واعلم أَنَّ «قَـــدُ» ، و «السينَ» و «سَــوْفَ» متى وُجـــدْنَ بعـــدَ «أَنْ» في هـــذه الأفعال لم تكن إلا مخففةً من الثقيلة.

وأمَّا «لا» : فقد تقع بعد المخففـة عوضـاً، وتقع بعـد الخفيفـة النــاصبـة لغير العوض، ولا تمنع العامل (من<sup>(٢)</sup>) العمل فيا بعدها.

وأما ما جرى مجرى الخوف والرجاء، فلا تقع بعدهـا إلا الخفيفـةُ النــاصبـةُ للفعـل كقـولـك: أَرْجـو أَنْ يقـومَ زيــد، وأخشى ألا يــذهب َ عمرو، ولا تقـع (بعدها''') المشددةُ ولا الخففةُ من المشدّدة؛ لأنَّ ذلك يُنافى معنـاهـا، وذلك أنَّ الرَّجَاءَ والخوفَ يجوز أن يقعَ ما تعلقا به، و (يجوز)<sup>(٤)</sup> ألا يقع، و «أن» المشدّدةُ، والِمَنفقَةُ منها معناهَمَا التوكيد، ولا يؤكِّدُ ما ليست له حقيقة؛ فلـذلـك لم يقعـا بعد الرجاء والخوف وما جرى مجراهُمَـا ممـا يجوز أن يحـدث متعلقـه ويجوز ألاّ ىحدث.

واعلم أنَّ الخفيفةَ الناصبةَ للفعل تكون مع الفعل الـذي بعـدهـا في تقـدير المصدر وتنقل الفعل الذي تدخل عليه من الحال إلى الاستقبال كقولك: أريبة أَنْ تذهبَ، تقديره: أَرِيدُ ذهانَكَ، وقد فسرناها فيا مضي `.

(١) وهُمُّ: ابن كثير، ونافع، وعاصم وابن عـامر. انظر: السبعـة صـ٢٤٧، والتيسير صـ١٠٠، وإبراز المعـاني صـ٢٩٨، والبحر المحيط جـ٢ صـ٥٢٣ والنشر جـ٢ صـ٢٥٥، والإتحاف صـ٢٤٠.

> (٢) نقص في «ق» . (٢) نقص في الأصل. (٤) نقص في «ر» . (٥) انظر: صـ ٣٩٥ ـ ٣٩٦ فيا سبق من التبصرة.

 $-572$ 

وأَمَّا «أَنْ» التي تكون زائدةً: فلها موضعان:

أحدهُمَا: أَنْ تقع بعد «لَمَّا» كقولك: لَمّا أن جئتُ (جاءَ<sup>(١)</sup>) كا قـال الله عز وجل: ﴿وَلَمَّا أَنْ جَاءَتْ''' رَسُلُنَا لُوطاً﴾ معناها التأكيد، وتحقيق الكلام.

والموضع الآخر: أَنْ تقع بعــد القسم مع «لَوْ» كقــولــك: والله أَنْ لَــوْ جئْتَنِي لأكْرَمتَكَ.

وأُمَّــا ( «أن»'' ) التي بمعنى «أيُّ» : فهي نــائبــة عن القول، وتقع بعــد فعل بِعني القولِ، ولِيس بقولٍ، كقولِـك: كتبتُ إليـه أَنْ قُمْ، بتقـدير: (قلت''' لـه) : قُمْ، قــال الله عــز وجــل: ﴿وَانْطَلَــقَ المــلاَّ مِنْهُمْ أَن امْشُــوا وَاصْبِرُوا عَلَى''' آلېتكُمْ﴾ .

تقـديره ـ والله أَعْلَمَ ـ وانطلق الملأ منـهم فقـالوا: امشوا، فَلَمّا أَضْهر القـولُ صبار انطلقوا بمعنى فعل متضن للقول، نحبو: كتبْتُ وأمرْتُ، ومبا أشبيه ذليك، ومنـه تمولـه عز وجـل: ﴿مَـا قُلْتُ لَهُمْ إِلاَّ مَـا أَمَرْتَنِيٌٌّ بِـهِ أَن اعْبُـدُوا اللهَ﴾ ، التقدير: أَيْ اعبدوا<sup>(٥)</sup> الله؛ لأَنَّ «أَمَرْتَنِي» فيه معنى القول.

> (١) نقص في «ر» . (٢) الآية ٣٣ من سورة العنكبوت. (٣) الآية ٦ من سورة ص. (٤) الآية ١١٧ من سورة المائدة.

(٥) قال الزجاج في معاني القرآن وإعرابه جـ؟ صـ٢٤٦: «جـائز أن تكون في معنى «أي» مفسرة، المعنى: مــا قلت لَهُمْ إلا مـا أمرتني بـه أيْ اعبـدوا، ويجوز أن تكون «أنْ» في موضـع جر على البـدل من الهَـاء، وتكـون «أن» مـوصـولـة بـ «اعبدوا الله» ، ومعناه: إلا مــا أمرتني بــه بـأن يعبــدوا الله، ويجوز أن يكون موضعُهـا نصبـاً على البــدل من «مــا» ، المعنى: ما قلت لَـهُمْ شيئاً إلا أن اعبدوا الله، أي ما ذكرت لَـهُمْ إلا عبادة الله» . وهذا الوجه في «أَنْ» تفرَّد بـه البصريونَ، وسموهـا «أَنْ» التي للعبـارة<sup>(١)</sup> ولم يعرف الكوفيون، وجعلوا «أَنْ» في قولـه: ﴿وانْطَلَقَ الْمَلاُّ مِنْهُمْ'' أَنِ امْشُوا﴾ في موضع نصب" بتقدير: بأَنْ امشوا، أَيْ انطلِقُوا بالمشي، فاعرف ذلك إن شاء الله عز وجل.

(١) انظر: ابن يعيش جه صـ١٤١.

(٢) الآية ٦ من سورة ص.

(٣) قال الفراء في معاني القرآن جـ٢ صـ٢٩١: « .. انطلقوا بهـذا القول، فـأن في موضع نصب لفقـدهـا الخـافض، كأنك قلت: انطلقوا مشياً ومُضيًّا على دينكم» .

بَابُ الاستفهام

حروف الاستفهام ثلاثة: الألف، وهلْ، وأَمْ.

فأَمَّا لِالْلَّفَ: فَهِي أَصل حروف الاستفهام، والدليل على ذلك أَنَّها لا تخرج من الاستفهـام إلى غيره، و «أُمُّ» تخرجُ إلى العطف، و «هـل» تكـون بمعنى «قــد» (كَم)'') قال الله عز وجل: ﴿هَلْ أَتَى عَلَى الإِنْسَان''' حِينٌ مِنَ الدَّهْرِ﴾ أَيْ قَـدْ''' أَتَى، والألفُ / لا يدْخُل عليها شيءٌ من حروف العطف وَ (قد<sup>3)</sup>) تـدخل هي [<sub>٧٧ / ب</sub>] على حروف العطف كقولك: أَوَ زيـدٌ في الـدّار، أفعمرٌو منطلقٌ، قـال الله عز وجل: ﴿أَوَ كُلَّمَا عَاهَدُوا ۚ عَهْداً نَبَـٰذَهُ فَرِيقٌ﴾ ، وقبال: ﴿أَفَتُؤْمِنُونَ ۚ بِبَعْض الكِتَابَ﴾ ، ﴿أَثَمَّ إِذا مَا<sup>(٧)</sup> وَقَعَ﴾ .

> فَـأَمَّـا هَلْ: فتـدخلُ عليهـا حروفَ العطفَ فتقول: وهَـلْ زيـدٌ في الـدار، (وقال " تعالى:) ﴿فَهَلْ أَنْتُمْ" مُسْلِمُونَ﴾ ، وقال علقمةُ الفحلُ:

- (۱) نقص في «ر» و «ق» . (٢) الآية ١ من سورة الإنسان. (٣) انظر: معاني القرآن للفراء جـ٣ صـ٢١٢. (٤) نقص في الأصل. (٥) الآية ١٠٠ من سورة البقرة. (٦) الآية ٨٥ من سورة البقرة. (٧) الآية ٥١ من سورة يونس. (٨) ما بين الحاصرتين غير موجود في جميع النسخ، وأضفته قبل الآية الكريمة، وبمثله يلتئم الكلامُ.
	- (٩) الآية ١٤ من سورة هود.

إِثْرَ الأَحِبَّةِ يَـوْمَ البيْنِ مَشْكُومُ'' أَمْ هَلْ كَبِيرٌ بَكَى لَمْ يَقْض عَبْرَتَهُ فـأدخـل «أَمْ» على «هَـلْ» ؛ لأَنَّ «أَمْ» من حروف العطف، فيصير تقـديره: وهل کبیر بکی؟

وأمّا «أُمْ» فلا تدخل على شيءٍ من حروف العطف، ولا يدخل عليها شيء (من حروف<sup>(٢)</sup> العطف)، لأنها حرف عطف.

فأَمّا الأساءُ التي يُسْتَفْهَمُ بها: فَأَيْنَ، وَكَيْفَ، وَمَتَى، وَكَمْ (وأي<sup>؟)</sup>) (وأَنَّى<sup>'</sup>)) ومَنْ، وَمَا.

فأمَّا أَيْنَ: فيُسْتَفْهَمُ بها عن المكان لا غيرُ، كقولك: أَيْنَ زِيـدٌ؟ تسـألُ عن مكانه، والجوابُ: في البيت، أو في مكان كذا.

وكَيف: يُسْتَفْهَمُ بِها عن الأحوال كقولك: (كيف<sup>0)</sup> زيد؟) ، كيف فَرَسُكَ؟ فالمغي: على أَيٍّ حـال هُوَ؟ فـالجوابُ: صـالحٌ، أَوْ عليلٌ، أَوْ سَهينٌ، أَوْ هزيلٌ، أَوْ حوادٌ، أَوْ بِحَيلٌ، وما أَشْبَهَ ذلكَ.

ومَتَى: يُسْتَفْهَمُ بِها عن الزمان، كقولك: مَتَى قُدُومُ زِيدٍ؟ ومتى الخروجُ؟

(١) وهو من شواهـد سيبـو يـه جـ١ صـ٤٨٧، وانظر المقتضب جـ٣ صـ٢٩٠، والاشتقـاق صـ١٤٠ وابن يعيش جـ٤ صـ١٨ وجـ٨ صـ١٥٢، والخـزانــة جـ١ صـ١٩، ٥١٩، والهمــع جـ٢ صـ٧٧، ١٢٣، والــدرر جـ٢ صـ١٧٨، وابن الشجري في أماليه جـ٢ صـ٣٢٤. مشكومُ: مثاب مجزيٍّ كما قال ابن الشجري في الأمـالي جـ٢ صـ٣٢٥ «والبين: الفراق، و «إثْرَ» و «يومَ» متعلقان ببكي والمعنى: لم يشتف من البكاء لأن في ذلك راحةً» .

> َ (٢) زيادة في «ر» . (٢) نقص في «ر» . (٤) نقص في الأصل و «ق» . (٥) نقص في «ق» .

 $-510 -$ 

 $\tilde{q}_1 = \tilde{q}_2 = \tilde{q}_1$  ,  $\tilde{q}_2$
(كَأَنَّكَ<sup>'י</sup>') قلت: (في''') أي يوم قدومه، وفي (أي''') شهر (خروجه''') فـالجواب: يومَ السبت، وشهرَ المحرم، وما أشبه ذلك مما يُعَيَّنُ به الوقتُ.

ولو أَجَبْتَـهُ بنكرةٍ فقلت: يومـاً أو شهراً لم يَجُـزْ؛ لأَنَّـه سـألـك عن تعيين الوقت.

فأَمَّا كَمْ: فيُسْتَفْهَمُ بها عن العدد كقولك: كم مـالُـك؟ فتقول: عشرون، وكم إبلُك؟ فتقول: مـائـةٌ، وتقول: كم سرتَ؟ فتقول: يوميْن أَوْ شهراً، فيكون العمل واقعاً بجميعه؛ لأنك إنما أُخْبَرْته بتحديد العدد الذي وقع فيه الفعل.

فيان كان العمـل في بعضــه لم يكن من جـواب «كَمْ» ، وكان من جـواب «مَتَّبِي» إذا قبال: متى الخروج؟ فبالجوابُ: يومَ الجمعـة وإنْ كان وقبع الخروج في بعض اليوم؛ لأنه إنما سألك عن وقت الخروج لا عن استغراق الزمـان، وجواب «كم» نكرة، أَوْ معرفـة بـالألف واللام على طريق الجنس، وجـواب «متى» معرفـةٌ لا غير.

فأَمَّا أَيٌّ فَيُفَصَّلُ بِها في الاستفهام مـا أَجْمَلَتْـهُ «مـا» كقولـك: مـا عنـدك؟ فيقول المجيب: بزٌّ فتقول: أَيٌّ بَزٍّ؟ فالجوابُ: بَزُّ مصرَ، أَو بَزَّ خراسـانَ ومـا أَشْبَـه ذلك.

وِ «مَنْ» : يُسْتَفْهَمُ بِها عَمَّنْ يعقلُ خاصَّةً، كقولك: مَنْ عندَكَ؟ فبالجوابُ: زيدٌ، أُو عمروٌ، ولكل واحد من «أُيٍّ» ، و «مَنْ» بابٌ نستوفي<sup>(٢)</sup> شرح أحكامه فيه إن شاء الله تعالى.

- (١) نقص في الأصل.
	- (۲) نقص في «ر» .
- (٣) انظر صـ ٤٧٥ ـ ٤٨١ فيا يأتي من التبصرة.

فَأَمَّا «مَا» : فَسُتَفْهَمُ بِها عَمَّـا لا يعقل، وعن صفـات مَنْ يعقل، كقولـك: ما عندَك؟ فالجوابُ: متاعٌ، أَوْ ثيابٌ، أو دوابٌ، أَوْ ما أشبه ذلك، ولا يجوزُ أن يُقَال: ,حالٌ.

وتقولُ: جاءَني رجل، فيقـول المخـاطب سـائـلاً عن وصفـه: مـا الرَّجُـلُ؟ فتقول: كريمٌ، أَوْ شَرِيفٌ، أَو ظَرِيفٌ، أَوْ ما أَشْبَهَ ذلك، فـأمَّـا قولـه عز وجل: ﴿وَالسَّمَاء<sup>ِ(١)</sup> وَمَا بَنَـاهَـا﴾ فَمَـا مع «بنـاهـا» بتـأويل المصـدر، والثقـديرُ: ـ والله أعلمُ ۔ والسَّمَاء وبنائـهَا.

فإذَا أَدْخَلْتَ حَرْفَ الجر على «مـا» في الاستفهـام حـذفْتَ الألف / منهــا، [٦٨ / ا] وجعلْتَهَـا معهـا بمنزلــة شيءٍ واحــدٍ، فتقول: عَمَّ تسـألُ؟ وفيمَ جئْتَ؟ ، (وعَلاَمَ''' ذَهَبْتَ) ولمَ قُمْتَ؟ ، قـال الله عـز وجـل: ﴿عَمَّ يَتَسَـاءَلُـونَ﴾ ۚ'"، وقـال: ﴿فَبمَ تُبَشِّرُونِ﴾ ( (°) وَقال: ﴿فِيمَ أَنْتَ<sup>(٦)</sup> مِنْ ذِكْرَاهَا (º) ﴾ ، وقال: ﴿يَـاأَبَتِ لِمَ تَعْبُـدُ مَالاً يَسْمَعُ ۗ وَلاَ يُبْصِرُ﴾ .

وإنَّها حذفوا الألفَ؛ لأَنَّ هـذه الحروفَ صـارت عوَضـاً منهـا؛ لأَنَّ حروفَ الجر لا تقوم بأنفسها، فصـارتْ مع «مـا» كشيءٍ واحـدٍ، فَحـذفوا الألفَ تخفيفـاً،

> (١) الآية ٥ من سورة الشمس. (۲) نقص في «ر» و «ق» . (٣) الآية ١ من سورة النبأ. (٤) الآية ٥٤ من سورة الحجر. (٥.٥) نقص في الأصل. (٦) الآية ٤٣ من سورة النازعات. (٧) الآية ٤٣ من سورة مريم.

 $-$  ٤٧٠ -

وإذا وقَفْتَ عليها وقَفْتَ بالهاء، كقولك: لِمَهْ؟ وبمَهْ؟ ، وفِيَهْ (وَعَمَّـهْ؟ ) ۚ ولا يجوز أَنْ تقف عليها بغير الهاء؛ لأَنَّ ذلك يُؤدِّي إلى إسكان أُوَاخِرِهَـا، ولا يجوز إسكان أواخرهـا؛ لأَنَّ الفتحـةَ فيهـا تـدل على الألف المحذوفــةٍ، فــإذَا أَسْكَنْتَ أواخرَهَا بطلتْ دلالتها على المحذوف منها.

فصل: واعلم أنَّ ما قبلِ الاستفهام لا يعمل فيا بعـدَه؛ لأَنَّ الاستفهـام لـه صدر الكلام، فلو أَعْمَلْتَ ما قبلَه فيا بعـده خرج من أن يكون صـدراً، فتقول: عَلِمْتُ أَزِيـدٌ عنـدَك أَمْ عمروٌ؟ فَتُلْغِى «عَلِمْتُ» ؛ لأَنَّ الألفَ حـالت بينــه وبين ما تعملٌ فيـه، ولو حـذفت الأَلفَ لكانت «عَلمْتُ» عـاملـةً فيا بعـدهـا، وكنت تقول: عَلَمْتُ زِيداً وَعَمْراً، أي عرفتُ زِيداً وعَمْراً.

وكَـذلـكَ لا يعملُ في الأساء التي يُسْتفهَمُ بهـا مـا قبلهـا من العـوامـل إلا حروف الجر، تقـول: كَمْ رجـلاً ضربتَ؟ وأَيُّ رجـلٍ كلَّمْتَ؟ ومَنْ لَقِيْتَ؟ ومـا رأَيْتَ؟ فتكون هذه الأساءُ منصوبةً بـالفعل الـذي بعـدَهَـا، ولو ذَكَرْتَ قبلهـا عاملاً يرفعُ أو ينصبُ لم يجز، لو قلت: قام أيٌّ رجلٍ في الدار، على الاستفهـام، أو ضربتَ من عندك، وأنت تريدُ الاستفهام، أَوْ رأيتُ ما عنـدَك، وأَنْتَ تُريـد الاستفهام لم يَجُز؛ لِمَا ذكرنا.

فَأَمَّا حروفَ الجر: فإذا دَخَلَتْ على شيءٍ منها جرَّتْهُ فتقول: بأَيِّهمْ مررتَ؟ ولِمَ جِئْتَ ۚ وبكَمْ ثوبُك؟ ومِئَنْ أَخَذْتَ؟

.وإنما وجب أن يعمل فيها حروف الجر (مقدمة") ؛ لأنَّ حروف الجر لا تقوم بِأنفسها، ولا تَؤخَّر كا أُخِّرَ الناصبُ؛ فلذلك لم يكن بـد من إعمـالهـا في هذه الأساء.

> (۱) تقص في در» و «ق». ۰(۲) زیادة في در» .

- ٤٧١ -

(فصل'')؛) واعلم أنك إذا عـادَلْت بين الألف و «أَمْ» في الاستفهـام فـأَنْتَ مُـدَّع أحدَ الشيئين كقـولـك: أزيـدٌ عنـدكِ أم عمرو؟ كأنَّك قلْتَ: أَيُّهُمَا عنــدكَ؟ فالجوابُ (يجبُ)''' أَنْ يقع بتعيين أحدهما، ولايجوز أَنْ يُقَـالَ: نَعَمْ أَوْ لاَ، كَما أَنَّـه إذا قال: أَيُّهُمَا عندك؟ لم يكن الجوابُ إلا بتعيين أحدهما.

فإن كان في موضع «أمْ» «أوْ» فلستَ تدّعي أحـدَ الأمرين، فـالجواب: نعم، أَوْ لا كقولك: أَزِيدٌ في الدار أَوْ عمرٌو؟ كأَنَّك قُلْتَ: أَأَحَدُ<sup>(٣)</sup> هـذَيْن في الـدار؟ فالجوَابُ أَن تقول: نَعَمْ إن (كان) فكالحدُهما في اللدار، أوْ: لا إن لم يكن فيها (أحد)<sup>(١)</sup>، وهـذا هو الفرق بين «أم» و «أو» في الاستفهـام فـاعرف ذلـك إن شـاء الله تعالى.

َ فَإِن جِئْتَ بِالأَلْف<sup>(٥)</sup> وحدها فسأَلْتَ لم يكن الجواب إلا «نَعَمْ»، أو «لا» كقولك: أَزِيدٌ عندَكَ؟ أَعَمْرُو منطَلقٌ؟ فتقول: نعم، أو لا.

وكذلك «هل» إذا قُلْتَ: هَلْ عندَك زيدٌ؟ أَوْ هل زيدٌ منطلق؟ فـالجواب نعيه، أو لا.

(فصل"):) واعلم أنّـه قـد يُستعمـل في الكـلام لفـظُ الاستفهــام ولا يُراد بــه [٦٨ / ب] الاستفهامُ، وذلك/ على ضُروب:

منها التسوية كقولك: سواء عَلَيَّ أَقُمْتَ أَم قعدت، فهـذا لفـظ الاستفهـام ولم تُرد به الاستفهامَ، وإنما أردت تسوية الأَمْرَيْنِ عليك، كا قال الله عز وجل:

> (۱) نقص في «ر» و «ق». (۲) نقص في «ر». (٢) في الأصل وفي «ق»: كأنك قلت: أَحَدٌ هذين في الدار. (٤) نقص في «ق». (٥) في «ر» و «ق»: فإن جئت بألف الاستفهام وحدها.

﴿سَوَاءٌ عَلَيْهِمْ ۚ أَسْتَغْفَرْتَ لَهُمْ أَمْ لَمْ تَسْتَغْفِرْ لَهُمْ﴾، وقـولـه عـزّ وجـلّ: ﴿سَـوَاءً عَلَيْهِمْ أَأَنْذَرْتَهُمْ `` أَمْ لَمْ تُنْذِرْهُمْ لاَ يُؤْمِنُونَ﴾.

وكذلك: ماأدري أقام أمْ قَعد، و (ما)''' علمت أقـام أم قعـد، ليس في هـذا كُلِّه استفهامٌ، وإنما هو تسوية بين الأمرين.

ومن ذلك الإنكارُ كقولك: أمقيما وقـد سـار الرَّكْبُ، أُقِيَـامـاً وقَـد جلَس الناس، لم تَسْتَفهمْ (و) أُ) إنما أنكرتَ (عليه) أمارأيتَ من المخالفة، قال العجاج: (والمدَّهْرُ بِسالإِنْسِسان<sup>(٤)</sup> دَوَّارِيُّ) أطَرَبـــــــــــــاً وأنْتَ قِنَّسْرِيٌّ كأنه قال: أتطربٌ طرباً وأنْتَ شيخٌ كبير، فهذا إنكار، وكذلك (قولك)''؛ أُتَّمِيًّـا مرَّةً وقَيْسِيًّا أُخْرى، لم تسألْـه أَنْ يجيبَـك بشيء، (و)<sup>(٤)</sup> إنّها أنكرتَ تَلَوُّنَـه الـذي عَلَمْتَه وشاهدْتَهُ، وكذلك قول الشاعر<sup>٦)</sup>:

وفي الحرب أَشْباه النسـاء العَـوَارك أَفِي السِّلْمِ أَعْيَــاراً جَفَــاءً وغِلْظَــةً أنكر عليهم وهجاهُم بما رأهُم عليه من التنقل في الحالين.

> (١) الآية ٦ من سورة المنافقون. (٢) الآية ٦ من سورة البقرة، والآية ١٠ من سورة يس. (٢) نقص في «ر» و «ق». (٤) نقص في الأصل.

(٥) وهو من شواهد سيبويه جـ١ ص٢٠، ٤٨٥، وانظر: المخصص جـ١ ص٤٥، وابن يعيش جـ١ ص١٢٢، والمقرب جـ٢ ص٥٤، والخـزانـة جـ٤ ص٥١١، والمغني ص١٨ وشرح شـواهـدهِ ص١٨، والهمـع جـ١ ص١٩٢، والـدرر جـ١ ص١٦٥، والأشموني جـ٤ ص٢٤٩، واللسان (قنسر) ومعجم شواهد العربية ص٥٦١ وديوانـه ص٥٦٠. والطرب: خفـة الشوق، وقـال ابن سيدة في المخصص: «القنسر، والقِنسَّر والقِنسَّري: الكبير المسن، قال أبو علي: ولم أسمع بالقنسري إلا في شعر العجاج».

(٦) البيت لهند بنت عتبة، ومن الغريب أنْ يقول صاحب معجم شواهـد العربيـة بعـد نسبـة البيت إلى هنـد: وهُو من الخمسين. انظر المعجم ص٢٥٨. وهو من شواهـد سيبـويـه جـ١ ص١٧٢، وانظر: المقتضب جـ٣ ص٢٦٥، والروض الأنف جـ٢ ص٨٢، والمقرب جـ١ ص٢٥٨، والحزانة جـ١ ص٥٥٦ والعيني جـ٣ ص١٤٢، واللسـان (عير) و (عرك) والأعيـار جمع عَيْر، وهو الحمار أهْليا كان أم وحشيا، وفي اللسان (عرك): «نساء عَوَاركُ أيْ حَيْض».

ومن ذلــك: التقرير كقـولــك لمن أَحْسَنْتَ إليـــه: أَلم أُحْسنْ إليــك؟ أَلَمْ أَكْرِمْكَ؟ أَلَسْتَ عِندي كالأَخِ؟ فإنَّمَا تُقَرِّرُهُ بِذلك، لا أنك تسألُه عَمّا (لا) " يعلم (كا)'' قـال الله عز وجل: ﴿أَلَسْتُ بِرَبِّكُمْ قَـالُوا'') بَلَى﴾، وقـال جل وعز: ﴿أَلَيْسَ ذَلِكَ بِقَادِرٍ ۚ" عَلَى أَنْ يُحْيِيَ الْمَوْتَى﴾، قال الحُطيئة: أَلَمْ أَكُ جَـــــارَكُم وتكـــونَ بيني وبينَكُم المسودَّةُ والإخَــــــاءُ وقال جرير: وأُنْــدَى العـــالَمين بُطـــونَ رَاح<sup>(٥)</sup> أَلَسْتُم خيرَ مَنْ رِكب المطـــايـــــا وجواب المقرَّر على هـذا أن يقـول: بَلي، لأن «بلي» رد للنفي، وإيجـابٌ لضـدِّه، فإن قـال: نعم فقـد جحـده؛ لأنــه قــد أثْبَتَ النفي، وإذا أثْبَتَ فقــد<sup>(٦)</sup> نَفَى الإحسانَ، وذلك أنَك إذا قُلْتَ: أَلَمْ أُحْسِن إليك؟ فـإنمـا أَدْخَلْت الاستفهـامَ على «لَمْ» التي (هي)<sup>(٧)</sup> للنفي، فإن أثْبَتَ بنعم فقد أثبتَ مااستفهمك عنه، وفي إثباته جَحْدٌ لإحسانه، كَا أنه إذا قـال: أَزَيْـدٌ في الـدار؟ فقلْتَ: نَعَم، فقـد أَثْبَتَّ كَونَ زيد في الدار.

فإن قلت: بَلَّى، فقد رددت نفيَه، وإذا رددت النفيَ فقد أَثْبَتَّ الإحسان، وأقْرِرْتَ به، فاعرف ذلك إن شاءَ اللهُ.

> (١) نقص في الأصل. (٢) الآية ١٧٢ من سورة الأعراف. (٣) الآية ٤٠ من سورة القيامة. (٤) هذا الشاهد مكرر هنا انظر ص٤٠٠ فيا سبق من التبصرة.

(٥) وهسو من شــواهــد ابن جني في الخصــائص جـ٢ ص٤٦٢ وجـ٣ ص٢٦٩، وانظر: أمــالي ابن الشجري جـ١ ص٢٦٥، وابن يعيش جـ٨ ص١٢٣، والمغنى ص١٧ وشرح شواهده ص١٥، وديوانه ص٨٩. والمطايا جمع مطية، وهي الدابة التي تركب وسميت بذلك لأنها تمطو في مشيها أي تسرع، وأنـدي: أسخى، والراح: جمع راحة، وهي الكف.

> (٦) في «ر» و «ق»: وإذا أثبت نفي الإحسان فقد جحده. (٧) نقص في «ق».

## بَابٌ «مَنْ» في الاستفهام

إذا استفهمتَ بمَنْ عن معرفةٍ عَلَم حكيتَ إعرابَه في لُغة<sup>(١)</sup> الحجازيين، فإذا قال القائلُ: جاءني زيبدٌ، قُلْتَ: مَنْ زَيبدٌ؟ وإذا قبالَ: رَأيتُ زِيبداً، قلت: مَنْ زِ بِدأَ؟ وإذا قَالَ: مرزْتُ بزيد قُلْتَ: مَنْ زِيد؟.

وإنَّما حَكَوا حرصا على أنْ يُبَيِّنُوا أنَّ الاستفهامَ وقع عَنْ الاسم المذكور دون غيره.

وموضعُ المجرور والمنصوب بعـد «مَنْ» رفـعٌ؛ لأنَّـه في مـوضـع ابتـداءٍ وخَبَرٍ اثتداء.

وأمَّا بَنُو تميمْ ٰ فيرفعون ولا يَحكون فيقولون: مَنْ زِيـدٌ؟ رَفَعَ المخـاطَبُ أَوْ نَصبَ أَوْ خَفَضَ، قال سيبو يه''': وهو أُقْيَسُ القَوْلَيْنِ.

ولو قال قائل: رأيْتُ أخا زيد، وجاءَني أُخُو زيـدٍ، ومررت بـأخي زيـدٍ، فاستفهِمْتَ لرفعْتَ على/ المذهبين جميعا ولم تَحْك.  $\left[\frac{1}{2}\right]$ 

وانَّـا اختــا, أَهْلُ الحجـاز الحكايــة في الأَساء الأعلام''، ورفعوا مــاسواهــا؛ لأَنّ أكثر مايُخْبَرُ عن النــاس بـالأَساء الأَعلام، فَحَكَوا؛ لئَلاَّ يُقَـدّرَ أنهم ابتــدؤوا بالاستفهام عن اسم أخر غير هذا المذكور.

وأما غير الأعلام فَرُفعَ؛ لأنه لم يَكْثُر الإخبـارُ<sup>(٢)</sup> بـهِ ككثرة الاسم العلم، فلم يَخْشَوا لَبْساً وأَجْرَوْهُ على القياس.

> (١) انظر كتاب سيبويه جـ١ ص٤٠٢. (٢) في «ر»: لأنه لم يكثر الإخبار عنها.

 $-$  ٤٧٥  $-$ 

فإنْ أَدْخَلْتَ على «مَنْ» حَرْفَ العطف لم يكن إلاّ الرفعُ أيضا في المذهبين؛ لأَنَّكَ إِذَا عطفْتَ فقد عُلم أُنَّكَ غيرُ مبتـديٌّ، وذلـكَ قول القـائل: رأيْتُ زيـدا فتقول: ومَن زيدٌ، فلو قال: رأيْتُ عبـدَ الله وزيـداً، لقلتَ: (و)'' من عبـدَ الله وزيدٌ؟؛ لأَنّ طولَ الكلام يُبَيِّنُ'' أَنَّكَ مستفهمٌ عَمَّنْ'' قـال، ومنهم من أجَـازَ الحكاية أيضا، فيإن قيال: رأيْتُ عمرا وأخَيا زيبه قلتَ: مَنْ عَمْراً وأخَيا زيبِهِ؟ أجازُوه في '' الإتبـاع وبنوْهُ على الأُوّلِ؛ لأنّ المعطوف يجوز فيـه مـالا يجوز في المعطوف عليـه، فـإنْ قـدم فقـال: رأيت أخـا زيـد وعمراً قلت: مَنْ أخو زيـد وعَمْرُو؟ على الأَصْل.

وإن كَرِّرْتَ «مَنْ» جــاز في العلم الحكايــةُ، ويجري المضــافُ على الأَصْـل فتقول: من عَمْراً ومن<sup>0</sup>اً أَخُو زيدِ؟

فإذا قال: رأيتُ زيـدَ بْنَ عَمْرو، قُلْتَ: من زَيْـدَ بن عمرو، فتحكي: لأَنَّ ا الاسمين بمنزلة اسم واحدٍ.

فإِنْ نوَّنْتَ زيداً، ووصفْتَه بابْن عمرِو جـازٍ لـك فيـه مـاجـازَ في المعطوف والمعطوف عليه، فتقول: مَنْ زِيدٌ بْنُ عَمرو، على مذهب من لم يَحْك في قولك: مَنْ زيدٌ وعمروٌ ومَنْ زيدٌ<sup>(٦)</sup>بنَ عمرو على مذهب من حكى في المعطوف فقال: مَنْ ز بداً وعَمْراً.

> (۱) نقص في «ر» و «ق». (۲) في «ر» و «ق»: ينبيئ. (٢) في الأصل: عما. (٤) انظر كتاب سيبويه جـ١ ص٤٠٢ ـ ٤٠٤. (٥) انظر كتاب سيبويه جـ١ ص٤٠٤. (٦) انظر كتاب سيبو يه جـ١ ص٤٠٤.

فصل: إذا استفهِمْتَ بمن عن نكرة ألحقْتَ «مَنْ» حروفَ الملد واللين في الرفع واواً، وفي النصب ألفاً، وفي الجر ياءً، إذا قـال: جـاءني رجلٌ، قلت: منو، وإذا قال: رأيْتُ رجلاً قلت: مَنَّـا، وإذا قـال: مررت برجل قُلْتَ: مَنى؟، وإن ثَنَّى ثَنَّيْتَ العلامةَ، وإن جمعَ جمعتَ العلامةَ، وإن أَنَّتْ أَنَّتْتَ (العلامةَ)''، فإذا قـال: جاءَنِي رَجُلان قُلْتَ: مَنَان؟، وإذا قال: رأَيْتُ رَجُلَيْن قُلْتَ: منَيْن، وإذا قـال: جاءَني رجَالٌ قُلْتَ: مَنُونَ؟ وفي النصب (والجر)(") مَنِينَ؟ وفي المؤنث مَنَـهْ، بفتح النون (لهاء (" التأنيث) كا يُفْتَحُ ماقبل الهاء في طلحَةَ ومُسْلِمَـةً، وفي التثنيـة: منْتَان، وفي الجمع مَنَاتٌ.

ومن العرب" من يقول: مَنَـا، ومَنُو، ومَنَى في الواحـد، والاثنين، والجميع؛ لأن (لفظ)<sup>(٥)</sup> «مَنْ» مُبهم يصلُح للواحد والاثنين والجميع، فاكتفىَ بدلالة مالحقَـه من علامة الإعراب عن التثنية والجمع.

وهذه العلامـاتُ كلُّهـا ملحقـةٌ في الوقف، فـإذا وصَلْتَ كلامـك أَسْقَطْتهـا فتقول: مَنْ يافتي؛ لأَنَّه يخرج بالوصل عن شَبَهِ الحكاية فيرجعُ إلى الأصل، فإذا قبال: رأيت رجلًا وامرأةً قلت: مَنْ ومَنَّهْ، تحتذفُ العلامـة من الأول؛ للوصـل وتثبتها في الأخر؛ للوقف، وكذلك إن قال: رأيْتُ امرأةً ورجُلاً قُلتَ: مَنْ ومَنَا؛

(٢) نقص في «ق».

(٤) في كتابٍ سيبويه جـ١ ص٤٠٢: «وحـدثنــا يونس أن قومــا من العرب يقولون أبـدا: منــا ومنى ومنو عَنَيْتَ واحداً أو اثنين أو جميعا في الوقف....».

(٥) نقص في «ر».

<sup>(</sup>۱) نقص في «ر» و «ق».

<sup>(</sup>٢) نقص في الأصل.

وإذا قال: رأيْتُ رجلاً ونساءً، قلْتَ: مَنْ ومَنَاتٍ، وإنْ قال: رأيت نساءً ورجالاً، قلت: مَنْ و مَنينَ``.

وأمّا قولُ الشاعر<sup>(٢)</sup>: أَتَــوْا نَـــــاري فقلْتُ مَنُـــونَ أَنْتُم فقـالـوا الجنّ قلْتُ عمُـوا ظَـلامــاً فَهَذَا شَـاذَ لاَيْقَـاس عَلَيـه، وَلَم يُسْمَعْ في شعر غيره بعـده ولا قبلـه على مـا حكي أهلُ<sup>(٣)</sup> العلم، فاعرف ذلك إن شاءَ اللهُ تعالى.

(٢) هو سُمَيْر بن الحارث، وقيل: شُمَيْر بالشين المعجمة، ونُسب إلى تأبط شرا.

والبيت من شـواهــد سيبـويــه جـ١ ص٤٠٢ وانظر: نـوادر أبي زيــد ص١٢٢، والمقتضب جـ٢ ص٢٠٧ والجُمـل ص٢٢٠، والخصائص جـ١ ص١٢٩، والحيوان جـ١ ص٣٢٨، وابن يعيش جـ٤ ص١٦، والمقرب جـ١ ص٢٠٠، والخزانـة جـ٣ ص٢، والعيني جـ٤ ص٤٩٨، ٥٥٧، والتصريــح جـ٢ ص٢٨٥، والهمــع جـ٢ ص١٥٧، ٢١١، والـــــدرر جـ٢ ص١٨، ٢٢٢، والأشموني جـ٤ ص١٠٨، واللسان (سرا).

(٣) في كتاب سيبويه جـ١ ص٤٠٢: «وهذا بعيد، وإنما يجوز هذا على قول الشاعر قـالـه مرة في شعر ثم لم يسمع بعده مثله».

<sup>(</sup>۱) في «ر» و «ق»: قلت: من ومنا.

## باب أي في الاستفهام

واعلم أنَّ «أَيَّـا» تكون جُزْءا مِمّا تُضَـاف إليـهِ، فـإذا قلتَ (<sup>(١)</sup> أيُّ الثيـاب عندَكَ؟ فَأَيٌّ من الثياب، وإِذا قلْتَ'') أَيُّ الرِّجَال عندك؟ فـأَيٌّ من الرِّجَـال، وإذا قُلْتَ: أَيُّ النساء عندَك؟ فأَيٌّ من النساء، وكذلـك جميعٌ مـا يُضـافُ إليـه أيّ.

وهو اسم معرب يَعْمل فيه ما بعدَه (`` إِذا كنْتَ مستفـها به'`)، ولا يعْمل فيه ما قبله إلا حروفُ الجر كا ذكرنا في بـاب الاستفهـام، وذلـك قولـك: أَيَّهُم لقيتَ؟ أَيَّهُم أكرمت؟ فتنصب «أَيًّا» بالفعل الذي بعـدَهـا، وكـذلـك إذا أُفردت فقلت: أَيًّا أَكرمتَ؟ وَأَيًّا لقيتَ؟

وتَرْفعُ بـالابتـداءِ إذا لم يعمـل فيهـا شيء فتقـول: أَيُّهُم جـاءَك؟ وأَيُّهْم في الدار؟ وتقول: بأيِّهم تَمْرُرْ، إلى أيِّهم تـذهب؟ فتُعْمِلُ فيهـا حَرْفَ الجرّْ كا بينــا. وإِنْ ذِكْرُتَ الفعل قبلها لم يُجَز أَن يعمل فيها كما قـدَّمنـا، تقـول: عَلِمْتُ أَيُّهم عنــدَك؟ وعَرَفتُ أَيُّهم جــاءَك؟ قــال الله عـز وجـل: ﴿لِنَعْلَمَ أَيُّ الْحِـزْبَيْنِ<sup>(؟)</sup> أَحْصَى﴾ وأَمّا قولُه تعالى: ﴿وَسَيَعْلَمُ الَّذِينَ ظَلَمُوا أَيَّا" مُنْقَلَبٍ يَنْقَلِبُونَ﴾ فَأَيّ منصوبٌ بـ «يَنْقلبون»، لا بــ«سَيَعْلم» كم كا ذكرنا.

- (١\_١) نقص في «ر».
- (٢) الآية ١٢ من سورة الكهف.
- (٣) الآية ٢٢٧ من سورة الشعراء.
- (٤) انظر: البحر المحيط جـ٧ ص٤٩ ٥٠.

وإِذا استفْهِمْتَ بأَيٍّ عن نكرة أَعْرِبتَه على الحكاية إعرابَ'' الاسْم المذكور، فإذا قال: رأيْتُ رجلا قُلْتَ: أَيًّا؟ وإذَا قال: جاءَني رجلٌ قلْتَ: أَيٌّ؟ وإذَا قال: مررت برجل قلت: أَيٍّ؟ وإذا ثَنَّى ثَنَّيْتَ، وإِذا أَنَّتَ أَنَّتْتَ، وإذا جَمَعَ جَمْتَ، فتقولُ: أَيَّانَ، وأَيَّيْن، وأَيِّينَ، وأَيُّون، وأَيَّةٌ (وأَيَّتَان)<sup>(؟)</sup> وأَيَّاتٌ.

وإنمـا أَعْرِبْتَ «أَيًّا» إعرابَ الاسم''' المـذكـور، وأسقَطْت الاسم من اللفــظ تخفيفاً واستغناءً؛ إذْ كَانَ يدُل عليه إعرابٌ «أَيٍّ».

والإعرابِ في «أيٍّ» ثــابتٌ في السوصــل والسوقف، لا يُحْــذَفُ من أَيٍّ في الوصل<sup>6)</sup> كا حُذفَ منْ «مَنْ» لأنَّ ما لحق «أَيَّا» من هذه العلامـات فهو إعرابٌ، والإعرابُ (حكمه)<sup>(٥)</sup> في الوصل والوقف سواءً، وليس كذلك (مـا لحق)<sup>(٢)</sup> «مَنْ»؛ لأَنَّ ما لَحقَ «مَنْ» ليس بإعراب كا بينا.

وإنْ استفهمْتَ بِأَيٍّ عن معرفةٍ رفعْتَ كيفَ تصرَّفَتْ الحيالُ، فإذا قبال: رَأَيْتُ عَبِــدَ اللهُ؛ أَو رَأَيتُ الرَّجِـلِ، أَو مررْتُ بِعَبَــد الله، أَو الرَّجِـل قلت: أَيٌّ عبدُ الله، وأيٌّ الرجلُ، وَأَحدُ الاسْمَيْنِ مبتدأً، والآخرُ الخبرِ.

وكـذلـك إذا قلت في النكرة «أَيَّـا» فهو في موضع رفـع بـالابتـداءِ، وخبرُه محذوف، أَوْ في موضع خبر المبتدأ، والمبتدأُ محـذوف تقـديره: أَيَّـا مَنْ ذكَرْتَ، أَو أَيَّـا الرجلُ، وتقول: أَيُّ الرجلين أُخُـوك، ولا يجـوز: أَيُّ الرجلين أخـواك، لأَنَّ «أَيَّـا» لتبعيض مـا أُضِيفَ إِليـه وتفصيلــه، فــإذا قلت: أَيُّ الرجلين أخَـواكَ، لم

(١) في «ر» و «ق»: أعربته على حكاية إعراب الاسم المذكور.

(٢) نقص في الأصل.

(٢) في «ر» و «ق»: وإذا أعربت «لَّميا» بإعراب الاسم المذكور أسقطت الاسم من اللفظ تخفيفا، واستغناء بما يــدل عليه إعراب أي.

(٤) في الأصل وفي «ق»: لا يحذف من أي في الوقف.

(٥) نقص في «ر».

تُبَعِّضْ شِيئًا (فلا'' يجوز)، و (يجوز''' أن) تقـول: أَيُّ الثـلاثـة أخَـواك؟ أَزيـدٌ وعَمْرِوَّ؟ أَمْ زِيدٌ وخالدٌ؟ أَمْ عمَّرُو وخالدٌ؟ فَهَـذه القسمـة كلُّهَـا من الثلاثـة، ولا يجوز أنْ تُشِيرَ في القسمةِ إِلى غير هذه الثلاثة، والثلاثةُ زيد وعمرو وخالد.

ولو قلت على هذا أَيُّ الثلاثة أخواك؟ أَزيـدٌ وبَكرٌ؟ لم يجز؛ لأَن «بكرا» لم يدخل في الثلاثة.

وكذلك إن زاد العدد: تُجْريه هـذا الجْرَى فتقول: أَيُّ العشرةِ إخْوَتُكَ إن/ [٧٠ / ١] عنيتَ بقولك: «إخوتك» أَنْقَصَ من العشرة جاز، وإن عنيت بقولك: «إخوتك» عشرة لم يجز؛ كما ذكرنا في أيّ الرجلين أُخواك؟ والعلَّةُ فيه مثل تلك.

> وإنْ قُلْتَ: أَيُّ الرجلين أَخُوك؟ أَزَيْدٌ؟ أَمْ عمرو؟ أم خالد؟ لم يجز؛ لأَنك جئْتَ في التفصيل بأكثرَ ممّا تضنه «أيٌّ» ، فاعرف ذلك إن شاءَ الله تعالى.

> > (۱) نقص في «ر» و «ق». (٢) نقص في الأصل.

 $-$  { $\Lambda$ }  $-$ 

## بَابُ العَدَد

عـددُ المؤنّث مِن ثَلاثٍ''' إلى عَشْر بغير هـاء كقولـك: ثلاثٌ نِسْوةٍ وأَرْبَـعُ جَوَارٍ، وخَمْسٌ ملاحفَ وتِسْعُ ليالٍ، وعَشْرٌ وصائِفَ، وعدد المذكر من ثلاثـة إِلى عشرة بالهاء كقولك: ثلاثةً رجال، وخمسة أثواب، وعشرة أبيات.

وإِمَا أَسْقطت الهاءُ من عدد المؤنث، وَأُثْبَتَتْ في المذكر، للفرق بينها، وكان حذفها من المؤنَّث أُولى؛ لأَنَّ المؤنَّثَ أثقلُ من المذكر، فكان حـذفُهَـا من المؤنث الذي هو أَثقلُ، وإبقاؤُها في المذكر الذي هو أخفَّ أَوْلَى.

ووجـه أخرٌ وهو: أَنَّ المؤنث إذا كانَ علَى فَعَـالٍ جُمِعَ بغير هـاءٍ، فـإذا كان الفُعـالُ للمـذكر جُمعَ بـالهـاء كقولـك في المـؤنث: عُقـاب وأَعْقُب، وفي المـذكر: غُرابٌ وأُغْرِبةٌ، فَحُملَ<sup>ّ\؟</sup> العدد على هذا فجُعل عدد المؤنث بغير هاءٍ قيــاســا على جمعه، وعدد المذكر بالـهاء قياسا على جمعه؛ لأَنَّ العدد جمع أيضًا.

واعلم أَنَّك تُضيفَ هذه الأُعدادَ من ثلاثـةٍ إلى عشرة في المـذكر، ومن ثلاثٍ إلى عَشْرٍ فِي المؤنَّثِ إلى الجمع القليـل، لا يجـوز غيرٌ ذلـك، إلا فيا ليس لـه جمـع قليل، فتقولُ في المذكر: ثَلاَثَنَّة أَفْرُخٍ، وَعَشْرَةُ أَجْهالٍ، وخمسةُ أَعْدَالٌ''، وتسعـة

(١) في الأصل وفي «ق»: من ثلاثةٍ إلى عَشْرة.

(٢) في الأصل: فجعل العدد على هذا فجعل عدد المؤنث...

(٢) الأعدال جمع عِنْل، وله عدة معان ذكرها ابن منظور في لسان العرب (عدل) قال: «.... وفرق سيبويـه بين العديل والعدل، فقال:... والعدل لا يكون إلا للمتاع خاصة،..... وأجاز غيره أن يقال: عندي عدل غلامـك أي مثلـه، … والعِنْل: نصف الحَمْل على أحد جنبي البعير…». أَحْمِرَةٍ، وأَرْبَعَـةُ أَرْغِفَـةٍ، وفي المؤنث: ثلاثُ أذرُعٍ، وأربَعُ أدؤر، وخَمْسُ أَرْجُـلٍ، وما أشبه ذلك.

وأمَّا مـا ليس لـه جمع قليل فـإنـه يجوز إضـافـةٌ هـذه الأعـداد إلى جمعهـا الكثير ضرورة تقـول: عنــدي خمســةُ كتب، وثــلاثــةُ شُسُــوع، ورأيْتُ عَشَرَةَ مساحدَ.

فإذا جَاوَزْتَ العشرة بواحد أسقطت الهاء من «عشرة» في المذكر، وأَثبتَّها في المؤنث، وتبنى الاسمين من أحـد عشر إلى تسعـة عشر على الفتـح، إلاَّ اثنى عشر، فإنَّ الاثنين، معرب، و «عشر» بعده في المـذكر مبنيٌّ على الفتح، وكـذلـك عشَّرةٍ للمؤنث، تقول: أَحَدَ عَشَرَ رَجُلاً، وخَمْسَةَ عَشَرَ رَجُلاً وتسْعَ عَشْرَةَ جاريـةً، قـال الله عز وجل: ﴿إِنِّي رَأَيْتُ ۚ أَحَدَ عَشَرَ كَوْكَبَأَ﴾، وتقول: عندي اثنا عَشَرَ رجلا (واثنتا عَشْرَةٌ<sup>(٢)</sup> جـاريـةً)، ومررت بـاثْنَىْ عَشَرَ رجلا، وبـاثْنَتَىْ عَشْرَةَ مِلْحَفةً، ورأيت اثني عَشَرَ دِرْهَمَّا، واثْنَتَىْ عَشْرَةَ جـاريـةً، قـال الله عز وجـل: ﴿وَبَعَثْنَـا مِنْهُمْ" اثْنَيْ عَشَرَ نَقِيباً﴾، وقال تعالى: ﴿فَانْبَجَسَتْ مِنْهُ اثْنَتا<sup>(٤)</sup> عَشْرَةَ عَيْنَاً﴾.

وإنما وجب أن يُبْنَى الاسان فيا زاد على العشرة؛ لأَنَّ الأصلَ: أَحَدٌ وعَشَرَة وخَمْسَةٌ وعَشَرَةٌ، وكذلك في المؤنث: خَمْسٌ وعَشْرٌ، وسَبْعٌ وعَشْرَةٌ، فَلَمَّـا حُـذِفَتْ الواوَ، وتَضَمَّنَ الاسان معناها بُنيَا جميعـا، وجُعِلاً<sup>(0</sup>) بمنزلــة اسْم واحــدٍ، وإنَّا بُنِيَــا  $\lbrack \bigcup$  /  $\vee$ على الفتح لأن الفتحَ أخَفُّ الحركات.

- (١) الآية ٤ من سورة يوسف.
	- (۲) نقص في «ق».
- (٣) الآية ١٢ من سورة المائدة.
- (٤) الآية ١٦٠ من سورة الأعراف.
- (٥) انظر: ابن يعيش جـ٤ ص١١٢.

واعلم أنَّ في «عشرة» من <sup>(١)</sup> المؤنث لغتين: إحداهَما: كَسْرَ الشين، وهي لغة بني تميم<sup>(٢)</sup>. والأخرى: إسكانُ الشين، وهي لَعْـةُ أَهْلِ الحجـاز<sup>(٢)</sup>، كقولـك: ثلاث عَشْرَةَ وثلاث عَشرَة.

واعْلَم أنَّك تفسر مـا زاد على العشرة إلى تسعـة وتسعين بـواحـدِ منكـور، وتنصبه على التمييز كقولك: عندي خَمْسَةَ عَشَرَ درهما، وعشرون ثوبـاً، وتسعون جاريةً، وإنما وجب ذلك؛ لأَنَّك إذا قُلْتَ خمسة عشر أو عشرون أو تسعون أو ما أشبه ذلك، فقد ذَكَرْتَ العدد، وبقى أَنْ تُبَيِّنَ النوعَ المعدودَ، فإذا أمكنَ أن تبدل علييه ببواحيد استغْنَيْتَ عَمَّـا هـو أكثرُ منـه، وكان ذليك أخَفَّ عليهم من الأصـــل، وكان الأَصْـــلُ: خَمْسَـــةَ عَشَرَ من الــــدَّراهِم، وعشرون من الثيــــاب، فاستثقلوا لفظ الجمع، فَردَّوه إلى واحد يدل على الجمع<sup>(٣)</sup>.

وإِنَّمَا وَجَبَ نصبُ<sup>''</sup>' المفَسِّر في هـذه الأعـداد من أَحَـدَ عَشَرَ إلى'<sup>0</sup>' تسعـة وتسعين؛ لأنّ العدد من أُحَـدَ عَشَرَ إلى تِسْعَـةَ عَشَرَ التنَّوينُ مقـدَّرٌ فيـه، وإنَّمَـا حُذفَ لَمَا عَرَضَ له من البناء، ولم يُحْذَفْ للإضافةِ فهو بمنزلـة مـا لا ينصرف من أَسْماء الفــاعلينَ في أَنَّ التنوينَ فيــه مُقَـدَّرٌ، كقولـك: هؤُلاَء حَوَاجٌ بَيْت الله، وضَوَاربٌ زَيْدَاً، فَلَمَّا كان العدد بهذه المنزلة وجب أَنْ يُنْصَبَ ما بعده؛ لأنه اسم جاء بعد تمام الكلام.

وأمَّا «عشرون» إلى «تسعـةٍ وتسعين» فـإنِّمَـا يُنْصَبُ مـا بعـدهـا من الأَساء

(١) في «ر»: في عشرة المؤنث. (٢) انظر: كتاب سيبويه جـ٢ ص١٧١. (٣) وهو النكرة لأن مدلولها شائع في جنسه غير معين. (٤) في «ر» و «ق»: وانما وجب النصب في المفسر من هذه الأعداد... (٥) انظر كتاب سيبويه جـ١ ص١٠٦، والمقتضب جـ٢ ص١٦٤.

المفسِّرَة؛ لأَنَّها مُشَبَّهَةٌ بِضاربين، ووجـهُ الشبـه بينـها: أَنَّ نون «عشرين» تُحـذَفُ وتضاف (العشرون)<sup>(١)</sup> إلى ما بعدها كما تُحْذَفُ نونُ «ضـاربينَ»، وتُضَـافُ إلى مـا بعدها كقولك: هذه عِشْرُو زَيْدٍ، ورأيت عِشْري زيْدٍ، كا تقول: هؤُلاءِ ضَاربُو زيدٍ، ومررتٍ بضاربي زيدٍ، فَلَمَّا جرَى «عشرون» مَجْرَى «ضـاربين» في حــذف النون والإضافة، وكانت «ضاربون» متى رَدَدْتَ النونَ إِلَيْهَا نصبْتَ مـا بعـدهـا أجر يْتَ «العشرين» أيضًا مُجراها في نصب ما بعدها مع وجود النون.

واعلم أنَّ «العشرين»، و «الثَّـلاثين»، إلى «التسعين» في المـذكر والمـؤنث على لفظ وإحد.

فإذا ذكرْت معها أحاداً أُجريْتَها على ما قدَّمنا في حذف الهباء من المؤَنث وإثباتها في المذكر، كقولك: عشرون رجلا، وعشرون امرأة، وثلاثون جـاريـةً، وتسعون غـلامـاً، وثـلاثٌ وثـلاثـون جـاريـةً، وخَمْسٌ وتسعـون امرأةً، وثـلاثـةٌ وخمسون رجُلاً، تُجْري الأحـادَ على أُصـولـهـا كا ذكرنـا (ذلـك)'''، و (لـك)''' في «واحد» إذا زدْتَـه على «عِشرين» (وثلاثين)<sup>(٤)</sup> إلى «تسعين» في المـذكر (وجهـان<sup>(٥)</sup> وفي) المؤنث وجهان، تقـول في المـذكر: أحـدٌ وعِثْبُرونَ وواحـد وعشرون، وفي المؤَنَّث: إحدى وعِشرون، وواحدةٌ وعشرون.

فإذا بلغْتَ «المائة» أَضَفْتَها إلى واحبٍ مـذكرٍ كان أَوْ مُؤَنِّسًا كقولُك: مـائَـةُ رجل، ومائَةُ امرأة، كذلك إلى «الألف»، وتُسْقِطُ الْهَاءَ من ثلثمائـة وأربعائـة إلى تسعائَة؛ لأن «المائة» مؤنثة.

- (۱) نقص في «ر».
- (٢) زيادة في «ر».
- (٢) نقص في «ر».
- (٤) زىيادة فى «ر».
- (٥) نقص في «ق».

وإنما وَجَبَ في «المائَة» أَنْ تُضاف إلى واحد، لأَنها أشبهت أَصلين، فأخـذت من كل واحد منها بطرف، فـأشبهت العشرة في الإضـافـة إلى مـا بعـدهـا، لأنَّ الْعَشِّرةَ عَشَّرَةُ أحادٍ، والمائة (العبدد) `` عشر عشراتٍ، وأُشبهت التسعيَّةَ والتسعين؛ [١/ ٧١] لأَنَّها تتلوها، وسبيلها أَنْ تَجْرِيَ على قيـاسهـا/ في تضعيف العـدد، فوجب لهـا الإضافةُ تشبيها بالعشَّرة، ووجب أَنْ تُضَاف للواحد كما كان مفسر تسعة وتسعين واحدا.

وانما لم تُجْمَع «المائـةُ» إذا قلت: ثلثمـائـة، وأربعـائـة (وتِسعـائـة)<sup>(٢)</sup> وحق مـا دون العشرة من الأعـداد أَنْ تُضَـاف إلى جمع كا وصفنــا؛ لأن«المــائــة» وإن كان لفظُها واحداً فهو في المعنى جمع، فاكتُفيَ بمعْني الجمع فيها عن لفظه.

فإذا بلغتَ الأَلف أَضفْتَهُ أيضا إلى واحد على قياس المائة فتقول: أَلْفُ دِرْهِم إلا أَنَّكَ تَجْمِعه إذَا أَدْخَلْتَ عليـه (الهـاء<sup>(٢)</sup> من) الثلاثـة إلى العشرة فتقول أربعـةُ ٱلافٍ دِرْهَمٍ، وعشرةُ ٱلافٍ دِرْهِم.

وإِنَّمَا وَجَبَ فِي الأَلف أَنْ تُجمَعٍ بعد هذه الآحـاد؛ لأَنَّ الأَلفَ آخرُ مراتب العدد، كما أنّ الواحـد أوَّلُ مراتب العـدد، فَحَمَلُوا الآخرَ على الأَوَّلِ، فكما وجب في الواحد أنْ يُجْمَعَ بعد هذه الأعداد، كـذلك وجب في الألف أَنْ تُجْمَعَ بعـد هذه الأَعْداد؛ لأَنَّ ما بعدَ الأَلف إنما هو تكريرٍ للأَعداد المـاضيـة فصـارٍ بِمنزلـة الأول.

فصل: واعلم أنَّك إذا احتجْتَ إلى تعريف ما دون العشرة أَدْخَلْتَ على المعدود

- (١) نقص في «ر» و«ق».
	- (٢) نقص في «ر».

الألفَ (اللامَ، وأَضَفْتَ العددَ إليه، تقول: ثَلاثةُ الأَثْواب، وخَمْسُ الملاحف فَتُعرِّف المضافَ بالمضاف إليه، وكذلك في المائـةٍ، تقول: مـائـة الـدرهم، ومـائتـا الثوب، وخممائة الدينار وكذلك ألف الدرهم، وألفا الثوب.

فِإِن أردت تعريف مـا بعـد العشرة أَدْخَلْتَ فِي أَوَّلِ العـدد الأَلفَ واللأَمَ، وتركته على بنائهِ، فتقول: مــا فعلت الخمسـةَ عشرَ درهمـا، والتسعَ عَشْرَةَ ملحفـةً (") وكذلك العشرون والثلاثون إلى التسعين، فتقول: ما فعلت العشرون درهما، والثلاثون جارية<sup>(٢)</sup> والتسعون غلاما.

فإن زدت عليها أحادا أَدْخَلْتَ على الآحاد أيضـا الأَلفَ واللاَّمَ، تقولُ: مَـا فعلت الثلاثـةُ والعشرون درهمـا، والخمسـةُ والثلاثون دينـارا، والتسعُ والتسعـون ځارية.

واعلم أنَّك إذا أَضَفْتَ «أَحَدَ عَشَرَ» وما بعدها من الأَعداد إِلى «تِسْعَـةَ عَشَرَ»؛ فالأجود أن تتركَّها على حالَّها في البنــاء، فتقول: هـذه خَمْسَـةَ عشرَك، ومررتُ شْلاثةَ عَشَرَكَ.

ومنهُم من يُجيزُ": إعرابَه إذا أَضَفْتَ، تقول: هـذه خَمْسَـةَ عشرك ومررت بخمسةَ عشرك، وكـذلـك مع الألف واللام، تقول: هـذه الخمسـةُ عَشَرُ (دِرْهُمـاً) ْ ا [و](°) إنما كانَ الأجودُ البناءَ؛ لأَنَّه إِنَّها وَجَبَ لَسهُ البنَساءُ في حـال تنكيره، والألفُ واللامُ والإضافَـةُ إنمـا تَرَدُّ المبنيَّ إلى الإعراب إذا استحق البنــاءَ في حـال

(١) انظر: كتاب سيبويه جـ١ ص١٠٥، والمقتضب جـ٦ ص١٧٥، وابن يعيش جـ٢ ص١٢١، وجـ٦ ص٣٣. (٢\_٢) نقص في «ر». (٣) انظر: كتاب سيبويه جـ٢ ص٥١، والمقتضب جـ٢ ص١٧٩. (٤) نقص في «ق». (٥) ما بين الحاصرتين ساقط من جميع النسخ وبمثله يلتئمُ الكلامُ.  $-$  {AV  $-$ 

تعريفـه نحو قَبْلُ وَبَعْـدَ، فـإذا أُضِيف أَوْ أُدْخِـلَ عليـه الأَلفُ والـلام قُـدِّرَ نكرة فأعرب.

وأَمَّا خَمْسَةَ عَشَرَ وبَابهُ فلم تُزلْ الألفُ والَّلامُ، والإضافةُ حُكْمَهَا عَمَّا كانت عليه قبل''' ذلك فوجب أنْ يبقى البناءُ على حاله.

وأَمّا مَنْ أَعرَبَها فيإنـه قـدر (أنّ)'" الإضـافـةَ، والأَلفَ واللامَ تقـوم مقـام التنـوين، والتنـوينُ يُـوجبُ الإعرابَ؛ فلـذلـك أعربهــا في الإضــافــة والألف واللام.

(٧ / ب] فصل: (و)<sup>(٣)</sup> تقول: عنـدي ثلاث شيّـاه / ذكورٌ، وخمسٌ بَطَّـات ذكورٌ، فتؤنث العدد؛ لأنَّ الذي وَلِيَهُ مُؤنَّثٌ في اللفظ وإن أريدَ به المذكر، وكذلك تقول: لـه عَشْرٌ منَ الإبل ذكورٌ، وخَمْسٌ من الغمْ ذكور؛ لما ذكرنا، فـإن قَـدَّمْتَ الـذكورَ ذكَّرْتَ فقلت: لــه ثلاثـةُ ذكور من البَـطِّ، وخَمْسَـةُ ذُكـور من الشـاءِ، وثـلاثـةُ أَشْخُص ـ وإنْ كُنَّ إناثـاً ـ لأَنّ الشخص مـذكر، والعـدد إنمـا يجري على تـأنيث الاسم الذي يليه أَوْ تذكيره.

واعلم أنّ العربَ تُغَلِّبُ المذَّكرَ على المؤنَّث في جميع الكـلام، إلاّ في عــدد أَيَّامِ الشَّهْرِ فإنها تُغَلِّبُ اللياليَ علَى الأَيّامِ، لأَنّها تَجْعَلُ الليلَـةَ أَوَّلَ الشّهر، فَلو عَـٰدُّوا الأَيَّـامَ لسقطت ليلـةٌ من الشهر، وإذا عَـدُّوا الليـاليَ لَمْ يَسْقُـط شيءٌ من الشهر على حسـابهم، فتقـول:<sup>٤)</sup>: لثـلاثِ (ليـال)<sup>٥)</sup> خَلَـوْنَ، وخَمْسٍ بَقِينَ، وعَشْرِ خَلَوْنَ، تُرِيدُ الليَالِيَ.

- (١) في «ر» و «ق»: قبل الإضافة.
	- (٢) نقص في الأصل.
		- (۲) نقص في «ق».
	- (٤) في «ر» و «ق»: فتؤرخ.
		- (٥) نقص في «ر».

فإذا زِدْتَ على العَشْرِ'' وحَّـدْتَ الفعـل فتقـولُ: لإحْـدَى عَشْرَةَ لَيْلَــةً (خَلَتْ'')، ولثلاثَ عَشْرَةَ لَيْلَةً) بَقِيَتْ؛ لأَنَّكَ حَمَلْتَ الخبرَ على لفظ الليلـة وهو موَحَّدٌ؛ فلذلك وحَّدتَ الفعلِ؛ وحُكِيَ عن العرَب: صُمْنَـا عَشْرَاً، يُريـدونَ عَشْرَةَ أَيَّامِ، إِلاَّ أَنَّهُمْ غَلَّبُوا الَّليَالِيّ<sup>(٣)</sup> على الأَيّام لما ذكرنا.

وتَقُولُ: سار عَشْرَاً (من) " بين " يوم وليلـةٍ، وأَقَمْتُ خَمْسَ عَشْرَةَ بين يوم وليلة، قال النابغةُ (الجَعْديّ)<sup>(٦)</sup>:

وكَانَ النكيرُ أَنْ تُضيفَ<sup>(٧)</sup> وتَجْأَرَا فطافَتْ ثَلاثـاً بَيْنَ يَـوْمٍ وليلــةٍ

وتقول: له خمسةٌ بين عبد وجارية، فتغلبُ المذكرَ على المؤنَّث على الأصل، وكذلك: عندي خَمْسَـةَ عَشَرَ بين نـاقـةٍ وجَمَلٍ، فيجري على الأصل من تغليب المذكر على المؤنَّث.

واعلم أنـه يجوز أنْ يُنَـوَّن مـا أُضيفَ من الأَعـداد ويُنصبَ مـا بعـدهـا في الشعر فتقول: عندي ثلاثةٌ أَثواباً، وأربعةٌ رجالاً، وعشرةٌ أَحْمرَةً، ومائـةٌ درْهمـاً، ومائتان ثوياً، كا قال الشاعر<sup>(٨)</sup>:

في كُــلٍّ عِير مـــــائتـــــــان كَمَرَهْ أَنْعَتُ عِيراً من حَمِير خَنْــــــــزَرَهْ

- (١) في الأصل و «ق»: على العشرة.
	- (۲) نقص في «ر».
- (٣) في الأصل: إلا أنهُم غلبوا التأنيث على الأيام.
	- (٤) نقص في «ر» و «ق».

(٥) في كتــاب سيبــويــه جــ٢ ص١٧٤: «وتقــول: ســار خمس عشرة من بين يــوم وليلــة، لأنـك ألقيت الاسم على الليالي ثم بينت فقلت: من بين يوم وليلة».

(٦) نقص في الأصل و «ق».

(٧) وهو من شواهِد سيبويـه جـ٢ ص١٧٤، وانظر: المخصص جـ١٧ ص١١٥، والمقرب جـ١ ص٢١١، والخزانـة جـ٣ ص٢١٧، والمغني ص٦٦٠، ومعجم شواهد العربية ص١٤٠ وديوانه ص٦٤. والنكير: الاستنكار، وتضيف من الإضـافـة وهي الإشفاق والحذر وتجأر: تصيح، يذكر بقرة فقد ولـدهـا فطــافت ثلاث ليـال وأيــامهـا تطلبـه، وليس لهـا من نكير لمـا رُزِئَتْ به.

(٨) هو الأعورِ بن براء الكلبي كما في معجم البلدان.

- وقال آخر:
- فقـــد ذَهَبَ المسرّةُ والفَتَـــــاءُ (') إذًا عــاش الفتى مــائَتيْن عــامــاً فاعرف ذلك إنْ شاء الله تعالى.

فصل: واعلم أَنَّكَ إذا اشْتَقَقْتَ من خمسةٍ وثلاثةٍ، وما أُشبهها صفة على (مثال)<sup>(٢)</sup> فاعل كان لك فيها وجهان:

أَحدُهُمَا: أن تضيفها إِلى ما بعدها كقولك: هو ثاني اثْنَيْن، وثالثُ ثلاثـةٍ، ورابعُ أربعةٍ، وخامسٌ خمسةٍ، والمعنى: أحَدٌ اثنين، وأَحَدٌ ثلاثة، وأَحَدٌ خمسة.

والثاني: أَنْ تُنَوِّنَ، وتنصبَ مابعدها فتقول: هو ثـالثَّ اثنين، ورابعٌ ثلاثـة، وخامسٌ أَرْبَعَةً، فـالمغي جعل اثنين ثلاثـةً، وجعل ثلاثـةً أَرْبَعـةً، وجعل أربعـةً خمسةً، أي صَيَّرِهُم على هذه العدة بكونه معهم، وكذلك إلى عاشر عشرة، وعاشر تسعةً.

وتقول في المؤَنَّث: هي ثالثةُ ثَلاثٍ، وخامسةُ خَمْسٍ، وتاسعةُ تِسْعٍ، وعاشرةً عَشْرٍ، أَيْ إحْدَى عَشْرٍ، وإحدى تِسْعٍ.

وعلى الوجه الآخر: هي ثالثةً اثنين، ورابعةً ثلاثاً، وسـابعـةً ستــاً، وعـاشرةً [٧٢ / ١] تسعاً، أَيُّ صَدَّتَ السِّتَّ سَنْعاً، والتِّسْعَ/ عَشْراً.

= والبيت من شـواهـد سيبـويـه جـ١ ص٢٠٦، ٢٩٣، وانظر: ابن يعيش جـ٦ ص٢٤، ومعجم البلـدان (خنزرة) واللسـان (خنزر). وعير ضبطت في كتاب سيبويه (نسخة بولاق) بفتح العين في الموضعين، وخطـأ ذلـك محقق الكتـاب، كما خطـأ الشنتمري في تفسير «عير» الثانية بأن أصلها «أير» فغيرت الى العين استقباحا لذكره، وعلى هذا فالمراد بـالعير بكسر العين قافلة الحمر كما في اللسان (عير) و «خنزرة» هضبة طويلة عظيمة في ديار الضباب، والكرة: رأس الذكر.

(١) هذا الشاهـد مكرَّر، قـد مر في بـاب التمييز، انظر: ص٢٦٥، وهو هنــا شـاهـد على إثبــات النون في مــائتين ونصب ما بعدها للضرورة.

(۲) نقص في «ر» و «ق».

. ويجوز أنْ تضيف إذا أردت هـذا الوجـهَ (أيضـا)'') فتقول في المذكر: هـو خامسَ أربعة، وسادسُ خمسِـة، وفي المؤنث: عَـاشرةُ تسْع وثـامنـةُ سَبْع، وثـالثـةُ اثنتين، كا تقول في اسم الفاعل: هـذا ضـاربٍّ زيـداً، وضـاربٌ زيـد، وضـاربـةٌ زيداً وضاربةُ زيد.

فإذا جاوزت العشرة كان لك فيا تشتقُّه ثلاثةً أوجه:

أحـدهـا: أن تقول: حَـادِيَ عَشَرَ أَحَـدَ عَشَرَ، فتبنى الاسميْن الأَوَّلَيْن على الفتـح، وتجعلُهًا بمنزلـة اسم واحـد، وكـذلـك الاسمين الأخرين فهـذا هو الأصل؛ لأنـك تستوفي بـالاشتقـاق حروفَ الأصل كا تستوفي في قولـك: «ضـاربٌ»، و «قـاتلٌ»، حروفَ الضرب والقتل.

والثــاني: أَنْ تقـول: حَـادي أُحــدَ عَثَمَى تشتــق من أُحــد، ولا تشتــق من عشر للإيجاز، وتبنى أحدَ عَشرَ على أصله.

فأما حادي من هذا (الوجه)<sup>(١)</sup> فمعربَّ؛ لأنه لاتُجْعَلُ ثلاثة <sup>(٢)</sup> أشْيَـاء بمنزلـة اسم واحد، فتقول على هذا: هو ثَـالتُ ثلاثَـةَ عَشَرَ، ورابعُ أَرْبَعَـةَ عَشَرَ، فتعربُـه وترفَعُه.

والثالث: أن تقول: حَادِيَ عَشَرَ فتبنى «حـادِيَ» مع «عشر»، وتحـذف «عشرا» من الأوّل، و «أَحَداً» من الثاني، وتكتفي بما ذكرت للإيجاز والاختصار.

وتقـول في المؤنّث: هـذه حـاديـةَ عَشْرَةَ إحْـدَى عَشْرَةَ؛ على الـوجـه الأُول

(۱) نقص في «ر» و «ق».

(٢) في الأصل: أشياء.

و (هذه)'' حاديةُ إحْدَى عَشْرَةَ، على الوجه الثاني، وحـاديـةَ عَشْرَةَ، على الوجـه الثالث على قياس المذكر، وكذلك إلى (تاسعَ عشر<sup>(٢)</sup>و) تاسعةَ عَشْرَةَ.

ومِن قال: رابعٌ ثلاثةً قال في هذا: رابعٌ ثلاثةً عَشَرَ، وخـامسٌ أربعـةَ عَشَرَ، وتاسعٌ ثمانيةَ عَشَرَ.

، وكذلك (في)<sup>(٣)</sup> المؤنث تقول: هي تاسعةٌ ثَمَانِ عَشْرَةَ، وثانيةٌ إحدَى عَشْرَةَ، فقس على هذا إن شاء اللهُ تعالى.

(۱) زيادة في «ر».

n yay

- (٢) نقص في «ر».
- (٢) نقص في الأصل.

بابُ الضَّمِيرِ

اعلم أن المرفوعَ المضْمَر على ثلاثة أوْجُه: متكلم، ومخاطب، وغائب. ولكل واحد منهم ضميران: مُتَّصل، ومُنْفَصل. فأعرِفُهم المُتَكَلِّمُ، ثم المخاطبُ، ثم الغائبُ.

فضير المتكلم المتصل: التـاء المضـومـة في «قُمْتُ» و «ذَهَبْتُ»، وللمتكلَّم إذا كانَ معه غيرُه واحدا كان أوْ أكثر «نَا» من قُمْنــا، وذَهَبْنــا، وضمير المتكلم المنفصل «أنا» للواحد، و «نَحْنٌ» للتثنية والجمع.

وإنَّمَـا استـوى لفـظُ التثنيـة والجمـع في ضمير المتكلم (لأنَّـه)''' إذا قـال نحن فعلنــا فهـو على غير منهــاج التثنيـــة (والجُمْـع)"، وذلـــك أن التثنيـــة تقـع على شيئين متساويين كقولك: الزيدان فكل واحـد منهها زيـد، وكـذلـك الجمع يقع لأشياء متساوية كقولك: الزيـدون فكل واحـد منـهم زيـد، فلمـا كانت التثنيـة والجمع في الظــاهر يقعــان على أشيــاءَ متســاويــةِ وجب الفرق بينـها في التثنيــة والجمـع، وتثنيـةُ الضير وجمْعَـه ليس يقـع على التســـاوي، ألا ترى أنّ المتكلم إذا قال: نحن قمنا فهو المتكلم وحده وليس مَنْ سواه مُساويـا لـه في هـذا الخطـاب الواحـد، فلمّــا بطل التســاوي في هــذا أُخْرج عن منهــاج التثنيــة والجمع، فوجب (على''' هـذا) أنْ تكـون عـلامتُـه أيضـا خـالفـة للتثنيـة والجمـع الجــارِيَيْنِ على

- (١) نقص في الأصل.
	- (٢) نقص في «ر».
- (٣) زيادة في «ر».

التساوي، فلـذلك استـوى لفـظ التثنيـة والجمع في ضمير المتكلم إذا قـبال: نحن فعلنا.

والْمَوْنِتْ فِي هِـنا إذا كانتْ متكلَّبةً بِمَنزلـة المـندكر، تقـول المرأةُ: قُمْتُ، وذَهَبْتُ، وذَهَبْنَا وقْمنا، وأنا فعلتُ (ذلك)''، ونحن فعلنا.

والعلة في ذلك زوال اللَّبِس؛ لأنـه إنمـا يُحْتـاجُ إلى علامـة التـأنيث إذا /  $\lceil$ U / VY $\rceil$ خيفَ اللَّبِسُ، فإذا كانت هي المتكلَّمة لم يُخَفْ التباسها بغيرها.

وضمير المخاطب المرفوع المتصل تـاء مفتوحـةٌ للمـذكر، ومكسـورةٌ للمـؤنث للفرق بينها كقولك للمبذكر: قُمْتَ، وذَهَبْتَ، وللمؤنث: قُمْت وذَهَبْت ('')وإنمـا وجب ضم تـــــاء المتكلم في قمتُ، وذهبتُ'')؛ لأنّ المتكلم أَوّلُ، وهــو أعرف المضرين، والضمة أوَّلُ مخـارج''' الحروف، فـأَعْطـِيَ الأَوَّلُ لـلأَوّل، ثم فُصِـل بين المذكر والمؤنث في الخطباب، فكُسرتْ تباءُ المؤنث حَميلا على اليباء في تفعلين؛ (") لأَنّ الكسرةَ من اليـاء، واليــاءُ عـلامــةُ المـؤَنّثِ في تفعلين<sup>(")</sup>)، فلم تَبْـقَ إلا الفتحةُ فجُعلَتْ للمذكرِ في الخطاب.

(" وأيضاً فإنّ المخاطَبَ مفعول، والمفعول حقُّه النَّصْبُ").

والضير المنفصل للمخاطب المفرد «أَنْتَ» مفتوحـةُ التـاء للمـذكر، ومكسورةُ التاء للْمُؤَنّث.

(۱) نقص في «ر» و «ق».

(٢\_٢) نقص في الأصل.

(٣) كذا في جميع النسخ، وليست الضة أوّلَ مخارج الحروف وإنمـا الضمة أوّل حركات الإعراب، قـال ابن يعيش جـ٣ ص٢٨: «وإنما خص بالضم دون غيره لأمرين: أحدهمـا أن المتكلم أول قبل غيره فـأعطـي أول الحركات وهي الضمـة، والآخر أنهم أرادوا الفرق بين ضميري المتكلم والمخاطب، فنزلوا المتكلم منزلة الفـاعل، ونزلوا المخـاطب منزلـة المفعول»، هـذا ولعل قول الصيري: «وَالضَّةُ أول مخارج الحروف» من تعبير القُدماء الذي ليس بالمألوف لنا.

وفي التثنية للمذكر والمؤنث جميعـا في المتصل قمتـا، وذهبتـا، وفي المنفصل أنتا، فيستوي المذكر والمؤَنَّثُ في التثنية؛ لأن طريقَهًا واحد لايتغير.

و إِنَّمَا ضُمَّتِ التَّاءُ مِن «أَنْتُما» و «قُمْتُلا»؛ لأنَّـه لو تركت على حركتهَـا قبل التثنيــة لتــوهم أن مـــابعـــدهــــا منفصـــل منهـــا، فبنيت التـــاء على الضم ليُعلم بتَغَيُّرِها عما كانت عليه أنها جُعلتْ مع مابعدها كشيء واحد.

وإذا جمعْتَ المذكر والمخـاطب زدْتَ علىٰ تـائـــه ميا وواوا فتقـول: أنتُمـو، وذهبتُمو كا زدت في التثنية ميما وألفا، هذا هو الأصل.

و إنْ شئْتَ حَذفْتَ الواوَ تَحْفيفا؛ لأنَّه ليس في حـنفهـا لبسَّ، فتقول: أَنْتُم، وذهبتُم.

وتَزِيدُ على التاء في جميع المؤنث نونا مشددة فتقول: أَنْتُنَّ، وذَهَبْتُنَّ، وإنمـا وجب أنْ تَزِيبَ نونيا مشددة لتكون بإزاء مازدت للمذكر، والنيون المشددة حرفان بإزاء الميم والواو في جميع المذكر.

وضميرُ المرفوعِ الغائبِ المتصلِ إذا كان واحدًا يستتر في الفعلِ كقولك: زيد قـام وهنـد قـامت، وليست التـاء في «قـامت» ضمير هنـد؛ لأنهـا لو كانت ضميرا لسقطت إذا قَدَّمْتَ فَقُلْتَ: قامَتْ هنْدٌ، وإنما التاءُ عَلامة التـأنيث، وقـد ذكرنـا علَّةَ استتار هذا الضير في باب''' الفـاعل، فـإذا ثنيت ظـهر الضير ألفـا للمـذكر والمؤنث، كقولك: الزيدان قاما؛ الهندان قامتا، وفي الجميع للمذكر واوٌ كقولك: قاموا، وذهبوا وللمؤنث نونٌ مفتوحة كقولك: قُمْنَ، وذَهَبْنَ.

والضير المنفصل للمذكر «هُـو»، وللمـؤنث «هيّ»، وفي التثنيـة لـها جميعــا «هُمَا»، يستوى في هـذا المـذكر والمؤنث، كما استويبا في الخطـاب، وتسقيط الواو

(١) انظر: ص١٠٥ فيا سبق من التبصره.

منــه في التثنيــة؛ لأَنهــا لـو بقيت لـوجَبَ ضَمُّهــا، كا ضُمَّتْ التــاءُ من «أنْتُها»، والضَّةُ تُسْتَثْقل على الواو فحذفت لذلك.

وفي جميع (المذكر) ("هُمُو» على ماذكرنـا في «قُمْتُمُو» ``، وإنْ شئْتَ حـذفت أيضـــا فقلت: هُمْ، وفي جميــع المـؤنث: «هُنَّ» بنـــون مشـــددة كا كان في «أُنْتُنَّ»، ولايجوز أنْ تَحْذِف النونَ من جَمْع الْمؤَنَّث كا حـذفْتَ الـواوَ من جمع المذكر لوجهين:

أحدهمـا: أنَّـك إذا حـذفْتَ من المـذكر الواو بقيت الميم تـدل على الجمع؛ لأنَّهُمَـا [٧٣ / ا] حَرْفان منفصلان في اللفظ، والنون المشددة بمنزلـة حرف واحـد في اللفـظ ولو/ حذفتها لم يكن مايخلفها ويدل عليها.

والوجه الآخر: أَنَّ الواوَ التي قبلها ضمة بمنزلة واوين، والواو في نفسهـاً''' ثقيلـة، فإذا كان ماقبلها من جنسهـا كان أثقل، فجــاز حــذفهـا؛ لثقلهـا، وليُست النونُ ثقيلة؛ فلذلك لا يَجُز حذفُها.

فصل: واعلم أنـه لايجوز أن تَسْتَعْمِـلَ الضيرَ المنفصـلَ إذا قَـدِرْتَ على المتصـل، لايجوز أنْ تقُول: قام أنا؛ لأنك تقـدرُ (على)<sup>(٤)</sup> أن تقول: قُمْتُ؛ وكـذلـك تقول للمخاطب: قُمْتَ، ولا تقول: قَامَ أَنْتَ، وكـذلـك للجماعـة قُمْتُمْ، ولا يجوز: قَـامَ أنتُمْ.

فإن لم تَقْدِرْ على المتصل جئْتَ بالمنفصل كقولك: ماقام إلا أنا، وما قام إلا

(١) نقص في «ق». (٢) في الأصل: في قمتها. (٣) هذه بداية الموجود من النسخة «ب». (٤) نقص في «ب» و «ق» و «ر».

أَنْتُم، وإنما لم يجُزْ استعمال المنفصل في موضع المتصل؛ لأَنَّـه إذَا قُـدِرَ على اللفـظ الأَخَفِّ مع تكميل المعنى لم يجُزْ العدول إلى الأَثْقَل إلا لعُـذْر، و (المضرُ) المتصلُ استعمالُه أَخَفُّ، فلا يجوز العدول عنه إلا إذا لم يُقْدَرْ عليـه. وتقول: كَيْفَ أَنْتَ؟ وكيفَ هُوَ؟، وأَيْنَ أَنْتَ؟، وكَمْ هُمْ؟ فتأتي بالمنفصل، لأَنَّك لاتقدر على المتصل، قال عمرو بن معدي<sup>(٢)</sup> كرب:

مـــاقَطَّرَ الفــــارسَ إلا أنــــا قَــدْ عَلمتْ سَلْمَى وجَـــاراتُـهـــا (") قَطَّرهُ إذَا ألقاه على أحد قطريه، والقطر: الجانب، وكـذلـك القتر أيْضـأ") جاء بالمنفصل لَمّا لم يقْدر على المتصل.

وكذلك تقول: هأَنذَا، وهانَحْنُ أُولاء، وهأَنْتَ ذا، وهأَنْتُم أُولاء، وهـا هُوَذَا، فتأتي بالمنفصل في جميع ذلك؛ لأُنك لاتَقْدِر على المتصل، والتقـدير: هَـذَا أَنـا، وهَـذَا أَنْتَ<sup>(٤)</sup>، وهؤلاء نَحْنُ، فَفَرَّقَ بين حرف التنبيـه والإشـارة بـالمضر كا قـال زَهَنَّرٌ : فاقصد (°) بذرْعِكَ وانْظُرِ كَيْفَ تَنْسَلِكُ تَعَلَّمَنْ هَــــــالَعَمْرُو الله ذَا قَسَماً

(۱) نقص في «ق».

(٢) وكذا نسبه سيبويه والأعلم، وقال السيوطي في شرح شواهد المغني: «قال صدر الأفاضل: يقـال: هـذا البيت للفرزدق، والظاهر أنَّه لعمرو بن معدي كرب» هذا والبيت غير موجود في ديوان الفرزدق. وهو من شواهد سيبويه جـ١ ص٣٧٩، وانظر: شرح السيرافي جـ٣ قسم١ ص٤٥٣، وابن يعيش جـ٣ ص١٠١، ٢٠٢، والمغني ص٢٠٩، وشرح شواهدهِ ص٢٤٥، وشرح المرزوقي للحاسة ص٤١١، واللسان (قطر)، ومعجم شواهد العربية ص٢٨٩.

(٣\_٣) نقص في «ر» و «ق».

(٤) انظر سيبويه جـ١ ص٢٧٩.

(٥) في «ر» و «ق»: فاقدر بذرعك، وهي رواية المبرد، وفيها أيُضا: أيْن تنسَلِكَ وهي رواية سيبويه والمبرد. والبيت من شواهــد سيبـويـــه جـ٢ ص١٤٥. ـ ١٥٠، وانظر: المقتضب جـ٢ ص٢٢٣، وشرح السيرافي جـ٣ قسم١ ص٤٥٨، والخزانـة جـ٢ ص٤٧ وجـ٤ ص٢٠٨، ٤٧٨، والهمـع جـ١ ص٧٦، والسدرر جـ١ ص٥٠، والمخصص جـ١٣ ص١١٢، ومعجم شواهد العربية ص٢٥٦ وديوانه ص١٨٢. تَعَلَّمَنْ: اعلم، وهو هنا فعل جامد، واقصد بـذرعـك: مَثَلٌ ذكره الميـداني في مجمع الأمثال جـ٢ ص٢٢، وقِال: «يُضْرَب لمن يَتَوعَّدُ» . أي كلف نفسك ماتطيق، والذُّرْع: الاستطاعةُ، وتنسلك: تَدْخل.

أراد تعلَّمن هذا لعمرو الله قسل، وكا قال لَيبد'': فقلْتُ لهم هـٰذَا لَـهَــا هَــاوذَا ليَــا، ونَحْنُ اقتسمنــا المـالَ نصفيْنِ بِيْنَنَــا أراد أن يقول: وهذا ليا، فصيَّر الواو بين ها و ذا.

ويجـوز أن تكـون «هــا» التي للتنبيــه داخلـةً على هــذه الأساء غيرَ مَنْـويٍّ دخولُها على الإشارة؛ لأنَّ المضرَ والمبهمَ يشتركان في الإِبْهَـام (كا)''' قـال الله عز وجل: ﴿هَاأَنْتُمْ<sup>(٣)</sup> هؤُلاَءَ﴾ فلو كانت «هـا» الأولى لأولاء لم يُعِـدْهَـا ثــانيــةً<sup>(٤)</sup> في هؤلاء.

واعلم أنَّـك إذَا أخبرْتَ عن جمـاعــة غُيَّب، وكان أحــدهُم حــاضراً جعلْتَ الخطـابَ على لفـظ الحـاضر"، كقولـك: أنتم ركبتم، وأنتُم ذهبتم فتغلَّب الحـاضر على الغائب، وكذلك (للاثنين)'') إذا كان أحدهما حاضرا والآخر غائبا تقول: أنتُما جئتُما، وأنتُما فعلتُها، وعلى هذا (يُحْمَلُ<sup>(٧)</sup> قولُ امرئ القيْس (<sup>٨)</sup>:

(١) قال البغدادي في الخزانة: «ونسبه الأعلم إلى لبيد.... ولم أره في ديوانـه» وليس البيت في ديوان لبيـد الـذي اعتدت عليه، وذكر صاحب معجم شواهد العربية أنه في ملحقات ديوانه ص٣٦٠ (تحقيق إحسان عبـاس، طبع الكويت سنـة ١٩٦٢). وهو من شواهـد سيبويـه جـ١ ص٣٧٩، وانظر: المقتضب جـ٢ ص٣٢٣، وشرح السيرافي جـ٣ قسم١ ص٤٥٨، وابن يعيش جـ٨ ص١١٤، والخزانة جـ٢ ص٤٧٩، وجـ٤ ص٤٧٨، والبهم جـ١ ص٧٦ والـدرر جـ١ ص٥٠، ومعجم شواهـد العربية ص٤٢٤.

- (٢) نقص في «ر».
- (٢) الآية ٦٦ من سورة آل عمران، والآية ١٠٩ من سورة النساء.

(٤) في معاني القرآن للزجاج ص٤٧٤ ـ ٤٧٥: «قبال بعض النحويين: العرب إذا جباءت إلى اسم مكني قـد وُصفَ بهذا جعلتْه بين «هـا» و «ذا» فيقول القــائل: أين أنت؟ فيقول المجيب: هــأنـذا، قــال: وذلـك إذا أرادوا جهـة التقريب.. والقول في هذا عنــدنـا: أنّ الاستعمال في المضر أكثرُ فقــط، أعنى أنْ يفصل بين «هــا» و «ذا»؛ لأنّ التنبيــه أنْ يَلميَ المضرَ أَبْيَنَ، فإن قال قائل: هازيد ذا وهذا زيد جاز، لاختلاف بين الناس في ذلك».

- (٥) في «ب» و «ر»: الحاضرين.
	- (٦) نقص في «ر».
	- (٧) نقص في «ق».
- (٨) انظر ديوانه ص٤١، وهناك بيت يفصل بين البيتين في الديوان، ورواية الديوان: ألم ترياني.

نْقَضِّي ('' لَبَـانَـاتِ الفُـؤَادِ المُعَـنَّبِ خَلِيلَيَّ مُرّا بي عَلَى أُمِّ جُنــــــدُبِ (ثم قال<sup>(۲)</sup>:) ألم تَرَ أَنِّي كُلَّمَــا جنُّتُ طـــارقــاً وجدت بها طيبا وإنْ لَمْ تَطَيَّب ("َا قال: خَلِيلَيَّ لاثنيْنِ (أَحدِهما)'" حـاضر (والآخر<sup>٥)</sup> غـائب) ثم أقبل على الحـاضر منها فقال: أَلَمْ تَرَ أَنِيٌّ (كلما)''' فخاطبَهُ على لفظه وكذلك قولُ / الآخر''': [٧٢ / ب] فَإِن تَرْجُراني يابْنَ عَفَّـانَ أَزْدَجِرِ وإِنْ تَتْرُكَـانِي أَحْم عِرْضاً مُمَنَّعَــا لأَنَّ الخطَّاب لاثنين، أحـدهمـا ابن عفـان، فجـاء بلفـظ الاثنين، ثم أقْبَل على'' الحاضر منها، فاعرف ذلك إن شاء الله تعالى. فصل: (وأمّا ضمير<sup>٩١</sup> المنصوب المتصل) فللمتكلم المفرد نون وياء، مـذكرا كان أَوْ مؤنثا كقولك: أكرمْتَنِي، وضربْتَني. وْالِياءُ وحدها هي الضير، وإِنَّمَا أُدْخِلتْ النون عليهـا؛ ليسلَمَ بنـاءُ الفعل؛

- (۱) في «ب» و «ر» و «ق»: لنقضي حاجات....
	- (۲) نقص في «ب».

(٣) وهَمَا من شواهد السيرافي جـ٣ قسم١ ص٤٤٧ ـ ٤٤٨، وانظر البيت الأول في التصريح جـ١ ص٢٠٢، والبيت الثاني في الخصائص جـ٣ ص٢٨١، والبيتين في رسالة الملائكة ص٢٤، ومعجم شواهد العربية ص٥٣. اللبانات: جمع لبــانـة وهي الحاجة، وطارقا: آتِياً بالليل، يعني أنها طيبة الرائحة في الوقت الذي تتغير فيه الأفواه.

- (٤) نقص في «ر» و «ق».
	- (٥) زيادة في «ر».
	- (٦) زيادة في «ق».

(٧) هو سُوَيْد بن كراع. وفي الأصل: فان تزجرا، وأَثْبَتُّ مافي بقيـة النسخ وهو الموافق لبقيـة المصـادر. والبيت من شـواهـد السيرافي جـ٣ قسم١ ص٤٤٨، وانظر: المخصص جـ٢ ص٥، وسمـط الـلألي ص١٤٣، واللســان (جـزز) ورسـالـة الملائكة ص٢٤ وشرح شواهد الشافية ص٤٨١ حيث ذكر عرضا. أزدجر: أنتهي وأمتنع وأنتهر، وأصله «ازتجر» قلبت التاء دالا لقرب مخرجيها، واختيرت الدال لأنها أليق بالزاي من التاء.

(٨) في «ر» و «ق»: ثم أقبل فخاطب الحاضر منها.

(٩) بياض في «ب».

 $-699 -$ 

لأَنّ ياءَ المتكلم تكْسِرُ ماقبلها، فكرهوا أنْ يَـدْخلَ الفعلَ الكسرُ، وقـد منع الجرَّ في الإعراب لما بينا<sup>(١)</sup>.

وضمير المتكلَّم مع الاثنين والجماعة «نا» من قولك: أَكْرَمَنا وضرَبَنَا.

والفرق بين المنصوب والمرفـوع في هـذا أنّ المرفـوعَ تسكنُ فيـه لامُ الفعـل كقولك: قُمْنـا، وضَرَبْنـا، والمنصوبُ يجْري أخرُ الفعل فيـه على أصلـه؛ إن كان ماضياً فحركته الفتح، وإنْ كان مستقبلاً فعلى مايستحق من الإعراب.

وأمَّـا ضميرُ المخـاطب المِّتصل فـالكاف مفتوحـةً للمـذكر؛ ومكسورةً للمـؤنث كقـولك: أكرمـكَ؛ وضربـكَ للمـذكر، وأكرمـك، وضربـك للمـؤنث، ولـلاثنين أكرمَكُمَـا، وضَرَبَكُما مُــذَكَّرَيْن كانــا أو ْمُــؤنَثَيْن، وتُضَمّ الكافُ من «كُمَــا» كا ضَمْتَ التاءَ من «أَنْتُما» و «قُمْتُما» والعلةُ واحدة.

ولجماعـة المـذكرين «ضربكُمـو» و «أَكْرَمَكُمُـو» بـواو بعـد الميم، وإنْ شئت حذفْتَ الواوَ كا حذفْتَها من المرفوع في قولهم: «هُمْ» و «أنْتُم».

ولجماعة المؤنث نونٌ مشـددة بعـد الكاف كقولـك: ضَرَبَكُنَّ، وأَكْرَمَكُنَّ على قياس مامضي.

فَأَمَّا ضِمِيرُ الغائب المتصل فهاءٌ بعدها واو كقولك: ضَرَبَهُو، وَأَكْرَمَهُو، هـذا (هو)'' الاختيار إذا وصلْتَ الكلامَ، إلا أنْ يكون ماقبل الهاء ساكنـا كقولـك: لم يَضْرِبْهُ، ولم يُكْرِمْهُ فتحذف الواو في هذا.

وإنَّما اختير إثبات الواو إذا تحرك ماقبل الهـاء؛ لأَنَّ الهـاءَ خَفيَّـةٌ، والواو يخرجها من الخفاء إلى الإظهار.

(١) انظر ص٨٠ فيا سبق من التبصرة.

(٢) نقص في «ب».

فَأَمَّا إذا سَكَنَ ماقبل الهاء فيُخْتَارُ حذفُ الواو (لـذلـك)'')؛ لأنـه (يصير)'') بمنزلــة التقــاء الســاكنين؛ لأَنّ الـهــاءَ حـــاجــزّ غيرُ حَصِينٍ، فكأنّ الســاكنين الْتَقَبَا، فحُذفَتْ الواوَ لذلك.

وإذا وقَفْتَ في جميع ذلك حذفت الواوَ كقولك: ضَرَبْتُهْ وأكْرَمْتُهْ، فإن كان الساكن الذي قبل الهاء تُمْكِنُ حركتُه، فإنّ من العرب" من يَنْقُلُ حركةَ الهاء في السوقف إلى الحرفِ الــــذي قبلهــــا، ويقفَ على الـهـــاء فراراً من التقــــاء السـاكنين فيقـول: لم أضْربُـهْ، ولم أكْرِمُـهْ، وهـذا في الشعر أكثر مـايكـون، قـال الرّاحز<sup>(٤)</sup>:

مِنْ عَنَـــزِيٍّ سَبَّنِي لَمْ أَضْرِبُـــــــهْ عَجِبْتُ والسَّدَّهرُ كَثْيَرٌ عَجَبُسَــهْ أراد: لم أضربْهُ فنقلَ ضَمَّةَ الـهاء إلى الباء، وحَذَفَ الواو، وإن°′ كان ماقبل الـهـاء متحركا (وهذا)<sup>(٦)</sup> جائز في الشعر (كثير<sup>٧)</sup> كما) قال الأعشى<sup>(٨)</sup>:

- (۱) نقص في «ب» و «ر» و «ق».
	- (۲) نقص في «ر».
- (٣) انظر: كتاب سيبويه جـ٢ ص٢٨٧.

(٤) هو زيـاد الأعجم كا في كتـاب سيبويـه. والبيت من شواهـد سيبـويـه جـ٢ ص٢٨٧، وانظر: المحتسب جـ١ ص١٩٦، وابن يعيش جـ٩ ص٧٠، ٧١ وشرح شـواهـد الشــافيــة ص٢٦١، والهمـع جـ٢ ص٢٠٨، والــدرر جـ٢ ص٣٢٤، والأشموني جـ٤ ص٢١٠، واللســان (لم) ومعجم الشواهـد ص٤٤٤. وعنزيّ: منسوب إلى عَنَزَةَ، وهو أبو حي من ربيعــة بن أسد بن ُ ربيعة بن نزار، انظر: اللسان (عنز) والغريب أن الصبان قال: «من عنزي أي من قصير».

- (٥) في الأصل: وحذف الواو إذا كان ماقبل الهاء متحرك.
	- (٦) نقص في «ب» و«ق».
		- (۷) نقص في «ق».
- (٨) انظر ديوانه ص٩٠ وروايته: وما عنده مجد تليد وماله... من الريح فضل..

وهو من شواهد سيبويـه جـ١ ص١٢، وانظر: المقتضب جـ١ ص٣٨، ٢٦٦ والإنصـاف ص٥١٦، والتليـد: القـديم الموروث، والجنوب والصبا أحَبُّ الرياح عند العرب، لأن الجنوب تلقح السحاب، والصبا تلقح الأشجار. قـال الشنتمري: «أراد لَهَو فحذف الواو ضرورة».

 $0 \cdot 1$   $-$ 

وضمير المؤنثة الغائبة «ها» من قولك: ضربتُهَا، وأكرمتُهَا.

 $\lceil x \cdot y \cdot \cdot \rceil$ ولايجوز حـذف الألف في وصل ولا وقف؛ لأَنَّ الألفَ خَفيفَةٌ''، وليست كالواو.

(و) ضمير الاثنين (في هـذا مـذكرين (") أم مؤنثين) «هُما من (قـولـك)) : ضربتُها وأكرمتُها على قياس <sup>(٤)</sup> المخاطِب (من <sup>(٣)</sup> ضربتكما).

وفي جميع المـذكرين «هُمُو» من ضربْتُهُمـو، فتزيـد ثـلاثـة أحرف في الجمـع قياسا على التثنية<sup>(٥)</sup>.

وفي جميع المؤنث «هُنَّ» من قولك: ضَرَبتُهُنَّ، بثلاثة أَحْرُفٍ قياساً على جَمْع الذك

وأمَّا ضمير المنصوب المنفصل فإيًّا مضافةً إلى ما بعـدهـا من الأسماء المضرة، تكون للمتكلم مفرداً: «إيَّـايَ» مـذكراً كان أو مؤنثـاً، وللمتكلم مع غيره «إيَّـانَـا»، وللمخـاطب «إيَّــاكَ»؛ بفتــح الكاف للمـــذكر، و «إيَّـــاك» بكسر الكاف للمـؤنث وللاثنين «إيَّاكُمَا» للمذكَرَيْن والمؤنثَيْن جميعاً على قياس ما مضي.

ولِلجاعة المذكَّر بنَ «إِيَّاكُمُو» ``، وإن شئْتَ حذفتَ الواوَ، كا بَيَّنَّا.

(١) في «ر»: لأن الألف خفية. (٢) نقص في الأصل. (٢) نقص في «ر». (٤) في «ر»: كضير الاثنين المذكرين. (٥) في الأصل: قياسًا على التثنية والجمع. (٦) في الأصل: إِيَّاكُم.

 $. \circ \cdot \tau$ .

ولجماعة المؤنِّث: «إيَّاكُنَّ»، وللغائب «إيَّاهُ» للمذكر، وإيَّاهَا للمؤنث، و «إيَّاهُمَا» للاثنين مذكَّرَيْن (كانا)'' أَوْ مؤنثَيْن، و «إيَّـاهُمُو»''' للجميع المذكر، وإن شئْت حذفْتَ الواوَ، (و)<sup>(٣)</sup> لجماعة المؤنث «إياهن».

هذا مـذهب<sup>(٤)</sup> الخليل وحَكَى عن العرب: إذا بَلَغَ الرّجُلُ السِّتِّينَ<sup>(٥)</sup> فـإيّـاهُ وإيًا الشوابَّ» والضائر التي بعد «إيَّا» عند الخليل في موضع جر<sup>(٦)</sup> باضافة «إيَّـا» إليْها قيـاسـا على مـا حَكَى من إضـافتـه إلى الظـاهر من قولـهم: «فـإيَّـاهُ وإيَّـا الشَّوَابِّ».

وأمَّا الأَخْفَشُ" فكان يقول: إنَّ ما بعـد «إيَّـا» لا موضعَ لـه من الإعراب، وإنَّ «إيًّا» وما بعدها كلمةٌ واحدةً؛ لأَنَّ الْمَضَرَ لا يُضَافُ.

وإلى هـذا ذهبَ ابنُ السَّرَّاج ْ"، وذكر أنَّ مــا حكاه الخليـل من إضــافــة «إِيَّا» إلى الظاهر شاذٌّ في القياس.

- (۱) زيادة في «ر».
- (٢) في الأصل: وإيَّاهُم.
	- (٢) نقص في «ق».
- (٤) انظر: كتاب سيبويه جـ١ ص٢٨٠.

(٥) انظر: كتـاب سيبويـه جـ١ ص١٤١، وشرح السيرافي جـ٢ قسم ١ ص٢٤٢، ومعـاني القرآن وإعرابـه للزجـاج جُـ١ ص١١، والرضي على الكافيـــة جـ١ ص١٨١، والإنصــاف ص٥(٦ ـ ٦٩٧، وابن يعيش جـ٣ ص٩٨، ١٠٠، والتصريـح جـ٢ ص١٩٤، والأشموني جـ٣ ص٢٨٨، واللسان (إيَّا) وقال الأزهري في التصريح: «ويروى: السوءات».

(٦) قال سيبويه في الكتاب جـ١ ص١٤١: «وقـال الخليل: لو أن رجلا قـال: إيّـاك نفسـك لم أعنفـه، لأن هـذه الكاف مجرورة» وقال السيرافي في شرحه جـ٢ قسم ١ ص٢٤٢: «ولم يذكر سيبويه خلافا له».

(٧) انظر: شرح السيرافي جـ٢ قسم١ ص٢٤٢، ومعــاني القرأن وإعرابــه للـــزجـــاج جـ١ ص١١ وابن يعيش جـ٣ ص٩٨ ـ ٩٩، والرضي على الكافيـة جـ٢ ص١٢ ـ ١٢، والـهمـع جـ١ ص٦١، وأبـو الحسن الأخفش للـدكتـور طـــه الـزيني ص٤١، وص٨٢ ـ ٨٤، وقد روى عن الأخفش أيضا أنه وافق الخليل.

(٨) انظر: الأصول جـ٢ ص٩٧ (الرسالة المخطوطة) وشرح السيرافي جـ٢ قسم ١ ص٢٤٢ بيـد أن السيرافي لم ينسب ذلك إلى ابن السراج ولكنه قال: «وجماعة من النحويين يخالفون هذا، وقالوا: لا يجوز أن يكون إيا مضـافـا؛ لأنـه ضمير والضير لا يضاف، وما حكاه الخليل شاذ لا يعمل عليه». وأَجَمَعُوا على استقباح: إيَّا زَيْدٍ<sup>(١)</sup> أَكْرَمْتُ بإضافة «إيَّا» إلى زيد.

وإجماعُهُم على هذا لا ينقُض عندي''' مذهَبَ الخليل؛ لأنَّ الخليلَ لم يُجعل قولَهُم: «فإيَّـاهُ وإيَّـا الشَّوَابِّ» أَصْلاً يُقـاسُ عليـه في إضـافـة «إيَّـا» إلى الأسْمَـاء الظاهرة، وإنما استدل بإضافتهم «إيَّـا» إلى «الشَّوَابِّ» على أنّ مــا بعــد «إيَّـا» من المضرات في موضع جر بإضافة «إيًّا» إليْهَا، وهذا استدلال صحيح؛ لأنَّه استـدل على إعراب ما لا يُتَبَيَّنُ فيه الإعرابُ بإعرابٍ ما يُتَبَيَّنُ فيه الإعرابُ.

ألا تَرى أَنَّا نستـدِلُّ على إعراب (سـائر)<sup>(٣)</sup> المضراتِ بـإعرابِ المظـهراتِ التي تقع موقعهـا فنقول: مـوضـع الكاف من «ضربتـك» نَصْبٌ؛ لأَنَّـكَ لـو ذكرْتَ في مـوضعهـا مبا يُتَبَيَّنُ فيـه الإعرابِ لم يَكُن إلا نصْبَـاً، كقـولـك: ضربتُ ; بـدأ، وكـذلـك التـاء في «قُمْتُ» في موضع رفـع؛ لأَنَّـك لـو ذكرْتَ في مـوضعهـا اسا يُتَبَيَّنُ فيه الإعرابُ لِم يَكُنْ إِلاَّ رَفْعَاً كقولك: قام زيدٌ.

وكذلك إذا قُلْتَ: (جـاءني)<sup>(٤)</sup> غلامًـكَ، فـالكاف في موضع جر؛ لأَنَّـكَ لو ذكرْت في موضعهـا ظــاهرا يُتَبَيَّنُ فيـه الإعرابُ لم يكن إلاَّ جرّاً كقولـك: غلامُ ز يدٍ.

فَلَمَّا كَانَ سَائِرُ المَضْرَاتِ يُسْتَدَلُّ عَلَى إعرابِهَا بِإعرابِ ما يقع موقعَهَا ممـا يُتَبَيَّن فيه الإعرابُ، كذلك استدَلَّ الخليلُ على أنَّ ما بعد «إيَّا» في موضع جَرٍّ بما ذكرتــه العَرَبُ من إعراب الاسْم الظـــاهر بعـــدهـــا وإن كان لا يُسْتَعْمَـلٌ مــع الظواهر إلا فيا سمع من العرب.

(١) انظر: معاني القرآن وإعرابه للزجاج جـ١ ص١١ وابن يعيش جـ٣ ص١٠٠.

(٢) ليس هذا رأي الصيري، ولكنه رأى السيرافي حيث قال في جـ٢ قسم ١ ص٢٤٢: «والصحيح عندي ما قـالـه الحليل رحمه الله، وذلك أني رأيت ما يقع بعد «إيا».. إلخ ما ذكره الصيمري بألفاظ مغايرة.

- (٢) نقص في «ر».
- (٤) نقص في «ق».
وليس مستنكر أن تجعل الأَسْمَاءُ الظاهرةِ وصلةِ إلى المضراتِ التي بعـدهـا كا<sup>(١)</sup> جُعِلَ «أَيُّهَا» وصلَةً إلى نداءِ ما فيه الألف واللام كا قدمنــا، فــاغْرِف ذلـك/ [٢٧٤ / ب] إن شاءَ الله تعالى.<sup>(٢)</sup>

> فصل: ولا يجوز أَنْ يُسْتَعْمَل الضيرُ المنفصلُ في مـوضـع المتصـل إِذَا قُـدِر على المتصـل كا قـدمنـا'''، لا تقـولُ: ضربتُ إيَّــاك؛ لأنَّــكَ تقــدر على الكاف من «ضربتك».

فإِنْ قَدَّمْتَ المفعول وأَضْمَرْتَه لم يكن إِلاّ المنفصلُ كقولك: إيَّاك ضَرَبْتُ. وكـذلـك: مــا ضربت إلاَّ إِيَّــاكَ؛ لأَنَّــكَ لا تقــدر على الكاف مَـعَ إلاّ.

ويجوز في «كان» وأَخَواتهـا إذا كان الخَبَرُ ضَيراً أَنْ يكون مُتَّصلاً، ومنفصلاً، قال سيبويه<sup>(٤)</sup>: بلغني عن العرب الموثوق بهم أُنَّهُم يقولون: لَيْسَنِى، وكانَنى، قَـالَ أَبُو الأَسْوَد الدُّؤَلِيِّ:

أَخُوهَا غَذَتْهُ أُمُّـهُ بلبَـانهَـا<sup>(٥)</sup> فـالاً يكُنْبَـا أَوْ تكُنْــهُ فــاِنَّـــهُ والأجودَ استعمال الضير المنفصـل معهـا كقـولـك: كان إيَّـاه، وليْسَ إيَّـاهُ (كا)<sup>(٦)</sup>

(١) في شرح السيرافي جـ٢ قسم١ ص٢٤٢: «.. وقد رأيناهُم فعلوا شبيهاً بهذا حيث قـالوا: يـا أَيُّهـا الرجل،.. ولا أبعـد أن يكون «إيــا» هو فِعْلَى من «أيّ» وأُخِـذَ أحـدهمـا من الآخر لاشتراكـها في الوصلـة، ومــا حكاه، الخليل شــاذ في الظاهر؛ لأن الظاهر في التقديم والتأخير على حال وإحدة..».

- (٢) انظر: ص٣٤٤ فيا سبق من التبصرة.
- (٣) انظر: ص ٤٩٦ ـ ٤٩٧ فيا سبق من التبصرة.
	- (٤) انظر: الكتاب جـ١ ص٢٨١.

(٥) وهو من شواهـد سيبـويـه جـ١ ص٢١، وإنظر: المقتضب جـ٢ ص٩٨، والإنصـاف ص٨٢٢، وابن يعيش جـ٣ ص١٠٧، والمقرب جـ١ ص٩٦، والخزانة جـ٢ ص٤٢٦ والعيني جـ١ ص٢١٠، والأشموني جـ١ ص١٨٥، واللسان (لبن) وديوانه ص٨٢. والضير في «يكنها» يعود إلى الخمر في البيت السابق وهو:

رأيت أخسساه المخسز يسسبا بمكانهسسا دع الخمر يشربْهمــــــا الغــــــواةَ فــــــــــإنّنى ويعني بأخيها: النبيذ المستخرج من الزبيب لأن أصلها العنب، واللبان: اللبن للآدميين خاصة «يقـال: هو أخوه بلبـان أمه بكسر اللام ، ولا يقال: بلبن أمه، إنما اللبن الذي يشرب».

(٦) نقص في «ر».

قالَ عُمَرُ ۖ يُنُ أَبِي رَ سِعةَ: لَّئن كَانَ إِيَّاهُ لَقَـٰدٌ حَـالَ بَعْـٰدَنَـا عن العهد والإنسانُ قَبِدْ يَتَغَيَّرُ<sup>(١)</sup> وقد تقدم''' هذا في باب «كان» وأخواتها.

فصل: وأمــا المجرورُ فليس لــه (إلاَّ") ضميرٌ (متصل، ليس'") لــه) منفصل، والعلَّةُ في ذلك؛ أَنَّ الجار والمجرور بمنزلة شيء واحـد لا يجوز أن يتقـدم المجرور على الجار، ولا يُفْصل بينها؛ لأَنَّ المجرور كبعْض حروف الجـار، وبعض حروف الشيء لا يتقدم عليه.

وليس كذلك المرفوعُ والمنصوبُ؛ لأَنها يتقدمـان و بتـأخَّرَان، و يُفْصَلُ بين الرافع والمرفـوع، والنــاصب والمنصـوب؛ لعـدم تلـك العلـة فيها، ألا ترى أنـك تقول: ما جاءني إلا زيَّتٌ، فتفصلُ بين المرفوع ومـا عمل فيـه؛ وتقول: مـا رأيْتُ إلا زيداً، فَتَفْصل كذلك؟ وتقول: (مـا<sup>(٤)</sup>) جـاءَني اليومَ زيـدٌ، ورأَيْتُ في دارك زيداً، وضرب عمراً زيـدٌ، وَعَمْراً ضرب زيـدٌ؟ فَلَمَّـا احتيج إلى إضْمَـارهمـا على التقـديم والتـأخير لم يكن بـد من ضمير منفصل لَهُمَـا؛ وَلَمَّـا كان المجرور<sup>٥</sup>) يلزم موضعاً واحداً ولا يجوز أنْ يتقدم، ولا يُفْصَلَ بينه وبين مـا عمل فيـه لم يُحْتَج فيه إلى ضمير منفصل.

فَأَمَّا ضميرُه فللمتكلم ياءً مكسورٌ ما قبلها؛ مذكراً كان أَوْ مؤنثاً.

(١) وهو من شواهـد ابن يعيش جـ٣ ص١٠٧، وانظر: المقرب جـ١ ص٩٥، والخـزانـة جـ٢ ص٤٢٠، والعيني جـ١ ص٢١٤. والتصريح جـ١ ص١٠٨. والأشموني جـ١ ص١٨٥، وديوانه ص٨٦. حال فلان عن العهـد أي زال، انظر: اللســان (حول).

- (٢) انظر: ص١٩٤ فيا سبق من التبصرة.
	- (٢) نقص في «ق».
	- (٤) زيادة في «ر».

(٥) في «ب» ولما كان المجرور ومـا يليـه يوضعـان...، وفي «ر» و «ق»: ولمـا كان المجرور ومـا يليـه يلزم موضعـا واحدا.

 $0.7 -$ 

وحَقٌّ هذه الياء أَنْ تُبْنَى على الفتح، وإنما وجب حركتها'''؛ لأنها اسم على حرف واحد (و)'' لا بيد (من)''' أَنْ تقوى بحركـة، فجَعلَ حركتُهـا الفتحُ؛ لأَنَّ الضَّمَّ والكسرَ ثقيلان على يباءٍ قبلها كسرة، وذلك قولك: غُلاَمِيَ وصاحِبيَ، وقد تُحذفُ الفتحةُ منها تخفيفاً، فإن كان قبلَها ساكنٌ لم يكن بـد من حركتهـا بحركة الأصل؛ لئلاَّ يلتقيَّ سَاكِنَان كقولك: غُلاَمَايَ، وبُشْرَايَ وَعَصَايَ وهُدَايَ.

فَإِنْ كَانِ الحرفِ السَّاكِنِ الَّذِي قَبْلَهَا يَاء أَدْغَمَتْ فِي الْيَاء الَّتِي بِعَدْهَا وفُتِحَتْ أيضاً لا غيرُ كقـولـك: عَلَيَّ، وإِلَيَّ، وَعَبْـدَيَّ، وغُـلاَمَيَّ؛ لأَنَّــك لَمَّــا احتجْتَ إِلى حركتها لالتقاء الساكنين حرَّكْتَها بحركـة الأصل، وهي الفتحـةُ كا ىتًا.

فإن كان السـاكن الـذي قبلهـا واواً قلبتَهـا يـاء، وأدغَمْتَهـا فيا بعـدهــا، (وفتحت<sup>(٣)</sup> أيضــاً لا غير) كقــولـــك إذا أَضَفْتَ (قــوْلَـــك<sup>(٤)</sup>) «مُسْلِمُــون» ، و «عِشْرُون» إلْيَـك: هـؤلاء مُسْلِمِيٍّ، وعِشْرِيٍّ؛ لأَنَّ الـواوَ / واليــاءَ إذا اجتمعَــا، [٧٥ / ا] والأَوَّلُ منها ساكنٌ قُلبَتْ الواوَ ياءً وأَدْغِمَتْ إحداهُمَا في الأُخرى قياساً مستمراً تقف عليه في التصريف إن شاء الله.

> فإن كانت الواوُ غيرَ ساكنةٍ لم تَقْلِبْها ياءً، ولم تُـدْغِمْها كقولـك إذا أَضَفْتَ غَزُواً وَعَدْواً إِلَيْكَ: غَزْوِي، وَعَدْوِي.

وكذلك الياءُ إذا كانت غيرَ ساكنةٍ لم يلزم فيها مــا لزم في اليــاء الســاكنــةِ

- (١) في «ر»: وإنما وجب بناؤها على الفتح لأنه اسم....
	- (۲) زيادة في «ر» و «ق».
	- (٢) نقص في «ب» و «ر» و «ق».
		- (٤) نقص في «ر».

من الإدغام والفتح كقولك: ظَبْيِي ورميي في إضافة ظَبْي وَرمْي إليك.

وضمير المتكلم إذا كان معـه غيرُه نونٌ وأَلفَ كقولـك: غـلامُنــا، وصـاحبُنَـا، وَعَلَيْنَا (وإليْنَا'')، ) وهُدَانَا، وَعَصَانَا.

وضميرُ المخـاطب كَـافَّ مفتوحـةٌ للمـذكر، ومكسـورةٌ للمـؤنث كقـولـك في المذكر: غلامُكَ، وغلامُك للمؤنث.

(") وضمير المتكلم إذا كان معه غيره") ؛ وضمير المخاطب في المُؤنّث، والمذكر والتثنيـة، والجمـع، وضميرُ الغــائب في المــذكر، والمـؤنث (وفي التثنيــة''') والجمـع (جميع<sup>(٤)</sup> ذلك) كضير المنصوب المتصل، وقـد ذكرنـا في أَوَّل الكتـاب مـا بين المجرور والمنصوب من التأخي<sup>(٥)</sup> كقولك: غُلامُنَا، وعصـانـا، وغلامـك وعصـاك (وهـداك'') ، وصـاحبـه، وبشراه، وبشراكما، وغـلامكم، وصـاحبهُمْ (وبشراهُمْ'') وهداهُمْ، وهداهن، وغلامين.

فإن كان ضمير الغائب قبلَه ياءً أو كسرةً جازٍ فيه إذا وصلْتَ الكلامَ أَرْبِعةُ أُوْجَه:

أَوَّلُهَـا: فِيهُـو زِيـدٌ، (وبهُـوْ`` عيبٌ) ، وَعَلَيْهُـو مـالٌ، بـإثْبَــات الـواو على الأصل.

> (۱) نقص في «ب». (٢\_٢) نقص في «ر». (۳) نقص في «ق». (٤) نقص في الأصل. (٥) انظر ص٨٨ فيا سبق من التبصرة. (٦) نقص في «ر» و «ق». (٧) نقص في «ق».

والثاني: فِيهِي، وَبهِي، وَعَلَيْهِي، تُقْلَبُ الواوُ ياءً؛ لأَنه بمنزلة واو تليها يــاء أو كسرةً؛ لأَنَّ الـهاءَ ليس بحاجزٍ حصينٍ.

وقياسٌ ذلك أَن تُقْلَبَ الواوُ يباءً، ويُكْسَرَ لها مبا قبلها؛ لأَنْهُمْ يكرهون الـواوَ طرفـاً حتى (إنـه<sup>(١)</sup>) ليس''' في الكـلام اسم (في<sup>(٢)</sup>) أخره واو قبلهــا ضَمّــةٌ لازمة، وقد قُرئٌ: ﴿بهي وَ<sup>(٤)</sup> وبدَارِهِي﴾ و ﴿بِهُو وَبِدَارِهُو<sup>(٥)</sup>﴾ .

والثالث: فِيهُ، وبهُ، وَعَلَيْهُ، بحذف الواو، وإِبْقَاء الضَّمة للدلالة عليها. والرابع: فيهِ، وبهِ، وعليهِ بحذف الياء بعد القلبِ، والاجتزاء بالكسر عنها. والحذف مع الياء أَجْوَدُ منه مع الكسر.

ولا يجوز عند سيبويه الحـذفَ مع الكسرِ إِلاَّ في ضرورة الشعر، وأَنشـد في ذلك:

سأَجْعَلُ عَيْنَيْهِ لِنَفْسِهِ ('') مَقْنَعَـا فإِنْ يَكُ غَثَّـاً أَوْ سَينـاً فـإِنَّنى

- (۱) نقص في «ب» و «ر» و «ق».
- (٢) في «ر» ليس اسم في الكلام.
	- (٣) زيادة في «ق».
- (٤) الآية ٨١ من سورة القصص، و «بهي وبدارهي» قراءة الجمهور.

(٥) وهي قراءة أهل الحجاز كا نسبها إليهم سيبويـه، انظر: الكتـاب جـ٢ ص٢٩، والمقتضب جـ١ ص٣٦ ـ ٢٧، ص٢٦٤ ـ ٢٦٥، ومعاني القرآن وإعرابه للزجاج جـ١ ص١٢، والمحتسب جـ١ ص٦٧.

(٦) وهو من شواهد سيبويه جـ١ ص١٠، وانظر أيضًا: المقتضب جـ١ ص٣٨، ٢٦٦، والكامل ص٢٥٠، والإنصــاف ص٥١٧، والأصمعيــات ص٦٧ في قصيــدة من أربعين بيتـــا من ص٦٢ إلى ص٦٧، وانظر أيضــا بِـثـــط الـــلآلي ص٢٤٩ والاقتضاب شرح أدب الكاتب ص٤٢٥، وقـال ابن السيـد: يقول: ليس يحتـاج ضيفي إذا ودعني وفـارقني أن يسـأل عمـا كنت أطبخه في قدري، لأن مافيها من غثٍّ أو سمين لايغيبُ عنه لأني أقدمه بين يديه، وأجعل عينيه مقنعـا، أي أقول له تخير ماتحب، واترك مالا تحب، وقد نسب سيبويه البيتَ إلى مالك بن خريم الـهمداني، وهو في الأصمعيات مالـك بن حريم بالحاء المهملة، وقال بعضهم: مالك بن خُزَيْم بالخاء والزاي مصغرا.

وهذه الوجوه كُلُّها تَسْقُط في الوقف كقولك: عَلَيْهْ، وَبِهْ، وَفِيهْ.

وإذا اتصل بهذه الهـاء''' والكسرة ضميرٌ جمـاعـةٍ غـائِبين جـاز فيهـا خمسـة أوجُهِ:

الأَوَّلُ: عَلَيْهُمُو، وبهُمُو، بـإثبـات الواو، وضمّ الـهـاء على الأَصْلُ، كما كان في المنصوب نجو: ضَرَيْتَيْهُو.

والثاني: عليهُمُ، وفيهُمُ بإسقـاط الواو، وإبقـاء الضَّمة في الـهـاء (والمي<sup>(٢)</sup>) كا قُلْتَ فِي المنصوبِ: رَأَيْتُهُمُ.

والثالث'': عَلَيْهِمِي، وبهمِي، تُقْلَبُ الواوُ ياءً؛ استثقـالاً للخروج من يـاءِ وكسرةٍ إلى ضَمٌّ<sup>(؛)</sup> الميم (والواو<sup>٥)</sup>) ؛ لأن الهاءَ ليس بحاجزٍ حصينٍ؛ لخفـائهـا فكأَنَّ الياءَ والكسرةَ قد وليتْهُمَا الواوَ، فقُلبَتْ (ياءٌ'') ؛ للتخفيف.

والرابع<sup>(٦)</sup>: عليهِمُوْ، وبهِمُو، بكسر<sup>(٧</sup> الهاء، وإثبات الواو.

والخامس: عَلَيْهُمْ وَبَهُمْ، بِحَذْفِ الْوَاوِ كَا تُحذَفَ فِي غَيْرِهَا، وكسر الـهاء للياء والكسرة (قبلها<sup>(٨)</sup> .

(۱) في «ب» و «ر»: بهذه الياء. (۲) نقص في «ب». (٣) هذا هو الوجه الرابع في «ب». (٤) في «ر» من ياء وكسرة إلى وإو. (٥) نقص في «ب» و «ق». (٦) هذا هو الوجه الثالث في «ب». (٧) في «ب»: بإثبات الواو وبكسر الـهاء للياء والكسرة قبلـها، وفي «ر»: بإثبات الواو وكسر الـهاء لليــاء والكسرة

ِّ قَبْلُهَا، وفي «ق»: بإثبات الواو وكسرة الهاء للياء والكسرة قبلها.

(۸) نقص في «ق».

ِ أَ وقُرِئٌ من هذه الحمسة الأَوْجُه<sup>ْ</sup> بثلاثة<sup>(١)</sup> أُوجِه: /  $\lceil$  / vo]

﴿عَلَيْهُمُو﴾ ``، على الأصل، و ﴿عليهُمْ﴾ `` بحـذف الـواو، وإبقـاء الضّمّة، وَ ﴿وعَلَيْنِهُمْ﴾ ُ'، بحذف الواو وكسر الـهاء؛ (لمَنا بَيَّنَّا<sup>(٥)</sup>) .

ولا يجوز في «عَلَيْكُمْ» ، و ( «لَكُمْ»<sup>(٦)</sup> ) إلا وجهان: أَحْدُهُمَا: إثبـاتُ الواو، والآخرُ حـذفُهـا، ولا يجـوز كسرُ الكاف، ولا قلبُ الـواو (يـاءٌ<sup>(٦)</sup>) ؛ لأَنَّ الكاف حاجزٌ حصين، فتباعدت الواوَ مَعَها من اليـاء، والكسرةِ، فـاعرفـه إنْ شـاءَ الله تعالى.

(١) بل قد قرئ بغير هذه الثلاثة.

(٢) الآية ٧ من سورة فاتحة الكتاب، و «عليهُمُو» بضم الـهاء والميم وزيــادة اللواو قراءة الأعرج، والحفـاف عن أبي عمرو، وذكر أبو بكر بنُ مُجاهد أنّ ابن كثير قرأ بها.

(٣) ذكر ابن خـالويـه أنهـا قراءة ابن أبي إسحـاق، وذكر أبـو حيـان أنَّهـا قراءة الأعرج والخفـاف عن أبي عمرو كالقراءة السابقة.

(٤) وهي قراءة الجمهور. انظر: السبعة ص١٠٨ ـ ١١١، وشواذ ابن خـالويـه ص١ والتيسير ص١٩، وإبراز المعـاني ص٥٧ ـ ٦٠، والبحر المحيط جـ١ ص٢٦ ـ ٢٧ والنشر جـ١ ص٢٧٣ ـ ٢٧٤، والإتحـاف ص٢٥١ ـ ٢٥٢، وانظر أيضـًا معـاني القرآن وإعرابه للزجاج جـ١ ص١٢ ـ ١٣.

(٥) نقص في «ر».

(٦) نقص في «ب».

 $-011 -$ 

## باب الفصل

اعلم أَنَّ جميعَ ما يُسْتَعْمَلُ في الضير المنفصل المرفوع يُسْتَعْمَلُ فصلاً، ولـه شرائط: أحدُها: ألا يُخلَّ سقوطُه بالكلام.

ولا يدخل إلاَّ بَيْنَ كلامين أحدِهما لا يستغني عن الآخر، كالمبتـدأ وخبره، وبـاب «إنَّ» وأخواتهـا، وبـاب «كان» وأخواتهـا، وبـاب «حَسبْتٌ» وأخواتهـا، ولا يكون (مـا'') قبلـه''' إلاَّ معرفـةً ولا (مـا'') بعـده''' إلاَّ معرفـةً، أَوْ مَـا ضـارع المعرفة.

وإِمَا دخل الفصل في هذه الأَشياء؛ ليُؤذنَ أَنَّ الاسمَ قد تَمَّ، وأَنَّ مـا بعـده الخبرُ، وذلك قـولـك: زيـد هـو القــامُمُ، وإنَّ زيــداً هـو الراكبُ، وكنتُ أنــا الضارب، وحَسبْتُك أَنْتَ الضارب، وكُنًّا نحن الذاهبين، فهذا كُلَّهُ معرفةٌ.

والمضارع للمعرفـة نحو قولـك: كنتَ أَنْتَ خَيْراً منـه، وحسبتُ أَخـاك هو أَفْضَلَ من عمرو.

وأُمَّـا المبتـدأُ، وبـابُ «إِنَّ» فلا يتبين فيها الفصل من غيره؛ لأَنَّ مـا بعـده مثْلٌ ما قبلَه في الإعراب.

- (۱) زيادة في «ر» و «ق».
- (٢) في «ب» و «ر» و «ق»: قبلمها.
- (٢) في «ب» و «ر» و «ق»: بعدها.

ولكن يُتَبَيَّنُ الفصلُ في «كان» و «حَسبْتُ» ؛ لأَنَّ الخبرَ منصـوب، قـال الله عز وجل: ﴿وَلَكِنْ كَانُوا هُمُ الظَّالِمِينَ﴾''، وقـال: ﴿وَكُنَّـا نَحْنُ الْوَارِثِينَ﴾'''، وقبال: ﴿إِنْ تَرَن أَنَا أَقَلَّ" مِنْكَ مَالاً﴾ ، وقبال: ﴿تَجِيدُوهُ عِنْبَ اللهِ هُوَ خَيْراً هُمَ ، وقال: ﴿وَيَرَى الَّذِينَ أُوتُوا الْعِلْمَ الَّذِي أُنْزِلَ إِلَيْكَ ۚ مِنْ رَبِّكَ هُوَ الْحَقَّ﴾ ، وقال: ﴿اللَّهُمَّ إِنْ كَـانَ هَـذَا هُوَ الْحَقَّ<sup>(١)</sup> مِنْ عِنْـدِكَ﴾ ، ولو أسقطتَ الفصلَ في هذه الأشياء لم يُخِلَّ سُقُوطُه بالكلام، قال جرير:

يَرَانِيٌ `` لَـوْ أُصِبْتُ هُـوَ الْمُصَـٰلَنِــا وَكَائِنْ بِالأَبَاطِحِ مِنْ صَٰدِيقِ كأنه قال: تراه المصابَ لو أُصِبْتُ، فدخولُ «هو» وخروجها سواء.

ويجوز رفعٌ مـا بعـد الفصل على أن لاَ تَجْعَل الضير فصـلاً، ولكن تجعلُـه

(١) الآية ٧٦ من سورة الزخرف. (٢) الآية ٥٨ من سورة القصص. (٣) الآية ٣٩ من سورة الكهف. (٤) الآية ٢٠ من سورة المزمل. (٥) الآية ٦ من سورة سباً. (٦) الآية ٣٢ من سورة الأنفال.

(٧) في «ب» و «ر» و «ق»: تراه، بالخطاب ورُويَ البيتُ بها. وهو من شواهد الفارسي في الإيضاح العضدي جـ١ ص٢٢٥، وانظر: أمـــالي ابن الشجري جـ١ ص١٠٦، وابن يعيش جـ٣ ص١١١، والمقرب جـ١ ص١١٩، والخـــزانـــــة جـ٢ ص26، رالمغني ص٤٩٥، وشرح شواهده ص٢٩٦، والهمع جـ١ ص٦٨، ٢٥٦، وجـ٢ ص٣٦، والـدرر جـ١ ص٤٦، ٢١٣، وجـ٢ ص٤٢، والأشموني جـ٤ ص١٠٤ ومعجم شواهـد العربيـة ص٣١ وديوانـه ص٢٤٤. الأبـاطح: جمع أُبْطح وهو: مسيل واسع فيه دقاق الحصي، والمُصَاب: يجوز أن يكون مصدرا ميمياً بمغي الإصابة، أي يرى مُصَابي هُوَ المصاب العظيم، ويجوز أن يكون اسم مفعول، وعلى الأول فـالبيت على تقـدير مضـاف إلى اليـاء، أيُّ يرى مُصـابي هـو المصـابَ العَظيم وروى البيت بروايــات، منهــا: لو أصيب، ومنهـا: يراه أي يرى نفـــــه، وفي الخزانــة أن البيت شــاهــد على أنــه ربمـا وقع ضمير الفصل بلفظ الغيبة بعد حاضر لقيامه مقام مضاف غائب أي يرى مصابي هو المصاب، بيــانــه: أن «هو» فصل وقع بعــد ضمير الحاضر أي المتكلم، فكان حقه في الظاهر أن يقول: يراني أنا المصاب، لأن ضمير الفصل يجب أن يكون وفق ماقبلـه في الغيبة والحطاب والتكلم لأن فيه نوعًا من التوكيد». وانظر: بحث ابن هشام حوله في المغنى ففيه فضلٌ بيان.

مبتـدأ، ومـا بعـده خَبَرُهُ، والجملـةُ خبرُ الأُوَّلِ، كقـولـك: كان زيـدٌ هـو القـائمُ، وحسبتُ زِيداً هو خَيْرٌ منك.

وحكى عيسى''' بن عمر: أَنَّ ناساً من العرب يقرؤون: ﴿وَمَـا ظَلَمْنَـاهُمْ''' ولكن كانوا هُمُ الظالمون﴾ بالرفع''' على الابتداء والخبر، قال قيْسُ بن ذَريح: تبْكي" على لَبْنَى وأَنْتَ تركتَهَــا وَكُنْتَ عليْهَــا بِــالملا أَنْتَ أَقْــدَرُ «أَنْتَ» مبتدأً، و «أقدرً» خبرُه، والجملةُ خبرُ «كُنْتَ» .

وفي الحديث المرفوع<sup>(٥)</sup>: «كُلُّ مولُودٍ يُـولَـدُ على الْفطْرَةِ حتى يكـونَ أَبـواهُ هَمَا اللَّذَانِ يَهَوِّدَانِه<sup>(٦)</sup> أَوْ يُنَصِّرَانِه<sup>(٧)</sup>» .

فيجوز أن يكـون «هُمَــا» فصْـلاً، على أن تُضْمِر في «يكـون» مــا يعـود على

- (١) انظر كتاب سيبويه جـ١ ص٣٩٥.
	- (٢) الآية ٧٦ من سورة الزخرف.

(٣) وهي قراءة عبد الله وأبي زيد النحوي. انظر: شواذ ابن خالويـه ص١٣٦، والبحر المحيـط جـ٨ ص٢٧، وذكر أبو حيان: أنَّ الجرمي ذكر أنَّ لغة تميم جعل ماهو فصل عند غيرهِم مبتدأ ويرفعون مـابعـده على الخبر، ثم قـال: «وقـال أبو زيد: سمعتهم يقرؤون: ﴿تجدوه عند الله هو خيرٌ وأعظمُ أجراكِه، يعني برفع «خيرٍ وأعظم».

(٤) في «ر» و «ق»: أتبكي، وهي رواية في البيت. وهو من شواهـد سيبويــه جـ١ ص٣١٥، وانظر: المقتضب جـ٤ ص٢٠٥، والجُمَـل ص١٥٤ وابن يعيش جـ٣ ص١١٢، والبحر المحيــط جـ٨ ص٢٧ واللســـان (مـلا) والأغـــاني جـ٩ ص٢٠٥ ولللا ـ كما في اللسان ـ المتسع من الأرض، أو هو موضع، وقـال ابن منظور: وبـه فَسَّر ثعلبَ قولَ قيس بن ذريح: تبكي على لبني.

(٥) الحـديث المرفوع: هو مـأأضيف إلى النبي عليَّاتٍ قولا أو فعلا عنـه، وسواء كان متصلا، أو منقطعـا أو مرسلا، ونفي بعضهم أنْ يكون مرسلا، وقال: هو ماأخْبَر فيه عن الصحابي عن رسول الله عليِّكِير.

(٦) في «ب» و «ق»: يهودانه وينصرانه.

(٧) أخرجه من أحاديث متقاربة تختلف عن هذه الألفاظ البخاري في صحيحه (طبع بولاق سنة ١٣١٤هـ) جـ٢ ص٥٥، ١٠٠، وجـ٦ ص١١٤، وجـ٨ ص١٢٢، وأخرجـه مسلم في صحيحـه (طبع الطبعـة المصريـة بـالأزهر سنـة ١٣٤٩هـ) جـ١٦ ص٢٠٧، ٢١٠ وانظر أيضا: مختصر سنن أبي داود للمنذري (طبع مطبعة السنة المحمديـة) جـ٧ ص٨٢، ٨٤، ومسنـد ``أحمد (طبع المطبعة الينية سنة ١٣١٣هـ) جـ٢ ص٢٢٢، ٢٧٥، ٢٩٣ وجـ٣ ص٢٥٢. المولود، فيُجْعَلَ اسمَ يكـون، ويجعـلَ «أبـواه» مبتـدأ، و «اللـذان يُهَنِّؤُدَانَـه» خبَّن المبتـدأ و «هُمَـا» فَصْلٌ، والتقـدير: حتى يكون المولودُ أَبَوَاهُ اللَّـذان يُهَـوِّدَانِـه، ثُمَّ فصل بينهُمَا كا قال رجل من <sup>(١)</sup> عَيْس:

إذًا مَــــــا المرءُ كانَ أَبَـــوهُ عَبْسٌ فحسبُلُكَ ما تُريبهُ إلى الكلام

أَضْمَرَ فِي «كان» اسمَهـا، وجَعَل «أَبَـوهُ عَبْسٌ» جملـةً في مـوضـع الخبر، كأنَّـه / [١/ / ١] قال: إذا ما المرء كان هُوَ أبوه عبس، فهو ضمير «المرء» .

> ويجوز أن تَجْعَلَ «هُمَا» غَيْرَ فصل، ويكون مبتدأً، وما بعده الخبرُ، والجملـةُ خبرُ «يكون» ، واسمُها «أَبَواه».

> ويجوز النصب في «اللذين»'') على أَنْ تجعلَهُا خبرَ «يكون» و «أبواه» اسمُها، وعلى هذا الوجه لا يكون «هُمَا» إلاَّ فَصْلاً.

> ولو قُلْتَ: كان زيد أَنْتَ خيرٌ منه، لم يَجُزْ أَنْ تَجْعَلَ «أَنْتَ» في هذا فصلاً: لأَنَّ إِسْقاطَه يُبْطلُ المُنْمي.

وليس للفصل موضع من''' الإعراب؛ لا رفعٌ، ولا نَصْبٌ، ولا جَرٌّ، وهـو في

(١) كذا نسبه سيبويـه والشنتمري. وهو من شواهـد سيبويـه جـ١ ص٢٩٦، وانظر: لسـان العرب (نص) و (مني) وانظر أيضًا معجم شواهد العربية ص٢٧٠، قال الشنتري: «ونسب الفصاحـة والبلاغـة إلى «عبس» لأنـه منـهم؛ وعبس نبن بغيض من قَيْس عَيْلَان، و «إلى» ههنا بمعنى «من»، وفيها بعد، لأنها ضـدهـا، والأجود أن يريـد: فحسبـك مــاتريـد من الشرف إلى الكلام، أي مع الكلام».

(٢) انظر: مغنى اللبيب ص٤٩٨.

(٣) في مغني اللبيب ص٤٩٦ ـ ٤٩٧: «زعم البصريون أنه لاعل له، ثم قال أكثرهُم: إنـه حرف، فلا إشكال. وقـال الخليل: اسم، ونظيره على هـذا القول أشاءُ الأفصال فين يراهـا غير معمولـة لشيء، وأل الموصولـة. وقـال الكوفيون: لـه محل، ثم قال الكسائي محله بحسب مـابعـده، وقـال الفراء: بحسب مـاقبـلـه، فمحلـه بين المبتـدأ والخبر رفع، وبين معمولي «ظن» نصب، وبين معمولي «كان» رفع عند الفراء، ونصب عند الكسائي، وبين معمولي «إن» بالعكس. الأساء بمنزلة الكاف في «ذَلِك» ، و «رويدَك» (زيدا<sup>(١)</sup>) ، وقـد تقـدم القول <sup>(٢)</sup> في هذا، فاعرفه إِنْ شاءَ اللهُ عز وجلٌ".

 $\mathcal{L}^{\mathcal{L}}(\mathcal{L}^{\mathcal{L}})$  and  $\mathcal{L}^{\mathcal{L}}(\mathcal{L}^{\mathcal{L}})$  and  $\mathcal{L}^{\mathcal{L}}(\mathcal{L}^{\mathcal{L}})$ 

 $\label{eq:2.1} \mathcal{L}(\mathcal{L}^{\text{max}}_{\mathcal{L}}(\mathcal{L}^{\text{max}}_{\mathcal{L}})) \leq \mathcal{L}(\mathcal{L}^{\text{max}}_{\mathcal{L}}(\mathcal{L}^{\text{max}}_{\mathcal{L}}))$ 

(۱) نقص في «ر» و «ق».

محمد نبيّه وأله.

(٢) انظر ص٢٤٨ فيا سبق من التبصرة.

(٣) في «ب» جاءت هذه العبارة: تم السَّفْرُ الأوَّل من كتـاب تبصرة المبتـدي وتـذكرة المنتهى بحمـد الله وعوْنـه، والحمد لله على قوّته وإحسانه، وذلك في ربيع الآخر سنة اثنتين وخمسائة. وفي «ر» جاءت هذه العبارة: تم الأول من كتـاب التبصرة للمبتـدي والتـذكرة للمنتـهي بحمـد الله وعوْنـه، وصلى الله على

 $-$  0)7 -

## بابُ الأسماء الموصولات

 $\label{eq:2.1} \frac{1}{\sqrt{2}}\left(\frac{1}{\sqrt{2}}\right)^{2} \left(\frac{1}{\sqrt{2}}\right)^{2} \left(\frac{1}{\sqrt{2}}\right)^{2} \left(\frac{1}{\sqrt{2}}\right)^{2} \left(\frac{1}{\sqrt{2}}\right)^{2} \left(\frac{1}{\sqrt{2}}\right)^{2} \left(\frac{1}{\sqrt{2}}\right)^{2} \left(\frac{1}{\sqrt{2}}\right)^{2} \left(\frac{1}{\sqrt{2}}\right)^{2} \left(\frac{1}{\sqrt{2}}\right)^{2} \left(\frac{1}{\sqrt{2}}\right)^{2} \left(\$  $\mathcal{L}(\mathbf{X})$  and  $\mathcal{L}(\mathbf{X})$  are  $\mathcal{L}(\mathbf{X})$  . The set of  $\mathcal{L}(\mathbf{X})$ 

الأساءُ الموصولات ثمانيةٌ، وهي:

 $\label{eq:2.1} \mathcal{L}(\mathcal{L}^{\mathcal{L}}(\mathcal{L}^{\mathcal{L}}(\mathcal{L}^{\mathcal$ 

«الـــذي» ، و «التي» ، وتثنيتـها، وجمعـها، و «مَنْ» ، و «مـــا» ، و «أيٌّ» ، و «ذا» إذا أدْخَلْتَ (عليها'`') ما (التي''') للاستفهام، و «ذَو» إذا كانتْ بمعنى «الــذي» في لغة طيّئٍ، و «الألف واللاَّم» إذا كانَتَا بمعنى الَّذي (والَّتي)<sup>(٣)</sup>.

فأمّا «الذي» و «التي» فموضوعان لتُوصفَ المعرفةُ بهما وبمـا تَضَمَّنَـا من الجُمَل وهما يوصلان بأربَعة أشْيَاء:

بـالفعل مُتَعَـدِّيـاً، وغَيْرَ مُتَعَـدٍّ، وبـالظرف، وبـالشرط والجزاء، وبـالمبتـدأ وخبره.

ولا بد في جميع (ذلك'') من راجع إلى الاسم الموصول من صلتـه كقولـك: زيدٌ الذي قامَ أخوكَ، وزيدٌ الذي ضَرَبَ عَمْراً غلامُكَ، وزيـدٌ الـذي في الــدار أُبُوهُ منطلقٌ، وزيدٌ الذي إن تُكْرِمْهُ يأْتِكَ قائمٌ، وزيد الـذي أبوه قـائمٌ عنـدَك، ففي جميع هذه الصلات ضمير يرجع إلى الذي.

وكذلك «التي» في المؤنث يَجْري مَجْري «الذي» في المذكر، تقول: هنـدٌ التي قامَتْ جاريتُـك، وهنـد التي في الـدار قـائمـةً، وهنـد التي ضربَتْ عَمْراً عنـدك، وهند التي أبوها منطلق خَرَجَتْ، وهند التي إنْ تَأْتِهَا تُكْرِمْك كريمةً.

- (۱) نقص في «ق» .
- (۲) نقص في «ر» و «ق» .
- (٣) نقص في «ب» و «ر» <sub>-</sub> «ق» .

 $-$  0 \Y  $-$ 

 $\mathcal{L}_{\text{max}}$  , and  $\mathcal{L}_{\text{max}}$  , and  $\mathcal{L}_{\text{max}}$  and

ولا تُوصفـان، أَعْني «الــذي» و «التي» ؛ لأن صلَتَهَا<sup>(١)</sup> توضحها فتستغنيــان (بِهَا<sup>(٢)</sup>) عن الصِّفَة.

وأَمَّـا «مَنْ» ، و «مـا» ، و «أيًّا» فلا يُـوصَفُ (بهن<sup>(٣)</sup>) ؛ لأَنَّهُنَّ مـوضـوعـاتَّ وضْعَ الأجناس المبهمـةِ في أوّل أحوالِهـا، ولا يوصَفْن أَيْضـا للعلــة التي امتنعتْ صفةُ «الذي» من أجلهـا، وإنمــا احتيج إليهنَّ في الكلام ليُخْبَرَ بهنَّ عن (معنى<sup>(٤)</sup> الجلابه

وأمَّا «ذا» فلا تكون عند أصحابنــا<sup>(٥)</sup> بمعنى «الــذي» إلاَّ إذا كان معهـا «مــا» (التي<sup>(٦)</sup> للاستفهام كقولك: «مَاذا» ، وهو على ضربين:

أحدهُمَا: ذَا بِمِني الَّذِي، وتحتـاجُ إلى صلَّـة كقولـك: مـاذا أُردت؟ ومـاذا صَنَعْتَ؟ (و۞) التقدير: أيُّ شيءِ الذي صَنعْتَهُ؟ وأيّ شيء الذي أردتَه؟ فجوابُ هذا يقع بالرفع كقولك: خيَّن وما أشبه ذلك. ٰ

وعلى هذا قولُه عز وجلَّ: ﴿مَاذَا أَنْزَلَ رَبُّكُمْ قَـالُوا أَسَـاطيرُ<sup>(٨)</sup> الأُوَّلينَ﴾ ، كأنَّهُ قِيلَ: أيٌّ شيءِ الذي أَنْزَلَ ربُّكم؟ وكذلك قول لبيد:

أَنَحْبُ فَيُقْضَى أَمْ ضَلاَلٌ وَبَـاطَلُ<sup>(٩)</sup> ألاَ تَسْـأَلاَن المرءَ مــاذَا يُحَـــاولُ

> (١) في الأصل: لأن صفتها. (۲) زیادة في «ر» و «ق» . (٣) نقص في «ق» . (٤) زيادة في «ر» و «ق» . (٥) انظر: كتاب سيبويه جـ١ صـ٤٠٥. (٦) نقص في «ر» و «ق» . (٧) نقص في الأصل. (٨) الآية ٢٤ من سورة النحل.

(٩) وهو من شواهد سيبويه جـ١ صـ٤٠٥، وانظر: معاني القرآن للفراء جـ١ صـ١٣٩ والجَمَل صـ٣٢١ واللامـات =

كأنه قال: أي شيء الذي يحاول؟ فأجاب بالرفع فقال: أَنَحْبٌ. وقد استُعمل «ذَا» (بمغى''' الذي) بغير «ما» في الشعر، فَقَتْالِ الشاعر''': عَـٰدَسْ مـا لعَبَّــاد عليْـــك إمـــارَةٌ أمنت<sup>\"</sup> وهــــــذَا تَحْملينَ طَليـــقُ كأَنَّه قَال: والذي تحملينَ طليقٍ /.

 $\cup$  /  $\vee$ 

وأمّا الضربُ الأخرُ: فَأَنْ تكونَ «ما»<sup>(٤)</sup> معْ «ذَا» بمنزلـة اسم واحــد، ولا تكون موصولةً، ويكون جوابها منصوبا كقولك: مـاذَا صَنَعْتَ؟ معنـاهُ أيُّ شيء صَنَعْتَ؟ فجـوابـه أَنْ تقـولَ: خيراً، بــالنصب، كأنــك قلت: صَنَعْتُ خيراً، وفي القرآن: ﴿مَسَاذَا أَنْسَزَلَ رَبُّكُمْ ۚ ۚ قَسَالُسُوا خَيْراً﴾ عَلَى هسنا التقسدير، وقُرِئٌ ﴿وَيَسْأَلُونَكَ ۚ ۚ مَاذَا يُنْفقُونَ قُلِ الْعَفْوَى بنصبِ العفو ۚ ورفعه ۚ .

= صـ٥٠، وأمـالي ابن الشجري جـ٢ صـ١٧١، ٢٠٥ وابن يعيش جـ٣ صـ١٤٩، وجـ٤ صـ٢٢، والخزانـة جـ٢ صـ٥٥٦، والمغني صـ٣٠٠ وشرح شـواهـده صـ٥٥، والعيني جـ١ صـ٤٤٠، والأشمـوني جـ١ صـ٢٢٥ واللســان (ذو وذوات) ، ومعجم شـواهــد العربية صـ٢٨٢ وديوانه صـ٢٥٤. النَّحْبُ: النُّذْر.

- (١) نقص في «ق» .
- (٢) هو يزيد بن مفرغ الحميري. انظر: ديوانه صـ١١٥.
	- (٢) في «ق» : نجوت وهي رواية في البيت.

وهو من شواهد ابن جني في المحتسب جـ٢ صـ٩٤، وانظر: أمالي ابن الشجري جـ٢ صـ١٧٠، والإنصـاف صـ ٧١٧، وابن يعيش جـ٢ صـ١٦، وجـ٤ صـ٢٢، ٢٤، ٧٩ والخـزانــة جـ٢ صـ٥١٤، وجـ٣ صـ٨٩، والمغني صـ٤٦٢، وشرح شــواهــده صـ٢٩١ والشـــذور صـ١٤٧. والعيني جـ١ صـُ٤٤٢، وجـ٣ صـ٢١٢، وجـ٤ صـ٢١٤. والتصريــح جـ١ صـ٢٠٢، وجـ٣ صـ٢٠٢، والهمع جـ١ صـ٨٤ والدرر جـ١ صـ٥٩، والأشموني جـ١ صـ٢٢٦ وجـ٣ صـ٢٠١، واللسان (عـدس) والشعر والشعراء صـ٢٢٤، عدس: اسم صوت يزجر به الفرس. وهو شاهد على أنّ «ذا» تستعمل عند الكوفيين اسم موصول بمعنى «الذي» من غير أنْ تقترن بها «ما» .

- (٤) في «ر» و «ق» : فأنْ تكون ماذا بمنزلة اسم واحد. (٥) الآية ٣٠ من سورة النحل. (٦) الآية ٢١٩ من سورة البقرة. (٧) والنصب قراءة الجميور.
- (٨) وهي قراءة أبي عمرو. ووافقه اليزيدي. وروى الرفع عن ابن كثير أيضًا. انظر: السبعة صـ١٨٢. والتيسير =

فمن رفع جعـل «ذا» بمعنى الــذي، وَوَصَلَــه بيُنْفقُــون''' كأنــه قيــل: أَيَّ شَيءِ الذي ينفقونه؟ فَأَجِيبَ بِـالرَّفْع: قُلْ العفْوَ، كأَنَّـهُ قيل: الَّـذي ينفقونَـهُ العفو، كَا تقول: الذي تضربُه زَيْدٌ.

ومن نصب (العفو<sup>(٢)</sup>) جعل «مــا» و «ذا» بمنزلــة اسم واحــد، وهو في موضــع <sub>،</sub> نصب بيُنْفقُون، كأنـه قيل: أيُّ شيء ينفقونَ؟ فـأجيب بـالنَّصْب: قُل الْعَفْوَ، أَيْ ينفقونَ العفوَ، كا تقول: أيُّ الرِّجَال أُضْربُ؟ فتقول: زيداً، كأنـك قلت: اضربْ ز يداً.

وأمّا «ذو» فإنها في لغة طيِّئ بمنزلة الـذي تُوصَل بـالفعل وتوصَفُ (بـه<sup>(٢)</sup> ، . ولا تُثَنَّى، ولا تَجْمَعُ، ولا تَعْرَبٍ"، وتقـول: أنـا ذو قلت ذاك، ونحن ذو قلنــا ذاك، وهَمَــا ذو قــالا ذاك، (<sup>٤)</sup> وهَمْ (ذو قــالوا<sup>(٥)</sup> ذاك) ، ورأيت زيــدا ذو قــال ذاك، ومررت بزيد ذو قال ذاك.

وإنما لم يُثَنَّ<sup>ر</sup>ْ") ولم يُجْمع، ولم يُغير لفظـه عن الواو؛ لأنـه منقول عن «ذو» بمغي صاحبٌ في قولك: «ذو مال» فضعُف عن التصرف، وألزمَ وجها واحدا.

فصل: واعلم أنَّ «مَنْ» و «ما» و «أيًّا» حكَمها في الصِّلة كحُكم «الذي» والتي، إلا أَنَّ «الذي» و «التي» يُخْبَرُ بها عن كل شيء من الآدميين وغيرهُمْ، وأَمَّــا «مَنْ» فإنها تقعُ على مَنْ يعقلُ خـاصَّةً، ولِفْظُهَـا مـذكَّر يُسْتعملُ في الواحـد والاثنين

= صـ٨٠، وإبراز المعاني صـ٥٢، والبحر المحيط جـ٢ صـ١٥٩ والنشر جـ٢ صـ٦٢٧، والإتحاف صـ١٨٨.

- (۱) في «ر» : وصلته ينفقون.
	- (٢) نقص في «ر» .
	- (٢) في «ب» : ولا تعرف.
		- (٤ـ٤) نقص في «ق» .
			- (٥) نقص في الأصل.

 $01 -$ 

والجميع والمؤنث على لفظ واحدٍ، فبإذا وقَعَتْ على الاثنينِ، والجماعـة والمذكر والمؤنث فإن شئْتَ حملْتَ الكلام على لفظهـا فَوَحَّدْتَ، وإن شئْتَ حملْتَـه على معناهـا فَثَنَّيْتَ وجمعْتَ، وأَنَّشْتَ، تقول: مِنَ النسـاء مَنْ قَـام؛ على لفـظ «مَنْ» ، وإن شئت: منَ النساء مَنْ قَامَتْ، على المعْني، وكذلك: من الرجـال من ذهب؛ على اللفـظ، ومن ذهبوا، على المعنى، قـال الله عزَّ وجلَّ: ﴿وَمِنْهُمْ مَنْ''' يَسْتَمِـعُ إِلَيْكَ﴾ ؛ على اللفظ، (وقبال") : ﴿وَمِنْهُمْ مَنْ يَسْتَمِعُونَ (") إِلَيْكَ﴾ ، (على (") المعنى) ، و (قد<sup>6)</sup> قُرىء: ﴿وَمَنْ يَقْنُتْ ْ<sup>0)</sup> مِنْكُنَّ لله﴾ ؛ بالتذكير<sup>٦)</sup> على اللفظ، و ﴿مَنْ ``تَقْنُتْ﴾ ، بالتأنيث `` على المعنى ``، قال الفرزدق: نَكُنْ مثْلَ مَنْ يا ذِئْبُ يَصْطَحِبَان (١٠) تَعَشَّ فـإِنْ عــاهــدتني لا تَخُــونُنِي

سهجو

فحمل «يصطحبان» على المعنى.

(١) الآية ١٦ من سورة محمد طَالِبُهِ. (۲) نقص في «ق» . (٢) الأية ٤٢ من سورة يونس. (٤) زيادة في «ق» . (٥) الآية ٣١ من سورة الأحزاب. (٦) وهي قراءة الجمهور.

(٧) في كتاب سيبويه جـ١ صـ٤٠٤: «وزعم الخليل ـ رحمه الله ـ أن بعضهم قرأ: «ومن تقنت منكن لله ورسولـه» فجُعلت كصلة التي حين عنيْتَ مؤنثا» .

(٨) في «ق» : بالتاء.

(٩) وهي قراءة الجحدري، والأسواري، ويعقوب في رواية، وبها قرأ ابن عامر في روايــة. ورواهــا أبو حــاتم عن أبي جعفر، وشيبة، ونافع، ذكر ذلك ابن خـالويـه وأبو حيـان في البحر المحيـط. قـال أبو بكر بن مجـاهـد: «ولم يختلف الناس في «يقنت» أنها بالياء» . انظر: السبعة صـ٥٢١، وشواذ ابن خالويه صـ١١٩. والبحر المحيط جـ٧ صـ٢٢٨.

(١٠) وهـو من شـواهــد سيبـويـــه جـ١ صـ٤٠٤، وانظر: المقتضب جـ٢ صـ٩٥ و جـ٣ صـ٢٥٢ والجُمَــل صـ٢٤٢. والخصــــائص جـ٢ صـ٤٢٢، والمخصص جـ١٧ صـ٧٥، وأمـــــالي ابن الشجري جـ٢ صـ٢١١، والمحتــب جـ١ صـ٢١٩ وجـ٢ صـ١٤٥، وابن يعيش جـ٢ صـ١٢٢. والمغني صـ٤٠٤ وشرح شواهـده صـ٦٨١ والعيني جـ١ صـ٦١١ والهمـع جـ١ صـ٨٧. ٨٨. والدرر جـ١ صـ٦٤ـ٦٥ والأشموني جـ١ صـ٢٨٨. وديوانه صـ٨٧٠. وكذلك لفظ «ما» واحد مذكر، فإن شئتَ حملت الكلام على لفظـه، وإنْ شئتَ على معناه كقولك: من الدوابِّ ما ركبتُـه، ومن الثيـاب مـا لبستُـه؛ على اللفظ، وإن شئت: ما ركبتُها، وما لبستُها، على المعنى كأنَّـك قُلتَ من الـدواب دوابٌ ركبتُها، ومن الثياب ثيابٌ لبستُها.

وأمًّا «أَيٌّ» فتكون جزءاً مما تُضاف إليه كقولك: رأيْتُ أيَّ الرِّجال عنـدك، فأيٌّ ههنا من الرجال، وإذا قلتَ: ركبتُ أيَّ الدوابِّ ملَكْتَهُ، فأيٌّ من الدواب.

وتقول: لأَضربَنَّ أَيَّهُم هو قـامً، كأَنـك قُلْتَ: لأَضْرِبَنَّ الـذي هو قـامً، فهو مبتدأ، و «قائم» خبره وهُمَا في صلة «أيٌّ» .

ويجوز حذف «هو» ، فإذا حذفْتَه / بنيْتَ «أَيًّا» على الضم عنـد سيبويـه<sup>(١)</sup>  $\mathbb{I}$  / wl كقولـك: لأضْربَنَّ أَيَّهُم قـائمَ (وكـذلـك: مررت<sup>(٢)</sup> بـأَيَّهُم قـائمَ) ، فـالضـة عنـد سيبويه بناء؛ لأنَّ «أَيًّا» جاءَتْ في هذا الموضع مخـالفـةً لأخَوَاتـهـا من «الــذي» و «من» ، و «ما» ؛ لأنه لا يجوز حذف المبتدأ معها، فَلَمَّا خـالفتْهـا أَيَّ في حـذف المىتدأ معيا ىنىت.

وأمَّا الخليل'''، فقال: هي معربة في هذا الموضع أيْضـاً، وإِنَّما رُفِعَتْ عنـده على الحكاية، كأنَّه قال: لأضربَنَّ الذي يقال له: أَيُّهم قامُ، ومثله قول الأخطل: فَـــــأبيتُ لا حَرجٌ ولا مَحْرُومٌ ۚ ولقـــٰد أُبيتُ من الفتــــاةِ بمَنْـــزلِ

- - (٢) نقص في الأصل و «ب» .
- (٢) انظر: الكتاب جـ١ صـ٢٩٧.

(٤) وهـو من شـواهـد سيبـويــه جـ١ صـ٢٥٩، ٢٩٨، وانظر: المخصص جـ١٦ صـ١١٠، وأمــالي ابن الشجري جـ٢ صـ٢٩٧، والإنصاف صـ٧١٠، وابن يعيش جـ٣ صـ٤٦١ وجـ٧ صـ٨٧، والخزانـة جـ٢ صـ٥٥٢، والبحر المحيـط جـ٦ صـ ٢٠٨ وديوانه صـ٨٤، قال البغدادي في الخزانة: «هو شاهد على أن «لا حرج» عند الخليل مرفوع على أنـه خبر مبتـدأ محـذوف، والجملة محكيـة بقول محـذوف أي أبيت مقولا فيَّ: هُوَ لا حرج ولا عروم، وهـذا من حكايـة الجُمل بتقـدير المبتـدأ، ولا ت كأنَّه قبال: فأبيتُ كالذي('' يقبال (لـه''') لا ( هـو ) حرج''' ولا محروم، ومثلـه قولـه عز وجل: ﴿ثُمَّ لَنَنْـزعَنَّ مِنْ كُـلِّ شِيعَـةٍ ۚ أَيُّهُمْ أَشَـدُّ عَلَى الرَّحْمَن عِتِيًّا﴾ ، فيه القولان<sup>(٥)</sup> وحذف المبتدأ<sup>(٦)</sup> مع أخوات «أيٍّ» قليلٌ، وقُرىءَ: ﴿قامــا على الذي" أحسنُ﴾ ، بالرفع" بتقدير: الذي هو أَحْسَنُ، على المبتدأ والخبر.

والأجودُ ﴿اللَّذِي أَحِسنَ<sup>(٩)</sup>﴾ ، على أَنْ يكون «أَحْسَنَ» فعــلاً مــاضيــاً،

\* يصح أن يكون من حكاية المفرد؛ لأن حكاية إعرابه إنمـا تكون إذا أريـد لفظـُه، نحو ڤـال فلان: زيـدً، إذا تكلم بزيـد مرفوعًا، وفي غير هذا يجب نصبُه إلا أن يكون بتقدير شيء فتجب حكاية إعرابه كما هنا» .

- (١) في الأصل: فأبيت الذي.
	- (٢) نقص في «ب» .
	- (٣) نقص في الأصل.
- (٤) الآية ٦٩ من سورة مريم.

(٥) قرأ الجمهور «أيُهم» بالضم، وهي حركة بناء عنـد سيبويـه، وحركـة إعراب عنـد الخليل، قـال أبو حيـان في البحر المحيط: «وهي حركة بناء على مذهب سيبويه.... وحركـة إعراب على مـذهب الخليل...» وقرأ : «أيَّهم» بـالنصب معاذ بن مسلم الهراء أستاذ الفراء، وطلحة بن مصرف، وزائدة عن الأعمش، وقال سيبويه جـ١ صـ٢٩٧:«وحدثنــا هــارون أن ناسا وهُمْ الكوفيون يقرؤونها: «ثم لننزعن من كل شيعــة أيُّهم أشــد على الرحمن عتيــا» وهي لغــة جيــدة» ، وقــال أبو حيان: «وهاتان القراءتان تدلان على أن مذهب سيبويه أنه لا يتحتم فيها البناء، إذا أضيفت وحذف صدر صلتها، وقـد تُقِل عنه تحتم البناء، وينبغي أن يكون فيه على مذهبه البنــاء والإعراب، قـال أبو عمر الجرمي: خرجت من البصرة، فلم أسمع منذ فارقت الحندق إلى مكة أحدا يقول: لأضربن أيُّهم قائم بالضم، بل ينصبهـا، انتهى، وقـال أبو جعفر النحــاس: وما علمت أحداً من النحويين إلا وقد خطَّأ سيبويه، وسمعت أبا إسحـاق ـ يعني الزجـاج ـ يقول: مـا تبين أن سيبويـه غلط في كتابه إلا في موضعين هذا أحدهما، قال: وقـد أعرب سيبويـه «أيـا» وهي مفردة؛ لأنهـا تُضـاف، فكيف يبنيهـا وهي مضافة؟! «انظر: شواذ ابن خالويه صـ٨٦، والبحر المحيط جـ٦ صـ٢٠٧ ـ ٢٠٩.

- (٦) في «ر» و «ق» وحذف الابتداء.
- (٧) الآية ١٥٤ من سورة الأنعام.

(٨) وهي قراءة يحيى بن يَعْمَر، وابن أَبي إِسحــــاق على أن «أحْسَنَ» اسمّ خبرّ لمبتــــدأ محـــذوف، ووافقهها الحسن والإعجش. انظر: البحر المحيط جـ٤ صـ٦٥٥، والإتحاف صـ٢٦١، وانظر أيضا: معاني القرآن للزجاج جـ صـ٣٢٧.

(٩) وهي قراءة الجمهور.

و (قد'') قَرىءَ على هذا (أيضا'') : ﴿مَثَلاً مـا بَعُوضَةٌ'') ﴾ ، (برفع<sup>''</sup> بعوضـة) بتقدير: مثلا الذي<sup>٥)</sup> هو بعوضة.

والأَجْوَدُ في هذا (أيضا<sup>(٤)</sup>) نصبُ<sup>(٦)</sup> «بعوضةً» على زيادة «ما»<sup>(٧)</sup> .

وأَمَّا الألفَ واللامَ ـ إذا كانتا بمعنى «الذي» ـ فَلا يُوصَلاَن إلا بـاسْم الفـاعل والمفعول كقولك: القائم عمرو؛ بتقدير «الذي قام عمرو»، والمضروب زيـد، بمعنى: الذي ضرب زيد، ولا يُوصل بشيء<sup>(٨)</sup> مِمَّا ذكرْنَا في صلة «الذي» .

وإعلم أنَّ هذه الأساءَ الموصولات إذا وُصلَتْ، وتمت بصلاتها ورَوَاجعِهَـا تقع مبتدأةً، وفاعلـةً ، ومفعولةً، ومجرورةً، كقولك: جاءني الذي هندٌ منطلقـةٌ إليـه،

- (۱) تقص في «ب» و «ر» و «ق» .
	- (۲) زیادة في «ر» و «ق» .
	- (٣) الآية ٢٦ من سورة البقرة.

(٤) نقص في «ق» ، والرفْعُ قراءة الضحاك وإبراهيم بن أبي عبلة، ورُؤبة بن العجـاج، وقطـرب، انظـر: شواذ ابن خالويه صة، والبحر المحيط جـ١ صـ١٢٢.

(٥) هذا أحد وجبين من الإعراب ذكرهما أبو حيان في البحر المحيط بيـد أنـه قـال: وهـذا الإعراب لا يصح إلا على مذهب الكوفيين حيث لم يشترطوا في جواز حذف هذا الضير طول الصلة، وأما البصريون فـإنهم اشترطوا ذلـك في غير أيٍّ من الموصولات، وعلى مذهبهم تكون هذه القراءة على هذا التخريج شـاذَّة... «انظر: البحر المحيط جـ١ صـ١٢٢، وانظر أيضا: معاني القرآن وإعرابه للزجاج جـ١ صـ٧١.

> (٦) والنصب قراءة الجمهور. (٧) ذِكِر أَبِهِ حِيانٍ سِبِعةِ أَوْجُهِ فِي نصبِ «بِعوضة». انظر البحر المحيط جـ١ صـ١٢٢.

١٠/ هذا مذهب جمهور البصريين، وأجاز الكوفيون وْصْلْها بالجملة الفعليـة التي فعلمهـا مضـارع واستشهـدوا بقول الفرزدق:

ما أنْتَ بالحكم التُرضي حكومتُه

ووافقيهم في ذلك ابن مالك إذ قال في الألفية:

وكونها بمثرب الأفعال قلّ

بيهيو عند الجمهور غصوص بالضرورة.

 $012 -$ 

فـالـذي فـاعل «جـاءني» وكـذلـك: جـاءني أَيُّهُمْ انطلقَ أَبُوه، وذهب من أخُـوه منطلقٌ، ورأيْتُ ما عنـدَك، ومررت بـأيِّهم انطلقَ، ورأيْتُ غلامَ مَن إنْ تَـأْتـه يَأْتِكَ، فَمَنْ في موضع جَرٍّ بإضـافـةٍ «غلام» إليْـه، وتقول: رأيتُ القـائمَ في دارك، ومررت بـالراكب فَرَسَ عمرو، وتقـول: الـذي مُحمَّـدٌ أُبُـوه أخُـوكَ، ومَنْ زيــدّ يكرمُه في دَارك، وما عندك مبذول، قال الله عز وجل: ﴿مَا عِنْدَكُمْ يَنْفَدُ وما عنْدَ<sup>(١)</sup> الله بَاق﴾ .

وأمَّا الألفَ واللامُ فلا توصل إلا باسم الفـاعل، والمفعول منقولَيْن عَن معنى الاسم إلى معنى الفعل، كما نُقل الألفُ واللامُ عن معنى الحرف إلى معنى الاسم.

والــدليل على (أن<sup>(٢)</sup>) الألف واللامَ بمعنى الاسم أُنهـا تحتــاجُ إلى ضميرِ يرجـع إليه كا تَحْتَاجُ<sup>(٣)</sup> الذي إلى ذلك.

فإِذا أَخبرْتَ عن الاسم بالذي أَوْ بِالأَلْف واللاَّم فإنَّك تَنْزِعُـه من الجُملـة لتخبر<sup>(٤)</sup> عنه إلى أخر كلامك.

فإذا قيل لك: كيفَ تخبرُ عن زيد في قولك: قام زيدٌ، بالـذي أو بـالأَلف واللاَّم، قُلْتَ: الذي قام زيدٌ، والقائمُ زَيْدٌ، فَنَزَعْتَ زَيْـداً، وجعلْتَ مكانَـه ضميرا يعود إلى الموصول.

فإِن قيل (لك) (°): أَخْبِرْ عَنِ التاءِ فِي قولِك: ضربْتُ زَيْداً، بِـالـذي والأَلف واللاَّم قُلْتَ: الذي ضربَ زيداً أنا، والضاربُ زيداً أنا، فإن قيلَ (لـك)<sup>(٥)</sup>: أُخْبِرْ

- (١) الآية ٩٦ من سورة النحل.
- (٢) ما بين الحاصرتين ساقط من «ب» .
	- (٣) في الأصل: كما قد يحتاج..

(٤) في «ب»: فـإنـك تنزعـه من الجملـة وتجعل في مكانـه ضميرًا منــه يرجع إلى الاسم الموصول وتؤخر الاسم الــذي تنزعه من الجملة لتخبر عنه.

(٥) نقص في «ر».

عن زيْدٍ في هذه المسألة قُلْتَ: الذي ضربتُه زَيْـدٌ، والضـاربُـه أنـا زيـدٌ أَضْمَرْتَ «زيدا» في الموضع الذي نقَلْتَه عنه لمَا قلنا، و «الضاربُهُ» مبتدأً، والـهاءُ في موضع نصب (به)<sup>(١)</sup> و «أنا» فاعل الضرب، و «زيدٌ» خبر المبتـدأ، ولا بـد من «أَنـًا» «في w] هذه المسألة؛ لأن الألفَ واللاَّمَ/ لزيـد، والفعلُ لـك، وقَـد جَعَلْتَـهُ صلَّةً للألف واللام، فلا بد من إظهار الفاعل.

وقد بيَّنَّا أنَّ انْمَ الفـاعل إذَا جَرَى صفـةً أَوْ صلَـةً على غير من هو لــه، فلا بد من إظْهار الفاعل''' بعده.

فإن أُخبَّرتَ عن ضمير المفعول من قولك: ضَرَبنِي زيدٌ قُلْتَ: الـذي ضربَـهُ زيدٌ أنا والضَّارِبَهُ زِيدٌ أنا.

· فإن قدَّمْتَ زِيداً قَبْلِ الذي، وأُخبِرْتَ عن النون وإلياء بالـذي قلت: ; يـدَّ الذي ضربه أنا، فزيدّ مبتدأً، و «الذي» مبتـدأ ثــان، و «ضربَــهَ» صلتَــه، و «أنــا» خبر«الذي»، والجملةَ خَبَر «زيــد» ولم يظـهر ضمير «زيــد» في صلــة «الــذي»؛ لأنّـهـا فعلٌ"). والفعل يستتر فيه الفاعلُ إذا كان مُفْرِداً غائباً<sup>(٤)</sup>.

فـإن أخبرت بـالألف واللام لم يكن بُـدٌّ من إظـهـار الفـاعل فتقول: زيـدّ الضاربُه هو أنـا، أظْهَرْتَ الفـاعل وهو «هُوَ»؛ لأنّ الألفَ واللامَ(لـك)°، والفعل لزيد، وقِد جري صلَّةً<sup>(٦)</sup> لغير من هو له.

> (۱) زيادة في «ر». (٢) انظر ص٢٢٠. (٢) في «ق»: لأنها ضمير فعل. (٤) في «ر»: مفردا عاما. (٥) نقص في «ق».

(٦) في «ق»: صفة لغير من هو له.

وتقول: ضَرب زيدٍّ سوطًا، فإن أَخْبَرْتَ عن زيد قلت: الذي ضُربَ سوطاً زينَهُ، والمضرَّوبُ سؤطاً زينًا.

فإن أَخْبَرْتَ عن سوط قُلْتَ: الذي ضُربَ''' زيدٌ سوطٌ، والمضروبُ''' سوطٌ ز يدّ.

وتقـول: أَعْطَيْتُ زِيـداً درْهَ]، فـإن أخبرْتَ عن التـاء قلت: الـذي أَعْطَى زيداً دِرهماً أَنَا، والمُغطى زيداً درهما (أنا)") فإنْ أَخبَرْتَ عن زيد قلت: الـذي أَعْطَيْتُه درهما زيدً، والمُغطيه أنـا درهمـا زيـدٌ، فـإن أخبرتَ عن الـدرهَم قُلْتَ: الَّــذي أعطيتُ زيــدأ إيَّــاهُ درهمٌ، وإنْ شئْتَ: الــذي أعطيْتُــه زيــداً درْهَمٌ، (و)<sup>(٤)</sup> بـالألف والـلام: المعطيــهِ أنــا زيــداً درهَمٌ، وإن شئْتَ: المُعْطـي أنّــا زيــداً إيَّاهُ<sup>(٥)</sup> درهَمٌ.

وتقول: ظننت زيداً أَبُوه منطلقٌ، فإن أُخبِرْتَ عن التاء قُلْتَ: الـذي ظَنَّ زِيداً أبوه منطلقٌ أنـا، والظـانُّ زِيـداً أبوه منطلقٍ أَنَـا، فـإن أخبرْتَ عن زيـد قلْتَ: الـذي ظَنَنْتُـه أبوه منطلقٌ زيـدٌ، والظَّـانُّـهُ أَنَـا أَبُوهِ منطلـقٌ زِيْـدٌ، فـإن أخبرْتَ عن منطلق قلت: الذي ظننتُ زَيْداً أَبُوهُ (هو)<sup>(٢)</sup> منطلق، والظَّـانُ أَنَـا زِيْداً أبوهُ هو منطلقٌ.

ولا يجوز الإخبارُ عن «أبوه» في هذه المسألة؛ لأنَّك إنْ أُخْبَرْتَ عنه تحتــاج إلى نزعه من الكلام، وتجعلٌ ضميراً يعود إلى الذي مكانه. فـإذا فعلت ذلـك بَقيَ

(١) في «ب» و «ق»: الذي ضربه زيد سوط، وفي «ر» الذي ضرب به زيد سوط.

- (٢) في «ب» والمضروبه، وفي «ق»: والمضروب به.
	- (٣) نقص في «ق» .
	- (٤) نقص في الأصل.
- (٥) في «ق»: وإن شئت المعطى زيدا أنا إياه درهما.

زيــدّ بغير راجع من خبره إليــه، وإن جعلْتَ الضيرَ لزيــد بقيَ المـوصـولُ بغيْر راجع.

(و)'' تقول: أَعطِيَ زيدٌ درهما، فإن أخبرت عن زيد قلت: الـذي أَعطِيَ درْهَ] زِيدٌ، والمُطْمَى درْهَ] زِيدٌ، فإن أخبرْتَ عن الـدرهَم قلْتَ: الـذي أَعْطِيَـهُ زيدٌ درهَمٌ، والمُغطاهُ زيدٌ درهَمٌ.

واعلم أَنَّ الظروفَ التي ليست متمكنةً لا يجوزُ الإخْبَارُ عنهـا، لأَنَّ كُلَّ مَـا أَخْبَرْتَ عنه يجب أنْ ترفعَـه، والظروفَ التي ليستْ متمكنـةً لا يجوزُ رفعُهـا، كا قدّمْنا في باب<sup>(٢)</sup> الظروف.

فإِنْ قِيلَ لك: أَخْبِرُ عن زيد في قـولك: عنـدَك'" زيـدَ قُلْتَ: الــذي عندَك <sup>(٤)</sup> هُوَ ذَيْدٌ (و) `` لا يجوز الإخبارُ عن «عنْدَ» لمَا بَيَّنَّا.

وكذلك «قَبْلُ» و «بَعْدُ» و «ذَاتَ مرَّة» و «بُعَيْدَات بيْنَ»، وما أَشْبَة ذلك ممـا تقدَّم<sup>0)</sup> ذكرُه.

فإن قُلْتَ: زِيدٌ خَلْفَكَ، جازَ الإخبـارُ عَنْ «خَلْفَ»؛ لأَنَّـه مُتَمَكِّنٌ، فتقول: الذي زيدٌ فيه خَلْفُكَ، فترفعُ كا قال:

## مَوْلَى الْمَخَافَة خَلْفُهَا و<sup>(٦)</sup> أَمَامُها

وتقولُ: سِيَرَ بزيد فَرْسَخَان يَوْمَيْن، فإِن أَخْبَرْتَ عن زِيـدٍ/ قُلْتَ: الـذي  $\lceil x \rceil$ 

(١) نقص في الأصل. (٢) انظر: ص ٣١١ ـ ٣١٢ فيا سبق من التبصرة. (٢) في «ر» و «ق»: في قولك: زيد عندك. (٤) في «ر» و «ق»: قلت: الذي هو عندك زيد. (٥) انظر ص ٢٠٦ ـ ٢٠٧ فيا سبق من التبصرة. (٦) هذا شطر بيت للِّبيدِ، وقد سبق الاستشهاد به كاملا في باب الظروف انظر: ص٢١٢ فيا سبق من التبصرة· سیر به فرسخان یومین زید، والَمسیرٌ به فرسخان یومین زیدٌ، وإن أَخْبَرْتَ عن فرسخين قُلْتَ: اللـذان سيرَا بـزيـد يـومين فرسخـان والْمَسيرَان بـزيـدٍ يـوميْن فرسخان، فإنْ أخبْرتَ عن يومين قُلْتَ: اللذان سِيرَ بزيد فرسخان فيهها يومان، وإن شئْتَ: اللذان سيرَهَما بزيد فرسخان يومان، على قوله: وْ ٰ يوم شَهدْنَاه سُلَيْهًا وعامراً

ويجوز أن تقول: اللَّذان سير بزيد فرسخان يومان، فتحذف ضمير المفعول؛ لطول الصلة كا تحذفٌ في قولك: الذي ضربْت زينٌ، تريد: الذي ضربْته زينٌ.

وإنما جاز الحذف في هذا؛ لأَنَّ أُربعةِ أشْيَاءَ صارت بمنزلـة شيءٍ واحـد، وحـذفُ المفعول أَوْلَى (من حـذف''' غيره)؛ لأن «الـذي» هو الموصولُ، فلا يجوز حـذفُـه، والفعل هو الصلـة، فلا يجوز أيضـا (حـذفـه)''')، والفـاعل لا يجـوز أَنْ يُحْـذَفَ؛ لأَن الفعلَ لا يخلو من<sup>(١)</sup> فـاعل، فلم يَبْـقَ إلا المفعـولُ؛ فلـذلـك خُصَّ ىالحذف.

ولا يجوز الحـذفَ مع الألف واللام؛ لأنـه لم تجتمع أربعـة أشيـاءَ في اللفـظ، وإنما هي ثلاثةٌ في اللفظِّ، وأربعة في المعنى، وإلحذف إنمـا جـاز للفـظ لا للمعنى، فلذلك لم يَجَز الحذفَ مع الألف واللام.

فإن أخبَّرت بالألف واللام قلت: المسيرُ بزيد فرسخـان فيهها يومـان، وإن شئت: المسيرُ هَما بزيدٍ فرسخان يومان.

(١) في «ر»: ويوما، وهذه رواية من البيْت.

وهذا شطر بيت سبق الاستشهاد به كاملا في باب الظروف انظر: ص٣٠٨ فيا سبق من التبصرة.

- (٢) نقص في «ب» و «ر» و «ق».
	- (٢) نقص في «ر».
- (٤) في «ر» و «ق»: لا يخلو منه.

وَتِقُولُ: أَعْلَمْتُ زِيداً عَمْراً خارَجاً؛ فإن أُخبِرْت عن التاء (بالذي)'') قلت: الذي أعلَمَ زيداً عمراً خارجاً أنا، وبالألف واللام: المُعْلِمُ زيداً خارجاً (أنا)'".

وإن أخبَّرتَ عن «زيد» قُلْتَ: الذي أُعِلْمَتُه عَمْراً خارجِـاً زيـدٌ، والْمَعْلَمَـهُ أَنَا عَمْراً خارجاً زَيْدٌ، فإن أخبرْتَ عن «عمرو» قلْتَ: الـذي أَعْلَمْتُ زِيـداً إِيَّـاهُ (" خُارِجا عمروّ، والمُعْلم أنا زيداً إيَّاهُ خارجاً عَمروّ، فإن أُخْبَرْت عن «خـارج» قُلْتَ: البذي أَعْلَمْتُ زِيبداً عَمْراً إِيَّـاهُ خبارجْ")، المُعْلمَ أَنبا زِيبداً عَمْراً إِيَّـباه خارجٌ.

وَيَقْوَل: كَان زِيدٌ أَخَاك<sup>(٤)</sup>، فإن أُخبِرْتَ عَنْ «زِيد» قُلْتَ: الذي كان أَخاك زِي**دَ، والكائ**ن أخاك زِي**دَ، ف**إن أخبرْتَ عن «أُخيـك<sup>(٥)</sup>» قُلْتَ: الـذي كان ; بـد إِيَّـاه أخوك، والكائن زيـد إِيَّـاهُ أُخُوك، وإِنْ شُئْتَ: الـذي كانَـهُ زِيْـدٌ أخوك، والكائنَة زيدٌ أخوك.

ويجوز (أن تقول:)''' الذي كان زيد أخوك، على حذف المفعول كا ذكرنا.

واعلم أنَّه لا يجوز الإخبار في باب الابتـداء إلا بـالـذي دون الألف واللام، وذلك أن الألف واللاَّمَ لا بَدَّ فيه من فعل يَنْقَلْ إلى صيغـةِ اسم الفــاعـل والمفعول، والمبتدأُ ليس فيه فعل يُنْقل؛ فلذلك لم (يَجُز<sup>؟؟)</sup> أَنْ) يُخْبَرَ عنه بالأَلف واللام.

وتقـول: أَنْتَ منطلـقّ، فـإن أُخبرْتَ عن «منطلـق» قُلْتَ: الــذي أَنْتَ هـو

(۱) تقص في «ب». (۲) ٰنقص في «ق». (٣.٢) نقص من الأصل. (٤) يبـدأ بعـد كلمـة «أخـاك» سقـط في «ب» يكاد يستغرق بقيـة البــاب، وسـأنبــه على بــدايـــة المـوجـود من انسحة ـ إن شاء الله تعالى ـ في حينه. وهو ينتهي في ص ٥٣٦ . (٥) في الأصل: عن «أخاك».

منطلقٌ، وإن أُخبرْتَ عن «أَنْتَ» قلْتَ: الذي هو منطلق أَنت.

واعلم أنَّ «التي» بمنزلة «الذي» في جميع ما وصفْنـا؛ فـإذا قلت: ضَربتْ هِنْـدّ وأُخْبَرْتَ عن «هند» قلت: التي ضربت هند، والْمَضْرُوبَةُ هِنْدٌ.

وتقول: ظَنَنْتُ هِنْداً أبوهـا منطلق؛ فإِن أَخبرْتَ عن «هنـد» قُلْتَ: التي (') ظننتها أَبوها منطلقٌ هنْدٌ، والظانُّهَا أَنا أَبَوهَـا منطلق هِنْدٌ، فإِنْ أَخْبَرْتَ عن التاء قُلْتَ: الذي''' ظَنَّ هنداً أَبَوها منطلق أَنا، والظانُّ هنداً أَبَوها منطلق أَنـا، وإن أخبَرْتَ عن «منطلق» قُلْتَ: الذي ظنَنْتُ هنداً أَبُوها/ هُوَ منطلق، والظَّانُ " [٧٨ / ب] أنا هندا أَبوها (هو)<sup>(٣)</sup> منطلق.

> وتقول: أَعْطِيَتْ هِنْـدّ درهمـا، فـإن أخبرْتَ عن «هنـد» قلت: التي أَعْطِيَتْ درهماً هندٌ، والمُعْطَاةُ درهماً هندٌ، فإن أخبرْتَ عن «الدرهَم» قلْتَ: الذي أَعْطِيَتْهُ هندٌ درهَمٌ، والمعطاتُه هندٌ درهَم.

> فصل: وتقول: ضربْتُ وضربني زيدٌ، فإن أخبرت عن التاء بالذي قلت: الـذي ضربَ وضربَه زيدٌ أَنَا، نزعْتَ التاءَ من الفعل، وأَضْمَرْتَ مَوْضِعَه ضميراً يرجع إِلى «الذي» كما بيُّنَّا، و «أنا» خبر «الذي» فان أخبرْتَ عن «زيد» قلت: الـذْي ضربْتُ وضربني زيدٌ، هذا على إعمال الثاني.

> فـان أَعملْتَ الأَوّل قُلْتَ: ضربْتُ وضربني زيـداً، فـإِن أخبرتَ عن «التـاء» بالذي قلت: الذي ضربَ وضربه زيدٌ أنا، فإن أخبرت عن «زيـد» قلت: الـذي ضربْتُه وضربني زيدٌ.

> > (۱) في «ر»: الذي. (٢) في «ق»: قلت: التي ظن. (۳) نقص في «ق».

فإن قَـدَّمْتَ الجملــةَ الأَخيرة على الأُولى قُلْتَ: ضربني وضرّبتُ زيــدا على إعمال الثاني، فإن أخبَّرتَ بالذي عن النون واليــاء قلت: الـذي ضربَّــه وضرب ('' زيدا أنا، وإنْ أخبرْتَ عن «زيد» قُلْتَ: الذي ضربَني وضربتُه زيدٌ.

وإن ثَنَّيْتَ هذه المسألـة قُلْتَ في الإخبـار عن «زيـد»: اللـذان ضربــاني وضربتَها الزيدان، وفي الإخبــار عن «النون واليــاء»: اللـذان ضربَـاهُمَــا وضربـا الزَّيْدَيْن نحن. َ

فان أخبرت في هذا<sup>(٢)</sup> الباب بالألف واللام ففيه خلاف:

أما الأخفش فـإذا أخبر عن التــاء من قولـك: ضربتٌ وضربني زيــد قــال: الضَّارب<sup>؟"</sup> والضَّاربَةُ<sup>(٩)</sup> زيدَ أنا، (<sup>٥</sup>) فالأَلِفَ واللاَّمَ في الاسميْن للتـاءِ من ضربْتُ عنده<sup>(٥)</sup>).

فإنْ أَخْبَرَ<sup>(١</sup>) عَنْ زيد قال: الضَّاربة أَنَا والضَّاربي زيْدٌ، فجاءَ بضير المفعول الـذي كان في الفعل محـذوفـا؛ لأن الصَّلـةَ لا تتم إلا بعَـائـدٍ، والألف والـلام في الاسميْن جميعا عنده لزيد.

ومن النحويين''' مَنْ يحـذفَ ضميرَ المفعـول من الصِّلـة كا كان محـذوفـا من

با أرى ما قــالوا إلا مُخـالا إن كنت لم تنوٍ أن يكون في الضارب مفعول محذوف فإن كنت أردت أن يكون محذوفا فـإثبـاتـه أُجْوَدُ قـال وإن قلت إِنِّي إنما أحذفه كا أحذفه في الفعل فإنّ ذلك غيرٌ جائز لأنك حين حـذفْتَـه في الفعل لم تَضْر وأنت ههنـا تحـذفـه مُضْراً فحذفها مختلف، فلذلك لم يكن مثله في الفعل، وانظر أيضًا المقتضب جـ٣ ص١١٥ ـ ١١٦. الفعل فيقول: الضَّاربُ أَنَا والضَّاربي زَيْـدٌ، والأَلفُ (واللام)''' في الاسميْن عنـد هؤلاء أَيْضَاً لزيـد، وحـذفوا (الضير)<sup>(١)</sup> العـائـد إلى الأُلف واللام؛ لطُول الاسم، لأن الجملتين عندهُم بمنزلة شيءٍ واحد، فاجتمع سببان يطالبان بالحذف: أَحْدُهُمَا طُولِ الاسمِ، والآخَرُ: أَنَّهُ كان في الفعل محذوفًا فَأَجْرِيَ حــذفُـه من الاسم مُجْرَى حذفه من الفعل.

فأَمَّا أبو عثمان المازني فإنَّ مذهبَه<sup>(٢)</sup> مخــالف للجميع، وهو أنَّــه يَبْني من كل جملة مبتدأ وخبرا، ولا يجعل الجملتين بمنزلة شيء واحـد، ويقول في الإخبــار عن زيد في هذه المسألة: الضاربُ أنا والضَّاربي زيد، فـ «الضَّـاربُ» مبتــدأ، و «أنــا» خبره"، و «الضَّاربي» مبتدأً، و «زينٌ»، خَبَرُه، وكل جملة منها<sup>(٤)</sup> قـائمـة بـذاتهـا، والألفُ واللاَّم فيها ليستْ لشيء واحد كا كان في مـذهب من تقـدم (°) ذكره، قبال أبو عثان'': لأنّ نظير الفعـل والفـاعـل من (الأساء)''' المبتـدأ والخبر؛ لأنّ الفعل لا بد له من فاعل، والمبتدأ لا بـد لـه من خبر، قـال: وهـذا القولُ أُقْيَسُ وأشْبَهُ بكلام العرب<sup>ْ(٨)</sup>.

وأمَّـا أبو بكر بن السراج فلا يجيز الإخبــارَ<sup>(٦)</sup> في هــذا البــاب على مــذهب الأخفش، ولا على مذهب المـازني؛ لأن الجملتين قبل إدخــال الألف واللام عليهها

> (۱) نقص في «ق». (٢) انظر: الأصول جـ٢ ص٣٢١، والرضي على الكافية جـ٢ ص٥١. (٣) انظر: المقتضب جـ٣ ص١٢٨ والأصول جـ٢ ص٢٢١. (٤) في جميع النسخ: منها. (٥) أي أن الفرق بين المذهبين في التقدير فقط. (٦) انظر: الأصول جـ٢ ص٣٢١. (٧) نقص في «ق».

(٨) في الأصول جـ٢ ص٣٢١ «قال ــ يعني المازني ــ : فـهذا أشبه وأُقيس مما قال النحويون».

 $\circ$   $\circ$   $\circ$   $-$ 

٧٩] [٧٩ ] بمنزلـة جملـة وإحـدة، فـإذا أدخلْتَ الألفَ والـلأَّمَ عليها انفصلتـا وتغَيَّرَتَـا / عن منهاج الأصل".

وأَمَّـا شَيخُنـا أبو الحسن على بن عيسى النحوي فيختـار أن تُـدْخـلَ الأَلفَ واللاَّمَ على الجملة الأُولى، ولا تُدْخلُها على الجملة الثانية، وتعطفَ الفعل الـذي في الجملة الثانية على مَعْني الفعل الذي في الجملة الأولى قياسـًا على مـًّا في القرآن من قوله تعالى: ﴿إِنَّ الْمُصَّدِّقِينَ وَالْمُصَّدِّقَاتِ وَأَقْرَضُوا ۚ" الله قَرْضاً حَسَناً﴾، قـال أبو الحسن: كأنَّـه قيل: إنَّ الـذين تصـدَّقـوا'" والـلأَنمي تَصَـدَّقْنَ وأَقرضـو الله قرضـا حسنا، فعَطف الفعل على معنى الفعل الذي في صورة الآسم،

قال: ونظيره: الضَّارِبُ زَيْداً وأَكْرَمَ عَمْراً أَخُوكَ، كَأَنَّـه قيل: الـذي ضرب زيداً وأَكْرِمَ عَمْراً أخوك، قال: وهـذا الـذي ذكرنـاه<sup>(٤)</sup> ليس فيـه مـا ذكره ابن السراج من انفصال الجملتين بدخول الألف واللأم عليْها فينبغي أن يجوزَ عنىده؛ لأنَّـه ليس فيـه مـانع من جوازه، ولـه أصْلٌ صحيح يُقَـاس ُ عليـه، فعلى هـذا (المذهب)<sup>(٦)</sup> يُخْبَرُ عن التاء من قولـك: ضربْتُ وضربني زيـدٌ، فتقول: الضَّـاربُ وضربَه ; يْدّْ أَنا، كَأَنَّكَ قُلْتَ: الذي ضرب وضربه زيدٌ أَنا.

(١) قبال ابن السراج عقب ذكر مـذهبــه في الأصول جـ٢ ص٢٣١ ـ ٣٢٢: «فـإن أحــوجت الضرورة إلى الإخبــار فيها بالألف واللام فأقيس المذهبين مذهب المازني، ليكون الاسم محذوفا ظاهرا غير مضر كا كان في الفعل».

(٢) الآية ١٨ من سورة الحديد.

(٣) انظر: البحر المحيط جه ص٢٢٢.

(٤) في «ر»، وهذا الذي اخترناه.

(٥) في أصول ابن السراج جـ٢ ص٢٢٢: «ولو قُلْتَ: الـذي ضربْتَـه وقَمْتَ زيـدً، كان جيـدا؛ لأن الفعلين جميعـا من صلة الذي. وقال الأخفش: لو قلت: الضاربه أنا وقمت زيد، كان جـائزا على المعنى؛ لأن معنى الضـاربـه أنـا: الـذي ضربتُه، وفي كتاب الله عز وجل: ﴿إِن المصدقين والمصدقات وأقرضوا الله قرضا حسنا يضاعف لـهم﴾». (٦) نقصٌ في «ق».

 $042 -$ 

وإنْ أَخْبَرْتَ عن «زيد» قُلْتَ: الضَّارِبُه أَنَا وضربني زيدٌ، فقولك: الضَّارِبُه أنا وضربني، جميعا بمنزلة اسْمٍ واحد، والـهاءُ راجعـةٌ إلى الألف واللأَم من الصِّلـة، و «زيدٌ» خَيَرهُ.

وتقول: ظَنَنْتُ وظَنَّنِي زَيْدٌ أخاك، فإن أَخبرْتَ عن «زيد» في هذه المسألـة على مذهب الأَخْفَش قلت: الظانُّهُ أَنا إِيَّاهُ''' والظَّانِّي أَخَاك زَيْدٌ، جئْتَ بالهاء في قولك: «الظَّانَّهُ»؛ لتتم الصَّلةُ بالعـائـد، وجئْتَ بقولـك: «إيَّـاهُ» مفعولاً ثــانيــا للظَّنِّ؛ لأَنّ الظَّنَّ إذا تعدى إلى مفعول فلا بـد من مفعولِ ثــانٍ، وقولـك: «أنّـا» فـاعلُ الظَّنِّ؛ لأَنَّ الأَلفَ واللأَّمَ في «الظَّـانَّـه» لزيـد، والفعل لـك، فـلا بـد من إظهار الفاعل على ما قدمنا.

وإنْ أَخْبَرْتَ عن «زيد» على مذهب من يحذف المفعول قياسا على حـذفـه من الفعل قُلْتَ: الظَّانُ أَنَا و<sup>(''</sup> الظَّانِّي أَخَاكَ زَيْدٌ.

وهكذا يَجيءُ على مذهب المازني، إلاَّ أَنَّ التقدير فيهها مختلف.

وذلك أَنَّ قولَكَ: الظَّـانُّ أَنَـا، على مـذهب المـازني مبتـدأ وخبر، والظَّـانِّي أَخَاك زيد، مبتدأ وخبر، وليست الألفَ واللاَّمَ في الجملتين لشَيْءٍ (" واحد.

وعلى المذهب المتقـدم: «الظَّـانُّ» مبتـدأ، و «أَنَـا» فـآعل «الظَّـانّ»، والأَلفُ واللاَّمَ في الجملتين لِشَيْءٍ واحد وهو «زيد».

وتخبر عن زيد «على مـذهب أبي الحسن فتقول: الظَّـأنَّـهُ أَنَـا إِيَّـاهُ وظَنَّنِي أَخَاكَ زِيدٌ، كأَنَّك قُلْتَ: الذي ظَنَنْتُه إِيَّاه وظَنَّنِي أَخَاكَ زَيْدٌ، لأَنَّكَ إذا جئْتَ

- (١) في الرضي على الكافية: جـ٢ ص٥٢: «.. وعند الأخفش: الظَّانُه أنا أَخَاكَ والظَّانِّيه أو الظَّانْي إيَّاه زَيْدَ». (٢) انظر: الأصول جـ٢ ص٣٢٢.
	- (٣) في الأصل: بشيء واحد.

بالهاء لترجع إلى الألف واللام فلا بد من مفعول ثَان للظَّنِّ على ما قُلنا<sup>(١)</sup>

فإنْ أَخْبَرْتَ عن التَّـاء من ظَنَنْتُ وظَنَّنِي زَيْــدّ أَخَــاكَ، على مــذهب الأخفش قُلْتَ: الظَّانُ (و)''' الظانـه زيـد''' أخـاك (أنـا)''، وهكـذا يجيءُ على مذهب مَنْ حذف.

وأَمّا على مذهب المازنيِّ فتقول: الظَّانُّ أنا و<sup>٥)</sup> الظَّانِّي أُخـاك زيـدّ، على التقدير الذي فَسَّرْنَا.

وعلى مذهب أبي الحسن: الظَّانُ وظنَّهُ زَيْداً أَخاك أَنا، كَأَنَّـه قيلَ: الـذي ظَنَّ وظَنَّه ;َ نُدَّ أَخاك أَنَا.

وتقـول: أَعْطَـانِي وأَعْطَيْتُ<sup>(٧)</sup> زيـدا درهـا، فـإِن أَخْبَرْتَ عن زيــد على مذهب الأخفش قُلْتَ: المُعْطِيَّ و<sup>٨١</sup> المُعْطِيه<sup>٩١</sup> أنا درهما زيد، وهكذا يجيء على مذهب من يَحذف.

(٨) في الرضي على الكافية جـ٢ ص٥٢ «وإن أخبرت عن زيد قلت:... وعنـد الأخفش المعطيـه أنـا والمعطيُّ أو المعطى إياي درهما زيد، ويجوز المعطى أنا مراعاة للأصل».

(٩) في الأصل: المعطى والمعطيّ هو إياه درهما زيد.

وأمّا/ على مذهب أبي عَثْمانَ (المـازني)''' فتقول: المُغطِي هُوَ''' والمُغطِيـهِ أنـا لـ ٧٩ / ب] درهما زيدً.

> وعلى مذهب أبي الحسن: المُعْطِيَّ وأَعْطَيْتُه درهما زيد، كأَنَّكَ قلت: الـذي أعطاني وأعْطَيْتُه درهما زيد.

> وإن أَخْبَرْتَ عن التـاء على مـذهب الأَخفش قُلْتَ: الْمُطيـه" هُـوَ إيَّــاهُ والَمَعْطي زيـداً<sup>(٤)</sup> درهمـا أنـا، جئْت بـالهـاء لتعود إلى الألف والـلام من الصِّلـة و «هُوَ» إظهارُ الفاعلِ؛ لأَنّ الأَلفَ واللاَّمَ لك، والفعْلَ لزيد، ولو جئْتَ بـالفعل لاسْتتَر فيه الفـاعلُ فكنت تقول: الـذي أَعْطَـاهُ إيَّـاه وأعطى زيـداً درهمـا أنـا و<sup>(٥)</sup> «إياهَ» المفعولُ الثاني لأعطي، وإنْ شئْتَ حذفْتِيَهُ؛ لأنَّه يجوز فيـه الاقتصـارُ على أحد المفعولين كا تقول: أَعْطَيْتُ زَيْداً، فيكون كلاما تَـامّـاً، وهكـذا يجيءُ الإخبار في هذه المسألة على مذهب من يحذف.

فَأَمَّا على مذهب المازني فتقول: المُغْطِيَّ هُو الْمُطْمِي<sup>(١)</sup> زَيْداً درهما أَنا. وعلى مذهب أبي الحسن: المُغْطِيـه هو وأَعْطِيَ زيـداً درهمـاً أَنــا، الـهـاءُ في

(١) نقص في باقي النسخ. (٢) في الرضى على الكافية جـ٢ ص٥٢: «فإن رددنا مفعولي الأول كا هو مذهب المازني قلنا: المعطيـه أنـا درهمـا والمعطيه أو المعطى إياه زيد».

(٣) في الأصل: المعطى هو إياه والمعطى زيداً درهماً أنا.

(٤) في أصول ابن السراج جـ٢ ص٣٣٢: «إذا أخبرت عن نفسـك قلت: المعطـي أنـا والمعطـي درهمـا زيـــد» وفي ألرضي على الكافية جـ٢ ص٥١: «.. وعند الأخفش المعطى والمعطيه زيد درهما أنا».

(٥) نقص في «ق».

(٦) في الرضي على الكافية جـ٢ ص٥١: «وأمَّا المازني فإنه يرد في مثله كل ما حذف منــه فيرد مفعولي الأول نحو المعطى زيدا درهما والمعطيه هو إياه أنا». الْمُطِيهِ «'' ترجع إلى الأَلف والـلام في مـوضع النـون، واليـاء في «أعطــاني»، و «هو» إظهار الفاعل؛ لأَنَّ الأَلِفَ واللامَ لك، والفعلُ لزيد، ولو جئتَ بـالفعل ِ لاسْتَتَرَ فيه الفاعل فقلت: الذي أعطاهَ وأَعْطَى زيداً درهماً أنا، فعلى هذا تجري مسائل هذا الباب، فاعرفه وقسْ عليه إن شاء الله<sup>(٢)</sup> تعالى.

(١) في الأصل: في المعطى هو.

(٢) في نهاية هذا الباب جاءت هذه العبارة: في الأصل: يتلوه باب مــا لا ينصرف بحول الله تعـالى، ولعلَّ هـذا كلامَ الناسخ وتجزئته للكتاب.

مِنَ لِتَرَائِبُ الْأَسْلَامِيّ الكائبالشايتى عشكر

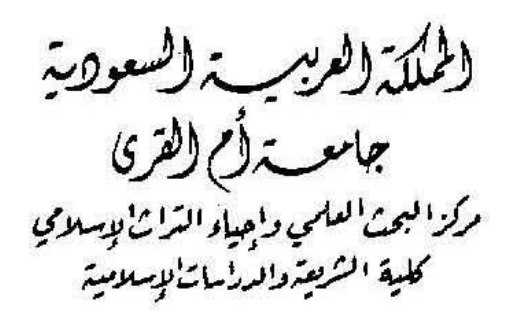

لِأَيْكَ مَكْسَبَ بِاللَّهِ بِنْ عَلِيّ بِنِّ إِسْكَ) قالصَّيْمَرِيّ منك أقلقرب آلتابع

**كحقيق للدكتور** فَتْحِىٰ اَحْمَدْ مُصْطَفَىٰ عَلِيٌّ ٱلدِّينُ

الجزداليكف

الطبعة الأولى 19AY = 18.7

 $\label{eq:2.1} \mathcal{L}(\mathcal{L}^{\mathcal{L}}_{\mathcal{L}}(\mathcal{L}^{\mathcal{L}}_{\mathcal{L}})) = \mathcal{L}(\mathcal{L}^{\mathcal{L}}_{\mathcal{L}}(\mathcal{L}^{\mathcal{L}}_{\mathcal{L}})) = \mathcal{L}(\mathcal{L}^{\mathcal{L}}_{\mathcal{L}}(\mathcal{L}^{\mathcal{L}}_{\mathcal{L}}))$ 

 $\label{eq:1.1} \frac{1}{\|x\|^{2}}\leq \frac{1}{\|x\|^{2}}\leq \frac{1}{\|x\|^{2}}\leq \frac{1}{\|x\|^{2}}\leq \frac{1}{\|x\|^{2}}\leq \frac{1}{\|x\|^{2}}\leq \frac{1}{\|x\|^{2}}\leq \frac{1}{\|x\|^{2}}\leq \frac{1}{\|x\|^{2}}\leq \frac{1}{\|x\|^{2}}\leq \frac{1}{\|x\|^{2}}\leq \frac{1}{\|x\|^{2}}\leq \frac{1}{\|x\|^{2}}\leq \frac{$ 

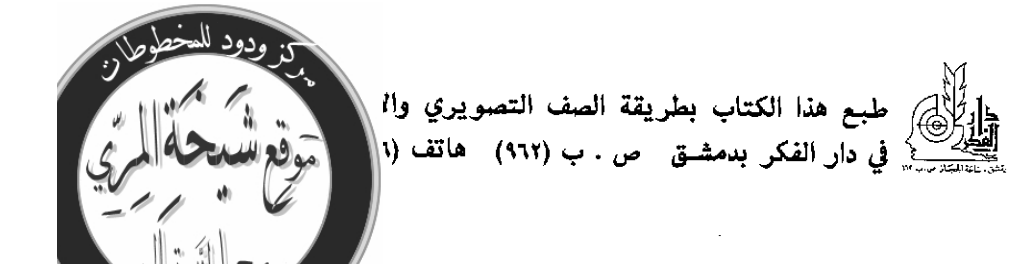
#### باب ما ينصرف ومالا ينصرف /  $\left[1/\lambda\right]$

اعلم أن أصـلَ الأساء الصَّرْفَ، لأَنَ الأَساءَ كلَّهـا نـوعٌ واحــد، فــإذا أَثبت التنوين لبعضها وجب أن يجري جميعها مجرى واحدا.

وإنما امتنع بعض الأسهاء من الصرف لأسباب تدخل عليها فَتُشْبه''' الفعل. والفعل لا يُنَوَّنَ، ولا يُجَرُّ؛ فوجب لمَا شُبِّهَ به ألاَّ يُنَوَّنَ ولا يُجَرَّ، كا أن الفعل لَّا أشبه الأَسماءَ من الجهات التي ذكرنا وجب أن يعرب، والأسبـابُ المـانعـةُ من ِ الصُّرْف تسْعةً:

وزن الفعل الذي" يختصه، والصفة، والتعريف، والتـأنيث، والعجمـة، والعـدل وزيادة الألف والنون، وجَعْلُ الاسمين ائـمَّا وإحـدا، والجمع الـذي ثـالث حروفـه ألف وبعد الألف حرفان، أَوْ ثلاثة أحرف، أو حرف مشدد.

وهذه الأسباب كلَّها تُشَبَّـهُ الاسم بـالفعل؛ لأنهـا فروع تــدخل على الأسماء، والفعل فرع، ألا ترى أن التعريف بعد التنكير، والتأنيث بعد التذكير، والصفـة تابعة للاسم فهي فرع عليـه، ووزن الفعل فرع (على<sup>(٢)</sup> وزن الاسم)، والجمع بعــد الواحد والتركيب بعد التوحيد؟

فلما كانت هذه الأسباب<sup>(؛)</sup> فروعـا وجب أن<sup>(٥)</sup> يكون لـهـا تـأثير في الاسم،

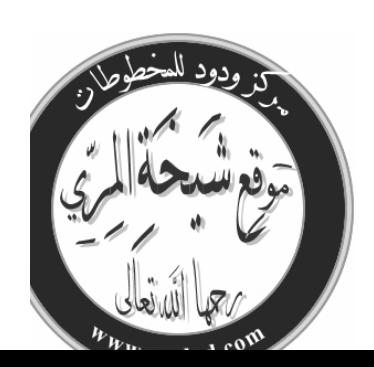

 $-$  079  $-$ 

مع د

فإذا اجتمع منها اثنان في اسم منعـاه (من)<sup>(١)</sup> الجر والتنوين. ولا يكون للواحـد منها على الانفراد تأثير في الاسم، لأن خفة الاسم تقاوم واحدا من هذه الأسباب ف**إذا حصل فيه** سببـان<sup>(٢)</sup> غلبـاه ومنعـاه (من)<sup>(٣)</sup> الصرف، ونحن نشرح ذلـك إن شاء الله تعالى.

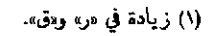

- (٢) في الأصل شيئان.
	- (٢) زيادة في «ق».

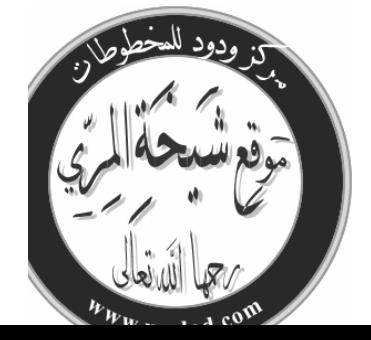

### باب ما ينصرف من وزن الفعل ومالا ينصرف

اعلم أن وزن الفعل على ضربين: أحدُهما: لا يمنع الصرف أُصْلاً، وذلك إذا كان وزنـا لا يخص الفعل''' دون الاسم كرجل سميته «ضرب»<sup>(٢)</sup> أو «علم» أو « كرم » أو ما أشبـه ذلـك إذا لم يكن فيــه ضمير فَينصَرف على كل حال؛ لأن هـذا المثــال مشترك فليس الفعل أولى بـه من الاسم،

ومثله من الأساء: «حَجَرٌ» و «كَيفٌ» و «عَضَد»، وما أشبه ذلك.

والضرب الآخر: أن يكون وزنا يختص بـالفعل كقولـك: يشْكُرُ، ويَزيـدُ؛ ويَذْهَبُ، واعْبُدْ، واضْرِب، وما أشبه ذلك، فهذا الضرب إذا سَمَّيْتَ بـه لاينصرف في المعرفـة؛ لاجتماع التعريف ووزن الفعـل، وينصرف في النكرة؛ لـزوال أحـد المانعين وكذلك: ضَربَ، وضَرَبَ، وتَضَرَّبٍ، وتضـاربٍ إذا سميت بشيءٍ من هـذه الأمثلة لم ينصرف في المعرفة؛ لأن هـذه الأمثلـة<sup>(٢)</sup> تخص الفعل فيجتمع في الاسم منها علتان: التعريف، ووزن الفعل (فلا ينصرف)<sup>(٤)</sup>.

فإذا نُكِّرتْ زالت إحْدَى العلتين، وبقى وزن الفعل فَيُصْرِف. فإن سميت بقيلَ، وبيعَ ومـا أشبهها من أمثلـة المعتل°′ انصرف في المعرفـة

- (١) في «ر» و «ق» لا يخص الاسم دون الفعل.
	- (۲) في «ب» و «ر» و «ق»: يصرب.
		- (٣) في من لأن هذه الأشية.
			- (٤) زيادة في «ر».
		- (٥) في «ب» من أمثلة الفعل.

والنكرة؛ لأن العلة أخرجته إلى مثال الأساء (من)''' نحو: فيل، وديكِ. وإن سميت بقولك: قُمْ رددت الواو المحذوفـة، فصرفتـه فتقول: هـذا قـومٌ ورأيتُ قوماً، ومررت بقوم.

أمَّا رد الواو: فلأن حذفَها كان لالتقاء الساكنين/، فإن سميت به وجبت<sup>(٢)</sup>  $\left[\frac{1}{2}$ حركة الميم للإعراب، وزالت العلة التي لأجلها خَذِفَتْ الواق فوجب ردها.

وأمـا صرفـه: فلأَنـه خرج إلى مثـال الأَسْمَـاء نحو سول°'، وجور'' وطول، وما أشبه ذلك.

وإِن سميت بقـولـك: اضرب قطعْت أَلِفَـه، ولم تصرفْـهَ في المعرفـة<sup>(٥)</sup> لــوزن الفعل والتعريف، تقول: هذا إضربٌ، ومررت بإضربَ، وإنما قطعْتَ ألفَه، لأنك نقلته من الفعل للاسم، فوجب أن يجريّ عليه<sup>(٦)</sup> قياس الأساء، وليس في الأساء ألف وصل إلا في الأساء المعـدودة التي ذكرنــا في بــاب<sup>(٧)</sup> ألف الوصل، ولا يلزم القياس عليها؛ لقلتها.

(۱) زیادة فی «ر» و «ق». (۲) في «ق»: رجعت. (٢) في الأصل: نحو شول. وفي اللســان (سول) «التسويل: تفعيل من سُولٍ الإنســان وهو أمنيتــه أن يتمنــاهــا.. وأصل السُّول مهمـوز عنــد العرب.. والـدليل على أن أصل السول همز قراءة القراء قولـه عز وجل: «قــد أوتيت سؤلـك يــا موسى، أي أعطيت أمنيتــك التي سألتساء.

 $-021$ 

وإنْ سميت بمصدر أو اسم (ممـا)'' فيـه ألف الوصل نحـو استغفـار واقتــدار (وإمرئ)<sup>(٢)</sup>، وما أشبه ذلك لم تقطع الألف<sup>(٣)</sup>.

والفرق بين هـذا وإلأُول: أنـك في الأُول نقلْت الفعل إلى الاسم فوجب (في هذا)<sup>(٤)</sup> أن يلزمه ما يلزم<sup>٥)</sup> الاسم.

وفي هذا (إنما)''' نقلْتَ اسها إلى اسم فحكَمه بـاقٍ عليـه؛ لأنـك لم تنقلـه إلى غىر<sup>(٧)</sup> يايە.

فيان سمَّيْتَ بِإِثْمِدْ"، وإصبع، وأَبْلَمْ"، وَنَرْجِسْ'' لم ينصرف كل هـذا في المعرفــة؛ لاجتماع التعريف، ووزن الفعــل، وينصرف في النكرة؛ لـــزوال أحـــد المانعين فحصل: وأَمَّا ما كان على وزن أَفْعَل فهو على ضربين:

أحدهما: أن يكون اسما غير صفة، والآخر: أن يكون صفة.

فيأما ما كان اسها غير صفـة: فــإنــه ينصرف في النكرة، ولا ينصرف في المعرفة، وذلك نحو: أَفْكَلْ'''، وأَيْـدَع''''، وأَحمـد إذا سميت بـه لم ينصرف لوزن

(۱) زیادة فی «ر» و «ق» . (۲) نقص في «ب». (۲) في «ر» و «ق»: ألف الوصل. (٤) نقص في «ب» و «ر» و «ق». (٥) في «ر» و «ق»: أنه يلزم حكم الاسم. (٦) نقص في «ر» و «ق». (٧) في «ر»: إلى باب غيره. (٨) الإثمد: حجر يتخذ منه الكحلَّ، وقيل: ضرب من الكحلَّ، وقيل: هو الكحل نفسه، وقيل: شبيه به. (٩) الأبلم: الحوصة. (١٠) النرجس: نـوع من الريــاحين، وهــو معرب، ونــونـه زائــدة، لأنـــه ليس في كــلامهم «فعلـل». وفي الكــلام

سفعا .».

(١١) الأفكل على أفعل: الرعدة، ولا يبني منه فعل. (١٢) الأيدع: صبغ أحمر، وقيل: هو نوع من الخشب، وقيل: هو دم الْأخوين، وقيل: هو الزعفران. الفعل والتعريف، وإنْ نكَّرْتَه بقي وزن الفعل فانصرف.

وأَمَّا ما كان صفة: فإنه لا ينصرف في المعرفة، ولا في النكرة، وذلك مثل: أَحْمَرَ، أَسْــوَدَ، (وأَثِيَضَ)'')، وإنمـــا لم ينصرف في النكرة، لاجتاع الصفــة ووزن الفعل (فيه)<sup>(٢)</sup> فإنْ سمَّيْتَ به ثم نكَّرْتِه فسيبويه<sup>(٣)</sup> لا يصرفه؛ لأَنَّـك إذا نكَّرْتَـه، فإنَّما ترده إلى حال كان لا ينصرف فيها قبل التسمية.

وأُمَّا الأَخفش ۚ): فيصرفه؛ لأنك قد نقلته بالتسميـة عن حـال الصفـة، فِـذا نكَّرْتَه لم تَبْقَ فيه إلا علَّةٌ واحدة وهي(°) وزن الفعل، فيصرف عنده لذلك.

وأَفْعَلُ منــك مثل أفضل منــك لا ينصرف؛ لاجتاع الصفـة، ووزن الفعل، تقول: مررت برجل أَفْضَلَ منك فلا تصْرِفُه.

فــإن سميت بــأفضـــل من خَيْر منـــك انصرف في النكرة، ولم ينصرف في المعرفة، تقول: مررت بأَفْضَلَ وأَفْضَل آخَرَ، وإِنمـا لم ينصرف في المعْرفـة، لاجتماع. التعريف ووزن الفعل.

وأمــا خير منــك، وشر منــك فينصرفــان؛ لأن لفــظ الفعــل قـــد زال عنـها بحذف البهزة (منها)'''، وكان الأصل: أَخْيَرُ منك، وأَشَرُّ منك. واعلم أنك إذا صغَّرْتَ «أَفْعَلَ» نحو أَحْمَرَ وأَسْوَدَ (وأَحْسَنَ)'<sup>٧)</sup> لم ينصرف أَيْضاً

- (۱) زيادة في «ر» و «ق».
- (۲) زیاد**ة فی** «ب» و «ر».
- (٢) انظر: الكتاب جـ٢ ص١، ٤، والمقتضب جـ ص٣٧، وما ينصرف ومالا ينصرف ص٧.

(٤) انظر: المقتضب جـ٦ ص٣٧، ومـا ينصرف ومــالا ينصرف ص٧، وشرح الــيرافي جـ٤ ص٢٨٢ ـ ٢٨٢، واين يعيش جـ١ ص٢٠، والرضي على الكافيـــة جـ١ ص١٧ ـ ٦٨، والتصريـــح جـ٢ ص٢١٦ واليهسع جـ١ ص٦٦ وأبـــو الحسن الأخفش وأثره في النحو للدكتور طه الزيني ص٢٨ ـ ٣٩.

- (٥) في «ق»: لم تبق فيه إلا علة واحدة وبقي وزن الفعل.
	- (٦) نقص في «ق».
	- (۲) زیادة فی «ر» و «ق».

(وكذلك أُفعل''' منك)، تقول: مررت برجل أُحَيْسِنَ (منك)'''، وأُفَيْضِلَ منك. وإنما لم ينصرف في التصغير؛ لأَنَّ الفعل (قد)''' يصغر كقولك: مـا أُحَيْسنَ زيدا، وما أَمَيْلُحَ عَمْرًا.

فلَمَّـا كان التصغير (قـد)<sup>(٢)</sup> دخل على لفـظ الأُفعـال لم يخرج بـه عن شبـه الفعل وكان حكمه مصغرا ومكبرا واحدا.

وإن أضفت جميع مـا لا ينصرف، أو أَدْخَلْتَ عليـه الأَلف والـلام انصرف؛ لأنَّ الإضافة والألف/ واللام يُخْرِجَانه عن شبه الفعل، فاعرف ذلك إن شاء الله ۗ [١٨١/ ١] تعالی.

> وإذا سَبَّيْتَ بفعلٍ معه فـاعلـه مضراٍ (كان)' ۚ أو مظـهرا حَكَيْتَـه ولِم تُعْرِبْـه كرجل سميتــه «ضَرَّبُوا» إذا كانت الواو ضمير الجمـاعــة، تقول: هــذا ضَرَبُوا ورأيت ضَرَبُوا، ومررت بضَرَبُوا.

> وكذلك إن سميته «ضُربَ زَيْدٌ»، تقول: جـاءني ضُربَ زَيْـدٌ، ورأيتُ ضُربَ زَيْدٌ، ومررت بضُربَ زيدٌ، كا قالوا: هذا بَرَقَ نَحْرُهُ، وتأَبَّطَ شَرًّا.

> وَ إِنَّمَا حُكِمٍ مثْلُ هذا؛ لأَن الإعراب في الأَصل للاسم المفرد، فإِذا خرجَ عن حَـدِّ المفردِ وصـارِ جملـةً يَعْملُ بعضهـا في بعض لم يستحق الإعرابِ، ووجب أن يُحْكَى؛ لأَنَّهُمْ أرادوا أن يُشَبِّهوا حال من يُسَمَّى بهذه الجمل بحال من يوصفَ بها، فمتي غَيَّرْتَ معنى الحكاية بطل المعنى الذي قصدوه بالتسميـة، وهـذا يجري مجري المثل الذي لا يجوز تغييره.

- (۱) نقص في «ر».
- (٢) نقص في «ر».
- (۲) نقص فی «ب».
- (٤) ريادة في «ق».

ألا ترى أنهُم يقولون للمذكر «أُطرِّي فإنَّكِ<sup>(١)</sup> نَـاعلَـة»؟ وأصل المثل لامرأة، ثم جرى ذلك اللفظ لكل من يقال لـه المثل، ولو غُيِّر لفظَـه لبطل معنى المثل، فوجب أن يُحْكَى لكل من قيل له هذا اللفظ بعينه مذكرا كان أو مؤنثا.

فَإِنْ سَمِيتٍ بِضَرِّبُوا والواو ليست ضميرًا وَإِنَّمَا هي عَلَامَةَ الْجَمَّ في قُولٍ مَنْ يقول: قاموا إخوتُك أَلْحقتَ في آخره نونا فقلت: هـذا ضَرَبونَ، ورأيت ضَرَبينَ، ومررت بضَرَبينَ، حتى يجري على طريقة الأساء في الجمع بالواو والنون.

وفيـه وجــه أخر وهـو: أن تَجعـلَ الإعرابَ في النـون فتقلبُ الـواوَ يــاءً فتقول: هذا ضَرِبينٌ، ورأيت ضَرِبينــاً، ومررت بضربين، على قيــاس «غسْلين» كا قال الله عز وجل: ﴿وَلاَ طَعَامٌ إلاَّ مِنْ''' غِسْلِينَ﴾.

وكذلك تقول العرب: هذه قَنْسْرُونَ (وِيَبْرُونَ)". ورأيت قنسرين (ويبرينَ) من ومررت بقنسرينَ (ويبرينَ) (°. ومنهُم من يقول: هذه قنسرينٌ<sup>"</sup> ويبرينٌ، ورأيت قنسريناً<sup>(٧)</sup> ويبرينـــأ<sup>(٨)</sup>

(١) في «ب» و «ر» و «ق»: أطري إنك ناعلة، وهي رواية المثل في لسان العرب.

وانظر: أمثـال أبي عبيـد بن ــلام ص٢، ومجمع الأمثـال جـ١ ص٤٣٠، والمقتضب جـ٢ ص١٤٥، واللسـان (طرر) و (ظرر). وقال الميداني: «الإطرار: أن تركب طَرَرَ الطريق، وهي نواحيه، وقال أبو عبيد معناه: اركب الأمر الشديد فإنيك قوي عليه.... يُضْرب لمن يؤمر بارتكاب الأمر الشديد لاقتداره عليـه.. وقـال قَوم: أظرِّي بـالظـاء المعجمـة أي اركبي الظرر وهو الحجر المحده»، وأصْل المثل: أنَّ رَجُلاً قاله لراعيـةٍ، وكانت ترْعي في السُّهولـة وتترك الحُزونـة فقــال لمها: أطرّي أيُّ خذي في أطْرار الوادي وهي نواحيه فإنك ناعلة أيُّ فإنَّ عليك نَعليْن.

- (٢) الآية ٢٦ من سورة الحاقة. (٢) نقص في «ب» و «ق». (٤) نقص في «ب» و «ق». (٥) ثقص في «ق». (٦) في «ب» و «ر»: قنسرينُ ويبرينُ، ورأيت قنسرينَ ويبرينَ، ومررت بقنسرينَ ويبرينَ. (٧) قنسرين: مدينة بالشام، وهي أحد أجنادها.
	- (٨) يبرين: اسم موضع يقال له: رمل يبرين.

(ومررت بقنسرين'' ويبرينٍ) فيجعل الإعراب في النــون كا ذكرنــا، وعلى هــذا قال سُحيم بن وَثْيلٍ: وقب جباوزْتُ حبدًّا الأَرْبِعينَ ومــــــاذا يَــــــدَّري الشعراءُ منَّـى فجعل الإعراب في النون على ما بينا.

 $\label{eq:2.1} \frac{1}{2} \sum_{i=1}^n \frac{1}{2} \sum_{j=1}^n \frac{1}{2} \sum_{j=1}^n \frac{1}{2} \sum_{j=1}^n \frac{1}{2} \sum_{j=1}^n \frac{1}{2} \sum_{j=1}^n \frac{1}{2} \sum_{j=1}^n \frac{1}{2} \sum_{j=1}^n \frac{1}{2} \sum_{j=1}^n \frac{1}{2} \sum_{j=1}^n \frac{1}{2} \sum_{j=1}^n \frac{1}{2} \sum_{j=1}^n \frac{1}{2} \sum_{j=1}^n \frac{$ 

 $\label{eq:2.1} \mathcal{L}(\mathcal{L}^{\text{max}}_{\text{max}}) = \mathcal{L}(\mathcal{L}^{\text{max}}_{\text{max}}) + \mathcal{L}(\mathcal{L}^{\text{max}}_{\text{max}})$ 

 $\label{eq:2.1} \mathcal{L}(\mathcal{L}^{\mathcal{L}}_{\mathcal{L}}(\mathcal{L}^{\mathcal{L}}_{\mathcal{L}})) = \mathcal{L}(\mathcal{L}^{\mathcal{L}}_{\mathcal{L}}(\mathcal{L}^{\mathcal{L}}_{\mathcal{L}})) = \mathcal{L}(\mathcal{L}^{\mathcal{L}}_{\mathcal{L}}(\mathcal{L}^{\mathcal{L}}_{\mathcal{L}})) = \mathcal{L}(\mathcal{L}^{\mathcal{L}}_{\mathcal{L}}(\mathcal{L}^{\mathcal{L}}_{\mathcal{L}}))$ 

 $\mathcal{L}^{\text{max}}_{\text{max}}$  and  $\mathcal{L}^{\text{max}}_{\text{max}}$ 

 $\mathcal{L}^{\text{max}}_{\text{max}}$  and  $\mathcal{L}^{\text{max}}_{\text{max}}$ 

(۱) نقص في «ب» و «ق» .

(۲) في «ب» و «ر» و «ق»: رأس الأربعين، وهي رواية في البيت.

وهو من شواهد المبرد في المقتضب جـ٦ ص٢٢٢ وجـ٤ ص٢٧ والكامل ص٢٩٢ وانظر: الأصمعيات ص١٩، والمخصص جـ١٧ ص١٠٢. وابن يعيش جـ٥ ص١١. ١٢ والخـزانــة جـ٣ ص١٤١٤. والعيني جـ١ ص١٩١. والتصريـح جـ٢ ص٧٧. ٧٩والـهمـع جـ١ ص٤٩، والـدرر جـ١ ص٢٢. والضرائر ص١٦٠. ١٦٧، ورسـالـة المـلائكــة ص٢٠، والأشمـوني جـ١ ص١٤٠، واللـــــان (درى)، يقال: ادَراه يذريه إذا ختله وخدعه، يقول: كيف يطمع الشعراء في خديعتي وقد جاوزت أربعين سنة.

### باب ما ينصرف من المؤنث ومالا ينصرف

اعلم أن المؤنث على ضربين: أحدهُمَا: بعلامة، والآخر بغير علامة فالـذي بعلامة فعلامته''' تنقسم قسمين: أحدُهُمَا: علامتـه الـهـاء، والآخر علامتـه الألف المقصورة، أو المدودة.

فأما ما علامتـه الـهـاء: فـإنـه ينصرف في النكرة، ولا ينصرف في المعرفـة؛ لاجتاع التعريف والتـأنيث كقولـك: حمزة وطلحـة، وسواء كان (اسم''') مـؤنثٍ أو مـذكر، يقـال: هـذا طلحـةُ وطلحـةٌ أخَرُ، فـلا ينصرف الأُولُ؛ لأنـه معرفـةٌ مؤنث، وينصرف الثاني؛ لأنه نكرة.

وكذلك إنْ سمَّيْتَ بقـائمـة وذاهبـة لم ينصرفـا؛ للتعريف والتـأنيث وهُمَـا منصرفان قبل التسمية؛ لأَنَّهُمَا نكرتان.

وأمًّا ما علامته الألف المقصورة أو الممدودة: فإنه لا ينصرف في معرفة ولا نكرة.

فالقصورة: نحو: ځُنُلي، وذکُري، وسَکُري.

والمدودة: نحو فُقَهَاءَ، وَحَمْرَاءَ، وأَصدقـاءَ، ومـا أشبـه ذلـك، تقول: هـذه [٨١ / ٣] حمراءٌ وحمراءٌ أخرى فسلا ينصرف / في معرفـــة ولا نكرة، والفرق بين الهــــاء والألف حين" صُرفَتْ النكرةُ مــع الهــاء، ولم تُصرف مــع الألف، أن " الهــاء

- (١) في مر» و مقه : فالذي بعلامة ينقسم قسمين. (٢) نقص في «ق» .
- (٣) في «ق» : والفرق بين اليهاء والألف في صرف النكرة مع اليهاء ولم تصرف مع.....
	- (٤) في الأصل وفي «ق» : لأن الياء.

ليست علامة لازمة، ألا ترى أنك تقول: قائم وقائمة، ومسلم ومسلمة.

و (تقول'') في الجمع مسلمات وَطَلَحَاتِ، فَتحذَّفُ اللَّهَاءَ في المذكر وفي الجمع، والأَلف لازمة لما دخلت عليه غير منقطعة''' منه في حال فصـارت كأنهـا حرف من حروف الاسم، فَلَمَّا لزمت لزومَ بعض حروف الاسم صارت هذه العلَّـة تقوم مقام علتين فامتنع صرف ما فيه الألف مقصورةً أو ممدودةً (لذلك<sup>(٣)</sup> .

فصل: وأما عَلْقَى فهو اسم نبت (فيصرف<sup>3)</sup> ولا يصرف) ، فمن العرب من يجعل ألفه للتأنيث (ولا يصرفه<sup>(٥)</sup>) ، ومنهُمْ من يجعل ألفـه لغير التـأنيث (فمن<sup>(٤)</sup> جعله لغير التأنيث) كألف «أَرْطيَّ» فينوِّن ويصُرفُ قال العجاج<sup>(٦)</sup>: يَسْتَنُّ في عَلْقَى وفي مُكُور

أنشد على الوجهين.

وكذلك «تَتْرَى» فيه لغتان؛ منْهُمْ من يجعل ألفَه ألفَ إِالحاق بمنزلـة (ألف'') أَرْطَىً فيصرفه وينونه، ومنْهُمْ من يجعل ألفه للتأنيث فلا ينونه.

> (۱) نقص في «ر» و «ق» . (٢) في «ب» و «ر» و «ق» : غير منفصلة. (٢) نقص في الأصل. (٤) زيادة في «ر» و «ق» . (٥) نقص في «ب» . (٦) انظر دیوانه صـ٢٢٢.

وهو من شواهـد سيبويــه جـ٢ صـ٩، ونــب في طبعـة بولاق إلى رؤيـة، وانظر: المقصور والممـدود صـ٧٤، ومـا ينصرف ومالا ينصرف صـ٢٨، والخصائص جـ١ صـ٢٧٢، ٢٧٤، والخصص جـ١٦ صـ٨٨، وشرح شواهـد الشـافيـة صـ١٧، واللسـان (مكر) و (علق) . يــتن: يرتع والمكور جمـع مكرة وهي نبتــة غبيراء مليحـاء إلى الغبرة تنبت قصـدأ كأن فيهـا حمضاً حين تمضغ تنبت في السهل والرمل. كذا في اللسان.

(Y) نقص فی «ر» و «ق» .

وأما ما كان على فَعَلَى مفتوح الفاء والعين نحو: جَمَزَى''، وَبَشَكَى''، فلا تكون ألفه لغير التأنيث، وهو غير مصروف على كل حال.

وكَــذلـك: غَــوْغــاءُ" منْتُهُمْ" من يصرفــه، ويجعلــه مِن المكرر بمنزلــة خَضْخَاض (°) وَنَضْنَاض (')، وكان الأَصل: غَوْغَاوُ، فَأَبْدِلَتْ الواو همزة؛ لأنها وقعت طرفاً، ومنْتُهمْ من لا يصرفه، ويجعل ألفه للتأنيث بمنزلة ألف عَوْراء.

وأما علْبَاءٌ لله فليست ألفه للتأنيث؛ لأَنَّ هـذا البنــاء لا يجيء عليـه ألف له ا التأنيث فتصرفه على كل حال، لأنه بمنزلة سِرْدَاح<sup>(٩)</sup>.

وأما قُوَبَاء' `، وخُشَشَاء'`` ففيهمَا لغتـان: أحـدُهُمَـا هـذه، والثـانيـة: أن تُسْكِنَ ثَانِيَهُمَا فَتَقُولُ: خُشَّاء وقُوبَاء، فبالأُولى غير منصرفـة على كلِّ حـال؛ لأَنَّ

(١) الحمزي: السريع.

(٢) البشكي: المرأة الخفيفة عمل اليدين، وناقة بشكي أي سريعة.

(٢) في اللسان (غوغ) : «أصل الغوغاء: الجراد حين يخف للطيران، ثم استعير للسفلـة من النــاس. والمتــــرعين إلى الشر، ويجوز أن يكون من الغوغاء الصوت، والجلبة لكثرة لفظـهمْ وصياحـهِمْ» . وانظـر أيضاً (غوى) .

(٤) انظر كتاب سيبويه جـ٢ صـ١٠

(٥) في اللسان (خَتَطَنَضَ) : «الخَضخاض ضرب من القطران تهنأ به الإبل، وقيل: هو ثفل النفـط، وهو ضرب من اليناء»

(٦) في اللسان (نضض) : «يقبال للحيبة: نضنباض، ونضماضية، وحيبة نضماض تحرك لسبانهيا، … وقيل: هي المصونــة، وقيل: هي التي تقتل إذا نهشت من ساعتهـا، وقيــل: هي التي لا تـــتقر في مكان.. وقيــل: النضنــاض «الحيــة الذكر» .

> (٢) العلباء: «ممدود عصب العنق» . (٨) انظر: کتاب سیبویه جـ٢ صـ١٠، والأصول جـ٢ صـ٨٥. (٩) السرداح: الناقة الطويلة، وقيل: الكثيرة اللحم. (١٠) القوباء: الذي يظهر في الجسد ويخرج عليه، وهو داء معروف: (١١) الحششاء: العظم الذقيق العاري من الشعر، الناتئ خلف الأذن.

الأَلف''' فيها للتأنيث، والثانية فيها وجهان: منْهُمْ من يصرفه؛ لأَنَّ هبذا البنــاء لا تلحقــه ألف التــأنيث، ومنْهُمْ من (لا يصرفــه'') ، ويقـول: (إن''') العرب استثقلت بناء قُوَياء وخُشَشَاء، فأَسْكَنْتَهُ تَخفيفاً.

ومن (قـال<sup>(٤)</sup>) هـذا لم يصرف؛ لأنَّ الألف<sup>(٥)</sup> للتـأنيث عنـده، إنْ شــاء الله تعالى.

فصل: وأما المؤنث (الذي<sup>(!)</sup>) بغير علامة فهو على ضربين:

أحدَّهُمَا: ما كان على ثلاثة أحرف، والآخر: مـا كان على أربعـة أحرف فأما ما كان على ثلاثة أحرف (و") أَوْسُطُهُ متحرك كَقَدَم، وفَخـذٌ، فـإنْ سمَّيْتَ بهمَا مُؤنثاً لم ينصرفا في المعرفة للتأنيث والتعريف.

وكذلك إنْ سمَّيْتَ المؤنث باسم على هذا المثــال مــذكر نحو حَجَر، وَعِنَب لم تصرفـه في المعرفـة، ومــا كان من أساء المؤنث على ثــلاثـة أحرف (و)<sup>(١)</sup> أوسطــه ساكن ففي ذلك خلاف:

منْهُمْ من يصرفه لخفته، ومنْهُمْ من لا يصرفـه لاجتماع التـأنيث والتعريف، وهو القياس<sup>(٧)</sup>. وذلك نحو: هنْد، وَدَعْد، وَجُمْل، قال الشاعر<sup>(٨)</sup>:

(١) ق «ب» : لأن ألفها للتأنيث. (۲) نقص في «ر» و «ق» . (٢) نقص في «ق» . (٤) نقص في «ب» . (٥) انظر: كتاب سيبويه جـ٢ صـ١٠، والمقتضب جـ٣ صـ٦٨٥ ـ ٣٨٦. (٦) نقص في «ر» . (٧) انظر: كتـاب سيبويـه جـ٢ صـ٢٢، والمقتضب جـ٣ صـ٥٠، والأصـول جـ٢ صـ٨٦، وقـد منـع الـزجـاج أنّ ينصرف، انظر: ما ينصرف ومالا ينصرف صـ٤٤ وشرح السيرافي جـ٤ صـ٦٦٩. (٨) وهو جرير: انظر: ديوانه صـ٦٠٢١، ونَّسب لعبيد الله بن قيس الرقيات والبيَّتَ في ملحقات ديوانه صـ١٧٨.

دَعْـدَ ولم تُسْـقَ دَعْــدَ في العَلَب لم تَتَلَفَّعْ بفَضْــل مِئْــزَرهـــــا

> فجمع بين<sup>(١)</sup> اللغتين، / صرف دعد الأولى، ولم يصرف الثانية.  $[1/x]$

وإذا صغرت هذه الأساء المؤنثة التي على ثلاثـة أحرف ألحقتهـا في التصغير الهاء كقولك: قُدَيْمَةٌ وفُخَيْذَةً، وهَنَيْدَةً، وما أشبه ذلك.

فأمـا مـا كان من المؤنث على أربعـة أحرف فـإنـه ينصرف في النكرة، ولا ينصرف في المعرفة، لاجتماع التعريف والتـأنيث وذلـك نحو (قولـك''':) زينب، وَعَقْرَبٍ، وَعَنَـاقٍ، إِذا سَمَّيْتَ بشيء منهـا مـذكراً أو مؤنثـاً لم تصرفـه لمـا ذكرنـا، تقول: هذه زبنبٌ وزينبٌ أُخرى، و (هذه''') عقربٌ وعقربٌ أُخْرَى.

وإذا كان اسهًا مذكراً ذكَّرْتَ اللفظَّ، ولم تصرفه كما تُـذَكِّرَ إذا قلت: جـاءني طلحةً وحمزةً؛ لأَنَّ التأنيثَ للمعنى لا للفظ، ألا ترى أنـك لو سمَّيْتَ امرأةً جَعْفَر لأَتْثْتَ للمعنى فقلتَ: جَاءتْنِي جَعْفَرُ.

وإذا صغرتـه لم تلحقــه الـهـــاء؛ لأَنَّ الحرف الرابـع جُعـلَ بمنزلــة حزف (؛) التأنىث.

وهو من شواهد سيبويه جـ٢ صـ٢٢، وانظر: الجُمل صـ٢٢٧، والخصـائص جـ٢ صـ٦١ والمنصف جـ٢ صـ٧٧، وابن يعيش جـ١ صـ٧٠، والشذور صـ٢٦٧، والأشموني جـ٣ صـ٢٦٣، واللسـان (دعـد) والاقتضـاب صـ٢٦٧، ومـا ينصرف وسـالا ينصرف صـ٥٠، ومعجم شواهد العربية صـ٦٦.

(١) قال الزجاج في ما ينصرف ومالا ينصرف صـ٥٠: «فأما ترك الصرف فجيد، وهو الوجـه، وأمـا الصرف فعلى جهة الاضطرار، وقد أجمعوا أن جميع مالا ينصرف يصرف في الشعر» .

- (۲) تقص في «ب» و «ر» و «ق» . (٢) نقص في الأصل.
	- (٤) مِنزلة هاء التأنيث.

فصل: واعلم أنـك إذا سمَّيْتَ مـذكراً بمؤنث على ثـلاثـة أَحْرف صَرَفْتَــهُ، ساكن الأوْسَط كان أو غير ساكن، كرجل سميته بقدم، تقول: هذا قَدَمٌ، ومررتُ بقَدَم فَيُضْرَف.

وكذلك إن سميتـه بهنْدٍ في لغـة من لا يصرف في المؤنث صرفتـه فقلت: هذا هنْـدٌ، ومررت بهنـدِ فتصرفـه؛ لأنـك سميت بـه المـذكر فقـد زال عنــه حكم التأنيث، وليس فيه إلاَّ التعريفَ وحده، ألا ترى أنك لو صغرت هنْداً أو قدمـاً اسم رجل لم تَلْحَقْهُ الـهاءُ فقلت: هَنَيْدٌ، وقُدَيْمٌ.

فإنْ سميت مؤنثـًا بـاسم مـذكر على ثلاثـة أحرف (و)<sup>(١)</sup> أوسطـه سـاكن لم ينصرف في المعرفـة في قــول أكثر النحــويين (وذلــك'') كامرأة سميتـهـــا بعمرو، تقول: هـذه عَشْروٌ، ومررت بعَمْرَو، (و)'" ليس هـذا بمنزلـة (هنـد'<sup>؛</sup>) اسم امرأة؛ لأنك نقلت هذا من الأخف إلى الأثقل، فوجب أن يكون حكمه زائداً على حكم ما لم يُنْقَلْ من بابه.

وكان عيسى بن عمر<sup>(٤)</sup> يرى صرفه، وإليه ذهب أبو العباس<sup>(٥)</sup> المبرد فاعرف ذلك إنْ شاءَ الله تعالى.

(۱) زيادة في «ر» و «ق» . (۲) نقص في «ب» . (٢) نقص في «ق» . (٤) انظر: كتاب سيبويه جـ٢ صـ٢٣، وما ينصرف ومالا ينصرف صـ٥١. (٥) ذكر المبرد الرأيين ولم يختر أحسنةهُما، انظر: المقتضب جـ٣ صـ٣٥١ ـ ٣٥٢، وفي شرح السيرافي جـ٤ صـ-٢٧:

«وقيد اختلف في هـذا من مضي، فكان قول أبي إسحـاق، وأبي عمرو، ويونـــر، والخليل وسيبــويــه أنــه لا ينصرف، وكان عيسى بن عمر يرى صرف ذلك، وإليه ذهب أبو العباس المبرد» .

# باب ما ينصرف من الأعجمي ومالا ينصرف اعلم أنَّ الأساءَ الأُعجمية على ضربين:

أَحَدُهُمَـا: مـا استعمـل في كـلام العرب نكرة ودخلتـه الألف والـلام كا تدخل على العربية، فهذا الضرب متمكن حكمه حكم الأسماء العربية، (لا<sup>(١)</sup>) يمنعه من الصرف''' (إلا'') مــا يمنــع الأساء العربيــة نحــو: الــــديبـــاج''، والنـيروز''، والراقود<sup>(٥)</sup>، واللجام<sup>(١)</sup>، وما أشبه ذلك مما دَخَلَتْ<sup>(٧)</sup> الألفَّ واللاَّمَ من الأَعْجمي.

فَإِذَا سَمِيتٌ بشَيءٍ من هَـذَا الضَّرْبِ نُوِّنٍ وَجُرٍّ في موضعٍ الجر، تقـول: هـذا ديباجٌ إذا سميت به (رجلاٌ<sup>'')</sup> وراقودٌ) ، ومررت بديباج ٍوراقودٍ.

وإنما انصرفَ هـذا الضرب ولم يُعْتــدَّ بعُجْمَتِــه؛ لأَنَّــه تمكن في العربيـــة، واستُعْمِلَ معرفةً ونكرةً كالأجنـاس " العربيــة نحو قولـك: أَسَـدٌ وَفَرَسٌ، وسـواءٌ كان له نظير من كلام العرب أَوْ لم يكن له نظير كقولك: أَجَرٌ ، وإِبْرَيْسُمُ ``

 $-002 -$ 

لا نظير لَهُمَا فِي أَبْنِيَةِ العربِ، وهُمَا ينصرفان لما بيَّنًا، وهذا / بمنزلة مـا لم يسمع [٨٢ / ب] له نظير من أبنية العرب نحو كَنَهْبُل''، وَهَنْـدَلع''، ومـا أشبههُمَـا ممـا ليس لـه نظير في كلاميه.

> وأميا الضربِّ الآخر من الأعْجَمي: فيهو مـا لم يستعمـل نكرة، ولا دخلتـه الألف واللام، وإنمـا استعمل معرفـة علمـاً كا كان في كــلام العجم نحــو: إبراهيم، (وإِساعيل'') ، وإِسرائِيل، وجَبْريـل، ودَاوُدَ، وَسَلَيْمَـانَ وَما أَشْبَـه ذَلَـكَ، فَـلا ينصرف في المعرفة؛ لاجتماع العجمـة، والتعريف، وينصرف في النكرة كقولـك: مررت بإبراهيمَ وإبراهيم أخر، قال امرؤ القيس<sup>(8)</sup>:

> وأَيْقَنَ أَنَّــــــالاحقــــــان بقيْصَرا بَكَى صاحبى لَمَّارأى الدَّرْبَ دُونَــه فلم يصرف؛للتعريف والعجمة.

> فيإن كان شيء من هـذه الأعْجَميـة على ثـلاثـة أحرف، وأوسطـه ســاكن انصرف في المعرفــة والنكرة، وذلــك نحـو: لـوطهِ، ونـوح،ٍ وهـودٍ، ينصرف؛ لأن خفته تقاوم إحدى العلتين كا انصرف هِنْدٌ، وما أشبهه من المؤنث؛ لخفته.

> (١) في اللسان (كَـهَبل) : «الكَـنـهيـل بفتـح البـاء وضمَّها شجر عظـام، وهو من العضاه» . (٢) في اللسان (هدلع) : الهندلع: بقلة قيل: إنَّها عربية... » . (٢) نقص في الأصل. (٤) انظر: ديوانه صـ٦٥. وهو من شواهد ابن الشجري في أماليه جـ٢ صـ٢١٩، وانظر: الشعر والشعراء صـ٦٦، ٣٣٦. صاحبـه هو عمرو بن قميئة اليشكري، والدرب: ما بين بلاد العرب والعجم.

# باب زيادة الألف والنون

اعلم أن ما كان في أخره ألف ونون زائدتان فهو على ضربين:

أَحَدُهُمَا: ما كان مؤنثـه على غير لفظـه نحو: سَكْرَانَ، وسَكْرَى، وَعَجْلاَنَ، وَعَجْلَى، وَعَطْشَانَ وَعَطْشَى، وَغَضْبَانَ وَغَضْبَى، فَهِذَا لا ينصرف في معرفة ولا نكرة؛ لأن الألف والنون في'' هـذا تضـارع الألفين اللتين في حمراءَ، وأصفيــاءَ، وذلك أن سَكْرَانَ وبابه ليس له مؤنث على لفظه، كا أن حمراء وبـابـه ليس لـه مذكر على لفظه.

ومما يـدلـك أن الألفَ والنون في هـذا بمنزلـة ألفي التـأْنيث أنَّـك تقول في الجميع: سَكْرَانَ وَسَكَارَى، وَنَدْمَانَ وَنَدَامَى، كَا تقول: صَحْرَاءَ وَصَحَارَى، وَعَـذْرَاءَ وَعَذَادَي.

فلَّيا كانت حمراءُ لا تنصرف في معرفـة ولا نكرة وجب لمـا ضــارعهــا أن يجريَ مَجْرَاها.

فأما الضرب الآخر: فيهو (كل'') ما خـالف فَعْلاَنَ الـذي مؤنثــه فعلى نحو: سَعْدَانِ، وزَعْفَرَانِ، وعُثْمَـانِ، وعُرْيَـان فهـذا لا ينصرف في معرفــة؛ للتعريف وهـذه الـزيـادة، وينصرف في النكرة؛ لـزوال إحـدي العلتين كقـولـك: مررت بعثمان وعثان أخر.

> (١) انظر كتاب سيبويه جـ٢ صـ ٨٠، وما ينصرف ومالا ينصرف صـ٢٥. (٢) نقص في «ب» .

وإنما لم ينصرف في المعرفة؛ لأنه شُبِّهَ ببَابٍ سَكْرَانَ من جهة اللفـظـ، كا أَنَّ الأَلْفِ الزائدة لغير تـأنيث تُشَبِّـهُ بِبأَلْفِ التـأنيث فلا ينصرف في المعرفـة نحـو: أَرْطَى، وَحَبَنْطَى''' إذا سمَّيْتَ بهمَـا؛ لأن هـذه الألف تشبــه ألف التــأنيث في اللفط وإن كانت لغير التأنيث.

وكـذلـك الألف والنــون الـزائــدتــان في<sup>(٢)</sup> الأساء التي ليس مــؤنثـهـا فَعْلَى مُشَبَّهَةً بالألف والنون فيا مؤنثه فَعْلَى.

فحصل: واعلم أن النــون إذا لم تكن زائــدة مــع الألف لم تمنــع الصرف؛ لأَنَّ المضارعة قد زالت عنها.

وذلك أن جميع مــا في أخره الألفَ والنــونُ زائــدتين''' هــو مُشَبَّــه ببــاب سكران؛ لاتفاقهمَا في الزيادة على ما ذكرنا.

وإذا لم تكن النون زائدة فهو مخالف لبابٍ سكران، وذلك نحو: مُرَّان<sup>(٤)</sup> إذا سميت بـه انصرف / ؛ لأنـه مـأخـوذ من مَرَنَ الشيء إذا لأنَ، فـالنــون أصليـــة [٨٢ / ١] وكذلك طَحَّانٌ (إذا سميت°° بـه) ينصرف؛ لأنـه مـأخوذ من الطَّحن، وَسَمَّـانٌ مأخوذ من السَّمْن، وتَبَّانَ مأخوذ من التِّين.

> فإن أخذت سَمَّـان من السَّم<sup>'\'</sup>، وَطَحَّـانَ من الطَّح وهو الـهلاك'<sup>\</sup>، وَتَبَّـانَ من التُّب لم تصرفه؛ لأنه وافق باب سكران بالزيادة.

وكذلك حَسّان إذا أخـذتـه من الحُسْن انصرف؛ لأَنَّ النون أصليـة، وإنْ أخذته من الحَسٌّ<sup>(١)</sup> لم تصرفه، كما قال حسان<sup>؟؟</sup> (بن ثابت<sup>؟؟</sup>) : ما هـاج حَسَّـانَ رسومُ الْمَقْـامْ مَسْ وَمَظْعَنُ الْحَيِّ وَمَبْنَى الْخِيَـــــامْ فلم يصرف اسمه؛ لأنه اعتقد أنه مأخوذ من الحَسِّ، وعلى هـذا. فـاعْتَبر كُلَّ ما يرد عليك من هذا الباب، وقس عليه إن شاءَ الله تعالى.

(١) في اللســان (حسس) : «الحس: القتل الزريع، وفي التنزيل: «إذ تحــونَهُمْ بـإذنـه» أي تقتلونَهُمْ قتلأ شـديـدأ. وانظر معاني القرأن وإعرابه للزجاج جلا صـ٤٩٢. (۲) انظر: دیوانه صــــ ۰۱۰.

(٢) زيادة في «ق» .

وهو من شواهـد السيرافي ج٤ ص٢٢٦ ، وانظر : الأشموني ج١ ص٣٦١ ، ومعجم شـواهـد العربيـة ص٢٢٧ . مظعن الحي مصدر ميمي من الظعن وهو ضد الإقامة يريد سفر الحي .

### باب المعدول

اعلم أنَّ المعدول على خمسة أضرب:

**أحـدهـا: مـ**ا كان معـدولا عن اسم معرفـة إلى (مثـال<sup>(١)</sup>) فَعَلَ، نحـو عُمَرَ، وزُفَر، وقُتَم، وخُبَثَ، فهــذا معــدول عن عــامِر، وزافِر، وقــاثِم''، وخبيث''، لا ينصرف في المعرفة للعدل والتعريف.

فإن نَكَّدْتُه صرفْتُه كقولك: مررت بعُمَر وعُمَر أخرَ.

وهذا الضرب من المعدول يكثر في النداء كقولك: يا فُسَقٌ (و<sup>(٤)</sup>) يــا غُـدَرٌ، تريدُ: يا فاسِقٌ، ويا غَادِر، وقد ذكرناه في باب<sup>٥)</sup> النــداء، وقلنــا: إنَّــهُ يُرَادُ بــه المالغة.

وأما ما كان على هذا الوزن من أساء الأجْناس نحو: صُرَدٍ<sup>(٦)</sup>، ونُغَرٍ<sup>(٣)</sup>، ومن

۱۰) تقص في «ب» . (٢) في اللسان (زَفِر ) : « يقـال للجمل الضخم : زفر ، والأسـد زفر ، والرجل الشجـاع زفر ، والرجل الجـواد زفر ، والزفر : القربـة … والجمع أزفـار ، والزافر : المعين على حملهـا » وفي ( قثم ) « قثم اسم رجل … وهـو معــدول عن قاثم ، وهو المعطى » .

(٣) في «ق» : وخابث ، هذا ، « والخابث الرديء من كل شيء فاسد » .

- ِ(٤) نقص ڤِي<sub>َّ</sub>ق» .
- (٥) الظرحي ٢٥٤.٢٥٢ فياسيق من التبصرة .
- (٦) الصَّرْدِ : طَائِرَ فَوْقِ العَصْفَوْرِ ، وَقِيلَ : يَصِيدُ العَصَافِيرِ .
- (٧) النُّغَر : فراخ العصافير ، واحدته نغرة مثل همزة ، وقيل : هو البلبل عند أهل المدينة .

الجموع نحو تُقَبِّ<sup>(١)</sup> وظُلَّم، فإنـك إذا سميت بـه (شيئـا<sup>(٢)</sup>) صرفتــه على كل حــال؛ لأنه ليس بمعدول.

والضرب الثـاني من المعدول: مـا كان معـدولا من الأعـداد عن واحـد إلى أخاد وعن اثنين إلى ثُناء، وعن ثلاثة إلى ثُلاث، وكذلك إلى العشرة.

وفي كل واحد منها لغتـان: فُعـالٌ، ومَفْعَلٌ، يقـال: أُحَـادَ ومَوْحَـدُ، وَثُنَـاء ومَثْني، وثُلاث ومَثْلث، ورُبَاع ومَرْبَع، وكذلك إلى عُشَار ومَعْشَر.

ولا ينصرف في معرفـة ولا نكرة للعـــدل والصفــة، قـــال الله عــز وجــل: ﴿أُولِي أُجْنِحَةٍ ۚ"مَثْنَى وَثُلاَثَ وَرَبَاعَ﴾، فلم يَصْرِفْ، وهي صفـة لأجنحـة وهي نكرة، (و<sup>٥)</sup>) قال ساعدة بن<sup>٥)</sup> جُؤَيَّة:

ذِئَابٌ تَبَغَّى النَّاسَ مَثْنَى وَمَوْحَدُ ولكنَّمَـــــا أَهْلى بــوَادٍ أنيسُــــــهُ فوصف ذئابا وهي نكرة بتَثْنَى وَمَوْحَد.

والفرق بين مثني واثنين، وثـلاث وثـلاثـة، وكـذلـك جميـع هـذه الأعــداد المعدولة عن الأصل: أن في هذا العدل''' زيـادة معنى ليست في الأصل، وذلـك

> (١) النقب : دوائر الوجه . (۲) تقص في « ق» . (٢) الآية ١ من سورة فاطر . (٤) تقصے في «ر» . (٥) انظر : ديوان الهذليين ص١١٦٦ .

وهـو من شـواهـد سيبـويـه ج٢ ص١٥ ، وانظر : المقتضب ج٣ ص٢٨١ ، ومـا ينصرف ومـالا ينصرف ص٤٤ ، والمخصص چ١٧ ص١٢١ ، وابن يعيش ج١ ص٦٢ ، ج٨ ص٥٧ ، والمغني ص١٥٤ ، وشرح شــواهــد المغني ص١٢٨ ، والعيني ج٤ ص٣٥٠، واللسان (بغي ) تبغي : أصله تتبغى ، يقول : إن الذي يعظم مصـابي أن أهلي لا أنيس بـه إلا الـذئـاب التي تطلب الناس لتأكلهم اثنين اثنين ، وواحد واحدا .

(1) في «ر» : هذا المعنول .

أَنك إذا قلت: جاءني قَوْمٌ مَثْنَى، أَوْ أَحادُ، أو ثُلَاثُ، أَو عُشَارٌ فـإنمـا تريـد: أنهم جاؤوك واحدا وإحدا، أو اثنين اثنين، أو ثلاثة ثلاثة، أو عشرة عشرة.

(و'') ليس هـذا المعنى في الأصل؛ لأَنـك إذا قلت: جـاءني قوم ثـلاثـةٌ، أو (قوم'') عَشرةٌ فقد حصرت عدة القوم بذلك: ثلاثة وعشرة، فإذا قلت: جـاؤوني رُباعٍ وثُناء فلم تحصر عِدَّتَـهم، وإِنما تريــد: أنهم جـاؤوك أربعـةً أربعـةً، أو اثنين اثنين سَوَاء''' كثر عددهُمْ أَوْ قل في هذا الباب، فاعرف ذلك إن شاء الله تعالى.

والضرب الثالث من المعدول (المعدول'') عن طريقة الجمع نحو جَمَع، وكُتَع فِي التوكيدِ، وهُمَا جَمْعٍ جَمْعاء وكَتْعاء / وباب فَعْلاَء وأَفْعَلَ فِي الجمع أن يكون [٨٢ / ب] على فُعْلِ ساكنــة العين، نحو: أَحْمَرَ وَحَمْرَاءَ وحُمْرٍ، وأَشْهَبَ، وشَهْبَـاءَ، وشُهْبٍ، وكان حق جَمْعَـاءَ وكَتْعَـاءَ، وأَجْمَعَ وأَكْتَعَ أن يكون جمعـه على فَعْل نحو: جَمْع وكُتْم ساكنة الحرف الثاني على قياس حُمْرٍ وشُهْبٍ وصُفْرٍ، فَلَمَّا عَـٰلاً عن جَمْع وكُتْعِ بالإِسكان'' إلى جُمَعَ وكُتَعَ بتحريك الثـاني اجتمع فيهها''' علتـان: العــدل عن طريقة الجمع، والتعريف، فلم ينصرف.

> (۱) نقص فی «ق» . (٢) نقص في الأصل . (٢) في «ب» و «ر» و «ق» : وسواء . (٤) نقص في «ب» .

(٥) هذا اختيار الصيري ، وهو رأي الأخفش والفارسي والسيرافي ، واختاره أيضاً ابن عصفور ، وكلام الصيري هنا بنصه في شرح السيرافي جءَ ص٢٢٨ . واختار الناظم وابنه أنها معدولان عن جَمْعَاوَات وكَتْعاوَات وبـه قـال جمهور البصريين ، وبعضهم ذهب إلى أنها معدولان عن فَعَالي كصحراء وصحـاري ، وإنمـا قـال جمهور البصريين إنها معــدولان عن فعـلاوات ؛ لأن المفرد جمعــاء وكتـعــاء ، وقيـــاس فعـلاء إذا كان اسهًا كصحراء أن يُجْمَـعَ على فعــلاوات كصحراء وصحراوات ، انظر : التصريح ج٢ ص٢٢٢.٢٢٢ ، وشرح الأشموني ج٢ ص٢٨٠ .

(٦) في «ب» و «ر» و «ق» : فيه .

(و") تقول: مررت بـالهنـدات جُمَـع كُتَـع (ووَقَفْتُ على''' القصص جُمَـعَ .<br>كَتْعَ)

فإن سمَّيْتَ بها ثمَّ نكَّرْتَهَا صرفْتَهَا؛ لزوال إحدى العلتين عنها.

والضرب الرابع من المعدول مــا عـدل عن الألف واللام وذلـك نحـو. سُحَرَ و (أُخَرٍ'') (فَأَمَّا سَحَرٌ'') فكان الأَصل أن يَسْتَعمل بالأَلف واللام فيقال: جئتـه عند السحر"، ولقيته في السحر، فَلَمَّا حذفت الأَلف واللام وهو على تقـديرهمـا ثقُلَ لتضَّنه مَعْنِي ما حُذف منه، وهو معرفة؛ لأَنك تعني به سَحَرَ يؤمِك، (فلمَّــا اجتمعت" فيه علتـان: العـدل عن الألف واللام، والتعريف لم ينصرف لـذلك، فيان نكَّرتِّـه صرفتـه، تقول: لقيتـه سَخَرَ) وسَخَراً آخر، ولا يُجَرُّ ولا يُرْفع؛ لما ذكرْناه في باب<sup>(٧)</sup> الظروف.

وأمـا أخَرَ فهو معـدول عن الألف والـلام، وكان الأصـل أَن يقـال: الأُخَرَ بـالألف واللام؛ لأن بـاب أَفْعَلَ إِذا حَـٰذِفتْ منـه «مِنْ»<sup>(٨)</sup> لزمتْـه الألف والــلام،

(١) ; يادة من الأصل . (۲) نقص في «ق» . (۲) نقص في الأصل . (٤) تقص في «ب» و «ر» و «ق» . (٥) في «ر» جئته في السحر ولقيته في السحر ، وفي «ق» : جئته عند السحر ولقيته عند السحر . r) نقص في الأصل . (٧) انظر ص٢١٤ فيا سبسق من التبصرة ، وانظر أيضــاً : كتـــاب سيبــــويــــه ج٢ ص١٤.١٤ ، وصـــا ينصرف وما لاينصرف ص٤٠ـ٤١ . (٨) في «ب» و «ر» : إذا حذفت الإضافة منه ، وفي «ق» : إذا حذفت الإضافة لزمته .

وثُنِّيَ وجُمِعَ وأَنِّتْ كقـولــك: مررت بــالأَفْضَــل والفُضْلي، والأُكْبَر والكُبْري، وببالأَفْضَلَيْنِ والْفَضْلَيَيْنَ، والأَكْبَرَ يْنِ والكُبْرَ يَيْنِ، فـإذا جَمَعْتَ قلت: الفُضَـل والكُبَر كا قال الله عز وجل: ﴿إِنَّهَا لَإِحْدَى<sup>(١)</sup> الْكُبَرِ﴾ .

وتقـول: مررت بـالنسـوة الكُبَر (و<sup>\٢)</sup> الفُضَـل، جمع الكبرى والفضلي، ولا يجوز أَنْ تحـذف الأَلفَ والـلاَّمَ فتقـول: مررت بنسـوةٍ كُبَرٍ وفُضَـل؛ لأَن الأَلف والـلام تعـاقب «مِنْ» ، فــإذا ذكَرْتَ «مِنْ» لم تُثَنَّ ولم تَجْمَـع ولم تُـؤَنِّثْ فتقـول: مررت برجل أفضلَ منك (وبامرأَةٍ أَفْضَلَ منك'<sup>؟)</sup> ، وبنساء أَفْضَلَ من زيد.

ولا تَصْرِفَ (أخر") للعدل والصفة، وهي نكرة، قال الله تعـالى: ﴿وَأَخَرُ<sup>!}</sup>) مُتَشَابِهَاتٌ﴾ ، فلم يَصْرف.

فإذا سمَّيْتَ بِأُخَرَ شيئـًا، ثم نكَّرْتَـه لم تصرفـه على مـذهب من<sup>0</sup>ًا لا يصرف «أَحْمَرَ» إذا نكَّرِه بعد التسميـة؛ لأنـهُ يُرَدُّ إلى حـال كان فيهـا لا ينصرف، وعلى مذهب الأخفش<sup>(١)</sup> ينصرف؛ لأن حكم الصفـة زال عنــه بـالتسميـة، فـإذا صغَّرْتَ جميع ما ذكرنا من هذا المعدول صَرفْتَـه في التصغير؛ لأن التصغير ليس بمعـدول، فتقول في تصغير عُمَرَ وأُخَرَ وسَحَرَ: مررت بعُميرِ وأُخيرِ، وسِرْتُ سُحيراً فتصرف

> (١) الآية ٢٥ من سورة المدثر . (٢) نقص في «ق» . (٢) تقص في «ر» . (٤) الآية ٧ من سورة آل عمران . (٥) وهو سيبويه ، انظر : ص ٥٤٤ فيا سبق من التبصرة . (٦) انظر ص ٤٤٤ فيا سبق من التبصرة .

وتُنَوِّن، ولا تَجُرُّ «سُحَيْراً» وحده؛ لما ذكرنـا في تكبيره من أنـه لا يستعمل إلا ظرفا.

والضرب الخامس من المعدول: مــا عُــدِل إلى مثــال فَعَــال، وهو على أُربعــة أوحه:

> أحدَّها: ما عدل للتسمية نحو: حَذَام وقَطَام. **والثاني:** ما عُدل للأمر نحو: حَذَار، أي احذر.

والثالث: ما عَدل للمصدر نحو قولك: فَجَارٍ بِعني الفَجَرةِ كَمَّا قَالَ النَّابِغَـةِ (الذبياني'')

فحملتُ بَرَّةَ واحْتَمَلْتَ فَجَـــــــار انًّا اقْتَسَمْنَــا خُطَّتَيْنَــا بِيننـــا أي احتملت الفَجَرَة.

والرابع: ما عُدِل بمغى الصفة كقولك للمنية: حَلاَق بمغى الحـالقـة؛ لأنهـا [٨٤ / ١] تحلق كل شيء / أيُّ تذهب به، قال عَدِيٌّ بنُ''' زيد:

(١) نقص في «ق» . وانظر : ديوانه ص١٨ .

والبيت من شواهـد سيبويـه ج٢ ص٣٨ ، وانظر : مجـالس ثعلب ص٤٦٤ ، والجمـل ص٢٢٤ . وشرح السيرافي ج١ قسم ١ ص١٢١ و ج٤ ص٤١٧ ، والخصائص ج٢ ص١٩٨ و ج٣ ص٢٦١ ، ٢٦٥ ، وأمـالي ابن الشجري ج٢ ص١١٢ ، وابن يعيش ج\ ص٢٨ و ج٤ ص٥٢ ، والحـزانـة ج٢ ص٦٥ ، والعيني ج١ ص٤٠٥ ، والمخصص ج١٧ ص٦٤-٦٥ ، والهمـع ج١ ص٢٩ ، والدرر ج١ ص٩ ، اللسان (برر) و (فجر) قبال الشنتري : الشباهيد في قوليه : فجبار ، وهو اسم للفجور ، ومعيدول عن مؤنث ، كأنه عـدل عن الفجرة بعـد أن سمى بهـا الفجور ، كا سمى البَربَرة ولـو عـدلهـا لقـال : برار كا قـال : «فجـار» والخطة : الطريقة ، وفي أمالي ابن الشجري : « الحال الصعبة ، يقال : وقعوا في خطة سوء » .

(٢) ليس البيت في ديوانه ، وهو لمهلهل كما نسبه سيبويه والمبرد .

وهو من شواهـد سيبـويـه ج٢ ص٢٨ ، وانظر : المقتضب ج٣ ص٣٧٢ ، ومـا ينصرف ومـالا ينصرف ص٧٤ ، وشرح السيرافي ج، ص٤١٧ ، والمحكم ( حلـــق) والمخصص ج١٧ ص٢٤ ، والأغــاني ج٥ ص٥٤ ، وأمـــالي ابن الشجري ج٢ ص١١٤ ، والهمع ج٢ ص٨٨ ، والدرر ج٢ ص١١٥ ، واللَّـــان ( حلق) ، ومعجم شواهد العربية ص٢٥٤ .

وكذلك ما عدل في النداء من المؤنث، كقولك: يــا خبــاث (و'') يــا لكاع معدولة عن خبيثةٍ، ولكُعَاءَ، وجميع هذا مَبْني على الكسر. فإن سميت بشيء منه امرأة:

فإن بني°′ تميم يُجْرونـه مُجْرى مـا لا ينصرف، ويعربونـه، فيقولون: هـذه حذامُ (ورأيت<sup>(٢)</sup> حذامَ) ومررت بحذامَ.

وأمّا أهْلُ الحجاز" فيتركونَه على حالمه قبل التسميـة (ولا يعربـونـه' ْ) فيقولون: هذه حذام، ورأيت حذام، ومررت بحذام، قال النابغة (الذبياني<sup>(٦)</sup>) : وَضِيًّـــا بــــالتحيـــــة والسَّــلام أتساركَــةً تَــدَلَّلَهَـــا قَطَـــام فلم يُعرب «قَطَام» على (اللغة<sup>(٧)</sup>) الحجازية.

(۱) نقص في «ر» . (٢) انظر : كتاب سيبويه ج٢ ص٤٠ ، والمقتضب ج٢ ص٣٧٥ ، وما ينصرف ومالا ينصرف ص٧٦ . (۲) تقص في «ب» . (٤) انظر : كتاب سيبويه ج٢ ص٤٠ ، والمقتضب ج٣ ص٣٧٤.٢٧٢ ، وما ينصرف ومالا ينصرف ص٧٦ . (٥) نقض في «ر» و «ن» . (٦) زيادة في «ق» وإنظر : ديوانه ص١٨٥ . وهو من شواهد السيرافي ج١ قسم١ ص١٢٢ ، وانظر : أمالي ابن الشجري ج٢ ص١١٥ وابن يعيش ج٤ ص ٦٤ . (٧) تقص في «ب» و «ر» و «ق» .

والقياس عند سيبويه<sup>(١)</sup> مذهب بني تميم، واحتجَّ بأَنَّ معنى نَزَالُ انزل<sup>(٢)</sup> ولو سمينا بانزل امرأة لأعربناه ولم نصرفه، فـإذا سَمِّيْنَـا بنزال وهو معـدول عن انزل، ونزال اسم فهو أَخَفَّ أمراً من الفعل فإعرابه أوجب.

وأبو العباس"' المبرد يخالفه في هـذا ويقول: التسميــة بنزال أقوى في البنــاء من التسمية بـانزل، لأن «انزل» فعل، فـإذا سمينــا بـه (فقــد<sup>(٤)</sup>) نقلنــاه من بــابـه فوجب أن يغير كا أنَّـا إذا سمينــا بفعــل (في'°) أولــه ألف الــوصـل قطعنــا ألف الوصل ليجري على قياس الأسلم، ولو سمينا بـاسم في أولـه ألف الوصل لم نَقْطَع ألفَه، لأنَّا لم ننقله عن باب الاسم، فلمًّا كان الفعل يلزمه من التغيير في التسميــة مـالا يلزم الاسم وجب أَنْ يجري «نَـزَال» وبـابُـه بعـد التسميـة على أصلـه قبـل التسمية (فلا يعرب<sup>0)</sup> لذلك) .

فأما الكسر على لغة أهـل الحجـاز ـ أُعنى في حـذام وقطـام (وفجــار $^{\left(1\right)}$ ) وخبـات ـ فـالعلـة (فيـه<sup>(٧)</sup>) عنـد سيبويـه<sup>(٨)</sup> أنـه محمول على «نَزَال» و «تراك» في العدل والبناء والتأنيث والتعريف.

وقد أجرى زهيرٌ «نزال» هذا الْمَجْري حين جعلها اسهًا وأخبر عنها فقال:

- (١) انظر: الكتاب جـ٢ صـ٤٠. (٢) انظر: الكتاب جـ٢ صـ٢٧. (٢) انظر: المقتضب جـ٣ صـ٣٦٨ ـ ٣٦٩. (٤) تقص في «ب» (٥) تقص في «ر» و «ق» . (٦) نقص في الأصل و «ب» . (۷) نقص في «ب» و «ق» .
	- (٨) انظر سيبويه جـ٢ صـ٤٠.

 $-017 -$ 

دَعِيَتْ نــزال ولَــجَ في الـــٰذُهْرِ'' وَلأَنْتَ أَشْجِعُ من أســـامــــةَ إذْ فإِن كانت «فَعال» في أخرها راء فإن أهل الحجـاز وبني تميم جميعـاً يتفقون على كسرهـا فيقـولـون"؛ هـذه حضـارٍ، اسم كـوكب، وسفـارٍ، اسم مـاء، قــال الفر زدق'':

أَدَيْهِمَ يَرْمِي الْمُسْتَجِيْنِ الْمَعَــــــوَّرا مَتَّمِي تَرِدْ يــومـاً سَفَـار تَـجـدْ بهَــا

والعلـة<sup>(؛)</sup> في ذلـك أَنَّ بني تميم (من<sup>٥)</sup>) لغتـهمْ الإمــالــة، فــإذا كسروا الراء سَهَلَتْ عليْهِمْ الإمالـة؛ لأنَّ الراء المكسورة لهـا قوة في الإمـالـة؛ للتكرير الـذي فيها، وسنبيِّن ذلك في باب الإمالة إِنْ شَاءَ الله تعالى.

(١) هُهنا هـذا الشـاهـد مكرر، وقـد سبق الاستشهـاد بـه في بـاب أساء سُمِيٌّ الفَعْل بهـا في الأمر والنهي، انظر صـ٢٠٣ فيا سبق من التبصرة، وهو هنا شاهد على جعل «نزال» مقصوداً بها لفظما.

(٢) انظر: كتاب سيبويه جـ٢ صـ٤٠ ـ ٤١، والمقتضب جـ٣ صـ٤٩ ـ ٥٠، ٢٧٥.

(٢) انظر: ديوانه صـ٢٥٥.

والبيتُ من شـواهــد المبرد في المقتضب جـ٣ صـ٥٠، وانظر: شرح السيرافي جـ٤ صـ٤٢٤، والمخصص جـ١٧ صـ٦٨، والمغني صـ٩٧، والشـذور صـ٩٦، وشرح شـواهـد المغني صـ٩٩، ومعجم البلـدان جـ٣ صـ٢٢٢، واللـــــان (سفر) و (عــور) . مفيار: اسم مباء، والمستجيز: الطبالب الهباء، والتعوير: الرد، يقبال: عورتيه عن حباجتيه رددتيه عنهيا، والمعبور: البذي لا يسقى، وأديهم: اسم شاعر، قال الآمدي في المؤتلف والمختلف صـ٦٦: «وكان أديهم شاعراً خبيثاً، وفيه يقول الفرزدق: متى ترد يوماً…. البيت» .

> (٤) انظر: المقتضب جـ٦ صـ٥٠، ٢٧٥، وشرح السيرافي جـ٤ صـ٤٢٢. (٥) زيادة في «ر» و «ق» .

## باب مالا ينصرف في معرفة، ولا نكرة

اعلم أن مالا ينصرف في معرفة، ولا نكرة خمسة أشياء:

أُولِمِها: أَفْعَلَ إذا كان صفة نحو: أحمر، وأزرق، وما أشبه / ذلك.  $\left[ \begin{smallmatrix} \downarrow & \nearrow & \Lambda \xi \end{smallmatrix} \right]$ 

والشاني: مـا كان ألف التــأنيث فيــه مقصـورة أو ممــدودة نحـو: حبلي، وسكرى، وحمراء، وفقهاء.

والثالث: فَعْلان الذي مؤنثه فعلى، نحو: غضبان، وغضى.

والرابع: ما عُدل في حال تَنَكُّره نحو: أُخَر<sup>(١)</sup>، وَمَثْنَى وَثُلاثَ، وقلد ذكرنا علل" هذه الأشياء.

وا**لخامس:** الجمع الذي ثالث حروفه ألف، وبعد الألف حرفان أو ثلاثـة<sup>(٣)</sup> أو حرف مشدد، نحو: ضَواربَ، وقَنَـادِيلَ، وَدَوَابٌ، و (كلَّ<sup>نَ)</sup>) مـا كان على هـذا الوزن من الجموع.

وعلته: أن هذا الجمع نهاية الجموع، وليس له نظير من الواحد، والواحد أشد تمكناً، فلمَّا لم يكن له نظير من الواحد صار كأن<sup>(٥)</sup> الجمع قـد تكرر فيــه فقــامت هذه العلة مقام علتين.

- (۱) في «ر» و «ق» : نحو: أحاد، ومثنى، وثلاث.
- (٢) انظر: صـ ٥٦٠ فيا سبق من التبصرة .
- (٣) أي أوسطها ساكن، ولم يذكره لأن التمثيل يغني عنه.
	- (٤) نقص في «ر» و «ق» .
	- (٥) في الأصل: صار كأنه لجمع قد تكرر فيه.

وفيه وجبه آخر، وهو: أن هـذا الجمع" لَمَّـا كان نهـايـة الجموع لم يحتل أن يجمع كا تجمع الجمـوع القليلــة فـأَشْبَــه الفعـل؛ لأنَّ الفعــل لا يجمــع، فكأن فيــه علتين: الجمع، وشبه الفعل، فلذلك مُنعَ الصرف.

فإن زدت على هذا الجمع الـهاءَ انصرف في النكرة، ولم ينصرف في<sup>(٢)</sup> المعرفـة نحو: مهالبةِ، وَجَحَاجِحَةٍ<sup>(٣)</sup>، وَصَيَاقلَة<sup>(٤)</sup>.

وإنما انصرف بزيادة الـهاء؛ لأنه خرج إلى مثــال يكون عليــه الواحــد نحو: رَجُلٌ عَبَاقِيَةٌ<sup>(٥)</sup> (أي داهية<sup>٦)</sup>) ، وحمار حزابية، وهو الغليظ، فلمَّا خرج إلى مثــال الواحد لم ينعه الجمع من الصرف.

فإنْ سميت بشيء منه لم ينصرف للتأنيث، والتعريف، وإن نكَّرْتـه انصرف لزوال إحدى العلتين.

فإِنْ سَمِّيْتَ رجلاً بمسـاجـد ثم صغرتـه فقلت: مُسَيْجـد (انصرف<sup>٧٧</sup>) ؛ لأَن المصغر<sup>(٨)</sup> ليس فيه علة مانعة.

فحصل: وما كان من هذه الجموع في أخره ياء وقبلها كسرة فـإنـه ينون في

(۱) في س» : هذا النوع. (٢) انظر سيبويه جـ٢ صـ١٦، والمقتضب جـ٢ صـ٢٢٧، وما ينصرف ومـالا ينصرف صـ٤٧ والأصول جـ٢ صـ٩٢، وشرح السيرافي جـ٤ صـ ٢٥٠.

- (٢) الجحاجحة: جم جَحْجَاح وهو السيد الكريم. (٤) الصيقل: شحاذ السيوف وجلاّؤها، والجمع صياقلة. (٥) وهو أيضاً «اللص الخارب الذي لا يحجم عن شيء» ، انظر: اللسان (عبق) . . . (٦) نقص في «ب» و «ر» و «ق» . (٧) نقص في الأصل.
	- (A) في «ب» : لأن التصفير.

 $-$  079  $-$ 

الرفع والجر، وتُعْـذَفَ يـاؤه كقـولـك: هـؤلاء جـوار، وغـواش، ومررت بجـوار وغواش، ويجري (في)''' النصب على قيـاس الصحيح فيفتح ولا ينون، كقولـك: (رأيت'') جواريّ وغَوَاشِيَ كا تقول: (رأَيْت''') مساجدَ، وضواربَ، هـذا مـذهب سيبويه والخليل.

فأمَّا التنوين فمو عند سيبويه''' عوض من الياء.

وأُبُو العباس" يقول: إنـه عوض من ذهـاب حركـة اليـاء؛ لأن الأصل أن تقول: هـذه جَوَارِيٌ كا تقول: قَوَاتِلٌ، إلا أَنّ هـذه اليـاء تستثقل عليهـا الحركـة فتحـذف فيبقى جـواري سـاكن الأخر، فَيُعَـوَّضُ التنـوينُ من ذهـاب الحركــة فيلتقى ساكنان؛ الياء الساكنة والتنوين (ساكن)<sup>(٥)</sup> فتحذف الياء كذلك، وكان حذف الباء أولى؛ لأنَّ التنوين عوض.

- (۱) تقص في «ر» و «ق» .
	- (۲) نقص فی «ق» .

(٢) انظر: كتاب سيبويه جـ٢ ص٥٧، والأصول جـ٢ ص٩٢ ـ ٩٢، وقد قال الزجاج مفـــرا رأي سيبويه: «يريد حركة الياء فيا أحسب». انظر: ماينصرف ومـا لاينصرف ص١١٢، وقـال الزجـاج أيضـا في معـاني القرآن وإعرابـه جـ٢ ص٢٧٤، وقولـه: «غواش» زعم سيبويـه والخليل جميعـا أن النون هٰهنـا عوض من اليـاء، لأن غواش لاينصرف، والأصـل فيها غواشي بإسكان الياء، فإذا ذهبت الضة أدخلت التنوين عوضا منها، كذلك فسر أصحـاب ــببويــه، وكان ــيبويــه يذهب إلى أن التنوين عوض من ذهاب حركة الياء، والياء سقطت لسكونهـا، وسكون التنوين»، وانظر أيضـا: المنصف جـ٢ ص٢٠ ـ ٧٤ حيث اختار ابن جني رأي سيبويه والحليل. وضعف رأي أبي إسحاق. وانظر: الرضي على الكافيـة جـ١ ص∧ه.

(٤) انظر: المقتضب جـ١ ص١٤٢، ١٤٢، هذا وقد نــب هـذا الرأي إلى الزجـاج ابن يعيش في شرح المفصل جـ١ ص٦٢ ـ ٦٤، وكلام الصيري عن مذهب المبرد موجود بنصه في شرح السيرافي جـ٤ ص٤٨٠.

(٥) زيادة في «ر» و «ق».

وبعضهم يبذهب إلى أن التنبوين للصرف''؛ وذلك (أنـه)''' لَمَّـا حـذفت الحركة من الياء نقص البنــاء الـذي لاينصرف، وصـار على وزن مـاينصرف من الواحد نحو رَبَاعٍ، وثَّمَانٍ، فوجب أن ينصرف.

وتقول''': جَوَارٍ وغَـوَاشٍ في الرفـع والجرِ، فـإذا نصبْتَ تحركت اليــاءُ: لأَن الفتح خفيف، وامتنع الصرف؛ لأنه (صار)<sup>(٤)</sup> على (مثـال<sup>(٤)</sup> مـالا ينصرف) نحو<sup>(٥)</sup> ضَوَارِبَ وقَوَاتِلَ، فإن جَعَلْتَ مكان الياء في هذه الأبنيــة الألفَ لم يجز تنوينهـا نحو: صَحَارِي، وحَبَـالَي؛ لأن الألف بـدل من اليـاء، و (لا)''' يـدخـل عليــه التنوين فيصير بـدلا من بـدل، وأيضـا فـإن/ الألفَ إذا كان بـدلا فـإنـه بمنزلـة [٨٥ / ١] متحرك، كقولك: قال، وباع، والألف فيها<sup>(٧)</sup> بدل من الواو<sup>(٨)</sup> المتحركة (واليـاء المتحركة<sup>(٤)</sup>، فكأنـك إذا قلت: صَحّـارَي، ومَـدَارَي فقـد حركت اليــاء، وأُتممت البناء فصار كالصحيح الذي لايدخله التنوين مما هو على مثـالـه نحو: صحـائف ومنائر .

> وأمَّـا تَمَـانِ، ويَمَـانِ وتَهـام فَيُصْرَفْنَ؛ لأَن هــذه الأَلفَ ليست ألفَ جمـم، وإنما هي بدل من ياء النسبة في قولك: ثَمَنِيّ (وتَهَمِيّ، تقول: رأيت<sup>(٤)</sup> يَصَانِيــاً

> (١) وهو الزجاج انظر: ماينصرف وما لاينصرف ص١١٢ والمنصف ج٢ ص٧٢، والرضى على الكافية جـ١ ص٥٨. (٢) تقص في «ب». (٢) في «ر» و «ق»: فوجب أن ينصرف عنـده مثل جـوار وغـواش، وفي «ب» فـوجب أن ينصرف عنـده جـوار، وغواش.

> > (٤) نتص في «ب». (٥) في «ب»: لأنه على فواعل نحو ضوارب وقواتل. (١) نقص في الأصل. (۲) في «ر» و «ق»: فيها. (A) في «ر»: بدل من الياء المتحركة فكأنك....

وثَمانياً وتَهَامياً) كا قال الشاعر<sup>(١)</sup>: وثَمَـــانَ عَشْرَةَ واثْنَتَين وأَرْبَعَــــا ولقيد شَرِبْتُ ثَمَـانِيــاً وثَمَــانيَــا وأمّا قول الأخر '': حَتَّى هَمَمْنَ بِسَرَيْغَــةِ الإِرْتَـــاجِ يَحْدُو ثَمَانِيَ مُولَعاً بلقَـاحِهَــا فإنه ترك صرفه<sup>(٣)</sup> تشبيهاً بالجمع<sup>(٩)</sup> من جهـة اللفـظ للضرورة، فـاعرفـه إن شـاءَ الله تعالى.

(١) هو الأعثى، انظر: ملحقـات ديوانـه ص٢٤٨. وهو من شواهـد ابن عصفور في المقرَّب جـ١ ص٢٠٩، وانظر: الأشموني جـ٤ ص٨٥، والصحـاح واللــــان (ثَن) ومعجم شواهـد العربيــة ص٢١٤، وقـد ذكر صـاحبــه أن البيت ليس في ديوان الأعشى.

(٢) هو ابن ميادة. والبيتُ من شواهـد سيبويـه جـ٢ ص١٧، وانظر: شرح السيرافي جـ٤ ص٢٥١، ومـا ينصرف وما لاينصرف ص٤٧، وسر الصناعـة جـ١ ص١٨٢، والخزانـة جـ١ ص٣٧، والعيني جـ٤ ص٣٥٢، واللسـان (ثمن)، ومعجم شواهد العربية ص٧٩، والأشموني جـ٣ ص٢٥٦، شبه ناقتـه في سرعتـهـا بحمار وحشى يحـدو ثمـاني أتن أي يسوقهـا، مولعـا بلقاحها حتى تحمل، وهي لاتمكنه فتهرب منه، والزيغة: الميلـة، يعني إسقـاطـهـا مــأأرْتَجَتْ عليـه أرحـامـهـا، والإرتـاج: الاغلاق، يقول: ساقيا سوقًا عنيفًا حتى هممن بإسقاط الأجنة.

(٢) في «ب»: فإنه ترك السوين.

(٤) في اللسان (ثمن) «قال ابن سيده: ولم يصرف ثماني لشبهها بجواري لفظًا لامعني»، وقال البغـدادي في الحزانـة: «كان القياس أن يقول ثمانيا، قال ابن السيد: في ثماني لفتان: الصرف، لأنه اسم عدد وليس بجمع، ومنع الصرف لانه جمع من جهة معناه، لأنه عدد يقع للجمع بخلاف يمان وشأم لأنه غير جمع... وغيره قـالوا: إنـه شـاذ توهم الشـاعر فيـه معنى الجمع فلم يصرفه، ولم يقل أحد أنه لغة، وفي شرح شواهد الكتاب للنحاس قـال سيبويـه: وقـد جعل بعض الشعراء ثمـاني بمنزلة حذاري، حدثني أبو الخطــاب أنــه سمع العرب ينــشـدون هــذا البيت غير منـون، وسمعت أبــا الحـــن يقول: إن هــذا الأعرابي غلط وتوهم أن تماني جمع على الواحد، وتوهم أنه من الشُّمن. انتهى أي توهم أنـه الجزء الـذي صير الــبـمـة ثمـانيـة فيو ثمنيا».

بَابُ أَحكامِ الأَسْمَاء المركبة وأَسْماء القبــائـــل والأحيـــِـــاء، والسُّـــوَر، والأَرَضِينَ، والالقاب

اعلم أن الاسمين اللَّذَيْنِ جُعلاً اسها واحداً لاينصرف''' في المعرفـة، وينصرف في النكرة، ويلحــق الإعرابُ الاسمَ الأخيرَ منـها، ويُبْنَىُّ" الأُوّلُ على الفتــح، وذلك نحـو: حَضْرمـوْتَ، وبعلبـكٌ ومَعْـد يكرب، تقـول: هــذه<sup>(٢)</sup> حضرمـوتُ، وبعلبكَ (ومعـد<sup>(١)</sup> يكربُ)، ومررت بحضْرَموتَ وبعلبـكٌ، فلا ينصرف للتعريف والتركيب<sup>(٥)</sup> كا قال امرؤ القيس''' (بن حُجْر<sup>(٤)</sup>: لَقَسِدْأَنْكَرَتْنِي بَعْلَبَـــكَّ وَأَهْلَهِـــا وَلابْنٌ جَرَيْــــجِ فِي قُرِي حِمْصَ أَنْكَرَا وكا قال عبد يَغُوثَ: وقَيْساً بأَعْلَى حَضْرَمَوْتَ اليَمانِيَـا<sup>(٧)</sup> أَبَـــــــــا كَرِبِ وَالأَيْهَمَيْنِ كِليْها

(١) في «ر»: لاينصرفان في المعرفة، وينصرفان في النكرة. (٢) في «ب» و «ق»: ويبقى الأول.... (٢) في «ر» و «ق»: تقول: هذا حضرموت. (٤) زيادة في «ق». (٥) في الأصل: للتعريف والتنكير. (٦) انظر: ديوانـه ص٦٨. وهو من شـواهـد المبرد في المقتضب (الشطـر الأول) جـ٤ ص٢٢. وانظـر: شرح الـــيرافي جـ١ قـم١ ص٢١٩، ومعجم مااستعجم جـ١ ص٢٦٠، وحمص مدينة بالشام، وكذلك بعلبك. (٧) لم أهتد إلى من استشهد بهذا البيت في كتب النحو المتداولة، ولم يذكره صاحب معجم شواهد العربيــة، وهو في أماني القالي جـ٢ ص١٣٢ ضمن قصيدة عبد يغوث التي أولها:  $=$ 

وإنما بَنِي الأول منها على الفتح؛ لأن الثــاني شبـه بهـاء التــأنيث، ومــاقبل هــاء التأنيث مفتوحٍ نحو: حَمْزَةَ (وطَلْحَةٌ<sup>(١</sup>) (وقاعِدَةٍ<sup>(٢)</sup>)، وقائمةٍ (وماأشبه ذلكْ<sup>(١)</sup>).

وكـذلـك إن سميت بخمسـة عشر (رجلا)" لم تصرفـه، فتقول: هـذا خمسـةً عشرٌ، ومررت بخمسةَ عشر، فتعرب (الاسم)<sup>(٤)</sup> الأخير، وتبنى الأول على الفتح كما قلنا.

ومنهم من ْ يضيف الاسم الأول إلى الثاني فيعربها جميعًا، فالأول على هذا يجري بوجوه الإعراب، والثاني يعتبر، إن كان ممـا ينصرف صُرف، وإن كان ممـا لاينصرف مُنع الصرف.

فَممّا ينصرف حَضْرَمَوْتُ، تقـول: هــذه حَضْرُمَـوْتِ، ورأيت حَضْرَمَـوْتِ، ومررت بعَضْرموتِ.

ومِمّا لاينْصرف مـارُسَرْجِسَ، ورامَ هَرْمُزَ فلا تصرف الثـاني؛ لأنـه أُعجمي، قال جر پر<sup>99</sup>:

ألا لاتلوماني كفا الليوم مسابيسا فسالكسا في اللسوم خير ولا ليسسا وهو في العقـد الفريـد جـ٦ ص٣٢ ضمن القصيــدة أيضـًا، وهو كــذلـك في الأغـاني جـ١٦ ص٣٢٤ ضمن القصيـدة، وذكره الجاحظ في البيـان والتبيين جـ٢ ص٢٦، وذكره البغـدادي عرضـا في الخـزانـة جـ١ ص٢١٥، وأيـو كرب هـو بشر بن علقمة بن الحارث، والأيهان هما الأسود بن علقمــة، والعــاقب وهو عبــد المسيح بن الأبيض قــال البغـدادي: «هؤلاء كانوا نداماه فدكرهم عند موته وحَنَّ إليهم».

- (۱) زیادة في «ر» و «ق».
- (۲) نقص في «ر» و «ق».
- (٣) نقص في «ب» و «ر» و «ق».
	- (٤) نقص في «ق».
- (٥) انظر: سيبويه جـ٢ ص٤٩ ـ ٥٠، وماينصرف وما لاينصرف ص١٠٢، والأصول جـ٢ ص١٤.
- (٦) انظر: ديـوانـه ص٥٧. ولم أعثر عليـه في أي من كتب النحـو المتـداولــة، ولكن يـوجــد في سيبـويــه جـ٢ ص٤٩ ـ ٥٠ قطعة من بيت من قصيدة أخرى، وذكره المبرد في المقتضب كاملا وهو:  $=$ 
	- $.015 -$
يـامـارَسَرْجِسَ لانُرِيـدُ قتــالا قَـال الأُخَيْطِـلُ إذْ رَأَى رايــاتِنَــا هذا على الإضــافــة، ولو أردنــا غيرهــا لبني الاسم الأخير على الضم؛ لأنــه اسم علم غير مضاف.

فأمّا معد يكرب، فـإن يـاءه تبنى على السكون، ولا تفتح كما يفتح غيرهـا من الاسمين المجعولين اسما وإحدا؛ وذلك لأن هذه اليــاء في حــال الإعراب أنقصً رتبة من سائر الحروف (في<sup>(١)</sup> الاسمين)، لأنه / لايدخلها من الحركات إلا الفتح، [٨٥ / ب] فلما كان سـائر الحروف في الاسمين يبني على الفتح لاغير وجب أن تُجْعَلَ اليـاءُ أَنْقَصَ رتبة منها ولم يكن بعد حركة واحدة''' إلا السكون فَأَسكن لذلك.

ومن العرب من لايصرف «كرب» إذا أُضيفَ إليه «معدى»، لأنه يعتقد فيه التأنيث، ومنهم من يصرفَه ويجعله مذكراً.

وكـذلـك الاسم الثــاني من الاسمين إذا أُضيف إليــه تعتبره؛ إن كان مــذكرا صرفْتَه، وإن كان مؤنثا أوْ أعجميا لم تصرفه.

ففي معد يكرب<sup>(٣)</sup> ثلاثة أوجه:

أحدهــا: أن يعرب الاسْمَ الأخيرُ، ويُجْعَلا اسما واحــدا فلا ينصرف فتقول: هــذا مَعْد يكربُ، ورأيت مَعْدِ يكربَ، ومررت بَعْدِ يكربَ.

لقيتم بسمننا الجسسوزيرة خيسمسل قيس وانظره أيضا في ابن يعيش جـ١ ص٦٥، واللسان (سرجس)، وشاهدنا في جمهرة أشعار العرب ضمن قصيدة لجرير ص٣٢٤ ـ ٢٢٧. مــارسرجس: الـم نبطـي أطلقـه جرير على تغلب نفيــا لـهم عن العرب، وقــال ابن منظــور في اللـــــان: إنـــه اسم موضع، وخطأه الشيخ عضية.

(۱) زیادة في «ب». (٢) في الأصل: ولم يكن بعد حركة الفتح درجة إلا السيكون. (٣) انظر: كتاب سيبويه جـ٢ ص٥٠، وما ينصرف وما لاينصرف ص١٠٢ ـ ١٠٢، والأصول جـ٢ ص١٤ ـ ٩٥.

والشاني: أن يُضــافَ ويصرفَ (كربٌ)'')، فتقــول: هــذا مَعْــد يكرب، ورأيتُ مَعْدِ يكربٍ، ومررت بَعْدِ يكربٍ.

والثالث: أن يضاف ولا يُصرف «كَرِبَ»؛ لأنه يجعل مؤنثًا كا قدمنا. فصل: وأمَّا أسهاء القبـائل والأحيــاء فمـا كان منهـا مضـافـاً إلى الأب (والأم)'') اعتبرْتَ الاسم المضاف إليه؛ فإن كان فيـه مـايمنع من الصرف لمَّ تصرفـه، وإن لم يكن فيه مايمنع من الصرف صرفتـه نحو قولـك: هؤلاء بنو تَغْلِبَ وبنو تميم، فلا تصرف «تغلب»؛ للتعريف ووزن الفعل، وتصرف «تميمـا»؛ لأنـه لامــانِع فيــه من الصرف.

وإذا حذفْتَ المضافَ، وجمْت بالمضاف إليه ففيه ثلاثة<sup>(٢)</sup> أوجه:

أحدها: أنْ يَسْتعمل على نية الإضافة فيكون حكمه على ماذكرنا كقولك: هـذه تميم، وهؤلاء أَسَدٌ، وهؤُلاء تَغْلِبُ، فتصرف «تميأً» و «أَسـداً»؛ لأَن التقـدير: هَؤُلاء بَنُو تميم، وبَنُر أسدٍ ثم حذفْت المضاف، وأَقَمْتَ المضاف إليه مُقَامَه كما قال الله عز وجـل: ﴿وَاسْأَلِ الْقَرْيَـةَ<sup>(١</sup>ْ الَّتِي كُنَّـا فِيهَـا﴾ يريــد أهـل القريـــة والله أعْلَمُ، ولا يُصْرَفُ «تَغْلبُ»؛ لما ذكرنا.

والثاني: أَنْ تجعل تميًّا وماأشبهه من هذه الأسماء اسما للقبيلة، فلا تَصْرِفُ؛ لأنبك جعلْتَه مؤنثا بتسميتك بـه مُؤَنثـا فتقول: هـذه تَمِيمُ، وهـذه أَسَـدُ، جعلتـها اسمين للقسلتين.

- (۱) نقص فی «ق».
- (۲) نقص في «ب».
- (٢) انظر: كتاب سيبويه جـ٢ ص٢٥، وما ينصرف وما لاينصرف ص٥٧ ـ ٥٨.
	- (٤) الآية ٨٢ من سورة يوسف.

والثالث: أَنْ تجعل هـذه الأساء اسْمًا للحي فتصرف مـالا مـانع فيـه من الصرف كقولك: هذه تميمٌ، وهذا أسـدٌ فتصرف؛ لأنها اسان مــذكران تُمّي بهها مــذكّران، ولا يصرف على هــذا «تَغْلبُ»، و «بــاهلــــةٌ» ومـــا أشبهها وإن جعلْتَـها اسمين للحيين؛ أما «تَغْلبُ» فلمَا ذكرنا، وأمّا بَاهلَةُ فللتأنيث والتعريف، وكذلك سائر (أسماء)'' (هذه)''' القبائل تجري على هذا الْمَجْرَى، وأنشد سيبويه''' قول بنْت<sup>(؛</sup>' النعمان بن بشير:

بَكَي الخَزُّ مِنْ رَوْحٍ وَأَنْكَرَ جِلْدَه وَعَجَّتْ عَجيجاً من جُذامَ المَطَارفُ فلم تَصْرِفْ «جَذامَ»<sup>(٥)</sup>؛ لأنها جعلته اسْماً للقبيلة، وأنشد<sup>(٦)</sup> أيضا (للأخطل)<sup>(٧)</sup>: فَإِنَّ الرِّيبِ طَيِّبَ قَبَولٌ (^) فإِنْ تَبْخَلَ سَدُوسُ بِبِرْهَمَيْهَا

(١) نقص في «ق».

 $\mathcal{A}^{\mathcal{A}}$  and  $\mathcal{A}^{\mathcal{A}}$  are the set of the set of the set of the set of the  $\mathcal{A}^{\mathcal{A}}$ 

- (٢) نقص في الأصل.
- (٣) انظر: كتاب سيبويه جـ٢ ص٢٥.

(٤) هي حميدة، وقيل: البيت لأختها هند، وكانت قد تزوجت روح بن زنباع ثم تركته. وانظر: المقتضب جـ٣ ص٢٦٤، ومـا ينصرف ومـا لاينصرف ص٥٧، والجمل ص٢٢٠ وشرح السيرافي جـ١ قـم١ ص٤٥٠ وجـ٤ ص٢٨١، والمخصص جـ١٧ ص٤٠، ومقدمـة المحكم ص١٧، وسمـط اللآلي ص١٧٦ ــ ١٨٠. وجمهرة أشعـار العرب ص٢٦٤، والبيـان والتبيين جـ١ ص٢٤٦، ٢٥٨، وشرح حماسة أبي تمـام للمرزوقي ص١٥٢٧ ومعجم الأدبـاء جـ١١ ص٢٠، والبحر المحيـط جـ١ ص٢٢. عجت عجيجاً: ضجت ضجيجاً، والمطارف: جمع مطَّرَف، وهو من الثياب ماجعل في طرفيه علمان.

- (٥) في «ر»: فلم تصرف «جذاما».
- (٦) انظر كتاب سيبويه جـ٢ ص٢٦.
	- (۷) زیادة فی «ر».

(٨) انظر: ديوان الأخطــل ص١٢٦، وانظر أيضـا: الجمـل ص٢٢٩ وشرح السيرافي جـ٤ ص٢٨١، والخصـائص جـ٣ ص١٧٦، والأغاني جـ٨ ص٢١٦، والمخصص جـ١٧ ص-٤، ومعجم شواهد العربية ص٢٩٥، قال الشنتمري: «ومعنى البيت أن الأخطل مدح سيدا من سادات بني شيبان ففرض له على أحياء شيبان على كل رجل منهم درهمين، فأدت إليه الأحيـاء إلا بني سدوس فقال لهم هذا معاتبا لهم، ومعنى فإن ألريح طيبة قبول أي قـد طــاب لي ركوب البحر والانصراف عنكم مستنسا عن درهميكم عاتبا عليكه.

وأمَّا حاميم فلا تنصرف؛ لأنها معرفة تجري مجرى الأساء الأعجمية كـهـابيلَ وقابيلَ، قال الكيت<sup>(١)</sup>: تَسَأَوَّلَهَــا مِنَّــا تَقِيٌّ ومَعْرِبَ وجَــدْنــا لكم في آل حَــامِيمَ آيــةً وقال آخر": فَهَلاً تَسلا حَسامِيمَ قَبْسل التقسدَم يُــذَكِّرني حَــامِيمَ والرُّمْـحُ شَــاجرً وكذلك يِّس وطِّس، وماأشبهها إذا جعلتَهُا اسا للسورة جَرَيَا مَجْرِي حَامِيمَ. وإن أردت الحكاية تركتها وَقْفاً؛ لأنها حروفٌ مقطعة سبيلها أن تُحْكي. وحُكِيَ عن بعضهم أنه قرأ: قافَ<sup>(٣)</sup> وصادً<sup>(٤)</sup> وياسينَ<sup>(٥)</sup> فجعلهـا اسا وإحــدا غير مصروفة ونصبها بتقدير: آذكر يَاسينَ، وقَافَ، وصَادَ.

(١) انظر: الباشميات ص١٨. وهو من شواهد سيبو به جـ٢ ص٢٠، وإنظر للقتضب جـ١ ص٢٢٨، وجـ٣ ص٢٥٦، وشرح السيرافي جـ٤ ص٣٩٢، والخصص جـ١٧ ص٣٢، وتفسير الطبري جـ٢٤ ص٢٧، واللسان (عرب)، والبحر المحيط جـ٧ ص٤٤٦، وتاج العروس (حمم) أل حاميم: السور التي في أولهـا (حم)، والآيــة التي عنــاهــا الكميت هي قولــه تعــالي: ﴿قل لاأسألكم عليه أجراً إلا المودة في القربي€ والتقى هنا: من يتوفي إظهار ماعنده حذار أن ينــالـه مكروه، والمعرب: الـذي يفصح بالحق ولا يتوفى أحداً .

(٢) هـو شريـح بن أوفي العبــي، أو الأشتر النخعي. والبيت من شـواهـد المبرد في القتضب جـ١ ص٢٣٨، وجـ٣ ص٥٦، وانظر: شرح السيرافي جـ٤ ص٣٩٢، والخصــــــائص جـ٢ ص٢٨١، والمخصص جـ١٧ ص٢٢، وتفسير الطبري جـ٢٤ ص٢٦، والبحر المحيط جـ٧ ص٤٤٦، واللسان وتاج العروس (حم) ومعجم شواهـد العربيـة ص٢٦١، والضير في «بـذكرني» لمحمد بن طلحة، وكان قد قتله شريح أو الأشتر يوم الجمل، وشاجر: طاعن.

(٢) بـالفتــح، وهــو عيسى بن عمر، انظر: شــواد ابن خــالــويــه ص١٢٤، ١٤٤، والبحر المحيــط جـ٧ ص٢٨٢ وجـ٨ ص۱۲۰.

(٤) وقرأ عيسى بن عمر أيضاً «صاد» بـالفتح، وكـذا محبوب عن أبي عمرو. انظر: شـواذ ابن خـالــويــه ص١٢٩، والبحر المحيط جـ٧ ص٣٨٣.

(٥) وقرأ «ياسين» بفتح النون عيسى بن عمر، وابن أبي إسحاق. انظر: شواذ ابن خالويـه ص١٢٤، والبحر المحيـط جـ٧ ص٢٢٢، وانظر أيضا: معاني القرآن للفراء جـ٢ ص٢٧١.

ويجبوز أن تكبون أَسْمَـاءً غيرَ متمكنـة بُنيَتْ وحُرِّكَتْ أُواخرَهــا؛ لالتقــاء الساكنين واخْتير لصادّ<sup>(١)</sup> وقاف الفتحُ إتباعا للألف كا تفتح «أَيَّانَ»، و «شَتَّـانَ»، وما أشبه ذلك، واخْتير لياسينَ<sup>(r)</sup> الفَتْحَ، لوقوع الساكن بعـد اليـاء كا قِيل: أَيْنَ وكَيْفَ بالفتح؛ لخفة الفتحة وثقل الكسرة بعد الياء المكسور ماقبلها.

فصار: وأَمّا أَسْمَاءُ الأرضين فهنزلة/ غيرها من الأَساء، فما اعتُقد فيه أنـه مؤنث [٨٦/ ب] كبقعـة، وبلـدة وسمى بـاسم فحكـه كحكم أشاء النســاء في الصرف، وامتنــاعــه، وما اعتُقد فيه أنه مذكر كمكان، وموضع، وبلـد جرى مجرى أَسْمَـاء الرجـال (في الصرف") وحكم عليه بما يستحقـه من ذلـك، فهـذان التـأويلان يجوزان في كل موضع.

> وقـد يغلب كـلام العرب في بعض ذلـك على التـذكير حتى لايـؤنث، وفي بعضها على التأنيث حتى لايُذَكِّر، و (في)<sup>(٤)</sup> بعضها التأنيث<sup>(٥)</sup> والتذكير.

> فِمَا غَلْبِ (عَلَيْـه)''' التَّـأْنِيثْ عُمَـان، وحَمْص، وجُور، وهي غير مصروفـة؛ لأن فيها التعريف والتأنيث و''' العجمة، وكذلك: فارسُ، ودمشقٌ لاينصرفـان، لأنها معرفتان مؤنثان أعجميان.

> > (۱) في «ر» و «ق»: واختير في قاف وصاد. (٢) في «ر» و «ق»: واختير في ياسين. (۳) نقص في «ق». (٤) نقص في «ر» و «ق». (٥) في «ق»: وبعضها يستعمل فيه التأنيث. (٦) تقص في الأصل. (۷) في «ب»: أو العُجُمة.

ومما" غلب عليه التذكير والصرف: واسطٌ، ودابقٌ (و)" قال الأخطل"): فَمُجْتَمَعَ الْحَرَينِ فــالصبرُ أَجْمَـلُ عفـا واسـطٌ من أل رَضْوَى فَنَبْتَـلُ ومما يؤنث ويذكر: هَجَرٌ، قال الفرزدق''؛ أَيّــامٌ فـــارسَ والأَيّــامُ مِنْ هَجَرا مِنْهُنَّ أَيّامُ صِدْقٍ قيد عُرِفْتَ بِهَا فَأَنَّتَ ولِم يصرفْ، قـال سيبويـه<sup>(٥)</sup>: وسمعنــا من يقول: كجــالب التمر إلى هجر يافَتَى، فَهذا ذكر وصرف.

وكذلك قُباءً، وحرَاءُ يُذكَّران ويُؤنثان، قال الشاعر (في `` التأنيث) أنشده

- (١) في الأصل: وما غلب.
- (۲) نقص في «ب» و «ر» و «ق».

(٢) انظر: ديوانه جـ١ ص١٤. وذكره ابن سيدة في المجصص جـ١٧ ص٤٦، وانظر: الأغاني جـ٨ ص٢٩٢ واللـــــأن وتباج العروس (رضي) ومعجم البلدان (وسط)، ومعجم مسااستعجم (نبتنل ص١٢٩٤) و (واسسط ص١٢٦٢)، ولم يسذكره صاحب معجم شواهد العربية كا لم أهتد إلى من استشهد به في كتب النحو المتداولة. واســط: موضع بين الجزيرة ونجــد، وهو أيضـا موضع بين البصرة والكوفـة، ورضوى: اسم امرأة، ونبتل: موضع بـالشـام وأيضـا جبل في ديـار طـيء، وقـال البكري: «نبتل: موضع بنجد» وقال أيضا: «الحران: واديان هناك».

(٤) انظر: ديوانـه ص٢٩١، وفي «ق»: قـال جرير، وليس البيت في ديوانـه. في «بـ» و «ر»: أيـام واسـظـ، وهي رواية في البيت. وقال الشنتري: ويروى للأخطل، هذا ولم أعثر عليه أيضًا في ديوانه، والبيت من شواهد سيبويـه جـ٢ ص٢٢، وانظر: الجُمَل ص٢٢١ وشرح السيرافي جـ٤ ص٣٧، وما ينصرف وما لاينصرف ص٥٣، ومعجم البلـدان (وسـط)، ومعجم مااستعجم ص١٢٤٦ والمخصص جـ١٧ ص٤٧، والصحاح واللســان وتبـاج العروس (وســط) وهجر: في معجم البلـدان (هجر) الهجر القرية، فمنها: هجر البحرين، وهجر نجران... وقيل: ناحية البحرين كلها هجر، وهو الصوابِ».

> (٥) انظر: الكتاب جـ٢ ص٢٢. (٦) نقص في «ق».

 $0<sub>N</sub>$   $-$ 

سيبو يه''': وأغظمَنَــــــا ببَطْن حِرَاءَ نَـــــارَا ستعلم أيُّنــــــا خَيْرٌ قــــــديمـــــا فأنَّتْ ولم يصْرف. وقال رؤبة'':

وَرَبَّ وَجْه من حراءِ مُنْحَنى

فذكر وصرف.

 $\label{eq:2.1} \frac{1}{2} \left( \frac{1}{2} \right) \left( \frac{1}{2} \sin \left( \frac{1}{2} \right) \right) \left( \frac{1}{2} \sin \left( \frac{1}{2} \right) \right) \left( \frac{1}{2} \sin \left( \frac{1}{2} \right) \right) \left( \frac{1}{2} \sin \left( \frac{1}{2} \right) \right)$ 

وجميع أساء المواضع تُذكر وتُؤنث على التأويلين اللذيْن ذكرناهما، فـاعرف ذلك انْ شاء الله تعالى.

فصل: وَأَمَّـا الأَلْقَـابِ فَـإِذَا لَقَبَّتَ مَفْرَدًا عِفْرَدَ أَضَفْتَـهُ إِلَيْـهِ، وَأَجْرِ يتَّــه مُجْري الأساء، إن كان مما ينصرف صرفتـه، وإن كان ممـا لاينصرف لم تصرفـه كقولـهم: هذا سَعْدُ كُرْز، و (هـذا)<sup>(٣)</sup> قَيْسُ قُفَّـةَ، وهـذا زَيْـدُ بَطَّـةَ، فتصرف «كُرْزاً» لأنـه لامانع له، ولا تصرف «قفة» و «بطة» للتأنيث والتعريف.

وإِنما أَضِيفَ (الاسم)<sup>(٤)</sup> إلى اللقب ليجريَ على منهاج أَسْمَـائهَم، وأَصْلَهَـا أَن

(١) انظر: الكتـاب جـ٢ ص٢٤، ونــبّـه إلى جرير، ولم أعثر عليـــه في ديــوانـــه المطبــوع. وانظر: المقتضب جـ٣ ص٢٥٩، واللسان (حرى)، وأنشده الحوهري في الصحاح (حرى) هكذا:

ألسنسسمسسسسسسسسسسا أكرم الثقلين طرا وذكره البكري في معجم مااستعجم (حرى ص٤٢٢) برواية الجوهري. حراء: جبل بالقرب من مكة، وكثيرًا مايسير الحاج إليه متعبدًا، ويوقد به النيران لإطعام المساكين» وانظر: معجم شواهد العربية ص١٤٢.

(٢) انظر: ديوانه ص١٦٢، وضبط فيه هكذا: ورَبٍّ وجه، بفتح الراء، وهو الصحيح. وهو من شواهـد سيبويـه جـ٢ ص٢٤، ونسبه إلى العجاج. وانظر: ماينصرف وما لاينصرف ص٥٤، وشرح السيرافي جـ٤ ص٣٧٦، ومعجم مااستعجم (حراء) ص٤٢٢ واللسان (حرى)، والخصص جـ١٧ ص٤٧، ومعجم شواهد العربية ص٥٥٢.

> (٢) نقص في «ق». (٤) نقص في «ر».

فمن ذلك: كل اسم على فَعيـل أو فَعَيْـل إذا نَسَبْتَ إليـه فـالقيـــاس عنـــد سيبويه'') أَلاَّ تَحْذَفَ الياءُ منـه، وذلـك نحو ثَقِيف، وقَرَيْش، وهَـٰذَيْل، القيـاس عنده ثَقيفيّ، وقُرَيْشِيّ، وهُذَيْلِيّ.

وأكثرُ كلام''' العرب''' بحذف الْياء فيقولون: ثَقَفِيّ، وهَذَلِيّ وقُرَشِيّ، وقِـد جاءَ على الأصل، قال الشاعر: سَريـع إلى داعي النَّــدَى<sup>(٤)</sup> والتكَرُّم بكل قُرَيْشيٌّ عليـــــه مهـــــابــــةَ

ومن ذلـك قــولـهَم في النسب<sup>(٥)</sup> إلى البَصْرة: بصْريّ بكسر البــاء، والقيـــاس الفتح، و (في)<sup>(١)</sup> النسب إلى السَّهْـل: سَهْليِّ، والقيــاس: سَهْليّ بفتــح السين، وفي النسب إلى الدَّهْرِ: دَهْرِيّ.

وقـد احتج بعض النحويين™ لـهـذا التغيير فقـال: كسروا البــاء من بصري إِتْبَاعاً لكسرةِ الرَّاء؛ لأنَّ الحرفَ الذي بينها ساكن، وليس بحاجزٍ قوى كا قالوا:

(١) انظر: كتاب سيبويه جـ٢ ص٢٩، وقـال ابن جني في الخصـائص جـ١ ص١١٦: «وأمـا مـا هو أكثر من بـاب شَنَئي ولا يجوز القيـاس عليـه ـ لأنـه لم يكن هو على قيـاس ـ فقـولـهم في ثقيف: ثقفي، وفي قريش: قرشي، وفي سليم: سلمي، فيذا وإن كان أكثر من شنئي فإنه عند سيبويه ضعيف في القياس».

> (۲) في «ب» و «ر» و «ق»: وأكثر ما تتكلم به العرب. (٢) انظر: المقتضب جـ٢ ص١١٣ ـ ١٣٤.

(٤) هـذا البيت من شواهـد سيبويـه المجهولـة القـائل، انظر: الكتـاب جـ5 ص٢٠، وشرح السيرافي جـ٤ ص١٦، والجمل ص٢٥٤، والإنصاف ص٣٥٠ والمخصص جـ١٣ ص٢٢٨، واللســان (قرش)، وسريع إلى داعي النــدي والتكرم أيُّ إذا دعاه الندي أو دُعيٍّ إليه أجاب سريعا نحوه.

> (٥) انظر: المقتصب حـ ٢ ص١٤٦. (٦) تقص في «ب»…. (٧) هذا الكلام بنصه في شرح السيرافي جـ٤ ص٢٠ته، وانظر: الرضي على الشافية جـ٦ ص٨١ ـ ٨٢.

[٨٧ / ب] مِنْتن، ومِنْخر بكسر/ الميم إِتْباعاً لكسرة ما''' بعدها، ولم يعتدوا بالحرف الساكن يينها.

وقالوا: سُهْلِيِّ بضم السين إذا نَسَبْتَ إِلى السُّهولـة، وسَهْلِيّ على الأصل" إذا نَسَبْتَ إلى رجل اسمه سَهْل، فَضُّوا السين من سُهْليٌ<sup>(٢)</sup> للفرق بينها، و (قـال)<sup>(٤)</sup>: ضموا الدال من دَهْريّ للفرق بين من<sup>(٥)</sup> نُسِبَ إِلى القول بالدَّهْر من الملحـدين<sup>(٦)</sup>، وبين من مرت عليه الــدُّهور، فيقولون للرجل المُسِنِّ: دَهْرِي؛ بــالضم؛ لأن الضمَّ أدلٌ على الـواو التي في الــدهــور، ويقــولــون: دَهْرِيّ، لمن يقــول بــالــدَّهْر للفرق بينها.

ومن ذلك قولهُم في النسب إلى طَيِّئٍ: طَـائـيٌّ، والقيـاس: طَيْئـيٌّ"، أبـدلوا من الياء<sup>(٨)</sup> ألفاً استثقالا؛ لاجتاع الياءات.

وكذلك يمانٍ، وشاَّمٍ، وتَهامٍ، الأصل: يَمَنِيٌّ وشَأْمى ثم حذفوا إحدى يـائى النسب، وعوضوا منها الألف<sup>(٩)</sup>.

- (۱) في الأصل و «ب»: لكسرة الراء بعدها.
	- (٢) في «ر» و «ق»: على القياس.
		- (٣) في «ق»: من سهل.
		- (٤) نقص في «ب» و «ر».
		- (٥) في «ق»: بين ما نسب.

(٦) انظر: كتـاب سيبويــه جــ٢ ص٢٩، ٨٩، والمقتضب جــ٣ ص١٤٦، وشرح السيرافي جـ٤ ص٢٠٥، والرضي على الشافية جـ٢ ص٢٢ ـ ٢٢، واللسان (دهر).

- (٧) انظر: كتاب سيبويه جـ٢ ص٨٦، وشرح السيرافي جـ٤ ص١٩، والرضى على الشافية جـ٢ ص٣٢.
	- (٨) اكتفاءَ مجزء السلة.

(٩) انظر: كتـاب سيبـويـه جـ٢ ص٢٠ والمقتضب جـ٣ ص١٤٥، وشرح السيرافي جـ٤ ص٢٥، والحصـائص جـ٢ ص١١١ ـ ١١٢ وص٢٠٥، والرضي على الشافية جـ٢ ص٨٢. وأُمَّا تَـهَامٍ فَبَنِيَ الاسمِ (فيه)'' على تَـهَم ثم نُسِبَ إليـه، (فصـار)'' تَـهَمِيّ، ثم حذفت يـاءُ النسب وعُوِّضَ منهـا الأَلف كما عُمِلَ في يَمَنِيٌّ" وشَـأْمِيِّ؛ لأَنّ اسم البقعة المنسوب إليها تهامة بكسر التاء فنقل إلى ما قلنا.

وأما قولهُم: يَمانِي°' وشَأَمي، وتِهَامي، فإنهُم نسبوا إلى يَمَان وشآم بعــد أن نقلوه عن يَمَنِي وشَأْميٌّ.

وأُمَّـا تِهَـامِيّ بكسر التـاء فهو نسب على مـا ينبغي في الأصـل والقيــاس. ومن هـذا التغيير قـولـهُم في<sup>(٥)</sup> الطــويــل اللحيــة<sup>(٦)</sup> لِحْيَــانِيّ، والغليــظ الرقبـــة: رَقَبَانيَّ، والطويل الْجَمَّة: جُمَّانِيَّ، فَصَلُوا بهذا التغيير بين ما يراد<sup>(٧)</sup> بـه نسبتـه إلى هذه المعاني التي ذكرنا وبين ما ينسب إلى هذه الأساء بأعيانها.

وإذا نسبت إلى الرقبة ولم تُردْ غِلَظَهَـا قلت: رَقَبـيّ، وإلى اللُّحْيَــة (قلت)۞ لِحْيِيٍّ، وإلى الجُمـة: جَمِّيٌّ فَتُجْرِيـه على القيـاس، فـاعرف ذلــك إن شــاء الله تعالى.

فحصل: واعلم أَنَّ ما كان على فَعِيلَـةٍ أو فَعَيْلَـةٍ فـالقيـاسُ إذا نَسَبْتَ (إليـه)''' أن تَحْنَوْفَ الياءَ ( لاغيرُ )'' ؛ وذلك أنهُم لما أجازوا حذفَ الياءِ مما ليس فيبه الهباءُ

- (۱) نقص في «ق». (۲) نقص في «ره و «ق». (٢) في «ر»: في عان وشام. (٤) في الأصل يني. (٥) في «ر» و «ق»: قولُهُم للطويل اللحية لحياني، ولِلغليظ الرقبة رقباني، وللطويل الجمة....... (٦) انظر: كتاب سيبويه جـ٢ ص٨٩، والمقتضب جـ٣ ص١٤٤، والرضي على الشافية جـ٢ ص١٤. (٧) في «ب»: بين ما يراد بنسبه، وفي «ر»: بين ما أرادوا بالنسبة إلى... (٨) نقص في «ق».
	- (۹) تقص في «ب».

( لزم ه مافيه ('' البهاء )؛ لأَنَّ التغيير كلها زاد في الكلمة كان الحلَّف لها ألزم، وذلك قولك في حنيفة: حَنَفِيٌّ، وفي ربيعة: رَبَعِيٌّ، وفي جُهَيّْنَةَ: جُهَنِيٌّ.

فإن كان عين الفعل ولامــه من جنس واحــد لم تَحْـذِف اليــاءَ؛ لئلا يلتقي حرفان من جنس واحد، فتقول في النسب إلى شَديدَةَ: شَديـديٌّ، وإلى خَليلَـةَ: خَليليٌّ بإثبات الياء؛ لأَنك لو حذفْتَ اليـاء لصـار شَـدَدِيّ، وخَلَلِيّ، والتقـاء<sup>(٢)</sup> حرفين من جنس واحد مستثقل.

وكـذلـك إن كان عين الفعل واواً لم تُحْذَف اليـاءُ كقـولـك في النسب إلى طَوِيلَة: طَوِيلِيٍّ؛ لأنك لو حـذفت اليـاءَ لصـار اللفـظ طَوَلِيٍّ، ولو قلت هـذا (لوجب) (") قلب الواو ألف اوكنت تقول: طَبَالِيّ فيزول لفيظ المنسوب إليـه عن حالـه؛ فلـذلـك لم تحـذف ، كما قـالت العرب في بني حَويزَةٌ: حَويزيٌّ، وهُم من بَنِّي تَيْمِ الرَّبَابِ.

وأمَّا ما كان على فَعُولةٍ فسيبويـه") يُجْرِيـه مُجْرِي فَعيلَـةٍ في حـذف الواو منه كما قالوا في شَنُوءَةَ: شَنَئيٌ، وتقديره: شَنُوعَةً<sup>9</sup>.

وخالفه أبو العبــاس''' المبرد في ذلــك، وذكر أنّ قولـهُم: شَنَئمٌّ شــاذ، وفرق بين الياء والواو بأن ما كان على فَعِيلٍ من بنــات اليــاء يُغَيَّر في النسب كقولـهُم [٨٨ ] في عَـدِيٌّ": عَـدَوِيٌّ، وما كان على فعـول لم يُغَيَّر في النسب كقـولـهم في عَـدُوٍّ:

(۱) نقص في «ق». (٢) في «ب»: فالتقى حرفان من جنس واحد فاستثقل. (۲) نقص فی «ر». (٤) انظر: الكتاب جـ٢ ص٢٠. (٥) لفظ لا معنى له أتى به لتقدير اللفظ فقط. (٦) انظر: الخصائص جـ١ ص١١٥ ـ ١١٦، والرضي على الشافية جـ٢ ص٢٣، وابن يعيش جـ٥ ص١٤٦ ـ ١٤٧. (٧) انظر القتضب جـ٢ ص١٤٠، والرضي على الشافية جـ٢ ص٢٤، وابن يعيش جـ٥ ص١٤٦ ـ ١٤٧.

عَـدُوِّيٌّ، وكـذلـك الضَّـة والكـــرة تقول في نَمِر: نَمَريّ فتفتــح وتُغَيِّر، وفي سَمُر: سَمَرِيٌّ فلا تُغَيِّرْ، فَلمَّـا كانت الـواو والضـة تخـالفـان اليـاء والكسرة في فَعِيــل و فُعُولٌ، وفَعِلِ وفَعُلٍ وجب أَن تخالف الواوُ الياءَ في فَعِيلَةٍ وفَعُولَةٍ (أيضا)'''.

وقد جاء من هـذا البـاب شيء على غير (هـذا) (") القيـاس الـذي ذكرنـا، قـالوا في سَلِيَةَ: سَلِيميٍّ، وفي عَمِيرَةَ كَلْبِ: عَمِيريٍّ، وفي السَّلِيقَّة: سَلِيقِيٌّ، يقـال: فلان (هو)<sup>(٣)</sup> يَقْرَأُ بِالسَّلِيقَةِ<sup>(٤)</sup> إِذا كان يقرأ بطَبْعه ولُغَتِهِ.

فصل: و (أمَّا)<sup>(٥)</sup> ما كان من الأساء المقصورة على ثلاثة أحرف فالنسب إليه أن تُقلَّبَ الأَلِفُ واوا ، من اليـاء كانت منقلبـة أمْ من الواو ، كقــولـك في رَحـيٍّ : رَحَوِيٌّ وفي مِعَاً: مِعَوِيٌّ، وفي هُدَىَّ: هُـدَوِيٌّ، وفي عَصـاً: عَصَوِيٌّ (و)''' إنمـا قُلِبَتْ الألِفُ واواً وإن كانت من الياءِ كراهيةً لتوالي الياءات.

وإن كان المقصور على أربعة أُحرف، والأُلف لغير تأنيث قُلبَتْ أيضـا واوا كقـُولْــك في مَلْهيَّ: مَلْهَـويٌّ، وفي مَرْمـىً: مَرْمَـويٌّ، وإن كانت الألف للتــأنيث فالقياس أَنْ تُحْذفَ الأَلفُ كا تُحْذَفُ هاءُ التـأنيثِ تقول في حُبْلَى: حُبْلِيًّ، وفي ذِكْرَى: ذِكْرِيٌّ، قال الشاعرِ™، أَنشده سيبو به™؛

(۱) نقص في «ب». (۲) زيادة في «ن». (۳) نقص في «ب» و «ر» و «ق». (٤) انظر: كتاب سيبويه جـ٢ ص٣١، والقتضب جـ٣ ص١٢٢ ـ ١٢٤، والخصائص جـ١ ص١١٦. (٥) ريادة في «ر». (١) نقص في الأصل. (٧) هو ساعدة بن جوَّيَّة، انظر: ديوان الـهذليين ص١١٢٤. (٨) انظر: الكتاب جـ٢ ص٢٨. وإنظر أيضـا: شرح الـــيرافي جـــًا ص٥٥٢، قــال الشنتمري: «وصف قومــا انهزموا فــأعمل فيهم السيف، وأزاد بــالبصري: =ِ كأنَّها يقــــــــــــــع البَصْريُّ بينهَم من الطوائف والأعنــاق بـالــوَذَم''' فالبصري منسوب الى بُصْرَى، وهي على وزن فَعْلَى

ومِنْهُمْ من يبـــدل من الألف واواً فيقــول: حُبْلَــويّ، وذِكْرَويُّ؛ لأَنَّ هـــذه الأَلف لازمة للكلمة فَشُبِّهَتْ بِما أَلفَه مُنْقَلِبَةٌ (من حرف''') من نفس الكلمـة نحو مَلْهِيَّ وَمَغْزَىً.

ومنْهُمْ من يمد فيشبه الألفَ المقصورةَ بالممدودة فيقول: حُبْلاَويّ وذِكْرَاوِيّ، والأجود حذف الألف لما بيَّنًا.

وقـد شبهوا ألف مَلْهيَّ بـألف حَبْلَى فقـالوا: مَلْهيٌّ، كا شبهـوا ألف حَبْلَى بألف مَلْهِيّ (حين") قالوا حُبْلُويّ.

وأما ما كان على فَعَلَى نحو جَمَزَى (وَبَشَكَى''') فإنـه ليس في النسب إليـه إلاَّ حـــذف الألف؛ لتـــوالي الحركات، فتقـــول: جَمَــزيّ، وَبَشَكِيّ؛ لأنَّ تـــواليَ الحركات يُلْحقُه بما عدته أربعة أحرف سوى الألف.

و (أمّا<sup>(٤)</sup>) مـا كان من المقصـور على أكثَر من أربعـة أُحرف فـالأَلفُ منـه محـذوفـة في النسب لا غير للتـأنيث كانت أو لغير التـأنيث، كقولـك في النسب إِلَىٰ حُبَارَى: حُبَارِيّ، وإِلى مُسْتَدْعىً: مُسْتَـدْعِيّ، وإلى حَبَنْطمىً: حَبَنْطِيّ؛ لأَنه

= سيفا طبع بيصرى، والطوائف: النواحي، والوذم: سيور تشد بها عراقي الـدلو إلى آذانهـا، فشبـه وقع السيف بـأعنــاقهم بوقعه بها» وانظر معجم شواهـد العربيــة ص٢٦٩ حيـث قــال صــاحبــه وهو من الخمــين، وانظـر مجلـة مجمع اللغـة العربيــة بليشق ص١٠.٠

(١) في الأصل و «ق»: والوذم. (۲) نقص في «ق» . (۲) نقص في «ب» و «ر» و «ق» . (٤) نقص في «ر» و «ق» .

 $-017 -$ 

لَمَّـا كان يجـوز أَنْ تُحْـذَفَ الأَلفَ من بنــات الأربعـــة نحـو حُبْلَى ومَلْهَى لــزم الحذف فيا زاد عليها.

فصل: وما كان من الممدود فالنسب إليه بغير حـذف شيء منـه، وهو على أ, ىعة أضرب:

أحدهـا: أَنْ تكون الهمزة فيـه أَصليـة نحـو قَرَّاءِ'''، ووَضَّاءِ'''؛ لأنـه من قَرأت، وَوَضَوْتَ، فبالقيباس أَنْ تُتْرك" الهمـزة على أَصْلها<sup>(٤)</sup> تقـول في النسب إليه: قُرَّائيٌّ ووُضَّائيٌّ.

والثـاني: أن تكون الـهمزة مبــدلــة من واو أو يــاء من نفس الكلمــة نحو: كساء، ورداء، همزة كساء من الواو؛ لأنها من كسوْت، وهمزة رداء (من)<sup>(٥)</sup> الياء؛ لأنك تقول: هُوَ حَسَنُ التَّرْدِيَـةِ<sup>(١</sup>' فيجوز في هـذا وجهـان: الأجود / (منهَمَـا<sup>(٧)</sup>) [٨٨ / ب] إثبات البهمزة على لفظها، فتقول: ردَائِيٌّ وكسَائيٌّ.

والوجه الثاني: أَنْ تُبْدِل من الهمزة واواً فتقول: كِسَاوِيٍّ، وردَاوِيٍّ.

والثَّالث من الممدود: أن تكون الهمزة منقلبةً من ياء زائدةٍ ملحقةٍ نحو عِلْبَاءٍ وحرباءٍ، فَهُمَا ملحقـان بسِرْدَاحٍ، وكان الأصلُ: عِلْبَـايٌ، وحِرْبَـايٌ فَقُلِبَتْ ُّ الياءُ همزةً؛ لوقوعها طرفاً بعد الألف.

 $\frac{1}{2} \frac{1}{2} \frac{1}{4}$ 

(١) القراء: الناسك. (٢) الوضاء: الوضيء الحسن الوجه. (٣) في «ر» فالقياسُ تحريكِ اليمزةِ. (٤) في «ر» و «ق» : على لفظها. (٥) نقص في «ق» . (٦) في «ب» و «ر» و «ق» : هو حسن الردية. (۷) زيادة في «ر» و «ق» . فإِذا نسبت إليه فالوجه أن تُجريَ الـهمزةَ مُجْرِي الْمُبْدلة من الأَصل فتقول: علْبَائِيٌّ، وحرْبَائيٌّ.

ويجوز: عِلْبَاوِيٍّ، وحِرْبَاوِيٍّ، تَقْلِبُ الـهمزةَ إلى الواو، وهـذا الوجـه في هـذا أجودٌ منه في كِسَاوِيٍّ، وَرِدَاوِيٍّ.

والضرب الرابع من الممدود: أن تكون الهمزة للتأنيث كقولك: حمراءُ وصفراءُ، فإذا نسبت إليـــه لم يكن غير قلب الـهمـزة واواً كقــولــك: حَمْرَاويٍّ، وصَفْرَاوِيٌّ.

وإنمـا لم تحـذف هـذه الـهمـزةُ ـ وإن كانت للتــأنيث ـ كا حــذُفت الألف المقصـورة في حُبْلي؛ لأن هـذه الـهمـزة متحركــةٌ (حَيَّــةٌ'') ، والألفَ المقصـورة ساكنـة (ميِّتَّـةٌ'') ، فـوجب أن يكـون حكم المتحرك (الحيَّ'') أقـوى في بــاب الثبات من الساكن الميّت.

وإنمـا وجب قلبهـا واواً لِتَغَيَّر (لفـظ<sup>(٢)</sup>) عـلامـة التـأنيث إذ<sup>(٢)</sup> كانت يــاء النسب مضارعة لعلامة التأنيث لما<sup>(4)</sup> بَيِّنًا.

وما كان من الممدود همزتيه لغير التبأنيث إلاَّ أن الاسم مؤنث فَإنيك إذا نسبت إليـه قلَبْتَ الـهمـزةَ واواً؛ للفرق بين النسب إلى المـؤنث وغير المـؤنث من المصدود كقــولـك في النسب إلى السَّمَـاء: سَمَـاويّ، وإلى حِرَاء وقُبَـاءَ فين أَنَّتَ: حرَاوِيٌّ، وقُبَاوِيٌّ.

> (۱) نقص في «ب» و «ق» . (۲) نقص في «ق» . (٣) في الأصل: إذا كانت. (٤) في «ر» و «ق» : كما بينا.

وإن شئت (لم'') تقلب البمزةَ، وتركَّتَها على حـالهـا فتقـول: سَمَـائِيَّ، وحَرَائِيٌّ، وقُبَائِيٌّ، والقلب أجودُ.

وإن لم يكن الاسم مؤنثاً فالأجود الْهمز" على قيــاس كســاء، وتجوز أيضــاً الواو كا جباز كِسَاوِيٍّ، فتقول: حِرَائِيٍّ، وقُبَائِيٌّ فين جعلَهُمَا مَـذْكَرَينٍ، وإن شئت: قَبَاويَّ، وحِرَاويَ<sup>")</sup>.

وما كان على فَعَالة أو فعالة أو فُعَالة مَّا لامـه يـاءٌ أَوْ واوٌ نحو: صَلايـة<sup>(4)</sup>. وسقَّاية<sup>(٥)</sup>، وَنُفَاية<sup>(٦)</sup>، وَطَفَاوة<sup>(٧)</sup>، فما كان من هذا لامه (ياءٌ<sup>(٨)</sup>) فالنسب إليه على وجهين":

أحدهُمَا: أن تُقْلَب الياءُ هزةً فتقول: صَلاَئيّ، وسِقَائِيّ (وَنُفَائِيّ<sup>(١٠)</sup>) ؛ لأَنك لَمَّا حذْفتَ الهاءَ، وصارت الياءُ طرفياً بعـد الألف وجب قلبَهـا همزةً، ثُمَّ تَدْخل عليها ياءَ النسب.

والــوجــه الثــاني: أَنْ تقلِبَ الـهمـزةَ واواً فتقــول: صَـلاَويّ، وسِقَــاويّ''''

 $-$  090  $-$ 

ونُفَاوِيٍّ، كا قلبتَ (همزةٌ<sup>(١)</sup> كِسَاوِيٍّ، وَعَلْبَاوِيٍّ.

وما كان لامـه واواً لم يغير البتــة كقولـك في النسب إلى شَقـاوة، وغَبَـاوة، وَطُفَاوة: شَقاوي وغَباوي وطُفـاوي؛ لأَنَّـا كُنَّـا نفر من اليـاء والـهمزة إلى الواو، فإذا كانت الواو موجودةً في الكلمة<sup>(٢)</sup> وجب تركها على حالها، قال جرير<sup>(٢)</sup>: من نَحْو (° دَومَــةَ خَبْتْ قَـلٌّ تَعْرِيسِي إذا هَبَطْنَ<sup>(٤)</sup> سَمَــاويــــا مـــواردُه

فنسب إلى السهاوة على ما قلنا.

وما كانت لامه ياء وقبلها ألف نحو: رايــة وأيــة فــالنسب إليــه على ثلاثــة أوجه:

> أحدها: ترك الياء على حالها كقولك: رَايبٌ، وأَيبٌ. والثاني: قلبُ الياء همزةٌ<sup>(١)</sup> / كقولك: رَائِيٌّ (وَأَئِيٌّ") .  $[1/\lambda]$ والثالث: قلبها واواً كقولك: رَاوِيٌّ، وَاوِيٌّ.

(١) تقص في الأصل. (٢) في الأصل: في الكلام. (٢) انظر ديوانه صـ٢٢٢ (طبع الصاوي) . (٤) في «ر» : هبطنا. (٥) في «ر» : من جو دومة. وهو من شواهـد سهبويــه جـ٢ صـ٧٦، وانظر: شرح الـــيرافي جـ٤ صـ٥٥١، وابن يعيش جـ٥ صـ٥٧٧، يقــول: إذا هبطت الإبل مكاناً من الساوة ووردت مـاء لم أقم فيـه شوقـاً إلى أهلي وحرصـاً على اللحـاق بِيم، ودومـة خبت: موضع بعينه، والتمريس: نزول المسافر أخر الليل. (٦) انظر: كتاب سيبويه جـ٢ صـ٧٦.

(٧) تقص في «ق» .

 $-017 -$ 

فَمَن ترك الياء على حـالـهـا أجراه في النسب مُجْرَاهُ في غيره، ومن هَمَزَ أو جعلها واواً فعلى''' قياس النسب (إلى عَظَاية''' وسقَاية كا بيَّنًا.

فحصل: وما كان في آخره ياء، وقبل الياء كسرة أو ياء فإنك تقلب اليـاءَ في النسب''') (إليـه''') واواً فتقول في عَم وشج: عَمَـويّ، وشَجَـويّ؛ لأنـك تقلب الكسرة فتحة كا قلبتها في نَمِرٍ فتقلب الياءَ ألفــأ ثم تُقْلَب واواً كا قلنــا في رَحـىً وغصاً.

وكذلك تقول في عَـدِيٍّ وَغَنِيٍّ إذا نسبْتَ إليها: عَـدَويٍّ وَغَنَويٍّ، وفي قُصَىٍّ وأُمَيَّةَ: قُصَوِيّ وأُمَوِيّ، تَقْلِبُ الياءَ واواً؛ لَئلا تتوالى أربع ياءات.

ومِنْهُمْ من ۚ يقـول: عَــدِيِّيٌّ، وأُمَيِّيٌّ، وقُصَيِّيٌّ، فيحتمــل ثقــل اليـــاءات، ويجريه على لفظه قبل النسب.

وكذلك تقول في النسب إِلى حَيَّـةَ: حَيَويٍّ، وإِلى لَيَّـةَ: لَوَوِيٍّ، وإِلى طَيَّـةَ: طَوَويّ، فتقلب الياء واواً على ما ذكرنا.

ومِنْهُمْ من<sup>ِ(٦</sup> يقــول: (أَيضــأٌ<sup>(٧)</sup> حَيِّيٌّ، وَلَيِّيٌّ، وَطَيِّيٌّ كا قــال: عَـــدَيِّيٌّ، وأُمَيِّيٌّ، وفي النسب إلى «يَرْمِي» وجهان:

> (١) في الأصل: علي. (٢) في اللسان (عظى) : «العظاية: على خلقة سام أبرص أعيظم منها شيئاً» . (٥) تقص في الأصل. (٤) نقص في الأصل و «ب» و «ق» . (٥) انظر: كتاب سيبويه جـ٢ صـ٧٢، والرضي على الشافية جـ٢ صـ٢٢، ٦٠. (٦) انظر: كتاب سيبويه جـ٢ صـ٧٢، والرضى على الشافية جـ٢ صـ٥٠. (٧) نقص في «ب» و «ر» .

إنْ شئْتَ حذَفْتَ الياءَ فقُلْتَ: يَرْمِيٌّ؛ لئلا تجتمع الياءات.

وإن شئت فتحت ما قبل اليــاء وقلَبْتَ اليــاء ألفـاً ثم واواً فتقول: يَرْمَويّ على قياس تَغْلَبِيّ.

وإن كان مــا قبــل اليــاء ســاكنــاً لم يُغيَّرْ كقــولـك في النسب إلى ظَبْـي ِ ``: ظَبْييٌّ، وإلى رَمْى: رَمْييٌّ.

فصل: فـإذا نسبت إلى اسم على حرفين، والمحــذوف منـــه لامٌ الفعل'''، والتثنيةُ لا تَرَدُّ الذاهبَ منه إليه وفلك في النسبة إليه وجهان:

إنْ شئت تركته على لفظه المستعمل، وإنْ شئت رددت إليه الذاهبَ منه، تقـول في النسب إلى غـدٍ: غَـدِيّ، وإن شئت: غَـدُويّ؛ لأن الأصـل (في<sup>(٢)</sup> غـدٍ) غدُقِ (كَا<sup>نَا</sup>) قال لبيد<sup>(٥)</sup>:

بها يـوْمَ حَلُّوهَـا وغَــدْواً بَـلاقـعُ وما النــاسُ إلاَّ كالـدِّيــار وأهْلُهـــا

(١) في الأصل: إلى طيئ: طيئي.

(٢) المراد بالفعل هنا الكلمة، وجاء مثل هذا التعبير في المنصف جـ١ صـ٥٨ حيث قـال ابن جني: « .. وكـذلـك «ابنة وابنم» مثله والميم زائدة، وليست بدلاً من لام الفعل على حد ما كانت الميم في «فم» بدلاً من عين الفعل» .

- (٢) نقص في «ر» و «ق» .
	- (٤) زيادة في «ق» .
- (٥) انظر: ديوانه صـ١٦٩.

وهـو من شـواهـد سيبـويـه جـ٢ صـ ٨٠ وانظـر: المنصف جـ١ صـ٦٤ وجـ٢ صـ١٤٩ وشرح السيرافي جـ٤ صـ٥٥٩، وأمالي ابن الشجري جـ٢ صـ٣٥، وابن يعيش جـ٦ صـ٤، والبلاقع: الخالية المتغيرة، واحـدهـا بلقع وهو الأرض القفر التي لا شيء فيها.

## ويروى أَهْلَها بالرفع.

وإن كانت التثنيــة ترد الــذاهب منــــه لم يجــز فيــــه غيرٌ الرد (في النسب<sup>0)</sup> كقولك) في النسب إلى أَبٍ، وأَخٍ: أَبَوِيّ، وأُخَوِيّ؛ لأنك تقول في التثنية: أبوان، وأخوان.

وتقول في النسب إلى يَدٍ: يَـدِيّ، ودَمٍ: دَمِيّ، وإنْ شئتُ: يَـدَويّ، وَدَمَويّ؛ لأن التثنية يَدَان، وَدَمَان.

وقد جاء في الشعر يَدَيَان، وَدَمَيَانَ، قال الشاعر<sup>(١)</sup>: (فَلَــوْ أَنَّــــا عَلى حَجَر ذُبِحْنَـــــا جَرَى السَّمَيَـــانِ بـــالخبر اليَقينِ  $\left(\cdot\right)^{(\tau)}$ وقال آخر قَدْ تَنعانِكَ أَنْ تُضَامَ وتُضْهَدَا<sup>(٤)</sup> يَـدَيَــان بــالمعروف عنــد مُحَرِّقِ

(۱) نقص في «ق» .

(٢) هو علي بن بـدال بن سليم، ونسب أيضاً إلى المثقَّب العبـدي، وإلى الفرزدق وإلى الأخطل وليس في ديوان أيٌّ منْهُمْ، وإلى المرداس بن عمر، وقد رجح البغدادي في الخزانة نسبتـه إلى على بن بـدال، قـال في الخزانـة جـ٣ صـ٥٢: «وايْنُ دريد هو المرجع في هذا الأمر، فينبغي أن يؤخذ بقوله، والله أعلم» وقد نسبه ابن دريد إلى على بن بدال.

والبيتُ من شـواهـد المبرد في المقتضب جـ١ صـ٢٢١، وجـ٢ صـ٢٥٢ مـ١٥٢ وانظر: المنصف جـ٢ صـ١٤٨، والجمهرة جـ٣ صـ٤٨٤، والمخصص جـ١٥ صـ٦٦، وأمـــالي ابن الشجري جـ٢ صـ٣٤، والإنصــاف صـ٢٥٧، وابن يعيش جـ٤ صـ٥١، ١٥٢، وجـ٥ صـ٨٤، وجـ٦ صـ٥ وجـ٩ صـ٢٤، والقرب جـ٢ صـ٤٤ والخزانة جـ٣ صـ٤٩، وشرح شواهـد الشـافيـة صـ١١٢، ١١٤، والأشموني جـ٤ صـ١٤٤، وحـاشيـة يس جـ٢ صـ٢٣٥، واللســان وتـاج العروس (دمي) ، ورسـالـة الملائكـة صـ١٦١، ومعجم شواهد العربية صـ١٠٨ ـ ٤٠٩. وتزع العرب أن الرجلين المتعاديين إذا ذبحا لم تختلط دماؤهُمّا، وهـذا هو المراد بقول الشاعر: بالخبر اليقين.

(٢) تقص في الأصل .

(٤) لم أقف لهذا البيت على نسبة إلى قائل معين، وهو من شواهد ابن جنيفي المنصف جـ١ صـ٦٤ وجـ٢ صـ١٤٨ وانظر: شرح السيرافي جـ٤ صـ٥٦٢، وأصـالي ابن الـثجري جـ٢ صـ٢٥، والخصص جـ١٧ صـ٥٢، وابن يعيش جـ٤ صـ٥١، وجه صـ٨٢، وجـ٦ صـ٥ وجـ١٠ صـ٥٦، والقرب جـ٢ صـ٤٤، والخـزانــة جـ٣ صـ٢٤٧، ٢٥٠، وشرح شـواهــد الشــافيــة صـ١١٢ ـ ١١٤، وحاشية يس جـ٢ صـ٣٣، والأشموني جـ٤ صـ١٤٤، ورسـالـة الملائكـة صـ١٦٦، ومحرَّق: لقب عمرو بن =

فإن كان المحذوف منه فاءً الفعل فهو على ضربين:

أَحِمَدُهُمَا: ما حذف (منـه)'') فياؤه ولامـه صحيح نحو: عِـدَةٍ وهِبَـةٍ، فَهَـذَا لا تَرَدّ إليه الذاهبَ منه في النسب فتقول: عديّ وهِبيّ'''.

**والضرب الثاني: م**ا كان لامه ياء نحو: دِيَةٍ، وشَيّةٍ، فَهذا تُرَدُّ إليـه فـاؤه في النسب، وفيه خلاف:

فسيبويه") يرد إليه فاءَه ولا يرد الكلمة إلى أصلها مع وجود الفاء، فتقول ُ فِي النسب إلى شِيَةٍ، ودِيَةٍ: وشَوِيٌ، وَوِدَوِيٌ.

وإنما وجب رد الواو الذاهبة؛ لأنك لمَّا حَذفت الهاء للنسب بقى حرفـان، الثــاني منـها حرف مــد ولين، فــوجب زيـــادة حرف فكان الأولى أن يُرَدّ إليـــه ما ذهب منه، فرُدّت الواو، ولم تَـدْعَ الضرورة إلى أكثر من رد الحرف الـذاهب، فلمًا ردوه صـار التقـدير: وشِييٍّ، وودِييٍّ، فنقلْتَ حركـةَ مــا قبـل اليــاء إلى الفتح ، وقَلَبْتَ الياءَ واواً على قياس عَمَوِيٍّ ؛ وشَجَوِيٍّ في عَمْ وشَجَرٍ .

وأمَّــا الأخفشُ<sup>(6)</sup> فيرد الكلمــة إلى أصلهـــا إذا رَدَّ الــواوَ فيقــول : وشْييّ ، وَوِدْيِيّ ؛ لأَنَّ الأَصل : وشْيَة ، وَوِدْيَة .

= هند ملك الحيرة، ولقب بذلك لأنه حرق مائة من بني تميم، وقيل المقصود بذلك الحارث بن عمرو ملك الشـام من أل جفنة وقيل له ذلك؛ لأنه أول من حرق العرب في ديارهمْ، وتضهد: تظلم، وتقهر وفي اللسان (ضهـد) : «ضهـد يضهـده - ضيدا أو اضطبده: ظلمه وقيره» .

- (١) نقص في باقي النسخ.
- (٢) اتظر المقتضب جـ٣ صـ١٥٦.
- (٣) انظر: كتاب سيبويه جـ٢ صـ٨٥.
- (٤) انظر: المقتضب حـ٣ صـ٥١، وشرح السيرافي جـ٤ صـ٥٧، والرضي على الشافية جـ٢ صـ٦٢.

وإلى هـذا ذهب أبـو العبــاس''' المبرد ، والــوجهــان جيــدان ، وعلتــاهَمَـــا مُتَكَافَئَتَانِ ، فاعرف ذلك إن شاءَ الله تعالى .

فحصل : وإذا نسبت إلى اشم مثنًى أو مجموع جمع السلامـة حـذفت عـلامـة التثنية والجمع منه ، ونسبت إلى لفظ الواحد فقلت في النسب إلى « زَيْدان » : زَيْدِيِّ ، وإلى « مُسْلِمَـان » مُسْلميٍّ ( وإلى مُسْلمـاتٍ<sup>؟)</sup>: مُسْلميٍّ ) أيضاً ، وإن نسبت إلى « مسلمين » اسم رجل على مذهب من يحكي إعرابـه ( قبل التسميـة<sup>(٢)</sup>) حـــذَفْتَ ونَسَبْتَ<sup>(٤)</sup> إلى لفـــظ الـــواحـــد كقـــولـــك : مُسْلِمِيّ ، وفي قِنْسُرينَ : قنْشرى .

فإن نسبت إليه على مـذهب''' من يجعل الاعرابَ في النون فيقول : هـذه قِنَّسْرينٌ و ( هــــذا<sup>(٥)</sup>) مَسْلِمِينٌ لم تَحْــــذِف فتقـــول : مُسْلِمِينيٌ ، وقِنَّسْرينيّ كا تقول : غسْلينيّ في النسب إلى غسْلين .

فإن نسبتَ إلى جمع مكسر وليس بـاسم لشيء نسبت إلى الواحـد فقلت في النسب إلى الكلاب<sup>(١)</sup>: كَلْبيّ ، وإلى العالم''' بالفرائض : فَرْضِيّ ، وإلى من أكثر الجلوس في المساجد . مَسْجديّ .

(١) انظر: المقتضب جـ٣ صـ١٢٧. ١٥٦ ـ ١٥٧. وذكر السيرافي في شرحـــه جــ٤ صـ٥٧، أن المبرد كان يـــذهب إلى مثل قول الأخفش.

 $-7 - 1$ 

وإنْ كان الجميع الـْمَّا لشيءٍ بسبْتَ إلى لفــظ الجمـع كقــولــك في المـــدائن : مَدَائِنيٌ ، وفي كلاب اسم رجل : كِلأَبيِّ .

وإنما وجب هذا للفصل بين ماكان اسهً لشيءٍ وبين ما كان جمعاً ليس باسم لشيء .

وإذا نسبت إلى اسْمَين جُعلاً اسْمًا واحداً حــذَفْتَ الشَّانيَ وأَضَفْتَ إلى الصــدر كقولك في حَضْرَمَوْتَ : حَضْرِيّ وفي خَمْسَةَ عَشَرَ : خَمْسِيّ .

وإنما وجب حذف الشاني لأنـه بمنزلـة هـاء التـأنيث ، ألا ترى أنـك تَبْنى الاسم الأوَّل على الفتح كا تَبْنِي مـاقبل هـاء التـأنيث في حَمْـزَةَ ( وَحَمْـدَةٌ'') ، فوجب أن يجريَ مَجْرَى ما فيه هاء التأنيث في النسب إلى الصـدر بعـد حـذف الہاء .

ومنهُم من ينسب إلى الاشهين جميعــاً كما قـــال الشــــاعر في النسب إلى رَامَ هُرُمُزٌ : بفَضْل الذي أَعْطَى الأَميرُ من الرِّزْق (1) تىزوجتُهسارَامِيَّسةًهُرْمُسزيَّسةً

(۱) تقص في «ر» .

(٢) في «ب» و «ق» : من الورق، وفي «ر» : من الوفر، وهـذا البيت لا يعرف قـائلـه، وهو من شواهـد السيرافي والتصريح جـ٢ صـ٢٢٥، والأشموني جـ٤ صـ٢٣٢، ومعجم شـواهـد العربيــة صـ٤٩، قــال يــاقـوت في معجم البلــدان (رامهرمز) : «ومعنى رام بالفـارسيـة المراد، والمقصود، وهرمز أحـد الأكاسرة، فكأن هـذه اللفظـة مركبـة معنــاهــا مقصود هرمـز، أو مراد هرمـز، …وقـال حـزة: رامـهرمـز: اسم مختصر من رامـهر مـز أزدشير، وهي مــدينـــة مشـهـورة بنــواحي حوزستان» .

فإذا نسبت إلى اسم مضاف فلا بـد من حـذف أحـد الاسمين، والأصل فيـه أن تحـذفَ الثـانيَ وتنسُبَ إلى الصـدر على قيـاس مــا ذكرنــا، إلا أن يُخــافَ الالتِّباس فيحـذف الأُوّلُ حينئــذٍ وينسَبُ إلى الثــاني، تقول في النسب إلى إمرئ القيس: (اِمْرِئِيٌ ْ') ، وإلى عبـد القيس: عَبْـدِيّ، وإلى عبــد منــاف: مَنَــافِيّ فَيُنْسَبُ إلى الثَّـاني؛ لكثرة الاشتراك في عبـد، وكــذلــك إلى ابن كُراع: كُرَاعِيّ وإلى ابن الزبير: زُبَيْريّ؛ لكثرة الاشتراك في ابن، وكذلك (في'') النسب إلى أبي بكر بن كلاب: بَكْرِيِّ للاشتراك في الأب.

وربما اشتقوا من الاسمين اسمَّا واحـداً ونسبوا إليــه كقولـهم: عَبْشَميٌّ في عبــد شَّمْس، وَعَبْدَرِيٍّ في عَبْدِ الدَّارِ، ولا يُقَاسُ على هذا: لأنه لم يطرد، وإنما قالوه في الموضع الذي خافوا فيه اللبس على طريق النادر.

فحصل: وإذا نسبتَ إلى اسم في أخره ياء مشددة على لفظ المنسوب حذفتَ تلك الياءَ، وَجَعَلْتَ / مكانها ياءَ النسب فقلتَ في النسب إلى بُخْتِيٌّ: بَخْتِيٌّ، [١/ ١٠] وإلى كُرْسِيٍّ: كُرْسِيٍّ، يكون اللفظان واحداً، وإن نسبتَ مؤنثاً قلت: كُرْسِيَّـة، وَبَخْتِيَّةٌ ْ ْ ْ

> وكـذلـك إذا نسبتَ إلى جَمْعٍ هـذا نحو بَخَـاتِيٍّ، وَكَرَاسِيٍّ اسم رجـل قلت: بَخَاتِيٌّ وكَرَاسيٌّ.

والفرق بين المنسوب وغير المنسوب في هـذا: أن المنسـوب مصروف، والجمـع

- (۱) نقص في «ق» .
- (۲) زیادة في «ر» و «ق» .

(٣) في اللسان (بخت) : «البخت والبختية دخيل في العربية أعجمي معرب وهي الإبل الخراسانية تنتج من بين عربية وفالج، وبعضُهُمْ يقول: إنَّ البخت عربي» . غِير مصروف، تقول: هــذا رجل كَرَاسِيٌّ، ورجـل بَخَـاتِيٌّ (فتَصْرف'') كا تقــول: هذا رجل مَدَائِنِيٌّ (فتصرفه<sup>(٢)</sup> ، ومدائنَ قبل التسمية<sup>(٣)</sup> لا تَنْصَرفُ لِمَا بَيَّنًا.

وإن كانت الياء المشددة قبل أخر الكلمة حذفتَ المتحركة منهًا في النسب تقول إذا نسبت إلى أُسَيِّد: أُسَيْدِيّ، وإلى مَيِّت: مَيْتِيّ، وإلى لَيِّن وَهَيِّن: لَيْنِيّ، وَهَيْنُمِّ.

وإنما وجب أن تحذف المتحركــة منـهَا دون الســاكنــة؛ لأنَّ المتحركــة أَثْقَلُ من الساكنة؛ لأنَّ الياءَ التي عليها الكسرة بمنزلة ياءَيْن؛ فلذلك وجب حذفها.

فصل: واعلم أن من النسب مالا يلحقه (ياء<sup>(٤)</sup>) النسب، وذلك إذا جعلت المنسـوب<sup>09</sup> صـاحب شيء يعــانيــه، ويعــالجــه كقـولــك: البَـزَّازُ، والعَطَّــار (والبوّاب") ، واللَّبَّان والتَّار لبائع البَزّ والعِطْر واللَّبن، والتَّمر، وكذلك: الحَمَّار لصاحب<sup>(٧)</sup> الحَمير، والجَمَّال لصاحب الجمَال.

وإن كان ذا شيء (و)<sup>(٨)</sup> لم يَكُ صنعةً يعانيهـا فـأكثر مـا يجيء على فـاعل كقولك: تامر، ولابن لذي اللبن والتمر كا قال الحطيئة''):

> (۱) نقص في «ر» . (۲) نقص في «ق» . (٢) في «ر» و «ق» : قبل النسب. (٤) نقص في الأصل. (٥) في الأصل و «ب» : المنسوب إليه. (٦) نقص في «ب» وفي «ر» والثوَّابَ. (٧) في «ب» : لبائع الحمير. (۸) زیادة فی «ر» و «ق» .

(٩) انظر: ديوانه صـ١٦٨.

أَغَرَرْتَنِي وَزَعَمْتَ أَنَّــــــــــــــــك لابنٌ بــــــــــالصيف تَـــــــــــامِرْ أي ذو لبن و (ذو<sup>(١)</sup> تمر، وكذلك: نَاشِب لصاحب النُّشَاب<sup>(٢)</sup> ونَـابل للَّـذي معه النَّبْلُ، وسائف لصاحب السَّيْف.

وقد يجيء''' هذا على فعَّال (أيضاً'') ، قالوا: رجل سَيَّـاف، وتَرَّاس وَنَبَّـال للذي معه سَيْفٍ، وتُرْسٍ، ونَبْلٌ، وذلك لكثرة ملازمته لـهذه الأشيـاء، قـال امرؤ القيس (°):

وليس بــذي رمـح فَيَطْعُنُنِي بــه وليس بـــذي سَيْفٍ وليس بنَبَّـــال

وقالوا: هَمٌّ نَـاصِبٌ، أي ذُو نَصَبٍ، و (يقـال'``) رَجُلٌ طَـاعمٌ (و```) كَـاس،

= والبيت من شواهد سيبويـه جـ٢ صـ٩٠، وانظر: المقتضب جـ٣ صـ١٦٢ والخصـائص جـ٣ صـ٢٨٢، وشرح السيرافي جـ٤ صـ٥٩٩، وابن يعيش جـ٦ صـ٥٢، والأشموني جـ٤ صـ٤٧، واللسان (لبن) والمقاييس (تمر) و (لبن) ومعجم شواهـد العربيــة

> (١) تقص في الأصل. (٢) النشاب: السهام. (۴) في «ق» : وقد بني. (٤) ٺقص في «ب» . (٥) انظر: ديوانه صـ٢٢.

أي بذي نَبْل.

والبيت من شــواهــد سيبــويــه جـ٢ صـ٩١، وانظر: المقتضب جـ٦ صـ٦٢، وشرح السيرافي جـ٤ صـ٦٠٠، وابن يعيش جـ٦ صـ١٤، وللغني صـ١١١، وشرح شـواهــدهِ صـ١١٧، والعيني جـ٤ صـ٥٤٠، والتصريـح جـ٢ صـ٢٤٠، والأُشموني جـــُ صـ٢٤٧، وشروح سقط الزند صـ١٦٨٠، ومعجم شواهد العربية صــ١٣١٠.

- (٦) نقص في «ر» و «ق» .
	- (۷) نقص في «ق» .

 $\label{eq:2} \frac{1}{2} \sum_{i=1}^n \frac{1}{2} \sum_{j=1}^n \frac{1}{2} \sum_{j=1}^n \frac{1}{2} \sum_{j=1}^n \frac{1}{2} \sum_{j=1}^n \frac{1}{2} \sum_{j=1}^n \frac{1}{2} \sum_{j=1}^n \frac{1}{2} \sum_{j=1}^n \frac{1}{2} \sum_{j=1}^n \frac{1}{2} \sum_{j=1}^n \frac{1}{2} \sum_{j=1}^n \frac{1}{2} \sum_{j=1}^n \frac{1}{2} \sum_{j=1}^n \frac{1}{$ 

تريد ذا طعام، وكَسْوَة، قال الحطيئة''': واقْعُدْفإِنَّكَأَنْتَ الطَّاعمُ الكَــاسي دَعِالِمَارِمِ لا تَرْحَـــلْ لْبَغْيَتَمِــــــا

وكذلك وصف المؤنث كقولك: حائض، وطامِثٌ، وطـاهِرٌ، وعـاقِرٌ، يَجْرِي هذا المَجْري، ولذلك لم يؤنث؛ لأنـه يراد بـه: ذاتُ حَيْضٍ، وذَاتُ طَمْثٍ، وذَاتُ طَهْرٍ، وذاتٌ عُقْرٍ''، وليست بجـاريــة على الفعــل، فلمَّــا كانت هــذه الأوصـــافٌ متضنةً لمنى المصدر<sup>(٣)</sup> لم تُؤَنَّثْ.

فإنْ أُجرِيتها على الفعل أَدْخَلْتَ فيها الهـاءَ كقولـك: حـاضت المرأة فهي حائضة، وطبرت فهي طاهرة.

وكذلك إنْ أردت بشيء من هذه الصفـات المستقبل أَدْخَلْتَ الـهـاءَ فقلت: حائضة غداً، وطالقة (غدا<sup>(٤)</sup>) ، كما قال الأعشى<sup>(٥</sup>):

أَجَارَتَنَا<sup>لا)</sup> بينِي فإِنّك طالقـهْ كذاك أمور النّاس غياد وطبارقية وجميع ما يراد بـه النسب في هـذا البــاب غير جـار على الفعل في المـذكر،

والمؤنث جميعاً، ألا ترى أنك تقول: رجل دارع لـذي الـدِّرْع (و)'' رجل رامح لذي الرُّمح، ولا يقال رَمَحَ، ولا دَرَعَ؟ وكذلك حائض (و<sup>(٢)</sup> بابه غير جار على الفعلُ، / ومما يدلك (على''') أن حائضاً غيرُ جارِ على الفعل أنـه وَصْفٌ مُـذَكِّرٌ، [٩٠ / ب] وليس بمؤنث، ولـو سَمَّيْتَ بـه رجـلاً لصرفتـه فقلت: رأيت حـائضــاً، ومررت بحائضٍ، ولو كان جـاريـاً على فعل المؤنث لكان مؤنثـاً ولم ينصرف إذا سُمِّيَ بـه المذكر، وأَمَّا عيشةٌ راضية فمعناها ذَاتٌ رضاً، وليست بجاريــة على الفعل أيضـاً، وإِنَّمَا أَدْخِلَتْ الهاءُ فيـه للمبـالغـة كا تـدخل في قولـك: رجل رَاوِيَـةٌ وَعَلاَّمَـةٌ، فاعرف ذلك إن شاء الله.

- (۱) نقص في «ق» .
- (٢) نقص في «ر» .
- (۲) زيادة في «ر» و «ق» .

## بَابُ المقصورِ والممدودِ

المقصور، والممدود كل واحد منتها على ضربين:

أحدهما: يُدْرَك قياسًا، والآخر: يُدْرَك ساعًا.

فـالمقصور (هو<sup>(١)</sup>) : كل اسم في أخره ألف نحــو عصــا، ومَعْطَـى، (وحُبْلَى<sup>(٢)</sup>) وما أشبه ذلك.

والممدود: كل اسم في أخره همزة قبلهـا ألف نحو عَطَـاءٍ، وكِسَـاءٍ، وحَمْرَاءَ، وفُقَيَاءَ، وما أشبه ذلك.

وإنما سمى المقصور مقصورا؛ لأنه قُصِرَ عن الـهمزة أي حَبسَ.

والقصر: الحبس والمنـع، والمقصـور من الأساء: المحبـوس (و'') الممنــوع من البهمزة، ومنه قوله عز وجل: ﴿حُورٌ مَقْصُوراتٌ'' فِي الْحِيَـامِ﴾ . أَيْ محبوسـات ممنوعات عن التَّبَذُّل (فما كان بالقياس''' قيسَ عليه) .

وما يبدرك من المقصور بـالقيــاس: مــا كان لــه نظير من الصحيح يقــاس عليـه، وعلامتـه: أن يكون نظيره من الصحيح قبـل أخره مفتـوح، وذلـك كل ما كان على فَعِلَ يَفْعَلُ واسم الموصوف منه أَفْعَلُ، والمصدر (منـه'º) على فعَل في الصحيح والمعتل.

> (۱) زیادة في «ر» و «ق» . (٢) تقص في «ق» . (٢) زيادة في «ر» . (٤) الآية ٧٢ من سورة الرحمن. (٥) نقص في «ر» .

فالصحيح نحو: صَلَّع يصْلَع فَهُو أَصْلَعُ، والمصدر منه الصَّلَعُ، وكذلك: حَول يَحْوَل فيهو أحول، والمصدر منه حَوَلٌ.

والمعتل نحو: عَميَ يعْمي فهو أَعْمَى، والمصدر (منـه''') عَميَّ، وعَشيَ يَعْشَى فهـو أَعْشَى، والمصـدر (منـه") عَشيٍّ، فــالْعَشَى والعمى بمنزلــة الصَّلَـع والحَـوَلِ، وأصلها: عَمَىٌ وعَشَقٌ، واليـاء والواو إذا وقعتـا في موضـع حركـة وقبلها فتحـة انقليتا ألفين.

وكذلك ما كان على فَعِل يفْعَلْ، واسم الموصوف<sup>(r)</sup> منه فَعْلاَنَ فالمصدر منـه فَعَلَّ أيضًا في الصحيح والمعتل.

فالصحيح (نحو<sup>3)</sup>) عَطشَ يَعْطَشُ فهو عَطْشَـانُ، والمصـدر العَطَش، وغرث يَغْرَثُ فيو غَرْثان، والمصدر الغَرَثُ.

والمعتل على (نحو<sup>(٥)</sup>) هـذا نحو: طَوِيَ يَطْوِي فهو طَيَّـانَ، والمصـدر الطَّوَى، وصَدِي يَصْدَى فَهُو صَدْيَانٍ، والمصدر الصَّدَى، فالطَّوى بمنزلة الغرَث وفي معنــاه، والصَّدَى عِنزِلةِ العطش وفي معناه.

وكذلك (كل") مــا كان على فَعِل يَفْعَل (فهو فَعِـل'") فـالمصـدر منـه في الصحيح والمعتل على فَعَل.

> (۱) نقص في «ب» . (٢) زيادة في «قِ» . (٣) في «ر» : والاسم منه فعلان، وفي «ق» : واسم المصدر منه فعلان. (٤) زياد**ة ف**ي «ق» . (٥) زيادة في «ر» . (٦) نقص في الأصل. (۲) نقص في «ب» .

> > $-7.9$   $-$

(فالصحيح'') نحو كَسِل يكْسَل فهو كَسِلَّ، والمصدر (منه''') الكَسَلُ.

والمعتل نحو هَوِيَ يَهْوَى فهـو هَـوٍ، والمصـدر (منـه<sup>(٢)</sup> الهَـوَى، وَرَدِيَ يرْدَى فهو رَد، والمصدر الرَّدَى.

وكـذلـك (كل") مـا كان على ثـلاثـة أحرف في آخره ألف مِمَّـا جمع على أفعـال فـهو مقصـور قيــاســا على نظـيره من الصحيــح نحــو: قَفَــا وأقْفَـاء، ورحى وأرْحَاء؛ لأنه بمنزلة جَبَل وأجبال، وجَمَل وأجمال.

ومــا كان بمعنى المفعول ممـا زاد على ثلاثــة أحرف من المعتــل فـهـَـو مقصــور نحو: مُعْطَىٍّ، <sup>(٥)</sup> ومُسَلَّقىٌّ<sup>(١)</sup>؛ لأن مُعْطىٍّ بمنزلة مُخْرَج؛ لأن فعلَـه أَعْطـِيّ يُعْطَى [١/ ١] فهـو مُعْطيٌ / كا تقـول: أُخْرجَ يُخْرَج فهـو مُخْرَجٌ، ومُسَلْقيٌ" مِثْـل مُـدَحْرَج؛ لأنك تقول: دُحْرجَ فهو مُـدَحْرَجٌ، وسُلْقِيَ فهـو مُسَلْقىْ''، وكل جمـع لفَعْلَـةٍ أَو فِعْلَة نحو: عَرُوةٍ وعَرِيَّ، وزَبْيَةٍ<sup>(٨)</sup> وَزَبَيَّ، وفِزْيَة وفِرِيَّ فَهو مقصور؛ لأنَّـه بمنزلـة بُرْمَةٍ ۚ وَبَرَمٍ، وَقِرْبَةٍ وَقِرَبٍ.

فكل اسم مقصور يوجد له نظير من الصحيح فإنه يؤخذ بالقيـاس، ومـالم يوجد له نظير من الصحيح فإنه لغة يُتَّبَعُ فيهـا السَّماع من العرب نحو: الرضـا، إ

 $\mathcal{F}(\mathcal{F})$  and  $\mathcal{F}(\mathcal{F})$  .

(۱) نقص في «ق» . (٢) تقص في «ب» و «ق» . (۲) نقص في «ب» و «ر» و «ق» . (٤) زيادة في «ر». (٥) في اللسان (سلق) : «سلقاه: ألقاه على ظـهره» . (٦) في «ب» و «ق» : ومستلقى. (۷) في «ق» : فهو مسئلقي. (٨) الزبية: الرابية التي لا يعلوها الماء، وفي المثل: هذ بلغ السيل الزبي».

(٩) البرمة: قدَّر من حجارة.

 $-111 -$
لا يحكم عليه إلا بالسماع؛ لأنَّ الاسم''' الموصوف منــه راض على فــاعل، والمقيس من هذا الباب ما كان اسم الموصوف منه (على<sup>(٢)</sup>) فَعِلِ نحو ما ذكرنا.

وما كان اسم الموصوف منه على فَاعل فمصادره مختلفـة نحو: عَلمَ يَعْلَمُ علْمًا، وْجَهِلَ يَجْهَلُ جَهْلاً، ورَحِمَ يَرْحَمُ رَحْمَـةً، فلمَّــا لم يَجئُ على طريقـة واحـدة لم يجز القياس عليه كا يقاس (على<sup>(٣)</sup> ما يطرد في بابه كا قلنا.

فصل: وأمَّا الممدود المقيس (عليـه<sup>(٤)</sup>) فما كان مصـدرا لأَفْعَلْتَ وافْتَعَلْتَ، وانْفَعَلْتُ واسْتَفْعَلْتُ، وافْعَنْلَلْتُ<sup>09</sup>، وافْعَنْلَيْتُ فهـو ممدود نحـو: أعطيت إعطـاءً، واقتـديتُ اقتـداءً، وانْشَـوى انْشـوَاءً (واسْتَلْقَى اسْتِلْقَـاءً") واسْلَنْقَى" اسْلِنْقَـاءً، واحْبَنْطَيْ" احْبْنْطَـاءً، فهـذه المصـادر كلهـا ممـدودة قيــاســا على نظيرهـــا من الصحيح نحو: أخرجت إخراجـا، واقتــدَرْتُ اقتــداراً، وانكشَفْتُ انْكِشَـافــاً، واسْتَخْرَجَ استخراجا، واحْرَنْجَمَ احْرنْجَاماً'<sup>٩)</sup>.

(وكذلك'') كل ما كان من الأفعال في أوله ألف وصل فمصدره المعتل منــه ممدود.

وكل ما كان جمعـه على أَفْعِلَـةٍ فهو ممـدود نحو: كِسَـاءٍ، وأَكْسِيَـةٍ، وقَبَـاءٍ'''، وأَقْبِيَةٍ، لأن نظيره من الصحيح: حِمَار وأحمرة، وقَذَال<sup>(٢)</sup> وأَقْذِلَةٍ.

وكل ما كان مصدرا لفاعلْتُ فيهو ممدود نحو: راميته رمَاءً، وعادَيْتُـه عـدَاءً، ووالَيْتُ ولاَءً (و") معناهما واحد، ونظيره من الصحيح: قاتلته قتالا، وضاربْتُـه ضرابا و (كل") ما كان من المصادر مضوم الأول، وكان للصوت أو للعلاج فهو ممدود نحو: الدُّعاء، والعُوَاء؛ لأن نظيرهما من الصحيح: الصَّرَاخ، والنَّبَـاح، فـأمـا البكاء ففيه<sup>(٥)</sup> لغتان:

منهم من يمده فيجعله من باب الصوت، ومنهم من يقصره فيجعله بمنزلة<sup>(٦)</sup> الحزن والعلاج نحو النداء (؛ لأنَّه") بمنزلة الْقَمَاص".

و (كذلك'') كل ما وجد له نظير من الصحيح أُجْرِيَ مُجْرَاهُ، ومالم يوجـد له نظير من الصحيح اتبع فيه السماع نحو الألاَء، وهو نَبْتٌ، والمقْلاَء وهو خشبة يلعب بها الصبيان، فلا يُحْكَم على (مثل''') هذا إلا بالساع، فـاعرف ذلـك إن شاءَ الله تعالى.

- (١) في اللسان (قبا) «والقباء ممدود من الثياب الذي يلبس مشتق من ذلك لاجتماع أطرافه. والجمع أقبية» .
	- (٢) في اللسان (قذل) : «القذال: جماع مؤخر الرأس من الإنسان والفرس» .
		- (٣) نقص في «ق».
		- (٤) نقص في «ر» و «ق» .
		- (٥) انظر: اللسان (بكي) .
		- (٦) في «ق» : فيجعله في باب الحزن والعلاج.
			- (٧) تقص في الأصل.
			- (٨) القياص بضم القاف وفتحها: الوثب.
				- (۹) زيادة في «ق» .

(۱۰) ثقص في «ب» .

# بَابُ المذكَّرِ والمؤَنَّثِ

أصل الأشياء''' كلما التذكير، والدليل على ذلك: أنـه يجوز أن يعبر عن كل شيء مـذكرا كان أو مـؤنثــا بقــولنــا: شيء، وشيء مــذكر فعلمنــا أن أصلهـــا التـذكير (و<sup>(٢)</sup>) لأن المؤنث يخرج عن المـذكر بعلامـة، نحو قـائم وقـائمـة، وذاهب وذاهبة، والمؤنث والمذكر على ضربين:

- حقيقى، ولفظى.
- فالمؤنث الحقيقي: ما كان من الحيوان له فرج الإناث. والمذكر الحقيقي: ما كان من الحيوان له قُبُلُ الذكور.

فهذا الضرب من المذكر والمؤنث يعرف قياسا (وساعاً)) ، وطباعـا، كانت فيه علامـة التـأنيث أو لم تكن كقولـك: رجل، وإمرأة، ونـاڤـة، وجمل، وحمـار، وأتان، ونعجة، وكبش، وجَدْي، وعنَاق<sup>(:)</sup> (و<sup>٥)</sup> لا خلاف في ذلك.

> وأمَّا اللفظي من المذكر والمؤنث فيو محمول على الحقيقي. والمؤنث على ضربين:

> > مؤنث بعلامة، ومؤنث بغير علامة.

(١) في «ب» و «ر» : أصل الأساء. (۲) نقص في «ق» . (۲) نقص فی «ب» و «ر» . (٤) العناق: الأنثى من المعز، وقيل: العناق: الأنثى من أولاد المعزى إذا أتت عليها سنة. (٥) نقص في «ب» و «ر» و «ق» .

وعلامات التأنيث في الاسم المؤنث ثلاث: الأولى: الـهاء التي تصير تاء في الإدراج نحو مسلمة، وقائمة، وصالحة''.

وإذا وقفت عليها كانت هاءً كقولك: مُسْلَمَهْ، (و") قـائمـهْ، (و") صـالحـهْ وإنَّما وُقِفَ<sup>(٢)</sup> عليْها بـالهـاء، ووُصِلَ بـالتــاء للفرق بين التــاء التي تلحق الأساء وبين التــاء التي تلحق الأفعــال نحو: قَـامتْ، وَذَهَبَتْ، فــالوصل والوقف في تــاء الفعل بالتاء على كل حال.

ولو سَمَّيْت رجلًا بقَـامَتْ أو ذَهَبَتْ لجعلْتَـهُ في الوقف بـالـهـاء، وفي الوصل بالتاء لتُفْرِق بين الاسم والفعل، فتقول: إذا وقفْتَ: جاءني قامَهْ، ورأيت ذَهَبَهْ.

فإذا وَصَلْتَ قلتَ: جاءني قامةُ ومررت بذَهَبَةَ يافتي، فَهذا قياس مطرد في كل اسم في أخره هاء التأنيث، وفي كل فعل فيه (تاء<sup>(٤)</sup>) التأنيث، ولـذلـك سمى في الاسم هاءً، وفي الفعل تاءً، وأصلها واحد، ولكنهم فرقوا بينها في التسميــة كا فرقوا في الاستعمال.

وأمَّا التاء التي تلحق جمع السلامة نحو المسلمات، والصالحات فهي تاء أيضا في الوصل والوقف للفرق بين الواحد والجمع.

> والعلامة الثانية: الألف المقصورة، وهي على ضربين: أحدهُمَا: لا تكون إلا للمؤنث على كل حال.

> > (۱) في «ر» وطلحة. (٢) نقص في الأصل. (٣) في «ق» : وإنما وقفت عليها باليهاء ووصلت بالتاء. (٤) نقص في «ق» .

والآخر: يُعْلَم أنـه للمؤنث بضرب من الاعتبـار، لاتّفـاق صورتـه وصورة الألف التي تكون للإلحاق لا للتأنيث.

فأمًّا مالا يكون إلا للمؤنث: فمـا كان على فُعْلِي نحو حُبْلي، وأخرى ويثيري أُو فَعْلَى مما مذكره على فَعْلان نحو: سَكْرَى، وغَضْبَى، وَعَطْشَى، مذكرها:

سكران، وغضبان وعطشان.

وإنما كانت ألف فُعْلى للمؤنث لا غير؛ لأنــه ليس في الكـلام مثـل جُعْفَر بضم الجيم وفتح الفاء فتُلْحَقُ به فَعْلى.

وأمـا فَعْلى التي'' مـذكرهـا فَعْلانَ فقـد فَرق بين المذكر والمـؤنث فيها''' بـالبنــاء؛ فجَعل فَعْلانٌ للمــذكر لا غير وجَعل فَعْلى للمــؤنث لا غير، كا فرق بين أَفْعَل وفَعْلاَء؛ فجَعل أَفْعَلَ للمذكر، وفَعْلاء للمؤنث، نحو: أحمر وحمراء ومـا أشبـه ذلك.

وفَعَالِي، وفَعَالِي نحوٍ سَكارِي، وحُبَارِي لا تكون ألفه إلا للتأنيث، وكذلك: فَعْلَى إِذَا كَانَ جَمَعًا نَحْوِ هَلْكِي، وَمَرْضَى.

وأما الضرب الآخر من الألف المقصورة فيعتبر:

فإن لحقتْه في الكلام هاء التأنيث فليست الألف فيه<sup>(٢)</sup> عَلَماً للتأنيث، وإنما هي للإلحاق.

وإن لم تَلْحَقْه الهاءُ فذلك ألفه للتأنيث نحو: أَرْطَى، وعَلْقَى.

- (۱) في «پ» و «ر» و «ق» : الذي مذكره.
	- (۲) في «ب» و «ر» و «ق» : فيه.
		- (۲) في «ب» و «ر» : فيها.

فأمَّا أرطيي: فألفه للإلحاق؛ لأنك تُلْحقُه هـاءَ التـأنيث فتقول: أَرْطَـاةٌ في الواحد، وأَرْطَى في الجم، وهو ملحق بجَعْفَر.

.أما عَلْقَه ففيه خلاف بين العزب:

[٩٢ / ١] : منهم من يُلْحقُه" الهاءُ فيجعله ملحقا بمنزلة أَرْطَىً فيقول: / عَلْقَـاةً كَا يقـول: أَرْطَـاةٌ، وأهـل هــذه اللغــة يُنَـوّنُـونَ فيقـولـون: هــذا عَلْقيٌ، وأَرْطـيٌ (ومررت" بعلقيّ وأرطىً) ، ومن العرب من لا يُنوِّنُ ولا يُلْحِقَهُ الهاءَ، فتكون الألف على لغتـه<sup>(٢)</sup> للتــأنيث فيقـول: هــذه عَلْقَى (ورأيت<sup>(٤)</sup> عَلْقَى) ، ومررت بِعَلْقَى كَا تقول: سَكْرُى وَغَضْبَى، وأنشد قول العجَّاج: يَسْتَنُّ في عَلْقِي وفي مُكُور<sup>(٥)</sup>

على الوحيّين من التأنيث، والإلحاق (والتذكير<sup>(١)</sup>) .

والعلامة الثالثـة: الألف الممدودة (في") نحو: حَمْراءَ، وخُنْفَسَـاءَ، وفُقَهَـاءَ، وأنْصِبَـاءَ، وقَرْمَلاءَ<sup>(٨)</sup>، وجميع مــا كان على زنتهـا فـألفـه للتـأنيث، وهـذه الألف أيضا على ضربين:

(١) انظر: كتاب سيبويه جـ٢ صـ١، والأصول جـ٢ صـ٨٥ وصـ٤٢٢ والخصائص جـ١ صـ٧٢، ٢٧٤. (٢) مكرَّر في الأصل. (٢) في «ق» : فتكون الألف عنده للتأنيث. (٤) نقص في «ر» و «ق» . (٥) هذا الشاهد مكرر، وقمد مضي في بياب مبالا ينصرف. انظر: صـ ٥٤٩ فيها سبق من التبصرة، وأتى بـه ههُنـا شاهدا على تأنيث علقي، وعلى تذكيرها وجعل ألفها للإلحاق. (٦) زيادة في «ر» . (٧) نقص في باقي النسخ. (٨) في القاموس (قرمل<del>) :</del> «وقرملاء ككربلاء موضع» .

أحدهما للتأنيث، والآخر للإلحاق. فالتأنيث: نحو ما ذكرنا.

والإلحاق: (نحو") ألف علَّبَاء، وقُوْبَاء، واعتبار هذا الساب: أن مـا حعلنـا ألفَه للتأنيث فليس في الكلام اسم على وزن يوافقه ليس فيه ألف للتـأنيث، ألا ترى أنـه ليس في الكلام فَعْلَلاَل فَيُلحق بـه خُنْفَسَـاء؟ ولا فَعْلَـلاَل فَتُلْحـق بـه قَرْملاء؟ ولا غير ذلك من الأوزان التي في أخرها ألف التأنيث؟

ومـا جعلنـاه لـلإلحـاق لا للتـأنيث ففي الكـلام على وزنــه من الأمثلــة ما ألحق (به<sup>\٢)</sup> ، فعلْبَاءً مثْلُه سُرْدَاحٌ، ووزنـه فعْلاَلٌ، وقُوبـاء<sup>(٣)</sup> مثلـه قَسْطَـاس ووزنه فُعْلال، فـاعتبر مـا ورد عليـك من هـذا البــاب، وقس على هـذا الأصل تعرفه إن شاء الله تعالى.

وأمَّا المؤنث الذي ليس فيه علم التأنيث ممـا ليس بحقيقي: فـإنـه<sup>(٤)</sup> يؤخـذ عن العرب ساعا، ويُعلم أنه مؤنث بأربعة أشياء:

أحدها: فَعْلَهُ، والثَّاني: الإشارةُ إليْه، والثَّالث: جمعـه على التكسير، والرابع: تصغيره.

فالفعل نحو: (قد<sup>(٢)</sup>) بُنِيَتْ الدارَ، ولَسَبَتْهُ <sup>(٥)</sup> العقرب.

(۱) نقص في «ب» . (۲) نقص في «ق» . (٢) في «ب» : وقوباء ومثله... (٤) في «ب» و «ر» : فإنما. (٥) في اللســان (لسب) : «لسبتـه الحيـة، والعقرب، والـزنبـور بـالفتـح تلـيبـُـه، وتلسبـه لـبـــا لــدغتــه، وأكثر ما يستعمل في العقرب… اللسب واللسع واللدغ بمعنى واحد». والإشارة نحو: هذه الدار، وهذه''' الرَّجل، وتلك القدر، وتانِك الفِهْرَان في تثنية فهْر".

وأما التصغير: (فإنـه يبين''' المؤنث من المـذكر) فيما كان على ثلاثـة أحرف نحو: قِـدْر، وقَـدَم، وعَيْن، ودَار، تقول في تصغيرهـا: قَـدَيْرَةٌ وقَـدَيْمَـةٌ، وعُيَيْنَـةٌ، ودُوَيْرَةً، إِلا أَحْرُفاً شَذْت نحو: حَرْبٍ، وقَـوْسٍ، وعُرْسٍ ودرع الحديـد، فإنهـا صُغِّرَتْ بغير هاء، وقد (ذكرنا ها<sup>(٤)</sup> و) ذكرنا علتها<sup>(٥)</sup> في باب التصغير<sup>(٢)</sup>.

وأما ما كان على أربعة أحرف فصاعدا فلا يُتبيَّن فيه تأنيثه بتصغيره؛ لأنه لا تلحقـــه الـهـــــاء نحـــو: عقيرب وعقيب في تصغير عقرب وعقـــــاب ــ وهُمَــــا مؤنثان ـ ؛ لأنهم جعلوا الحرف الرابع بمنزلة هاء التأنيث، فاستثقلوا زيادة الهـاء في هذا الباب، إلا (في°') حرفين، وهما: قُدَّام، وورَاء، صغروهما بـالـهـاء فقــالوا: قُدَيْدِيَةً وَوَرَيْنَةٌ مُ قَالَ القطامي (''):

(١) في الأصل، و «ر» و «ق» : وهذا الرَّجل.

(٢) في اللســان (فـهر) : «الفـهر: الحجر قــدر مــا ْ يــدق بـه الجـوز ونحـوه، أنثى قــال الليث: عــامــة العرب تـؤنث الفير... وقال الفراء: الفير يذكر ويؤنث» .

- (۲) نقص في «ق» .
- (٤) نقص في «ر» .
- (٥) في «ر» : عللما.
- (٦) انظر فيا ياتي صـ ٧٠٠.
- (٧) نقص في باقي النسخ.
- (٨) انظر: المقتضب حـ٢ صـ٢٧٢ و جـ٤ صـ٤١، والحصائص حـ٣ صـ٢٧٨ ـ ٢٧٩.
	- (١) انظر: ديوانه صـ٤٤.

وهو من شواهـد المبرد في المقتضب جـ٢ صـ٧٢٦ و جـ٤ صـ٤١، وانظـر: سـا ينصرف ومـالا ينصرف صـ٧٠ والجمل صـ٥١ وأمالي ابن الشجري جـ٢ صـ١٥٥ والبلغـة صـ٨٥، والصحـاح واللــــان، وتــاج العروس (قـدم) ، وابن يعيش جـ٥ صـ١٢٨، ومعجم شواهد العربية ٥٧.

أَرَى غَفَلاتِ العيْشِ قَبْلِ التَّجاربِ قَـدَيْـدِيَــةُ النَّجْريب والحِلْم إِنَّنِي والعلة في إلحاقهم هذين الاسمين الهـاء في التصغير أن كل مؤنث (فـإنــه<sup>(١)</sup>) يتبين تأنيثه بفعله، أو الإشــارة إليــه وغير ذلــك، وليس لقــدام ووراء فعل، ولا يشار إليها، فلو لم تلحقْهَا الهاء في التصغير لم يُعْلَم أنها مُؤنِتان.

وَأَمَّــا جمع التكسير: فــإنــه إذا كان وإحــده مؤنثــا كان في غــالب الأمر على أَفْعَل نحو ذِرَاعٍ، وأَذْرَعِ / وكُرَاعٍ" وأكرعٍ، ولِسَـان وألْسُن في لغـة مَنْ يؤنثٍ" [11 / ب] اللسان، فأما مَنْ يَذكِّر (اللسان<sup>(٤)</sup>) فجمعه عنده أُلْسِنَةً كحار وأُحْمِرَةٍ.

> فصل: وإعلمَ أن كثيرًا من أساء الأجناس تلحقـه هـاء التـأنيث ْللفرق بين الواحد من الجنس و (بين<sup>٥)</sup>) جمعه نحو: دَجاجة للواحد<sup>01</sup> ودجاج للجمع، وبطة للواحد، وبط للجميع، وحمامة للواحد، وحمام للجميع.

> والواحدةُ من هذه الأجنـاس تقع على الـذكر منهـا والأنثى؛ تقـول: هـذا حمامة''' ذكر وهذا بطة ذكر، ولم تدخل الباء في هذه الأشيـاء لتـأنيثـهـا، وإنمـاً دخلت للفرق بين الواحد من الجنس وبين الجمع منه.

> > (۱) نقص في «ر» .

(٢) في اللَّـــان: (كرع) : «الكراع من البقر والغنم بمنزلـة الوظيف من الحميل والإبل والحمر، وهو مستــدق الســاق العاري من اللحم» .

(٣) انظر: كتاب سيبويه جـ٢ صـ١٩٤، والمقتضب جـ٢ صـ٢٠٤، وقال ابن الأنباري في البلغة صـ٨١: «..واللسان إن عَنَّيْتَ به هذا العضو فيو مذكر، وإن عنيت به اللغة فيو مؤنث، وقد يجوز في هذا المعنى التذكير» .

- (٤) زيادة في «ق» .
- (٥) نقص في الأصل و «ب» .
- (٦) في «ب» و «ر» و «ق» : المواحدة.
- (٧) في «ر» و «ق» : هذه جمامة ذكر، وهذه بطة ذكر.

وإذا قلت: دجاج كان للجمع''' (منه''') ، وإذا قلت: دجاجة كان للواحد (منه<sup>(۳)</sup>) دیکا کان اُو دجاجة.

والدليلَ على أن الديك يقال له دجاجة، وجمعه دجاج قولَ جرير<sup>(٤)</sup>: صَوْتُ الـدَّجـاج وقَرْعٌ بـالنواقيس لَمَّا تَذَكَّرْتُ بِبَالِمُّيْرَيْنِ أَرْقَنِي

يريد صوت الدِّيَكَة. وكذلك: حَيَّـةٌ على الـذكر والأنثى، تقول: حيـة ذكر، وحيـة أُنثى، وهو في الأصل صفة وقعت موقع الجنس، قال جرير<sup>º)</sup>: إِن الْحَفَافِيثَ منكم يا بَنِي لَجَــأٍ يُطْرِقْنَ حين يَصُولُ الحيَّــة الـذكَرُ

- (١) في «ب» : كان للجنس. (۲) نقص في «ب» و «ق» . (٢) تقص في «ب» .
- (٤) انظر: ديوانه صـ٢٢١ (طبع الصاوي. .

ولم يرد لـه ذكر في معجم شـواهـد العربيــة، وهـو من شـواهــد المبرد في الكامـل صـ٧٨٢، وانظر: الأصـول جـ٢ صـ٢٢، واتحصص جـ١٦ صـ١٠٥ والتصحيف والتحريف صـ٧٧، وسمط الـلآلي صـ٥٤، ومعجم البلـدان (دير الـوليـد) ، واللسان (دجج) و (نفس) ، وتاج العروس (دجج) ، الديرين: قال يــاقوت «دير الوليــد بـالشــام، ولا أدري أين هو، إلا أن مفسري قول جرير قبالوا: إيناه أراد بقول،: لمبا تبذكرت.. البيت. والنواقيس: جمع نباقوس، وهو مضراب النصاري لأوقات الصلاة، وقد ذكر البيت السيوطي عرضا في شرح شواهـد المغني صـ٦١، وقـال: «والـديران: موضع قرب دمشق»

(٥) أنظر: ديوانه صـ٢١٤.

ولم يـذكره صـاحب معجم شواهـد العربيـة، وهو من شواهـد المبرد في الكامل صـ٧٨١، وانظر: اللــــان (حفث) وقبال المبرد في الكامل: «قبال الأخفش: الحفيافيث ضرب من الحيبات يكون صفير الجرم، ينتفيخ ويعظم وينفيخ نفخيا شديدا لا غائلة له» ويني لجأ: هم قوم عمر بن لجأ الذي يهجوه جرير.

### دقال رؤية<sup>(١)</sup>:

### كَالْحَيَّة الأَصْيَد من طُولِ الأَرَق

فوصفه بـالأصيـد وهو مـذكر كا تقول: الرجل الأصيـد، ولو جعلـه مؤنث لقـال: كالحيـة الصيــداء؛ لأن (" مـؤنثَ أَفْعَـلَ: فَعْـلاَءُ نحـو: أَحْمَرَ (و (") حَمْراء (و°) يجري هـذا المجري جميع مــا كان من الأجنــاس للفرق بين وإحــده وجمعــه بـالهـاء، وإن لم يكن حيوانـا نحو: تَمْرَةٍ للـواحـد وتَمْر للجنس، وكـذلـك: بَرَّةٍ وَبَرٍّ، وشَعِيرَةٍ وشَعِيرٍ، وبَسْرَةٍ<sup>(٥)</sup> وبَسْرٍ، فهــذا بـــاب مطردٍ، وكل مـــا كان<sup>(٦)</sup> اسما للجميع مما لا يعقل فهـو مـؤنث نحـو: غَنَمٍ، وإبـل، وخَيْـل تقـول في تصغيره: غُنَيْمَة، وأُبَيْلَة، وخُبَيْلَة (ومـا أشبـه''' ذلـك) ، ومـا كان اسا للجمع ممن''' يعقل فهو مـذكر نحو نفرٍ"، ورَهْـطٍ، وقَوْمٍ، تقول في تصغيره: نُفَيْر، ورُهَيْـط، وقُوَيْم.

وكل جمع مكسر مؤنث؛ لأنه فرع على واحــده، ويشترك فيــه المــذكر

(۱) أنظر ديوانه صـ۱۰۷.

ولم يرد له ذكر في معجم شواهد العربية، ولم أهتد إلى من استشهد به في كتب النحو المتداولــة. الأصيــد: الـذي لا يستطيع الالتفات.

> (٢) فئ «ق» : إلا أن... (٢) نقص في «ق» . (٤) نقص في «ر» . (٥) البسر: التر قبل أن يرطب لغضاضته، وإحدته بسرة. (١) في الأصل: وكل ما كان فيه اسما... (۷) زيادة في «ب» و «ر» و «ق» . (٨) في «ب» و «ق» : مما يعقل.

(٩) في اللسان (نفر) : «والنفر بالتحريك، والرهط: ما دون العشرة من الرجال، ومنهم من خص فقال: للرجال دون النساء، والجمع أنفار، قال أبو العباس: النفر والقوم والرهط هؤلاء معناهُمْ الجمع لا واحد لـهم من لفظهم»

والمؤنث كقولك في جمع زيد''؛ زُيُود، وفي جمع هِنْدٍ: هُنُود، وكذلك: مســاجـد ودَوَابٌ، ورجـال، تقول: قــامت الزيود والـهنود، وذهبت الرجـال، قــال الله عز وجل: ﴿حَتَّى إِذَا جَاؤُوهَا''' وَفُتِحَتْ أَبْوابُهَا﴾.

فَأَمَّا جمع السلامة الذي بالواو والنون فمذكر؛ لاختصاصه بـالمـذكر؛ لأنـه لم يتمكن في الفرعية فيشترك فيه المذكر والمؤنث.

فصل"": وإعلم أن كل مـؤنث حقيقي فـلا يجـوز تـذكير فعلـه تقــدم أو تأخر كقولك: قامت هند، وهند قامت، لا يجوز أن تقول: قـام هنــد وكــذلـك سائر المؤنث الحقيقي إلا في شاذ من الشعر، كما قال الشاعر:<sup>(٤)</sup> لَقَــدْ وَلَــدَ الأُخَيْطَــلَ أُمُّ سَــوْءٍ مسلم (عَلى بَـاب (\*) اسْتِهَـا صَلَبٌ وَشَـامٌ)

(١) يوجد بعد كلمة «زيد» سقط في «ب» ، وهو مستمر إلى قرب نهاية الباب، وينتمي في ص ٦٢٩ وسوف أنبـه على انتهـاء الـــقـط في موضعـه إن شــاء الله. ويُلاحـظ أن كلام الصيري من قولـه: وكل جمع مُكــُّـر مؤنث إلى منتصف صـ ٦٢٤ \_ ٦٢٥ يُعد من مباحث باب الفاعل وإنما ذكر ذلك هُهُنا لأنه لم يذكره في باب الفاعل.

- (٢) الآية ٧٣ من سورة الزمر.
	- (۲) نقص في «ر» .
- (٤) هو جرير. انظر: ديوانه صـ٢٨٢.

والبيت من شواهد المبرد في المقتضب جـ٢ صـ١٤٨ ، و جـ٣ صـ٢٤٩، وانظر: الخصائص جـ٣ صـ٢١٤، وأمالي ابن الشجري جـ٢ صـ٥٥، ١٥٢، والإنصــاف صـ١٧٥ وابن يعيش جـ٥ صـ٩٢، والعَيْني جـ٢ صـ٦٨، والتصريـح جـ١ صـ٢٧٩، والأشموني جـ٢ صـ٦٢ ومعجم شواهد العربية صـ٢٥٦. الأخيطـل: تصغير الأخطـل، وشام: اسم جمع شامة، وهي «الحـال في الجسد معروفة» .

> (٥) نقص في الأصل، وهو شطر البيت الثاني وهذا الشطر في «ر» هكذا: لدي حوض الحمار على قتال

المؤنثة<sup>(١)</sup> الفـاعلــة للفصل''' بينــه وبينـهــا مع التقــديم الــذي يجوز في المؤنث غير الحقيقي.

وأَمَّا غير الحقيقي فإنه يجوز تذكير فعله إذا تقدم في الكلام والشعر جميعـا، يجوز أَنْ تقول: هَبَّ الشَّمَالُ، وسَكَنَ الجَنُوبُ، وهُمَا اسمان للريح مؤنثـان، إلا''' أن تأنيثـه غير حقيقي كا قـال الله عز وجل: ﴿فَمَنْ جَـاءَهُ مَوْعِظَـةٌ مِنْ ۚ رَبِّـهِ فَانْتَهَى﴾ «فذكَّر؛ لأنَّ الموعظةَ والوعظَ واحدٌ، وليس تأنيثه حقيقيا<sup>(٥)</sup>.

وكـذلـك الجموع المكسرة إذا تقـدم فعلَّهـا جـاز التـذكير على تـأويل الجمع كقولك: قام الرجال، وذهب النساء، قال الله عز وجل: ﴿وَجَاءَهُمۡ'' الْبَيِّنَاتُ﴾ وقال عز وجل: ﴿وَقَالَ نِسْوَةٌ فِي ۗ الْمَدِينَةِ﴾ لأَن تأنيث الجمع ۙ تأنيث عـارض للفرعية التي ذكرنـا فيـه، وليس تـأنيثـه حقيقيـا، فـإذا ذُكِّر حُمِلَ على تـأويل الجمع، وإذا أنَّثَ حُملَ على تأويل الجماعة؛ فإذا قلت: قـام الرجـال، أردت قـام جميع الرجال، وإذا قلت قامت الرجـال، أردت: قــامت جمـاعـة الرجـال، وعلى

- (١) في «ر» و «ق» : من المؤنت الفاعلة.
	- (۲) في «ر» و «ق» : بالفصل.
		- (٢) في «ر» و «ق» : لأن.
	- (٤) الآية ٢٧٥ من سورة البقرة.

(٥) انظر: معاني القرآن وإعرابه للزجاج جـ١ صـ٩٩ وصـ٣٥٨، هذا ويرى الزجـاج أن مـا يلـد يصح في مؤنثـه لفظ التذكير على قبح، قال في معاني القرآن جـ١ صـ٩٩ ـ ١٠٠: «وأما مــا يعقل، ويكون منــه النـــل والولادة نحو امرأة ورجل، وناقة وجمل فيصح في مؤنثه لفظ التذكير، ولو قلت: قـام جـارتـك، ونحو نـاقتـك كان قبيحـا، وهو جـائز على قبحه؛ لأن الناقة والجارة تنالان على التأنيث، فاجتزئ بلفظها عن تأنيث الفعل» .

> (٦) الآية ٨٦ من سورة آل عمران. (٧) الآية ٢٠ من سورة يوسف. (٨) في «ر» و «ق» : لأن الجمع تأنيثه عارض.

هذا قوله عز وجل: ﴿كَذَّبَتْ قَوْمَ نُوحٍ ۚ الْمُرْسَلِينَ﴾ تقديره: كـذبت ُ جمـاعـة قوم نوح.

فأمَّا إذا تقدم المؤنث فيقبح تذكير فعله بعبده في الكلام، ولا يحسن الريحَ هَبَّ، ولا الرجال قام. وهو في الشعر جائز. قال عامر بنُ جُوَين الطَّائميُّ: ولاَ أَرْضَ أَبْقـــل إِبْقَـــــالَــَــــا<sup>(٢)</sup> فَبِلاَ مُرْنَبِيهِ ۖ وَدَقَتْ وَدْقَهَـبِيهِ ۖ فذكر «أبقل»<sup>(٤)</sup> وهو بعد «أرض» على تأويل المكان، كأنـه قــال: ولا مكان أبقل (إبقالها)<sup>(٥)</sup>، وهذا التأويل يحسن فيا إذا كان تـأنيثـه غير حقيقي نحو مـاذكرنــا، قال الأعشى'':

١٠/ الآية ١٠٥ من سورة الشعراء.

(٢) في البحر المحيط جـ٧ صـ ٢٠: «القوم مؤنث مجازي التأنيث، ويصغر: قويمة، فلذلك جـاء: «كـذبت قوم نوح» ، ولما كان مدلوله أفراد ذكور عقلاء عاد الضهير عليه كما يعود على جمع المذكر العاقل. وقيل: قوم مـذكر، وأنث لأنبغ في معمى الأمة والجماعة» .

(٢) وهو من شواهـد سيبـويـه جـ١ صـ٢٤٠، وانظر: الخصـائص جـ٢ صـ٤١١، والمخسب جـ٢ صـ١١٢، والمخصص جـ١٦ صـ ٨٠ ، وأمــاني ابن الشجري جـ١ صـ١٥٨ و صـ١٦١، وابن يعيش جـ٥ صـ٩٤، والمقرب جـ١ صـ٢٠٢، والخـزانــة جـ١ صـ٢١ و جـ٣ صـ٣٦٠، والمغني صـ٦٥٦، ٦٧٠، وشرح شواهـده صـ٢١٩، والعيني جـ٢ صـ٤٦٤، والتصريح جـ٦ صـ٢٧٨، والهمع جـ٢ صـ١٧١، والـدرر جـ٢ صـ٢٢٤، والأشموني جـ٢ صـ٦٣، والضرائر صـ١٣١. المـزنـة: السحـايـة البيضـاء، ويقـال للمطرة مزنة أيضا، والمعنى على الأول، ودقت: من ودق المطر يــدق إذا مطر، ويسمى المطر وبقـا، وأبقل: من الإبقـال، يقال: أبقلت الأرض إذا خرج بقلها، قال الشنتمري: «ويروى: ولا أرض أبقلت ابقالها بتخفيف البمزة، ولا ضرورة فيـه على هذا» .

فَــــإِنَّ الْحَــوَادثَ أَوْدَى بهـــــا فَسامَّـــا تَرِئِ لَمَّتَى بَــِــدَّلَتْ وهذا بمنزلة قولك: الرِّجالُ قام، جوز ْفي التأخير مــاأجــازه في التقـديم من الحمل على التأويل، كأنه قال فإن الحدِّثانَ أودى بها؛ لأنها بمعنى واحد.

وكذلك جميع مائِذَكَّر من المؤنث يُحْمِل على تأويل صحيح نحو ماقدمنــا، فأمَّا ماكان من الجموع اسْمًا لجنس ليس بينه وبين وإحده إلا الهـاءُ فـإنـه يُـذَكَّر ويُؤَنِّث نحو نَخْلَةٍ ۚ وَنَحْلَ، وتَمْرَةٍ وتَمْرٍ، تقول: هـذا النخل وهـذه النخل، قـال الله عز وجل: ﴿كَأَنَّهُمْ أَعْجَـازُ نَخْلٍ خَـاوِيَـةٍ﴾'''، وقـال عـز وجـل: ﴿كَأَنَّهُم أَعْجَازُ<sup>(")</sup> نَخْل مُنْقَعرِ﴾، فأنث «خـاويـة»، وذكر «منقعرا» وهمـا صفتـان للنخل، وعلى هذا قُرئٌ: ﴿إِنَّ الْبَقَرَ<sup>!</sup>' تَشَابَهَ عَلَيْنَا﴾ بالتأنيث، والتذكير.

فَمَنْ ۚ) ضَمَّ الباءَ من «تَشَابَهُ» فيهو على التـأنيث، لأنـه أصلـه: «تَتَشَـابَـهُ» ثم حذف إحدى التاءين، وهو فعل مضارع.

ومَنْ''' فتحها فهو على التذكير، وهو فعل ماض، ولو أَنَّثَهُ على هـذا الوجـه

= وهو من شواهـد سيبـو يـه جـ١ ص٢٢٩. وانظر: الخصص جـ١٦ ص٨٢. وأمـالي ابن الـثـجري جـ٢ ص٢٤٥ والإنصـاف ص٢١٤، وابن يعيش جـ9 ص٩٥، وجـ٦ ص٩، ٤١، والخزانة جـ٤ ص٥٧٨ والعيني جـ٢ ص٤٦٦، وجـ٤ ص٢٢٢، والتصريح جـ١ ص٢٧٨، والأشموني جـ٢ ص٦٢، واللسان (حـدث) والضرائر ص١٢٢ . واللهـة: الشعر الـذي يلم بـالمنكب، وتبـدلهـا: تغيرها من السواد إلى البياض، وأودى بها: ذهب ببهجتها.

(٥) وهو الحسن كا ذكر ابن خـالويـه في شـواذه ص٧، وأبـو حيـان في البحر المحيـط جـ١ ص٢٥٤، وانظر أيضـا معاني القرأن وإعرابه للزجاج جـ١ ص١٢٦ ـ ١٢٨.

(٦) وهُم الحمهور.

لقال: «تَشَابَهَتْ<sup>(١)</sup> عَلَيْنَا».

والتذكير أغلب في كلام العرب في نحو هذا، تقول: هذا التمر، وهذا الشَّعِينَ وهذا البر، وهذا الحَبَّ، وهو جمع<sup>؟)</sup> تَمْرَةٍ، وشَعِيرَةٍ، وحَبَّةٍ، وَبُرَّة.

فحصل: وأَمَّــا مَـاوُصِفَ من المؤنث بصفـة ليس فيهـا الـهـاء نحــو: امرأة حَـائضٌ، وطبامِثٌ، ومُرْضِعٌ، وظَبْيَـة مُغْزِلْ، ومُطْفِل إذا كان معهـا ولبدهـا فمهى صفـات مذكرة وُصِفَ بها المؤنث، وذلكَ أَنَّ الصفة تجري مجرى الفعل فإذا لَحِقَت الفعلَ [٩٢ / ب] علامةُ التأنيث دل على أَنَّ 'نماعل مؤنث، وليس الفعل في نفسه مؤنثًا.

وكذلك الصفة تدل على الموصوف، فإذا لحقَتْها الهـاءُ دل على أن الموصوف بها مؤنث، وإذا لم يلحقها الهاء فهي على أصلها في التذكير، وإنما لم تلحق هـذه الصفات الهاءُ: لأنهـا جُعِلَتْ بمنزلـة النسب<sup>51</sup>، وهي بمنزلـة: ذاتُ حَيْض، وذاتُ طَمْثٍ، وذاتٌ رَضَاعٍ، وذَاتٍ طفلٍ، وذاتٍ غزالٍ، ولما أريبٍد بها النسب ولم تَجْرِ على فعل لم تلحقها الهاءً، قال امرؤ القيس''؛

فأَلْهَيْتُهَـا عن ذِي تَمَـامُ مَغْيِـل فمثلك حُبْلَى قىد طرقْتُ ومُرْضعاً

> (١) وقد قرأ بذلك أُبَيٍّ، وانظر البحر المحيط جـ١ ص٢٥٤. (٢) هذا تجوز منه، وإلا فإن هذا ليس جمعًا بل هو اسم جنس جمعي. (٣) انظر: الإنصاف ص٧٥٨ \_ ٧٥٩.

(٤) انظر: ديوانـه ص١٢. وهو من شواهـد سيبويـه جـ١ ص٢٩٤، وانظـر: العيني جـ٣ ص٣٢٦ واللـــــان (رضـع) و (غيل)، والشذور ص٣٢٢، والمغني ص١٦٦، ١٦٦، وشرح شواهـدِهِ ص١٣٧، ١٥٨، والتصريــح جـ٢ ص٢٢، والهمـع جـ٢ ص٦٦، والدرر جـ٢ ص٢٨، والأشموني جـ٢ ص٢٠٢، والضرائر ص١٢٢، ومعجم شواهد العربية ص٢٠٢، المرضع: التي ليس معها ولد وقد يكون لها ولد، والمرضعـة: التي ترضع وإن لم يكن لهـا ولـد أو كان لـهـا ولـد ، ويقـال: امرأة مرضع أي ذات رضيع أو لبن رضاع، والتائم: جمع تمية وهي العوذة تعلق على الصبي لدفع العين، والمُغْيَل بفتح اليـاء ومثلـه المغـال، الذي أغالته أمه أو أغيلته: سقته الغيل وهو لبن المأتية، أو لبن الحبلي.

#### وقال عياض بن<sup>01</sup> درة الطائي: صَلِيفٌ بَرَتْـهُ كَفُّ خَرْقَـاءَ طَـالـق إذا مـــاثَنَـــا مَتْنـــاً كأَنَّ تَليلَـــهُ

ومثل هذا ممـأأريــد بــه النسب من صفــات المــذكر قولـهم: رَجُلٌ دارعٌ، وتــارس لصـاحب الـدَّرْعِ والتَّرْسِ (والمعنى''' ذو تَرْسٍ، وذو دِرْعٍ) ولَيْسَــا بجــارِيَيْن على دَرَعَ، وتَرَسَ، وإِنما المعنى ذو دِرْعٍ، وذو تَرْسٍ، وكذلك حائض وبـابَــه يُراِدُ بــه: ذاتٌ حيض، (وذات<sup>(r)</sup> كذا)، وليس بجار على فعل.

فـإن أجريتــه على الفعل أو أردت بشيء منــه معنى المستقبل أدخلت فيــه الهاءَ كقولك: حـاضت فهي حـائضـة، وحَمَلتْ فهي حـاملـةٌ، وأَرْضَعَتْ فهي مُرْضَعَةً.

وكذلك تقول: هي حائضة غدا، وطالقة غدا كا تقول: هي تحيض (غدا)<sup>(٤)</sup> وتطلق غدا، (كَا) فال الله عز وجل: ﴿يَوْمَ تَرَوْنَهَا تَذْهَلَ لَا كُلَّ مُرْضِعَةٍ عَمَّـا أَرْضَعَتْ﴾ لأنهــــا جرت على (الأصـــل)<sup>(٤)</sup> «أرضعت»، قـــــال الله عـــز وجـــل:

(١) في نوادر أبي زيد ص٢٤ ـ ٦٥ أن اسمه عياض بن أم درة، وفيـه أيضـا «قـال أبو سعيـد: حفظـي عيــاض بن درة» وفي النوادر بيتــان من نفس الوزن والقــافيــة ليس منها الشــاهـبـد، ونقــل البيــتين عن أبي زيــد البغــدادي في شرح شواهد الشافية ص٦٦. ولم أهتد إلى من استشهد بهذا البيت في أي من كتب النحو المتـداولية ولم يـذكره صـاحب معجم الشواهـد. المتن: الظهر، والتليل: الصريع، والصليف: عرض العنق أو جـانبـه، والخرقـاء: النـاقـة التي لاتتعـاهـد مواضع نوائبا.

#### (٢) نقص في الأصل. (۲) في «ر» و «ق»: وأردت. (٤) نقص في «ر» و «ق». (٥) الآية ٢ من سورة الحجـ

﴿وَلِسُلَيْمَانَ الرِّيحَ<sup>(١)</sup> عَاصِفَةً﴾؛ لأنه أريـد بـه المستقبل، ولو أريـد بـه المـاضي القال: عاصف، قال الشاعر أَنْشَدَهُ الفَرَّاءُ''": كحائضةٍ يُزْنَى بِها غَيْرَ طَـاهر<sup>؟؟</sup> رأيتُ خَتَـونَ العـام والعـام قَبْلَــه فأدخل الهاء في «حائضة»؛ لأنه أجراها على الفعل، ولم يدخل في «طباهر» لأنـه غير جار على الفعل، وإنما أريد به: غَيْرَ ذات طهر.

وإدخـال الهـاء في هـذه الصفـات يـدلـك على أنهـا مـذكرة قبـل دخـول (الهاء)(3). لأنها لو كانت مؤنثـة قبل دخول الهـاء لم يجز أن تلحقهـا الهـاء؛ لأن كل مؤنث ليس في لفظه علامة التـأنيث فهي مقـدرة فيـه كا قلنــا في «قِـدْر» ْ و «عَيْن» وبابها، فلا يجوز أن تلحقـه علامـة أخرى لئلا يجتمع في اسم تـأنيثــان: أحدهما في التقدير، والآخر في اللفظ، ألا ترى أن عدد المؤنث من ثلاث إلى عشر لما كانت مَؤنثة بنفسها لم يجز أن تلحقها هاء التأنيث في اللفـظ، ولابـد أن تكون مقدرة لمّا ذكرنـا؟؛ ولـذلـك تظهر العلامـة في تصغير الثلاثي كا قلنـا في قُدَيْرَة، وَعَيَيْنَة، لأن التصغير يرد الأشياء إلى أصولها.

(١) الآية ٨١ من سورة الأنبياء.

(٢) { أَعْثَرَ عَلَيْهِ فِي مَعَانِي القَرْآنِ لِلفَراءِ.

(٣) وهـو من شـواهـد السيرافي جـ٤ ص١٠٣، وانظـر: ابن يعيش جـ٥ ص١٠٠ والصحـاح، واللســان (حيض)، و (ختن) وتاج العروس (ختن) وفي اللسان (ختن): «أراد: رأيت مصاهرة العام والعبام البذي كان قبليه كامرأة حبائض زني بها، وذلك أنها كانا عامي جدب، فكان الرجل البجين إذا كثر مالـه يخطب إلى الرجـل الشريف الحسيب الصريـح النسب إذا قل ماله حريمته فيُزوجه إياها ليكفيَهُ مؤنتها في جدوبة السنة فيتشرف البجين بها لشرف نسبها على نسبه، وتعيش هي بماله. غير أنها تورث أهلها عارا كحائضة فجر بها فجاءهـا العـارامن جهتين: أحـدهمـا أنهـا أتيت حـائضـا. والثانية أن الوطء كان حراما وإن لم تكن حائضاً..

> (٤) نقص في «ق». (٥) انظر: ص ٦١٧ ـ ٦١٨ فيا سبق من التبصرة.

 $-17A$ 

وقد قال الكوفيون'' في علة هذا الباب: إنـه إنمـا سقطت الـهـاء من هـذه الصفات؛ لأنها صفات يختص بهـا المؤنث<sup>(٣)</sup> ولا تكون للمـذكر، وإنمـايُخْتَـاجُ إلى العلامة للفرق بين المذكر والمؤنث، فلَّما انفرد المؤنث سِذه الصفـات اسْتَغْنىَ<sup>(٣)</sup> فيه عن عَلاَمة، (وهـذه<sup>(4)</sup> العلـة/ تسقـط)؛ لأنّـا رأينـا كثيرا من الصفـات ممّـا  $\lceil x \cdot \mathbf{1} \rceil$ يكون للمذكر والمؤنث جميعـا لم تلحقْهـا الهـاءُ، كقولهم: نـاقـة ضـامرº) وجمـل ضامز، وناقة بازل وجمل بـازل، ولو كانت العلــة في سقوط اليهـاء مــاذكروه من اختصاص (المؤنث)<sup>(٤)</sup> بهذه الصفــات لـوجب الفرق فيا استـوى فيـــه المؤنث والمذكر، فلما رأيناهُم تكلُّموا بما يكون للمذكر والمؤنث جميعًا بغير هاء، علمنا أن العلة غير ماذكروه وهو ماقدمنا من إرادة النسب<sup>01</sup> بـذلـك، وأنهـا غير جـاريــة على الفعل.

> ويلزم الكوفيين''' على علتهم ألاّ يُدْخلوا التـاء في نحو: حـاضتْ وطمثَتْ، وحَمَلَتْ، إذا أردت معنى: حَبلت؛ لأَنّ التــاء (أيضــا)'" إنمـــا دخلت في الفعــل للفرق بين فعل المؤنث وفعل المذكر، فكان يجب ألا تدخل التاء فبإ اختص بـه المؤنث من الفعـل، ولا في الصفـة الجـاريـة على الفعـل نحـو: طلقت المرأة فهي طالقة، وحاضت فهي حائضة، وأرضعت فهي مُرْضِعَة، وحَمَلَتْ فهي حاملة.

وكلام العرب بخلاف هذا (الباب)'')، وقد قدمنا الشواهد عليه، (و)''' قـال الشاعر<sup>(٢)</sup>: أَنِّي وَلِكُمِلٍّ حَسَامِلَــةٍ تَمَسَامُ تَمَخَّضَتِ الْمَنُسُونَ لَــــــهُ بِيَـــوْمِ وإدخال اليهاء فيها كان جاريبا على الفعل ـ وإن اختص بـه المؤنث ـ دليل على سقوط علتهم وثبات ماأردناه<sup>(٤)</sup> من علة أصحابنا<sup>(٥)</sup>، فاعرفه إن شاء الله تعالى.

وإنما جاز أن يوصف المؤنث بالمذكر كما جاز أن يوصف المذكر بـالمؤنث في قولنــا: رجل علامــة، ونســابــة، وداهيــة، وقــد استوى وصف المــذكر والمؤنث في أشباءَ بالتِّأْنِيثِ كَقُولِيكِ: رَجِلٍ رَبْعَةٌ ۚ"، وإمرأة ربعية، ورجِلٍ مَلُولَةٌ ۗ" وإمرأة مَلُولَة، وكذلك استوى وصف المذكر والمؤنث فيا أريـد بـه النسب كا قـدمنــا'^

(۱) نقص في «ب» و «ق». (۲) نقص في «ر». (٢) هو النـابغــة الــذبيــاني، انظـر: ديوانــه ص٢٢٠، ونسب إلى عمرو بن حســان، وقــال: أبــو أحمـد العسكري في التصحيف والتحريف ص٤٠٩ ـ ٤١٠: «وفي الشعراء خلد بن حق الشاعر، وهو الذي يقول: يستستأسيستسساف كا اقتسم اللحسسسام وكثيرَى إِذْ تَقَسَّمَ \_\_\_\_\_\_\_ ثَمَنَ \_\_\_\_\_وو أنى ولكل حسسسامليسسية تمسسسام تمخضت المنبسسون لمستسسه بينسسوم والبيت من شواهد ابن الأنبــاري في الإنصــاف ص٢٦٠، وانظـر: ابن يعيش جـ٤ ص١٠٢ واللـــــان وتــاج العروس (مخض) و (حمل) و (أني). تمخضت: أصل المخض: الاضطراب والحركة، ويقال تمخضت الليلة عن يوم سوء إذا كان صباحها صباح سوء، وأنى أيِّ أدرك وبلغ، وللعني: أن المنية تهيأت لأن تلد له الموت، يعني: النعمان بن المنذر أو كسرى. (٤) في «ر» و «ق»: ماأوردناه. (٥) يعني البصريين. (٦) الربعة بإسكان الباء وفتحها: المربوع الخلق لا بالطويل ولا بالقصير. (٧) في اللســـان (ملل): «مللت منــه إذا سـتمتــه، ورجل مل، وملول وملولــة... والأنثى ملول وملولــة، فملـول على القياس، وملولة على الفعل». (٨) انظر ص١٢٧ قيا سبق من التبصرة.

من حـائض، وطــامث، ودارع، وتــارس، فهـذا قيــاس المـذكر (والمؤنث)<sup>(١)</sup> عنبـد النحو يين.

فَأَمَّا معرفة (سائر)<sup>(٢)</sup> مـايؤنث على غير قيـاس نحو: الفهْر<sup>(٣)</sup>، والقتْب<sup>(٤)(٥)</sup>، والطريق، والسبيل، ومــأشبـه ذلـك فيجري مجري اللغـة المسوعـة من العرب يؤخذ من مظانه كا تؤخذ سائر اللغة إن شاء الله

- (۱) نقص في «ر».
- (۲) نقص فی «ق».
- (٢) انظر: البلغة في الفرق بين المذكر والمؤنث ص٧٨، واللسان (فمر).
	- (٤) في «ب» و «ر» و «ق»: والقلت.

(٥) في اللسان (قتب): «والقَتْب، والقِتَبِ: إكاف البعير، وقد يؤنث، والتذكير أع... ابن سيـده: القِتْب والقَتَبَ المقى أنثى والجمع أقتاب» وإنظر: البلغة ص٦٩.

# بَـابُ التثنيــةِ، والجمع السَّـالِم في الأَسماء المقصــورة، والمعدودة، والمُغْتَلَّة

قـد قـدمنــا في أول الكتــاب حكم التثنيـــة''' فيا لم يكن (في)''' آخره ألف مقصورة، أو ممدودة، ولم يكن معتلا.

فَأَمَّا تثنيةُ المقصّورِ من الأساء فما كان على ثلاثـة احرف تعتبره، فـإن كان من الواو قَلَبْتَ أَلفَه وإوا، وإن كان من الياء قَلَبْتَ أَلفه يــاء كقولـك في تثنيــة «عَضَّا»: عَصَوان؛ لأنه من الواو، تقول: عَصَوْتُ الرجلَ إذا ضربته بـالعصـا، قـال ذو الرمة'':

### عَلَى عَصَوَيْها سَابِرِيٌّ مُشَبْرَقٌ

[٩٤ / ب]| وفي تثنية «رجا» ـ وهو جانب/ البئر: ـ رجوان، قال الشاعر<sup>(٤)</sup>:

(١) انظر: ص٨٢ فيا سبق من التبصرة. (۲) نقص فی «ر» و «ق». (٣) انظر: ديوانه ص٤٩٦. وصدره:

فجاءت بنمج العنكبوت كأنه

ولم يذكره صاحب معجم شواهد العربية، ولم أهتد إلى من استشهد به في كتب النحو المتداولة، وهو من شواهـد اللســان (عصا) و (سبر) و (شبرق) وانظر: تاج العروس (سبر) و (شبق). السابري من الثياب: الرقباق، والضير في عصويهـا «للبئر، وعصو البئر: عرقوتاه، وثوب مشبرق: أُفْتِ نسجا وسخافة، وصار الثوب شباريق أي قطعا.

(٤) هو عبد الرحمن بن الحكم.

والبيت من شواهـد ابن يعيش جـ٤ ص١٤٧، وانظر: اللســان وتـاج العروس (رجـا) والمقصور والممـدود ص٤٥، والمخصص جـ١٥ ص١١٢، والاقتضاب ص٣٦٦، ومعجم شواهـد العربيــة ص٠٦، وفي اللســان (رجـا): «والرجـا مقصـور: ناحية كل شيء، وخص بعضهم به ناحية البئر من أعلاها إلى ألفلها.... ورمي به الرجوان: استهين بـه، فكأنـه رمي بـه هنالك أرادوا أنه طرح في المهالك» وقـال البطليوسي في شرح أدب الكاتب: «قولــه: فلا يرمى بي الرجوان: مثل يضرب لمن يُتَّبَاون به، ولمن يُعرِّض للعبالك».

أُقـــــلُّ القـــــــوْم من يُغْنِي مَكاني فَــــلاَ يُرْمَى بيَ الرَّجَــــوَان إِنِّي وقال عبد الله بن<sup>(١)</sup> دُمَيْتْ (الطائي)<sup>(٢)</sup>: تَدَارَكْتُه منْ<sup>(٣)</sup> بين جَبْلَيْن بعـدمـا تطــاوحَــهُ لــولا أَنــا الرَّجَــوَان وفي تثنيـة «رضـأ»: رضَـوَان؛ لأنـه من الرضـوان، وفي عَشَـا<sup>(٤)</sup> العينين: عَشَـوَان؛ لأنك تقول في المؤنث: (امرأة)<sup>(٥)</sup> عَشْوَاء.

ولو سميت رجـلا بعَـلاَ وهـو جمع عُلْيَـا ثم ثَنَّيْتَ لقلت: عُلَـوَان؛ لأنـه من الْعُلُوِّ، وتقول في تثنية «رَحَى»: رَحَيَان، قال مُهَلْهِل بن ربيعة: وفي «هدي»: هُـدَيَـان؛ لأنـه من هَـدَيْتُ، وفي «عَمـ ٍ،ّ،: عَمَيَـان؛ لأَنَّـك تقول في الجمع: عُمْيَـان، وفِي «فتيَّ»: فَتَيَـان؛ لأنـك تقول في الجمع: فتْيَـان، وفتْيَـة، فـأمّـا قولهم: الفُتُوّة فلا تدل على أن فَتِيَّ من الواو لما ذكرنـا من جمعـه بـاليــاء؛ ولأن الإمـالـة تحسن فيـه، وإنمـا قلبت في الفتـوة<sup>(٧)</sup> وإوا للضـة قبلهـا، وهـو مصــدر خفيف، ولو كان جمعا لكان بالياء نحو قولك: عَصيٌّ وجُثميٌّ.

- (١) لم أعثر على اسم هذا الشاعر في أي مصدر من المصادر، وأظنه من الشعراء العائرين.
	- (۲) نقص في «ب».
	- (٢) في «ق»: مابين جبلين.

والبيت لم يذكره صاحب معجم شواهد العربية، ولم أهتد إلى من استشهد به في أي من كتب النحو المتداولة أو كتب اللغة أو الأدب.

- (٤) في «ر»: وفي عشا من الأعشى: عشوان، وفي «ق»: وفي عشا العين...
	- (۵) نقص في «پ» و «ر».

(٦) وهـو من شــواهــد المبرد في الكامــل ص٣٥٢، وانظـر: أمـــالي القـــالي جــ٢ ص١٢٥ وابن يعيش جـ٤ ص١٤٧، والأصميات ص١٥٥، ومعجم البلـدان (عنيزة) ومعجم مـااستعجم ص١٧٧، والاقتضـاب ص٣٦٦، واللــــان: (رحـا)، وورد عرضًا في الخزانة جـ٣ ص٢٠، ومعجم شواهد العربية ص١٨٥، ويروى شطره الثاني هكذا:

بحنب عنبزة وكمنا ثمر

ولا شاهد فيه على هذه الرواية، وعنيزة من أودية البامة.

فإن لم يكن اشتقاق يدل على أصل الألف نَظَرْتَ:

فإنْ حَسُنَتْ فيه الإمالة ثَنَّيْتَـه بـاليـاء، وإن لم تحسن فيـه الإمـالـة ثَنَّيْتَـه بالواو، كقولك في «متى» إذا سَمَّيْتَ به وثَنَّيْتَهُ: مَتَيَان، و (كذلـك)<sup>(١)</sup> (في)<sup>(٢)</sup> بَلَى: بَلَيَان؛ لأن الإمالة تحسن فيها.

ولـو ثَنَّيْتَ «لَـدَى»'') (وإلى)'') لقلت: لَـدَوَان، (وإلـوَان)'' بـالـواو، وإنمــا وجب رد هــذه الأساء إلى أصــولهــا؛ لأنــك إذا زدت ألف التثنيــة (التقى<sup>0)</sup>. ساكنان ألف التثنية)، والألف التي في آخر الاسم<sup>(٦)</sup> فلابد من حذف، أو حركة، فلو حَـٰذَفْتَ الألفَ لالتقـاء الســاكنين لوجب في تثنيــة «عَصــاً»: عَصَـان، ثم لــو أضفت هـذا المثنى لقلت: عصـاك فكان يلتبس الـواحـد بـالاثنين، فَلَمَّـــا بطـل الحـذف وجبت الحركــة، وإذا حُرِّكَتْ الأَلِفُ انقلبت إلى أصلهــا الــذي كانت انقليت منه لامحالة كا بينا.

فإنْ كان المقصور على أربعة أحرف فصاعدا قَلَبْتَ الأَلِفَ يَاءً على كل حال كقـولـك في مُصْطفيَّ: مُصْطَفَيـان، وفي مُسْتَــدْعيَّ: مُسْتَــدْعَيــان، وفي مَلْهيَّ: مَلْهَيَان، وفي يَحْيَى: يَحْيَيَان، وأعشى: أَعْشَيَان.

وإنما قُلبتْ الأَلفَ فيها زاد على الثلاثة ياءً؛ لأن تصريف الفعل منه باليـاء كقولك: اصْطَفَى يَصْطَفِي، واسْتَدْعى يَسْتَدْعي، وأَلْـهَى يُلْـهي فتقلِبُ الواوَ يــاءً

> (١) تقص في الأصل. (۲) نقص في «ق». (۳) في «ق» يدي. (٤) نقص في «ر» و «ق». (٥) ثقص في «ر». (٦) في «ر»: والألف في آخر الاسم ساكنة.

بناء على المضارع، فَلَمَّا كان تصريف الفعل ممَّـا زاد على الثلاثـة بـاليــاء وجب حمله في التثنية على الياء

وكذلك إنْ كانت الألف لاأصل لها كقولك في (تثنية)''' حَبْلَى: حَبْلَيَان، وفِي ذِكْرِي: ذِكْرَيَانٍ، وفِي حُبَارِي: حُبَارَيانٍ، وفِي زَكريَّا ـ في لغة من قصر " ـ زَكَرِيَّان، وفي جُمادَى: جَمَادَيَان، كا قال أبو وَجْزَةٌ<sup>(٣)</sup> السَّعْديُّ: الفان جيًامن الكَتّان والعَطب") (تَحَيَّيَرَ إِلَي بِإِءۡ عَنۡ \_ 4 واسْتَجَنَّ بِ \_ 4 جُمَـادَيَيْن حُسُـومـاً لايُعَـاينَـــهُ رَاءِمنِ النَّــــاسِ فِي أَهْــل ولاعَــزَب وأما قولهم: مذْرَوَان لطَّرفَىْ الأَلْيَتَيْن فشـاذ، والقيـاس: مـذْرَيَـان؛ لأن تقـدير البواحد (منـه)<sup>(٤)</sup> مِـذْرِيٍّ مثـل: ذِفْرِيٌّ"، إلا أنهم لم يفردوا البواحــدَ ثم يثنبوهَ (و)<sup>(٤)</sup> إنما تكلموا به مثنى فألزموه الواو لذلك.

(۱) نقص في «ر».

(٢) في الأصل: وفي زكريا زكريان في لغة من قصر زكريا.

(٢) وكـذا نسبـه الــيرافي في شرحـه جـ٤ ص١٤، وترجمتـه في الأغـاني جـ١٢ ص٢٣٩، وذكر صـاحبـه أن احمه يزيد بن عبيد فيا ذكره أصحاب الحديث، وذكر أيضا أنه كان من التابعين وأنه قـد روى الحـديث عن بعض أصحــاب رسول الله عَلِيَّاتِهِ، وأنه رأى عمر بن الخطاب، هـذا وبعض أبيــات القصيــدة في الأغـاني جـ١٢ ص-٢٥ ـ ٢٥١ وليس فيهـا الشاهد

(٤) نقص في الأصل.

وفي الإنصاف ص٥٦٧ قطعة منه وهي قوله: «جُمَادَيَيْن حسوما»، وليس منسوبا فيه، وقد أشـار صـاحب معجم شواهد العربية في ص٥٧٢ إلى مافي الإنصاف، ولم يكمله، ونسبه إلى مجهول، وقد ورد الشاهـد كاملا في شرح السيرافي جـ٤ ص١٤. وتحسر الماء عنه: انكشف، واستجن بـه: استتر، وجيـًا: اسم جمع جيـة وهو الموضع الـذي يجتمع فيـه المـاء، انظر: اللسان (جيا)، والكتان: نبات معروف، والعطب بـإسكان الطــاء وضمـل: القطن، وجمـاديين: تثنيـة جمـادي وهو الشهر المعروف، وحسومـا أي متتـابعين، انظر: اللــــان (حـم)، وفي اللــــان (عـزب): «وكــلأ عــازب لم يرع قـط ولا وطئ... وقالوا: رجل عزب للذي يعزب في الأرض» ومعنى يعزب يبعد.

(٥) الذَّفري: من القفا هو الموضع الذي يعرق من البعير خلف الأدن.

[40 / 1] فحصل: /فإن جمعت شيئًا من هذه الأساء المقصورة بالواو والنون حذفت الألف مِنْ أخرِه؛ 'لالتقـاء الســاكنين، كقولـك في مصطفى: مصطفـون، (و)<sup>(١)</sup> في يحيى: يَحْيَـون، وفي (مـوسى<sup>(١)</sup> وعيسى) مُـوسَـوْن، وعيسَــوْن وفي «زكريـــا» المقصــور: ز کر پُون.

وإنما حَـنفت الألف في هـذا، ولم تُحرك؛ لأنهم لو حركوهـا لصـارت يـاء مضمومة، والضمة تستثقل على الياء ومنهـا فَرُّوا في الواحـد حتى قلبوهـا ألفـا فلم يردوها إلى مافَرٌوا منه.

وأمَّا التثنيـة فحركتْهـا الفتح، والفتح خفيف، ألا ترى أنهم، يسكنون مثل الغــازي، والرامي في الرفـع والجر استثقــالا لحركتـها<sup>(٢)</sup>؟ ويفتحـون في النصب فيقولون: الرامِيّ والغازيّ لخفة الفتحة؟ وكـذلك في جَمْعـه يحـذفون فيقولون: الرامُون والغـازُون؛ بحـذف اليـاء؛ لأنهم لو أثبتوهـا للزم أن يقولـوا: الرامِيَـون، والغـازيُون، وهـذا مستثقل فحـذفوا الحركـة في الجمع كما حـذفوهـا في الـواحـد، فالتقى ساكنان: الياء، وحرف الجمع فحُذفت الياءُ؛ لالتقـاء الســاكنين، وجُعلت الكسرةُ التي كانت قبل الياء المحذوفة ضمة لتسلم وإو الجمع.

فَأَمَّا مُصْطَفَوْنٍ، ومِثَنَّوْنٍ فلم يَحْتَجْ إلى ضَمَّ ماقبل الواو؛ لأن الواو الساكنــة تسلم إذا كان قبلها فتحة، نحو: قَوْلِ وخَوْفٍ، فَلَمَّا سَلِمَت الواو لم يُحْتَجْ إلى أكثر من حذف الألف لالتقاء الساكنين، فاعرف ذلك.

فصل: وأما الأسلم الممدودة فهي: ماكان في أخره همزة قبلها ألف، وهي تنقسم قسىين:

- (۱) نقص في «ق».
- (٢) في «ر»: لحركتها، وفي «ب» و «ق»: لحركتيبها.

أحدهما: (ما)<sup>(١)</sup> همزته أصلية، والآخر: (همزته)<sup>(٢)</sup> زائدة. فأمّا ماهمزته أصلية فينقسم قسمين:

أحدهما: همزة منقلبة من حرف أصلي، والآخر: (همزة)<sup>(٣)</sup> غير منقلبة.

فأمَّا المنقلبة فنحو: عطاء ، وكسـاء، وشفـاء، وخصَـاء (فـالـهمزة' في هـذا منقلبـة، والأصـل: عطــاو، وكســاو، وشقــاي، وخِصَــاي)؛ لأنــه من عطــوت، وكسوت، وخصيت، وشَفَيْتٌ.

وأمَّا غير المنقلبـة فنحو: خبَّـاء<sup>(٥)</sup>، وقُرَّاء، ووُضَّـاء ، فـالـهمزة أصليــة، لأنـه من<sup>(١)</sup> خَبَأْتُ، وقَرَأْتُ، وَوَضُؤْتُ.

وأمّا ماهمزته زائدة فهي أيضا على ضربين:

أحدهما: اليمزة فيه للتأنيث نحو: حمراء، وصفراء، وزرقاء.

والثاني: (ما)'" همزته زائـدة للإلحـاق بـالأصلي نحو: عِلْبَـاء، وحِرْبَـاء''، زيــدت اليمزة فيها للإلحاق بسرْدَاح.

فإذا ثنَّيْتَ مـاهمـزتـه أصليـة فحكمه أن تثبت فيـه الـهمـزة (كقـولـك)''':

(١) تقص في الأصل. (٢) نقص في الأصل و «ر». (٢) زيادة في «ر». (٤) ئقمس في «ق». (٥) في الأصل: فنحو: حناء. (٦) في الأصل: لأنه من حنأت. (۷) نقص في «ب». (٨) جاءت هذه الكلمة لعدة معان منها: مسهار الدرع. وقيل: رأسه ومنها: الظهر. ومنها أيضا: ذكر أم حبين. (۹) نقص فی «ر» و «ق».

قُرَّاءَانِ، (وخبَاءان)<sup>(١)</sup>، وعطـاءان، وكساءان.

وإذا ثنيت مــاهمـزتـــه للتـــأنيث فحكم الـهمـزة أن تنقلب واوأ كقــولــك: حَمْرَاوَانٍ، وصَفْرَاوَانٍ، وزَكَر يَاوَانٍ في لغة من مد زكرياء.

وإنما وجب أن تنقلب البمزة في المؤنث واواً في التثنيـة؛ لأن البمـزة في حَمْرَاء وبابها (إنما)''' هي مبدلـة من ألف التـأنيث وليست بعلامـة التـأنيث في الحقيقة، فَلَمَّا تَنَّوهـا استثقلوا الـهمزة بين ألفين مع ثقل التـأنيث، فقلبوهـا واوا؛ لتكون أبعد من علامـة التـأنيث؛ لأن اليـاء تكون علامـة التـأنيث في (نحو:)<sup>(٢)</sup> تدهين، وتقومين.

وكذلك يقلبونها في الجمع بـالألف والتــاء كقولـك: زَرْقَـاوَات، وحَمْرَاوَات، وقد قلبوا البهزة فيا ذكرنا من غير تأنيث واواً أيضا فقالوا: كسَاوَان وعِلْبَـاوَان وقُرَّاوَإِن.

وقلبها وإوا/ في: علْبَــاوَيْن، وحرْبَــاوَيْن أُجـودُ؛ لأنهــا زائــدة فقـويت  $\lceil$ or / Jo $\rceil$ مضارعتها لـهمزة التأنيث.

وقلبها في: كسَّاوين وما كانت الهمـزة فيـه منقلبـة من حرف من نفس الكلمة دون<sup>(٤)</sup> قلبها في باب علباوين في الجودة.

وقلبها في: قُرَّاوَيْن قبيح؛ لأنها همزة أصلية غيز متغيرة في الواحـد، فوجب ألا تتغير في التثنية أيضا.

فصل: وتثنية ماكان في أخره هاء التأنيث بإثبات الهـاء<sup>(٥)</sup>، لأن التثنيـة لاتغير

- (١) نقص في «ب»، وفي الأصل: وحناء ان.
	- (۲) زيادة في «ر».
	- (۲) نقص في «ب».
	- (٤) في «ق»: مثل قلبها.
- (٥) في «ب»: وتشية ماكان في أخره هاء التأنيث بالتاء.

الاسم عن حاله كقولك في تثنية طلحة: طلحتان، وفي ربعة: ربعتان. فإن جمعت فبالألف والتاء كقولك: رَبَعَاتٍ، وطَلَحَاتٍ كَمَا قَالَ'': بسجسْتَــان طَلْحَـــةَ الطَّلَحَـــات رَحِمَ اللهِ أَعْظُماً دَفنہ وہ مسلم ا ولا يجمع مــاكان في أخره هــاء التــأنيث بــالواو والنون لئلا يجتمع في اسم واحــد علامتان متضادتان (علامةٌ" التأنيث) وهي الباء، وعلامـة التـذكير وهي الواو والنون.

فَأَمَّا سائر الأَسلم الأعلام المـناكرة ممن<sup>(٢)</sup> يعقل وليس في أخره هــاء فبــابٌ جَمْعه الواوُ والنونُ نحو قولك: جعفرون، وخالدون وما أشبه ذلك.

فالأساء المؤنثة وجميع المذكر مما لايعقل إذا جمعْتَـه جمع السلامـة فبـالألف والتاء نحو: هنْدَات، وزَيْنَبَات، (وحُبْلَيَات)<sup>(٤)</sup>، وحمامات، وسرادقات<sup>٥)</sup>، فـاعرف ذلك ان شاء الله تعالى.

(١) هو عبيد الله بن قيس الرقيات. انظر: ديوانه ص٢٠.

والبيت من شواهد السيرافي جـ٤ ص٦٢٢ ـ ٦٢٢، وانظر: الإنصاف ص٤١، وابن يعيش جـ١ ص٤٧، والبهم جـ٢ ص١٢٧، والمدرر جـ7 ص١٦٢، والمخصص جـ١٧ ص٢٢، ومعجم البلـدان (سجستـان)، واللمـــان (طلـم) ومعجم شـواهــد العربية ص٧٢، وطلحة الطلحات هو طلحة بن عبـد الله بن خلف الخزاعي. وقيل: كان كريمـا، وأنـه زوج مـائـة عربي بمائنة عربيبة، ودفع مهورهن من مـالـه، فولـد لكل واحـد منهم ولـد فـلماه طلحـة فـأضيف إليهم، وقيل في سبب هـذه السَّمِية غير ذلك. ومجسَّنان: قـال عنهـا يـاقوت: «نـاحيـة كبيرة، وولايـة واسعـة، ذهب بعضهم إلى أن سجستـان اسم للناحية، واسم مدينتها زرنج».

- (۲) نقص في «ب». .
- (٣) في «ب» و «ق»: مما.
	- (٤) تقص في «ر».

(٥) في اللسان: (سردق) «السرادق: ماأحاط بالبناء.. وفي التنزيل: ﴿أحاط بهم سرادقمها﴾ في صفة النار، أعـاذنـا الله منها، قال الزجاج: صار عليهم سرادق من العذاب، والسرادق كل ماأحاط بشيء..».

## بَابٌ جَمْعِ التكسيرِ

اعلم أَنَّ جَمعَ التكسير كثيرَ الاختلاف، لا يكاد يسلم فيـه بنــاء<sup>(١)</sup> من كثرة الشذوذ، وأكثره''' اختلافا أبنية الثلاثي؛ لأنهـا أكثر من غيرهـا في الكلام، وأكثر الثلاثي (اختـلافـا)''' مــا كان على فَعْـل نحـو: كَلْب، لأنـه أخف أبنيــة الثـلاثي. وأكثرها، وإذا كَثَّرَ الشيء في بابه كَثّْرَ التصرف فيه.

وَأَنا أَذِكَرَ (لَكَ)<sup>(٤)</sup> ان شاء الله القياسَ في كل صنْفٍ مما يجمع (و)<sup>(٥)</sup> المشهورَ الكثيرَ فيه ليُعْمَلَ عليه، وجُمَلاً مِمَّا خرج عن بـابـه إذْ كان الجمع بـابـا لا يــأتي عليه القياس، وبالله أستعين. اعلم أن أبنية الثلاثي من غير زيادة عشرة، وهي:

فَعْلِ نحو: كَلْبٍ، وفعْل نحو: عـدْلٍ"، وفَعْل نحـو: قَفْـل، وفَعَـل نحـو: جَمَـلٍ"، وفَعِلْ نُحو: كَتِفْ، وفَعُلْ نَحو: عَضُـد، وفَعَلْ نَحو: ضَلَّعْ، وفَعِلْ نَحو: إِبْـلْ، وفَعَـلْ نحو: رَبَّعَ"، وفَعَلْ نَحو: عَنْقٍ.

(١) في الأصل، وفي «ر» و «ق»: باب. (٢) في الأصل: وأكثر اختلافا. (۳) نقص في «ر». (٤) تقص في «ب» و «ر» و «ق». (٥) ثقص ڨ «ق»۔ (٦) العدل بكسر العين: العديل والنظير، وقيل: هو المثل. (٧) في «ب» و «ق»: نحو: جبل. (٨) الربع بضم الراء وفتح الباء: الفصيل الذي ينتج في الربيع وهو أول النتاج سمي ربعـا، لأنـه إذا مـثـى ارتبع وربع أي وسع خطوه وعدا. فـأمـا فَعْلٌ مفتوح الفـاء سـاكن العين فقيــاسٌ جمعـه في أدنى العــدد ــ وهــو من الثلاثـة إلى العشرة ـ أَفْعَل كقولـك، كَلْبٌ وثـلاثـة أَكْلُب، وفَرْخ وسبعـة أَفْرُخ، وفَلْس وخَمسة أَفْلَس، وكَعْب وعشرة أكْعُب.

وكذلك إن كان لام الفعل منـه واواً أو يـاءً كقولـك: دَلْو، وأَدْل وظَبْي، وأَظْبٍ، فهذا وزنه أَفْعُلٌ، وكان الأصل: أَدْلُوً، وأَظْبُىّ فاستثقلوا الضمة على الواو واليـاء فحـذفوهـا، وكسروا مـا قبل الـواو لتَنْقَلِبَ يـاء؛ لئـلا يشبـه أخرًه أخرَ إ الفعل.

وكذلك المضاعف نحو: ضَبّ، وأَضْب، وبَتّ```، وأبْتٍ. وأَمَّـا جمعـه الكثير فيجيء''' على فعَـال/ وفَعُول كقولـك: كلاَب، وفَلُوس، [٩٦ / ١] وظبّاء، وضبّاب.

> وربمـــا اجتمعت اللغتـــان في واحـــد كقــولـهم: كِعَــاب، وكُعُـــوب، وفرَاخ وفُرُوخٌ<sup>؟</sup> ودلاء، ودُلميّ، وبتات، وبُتُوت.

ويجيء على فَعيل نحو كَلِيبٍ، وعَبيدٍ، وليس بكثيرٍ.

وتلحق فعَـالاً، وفُعُولاً الـهـاءُ كقولـك: صَقْر (وصُقُور)<sup>(٤)</sup> وصُقُـورَة، وفَحْـل (وفُعُول) فَقُعُولَة، وفعَالَة ``

ويجيء على فِعَلَّة، قـالوا: فَقْعٌ وفِقَعَـة، وجَبَّءٌ وجبَـأَة، وهمـا ضربـان من الْكَمْأَة.

> (١) البت: كساء غليظ مهلهل مربع أخضر، وقيل: هو من وير وصوف. (٢) في الأصل: يجيء.

(٣) في كتــاب سيبويــه جـــ٦ ص١٧٥: «وأمــا الفعول فنـــور وبطون، وربمـا كانت فيــه اللغتــان، فقــالوا: فَعَــول وفعَالَ، وذلك قولَهُم: فَرُوخ وفرَاخَ، وكعوب وكعابِ».

- (٤) تقص في الأصل.
- (٥) انظر: كتاب سيبويه جـ٢ ص١٧٦.

ويجيء على فُعْـلان وفِعْـلان كقـولــك: بَطْنٌ وبُطْنــان، وظَـهْر وظُـهْران، وجَعْش وجِعْشَان، وعَبْد وعبْدَان. ويجيء في جمعـه القليـل أَفْعَـال، وليس بـالقيـاس، قـالـوا: أَفْرَاخ، وأَفْرَاد، وأجداد'')، وأزناد، قال الأعثبي''': وزَنْـــدُكَ أَثْقَبُ أَزْنَـــادِهَـــا وُجِّــدتَ إِذَا اصطلحــوا خَيْرَهُم وقال الحطيئة": حُمْرِ الحـواصِـل لا مَــاءٌ ولا شَجَرُ مـــاذا أقــول لأَفْرَاخٍ بـــٰذِي مَرَخٍ وقد جاء أفاعل، قالوا: رَهْطٌ وأراهِط، وليس بالقياس، قال سَعْدٌ بن مالك: وضَعَتْ أراهِــطَ فــاسْتَراحُــوا ْ " يستسببنا بُيستَسوُّسَ للْحَرْبِ التي

- (١) في الأصل، وأجناس.
- (٢) انظر: ديوانه ص٥٤.

وهو من شواهـد سيـبـو يــه جـ٢ ص١٧٦، وانظر: المقتضب جـ٢ ص١٩٦، وابن يعـيـثي جـ٥ ص١٦، والعيني جـ٤ ص٥٢٦، والتصريح جـ٢ ص٢٠٤. والأشموني جـ٤ ص١٥١ ومعجم شواهد العربية ص١٣١، والزُّند: هو العود الأعلى الذي يقدح بـه النار، والزند الثاقب هو الذي إذا قدح ظـهرت ناره، جعل ثقوب زنده مـثلا لاتساع معروفه، وكثرة خيره.

(٢) الظر: ديوانه ص٢٠٨.

وهو من شواهـد المبرد في المقتضب جـ٢ ص١٩٦. والكامـل ص٢٤٤. وانظر: الخصـائص جـ٣ ص٥٩. وأمـالي ابن الشجري جـ١ ص٢٢٩، ومختارات ابن الشجري جـ٣ ص٨ وابن يعيش جـ٥ ص١٦، والعيني جـ٤ ص٢٥٢، والـتصريح جـ٢ ص٢٠٤. والأُشموني جـ٤ ص١٥٠، ومعجم البلـدان (طلح)، و (مرخ)، ومعجم مــالــتعجم (طلح)، ومعجم شــواهـد العربيـة ص١٦٢، ومرخ: ذكر ياقوت أنه واد بين فدك والوابشية خَضَّرَ نَضِرٌ كثير الشجر».

(٤) هذا الشاهد مكرر. وقد مضى في باب النداء. انظر ص٢٤٣ فيا مضى من التبصرة وأتى به ههُنا شـاهـدا على تكسير فَعْل على أفاعل. قال المرزوقي في شرح حماسة أبي تمام ص٥٠١ سوأراهط جمع. يقال: رهط وأراهـط. والرّهـط يقع على ما دون العشرة، وانظر: اللسان (رهط) وفي ابن يعيش جـ٥ ص٧٣: «وليس القيــاس في رهــط أن يجمع على أراهــط لأن هذا البناء من جموع الرباعي وما كان على عـدتـه نحو جعفر وجعـافر، وجـدول وجـداول، وأرنب وأرانب، ورهـط ثلاثي فلا يجمع عليه. فكأنهُم حين قالوا: أراهط جمعوا أرْهُطاً في معنى رَهْط وإن لم يستعمل وليس أرْهَط بجمع رَهْط. إذ لو كان كذلك لم يكن شاذا. ويدل على ذلك أن الشاعر قد جاء به لما احتاج اليه. قال:

و (قد)'' قيل: أراهط جم أَرْهُط، فهذا قياس.

وإن كان ثـانيـه واواً أو. يـاء فقيـاس جمعـه في أدنى العــدد أن يجيء على أفعال كقولك: ثَوْبٍ وأَثْوابٍ، وحَوْضٍ وأَحواضٍ، وبَيْتٍ وأَبْيَاتٍ وشَيْخٍ وأُشْيَاخٍ.

وقد جاء على أَفْعَل شاذا، شبهوه بـالصحيح، قـالوا: أَعْيَن (وأَثْوُب) (") قـال الراجز<sup>(۲)</sup>:

## لكُلِّ عَيْشٍ قَدْ لَبِسْتُ أَثْوُبَا

وإنَّها كان قياس هذا أن يجيء على أَفْعَال؛ لأنه لو جاءَ على أَفْعَل لوقعت الضـة على الواو والياء، وهي مستثقلة عليها، فَعَدِلَ إِلَى أَفْعَال لذلك.

والجمع الكثير من بنات الواو يجيء غلى فِعَـال، ومن بنــاء اليــاء على فَعُول نحو حِيَاضٍ، وثِيَابٍ، وشُيُوخٍ، وبُيُوتٍ، انفردت بنــات اليــاء بفُعُولٍ؛ لأَنَّ الضمة

> وقاضح مفتضح في أرهطه وقال البغدادي في الحزانة جـ١ ص٢٢٤. «وهو جمع أرْهَطِ جمع رَهْط.. وقد جاء أرهط مستعملا، قال رؤية: وهو الذليل نفرا في أرْهَطه

وزع أكثر النحويين أن أراهطَ جمعَ رَهْطِ على خلاف القياس».

- (۲) نقص في «ق».
- (۲) مکر فی «ق».
- (٤) هو معروف بن عبد الرحمن كا في اللسان (ثوب).

والبيت من شـواهـد سيبـويـه جـ٢ ص١٨٥، وانظر: المقتضب جـ١ ص٢٩، ١٢٢ وجـ٢ ص١٩٩، ومجـالس ثعلب ص٢٩، ٤٤٠، والمنصف جـ١ ص٢٨٤، وجـ٣ ص٤٧، والتصريح جـ٢ ص٢٠٢، والأشموني جـ٤ ص١٤٨، واللسان (ثوب) وقد وردت كلمةِ «أثوب» غير ميموزةٍ في كتــاب سيبـويــه، بيــد أنهـا همـزت عنــد الشنتمري وكــذا في معظم المصـادر، وفي اللســان: «والثوب: اللباس، وإحـد الأثواب والثيـاب، والجمع أثوب، ويعض العرب يهمز فيقول: أثؤب لاستثقـال الضَّـة على الواو، واليمزة أقوى على احتاليا منيا».

وفي تصريف المازني جـ١ ص٢٨٤: «.. ألا ترى أن الواو إذا انضت فروا منها إلى الهمزة فقالوا: أدؤر، وأتؤب... فالهمزة في الواو إذا انضت مطرد». على الياء أَخَفُّ منها على الواو، وانفردت بنات الواو بفِعَـال؛ لخفَّـة الفتحـة على الواو (۱).

وقيد جباء (على)''' فعُلان من بنيات الواو نحبو: ثَبُوْرٍ وثِيران، وعلى فِعَلَـةٍ نحو: (ثَوْرٍ وَ)<sup>(٣)</sup> ثَوَرَةٍ، وزَوْجٍ وزوَجَةٍ، وعَوْدٍ وعِوَدَةٍ.

وربما استغنوا بالجمع القليل عن الكثير نحو: لَوْح وأَلْوَاح.

وقد جـاء من بنــات اليــاء على فَعُولــة نحو: عُيُورَة، وخُيُوطَــة في جمع عَيْرِ وخَيْط.

فحصل: وأما فَعَلَّ مضوم الفـاء مفتوح العين فـإِن بـابـه أَنْ يجيء على فِعْلان في القليـل والكثير، وأكثر مــا يقــع على الحيــوان نحــو: جُعَــلِ<sup>(٤)</sup> وجُرَذٍ (<sup>٥)</sup> وجَرَذٍ وجِرْذَان (وَهُبَع<sup>(٦)</sup> وَهِبْعَان<sup>(٣)</sup> وصُرَد<sup>(٧)</sup> وصِردان) (وضُبَع<sup>(٨)</sup> وَضِبْعَان<sup>٩)</sup>).

وقد شذ منه: رُبَعٌ ``، ورُطَبٌ فجاء على أَرْبَـاع، وأَرْطَـاب. فـأمـا رُبَعٌ فحَمِل على جَمَل (وأجمال)'<sup>\`</sup>` لأنه بابه.

(١) في «ب»: على الياء. (۲) نقص في «ن». (۳) نقص في «ب» و «ق». (٤) الجعل: دابة سوداء من دواب الأرض. (٥) الجرذ: الذكر من القأر، وقيل: الذكر الكبير منه. (٦) الهبع: الفصيل الذي ينتج في الصيف، وقيل: هو الفصيل الذي فصل في أخر النتاج.... وسمى هبعـا، لأنـه يهبع إذا مشي أي بمد عنقه ويتكاره ليدرك أمَّه. (٧) الصَّرْدُ: طائر موقِّ العطْفُور. (٨) لم أعثر في كتب اللغة التي بين يدي عن ضُبِّع بضم الضاد وفتح الباء. (۹) نقص في «ر» و «ق». (١٠) انظر سيبويه جـ٢ ص١٧٩، والمقتضب جـ٢ ص٢٠٥. (١١) نقص في «ق». ومجمّل اسم امرأة.

وَأَمَا رُطَبٌ فَلَيْسَ مِن هذا البابِ، لأنه جَمْعٌ رُطَبَـةٍ كقولـكَ تَمْرةٍ، وتَمْرٍ، ولا يلزم جمعه، لأنه اسم جنس، فهذان البناءان أعنى فَعْلاً مفتوح الفاء/ سـاكن  $\left[\begin{smallmatrix} 0 & 1 \\ 0 & 0 \end{smallmatrix}\right]$ العين، وفَعَلاً مضموم الفــاء مفتــوح العين ينفرد كل واحــد منـها بمـا ذكرنــاه من الجمع.

> فصل: وأمَّا الأبنية الثانية الأخَرَ فقياس جمعها كلهـا في أدنى العـدد أَفْعَـالٌ نحو: جَمَـل و('' أَجْمَـال، وكَتف وأَكْتَـاف، وعَضُـد وأَعْصَـاد وعـدْل وأعــدال، وقُفْـل وأَقْفَال. وضلَع وأَضْلاع. وطُنُبٍ" وأَطْنَابٍ وإبلِ وآبَالٍ.

> فَأَمَّا جَبَلٍ وَأَجْبَلٍ، وزَمَنٍ وأَزْمَنٍ. وضلَعٍ وأَضْلَعٍ. وجميعٍ ما خالف أَفْغَالاً في جميع هذه الأبنية فهو شاذ.

> والمعتـل يجري مُجْرِي الصحيــح في القيــاس والشــذوذ، وذلـك نحـو: رَحـيَّ وأرْجَاء، وقَفاً وأقْفَاء.

> وكذلك ما اعتلت عينه نحو: بَابٍ وأَبْوَابٍ، وبَاعٍ'' وأَبْوَاعٍ، وتَـاجٍ وأَتْوَاجٍ: لأن هذا كلـه على فَعَل. أصلـه: بَوَبٍ، وبَوَعٍ ۚ، وتَوَجٍ، وأَمـا دارٍّ وأَدْؤُرٌ، وسَـاقٌ وأَسْؤُقٌ، ونَارٌ وأَنْـؤُرٌ فهـو عنـد سيبـو يـه" خـارج عن القيـاس بمنزلـة: جَبَـل وأَجْبُل.

> > وأما يونس'': فعنده أن هذا جمع يختص به المؤنث.

قال سيبو يه'': ولو كان من أجل التـأنيث لمـا قيل: رَحمَّ وأَرْحَـاء، وغَنَم وأَعْنَام، وقَدَم وأَقْدَام.

وكـذلـك مـا كان على فعْـل أو فَعْـل من بنــات اليــاء والـواو فهـذا جمعـه كقولك: جيد وأُجْيَاد، وَميل وأَمْيال، وعُود وأعواد، وغُول وأُغوال.

وأما بناء أكثر العـدد فقيـاسـه فعَـالٌ وفَعُولٌ نحو: جَبَل وجبَـالٌ"، ورَجُل ورجّال، وبئْر وبئَـار، وقُرْط وقرَاط'``، وأسَـد وأُسُود. (وضلَع'` وضُلـوع، ونَمر ونُمُور، وجذْعٍ وجُنُوعٍ)، وبُرْدٍ وبُرُودٍ، ويلحق فِعَالاً الـهـاءُ نحوٍ: ذَكَرٍ وذِكَـارَةٍ، وحَجَر وحجَّارة، وجَمَل وجمَالة.

وقد جاء فَعَل على فُعْل نحو: أَسَد وأُسْدْ''، ومن المعتل فَعَلٌ على فُعْل نحو: ڌار ودُور، ونَاب ونيب.

وقد يجيء فَعَلَّ على فُعَلَّ" بضم الفاء والعين نحو: أَسَـد وأُسَـد، وقـد يجيء فَعَلِ على فَعْلانِ وفعْلانِ نحو: خَرَبٍ" وخرْبَـانِ، وحَمَلٍ وحُمْلانٍ، ومن المعتل: تَاجٌ وَتِيجَانٍ، وقَاعٌ وَقِيعَانٌ، وَجَارٌ وجيرَانٌ، وقد جاء فُعْلٌ على فُعْلِ نحو فُلْكٍ فِي الواحد، وفَلْكِ فِي الجميع ْ"، قال الله عز وجل: ﴿فِي الفَلْكِ الْمَتْحُونَ﴾ ۚ " فهذا

 $-787-$
واحد، وقال عز وجل: ﴿حَتَّى إِذَا كُنْتُمْ فِي الْفُلْكِ ۚ وَجَرَيْنَ بِهُمْ﴾، وهذا جمع. وقد جاء فَعْلٌ على فعْلاَن نحو حُشٌ" وَحشَّـان، وفي المعتل: عُود وعيــدان، وكُوز وكيزان، وكذلك فعْل على فُعْلان نحو زقٌّ" وزُقَّان، وذئب وذُؤْبان.

وقد جاء فَعْل على فعَلَّة نحو: قَرْط وقرَطة، وخُرْج وخِرَجة، وكذلك فِعْل على فعَلَّة نحو قُوْدٍ وقَرَدَةٍ.

وقد جـاء فَعَل على فَعْلَـة نحو: رَجُل ورَجْلَـة، وفَعِـل على فَعْـل نحـو: نَمِر ده.<br>ويمر

وقد يستغنون بالجمع القليل عن الكثير نحو: رَسَن وأَرْسَان، وعدْل وأَعْـدَال، وقُفْل وأقفال، ولا يجمع<sup>(٤)</sup> على غير هذا.

وكـذلـك يستغنون بـالكثير عن القليل نحو سَبْع وسِبـاع، وشِسْع وشُسُوع، وجُرْحٍ وجرَاحٍ (و) ْ لَا يُجْمَعِ جَمْعَ القليلِ، وكـذلـك في المعتل: بَـابٍ وأَبْوابٍ، ومَال وأمْوال، اقتصروا عليه، فاعرف ذلك إن شاء الله تعالى.

(١) الآية ٢٢ من سورة يونس.

(٢) في اللسان (حشش): «والْعَشّْ والحُشّ: جمـاعـة النحـل.. والحش أيضـا: البستـان.. والحش: المتـوضَـَّا، سمى بذلك. لأنَّهم كانوا يذهبون عند قضاء الحـاجـة إلى البســاتين، وقيل: الى النخل المجتمع يتغوَّطون فيهـا، على نحو تسميَّثهم الفناء عذرة..».

(٣) الزق: السقياء، والزق من الأُهْب كل وعباء اتخيد لشَّراب ونحوه، وقيل: لا يسمى زقيا حتى يسلخ من قبيل عنقه.

> (٤) في «ق»: ولا يجمع هذا على غير هذا. (٥) نقص في الأصل و «ب».

# بَابٌ جَمْعٍ ما لحقته الهاءُ في أَبْنِيَةِ الثَّلاَثِي

وهي ستة أُبنية/ فَعْلة نحو: جَفْنةٍ، وفِعْلـة نحو: كَشْرَةٍ، وفُعْلـة نحو: ظُلُمَـةٍ،  $\lceil x \cdot y \rceil$ وفَعَلَّة نحو: رَحَبَةٍ، وفَعلَّة نحو: مَعدة، وفَعَلَّة نحو تُهَمَّة.

فَأَمَّا فَعْلَة بفتح الفـاء وتِسكين العين: فـإن جَمْعَهَـا المكسر على فعَـال نحو: جَفْنَةٍ وجفَـانٍ، وقَصْعَـةٍ وقِصَـاعٍ، وجَمْعُهَـا الْمَسَلَّم بـالأَلف والتـاء نحو: جَفَنَـات وقَصَعَـاتٍ، وتفتح الثــانيَ منــه إذا كان اسْمًا، وتتركــه على سكونــه إنْ كان صفــة للفرق بينها، فالاسم ما ذكرنا.

والصفة نحو: عَنْلَة<sup>(١)</sup>، وخَذْلَة<sup>(٢)</sup>، تقول (فيه)<sup>(٢)</sup>: عَبْلاَت، وخَـذْلات بتسكين (الثاني)<sup>(٤)</sup>، وكانت الصفة أوْلى بالتَّسْكين؛ لأَنها أثقل من الاسم.

وجَمْعُ الصفة أيضا الكثير<sup>00</sup> فعَال نحو: خدَال، وَعِبَال.

وكذلك إن كان عين الفعل وإوا أو ياء أسكنْتَ الثـانيَ كقولـك جَوْزات<sup>(י)</sup> ولَـوْزات، وخَيْات، وعَيْبـات'''؛ لأَنَّهُم استثقلـوا الحركـة على الـواو واليــاء؛ لأنَّ

الحركـة عليها أثقـل منهـا على ســائر الحروف، ومن العرب<sup>(١)</sup> من يجريـــه على قياس تمرة وتَمَرات فيفتح الثاني، وهي لغة هذيل، قال شاعرهُم<sup>11</sup>: أَبُـو بَيَضَـاتٍ (رَائــحٌ)<sup>(٣)</sup> متــأُوِّبُ رَفيــقٌ بَمْــــح الَمْكبَيْنِ سَبُـــوحُ واعلم أنَّ جمع السلامة يصلح للقليل وللكثير، ولذلك قال حسان (بن<sup>(٤)</sup> ثابت): وأَسْيَــافُنــا يقْطَرْنَ من نَجْــدَة دَمَــا لنباالحفَنَساتَ الغُرَّ تِلْمَعْنَ سِالِضُحَى لأنه أراد بالجفنات الكثيرة.

وكذلك قوله عز وجل: ﴿وَهُمْ فِي ۚ الْغُرَفَاتِ آمِنُونَ﴾، وقـال: ﴿إِنَّ الْمُسْلِمينَ ۗ ا

- (١) انظر: الخصائص جـ٣ ص١٨٤.
- (٢) لم أعثر عليه في ديوان البذليين المطبوع.
	- (٢) نقص في «ق».

والبيت من شـواهـد السيرافي جـه ص٦٨، وانظر: المحتسب جـ١ ص٥٨ والخصـائص جـ٣ ص١٨٤، والمنصف جـ١ ص٢٤٢، وابن يعيش جـ٥ ص٣٠ وشرح شواهـد الشـافيـة ص١٢٢، والخـزانـة جـ٢ ص٤٢٩، والعيني جـ٤ ص١٧ه، والتصريـح جـ٣ ص٢٠١، والهمع جـ١ ص٢٢، والدرر جـ١ ص٦ والأشموني جـ٤ ص١٤٢، ومعجم شواهـد العربيـة ص٨٤، والشـاعر يصف ظليا وهو ذكر النعام، وجعله أخا بيضات ليدل على زيادة سرعته في السير؛ لأنه موصوف بالسرعة، وإذا قصد بيضـاتـه يكون أسرع، والرائح: الذي يسير ليلا، والمتأوب: الذي يسير نهارًا، والسُّبُوح: من السُّبْح وهو شدة الجري، والمراد بقوله: رفيق عسم المنكبين: أنه عالم بتحريكها في السُّير، أو أنه يتحرك عينا وشالا، وذلك من عـادة الطير، والمنكسان تثنيـة منكب، وهو مجتمع ما بين العضد والكتف، والشاعر يشبه ناقته بالظليم الموصوف بهذه الصفات.

(٤) زيادة في «ر». وإنظر: ديوانه جـ١ ص٢٥.

وهو من شواهـد سيبـويــه جـ٢ ص١٨١، وانظر: المُتَضَبَّ جـ٢ ص١٨٨، والكامـل ص٢٤٤ والخصــائص جـ٢ ص٢٠٢، والمحتسب جـ١ ص١٨٧، ١٨٨، وأسرار العربيسة ص٥٦، وابن يعيش جـ٥ ص١٠، والخـزانـــة جـ٣ ص٤٢٠، والعيني جـ٤ ص٥٢٧ه، والأشموني جـ٤ ص١٤٧، والجفنات جمع جفنة وهي القصعـة التي يوضع فيهـا الطعــام، والْعُرَ: البيض جمع غرَّاء، يريد بياض الشحم.

> (٥) الآية ٢٧ من سورة سباً. (٦) الآية ٣٥ من سورة الأحزاب.

وَالْمُسْلِمَـاتِ﴾، ولم يُردُ بعضَهُم، وإنَّما أراد جميعَ المسلمين (والمسلمــات)'' وهــذا كثير.

وما يكون لام الفعل منه واواً أو ياءً فهو بهذه المنزلة نحو: رَكْوَةٍ<sup>(1)</sup> وركَاءِ ورَكَوَاتٍ، وقَشُوَةٍ ۚ وقِشَاءٍ وقَشَوَاتٍ، وظَبْيَةٍ وظبَاءٍ وظَبَيَاتٍ. وقـد بَنِيَ ٰ فَعْلَـةً على فُعَول<sup>(٥)</sup>؛ لأن فُعُولا وَفعَالا أُخْتَان'''، قالوا بَدْرة''' وبُدُور، وَمَأَنَة<sup>(٨)</sup> وَمُؤُون، ولسن بالكثير.

وقد جاء على فُعَل وهو شاذ، قالوا: دَوْلَة ودُوَل، وقَرْيَة وقُرئَ. وجاء على فعَل نحو: خَيْمَة وخَيَم، وضَيْعَة وضَيَع. وقد جُمِعَ خِيَاماً وضِيَاعاً على القياس، قال جرير<sup>؟)</sup>: متى كان الخِيَــامُ بـــذي طُلّــوح مَسْ سَقيت الغَيْثَ أَيّتُهـــــا الخَيَــــامُ

(۱) نقص فی «ب» و «ق». (٢) الركوة: إناء صغير من جلد يشرب فيه الماء. (٢) القشوة: قفة تجعل فيها المرأة طيبها، وقيل: هي هنَّة من خوص تجعل فيها المرأة القطن، والقز، والعطر. (٤) في «ب»، «ر»: وقد يجيء. (٥) في الأَصْل: على فَعول وفعال. (٦) في «ب» و «ق» أخوان، وفي «ر»: وقد يجيء فعلة على فعول، قالوا: بــدرة، ــ. وبـدور، وليـس بــالكثير، لأن

(٧) في اللسان (بـدر): «عين بَـدْرة: يبـدر نظرهـا نظر الخيل، وقيل: هي الحـديـدة النظر، وقيل: هي المـدورة العظمة» وانظر: (مأن) أيضا.

(٨) المأنة: السرة وما حولها، وقيل: هي لحمة تحت السرة إلى العانة.

(٩) انظر: ديوانه ص١٧٨.

فعولا وفعالا اخوان.

وهو من شواهد سيبويه جـ٦ ص٢٩٨، وانظر: المنصف جـ١ ص٢٢٤، وأمـالي ابن الشجري جـ٢ ص٢٦، وابن يعيش جـ٩ ص٧٨. والمغني ص٢٦٨. والضرائر ص٢٨٨ ومعجم البلـدان (طلـوح). ومعجم مــا استعجم (ذو طلـوح ص٨٩٢). واللـــــان (روى) وذو طلوح: اسم موضع في حزن بني يربوع بين الكوفة وفيد، كذا قال ياقوت، وسمي المكان بذي طلوح لما فيبه من الطلح، وهو شجر.

وأُمَّـا فِعْلَـة نحو كِـثـرة: فجمعُـه المُكَـَّىر على فِعَلِ نحو كِـثْـرَةٍ وكِـتَـرٍ، وقِرْبَـة وقرَبٍ، وجمعه المُسَلَّمَ بالأَلف ۚ والتاء على ثلاثة أوجه: أحدها: كَسُرات، وقرْبات بتسكين ثانيه على الأصل. والثاني: كسرات، وقربات بكسر ثانيه للاتباع. والثالث: كَمَرات، وقرَبات بفتح ثانيه للتخفيف.

وبنــات الواو واليــاء من هــذا البنــاء في الجمع المكَسَّر تجري مجرى الصحيح منــه كقولك: لِحْيَة ولِحىً وفِرْيَة وفِرَى، ورِشْوَة ورِشَاً.

ولا (يكاد)''' يجيء هذا بالألف والتاء؛ لأنه يُلْزِمُهُم (ذلك كسرَ الثاني فتقعُ الياءَ بعد كسرة، ويَلْزَمُهُمْ") أَنْ يقلبوا الواو ياء فتقع بعد كسرة أيضا، وذلك مستثقل فتجنبوه، واكْتَفَوْا/ بالجمع الْمَكَسَّر عن غيره.  $\lceil$ U / W $\rceil$ 

> وقـد جــاء رشْـواتٌ<sup>(٤)</sup> على مــذهب من يقـول: كِسْرَاتٌ ويُسَكِّن الثــانيَ، و: كِسَرَاتٌ ويفتح الثـانيَ، ولا يجـوز أن يجيء على مــذهب من يقــول:كسِرات فَيَكْسَرُ الثَّانِيَ للإتباعِ؛ لأنه يلزمهُم: رشيَّات، وهـذا مستثقل، ألا ترى أنـه ليس في الكلام فِعِل الا إبل في قول سيبويه<sup>(٥)</sup>؟

> > وأَمْلَى علينا أبو عبد الله النَّمَريّ<sup>(١)</sup> زيادة على إبل:

(۱) انظر: کتاب سیبو په جـ۲ ص۱۸۲. (۲) زیادة فی «ر» و «ق». (٢) نقص في الأصل. (٤) انظر: کتاب سيبو په حـ٢ ص١٨٢. (٥) انظر: الكتاب جـ٢ ص١٧٩.

(٦) هو الحسين بن على النمري البصري، الشاعِر، النحوي، الأديب، من مشاهير الأدباء، وجلَّة الشعراء، قال عنـه الثعـالـي: «كان من صــدور البصرة في الأدب والشعر، وقــد جمـع الحفــظ الكثير الغـزيـر، والعلم القـوي القـويم، والنظم <u>ح</u> إطِل "، وامرأة بلز "، وأتَّـانَ إبـد "، وجلخ " (جلب) " لعبـة لـلأعراب " فَلَمَّـا كان التقاء الكسرتين في كلمة قليلا، وجبَّ أن يكونا مع ياء بعدهما أقلَّ وأثقَلَ.

وقد جَمِعَ فَعْلَةٌ على أَفْعُـل في حرفين، قـالـوا: نِعْمَـة وأَنْعُم، وشِـدَّة وأَشُـدّ (و)<sup>(٧)</sup>هذا قول سيبويه<sup>(٨)</sup> والفراء<sup>(٩)</sup>.

(و)<sup>(١٠)</sup> قال أبو عبيدة<sup>(١١)</sup>: أَشَدٌّ جمع لا واحد له.

= الظريف المليح» له كتب منها: «أمهاء الفضة والذهب »، و «معاني الحماسة» و «الملح» وهو معجم خاص بـالألوان، وهو الوحيد الباقي من أثاره، وقد حققتـه وجيهـة أحمـد الـــطل وطبعــه مجم اللغـة العربيــة بـدمشق سنـة ١٢٩٦ هـ ١٩٧٦م، وانظر: يتبمة الدهر جـ٢ ص٢٥٨، وإنباه الرواة جـ١ ص٢٢٢، وبُغْية الوعاة ص٢٢٥.

(١) في اللســان (إطل): «الإطل والإطْل مثل إبل وإبْل.. منقطع الأضـلاع من الحجبـة، وقيــل: القرب، وقيــل: الخاصرة كلما».

- (٢) في اللسان (بلز): «امرأة بلز، وبلزٍّ: ضخمة مكتنزة».
- (٣) في اللسان (أبد): «أتان إبد: في كل عام تلد، والإبد على وزن الإبل: الولود من أمة أو أتان».
	- (٤) في الأصل: وجلخ وجلب.
		- (٥) نقص في «ق».

(٦) في كتــاب ليـس في كــلام العرب ص١٢: «ليـس في كــلام العرب على قعبل إلا ثمـانيــــة أساء: إبـل، وإطــل، وبأسنانه حِبَر أي صَفْرة، ولعب الصبيـان جلخ جلب، ولا أفعل ذاك أبـد الإبـد، حكاء ابن دريـد، وإمرأة بلز ضخمـة، والبلص: طــائر... ولم يَحْـكِ سيبويـه إلا حرفـا واحـدا، إبل وحـده، لأنـه بلا خــلاف، والبــاقيــة مختلف فيهن». وقـال السيوطي في البهم جـ٢ ص١٥٩: «(وإبل) ولم يجئ غيره، واستـدرك عليـه إطل للخصر، وبلص للبلوص، ولا أقعلـه أبـد الإبد، ووئد، ومـثـط، وإشر، لغات، وفي الصفة: امرأة بلز أي ضغمة، وأتان إبـد أي ولود» وانظر: تـاج العروس (جلب) و (جلح).

> (۷) زیادة في «ر». (٨) أنظر: الكتاب جـ٢ ص١٨٢. (٩) انظر: اللسان (شدد). (١٠) نقص في الأصل. (١١) انظر: اللسان (شدد) وشرح السيرافي جـ٥ ص٥٢.

وقال غيرهم''': أَشُدّ جمع''' شَدّ نحو قَدّ وأقَدّ. فصل: وأما فَعْلة نحو: ظُلْمة فجمعه المكسر على فَعَلٍ، نحو: ظُلْمة وظُلَمٍ، وبُرْمَة وبُرَمٍ، وغُرُفَة وغُرَفٌ، وجمعها الْمَسَلَّمُ'' بِالأَلْف والتاء على ثلاثة أوجه: أحدها: ظُلْمات، وغُرْفَات بإسكان الثاني على الأصل. والثاني: ظُلُمات، وغُرُفات بضم الثاني على الإتباع. والثالث: ظُلَمات، وغُرَفَات بفتح الثاني تخفيفا.

وأمَّا بنات الواو والياء من هذا المثال فهي في الجمع المكسر بمنزلـة الصحيح كقولك: عَرْوَةٍ وعُرِيٍّ، وَخُطْوَةٍ وخُطيٍّ، وَكُلْيَةٍ وكُلِّيٍّ، ومُدْيةٍ وَمُدَى.

وَأَمَّا فِي الْجَمَعِ الْمُسَلَّمِ: فَإِن بَنَاتِ الواوِ تَجِيءَ عَلَى مَا قَدَمَنَـا فِي الصَّحِيحِ نحو: خَطْوَة (وخُطَوات) فوخُطُوَات.

وأما بنات الياء فلا تجمع بالألف والتاء في لغة من يحرك الثانيَ (بالضم)'°)؛ لأن ذلك يَلْزمُهُم أن تجيء الياء بعد ضمة، وذلك مستثقل.

فأمَّا من يسكن الثانيَ فإنه يجمعـه على ذلـك فيقول: كُلْيَـات، ومُــدْيَـات، وقد جاءت فُعْلة على فِعَال، قالوا: نَقْرة<sup>(١)</sup> ونِقار، وأكثر مــا يجيء فِعــال في جمع فُعْلَة في المضاعف نحو: جُلَّة وجلال، وقُبَّة وقبَابٍ.

فصل: وأما فَعَلَة مفتوحـة الفـاء والعين نحو: رَحَبَـة فجمعهـا الْمَكَسَّر على فعَـال

(١) في اللسان (شدد): «وقال السيرافي: القياس شَد وأشد كا قال: قد وأقد».

(٢) في شرح السيرافي جـ٥ ص٥٢: «وقال أبو عبيدة معمر بن المثنى: أشد جمع لا واحد له، وقال غير أبي عبيــدة: َ أَشَدَّ حَمَّ شَدَّ كَمَا قَالُوا: قَدْنَهُ:

- (٣) في «ق»: السالم
- (٤) نقص في «ب».
- (٥) نقص في الأصل و «ب» و «ق».
- (٦) في اللسان (نقر): «النقرة: الوَهْدة المستديرة في الأرض».

نحو: رَحَبَة ورحَابٍ، ورَقَبَة ورقَّـابٍ، وكـذلـك المعتل نحو أضَّـاة وإضَّـاء، وهي الغدير، وأَمَة وإماء، وأصلها أَمَوَة، وجمعهـا المُسَلَّم بـالألف والتــاء نحو: رَحَبَـات ورَقَّبَات، وقد جاء في مُعْتَلِّه فِعَل نحو: قَامَة وقِيَم، وجاء فُعْل نحو: ناقة ونُوق.

و (قد)<sup>(١)</sup> جاء فُعُول نحو: دَوَاة ودُويّ، وصَفَاة وصُفِيّ، قال الراجز<sup>؟؟</sup>: فحصل: وأمــا فَعلَــة مفتوحــة الفــاء مكسورة العين نحــو: مَعــدة فجمعهـا المُكَسَّرُ (على)''' فِعَل نحو: مَعِدَة ومِعَد، ونَقِمَة ونِقَم، وهذا قليل، وجمعهـا المُسَلَّم بـالأَلف والتاء على لفظ الواحد نحو مَعدات ونّقمَات.

وأكثر ما يجيء هذا بالألف والتاء نحو خَربة<sup>(؛)</sup> وخَربات، وكَلمَة وكَلمَات، وخَلِفة وخَلِفات وهي الناقة<sup>(٥)</sup> الحامل.

- (۱) زیادة في «ق».
- (٢) هو الأخيل.

والبيت من شواهـد ابن جني في الخصـائص جـ٢ ص١١٢ والمنصف جـ٣ ص٧٢ وسر الصنـاعـة جـ١ ص٢٥١، وانظر: ابن يعيش جـه ص٢٢ وروايته:

كأن متنيه مستستسسسمه من النفي من طـــــــــول إشراف على الطـــــــــــوىّ قواقع الطير على الصفى

وانظر أيضا: الحيوان جـ٢ ص٢٣٩، ومجالس ثعلب ص٢٤٩، وأمـالي القـالي جـ٢ ص١٠، والمخصص جـ١٠ ص١٠ واللسـان (صفي) و (نفي)، ومعجم شواهـد العربيــة ص٦٣ه. النفي: مــا وقـع عن الرشـاء من المـاءعلى ظـهر المستقى، لأن الرشـاء ينفيه، وقيل: هو تطاير الماء عن الرشاء عند الاستقاء، والصُّفي جمع صفـاة وهي الصخرة الملسـاء، أو هي الحجر الصلـد الضخم الـذي لا ينبت شيئـًا، ويرى بعضهُم أن الصفي جمع تكسير لصفـًا الـذي هـو جمـع الصفــاة، قــال ابن جني في الحصائص جـ٢ ص١١٢: «إنما هو تكـــدٍ «صفا» الذي هو جمع صفاة، إذ كانت «فعلة» لا تكسَّر على فعول، إنما ذلك فعلَّـة کيدر**ة وبدو**ر ..».

> (١) تنص في الأصل. (٤) في اللسان (خرب): «والحربة: موضع الحراب، والجمع خربات، وخرب. (٥) انظر: اللسان (خلف).

> > - 102 -

ولا يقال: خرَب، و (لا)<sup>(١)</sup>/ خلَف على قياس معَد.  $1/3$ وأما فَعَلَة مضومة الفاء مفتوحة العين نحو: تُهَمَةٍ، فجمعها المُكَسِّرُ على فَعَل نحو: تُهَمَة وتُهَمَّ، وتُخَمَةً وتُخَمّ.

> وَأَمَّا رُطِّبٌ فَلَيْسٍ بِتَكْسِيرٍ رُطِّبَـةٍ، وإنَّمـا هـو اسم الجنس مثـل: تَمْر وبُرٍّ، والـدليل على ذلـك أنـه مـذَكَّر، تقول: هـذا الرُّطَبَ، وبيـعَ<sup>(")</sup> الرُّطَبُ، وتُصَغِّرُه فتقول: (هذا)<sup>(٣)</sup> رُطَيْبٌ.

> وأما تُخَمّ وتُهَمّ فها مُؤَنثان، تقول: هذه تُخَمّ، و(هذه)<sup>(٤)</sup> تُهَمّ، فاعرف ذلك إن شاء الله.

> فصل: وأمَّا ما كان من هـذا البــاب اسْمَــاً للجنس الــذي خلقــه الله عز وجل، دون مـا يصنعـه الآدميـون، نحـو: تَمْرَةٍ وتَمْرٍ، ونَخْلَـة ونَخْـلٍ، وبَهْمَــةٍ ۚ وبَهْمٍ، ودُرَّةٍ ۚ ودُرّ، وأَكَمَةٍ وأَكَم، ونَبقَةٍ ونَبْق، وسَمُرَة وسَمُر، (وعِنَبَةٍ) ۚ وعِنَب، ورُطَبة ورُطِّبٍ، فالبَابِ فيه إذا أردت جمع أدنى العدد (منه)''' أن تجمعه بالألف والتــاء على قياس ما ذكرنا في الباب الذي قبل هـذا نحو: تَمْرَةِ وتَمَرَات ودُرَّة ودُرَّات، (وأَكَمَة و<sup>(٨)</sup> أَكَمَات)، وسَمُرَة وسَمْرَات، وعِنَبَةٍ وعِنَبَات وبَهْمَـة وبَهَمَـات، ونَخْلَـة ونَخَلات.

> > (۱) نقص في «ق». (٢) في «ب» و «ر» و «ق»: وبلغ الرطب. (۲) زیادة فی «ر». (٤) نقص في الأصل. (٥) البهمة: الصغير من أولاد الغنم والبقر ذكرا وأنثى. (٦) في اللسان (درر): «الدرة: اللؤلؤة العظية». (۲) نقص في «ب» و «ر» و «و». (۸) نقص فی «ب» و «ر» و «ق».

وإن أردت الجمع الكثير حــذفْتَ الـهـاءَ ورددتـه إلى اسم الجنس نحــو: تَمْر، ودَرّ، وتَمَر، وعنَب، (وبَهْم) ْ وَنَخْل. وقـد جمع هـذا الاسم الواقع على الجنس لاختلاف أنواعـه، تُمُـورٌ، وتُمْرَان، وصُغُور، (ونَخيل)'" (وثمار)'"، وسغال'"، وإكام'". وأمَّا ما كان من الأجناس في أخره ألف التـأنيث مقصورة أو مـدودةً فـإن وإحـدَه بلفـظ جميعـه نحو: حَلْفَـاء''' للواحـدة والجمع، وطَرْفَـاء للواحـدة والجمـع

وكذلك: بُهْمَى للواحدة والجمع وهي نَبْتٌ فاعرف ذلك إن شاء الله تعالى.

(١) نقص في الأصل. (۲) تقص في «ر» و «ق». (۲) نقص في «ق». (٤) السخال جمع سخلة، وهي ولد الشاة من المعز والضأن ذكرا كان أو أنثى. (٥) في «ق»: وشجار وإكام. (٦) انظر: كتـاب سيبويـه جـ٢ ص١٨٩، وقـال ابن السراج في الأصول جـ٢ ص٢٦٩: وقـالـوا: حلفـاء للجميـع، وحلفاء واحدة، وطرفاء مثله، وهذا عندي إنمـا يستعمل فيها ليحقر الواحـد منـه، قـال أبو العبـاس : حـدثني أبو عثان المازني عن الأصمعي قال : واحـد الطرفـاء طرفـة، وواحـد القصـبـاء قصبـة، وواحـد الحلفـاء خلفَـة تكــر اللام مخـالفـة لأحسياء.

## بَابٌ جمع ماكان على أربعة أَحْرُفْ فصاعداً

أمَّا ماكان على فِعَالٍ بكسر الفاء فجمعـه في أدنى العـدد أَفْعِلَـة نحو: حمَـارٍ. وأَحْمِرَة وفِرَاش وأَفْرِشَةٍ، وكـذلـك بنــات الواو واليــاء والمضـاعف نحو: خوان''' وأُخْوِنَة ورِوَاق وأَرْوِقَة، وسِقاءٍ وأَسْقِيَـةٍ، وكِسَـاءٍ وأَكْسِيَـة، وجلالٍ و<sup>؟؟</sup> أُجلَّـةٍ°′، وعنّان وأعنّة.

وجمعه الكثير على فُعًلٍ نحو: حِمارٍ وحُمَرٍ، وفِرَاشٍ وفَرُشٍ، ويجوز التخفيفُ نحو فَرْش وحُشْ.

ويستغنون بالجمع القليل عن الكثير، وبالكثير عن القليل:

فِمَّا اسْتُغْنِيَ بكثيره عن قليلـه من هـذا البــاب كِتَــاب وكُتُب، وجــدَار وجَدُرٍ، فلا يقال: أَكْتبَةً ولا أُجْدرَةً.

ومِمَّا استُغْنِي بقليله عن كِثيرِهِ المضاعف نحو: عِنَانٍ وأَعِنَّةٍ، وكِنَانٍ ۚ وأَكِنةٍ، وليس فيـه فَعَل؛ لئلا يلتقي حرفـان من جنس واحـد من غير إدغـام، وذلـك مستثقل.

وكذلك مـاكان من بنــات الواو واليــاء نحو: غِطَــاءِ (وأغطيــة)''، وكسَــاءِ

(١) في اللسان(خون): «الخوان والخوان: الذي يؤكل عليه. معرب».

- (٢) في اللسان(جلل): «جلال كل شيء: غطاؤه».
	- (٢) في «ب». وخلال وأخلة.
- (٤) في اللسان: (كَتْنَ): «الكتان: وقاء كل شيء وستره».

(٥) تقص في «ق».

وأكسيــة، وسقــاءِ وأسقيـــة؛ لأن الـهمــزة التي في أخره منقلبـــة من واو أو يـــاء فَاسْتَغْنَوْا بِقليلِه عن كثيرِه؛ لأنـه كان يلزمـهم لو جمعوه على فَعَـلٍ أن يقـولـوا: كَسُوٍّ وغَطُوَ، ثم تقلب الواوَ يـاء على قيــاس مــاذكرنـا في أَدْلِ جمـع دَلْـوٍ، وكان يلزمهم (لو جمعوه<sup>(١)</sup> أن يقـولـوا (أيضـا)<sup>(٢)</sup> بعــد القلب: سُـق، وكُس، فلمّــا كان [٩٨ / ب] يُؤَدِّيهم إلى هذا التغيير لم يجمعوه على الكثير، واسْتَغْنَوا بالقليل.

وأمَّا ماكان ثانيه واوا نحو: خوَّان، وروَاق فإنهم إذا جمعوه على فُعُلِ أسكنوا الـواو؛ لأَنّ الضمة تستثقـل عليهـا فيقـولـون: خُـوْنٌ، ورُوْقٌ؛ لأنهم إنمـا<sup>(٣)</sup> كانـوا يخففون (مثْل)<sup>(٤)</sup> حُمْرٍ، وأَزْرِ استثقالا لضتين من غير واو، فـإذا اجتمع مع ذلـك الواوَ لزم التخفيف؛ لثقل الواو.

(وأمّا ماكان ثـانيــه يــاء فـإنــه يجيء<sup>(٤)</sup> على الأصل نحو: عِيَــان وعُيّن؛ لأَنّ الياء أخفُّ من الواو)، والعِيان حديدة<sup>(٥)</sup> من أداة الفـدان، ومن خفف في: حُمْر وأزْرِ قال في جمع عِيان: عِين بكسر (العين)<sup>(١)</sup> على قياس بيض.

فحصل: وأمّا ماكان على فَعَال بفتح الفـاء فجمعـه القليل أَفْعلَـةٌ كزمـان وأَزْمنَـةٍ ومَكَانِ وأَمْكِنةٍ، وقَذَال وأَقْذِلَةٍ.

وجمعه الكثير بتلك المنزلة نحو: قُذُل وقُذْل.

(۱) نقص في «ب» و «ر» و «ق». (٢) نقص في الأصل. (٢) في «ب»: لأنهم لما كانوا يخففون... (٤) نقص في «ق». (٥) انظر: اللسان (عين). (٦) نقص في «ر».

ويستغنون أيضا بالقليل عن الكثير (مثل مــا<sup>(١)</sup>) اسْتَغْنَوْا بـأزمنَــة وأَمْكنَــة عن الكثير، وبنــات الواو واليــاء في هــذا بمنزلــة ذلــك'''، تقول: سَمَـاء وأَسْمِيَـة، وعَطَاء وأعْطِيَة.

ومــاكان على فُعَــال مضوم الفــاء بتلــك المنزلــة في أدنى العــدد نحــو: غُرَاب وَأَغْرِبَة، وخُرَاجٌ أَأْ وَأُخْرِجَة.

والجمع الكثير فغلاَن نحو: غرْبَان، وخرْجَان، وقد جاء غُرُبٌّ في جمع غُراب مثل: حَمَر في جمع حِمَار (و)<sup>(٤)</sup> لم يــذكره سْيبويــه<sup>(٥)</sup> قــال جرير بن الحــارث<sup>(٦)</sup> الأزدى:

وأَنْتُمْ خِفَـافٌ ثَمَّ أَجْنِحَــةُ الْغُرْب تباطــأتم أن تــدركوا رجل شَنْفَرَى وهو مخفف مَن غَرَب مثل: حَمَر؛ لأن فِعَالا، وفَعَـالا أخوان، فجـاز في أحــدهمــا ماجاز في الآخر.

وقالوا: غُلام وغِلْمَة'' في أدنى العدد، ولم يقولوا: أَغْلِمَة شبهوه بفتْيَـةِ؛ لأنها أقل العدد.

(۱) نقص في «ب» و «ر» و «ق». (٢) في «ر»: بمنزلة ذلك مثل فعال. (٣) في اللسان (خرج): «والخَزَاج: مايخرج في البدن من القروح». (٤) تقص في «ق». (٥) ذكر سيبويه في جمع غُراب: أغْرِيَة وغِرْبَان، انظر: الكتاب جـ٢ ص١٩٢. (٦) كـذا في الأصـل و «ر» و «ق»، وفي «ب»: قـال جـزء بن الحـارث الأسـدي، وبهـامش الأصـل: حــاجـز بن الجعدَّ بن عوفٍ بن الجارث بن الأخثر بن عبد الله بن ذهل بن ملك بن سلامان الشاعر جاهلي. هذا وقد تسبه ابن دريد في الجمهرة إلى ظالم العامري. ولم يذكره صاحب معجم شواهـد العربيــة، ولم أهـنـد إلى من استشهد به في كتب النحو المتداولة، وهو في جمهرة ابن دريد (غرب) جـ١ ص٢٦٨ بهذه الرواية: وأنتم خفـــــــاف مثــــل أجنحـــــــــة الغرب مسسالكم لم تسسدركسوا رجسل شنفري وشطره الثاني في اللسان وتاج العروس (غرب).

(٧) في «ق»: وقالوا: غلام وأغلمة.

(و)'' قبالوا في الكثير: غلْقَبَان مثل: غِزْبَيَان (على''' البياب)، وكذلبك المضاعف وبنــاتُ الواو نحــو: ذُبَــاب وأَذِبَّــة وذُبَّــان، وحـَـوَار وأَحْــورَة، وحِيرَان، والجُول: ولد الناقة.

وقد قـالوا: حُورَان كا قـالوا: زُقَّـان، والبــاب فيــه فعْلاَن بـالكسر، إلا أن هذين الحرفين سُمِع من العرب فيهها فَعْلاَن بالضم.

ويستغني أيضا بأحد الجمعين عن الآخر، قالوا: فَؤَاد وْأَفْسُدة، فلم يجبَّاوزوه، .قالوا: قراد وقَرْدَ وقِرْدَان، ولم يقولوا فيه أَفْعلَة.

(و)''' قالوا: كُرّاع وأَكارع، وهو شاذ كأنهم جمعوا أَكْرَعاً.

فحصل: وما كان على فَعيل اسْمًا فبــابــه في أَدْنى العــدد بمنزلــة مــامضي، كقولــك: رَغِيفٌ وأَرْغِفَة، وجَريبٌ' ۚ وأَجْربَة، وكَثِيبٌ وأَكْثِبَة.

وجمعه الكثير على فُعْلان بضم الفاء نحو: رُغْفان، وكُثْبَان، وجُرْبَان. ويجيء على فَعَــل نحــو: رَغِيف ورُغَف، وقَضِيب وقَضُب، وعَسيب<sup>(٥)</sup> وعُسُبٍ، ويُكَسَّر على أَفْعِلاء نحو: نَصِيب وأَنْصبَاء، وخَميس وأَخْمسَاء.

وقد جاء فيه فعلان بكسر الفاء، قـالوا: ظَلِيم وظِلْمَـان، وصَبيّ وصِبْيَـان، وقَضيب وقضُبَان<sup>(٦)</sup>، وفَصيل وفصْلاَن.

(۱) نقص في الأصل و «ب» و «ق». (۲) نقص في در». (۳) تقص في «ب» و «ر» و «ق». (٤) الجريب: مقدار معلوم من الطعـام والأرض، وقيـل هـو مكيـال قـدر أربعـة أقفـزة، وقيـَل: الجريب قـدر مايزرع فيه من الأرض، وقال ابن دريد: لاأحسبه عربيا، انظر: اللسان (جرب). (٥) الصيب: جريدة مَن النخل مستقية دقيقة يكشط خوصها، انظر: اللسان (عسب). (٦) في «ب»: وقضْبان وقُضْبان.. وفعللان وقُضلان.

 $-11.$ 

وقالوا: قَطيع وأَقاطيع''/ وهو شاذ.

 $[1/33]$ 

فإن كان فعيلٌ صفةً فجمعُـه فُعَلاَءُ نحو كَريمٍ وكُرَمَـاءَ، وظَريفٍ وظُرَفَـاءَ، وعَلِيم وعُلَمَاءَ وفَقِيهِ وفُقَهاءَ.

وقـد جـاء فيـه فِعَـالٌ نحـو كِرَامٍ، وظِرَافٍ، كَما جـاء في الأساء فِعَـالٌ نحـو: فصَـال. فـإن كان فَعِيلٌ بمعنى (مفعول)<sup>(٢)</sup> نحو قَتِيلِ بمعنى مَقْتُـولِ، وجَريـح بِمثْني مَجْروح فجمعــــه على فَعْلى نحــو قَتيــل وقَتْلَى، وصَريــع وصَرْعَى، وجَريـــح وجَرْحَى، فأما مَريض ومَرْضَى وهالكٌ وهَلْكَى، ومَيّتٌ ومَوْتَى فشبه بذلـك من أجل الْبَليَّة<sup>(٢)</sup>.

وكذلك: أَحْمَقُ وَحَمْقَى، وأَنْوَكُ<sup>''</sup> ونَوْكَى؛ لأنها بلية<sup>'٥</sup> دخلت عليهم وهُمْ كارهون لـها، فصار بمنزلة قتيل وجريح، فأُجْرِيَ في الجمع مُجْرَى ذلك، فإن كان فَعِيلٌ من المضاعف فبابه أفعلاء نحو شَـديـدٍ وأَشِـدَّاءَ، ولَبييبِ وأَلِبَّـاءَ، ولا يُجْمَع على فَعَلاءَ؛ استثقالاً لإظهار التضعيف.

وقد كسر هذا المضاعَفُ على أَفْعِلَـةٍ، قـالوِا شَحيحْ<sup>(١)</sup> وأُشِحَّـةً، وَعَزِيزٌ وأُعِزَّةٌ وذَليلٌ وأَذَلَّةً.

> (۱) في «ر» و «ق»: وأقاطع. (۲) نقص في «ق». (٣) في «ق»: من أجل المنبية، وانظر: سيبويه جـ٢ ص٢١٢. (٤) الأنوك: الأحق. (٥) أنظر: سيبويه جـ٢ صـ٢١٤. (٦) انظر: کتاب سیبو په جـ٢ صـ٢٠٧.

فإن كان فَعيلٌ من بنّات الواو والياء فـإنـه (يجمع'' على) أَفْعلاَءَ نحو غَنـىٌّ وأَغْنياء وشَقىٌّ وأَشْقِيَاء، وصَفِىٌّ وأَصْفِيَاء.

فإذا لحقت فعيلاً البهاءُ وصبارٍ صفَّة للمؤنث فتكسيره على فعبائل، ويوافق أيضاً المذكر في فِعَال نحو: ظَريفة وظَرَائف، وشَرِيفة وشَرَائِفَ.

وليس في المؤنث (على''') فَعَـلاَءَ إلا حرفـان، قـالـوا: امرأة فَقِيرَةٌ، ونِســاء فُقَرَاءُ، وسَفِيهَةٌ (" وسُفَهَاءُ، ويقال <sup>(٤)</sup> سَفَائه كذلك قال سيبويه <sup>(٥)</sup>.

فصل: وما كان من الأبنية الأربعة<sup>(١)</sup> التي قدمنا مؤنثـاً فجمعـه في<sup>(٧)</sup> أدنى العـدد على أَفْعُل نحو: عَنَـاق وأَعْنُـق، وعُقَـاب وأَعْقُب، وذِراع وأَذْرَع، وَيَمين ْ^ْ وأَيْمَنٍ، وشال وَأَشْمَلٍ، قال أَىو النجم:

(۱) تقص في «ب» .

(٢) نقص في «ب» و «ر» و «ق» .

(٣) في معاني القرآن وإعرابه للزجاج: «والسفهـاء يــدل على أنــه لا يعني بــه النـــــاء وحــدهن؛ لأن النـــــاء أكثر مـا يستعمل فيهن جمع سفيهـة وهو سفـائـه، ويجـوز: سفهـاء كما يقـال: فقيرة وفقراء» وانظر: الرضي على الشـافيـة جـ٢ ص١٥٠، وابن يعيش جـ٥ صـ٥٢.

(٤) في جميع النسخ: ولا يقال سفائه. هذا وما ذكره الصيري إلى قول،: سفـائـه موجود بنصـه في شرح السيرافي جـه صـ١٨٢، بيد أن الذي في السيرافي: ويقال: سفائه.

(٥) في كتاب سيبويه جـ٢ صـ١٩: «وأما ما كان عدد حروفه أربعة أحرف، وفيه هـاء التـأنيث، وكان (فَعِيلَـة) فإنك تكسره على فعائل» وفي جـ٢ صـ٢٠٨ «وإذا لحقت البهاءَ فَعيلاً فإن المؤنث يوافق المذكر على فِعَالَ، وذلك صَبيحـة وصِباحٍ، وظريفة وظرافٍ، وقد تُكَشَّرُ على فَعَائل كما كُنْدَتْ عليـه الأساءُ، وهو نظير أفعِلاء وفَعَلآءَ ههُنـاء وذلـك تحو: صَبَائِح وَصَحائح.. وقد يَدَعُونَ فعائل استغناء بفيرها كما أنهم قد يدعون فُعَلاَء استغناء بغيرها» .

- (٦) في الأصل: من الأبنية الخسة.
	- (٧) في الأصل: على أدنى العدد.
- (٨) فما تقدم أربعة أبنية فقط هي: فَعَالَ، وفَعَالَ، وفِعَالَ، وفَعِيل.

 $-777 -$ 

#### (') يَبْرِي لَمَهَا مِن أَيْمَنِ وأَشْمَل<sup>(٢)</sup>

والجمع الكثير على ضروب:

قبالوا: عَنَياق، (") (وأعنق<sup>(٤)</sup> ، (وعُنُوق <sup>(٥)</sup>) (و) السلم الشباعر أنشده ( ابنو زید<sup>(۸)</sup>:

أَنْشَدَ مِنْ أُمِّ عَنُوق حمْحم<sup>(٩)</sup>

(۱) في «ر» و «ق» يأتي، وهي رواية سيبويه.

(٢) وهو من شواهـد سيبــويــه جـ١ صـ١١٢، وجـ٢ صـ٤٧، ١٩٥، وانظر: نــوادر أبي زيــد صـ٦٥، والمنصف جـ١ صـ١١، والخصـــائص جـ٢ صـ١٢٠ وجـ٣ صـ٦٨، والمخصص جـ٢ صـ٣ وجـ١٧ صـ١٢ وأمـــــالي ابن الــُجري جـ١ صـ٦٠٦، والإنصاف صـ٥٠٦، وابن يعيش جـ٥ صـ٤١ وجـ٩ صـ٥٢، والحزانة جـ١ صـ٤٠١ حيث ذكره البغدادي عرضاً، وانظر أيضاً شرح شواهد المغني صـ٥٢، واللسان. (يمن) ، ومعجم شواهـد العربيــة صـ٦٦، والرجز في ديوان العجـاج صـ١٩٥، والبحر المحيط جـ٤ صـ ٢٦٥، يبرى لـها: يعرض لـها يميناً وشالاً مزعجاً لـها، والضمير في يبرى للـراعـي.

> (٢) انظر: كتاب سيبويه جـ٢ صـ١٩٤. (٤) زيادة في «ر» . (٥) نقص في «ق» . (٦) زيادة في «ب» و «ق» .

(٧) في «رَ» و «ق» : انشده سيبويه، ولم أعثر عليه في نوادر أبي زيد كما أنه ليس من شواهد سيبو يـه في كتـابـه، أمـا قـول الصيري: أنشـده أبـو زيـد فـأغلب الظن أنـه نقلهـا من شرح السيرافي ففيـه جـ٥ صـ١٠٨ : وذكر أبـو حــاتم السَّجِسْتَاني أنه يقال: عَنَاق، وعَنُوق، وعَنْق، وقد أنشد أبو زيد:

أنشد أمّ عنوق حمحم.

(٨) هو سعيد بن أوس بن ثابت الأنصــاري، نحوي لغوي، حــدث عن أبي عمرو بن العلاء وروى عنــه أبو عبيــد القاسم بن سلام وأبو حاتم الـــجـــتاني وغيرهَمَا. له عدة كتب منها: «النوادر» ، و «معاني القرآن» ، توفي سنــة أربع عــثـرة ومائتين وقيل: سنة خمس عشرة ومائتين. انظر: إنباه الرواة جـ٢ صـ٦٠ ـ ٣٥، وبغية الوعاة صـ٢٥٤ ـ ٢٥٥.

(٩) وانظر: المحکم (حم) وذکر بعده: دهستــــــــــــــــــــــوداء كلــــــــــــــــون العظْلم تحلب هَيْــــــــــاً في الإنـــــــــــاء الأعظم ومثل ذلك في اللسان وتباج العروس (حمم) وأنشد بمعنى أطلب، ومن زائدة، وأم عنوق أراد بهيا عنزاً، وإلحمحم: الأسود، هذا ولم أهتد إلى من استشهد به في كتب النحو المتداولة، ولم يذكره صاحب معجم الشواهد. وقيل: عُنُق، وقيل: عُنْق بالتخفيف، وعُقَاب ('' وعقْبَان، وكُرَاع ('' وكرْعان وأتان (") وأتَن (أيضاً<sup>(٤)</sup> .

وأما اللسان فيذكر ويؤنث:

فمن ذكَّرَه جَمَعَهُ في أدنى العدد على أُفْعِلَةٍ، قالوا: ثَلاثَةُ أَلْسِنَةٍ ۚ ، نحو فِرَاش وأفْرشة.

ومن أنثه جمعه على أَفْعَل فقال: ثلاث أَلْسَن.

فصل: وأَمَّـا مـا كان على فَعَـول اسْمًا فهـو بمنزلــة فَعِيـل في أَدنى العـــدد كقولك: عَمُودِ وأَعْمِدة، وخروف وأخرفَة.

وجمعُــه الكثير على فعْـلان نحـو: خِرْفــان، وعَتَـود<sup>(١)</sup> وعثْــدَان<sup>(٧)</sup>، وقَعُــود وقِعْـدَان و (قـد<sup>(٨)</sup>) جـاء على فَعَل نحو: عَمُود وعَمُـد، وقَلُوص<sup>(٩)</sup> وقُلُص، وزَبُور وَزُبُرٍ، وقد جاء على فعائل نحو: قَلائص، وعلى أَفْعَال نحو: فَلَوّ``` وأَفْلاَء، وعَـدُوّ وأعداء.

> (۱) في «ق» : وعقاب وأعقب وعقبان. (٢) في الأصل: وكراع وأكرع، وأتان... (٣) في الأصل: وأتان وأتان وأتن. (٤) زيادة في «ق» . (٥) ذكر ذلك في باب المذكر والمؤنث انظر: صـ٦١٩ فيا سبق من التبصرة. (٦) في اللسان (عتد) : «العتود: الجدي الذي بلغ السفاد» . (۷) في «ر» و «ق» : وعدّان. (۸) نقص في «ب» و «ق» . (٩) في اللسان (قلص) : «القلوص: الفَتيَّة من الإبل بمنزلة الجارية الفتاة من النساء» . (١٠) في اللسان (فلا) : «الفلوّ: الجحش والمهر إذا فطم، .. والفَلَق أيضاً: المهر إذا بلغ السنة» .

وقد جاء في فَلَوّ غير ما ذَكَر سيبويـه''': فِلاء، وفَلِيّ، (وفِلِيّ'') قـالـه أبو غَقَرَ الجَرْمِيُّ".

وقالوا: عَرُوض<sup>(٤)</sup> وأُعاريض، وهو شاذ.

وإذا كان فَعُولٌ صفـةً استوى فيــه المـذكر والمؤنث، تقـول: رجـل صَبُـورٌ، وإمرأة صَبُورٌ.

والجمع على فَعَل فيها، تقول نساءٌ صُبَرٌ، وغُدُرٌ، ورجـال صُبَرٌ، وغُـدُرٌ، ومِـا كان منه / صفة للمؤنث (خاصة<sup>٥)</sup>) كَسَّرُوه على فَعَائل، وفَعَل أيضاً نحو: عَجُوز [٩٩ / ب] وعَجَـائز، وعُجُز، وسَلُوب وسَلائب وسُلُب وهي التي سُلِبَ ولـدُهـا بموت أو ذبح أو غبر ذلك.

> ولا يجمع صبور، وبـابـه ممـا يستوي فيـه المـذكر والمؤنث بـالواو والنــون، و(لا)<sup>(٦)</sup> بالألف والتاء؛ لأنَّ صبوراً وبـابَـه لم يَجْر على فِعْلِ، واسْتُعْمِل في المؤنث بغير هـاء، فكرهوا أن يجمعـوه بـالتـاء فيصيروا إلى مــا كرهـوا في الــواحــد من

- (١) في كتاب سيبويه جـ٢ صـ١٩٥: «قالوا: أَفْلاَء وأَعْدَاء، والواحد فَلَوَّ وَعَدُوًّ» .
	- (۲) نقص في «ر» .

(٣) في شرح السيرافي جـ٥ صـ١١١: «لم يـذكر سيبويـه في فَلَوَ غير أفلاء، وقـد ذكر أبو عمر الجرمي: فَلَوَ وأفلاء، وفِلاء، وفَلِيَّ، وفِلِيَّ وهو على فَعُول» وذكر السيرافي ذلك مرة أخرى في جـ٥ صـ١٨٩، وفي شرح الرضي على الشافية جـ٢ صـ١٢٣: «.. وجـاء فيـه فَعُول قليلاً نحـو: فَلِيّ بضم الفـاء وكــمرهـا» وذكر ابن سيـدة في المخصص جـ١٠ صـ١١٢ أنّ فُلميّ وفِلِيٍّ جمع فلاة، وذكر ذلك أيضاً الزبيـدي في تـاج العروس (فلـو) ولم أعثر على مـافي السيرافي في أي من كتب اللغـة وانظر أيضاً: الجمهرة جـ٣ ص١٦٠، ١٧٢، والمهمع جـ٣ ص١٧٥.

(٤) العروض: الطريق في عرض الجبل، وقيل: هو مااعترض في مضيق منــه، والعروض أيضــأ: التي لم تُرض من الإبل: أنظر: اللسان (عرص).

> (٥) نقص في سه.. (٦) نقص في الأصل.

إدخال علامة التأنيث، فعُمدِل عن جمع السلامـة بـالألف والتــاء للمؤنث، وحُملَ المذكر عليه؛ لأنها شريكان في باب فَعَول المعدول عِن الفاعل''.

فحصل: وامَّا ما لحقته الـهاء من هذه الأبنية التي قدمنا نحو: فِعَالة، وفَعَالة، وَفَقَالَـة، وفَعِيلَـة، وفَعُولَـة، فجمعـه المكسر على فعـائل نحو: رسـالـة ورسـائل، وحمامة وحمائم، وذُؤابة'' وذَوَائب، وصحيفة وصحائف وحلَّوبة وحلائب.

وجمعه السالم بالألف والتاء نحو: صحيفات، وكَثِيبَات، ورسالات وذوَّأبات، وحمامات، وحلوبات، وركوبات<sup>(٣)</sup>.

وما كان من هـذه الأمثلــة ائـمَ نـوع ْ كان بمنزلــة تَمْرَةٍ وتَمْر، كقــولــك: دَجَاجَة ودَجَـاج، وَيَمَـامَـة وَيَمَـام، وَعَظَـايَـة وَعَظَـاء، وشَعِيرَة وشَعِير، وَمَطِيَّـة وَمَطِيٍّ.

وما كُسِّرَ منه فقياسه فَقائل نحو: دَجَائعج، وَمَطَايـاً، وخَطَـايـاً، وعَظَـايـاً، وليها حال نذكرها في التصريف إنْ شاءَ الله تعالى.

وإِنْ شَئْتَ جمعتَ بالألف والتاء فقلتَ: دَجَاجَات، ويَمَامَات، وعَظَـاءَات، ومطيات

(فصل<sup>0)</sup>: ) وأَمَّـا مـا كان على فـاعلِ اسْماً فَجَمْعُـهُ فُعْلاَن نحـو: حَـاجر<sup>0)</sup>

وحُجْران وهي أرض مستـديرة، وحَـائرْ''' وحُورَان الــذي يُـتَمَّى الْحَيْرِ، وفَـالـق وَفُلْقَان، وهو المكان المستدير''' الـذي ليس فيــه نبت، ويجمع أيضـاً على فَوَاعِل نحو: حَاجر<sup>01</sup> وحَوَاجر، وحَائط وحَوَائط، وغَائط وغَوَائط.

وقد جاء على فِعْلاَن، قالوا: حَائر وحِيرَان، وحـائـط وحيطــان، (وغـائـط وغيطان<sup>(٤)</sup> .

وقالوا: باطل وأباطيل ْ وهو شاذ.

ومـا كان على فَـاعِلِ صفـةً أُجْرِيَ مُجْرَى الاسم فـإِن جَمْعَـهُ كجمع الاسم: نحو: رَاكِب ورُكْبَـان، وصـاحب وصُحْبَـان، ورَاعٍ ورُغْيَـان، كا قلتَ: حَـاجرٍ<sup>(١</sup>) وحَجْران، ولا يقال فيه: فَوَاعلَ؛ للفرق بين المذكر والمؤنث.

ويُقال للمؤنثة: رَاكِبَة وَرَوَاكِب، وصَاحِبَة وصَوَاحِب، إِلاَّ قَـوْلَهُمْ (فِي ۗ فـارس) فَوَارسَ؛ لأنَّ هـذه الصفـة لا تكون إلا للـذكـور دون الإنـاث فـأمنَـوا اللَّبْسَ، وكذلك هالكٌ في اليوالك مَشَبِّه بهذا.

وأُبُو العبَّاسْ<sup>(٨)</sup> المبرد يزعم أن فواعِلَ في هـذه الصفـات الأُصْلُ، ويُجيزُه في

(١) الحائر: مجتمع الحياة، وأكثر الناس يسميه الحير، انظر: اللسان (حير) .

(٢) في اللسان (فلق) : «الفـالق: الشق في الجبل والشعب... وكـذا يريـدون المكان المنحـدر بين ربوتين، وقيل: القالق: فضاء بين شقيقتين من رمل» .

> (٢) في «ر» : نحو: حائر وحوائر، وفي «ق» : نحو: حاجز وحواجز. (٤) نقص في «ر» و «ق» . (٥) في «ب» : وأباطل. (٦) في «ب» و «ق» : حاجز وحجزان. (٧) زيادة في «ق» .

(٨) انظر: المقتضب جـ١ صـ١٢٠ ـ ١٢١، وجـ٢ صـ٦١٨ ـ ٢١٩، والكامل صـ٢٦٢.

الشعر، وأنشد قولَ الفرزدق'': خُضُعَ الرِّقَابِ نَوَاكِسَ الأَبْصَـارِ وإذا الرَّجَالُ رَأَوْا يَـزيــدَ رَأَيْتَهُمْ وإذا كان فاعلٌ صفةً لمن يعقل من المذكر فجمعه على ضروب: يقال: فَاعِلٌ وفَعَلَة نحو: كاتب وكَتَبَة، وحَاسب وحَسَبَة، وحَالِق وحَلَّقَة. ويجمع على فُعَّلِ نحو: ضَارب وضَّرَّب، وشَـاهِـد وشُهَّـد، وحَـاضِر وحُضَّر /  $\left[\frac{1}{2}, \ldots\right]$ وغائب وغُيَّب، وصامُ وصُيَّم<sup>؟؟</sup>، ونائم ونُوَّم<sup>؟</sup>، وغَازِ وغُزًى، وعاف وعُفًى. ويجمع على فُعَّال نحو: (شاهد ۖ و<sup>(٤)</sup>) شُهَّاد، وضُرَّاب، وغُيَّاب.

وهو من شواهـد سيبـويـه جـ٢ صـ٢٠٧، وانظـر: المقتضب جـ١ صـ١٢١ وجـ٢ صـ٢١٩ والكامـل صـ٢٦٢، والجَمَـل صـ٢٥٠، وشرح السيرافي جـ٥ صـ١٢٢، والمخصص جـ١٤ صـ١١٧، وابن يعيش جـ٥ صـ٥٦، والحــزانـــــة جـ١ صـ٩٩، وشرح شواهـد الشـافيـة صـ١٤٢، والتصريح جـ٢ صـ٢١٥، وشرح أدب الكاتب للجواليقي صـ٣٥ والضرائر صـ١٨٨. خُضَع بضتين جمع خَضُوعٍ مبالغة في خاضع، ويحتمل أن يكون خُضْع بضم الخاء وسكون الضاد جمع أخضع وهو الذي في عنقه تطامن، ونواكس جمع نـاكس، وهو المطـأطئ رأسـه، هـذا وقـد قـال المبرد في الكامـل صـ٢٦٢: «وفي هـذا البيت شيء يستطرفـه النحويون، وهو أنهم لا يجمعون ما كان من فاعل على فواعل لئلا يلتبس بالمؤنث... ولم يأت ذا إلاّ في حرفين: أحدهَمَا في جمع فارس: فوارس.. ويقولون في المثل: هو هالك في الـهوالك، فأجروه على أصله لكثرة الاستعمال؛ لأنـه مَثَلً، فَلَمَّـا احتــاج الفرزدق لضرورة الشعر أجراه على أصلـه فقــال: نَــوَاكِــنّ الأيصــار، ولا يكــون مثــل هــذا أبــدأ إلأ في ضرورة » وهناك ألفاظ أخرى جاء فيها فَوَاعِل، قال البغدادي في الخزانة جـ١ صـ٩٩: « … وقد شنَّت ألفاظ خمسة وهي: نـاكــن ونواكس، وفارس وفوارس… وهالك وهوالىك، قىالوا: هـالىك في الهوالىك، وغـائب وغوائب، وشـاهـد وشواهـد. وقـال البغدادي أيضاً في الخزانة جـ١ صـ١٠٠: «ثم رأيت في شرح أدب الكاتب للجواليقي زيادة على هذه الخمسة، وهي: حارس وحوارس، وحاجب وحواجب... ثم قال: ومن ذلك ما جاء في المثل: مع الخواطئ سهم صائب، وقولهُمْ أنـا وحواج بيت الله ودواجه جمع حاج وذاجَ، والدواج: الأعوان.. وحكى المفضل رافد وروافد.. فالجميع إحْـُدَى عَشْرَةَ كلمـة» وانظر: شرح أدب الكاتب للجواليقي صـ٢٤ ـ ٢٥.

- (۲) في «ب» و «ق» : وصوم.
	- (٢) في «ر» : ونيم.
	- (٤) زيادة في «ر» .

ويجمع على أفْعَال نحو: أَصْحَابٍ، وأَشْهَادٍ. وعلى فَعْل نحو: تاجر''' وتَعْر، ورَاكب ورَكْب. وعلى فَعَالَةٍ نحو: صَحَابَةٌ.

وعلى فُعَلاء نحو: صَالِحٍ وَصُلَحاء، وعـاقِل وعُقَلاء، وشـاعِر وشُعَرَاء، وليس فُعَلاَء في فاعل قياساً مستمراً.

> وقد جمعوه أيضاً على فِعَال. فقالوا: صِحَاب. وجيَاع. وَنِيَام. وقد جاء على فُعُول، نُحو: جَالِسٌ وجَلُوس، (وشاهداٌ) وشُهُود.

وإن كان فاعلٌ معتلاً فجمعُه على فُعَلَة نحو: ݣَـاض وقُضَـاةٍ، وَرَاعٍ ورُعَـاةٍ، ورَام ورُمَاةٍ، وهذا يختص به المعتل.

ويختص الصحيح بفَعَلَة في الذكر نحو كَفَرَة.

وإنْ شئت جمعته بالواو والنون كقولك: حاضرون، وغـائبون، وجـالسون، وصالحون، وقاضُون، وغازُون.

فإن كان فـاعلَّ صفـةً للمؤنث جَمِعَ على فَوَاعِل لَحِقَتْـهُ الهـاءُ أم لم تَلْحَقْـه نحو: حـائض وحَوَائض، وطَــاهِر وطَوَاهِرِ، وقــائمـة وقَوَائم، وضـارِبـة وضـوَارِبِ، وخَارجَة وخَوَارِجٍ، ورَاكِبَة وَرَوَاكِبٍ.

وإن شئتَ جَمَعْتَ بـالألف والتــاء كقـولــك: صــاحبــات، وراكبــات،

(١) في هـامش «ر» تعليق هو: قولــه: وعلى فَعْل نحو: تــاجر وتَـجْر، وزَاكِب وركْب هو مــذهب الأخفش، وأمّــا سيبويه فيقول: إنه اسم للجمع، وقد ذكره صاحب الكتاب في أخر الباب.

(۲) نقص فی «ق» .

(وضاربات<sup>(۱)</sup>) ، وشاهدات، وغائبات. وقْد جمعوه على فَعُل، قالوا: بازلْ" وبُزُل.

وعلى فُعْل، قالوا: عـائـذٌ وعُوذٌ، وهي الحـديثـة النتــاج، وحـائل''' وحَول. والأصل: حُوَلٌّ، وعَوَذٌ، مثل بَزَلٍ، إلاَّ أنهم استثقلـوا الضَّـة على الـواو كا قـالـوا: خُوَنٌ<sup>(٩)(٥)</sup>، وَبُوَنَ (جمع خَوَان، وبَوَان<sup>0)</sup>) .

وقد جاء فَعَّل نحو حَيَّض، قال الـهذلي''':

شبهه<sup>(٨)</sup> بما مضى من المذكر؛ لأن هـذه الصفـة مـذكرة اللفـظ فجمعَـه على لفظه لا على معناه.

وإن كان فاعلٌ صفةً لغير من يعقل فَجَمْعُـه على فواعِل، نحو جَبَل شَـامِخ وجبال شَوَامِخ، وجبل شاهق وجبال شَوَاهِق، وحمار نـاهِق وحمير نَوَاهِقُ، وفرس صاهل وخَيلٌ صَوَاهِلْ، وجمل بازل وجمال بَوَازل.

(۱) نقص في «ر» . (٢) في اللسان (بزل) : «بزل البعير يبزل يزولا: فطر نابه أي انشق فهو بازل ذكراً كان أم أنثى» . (٣) في اللسان (حول) : «ناقــة حــائل: حمل عليهــا فلم تلقح، وقيل: هي النــاقــة التي لم تحمل سنــة أو سنتين أو سنوات، وكذلك كل حامل ينقطع عنها الحمل سنة أو سنوات حتى تحمل» . (٤) في الأصل: كما قالوا: جود، ونور. (٥) انظر: كتاب سيبويه جـ٢ صـ١٩٢. (٦) زيادة في «ق» ، وفي اللسان (بون) «البوان بكسر الباء: عمود من أعمدة الحباء» . (٧) هو أبو المثلم الهذلي: انظر: ديوان الهذليين صـ٢٠٦. هذا ولم يذكره صاحب معجم شواهد العربية، ولم أهتد إلى من استشهد به في كتب النحو المتداولـة، وانظـره في: الصحاح (رهط) و (زها) ، واللسان (زها) وشروح مقط الزند صـ١٦٤٩، ١٦٥٠، وتاج العروس (رهط) و (زهو) . الزهو: الكبر والتبه والفخر، والرهط: جلد يشقق تلبسه الصبيان والنساء الحيض. (٨) في الأصل: شَبَهُوه.  $-1V$ 

وقد جُمِعَ فاعِلَ اسْمًا على أَفْعِلَةٍ، قالوا: وادِ وأُوْدِيَـة، كرهوا فَوَاعِلَ (فيـه'`') لِئَلاً تجتمع واوان، وكرهَـوا فُغْـلان وفِعْـلان؛ لِئَـلاً تنضم الـواوَ أو تنكسر'''؛ لأن الضة والكسرة تستثقلان عليها<sup>(٣)</sup>.

وما كان على فاعَل بفتح العين فإنـه يجري مَجْري فــاعل<sup>(١)</sup> (في الجم<sup>0)</sup> على فواعل) نحو: تَابَل<sup>(\</sup> وتَوَابل، وطَابَقْ`` وطَوَابق (وخَاتَم<sup>\\</sup> وخَوَاتِمْ``) .

وقيل: طَوَابيق، ودَوَانِيق<sup>(١٠)</sup>، وخَوَاتِيم، وليس ذلك بالقياس<sup>(١١)</sup> إلاَّ على قول من قال (فَاعَالْ''') نحو) خَاتَام، ودَانَاق، فعلى هذه اللغة قياسه خَوَاتِيم، ودَوَانِيق، قال الراجز:

> (۱) نقص في «ب» و «ر» . (٢) في الأصل وفي «ق» : وتنكس. (٣) في الأصل عليها. (٤) في «ق» : مجرى فواعل. (٥) زيادة في «ر» . (٦) التابل من أبزار الطعام. (٧) في اللسان (طبق) : «الطابق والطابق: من أعضاء الإنسان كاليد والرجل ونحوهما، . (A) نقص في «ب» و «ر» و «ق» .

(١) في كتاب سيبويه جـ٢ صـ١١٠: «وزع يونس أن العرب تقول أيضاً. خواتم، ودوانق، وطوابق على فاعل، كما قالوا: تابل وتوابل» .

(١٠) في اللسان (دنق) : «الدوانق والدانق من الأوزان» .

(١١) في كتاب سيبويه جـ٢ صـ١١٠: «والذين قالوا: دوانيق، وخواتيم، وطواييق إنما جعلوه تكسير فاعـال، وإن لم يكن من كلامهم كما قالوا: ملامح، والمستعمل في الكلام لمحة، ولا يقولون: ملحة، غيرَأنهم قـد قـالوا خـاتـلم، حـدثنـا بذلك أبو الخطاب» .

وقال المبرد في المقتضب جـ٢ صـ٢٥٧ ـ ٢٥٨ «فأما دوانيق فإن الياء زيدت للمـد في تكسيره كما تزاد حروف المـد في الواحد وكذلك: طوابيق، فأما خواتيم فإنه على قياس من قال: خاتام» وفي اللسان: (ختم) : « ..وقال سيبويه: الذين قالوا: خواتيم إنما جملوه تكسير فاعال. وإن لم يكن في كلامهم، وهذا دليل على أن سيبويه لم يعرف خاتاما» .

(۱۲) نقص فی سب» .

َأَخَـٰذُتِ خَـاتَـامِي بِغَيْرِ خَـقٌّ ُ يَسْسَامَيُّ ذَاتَ الشُّـزَرِ الْمُنْشَـقِّ فصل: وأَمَّا ما كان على أَفْعَل اسْمًا فَجَمْعُهُ على أَفَاعِل، نحو: أَحْمَدَ وأَحَامِدَه ِ وَأَفْكَلْ'' وَأَفَاكِلَ، وأَفْضَلَ وأَفَاضِلَ، وأَكْبَرَ وأَكَابِرَ، وأَصْغَرَ وأَصَاغِرَ، فَهذا قِيباس مستمر في الأسلم على هذا.

فإنْ كان أَفْعَلُ صفةً نحـو: أَحْمَرَ وأَصْفَرَ، / (وأسـود'') فجمعـه على فَعْـلِ [١٠٠ / ب] ســـاكن العين نحــو: أَحْمَرَ وحَمْرٍ، وأَصْفَرَ وصَفْرٍ، رأَسْـوَدَ وسُــودٍ وأَشْهَبَ وشُهْبٍ، وأَثِيَضَ وبيُضٍ، أصلـه فَعْـل، ولكنـهم كَسَرُوا أولـه لتسلَّمَ اليـــاءُ؛ لأَنَّ اليـــاءَ إِذَا سَكَنَتْ وقَبْلَها ضمة قُلبَتْ واواً، فلو تكلموا بـه على فَعْلِ لقيل: بُوضٌ، فَكَسَرُوا أوله؛ لما بيِّنًا، ويجمع على فَعْلاَن نحو: حَمْرَان وسُودَان.

ولا يجمع بالواو والنون إلأ في ضرورة الشعر كا قال الكميت<sup>(6)</sup>: حَـلاَئِـل أَحْمَرِينَ وأَسْـوَدِينَــا في ا وَجَبِدَتْ بِنِيَاتُ ابْنَيْ نِيزَارِ

(١) لم أعثر على قائل هذا الرجز، وهو من شواهـد المبرد في المقتضب جـ٢ صـ٢٥٨ والكامل صـ٦٦٣، وانظر: شرح السيرافي جـ٥ صـ١٢٧، وابن يعيش جـ٥ صـ٥٣، وشرح شواهد الشافيــة صـ١٤١، والعقــد الفريــد جـ٢ صـ٢٧٣، والمقـاييس (ختم) ومعجم شواهد العربية صـ٥٠٨.

(٢) الأفكل: الرعدة.

(٢) نقص في «ر» و «ق» .

(٤) ونسبه ابن عصفور أيضاً إلى الكيت في القرب جـ٢ صـ٥٠. وهو من قصيـدة لحكمٍ بن عيـاش الكلبي، وهو المعروف بالأعور الكلبي، من شعراء الشام يهجو بها مضر.

وهو من شواهــد السيرافي جـ٥ صـ١٩٤، وانظر: ابن يعيش جـ٥ صـ٩٦، والخـزانــة جـ١ صـ٦٩، وجـ٣ صـ٣٩٥، وشرح شواهد الشافية صـ١٤٣، والبمع جـ١ صـ٤٥، والـدرر جـ١ صـ١٩، والأشموني جـ١ صـ١٣٢، ومعجم شواهـد الفرييـة صـ٢٨٤، والحلائل جمع حليل، وهو الــزوج، والحليلـة: الـزوجـة، وقـال البغـدادي في الحـزانـة جـ١ صـ٨٦ : «وأجـاز ابن كيسان: أحمرون وسكرانون، واستدل بهذا البيت، وهو عنده غير شاذ» . فإنْ سَمِّيتَ رَجُلاً بأَحْمَرَ جازٍ أَنْ تَجْمَعَه بالواو والنون، فتقول: الأَحْمَرُون، كَا قَالُوا: الأَشْعَرُونَ في جَمِّ أَشْعَرَ لَمَّا صَيَّرُوهِ الْبَأْ.

وفَعْلاء في المؤنث يجري جري أفعـل في صفـة المـذكر نحـو: حَمْرَاء وحُمْرٍ، وخَضْرَاء وخُضْر، وَبَيْضَاءَ وبيض.

ولا يجمع بـالألف والتــاء إلا إذا جعل'' اسمَّا كا لم يجمع مــذكره''' بـالــواو والنون.

فإن سَمَّيْتَ امرأة بحمراءَ جَمَعْتَها بالألف والتــاء فقلت: حَمْرَاوات، كا جـاء في الحديث: «ليس في الخَضْرَاوَات<sup>(٢)</sup> صَدَقَةٌ» (سلم<sup>(٤)</sup>) ؛ لأنه ا<sub>سم</sub><sup>(٥)</sup>.

فحصل: وأَمَّا ما كان على فُعْلَى (و)<sup>(؟)</sup> له مذكر على أَفْعَل فبابه أَنْ يستعمل بالألف واللام كقولك: الأفضل والفضلي، والأَوَّل والأُولى، والآخر والأُخرى.

(١) في الأصل: حعلت.

(٢) في «ق» : كما لم يجمع المذكر، وفي «ر» : كا لم يجمع المذكر منه.

(٢) هذا الحديث أخرجه الترمذي في صحيحه جـ٣ صـ١٢٣ ـ ١٢٣ (باب ما جاء في زكاة الخضراوات) ، وأخرجـه الدار قطني في سننه صـ٢٠٠ وأخرجـه من طريق آخر في صـ٢٠١، والحـديث مرسل ضعيف من كل طرقـه. انظر: فيض القدير جـ9 صـ7۷۳، وَمَيزان الاعتـدال جـ٦ صـ٢٢٩ ـ ٢٢٩ وصـ٤٢، وذكره السيـوطـي في الجــامـع الصغير جـ٢ صـ٦٨٠ برواية: ليس في الخضراوات زكاة.

(٤) زيادة في «ر» .

(٥) في اللسان (خض) : «وقياس ما كان على هذا الوزن من الصفات ألا يجمع هذا الجمع، وإنما يجمع به مــا كان اسهً لاصفة نحو : صَعْراء ، وخُنْفَسَاء ، وإنما جمعه هذا الجمع ، لأنه قد صار اسهًا لبنه البقول لا صفة، تقول العرب لمهذه البقول: الخضراء لا تريد لونها، وقال ابن سيدة: جمعه جمع الأساء كورْقًا، وَوَرْقَاوَات وبطحـاء وَبَطْحـاوَات؛ لأنهـا صفـة غالبة غلبت غلبة الأساء… » .

(٦) نقص في «ب» .

ويكسر على الفُعَـل نحـو: الصُّغَر، والكُبَر، والأُخَر، والأُوّل، كقــولــه عــز وجل: ﴿إِنَّهَا لِإِحْدَى ۚ الْكُبَرُ﴾ .

ويُجْمَع بـالألف والتـاء كقـولـك: الأُخْرَيَـات، والفَضْلَيَـات، والأُولَيَـات، ومُنذَكِّرُه (أيضاً<sup>(٢)</sup>) يَجْمَع جمع<sup>(٣)</sup> السلامـة والتكسير جميعـاً كقـولــك: الأكابر والأكبرون، قــال الله عز وجـل: ﴿وَاتَّبَعَـكَ<sup>(٤)</sup> الأَرْذَلُـونَ﴾ وقـد ذكرنــا<sup>(٥)</sup> هــذا، وقال الله عز وجل: ﴿الَّذِينَ<sup>(١)</sup> هُمْ أَرَاذِلُنَاكِ وَقَدِ ذكرنا هذا<sup>(٥)</sup>.

فَإِنْ كَانٍ فَعْلَى لِيسٍ لَـهِ مَـذِكْرٍ عَلَى أَفْعَـلَ فَجَمَعُــهُ فَعَــالِي، نحـو: حَبْلَى وحَبَالِي، (و)'' تُقْلَبُ الياءُ ألفاً فيقـال: حَبَـالَي'''، وقـد جُمِعَ فُعْلَى على فِعَـالٍ / كقولك: أُنْثَى وإنّاث.

وأما فعْلَى فتُجْمَعُ (على'') فَعَالَى كقولك: ذِفْرَى وذَفَارَى'''.

(١) الآية ٢٥ من سورة الدش. (٢) نقص في «ق» . (٢) في الأصل: يجمع على السلامة والتكسير. (٤) الآية ١١١ من سورة الشمراء، هذا وقد ذكرت أية «هود» قبل أية الشمراء في كل من «ب» و «ر» و «ق» . (٥) انظر صـ ٥٦٢ ـ ٥٦٣ فيا سبق من التبصرة. (٦) ألآية ٢٧ من سورة هود.

(٧) بهامش الأصل تعليق جيد هو: «والأصل حباليي بكسر اللام؛ لأن كل جمع ثـالثـه ألف انكسر الحرف الـذي بعدها نحو: مساجد، وجعافر، ثم أبدلوا الياء المنقلبة من ألف التأنيث ألفاً فقالوا: حبالَى ليفرقوا بين الألفين كا قلنـاه في الصحـاري، وليكون الحبـالي كعبلي في ترك صرفـهـا، لأنَّهُمْ لو لم يَبْـدِلُوا لسقطت اليـاء لـدخـول التنــوين كا تسقـط في جوار» .

> (٨) نقص في «ر» . (١) في الأصل: ونَفَارَى وذَفَارِي.

وقد قالوا في الألف المدودة مثل هذا نحو صَحْرَاءَ، وصَحَـارَى'''، وعَـذْرَاء وعَذَارَى، فاعرف ذلك إنْ شاء الله.

**فصل:** وما كان على أربعـة أحرف من غير الأمثلـة التي ذكرنـا نحو فَعْلَل كجَعْفَرِ، أَو فِعْلَــل كـــــدِرْهَمْ، أَو فَعْلَــل كَبَرْثَن<sup>(٢)</sup>، أَو فَعَــلٌ (كغـــــدب<sup>(٣)</sup> و) كقمطرٍ"، أو (مـا") وإفق (مثـل") هـذه الأوزان في الحركـة والسكـون نحـو: مَسْجِد، وَمِقْطَعْ، ومَدْخَل، ومُدْهَنٌ `` فجمعه كلُّـه بـأن يفتح أولـه، وتزيـدَ ألفَ الجمع ثـالثـةً، وتَكْسرَ مـا بعـد الألف، إلاَّ أن يكـون حرفـاً مـدغمــاً فيا بعــده (وذلك<sup>(٨)</sup>) غسو قبولك: جَعْفَرٌ وجَعَبَافِر، وقَرْدَدٌ لَ<sup>9</sup> وقَرَادِدُ، وجَبِدْوَلَ وجَبِيدَاوِلُ، ودِرْهَمْ ودَرَاهِمُ، وضفْدَعٌ وضَفَّـادعُ، وبُرْثُنٌ وبَرَاثِنُ، وخـدَبٌّ وخَــدَابٌ، وقمْطَرٌ وقَمَـاطرُ، وصَيْقَلٌ'`` وصَيَـاقلُ، ومَسْجـدٌ ومَسَـاجـدٌ، ومَطْلَبٌ ومَطَـالبُ، ومِسَنٌّ ومَسَانٌ، ومَدْهَنٌ ومَدَاهِنٌ.

(١) في «ب» : تحو: صحراء وصحـار وصحـاري، وعـذراء وعـذار وعـذاري، وفي «ق» : نحـو: صحراء وصحـاري وصحار، وعذراء وعذاري وعذار.

(٢) البَرْش: عَلَبِ الأَسْدِ. (٢) زيادة في سب» . والحدب: الشيخ، والخدب: العظيم، ورجل خدب مثل هجف أي ضغم. (٤) القمطر: الجمل القوي السريع، وقيل: الجمل الضخم القوى. (٥) تقص في «ق» . (٦) نقص في الأصل. (٧) في اللسان: (دهن) : «المُدْهَن بالضم لا غير ألة الدهن، كان في الأصل: مدْهَناً، فَلَمَّا كثر في الكلام ضموه» . (۸) زیادة فی «ر». (٩) في اللسان (قرد) : «القردد: ما ارتفع من الأرض، وقيل: وغلظ» . (١٠) في اللسان (صقل) : «الصيقل: شحاذ السيوف وجلاؤها» .

وكذلك إن لحقت هذه الأمثلة وما أشبهها البهاءَ فيهذا قياسه، نحو: مِرْوَحَـةٌ [١٠١/ ١] وَمَرَاوِحُ، ومَكْرَمَةٌ''' ومكارمٌ، ومَشْرَبَـةٌ''' ومَشَـاربُ، ومِـذَبَّـة ومَـذَابٌ، ومِسَنَّـةٌ''' ومَسَانٌ.

فصل: وإذا كان الاسم على خمسة أحرف حَـذفْت منــه حرفـاً ليصيرَ على أربعـة (أحرف)<sup>(٤)</sup> ثم تجمعـه على قيــاس الربــاعي على مــا ذكرنــا فتقول في جمع سَفَرْجَل: سَفَارِجَ؛ وفي فَرَزْدَق فرازد، ولك أن تُعَوِّض من المحذوف ياء قبل آخر الكلمة تقول: سَفَارِيجَ وفرازِيد، فإِن كان فيه حرف زائـد لم تَحْـٰذفْ غَيْرَه نحو: جَعَنْفَل (°) وجَحَافُلَ، وسَرَوْمَط ( °) وسَرَامِط وعَرَنْـمس ( °) وعَرَادِسَ، ولِــك أن تعوَّض فتقول: جَحَافيل وسَرَاميط، وعَرَاديس.

فْإِنْ كَانْ رَابِعِيهِ حَرْفٍ مِيدٍّ وَلِينٍ لَمْ تَحْذَفْ مِنْيهِ شَيئاً كَقْبُولِك: قُنْبُدِيْل وقَنَادِيل، وكُرْدُوسْ " وكَرَادِيس، وهِمْلاَج " وهَمَالِيج، ومِفْتَاح ومَفَاتِيح.

(١) في اللسان (كرم) : «أرض مكرَّمة، وكَرَم : طيبة، وقيل: هي المعـدونـة المثـارة، …الجوهري : أرض مكرمـة للنبات إذا كانت جيدة للنبات» .

(٢) في اللسان (شرب) : «المشربة بقتح الراء من غير ضم: الموضع الذي يشرب منه» .

(٣) في اللسان (سنن) : «سننه: ركب فيه السنــان، وأَسْنَنْتُ الرمح جعلت لــه سِنَـانـاً، وهو رمح مُسَنَ، وسَنَنْتُ السنان أسنه فيو مَسْنُون إذا أحددته على المسن» .

(٤) نقص في «ر» و «ق» ..

(٥) الجحنفل: الغليظ، وهو أيضًا: غليظ الشفتين.

(٦) في اللســـان (سرمــط) : «السرومــط: الجمل الطـويل.. وقيـل: السرومــط الطـو يل من الإبل وغيرهــا، قــال ابن سيدة: السرومط: وعاء يكون فيه زق الخمرُ، وتحوه» .

(٧) العرندس: الأسد الشديد، والجمل الشديد أيضاً.

(٨) الكردوس: الخيل العظيمة، وقيل: القطعة من الخيل.

(٩) في اللســان: (هملج) «الْمِملاَجُ: من البراذين: واحـد الـهَمَـاليج، ومشيهـا الـهملجـة، فــارسي معرب، والـهملاج: حسن سير الدابة في سرعة» . وإِنما لم تَحْذِف منه شيئاً؛ لأنك كنتَ تُعَوِّض فيها ليس فيـه شيء من هـذه الحروف، فإذا وُجد منها شيء في موضع العِوَض لزم ألاَّ يُحْذَف.

وكذلك أُحْدُوثَـةٌ" وأَحَـادِيثُ، وأُعْجُوبَـةً وأَعَـاجِيبُ؛ لأَنَّ هـاء التـأنيث لا يَعْتَدُّ بها، وإلاسم بغير هاء على خمسة أحرف رابعُه حرفٍ مـدٍّ ولين، وكـذلـك تمثالٌ وتَمَاثِيلٌ، وتِقْصَارٌ<sup>("</sup> وتَقَاصِيرُ، وتِجْفَافٌ<sup>("</sup>) وتَجَـافِيفُ، وهـذه الأُوزانُ وإن اختلفت حروفها فهي متفقة في الحركة والسكون فقياسها واحد في الجمع.

فإن كان على خمسة (أحرف<sup>(٤)</sup>) وفيه زيادتـان متســاويتــان كنت مخيراً في حذف أيها شئت مثل حَبَنْطي فيه زيادتان: النون والألف وهُمَا متساويتـان، فإن شئت حذفت النون فقلت: حَبَاطِ، ولك أن تعوض فتقول: حَبَـاطِي، وإن شئتَ حذفت الألف فقلت: حَبانِط، ولك أن تعوض أيضاً فتقول: حَبَانيطُ.

وإن كان فيه زيادتان إحداهَمَا زيدت لمعنى لم تحـٰذِف التي زيــدت لمعنى، وحذفت الأخرى نحو: منطلق، النون والميم زائدتان، فالميم زيــدت لمعنى الفــاعل فلا تحذفها، وتحـذف النون فتقول في جَمْعِـهِ: مَطَـالِقُ، ولـك أن تعوض فتقول: مَطَالِيقَ.

(١) في اللسان (حدث) : «الأحدوثة: ما حدث به.. قبال الفراء: نرى أن واحيد الأحباديث أحيدوثية ثم جعلوه للأحاديث، قال ابن بري: ليس الأمر كا زعم الفراء لأن الأحدوثة بمعنى الأعجوبة، يقال: قد صار فلان أحـدوثـة، فـأمـا أحاديث النبي ﷺ فلا يكون واحدها إلا حديثاً ولا يكون أحدوثة» .

(٢) في اللســان: (قص) : «التقصــار... بكسر التــاء: القلادة للزومـهـا قصرة العنق، وفي الصحــاح: قــلادة شبيهـة بالمحنقة،

(٣) في اللسان (جفف) «التَّجْفاف والتَّجْفاف الذي يوضع على الخيل من حديـد وغيره في الحرب، ذهبوا فيـه إلى معنى الصلابة والجفوف» .

(٤) نقص في الأضل.

وكذلك: جمع مُغْتَسِل (مَغَاسِل'') تحذف التاء دون الميم لما ذكرنا. فصل: وما كان على ستـة أحرف فجمعـه أيضـًا بحـذف حرفين (منـه''') ليصيرَ أيضاً على مثال الرباعي، ثم تعـاملـه معـاملـة الربـاعي كقولـك في جميع مُقْعَنْسِسٌ"): مَقَاعِسُ، تحذف النون وإحدى السينين؛ ليصير على مثال مفاعِلَ.

وإن شئت عوضته فقلت: مَقَّاعيسَ، هذا مذهب سيبويه''.

وأمَّا أبو العبَّاس المبرد" ومن ذهب مذهبه فـإنـه يحـذف الميم والنون؛ لأنها زائــدتــان، والسين من نفس الكلمــة، وحــذف الزائــد أولى من الأصلي فتقول في جمعه: قَمَاسِسُ؟ وقَعَاسِيسُ، إِذَا عُوِّضَ منه، وسيبويه يختار حذف السين وإبقــاء المير؛ لأنَّ الميم زيدت لمعنى.

ولو جمعت عنتريساً<sup>(١)</sup> لم تَحْذِفْ إلاَّ النُّونَ وحدها؛ لأنَّ اليـاء تحصل رابعـة فتقول: عَتَّاريسُ.

ولو جمعت اشْهيباباً<sup>(٧)</sup> وهو على سبعـة أحرف: ثلاثـة منـهـا أصول، وأربعـة زوائد؛ لأن أصله من الشهبة، فالشين والهاء والباء أصول، والبواقي زوائد، فـإذا [١٠١ / ب] جمعت حذَفْتَ الألفَ / التي في أوله، والياءَ التي بعد الـهاء ولم تحـذفْ الألف التي

بِعدَ الباء؛ لأنَّها تَحْصُل رابِعةٌ بِعـد حــذف مــا ذكرنـا فتقول: شَهَـابيب، كأنـكَ جمعْتَ شِهْبَابا، على وزن حمْلاق<sup>(١)</sup>

وإنما وجبَ حَذْفَ ما زاد على أربعة أحرفٍ في الجمع حتى يصير على أربعــة (أحرف<sup>(٢)</sup> ، لطوله، فإذا وَجدَ زائدٌ فهو أولى بـالحـذف إلا أن يكون حرفـًا من حروف المدَّ واللَّين رابعاً على ما ذكرنا، فاعرف ذلك إن شاءَ الله تعالى.

فحصل: واعلم أن ما كان مثل (قَوْمٍ'''، و) رَهْطٍ، ونَفَرٍ، وإبل، وغَنَم، وضَأْن ومَعْنٍ وَرَكْبٍ، وتَجْرٍ، وطَيْرٍ، وما أشبـه ذلـك فهو اسْمٌ للجمع، وليس بجمع على قول سيبو يه''. وأمّـا الأخفش'' فيقول: إنَّـه جَمْعٌ مُكَسَّرٌ فـإذا صَغَّرَه''' ردَّهُ إلى واحده وصَغَّر لفظ الواحد.

فإن كان لمذكر يعقل لحقتـهُ الـواوَ والنُّـونَ، وإن كان لمُـؤنثٍ أو مـذكر لا يعقل جَمِع بالأَلف والتــاء فتقول في تصغير سَفْرٍ<sup>(٧)</sup>: سَوَيْفِرُونَ<sup>(٨)</sup>، وفي رَكْب:

(١) في اللسان (حملق) : «الحملاق» والحُملُكون، والحُمْلُوق: ما غطي الجفون من بياض المقلة.... والحملاق: ما لزق بالعين من موضع الكحل من باطن» .

(۲) زيادة في «ر» و «ق» .

- (۲) نقص في «ب» .
- (٤) انظر: الكتاب جـ٢ صـ٨٩، ١٤٢.

(٥) انظر: شرح السيرافي جـ ٥ صـ١٦٢، وانظر أيضا: همع البوامع جـ٢ صـ١٨٩ والرضي على الشافية جـ٢ صـ٢٠٢، وابن بعيش جـ٥ صـ٧٧.

- (٦) في الأصل: فإذا صغرته ترده.
	- (٧) السفر: المسافرون.
- (٨) في «ب» و «ق» : مسيفرون.

رَوَيْكِبُون، وفي طَيْرٍ: طُوَيْرَاتٌ، وفي زَور<sup>(١)</sup>: زَوَيْرُونَ (للصذكر<sup>(٧)</sup> ، وزُوَيْراتٌ للمؤنث.

وأمـا سيبويـه ومِن ذهب مـذهبـه فيصغره" على لفظـه فيقـول: رُهَيْـطٌ، وقَـوَيْمَ، ونَفَيْرَ، ورَكَيْبَ، وصَحَيْبَ، وغَنَيْمَـةً، (وخُبَيْلَــةٌ<sup>(٤)</sup>) وأُبَيْلَــةً، ولـو كانت جموعا لم تَصَغَّر إلا على لفــظ واحــدهــا، كا أنــك لـو صغَّرْتَ درَاهِمَ لقُلْتَ: دُرَيْهِمَات فصغَّرْتَ دِرْهَمَّا ثم جمعتـه بـالألف والتـاء، فـاعرف ذلـك إن شـاء الله تعالى

- (۱) الزور: الزائرون.
- (۲) تقص في «ر» .
- (٢) انظر: الكتاب جـ٢ صـ١٤٢.
	- (٤) زيادة في «ر» و «ق» .

#### بَابُ جَمْعِ الجَمْعِ َ

اعلم أن جَمْعَ الجمع ليس بمُطَّرد، ولا يتجـاوز مـا جمعتـه العرب، والـذي يُجْمِع ما كان على وزن أقل العدد نحو: أَفْعَل، وأَفْعَال، وأَفْعِلة.

فجمع أَفْعُل: أَفَاعل، نحو: أَكْلُب، وأكالِب، وأَوْطُب، وأَوَاطِب، قال الراجز: (أنشده سيبو به<sup>(۱)</sup>)

### يَحْلُبُ منْهَا سَنَّةَ الأَواطِب

وكذلك: أَيْدِ وأَيَادِ؛ لأَن أيد وزنها أَفْعُل في الأصل، وإنما كُبِيرَ أخرهـا كا كُسِرَ أخرُ رَامٍ وغَازِ؛ لأن الضهة تستثقل على الياء إذا كان قَبْلُها كسرة أو ضمة.

وجَمْعُ أفعـال: أفـاعِيل كقولـك: أَنْعَـام وأنـاعيم، وأَقْوَال وأقَـاويل، وأَرْوَاح وأرَاويح ``.

وجَمْعُ أَفْعِلَة: (`` أفاعل نحو: أَسْقية' ْ وأساقٍ. وقد جَمع أَفْعِلَة''') بالأَلف والتاء أيضا، قـالوا: أَعْطِيَـاتٌ، وأَسْقِيَـاتٌ، وقـد

(١) ; يادة في الأصل، وانظر: الكتاب جـ٢ صـ ٢٠٠.

وهو من شواهد سيبويـه المجهولـة القـائـل. وانظر: شرح السيرافي جـه صـ١٤٢ والمخصص جـ٤ صـ١٠١ و جـ١٠ صـ٦، وجـ١٤ صـ١١٧، وابن يعيش جـ٥ صـ٧٥، واللسان: (وطب) والوطب: سقاء اللبن، قال الشنتري: «الشاهد في جمعه الأوطب، وهو جمع وطب على أواطب لتكسير العدد والمبالغة فيه» .

- (۲) في «ب» و «ر» و «ق» : وأزواج وأزاويج.
	- (۳) نقص في «ق» .
	- (٤) في «ب» : وأساقي .

جمعوا جمَّالاً ـ وهو للجمع الكثير ـ على جَمَّائل، قال ذو الرمة''': تَقَوْبَ عن غِرْبَـان أَوْراكهَـا الخطْرُ وقرَّبْنَ بِالزُّرْقِ الْجَمَائِلَ بَعْدَمَا <sub>(وقد</sub> جمعوه<sup>(٢)</sup> بالأُلف والتاء) قالوا: جمَالآتٌ.

وقالوا: بُيُوتَاتٌ، وحُمَرَاتٌ، وطُرَقَاتٌ، فجمعوا الجمع الكثير بـالألف والتــاء؛ لأنها جموع مؤنثة.

وأمًّا مـا كان اسْماً للجنس فـالبـاب فيـه ألاَّ يُجْمَعَ: لأَن واحـدَه يـدل على جمعه فإن اختلفت أنواعه جاز جمعه نحو تَمْرِ، وتَمْرَانَ، وتَمُورً.

وقال أبو العباس"؛ بَرٌّ وأَبْرَارٍ، إذا أردت أجناسا مختلفة.

وقد منع سيبويه<sup>(6)</sup> من ذلك لما ذكرنا / من دلالة واحده على جَمْعِهِ.  $\left[1/\sqrt{t}\right]$ 

وقبالوا: مُصْرَانٍ وَمَصَـارِينٍ، ومُصْرَانٌ جَمْعٌ واحـده مَصِيرٍ، كقولـك: رَغِيفٌ ورُغْفَانٌ، وَمَصَارِين جمع مُصْرَان.

(فصلٌ": ) وَمَّا لا يُتَجَاوِزُ ويُتَّبَعُ فيه ما قالته العرب ما جمع من المذكر

(١) أنظر: ديوانه صـ٦٦ه.

وهو من شواهد السيرافي جـ٤ صـ٥٠، وجـ٥ صـ١٤٤ وانظر: المخصص جـ٧ صـ٢٢، والجمهرة باب الاستعـارات جـ٣ صـ٢٢؛ وابن يعيش جـ٥ صـ٧٦، والصحاح واللـــان (غرب) و (خطر) و (زرق) و (جمل) والزرق: كثبة بالدهنــاء وتقَوَّب الشيء: انقلع من أصله، والخطر: ما لصق بالوركين من البول والغربان: لكل بعير وفرس غرابان، وهَمَـا حرفـا الوركين الأيمن والأيسر اللذان فوق الذنب حيث التقى رأسًا الوركين، هذا وقد قال السيرافي عقب البيت: «فالجمائل: جمع جمالـة في معنى الجمال. و إن كان الجائل جمع جمال أيضاً. فالجمال هي مؤنثة؛ لأنها جمع مكسر قبل التسمية بهـا، فلأجل التـأنيث قال: جمائل» .

(٢) نقص في الأصل.

(٣) في شرح السيرافي جـ٥ صـ١٤٥ ـ ١٤٦: «وقـد ذكر عن أبي العبـاس أنــه قــال: تمر وأقر وبُر وأبرار إذا أردت أجناسا مختلفة، وقد منع سيبويه أن يقال: أبرار في جمع بر» .

(٤) انظر: الكتاب جـ٢ صـ٢٠٠.
الذي ليس فيبه هياء التبأنيث ببالآلف وإلتياء نحو: حَمَّيام وحَمَّياميات ومُتَزادق وسرادقيات، وجَمِيل سبَعْيلْ''، وجميال''' سبَعْيلات، وجميل سبَطر''' وجميال سبَطْرات.

وانما حَمَعُوه بالأَلْفِ والتَّاء؛ لأن جمع المذكر يصير مؤنثنا في التكسير فجعل سرادقات، وما أشبهها بمنزلة الجمع المكسر المؤنث.

وأكثر مــا يكون هــذا فيا لم يجمع جمع التكسير، قــال سيبويــه<sup>(٤)</sup>: ألا ترى أنك لا تقول: فِرْسَنَات حين قلت: فَرَاسِنَ؟ يعني أَنَّكَ لَمَّا كسرت فِرْسِنــأَ<sup>(٥)</sup> على فَرَاسِنَ لم تجمعه بالألف والتاء وإنما تجمعه بالألف والتـاء إذا لم تكسره، فـاعرف ذلك إن شاء الله تعالى.

فحصل: وإذا ثنَّيْتَ شيئين (من شيئين<sup>0)</sup>) فالباب أن تأتى (به<sup>00</sup> بلفـظ الجمع كقولك: ما أحسن ذَواتهمَا، و<sup>(٨)</sup> ما أصبح خدودهُمَـا، قـال الله عز وجل: ﴿إِنْ تَتُوبَا إلى''' الله فَقَدْ صَغَتْ قُلُوبُكُمَا﴾ .

وإنما وجب هـذا؛ لأن الإضـافـةَ تـدل على معنى التثنيـة فـاستَغْنَوْا عن أن

(١) في اللسان (سبحل) «السُّبْحْل على وزن هجف: الضخم من الضب، والبعير والسقاء والجارية...» .

(٢) في «ق» : وجمالات.

(٣) في اللسان (سبطر) : «قال سيبويه: جمل سبطر، وجمال سبطرات سريعة ولا تكسر» وانظر كتـاب سيبويـه جة صلان

> (٤) أنظر: الكتاب جـ٢ صـ١٩٨. (٥) الفرسن: عظم قليل اللحم، وهو خف البعير كالحافر للدابة. (٦) نقص في «ر» . (٧) نقص في «ر» وفي «ب» و «ق» أن تأتى فيه....

(٨) في «ب» : مـا أحــن وجـوهـها، ومـا أملـح قـدودهَمَـا، وفي «ره و «ق» : مــا أحــن رؤوسها، ومـــا أملـح

خدودها.

(١) الآية ٤ من سورة التحريم.

يجمعوا (بين'') علامتي تثنيـة في اسم واحـد، كا لا يجمعـون عـلامتى تـأنيث ولا علامتي تعريف في اسم واحد.

فأمَّا قولـه عز وجل: ﴿والسَّـارِقَ والسَّـارِقَـةٌ''' فَـاقْطَعُوا أَيْـديَهُمَـا﴾ ولكل واحد منهما يدان، فإنمــا جــاز؛ لأن المعنى (على''') الأَيْمَــان'' فهها يَمِينَــان من الاثنين، وكذلك قراءة عبد الله ىن'' مسعود: ﴿فَاقْطَعُوا أَيْمَانَهُمَا﴾ .

وقد يجيىء مثنى على حقيقة المعنى، قال الراجز<sup>٦١</sup> أنشده سيبويه'<sup>0</sup>': ظَهْرَاهُمَــا مثْـل ظهُــور التُّرْسيْنْ ومَهْمَهَيْن قَـــــــــــــذَفَيْن مَرْتَيْنُ فَجَـاء بـالتثنيـة والجمـع (جميعـا<sup>٨)</sup>) فـأحـدهُمَــا على الحقيقــة، والآخر على المستعمل، قال الفرزدق<sup>(۹)</sup>:

- (۱) زيادة في «ب» و «ق» .
- (٢) الآية ٢٨ من سورة المائدة.

(۳) نقص فی «ب» و «ر» و «ق» .

(٤) انظر: معاني القرآن وإعرابه للزجاج جـ٢ صـ١٨٩.

(٥) في شواذ ابن خالويه صـتن: «.. والسـارقون والســارقــات فــاقطعوا أيــديهم، وروي عنــه «أيمـانها» ، وانظر: البحر المحيط جـ٦ صـ٤٧٦، ومعاني القرآن وإعرابه للزجاج جـ٢ صـ٨٩.

(٦) هو خطام المجاشعي، أو هميان بن قحافة.

(٧) انظر الكتــاب جــ١ صـ٢٤١ وجـ٣ صـ٢٠٢، ونسبــه سيبويــه في الجزء الأول إلى خطــام المجـاشعي، وفي الجـزء الثاني إلى هميان بن قحافة.

وانظر: شرح السيرافي جـ٤ صـ٦٧٠ وجـ٥ صـ١٥٥ وأمــــالي ابن الـشجري جـ١ صـ١٢ و جـ٢ صـ٢٠٢، وابن يعيش جـ٤ ص١٥٥ ـ ١٥٦، والخزانــة جـ٣ صـ٢٧٤ وشرح شـواهــد الشــافيــة صـ٩٩، والعيني جـ٤ صـ٨٩، والممـع جـ٢ صـ٦٢ والأشموني جـ٣ صـ٦٢١ وحاشية يس على التصريح جـ٢ صـ٦٢٢، ومعجم شواهد العربية صـ٥٤٢، ومـهمهين: تثنية مَهْمَـه، وهو المفازة البعيدة، وقذفين: تثنية قُذَف أي بعيد وفي اللسان (قذف) وفلاة قذف.. أي بعيدة، ومرتين تثنيـة مَرْت وهو ـ كما في اللسان (مرت) ـ مفازة لا نبـات فيهـا، والظـهر: مـا ارتفع من الأرض، والترسين تثنيـة ترس وهو مـا يتقى بـه الضّرب من السلاح.

> (۸) زيادة في «ق» . (۹) انظر: دیوانه صـ٥٥٤.

فَيُجْبَرُ مُنْهَبِ أَصْ الفؤادالَمْشَغْفُ (<sup>٢)</sup> عِبافِي فُـؤَادَيْنَيامِنِ الشّوق<sup>(\</sup>واليوي وقد يوجد<sup>(٢)</sup> في الشعر الإفراد أيضاً: لأن الإضافـة تـدل على التثنيـة قـال الشاعر (٤).

كَأَنّه وَجْهُ تُرْكِيّْن قَـد غَضِبَـا مُسْتَهْدَفَ لطِعَانِ غَيْرِ تَنْبِيبٍ (9) أراد: كأنه<sup>(٥)</sup> وجها تركيين، فاعرف ذلك إن شاءَ اللهُ.

(١) في «ب» و «ر» و «ق» : من اليم.

وهو من شواهـد الـزجـاجي في الجمـل صـ٣٠٢، وانظر: الـهمع جـ١ صـ٥١، الـدرر جـ١ صـ٣٦، وورد عرضـا في الخزانة جـ٣ صـ٢٧٤، ومعجم شواهد العربية صـ٢٣٦، والضرائر صـ٩٩، والمنهاض: الذي انكسر بعد الجبر وهو أشـد الكسر والمثغف: الذي شغفه الحب أي وصل إلى شغاف قلبـه، وشغــاف القلب وشغــافـه: حبتـه، وبها قريء قولـه تعـالي ﴿قـد شغفها حباكم والاستشهاد بقوله: في فؤادينــا حيث جـاء بـالمضـاف مثنى على الأصل، والمستعمل المطرد فيا كان من هـذا النحو أن يكون بلفظ الجمع.

(٢) في «ق» : المعذب.

(٣) في «ب» و «ق» : وبد يوجد في الشعر أيضا، وفي «ر» وقد يفرد في الشعر..

(٤) هو القرزدق أيضًا. انظر: ديوانه صـ-٢٧.

وهو من شواهد السيرافي جـ٥ صـ٥٦ وانظر: أمالي ابن الشجري جـ١ صـ٥٢، وابن يعيش جـ٤ صـ٥٧ والخزانـة جـ٣ صـ٣٩٢، ٢٧٢، والضرائر صـ٨٩، ومعجم شواهد العربية صـ٦٢، ١٧٦، والفرزدق هنـا يصف فرجـا، وغير تـذبيب أي مبالغ فيه، وفي اللسان (ذبب) «وذبب أكثر الذَّبّ، ويقال: طعان غير تذبيب إذا بولغ فيه» .

(٥) في «ق» : أراد كأنه وجه تركيبن.

بَابُ التصغيرِ

اعلم أنَّ التصغير إنمـــا وقــع في الكــلام؛ لــلاستغنـــاء عن الــوصف بصغير، وذلك أنك إذا قُلْتَ: مررت بجبل''' احْتَمل أنْ يكون جبلا عظيما، واحْتَمَل أن يكـون صغيرا، فـإذا أَردت أَنْ تُبَيِّن ذلــك احتجْتَ أن تقـول: مررت بجبـلِ'') صغير، فاستُغْنِيَ بقولك: (مررت<sup>(٦)</sup>) بَجَبَيْل<sup>(٤)</sup> عن قولك: بجبل<sup>(٢)</sup> صغير.

واعلم أنَّ أبنية الثلاثي على اختلاف حركاتها وسكونها يجيء مثال تصغيرهـا على فُعَيْـل بضم أولـه، وفتـح ثــانيــه، وزيــادة يــاء التصغير ثــالثــةً كقــولـك في (تصغير<sup>٥)</sup>) كَلْب: كُلَيْبٌ، وفي جَبَـلِ: جُبَيْــلٌ، وفي قُفْــلِ: قُفَيْــلٌ، وفي جــذُعِ: [١٠٢ / ب] جُذَيْعٌ، وفي عِنَبِ<sup>(٦)</sup>: عَنَيْبٌ، وفي / صُرَدٍ: صُرَيْدٌ.

وعلامة التصغير ضَمَّ أوله، (وفتح'' ثانيه) ، وزيادة الياء ثالثة.

وإِمَّا ضُمَّ أُولُه؛ لأَن التصغير يدل على اسمٍ وصفـةٍ، فَجَرى مَجْرَى مـالم يُسَمَّ فـاعلـه في الـدلالـة على فـاعل ومفعول فَضُمَّ أوَّلُ المصغر<sup>(٨)</sup> كا ضُمَّ أولُ مــالم يُسَمَّ

 $TM -$ 

فـاعِلَـه؛ وفَتـْحَ ثـانيــه؛ لأَن الخروج من الضم إلى الفتـح أسهـلُ وأخفـُّ منــه إلى الكسر (والضَّم'') ، وزيدت الياء ثالثةً؛ لأَنَّهَا حرف مـد ولين، وهي تلي الألف في الخفة، وقد صارت الألفَ ثالثةً في الجمع نحو: مَسَاجِدَ، وقَنَـادِيلَ، فوجب أن تكون اليـاء للتصغير؛ لأَنَّ الأَلف أخفُّ من اليـاء؛ فجُعلَ الأخف للأثقـل وهـو الجمع، والأثقل للأخف وهو التصغير.

وإنما كان الجمع أثقل من التصغير؛ لأَنَّ الجمع يتضن عدة أشياء أقلَّها ثلاثة، والتصغير يتضن شيئين فلذلك كان أخف.

فإن كان في آخر الاسم الثلاثي ياءً أو واوّ (أو ألفَّ<sup>(٢)</sup>) قَلَبْتَ ذلك كلَّه يـاءً، وَأَدْغَمْتَ<sup>(٣)</sup> يـاءَ التصغير<sup>6)</sup> (فيها<sup>(٥)</sup>) ؛ كقولـك في قَفـاً: قُفَيٍّ، وفي جرْوٍ: جُرَيٌّ، وفي ظبي ظَبَميّ

فإنْ كان ثـانيـه يـاء؛ فـإنْ شُبّْتَ ضَمَمْتَ أَوَّلَـه على منهـاج التصغير، وإن شئت كسرت أوله إتباعا للياء كقولـك في تصغير شَيْخ، وبَيْت؛ شَيَيْخٌ، وبُيَيْتٌ، بضَم أولىها، وإن شئت: شِيَيْخ وبيَيْت بكسر أولىها، فإن كان ثانيه ألفا ۖ اعتبر:

فـإن كانت الألف منقلبــة من اليــاء قلبتـهـا في التصغير (يـــاء، وإن كانت منقلبة من الواو<sup>(٦)</sup> قلبتها في التصغير) وإوا كقولك في تصغير باب: بُوَيْب؛ لأنه

> (۱) نقص في «ق» . (۲) نقص في «ب» . (٢) في «ر» نـ وأدغمت الياء التي للتصغير . (٤) في «ب» : ياء المصغر . (٥) نقص في الأصل . (٦) نقص في «ق» .

من بَوَّبْتُ، وفي تصغير نَابٍ: نُيَيْب؛ لأنه من نَيَّبَتْ<sup>(١)</sup> (النَّاقةُ<sup>(٢)</sup>) .

وإنَّما وجب ذلك؛ لأَنَّ ثانِيَ المصغر" لا بد من أن يحرك بـالفتح، والألف إذا حركت انقلبت إلى إحدى أُخْتَيْها،" فانقلابها إلى ما كان أصْلَها أولى.

فإن كان الاسم مضَعَّفاً أَظْهَرْتَ تضعيفَه في التصغير كقولك في تصغير مُـدّ: مُدَيْـمٌ، وفي بَرٍّ: بُرَيْرٌ، وفي دَنْ: دُنَيْنٌ؛ لأَنَّ يـاءَ التصغير تقع ثـالثـةً بين الحرفين فتفصل بينهها، فلا بد من ظهورهما.

وإذا أردت تصغيرَ اسْمَين جُعلاَ اسْمًا واحدًا صغَّرْتَ الصَّدْرَ منـها كقولـك في حَضْرَمَوْت: حُضَيْرَمَوْتَ، وفِي خَمْسَةَ عَثْبَرَ: خُمَيْسَةَ عَثَيَرَ.

- (٢) نقص في «ب» و «ق» .
- (٢) في «ق» : ناني التصنير.
	- (٤) في «ر» : أصليها.

<sup>(</sup>١) في اللسان «نيب» : «نَيِّبَتِ الناقة أي صارت هرمة » .

#### بَابٌ تصغيرٍ ما كان على أربعة أَحْرُف

مثال تصغير ما كان على أربعة أحرف ــ على اختلاف حركاته وسكونـه ــ فُعَيْعل بضم أولِه أيضا، وفتح ثانيه، وزيادة الياء ثـالثـة، وكسر مـا بعـد البــاء؛ لأنه يجري مَجْرَى الجمع في كسر ما بعد ألف الجمع في مَسَـاجِـدَ، وقَنَـاديلَ، تقول فِي دَرْهَم: دَرَيْـهُمْ، وفِي جَعْفَر: جُعَيْفُرٌ، وفِي عُلَمِـطْ'': عُلَيْبِـطٌ، وفِي غـلام: غُلَيِّمٌ، وفي حمَارٍ: حُمَيِّرٌ، وفي رَغِيفٍ: رُغَيِّفٌ، وفي رَسُولٍ: رُسَيِّلٌ، وفي مسجد: مُسَيْجِدٌ، وفي مطْرَفٌ"؛ مُطَيْرِفٌ وفي مُكْرِم: مُكَيْرِمٌ، وفي مُعْطٍ: مُعَيْطٌ، وفي مَلْهِيً: مُلَيْهُ، وفي معْزَى<sup>(r)</sup> مُعَيْزٌ، وفي أَرْطَى: أَرَيْط.

وأمَّا ذِفْرَى، وعَلْقَى فن نونها وجعل ألفها لغير التأنيث قال في تصغيرهـا: ذُفَيِّرٍ، وعَلَيِّقِ (بكسر<sup>؟)</sup> مـا بعـد يـاء التصغير) / (ومن جعل<sup>0)</sup> ألفها للتـأنيث لم [١٠٢ / ١] يَكْسِرْ ما بعـد يـاء التصغير) ولم يُنَوِّنْ فقـال: عُلَيْقَى، وذُفَيْرِي، وسنبين تصغير المؤنث في بابه إن شاء الله تعالى.

> وأمَّا ما كان على أَفْعَلَ فتصغيره: أُفَيْعل كا ذكرنا<sup>(٦)</sup>؛ لأنه على أربعة أحرف كقـولـك في أَحْمَرَ: أَحَيْمِرَ، وفي أَصْفَرَ: أُصَيْفِرَ، وفي أَفْكَـل: أَفَيْكِـلٌ، ينصرف في

> (١) في اللسان (علبط) : «رجل علبط وعلابط: ضخم عظيم.. وصدر علبط: عريض.. وقيـل: كل غليـظ: عليط» .

(٢) في اللسان (طرف) : «المطرف والمطرف: واحد المطارف، وهي أَرْديةً من خز مربعة لها أعلام» . (٢) في «ر» و «ق» : وفي مَغْزَى: مغيز. (٤) ثقص في «ر» . (٥) تقص في «ق» . (٦) انظر صـ ٤٤٤ ـ ٥٤٥ فيا سبق من التبصرة.

 $141 -$ 

تصغيره ما انصرف في تكبيره، ويمتنع من الصرف في التصغير مــا امتنـع (منــه<sup>(١)</sup>) في التكبير؛ وذلك أن أفعل إذا كان اسا ولم يكن صفـة انصرف في النكرة، فـإذا صغَّرْتَــه أيضــا انصرف (في النكرة''') كقـــولــك في أحْمَـــدَ إذا كان اسْماً نكرةً: أَحَيْمِـدٌ، وفي أَفْكَل: أَفَيْكِلَّ، وفي أَفْضَلَ إذا كان اسْماً: أُفَيْضِـلَّ، فـإن كانت العين منه واوا قلبْتَها ياء، وأدغمت ياء التصغير فيها كقولك في أسْوَد: أَسَيِّمَتْه والأَصْل أسَيْود، والياء والواو إذا اجتمعتا في كلمة، وسبقت إحداهما بالسكون قلبت الواو يـاء، وأدغمت اليـاء فيهـا مثـل: سَيِّـلٍ وَمَيِّتٍ وقَيِّمٍ، والأصـل: سَيْـوِدٌ، ومَيْـوِتٌ، وقَيْومٌ؛ لأنه من ساد يسود، ومـات يموت، وقـام يقوم، فعلى هـذا القيـاس قلت في (تصغير<sup>٣)</sup> أَسْوَد: أَسَيِّد.

ومن العرب من يتكلم بـه على الأصل فيقول<sup>(٤)</sup>: أَسَيْوِد؛ لأن الـواو قــويت بالحركة.

وتقول في تصِغير أَحْوَى ـ في قول من قال أُسَيِّد ـ أُحَيِّ، والأَصْل: أُحَيْويٌ، تقلب الواو (ياء<sup>٥)</sup>) للياء الساكنة قبلها كا ذكرنـا فيصير: أُحَيِّيّ فتحـذف اليـاء الأخيرةِ لاجتاعٍ ثـلاثٍ يـاءاتٍ فيصيرٍ أُحَيٌّ، وفي صرفـه بعـد الحــذف خـلاف: فسيبويه<sup>(٦)</sup> يُجْريه بعد الحذف مُجْرَى أَصَمَّ<sup>(٧)</sup> فلا يصرفه.

وكان عيسى بن<sup>(٨)</sup> عمر يصرفه.

(۱) نقص فی «ق». (٢) نقص في «ب» و «ٯ» . (٢) نقص في «ق» . (٤) انظر: كتاب سيبويه جـ٢ صـ١٣٠ ـ ١٣١، والرضي علىالشافية جـ١ صـ٢٢. (٥) نقص في الأصل. • (٦) انظر: الكتاب جـ٢ صـ١٣٢. (٧) في «ر» و «ق» : أصم. (٨) انظر: كتاب سيبويه جـ٢ صـ١٣٢، والرضي على الشافية جـ١ صـ١٣٢.

وأمَّا تصغيره على قول من قـال: أُسَيْودُ فلا خلاف في أنـه: أُحَيْوٍ<sup>(١</sup>) ورأيت أَحَيْويَ.

وأمَّا ما كان على أربعة أحرف ممـا أُدغم عينُـه في لامـه فـإنـك إذا صغَّرْتَـه تركَّتَ المدغم على حاله؛ لأنَّه يقع بعد ياء التصغير كا وقع بعـد ألف الجمع، تقول فِي تصغير مُمدَقٌ'': مُمدَيْـقٌ، وفي تصغير مِسَنٌ: مُسَيْنٌ، كَا قلت في الجمـع: مَــدَاقٌ وَمَسَـانٌ، وكـذلـك تصغير أَصَمّ: أَصَيمّ بـالإدغـام وترك الصرف كا تقول في الجمع: أصَامٌ.

وما كان على فاعل قُلبت أَلفُه في التصغير واوا كقولك في ضارب، وذاهب وقاتل: ضويرب، وقويتل، وذويهب فتقلب هذه الألف واوا، وليس لهـا أصل؛ لأنه من ضَرَبَ، وقَتَلَ، وَذَهَبَ، وفي (علة<sup>(ī)</sup>) قلبها واوا خلاف:

فسيبويـه<sup>(6)</sup> يــذهب إلى أن الــواو أَغْلَبَ على مــوضـع العين فلــذلـك قُلِبتْ الألف واواً.

وأَبُو العباس ۚ يندهب إلى أَنـه إنمـا قُلِبَتْ واواً؛ لضم أول المصغر فَقَلِبتْ إلى جنسها، فاعرف ذلك إن شاءَ اللهُ.

(١) انظر: المقتضب جـ٢ صـ٤٢، والرضي على الشافية جـ١ صـ٢٢٤.

(٢) في اللسان (دقق) : «المُدُقِّ: ما دققت به الشيء، قـال سيبويـه: وقـالوا المـدق لأنهم جعلوه اسما لـه كالجلمود، يعني أنه لو كان على الفعل لكان قياسه: المدَّق أو المدَّقَّة، لأنه مما يَعْتمل به، وهو أحد ما جاء من الأدوات التي يعتل بها على مُفْعَل بالص» .

(٢) نقص في «ق» ۔

(٤) في كتــاب سيبويــه جـ٢ صـ١٢٧: «ولو صغرت الســار وأنت تريــد الســائر لقلت: سوير، لأنهـا ألف فــاعـل الزائدة. . وقال بعد ذلك: «وإن جاء اسم نحو الناب لا تدري أمن اليباء هو أم من الواو؟ فباحمله على الواو حتى يتبين لكَ أنها من الياء، لأنها مبدلة من الواو أكثر.

(٥) انظر: المقتضب جـ٢ صـ ١٢٠، والرضى على الشافية جـ١ صـ٢١٧.

# بَابٌ تصغير ما كان على خَمْسَةِ أَحْرُفٍ فَصَاعِداً

اعلم أن'' ما كان على خمسة أُحْرِفٍ فصاعدا إذا صغَّرتَـه حــذفْتَ منــه حتى . .[١٠٢ / ب] يصير على أربعــة أحرف فيجري على قيــاس / الجمع كقولـك في تصغير سَفَرْجَلِ: سُفَيْرِجِ، وفي فَرَزْدَقٍ: فَرَيْـزِد، وفي خَــدَرْنَـقٍ<sup>(٢)</sup>: خُــدَيْرن<sup>(٣)</sup> كا قلت في الجمــع: سَفَارِجُ، وفَرَازةَ، وَخَدَارن<sup>ُ".</sup>

ولك أن تعوض ههنا من المحذوف ياء قبل أخره كا عوضت ذلك في بـاب الجمع فتقول: سُفَيْرِيجٌ، وفَرَيْـزِيـدٌ، وخُـدَيْرِينٌ ۚ ، كَما قلت هنـاك: سَفَـارِيـجُ، وفَرَازية، وخَدَارين<sup>(١)</sup>.

فـإنْ كان شيء من هـذه الأساء رابعـه حرف مـد ولين لم تحـذف منــه في التصغير شيئًا، وقَلَبْتَ الواو والألف ياء كا فعلت (ذلك'') في الجمع كقولـك في تصغير سِرْدَاح: سَرَيْدِيح، وفي صندوق: صُنَيْدِيق، وفي دِهْلِيز<sup>(٨)</sup>: دُهَيْلِيْرٌ.

وإنما لم تحذف مِمَّا رابعه حرف مد ولين؛ لأنك كنت تعوض فيا ليس فيه شيء من هـذه الحروف، فـإذا وجـدتـه كان أحقَّ بـالثبـات، فـإن كان في الاسم

> (۱) في «ب» : أنه. (٢) الخدرنق: الذكر من العنكبوت أو العظيم منها، وقيل: العنكبوت ولم يخص به الذكر. (۲) في «ب» و «ر» : خديرتی. (٤) في «ب» و «ر» خدارق، وفي «ق» : خدارين. (٥) في «ٻ» و «ر» : وخديريق. (٦) في «ب» و «ر» : وخداريق. (۲) نقص فی «ب» و «ر» و «ق» ۔ (٨) الدهليز بالكسر: ما بين الباب والدار، فارسي معرب.

> > $-191 -$

زيـادة غير مـا ذكرنـا فهـو أولى بـالحـذف من الأصلى كقـولـك في عَــدَبَّس''؛ عَدَيْبِس؛ لأنَّ إحدى البائيْن زائدة، وكذلك عَجَنَّس"؛ عُجَيْنِس، إحدى النونين زائدة، وكـذلـك (في<sup>(٣)</sup>) عثْوَلَ<sup>"؛</sup>): عُثَيِّـل وَعُثَيْـول<sup>(٣)</sup>؛ لأَنَّ الـلام الأخيرة زائـدة ويجوز العوض في هذا كله فتقول: عُدَيْبِيس (وعَجَيْنِيسٌ<sup>0</sup>) وعَثَيِّيلٌ.

وإن كان فيه زائدتان<sup>(١)</sup> متساويتان كنت مخيرا في حذف أيها شئت مثل: حَبَنْطيَّ، ودَلَنْظيُّ"، النون والألف فيها زائدتـان؛ فـإن شئت حـذفت النون، وإن شئت حذفت الألف؛ فإن حـذَفْتَ النون قُلتَ: حَبَيْـط، ودَلَيْـظ وتَعوّضُ فتقول: حَبَيْطِيٍّ ودَلَيْظِيٍّ، فإنْ حذفْتَ الألف قلت: حَبَيْنطٌ، ودَلَيْنظٌ.

وتعوض فتقول: حُبَيْنيطٌ، ودَلَيْنيطٌ.

وكذلك تصغير قَلَنْسَوَة، فبإن شئت حـذفت الـواوَ، وإنْ شئتَ حــذفتَ النونَ، لأنها زائــدتــان؛ فتقول إذا حــذفتَ الــواوَ: قُلَيْنسَــةٌ، وإن عَـوَّضت قُلْتَ: قَلْنُنسَةً.

وإذا حذفت النون قلت: قُلَيْسيَةً، فإن عوضت قلت: قُلَيْسيَّـةً بتشـديـد<sup>(٨)</sup> الياء، تدغَّ ياء العوض في المنقلبة من الواو.

(١) في اللسان (عدبس) : «العدبس من الإبل وغيرها: الشديد الموثق الخلق» .

(٢) في اللسان (عجنس) : «العجنس: الجمل الشديد الصخم» .

(۲) نقص في «ب» و «ر» و «ق» .

(٤) في اللسان (عثل) «والعثول من الرجال: الجافي الغليظ» وانظر: كتاب سيبويـه جـ٦ صـ١١٢، والمقتضب جـ٦ صـ٤٧، والرضي على الشافية جـ١ صـ٦٥٢.

(٥) نقص ڧ «ب» .

(٦) في «ب» : زيادتان.

(٧) دلنظي معنـاه: الشـديـد الـدفـع، يقـال: دلظـه بمنكبـه إذا دفعـه، وقيـل: الـدلنظي: الممين من كل شيء، وقيل، رجل دلنظي إذا كان ضخيا غليظ المنكبين. انظر: المنصف جـ٢ صـ١١، واللسان (دلنظ) .

(A) في «ب» : بتشديد البياء لاجتاع البيائين المزييدة والمنقلبـة، وفي «ر» و «ق» بتشديـد البسائين المزيبـدة . النقلية.

وإن كانت فيه زائدتان إحداهما زيدت لمعنى لم تَحْذفها، وحـذفْتَ الأخرى كقولك في (تصغير'') مُغْتَلِم'': مُغَيْلِمٌ، و (في'') مُغْتسل: مُغَيْسِل، وفي منطلـق: مُطَيْلِقٍ، تحذف التــاء والنون؛ لأنها زائــدتــان لغير معنى، ولا تحــذف الميم؛ لأنهـا زيدت لمعنى الفاعل، ولو حــذفتهــا زال معنى الفــاعل، وكــذلـك تـعتبر (جميع``) ما فيه زائدتان، فإن كانت إحداهما زيدت لمعنى لم تحذفها وحذفت مىا زيـدت لغير معني، فتقـول في تصغير مُحْمَرٍّ: مُحَيْمِرٌ فتحـذف إحـدي الرائين ولا تحـذف المير؛ لما ذكرنا.

ولك أَنْ تَعَوِّضْ من جميع مـا تحمذف منــه فتقـول: مُغَيْلِمٌ، ومُغَيْسِيـلٌ، ومُحَيْمير.

وما كان في أخره ألف ونون فهو على ضربين:ـ

أحدهُمَا: ما كان جمعه على مثـال مفـاعيـل نحـو: سِرْحَــانِ وسَرَاحِين، وسُلْطَـانِ وَسَلاَطِينَ، وحَوْمـانِ " وحَوَامينَ، وَوَرَشَـانٍ" وَوَراشِينَ، فَهَـذَا الضَّرْب تصغيره على فُعَيْلينِ نحو: سُرَيْحِين، وسُلَيْطِين، وحُوَيْمين.

وكذلك إن كانت في أخره الألف الممدودة لغير تأنيث يجري هـذا الَمجْري، تقول في تصغير عِلْبَـاء، وحِرْبَـاء: عُلَيْبيٌّ، وحُرَيْبيٌّ؛ لأن الجمع عَـلابيُ، وحَرَابيُ، وقياسها واحد.

[١٠٠٤] والضرب الأخر : / مالم يجمع هذا الجمع كَسَكْرَانَ وَسَكَـارى، وَعَيْمَـانَ'')

(١) نقص في الأصل. (٢) اسم فاعل من اغتلم إذا هاجت شهوته. (۲) نقص في «ب» و «ر» و «ق» . (٤) الحومان: دومان الطائر يَدوم ويحوم حول الماء. (٥) الورشان طائر شبه الحمامة. انظر: اللسان: (ورش) . (٦) في اللسان (عيم) : «رجل عيان أيمان: ذهبت إبله، وماتت امرأته» .

وعَيَامَى ۚ)، وعطشان وعطاشي، وغَضْبَان وغَضَابَيي، فهذا يصغر الصـدر منـه، ثم تزاد في آخره الألف والنــون، كقــولــك في سَكْرَانَ: سُكَيْرَان و (في ``) عَطْشَـانَ: عُطَيْشَان، وفي غضْبَان: غُضَيْبَان، وفي عيان<sup>(r)</sup>: عَيَيْمَـان، فعلى هـذا قيــاس هـذا الباب إن شاء الله تعالى.

فصل: وما كان على ستة أحرف فصاعدا تحـذف منـه أيضـا الزوائـد حتى يصير إلى أربعـة أحرف، إلا أن يكـون الـزائــدُ حرفَ مــد ولين رابعـا فـإنــك لا تحـذفـه؛ لأنـه موضع العـوض كا ذكرنـا فتقـول في تصغير مُعْرَنْجم: حَرَيْجم؛ لأن الميم والنون زائدتان.

وفي مُحْمَارٌ: مُحَيْمِير، تحذف إحدى الزائـدتين<sup>(٤)</sup> ولا تحـذف الألف؛ لأنهـا رابعــة، وتقــول في عنتريس: عُتَيْريس فتحـــذف النـــون وتترك اليــــاء على مـا ذكرنـا، وتقـول في تصغير اشهيبـاب ــ وهـو على سبعــة أحرف ــ شُهَيْبيب، تحـذف ألف الـوصـل، واليــاء، ولا تحـذف الألف الأخيرة؛ لأنهـا (في<sup>(٢)</sup> مـوضـع العوض.

وجميع مـا (في") أولـه ألف الـوصـل تحـذف الألف منـه في التصغير؛ لأن التصغير يجب معه تحريك الثاني، وإذا تحرك الثاني ـ وهو بعـد الألف ـ سقـط ألف الوصل؛ لأنها اسْتُجْلِبَتْ لِسكونِ الثاني، فـإذا تحرك الثـاني وجب سقوطهـا، وإذا سقطت ألف الوصل اعْتُمدَ على ما بعدها وجُعل أوَّلَ الكلمة، إلا أن يكون زائـدا فيـؤدي القيــاس إلى حــذفــه كقــولــك في تصغير اسْتخْرَاج، واسْتضْرَاب:

- (١) في «ب» : وعثمان وعثامنة، وفي «ق» : وعثمان وعثامي.
	- (٢) نقص في الأصل.
	- (٢) في «ب» و «ق» : وفي عثمان: عثمان.
		- (٤) في «ر» و «ق» : إحدى الرأيين.

تُخَيْرِيجٍ، وتُضَيْرِيبٍ، لأَنَّا إذا حذفنا ألفَ الوصل بقي بعدها ستة أحرف ثلاثـة منها زوائد، وهي السين، والتاء، والألف، فلو حذفنا الألف احتجنا مع حذفهـا إلى حذف حرف أخر ليصير على أربعة أحرف.

فإن حذفنا إحدى الزائدتين السين أو التــاء لم نحتج إلى حــذف حرف أخر فوجب ترك الألف.

وكان حذف السين أولى من حذف التاء؛ لأَنَّا لو حذفنا التاء بقى سخْراج، وسفْرَابٍ، وكان (يجب") تصغيره على سُخَيْرِيجٍ، وسُضَيْرِيبٍ، وليس في الكـلام سفْعـال، ولا سُفَيْعيـل، فـوجب<sup>(٢)</sup> حــذف السين ليبقى تفْعَــال فيصغر (على'<sup>٣)</sup> تُفَيْعِيل؛ لأَنَّ في الكلام تفْعَالا مثل تمساحٍ، وتِجْفاف فصـار تُضَيْريب وتُخَيْريج بمنزلة تُمَيْسيح، وتُجَيْفيف.

فإن صغَّرْتَ مثل انْطِلاقٍ، وافْتِقَارٍ<sup>(٤)</sup> لم تحـذف غير ألف الوصل؛ لأنَّـكَ إذا حذفت ألف الوصل بقى خمسة أحرف رابعهـا حرف مـد ولين فتقول: نُطَيْلِيقٌ وفَتَنْقبرً.

وإذا صغَّرْتَ مثل اقْعِنْسَاسٍ، واحْرنْجَام حذفْتَ ألفَ الوصل، وبقي بعدهـا ستة أحرف فيها زائدان: وهُمَا النون والألف.

فإن حـذفْتَ الألف احتجت إلى حـذف النـون أيضـًا، لأنهـا تبقى خمسـة أحرف وفيها حرف زائد فلا بد من حذفه.

- (۱) نقص فی «ر» .
- (٢) في «ب» و «ر» و «ق» : فوجب بعد حذف السين أن يبقى تفعال.
	- (٣) نقص في «پ» و «ر» و «ق» .

(٤) في «ق» : واقتدار.

فإن حذفْتَ النون لم تحتج إلى حـذف الألف؛ لأَنـه حرفَ مَـدٍّ (وَلين'') في موضع العوض فتقول في تصغيرهما: قُعَيْسِيسٌ، وحُرَ يُجيمٌ، وعلى هـذا (التفسير'') تعتبر ما كان على ستة أحرف وفيه زائدتان متى حذف إحداهما أدى إلى حـذف الأخرى لم تحذفها، وحذَفْتَ مالم يؤد إلى حذف الأخرى، وذلك إذا كان أحـدٌ / [١٠٤/ ب] الزائدين حرف مد ولين يقدر وقوعه رابعا إذا حذفت الزائد الآخر.

> فـأمَّـا إن لم يكن أحـد الـزائــدين حرفَ مــد ولين، وكان الاسم على ستـــة أحرف حذفتهها جميعا لا غير كا قلنا في مُحْرَنْجِم، وما أشبهه. وأمَّا مَقْعَنْسِسٌ ففي تصغيره خلاف:

> فعلى مذهب سيبويه": مُقَيْعِسٌ تحذف النون وإحدى السينين؛ لأنَّه زائد، وتبقى الميم؛ لأنها زيدت لمعنى.

> وعلى مذهب أبي العباس<sup>69</sup>: قُعَيْسسٌ تحـذف الميم (والنون<sup>09</sup>) وتبقى السين؛ لأنــــه ملحـــق بُحْرَنْجم، والسين الأخيرة من مُقْعَنْسِس بمنزلــــة الميم الأخيرة من مُحْرَنْجم، وإن كانت السين زائدة للإلحــاق (والميم أصليــة<sup>(٥)</sup> ؛ لأَنَّ الملحق بمنزلــة الأصْلِيِّ، فوجب عنده حذفُ الميم؛ لأنه زائد غير ملحق.

وإنما حذف سيبويه السين دون الميم؛ لأن الميم لهـا قوتـان: إحـداهُمَـا أنهـا

(۱) زيادة في «ر» . (٢) نقص في «ب» ، وفي «ق» : وعلى هذا التعبير تعتبر. (٢) انظر: الكتاب جـ٢ صـ١١٢، والرضى على الشافية جـ١ صـ٦٥٩. (٤) انظر: المقتضب جـ٢ صـ٢٥٢ ـ ٢٥٤، والرضى على الشافية جـ١ صـ٢٥٩. (٥) نقص في «ر» .

أَوَّلُ، والثانية أَنَّها زيدت لمعنى، والسين ليست كذلك؛ لأَنها آخِرُ، والحـذف على الأواخر أَشَدُّ تسلطاً منـه على الأوائل، ألا ترى أنـك تحـذف الحرف الأصلي من آخر الكلمة في مثل: سُفَيْرج، وما أشبهه؟ فَلَمَّا اجتمع في السين أنها زائـدة، وأنهـا آخر الكلمة وجب (حذفها'') دون الميم، وعلى هذا فقس إن شاء الله تعالى.

(۱) نقص في «ق» .

#### بَابٌ تصغيرِ المؤَنَّث

أَمَّا ماكان من المؤنث في آخره علامة التأنيث فإنـك تُصَغِّر مـاقبل العلامـة ثم تضم إليه العلامةَ، ولا تعتد بعلامة التأنيث من حروف الكلمـة؛ لأنَّهـا بمنزلـة اسم ضُمَّ إلى اسم؛ ولذلك كان ماقبل هاء التأنيث أبداً مفتوحا كقولـك: حَمْـدَة، وحَمْزَةٍ، وقائِمَة ومُكْرِمَةٍ، فإذا صغَّرْت شيئًا من هذا أُجرِيْتَ الصدر من الكلمـة على مايوجبه القياس في المذكر، ثم زدتَ في أخر المصغر علامــة التــأنيث، تقول فِي حَمْــدَةَ: حُمَيْــدَةَ، وفي حَمْــزَةَ: حُمَيْــزَةَ، وفي حُبْلَى: حُبَيْلَى، وفي سَكُرَى: سُكَيْرَى، وفي حَمْراءَ: حُمَيْرَاءُ، وفي صَفْرَاءَ: صُفَيْرَاءُ، وفي مُكْرِمَـةٍ: مُكَيْرِمَـةٌ، وفي قائمة: قُوَيِّمَةٌ، كأنك صَغَّرْتَ حَمْداً، وحَمْزاً، وحُبْلًى، وسَكْرُى، وصَفْراً، ومُكرماً، وقَائمًاً، فلمَّا انتهيْتَ إلى أخره في التصغير زدت علامة التأنيث عليـه، وعلى هـذا قياس جميع المؤنث الذي في أخره العلامة.

وأمَّا حُبَارَي فيهو على خمسة أحرف فلا بد من حذف حَرْفٍ منه فـالأجودُ أنْ تَحذف الألف الأولى، وتُبْقىَ الألفَ الثـانيـةَ'')؛ لأنهـا زيـدت لمعنى التـأنيث فتقول: حُبَيْرَى<sup>(٢)</sup>، ومنهم من يحـذف الشـانيــة فيقول: حُبَيِّر،<sup>٢)</sup> وكان أبو عمرو<sup>(٣)</sup> يقول: حُبيَّرَة<sup>(٧)</sup> فيعوض هاء التأنيث من الألف المحذوفة. فإن كان المؤنث على ثلاثة أحرف وليس في أخره علامة التـأنيث، فـإذا صغَّرْتَـه

- (١) في «ب» و «ر» و «ق»: وتبقى ألف التأنيث.
- (٢) انظر: كتاب سيبويه جـ٢ ص١١٥، والمقتضب جـ٢ ص٢٦١ ـ ٢٦٢.
	- (۲) في «ق»: أبو عمر.

زدت عليه علامة التأنيث تقول في قدر: قُدَيْرَة، وفي فَخـذ: فُخَيْـذَة، وفي قَـدَم: قُدَنْمَة.

وَ إِنَّمَـا أَظِيرُتَ العِـــلامـــة في تصغيره؛ لأن التصغير ينـــوب عن الصفـــة (بالصغر)''' ولو جئْتَ بالصفة لأَدْخَلْتَ فيها الهاء كقولـك: قَـدَمٌ صغيرة، وفَخِـذ دقيقة، وقْدُرٌ حقيرة.

فَلَمَّا كان التصغير ينوب عن هذه الصِّفات وجب أنْ تلحقه الـهاء كما لحقت [١٠٠٥] ماينوب عنه التصغير، فعلى هـذا جميع/ هـذا البــاب، إلاّ أَحْرَفـاً تكلَّمت (بهـا)''' العرب في تصغيرها بغير هاءَ، وهي:

حَرْبٍ، وقَوْسٌ، وفَرَسٌ، (وعَرْس) "، ونَابٌ للناقة المسنة، ودرْعُ الحديـد قـالوا في تصغيرها: حُرَيْبٌ، وقُوَيْسٌ، وفَرَيْسٌ، وعُرَيْسٌ، ونُيَيْبٌ، (ودُرَيْعٌ) ` .

وامْا فعلوا ذلك؛ لأن الحرب ْ في الأصل مصدر حَرَبْتُه حَرْباً إذا أخـذت ماله فكأنهم سَمُّوْا المقاتلة حرب! لأنهـا تَحْربُ المـالَ والنفس فصغروهـا على أنَّهـا مصدر، والمصادر لاتُؤَنَّثُ إذا لم تُردُّ بهـا المرة الـواحـدة، والقـوسُ ذُهِبَ بهـا إلى العُود فصغروها على ذلك.

والفرس يقع على المذكر والمؤنث فَصُغَّر على أصل<sup>(٦)</sup> المذكر.

(۱) نقص في «ب» و «ر» و «ق».

(٢) نقص في «ب»، وفي «ق»: تكلمت به العرب.

(٣) نقص في «ر»، وفي اللسان (عرس): «والعُرّْس والعُرَّس: مَهْنة الإملاك والبناء، وقيل طعامه خـاصـة» أي أنـه طعام الزقاف.

> (٤) نقص في «ب» و «ق». (٥) انظر: المقصب جـ٢ ص٢٤٠. ٦١) انظر: كتاب سيبويه جـ٢ ص١٢٧، والمقتضب جـ٢ ص٢٤١.

> > $-$  Y  $\cdot$   $-$

والعُرْسُ أَجْرِي مُجْرَى التعريس من قولهم: عَرَّسَ القـومِ إذا نـزلـوا في آخر الليل، فَلَمّا كان فيها (ذلك)<sup>(١)</sup> المعنى صُغّرَتْ بغير هاء.

والنــاب من الإبـل سُمَّيّتْ بــذلـك لطــول نـــابهــا من الكِبَر، والنـــاب من الأسنان<sup>(٢)</sup> مذكر فَصَغٌر على الأصْل قبل التسمية.

ودرع الحـديــد تجري مجرى الـــدّرع الـــذي هــو قميص (المرأة)<sup>(٢)</sup>، والقميص مذكر فَصَغٌّر درع الحديد على ذلك''.

وأمّا ماكان من المؤنث على أربعة أحرف فإن علامـةَ التـأنيث لاتلحقَـه في التصغير؛ لأن الحرف الرابــع منــه جُعــل بمنزلـــة العــلامـــة كقــولــك في عقرب: عُقَيْرِبٍ، وفي عَنَاق: عَنَيِّق، وفي ذرَاعٍ: ذُرَيِّع، فاعرف ذلك إن شاءَ الله تعالى.

> (۱) نقص في «ق». (٢) في «ق»: والناب من الإنسان. (٢) نقص في «ب» و «ره و «ق». (٤) في «ب»: فصغر على الأصل قبل التسمية.

بَابُ تصغيرِ الجُمْع

الجمع على ضَربين: أحـدهمـا جمع لأقل العـدد، والآخر لأكثر العـدد، وأبنيـة أقبل (`` العبدد أربعة: أَفْعُلَ، وأَفْعَالَ، وأَفْعِلَةً، وفِعْلَة، وأبنيتة أكثر العبدد ماسوي<sup>(۱)</sup>، ذلك.

فإذا أردت تصغير شيءٍ من أبنية أقَلِّ العدد صغَّرْتَه على لفظـه كقولـك في تصغير أَكْلَب: أَكَيْلبٌ، وفي أَفْلُس"؛ أُفَيْلِسٌ، وفي أَجْمَال: أُجَيْمَـال، وفي أَحْمِرَةِ: أَحَيْمرَةٌ، وفي غلْمَةٍ: غَلَيْمَةٌ، فإذا أردت أن تصغر جمع أكثر العدد اعتبرته:

فإن كان لـه جمعٌ لأقلِّ العـدد؛ فإن شئت رددتـه إليـه ثم صغرتــه على (لفظ)<sup>(٢)</sup> أقل العـدد نحـو: كِـلاَبِ إذا صغرتـه قلت: أُكَيْلبٌ، ترده إلى أَكْلُب ثم تصغره`، وإن شئت رددتـه إلى واحـده، وصغرتــه عليـــه ثم جمعتـــه (فتقــول: كَلَيْبَاتٌ، في تصغير كِلاب؛ لأَنك صغَّرتَ كَلْباً ثم جمعتَه'') بالألف والتاء.

وإن لم يكن له جمع لأقل العدد رددته إلى واحـده وصغَّرْتَــه على لفظــه ثم جمعته باه بالواو والنون إن كان لمن يعقل، وبـالألف والتــاء إن كان لغير من<sup>٥</sup>) يعقـل كقـولـك في تصغير دراهِم: دُرَيْهمَــاتً؛ لأنــك صغَّرْتَ دِرْهَـمَّا ثم جمعتــه

- (۱) تقص في «ق».
- (٢) في «ق»: وفي فلس.
	- (٣) تقص في الأصل.
- (٤) انظر: كتاب سيبويه جـ٢ ص١٤٠ ـ ١٤١، والمقتضب جـ٢ ص١٥٧، ٢٢٩.
	- (٥) في «ق»: لغير مايعقل.

بـالألف والتاء، وفي رجَال: رُجَيْلُون؛ لأنك صغَّرْتَ رَجُلاً ثم جمعته بالواو والنون. وإن صغرت رُغْفَـانـاً قُلْت: أَرَيْغِفَـةً؛ لأنـك رددتـه إلى أَرْغِفَـةٍ وهو جمعـه القليل.

وإنْ صغرت قُضْبَاناً قُلْتَ: قُضَيِّبَاتٌ، رددته إلى واحـده ـ وهو قَضِيبٌ ـ ثم صغرته، وجمعته.

وتقـول في تصغير دُورٍ ـ (إن<sup>(١)</sup> شئت) ـ أُدَيِّر<sup>؟)</sup> (ترده إلى<sup>(٣)</sup> أَدْوَر)، وإن شئت دُوَيْرَاتٌ، بِالرِّدِ إِلَى واحده ـ وهي دار ـ على ماقلنا.

وتقول في تصغير أَقْفَاء<sup>(٤)</sup>: قُفَيَّات؛ لأنك صغرت قَفاً على قُفَيٍّ، ثم جمعت. وتقول في تصغير أُنْصبَاء: نُصَيِّبَاتٌ، على تصغير نَصيب. وتِقول في (تصغير)<sup>(6)</sup> فَقَهاءَ: فُقَيِّبُونَ؛ لأَنه لَنْ يعقل.

وفِي شُعَرَاءَ شُوَيْعِرُون، ترده إلى شـاعر/، وفي قُعُود قُـوَيْعـدُون، وفي قُضَـاةِ  $2/10$ قُوَيْضُونِ، والأصلِ: قُـوَيْضِيُـونِ، اسْتُتْقِلَتْ الضهـة على اليـاء فحَـذفت، والتقى ساكنان الياء<sup>(١)</sup> والواو التي بعدها فحُذفت الياءُ لالتقـاء السـاكنين، وضُم مــاقبل الواو؛ لتسلم فصار قَوَيْضُونَ.

وتقول في خَطَايَا؛ خُطَيَّنَات على تصغير خَطِيئَةٍ، وجَمْعِها (و)<sup>(١)</sup> في مطايــا

(۱) نقص في «ق».

(٢) في كتابٍ سيبويه جـ٢ ص١٤١: «وسألت الخليل عن تحقير الـدور فقـال: أرده إلى بنـاء أقل العـدد... فـإذا أردن أن أقلله وأحقَّره صرت إلى بناء الأقل، وذلك لقولك: أديئر..» وقــد صغره الصيري على مــذهب المبرد، ففي شرح السيرافي جـ٥ ص٧٤٤: «وأما أدؤر إذا صغرته أو جمعته فعنـد أبي العبــاس المبرد أنــه يترك همزة، لأن الواو إنمــا همزت في «أدؤر» لانضامها، وقد زالت الضة في التصغير والجمع».

 $- V \cdot Y -$ 

مُطَيَّات، وفي قَبائل قُبَيِّلات على تصغير مَطِيّةٍ، وقَبيلَةٍ، وفي مساجد مُسَيْجِدَاتٌ، على ذلك.

فَإِن سَمَّيْتَ رَجِلًا بقبائل، ثم صغرتِـه قلت على مـذهب الحُليل: قُبَيْئـلْ'') (بالهمز)<sup>(٢)</sup> لأنه يحذف الألف، ويُبْقى الهمزة.

وعلى مذهب يونس: تُبَيِّلْ''، بغير همز؛ لأنه يحـذف الهمزة ويقلب الألفَ التي قبلها ياء، ويدغم فيها ياء التصغير.

فإذا صغَّرْتَ مطايا اسم رجل قلت: مُطَمٍّ، على المذهبين جميعا بتقـديرين ختلفين:

أَمَّا<sup>(٤)</sup> الخليلُ فإنه يحـذفُ الألفَ التي بعـد الطــاء، ويَزيـدُ يـاء التصغير في موضعها، ويدغمهـا في اليــاء التي بعــدهـا فتنقلبُ (الألف)<sup>(٥)</sup> الأخيرة يــاء فيصير اللفظ: مُطَيِّمٌ بثلاثٍ ياءاتٍ، ثم تحذف الأخيرة منها استثقـالا لاجتاعهـا فيصير مَطْمٍّ كا يقال: عُطْمٌ في تصغير عطاء؛ لأَن أصلَه أيضا عَطَاو، بواو بعد الألف، فإذا صغَّرْتَـه زدت يـاءَ التصغير بعـد الطـاء فتنقلب الألفـَّ يـاءً، وتنقلب الواو التي بعدها أيضًا ياءً، فيصير اللفظ عُطَيِّيٍّ، بثلاث ياءات، يـاء التصغير، وإليـاء المنقلبة من الألف، والياء المنقلبة من الواو، ثم تحذف الأخيرة؛ لاجتماع اليــاءات فيصير اللفظ: عُطَيٌّ مثل: قُفَيٌّ تصغير قفا.

وأُمَّا") يونس فإنه يحذف من مطايا إذا كان اسم رجل اليـاءَ فيبقى ألفـان بعد الطاء، ثم يَزيدٌ (فيـه)''' يـاءَ التصغير بعـد الطـاء، ويقلب الألفين يـاءين

فتجتمع ثلاث ياءات كا قلنا ثم تحذف إحداهما فيصير مُطَبيٍّ، فيوافق (في)<sup>(١)</sup>اللفظ مـذهب الخليل ويختلف (في)<sup>(٢)</sup> التقـدير. ولو صغرت خطـايـا اسم رجل قلت: خُطَىْءٌ ``، مثل خُطَيْع، على اتفاق اللفظ في المذهبين، واختلاف <sup>(٤)</sup> التقـدير على ماقلنا، فَتَدَبَّرْ ذلك، وقسْ عليه إن شاء الله تعالى.

وإذا صغَّرْتَ مثل سنين، وأَرَضين، وقُلين رددتهـا في التصغير إلى واحــدهـا وجمعْتَها بالألف والتاء فتقول: سُنَيَّات°′، وأُرَيْضَات، وقُلَيَّات؛ لأَنـكَ لو صغرت سنة لقلت: سُنَيَّة، وكذلك في قُلَةٍ<sup>(٦)</sup>: قُليّـة، لأن التصغير يرد الـذاهب، ثم تجمع سنية وقلبة، وأريضة بالألف والتاء.

ولو جَعَلْتَ هـذا اسَّما لشيء لصغرتـه على لفظـه<sup>(٥)</sup> فقلت في سنين: سُنَيِّين، وفي أَرَضِينَ: أَرَيْضِين، وفي قُلِين: قُلَيِّين؛ لأنـك لست تريـد تصغير جمـع، وإنمــا تريد (تصغير)<sup>(٧)</sup> اسم واحد.

وأمــا مــاكان من أساء الجمـوع على غير تكسير فــإنــك تصغره على<sup>(٨)</sup> لفظــه فتقـول في قَـوْم؛ قُـوَيْمٌ، وفي رَهْــط رهيـــط، وفي نفر نفير، وفي شَرْب، ورَكْب، وصَعْب ـ إذا أردت جمــع شــــاربْ، وراكب، وصـــــاحب ــ شُرَيْب، ورُكَيْب، وصُحَيْبٍ، فاعرف ذلك ان شاء الله.

(۱) تقص في «ب» و «ر» و «ق». (۲) زیاده فی سه. (٣) انظر: كتاب سيبويه جـ٢ ص١٢٢، والرضي على الشافية جـ١ ص٢٥٨ ـ ٢٥٩. (٤) في الأصل: باختلاف التقدير. (٥) انظر: الرضي على الشافية جـ١ ص٢٧١. (٦) في اللسان (قلا): «القلة: عود يجعل في وسطه حبل ثم يدفن، ويجعل للحبل كفة فيهـا عيـدان، فـإذا وطـئ الظُّبْرِيّ عليها عضت على أطراف أكارعه». (۲) نقص في «ب».

(٨) انظر: كتاب سيبويه جـ٢ ص١٤٢، والمقتضب جـ٢ ص٢٩٢ وجـ٣ ص٣٤٧.

### بَابٌ تصغير بناتِ الحَرْفَين

إِذَا صَغَّرْتَ/ اسما على حرفين رددت إليه مــاذهب منـه؛ لَيَمْكِنَـكُ التصغير،  $\left[\frac{1}{2}, \frac{1}{2}\right]$ وأقل مـايكون فيـه التصغير ثلاثـة أحرف، فتقـول في تصغير يَـدٍ: يُـدَيَّـةً؛ وفي تصغير دَم دُمَىٌّ، وفي تصغير عِدَةٍ، وَزِنَةٍ، وَشِيَةٍ ۚ وُعَيْدَة، ووُزَيْنَة، وَوُشَيَّـة، تَرُدّ إليه الواو المحذوفة من أوله؛ لأَنَّ الكلمة على حرفين والبهاءُ لايُغْتَدُّ بها.

وَكِذَلِكَ فِي شَفَةٍ: شُفَيْهَةٌ؛ لأن المحذوف هاء، يدلك عليـه الجمعُ على شفَّـاهِ، وفِي سَنَةٍ: سُنَيْهَةٌ" (أو سُنَيَّةٌ")؛ لأنّه يقال: سانَيْتُ، وسَانَهْتُ، فمن قسال: سانَيْتُ؛ فالمحذوف عنده واو، يدلك عليـه قولهم: سَنَواتٌ في الجميع، ومن قـال: سَانَيْتُ فالمحذوف عنده هاء.

وفي حرٍّ حُرَيْحٍ لقولهم في الجميع: أَحْرَاحٌ.

وفي اسْتِ سُتَيْهَة لقولهم: أَسْتَاهٌ. فصل: وتقـول في تصغير «ذا»": ذَيَّـا، وفي (تصغير)<sup>(٥)</sup> «تَـا»: تَيَّـا، وفي «هَـذَا»: هَذَيًّا، وفي «هَـاتَـا» هَـاتَيَّـا، وفي تصغير «الـذي»: اللَّـذَيَّـا، وفي (تصغير)<sup>(٦)</sup> «التي»: اللَّتَ!

(١) في اللسان (وشي): «الشية: سواد في بياض أو بياض في سواد، …الشيــة: كل لون يخــالف معظم لون الفرس وغيره... الشية: كل ماخالف اللون من جميع الجسد في جميع الدواب..».

(٢) في كتاب سيبويه جـ٢ ص١٢٢: «ومن قال في سنة: سانيت قـال: سنيـة، ومن قـال: سـانهت قـال: سنيهـة» وانظر: المقتضب جـ٢ ص٢٤١.

- (٢) نقص في الأصل.
- (٤) انظر: كتاب سيبويه جـ٢ ص١٢٩ ـ ١٤٠، والمقتضب جـ٢ ص٢٨٧ ـ ٢٨٨.
	- (٥) زیادة في «ر».
	- (٦) زیادة في «ق».

وَإِنَّهَا لَمْ تَضُمَّ أَوَّلَ هذه الْمُبْهَمَات في التصغير للفرق بين تصغير المبهم ـ الـذي يجري مجرى الحروف؛ لأنه لايقوم بنفسه ـ وبين المتمكن الـذي يقوم بنفسـه فَضُمَّ أُوِّلُ (ذلك)''' المتمكن؛ لاستحقاقـه التصرف بـأنـه يقوم بنفسـه، وتُرك أوّلُ المبهم على حاله؛ لأنه لايستحق التصرف لما ذكرنا.

وإنما وقعت يــاء التصغير مِن المبهم ثــانيــة؛ لأن الأصل كان ذَيَيَّــا، بثلاث يـاءات فـاستُثْقلَتْ فَحَـٰذفَتْ (اليـاء)''' الأولى، وكانت أوْلَى بـالحـذف؛ لأنهم لــو حـذفوا الأخيرة لتحركت يـاء التصغير؛ لأن مـاقبل الألف لايكون إلا متحركا، وياء التصغير لاتكون إلا ساكنة، ولم يَجُزُّ حذفٍ ياء التصغير؛ لأنها علامـةٌ، فلم يبقَ إلا الياءُ الأولى فَحَذَفَتْ، ووقِعت ياء التصغير ثانية لذلك.

ولم يصغروا «مَنْ»، و «مَا»، و «أَيًّا» وإن كُنَّ أخوات<sup>(r)</sup> «الذي» استغناءً عن ذلك بتصغير «الذي»، فاعرف ذلك إن شاءَ اللهُ عز وجَلَّ.

- (۲) نقص في «ر» و «ق».
- (٣) انظر كتاب سيبويه جـ٢ ص١٤٠، والمقتضب جـ٣ ص٢٩٠.

<sup>(</sup>۱) نقص في «ب» و «ر» و «ق».

### بَابٌ تصغيرِ التَّرْخِيمِ

تصغير الترخيم هو: حَذْفٌ ماكان زائـدا في الكلمـة إذا صُغَّرَتْ كقولـك في تصغير فـاطمـة: فُطَيْمَـة، وفي تَصغير أَحْمَـدَ: حُمَيْـد، وفي('' أَسْوَدَ: سُـوَ يُـد، وفي أَزْهَر: زُهَيْر، وفي غَلاَبٍ<sup>(٢)</sup>: غُلَيْبَة، وفي عَنَاق: عُنَيْقَة، (وفي عُقَـاب<sup>(٣)</sup> عُقَيْبَـة)، و (في)<sup>(٤)</sup> تصغير إكرام: كَرَيْم، وفي (تصغير)<sup>(6)</sup> اسْتِخْرَاج: خَرَيْــج وفي تصغير اسْتِضْرَاب: ضَرَيْبٍ؛ لأنك تحذف الزوائــد كلـهـا، وفي أمثــال العرب «عَرَف<sup>(١</sup>' حَمَيْقٌ جَمَلَـه» وهو تصغير أَحْمَق، فاعرفه إنْ شاءَ الله تعالى.

- (١) انظر: كتاب سيبويه جـ٢ ص١٢٤، والمقتضب جـ٢ ص١٩٢.
	- (٢) غلاب مثل قطام: اسم امرأة.
		- (٢) زيادة في «ن».
		- (٤) نقص في «ب».
		- (٥) نقص في «ق».

(٦) انظر: مجمع الأمثال جـ٢ ص١٢، يضرب في الإفراط في مؤانسة الناس، ويقـأل: عرف قـدره، ويقـأل يضرب لمن يستضعف إنسانا، ويولع به فلا يزال يؤذيه ويظلمه؛ وانظر: الرضي على الشافية جـ١ ص٢٨٢.

## بَابٌ مايُصَغَّرُ على السَّمَاعِ لا علىٰ القياس

(و)'' من (ذلــــك)''' قــولُ العرب في تصغير مغرب الشمس؛ مُغَيْربَــــان (الشَّمْس) (") وفي العَشِيِّ أُتيتِكَ عُشَيَّاناً، قال سيبو يه: وجمعنا من العرب من يقول فِي عَشَيْة: عُشَيْشَيَة<sup>(٤)</sup>، و (كـذلـك)<sup>(٥)</sup> أُصَيْلال وأَصَيْلاَن في تصغير أَصِيـل، وهـو العَشِيِّ، وفي لَيْلَةٍ: لُيَيْلِيَة، وفي إنسان: أُنَيْسيَان.<sup>(٦)</sup>

فهذه كلمها نوادِرُ مسموعة من العرب على غير قيــاس، كأن قولهم: مغيربـان تصغير مَغْرِبَـان، وعَشَيَّـان''' تصغير عَشيَّـان، وأَصَيْلاَلٌ وأَصَيْـلاَنٌ تصغير أَصْـلاَن فَأَبْدِلَ من النون لامـا، وأَصْلان/ جمع أصيل مثل: رَغِيف ورُغْفَـان، وعُشَيْشيَـة [١٠٠٦/ ب] تصغير عَشَــاة ولُيَيْلَيَــة تصغير لَيْـلاَة<sup>(٨)</sup>، وأَنَيْسيَــان تصغير إنْسيَــان<sup>(٩)</sup>، وتِصغير مغرب على القيــاس: مُغَيْرب، وتصغير عَشيّ: عُثَبيّ، وَعَشيَّــة: عُشَيَّــة، وأصيــل: أَصَيِّل، ولَيْلَة: لُيَيْلَة، وإنْسَان أَنَيْسَـان، فهـذا على القيـاس الـذي تقـدم ذكره في أبواب التصغير، فاعرف ذلك إن شاء الله عز وحل.

> (۱) زيادة في «ق». (٢) نقص في «ق». (T) نقص في «ر». (٤) انظر: كتاب سيبويه جـ٢ ص١٣٧، والمقتضب جـ٢ ص٢٧٨. (۵) تقص في «ب» و «ر» و «ق».

(٦) في «ق»: أنيسان، وفي الرضي على الشافية جـ١ ص٢٧٤: «قياس إنسان: أُنَيْسين كَسَرَ يُعين في مِرْحان، فزادوا الياء في التصغير شاذا، …ومن قال: إن إنسانا إفعانٌ من نَسِي …فأنيسيّان قياس عنده»، هذا ومن قال أن وزنه إفعـانٌ هم الكوفيون، وقال البصريون: وزن إنسان: فِعْلان. انظر: الإنصاف ص٨٠٩ ـ ٨١٢.

> (۷) في «ب» و «ر» و «ق»: وعشيانا. (٨) انظر: الرضي على الشافية حـ١ ص٢٧٧. (٩) في الأصل: تصغير إنسان، وهو مصحح بالبامش بخط مغاير.

#### بَابُ الإمالة

الإمـالـة: تقريبُ الأَلف من اليـاء إذا كان بعـدهـا أو قبلهـا كسرة طلبــا للخفة، وذلك نحو: عالم، ومساجد، وشمال.

والأسباب التي تجوز معها الإمالة خمسة:

الكسرة، والياء، والانقلاب من الياء، والمشبهة بالمنقلب من الياء، والإمالـةُ للإمالة.

فـالكسرة نحـو مـاذكرنـا في: عـالِم، ومسـاجـد، أملُتَ الألفَ؛ للكسرة التي تليها بعدها.

والياء نحو: شَيْبَان، وعَيْلاَن، وشوك السَّيال'''، تميل الألف (للياء التي قبلها والانقلابَ من الياء نحو: طَابَ، وهَابَ، تَمِيلُ الألفَ<sup>(٢)</sup>)؛ لأَنَّها منقلبةٌ من الياء، والأصل: هَيَبٍ، وطَيَبٍ.

والمشبهة بالمنقلب نحو: حُبْلي، وسَكْري؛ بالإمالـة؛ لأنهـا تُشَبَّـهُ المنقلب من الياء ـ وإن كانت ألف التأنيث لاأصلَ لهـا ـ؛ لأنهـا تَتَصَرَّفُ بـاليـاء في التثنيــة والجمع كقولك: حُبْليَان، وسَكْريان، وحُبْلَيَات، وسَكْرَيات. والإمالة للإمالة نحو رأيت عمادا تُميلُ الألفَ الثانيةَ؛ لإمالة الألف الأولى. والأسهاءُ التي في أخرها الألفَ على ضربين: أحدها ثلاثي، والآخر أكثر من الثلاثي.

(١) في اللسان (سيل) والسيال: شجر سبط الأغصان عليه شوك أبيض وهو من العضاة.. واحدته: سيّالةه. (٢) نقص في «ب» ومستدرك على الـهامش بخط مغاير. فـالثـلاثي على ضربين: أحـدهمـا مـاكانت ألفـه منقلبــة من الـواو، والآخر ماكانت ألفه منقلبة من الياء.

> فما كانت ألفه منقلبة من الواو فلا يُمَال نحو: قَفاً، وعَصاً (ورَجاً)''' وما كانت ألفه منقلبة من الياء أُميلَتْ نحو: رَحِيَّ، وفَتِيَّ.

وأما ماكان على أكثر من ثلاثة أحرف ممّا في آخره ألفَّ فإن إمالتَه جـائزةً؛ من الـواو كانت الألف، أو من اليــاء نحـو: مَلْهيٍّ، ومَـــدْعيٍّ، تُميــلُ وإن كانت الألف (منقلبـة)<sup>(٢)</sup> من الـواو ـ لأنهـا تنصرف (إلى)<sup>(٣)</sup> اليــاء كقــولـك: ملهيـــان، ومدعيان.

وأما الأفعال فيإنـه تجوز إمـالـة كل مـاكان في أخره ألف منهـا؛ ثلاثيـةٌ' ْ) كانت، أو غيرَ ثلاثية؛ منقلبـة من الواو كانت، أو من اليــاء، تقول: غَزَا، ودَعَـا، ورَمَى، وهَوَى، ورأى، فتميل غزا، ودعا ـ وإن كانت ألفاهما من الواو ـ لأنهـا في الفعل، والفعل ثقيل، وهو أحقُّ بالتصرف والتخفيف.

فَأَمَّــا الحروف فلا يُمّـال منهـا شيء؛ لأَنهـا لاأصْلَ لهـا في التصرف، وإنمـا التصرف للأفعال والأساء.

> وتقول: خاف؛ فتُميل طلبا للكسرة التي في خفْتُ. وتقول: بَابٌ، فلا تميل؛ لأنّ الألفَ منقلبةٌ من واو، وهي في اسم. وتقول: نَابٌ، بالإمالة؛ لأن الألفَ منقلبة من الباء.

- (١) نقص في «ر». وفي «ب»: ورحا وفتى.
	- (٢) نقص في الأصل.
		- (۲) نقص فی «ق».
- (٤) في الأصل: ثانية كانت أو غير ثانية.

الطاء، والظاء، والصاد، والضاد، والغين، والخـاء، والقـاف، الأربعــة الأولى مطبقة (مُسْتَعْلية) ْ ۚ)، والثلاثة الأُخَرُ مُسْتَعْليَةً غيرُ مطبقة.

[١٠٠٧] / ومعنى الإطبــاق: أن اللســان ينطبـق على الحنــك الأعلى في إخراج''' الحروف الأربعة، وهي: الطاء، والظاء، والصاد، والضاد.

والمستعلية: ما خرج من أعلى الحنك، وهي: الخاء، والغين، والقــاف، وإنمـا كانت هـذه الحروف تمنـع (من)''' الإمـالـة؛ لأن الإمـالـة انحــدار''، وفي الألف صعود، وهـذه الأحرف كلهـا مُتَصَعّدة فقـوي سبب التّصَعُّد'' فلـذلـك مَنَعَت الامالة.

وهـذه الأحرف'' إذا كانت مفتـوحـة (أو مضـومـة)''' تمنـع الإمـالـة نحـو: طالب، (وظـالم)"، وضـابـط، وصـادق (وخـالـد)"، وغـانم، وقـامٌ، فـإن كانت

- (۱) نقص في «ر». (٢) نقص في «ق». (٢) في «ق»: في أخر الحروف. (٤) في «ب»: بانحدار. (٥) في «ق»: التصعيد. (٦) في «ب»: وهذه الحروف. (۷) نقص في سه.
- (٨) تقص في الأصل و «ب». و «ق».

مكسورة ضَعَفَ منْعُهما نحسو: قِفَافْ'' (وظبساء)''، وغىلاَب، (وضبَــاب)''' وخبَاث"، (وطبَاب)'"؛ لأن الكسرة تطلب الانحدار فإن وقعت هـذه الأحرفُ بعد الألف مكسورة<sup>(٥)</sup> منعتها الإمالـة؛ لقربهــا من الألف نحو: بَـاخِل، وحَـاقِن، ونَاصبٍ، وعَاطل.

فإِن بَعُدت<sup>(٦)</sup> جازت الإمالـةُ وتركُهـا نحـو مَنَـاشيـط<sup>(٧)</sup>، ومَسَــاليـخ<sup>(٨</sup>)، ومَعَـالِيق''، فمنهُم من يُميل، لبعـد المستعلى من الألف، ومنـهُم من يمنـع''' ولا يعتد بالتباعد؛ لقوة المستعلى على المنع.

.<br>فإن كان المستعلي ساكنا وقبله كسر<sup>\\\</sup> ففيه أيضا خلاف: منهُم من يميل لضعف المستعلي بالسكون. ومنهُم من لا يميل ويفرق بين المستعلي إذا كان مكسوراً، وبينه إذا كان ساكنــاً، لأن المكسور فيه داع إلى الإمالة وهو الكسر.

والسـاكن ليس فيـه مـا يقتضى الإمـالـة فيمنع من إمـالتـه نحـو: مِطْعَـام، ومقْلات<sup>(י)</sup>؛ يميله<sup>(٧)</sup> قوم، ويترك إمالته قوم.

واعلم أنَّ الراءَ المضومـة والمفتـوحـة تَجْري في منـع الإمـالـة مَجْري الحرف المستعلى؛ لأن التكرير الذي فيها يقوم مقام حرفين مفتوحين إذا كانت مفتوحة أو مضومين إذا كانت مضومـة فيقـوى سبب التصعُـد''' نحـو قـولـك: رَاشــد، وفراش، وحمّار.

فإِن وقعت الراء بعد الألف مكسورة فإنها تُقَوِّي سببَ الإمالة بضـد" مـا ذكرنـا من أمرهـا إذا كانت مفتــوحـة أو مضــومـة؛ لأنهــا تصير بمنزلــة حرفين مكسـورين فتغلب الحرف المستعليّ كقـولـك: قـارب (وعــارم)<sup>(٥)</sup>، وغــارب<sup>(٦)</sup>، وصارم.

فـإِن (كانَ)''' بينهــا وبين الألف حرف، وفي أول الكلمــة حرف مستعـل؛ فمنهُم من بميل، ومنهُم " من لا يميل؛ لتباعدها عن الألف نحو: قـادر، وضـامر، قال هُدْبَةٌ ۚ بن خَشْرَم:

(١) المقلات هي المرأة التي لا يبقى لها ولد، وكذلك الناقة، وقيل: هي التي تلد ولدا واحدا. (٢) انظر: كتاب سيبويه جـ٢ ص٢٦٥. (٢) في الأصل: التصعيد. (٤) في «ر» و «ق»: فإنها تقوى سبب الإمالة لما ذكرنا. (ە) زيادة في «ق». (٦) في «ر» و «ق»: وضارب وصارم. (٧) نقص في الأصْل. (٨) انظر: كتاب سيبويه جـ٢ ص٢٦٨ ـ ٢٦٩، والمقتضب جـ٣ ص٤٤. (٩) ونسب أيضا إلى ساعة النعماني أو النعامي. وهو من شواهـد سيبويـه جـ١ ص٤٧٨، وجـ٢ ص٢٦٩، وانظـر: المقتضـب جـ٢ ص٤٨ و٦٩ والكامـل ص١١٢، وابن يعيش

جـ٧ ص١١٧، وجـ٩ ص٦٢، والتصريـح جـ٦ ص٢٥٤، والأشموني جـ٤ ص٢٧٩، والمنهمر: المسائمل، والجــون: الأســود، والرباب: ما تدلى من السحاب دون سحاب فوقه. بُنْهَمِرٍ جَــوْنِ الرَّبَـــابِ سَكَــوبِ عَسَى اللهُ يُغْنى عن بلاد بن قَـادر بإمالة قادر، وترك الإمالة.

فَإِنْ لَمْ يَكُنْ فِي أُولِ الكلَّمَةِ<sup>(١)</sup> ما يَمْنَعُ الإِمْـالــةَ، وكان بين الأَلْف والراء المكسورة حرف أُمِيلَ ولم يُعْتَدَّ بـالتبـاعـد؛ لتكررهـا بـالكسر كقولـك: مررت بكافرٍ، وكافرين (والكافرين)''.

وتَمْنَعُ من الإمالة إذا ضَمَمْتَها كقولك: هـذا الكافرُ، و (هؤلاء)''' الكافرون؛ لأنه يصير بمنزلة ضمتين توالَتَا، وليس الضم من أسباب الإمـالــة، وتقول: مررْتٌ بحمار قـاسِم؛ فـإن شئت أملت للراء<sup>(١)</sup> المكسـورة بعــد الألف، ولا تعتــد بقـــاف قاسم؛ لأنها مِنْ كلَّمة أخرى؛ وإن شئت منعت الإمـالــة للقـاف (لأنهـا)''' وإن كانت من كلمة أخرى فهي مجاورة لـها في اللفظ.

فإن تباعدت/ كانت الإمالة أقوى نحو: مررت بجارم<sup>٥)</sup> قاسم، فالإمـالــة في  $71.4$ هذا أقوى؛ لبعد الألف من المستعْلي، وغلبة الراء بتكرير الكسرة فيها.

> واعلم أنَّ الإمـالــة من لغــة بني تميم"، والتفخيم من لغــة أهل الحجــاز، وهو الأصل؛ لأَن الإمالة تجعل الحرف بين''' حرفين، وليس الأَصل أن يكون الحرف بين حرفين، وإنمــا الأصل أن يخرج كل حرف من موضعــه خــالصــا غيرَ مختلــط بغيره، فلذلك كان الأصلُ لغة أهْل الحجاز، فاعرف ذلك إن شاءَ الله عز وجل.

(۱) في «ر» و «ق»: في أول الكلام. (۲) نقص في «ق». (٢) زيادة في الأصل. (٤) في الأصل وفي «ق»: أملت الراء. (٥) في الأصل: بحمار قاسم. (٦) انظر: كتاب سيبويه جـ٢ ص٢٥٩ ـ ٢٦١، وابن يعيش جـ٩ ص٥٤، والرضي على الشافية جـ٣ ص٤. (٧) في «ب» بين الحرفين، وفي «ق»: من حرفين.

#### بَابُ الوقفِ على أواخِرِ الكَلِمِ

اعْلَمْ أَنَّ أَصل الوقف السكون؛ لأنه لَمَّا كان لا يُبْتَـٰدَأَ بِسـاكن، (ولا يُوقَفُ على متحرك'') وجب ألاَّ يُسوقَفَ إلا على ســاكن (كا لا يبتــدأ''' إلا بمتحرك) لأنها نقيضان فالوقف على المضوم على أربعة أوجه:

أحدها: السكون، وهو الأصل، والثاني الإشهام، وهو ضم الشفة بعد الوقف<sup>(٢)</sup> على أخر الكلمة، ولا يدركه إلا البصير، والشالث: الرَّوْم، وهو صُوَيْتٌ يُتْبِعُـهُ المتكلم آخر الكلمة ينحو به نحو الضة، والرابع: تشديد (أخر)<sup>(٣)</sup> الكلمة.

ِ فَأَمَّا الإشام والروم: فلبيان حركة الكلمة.

وأمَّا التشديد: فليُغْلَمَ أن آخرَ الكلَّمة مِمَّا يُحَرِّك في الوصل، ولا يُتَوهَّم أنَّه ساكن على كل حال.

وعلامـة الإشام نقطـة أمـام<sup>(٤)</sup> الحرف<sup>(٥)</sup> مثل قولـك: زيـد. وعلامـة الروم خط قدام الحرف مثل قولك<sup>(0</sup>): زيــد ــ، وعلامــة المشــدد شين فوق الحرف مثل خالد <sup>(ش)</sup>.

واعلم أن التشـديـد لا يلحـق إلا مـــا كان قبــل أخره حرف متحرك نحــو خالد، (وعمر)<sup>01</sup>، وفرج، وما أشبه ذلك.

> (۱) زيادة في «ق». (٢) في الأصل بعد الألف على آخر الكلمة. (٢) تقص في «ر». (٤) في «ب» و «ر» و «ق»: قدام الحرف. (٥) انظر: الرضي على الشافية جـ٢ ص٢٧٥.

ولا يشدد مثـل زيـد، وعمرو ممـا قبـل أخره حرف سـاكن، لأن المشــدد حرفان، الأول منها ساكِن، فلو شددت (أخر)'' زيــد وعمرو لالتقى ســاكنــان، وليس في الكلام حرف مشدد قبله (حرف)<sup>(٢)</sup> ســاكن إلا أَنْ يكون حرفـا<sup>(٣)</sup> من حروفِ اللَّهِ واللَّيْنِ نَحُو: دَابَّةٍ، وتُمَوِدِّ الثَّوْبِ، ومُنذَيْقٌ في تصغيرِ مُندَقٍّ؛ لأن المد الذي في هذه الحروف صار عوضا من الحركة، وهذا الذي وصفنـا<sup>(٤)</sup> (من<sup>٣)</sup> حكم الوقف هو في الأساء والأفعـال، فـالاسم كا<sup>(٥)</sup> وصفنــا)، والفعل نحــو: يجعــلْ (إذا أَسْكَنْتَ)'')، ويجعل. إذا أشممت، ويجعـل (ـ)''' إذا رُمْتَ الحركـة، ويجعـل'''(شا إذا شددت.

وأما ما كان مكسورا: فإنه يجوز فيه الوقف على الأصل، والروم والتشديد إذا كان ما قبلها محركا، ولا يجوز فيه الإشهام؛ لأنه تشويه للفم.

وأَمَّا المنصوبُ: فَمَا كان منصرفا لحقـه في الوقف الألف عوضـا من التنـوين لا غير كقولك: لقيت زيدا، ورأيت خالـدا، ولا يجوز التشـديـد في هـذا، لأن الألف تبين حركة آخر الكلمة فاسْتَغْنِيَ بها عن التشديـد، وإنمـا عوضوا (من<sup>(٨)</sup> التنوين) في المنصوب ألفـًا، ولم يعوضـوا في المرفـوع واوا، وفي المجرور يـاء؛ لأن

- (۱) نقص في «ق». (۲) تقص في «ق». (٢) في الأصل: حرف. (٤) في «ب»: وصفت. (٥) في «ب»: والاسم كما صفته. (٦) تقص في «ب»، ومستدركٍ على هامش النسخة بخط مغاير. (٧) في الأصل: ويجعلَ.
	- (A) تقص في «ر».

اليــاء والـواو ثقيــلان والألف أخف منها، فــأثبتــوا الخفيف''، وحــذفــوا''' الثقيلين<sup>(٢)</sup>.

ووجـه أخر وهو: أنَهُم لـو عـوضـوا في المرفـوع واوا لأشبـه أخرُ الاسم أخرَ [١٠٨ / ا] الفعل، وليس في كـلام العرب اسم في أخره واو قبلهـا ضمـة لازمــة، وإذا/ أدى إليـه قيـاس قلبوا الواو يـاء كقـولـك في جمـع دَلْـوٍ: أَدْلٍ، وكان الأصـل: أَدْلَـوَ، فقلبــوهــا يــاء للفرق بين الاسم والفعــل، ولــو عــوضــوا من المجرور يــاء لالتبس بـالمضـاف إلى المتكلم، ولم تَعْرِض هـذه الوجـوه في الألف؛ فلـذلـك لم تحـذف في الوقف على المنصوب المنون.

ومن العرب من يجري جميع ذلك على القيــاس فَيُبْــدِلُ في المرفوع واوا وفي المجرور يــاء على قيــاس المنصــوب، وهُم أزد<sup>(٤)</sup> السَّرَاة؛ فيقــولــون: هــذا زَيْـــدُو، ومررت بزَيْدِي (كَا<sup>رە)</sup> قالوا) رأيت زيْدًا، والمشهور في كلام العرب ما بدأنا به. <sub>.</sub>

ومنهُم من يحــذف الألف في الــوقف على المنصــوب المنــون، ويجريـــه على الأصل<sup>(٦)</sup> فيقول: رأيت زَيْنْ.

وأمَّـا مـا لا يلحقـه التنوين من المفتوح والمنصـوب فـأصـل الـوقف عليـه بالسكون، ويجوز فيه الروم والتشديد فيا كان (ما)<sup>(٧)</sup> قبل أخره متحركا على ما ذكرنا، ولا يجوز فيه الإشام؛ لان فيه كُلْفَةً بفتح الفم<sup>(٨)</sup>، تقول: رأيت زينبٌ،

> (١) في الأصل: فأثبتوا الألف. (٢) في الأصل: وخففوا. (٢) في «ر» و «ق»: الثقيل. (٤) انظر: كتاب سيبويه جـ٢ ص٢٨١، والرضى على الشافية جـ٢ ص٢٨٠. (٥) نقص في الأصل. (٦) وهُم ربيعة: انظر: الرضي على الشافية جـ٢ ص٢٧٢، ٢٧٥، ٢٧٩. (Y) نقص في «ب» و «ر» و «ق». (٨) في الاصل وفي «ق»: يفتح المع.
ولن تضرب، ومررت بـزينبْ وضَرَبْ، وإنْ شئت شـددت فقلت: زينب <sup>(ش) (١)</sup> ، (ش)<br>و بضرب ( .

وما كان من الأساء في أخره (ياء)<sup>(٢)</sup> قبلهـا كسرة ممَّـا يلحقـه التنوين في الـوصـل فـالـوقف عليـه في مـوضـع الجر والرفـع بسكـون أخره من غير يــاء، كقولك: هذا قاضْ وغازْ"، ومررت بقاضْ وغازْ.

وإنما وجب الوقف عليه بغير اليـاء؛ لأن الوقف (عليـه)<sup>(٤)</sup> صـادف تنو ينـا فحذفه كا يحذفه من الصحيح، ولم يلزم رد الياء؛ لأنـه قـد جرى مجرى الصحيح في استعماله منونا من غير ياء، فوجب أنْ يجري في الوقف أيضا مجراه.

ومنهُم من يرد الياء في الوقف فيقول: هذا قــاضيْ وغـازي؛ لأنـه يجعلـه على المعاقبة.

فإذا وقفت على هذا في النصب أثبت<sup>09</sup> اليــاء، وعوضت من التنوين ألفـا؛ لأن الياء متحركة في حال النصب، فلذلك ثبتت فتقول: رأيتُ قاضيا، ولقيتُ غاز يا.

فإن أدخلْتَ عليه الألفَ واللام ثبتت اليـاءُ في الوقف (لا غير)<sup>(٧)</sup> كقولـك:

(١) في الأصل وفي «ب» و «ر»: زينب، ويضرب. (۲) نقص في «ق». (٢) انظر: كتاب سيبويه جـ٢ ص٢٨٨، والرضى على الشافية جـ٢ ص٢٨١. (٤) زيادة في «ق». (٥) انظر: كتاب سيبويه في الموضع السابق. (٦) في «ب» و «ر»: ثبتت الياء. (٧) نقص في الأصل. هذا القاضي<sup>(١)</sup>؛ لأن الوقف لا يتسلط على حذف حرف من الكلمة، وإنما يحذف التنوين؛ لأنه زائد في الكلمة فاعرف ذلك إن شاء الله.

فصل: ومن كان من لغته أن يحرك الياء في (قولك)'') (هذا)''' غلاميَ وجـاريَ (فإنه)<sup>(٤)</sup> إذا أراد الوقفَ وقفَ عليه بالهاء؛ لأن الياء حرف خَفيٌّ فَيُبَيِّنُها بالهـاء كقولك: هذا غُلاَمِيَهْ، وجَاريَهْ، كا قال الله عز وجل: ﴿كِتَـابيَـهْ﴾<sup>(٥)</sup> و ﴿هَلَـكَ عَنًى (٦) سُلْطَانِيَهُ﴾ (٧)

ومن لم يكن من لغته تحريك هذه الياء لم يقف عليها بالهاء، فيقول: هذا غْلامى، وسَلْطَانى.

وتقول: هيَـهْ وهُوَهْ، يزاد في الوقف (على<sup>(٨)</sup> الحرف) (هـاء)<sup>(١)</sup> اذا وقفــوا على هي وهو لتبيين الياء، والواو، لأنها خفيان، كا قال<sup>‹·›</sup>الشاعر<sup>›››</sup>:

إذًا مـــــا تَرَغْرَعَ فينــــــا الغــلام فَمَــا إِنْ يُقَــال لَــهُ مَنْ هُــوَهْ

(۱) انظر: کتاب سیبویه جـ۲ ص۲۸۹. (٢) نقص في الأصل. (۳) نقص فی «ر». (٤) تقص في «ب» و «ر» و «ق». (٥) الآية ١٩ من سورة الحاقة. (٦) الآية ٢٩ من سورة الحاقة. (۷) في «پ» و «ر» و «ق»: «هلك عني سلطانية» و «كتابيه». (۸) نقص في «ب». (۹) ثقص في «ق». (١٠) هو حسان بن ثابت. انظر: زيادات ديوانه جـ١ ص٢٠. (١١) في مر» كما قال الشاعر هو عبد الله بن قيس الرقيات. وهـو من شـواهـد ابن يعيش جـ٩ ص٨٤، وانظر: العيني جـ٤ ص٢٠، والتصريـح جـ٢ ص٢٤٨، والبيــان والتبيين جـ٦ ص٢٢١، واللسان (شصب) والضرائر ص١٩٠، ومعجم شواهد العربية ص١٢، وترعرع الغلام أى تحرك ونشأ. وهـذه الـهـاء تــزاد في الــوقف على الحروف التي ليست حروف إعراب نحــو مـــا ذكرنا؛ لأن الياء في «سُلْطَانِي» لا تعرب، والواو مِنْ «هو»، واليـاء مِنْ «هي» لا تعربان.

ولا يجوز أن تقف على أَحْمَرَ، وأَشْهَبَ، وما أشبه ذلك مما يعرب / بالهـاء، [١٠٨/ ب] لا تقول: أَشْهَبَهْ، ولا أَخْمَرَهْ.

> وكـذلـك: ضَرَبَ وقَتَـلَ لاَ تقف عليـه بـالـهـاء ـ وإن كان الفعـل المــاضي لا يعرب ـ لأن أخر قَتَـل وضَرَبَ هــو الـــذي يعرب في يَقْتــلُ، ويَضْربُ، ولا تلحـق الـهـاء في الــوقف إلا الحرف الــذي لا يقـع عليــه الإعراب والأفعــال التي حذف منهـا اللامـات في الأمر والجزم تقف عليهـا بـالهـاء كقولـك: ٱغْزَهْ، ولا تَرْمِهْ، ولَمْ تَرْضَهْ، فـالـهـاء لازمــة لمثل هـذه؛ لئلا يُخِلُّوا بـالفعل؛ لأَنْهُم إذا وقفوا بغير الهاء لزمهُم أن يحذفوا بعد الحرف المحذوف للجزم والأمْر حركةٍ ما قبلـه'''، وهـذا إخــلال (بــالفعــل)'''، وبعضهُم يقف بغير هــاء إلا أن يبقى الفعــل بعـــد الحذف على حرف واحـد فيلزم الـهـاء حينئـذ؛ لأن أُقلَّ مـا يُتَكَلَّمَ بـه حرفـان، فتقــول في الأمر من مثـــل وَقَى يَقِي، وَوَلِيَ يَلِي، وَوَعَى يَعِي، إِذا وقفت (قلت)<sup>(٢)</sup>: قهْ، وعِهْ، ولِهْ.

فإن وصلت جميع ما تلحقه الـهاءُ في الوقف حذفت الـهاء كقولـك: غلامي جاء، وهِيَ في داري، وهُوَ ذاهب، وقِ زيداً وع ِكلامي، ول ذلك. فأما ما في القرآن من قولـه عز وجل: ﴿سُلْطَـانِيَـهُ﴾''، و ﴿كِتَـابِيَـهُ﴾''،

- (۱) في «ب» و «ر» و «ق»: قبلها.
	- (۲) تقص في «ر» و «ق».
		- (۲) زيادة في «ب».
	- (٤) الآية ٢٩ من سورة الحاقة.
	- (٥) الآية ١٩ من سورة الحاقة.

و ﴿هَاهِيَهْ﴾''. وغير ذلك، فالواجب أن يوقف عليه (بـالـهـاء)'''؛ لأنـه مكتوب في المصحف بالـهاء، ولا يُوصَل؛ لأنه يلزمهُم (في)<sup>(٢)</sup> حكم العربية إسقاط الـهاء في الوصل، فإن أثبتَّها خَالَفْتَ العربيـة، وإن حـذفْتَها خـالفْتَ سَوَادَ المصحف، فكذلك سبيل القـارئ أن يقف ا على هـذه الهـاءات اليؤدي (سواد المصحف، ويوافق كلام العرب.

وإذا وقفْتَ على «عمّ» في قولك: عم تسـأل؟ أَلْحقْتَـهُ<sup>(١</sup>) الـهـاءَ فتقول: عَمَّـهُ، وكذلك: بِمَهْ؟، وعَلامَهْ؟، وَلِمَهْ؟ (وحَتَّامَهْ)" يلزم الهاء فيها في الوقف؛ لتكون عوضًا مِمًّا حُذفَ منه؛ لأَن الأصل: عما (ذا)<sup>(٨)</sup> تسألُ؟، ولما (ذا)<sup>(٦)</sup> جئتَ؟، وبما (ذا)<sup>(٦)</sup> أمرتَ؟ ثم تحذف تخفيفا، فـإذا وقفْتَ جعلْتَ الـهـاءَ عوضـا، فاعرف ذلك إن شاءَ الله عز وجل.

- (١) الآية ١٠ من سورة القارعة.
- (٢) نقص في «ب» و «ر» و «ق».
	- (٣) نقص في «ق».

(٤) قرأ الجمهور «كتابيه» و «سلطانيه» و «ماهيه» بإثبات الهاء وقفا ووصلا لمراعاة خط المصحف، وأسقطها حمزة في «مالي» و «سلطاني» و «ماهي» في الوصل لا في الوقف وفتح الياء منـهن، ووافقه في حــذف الـهــاء من الثلاثــة يـعقوب والأعمش في الوصل، وأثبتاها في الوقف، وقرأ ابن محيصن: «حسابي» و «مالي» و «سلطــاني» بحـذف الـهـاء، وإسكان اليـاء في الحالين. انظر: شواذ ابن خالو بـه ص١٦١، والتيسير ص٢٢٤، ٢٢٥، وإبراز المعـاني ص٤٨٠ ـ ٤٨١، والبحر المحيـط جـ٨ ص٢٢٥. والنشر جـ٢ ص١٤٢، وإتحاف فضلاء البشر ص١٣٠، ١٢١، ٥٢٠. ٥٢٦.

> (٥) في الأصل: الياءات. (٦) نقص في «ق». (۷) زيادة في «ب». (۸) نقص في الأصل و «ر» و «ق».

## بَابٌ حكم أواخر الكَلِم في التقاءِ الساكِنَيْنِ

أواخر الكلم في التقاء الساكنين على ضربين: أحدهما: أن تحذف الساكن الأول. والآخر: أن تُحركه.

فأما ما يُحذف آخره إذا كان ساكنــا ولقيــه ســاكن فيو: مــا كان في أخره واو قبلهـا ضمـة، أو يــاء قبلهـا كسرة، أو ألف قبلهـا فتحـة، وهــذا يكـون في الأساء، والأفعال.

ففي الأساء نحو: أخ، وأب، وقــاض، وغــاز، وعصــا، ورحى، فـهـذه الأساء إذا وُصِلَ الكلام ولقيها ساكن حَذفت أواخرهـا، لالتقـاء السـاكنين مثل قولـك (مررت)<sup>(١)</sup> بقاضي المدينة، وغازي المسلمين، وعصًا الرجل، ورَحَى القوم، وهـذا أخو الرجل، وأبو العشيرة.

وإنما حُـذف السـاكن الأول ولم يُحرِّك؛ لأن الحركـة تُسْتَثْقَـل على اليــاء والواو، ألا ترى أن هـذه الأساءَ جُـزِمَتْ''' لـلإعراب كراهيـةَ أن تتحرك هـذه الحروف؟ فلها التقى ساكنـان وكانت هـذه الحروف مـا قبلهـا يـدل عليهـا ولا تختل الكلمة بحذفها حذفوها استخفافا.

وأُمَّـا (مــا)''' في الأَفعــال فنحـو: غَـزَا يغـزُو، ورمـى يرْمِـي، ونهَى ينْهَى

(۱) نقص في الأصل و «ب». (٢) في «ر»: حذفت للإعراب، وفي «ب» و «ق»: حرمت الإعراب والمراد بالجزم هنا حذف أخر الاسم. (T) زيادة في «ب».

[١٠٩ / ]] [تحـذفهـا لالتقـاء السـاكنين ليا قلنـا/ فتقول: غزا الرجل، ويغزو القومُ، ويرمى ابنُك، وينهَى الناهي، ويدعو الداعي، فإن كان في أخر الفعل الواو التي تكون ضمير الجمـاعـة، وكان قبلهـا فتحـة لم تحـذفهـا وحرَّكْتَهَـا بـالضم كقولـك: اخْشَوَا الرَّجُلَ، وإنْهَوَا القومَ، وكذلك يــاء المؤنث ــ إذا انفتح''' مــا قِبلهـا ــ نحو: اخْشَى الرجلَ، وانْهَى القوم، لأَنك لو حذفْتَ اليـاء والواو في هـذين الموضعين لالتبس فعل الجماعة بفعل الواحد بعد الحذف، وفعل المؤنث بفعل المذكر؛ لأن مـا قبل الياء والواو ليس منهًا.

وإنما<sup>(٢)</sup> حـذفتها في الموضع الـذي (ذكرنـا<sup>(٣)</sup> إذا) كان (مـا)<sup>(٤)</sup> قبلها منها، ليكون ما بقى دليلا على ما أُلْقى.

وتُحْذَفُ الياءُ من يخشاني الرَّجَلُ، ويُكْرِمَنِي ابْنُـك، وزارني ابن عمك، في لغة من أسكن ياء المتكلم.

و (أَمَّا على<sup>(٥)</sup> لغة) من حرك فليس يلتقى على لغته ساكنان فاعرف ذلـك ان شاء الله تعالى.

فصل: وأمَّا ما تحرك لالتقاء السـاكنين فمـا كان من سوى هـذه الحروف، وحركته على ثلاثة أضرب: الكسرةُ ـ وهي الأصل ـ ، والضة، والفتحة، لعلة تعرض فتمنع من الكسر.

وإنمـا كان أصـل حركـة التقـاء الســاكنين الكسر؛ لأن (أصـل)<sup>(٦)</sup> التقــاء

(٦) نقص في «ب».

الساكنين في الفعل، وذلك أن الفعل يسكن أخره للجزم أو للأمر ، فإذا لقيـه ساكن فلا بد من حذف أو تحريك، فالحذف (نحو)'' ما ذكرنا.

> والتحريك على ثلاثة أوجه: \_ إِمَّا بِالضَّمِّ، أَوْ بِالفتحِ، أَوْ بِالكسرِ.

فالفتح والضم: يــدخلان على الفعل للإعراب<sup>؟؟</sup>، فلو جُعلَت حركـة التقــاء الســاكنين الضم أو الفتح لالتبس المعرب بــالمبني، فلم يبــق إلا الكسر، فحركنــاه به؛ لِثَلاَّ يُتَوهَّم أَنه حركةُ إِعراب، وذلك نحو: اضرب الرجل، ولم يــذهب القوم، ثم حُمِل عليه سائر ما يلتقي فيه ساكنان من الأَساء والحروف.

وإنمـا لم تجعل الحروف أصولا في التقـاء الســاكنين إذ كانت تستحق البنــاء بحق الأصل؛ لأن التغيير الـذي يـدخل الكلمـة تصرف، وليس للحرف أصـل في التصرف، وإنمـا التصرف لـلأساء'`` والأفعـال؛ ولأن الحروف لا تقـوم بـأنفسهـا، وإنما تدخل لِمَعَانِ في الأَساء والأفعـال، فلمَّــا لم تكن الحروف أصولاً في أنفسهـا بل كانت محتاجة إلى غيرها لم تُجْعَلْ أُصولا للأفعال والأَساء في التقاء الساكنين.

> (فأَمَّا الضم في التقاء الساكنين") فعلى وجهين: أحدهما: أن يكون إتباعا للضم في الكلمة. والثَّاني: أن يكون دليلا على محذوف.

فما حرك لالتقاء الساكنين بالضم إِتباعا نحو: رُدُّ، ومُـدُّ، وشُـدُّ، في لغــة من

(۱) نقص في الأصل و «ر». (٢) في «ر»: على الفعل المعرب. (٢) في الأصل. في الأساء. (٤) نقص في «ق».

ضَمَ فِي الأمر من هذا وأشباهــه، وكــذلــك «مُنْــذٌ» ضَّمت الــذال إِتبــاعــا لضم الميم، وكذلك إذا حُنِّفَتْ النون منه، ثم التقى ساكنان كقولك: مُذَ اليوم، ومُذَ اللَّيلَة فيمن ضَمَّ.

وأمَّا ما يكون دليلا على محـذوف فنحو قولـه عز وجل: ﴿قُلْ انْظُرُوا﴾'' هِوَلَقَـدٌ اسْتَهْزِيءَ﴾ (") في قراءةٍ من (") ضَمَّ؛ ليكـون ضم الـلام من «قُـلْ»، والــدال من «لَقَدْ» دليلًا على أن ألف الوصل المحذوفة من الكلام كانت مضومة.

وأَمَّا الفَتحُ لالتقاء الساكنين: فأن يكون بعد ياء، أو واو، أو كسرة فاليــاء نحـو: أَيْنَ، والـزيـدِينَ، والمسلمينَ (والصـالحين)<sup>(٤)</sup>، والـواو (نحـو:)<sup>(٥)</sup> (قـولـك:)<sup>(٦)</sup> [١٠٩ / ب] المسلمونَ والصالحونَ؛ لأن الكسرة تستثقل بعد واو / أو ياء، فعدلوا بالكلمة إِلى الفتح.

ومـا كان بعـد كـمرة قولـهُم: مِنَ الرجل، ومِنَ ابْنِـك، فَتَحُـوه لئـلا تتــوالى الكَنترات.

وقد يفتحون بعد الألف للإتباع، كا ضَّموا بعد الضة للإتبـاع، وذلـك نحو: أتانَ، والآن، فتحوا أخرهما؛ إتباعا للألف والفتحة.

فهذه وجوه حركة التقاء الساكنين، فاعرف ذلك إن شاء الله تعالى. فصل: وأمَّا التنوين إذا لقيَهُ ساكن فأصله أن يُحَرِّكَ؛ لالتقـاء السـاكنين؛ لأَن

الحركة (فيه)''' لا تُسْتَثْقَلُ كقولك: زَيْدٌ القائمُ وعمروٌ الذاهبُ، فيحرك التنوين لالتقاء الساكنين.

إِلا أن العرب حَذَفَتْهُ من كل اسمِ عَلمٍ وصَفْتَهُ بابن وأَضَفْتَ الابْنَ إلى اسم (٢) الأب كقولك: هذا زَيْدٌ بْنٌ عمروٍ، وهذا أُبُو عَمْرِو بنِ العلاء، ومررت بزيــدِ بْنِ خالد، قال الفرزدق<sup>(٢)</sup>:

حتَّى أَتَيْتُ أَبــا عَمْرِو بنِ عَمَّــارِ مــا زِلْتُ أَفْتَــحُ أبـوابــاً وأَغْلقُهَــا وكان القياس أنْ يحرك التنويين.

واختلفوا في علة الحذف:

فذهب سيبويه<sup>(٤)</sup> أنه حُذفَ لاجتاع<sup>(٥)</sup> الساكنين مع كثرته في الكلام، ومـذهب يونس" أنه حُذفَ لاجتماع الساكنين فقط، و (قال)<sup>(٧)</sup> أبو عمرو<sup>(٤)</sup> بن العلاء: إنه حُذفَ لكثرتِه في الكلام<sup>(٨)</sup> فقط.

- (۱) نقص في «ب» و «ق».
- (٢) في «ق»: وأضفت الابن إلى الاسم كقولك:...
	- (۲) انظر: دیوانه ص۲۸۲.

وهو من شواهد سيبويـه جـ٢ ص١٤٨، ٢٢٨، وانظر: ابن يعيش جـ١ ص٢٧، وشرح شـواهـد الشـافيـة ص٤٢، واللسـان (غلق) وقال الشنتمري: «أراد أبا عمرو بن العلاء بن عمار، أي لم أزل أتصرف في العلم وأطويه وأنشره حتى لقيت أبـا عمرو فسقط علمي عند علمه.

> (٤) انظر: الكتاب جـ٢ ص١٤٧. (٥) في «ق»: لالتقاء الساكنين. (٦) انظر: الكتاب جـ٢ ص١٤٨. (٧) نقص في الأصل.

(٨) في شرح السيرافي جـ٤ ص٨٢٠ ـ ٨٢٪ «.. واختلفوا في السبب الذي حسن حذف التنوين من قولك: هـذا زيند بن عمرو: فكان سيبوينه يتذهب في ذلك إلى أنّ السبب فينه كثرتنه في الكلام، واجتاع السناكنين.. وكان يونس يـذهب إلى أن العلـة فيـه اجتاع الســاكنين، ولم يــذكر غير ذلـك، وكان أبو عمرو يــذهب إلى أن العلــة فيـه كثرتـه فى الكلام». ويجوز أن يحرك التنــوين من مثــل قــولــك: زيــدٌ بن عمرو، (في الشعر)<sup>(١)</sup> قال الأخطا,'': كأبهسا حليسةً سَيْفٍ مُسْنُعَبَسَةُ جَـــاريـــةٌ من قَيْس بن ثَعْلَبَـــهْ

وإذا كَنَيْتَ عن الأَسلمِ الأَعـلام التي يحـذف منهــا التنــوين لِمَــا ذكرنـــا فقلت: فَلاَنٌ بْنُ فَلاَنْ''، وطَـاهرٌ بْنُ طـاهرٍ، ومـا أشبـه هـذا حَـذَفْتَ التنوين أيضا؛ لأن هذه كناية عن الاسم العلم، فكأنك قد ذكرت الاسم الذي هو كنايــة عنه.

وقد قرئ قولـه عز وجل: ﴿وَقَـالَتِ الْيَهُودُ عُزَيْرٍ ۚ بْنُ اللَّهِ﴾ بـالتنوين ُ ۚ)، وإسقاطه".

فين أسقط التنوين ففيه وجهان: أحـدهمـا: أَنْ يكـونِ «عُـزَيْرٌ» رفعـا بـالابتـداء و «ابْنُ الله» خبره، وإنمـا حـذف

(۱) زيادة في «ب».

(٢) هذا الرجز ليس للأخطل، وإنما هو للأغلب العجلي

وهو من شواهد سيبو يه جـ٢ ص١٤٨، وإنظر: المقتضب جـ٢ ص٢١٥، والخصائص جـ٢ ص٤٩١، وأمالي ابن الشجري جـ٦ ص٢٨٢، وابن يعيش جـ٢ ص٢١٥، والمقرب جـ٢ ص١٨، والخزانـة جـ١ ص٢٢٢، والمغنى ص٦٤٤، والتصريح جـ٢ ص١٧٠ ومعجم شواهد العربية ص٤٤٢، قال البغدادي في الخزانة: «أراد بجارية امرأة من العرب اسمها كلبة كان بينهها مهاجماة.. وقيس بن ثعلبة قبيلة».

- (٣) في «ر»: ابن فلانة.
- (٤) الآية ٣٠ من سورة التوبة.
- (٥) وهي قراءة عاصم، والكسائمي، ويعقوب، ووافقهُم الحسن واليزيدي.

(٦) وهي قراءة الجمهور، انظر: السبعــة ص٢١٢، والتيسـير ص١١٨ وإبراز المعـاني ص٢٢٧ ـ ٢٢٨، والبحر المحيــط جـ٥ ص٢٦، وإلنشر جـ٢ ص٢٧٩، وإتحـاف فضلاء البشر ص٢٨٦، وقـال أبو شــاسـة: «ومن نون «عـزير» فهـو عنـده اسم عربي فيو منصرف، وكسر التنوين لالتقـاء السـاكنين.. ومن لم ينون فهـو عنـده الـم أعجمي فلم يصرفـه وهـذا اختيـار الزمحشري..». التنوين؛ لالتقاء الســاكنين لا غير، هكـذا (رُويَ)<sup>(١)</sup> عن (أَبي عَمْرو<sup>؟)</sup> بن) العلاء في تفسير<sup>01</sup> هذه القراءة.

وقد قُرئٌ ﴿قُلْ هُوَ اللَّهُ أَحَدُ<sup>(٤)</sup> اللهُ الصَّدُ﴾ بحـذف<sup>(٥)</sup> التنوين من أحـد؛ لالتقاء الساكنين، ومثله قولُ أبي الأسود<sup>(٦)</sup>:

فَـــــأَلْفَيْتَــــــــه غَيْرَ مُسْتَغْتِبِ أراد: ولا ذَاكِراً اللهَ، فحذف التنوين؛ لالتقاء الساكنين، وأنشد الفراء<sup>(٧)</sup>:

(۱) نقص في «ق».

(٢) نقص في الأصل.

(٣) قال أبو عمرو بإسقاط التنوين، وذكر ابن مجاهد أنه روى عنه «عزير» منوناً. انظر: السبعــة ص٢١٢، وانظر أيضا: شرح السيرافي جـ٤ ص٢٤.

(٤) الآيتان ١، ٢ من سورة الإخلاص.

(٥) وهي قراءة أبـان بن عثان، وزيــد بن علي، ونصر بن عــاصم، وابن سيرين، والحسن وابن أبي إسحــاق، وأبي السمال، وأبي عمرو في رواية يونس، ومحبوب، والأصمعي، واللؤلؤي، وعبيد، وهارون عنـه، هكـذا ذكر أبو حيــان، وذكر ابن خالويه أن هذه القراءة رُويَتُ عن غمر رضي الله عنه، هـذا ويبـدو أن أبـا عمرو كانٌ ينون «أحـد» إذا وصل. انظر مانقله عنه ابن مجاهد بأسانيـده في السبعـة، وقـد قرأ ابن كثير، ونـافع، وعـاصم، وابن عـامر، وحمزة والكــــائـي بتنـوين الدال. انظر: السبعـة ص٢٠١، وإبراز المعـاني ص٢٢٧ ـ ٢٣٨، وشواذ ابن خـالويـه ص١٨٢، والبحر المحيـط جـ٨ ص٢٥٢، وانظر أيضا معاني القرآن للفراء جـ٢ ص٢٠٠.

(٦) انظر: زيادات ديوانه ص١٢٢.

وهو من شواهـد سيبــويــه، وانظـر: مجــالس ثعلب ص١٤٩، والمقتضب جـ١ ص١٢ جـ٢ ص٢١٢، والأغـاني جـ١٢ ص٢١٠، والخصائص جـ١ ص٢١١، والمنصف جـ٢ ص٢٢١، وأمـالي ابن الشجري جـ١ ص٢٨٢، والإنصاف ص٥٩، وابن يعيش جـ٩ ص٣٤، ٢٥، والخـزانـة جـ٤ ص٥٥٤، والبحر المحيــط جـ٨ ص٥٨ه، والمغنى ص٥٥٥ وشرح شـواهــده ص٢١٦، والهمع جـ٢ ص١٩٩، والـدرر جـ٢ ص٣٠، والصرائر ص١١٢ ومعجم شـواهـد العربيـة ص٢٧٥، ألفي بمنى وجـد، وهـو يتعدى إلى مفعولين، واستعتب طلب العتاب، والمعنى: عـاتبـتـه على ترك مــاكان بيننــا من العـهود فوجـدتــه غير طــالب رضائی۔

(٧) انظر: معاني القرآن جـ١ ص٤٢١، وجـ٣ ص٢٠٠.

والـوجـه الثـاني: أن يكـون «عَـزَيْرٌ» رفْعـاً بـالابتـداء و «ابْنُ الله» صفتـه، وحذف التنوين؛ لالتقاء الساكنين؛ لأن الصفة والموصوف كثبيء وإحد، فحذف لطول الكلمة، ويكون خبر الابتداء محذوفـا تقـديره: عَزَيْرٌ بْنُ الله معبودُنـا<sup>(1)</sup>، وماأشبه هذا التقدين

 $\left[1/\infty\right]$ وَأِمَّا مِن قَرَّا ﴿عَزَّ يُنَّ اللَّهُ ﴾ بالتنوين/ فعزير رفع بـالابتـداء، وابن الله خبره، وهذه أحود<sup>(٣)</sup> القراءتين.

واعلم أنــك إذا أضفْتَ الابن إلى غير (اسم)<sup>(٤)</sup>الأب العلم لم تحــذف التنــو ين كقولك: زيدٌ ابْنُ أخيك، وأبو عَمْرو ابنُ عَمّكِ، وماأشبه ذلك؛ لأنه لم يكثر أن يضاف الابن إلى غير أبيه.

وإذا قلت: هـذه هِنــدٌ بنتُ عمرِو، في لغــة من صرف هنـــدا، فمــذهب<sup>(٥)</sup>

(١) لم أهتـد إلى قـائل هـذا الرجز، وهو من شواهـد أبي زيـد في نوادره ص٩١ وانظر: أمـالي ابن الشجري جـ١ ص٢٨٢ ـ ٢٨٣ والإنصاف ص٦٦٥ واللسان (دعس) و (دعص)، وتـاج العروس (دعص)، و (غطف) والبحر المحيــط جـ٥ ص٢١، والقرب جـ٢ ص٢٧، ومدعس أي طعان، ودعسه بالرمح: طعنه.

(٢) في «ق»؛ معبودا.

(٢) النظر: معاني القرآن وإعرابـه للزجـاج جـ٢ ص٤٨٩ ـ ٤٩٠، وقـال أبو شـامـة في إبراز المعـاني ص٢٢٨: «قـال الزجاج: ولا اختلاف بين النحويين أن إثبات التنوين أجود».

> (٤) نقص في الأصل. (٥) انظر: كتاب سيبويه جـ٢ ص١٤٨.

 $-YT$ .

سيبويه ويونس إثبات التنوين؛ لأنه لم يلتق ساكنان فَيُحْذَفَ لأجله التنوين، وأبو عمرو<sup>(١)</sup> يحذف التنوين؛ لأنه يحذفه لكثرة الاستعمال، لاَ لاجْتِمَاعِ الساكنين كَا تحـذف (اليـاء<sup>(٢)</sup> والنـون من) (قـولـك:)<sup>(٣)</sup> لاأَدْرِ، ولَمْ يَـكُ؛ لكثرة الاستعمال، فاعرف ذلك إن شاء الله.

> (١) انظر المصدر السابق، وشرح السيرافي جـ، ص٢١. (۲) نقص في «ب» و «ق». (۳) زيادة في «ر».

 $\mathcal{L}_{\text{max}}$ 

بَابٌ الْهِمْزِ

اعلم أن البهمزة إذا وقعت أُوّلَ الكلَّه، ولم يكن قبلها كلام فهي مُخَفَّفَةٌ لاغير، مفتوحة كانت، أو مضومة، أو مكسورةً، همزةً وَصْل كانت أو (همزة)''' قطعٍ، في فعل (كانت)''' أو (في)''' اسم، وذلك (نحو)''' قولك: أخ، وأب، وأُم، وإبل. وكذلك الفعل، تقول: أَكْرَمت، أَكرم.

وكذلك همزة الوصل إذا ابتـدأتَ (بهـا)<sup>(٥)</sup> كقولـك: اِضربْ، ٱقْتلْ، اِبْنَ اِسْمَ لاخلاف في ذلك.

فأما همزة الوصل إذا كان قبلها كلام فإنها تسقط في اللفـظـ، وقـىد مضى<sup>(٦)</sup> حكمها فعا تقدم.

وأمّــا همــزة القطــع فتثبت في الــوصــل والاستئنــاف جميعـــا، ولـهـــا أحكام سنذكرها (في هذا الباب<sup>(٧)</sup>) إن شاء الله تعالى.

فحصل: وإذا كانت الهمزة غَيْرَ أَوّل (كلَّــةٍ)^^ كان فيهـا ثلاثـة أشيـاء: التحقيق، والتخفيف، والبدل على قياسٍ ستقف عليه إن شاء الله تعالى.

- (۱) تقص في «ب» و «ر» و «ق».
	- (۲) نقص فی «ر» و «ق».
	- (٣) نقص في «ب» و «ر».
		- َ(٤) زيادة في «ب».
	- (٥) نقص في الأصل.
- (٦) انظر ٤٣٦ فيا سبق من التبصرة.
	- (۷) نقص في «ق».
	- (۸) نقص في «ب» و «ق».

وذلك أن البهمزة إذا كانت غَيْرَ أُوِّل فلا يخلو (من)'') أن تكون سـاكنــة أو متحركة، فإذا كانت ساكنة وأردت تحقيقهـا تركتهـا على أصلهـا في الـهمز، وإن أردت تخفيفها فهي تابعة لحركة ماقبلها.

فإن كانت حركة ماقبلها الفتحة قلبْتَها ألفاً؛ وإن كانت الضة قلبتها وإوا، وإن كانت الكسرة قلبتها (يـاء)'''، وذلك نحـو: رَأس، وبُـؤْس، وذئْب، هــذه البهمزات سواكنٌ، وقبلها متحرك؛ فإن حققتهـا تَركْتَهَـا على أصلهـا في الـهمز كا ذكرنا، وإن خففتها قلت: رَاسٌ، وبُوسٌ، وذِيبٌ، فجعلتهـا ألفـا، وواوا، ويـاء، وكذلك ماأشيه هذا.

وإنمـا وجب قلبُهـا إلى حركـة مـاقبلهـا؛ لأنــك (لَمَّــا)''' أردت تخفيفهــا وامتنعَتْ حركتها في نفسها كان حملها على حركة الحرف المجاور لهـا أولى؛ لأنـه أقرب إليها، وأدل عليها.

فحصل: فإن كانت البمزة متحركة وقبلها حرف من حروف المـد واللين سـاكن فإنيك إذا أردت تخفيف الهمزة قَلَبْتَهَا إلى جنس الحرف البذي قبلها، وأدغمت أحدهما في الآخر إن كان الذي قبلها واوا أو ياء، وذلك (قولـك)<sup>(٤)</sup> في مقروءَةٍ، وأزد شَنُوءَةٍ ـ إذا خففت الهمـزة ـ مَقْرُوَّة، وشَنُـوَّة، قلبتهـا واوا، وأدغمت الـواو التي قبلها (فيها، وكذلك: خطيئة<sup>(٥)</sup> وبريئة إذا خففت قلت: خَطِيَّىة، وبَريَّـة) تقلبها ياء، وتُدْغِمُ فيها الياء التي قبلها.

- (۱) نقص في الأصل و «ق». (۲) نقص في «ق».
- (٢) نقص في الأصل و «ق».
	- (٤) ثقص في «ر».
	- (٥) مكرر في «ب».

فيإن كان (الـذي)''' قبلهـا من حروف الـمد (واللين)''' الألف لم يجـز فيهـا [١١٠ / ب] ماجاز في الواو، واليماء؛ لأن الألف/ لاتَمْشَم في شيء، ولا يَمْشَمَ فيها، ولكن تجعل البهزة بعدها بَيْنَ بَيْنَ، وهو أن تجعلها بين البهمزة وبين الحرف الذي منـه حركتها؛ فإن كانت حركتها ضَمَّةً جَعَلْتَها بينِ البهمزة والواو، وإن كانت الكسرة جعلتَهـا بين الـهمـزة واليـــاء، وإن كانت الفتحــةَ جعلتَـهــا بين الـهمـزة والألف كقولك في التساؤل: التساؤل، وفي مسائل: مسـايل، وفي هبـاءَة'': هبـاة، فقس على هذا إن شاء الله عز وجل.

فإن كان (الساكن)''' الـذي قبـل البهـزة المتحركـة حرفـا صحيحـا فـإنَّ تخفيف البهمزة أنْ تُلْقى حَرَكَتَها على الساكن الذي قبلهـا وتحـذفَهـا كقولـك في الدِّفِ، والخَبُّ،: (هـذا)<sup>(٤)</sup> البدِّفَ والخَبُّ، (ورأيت<sup>9)</sup> البدِّفَ والخَبّ) ، ومررت بالدِّف والخَب.

وكذلك إن كان الساكن الـذي قبلهـا من كلمـة أخرى فعلت (بهـا)<sup>(0)</sup> مثل ذلـك في التخفيف كقولـك: مَنَ انت؟ ومنَ امـك؟ وكَم ابلـك؟ في: من أنت؟ ومن أمك'`؟ وكم إبلك؟ فهذا هو القيـاس، و (قـد)'`` قـال بعض العرب: الكَماةُ

(١) تقص في الأصل و «ب».

(٢) نقص في الأصل.

(٣) في اللسان (هبا): «والهباءة: أرض ببلاد غطفان، ومنه يوم الهبــاءة لقيس بن زهير العبسي على حــذيفـة بن بدر الفراري قتله في جفر الهباءة، وهو مستقع ماء بها».

- (٤) نقص في «ق». (٥) نقص في «ر». (٦) انظر كتاب سيبويه جـ٢ ص١٦٥، والإنصاف ص١٤٧ ـ ٧٤٢.
	- (٧) ; يادة في «ب».

والَمَرَاةُ في الكَمْأَة والمرأة فَقَلَبَ الهمزة قلبا إلى الألف؛ لانفتاحها وانفتاح ماقبلها ولم يعتد بالساكن الذي قبل الهمزة، وهو غير<sup>(١)</sup> مطرد عند البصريين.

وأمّا الكسائيٌ" والفراءُ فيقيسـان عليـه ويجعلانـه مطردا مستمراً، والوجـه ماىدأنا بە.

وإنمــا جـاز في الـهمزة التغيير على الوجـوه التي ذكرنــا؛ لأن الـهمـزة حرف ثقيل يخرج من أقصى الحلق بـاعتاد كالتَّهَوُّع<sup>(")</sup>، فـأرادوا تخفيفهـا ليَسْهُلَ النطق  $\downarrow$ 

فصل: فإن كانت الهمزة متحركة وقبلها متحرك فتخفيفها أن تُحْعَل تَبْنَ تِبْنَ في الأحوال كلهـا إلا إذا كانت الـهمزة مفتوحـة وقبلهـا ضمـة أو كسرة فـإنهـا إذا كانت كذلك لم تُجْعَل بين بين، وقُلبَتْ بعد الضَّمة وإواً خـالصـة، وبعـد الكسرة ياء خالصة، وذلك نحو: جُوَن جمع جَؤْنَة، ومِيَر جمع مئرة وهي من العداوة.

و إنما وحب في هذبن الموضعين ألا تُجْعَلَ بين بين؛ لأنها إذا كانت مفتوحـةً وجعلتَها بينَ بينَ فإنما تنحَو بها نحو الألف، والألفَ لايكون ماقبلها مضوما ولا مكسوراً، فلم يكن بد من قلبها واواً أو ياء؛ لئلا تقع ألف بعد ضمة أو كسرة.

فَـأَمّـا حـالـهـا مـع غير هـاتين الحركتين فنحو سَـأَل، ولَؤُم، وسَئم، تقول في التخفيف ــ سال (الرجل)<sup>(٤)</sup>، ولَوَّم، وسَيم، فتجعلها بين بين.

وإنَّــا جُعَلَتْ الـهمزةُ بينَ بينَ في هــذه المواضـع ولم تُقْلَب يــاءً ولا واوا ولا

(١) في كتاب سيبو يه جـ٢ ص١٦٥: «وقد قالوا: الكماة والمراة، ومِثله قليل».

(٢) انظر: ابن يعيش جـ٩ ص١١١، والرضى على الشافية جـ٣ ص٤١.

(٣) في اللسان (هوع): «تَهَوَّع نفسه إذا قاء بنفسه كأنـه يخرجهــا... قـال بعضهم: وتهوع: تكلَّف القيء، وهؤعـه: قيَّأُه، والتَّبَوُّءُ: النَّقَيَّوُ».

(٤) زيادة في «ر» و «ق».

ألفا خوالِصَ؛ لئلاً يزول حكم البهمزة أصلا، فأَبقَوْا فيها أثر البهمزة، ليــدل ذلـك على أصلها.

وإنما لم تُجْعَل البهمزة الساكنــة بين بين؛ لأَنَّــا إنَّـا نَجْعل الـهمزة بين بين إذا كانت فيها الحركة فتجعلها بين الحرف الذي منه حركتهـا وبين الـهمزة، فـإذا لم يكن فيها حركـة لم تتعلق بحرفٍ أخرٍ يمكن أن تجعل البهمزة بينـها فبطـل أن تجعلها بين بين (لذلك)<sup>(١)</sup>.

وأيضًا فإنا إذا جعلناها بين بين فإنما نُقَرِّبُهَا من السكون ونُخْفي حركتها، فإذا كانت ساكنة في نفسها فقد بلغت الغـايــة في الضعف، وليس بعــد السكون [١١١/ ا] شيء هو أضعف/ منه فيُنْحَى بالهمزة نحوه، فلذلك لم تُجعل الهمزة الساكنة بين بين، فاغرف ذلك إن شاء الله عز وجل.

(۱) زيادة في «ر» و «ق».

- YY J -

## بَابُ التضعيف

اعلم أن التضعيف يثقل على ألسنتهم، وهو: التقاء حرفين من جنس واحد في موضعين، عين الفعل ولامِه، في فعل كان ذلك أو اسم.

فكل فعل التقى في مـوضـع عينــه ولامــه حرفــان من جنس واحــد وكان الثاني منها متحركا حركة إعراب أو حركة بناء غير التقاء الساكنين فلا خلاف بين العرب في إدغام الأول في الشاني، كان ذلك في فعل مـاض أو مستقبل نحو قـُولْكْ: رَدَّ يَرُدُّ، وفرَّ يفرُّ، وصَبَّ يصُبُّ، وضَنَّ يَضَنُّ، وضادَّ يُضَادُّ، واستعَـدَّ يستعِدُّ، واحْمَرَّ يَحْمَرُ، والأصل: رَدَدَ يرْدُدُ، وفَرَرَ يفْرِرُ، وضَنِنَ يضُنَنِ، وصَبَبَ يصْبَبَ، وضادَدَ يُضَادِدُ ـ لأنه مثل قاتل يُقَاتِل ـ واسْتعْدَدَ يستعْدِدُ؛ لأنـه مثل اسْتَغْفَرَ يَسْتَغْفِرُ، فَهَذَا النحو لا خلاف في إدغامه إلا أَنْ يُضطَرَّ شَـاعَرْ فيرده إلى أصله كا قال (ابن أم'' صاحب:)

مَهْلاً أعاذلَ قَدْ جَرَّبْتِ من خُلُقِي أني أجود على قومي" وإن ضَننُوا وَلُو كَانَ فِي الْكِلَامِ لَقَالَ: ضَنُّوا، لَا غيرٍ.

وإمما وجب الإدغـام في هـذا ونحوه؛ طلبـاً للتخفيف؛ لأنـه يَرفِع اللسـانَ

(٢) في «ب»: على قوم، وفي «ر» و «ق»: لأقوام.

والبيت لقعنب بن أم صاحب، وهـو من شـواهـد سيبـو يـه جـ١ ص١١ وجـ٢ ص١٦١، وانظر: نـوادر أبي زيــد ص٤٤، والمقتضب جـ١ ص١٤٢، ٢٥٢، وجـ٢ ص٢٥٤، والخصــــائص جـ١ ص١٦٠، ٢٥٧، والمنصف جـ١ ص٢٢٩، وجـ٢ ص٦٩، ٢٠٣، وسمط اللآلي ص٥٧٦، وشرح شواهد الشـافيــة ص٤٩٠ واللــــان (ظلل) و (حم) و (ضنن) والضرائر ص١٢٨، ومعجم شواهد العربية ص٢٩٢.

<sup>(</sup>۱) زيادة في «ق».

بالإدغام عن الحرفين جميعا رَفْعَةً وإحدة فيصير بمنزلـة حرف وإحـد، فـإن سَكَن لامَ الفعل للأمر أو للجزم فإن أهل الحجـاز''' يُظْهرون ولا يُــدْغمون كقولـك: أَرْدُدْ، ولم يرْدُدْ وما أشبهه، وحجتهُم في ذلك أن الحرف الآخر<sup>(٢)</sup> لَمَّا سكن بطل الإدغام؛ لأن الحرف الذي قبله ساكن، ولا يَسْكُن حرفان (مُلْتَقِيَان)'''.

وكذلك إن تحرك الثاني لالتقاء الساكنين لم يدغموا كقولك: ارْدَدِ الرجل، ولم يعْضَضِ القومُ؛ لأن حركة التقاء الساكنين غير<sup>(٤)</sup> لازمة فلم يعتدوا<sup>(٥)</sup> بها.

وأَمَّـا بنو تميم" فيُسَكِّنون الأَولَ، ويُلْقُونَ حركتَـه على الحرف الـذي قبلـه فيـدغمـون فيقـولـون في الأمر: رُدّ، وعَضَّ، وكان الأصـل: ارْدُدْ، واعْضَضْ، فلمَّــا سكَّنوا عين الفعل ونقلوا حركتها إلى فـاء الفعل حــذفوا ألف الوصل للاستغنــاء عنـها؛ لأنها إنما تزاد ليُتَوَصَّلَ بها إلى النطـق بالساكن الذي بعدهـا، فـإذا تحرك<sup>(٧)</sup> استُغْنِيَ عنها.

وكذلـك قولـهُم في المجزوم (نحو)''' لم يَرُدَّ ولم يَعَضَّ (و إن يرَدَّ'' أَرَدًا)، وأَمَّــا لامَ الفعل إذا كان مجزوما أو موقوفاً<sup>(٨)</sup> فأَدْغَم فيها عين الفعل كا ذكرنا من لغـة بني تميم فلا بد من تحريكها لالتقاء الساكنين.

 $-$  Y۳ $\Lambda$   $-$ 

فإن كان ما قبل المدغم مَضْمُوماً فلك في حركة اللام ثلاثة أوجه: أحدها: الضم للإتباع" للضة التي قبلها كقولك: رُدُّ، وَمُدُّ، ولم يَرَدّ (ولم " يَمُدُّ) وعلى هذا قراءة من قرأ ﴿وإِنْ تَصْبَرُوا۞ وتتقُوا لاَ يَضُرُّكُمْ كَيْدَهُمْ شِيئــأَ﴾ وهو في موضع جزم<sup>(٤)</sup> والثاني: الفتح (وهو)<sup>(٥)</sup> نحو (قولـك)<sup>(٦)</sup> رُدَّ، ومُـدَّ؛ وذلـك لثقل التضعيف فحرك

بَأْخَفَ الحَرِكَاتِ كَمَا قَيلَ: ثُمَّ، وثَمَّ، ورُبَّ (وذَبَّ) فَفَتَّحَوا تَخْفَيفا

والثالث: الكسر على أصل التقاء الســاكنين نحو: رُدٍّ، ومَــدٍّ، وأُنْشــد قولُ الشــاعر (وهو جرير)<sup>(٧)</sup>: فَسْلا كَعْبِمَاً بَلَغْتَ ولا كَبْلَابَهَا ۚ [١١١/ بـ فَغَضُّ الطرفَ إِنــــــكَ من نُمَيْر بفتح الضاد من «غُضّ»، وضمٌّها، وكسرها على ما ذكرنا.

(١) في «ب» و «ر» و «ق»: لإتباع الضة.

(۲) نقص في «ب» و «ر» و «ق».

(٢) الآية ١٢٠ من سورة أل عمران ، وقد قرأ ابن عامر، وعاصم، وحمزة ـ في رواية عنه ـ والكسـائـي «لا يَضَّرُكم» بضم الضـاد والراء المشــددة، ووافقهُم أبو جعفر، قـال أبو حيــان: «واخـتُلف: أَحَرَكَـةُ الراء إعراب فهو مرفـوع، أم حركـة إتباع لضة الضاد وهو مجزوم كقولك: مد، ونسب هذا إلى سيبويه فخرج الإعراب على التقـديم، والتقـدير: لا يضركم إن تصبروا، ونُسب هذا القول إلى سيبويــه، وخرج أيضــا على أن «لا» بمعنى «ليس» مع إضمار الفــاء والتقــدير: فليس يضركم. وقال الفراء والكسائي». وقد ضَقْف أبو شامة وجَهَىَّ الإعراب.

(٤) هذا أحـد توجيهين لقراءة «لا يضركم»، والثــاني الإعراب بوجهيــه، وانظر: السبعــة ص٢١٥، والتيسير ص٩٠، وإبراز المعاني ص٢٧٦، والبحر المحيط جـ٣ ص٤٢، والنــثـر جـ٣ ص٤٢٢، وانظـر أيضا معاني القرآن للزجاج جـ١ ص٤٧٧.

- (٥) زيادة في «ب».
- (٦) نقص في الأصل.

(٧) زيادة في «ر» و «ق»، وانظر ديوان جرير ص٢١.

وقــد جــاء شطره الأول في كتـــاب سيبـــويـــه جــ٢ ص١٦٠، وانظر: المقتضب جـ١ ص١٥٨، وابن يعيش جــ٩ ص١٢٨، والخزانـة جـ١ ص٣٥ حيث ذكره البغـدادي عرضـا، وانظر أيضـا: العيني جـ٤ ص١٩٤، والتصريح جـ٢ ص٢٤٠ واليهم جـ٢ ص٢٢٧ والدرر جـ٢ ص٢٤٠، والأشموني جـ٤ ص٢٢، والأغاني جـ٨ ص٦، ٢٠، ٣٠، ٢١، ٢٢. ٤٢.

وإن كان ما قبل المدغ مفتوحًا فلك في تحريك اللام وجهان: أحدهما: الفتح إتباعا وتخفيفا. والأخر: الكسر على الأصل، نحو عَضَّ يا هـذا، ولم تَعَضُّ، وعَضَّ (يـا فتى)''' ولم نغض .

> وإن كان ما قبل المدغم مكسوراً كان فيه وجهان (أيضا)<sup>(٢)</sup> أحدهما: الفتح (تخفيفاً)<sup>(٢)</sup>

والآخر: الكسر على الأصل نحو فِرَّ وفِرٍّ، ولم تَفِرَّ، ولم تَفِرٍّ، فـإن كان عين الفعل مُشَدَّدًا لم يدغ في اللام وذلك في بناءين: فَعَّل، وتَفَعَّل نحو: رَدَّدَ وتَردَّدَ.

وإِنما لم تـدغم العين إِذا كانت مشـددة في الــلام؛ لأَن الإِدغـام يُطلَبُ بـــه التخفيف، ونحن لو أدغمنا العين المشددة في اللام لأسكنا الدال الشانيـة، وألقينــا حركتها على الدال التي قبلها فصـار: رَدَدَّ فكان يتكرَّرُ فيـه حرفـان من جنسٍ واحدٍ متحركان. ولا يُتَوصَّل بهذا الإدْغام إلى التخفيف، فلمَّـا كان كـذلـك تُرك على أصله إذْ كان يؤدي إدْغامه إلى مثل ما هو عليه من الثقل.

وأَمَّا الأسهاءُ فما كان منها على ثلاثة أحرف وعينُه ولامُـه من جنس واحــدٍ فإِنك تُدغِم منها ما كان على فَعَلِ، أو فَعِلَ؛ لثقل الضـة والكسْرة نحو:<sup>(٤)</sup> صَبٍّ، وطَبٍّ فزنتها فَعِلٌ، والأَصْلِ: صَبِبٌ، وطَبَّبٌ.

- (۱) زيادة في «ر».
- (٢) نقص في الأصل.
- (۲) نقص في «ب» و «ر» و «ق».
	- (٤) الصب: العاشق.

ولو بنيْتَ اسْمًا من رَدَّ يرُدُّ على فَعَل لقلت: رَدٌّ، والأَصـل: رَدُدٌ، فـإِن كان الاسم على فَعَلِ لم تُدغم نحو طَلَلٍ، وشرَرٍ؛ لخفة الفتحة.

فإن كان على ثـلاثـة أحرف وليس على وزنـه فِعْـلٌ لم يـدغم نحـو قُــذَذْ'' وسُدَد<sup>(٢)</sup> وقِــدَد<sup>(٣)</sup>؛ لأن الفعل أثقل من الاسم، فمـا وافق لفظــه وزن الفعل أُدْغِم كما يُدْغَم الفعل لما ذكرنا، وما لم يوافق (وزن الفعل)<sup>(٤)</sup> فهو على أصله من الخفـة فلا يدغ لذلك.

وأمـا قولهُم: نَخْـلٌ عُمٌّ في جمـع عَمِيَــةٍ ــ والأصـل عُمُمّ ــ فليس تسكين الميم (لـلإدغـام"، وإنمـا هـو<sup>(٥)</sup> تخفيف" كما يقـال في رُسُـلٍ؛ رُسْـل، وفي حُمُرٍ حُمْر، فاعرفه إن شاء الله تعالى).

فصل: فأمَّا ما كانت عينه ولامه ياءً فإنه لا يلزم إدغـامـه، وذلـك نحو: حَييَ، وعَييَ، لا يلزم إدغامه كا يلزم إدغام عَضَّ، ومَسَّ، وفَرَّ.

وإنما كان كذلك؛ لأن عَضَّ ومَسَّ وما أشبهها لا يلزم قلب الحرف الثـاني منها إلى حرف آخر سواه، وحَييَ وَعَييَ تنقلب الياء منها ألفـا في المستقبل إذا قلت: يَحْيَا ويَعْيَـا، فلمَّـا كانت هـذه اليـاء غير لازمــة كا تلزم الضـاد من عضَّ ونحوه لم يلزم إدغامه.

> (١) قدَّذ جمع قُذَّة بضم القاف، والقذة: ريش السهْم. (٢) السدد جمع سدة، وفي اللسان (سدد): «السدة كالصفة تكون بين يَدَيْ البيت». (٣) القدد جمع قِدَّة، وهي الفرقة والطريقة من الناس. (٤) نقص في «ق». (٥) في «ر». وإنما تحقيف.... (٦) أنظر: اللسان (عم).

فإن لزم الياء الثانيةَ فتحـةٌ لا تفـارقمـا جـاز الإدغـام نحو: حَيَّ، وعَيَّ في معنى حَييٍّ، وعَييَ، وأُحِيَّة'''، في معنى أُحْييَة؛ للزوم الفتحة لـها، فـإِذَا قلت: لن يُحْيِيَ، ولن يُعْيِيَ لم تُدْغِم؛ لأن هذه الفتحـة غير لازمـة لأنهـا إعرابٌ تزول في الرفع والجزم" فاعرفه إن شاء الله.

> (١) في اللـــان (حـيا): «أحـيية جمع حياء لفرج النـاقة،.. ومن العرب من يدغمه فيقول: أحيَّة. (٢) في «ر»: والحَنَّ.

بَابُ عدَّة أَبْنيَة الأَفْعَالِ، وما يجيىءُ عليه'' مستقبلها اعلم أن الأفعال تسعة عشر بناء، لِمَا سُمِّيَ فاعلُه أربعة مِنْهَا أصول، وخمسة عشر پزوائد.

فَأَمَّا / الأُصولُ: فثلاثة أبنية منها ثُلاثيَّةً، وواحد رُبَاعيٍّ.  $1/11$ 

> فـالثلاثيُّ: فَعَل بفتح الفـاء والعين، وفَعِل بفتـح الفـاء وكسر العين، وفَعُـل بفتح الفاء وضم العين.

> فـأمـا مـا كان على فَعَـل بفتـح الفـاء والعين فمستقبلــه يجيء على يفْعــل، ويفْعُل، (وذلك'') نحو: ضَرب يضرب، وقَتَل يقْتُل.

> وربَّها اجتمعت اللغتسان في كلمــة واحــدة نحـو قَطَّفَ يقطفُّ" ويقطِّفُ، وعَرَشَ يعرش ويعرُش (وفَسَـــقَ يفسِـــق<sup>9)</sup> ويفسُـــق) ، وفَرَشَ يفرش ويفْرُش، ونَسَلَ ينسل وينسَل.

> فإن كانت عينه أو لامه حرفـًا من حروف الحلق جـَاز أن يجيء مستقبلـه على يفْعَل بفتح العين أيضا.

> وحروف الحلـق ستـة: الـهمـزة، والـهـاء، والعين، والحــاء، والغين، والخــاء، فالهمزة نحو: سَأَلَ يسْأَلْ، وقَرَأ يقْرَأْ، والهـاء نحو: ذَهَبَ يـذْهَبُ، وَجَبَـهَ يَجْبَـه،

- (١) في «ب» و «ق» : عليها، وفي «ر» : على مستقبلها.
	- (۲) زیادة في «پ» و «ڧ» .
- (٢) في «ب» و «ر» و «ق» : نحو عكَف يمكف ويمكَف.
	- (٤) نقص في «ق» .

والعين نحو: فَعَل يفعَـل، وصنَّـع يصنَّـع، والحـاءُ نحـو: سَحَبَ<sup>(١)</sup> يَسْحَبُ، وذَبَـحَ يذْبَحُ، والغين نحو: دَغَرْ''' يـدْغَر، ودَمَغَ يـدْمَغُ، والخـاء نحو: فخَرَ يَفْخَر، وسَلَخَ يسْلَحْ.

وإنَّما جاز أن يفتح مـا كانت حروف الحلق فيـه على النحو الـذي ذكرنـا؛ لأن حروف الحلق مستثقلة لبعـد مخرجهـا مع أنهـا قليلـة، وحروف الفم كثيرة، وما قُلَّ استعباله أثقل ممَّـا كَثَّرَ استعبالُـه فجـاز فيـه الفتح؛ لأن الفتحَ أخَفُّ من الضم والكسر.

فَأَمَّا قولُهم: أَبَى يَـأْبَى، وجبَى''' يَجْبَى، وقَلَى يَقْلَى فـإنمـا فتحوا يفْعَلْ'' منهـا؛ لأن الألف من مخرج الـهمزة، فَشَبَّهُـوهَـا بَقَرَأٍ (يَقْرَأَ<sup>(٥)</sup>) (ونحـوه<sup>\١</sup>) ، وهـو شاذ مع ذلك.

فإن كان (فَعَل<sup>(٧)</sup>) معتلا، وكانت عينه أو لامه واوا لزم المستقبل منه يفْعَل بضم العين نحو: قال يقُول، وقام يقُوم، وغزا يغزُو، ورجا يرجُو،

وإنْ كانت عينه أو لامه ياءً لزم المستقبل منـه يفعل (بكسر العين''') نحو: كَالَ يكيل، وَبَاعَ يبيع، وَرَمَى يرْمِي، وقَضَى يقْضِي.

 $-$  Y22  $-$ 

وإنما لزم في المعتل لزوم أحد البنائين؛ للفرق بين بنات الواو وبنات الياء فضم يفعًل من بنات الواو؛ ليمدل على الواو، وكسر (يفعل'') من بنيات اليباء؛ (ليدل على <sup>(١)</sup> الياء) .

فإن كان فعل (فـاؤه<sup>(١)</sup>) واواً فيلزم مستقبلـه يفعـل بكسر العين، وتحـذف الواو منه لوقوعها بين ياء وكسرة، وذلك نحو وَعَدَ يَغِدُ، وَوَزَنَ يَزِنُ، ولا يجيءُ فيه يَفْعَل بضم العين؛ لاستثقالهم الواو مع الياء، فعـدلوا بـه إلى يفعِل؛ ليتطرق عليـه حـذف الواو؛ لوقوعهـا بين يـاء وكـمرة، وكان الأصل: يَـوْعِـدُ، ويـوْزنُ، فاستثقلوا وقوع الواو بين ياء وكسرة فحذفوها؛ لذلك.

فَأَمَّا يَضَعُ، وَيَقَعُ، وَيَهَبُ فإنما فتحوهـا؛ لحرف الحلق كا فتحوا يصنـع، ويسأل، والأصل: يَوْضِعُ، وَيَوْقِعُ، وَيَوْهِبُ فحـذفت الـواو لـوقـوعهـا بين يـاء وكسرة، فصار يَضِعُ، ويَقِع، ويَهِب مثلْ يَزِن، ثم فتحوه لأجل حرف الحلق.

فإن كان فعل فاؤه يباءً لزم مستقبلَه أيضــا يَفْعـلُ، إلا (أن (\*) اليباءَ لا تحـذف (منـه''') كا حـذفت الـواو؛ لأن اليــاءَ أخفُّ من الـواو فتقـولْ: يَسَر ييْسُرَ، ويَمَن يَيْمِنُ، ويَعَر<sup>(٤)</sup> الجَدْيُ يَيْعِرُ، بالإتمام؛ لما ذكرنا.

وإذا كان فَعَــل بمعنى غَلَب في كــذا وكـــذا فيلــزم مستقبلـــه يفعُــل ــ بضم العين ـ وذلك نحـو خَـاصَمَنى'°/ فَخَصّْتُـه أَخْصُـه، وكارَمَنى'` فكَرَمْتُـه أكْرُمُــه،

 $\sim$  /  $\sim$   $\sim$ 

(۱) تقص في «ق». (٢) نقص في الأصل. (۲) نقص في «ب» . (٤) يَعْرَ الْجَدْيُ أَي صاحٍ، واليُعَارُ: صوت الغنم بنوعيها. (٥) في «ب» و «ر» و «ق» : نحو خاصمته. (۱) فن «ر» و «ق» : وكارىته. وفاخَرَنِي ``` فَفَخَرْتُه أَفْخُرُه، وذلك إذا غَلبْتَهُ في الخُصومة، (والكرم'``) ، والفخر.

وإنما لزم مستقبله يفعُل بضم العين؛ ليـدل على معنى الغَلَبَـةِ، فـهو جَـار في كل فعل صحيح على هذا.

فَأَمَّا ما اعتلَّت فاؤَه، وعَيْنُه ولامه فيجري على أصلـه؛ استثقـالا لإخراجـه إلى «أَفْعُلُهُ» من باب رَمَيْتُ، وبعْتُ، وَوَعَدت، فتقول: رَامَانِي<sup>؟</sup> فَرَمَيْتُـه أَرْميـه، وبَايَعَنِي فَبَعْتُه أَبِيعُه، ووَاعَدَنِي فَوعَدْتُهُ أَعِدُه؛ لأن الضَّة تستثقل على مثل هذا، ولذلك عُدِل به في الأصل إلى الكسر مع جواز الضم في مثــالـه من الصحيح نحو ما قدمنا.

وأمَّا الصحيح من هذا الباب فيلزمه الضم؛ لئلا يختلط الصحيح بالمعتل.

فحصل: وما كان على فَعِل ـ بفتح" الفـاء" وكسر العين ـ فيلزم مستقبلَـه يفعَلُ؛ بفتح العين كقولك: حَـٰذِرَ يَحْـٰذَر، وفَرقَ يَفْرَقُ، وَفَـٰزِعَ يَفْـزَعُ، وَعَمِـلَ يَعْمَلُ، وكذلك ما كان من بنـات الواو واليـاء نحو: رَضِيَ يَرْضَى، وهَوِيَ يَهْوَى، وكذلك إن كانت فاؤه واوا نحو وَحِلَّ يَوْحَلْ، وَوَجلَّ يَوْجَلُ.

ولا تحذَّف الواو من هذا؛ لأن الفتحةَ خفيفةٌ فلم يلحقه من الثقل مـا لحق بـاب «يَعِـدُ» ونحـوه، فعلى (هـذا") قيـاس هـذا البـاب إلا أحرفــا شَــذَّت من الصحيح والمعتل.

> (۱) في «ر» و «ق» : وفاخرته. (۲) نقص في «ق» . (٢) في «ق» : رَمَاني. (٤) في «ق» : وما كان على فُعِل بضم الفاء.... (٥) في «ر» : بفتح اللام والفاء. (٦) نقص في «ب» و «ق» .

فن الصحيح؛ أربعة أفعال جـاءت على فَعِلَ يَفْعَل ويفْعل جميعـا، وهي''' حَسِب يَحْسَب ويَحْسِبُ، ونَعِمَ يَنْعَم ويَنْعِمُ، (وَبَئْسَ<sup>' 17</sup>يْـــــــأْسُ ويَبْئِس) ، (ويئس<sup>(٢)</sup> يَيْئَسُ ويَيْئس.

وجـاء حرفـان على فَعِـل يَفْعَـل (و"') همــا فَضِـل يفْضُـل، وحضِرَ يَحْضُرُ (و<sup>3)</sup>) أنشدُوا قول أبي الأسود الدؤلي<sup>(0)</sup>: ومامَرَّمن عَيْشِي هُنَساكَ وما فَضلُّ ذكرْتُابنَ عبَّــاسِبِيــابالْن عَــامِرِ وقول جرير '':

- (١) انظر: الرضى على الشافية جـ١ صـ١٢٥.
	- (۲) نقص في الأصل و «ب» .
		- (۲) نقص في «ق» .
		- (٤) نقص في «ب» .
		- (٥) انظر: ديوانه صـ٤.

وهو من شـواهـد السيرافي جـه صـ٢٢٨، وانظـر: المنصف جـ١ صـ٢٥٦ والجحصص جـ١٤ صـ٢٦، وابن يعيش جـ٧ صـ٥٢، والأغاني جـ١٢ صـ٦١٨، ومعجم شواهد العربية صـ٦٥٩. والبيت أول ثلاثة أبيات في الأغاني قالهـا أبو الأسود في ابن عامر وإلى البصرة بعد ابن عباس.

هـذا وقـد قـال ابن جني في الخصـائص جــا صـ٦٧٨: «.. ويــدلـك على استنكارهم أن يقولوا سَلِيتَ تَسْلُو؛ لشلا يقلبوا في الماضي ولا يقلبوا في للضارع أنهم قـد جـاؤوا في الصحيح بـذلـك لمـا لم يكن فيـه من قلب الحرف في المـاضي، وترك قلبـه في المضارع مـا جفـا عليهم، وهو قولـهم: تَمِمَ يَنْعَم، ونَضِلَ يَفْضُلُ. وقـالـوا في المعتـل: مِتَّ تَشوتُ، ودِمْتَ تَدُومُ، وحُكِيَ في الصحيح أيضا حَضِرَ القـاضي يَعْضَره، فَنَمِم في الأصل ساضي يَنْعَمُ، وَيَنْعُم في الأصل مضـارع نغم، ثم تداخلت اللغتان، فاستضاف من يقول: نَعم لغة من يقول: ينعُم. فحدثت هناك لغة ثالثـة» . وانظر: اللســان (حضر) و (فضل) .

(٦) انظر: ديوانه صـ١٧٤.

وهو من شواهد السيرافي جـ٥ صـ٢٢٨، ولم أعثر عليه في كتب النحو المتداولة ولم يـذكره صـاحب معجم شواهـد العربية، وانظر: المخصص جـ١٤ صـ١٢٦، وجـ١٥ صـ٥٩ والصحاح واللَّسَـان وتباج العروس (حضر) ، وشروح سقـط الزنـد صـ١٣١٢، واللطفَ: ٱلبرُّ والتكرمة. كَمَنْ لَـهُ عنـدنـا التَّكْرِيمُ واللَّطَفَ مَا مَنْ حَفَانَا إذا حاجَاتُنَا حَضَرَتْ وأَمَّا المعتل: فقد جـاء منــه فَعِلَ يَفْعِلُ (نحو<sup>(י)</sup>:) وَلـيَ يَلـي، ووَمقَ'' يَمقُ، وَوَثِقَ يَثِقُ، ووَرثَ يَرِثُ، ووَرِغَ يرِغُ، ووَرِمَ يَرِمُ، ووغِر<sup>؟</sup>) يَغِرُ، ووَحِر<sup>َ!)</sup> يَحِرُ.

وكثرٍ فالله في المعتل، لما يقتضيـه الاعتلال من الخفـة بحـذف الواو، مع حمله على ما جاء في الصحيح نحو: حَسبَ يَحْسبُ، ونحوه.

وقد قالوا: يَوْغر ويوحر على الأصل.

وأما وَطِئَ يَطَــأُ (ووسِـعَ`` يسَـع) فجــاء على حَسِب يَحْسِبُ (ونحـوه'`) فْحَـٰذَفْتِ وَاوْه؛ لوقوعها بين يـاء وكسرة، ثم فُتحَ لأجل حرف الحلـق على نحـو ما قدمنا"، وقد جاء منــه حرفـان على فَعل يَفْعُل، قـالوا: متَّ تَمُوتُ، ودمْتَ تَدُومَ، وأصل مِتَّ ودِمْتَ على هذه اللغة: مَوتَّ ودَومْتَ على فَعِلْتَ بكسر العين، كما أن أصل خفْتَ: خَوفْتَ.

وأمَّـا من قـال: مُتَّ ودُمْت؛ بــالضم فــأصلــه فَعُلت مثـل: قُلْتَ وَجَعْت، وستقف على أحكام هذه الأشياء في التصريف إن شاءَ الله تعالى.

(۱) تقص في «ق» . (٢) في اللسان (ومق) : «ومقه يمقه نادر، مقة وومقا: أحبَّه» . (٣) في اللسان (وغر) : يقال: وغِر صدره عليه يوغِر وغرا، ووغر يغر إذا امتلأ غيظاً وحقداً» . (٤) في اللسان (وحر): «الوحر: الغيظ وقد وحر صدره على يحر وحرا أي وغر فهو وحر» . (٥) في «ق» وكذلك في المعتل. (٦) نقص في «ب» و «ر» و «ق» . (<del>٧) زيادة في</del> «ر» و «ق» . (٨) يعني فيها كانت عينه أو لامه حرفا من حروف الحلق نحو سأل يسأل وقرأ يقرأ، انظر: صـ٧٤٢ فيا سبق من

التبصرة.

فصل: وأمَّا فَعَل بفتح الفاء وضم العين فيلزم / مستقبله يفْعَل بضم العين، [١١٢ / ١] وذلسك نحـو قـولسك: كَرُم يكرّم، وظرَف يَظْرُف (وجَبُنَ<sup>(١)</sup> يَجْبُنُ) ، (وقَبَــحَ<sup>(٢)</sup> يَقْبُحُ) ، وحَسُنَ ۚ يَحْسُنُ، وَمَلَحَ يَمْلُحُ.

ولا يتعدى فَعُل إلى شيء، لا تقول: كَرَمْتُهُ، ولا ظَرَفْتُهُ، ولا مَلَحْتُه<sup>(٤)</sup>.

فصل: وأما الرباعي بغير زيادة فنحو: فَعْلَلَ ومستقبله يُفَعْللُ، بضم أولـه وكسر الحرف الـذي قبل أخره نحـو: دَحْرَج يُـدَحْرِجُ، وسَرْهَفَ ْ يُسَرْهِفُ، ولا يتغير مستقبلـه عن هـذا؛ وذلـك لقلَّتـه في الكلام، وإنمـا يكثر التغيير فيا يكثر استعمالـه، فـأبنيــة الثلاثي أكثر تَغَيُّراً وتصرفـا؛ لأنهـا أوسـعٌ في الكــلام، وأكثرُ في الاستعمال، وفَعَل (خَـاصَّـةٌ'') في الثلاثي أكثرُ وأخفَّ، والتغيير لبــابـه أَلْزَمَ، وقــد بَيَّنَّا<sup>(1)</sup> ذلك، وستقف على ما بقي منه في موضعه إن شاء الله عز وجل.

فصل: وأَمَّـا الأَبنيـةُ التي فيهـا الزوائــد، فخمسـة عشر بنــاء، وهي تنقسم قسمين: ۔

أحدهُمَا: في أولـه ألف الوصل، والثــاني ليس في أولـه ألف الوصل، فـأمـا مَا كَانَ مِن ذَلِكَ فِي أُولِهِ أَلْفِ الوصلِ فَتَسَعِّدَ أَبِنِيَـةٍ وَهِي: ـ انْفَعَلَ نَحُو: انْطَلَقَ، وافْتَعَلَ نحو: اقْتَدَرَ، وافْعَلَّ نحـو: احْمَرَّ، وافْعَـالَّ نحـو: احْمَـارً، واسْتَفْعَـلَ نحـو:

> (۱) نقص في «ب» و «ق» . (۲) نقص في «ق» . (٢) في «ب» : وحسن يحسن، وقبح يقبح. (٤) في «ر» : ولا حسنته، وفي «ق» : ولا حبنته. (٥) يقال: سرهفت الرجل إذا أحسنت غذاءَه. (٦) في باب جمع التكسير، انظر صـ٦٤٠ فيا سبق من التبصرة.

اسْتَغْفَرَ، وافْعَوْعَلَ نحو: اغْدَوْدَنَ<sup>(١)</sup>، وافْعَوَّل نحو اعْلَوَّطَ<sup>(٢)</sup>، وافْعَنْلَلَ نحو: احرنْجم، وافْعَلَلٌ نحو: اقشْعَرَّ.

فمستقبل هذه الأفعـال كُلِّهَـا بفتح الأول، وكسر الحرف الـذي يلي<sup>(r)</sup> أخرَه إلا ما كان مُدْغَما، وذلك نحو: يَنْطَلِقُ، ويَقْتَدِرُ، ويَسْتَغْفِرُ، ويَغْدَوْدِنُ، ويَغْلَوِّطُ، و يَحْرَنْجِمُ.

وأَمَّا المدغم من ذلك فَأَوَّلُه مفتوح أيضـا، وأَدْغِم الحرف الـذي قبل آخره في الحرف الذي يليه؛ لأنها من جنس واحد نحو: يَحْمَرُّ، ويَحْمَارُّ، ويَقْشَعِرُّ، وأصله الكسر، ولم يختلف مستقبل هذه الأفعال لما عرفتك من قلَّتهَا.

فصل: وأمَّا ما ليس في أوله ألف الوصل فستة أبنيـة، وهي تنقسم أربعـة أقسام:

أحدهـا: مـا كان على أفْعَـل نحـو أكْرَمَ، وأَخْرَجَ، وأَعْطَى، وهـذه الـهمـزة زيدت في أوَّله للتعدية، ومستقبله مضموم الأول مكسور الحرف الذي يلي أخره نحو: يُكْرِم، ويُخْرِجُ، ويُعْطِي، وكان أصل يُكْرِم: يُـؤَكِّرم، وإنمـا كان كـذلـك؛ لأَن حق المضارع أن يَسْتَوْفِيَ حروفَ الماضي إلا أنهم حذفوا البهمزة من يُؤكْرِمُ؛ لأنه كان يلزم المتكلم أن يقول: أنـا أَوْكْرِم فتلتقي همزتـان، فـاستثقلـوا ذلـك، فحذفوا إحْدى الـهمزتين ثم أتبعوه سـائر الأمثلــة ــ وإن لم يكن فيهـا من العلــة مافي أؤكْرِمْ" ليَجْرِيَ المضارع على طريقـة واحـدة (كا حـذفوا الواو من يَعِـدُ

- (١) في اللسان (غدن) : «أغدودن النبت إذا اخضر حتى يضرب إلى السواد من شدة ريه» .
- (٢) في اللسان (علط) : «اعلوط الجمل الناقة: ركب عنقها،.. والاعلواط: ركوب المركوب عريا» .
	- (٣) أي الذي قبل أخره، وسيتكرر هذا التعبير منه.
		- (٤) في «ر» : مافي أكرم.

لوقوعها بين ياء وكسرة، ثم حملوا عليه: نَعدٌ، وتَعدٌ، وأعدٌ؛ ليجريَ المضـارعٌ على طريقة واحدة<sup>(١)</sup>) كا كان الماضي جاريا على طريقة واحدة. وقد جاء في الشعر على أصله، قال<sup>(r)</sup> (الشاعر<sup>(r)</sup>) : فَإِنَّه أَهْلٌ لِأَنْ يُؤكْرَمَا وَصَاٰلِيَاتِ كَكَمَا يُؤَثِّفَيْنِ وقال آخر<sup>(٤)</sup>. والمستعمل في الكلام: يُثْفَيْن؛ لأنه من أَثْفَيْتُ القدْرَ.

والقسم الثاني: ما كان على فَعَل بتشديـد العين نحو: كَسَّرَ، وقَطَّعَ، شُدَّدَ عين الفعل منه للتكثير والمبــالغــة، ومستقبلـه على ذلــك أيضــا بضمّ أولــه وكسر ا۱۱۲ / ب ما يَلِي / أخره نحو: يُكَشِّر، ويُقَطِّع.

- (١) نقص في الأصل.
- (٢) هو أبو حيان الفقعسي.
- (۳) نقص في «ب» و «ر» و «ق» .

والبيت من شواهـد المبرد في القتضب جـ٢ صـ٩٨، وانظر: المنصف جـ٦ صـ٣٧ وجـ٢ صـ٩٨٤، والخصـائص جـ٦ صـ١٤٤، والمخصص جـ١٦ صـ١٠٨ والإنصـاف صـ١٦، ٢٩، وذكره البغـدادي عرضـا في الخزانـة جـ١ صـ٦٦، وانظر أيضـا: شرح شـواهـد الشـافيـة صـ٨٥، والعيني جـ٤ صـ٥٧٨، ٥٩٢ والتصريـح جـ٢ صـ٤٠٠، والـهــع جـ٢ صـ٦١٨، والــدرر جـ٢ صـ٢٢٩ والأشموني جـ٤ صـ٤٢٦، والصحـاح واللسـان وتـاج العروس (كرم) ، ورسـالـة الملائكـة صـ٢٥٧، ومعجم شـواهـد العربية صـ٥٢١.

(٤) هو خطام المجاشعي.

وهـو من شـواهـد سيبـويـه جـ١ صـ١٢، ٢٠٢ وجـ٦ صـ٢٢١، وانظر: المقتضب جـ٢ صـ٩٧، وجـ٤ صـ٤١، ٢٥٠، ومجالس ثعلب صـ٤٨، والخصائص جـ٦ صـ٦٦، وسر الصنـاعـة جـ١ صـ٦١٤، ٢٠٠، وللنصف جـ١ صـ١٩٢، وجـ٢ صـ١٨٤ وجـ٢ صـ٨٢، والمحسب جـ١ صـ٨٦، والمخصص جـ٨ صـ٧٦، وجـ١٤ صـ٤٩ وجـ٦٦ صـ١٠٨، وأمرار المربيـة صـ٢٥٧، وابن يعيش جـ٨ صـ٤٢، والخزانة جـ١ صـ٣٦٧، وجـ٢ صـ٥٢، وجـ٤ صـ٢٧٢، وشرح شواهـد الشـافيــة صـ٥٩، والمغني صـ٨١، وشرح شواهدِهِ صـ١٧٢ والعيني جـ٤ صـ٥٩٢، ومِثْط اللآلي صـ٧٥٩، والضرائر صـ٥٠. الصاليات: أثافي القـدر لأنهـا صليت النار أي وليتها وباشرتها، وككما يؤثفين أي كمثل حالها إذا كانت مستعملة وإثفاء الأثافي: نصبها تحت القدر.

- YON -

وهذا البناء أصله أن يكون من اثنين، والفاعل المبنى عليه واحد كقولـك: ضارب زيدٌ عمراً.

وقِد بني مثاله للواحد نحو: عافاه الله، وعاقبْت اللص.

والقسم الرابع: ما زيدت التاء في أوله، وهو ثلاثة أبنية:

تفعْلَل نحو: تَـدَحْرَجَ، وتَفَعَّل نحو: تَكَسَّر، وتَفَـاعَـل نحـو: تَضَـارَبَ القـوم. والمستقبل منه (مفتوحٌ<sup>(١)</sup> الأُوّل) مفتوحٌ الحرف الذي يلي الآخر نحو: يَتَـدَحْرَجُ، وَيَتَكَسَّرُ، وَيَتَّضَارَبُونَ، ولا يتغير عن هذا، فاعرفه إن شاء الله تعالى.

> فصل: وأبنية المطاوعة من هذه الأفعال ستة أبنية وهي: انْفَعَل، وإِفْتَعَلَ، وَفَعَل، وتَفَعْلَلَ، وَتَفَاعَلَ، وَتَفَعَّلَ.

ومِعْنِي المَطَـاوِعِـةِ: أن المفعـولِ بـه لا يَتَّنـَّع ممَّـا رامـه الفـاعـل، فـالــذي (يكون") فعله (على فَعَل يكون" مطـاوعـه) على انْفَعَلَ في غـالب الأمر، وقـد يكون (على''') افْتَعَلَ كقولك: دَفَعْتُه فانْدَفَعَ، وقَطَعْتُه فـانْقَطَعَ، وَغَمَمْتُـه فـاغْتَمَّ وانْغَمَّ أَيْضاً، وكـذلـك: شَـوَيْتُـه فـانْشَـوى، وبعضهم يقـول: فـاشْتَـوَى، والأَوَّلُ أجودٌ''.

- (۱) نقص في «ب» .
- (۲) نقص فی «ر» .
- (٣) نقص في «ق» .
- (٤) انظر: كتاب سيبو به جـ٢ صـ٢٢٨، والمقتضب جـ٢ صـ٢٠٤، واللسان (شوي) .

و (أَمَّا'') مـا كان (فعلـه''') على أَفْعَلَ جـاء مطـاوعـه على فَعَلَ كقولـك: أَخْرَجْتُه فَخَرَجَ، وأَدْخَلْتَهُ فَدَخَلَ.

وما كان فِعْلُـه على فَعْلَلَ فمطـاوعـه (على''') تَفَعْلَـلَ كقـولـك؛: دَحْرَجْتُـهُ فَتَدَحْرَجَ، وَقَلْقَلْتُه فَتَقَلْقَلَ.

وما كان فِعْلُه على فَاعَلَ فمطاوعه (تَفَاعَلَ<sup>(٤)</sup> نحو ناولْتُه فَتَنَاوَلَ.

وما كان فِعْلُـه على فَعَّلَ مُشَـدَّدَ العين فمطــاوعُـه) على تَفَعَّـلَ نحـو كَسَّرْتُـهُ فَتَكَسَّرَ، وَحَطَّمْتُهُ فَتَحَطَّمَ، فَهذه جملة من معاني الأفعال وأبنيتها يستدل (بهالُ ) على ما (لم'') نذكره إن شاء الله عز وجل.

 $\sim 10^{11}$  km s  $^{-1}$  km s  $^{-1}$ 

 $\mathcal{L}(\mathcal{A})$  and  $\mathcal{L}(\mathcal{A})$ 

- (۱) نقص في «ر» و «ق» .
- (۲) نقص في «ب» و «ر» و «ق» .
	- (۲) زيادة في «ر»

 $\mathcal{L}^{\text{max}}_{\text{max}}$  and  $\mathcal{L}^{\text{max}}_{\text{max}}$  and  $\mathcal{L}^{\text{max}}_{\text{max}}$ 

 $\mathcal{L}(\mathcal{L}^{\mathcal{L}})$  and  $\mathcal{L}^{\mathcal{L}}$  and  $\mathcal{L}^{\mathcal{L}}$ 

(٤) نقص في «ق» .

## «بَابٌ منْ أَبْنيَة المصادر»

اعلم أنَّ المصادر أصولَ للأفعـال، والأفعـال مشتقـة منهـا، هـذا مـذهب البص<u>رين</u>''.

والدليل على ذلك وجوه.

أحدهُمَا: أن المصدر اسمٌ"، والأساءُ قبل الأفعـال؛ لأَنهـا تقع من الأساء، فَلَمَّا كانت الأَسهاءُ قبل الأَفعـال والمصـدر اسم وجب أن يكون قبل الفعل. وإذا صح أنَّ (المصدر") قبل" (الفعل") صح أنه أصل للفعل، وأَيْضاً فإن المصدر يقـوم بنفسـه''' ويستغني عن الفعـل في نحـو قـولـك: ضَرْبُــك وَجيـعٌ، وسَيْرُكَ سَرِيعٌ، كَمَا تقول: أَخُوكَ<sup>(١)</sup> زَيْـدٌ وعَشْروٌ غُـلاَمَـكَ، والفعـل لا يقْـوم بنفسـه (ولا يستغنى<sup>(٧)</sup> عن الاسم؛ لأنه لا يستغني عن فاعل.

فَلَمَّا كان المصدر يقوم بنفسـه) ولا يحتــاج إلى الفعل وكان الفعل لا يقوم بنفسه ولا بد له من فــاعل علمنــا أن المصــدر الأصل والفعل الفرع؛ لأن الأصل قـد يكون بلا فرع، والفرع لا يكون بلا أصل، ألا ترى أنـه قـد تكـون شجرة لاَ ثَمَرَ لَهَا، ولا تَكون ثَمرة من غير شجرة؟
وأيضا فإن المصدر بمنزلة الذهب الذي تُصاغَ منــه الأواني المختلفــة، والصور المتباينة، والأصل وإحد، وكذلك المصدر تُصاغ منـه الأمثلـة المختلفـة من الفعل َنْحُو: ضَرَبَ ويَضْرِبُ وَسَيَضْرِبُ واضْرِبْ، و (لا'') تضرب، والأصل في جميعها / [١١٤ / ب] الضرب كا أن الأصل في تلَّك الأواني ـ وإن اختلفتْ صيغَتُهـا ـ الــذهب أو الفضة (المصوغة'') منها تلك الأواني، وهذا بَيِّنٌ لا إشكال فيه.

> وأَيْضاً فإن المصدر وإحد والفعل بمنزلة المركب من شيئين؛ لأنـه يــدل على المصدر والزمان، والواحد قبل الاثنين في الرتبـة فوجب أن يكون المصدر قبل الفعا ..

> (وأَيْضاً فإن (" المصدر) مفهوم المعنى في اللغة، وهو الموضع الذي يَصْدَرُ عنه، يقال: هذا مصدر الإبل وموردها<sup>(٤)</sup> للموضع الذي ترده وتَصْدُرَ عنه.

> فَلَمَّا اجتمع النحويون على تسميته مصـدراً وجبَ أن يكون مُشَيَّهاً عبا هو معلوم في اللغة وهو أن يكون موضعـا لفعل يَصْـدُرُ عنــه كا أن مصــدر الإبل<sup>(٥)</sup> موضع تَصْدُرُ عنه وترده.

> وأمَّا الكوفيون<sup>(١)</sup> فيذهبون إلى أن المصدر مشتق من الفعل، واستـدلوا على ذلك بأشياء منها:

> > أنَّ الفعل يعمل في المصدر<sup>؟›</sup> والعامل قبل المعمول فيه.

(١) في «ق» يكون من قبل الفعل . (٢) تقص في «ق» . (٣) نقص في «ق» . (٤)انظر: الإنصاف صـ٢٢٦. (٥) في الأصل: كما أن موضع الإبل مصدر تصدر عنه وترده، وفي «ر» كما أن للإبل موضعًا تصدر عنه وترده. (٦) انظر : الإنصاف صـ٦٢٥ .

ومنها: أن المصدر يكون توكيدا للفعل، والمؤكد قبل التوكيد. ومنها: أن المصدر يعتل باعتلال الفعل ويصح"بصحته. وليس في جميع ما ذكروه ما يدل على أن المصدر مشتق من الفعل.

أما عمل الفعل في المصدر فـإن المصـدر مفعول كا يكون الاسم مفعولا، فلو كان الفعل أصلا للمصدر من حيث هو عـامل فيـه لوجب أن يكون أصلا لكل ما يعمل فيه، وهـذا محـال؛ لأَنـا إذا قلنــا: أكرم زيــد عمرا إكرامــا كان «أَكْرَمَ» عـاملا في «زيـد» و «عمرو» و «إكرام» ، فلو كان الفعل أصْلا للمصـدر من جهـة العمل فيه لوجب أن يكون أصْلا لزيد وعمرو وأشبـاهـها، ولَوَجَبَ من هـذا أَنْ تكون الحروف أُصْلَ الأَساء والأفعـال لأنهـا عَـوامِـلٌ في الأَسْاء والأَفعـال وهـذا محال؛ لأن الحروف (جئْنَ<sup>(٢)</sup> لمَعَـان<sup>(٣)</sup> في الأساء والأفعـال فلا يقُمْنَ بـأنفسهن، وقد شاركَتْهُنَّ الأَفعالُ في أَنَّهُنَّ لا يقُمْنَ بأنفسهن، فلو كان الفعل أصلا للمصـدر من حيث عَملَ فيه لوجب أن تكون الحروف أصُولاً للأَساء والأفعال من حيث عملت فيها، وقد تبين فساد ذلك بما ذكرناه.

وأمَّـا كونَ المصدر تـوكيـدا للفعـل في قـولـك: ضربت ضربـا: فـلا يجب (منه<sup>(٤)</sup>) أن يكون الفعل أصلا للمصدر<sup>(٥)</sup>؛ لأن المصدر إذا كان توكيدا للفعل فهو بمنزلة تكرير الفعل، إذْ ليس فيه من المعنى إلاَّ مـا في الفعل فكأنـك قلت:

> (١) انظر : الإنصاف صـ٢٢٥ . (٢) نقص في ٰ«ق» . (٢) في «ق» : لمعانى الأساء والأفعال. (٤) نقص في «ب» . (٥) انظر: الإنصاف صـ ٢٤.

 $-$  Yor  $-$ 

ضَّرَبَّ ضَرَبَّ، فلمـا كان الشيء لا يجوز أن يكون أصلا لنفسـه لم يجز أن يكـون الفعل أصلا لما يقوم مقامه من المصدر.

وأمَّا اعتلال المصدر باعتلال الفعل، وصحته: فلا يــدل على أن الفعل أصل للمصدر، لأن الأصل قد يُحْمَلُ على الفرع.

فمن ذلك أن الفراء''' الذي يخالفنا في هذه المسألة زع أن الفعلَ الماضيَ إنما انفتح لانفتـاح فعل الاثنين نحو قولـك: قـام للواحـد (فتْح لقولـك''):) . قـامـا للاثنين فقد حَمَلَ الأصل الذي هو الواحـد على الفرع الـذي هو التثنيـة، ونحن قد حَمَلْنَا «يَضْرِبْنَ<sup>\</sup>» ونحوه من فعل جماعة النسـاء في المضـارع على «ضربن» ، فَأَسَكْنَا بَاءَ يَضْرِبْنَ حَمْلاً عَلَى إِسْكَانٍ بَاءٍ ضَرَبْنَ، فَإِذَا جَازٍ أَن يُحْمَلَ الأَصْلُ فيها ذكرنا على الفرع جاز أن يُحْمل المصدر اللذي هو الأصل في الاعتلال والصحـة على / الفعل الذي هو الفرع طلبًا للمشاكلة، وقد يُعْمَل الشيء على الشيء طلبًا [١١١٤] للمشاكلة (لا''') لأن أحدهما أصل للآخر، ألا ترى أنهم يقولون: يَعِيدُ فيحـذفون الواو؛ لوقوعها بين ياء وكسرة، ثم يقولون: تَعِدُ<sup>(٤)</sup>، ونَعِدُ، وأَعِدٌ، فيحـذفون الواوَ وإن لم تكن بين ياء وكسرة حملًا على يَعدُ طلبًا للمشاكلة؟ مع أن الاعتلال إنمـا يلحق المصدر إذًا لحقته الزيادة، وإذا جاء على الأصل من غير زيادة لم يَعْتَلَّ، ألا ترى أن قولك: «قيَامٌ» ْ الألف فيه زائدة، والأصْلُ (فيـه<sup>\١)</sup>) قـام يقوم قَوْمـاً

- - (۲) نقص في «ق» .
	- (٢) نقص في «ر» و «ق» .
- (٤) في «ق» : ثم يحذفون في «تعد» و «نعد» الواو.
	- (٥) في «ق» :: أن قولك قائم .
		- (٦) نقص في «ب» .

كَا تقول: قـال يقول قولا، فـزدت الألفَ وَبَنَيْتَـهُ على (فِعـال''' فصـار) قِـوامـا، وقلبت الواو يـاء؛ لانكسـار مـا قبلهـا؟ وإنمـا الكلام في أصـول المصـادر لا في فروعها، فقد تبين فساد ما ذهبوا إليه، وصحةُ قولنا، وبالله التوفيق.

فمصل: واعلم أنَّ مصـادرَ الأفعــال الثلاثيــةِ كثيرةُ الاختلاف لا تكاد تجييءُ على قياس مستمر، وذلك لكثرة الثلاثي في نفسـه، فكُلَّما كَثَرَ الشيءُ في نفسـه كثر التصرف فيه.

ولكل ضرب من ذلك قياس يكون الأغلب عليه، والأكثر فيه، ومــا خرج عن ذلك القياس فهو<sup>(٢)</sup> الأُوَّلُ، وسنذكر قياسَ كل مصدر من ذلـك، ومــا خرج عن القياس إِنْ شَاءَ الله.

فمن ذلك ما كان على فَعَل بفتح الفاء والعين متعديــا، والأصل في مصــدره أن يكون على فَعْل بفتح الفـاء، وتسكين العين نحو قولـك: ضَرَبَ ضَرْبـاً، وقَتَلَ قَتْلاً، فهذا الأَصْلُ.

وقد يجيء (على''') فَعَل بفتح الفاء والعين (ومصدره'' فَعَل بتحريك الفاء والعين) ، قالوا: حَلَبَها حَلَباً، وطردَها طَرَداً، وسَرَقَهَا سَرَقاً.

ويجيء على فَعِل بفتح الفـاء وكسر العَيْن، قـالـوا: خَنَقَـهُ خَنِقـاً، وَكَـٰذَبَ كَذِباً، وحَرَمه حَرِماً، وَمَرَقَّهُ سَرِقاً.

> (۱) تقص في «ق» . (٢) في «ب» : هو الأقل. (٣) نقص في الأصل. (٤) نقص في «ب» و «ر» و «ق» .

(وجـاء على'') فقـال، قـالـوا: كَـذَب كـذَابـأ'''، وَكَتَبَ كتَـابــأ) ، وأنشــد سيبو په": فَصَدِ تَقْتُدِهُ وَكَسَدَيْتُهُ ــهُ والْعَدْءُ يَنْفَعُبُ ﴾ كمس فَأَيَّسُبُ وقد يجيىء<sup>(٤)</sup> على فِعَالةٍ بالـهاء، قالوا: نَكَيْتُهُ<sup>(٥)</sup> نكَايَةً، وَحَمَيْتُهُ حمَايَةً. وجاء على فعْلَة، قالوا: حَمَيْتُ المريض حمْيَةً، وَنَشَدْتُهُ نشْدَةً.

وجاء على فِعْلان، قبالوا: حَرَمْتُـه حِرْمَـانـاً، ووجـدت الشيء وِجْـدانـاً إذَا أَصَنْتَهُ، قال الراجز<sup>(١)</sup>:

> (۱) نقص في «ق» . (٢) انظر:. كتاب سيبويه جـ٢ صـ ٢١٥. (٣) كذا في جميع النسخ وليس في كتاب سيبويه.

وهو من شواهـد المبرد في الكامل صـ٢٥٦، وانظر: ابن يعيش جـ٦ صـ٤٤ كـذا في معجم شواهـد العربيـة صـ٥٠، والبيت أيضا من شواهد الميرافي جـ٥ صـ٢٢٤، والخصص جـ١٤ صـ١٢٨، واللسـان وتـاج العروس (صـدق) قـال صـاحب معجم الشواهد: «هو للأعثني وسقط من قصيدته التي في ديوانه صـ٥١٦» بيد أني عثرت عليه في زيادات ديوانـه صـ٢٢٨، ولم يذكر له سابق وبعده بيت واحد هو:

مَرُوتَ دَافَعَــــــــةَ شَعَــــــــــابُــــــــــه ولـــــــوَ أن دون لقـــــــــــائــــــــــــــا الـ والمروت: بلد لباهلة، وقيل لكُلِّيب، وقيل: المروت: اسم وإد، انظر: اللسان (مرت) (٤) في «ب» : وقد لحق فعالا التاء، قالوا: نَكَيْتُه...

(٥) في اللسان (نكي) «نكي العدو نكايـة: أصـاب منـه، .... وقـد نكيت في العـدو، وأنكي نكايــة أي هـزمتــه وغلبته ..»

(٦) لم أهتـد إلى اسم هـذا الراجز، وهو منسوب في هـامش «ر» إلى أبي النجم ولم يرد لـه ذكر في معجم شـواهـد العربية، ولم أهند إلى من استشهد به في كتب النحو المتداولة، وفي هامش «ر» : الرجز لأبي النجم وبعده:

قسلائصسنا مختلفسسات الألسسوان

وقد ذكره ابن سيده في المخصص في باب مصادر مختلفة الأبنيــة متفقــة الألفــاط صيغت على ذلـك للفرق جـ١٤ صـ٢٢ حيث قال: «تقول:» ووجدت الضالة وجُدَاناً، قال الراجز: أنشد.. البيت. وذكره أيضا أُبو حيان في البحر المحيط جہ\ صـ٦٩٨، وذکر بعدہ

قلائصا مختلفات الألوان

وَأَنشد بمعنى أَطْلُبَ، والباغي: الطالب.

## أَنْشَدُ والْبَاغِي يُحِبُّ الْوجْدَانْ

وعَرَفْتُـه عرْفَـانـاً، وأَتَيْتَـه إتْيَـانـاً، وقـالـوا: أتْيـاً، فجـاء على الأصـل، قـال الشاعر <sup>(۱)</sup>:

كَغَابطِ الْكَلْبِ يَبْغِي الطَّرْقَ فِي الذَّنَبِ إِنِّي وأَتْيَ ابْنِ غَــــــــــــلاَّقٍ لِيَقْرِ يَنِي وجـاء على فُعْلان نحو: الكَفْران، والشكران، قـال اللهُ عز وجـل: ﴿فـلاً<sup>؟؟</sup> كَفْرَانَ لِسَعْيِمٍ﴾ وجاء على فُعُول، قـالوا: جَحَـدْتُـه جُحُوداً، وورد المـاء وُرُوداً، وشَكَرْتُه شُكُوراً، قال الله عز وجل: ﴿لاَ نَرِيدُ مِنْكُم جَزَاءً وَلاَ شُكُوراً''﴾ .

وأَمَّـا مـا كان على فَعَل غير مُتَّعـدٌ: فـالأَصلُ في مصـدره أَن يكون فُعُولا، [١١٥/ ا] نحو: جَلَس جُلُوساً، وقَعَدَ قَعُوداً، / ورَجَعَ رَجُوعاً.

وقيد جباء على فَعَالٍ وفُعُولٍ نحو: ذَهَبَ ذُهُوباً، وذَهَاباً، وثَبَتَ ثُبَـوتـاً وثَنَاتاً.

وقد جـاء منــه على فَعْل بتسكين العين وفتح الفـاء، قــالوا: سكت سكوتــأ وسكْتاً وهداً الليل هَدْءاً، وعَجَزَ عَجْزاً.

(١) هو رجل من بني عمرو بن عـامر يهجو قومـا من بني سليم كما في اللسـان، ونــب في هـامش «ر» إلى جرير، ونسب في تاج العروس إلى الأخطل نقلا عن «العباب» وإلى رجل من بني عمرو بن عامر أيضا، وليس في ديواني جرير أو الأخطل المطوعين.

ولم يذكره صاحب معجم الشواهد، ولم أهتد إلى من استشهد بـه في كتب النحو المتـداولـة، ووجـدتـه في إصلاح النطبق صـ٢٦٦، والتصحيف والتحريف صـ٣٢٢، والحيـوان جـ٣ صـ٦٦٩، والصحـاح (عبـط) واللسـان (غبـط) و (غلـق) و (أتى)، وتاج العروس (غبط) و (أتى). وغلاق اسم رجل من بني تميم، وقيل: اسم قبيلـة أو حي، والغبـط: الجـن، وغبـط الشاة والناقة: جسها لينظر سمنها من هزالها، والطَّرْق: الشحم، ويقال: هذا بعير ما به طرق أي سِمَنٌ وشَحْم.

> (٢) الآية ٩٤ من سورة الأنبياء. (٢) الآية ٩ من سورة الإنسان.

وجاء على فَعيل، قالوا: وَجَبَ القلبَ وَجيبــأ ``، وَرَبَمَ البعيرُ رَسياً (والربم ضرب من السير") ، وهَـدَرَ هَـديراً، وَوَجَفَ<sup>؟</sup>" وَجِيفاً، وَصَهَـل الفرس صَهِــلاً، فهذه جملة قياس هذا البــاب، ومــا خرج عن قيــاســه فهو أكثر من أن أُحْصيَــهُ. والأصل في مصادر (الأفعال<sup>(٤)</sup>) الثلاثية فَعْل بفتح الفاء وسكون العين، والـدليل على ذلك أنك إذا أردت المرة الـواحـدة من جميـع ذلـك (جــاء<sup>(٥)</sup>) على فَعْلَــة كقـولـك: جَلَسَ جَلْسَةً، وخَرَجَ خَرْجَةً، وكَتَبَ كَتْبَـةً، وضَرَبَ ضَرْبَـةً، (وقِــام قَوْمةٌ<sup>(٥)</sup> ونَامَ نَوْمَةً.

وفَعْلٌ يكون جمع فَعْلَـة نحو تَمْرةٍ، وتَمْرٍ "، فـالفَعْل من الفَعْلـة بمنزلـة التمر من التمرة فاعرفه إن شاء الله.

فحصل: وما كان على فَعل بفتح الفاء وكسر العين متعديـاً فبإن البــاب في مصـدره أن يجيء على فَعْل أيضاً نحـو: بَلِعْتُ الشيء بَلْعـاً، وجرعْتُـه<sup>(٧)</sup> جَرْعـاً، ولقمْتُ لَقْمًا، ولَحِسْتُ لَحْسًا، وشربْتُ شَرْباً

وقـد جـاء (منـه<sup>(٨)</sup>) على غير القيـاس نحو عَلِمْتُ (الشَّيء<sup>َ\٩)</sup>) علْمًا، وحَفظْتُ

(١) في اللسان (وجب) «وجب القلب.. وجبياً: خفق واضطرب» . (۲) زیادة فی «ر» . (٢) في اللسان (وجف) : «وجف البعير والفرس يجف وجْفاً، ووجيفاً أسرع» . (٤) زيادة في «ق» . (٥) نقص في «ق» . (٦) هذا تجوز منه وإنما تمر اسم جنس جمعي. (٧) جرع الماء: بلعه. (٨) نقص في «ب» و «ر» و «ق» . (۹) تقص في «ق» . حِفْظاً، ولَزِمْتُ لَزُوماً، ونَهكَهُ المرضِ نَهُوكاً، وشَربْتُ شُرْباً (ورَئشُتُه<sup>(١)</sup> رئْمَـانـاً) وحَسِبْتُـه حِسْبَـانـاً، ورَضِيْتُ رِضْـوَانـاً، وسَمِعْتُ سَمَـاعـاً، وعَمِلْتُ الشيء عَمَـلاً، ودَ كِنْتُ دُكُوباً.

وأَمَّا مـا كان على فَعل غيرَ مُتَّعَـدٍ فـالبـاب في مصــدره أَنْ يجيءَ على فَعَل بفتح (الفاء") و) العين نحو: غَضبَ غَضَباً، وسَخِطَ سَخَطاً، ولَبِثَ لَبَتْـاً، وبَشِمَ بَشَمًّا، وسَنق<sup>ْ(٢)</sup> سَنَقاً<sup>(٤)</sup>، فهذا القياس.

وقد يجيءُ على غير هذا، قالوا: لَعبَ يَلْعَبُ لَعباً، وضَحكَ يَضْحَكُ ضَحكاً، وزَهدَ (يَزْهَدُ<sup>(٢)</sup>) (زَهْداً<sup>(٢)</sup> و) زَهَادَةً، وكَرهَ كُرْهـاً وكَرَاهَـةً، وقَنِعَ قَنَـاعَـةً، وبَئِس تأساً.

فحصل: وأمَّا ما كان على فَعْل بفتح الفاء وضم العين فلا يكون فيه مُتَّعَـلُّ، ؟ ومصدره المطرد على فَعَـال، وفَعَـالَـةٍ كقـولـك: مَلَـجَ مَـلاَحَـةٌ، وَوَسُمَ وَسَـامَـةٌ، (وَوَسَاماً<sup>(٢)</sup>) ، وقَبَٰحَ قَبَـاحَـةً ْ ا، وجَمُلَ جَمَـالاً، وبَهَـوَ لَـ بَهَـاءً، وشَنُـعَ شَنَـاعَـةً (ولَطُفَ<sup>(٧)</sup> لَطَافَةً) ، (ونَظُفَ<sup>(١)</sup> نَظَافَةً) ، وضَخَمَ ضَخَامَةً، فهذا القياس.

وقد جاء منه على غير القياس جَرُؤ جُرْأَةً وجَبَّنَ جُبْناً وعَظُمَ عِظْمًا، وغَلَظَ غِلَظاً، وضَعُفَ ضَعْفاً (وضَعْفاً<sup>(٨)</sup>) ، وَظَرَفَ ظَرْفاً وقـد جـاء منـه (شيء<sup>٩)</sup>) على

 $Y1Y -$ 

فَعُولَـة، قـالوا: جَهُمَ ۚ جُهُومَـةٌ، وسَهَّلَ سُهُولَـةٌ وقَبُحَ قَبُوحَـةٌ، وحَـزَنَ (المكان'') حُزُونَةً، وصَعُبَ<sup>(٣)</sup> صُعُوبَةً، وفُعُولَـةً وفَعَـالَـةً أُخَوَان<sup>!)</sup>؛ لوقوع حرف المـد واللين فسا ثالثاً.

فصل: وما جاء من المصادر على فعْلَةٍ بكسر أوله وإسكان ثـانيــه فهو عِلَى ضربين:

أ**حدهُمَـا:** يُراد بـه الحـال التي عليهـا المصدر كقولـك: هو حَسَنَ الزَّكْبَـة والجُلْسَةِ والقِعْدَةِ، والمِشْيَةِ، وقَتَلَهُ قِتْلَةَ سَوْء، ومات مِيتَـةَ سَوْء<sup>ِه</sup>ُ يعني أنــه حَسَنُ الركوب إذا ركب، وحَسَنُ الجلوس إذا جَلَسَ، وحَسَنُ المَشْيِ إذا مشي.

فإذا أردت بجميع هذه المرَّةَ الواحدةَ فَتَحْتَمِا كقولك: رَكبَ رَكْبَةً واحـدة، (وَمَشِي مَشْيَةً واحدَةٌ'')، وَقَتَلْتُه قَتْلَةً) / وإنَّمَـا كَسَرُوا أُوَّلَ هـذه المصادر؛ للفرق [١١٥ / ب] بينه ويين المرة الواحدة.

> والضرب الثاني: أنْ يكون مصدراً كسائر المصادر لا يُراد بـه الحـالُ التي عليها المصدر كقولك: دَريتُ دِرْيَةٌ<sup>(٧)</sup>، ولفُلان شِدَّةُ (وَردّةٌ<sup>(٢)</sup>) .

> وكل مصـدر كان فــاء الفعــل منــه واواً سقطت الــواو من الفعــل المضـارع لـوقــوعـهـا بين يــاء وكسرة فــإنهـا تسقــط في المصــدر أيضــاً إذا جــاء على فعْلَــة

- (١) في اللسان (جيم) : «جيم جيومة وجيامة، وجيمة يجيمه: استقبله بوجه كريه.
	- (۲) تقص في «ق» .
	- (٢) في «ق» : وضعف ضعوفة.
		- (٤) في «ر» : أختان.
	- (٥) في «ب» و «ر» و «ق» : ومات شر ميتة.
		- (٦) نقص في الأصل.
- (٧) انظر: كتاب سيبويه جـ٢ صـ٢٢٩، ويقال: درى الشيء درية بمعنى علمه، وانظر اللسان (درى) .

(كقولك'') وَعَدَ عِدَةً، وَوَهَبَ هِبَةً، وَوَزَنَـهُ زِنَـةً، والأصل في ذلـك كلـه فِعْلَـةً) نحو: وعْدَةٍ وَوهْبَةٍ، وَوزْنَــةٍ حَـٰذِفَتْ الواو منهـا كا حَـٰذِفَتْ من الفعل المضـارع؛ ليكون الفعل والمصدر على منهاج واحد.

فصل: وقد جـاءت خمسـةً أمثلـةٍ من المصـادر على فَعَـول لا نعلَمَ غيرَهـا وذلك نحو: تَوَضَّأْتُ وَضُوءاً ۚ" حَسَناً، وتَطَهَّرْتُ طَهُوراً (حَسَنــأ ْ") ، وأُولغْتُ بـه وَلَوعاً، ووَقَيْتُ النَّبَارَ وَقُوداً عِبَالِياً، وقَبِلَيهُ قَبُولاً، وربما جعلوا الوَقودَ بِبِالفتح الحطب، والوَقُّـودَ بـالضم المصـدرَ، كما قـال الله عـز وجـل: ﴿وَقُـودُهـا النُّـاسُ'' وَالْحِجَارَةَ﴾ .

وقد يُقَال: الوَضُوءُ والطَّهُورُ، بالفتح لاسم ما يُتَوَضَّأُ بـه وَيُتَطَهَّر (بـه<sup>º)</sup>) ، والوضوء والطهور، بالضم المصدر.

وقيل: القَبَول والقَبَول، فالقَبَول بالضم (اسم<sup>؟)</sup>) ، وبالفتح<sup>99</sup> مصدر.

فحصل: وما كان من المصادر للأذواء فإنه يكثر فيه الفَعَـالُ بضم أولــه نجو: الصُّداع"، والقُـلاَبّ'"، والنُّحـازُ، والسُّعَــالُ ـ وهُمَــا وَاحِــدٌ ـ (والنُّفَــاضٌ''')

(۱) نقص في «ق». (٢) انظر: كتاب سيبويه جـ٦ صـ٢٢٨، والرضى على الشافية جـ١ صـ١٥٩ ـ ١٦٠. (٣) زيادة في «ر» . (٤) الآية ٦ من سورة التحريم. (٥) نقص في «ب» و «ر» . (٦) تقص في «ق» . (٧) انظر: اللسان (وضأ) . (٨) في «ر» و «ق» : نحو الصُّداع والصُّراع. (٩) القلاب: داء يأخذ في القلب وهو أيضاً داء يأخذ البعير فيشتكي منـه قلبـه فيموت من يومـه انظر: اللسـان

(قلب) .

(١٠) نقص في «ر» .

ما يُنْتَفَضَّ") مِنْـه، والقُيَـاءُ من القَيْء، والعُطـاسُ"، والسَّهـام ـ وهو تغير من حر الشمس - ، والسَّكَاتُ" والبُوَالُ، والدُّوَارُ.

و (قــد<sup>(٤)</sup>) يجيء الفُعَــال فيها (كان<sup>(٥)</sup>) يُفَتُّ أو يُكْسَر نحــو: الــدُقَــاق<sup>(٦</sup>)، والحُطَامَ، والْجَذَاذُ<sup>(٧)</sup> والفُتَاتُ، والرُّفَاتُ<sup>(٨)</sup>، وهو مصدر واقع على مفعول.

ويجيء الفُعَالُ أيضاً في الأُصْوَات نحـو: الــدُّعــاء، والرُّغَــاء، والنُّبَــاح، والشُّحَاجِ، والنُّهَاقِ، والثُّغَاء<sup>9</sup>)، والنُّؤاج <sup>(١٠)</sup>.

ويكثر فيها (أيضاًًا''') الفَعيلُ نحو: الزُّئير، والصَّهيلُ، والفَديدُ'''، والزُّفيرُ. ويجيء فيها فِعْال بكْسر أوليه نحبو: الشَّدَاء، والغِنَّاء، والزَّمْسَار، والعِزَار ـ وهُمَا من أصوات النُّعَام ـ والصِّياحِ، وقـالوا: الصُّيَـاحُ''' أيضـاً بـالضم، ومثلـه

البتَافُ<sup>(١)</sup> (والبَتَافُ<sup>(٢)</sup>) . وقالوا: سمِع الله غَهائَه، وغَواثَه"، بالضم والفتح أي استغاثته. ويجيىء الفعَالُ فيها كان هياجاً من ذكر وأنثى. فالذكر نحو: البِّنَاب<sup>(٤)</sup>، والقراع<sup>(٥)</sup>، والضَّراب، والنَّكاح. والأنثى نحو: الصَّرَافْ"؛ والحِرام، والوداق، والحِناء، وذلك شهوتها للذكر.

وممَّا يقارب (باب°') الهياج ـ لأنه تحرك وخروج عن الاعتـدال ـ الفرارُ والشَّرَادُ، والشَّهَــــاسُ"، والطَّعَـــــاحٌ"، والضَّرَاح (`` إذا ضَرَحَتْ برجلهـــــا وَرَمَحَتْ ، ويجيء الفِّعَالْ''' في انتهاء الزمـان، ويــدخل عليـه فَعَـال كقولـك:

(١) في الأصل: ومثله النهاق، والتقاف وفي «ر» : ومثله النهاق والـهتاف. والْهِتْـاف ـ بـالضم ـ : الصوت الجبافي العبالي، وقيل: الصـوت الشـديـد، هـذا ولم أعثر على الـهتباف بـالكسر في اللسان أو القاموس، وفي شرح السيرافي حـ ٥ صـ٤١. «وقالوا: الـهتاف، والـهتاف» .  $\sqrt{2}$   $\sqrt{4}$   $\sqrt{2}$   $\sqrt{2}$ 

الصَّرَامُ<sup>(١)</sup> والصَّرام، والجزَازُ<sup>(٢)</sup> والجَزَازُ، والقطاع<sup>(٣)</sup> والقَطَـاع، والحصـاد والحَصَـاد، والرِّفَاعِ والرَّفاعُ، وهو أن يُرفع الزرعِ ليجمع في بَيْدَره.

ويجيء فعـال بكسر<sup>(٤)</sup> الفـاء فيا كان وَسْأً<sup>(٥)</sup> نحـو؛ الخبـاط وهـو سمّـة على. الوجه<sup>(٦)</sup> والعلاَط<sup>(٧)</sup>، والعراض<sup>(٨)</sup> جميعـاً: سَمّةٌ على العُنُق، والجنّباب<sup>(٥)</sup>. سَمّةٌ على الجَنْبِ، / والكشاح'': سمّةٌ على الكشح.

 $[1/33]$ 

ومصدر الفعل من ذلك على فَعْل نحو: وَسَمْتُه وَسْمًا، وخبطت البعير خبْطاً، وكَشَعْتُه كَشْعاً، فالفعال الأثر، والفَعْلَ المصدر<sup>(١٠)</sup>.

وأما ما لحقته الهاء من هذه الأَبْنِيَة فمـا جـاء على فَعَـالَـةِ (بضم ''') أولهـا) يكون لما فَضِل عن الشيء نحو: الفُضَالَة، والقُوارَة""، والقُرَاضَة"" والنُّفَايَـة<sup>(١٢)</sup>

(١) في اللسان (صرم) : «الصرام: قطع الثمرة وإجتناؤها من النخلة» .

(٢) في اللسان (جزز) : «جز النخلـة يجزهـا جَزّاً وجزّازاً، وجَزَازاً.. صرمهـا، وفي كتـاب سيبويـه جـ٢ صـ٢١٧: «وربما دخلت اللغة في بعض هذا فكان فيه فغال وقَعَال» .

(٢) في اللسان (قطع) «القطاع صرام النخل مثل الصّرام والصّرام»..

(٤) في «ب» و «ر» و «ق» : بكسر أوله.

(٥) في الأصل: فيا كان اسماً.

(٦) انظر: كتاب سببو به جـ٢ صـ٢١٧ واللسان (خبط) .

(٧) انظر: سيبويه جـ٢ صـ٢١٨، واللسان (علط) .

(٨) انظر: سيبويه جـ٢ صـ٢١٨، واللسان (عرض) .

(٩) في كتابٍ سيبويه جـ٢ صـ٢١٨: «والجناب على الجنب، والكشاح على الكشح» .

(١٠) في كتـاب سببو يــه جــ٢ صـ٢١٧: «فـالأثر يكون على فعـال، والعمل يكــون فعــلاً، كقــولـهم: وسمت وساء وخيطت البعير خيطاً، وكشحته كشجاً» .

(١١) نقص في «ق» .

(١٢) في اللسان (قور) : «والقُوارةِ أيضاً: اسم لما قطعت من جوانب الشيء المُقَوَّر» .

(١٢) في اللسَّان (قرض) : «والقراضة: ما سقط بالقرض، ومنه قراضة الذهب» .

وفي «ب» : والقرامـة، هـذا وفي اللســان (قرم) : «يقـال: قرمت البـعير أقرمـه.. وتلـك الجلـدة التي قطعتهـا هي القرامة» .

(١٤) في اللسان (نفي) : «نفاية الشيء: بقيته، وأردؤه» .

(والنُّقَيَاوة<sup>(١)</sup> ، والكَسَاحَة<sup>(٢)</sup>، والجُرَامة<sup>(٣)</sup> وهو: مـا أخـذ من التَّمْر بعـد صرّام النَّخل يَلْفظ من الكَرَب<sup>(؛)</sup>، ومثلـه الكَرَابَـةٌ<sup>(؛</sup>، والْبَرَايَـةُ (وهو)<sup>(٥)</sup> مـا بَرَيْتَ من العود وغيره، والنُّحاته مثلها (والحُسَافة<sup>(٦)</sup> مثله) والحُسَافة ما سقط من التمر.

وما جاء منه على فعَالَة بكسر أوله يكثر فيا كان ولاية أوصناعة، فالولاية نحـو: الخِـلافـة، والإِمَـارة، والعِرافـة، والإِيـالَـة، (والإِمـامــة''') ، والسَّيــاســة، (والعيَاسَة<sup>(٨)</sup>) بمعنى<sup>(٩)</sup> واحد.

وقالوا: الصِّناعة، والتَّجارة، والخيَاطة، والقصَابَة'``.

وقيد فتحوا أول بعض ذليك فقبالوا: الوَكالَـة والوكالـة، والجَرَايـة والجَرَايـة ـ مصدر جَريّ، وهو الوكيل ـ والوَلاية والولاية، وقالوا: الدَّلالة والدِّلالة.

فصل: وما كان من المصادر معناه الاضطراب والتحرك<sup>(١١)</sup> فبابه أن يجيء على فَعَلاَن نحو: النَّزَوَان'``، والنَّقَـزَان وهَمَـا بمعنى واحـد، والعَسَـلاَن، والرَّتكان

> (١) زيادة في «ب» و «ق» هذا وفي اللَّــَان (نقا) «النقاوة: أفضل ما انتقيت من الشيء» . (٢) في اللسان (كسح) : «والكساحة: مثل الكناسة» . (٣) انظر: كتاب سيبويه جـ٢ صـ٢١٧، واللسان (جرم) . (٤) الكرب: أصول السعف، وانظر كتاب سيبويه جـ٢ صـ٢١٨، واللسان (كرب) . (٥) زيادة في «ر» . (٦) زيادة في «ق» . (۷) زيادة في «ب» . (۸) نقص فی «ق» . (٩) انظر: كتاب سيبويه جـ٢ صـ٢١٧، واللسان (عوبر) . (١٠) في «ر» والحياكة. (١١) في الأصل: والتجول.

(١٢) النزوان: الوثب، وقيل: الوثب إلى فوق.

 $-$  YW  $-$ 

ضربان من الْعَدْو، ومثله: الغَثَيَـان''، والغَلَيَـان، واللَّمعَـان، والخَطَرَان''' ـ لأَنـه اضطراب وتحرك ـ واللَّهَبَـان، والصَّخَـدَان"، والوَهَحَـان؛ لأنـه تحرك<sup>(٤)</sup> (الحر<sup>9)</sup> وثورانيه) ، قبال سيبوييه<sup>(١)</sup>: وأكثر مبا يكبون الفَعَيلان في<sup>(٧)</sup> هبذا الضرب، ولا يجيء فعله يتعدى الفاعلَ، إِلاَّ أنَّه يَشِذُّ منَّه شيء نحو: شَنئْتُهُ شَنَانا، قـال''' ولا نَعْلَمُ فِعْلاً يتَّعدى مصدره على فَعَلان غير شَنئْتُهُ شَنَالَنا.

وقِد شَبِّبُوا بِالأُولِ الطَّوَفَانِ، والبدَّوَرَانِ، والجَوَلاَنِ؛ لأنه اضطراب وتحرك، فَـأَمَّـا الحَمَيدَانِ، والمَيَلان فحملَهَا سيبـويـه<sup>(٦)</sup> على غير القيـاس؛ لأنـه ليس فيها زعزعة شديدة مثل ما كان فيا مضي من المصادر.

وقبال بعضَهُمْ": هو على القيباس؛ لأن الحَيَىدَان والمَيَلان إنمـا هــو أخــذ في جهـة عـادلـة عن جهـة أخرى فهُمَـا بمنزلـة الروغـان وهو عَـدْوٌ في جهـة الَمَيْل، فاعرفه إن شاء الله.

فصل: وما كان من المصادر في أولـه تـاء وكان على تَفْعَـال فهـو مفتـوح

<u> 1988 - Antonio Alemania, primeira a primeira a contra a contra a contra a contra a contra a contra a contra a</u>

الأول نحسو: التَّهْسنَار"، والتَّرْدَاد، (والتَّهْسدَاد") ، والتَّمْشَــاء"، والتَّرْمَــاء"، (والتَّهْوَال<sup>(٥)</sup>) (والتَّجْوَال<sup>(٦)</sup>) .

. فهذا البنـاء عنـد سيبويـه" للتكثير والمبـالغـة، والتَّهْـذَار" بمنزلـة الهـذْر الكثير، وكذلك التَّزْدَاد بمنزلة الردّ الكثير.

وأمّا الكـوفيـون''' فيزعمـون أَنَّ التَّفْعَــال بمنزلــة التَّفْعيـل، وأَنَّ الألف في التَّكْرَارِ والتَّرْدَادِ ونحوه عوض من الياء في التكرير والترديد.

والقول ما قاله سيبويه؛ لأنه يُقَـال: التَّلْعَـاب ولا يقـال: التَّلْعيب، فبنــاء هذا الباب على التَّفْعَال بفتح التاء إلا حرفين، وهَمَا تِبْيَان، وَتِلْقَاء؛ سيبويــه''' يجعلها اسمين جُعِلاَ في موضع المصدر، وليس التَّبْيَان مصـدر تيَّنْتُ عنـده؛ (لأن

(١) في «ب» نحو التهـدار، وجـاء أيضـاً بـالـدال المهملـة في كتــاب سيبويــه جـ٢ صـ٢٤٥ طبع بولاق، وفي شرح السيرافي جـ٥ صـ٢٥٨. وانظـر هامش (٨) ، (٩) .

(٢) نقص في «ب» و «ر» و «ق» ، هذا وفي اللسان (هدد) «والتهداد من الوعيد والتخوف» .

(٣) في اللسان (مشي) «التمشاء: المشي» ، وانظر: «ليس في كلام العرب» صـ٥٧.

وفي «ر» : والتقتال، وقد جاء التقتال في كتاب سيبويه جـ٢ صـ٢٤٥.

(٤) في اللســـان (رمـي) : «والرمــاء: المرامــاة بــالنـبـل، والترمــاء مـثل الرمــاء، وفي المنصف جــ٢ صـــ.٥: «الـتجــوال: تفعال من جولت بمنزلة التسيار والتعزاء والترماء» وانظر: «ليس في كلام العرب» صـ٥٧.

(٥) زيادة في «ب» ، وفي اللســـان (هول) : «يقــال لمــا يخرج من ألوان الزهر في الريــاض: التـهـاويل، واحــدهــا تَّسَرَّال، وأصلها ما يهول الإنسان» .

(٦) نقص في «ب» و «ر» .

(٧) انظر: الكتاب جـ٢ صـ٤٥، وشرح السيرافي جـ٥ صـ٢٥٨، والرضي على الشافية جـ١ صـ٦٦٧.

(٨) في «ب» : والتهدار.. وهو صوت البعير والحمام، انظر: اللسان (هدر) .

(٩) في شرح السيرافي جـ٥ صـ٢٥٨ ـ ٢٥٩: «اعلم أن سيبويه يجعل التفعال تكثيراً للمصدر الذي هو للفعل الثلاثي فيصير التهدار بمنزلة الهدر الكثير، والتلعاب بمنزلة اللعب الكثير، وكان القراء وغيره من الكوفيين يجعلون التفعال بمنزلـة التفعيل، والألف عوضاً من الياء، ويجعلون ألف التكرار والترداد بمنزلة ياء تكرير، وترديد، والقول مـا قـالـه سيبويـه، لأنه يقال: التلعاب، ولا يقال التلعيب» -

(١٠) انظر: الكتاب جـ٢ صـ٢٤٥، وشرح السيرافي جـ٥ صـ٢٥٩.

 $-$  YV $\cdot$   $-$ 

مصدر بَيَّنْتُ التَّبْيينُ'') .

/ وغيرٌ سيبويه يذهب إلى أنها مصدران خالفا<sup>(٢)</sup> قياس هذا البــاب. فَــأَمَّــا [١١٦ / . ما كان من الأَسْمَاء، على هذا المثال فكله مكسور الأوَّل، وذُكر منهـا ستــة عشر حرفاً لا يكاد<sup>(٢)</sup> بوجد غيرها:

> التِّبْيَـان ۚ ﴾، والتِّلْقَـاء، ويقـال: مَرَّ تهْـوَاءً من الليـل، أي سـاعـة، وتِبْرَاكٌ، وتِعْشَارٌ وتِرْبَاعٌ مواضِعٍ، وتِمْسَاحٌ، الدابة المعروفة، والتَّمسـاح الرجل الكـذاب، وتِجْفَاف وتِمْثَال، وتِمْرَاد، بيت الحمام، وتِلْفَاق، وهو ثوبـان يُلَفَّقَـان، وَتَلْقَـام: سريع اللَّقْم<sup>(٥)</sup>، وأتت النــاقــة على تضْرَابهــا<sup>(٦)</sup>، أي الوقت الــذي يضربُهــا الفحــل (فيه''') وَتِلْعَابِ، كثيرِ اللعبِ، وتقْصَارِ، المُخْنَقَةِ، وَتِنْبَالٍ، قصيرٍ.

> > (۱) تقص في «ق» .

(٢) في كتـاب «ليـس في كـلام العرب صـ٥٧: «ليـس في كـلام العرب مصـدر على تفعـال بكسر التـاء إلا تـلاثـة أحرف تلقاء، وتبيان وتلفاق» وانظر: اللسان (بين) ، وفي اللسان أيضاً (لقـ) : « .. وقـال كراع: هو مصـدر نـادر، ولا نظير له إلا التبيان، .

(٢) انظر: شرح السيرافي جـ٥ صـ٦٦٠، والرضى على الشافية جـ١ صـ٦٦٧، ١٦٨.

(٤) في «ر» و «ب» : منها التببان.

(٥) في اللسان (لقم) : رجل تلقام، وتلقامة كبير اللقم، وفي المحكم: عظيم اللقم.

(٦) في كتاب سيبويه جـ٢ صـ٤٢: «أتت الناقـة على مضربهـا، وأتت على منتجهـا إنمـا تريـد الحين الـذي فيـه النتاج، والضَّراب» .هذا ولم أعثر على تضراب بهذا المعنى أيضـًا في اللــــان، والــذي فيــه (ضرب) «ونــاقــة ضــارب: ضربهـا الفحل على النسب، وناقة تضراب كضارب... وأتت الناقة على مضربها بالكسر أي على زمن ضرابها» وكلام الصهري هنا 

(۷) نقص في «ب» و «ر» و «ق» .

 $-$  YY  $-$ 

## بَابٌ مَصَادِرٍ ما زاد على ثلاثة أَحْرُف

اعلم أن ما زاد على ثلاثة أحرفٍ لا يكاد مصدره يفارق القيـاس؛ وذلـك أنه<sup>(١)</sup> أقل من الثلاثي، وما قل في بابه قل التصرف فيه .

فمن ذلك: ما كان على أربعة أحرف (أُصول'') أو ملحقاً''' بالأصول، فَأَمَّـا الأصول''؛ فمصدره الـلازم يجيء على مِثَّـال فَعْلَلَـةٍ نحـو: دَحْرَجْتُـهُ دَحْرَجَــةً، وقَلْقَلْتُهُ قَلْقَلَةً، وسَرْهَفْتُه سَرْهَفَةً، إذا أحسنتَ غذاءَه، فهذا الأصلي.

والمُلْحِق غُسِو: حَيُوْقَلْتُ<sup>99</sup> حَيُوْقَلَـةً، وَزَحْـوَلْنَـّـهُ<sup>99</sup> زَحْـوَلَـةً بـ وهــو من الزَّحْلِ" ـ ، وقد يجيء مصدره على فعْـلال، قـالـوا زَلْـزَلْتُـهُ زِلْـزَالاً، وقَلْقَلْتُـهُ قلْقَالاً، وبَعْرهفْتُهُ سرْهَافاً.

قال سيبويـه": وإنمـا ألحقوا الـهـاء عِوَضـاً من الألف التي تكون قبل أخر حرف (منه<sup>(٩)</sup>) يعني ألف زلْزَال، وقِلْقَال.

- (۱) في «ر» و «ق» : لأنه. (٢) نقص في الأصل. (۲) في «ب» و «ق»: ملحق. (٤) في «ر» و «ق» : فأما الأصل. (٥) في «ب» و «ق» : حوقلته. (٦) في «ب» و «ق» : ورحولته رحولة، وهو من الرحلة، ولم أعثر على رحول. (٧) في اللسان (زحل) : «زحل الشيءَ عن مَقامــه، يزحلَ زَحْلاً وتزحول كلاهَمَــا: زَلَّ عن مكانـه وزَحْوَ لَـهَ هَوَ أَزَلَّه وأزالَهَ» . هذا ولم أعثر فيه على زَحْوَلة على أنه مَصْدَرٌ بمعنى الزَّحْل.
	- (٨) انظر: الكتاب جـ٢ صـ٢٤٥.
	- (۹) نقص في «ب» و «ر» و «ق» .

وإنما كان أصل هـذا البــاب وقيــاسَــه الفَعْلَلَــةُ؛ لأنــه لا يتنـع شيء في هــذا الباب منه.

وقـــد يمتنــع من الفِعْــلأل في بعض ذلـــك ــ وإن كان كثيراً ــ فـــوجب أن يكون العامُّ هو الأصل الذي عليه الباب.

ألا ترى أنك تقول: دَحْرَجْتُهُ دَحْرَجَةً، ولم يُسْمَعْ فيه دِحْرَاجاً''؟

فإذا كان فَعْلَلْتُ مضاعفاً جـاز فيــه الفَعْلاَلُ''' ـ بفتح الأول ـ نحو الزَّلْزَال، والقَلْقَالَ، ولا يفتحون أوله في غير المضاعف، لا يقولون: السَّرْهاف.

ومن ذلك مـا كان في أولـه الوصـل، وهي تسعـة أبنيـة ـ وقـد قـدمنـا<sup>(٢)</sup> ذكرها ـ تكون مصادرُها على لفظ أفعالها، إلاَّ أنك تكسر ثالث المصدر ـ وكان في الفعل مفتوحاً ـ وتَزِيْدُ قبل آخره أَلفاً، وذلك نحو قولك: انْطَلَقَ انْطلاَقاً، واقْتَــدَرَ اقْتِــدَاراً، واحْمَرَ احْمِرَاراً، واشْهَــابَّ اشْهِيبَــابــاً، وَاجْلَـوَّذَ<sup>(٤)</sup> اجْلـوَّاذاً، واخْشَوْشَنَ ۚ) اخْشِيشَـانــاً، واقْعَنْسَسَ اقْعِنْسَــاســاً، واقْشَعَرَّ اقْشعْرَاراً، واسْتَخْرَجَ

- (٤) في اللسان (جلَّذ) : «اجلوذ السير اجْلوَّاذاً أي دام مع السرعة» .
- (٥) في اللسان (خشن) : «اخشوشن الشيء: اشتدت خشونته وهو للمبالغة» .

<sup>(</sup>١) نقـل ذلـك عن الصيري الأزهري في التصريـح جـ٢ صـ٧٦، ونقلـه عن التصريـح الصبـان في حـاشيتــه على الأشموني جـ٢ صـ٣٤، وليس الصيري أول من قال بذلك، وقـال ابن يعيش في جـ٦ صـ٤٤. «ولم يــمع فيـه دحراج» وأول من قال بذلك هو السيرافي، ونقل ذلك عنـه الصيري دون إشـارة إليـه ففي شرح الـــيرافي جـه صـ٦٦١: «ولم يــمع فيــه دحراج» ، وذكر أخرون أن دحراجاً ممع عن العرب فقد قال ابن خالويه في كتـاب «ليـس في كلام العرب» صـ٦: « .. لأن فعلل مصدره على ضربين: فَعْلَلَ فَعْلَلَـةٌ، وفعْلاَلاً، وقَرْقَرَ قَرْقَرَةً وقرْقَـاراً، وهـذا جـاء نـادراً، ودحرج دحْرَاجـاً» وفي المنصف جـ١ صـ٤١: «وقالوا: سَلْقَيْتُ سِلْقَـاءَ كا قـالوا: دَحْرَجْتُ دِحْرَاجـاً» وفي اللســان (دحرج) «دحرج الشيء دَحْرَجـةً ودخْرَاجاً فتدحرج، أي تثابع في حـدور» وانظر أيضاً القـاموس (دحرج) وقـال ابن الحـاجب»ونحو دحرج على دحرجـة ودِحْرَاجِ» انظر: الرضي على الشافية جـ١ صـ١٧٧. وانظر أيضاً: المصادر والـتعالاتها في القرآن الكريم جـ١ صـ١٢١.

اسْتِخْرَاجاً، وألفـاتُ هــذه المصـادر ـ التي في أوائلهـــا ـ ألفـــات وصــل كا كانت (كذلك'') في أفعالها.

فَأَمَّا ما كان على أفْعَل فمصدره أيضاً بزيـادة ألف قبل آخره، وَكَسْر أُوّلـه كقولك: أَكْرَمَ إِكْرَاماً، وأَحْسَنَ إِحْسَاناً، وأَعْطَى إِعْطَاءً.

وأمَّا المعتل من هذا الباب فيلزم آخرَهُ هاءُ التأنيثِ عِوَضاً من ذهـاب أَلف إِفْعَالٍ، وذلك نحو: أَقَمْتُ إِقَامَةً، وأَصَبْتُ إِصَابَةً وأَلَنْتُ إِلاَنَةً'''.

وكان الأصل: إقْوَاماً، وإِصْوَاباً، وإِلْيَـانـاً، كا قلت: أَحْسَنَ إِحْسَـانـاً، وأَكْرَمَ [١١٧ / ا]: إكْرَاماً، ولكنهم أَعْلُوا المصدَّر كا أَعَلُّوا الفعلَ / فنقلوا حركتي اليـاء والواو اللتين قبل الألف إلى الحرف الذي قبلهًا فانقلبت الواو والياء ألفين، والتقى ساكنان؛ الألِفُ المنقلبة'''، والألفُ التي بعدها، فَحَذِفَتْ إِحْدَاهُمَـا، وعُوِّضَ منهـا هـاء في أخر الكلمة.

وما كان على فَـاعَلْتُ فمصـدره اللازم (لـه<sup>(٤)</sup>) مُفَـاعَلَـةٌ كقولـك: ضَـارَبْتُـه مۡضَارَبَةً، وقَاتَلْتَهُ مُقَاتَلَةً، (وخَاصَتُهُ مُخَاصَةٌ ۚ) .

وقد يجيءُ على فِعَال نحو: قَاتَلْتُهُ قِتَالاً، وجَادَلْتُهُ جِدَالاً.

فالمطرد: مُفَاعَلَةً؛ لأَنها لا تمتنع من جميع هـذا البنــاء، وقـد يمتنع الفِعَـالُ، قالوا: جَالَسْتُهُ مُجَالَسَةً، وَقَاعَدْتُهُ مُقَاعَدَةً، ولم نَسْمَعْ جلاَساً، ولا قِعَاداً.

- (۱) زيادة في «ق» . (٢) في «ره و «ق» : وأليت إلاية. (٢) في «ب» و «ر» و «ق» : الألف المعتلة. (٤) زيادة في «ر» .
	- (٥) تقص في «ق» .

ومـا كان على فَعًل فمصـدره اللازم (لـه<sup>(١)</sup>) التَّفْعيـل نحـو: ضَرَّبْتُـهُ تَضْرِيبـاً وقَتَّلْتُهُ تَقْتِيلاً، وعَلَّمْتُهُ تَعْلياً، وقَطَّعْتُهُ تَقْطيعاً.

ويجيءُ على تَفْعِلَةٍ نحو: كَرَّمْتُهُ تَكْرِمَةً وَتَكْرِيمًا، وعَظَّمْتُهُ تَعْظمَـةً وتَعْظيَـأً، فإنْ كان لامَ الفعل منه معتَّلاً أَوْ مُضَاعَفاً لزم تَفْعِلَةً نحو: عَزَّيْتُهُ تَعْزِيَةً، وسَلَّيْتُهُ تَسْلِيَةً، وسَوَّيْتُهُ تَسْوِيَةً، ولا يقولون عَزَّيْتُه تَعْزِيًّا كراهية أَنْ يقع الإعرابُ على ياء مكسور ما قبلها.

وقد جاء في الشعر التفعيل (في المعتل<sup>(٢)</sup> ، قال الراجز<sup>(٣)</sup>: بَــاتَ يَنَــزِّي دَلْـوَهُ تَنْــزيَّـــا كَعَسَا تُنَـزِّي شَهْلَــةٌ صَبِيَّــا

وأمَّا المهموز من هذا البناء فمنزلـة الصحيح يجوز فيـه التَّفْعيلُ، والتَّفْعلَـةُ، وذلك: هَنَّأْتَهُ تَهْنِيئاً، وتَهْنِئَةً، وخَطَّأْتُهُ تَخْطِيئاً<sup>(٤)</sup>، وتَخْطِئَةً.

وما كان من الأمثلــة في أولــه التــاء الزائــدة نحو: تَفَـاعَلَ، وَتَفَعْلَلَ، وتَفَعَّلَ فمصدرة على لفظ فعله الماضي إلاَّ أنَّ الحرفَ الـذي يلي أخره مضوم من المصـدر وهو مفتوحٍ من الفعـل كقـولـك: تَضَـارَبَ القـومُ تَضَـارُبـاً، وتَقَـاتَلُـوا تَقَـاتُـلاً،

- (۱) نقص في «ب» و «ق» .
- (٢) تقص في الأصل و «ب» .

(٢) لم أهْنَد إلى اسمه، وفي شرح شواهـد الشـافيـة وهـذا الشعر مشهور في كتب اللغـة وغيرهـا، ولم يـذكر أحـدً تتمته ولا قائلة» .

وهـو من شـواهـد الــيرافي جـه صـ٧٥٧، وانظـر: الخصــائص جـ٢ صـ٢٠٢ والمنصف جـ٢ صـ٢٩٥، والمخصص جـ٣ صـ١٠٤، وانظر: الخصائص جـ٢ صـ٢٠٢، جـ٦ صـ٥٨ وشرح شواهـد الشـافيــة صـ٦٧، والقرب جـ٢ صـ٢٢، والعيني جـ٣ صـ٥٧١، والتصريـح جـ٢ صـ٧٦، والأشموني جـ٣ صـ٣٢ والصحـاح (شـهـل) ، واللــــان (شـهـل) ، و (نـزا) وتــاج العروس (شهل) ، و (نزا) ، ومعجم شواهد العربية صـ٥٥٩. ينزي: من التنزيــة وهي رفع الشيء إلى أعلي، وشهلـة: العجوز، شبــه يديه إذا جذب بها الدلو ليخرج من البئر بيد امرأة ترقص صبياً، وخص الشهلة، لأنها أضعف من الشابة. (٤) في الأصل: تخطئاً وتخطئة.

وتَضَرَّبَ تَضَرُّباً، وتَعَلَّمَ تَعَلُّمَ، وتَلدَحْرَجَ تَلدَحْرُجِياً، وتَقَلْقَلَ تَقَلْقُلاً (وَتَكَلَّمَ تَكَلَّلًا) هذا قباس مستمر فاعرفه إن شاء الله.

فصل: واعلم أنك إذا أردت المرة الواحـدة مِمَّـا جـاوز الثلاثـة فبـابـه: أَنْ تزيد في أخر المصدر الهاء قلَّت حروفه أو كثرت نحو: أَعْطَيْتُ إعْطَـاءَةً واحـدةً (وانْطَلَقْتُ<sup>(٢)</sup> انْطْلاَقَـةً واحـدةً) ، واسْتَخْرَجْتُ اسْتخْرَاجَـةً واحـدةً، واقْعَنْسَسْتُ اقْعِنْسَاسَةً واحدةً، وزَوَّجْتُهُ تَزْوِيجَةً وإحدةً ودَحْرَجْتُهُ دَحْرَجَةً وإحـدةً، وزَلْزَلْتُـهُ زَلْزَلَةً واحدةً ـ ولا تقل: زِلْزَالَةَ؛ لأنك تبنى المرة الواحـدة مَّـا هو أصلَّ لِلْبَـاب، والأَصْلُ فِي فَعْلَلْتُ: فَعْلَلَـةٌ \_ كَا قـدمنـا \_ وقَـاتَلْتُـهُ مُقَـاتَلَـةً واحـدةٌ، (وأَخَـذْتُ مُؤاخَذَةٌ" واحدةً) ، (ولا" تقل قتَالَةً واحدةً) ؛ لأن أصل مصدر فَاعَلْتُ مُفاعلة فتبنى المرة الواحدة مما هو الأصل، وكذلك: تَعَلَّمَ تَعَلَّمَةً واحدةً، وتَقَلَّبَ تَقَلَّبَةً واحدةً، وتَغَافَلَ تَغَافُلَةٌ ۚ واحدةً، فعلى هذا فقس إن شاء الله.

- (١) زيادة في «ر» . وفي مكانه في «ق» : وتعلَّم تعلَّم!.
	- (۲) نقص في «ر» .
	- (٢) نقص في الأصل و «ب» و «ق» .
	- (٤) في «ب» : وتقاتل تقاتلة واحدة.

## بَابُ اشتقاق أَسْمَاء الأَمْكنة من لَفْظ الأَفْعَال

أمَّا ما كان على فَعَلَ يَفْعلُ ـ بكسر العين في المستقبل ـ فاسمُ الموضع منه على لفظ المستقبل إلا أنَّ" في أول / الموضع مِيًّا مكان حرف المضارعة (الذي") [١١٧ / ب] في أوَّل الفعل، وذلك قولك: (جَلَسَ يَجْلِسُ،''' وهـذا مَجْلِسَـه و) حَبَسَ يَحْبِسُ، وهـذا مَحْبسُـه، وضَرَبَ يَضْربُ، وهـذا مَضْربُــه يعني المكان الــذي جلس فيــه و(حُبِس<sup>(٤)</sup> فيه) ، وضَرب (فيه<sup>٥)</sup>) .

> فإن أردت المصدر من هذا اللفيظ فتحت عين مَفْعَل فقلت: ضربٍ مَضْرَبِيًّا وجلس" مَجْلَساً، قبال الله عز وجل: ﴿أَيْنَ<sup>"</sup> الْمَفَرَّ﴾ يريبد الفرَارَ، ولو أريبد المكان لكُسرَ فقيل: الْمَفرّ كما يقـال: المَبيتُ للموضـع (من'') بـات يبيت، وقـال الله عز وجل: ﴿وَجَعَلْنَا النَّهَارَ<sup>(٨)</sup> مَعَاشَاً﴾ أي عَيْشاً:

> وكذلك اسم الزمان إذا اشتققته من الفعل ـ على هـذا النحو ـ يجرى مجرى المكان، وذلك قولهم: أتت النـاقـة على مَضْربها'''، وأتت على مَنْتِجهَـا، أي على حين النُّتَاج والضُّراب.

> > (۱) في «ق» : إلا أنه يكون. (٢) نقص في «ق» وفي الأصل «التي» . (٢) نقص في «ب» . (٤) نقص في «ر» و «ق» . (٥) نقص في «ق» . (٦) في «ب» و «ر» و «ق» : وحبس محبساء هذا ومراده بالمصدر هنا: المصدر الميمي. (٧) الآية ١٠ من سورة القيامة. (٨) الآية ١١ من سورة السأ. (٩) انظر: كتاب سيبويه جـ٢ صـ٢٤٧. وانظر أيضًا هامـثي رقم (٦) في صـ٧٧١ فيا سبق من التبصرة.

وقمد يجيء المصدر على مَفْعِل بـالكسر موافقـا للمكان والزمـان، والقيـاس مَفْعَلَ بِالفتحِ كَمْ ذِكْرِنَا، وذَلَكَ نَحْوَ قُولِكَ: المُرْجَعِ بَعْنِي الرَّجْوعِ، ومنَّـه قَولته عز وجل: ﴿إِلَيْـه" مَرْجِعَكُمْ﴾ أَيْ رُجُوعَكُمْ، وقولـه عز وجل: ﴿ويَسْأَلُـونَـكَ عَنِ الْمَحِيضِ قُــلْ هُــوَ أَذىّ فَـــاعْتَــزِلَــوا النِّـــــــاءَ في''' المحيض (ولا''')﴾ (أي في الجَنْض<sup>(٤)</sup> .

وقبالوا: الْمَعْجِزُ" بالكسر - يريبدون العجز فجعلبوه مصدرا، وقبالبوا: الْمَعْجَزُ - على القيـاس ـ ويُـدْخِلون عليـه هـاء التـأنيث فيقولون: الْمَعْجـزَةُ<sup>(٥)</sup> (والْمَعْجَزَة<sup>'(٦)</sup> .

(وقبالوا ": الْمَعْذِرَة " والمُثْبِّبَة) (وقبالوا ": المَعْتَبَةُ) ففتحوه على القيباس؛ لأنَّه المهدرُ.

وقد يُلْحِقُون الأَمْكِنَةَ أَيْضاً البهاء، قالوا: الْمَرْلَّةُ'' لموضع الزلل، (و'') قـال الراعي<sup>(۱۰)</sup>:

لا يستطيــعَ بهــــا القَرَادُ مَقِيــلاً بَنِيَتْ مَرَافِقَهُنَّ فَــوُقَ مَـــزلَّــــــةٍ

(١) الأية ٦٠ من سورة الانعام، والآية ٤ من سورة يونس. (٢) الآية ٢٢٢ من سورة البقرة. (٢) غير موجود في باقي النسخ. (٤) نقص في «ر» . (٥) انظر: كتاب سيبويه جـ٢ صـ٢٤٧. (٦) نقص في الأصل و «ب» وما في «ر» و «ق» موافق لما في سيبويه. (۷) نقص في «ق». (٨) نقص في «ب» و «ق» ، وفي «ر» : وقالوا: المعتبة، والمعتبة ففتحوه على القياس. (۹) زيادة في «ب» . (۱۰) انظر: دیوانه صـ۱۲. وهو من شواهد سيبويـه جـ٢ صـ٢٤٧ وإنظر: الحيوان جـ٥ صـ٤٢٧، وجمهرة القرشيي صـ٢٢٣، والمخصص جـ٩ ـ٥٥

وجـ١٦ صـ٢٢٢، واللسان وتاج العروبن (زلل)، ومعجم شواهد العربية صـ٢٧٢.

- YYA -

يريد قَيْلُولَةً، فَهَـٰذا مصـُدر مكسور، ولو جـاء على الأصل لكان مَقَّـالاً، كما يُقال: عَاشَ يَعِيشُ مَعَاشًا، ولكنه كَسَرَه كغيره من المصادر التي ذكرنا.

وما كان تَفْعًا منه مضوما (أو") مفتوحا فالمكان، والمصدر، والزمـان منـه على لفظ واحـد، وذلك نحو: قَتَلَ يَقْتُلُ (قَتْلاً") وَمَقْتَـلاً، وهـذا مَقْتَلَـهُ، يعني المكان، وكذلك الزمان.

وتقول: لَبِسَ يلبَسُ مَلْبَساً، وهذا مَلْبَسُه" للمكان، والزمـان، وإنمـا فتحوا المكان ممَّا كان (منه<sup>(٤)</sup>) يفعَّل مضموما ـ ولم يجئ على مثاله كا جـاء في مَفْعِلَ على مثـالـه نحو: مَضْرب ومَحْمل، لأنـه ليس في الكلام مَفْعًـل فَعُـدل بـه إلى مَفْعَـل بالفتح، وكان أولى من مفعل بالكسر. لأنه لما تُركَ الأَصْلُ ـ الـذي هو الضم لمـا ذكرنـا (وº) وَجَبَ عَـنْلُـه<sup>(٦)</sup> إلى أحـد البنـاءين ـ عَـدل إلى الفتح؛ لأنـه أَخَفُّ الحركات.

وما كان من بنات الواو التي الواو فيهن فاءٌ فالمكانَ والمصدر، والزمـان على مَفْعِل بالكسر (نحو:<sup>(٧)</sup> المَوْعِد، والمَورد.

وتَزاد في المصدر الهاء فيُقال: الَمْوعدَة<sup>(٨)</sup>، والَمْوْجِدَة'<sup>\'</sup>.

- (۱) نقص في «ق» . (۲) زیادة فی «ر» . (٢) انظر: كتاب سيبويه جـ٢ صـ٢٤٧. · (٤) نقص في «ب» و «ق» . (٥) نقص في الأصل. (٦) في «ب» و «ر» و «ق»: عدوله. (٧) نقص في الأصل، ومستدرك على البامش بخط مغاير. (٨) انظر: كتاب سيبويه جـ٢ صـ٢٤٩.
- (٩) في «ر» و «ق» : فيقال: الموعدة، والموجدة، والموردة، وإنما جاء هذا على مفعل..

وإنما جاء على مَفْعل بالكسر) ؛ لأن مـا جـاء على فَعَـل وأولـه واو لـزم مستقبلـه يفْعل بـالكسر، ويلزمـه حــذف الواو كا قــدمنــا''، ويلزم أن يكــون المكان على مثـال المستقبل، وقـد جـاء من المصـادر فيا لا يلزمـه الاعتـلال على مَفْعِلَ وَمَفْعَلٍ، فَلَمَّـاً'' كان هـذا المثـال يلزمـه الاعتـلال بحـذف الـواو، ويلـزم مستقبله بفْعل أَلْزَمُواْ" المصدر أيضا أن يكون كذلك ثم حملوا على هذا مـا كان على فَعل تَفْعَل لاشتراكِها في كون الواو واقعــة بين يــاء وحركــة، وذلـك نحـو: [١١٨ / ا] وَجل يَوْجَل (وهذا<sup>(٤)</sup> مَوْجِلُـه) ، ووحِل يوْحَل، وهـذا / مَوْحِلُـه، ويُقَوِّي ذلـك قولهم في الصحيح: عَلاَهُ الْمَكْبِرُ'' (يريدون''' الكِبَرَ) فجاء بـه على الْمَفْعِل وهو من كَبر يَكْبَر.

وحكى يونس" أن قومـا من العرب يفتحون فيقولـون: مَـوْجَـل ومَـوْحَـل أَجْرَؤُه مُجْرَى: رَكِبَ يَرْكَبِ، لأن الـواو تسلم في المستقبـل (من هــذا") نحــو: وَجِلَ يَوْجَل.

وأمَّا مَنْ كَسَر مَوْجِلٍ ومَوْحِلٍ فإن مِنْ لُغتـه أَن يُعِلَّ الواوَ فتنقلب يـاءً أَوْ أَلفاً نحو يَيْجَلْ''، ويَـاجَلُ، فلمـا كانت العلـة تلحق هـذه الواوّ فتنقلب يـاء أو

ألفا كا يلحق (الواوَ<sup>(١)</sup> في وَعَد يَعدُ فتحذف منه شُبِّه بـه فكُسر الموضعُ في هـذا (كله<sup>(٢)</sup>) كا كُستر في ذلك.

و (أَمَّا'") ما كانت الواو والياء فيه لاماً لَزِمَ المصدرَ، والزمـانَ والمكانَ فيـه الْمَفْعَلُ بفتح العين، وتنقلب الـواو واليـاء (فيـه") ألفـا كقـولـك: دعـا يـدعـو مَدْعي، وهذا مَـدْعَـاهُ، وَرَمَى يَرْمي مَرْميٍّ، وهـذا مَرْمَـاه؛ لأَنَّ الأَلفَ والفتحـةَ أَخَفُّ عليهم من الكسرة مع الياء.

وقد يَكْسرون بعض ذلك، ويلزمونـه الـهـاء نحوَ مَعْصيَـة، وَمَحْميَـة ٰ'، ولا يجيء المكسور من هذا إلا بالهاء؛ لأن الإعراب يستثقل على الواو (والياء'°) ألا ترى أنهم يقلبون الواو واليــاء إذا وقعتــا طرفين همـزة استثقـالا لــلإعراب عليهها نحو: الشُّقَّاء، والعَطَّاءُ، والأصل فيها الشقاؤ؛ (بالواوº) ، والعَطائِ، بالياء؟ وإذا زادوا عليهها الهـاء صَحَّت؛ لأن الـهـاء تَحـُـول بين الإعراب وبين الــواو واليـــاء، وذلك نحو: الشُّقَّاوة، والعَطَّايَّة، فاعرف ذلك إن شاء الله تعالى.

وأَمَّا ما كان أكثَرَ من ثلاثـة أحرف فلفـظ المكان، والمصـدر، والزمـان منـه كلفظ المفعول، وذلك نحو(قولك'': ) دَحْرَجْتُ الشيء فهو مُـدَحْرَجٌ، والمصدر والزمان، والمكان مُدَحْرَجٌ أيضاً، وكذلك: قَاتَلْتُهُ فَهُو مُقَاتَلٌ، (والمصدر<sup>9)</sup> مُقَاتَلٌ) أيضا، وكذلك الزمان والمكان.

- (۱) نقص في «ب» و «ق» .
- (۲) نقص في «ر» و «ق» .
- (۲) نقص فی «ب» و «ر» .
- (٤) انظر: كتاب سيبويه جـ٢ صـ٢٤٧.
	- (٥) نقص في «ب» .
	- (٦) نقص في «ر» .
	- (Y) نقص في «ق» .

وتقول: أدخلته مُدْخَلا، وأُخرجْتُه مُخْرَجاً، وهذا مُدْخَلُه ومُخْرجُه. وتقول: أَصْبَحَ مُصْبَحاً، وأَمْسَى مُمْسِيٍّ، وهذا مُصْبَحُه وَمُمْسَاهُ، قال أَمية بن  $\langle \hat{\mathbf{u}}_i^{(0)} \rangle$ الصلت) ببالخيْر صبَّحَنَــا رَبِّي ومَسَّـانــا الحمسد لله مُعْسَسانَسا ومُصْبَحَنَسا أي صباحنا، وَمَسَاءنَا، فَهذا مصدر"ا. وقال آخر<sup>3)</sup>: مَغَـارَ ابن هَمَّـام على حَيٍّ خَثْعَمَـا وَمَـــــا هِي إِلاَّ فِي إزَارِ وعِلْقَـــــةٍ فهذا اسم الزمان، وهو من أَغَارَ إغَارَةً ومُغَاراً، وأنشد سيبويه: أُقَـــاتِــلَحتى لاَ أَرى ني مُقَــــاتَــلاً مصلَّى أَنْجَــو إذاغُمَّالجبــــَـان من الكَرْب (°) أي حتى لا أرى (لي''') موضعا للقتــال، ويجوز أن يكون مصــدرا أي حتى لا أرى لي قنّالاً.

(۱) نقص في «ق».

(٢) انظر: دیوانه صـ٢٠٢

وهــو من شــواهــد سيبــويــه جـ٢ صـ٢٥٠، وانظر: شرح السيرافي جـ٥ صـ٦٨٠، وابن يعيش جـ٦ صـ٥٠، ٥٢، والأشموني جـ٣ صـ٤٠، والمخصص جـ١٤ صـ٢٠٠ والصحاح واللسان (مسا) والشاهد في قولـه: «مســانــا» و «مصبحنــا» وهمـا بمغى الإمسـاء والإصبــاح، ونصب المــــوى والمصبــح على الظرف وإن كانــا مصـــدرين، لأنـــه أراد وقت الإمســـاء ووقت الإصباح فحذف الوقت وأقام المصدر مقامه.

> (٢) في الأصل، وفي «ب» و «ر» : فهذا ظرف. (٤) هو مُراحہ العقيلي. وهذا الشاهد مكرر، وقد مر في باب الظروف. انظر صـ٢١٠ فيا سبق من التبصرة. (٥) هذا الشاهد مكرر، وقد مضي في باب ما يعمل من المصادر عمل الفعل انظر صـ٢٤٥. (٦) زيادة في «ٯ» .

بَابُ أَبْنية الأسماء والأفْعَال اعلم أنّ أبنية الأساء التي لازيادة فيها تنقسم ثلاثة أقسام: أحدها: ثلاثي، والثاني: رباعي، والثالث: خماسي.

وأقل مـاتكون عليـه عـدة الأسم الـذي يثني ويجمع ويصغر ثلاثـة أحرف أصول، إلا أن يُحذَفَ منه حرف/ وهو مقدر في الاسم.  $\sim$  / ۱۱۸

وإنما وجب أن يكون أُقلُّ الأصول (عدةً)''' ثلاثةِ (أحرف)'''؛ لأنه يُحتـاجِ إلى حرف يُبْتَدَأْ به، وحرف يقع عليه الإعراب، وحرف يُعْرَفُ به وزن الكلمة. وأبنية الثلاثية من غير زيادة عشرة:

فَعْل نحو: كَلْبٍ، وفِعْل نحو: عِـدْلٌ، وفَعْل نحـو: بُرْدٍ، وفَعَـل نحـو جَبَـلٍ، وفَعـل نحو: فَخِـذ، وفَعُل نحو: رَجُل، وفِعَل نحو: عِنَب، وفِعِل نحو: إِبـل، وفُعَـل نحـو: صَّرَدٍ، وفَعَل نحو: عُنُقٍ.

وأُمَّا ماحذف منه حرف من هذا البناء فنحو: يَدٍ، ودَمٍ حذف من (أخر)''' كل واحد منهما ياءً هي لام الفعل، يدلك على ذلك قول الشاعر: يَدَيَـانِ بِـالمعروفِ عنــد مُحرِّق مستحت الله عنْدَمَانِكَ أَنْ تُضَامَ وتُضْهَدا<sup>(٤)</sup> وقال أخر: فَلَــوْ أَنَّـــــا على حَجَرٍ ذُبِحْنَـــــا جَرَى الـدَّمَيَــان بــالْخَبَرِ اليقِين<sup>()</sup> فَرَدًا في التثنية الياء إليها.

> (۱) نقص في «ڀ» و «ر». (۲) نقص في «ب» و «ر» و «ق». (۲) نقص في «ر» و «ق». (٤) هذا الشاهد مكرر هناء وقد مر في باب النسب. انظر: ص٥٩٩ فيا سبق من التبصرة.

وكذلك: غَدّ أصله غَدْقَ فحذف من آخره الواوَ (والأصل `` غَدْو،) وقد جاء في الشعر على الأصل، قال لبيد: بهَا يوْمَ حَلُّوهَا وغَدْواً بَـلاقِعُ''' وَمَـا النَّـاسُ إِلا كالـديـار وأَهْلُهــا وأبنية الرباعي خمسة: فَعْلَـلٌ نحـو: جَعْفَرٍ، وفِعْلِـلٍ نحـو: زِبْرجٍ<sup>(٣)</sup>، وفَعْلَـل نحـو: بَرْثَن، وفِعْلَــل نحــو: هِجْرَع<sup>ٍ(٤)</sup>. وفِعَلّ (غَيْرَ)<sup>(٥)</sup> مُدْغَمِ الثالثُ (في الرابع<sup>٦)</sup>) نحو قِمَطْر. واختلفوا في فُعْلَل بضم الفاء وفتح اللام الأُولى فلم يعده سيبويه في الأبنية الرباعية، وعدّه الأخفش<sup>(٧)</sup> ومن ذهب مذهبه فقالوا: (قد)<sup>(٨)</sup> جاء: جَخْدَب<sup>(٩)</sup>. (ومن ذهب'`` مذهب سيبويه يقول: إن جَغْدَباً مُخَفَّفٌ'`` منْ جَخَادب) وليس بأصل، وما ليس'`` بأصل لايُغْنَدُّ به.

(۱) نقص في «ب» و «ر» و «ق».

(٢) بيت لبيـد هـذا مكربر هنـا وقـد سبـق استشهـاد المـؤلف بـه في بــاب النـــب. انظر ص١٩٨ فيا سبـق من التنصرة.

(٣) الزبرج له عدة معان منها: الوشي، والذهب، وزينة السلاح. (٤) البجرع: الطويل، وقيل: الطويل المشوق. (٥) نقص في الأصل و «ر» و «ق». (٦) نقص في «ب» و «ق». (٧) انظر: شرح السيرافي جـ٥ ص٢٧٠ وجـ٦ ص٥، والرضي على الشافية جـ١ ص٤٨. (۸) نقص في «ر». (٩) الْجَعْدَبِ: ضرب من الجنادب والجراد أخضر طويل الرجلين. انظر: اللسان (جخدب). (١٠) نقص في «ق». (١١) في كتاب سيبويه جـ٢ ص٣٣: «فليس في الكلام من بنــات الأربعــة على مثــال فَعْلَل ولا فَطْلِ ولا شيء من هذا النحو لم نذكره، ولا قُطْل، إلا أن يكون محذوفا من مثال فَعَـالِل؛ لأنـه ليـس حرف· في الكلام تتوالى فيـه أربع متحر كات».

(١٢) في «ب»: وما لاأصل له لايَعْتَدُّ به.

وكذلك عُلَبطٌ ``، وهُدَبدٌ `` مخفَّفان من عُلاَبطٍ وهُدَابدٍ؛ فلذلك لم يُجعلا في أُصول الأبنيَة؛ لأنه ليس في كلامهم جمع بين''' أربع متحركات في كلمـة واحـدة لثقله على اللسان، ألا ترى أنهم يُسَكِّنُونَ لامَ الفعل إذا كان مـاضيــا واتصل بـه ضمير المتكلم، أو المخـاطب، أو جمـاعــة المؤنث؛ فراراً من الجمع بين أربع متحركات فى نحو: ضَرَبْتُ، وضَرَبْتَ، وضَرَبْنَ؟

وكذلك إن كان المتحرك الرابع من كلمة أخرى وتجانس الحرفـان'' أُسْكن الأَول منهما، وأَدْغِم فيما يليـه نحو: جَعَل لَّكَ، وحَمـد دَّاوُدٌ، فـإذا كانوا يكرهون اجتماع أَرْبَعِ متحركات من كلمتين منفصلتين فَهُم لَمها في كلمة<sup>(٥)</sup> واحـدة (أَشَـدُ<sup>(٦)</sup> كراهيةً؛ فلهذا لم تُبْنَ<sup>''</sup>' الأُصولُ على أَربع متحركات).

فأُمَّا ماأَدى إليْه قياسٌ بحذفٍ أَو اتِّصَال كلَّةٍ بكلَّمةٍ ^ لم يُعْتَـٰدٌ بـه واحْتُمِلَ ثقَلُه؛ لأنه عارض.

وَفغْلَلّ نحو: قَرْطَعْب ('' وزاد (غیر)<sup>(۲)</sup> سیبویـه<sup>(۳)</sup> بنــاء آخر وهـو فَعْلَلِـلٌّ نحـو: هَنْــتلِـع<sup>(٤)</sup>، وهـذا ل<sub>م</sub><br>يــذكره سيبــويــه؛ إمّــا لأنــه لم يصــح عنــده، وإمّــا [لأنـه]<sup>(٥)</sup> لم يقــع (إليـــه)<sup>(٢)</sup> لشذوذه<sup>(٦)</sup> في بابه، فيهذا أصل أبنية الأُسْماء بغير زوائد. وما زاد على هـذه الأصول من حروف الأَسْمَـٰاء فـهي زوائــدُ، وهي كثيرة، [١١٩ / ا] وأنا أذكر حروف الزوائد، ومواقع زيادتها من الأساء، والأفعال إن شاء الله./ فصل: وأمَّا الأَفعال فلها تسعة عشر بناء، أربعة منها أصول، وخمسةً عَشَرَ بزوائد، فالأُصول: ثلاثة منـها ثلاثي، وواحد رباعي:

فـالثلاثي؛ فَعَل نحو: جلس، وأمَرَ، وفعِـل نحـو: شَرب ورَكِب، وفَعَـل نحـو: كَرُم ەظەف.

- والرُّبَاعِيُّ: فَعْلَل نحو: دَحْرَجَ، وسَرْهَفَ<sup>(٧)</sup>. وأمّا الأبنية التي فيها الزوائد: فتنقسم قسمين: أحدهما بزيادة ألف الوصل، والآخر بغير زيادة ألف الوصل.
	- (١) في اللسان (قرطعب) «ماعليه قرطعبة أي قطعة خرقة». (۲) نقص في «ق».
		- (٣) الذي زاد هذا البناء هو أبو بكر بن السَّرَّاجِ.

(٤) في الرضي على الشافية جـ١ ص٤٩: «وزاد محمد بن الـتـري في الخماسي خامسًا وهو الـتَمْدُلع لبقلـة. وألحق الحكم بزيادة النون: لأنه إذا تردد الحرف بين الأصالة والزيادة والوزنان باعتبارهما نادرَيْن فالأوْلى الحكم بـالزيـادة لكثرة ذي الزيـادة... ولو جـاز أن يكون هَنْـدلع فَعْلللاً لجـاز أن يكون كَنْـيْنل فَعَلَّلاً. وذلـك خَرْقٌ لايُرْقْعُ فتكثر الأصـول» وفي اللسان (هندلع) «الهندلع بقلـة، قيل: إنهـا عربيـة، فـإذا صح أنـه من كلامهم وجب أن تكون نونـه زائـدة لأنـه لاأصل بإزائها فيقابلها، ومثال الكلمة على هذا فنعلل، وهو بناء فائت..».

- (٥) مابين الحاصرتين غير موجود في جميع النسخ، وبه يلتئم الكلام.
	- (٦) في مر»: لـشذوذ في بابه.
	- (٧) يُقال: سَرْهَفْتُ الصِّيِّ إذا أَحْسَنْت غذاءه.

فَأَمَّا (التي)'' بزيادة أَلف الوصل فهي تسعة أَمثلة، وهي: انْفَعَل نحو: انْطْلَق، وافْتَعَل نحو: اقْتَدَر، وافْعَلَّ نحو: احْمَرٌ، وافْعَالٌ نحو: احْمَـارٌ، واسْتَفْعَلَ نحو: اسْتَغْفَرَ، وافْعَوْعَلَ نحو: اغْدَوْدَنَ، وإفْعَـوَّلَ نحـو: اعْلَـوَّطَ وافْعَنْلَـلَ نحو: احْرَنْجَمَ، وافْعَلَلَّ نحو: اقْشَعَرَّ، (و)'`` الأصْلُ فيه اقْشَعْرَرَ<sup>(؟</sup>' ثم لحقه الإدغام.

وأَمَّا (التي)<sup>(٤)</sup> بزيادة غير ألف الوصل فهي ستة أبنية، وهي: أَفْعَلَ نحو: أَكْرَمَ، وفَعَّلَ نحو: كَسَّرَ، وتَفَـاعَل نحو: تَضَـارَب، وفَـاعَلَ نحو: قَـاتَلَ، وتَّفَعْلَلَ نحو: تَدَحْرَجَ، وتَفَعَّلَ نحو: تَكَسَّرَ.

فهذه تسعة عشر بناء لما<sup>(٥)</sup> سُمِّيَ فاعله، وأوائلها مفتوحة.

فإذا لم يُسَمَّ فاعلُه ضَمَمْتَ أوائلها نحو: ضُرب، ورُكِب، وأُكْرِم، ودُخْرِج وما أَشْبَهَ ذلك، وقد قدمناً'' أحكام مالم يُسَمَّ فـاعلُـه في بــابـه بمـا أُغنى عن إعــادتــه ههنا، وبالله التوفيق.

(١) نقص في الأصل، وفي «ب» و «ق»: فأما الزيادة التي هي ألف الوصل فهي تسعة أمثلة.

- (٢) زيادة في «ر».
- (٣) في الأصل اقشعررت.
- (٤) نقص في الأصل، وفي «ب» و «ق»: وأما زيادة غير....
	- (٥) في الأصل: لن تُشْيَ...
	- (٦) انظر ص ١٢٤ ـ ١٣٠ فيها سبق من التبصرة.

## بَابُ التصريف

اعْلِم أَنَّ التصريفَ هـو تغييرُ الكلَّمة بـالحركات، والـزيـــادات، والنقصــان والقلب للحروف، وإبدال بعضها من بعض.

وأوَّلُ التصريف: معرفَّةُ (الحروف)''' الـزوائــد، ومــواضعهــا وهي عشرة أحرف: البهزة، وإلألف، والواو، واليــاء، والنون، واللام، والسين، والتــاء، والميم، والبياء، ويجمعهـا في اللفـظ «سـألتمونيهـا»، ويجمعهـا (أيضـا)<sup>(٢)</sup> «هُوَاسْتَمَالَنِي» و «الْتَمِسَنْ هَوَاي<sup>؟»</sup>» (و هَويت<sup>8)</sup> السِّمان» و «اليوْم تنساه» و «أسلموني تياه») فهـذه الحروف تكون زوائد، وغير زوائد، وإنمـا سُمِّيَتْ زوائـدَ؛ لأن الزيــادة إذا كانت فمنها تكون.

وتَعرفَ الزائدَ<sup>(٥)</sup> من غير الزائد بثلاثة أشياء: الإشتقــاق، والخروج عن أمثلـــة كــلام العرب، والقيـــاس على زيـــادة النظير، وسنُسِّرُ ذلك (في<sup>(١)</sup> هذا الباب) إن شاء الله تعالى.

ولكل وإحد من حروف الزيادة موضع تكثر زيادته فيه حتى يغلب عليه حكم الزيادة متى وجد في ذلك الموضع، إلا أن يَدُلُّ دليل على غير الزيادة. فمن ذلك: الـهمزة يحكم على أنها زائدة إذا وقعت أَوّلاً وبعدها ثلاثـة أحرف

أُصولٍ أو أكثر من ثـلاثـة أحرف، غيرَ أنّ الأصـول فيـه ثـلاثـة والبـاقي زوائـد،

(۱) نقص فی «ق». (۲) نقص فی «ب». (٢) في الأصل: والتسن هولي. (٤) نقص في «ب» و «ر» و «ق». (٥) في «ر» و «ق»: وتعرف الزوائد من غير الزوائد. وكذلك حكمهـا في هـذا الموضع ـ عُرفَ اشتقـاقُ<sup>(١)</sup> الكلمـة أو لم يُعْرَف ـ لكثرة زيادتها في هذا الموضع في الاسم والفعل.

فالاسم نحو: أَحْمَر، وأَدْهَم، وأَصْفَر، وأَفْكَل، الـهمزة زائدة؛ لأنـه من الحُمْرَة والصَّفْرَة والدُّهْمَة.

وأَمَّـا أَفكل فـاليمـزة فيـه زائـدة؛ لأنهـا وقعت على الشرط الـذي ذكرنـاه أولا،/ وبعدها ثلاثـة أحرف أصول ولم يقم دليل على غير زيـادتهـا فحكمنـا على [١١٩ / ب] البهيزة فيه باليز بيادة لكثرة وقبوعها زائدة في مثيل هذا الموضع فيا عرف (اشتقاقه)<sup>(٢)</sup>، فحَملَ مالأ<sup>٣)</sup> يُعْرَفُ اشتقاقه على ماعُرف اشتقاقـه؛ لاطْراد زيـادة البهزة في هـذا الموضع إلا أن يقوم دليـل على غير زيـادتهـا، وكـذلـك إن كان بعدها أكثَّر من ثلاثة أحرف نحو: إمحاض، وإسْلام؛ لأنها من مَحَضَ، وسَلم.

> وأُمَّا أَوْلَقُ ْ، وأَيْصَرُ ۚ فالهمزة أصليـة بـدليـل قـولهم: أَلـقَ الرجـل فهـو مَأْلُوقٌ، وقوليم في جمع أَيْصَر: إِصَارٍ'''.

- (١) في الأصل: عرف استثقال الكلمة... (٢) نقص في الأصل.
- (٢) في «ق»: فحمل ماعرف اشتقاقه على ماعرف اشتقاقه.

(٤) الأَوْلَقُ: الجنون، وقيل: الحفة من النشاط كالجنون. انظر: اللسان (ولق) وانظر كتـاب سيبويــه جـ٢ ص٢ وص٤٤٢.

(٥) في اللسان (أص): «الإصار: مـاحواه المحَشّ من الحشيش. والأيصر كالإصـار... والإصـار. والأيصر: الحشيش المجتمع، وجمعه أياصر».

(٦) في تصريف المازني جـ١ ص١١٢: «فأما أولق، وأيصر، وإمَّتة، فإن الهمزة فيهن غير زائـدة؛ لأنهم قـد قـالوا: أَلِقَ فهو مَأْلُوقَ، فقد تبين لك أنّ الهمزة من نفس الحرف، وأَيْصر أيضا من نفس الحرف لقولهم في جمعه إصار». وقبال ابن جني في المنصف جـ٢ ص١٨: «أيصر: هو الحشيش، ويقال في جمعه أياصر، قال مقاس العائذي: والأيصر أيضا: الصداقة والرحم، وجمعه أياص» وانظر المقتضب جـ٢ ص٢١٦. فَلَمَّا ثَبَّت البهزة في تصريف الفعل من أَلْقٌ''، وفي جمع أَيْصَر عَلِمْنَـا أَنهـا أصلية، وأن الواو والياءَ زائدتان؛ لسقوطها في ألق، وإصار.

وأَمَّا زِيادتِها فِي الفعلِ فنحو: أَذْهَبَ (وأَرْكَبُ)'" وأَضْرِبُ، وأُكْرِمُ؛ لأنـه من ذَهَبَ، (وَرَكَبَ)'"، وضَرَبَ، وكَرُمَ.

وتُزاد الهمزةُ ثانيةً، وثالثةً، ورابعـةً، ولا يُحكم بزيـادتهـا في هـذاً''' المؤضِع إلا بدليل.

فالثانيةُ نحو: شَأْمَل، والشالشة (نحو:)<sup>(٤)</sup> شَمَّال، والرابعـة (نحو)<sup>(٤)</sup> حُطَـائـط، وهي زائدة في هذه المواضع؛ لأن الشَّأْمَلَ، والشَّمأل اسمان للشمال، ويقــال: شَمَلَت الريخ (من الشمال<sup>(٤)</sup>) فتسقط الهمزة، وحُطَّائط<sup>(٥)</sup> من الحَطِّ فالهمزةُ ساقطة من أصل الكلمة، فمتى قام دليل على ماذكرنـا حِكم بزيـادتهـا وإلا فـهي أصليـة نحو: أَكَلْ، وأَمَرٍ، وقَرأٌ، واسْتَقْرأ وما أشبه ذلك؛ لأن البمزة'`` ثـابتـة في تصـاريف الكلمـة، ولم تقع في موضع تكثر زيــادتهـا فيــه، ولا قــام على (هــذه)'<sup>(٧)</sup> الزيــادة دليا ..

فصل: فَأَمَّا الأَلفَ فَتُزَادُ ثانيةً، وثالثةً، ورابعةً، وخامسةً، وسادسةً؛ فالشانيـة في

- (۱) في «ب» و «ر» و «ق»: من أولق.
	- (٢) زيادة في «ر» و «ق».
	- (٢) في «ق»: في هذه المواضع.
		- (٤) نقص في «ب».

(٥) انظر: اللسان (حطط) وفي كتـاب سيبويـه جـ٢ ص٢٥٢: «وحطـائـط هو الصغير». وفي القـاموس (الحـط): «وجر حطائط بطائط: ضغم، والحطائط أيضا: الصغير القصير»، وفي المنصف جـ٢ ص٦٨: «حطــائــط: هو الشيء الصغير الحطوط».

> (٦) في الأصل: لأن الكلمة ثابتة في تصاريف الكلمة. (Y) زيادة في «ق».
فـاعل نحو: ضَـارِبٍ، وقَـاتِلٍ، و (في)''' فَـاعَلَ نحـو: ضـارَبَ وقَـاتَـلَ؛ لأَنَّـه من الضَّرب والقتل. والثالثة نحو: عِمَادٍ، وسَلامٍ؛ لأَنَّه من عَمَدَ، وسَلَّمَ. والرابعةُ نحو: عَطْشَى، وسَكْرَى؛ لأَنه من العطش والسُّكْرِ. والخامسةُ نحو: حَبَنْطيٍّ، ودَلَنْظيٍّ؛ لأنه من حَبطَ بَطْنُه، ودَلَظَهُ إذا دفعه. والسـادسـةُ نحو الألف (الثـانيـة)''' في اشْهِيبَـاب، واحْرنْجَـام؛ لأنَّـه من الشُّهْبَـةِ واحْرَنْجِيَ.

ولا تُزاد الأَلفُ أَوَّلاً: لأَنها لاتكون إلاَّ ساكنة، ولا يُبْتَدأُ بِساكنٍ، فَأَمَّا أَلفُ الـوصـل والقطـع فهي همـزةٌ، وإنمـا سُمِّيَتْ أَلِفـــاً؛ لأَنهــا تَكْتَبُ بصـورة الأَلِف، وحقيقتها ماذكرت لك.

واعلم أَنَّ الأَلفَ لاتكـون أَصْلاً البتـة، وإِنَّا تكـون زائـدة، أَوْ منقلبـةً من حرف زائد أو (حرف)<sup>(r)</sup> أصلي.

فـالزائـد ألف التـأنيث في (نحو:)'" حَبْلَى، وسَكْرِي، وحُبَـارَي، ونحو ألف ضّارب، وكَاتب<sup>(٤)</sup>.

وَأَمَّـا المنقلبـةُ من حرف زائــد فنحـو: ألف معْـزَى، وأَرْطَى؛ لأَنّ الأصـل مَعْز،''' وأَرْط، ألا ترى أنه يقال: أدِيمٌ مَأْرُوط؟ وأمَّا المنقلبة من حرف أَصْلِيٍّ فَهِي تَنقلب عن الواو والياء.

فـالواو نحو: عَصـًّا، وغَزاً، والألف منقلبـة من واو أَصليّـة؛ لأنـك تقـول في

(۱) زيادة في «ق». (٢) نقص في الأصل. (۳) تقص في «ب». (٤) في «ب» و «ر» و «ق»: وكتاب. (٥) في الأصل: معزيَّ، وأرطبيَّ، وانظر: اللـــان (أرط).

تثنية (عصا)'': عَصَوان، وتقول: غَزَا يَغْزُو فَتَظْهَرُ (لك)'<sup>''</sup> الواوُ. وأمَّــا اليــاءُ فنحو: رَحَىً ورَمَى؛ لأَنـك تقول في تثنيـة (رَحىً)''': رَحَيَـان وتقول: رَمَى يَرْمى. وكذلك الألف في نحو قال وباع منقلبة من الواو والياء؛ لأنك تقول: قَال

يَقُول (قَوْلاً) ْ ، وباع يَبيع بَيْعاً.

[١٢٠ / ا]. وأمَّا الحروف: فالألفُ تكون فيها أصليَّة؛ لأن الزيـادة، والبـدل/ تصرّف، ولا تَصَرُّفَ للحروف.

فإذا وجَدت الألفَ في كلمة، ثانيـةً، أو ثـالثـةً، أو رابعـةً، أو خـامسـةً، أو سـادسـةً ـ الـُمأ كان أو فعــلا ـ وفي الكلمـة ثــلاثَـة أحرف سـواهـا حكمت عليهـا بالزيادة حتى يَقُوم دليل على أنها منقلبة من حرف أصلي.

فإن وجدتها في كلمة على ثلاثة أحرف علْمتَ أَنَّهـا منقلبـةٌ من حرف أَصْليٍّ ياءٍ أو واوٍ كا ذكرنا (في غزا<sup>(٢)</sup> ورمي، وقال وباع).

فصل: وأمَّا الواوُ فتُزادُ ثانيةً، وثالثةً، ورابعةً، وخامسةً. فالثانية نحو (قولك)'": كَوْثَر، وأَوْلَق، وقد بينـا أنـه يقـال: أَلِقَ الرجل فتسقـط الواو، وكوثر من الكثرة. والثالثة: واو قَسْوَرٍ "؛ لأَنه من القسر، وجَـدْوَل؛ لأَنـه من الجَـدْل، وهو القتل، وعجوز؛ لأنه من العجز،

> (۱) نقص في «ق». (۲) تقص في «ر». (٢) نقص في الأصل. (٤) زيادة في «ر» و «و». (٥) في «ق»: واو قسورة. والقسور: ضرب من الشجر، والقسورة الأسد.

والرابعـة: نحو واو عَرْقُوَة'' وتَرْقوة''؛ لأنـه ليس في الكلام مثـالـها في الأصولِ، فخروجها عن الأمثلة منزلة الاشتقاق. والحامسةُ نحو واو قلنسوة<sup>(٢)</sup>، وقمحدوة<sup>(٤)</sup>؛ لأنه ليس على مثالـها في الأصول.

ولا تَزاد الواو أَوّلاً؛ لأنها مُتَكَرِّهـة'° في ذلك الموضع لقُبْـح الصـوت بهـا؛ ذَّتُما إذا وقعت أولاً فإنها كثيرا ماتَبْدَل منهـا التَّـاءُ، والـهمزة نحو تُرَاث وتُجَـاه، وتَغْمَسَة، والأصل: وُرَابُ، ووُجَباه، ووُخَمَسَة؛ لأنبه من الْبِوَجْبِهِ وَوَرِثْتُ، (والوَخَامَة)''' وكذلك: أُقَّتَتْ؛ لأنه من الوقت، ويقال: أُجُوه، في معنى وجوه.

فإذًا كانت الواو الأَصليـة تُغَيِّر بـالإبـدال في هـذا الموضع بقُبْـح المسمـوع، فالز يادة أُحْرى أَلاّ تكون فيه.

فصل: وأمّا الياءُ فتُزَادُ أَوّلاً؛ وثانيةً، وثالثـةً، ورابعـةً، وخـامسـةً، فـالأُولى نحو: يرمع°′ ويَرْبُوع°′، ويخضُور ٌ.

فَأَمَّـا يَرْمِع فلكثرة زيـادة اليـاء في هـذا الموضع حُكم على زيـادتهـا فيـه، والياءُ هٰهنا نظير الهمزة في أَفْكل، (وأَيْدَع)'''.

 $-$  YAY  $-$ 

وأمَّا يَرْبُوع فحُكم على بابه بالزيادة لكثرة زيادتها أوَّلاً بعد سلامة الأُصول الثلاثة؛ لأنه ليس في الكلام مثل دَمْلُوج<sup>(١)</sup> بفتح الدال.

وأَمَّا يَخْضُور فالاشتقاق يدل على زيادة الياء فيه؛ لأَنَّه من الخَضْرَة. والثانيةُ نحو: قَيصوم<sup>(٢)</sup>؛ لأنه من القصر. والثالثة نحو: حِذْيَم، لأنه من حَذَمْتُ أَيْ قَطَعْتُ. والرابعة نحو: سَلْقَيْتُ؛ لأنه يُقَال في معناه سلقه'''. والخامسةُ نحو: قوليهم: سُلَحْفيَـة لقوليهم في الجميع: سَلاحفَ من غير استكراه لـهـذا الجمع كا يستكره في جمع<sup>(٤)</sup> سفرجل.

وأمّا يَسْتَعُورٌ<sup>(٥)</sup> فـاليـاءُ (فيـه)<sup>(٦)</sup> غير زائـدة؛ لأَنَّ الزيـادة لاتلحق بنــات الأربعة من أوائلها إلا الأسماء الجارية على أفعالها نحو: مُدَحْرج، ومُدَحْرَج.

فهصل: وأمَّا النون فتزاد أَوّلاً، وثانيـةً، وثـالثـةً، ورابعـةً، وخَـامسـةً، وسـادسـةً، وسابعة. فالأُولى نحو نذهب، ونرجس"، فَأَما نَـذهب؛ فلأَنـه من ذهب، وأمـا نَرْجس؛ فلأنه ليس في الكلام فَعْلل، وفيه نَفْعل؛ فلذلك حكمنا عليه بالزيادة.

والثـانيـة نحـو: جُنْـدَب'''، وعَنْسَـل'''؛ لأنـه ليس في الكـلام مثـل جُعْفَر، وكذلك: عُنْصَلٌ"، وخُنْفَسٍ ، وعُنْظَبٍ".

فـأمَّـا عَنْسـل فهـو من عَسَـلَ إذا أسرع فـالنـون زائـدة بـالاشتقـاق، قـال  $\mathbb{L}^{(1)}$ الشاعر

/لَــدْنٌ بِهَـزٌّ الكَفَّ يَعْسِــلُ مَتْنُــه فيه كا عَسَــلَ الطريــقَ الثَّعْلِبُ [١٢٠ / ن] والثالة نحو: قَلَنْسُوَة، وجَحَنْفَل.

> فأَمَّـا قلنسوة فـإنـك تقول: قلسيت الرجل، إذا أَلْبَسْتَـه القَلَنْسُوَة، فتسقـط النون.

> وأَمَّا حَحَنْفَلٍ فيهِ الغليظ الشفة، فالنون فيه زائدة؛ لأنهـا وقعت في موضع تكثُّر زيادةُ النون فيه؛ ولأنه مـأخوذ من الجَحْفَلَـة، والْجَحْفَلَـةُ لـذوات الحـافر منزلة الشفة للانْسَان. •

والرَّابِعَةُ نحو رَعْشَنَ'''؛ لأنه من الرَّعْشَةِ، وفِرْسِن''؛ لأنه من فَرَسَه إِذا دَقَّهُ.

- (١) الجَنت، الذكر من الجراد. (٢) في «ق»: وعنصل. و العَنْسَل: الناقة السريعة. (٢) العُثْصَل: البصل البرى. (٤) في «ق»: وعنصب.
- (٥) العنظب: الجراد الضخم، وقيل: ذكر الجراد الأصفر.

(٦) هو ساعدة بن جؤية. انظر ديوان البمذليين ص١١٢٠. وهو من شواهـد سيبويـه جـ١ ص١٦، ١٠٩، وانظر: الخصائص جـ٣ ص٢١٩، وأسرار العربية ص١٨٠ وأسالي ابن الشجري جـ٦ ص٤٢، وجـ٣ ص٢٤٨، والخزانية جـ٦ ص٤٧٤. والمغني ص١١، ٢٥، ٥٧٦، وشرح شــواهــده ص٥، ٢٩٩، والعيني جـ٢ ص٤٤٥، والتصريـــح جـ١ ص٢١٢، والهمـــع جـ١ ص٢٠٠، وجـ٢ ص٨١، والــدرر جـ١ ص١٦٩، وجـ٢ ص١٠٥، والأشمــوني جـ٢ ص١١٥، ١٢٥، واللســان وتــاج العروس (عَسل). واللدن: الناعم اللين، ويعْسل من العَـنلان وهو سير سريع في اضطراب وضمير فيه يعود الى اللدان أو الـهز.

(٧) الرعشن: المرتعش، والرغشن: الجمل السريع لاهتزازه في السير.

(٨) الفرْسُ: من البعير بمنزلة الحافر من الدابة.

والخامسة نحو سكران، وغضبان'')؛ لأنه من السَّكْر، والغضب. والسادسة نحو زعفران.

والسابعـة نحو عَبَيْثُرَان''؛ لخروجها عن الأمثلـة لو جَعِلَتْ النـون أصـلا. والمواضع التي تكثر فيها زيادة النون خمسة: ـ

فُعْلاَنٍ، وفعْلاَن في الجمع نحـو غرْبَـانٍ، ورُغْفَـانٍ، وفَعَـلاَن في المصـدر نحـو الغَلَيَانِ، وفَعْلاَن في الصفة نحو غَضْبَانِ، ونَدْمَانِ، وكونُها ثالثـةً (سـاكنـة)<sup>(٣)</sup> نحو قَرَنْفَلْ، فهذه المواضع إِذا رأيت فيهـا النون فـاحكم بزيــادتهـا إلاَّ أَنْ يقوم دليل على أنها أصل.

وأمَّا سائرُ المواضع التي ذكَرْنا زيادةَ النون فيها غير هذه الخمسة فلا يُحْكَم على زيادتها إلاّ بثَّبَت<sup>(٤)</sup> نحو ما ذكرنا في: نذهب، ونرجس.

وَأَمَّا نَيْشَلّْ فالنون فيه أَصْليَّة، لأَنه لم يقم دليل على زيـادتهـا، وهو على مثال جَعْفَر من غير علة، وكذلك نَهْمَت<sup>ر(٦</sup>).

(و)" إذا سَمَّيْتَ بِنَهْشَــل، ونَهْسَر صرفتَهُا، ولــو كانت النـــون زائـــــدة لم تصرفيها، لموافقة<sup>(٨)</sup> وزن الفعل بزيادة النون.

فحصل: وأمَّا اللام فتزاد في موضعين: في عَبْـٰدَل'' في'' معنى عَبْـٰد، وفي ذلـْك بمعنى ذاك''، ولا تُـزَادَ في غيرهما، لتباعدها من حروف المد واللين التي هي أحق بالزيادة.

قال أبو العباس": إذا قُلْتَ: ذلك، فهو أَبْعَدُ في الإشارة من ذَاكَ، وقـال الزجاج": اللام في ذلك عوض من الهـاء<sup>(١)</sup> التي للتنبيــه؛ لأنــه يجوز أن تقول: (هذاك'"، ولا تقول) هذلك.

ونحو ذلك في الزيادة أُولاَلك في جميع ذلك بمنزلة أولئك.

فَصِل: وأَمَّا السين فإنهـا تُزَاِد في اسْتَفْعَلَ نحو استخرج، واستغفر، ولا تزاد فى غير ذلك.

فحصل: والتاء مواضع زيادتها أَوَّلُ الكلمة، وآخرُها:

- (١) انظر: كتاب سيبويه جـ٢ ص٢١٢، والمقتضب جـ١ ص٦٠، والخصائص جـ٢ ص٤١ والمنصف جـ١ ص١٦٢.
	- (۲) في «ر» و «ق»: بمعني عبد.
		- (٢) في «ق»: بمعنى ذلك.

(٤) في المقتضب جـ٣ ص٢٧٥: «وقولـك: ذاك إنمــا زدت الكاف على «ذا»، وكانت لمــا تــومـئ إليــه بـالقرب»، وفي جـ٤ ص٢٧٨: «وما كان من هذا متراخيا عنك من المذكر فهو ذاك. وذلكه ومـا ذكره الصيمري عن مـذهب أبي العبــاس هنا بنصه في شرح السيرافي جـ٥ ص٢٢٨ حيث قال: «وذكر أبو العبــاس أنــك إذا قلت: ذلـك فهو أبعـد في الإشــارة من ذاك، فكأنَّ اللام دخلت للتبعيض في الإشارة».

(٥) هو إبراهيم بن محمد بن السِّريّ بن سَهْل أبو اسحاق، وقـد كان أَوَّلَ أمرهِ يَعْرِط الزُّجَـاجَ ثم أحب علمَ النحو، وهو أقدم أصحاب المبرد، ومن تلاميــذه أبو علي الفــارسي لــه من الكتب: ممــاني القرآن، ومــا ينصرف ومــا لا ينصرف. وكتاب شرح أبيات سيبويـه وغير ذلـك، وتُوفي الزجـاج سنـة إحـدي عَثْمَرَة، وقيل: ــنـة ست عشرة وثلاثمـائـة، انظر: الفهرست ص٩٠، وتاريخ بغداد جـ٦ ص٨٩ ـ ٩٠ وإنباه الرواة جـ١ ص١٥٩ ـ ١٦٠، والبغية ص١٧٩ ـ ١٨٠.

(٦) في معاني القرآن وإعرابه للرجاج جـ١ ص٢١: «واللام تزاد مع «ذلك» للتوكيد أعنى توكيـد الاسم؛ لأنهـا إذا زيدت أسقطت معـها «ها». تقول: ذلك الحق، وذاك الحق وهٰذاك الحق، ويقبح: هذالـك الحق» ومـا ذكره الصيمري عن مذهب الزجـاج موجود أيضـا في شرح السيرافي جـه ص٢٢٨ حـيث قـال: «وذكر الزجـاج أن اللام عوض من «هـا» التي للتنبيه، وأنه يجوز أن يقال: هذاك كا تقول: هذا، فإذا أدخلت اللام لم تقل: هذالك».

(۷) نقص في «ق».

فالأول نحو تَتْفَلْ''، وتَنْضُب'''، التاء زائدة في هـذا؛ لأنـه ليس في الكلام مثل جَعْفُرٍ، فخروجِه من أُمثلة الأُصول دليل على زيادة التاء.

> والآخَرُ نحو جَبَرُوت'''، ومَلَكُوت'<sup>٤)</sup>؛ لأَنه من الْجَبْريَّة، والمُلك. ومثل ذلك عفْريت<sup>(٥)</sup>؛ لأنه يُقال: عفْرٌ في معناه.

وكذلك رَغَبُوت<sup>(٦)</sup>، ورَهَبُوت<sup>(٧)</sup>؛ لأَنه من الرَّغْبَة، والرَّهْبَة.

وْكِذْلِكَ نَاءَ الْتَأْنِيثَ فِي نَحْوٍ: مُسْلَمَةٌ، وصالحةٌ، وهي تـاء في الوصلُ، وهـاء في الوقف؛ للفرق بين التــاء التي تلحـق الأساء الْمَـؤَنثـة وبين التــاء التي تلحـق الأَفْعَالَ عَلَمَّا للتأنيث نحو: قامَتْ، وخَرَجَتْ فهذه تكون في الوصْل والوقْفِ تَاءً.

ولا تُزَادُ في حَشْوِ الكلمة؛ لأَنها خَلَفَ من الواو في الموضع الـذي لا تصلح الواو فيه فزيدت التــاء أَوَّلاً؛ لأَنَّ الواو يقْبَح الصوتُ بهـا في أَوَّل الكلَّــة، وقـد [١٢١/ !] /بَيَّنَّـا (فسـاد)<sup>(٨)</sup> ذلك في فصـل الـواو<sup>(٩)</sup>، وزيـــدت التـــاء أخرا؛ لأَنَّ الـواو لا . تصلح''' أخرا في أُكثر الكلام.

(١) التنفل: الثعلب، وقيل جزؤه. (٢) التنضب: شجر ينبت بالحجاز، وهو ينبت ضخما على هيئة السَّرْح وعيدانه بيض ضخمة. (٣) الجبروت: التجبر، وهو فعلوت من الجبر والقهر، انظر: المنصف جـ٣ ص٢٢ واللسان (جبر). (٤) الملكوت: المُلك، وملكون الله تعالى: سلطانه وعظمته، انظر: كتـاب سيبويـه جـ٢ ص٢٤٨، والمنصف جـ٣ ص٢١، واللسان (ملك). (٥) العفْريت: واحد الشياطين وهو الخبيث المنكر. انظر: المنصف جـ٣ ص٢٨. (٦) الرغبوت: الضراعة، والمسألة. (٧) الرهبوت بمعنى الرهبة، ورجل رهبوت خير من رحموت، أي لأَنْ تُرْهَبَ خيرٌ منْ أَن تُرْحَمَ». (٨) تقص في «ب» و «ر» و «ق». (٩) انظر ص٧٩٢ فيا سبق من التبصرة. (١٠) في «ب»: لا تصح.

فحصل: وأَمَّـا الميمُ فمـوضـع زيــادتهـا التي تكثر فيـــه أَوَّلُ الكلمـــة نحـو مُقَـــاتــل (ومَقْتُول) ('')، (ومُضَـارب) ('')، ومَضْرُوب (ومُضَرِّب) (''' ومُقَتَّـل ومُقَطِّـع، ومُـدَحْرِج ومَنْطَلِق، ومِفْتَاح، ومِقْلِيّ<sup>رْ)</sup>، وما أشبه ذلك.

وزيــــدت في آخر الاسم نحـــو سُتْهَمْ'' للعظيم الاسْت، وزَرْقَمْ'' لـــلأَزرق ودلْقَمْ<sup>(٧)</sup> للناقة التي تكَسَّرت أسنانها، وسال لعابَها مـأخوذ من<sup>(٨)</sup> دَلْقَ السَّيْفُ إذا خَرجٍ من غمده، وسَيْفَ ذَلُوقٍ إِذا كان لا يَثْبُتَ في غِمْـدِه، وزيـادة الميم في مثل هـذا على طريق النـادر لا على (طريق)<sup>(٩)</sup> المطرد، وقـد زيـدت الميم وَسَطـا في دُلاَمص'''، ودَمَالص'''؛ لأَنه عند الخليل من الدَّلِيص وهو البَريقُ.

قال امرؤ القئس (``) كَنَــائنٌ يَجْرِي فَــوقهَنَّ" دَليصُ كَأَنَّ سَرَاتَـــهُ وجُـــدَّةَ مَتْنــــه<sup>(١٢)</sup>

(١) نقص في «ق». (۲) زیادة في «ب» و «ق». (۳) نقص في «ب». (٤) في سه، و «ق»: ومغلاق. (٥) انظر: كتاب سيبويه جـ٢ ص٢٢٨، ٢٥٢، والمنصف جـ١ ص١٥٠ ـ ١٥١ وجـ٢ ص٢٥، واللسان (ستَهَم). (٦) انظر: كتاب سببو به جـ٢ ص٢٢٨ ـ ٢٥٢، والمنصف جـ١ ص١٥٠ ـ ١٥١ وجـ٢ ص٢٥ واللسان (زرقم). (٧) انظر كتاب سيبويه جـ٢ ص٣٢٨، والنصف جـ١ ص١٥١، واللسان (دلق). (٨) هذا الاستطراد في شرح كلمة «دلقم» موجود بنصه في شرح السيرافي جـ٦ ص٣٢. (٩) نقص في الأصل. (١٠) انظر: كتــاب سيبويــه جـ٢ ص٢٢٨ ـ ٣٥٢، والمنصف جـ٦ ص١٥١ ـ ١٥٢، وجـ٣ ص٢٥ والْمُلَمَّــع لأَبي عبــد الله الغربيُّ ص١٢، واللسان (دلص) و (دملص). (١١) أنظر ديوانه ص١٨١. (١٢) في «ر»: ظمره. (١٢) في «ر»: بينهن.

ولم أهتد إلى من استشهد بـه في كتب النحو المتـداولـة، ولم يـذكره صـاحب معجم شواهـد العربيـة، وهو في اللســان =

فحصل: وأما الهاء فتزاد آخر الكلمة في الوقف؛ لبيان الحركة، أو لبيان جرف.

فأُمَّا بيان الحركـة فنحو الـهـاء التي تُبَيِّنُ بهـا الحركاتُ التي لَيْسَتْ بـإعراب وأكثر ذلك في الفتح نحو ﴿كِتَابِيَهْ﴾''' و ﴿مَالِيَهْ﴾''' و ﴿حِسَابِيَهْ﴾'''.

وأَمَّا بيانٌ الحرفِ فنحو الهاء التي تزاد للنـدبـة نحو وازيـداهُ؛ لان الألف خَفِيَّةً فَبُيِّنَتْ بِهذه اللهاء في الوقف.

فإِذا وُصِلَ الكلامَ زَال الخَفَاءُ، واِستُغْنِيَ عن الهاء فحُذفَتْ (كا تحذف)<sup>(٥)</sup> (الألف)<sup>(٦)</sup> (في الوصل)<sup>(٧)</sup> كا ذكرنا<sup>(٨)</sup>.

فصل: واعلم أَنَّ الـزيـادة قـد تلحـق الأَساءَ، والأَفعـالَ مِن غير هـذه الحروف، وذلك بأن يُكَرَّرَ حرفٌ<sup>(١</sup>' من الكلمة (أو يَشَدَّد)<sup>(٥)</sup> .

= وتــاج العروس (جـدد) و (دلص) وشطره الثــاني في رسـالــة الــلائكــة ص٢٢٩. سراتــه: سراة كل شيء أعـلاه، وظـهره، ووسطه، وسراة الفرس: أعلاه، والجَدَّة: الخطة السوداء في متن الحمار، والكنائن جمع كنانة وهي جعبة السهام، والدليص: البريق.

فـالمكرر نحـو صَخْمَـح''، ودَمَكْمَـك كُرِّرَ الميمَ، والحـاءُ من صمحمـح، والميم والكاف من دَمَكْمَـك، وكـذلـك قَرْدَد'''، ومَهْـدَد''' إحـدى الـدالين فيها زائـدةٌ مكررة، وكذلك جَلْبَبَ إحدى البائين (زائدة)<sup>(٤)</sup> مكررة.

والمشدد نحو حرَّك؛ وكسَّر إحـدي<sup>(٥)</sup> السينين (والرائين)<sup>(٦)</sup> زائـدة؛ لأنـه من (الحركة)<sup>(٦)</sup> والكسر، وكـذلـك سَرَّقَ؛ لأنـه من السَّرق<sup>(٧)</sup> برَاءٍ واحـدة، وكـذلـك سَهَّدَ<sup>(٨)</sup>؛ لأنه من سَهدَ بهاء واحدة، فاعرف ذلك إِن شاء الله.

فصل: واعلم أنـك إذا أردت وزن الكلسة من الأساء، والأفعـال فـإنـك تقــدر حروفها الأصول بالفاء والعين واللام التي هي حروف الفعل فتقول: وزن هـذه الكلمة من الفعل كذا وكذا.

فإن كان فيها حرف زائد أَوْ أكثر فإنك تأتي بالزائد على لفظه ليقع الفرق بين الحرف الزائــد والأَصْلى فتقول في وزن ضَرَبَ: فَعَلَ؛ لأن حروفَـه أَصُولٌ وفي ضارب فاعل فتأتي بالألف على لفظها؛ لأنَّها زائدة.

وكذلك تقول في كَوْثَر فَوْعل، فتأتي بالواو على لفظها؛ لأَنها زائدة.

 $-\lambda + 1$ 

(وكذلك) (" (تقول في جَحَنْفَل (" فَعَنْلل) (فتأتي (" بالنون على لفظها؛ لأنها زائدة، وكذلك) (قَرَنْفُل<sup>(٤)</sup> فَعَنْلُل).

وتقول في أَحْمَرَ وبابه: أَفْعَل فتأتي بالهمزة على لفظهـا؛ لأَنهـا زائـدة وعلى هذا سائر ما تمثله من الأساء، والأفعال.

فأمًّا إنْ كانت زوائد الكلمة من غير حروفٍ الزوائد فإنـك تُجْرِيهـا مُجْرَى [١٢١ / ب] الأَصْلِي و (لا)<sup>(٤)</sup> تحكيهـا على لفظهـا/ وذلـك نحو سُرِّق، تقول هو فَعَّل فتشــدد العين من فَعَّل؛ لأنها (راِء)<sup>(0)</sup> مُكرَّرَة، والراء فيه أَصليَّة.

وكـذلـك صَحْمَحٍ، تقول: (هـو)''' فَعَلْعَـل؛ لأنـه تكريرُ أَصْلِيَّ، فعلى هـذا فقس إن شاء الله تعالى.

وإِنَّها كانت حروف الفعـل أَوْلِي بــالتمثيـــل من الاسم والحرف؛ لأَنَّ الحرف ليس لـه حـظ<sup>(٧)</sup> في التصريف لضعفـه في نفسـه، والاسم ليس لـه قوة الفعل في التصريف، وإنما أصل التصريف للفعل فهو أحق ما تقدر به<sup>(٨)</sup> الأبنية الأصول، فَأَجْرِهَا في التمثيل على ما عرفتك.

(١) تقص في الأصل.

- (٢) نقص في «ر»، وجاء في «ق»: بعد قوله: وكذلك قرنفل فعنلل.
	- (۳) نقص في «ب» و «ر» و «ق».
		- (٤) نقص في «ب».
		- (٥) تقص في «ب» و «ق».
		- (٦) نقص في «ر» و «ق».
		- (٧) في «ب»: ليس له أصل.
	- (٨) في «ر»: أحق ما قدر به...

 $-\lambda \cdot 5$ 

## بَابُ الإِلْحَاقِ

معنى الإلحاق: أن تَدْخُل الزيــادة على بنــاء من أَبْنيَــة الأُصول اسْمًا كان أَو فغلاً، فيوافق لفظه بالزيادة لفظ البناء من أبنيــة الأصول في حركاتـه وسُكُونـه من غير أن تكون الزيادة وإواً مضوماً ما قبلَها، أو يـاءً مكسوراً مـا قبلهـا، أو ألفا في حشو الكلمة حتى لو صُرِّفَ منه فعل لوَافَقَ مصدرُه مصدرَ الأصول.

فين ذلك ما أَلْحقَ من أبنية الأفعال الثلاثيــة ببنــاء الربــاعيــة، وهي ستــة أَيْنِيهِ؛ فَوْعَلَ نَحُو حَوْقَلَ، وفَيْعَلَ نَحُو بَيْطَيَرٌ ، وفَعُوَلَ نَحُو جَبْوَرَ ، وفَعْلَى نَحبو جَعْبَي، وفَعْنَـلَ نحـو قَلْنَسَ، وفَعْلَـل بـزيـادة حرف من جنس لام الفعـل نحـو شَلَلَ،

فهذه الأبنية ملحقة بدَحْرَجَ، ومصادرها كمصدره كقولك حَوْقَلَ حَوْقَلَةً، وبَيْطَرَ بَيْطَرَةً، وجَهْوَدَ جَهْوَرَةً، وجَعْبَى جَعْبَــاةً إِذا صَرَعَ، يُقَــال: جَعْبَيْتُــه جَعْبَاةً، إذا صَرَعْتَهُ ومِثله في معناه سَلْقَيْتُه سَلْقَاةً وقَلْنَسْتُهُ (قَلْنَسَـةً)''' إذا أَلْبَسْتَـهُ القلنسُوةِ، وشَهْلَلَ شَهْلَلَةً إذا أخـذ من النخل بعـد لقَـاطـه، واسم مـا يؤخـذ منــه الشَّمَلِ، وقد تبين أن اللام الثانية زائدة لما ذكرنا.

ولِيس أَفْعَل (نحو أَكْرَمَ)<sup>(6)</sup> ملحقاً بدحرج ـ وإنْ كان موافقاً لبنائه ـ ؛ لأن

- (١) البيطر: معالج الدواب.
- (٢) الجمهور: الجريء المقدم.
	- (٢) نقص في الأصل.
		- (٤) نقص في «ق».

مصدره ليس" على مثال دَحْرَجَة؛ لأنك تقول: أَكْرَمَ إكْرَامَاً، ولا يكون مصـدر أَفْعَلِ فَعْلَلَةً كَا كَانٍ حَوْقَلَةً وَنِحْوَها عليه.

وكذلك: فباعَلْ، وفَعَّلْ لا يكونـان ملحقين؛ لأن مصـدر فباعَلَ مُفَـاعَلَـةً، ومصدر -فعًل تَفْعيلَ.

وقيد تُنزاد في أول الأفعـال الملحقـة التــاء فتصير على مثــال تـــدحرج نحــو تَشَيْطَنَ (وتَبَيْطَوَ) في وتَجِعْبَى (").

ولا يجري هـذا المَجْرَى (تَفَعَّلَ)<sup>(٤)</sup> نحو تَكَسَّرَ، ولا تفَـاعَلَ نحو تَقَـاتَـلَ؛ لأَنَّ التاء \_ في تَفَعَّلَ<sup>(0</sup>) وتَفَاعَلَ ـ زيدت على فَعَّلَ، وهما غير ملحقين فجريبا مجراهَما قبل ; يادة التاء.

فَأَمَّا قولَهُم: تَمَسْكَنَ<sup>(١</sup>)، وتَمَدْرَعَ فهُمَـا ملحقـانَ بتــدحرج بزيــادة الميم، ولم تَزِدِ المِيَ للإلحاق إلا مع التاء؛ لأنه لا يُقال: مَسْكَنٍ، ولا مَدْرَعَ والأصل في هذا تَسَكَّن<sup>ْ (٧</sup>) وتَدَرَّعَ.

وقد أُلْحقَ من الثلاثي المزيد فيه بناءان ببنات الأربعة، وهما: افْعَنْلَلَ بزيادة حرف من جنس لام الفعل نحو اقْعَنْسَسَ، واعْفَنْجَجَ. وافْعَنْلَي بزيادة الألف في أخره نحو اسْلَنْقَى، واحْرَنْبَى، فـها ملحقـان بـاحْرَنْجَمَ

(١) في «ب»: لأن مصدره بخلاف مصدر دحرج، وفي «ر» و «ق»: لأن مصدره يخالف مصدر دحرج. (۲) تقص في «ب». (۲) انظر: کتاب سیبویه جـ۲ ص۳۲٤. (٤) نقص في «ق». (٥) في الأصل: في قاعل وتفعل. (٦) تمسكن: من المسكنة والذل، وتمدرع: لبس المدرعة، وقبال بعضهُم: لا تكون الا من صوف، انظر: المنصف جـ٢ ص٦٠.

(٧) في الأصل: تَكَسَّر وتِندرّع، وفي «ق»: مــكن ومدرع.

واخْرَنْطُمَ<sup>(١)</sup>: لأنها على أربعة أحرف أصول بعد ألف الوصل والنون.

ومَعْنَى اقْعَنْسَسَ: تَمَكَّن وثَبَتَ، ومعنى اعْفَنْجَسجَ: ضَخُمَ واسْتَرْخَى،

والعَفَنْجَــجُ: الْمُسْتَرْخَى، واسْلَنْقَى: نــام على ظهره، واحْرَنْبَى: تَنَفَّشْ/ للقتــال، [١٢٢ / ١] ويقال: احْرَنْبَى الديكُ (وغيره)<sup>(٧)</sup> إذا نَفَشَ ريشه للقتال، ولم يُلْحَقْ بزنة اقْشَعَرَّ شيءً كراهية التضعيف.

> فصل: وأمَّا مَا لَحِقَ (من)''' الأَسْمَاءِ الثلاثيــة ببنــات الأَربعــة فهي ثَلاثَــةَ عَثَمَرَ ىناء:

> > منها ثمانية أبنية أُلْحقَتْ بِفَعْلَلَ نحو جَعْفَر (وهي)<sup>(٤)</sup>:

فَـوْعَـلٌ مثــل حَـوْقَــل، وفَيْعَــلٌ مثــل زَيْنَب، وفَعْــول مثــل جَــدْوَل<sup>(٥</sup>، وفَعْلَـلٌ ـ بتضغيف لام الفعـل ـ نحـو: مَهْـدَد، وفَعْلَى نحـو: عَلْقَى، وفَعْلَن نحـو: رَعْشَنِ، وفَنْعَلْ نحو: عَنْسَل، وفَعْلَنِة نحو: سَنْبَتَة، التاء فيه زائـدة بـدلالـة قولـهم: مضت عليه سَنْبَتَةٌ من الدهرِ وَسَنْيَةٌ من الدهرِ، فَحَـذْفُ التـاء من سنبتــة يـدل على زيادتها، وإنما كانت سَنْبَتَةٌ<sup>(١)</sup> ملحقـةً بجَعْفَر؛ لأنـه لا يَعْتَـدُّ بهـاء التـأنيث، والمعتد به سَنْبَتَ على وزن جَعْفَر.

وأُلْحقَ بفَعْلَل ـ نحو برثن ـ بناءان: ـ أحدهمـا: (مـا)<sup>(٧)</sup> ذكره سيبويـه<sup>(٨)</sup>، وهو: فَعْلَل بتكرير لام الفعـل نحـو: قَعْـدُد

> (١) اخرنطم الرجل: عوج خرطومه وسكت على غضبه. (۲) زيادة في «ق». (۲) تقص في «ق». (٤) تقص في «ر». (٥) في «ب»: جهور. (٦) انظر: كتاب سيبويه جـ٢ ص٣٢٥، والسنبة: الدهر، والحقبة منه. (۷) تقص في «ب» و «ر». (٨) انظر: كتاب سيبويه جـ٢ ص٣٢٥، وص٤٠١، وشرح السيرافي جـ٦ ص٣٧.

$$
= \lambda \cdot \circ \cdot -
$$

ودُخْلَل، والقَعْدَدُ: أَقْرَبُ القبيلة نسباً إلى الجـد الأَكْبر، والقَعْـدُدُ أيضــا: الضعيف الذي يقعد عن المكارم، قال الشاعر<sup>(١)</sup>: قَرَبْْبَى يَحُــــكُّ قَفَـــــا مُقْرِف لئيم مـــــــــــآتْرُه قُعْـــــــــــدُد والدُّخْلَل: الْمَاخلُ (للرجل)<sup>(٢)</sup> الْمُتْبَطْنُ لأَمْرِه. والبنــاء الآخر: ذكره (غَيْرٌ)''' سيبويــه'') وهو فَعْلَم بزيــادة الميم نحو زُرْقُم، وسُتْتُهُم وأُلْحِقَ بفعْلِل نحو زبْرج بنــاء واحــد ذكره<sup>(٥)</sup> سيبويــه، وهو فِعْلِم بزيــادة الميم نحو: دِلْقِم، وهي الناقة المُسِنَّةُ التي تكسَّرتْ أسنــانهـا، وسـال لعــابهـا، وألحق بفِعْلَل نحو: دِرْهَم بناء واحد ذكره سيبويه'''، وهو فِعْيَل بزيادة يـاءِ نحو عثْيَر، وحذْيَهِ.

> وأُلْحقَ بفعَلٌ غير مدغم نحو قمَطْر بناءان: أحدهما: فعَلَّ مدغ اللام نحو: خدَبَّ، وهو الصخم.

> > (١) هو الفرزدق يهجو جريرا، انظر: ديوانه ص٢٠٥.

وهو من شواهد سيبويــه جـ١ ص٢٢٨، وانظر: المقتضـب جـ٢ ص١٤٧ والكامل ص٢٧٢، واللســان (قعـد)، ومعجم شواهـد العربية ص١٢٠، القرنبي: دويبة تـثـبه الحنفساء طويلة الأرجل، ويعْني بـالقرنبي عطيـةً أبـا جرير، والمقرف: الـذي داني الهَجْنةَ من الفرس وغيره، وتكون أمه عربية، وأبوه غير عربي، والإقراف من جهة الفحل، والهَجْنَةُ من قبل الأم.

- (۲) نقص في «ر» و «ق».
	- (٣) نقص في الأصل.

(٤) في شرح السيرافي جـ٦ ص٢٢: «وأمَّـا فَعْلَـل ـ وهـو نحـو تُرْتم وحَبْرج ـ فلَحِـقَ بـه بنـاء واحـد، وهـو فَعْلَـل بتكرير لام الفعل كقولك: قُمْدَد ودَخْلُل، وهذا الذي ذكره سيبويه وما زاد عليه، وقـد ألحقوا بـه بنـاء أخر غير الـذي قال وهو فُعْلم بزيادة الميم في أخره كقولك: زرقم، وستتُه».

(٥) كذا في جميع النسخ، ولم يذكر سيبويه شيئًا أُلْحِقَ بفِعْلِل وإنما ذكر دِلْقم على أنهـا صفـة جـاءت على مشالٍ فِعْلِل كا أن «زِبْرِج» انْتُم جاء على مثال فِعْلِل. انظر: الكتـاب جـ٢ ص٢٢٥، وفي شرح السيرافي جـ٦ ص٢٢: «وأَمَّـا فِعْلِل نحو زيْرج فما ذكر سيبويه شيئا أُلْحِقَ به. وقال غيره: قد ألحق به بزيادة الميم «دِلْقِم» وهي الناقة المسنة...».

(٦)انظر: الكتاب جـ٢ ص٣٣٥، وشرح السيرافي جـ٦ ص٣٧.

والأخر: فِيَعْلُ نَحو حيَفْس (١).

فإن قيل: فَلِمَ جَعَلْتُم<sup>؟</sup>) خِدَباً ملحقا بقِمَطْرِ ولم تجعلوا مَعَداً ملحقا بجَعْفَرِ؟ قيـل: لأَن خِــدَبــاً على نظم حركاتٍ قِمَطْرٍ وسكـونــه، وليس مَعَــدٌّ على نظم حركات جَعْفَرٍ وسكُونه، ألا ترى أن فتح الدال من خِـدَبّ موافق لفتح الميم من قْمَطْر؟ وسكون الباء الأُولى (منـه)''' كسكون الطـاء من قِمَطْر؟ فَجُعِل مُلْحقاً به، لموافقته له بالحركات والسكون، فـأَمَّـا مَعَـدٌّ فخـالف (نظمُـه)<sup>(٤)</sup> نظمَ جَعْفَر؛ لأن العَيْنَ من جَعْفَرِ ساكن، وهو من مَعَـدٍّ مفتوحٌ (والفـاء من جَعْفَرٍ<sup>ه)</sup> مفتوح) والذي بإزائه (من مَعَدٍّ)'°' ساكن ـ وهو الدال الأولى ـ وإنمـا يُلْحَقُ بـالشيء مــا وإفقه في حركاته وسكونه.

فِصِل: وأمَّا ما أَلحقَ من بنات الأربعــة ببنــات الخمســة فـهو مــا كان على خمســة أحرف فيها زائدة واحـدة، وكان على نظم سواكن الخماسي ومتحركاتـه ولم تكن الزوائد (واوا)<sup>(٦)</sup> مضوما ما قبلها، (ولا ياء مكسورا<sup>(٦)</sup> ما قبلها) ولا ألفا، وذلك نحو: عَمَيْثَل "، وسَمَيْدَع "، أَلْحِقَـا بِسَفَرْجَل بزيـادة يـاء وفَـدَوْكَس" أُلْحقَ بـه

- (٥) تقص في الأصل.
- (٦) تقص في «ق».
- (٧) العميثل من كل شيء: البطيء لعظمه أو ترهله، وقيل: هو الضخم الثقيل.
	- (٨) السميدع: الكريم، السيد الجميل، الموطأ الاكناف، وقيل: هو الشجاع.
- (٩) القدوكس: الشديد، وقيل: الغليظ الجافي، والفدوكس: الأسد، وفدوكس حي من تغلب.

 $-\lambda$  · Y  $-$ 

[١٢٢ / ب] بز سادة الواو، وجَحَنْفَل أُلْحِقَ بِـه/ بزيـادة النون، وفِرْدَوْس مَلْحَـق بقِرْطَعْب (`` بزيادة الواو، وسُلَحْفيَة<sup>(٢)</sup> مُلْحَقَة بِقُذَهْمِلَة<sup>(٢)</sup>.

وأمَّا هَمَّرش:

فهو عنـد سيبويـه<sup>(٤)</sup> ملحق بجَحْمَرِش بتضعيف عين الفعل منـه، وهـو الميم فوزنه ـ على ما قال ـ فَعًللَّ.

فإذا صَغَّرْته ـ على هذا ـ قَلْتَ: هُمَيْرشْ<sup>(٥)</sup> بحذف الميم الزائدة.

وأَمَّـا الأَخْفَشْ'' فقـال: هَمَّرش: فَعْلَلِلَّ في الأَصل غير مُلْحَـق بشيء وليس فيه حرف زائد، والميم المشددة كانت في الأصل نونا وميا فـأَدْغمت النون في الميم، والأصل هَنْمَرش.

فَإِذَا صَغَّرْتَ قُلْتَ: هُنَيْمِر كَا تقول في سفرجل: سُفَيْرِج بحـذف حرف من آخره، واستدل<sup>90</sup> على ذلك بأنْ قـال: لم نجـد في بنــات الأربعــة شيئــا على هــذا المثال ـ يعني شيئا ملحقـا بقَهْبَنِلِس ۖ فحملنـاه على ذوات الخمسـة، وليس الأمر على ما قال الأخفش؛ لأنَّـا قــد وجـدنـا في كلامـهم جرْق نَخْوَرشْ'' وهو ملحق

جروغورش: قد تحرك وخدش.

 $-\lambda \cdot \lambda$  -

بَجَحْمَرشْ بزيادة الواو ومعناه إذا أكثَرْ<sup>(١)</sup> الجزوُ الخَرْشَ.

وأما ابن السراج فيقوي (عنده)''' أن يكون هَمَّرشُ''' فَنْعَلِلَّ بزيادة النون إلا أنّ النون أَدْغِمَتْ لأَنَّها ساكنـة تلي الميم المتحركـة، وهي قريبـة منهـا فثقل الإظهار لها في هذا المثال.

فصل: ومن الملحق؛ أخت، وبنت، التـاء فيها للإلحـاق، ولـذلـك أَسْكن<sup>(٤)</sup> مـا قبلها وفيها مع ذلك عَلَمْ'' التأنيث؛ لأَنك تحذفها للجمع كا تحذفُ تاءَ التـأنيث التي لا خــلاف فيهـــا، تقــول: بنْت وبَنَـــات، وأُخْت وأُخَـــوَات كا تقـــول تمرة، وتَمَرَاتٍ، وشَجَرَة وشَجَرَات فتحذف التاءَ التي كانت في الواحدٍ، وإنمـا وجب أن تكون هذه التاءُ للإلحاق؛ لأَن لامَ الفعل سقطت من أُخْتٍ وبنْتٍ وكان الأصل أَخَوَةً، ويَنَوَةً.

- (١) في «ب» و «ق»: إذا كبر الجُرُوَ وخَرَشَ.
	- (۲) نقص فی «ق».
- (٣) في الأصول جـ٢ ص٥٠٠ (الرسالة المخطوطة): «فَعْلَلِل صفة جَحْمَرِش، ولحقه من بنات الأربعة هَمْرش».

(٤) هذا مذهب سيبويه ففي الكتاب جـ٣ ص١٢: «وإن سميت رجلا ببنت أو أخت صرفَتَه؛ لأنك بنيت الاسم على هذه التاء، وألحقتها ببناء الثلاثة، كما ألحقوا: سنبتة بالأربعة، ولو كانت كالهاء لما أسكنوا الحرف البذي قبلهبا، فإنما هذه التاء فيها كتاء عفريت، ولو كانت كألف التأنيث لم ينصرف في النكرة، وليست كالهـاء لمـا ذكرت لـك؛ وإنمـا هي زيـادة في الاسم بني عليـهـا، وانصرف في المعرفــة وفي شرح السيرافي جـــا ص٢٢٢: الــــاء في بنت وأخت منزلتـهــا عنـــد سيبويه منزلة التاء في سنبتة، وعفريت، لأن التاء في سنبتة زائدة للإلحاق بسَهْلَبة، وحَرْقَفَة وما أشبه ذلىك... والسليل على زيادة التاء أنَّهم بِقولون: سنبة، والتاء في عفريت زائدة؛ لأنَّهم يقولون: عِفْر، وعِفْريَة… إلى أنْ قال: وكـذلك بنت وأخت ملحقتان بجذع وقَفْل والتاء فيها زائدة للإلحاق، فإذا تَمَيّْنا بواحـدة منها رجلا صرفنـاه لأنـه بمنزلـة مؤنث على ثلاثة أحرف ليس فيها علامة التأنيث كرجل سميناه بفِهْر وعَيْن، والتاء الزائدة للتأنيث هي التي يلزم ما قبلها الفتحة، ويوقف عليها بالهاء كقولنا: دجاجة وما أشبه ذلك..».

(٥) انظر: اللسان: جـ١٨ ص٢٢، والرضى على الشافية جـ٢ ص٦٨.

 $\wedge$   $\cdot$   $\wedge$   $-$ 

والبدليل على ذليك أنيك تقول''': بِنْتَ بَيِّنَيةُ البنوةِ، وأخت بَيِّنَـةُ الأُخُوَّةِ، (فتُظهرُ<sup>(٢)</sup> اللامَ)، وإذا صَغَّرْتَهُمَـا قلت: بُنَيَّـةً، وأُخَيَّـةً فتظهرُ الـلامَ أيضـا؛ لأَن التصغير يرد المحذوف ولو نَسَبْتَ إليهها لقُلْتَ: أَخَويَّ وبَنَويٌّ. فاما حَـٰذِفَتْ اللامَ منها، وزيـدت التـاء عليهها للتـأنيث، وكانـا (على)<sup>(٢)</sup> حرفين بعـد حـذف اللام جَعلَت التَّاءُ مُلْحِقَةً لأُخْتِ بقُفْلٍ، ولبنْتِ بجذْعٍ؛ ليكون ذلك عِوضا مِمَّـا لحقها من الحذف كما يُزَاد حرف على بنــات الثلاثــة فتُلْحَقَ ببنــات الأربعــة نحو كَوْثَر زيــدت الواو فيــه، ــ وهو من الكثرة ــ فــأُلْحِقَ بجَعْفَر، فــالتــاء في أخْت، وبنْت فيها معنيان: الإلْحَاقُ والتَّأْنيثُ.

وذكر بعض النحـويين''' أن التــاء منقلبـة من الــواو كانقــلابهـا في تُجَـاه، وتُخَمَّة، والأَصْلُ: وَجَاهً، وَوُخَمَةٌ.

ولا يقوى هـذا الـذي ذكرهْ؛ لأَن الواو لا تكاد تُقْلَب تـاء في غير الأَوائل، وإِمْا قُلْبَتْ غَيْرِ أُوّلِ فِي قُولَـهِم: أَسْنَتَ القومَ إِذا أَصَـابَهُم القَحْـطُ والسَّنّـةُ، وأَصْلُـه أمية ا<sup>(٤)</sup>.

ومِثْل ذَلِكَ التاء في كلَّتَا: ذَهَب أَبُو عُمَرَ<sup>(٥)</sup> الجُرْمِيّ إلى أنها زائدة للإلحاق، ووَزْنَهُ فِعْتَل عنده. وأَمَّــا سيبـــو يـــه<sup>(٦)</sup> فيقـــول: الأَلِفَ للتـــأنيث، والتَّـــاءُ منقلبــــة من لام

(٦) انظر الكتاب جـ٢ ص٨٢ وقال سيبويه في ص٨٢: «وأمَّا كِلْتَا فيدلك على تحريـك عينـهـا قولـهُم: رأيت كلا أخو يك.. ومن قال: رأيت كلُّتا أُخْتَيْك فإنه يجعل الألف ألف تأنيث. فـإنْ سَمَّى بهـا شيئـا لم يصرفـه في معرفـة ولا = الفعل ـ وهي الواو ـ ، والأَصْلُ: كِلْـوَا''، وإنمـا أُبْـدِلَتْ تـاء، لأَن في التـاء عَلَمُ التـأْنيتَ والأَلفَ في كلتــا قــد تصير مــع المضر<sup>(٧)</sup> يــاء فتخرج من عَلَم التــأنيث، فصار (في)<sup>(r)</sup> إبدال الواو تاءً تأكية للتأنيث؛ ولذلك أبدلوها.

وهذا القول أقوى من/ الأول؛ لأن التــاء لو كانت في كِلْتـا للإلحــاق المحض [١٢٣] [] وليس فيهـا من عَلَم التـأنيث مـا ذكرنـاه لـوجب أن تَثْبُتَ في النسب فيقـال: کلتوی<sup>(٤)</sup>.

 $\mathcal{L}^{\text{max}}_{\text{max}}$ 

فَلَمَّا أَجْمَعُوا على إِسقاطها في النسبة دَلَّ ذلك على أنهُم قد أَجْرَوْهَـا مُجْرَى التاء في أُخْتٍ، فاعرفه إن شاء الله عز وجل.

- = نكرة وصارت التاء بمنزلة الواو في شروى». وقال في جـ٢ ص٢٤٨: «.. وكذلك تاء أخت، وبنت، وثِنْتَيْن، وكِلْتَا: لأَنِّهن لَحقْن للتأنيث...». (۱) انظر: اللسان (كلا). (٢) في «ب»: قد تصير ياء مع المضر، وفي «ق»: قد تصير هاء مع المضر.
	- (٢) نقص في الأصل.

(٤) في شرح السيرافي جـ٤ ص٦٨ه ـ ٥٦٩: «وأمَّا كلتا فان سيبويه ذكرها بعد بنت، وقـد ذكر أن التـاء في بنت للتأنيث، وأنهُم شبهوها بهاء التأنيث في إِسقاطها من النسب، فقال على سياق كلامه كلتا وثنتان: يقـال: كلوي، وثنوي، وفي «بنتان»: بنوي، فأوجب ظاهر هذا الكلام أن التاء في كلتا كالتاء في بنت... وهـذه التـاء بمنزلـة التـاء في بنت، غير أنها لما صارت للإلحاق جاز أن تلحقها ألف التأنيث».

## بَابٌ حُرُوفٍ الْبَدَلِ (وهي أربعة'' عشر حرفا)

منها حروف الزوائد، إلاَّ السينَ وحْدَها، والدال، والطاء، والصـاد، والزاي، والجيم.

والذي ذكره سيبـويـه" منهـا أحـد عشر حرفـا (يجمعهــا"" في اللفــظ) (قولك)<sup>(٤)</sup> «أجدُ طَوَيْتَ مَنْهَلا». والباقي ذكره غيره<sup>٥١</sup> من النحويين. فالهمزة تبدل من أربعة أحرف، وهي: ـ الواو، والياء، والألف، والياء.

فإبدالها من الواو والياء إذا وقَعَتَـا لامين من الفعل وقبلـها ألف، كقولـك: قضاء، وشقاء (و)<sup>(٦)</sup> الأَصْلُ قَضَايٌّ؛ لأنه من قَضَى يَقْضي، فاليـاءُ لامٌ، وشَقـاوٌ<sup>(٧)</sup>؛

(١) بداية الباب في «ب» و «ر» و «ق»: وليس من العنوان. (٢) انظر: الكتاب جـ٢ ص٢١٢. (٢) نقص في الأصل. (٤) زيادة في «ر». (٥) هــو السيرافي كما ذكر الرضي في شرح الشــاقيـــة جــ٢ ص١٩٩، وفي شرح السيرافي جـ٦ ص٢٦٢ ـ ٧٦٢: «قــد ذكرنا حروف البدل التي ذكرهـا سيبويــه في أول البــاب، واللام التي زادهــا في حـثـو البــاب ولم يــذكرهــا في أول عقــد

الباب، وللبدل أخْرَفَ أُخَرَ لم يأت بهـا في البــاب، وذلـك نحو: الزاي التي تكون من كل صـاد سـاكنــة كقولــه: يَزْدُرَ في موضع: يَصُدُّرُ، وفَزْد في موضع فَصُد.

وكذلك يؤثر في حشو الكلام المعزو إلى حاتم طيئ أنه قـال حين نَحَرَ نـاقـة أُمرَ بفصـدهـا: كـذلـك فَزْدي أنـهْ، وقلب السين صادا إذا كانت بعدها «قاف» أو «خـاء» كقوليم: صُقتُ في: سُقْتُ ، وصَلَّخْتُ في سَلَّخْتُ، وكإبـدال الشين من كاف المؤنث كقولهم للمؤنث في لغة بعض العرب: ضَرَبْتُشَ في «ضَرَبْتُكَ».

> (٦) ; يادة في «ر» و «.». (٧) في الأصل: وشقاء.

لأنك تقول: شقْوَة، فيظهر لك أن الَّلامَ'' واوّ.

وكذلك لو بَنَيْتَ فعَّالاً من غَزَوْتُ، وقَضَيْتُ لقُلْتَ: قضَّاء، وغزَّاء، فَقَلَبْتَ الوَاوَ والياءَ همزتين.

وإِمَا وَجِبَ قَلْبُهُمَا فِي هذا الموضع إلى الـهمزة؛ لأن الياء والواو إذا كانتا في موضع حركـة وانفتــح مــا قبلـها قُلبَتَــا أَلفين (فلَّــا وقَعَتَــا<sup>(٢)</sup> بعــد الأَلف ــ وهي كالفتحة ـ قُلبَتْ الواو والياء بعدها ألفين)، والألف لا تكون إلا ساكنَةً، فــاجتمع ساكنان فقُلِبَتْ الأَخيرَةِ منها ـ المنقلبة من الواو والياء ـ هزة؛ لتَمْكن حركتُها ولَمْ تَحْذَفْهَـا لالتقـاء السـاكنين؛ لأنهـا لو حُـذفت لالتبس المقصور بـالمصدود، وكانت الهمـزة أُولى بـالقلب (إليهـا)'')، لأنهـا أُقْرَبُ الحروف مخرجـا من الأَلف. وتبدل الهمزة أيضا من الواو المضومة ضَّةً لازمةً، أولاً كانت أو حشوا.

فـالأَول نحو قولـك في وجوه: أُجوه، قـال الله عز وجـل: ﴿وإذا<sup>(٤)</sup> الرَّسَـلُ أَقتت﴾ (﴿لأَيِّ ۖ يَوْمٍ أَجَّلَتْ﴾)، والأَصل وَقَّتَتْ لأَنه من الوقت.

والحشو نحو أدؤر، وأَنْؤر، والأَصل: أدْوَر، وأَنْوَر (بغير<sup>ا)</sup> همـزة)؛ لانَّهـا جمع دار، ونار.

وإنما جاز قلب الواو المضومة همزةً؛ لأنها بمنزلة المضاعف؛ لأن الضة بمنزلـة الواو فكأنه اجتمعت فيه وإوإن فقلبت إحداهما همزة تخفيفا.

> (١) في الأصل و «ر» و «ق»: أن الواو لام. (٢) تقص في «ق». (٢) نقص في «ر». (٤) الآية ١١ من سورة المرسلات. (٥) الآية ١٢ من سورة المرسلات، وهي في «ق» فقط. (٦) نقص في «ب».

فإن كانت الضَّمَّةُ غيرَ لازمةٍ نحو ضَمَّة الإعراب (أو ضمَّة التقاء<sup>(١)</sup> الساكنين) لم يجز" فيها الإبدال (كقولك'": هَذِه دَلْوُك، وهذا غَزْوُك، لا يجوز الهمز هنا'")؛ لأنها ضمة إعراب غيرُ لازمة، ألا ترى أنها تصير فتحة وكسرة في قولـك: رأيت دَلْـوَك وغَـزْوَكَ، ومررت بـدَلْـوك وعَجِبْتُ مِنْ غَـزْوِك؟ فلمَّــا كانت غيرَ لازمة لم يُعتد بها.

وكذلك ضمة التقاء الساكنين (لا تَثْبُتُ)<sup>(٤)</sup> نحو ﴿اشْتَرَوَا<sup>(٥)</sup> الضَّلالةَ﴾ و ﴿لَتُبْلَوُنَّ﴾ لْأَ هِولا تَنْسَوَا لَا الفَضْلَ بِيُنكُمْ﴾؛ لأَن ضمَّة التقاء الساكنين لا تَثْبُت، ولا يُعْتَدّ بها.

وإذا كانت الواو مكسورة، وكانت أُوَّلَ الكلمة جاز قلبهـا همزة كقولـك في وسادة: إسَّادَة، وفي وفادة إفَّادَة.

ولا يجوز قلبها في الحشو؛ لأَن الكسرة أَخَفُّ من الضَّة فلم يَحْسُن قلبُها في كل موضع كا جاز قلب المضوم لثقله.

[١٢٢ / ب] فإن كانت/ الواو مفتوحة لم يجز قلبها إلى الهمزة؛ لخفـة الفتحـة، إلا مـا جاء شاذا نحو أناة، والأصل ونَاةٌ لأنه من ونَى يَنِي. وإذا اجتمعت واوان في أول الكلمـة (و)<sup>(٨)</sup> الثــانيـة منـها غير (حرف)<sup>(٩)</sup> مــد

> (۱) تقص في «ب». (٢) في «ب»: لم تبدل، وفي «ر» و «ق»: لم يحـــن فيها الإبدال. (٣) في «ق»: ههما، والكلمة ساقطة من «ر». (٤) زيادة في «ق». (٥) الآية ١٦ والآية ١٧٥ من حورة البقرة. (٦) الآية ١٨٦ من سورة آل عمران. (٧) الآنة ٢٣٧ من سورة البقرة. (٨) نقص في الأَصل. (۱) نقص في «ب» و «ق».

 $\lambda$ 12  $-$ 

(ولين)''' فلا بـد من قلب الأولى همزة كقولـك في تصغير وإصـل: أَوَيْصـل، وفي جمعه: أواصل.

فإن كانت (الواو)''' الثانيةُ حرفَ مَـدٍّ جـازٍ أَلاَّ تُهْمَزَ نحو ﴿ما وَورِيَ﴾''' ومعنى المد: أن تكون الواو ساكنة وقبلها ضمة، وكذلك اليباء إذا كانت سـاكنــة وقبلها كسرة فيهي مد.

وإنمــا سميت الواو واليــاء والألف حروف المـد؛ لأنـه يُمْكنُ فيهنَّ من مـد الصوت ما لا يُمْكِنُ في غيرهن من الحروف.

وتُبْــٰذل الـهمزةَ من ألف التــأنيت إذا كان قبلهــا ألف نحــو حَمْرَاء وصَفْرَاء، وما أشبهَهُمَا، فـالأَلف التي قبل الـهمزة زيــدت للمــد، والـهمزة مبــدلــة من ألف التأنيث لما ذكرنا من العلة.

والبهمزة في «ماء» بدل من الباء، والأصل: مَوَه، فَقُلبَتٌ الواوُ ألفاً كا تقلب في «باب» فصـار مـاه، ثم قُلبَتْ الـهـاءُ همزةً؛ لأنهـا من مَخرج الـهـاء، وهي أقوى منها في الصوت.

> (۱) زيادة في «ر». (٢) نقص في الأصل. (٢) الآية ٢٠ من سورة الأعراف.

 $\mathcal{L}^{\mathcal{L}}$  and  $\mathcal{L}^{\mathcal{L}}$  are the set of the set of  $\mathcal{L}^{\mathcal{L}}$ 

## بَابُ إِبْدَالِ الأَلف

الألفَ تَبْدَلُ من أربعة أحرف:

الواو والياء، والهمزة، والنون.

فَأَمَّا الواو واليـاء: فتنقلب منيها الألف إذا وقعتـا في موضع حركـة وقبلها فتحة، وذلك إذا كانتا في موضع العين من الفعل واللام.

فـالعين نحو قـال، وبــاع، والأصل قَوَلَ، وَبَيَعَ، فقلبت الــواو واليــاء ألفــاً؛ لتحركها وانفتاح ما قبلها.

وإنمـا وجب هـذا القلب لاستثقـال الحركات على اليـاء والواو لكثرة هـذه الأفعال في كلامهم، والشيء الكثير الدور في الكلام يتضاعف ما فيه من الثقل. (و)'' لأنهم لو لم يقلبوا لزمهم ما يستثقلونه، وذلك أنك إذا قُلْتَ في قـال: قَوَلَ، وفي بـاعٍ بَيَعَ، فَصَحَّحْتَـه لزم أن تقـول في المستقبـل: يَقْـوَلُ، ويَبْيـعَ بضم الـواو وكسر اليباء؛ والضمة تستثقل على الواو، وكـذلبك الكسرة تستثقـل على اليباء، فنقلوا الضهـة والكسرة من الـواو واليـاء إلى مــا قبلـها؛ لَيَخفَّ اللَّفـظ بها فصـار يقول ويبيـع، فلمَّــا لــزم في المستقبــل إلقــاء حركــة الــواو واليــاء على مــا قبلـها وإسكانُها لمَا ذكرنا وجب ذلك في المـاضي أيضـًا؛ ليجريَ على طريقـة واحـدة فـأَلْقيَتْ حركيةُ الــواو واليــاء وهُمَــا عين الفعــل على الفــاء، وقُلبَتْ العين ألفــاً

(۱) زيادة في «ر» و «ق» .

(ليكون" قَلْبَهُم إيَّاها أَلفاً) دلالةً على أنهـا (كانت'") متحركَـة لأنهم لو تركوهـا ساكنة لالتبس الفعل بالمصدر نحو قَوْل وبَيْع؛ فلـذلـك قلبوهـا ألفـأ فقيل: قَـالَ وبَاعَ.

فَعَل، وفَعل، وفَعَل واعْلَمْ أَنَّ الفعل (الماضي") من هذا النوع على ثلاثة أوزان: فَفَعَل نحو: قال، وباع، وفَعل نحو: خاف وهاب، وفَعَل نحو: طال وجاد. ويَسْتَدَلَّ على (وزن<sup>(١)</sup>) هذه الأفعال بمستقبل كل فعل منها.

فَأَمَّـا قَـالَ، وبَـاعَ فَحُكم على أنها فَعَلَ؛ لأَنَّ مستقبل قـال يقُولُ، ومستقبل بَاعَ يبيعُ، وهُمَا يَفْعَلُ ويَفْعلُ.

فـإذا كان المستقبل يفعَل أو يفعل متعـديــاً، وكان اسم الفــاعــل منــه على فـاعـل ـ ولم يكن على وزن فَعيـل أو غيره من الأبنيــة ـ / فـالبــاب في المــاضي  $[1/116]$ (حكمه<sup>ه)</sup>) أن يكون فَعَل نحـو: ضَرَبَ يَضْربُ فهـو ضَـاربٌ، وقَتَـلَ يَقْتَـلُ فهـو قاتا ً.

> وأَمَّـا خَـافَ، وهَـابَ فَحُكمَ بِـأنها فَعِلْ؛ لأن مستقبلها يَخَـافُ، ويَهَـابُ، والأَصلُ: يَخْوَفُ، وَيَهْيَبُ (فَحُوِّلَتْ حركةٌ<sup>(٥)</sup> الـواو واليـاء على مـا قبلها) وإذا كان المستقبل على يَفْعِل ولم تكن عَيْنَ الفعل أو لامُـه حرفـًا من حروف الحلـق حكم على الماضي بأنه فَعِل نحو؛ عَمِلَ يَعْمَل، (وسَرط<sup>(٥)</sup> يَسْرَط<sup>(٦)</sup> .

> > (١) نقص في «ب» ، ومستدرك على البامش بخط مغاير. (۲) نقص في «ب» . (۲) زیادة في «ر» و «ق» . (٤) زيادة في «ر» . (٥) زيادة في «ق» . (٦) في اللسان (سرط) : «سرط الطعام والشيء بالكسر سَرَطا وسْرطانا: بلعه» .

> > > $-MV =$

وأَمَّـا طَــالَ، وجَــادَ فَحُكمَ بِــأَنَّهَا فَعَـلَ: لأَنَّ مستقبلها يَطُـولُ ويَجُـودُ، (والأصل يَطْوُلُ، ويَجْوَدُ'') ، وإذا كان المستقبـل على يفعُـل ـ وهـو غير مُتَعَـدٍّ واِسم الفاعل على فَعِيل أو فَعَـال ـ حُكِمَ على المـاضي بـأنـه (على''') فَعَلَ: لأنـك تقولُ: طَـالَ يَطُولُ فَهُو طَوِيلَ كَا تقـول: ظَرُفَ يَظْرُفُ فَهـو ظَرِيفٌ، وتقـول: جَادَ يَجُودُ فَهُو جَوَادٌ، كَمَا تقول: جَبُنَ يَجْبُنَ فَهُو جَبَانٌ.

وأمَّا قولهم في جمع جَوْزَةٍ، ولوزَةٍ (وبيْضَةٍ''') : جَوَزَات ولَوَزَات وَبَيَضَات ـ في لغة من فتح الثاني ـ فـإنمــا لم تقلب الواو واليــاء ألفين إذْ كانتــا متحركتين (وقبليها<sup>(٤)</sup> فتحة؛ لأن حركــة اليــاء والواو فيـها عــارضــة في الجمع ليست بلازمــة إذْ<sup>(٥)</sup> قد) يَسْكُن الحرف الصحيح في هذا الجمع كقوله: فَتَسْتَرِيحُ النَّفْسُ مِنْ زَفْرَاتهَا<sup>(٦)</sup>

وأمَّــا لامَ الفعــل إذا كانت واواً أو يــاء نحــو غــزا ورمـى، ــ والأصــلُ غَــزَوَ وَرَمَىَ ـ فالعلَّـةُ''' في قلبـها ألفين كالعلــة في قلبـها إذا كانتــا عَيْنَ الفعل؛ وذلـك

(۱) تقص في «ب» و «ق» . (٢) زيادة في «ر» . (٢) نقص في الأصل و «ب» . (٤) نقص في «ق» . (٥) في «ر» : وقد. (٦) لم أهند إلى اسم قائل هذا الرجز، وقبله: يُستعدِّلننسسيا اللهسسية من المستسلة وهو من شـواهـد ابن جني في الخصـائص جـ١ صـ٢١٦، وإنظر: ابن يعيش جـ٥ صـ٢٩، وشرح شـواهـد الشـافيـة صـ١٢١، والمغنى صـ١٥٥، وشرح شواهده صـ١٥٥، والعيني جـ٤ صـ٢٩٦، والأشموني جـ٤ صـ١٤٢، واللسان (زفر) ، و (لمه) ،• والضرائر صـ٣١، ومعجم شواهد العربية صـ٥٣، والزفرات جمع زفرة وهي التنفس. (٧) في جميع النسخ: والعلة.

أنه لو صحَّ مستقبل غزا ورمي لقيل: يَغْزَوُ، ويَرْميُ، فتستثقل الضة على اليـاء والواو فتُسْكَنَان فلما (أَسْكَنَتَـا في المستقبل'') أسكنتـا في المـاضي أيضـاً وتبعتـا الفتحـة التي قبلـها فقلبتــا ألفين فقلبت كل يــاءٍ وواوٍ، عينــاً وَلاَمــاً (و<sup>٣)</sup>) قبلـها فتحةً ألفاً نحو دار، وناب، ورَحَىً وعصاً.

وإِنمـا وجب أن يكون الاسم محمولاً في هـذه العلــة على الفعل؛ لأَنَّ الفعــل أصل في الاعتلال للتصريف والتغيير الـذي يلحقـه نحو فَعَـلَ يَفْعَـلُ، وَسَيَفْعَـلُ، وإذا وجب للفعل حكم لعلَّـةٍ يوجبُهـا التصريف، وسـاواه الاسم في تلـك العلـة وَجَبَ حملُه عليه، (فمساواة''') الفعل للاسم في هـذه الْعلَّـة (هي''') اتفـاقُهَا في الوزن، وأن الواو واليــاء وقعتــا من الاسم في موضـع حركــة، وقبلـها فتحــة، كما كان ذلك في الفعل، فَلَمَّا وجب في الفعل قلبَهَا إلى الألف وجَبَ في الاسم أيضاً مثل ذلك لتساويها في الحكم والوزن.

فإِذا لم يكن الاسْمَ على وزن الفعل لم يُعَلَّ نحو: حَوَلٍ، وصَيدٍ ۚ، وما أشبـه ذلك.

وَأَمَّا الجَوَلاَنُ، والْحَيَدَانُ: فسيبويه<sup>(٦)</sup> يجعل هذا البنــاء ـ بزيــادة الألف والنون ـ خــارجـاً عن وزن

(١) نقص في «ب» ، ومستدرك على البهامش بخط مغاير، والفعل في المستدرك مبنى للفاعل هكذا: سَكَنَتَا… (٢) نقص في الأصل. (٢) نقص في «ق» . (٤) نقص في «ب» و «ر» ، وفي «ق» : هو اتفاقيها. (٥) في «ر» و «ق» : وغَيْر، هذا والصيد: داء يصيب الإبل فيــيل من أنوفها مثل الزبد. (٦) انظر: کتاب سیبو په جـ٢ صـ ٣٧٠ ـ ٣٧١.

 $\wedge$   $\wedge$   $-$ 

الفعل، ولاحقاً بما لا يُعَل ولا يشبه الفعل كَحَوَلْ، وغُيُر<sup>ْ()</sup>، وكـذلـك حَيَـدَى''' وَصَوَرَى (٣) ولم يكن (٤) الألف (والنـون (٥) في جـولان ونحـوه، وألف التـأنيث في حيدي ونحوها عنده بمنزلة هاء التـأنيث؛ لأنَّ ألف التـأنيث والألف والنون قـد يجمع الاسم عليها، ويُغْتَدُّ بها في جمعه كقولك في سِرْحَان: سَرَاحين، وفي حُبْلي، ځتالي.

ولِيس ذلك في هاء التـأنيث؛ لأَنهـا تسقـط في الجمع، ولا يُغْتَـدُّ بهـا؛ لأَنهـا بمنزلة اسمٍ ضُمَّ إلى اسْم فلذلك اعتـدُّوا بـالألف والنون، وألف التـأنيث من نفس الكلمة هٰهنا، ولم يجعلوا لصدر الكلمة حكماً من غير الزيادة.

وأَمَّا أبو العباس''' المبرد فكان يقول: القياس إعلال الجَوَلاَن والحَيَدَان؛ لأَنَّ الأَلفَ والنونَ عنده بمنزلة هاء التأنيث، وجَوَلان، وَحَيَدَان عنده شاذ خارج عن القياس.

وأَمَّا النُّزَوَانِ، والنُّفَيَانُ'' فإنها لم يَعَلاً؛ لأنك لو قَلَبْتَ الياءَ والواو فيها ألفين لاجتم ساكنان؛ الألف المنقلبـة، والألف التي قبل `` النون فكنت تحـذف

إحداهُما؛ لالتقاء''' الساكنين، فيصيران؛ نَزَانٌ، ونَفَانٌ ويلتبسان بفَعَال؛ فلـذلـك ِ لم يُعلاً.

فصل: وأَمَّـا إبـدالُ الألف من الـهمزة فموضعـه أن تكـون الـهمـزة سـاكنــة وقبلها فتحة نحو رأس، وكأس، وقرأت، إذا حَفَّفْتَ الهمزةَ جَعَلْتَهَا ألفاً كقولـك: كاس، وراس، وقَرَاتٌ.

وأَمَّا إبدال الأَلف من النون ففي موضعين:

أحـدُهُما: الوقف على النون الخفيفـة التي تلحق الفعلَ نحو؛ اضربَنْ زِيـدًاً، وهل تكرمن عَمْرا؟ ومِثله ﴿لَنَسْفَعاً بِالنَّاصِيَةِ ۚ ﴾ .

فْإِذَا أَرْدَتْ الْـوقْفْ عْلَى النَّـونْ أَبْـدْلْتْ مْنْهَـا الْأَلْفْ فْقْلْتْ: اضْرِبَـا؛ وْهْـل تَكْرِمَا، ولَنَسْفَعَا.

والموضع الآخر من إبيدال الألف من النبون هـو: إبيدالُهَـا من التنبوين في الوقف على الاسم المنصوب المنصرف نحو رَأَيْتُ زَيْدَا، وَكَلَّمْتُ رَجُلاً.

والتنوين: نون ساكنــة أيضـًا، وإنمــا لقبوه بهـذا اللقب؛ ليفصل بين النون التي يُوقَفَ عليها في الأساء وبين النون التي لا يُوقَفَ عليها.

(١) انظر: المقتضب جـ١ صـ٦٠، والرضي على الشافية جـ٣ صـ١٠٧.

(٢) الآية ١٥ من سورة العلق.

## بَابٌ إِبْدَالِ اليَاء

الياءَ تبدل من الواو؛ ومن الألف، ومن الحرف المشـدد، ومن الـهـاء، ومن اليمزة.

فَأَمَّا إِبْدَالَهَا من الواو: فهي تبدل (منها<sup>\י)</sup>) فاء، وعَيْناً، ولاماً.

فَأَمَّـا إِبْـدَالَهَـا فـاءً فقولـك: ميزان، وَميقَـات، والأَصْلُ: موْزَان، وَموْقَـات؛ لأَنَّهَمَا من الْـوَزْن، والْـوَقْت، والـواو فـاء، وكــذلــك كل واو سَكَنَتْ وانْكَسَرَ مـا قبلهـا قُلبَتْ يـاءً؛ اسْتثْقَـالاً للخروج من كسرة إلى واو، ولــذلــك ليس في الكلام فعُلَّ استثقالاً للخروج من كسرة إلى ضمَّة.

فَــإِنْ كانت الضــة لــلإعراب لم يَسْتَثْقَــل الخروجُ إليْهمــا من الكسر؛ لأَنَّ الإعرابَ عارضٌ غَيْرُ لازمٍ.

وتبلد من الواو في يَيْجَلُ، والأصل: يَـوْجَلُ؛ لأَنه من وَجلَ، ولكنهم قلبوها بياء؛ لأَنَّها أَخَفُّ من الـواو؛ لأَنَّ الخروجَ من يـاءِ<sup>(٢)</sup> إلى واو يَثْقُـل كَا يثقـل الخروج من كسرة إلى ضمـة؛ (و"أ) لأَنَّ هـذه الـواو قــد انقلبت في بعض تصاريف الفعل وهو الأمرُ إذا قُلْتَ: إيجَلْ.

> وكذلك في لغة من يكسر أول المضارع نحو تِيجَل، ونِيجَل. ومنهُم من يكسر الياء<sup>(٤)</sup> أيضاً، فيقول: ييجل.

- (۱) نقص في «ب» .
- (٢) في «ق» : من واو إلى ياء.
	- (٢) نقص في الأصل.
- (٤) انظر: الرضي على الشافية جـ١ صـ١٤١، وكسر الياء لغة جميع العرب إلا أهل الحجاز.

وَأَمَّا إبدال الياء عيناً فقولك: قيلَ، وسيقَ، ونحو ذلك ممَّـا لم يُسَمَّ فـاعلُـه من بنــات الواو، والأصل فيــه: قُول، وسُــوق، إلاَّ أنَّ الكسرةَ (التي `` على الــواو) نُقلِّتْ<sup>(9)</sup> إلى أَوَّل الفعـل فسكنت الـواو، وانكسر مـا قبلهـا فــانقلبت يــاء على القياس الذي ذكرنا.

وإنَّما وجب نقل حركة الواو إلى ما قبلها ليُتَوَصَّل بذلـك إلى حَرْفٍ أَخَفَّ من الواو، وهو الياء.

وفي قيل ونحوه ثلاثة أوحه: ـ أحدها: كبير أوله (كا<sup>(٣)</sup> ذكرنا والثاني: قُيل بالإشْمَام. والثالث: قُولَ فَأَمَّا قيل ـ بكسر أَوَّله ـ) فقد ذكرنا علتـه، وهو أقوى هـذه الوجوه؛ لأنـه أخف.

وأَما قُيل بالإشام فليَـنئلَّ على أنـه فَعلَّ"، فجَعلت (حركـة") الفـاء" بين , [١٢٥ / ١] الضُّمَّة والكسرة، وهو اختيار الكسائي (").

> وأَمَّا قُولَ فإنما حذفت الكسرة عن الواو ولم تنقل إلى ما قبلها فبقيت الواو ساكنة.

> > (١) نقص في الأصل. (٢) في الأصل: تنقلب إلى أول الفعل. (۲) نقص في «ق» . (٤) انظر: كتاب سيبو به جـ٢ صـ٦٦٠. (٥) نقص في الأصل و «ب» و «ق» . (٦) في الأصل وفي «ق» : الياء. (٧) انظر: ابن يعيش جـ٧ صـ٧٠، وإتحاف فضلاء البشر صـ٢٠٦.

وتُبْدَل أيضاً من الواو إذا كانت قبلها كسرة وبعدها ألف؛ وكان في مصدر قد اغْتَلَّ فِعْلُه نحو قَامَ قِيَاماً، وحَالت الناقة حيّالاً، أو كان في جمع قـد سَكَنَتْ الواو في واحده نحو: سِيَاطٍ، وَحِيَاضٍ، وَثِيَابٍ؛ لأَن الواو في الواحد ساكنة نحو: حَوْضٍ، وسَوْطٍ، وَثَوْبٍ، فـإذا صَحَّ الفعلُ أو تحركت الـواو في الـواحــد لم تَنْقَلبْ الواوُ ياءً، كقولك فيا صَحَّ فعلُه: قَاوَمَ قِوَامـاً، وحـاوَر حِوَاراً، وفي جمع طـويل: طوَالَ: لأن واو طويل متحركة.

وإذا كان في الواحد ولم يكن مصدراً لم يعتل كقولك: خوَان. وإذا لم يكن بعدها ألف في الجمع لم تعتل. فإن كان ما قبلهـا مكسوراً، (و'') كانت الواو سـاكنــة في الواحــد لم تَعْتَل نحو: كُوزٍ، وَكِوَزَةٍ، وعَوْد، وعِوَدَة، وَزَوْجٍ، وزوَجَة.

وْالفرق بين سِيَــاط ٍ وحِيَـــاضِ، وعِـوَدة وكِـوَزَة: أَنَّ الألف تُشْبــهُ اليـــاءَ؛ لمشـاركتـهـا لـهـا في المـد واللين، وإن لم تكن هي اليـاء فكأَنَّهـا جـزء من اليـاء ىالشّىه.

فـإذا انضم إلى هـذا الكسرّ (و'') اعتلالٌ الفعل: أو سكون الواو في الواحـد صار بمنزلة واو معها ياء سـاكنــة فقُلِبَتْ كا قُلِبَتْ في: سَيِّـد وَمَيِّت، وليس بعــد الواو من زوَجَة ونحوه حرف يشبه الياء فلذلك لم تقلب.

(وأيضاً'') فإنَّ فتحة الواو التي بعدهـا الألف ليست بمحضـةٍ؛ لأنَّهـا فَتْحَـةً

- (۱) نقص في «ق» .
- (٢) نقص في «ر» .

جَلَبَتْهَا الأَلفُ؛ لأَنَّ الأَلفَ لا يكون ما قبلها إلا مفتوحاً، فَلَمَّـا كانت كـذلك أشْبَهَتْ الواوَ الساكنة التي قبلها كسرة فانقلبت ياء لذلك.

وأُمَّـا قَلْبُهُم الـواوَ في دِيَم، وحِيَـلٍ، وقِيَمٍ ـ وإن لم يكن بعـد الـواو ألف ـ فَلأَنَّ الواو اعتلت في الواحد فَجَرَى الجمع عليه نحو: ديَمَةٍ، وحيلَةٍ، وقيَةٍ.

وتُبْدَلُ الياءُ من الواو فيما زاد على ثلاثة أحرف من المصادر إذًا وقعت بعد كَسْرَةٍ وقبل أَلف''' نحو: انْقَادَ انْقِيَاداً، وانْحَازَ انْحِيَازاً''؛ للعلة التي ذكرنـاهـا في قيَام، وحيَال.

وتُبْــٰدَلُ اليــاء (أيضــأَ<sup>(٢)</sup>) من الواو في موضـع عين الفعــل إذا اجْتَمَعَــا وكان الأَوَّلُ منها ساكناً سواء كان الساكن الأَول واواً أو ياءً. ۖ

فالواو كقولك: لَوَ يْتُهُ لَيّاً، وطَوَ يْتُـه طَيّا، وشَوَيْتُـه شَيّا، والأَصلُ: لَوْيـاً، وطَوْياً، وشَوْياً.

واليـاءُ كقولـك: سيـد، وميت، والأصل: سيُود، وميْـوت، وكـذلك قيّـام، وقيّوم، وديّار، وديّور، والأصل: قَيْوَام، وقَيْوَوم، ودَيْوَار، ودَيْوُور، لأنه من قـام يقوم، ودار يدور.

وكذلك الواو واليباء إذا اجتمعتيا، وكانت الأولى منيها سبكنية قلبت الواو ياء، وأَدْغمَتْ في الياء التي بعدها قياساً مطرداً.

وإِمْا قُلِبَتْ الواوُ ياءً في هذا (الموضع") ولم تُقْلَب الياءُ واواً؛ لأَنَّ الياءَ

- (۱) في «ب» . واجناز اجتيازاً.
	- (۲) زیادة في «ر» و «ق» .
	- (٢) نقص في «ر» و «ق» .

أخفَّ من الـواو، فَلَمَّـا اجْتَمَعَتَـا، ووجب الإدغـامّ؛ للمقـاربــة قُلبَ الأَثْقَـلُ إلى الأخف تقدم أو تأخر، ولأَنَّ قلبَ الواو إلى الياء أكثَرُ في الكلام من قَلْب اليــاء إلى الـواو؛ للخفـة التي ذَكَرْنَـا، ولأنَّ مخْرَجَ اليــاء أمكنُ من مخرج الـواو؛ لأَنَّ / · [١٢٥ / ب الياءَ من وسط اللسان والحرف المتوسط أمكنٌ وأَوْلى أن يُرَدِّ (غيرُه'') إليه.

> وَأَمَّـا إبـدالُهَـا من الواو لامـاً ففي فُعْلى كقولـك: العُلْيَـا وهي من العُلُـوِّ، والدُّنْيَا (وهي'') من الدُّنُوِّ.

> > وقد جاء منه على الأصل: القُصْوَىوهو شاذ<sup>(٢)</sup> والبابُ القُصْيَا.

وتبلد من الواو لاماً في غازِ، وداع ِلأنها<sup>()</sup> من غَزَوْتٌ ودَعَوْتٌ (و<sup>٥)</sup>) لكنها سُكِّنَتْ؛ استثقالاً للحركة عليها وقبلهـا كسرة فـانقلبت يـاءً على قيباس ما ذكرنا، والأصل: غازوٌ ودَاعِوٌ.

وتُبْدَل من الواو إذا كانت حرفَ إعراب وقبلها ضمة كقولك: أَدْلُ، وأَحْق في جمع دَلْو، وحَقْو<sup>(٦)</sup>، والأصـل: أَدْلُـوٌ ْ'، وأَحْقَـوَ إلاَّ أن الإعراب يُسْتَثْقَـلْ على الواو فتحذف، فإذا بقيت الواوُ ساكنةً وقبلها ضَمَّةً كُسِرَ مـا قبلهـا فتنقلب الواو ياء.

(۱) نقص في الأصل و «ر» . (۲) نقص في «ر» و «ق» . (٣) انظر: كتاب سيبويه جـ٢ صـ٢٨٤، والمقتضب جـ١ صـ١٧١، والرضي على الشافية جـ٣ صـ١٧٨ ـ ١٧٩. (٤) في «ب» و «ق» : لأنه. (٥) زيادة في «ب» و «ق» . (٦) الْحَقْو: الكشح، وقيل: معقد الإزار، وقيل: الخصر. (٧) انظر: كتاب سيبويه جـ٢ صـ٢٨١، والمقتضب جـ١ صـ١٨٨.

- ۲۲٦ -
وإنمـــا وجب ذلــك لئــلا يشبـــه آخرُ الاسْمْ'' آخرَ الفعــل في نحــو: يغْــزو و يَدْعُو.

وتبدل منها في شَقِيتُ، وغَبيتُ؛ لسكونها وانكسار ما قبلها، وهَمَا مَن الشقاوة والغباوة.

> وأما شقىَ وغَبىَ فتنقلب الواو ياء لشيئين: أ**حدُهُما:** ثقل<sup>(٢)</sup> الخروج من كسرة إلى واو.

والثاني: أنَّ العلةَ إذا لزمت نَوْعاً من أنواع الفعل حُملَ عليه سـائر ذلـك النوع"؛ لئَلاَّ تختلف طريقَتُهُ؛ ولِهذا قُلبَتْ الواو في: يَشْقَيَـان، وَيَغْبَيَـان؛ لأن هذه الواوَ قد لزمتها العلة في الماضي فحَملَ المضارِعُ عليه لما ذكرنا.

وتَبْدَلُ الباء من الواو المشددة إذا كانت في موضع جرف إعرابٍ في الجمع نحو: عاتٍ وعُتِيٍّ، وجَـاتٍ وجُثِيٍّ، وعَصـاً وعُصِيٌّ، والأَصل: عُتُوٌّ، وجُنُوٌّ، وعُصُوٌّ؛ لأنه فَعُولٌ، وهو من جَنَّا يَجْنُو، وَعَتَـا يِعْتُو، وأَلف عصـاً من الواو: لأنـك تقول في التثنية: عَصَوَانٍ.

و إنمــا وجبَ القلبُ في هـذا؛ لأنَّ الواو (المشــددة'') ثقيلــة في نفسهـا وقــد تطرفت، والطرف يكثر التغيير فيـه، فـاستثقَلُـوا واواً مشــددة (في<sup>0)</sup> الطرف) ، وهي في جمع، والجمع أثقل من الواحد، وقد قلبت الواو المشـددة في الواحــد نحو:

- (١) أنظر: المنصف جـ٢ صـ١١٧ ـ ١١٨.
	- (٢) في «ب» : ذلك الفعل.
		- (٣) نقص في الأصل.
	- (٤) نقص في «ب» و «ق» .

مَغْزِيٍّ، ومَعْدِيٍّ، والأَصلُ: مَغْزُوٍّ، ومَعْدُوٌّ (و<sup>(١)</sup>) قال عبد يغوث الحارثي<sup>(٢)</sup>: أَنَا اللَّيْتُ مَعْديّا عليـه وعَـاديَـا<sup>(٢)</sup> وقــد عَلِمَتْ عِرْسِي مُلَيْكَـــةُ أَنَّنِي

وهو مِن عَدَا يَعْدُو، إذا ظَلَمَ، وإذا جازٍ قلْبٌ الوَاوِ المشدَّدة يـاء في الواحـد الذي هو الأخف لزم قلبها في الجمع الذي هو أثقل.

ومِثل هذا: أَرْضٌ مَسْنِيَّة، والأَصل: مَسْنُوَّة؛ لأَنه من سَنَا يَسْنُو"ً، ولبك أن تقــول في: عُصِيٍّ، وحُقِيٍّ ـ جَمْــع عَصــاً وَحَقْــوٍ ـ عِصِيٍّ، وحِقِيٍّ فتكسر الأُوَّل للإتباع.

وقـد قـال بعضهُم: إِنكم لتنظرون في نُحَـوٌّ كثيرة فجـاء بـه على الأَصـل، وليس بالكثير؛ لما ذكرنا من الاسْتثْقَال؛ للواو المشددة في الجم.

وقـد أبـدلوهـا في: صُيَّم، وقُيِّم، ونُيِّم، والأَصل: صُوَّم، وقُوَّم، ونُوَّم، تشبيهـاً بِعَصٍّ وحَقيٍّ؛ لأنه جمع والـواو المشـددة قريبـة من الطرف، فـإن بعـدت من [١٢١ / أ] الطرف لم تقلب نحو: صُوَّام، وقُوَّام؛ لأَنَّ الألف قـد / صـارت بين الـواو وبين الطرف.

وتَبْدَل<sup>(١)</sup> الياءُ<sup>(٧)</sup> من الواو في المضاعف الذي عينــهُ ولامـَـه واوان نحو: قَويَ

(۱) زيادة في «ر» و «ق» . (٢) هذه الكلمة بداية سقط كبير في «ق» ، وسأنبه على بداية الموجود من النسخة في موضعه إن شاء الله تعالى. (٣) البيت من شواهـد سيبـويـه جـ٢ صـ٢٨٢، وانظر: أمـالي القـالي جـ٣ صـ١٢٢ والمنصف جـ١ صـ١٨٨، وجـ٢ صـ١٢٢، والمحتسب جـ٦ صـ٢٠٧، وابن يعيش جـ٥ صـ٣٦ وجـ١٠ صـ٢٢، ١١٠، والمقرب جـ٢ صـ٨١٦، وشرح شــواهــــــد الشافية صـ٤٠٠، والعيني جـ٤ صـ٥٨٩، والأشموني جـ٤ صـ٤٠١، ومعجم شواهد العربية صـ٤٢٢ العِرْس: زوجة الرجل. (٤) سنا: سقى، وأرض مسنية ومسنوة: مسقية. (٥) انظر: كتاب سيبويه جـ٢ صـ٦٨١، والرضي على الشافية جـ٣ صـ١٧١. (٦) في «ر» : وقد تبدل. (٧) في الأصل: وتبدل الواو من الياء.

 $\wedge$   $\wedge$   $-$ 

يقوى من الْقُوَّة، وحَوِيَ يَحْوَى من الحُوَّة''، ووجب ذلك؛ لأنه يلزم مَاضيَة أن يكون على فَعل بكسر العين.

وإنما لزم ماضيه ذلك لتنقلب الواو الأخيرة ياء، ولا يلزمه الثقل بـاجتماع واوين بينهها ضمة فيصير بمنزلة اجتماع ثلاث وإوات، فتنكبوا هذا البنـاء لثقلـه، ولم يعدلوا إلى فَعَلَ بفتح العين لئلا يلزم مستقبلَه مثلٌ ما فَزُوا منـه من اجتماع ما هو بمنزلة ثلاث واوات وهو يَفْعُلُ مثل: يَقْوَوُ<sup>(؟)</sup>؛ لأَنَّ مـا كان على فَعَل من بنات الواو يلزم مستقبله يَفْعَل كا قدمنا<sup>(٢)</sup>، فلهذا عَدَلُوا إلى فَعل؛ لتنقلب الواو الأخيرة ياء فيخف اللفظ عليهم.

وتَبْدَلُ الياءُ من الواو إذا وقعت رابعةً فصـاعـداً نحو: أَغْزَيْتُ، وغَـازَيْتُ، واسْتَرْشَيْتُ أَصلها الـواو؛ لأَنَّـه من غَـزَوْتُ، ورَشَوْتُ، وإنمـا قلبت يــاءً؛ لأَن المضارع يصير إلى اليـاء لا محـالــة إذا قُلْتَ: يُغْزِي، ويُغَـازِي، ويَسْتَرْشِي؛ لأَنَّ الواو تسكن وقبلها كسرة؛ فَلَمَّا لزمه في المضارع القلبُ حُملَ الماضي عليـه لئلا تختلف طريقتهًا.

وَأَمَّا تَغَازَيْنَا، وتَرَجَّيْنَا<sup>(٤)</sup> فإنما قُلبَتْ الواو فيها ياء ـ وإن لم يكن مـا قبل آخر المضارع منـها مكسوراً، إذ المضارع من هذا يتغازى ويَتَرَجَّى<sup>(٥)</sup>. ؛ لأنه بنى على|لأصل قبل إلحـاق التـاء أولـه، والأصل: غَـازَيْتُ، ورَجَّيْتُ، والتـاء دخلت

- (١) الحوة: سواد يضرب إلى الخضرة، وقيل: حمرة تضرب إلى السواد.
	- (٢) في الأصل: يَغْزُقَ
	- (٣) انظر صـ٧٤٤ فيا سبق من التبصرة.
	- (٤) في الأصل: وأما تغازيا، وتوجينا.
	- (٥) في الأصل: ويُتوجى، وانظر: كتاب سيبويه جـ٢ صـ٢٨٦.

بعـد انقلاب الواو (يــاء''') في : غَـازَيْتُ ورَجَّيْتُ للعلـة التي ذكرنـا فبقي على أصله.

وتُبْدَلَ اليَّاءُ من الواو في الجمع السَّالم نحو: مسلمين؛ لأن الأصل هو المرفوع وعلامته الواو، فإذا نَصِبَ أو جُرَّ قُلِبَتْ الواو ياء.

وكذلك تبدل منها في : أخيك، وأبيك، وفي الأساء المعتلة المضافـة؛ لأنهـا ساكنة وينكسرها قبلها فتنقلب ياء.

وتُبْدَلُ الباءِ مِن الواو الزائدة في ثلاثة مواضع:

الجمعَ، والتصغيرُ، وواوُ مفعــول، وذلـــــك نحــو: كُرْدوس (" وَكَرَاديس، وكَرَيْدِيس، وبُهْلُولْ''، وبَهَـالِيلْ وَبُهَيْلِيلْ؛ وذلـك أن ألف الجمع ويـاء التصغير فيها كان على أكثر من ثلاثـة أحرف ينكسر مـا بعـدهُما فتقع الواو سـاكنــة بعــد الكسرة فتنقلب<sup>(٤)</sup> ياء.

وإنما وجب قلبهـا إلى اليـاء ولم تُحْـذَفْ: لأنهـا وقعت في موضع<sup>(٥)</sup> يَجْتَلَبُ إليه العِوَضُ الذي ليس في الكلمة، فإذا وُجِدَ في الكلمة في موضع كان<sup>(١)</sup> يُجْتَلَبُ إليه لَزِمَ ثَبَاتُه، ولم يلزم حذفه.

وأمَّــا واو مفعول فنحو: مَقْضِيٍّ، وَمَرْمِيٍّ، أصلــه: مقْضُويٌ، وَمَرْمُـويٌ، قلبت

(١) نقص في الأصل. (٢) الكردوس: الحيل العظيمة، وقيل: القطعة من الخيل العظيمة. (٣) البهلول الرجل الضحاك، والبهلول العزيز الجامع لكل خير، والبهلول: الحي الكريم. انظر: اللسان (بهل) . (٤) هده الكلمة بداية الموجود من «ق» بعد انتهاء الــقط المشار إليه في صـ٦٨. (٥) في الاصل وفي «ق» : في موضع حركة يجتلب... (٦) في الأصل: في موضع ما كان يجتلب إليه. وكلمة «كان» ساقطة من «ق» .

 $\label{eq:2} \mathcal{L}(\mathcal{A}) = \mathcal{L}(\mathcal{A})$ 

 $\sim 10^{-1}$ 

 $\label{eq:2} \mathcal{L}(\mathcal{A}) = \mathcal{L}(\mathcal{A})$ 

 $\sim 10^{-1}$ 

وتُبْــدَل اليــــاء من الألف في الجمــع نحـــو: قِرْطَــــاسٍ وقَرَاطِيسَ، ومِيزَان وَمَوازِينَ؛ لانكسارِ ما قبليا<sup>(١)</sup>. وتَبْدَلُ اليهاءُ من الألف في الوقف على لُغَـة طيئ في: أَفْعَىْ، وحُبْلَىْ؛ لأَنَّ الأَلْف خَفيَّةٌ<sup>(٢)</sup> فأبدلوا منها الياء؛ لأَنَّهَا أَثِيَنُ<sup>(٣)</sup> منها، وهي مناسبة لها، و<sup>(٤)</sup> أَنْشَدَ الأَخْفَشَ<sup>(٥)</sup>: تَبَشَّري بسالرَّفْسه والمساء الزَّوَىٰ وفَرج منْـــك قريب قَــــد أُتَىْ فصل: وأُمَّا إبْـدَالَهِــا من الحرف المشــدد (المــدغم<sup>(٦)</sup>) فنحـو (تَظَنَّيْتُ<sup>٧)</sup>، وتَسَرَّيْتُ وأَمْلَيْتُ والأَصلِ) تَظَنَّنْتُ، وتَسَرَّرْتُ (وأَمْلَلْتٌ<sup>(٧)</sup>) ، ومِثلـــــه قــول العجاج":

- (١) في الأصل وفي «ب» : ما قبلها. (٢) في الأصل: خفيقة.
- (٢) وبعض طيئ يقلبــونهـا واوا، لأن الــواوَ أُبْيَنَ من اليــاء. انظـر: كتـــاب سيبــويـــه جـ٢ صـ٢٨٧ والرضي على الشافية حـ٢ صـ٦٨٦.
	-
	- (٤) زيادة قي سه و در» .

(٥) في معاني القرآن وإعرابه للزجـاج جـ١ صـ ٨٧: «أنشـد أبو الحسن الأخفـش، وغيره من النحويين: تبشري... البت.

وانظر: المنصف جـ١ صـ٦٠، والمقرب جـ٢ صـ٣٢، والمقصور والممدود صـ٤ ونوادر أبي مـسحل الإعرابي صـ٥٠٠، واللسان (روی) ، وتاج العروس (روی) .

- (٦) زيادة في سب» .
- (٧) نقص في «ق» .
- (٨) انظر: ديوانه صـ٢٨ .

وهو من شواهـد ابن جني في الحصـائص جـ٢ صـ٩٠، والمحتسب جـ١ صـ٥٧، وانظر: أمـالي القـالي جـ٢ صـ٧٢ والمخصص جـ١٢ صـ١٢٩، والاقتضــــاب صـ١٢، وابن يعيش جـ١٠ صـ٢٥، والمقرب جـ٢ صـ١٧٠، والهمــع جـ٢ صـ١٥٧ والمدرر جـ٢ صـ٢١٣، والأشموني جـ٤ صـ٥١٣، وتـاج العروس (قضض) . كـمر أي كـمر جنـاحيـه لشـدة طـيرانـه، والمراذ بالبازي طائر الصيد وهو الصَّقْ.

## تَقَضِّيَ البَازِي إِذَا الْبَازِي كَمَرْ يريد: تَقَضَّضَ، وهو من الانْقِضَاض.

قال<sup>(١)</sup> سيبويه: وكل هذا التضعيف فيه عربي كثير جيـد، (يعني<sup>(٢)</sup>) (أن<sup>(٣)</sup>) تَرْكَ القلب إلى الياء جَيِّدّ إذا قُلْتَ: تَظَنَّنْتُ ونحوه.

وقيل في قوله عز وجل: ﴿وَقَدْ خَابَ<sup>(٤)</sup> مَنْ دَسَّاهَا﴾ إن الأَصْلَ: دَسَّسَهَا<sup>(٥)</sup> أَبْدِلَ من السين الأخيرة ياء، وقُلِبَتْ أَلِفاً؛ لتحركها وانفتاح ما قبلها.

(و<sup>(١)</sup>) كذلك قال بعضهم في قولـه عز وجل: ﴿لَمْ يَتَسَنَّـهُ<sup>(٧)</sup>) : إن الأصل: (لمْ'') يَتَسَنَّنْ'<sup>٨)</sup>، أي لم يتغير، من قوله تعـالى: ﴿مِنْ حَمَـأٍ مَسْنُونَ﴾''' ثُمَّ أَبْـدَلَ من النون الأخيرة يـاء، ثم قُلِبَتْ اليـاءُ أَلِفـا؛ لأَنهـا في مـوضـع حركـة، وقبلهـا

> (١) انظر: الكتاب جـ٢ صـ٤٠١. . (۲) انظر: دیوانه صـ۲۸. (۲) نقص في «ب» و «ق» . (٤) الآنة ١٠ من سورة الشمس.

(٥) انظر: شرح السيرافي جـ٦ صـ٥٠٨، وقال أبو حيان في البحر المحيط جـ٨ صـ٤٧٧: «التدسية: الإخفاء، وأصله: دسَّسَّ، فأبدل من ثالث المضاعفات حرف علة» وفي اللسان (دسس) : «الدس: إدخال الشيء من تحته، دسه يـدســه دسـا فاندس، وبسه، ودساه: الأخيرة على البـدل كراهيــة التضميف، وفي الحـديث «استجيــدوا الحـال فــان العرق دســاس، أي دخَّال لأنه ينزع في خفاء ولطف» .

> (٦) تقص في «ب» . (٧) الآية ٢٥٩ مَنْ سورة البقرة، وانظر: معاني القرآن للفراء جـ١ صـ١٧٢ ـ ١٧٢. (٨) انظر: معاني القرآن وإعرابه للزجاج جـ١ صـ-٣٤ ـ ٣٤٠. (٩) الآية ٢٣ من سورة الحجر. وفي معاني القرآن للفراء جـ٢ صـ٨٠: «والمسنون المتغير، والله أعلم، أخذ من سننت الحجر على الحجر.. » وانظر: اللسان (سنن) .

مفتوح، ثم حَذَفَها؛ للجزم، ثم جَعَلَ مكانها هَاء الوقْفِ (كا``) قال الله عز وجل: ﴿فَبِهُدَاهُمُ ۗ" اقْتَدَهْ﴾ . وقبل فيه غير هذا القول مما لا يتعلق بما قصدناه.  $\left[1/\text{iv}\right]$ وأُمَّا تَسَرَّ ثِتَ: فَذَهِبَ سِيو بِه<sup>(٣)</sup>/ ما ذكرناهُ مِن إِبْدَالِ الياء مِن الراءِ. وذكر الأَخْفَشْ<sup>(!)</sup> أَنْهَا<sup>(0</sup>) من السُّرُور؛ لأَن صاحبها يُسَرُّ بهَا. قبال ابن السَّرَّاج: هي'' من السِّر'''؛ لأَنَّ الإنســـان كثيراً مـــا يُسرَّهَـــا ويَسْتُرُهَا عن زوجه<sup>(٨)</sup>. (و<sup>٩)</sup>) قبال غير سيببويـه<sup>(١٠)</sup>: ليس أصلـه تَسَرَّرْتُ، وإنمـا هـو تَسَرَّيْتُ أي رَكْبْتُ سَرَاتَها، وسَرَاةَ كل شيء: أَعْلاَهَ.

(۱) نقص في «ب».

(٢) الآية ٩٠ من سورة الأنعام. وقد قرأ حمزة والكسائي بحـذف الـهـاء وصلا وإثبــاتهـا وقفـا، قــال أبو حيــان: «وهذا هو القياس» ، وأثبتها في الوصل ساكنة نافع، وأهل المدينة، وابن كثير، وأهل مكة، وأبو عمرو وعـاصم وأبو جعفر ووافقهم الحسن وابن محيصن» .

انظر: السبعة صـ٦٦٢، والتيسبر صـ١٠٥ وإبراز المعـاني صـ٢٠٩، والبحر المحيـط جـ٤ صـ١٧٦، والنشر جـ٢ صـ١٤٢ وإتحاف فضلاء البشر صـ٢٥٢، وانظر أيضـًا: معـاني القرآن لِلفراء جـ١ صـ١٧٢ ـ ١٧٢، ومعـاني القرآن وإعرابـه للزجـاج جة صـ٢٩٧.

(٣) انظر: الكتاب جـ٦ صـ٥٠١، وشرح السيرافي جـ٦ صـ٣٠٣.

(٤) انظر: شرح السيرافي جـ٦ صـ٢٠٣ ـ ٣٠٤، والأصول جـ٢ صـ٦٧٥ (الرسالة المخطوطـة والمخصص جـ١٢ صـ٢٨٩، والرضى على الشافية جـ٢ صـ٢٤٩.

> (٥) في «ب» و «ر» و «ق» : أنه (٦) في «ب» و «ر» و «ق» : وهو. (٧) انظر: الأصول جـ٢ صـ٦٢٤ ـ ٦٢٥ (الرسالة المخطوطة) ، وشرح السيرافي جـ٦ صـ٦٠٤. (A) في «ب» و «ق» : عن حَوْته. (۹) زیادة في «ر» . (١٠) انظر: شرح السيرافي جـ٦ صـ٢٠٤، والمخصص جـ١٢ صـ٢٨٩، والرضى على الشافية جـ٢ صـ٢٤٩.

وقال آخَرُ<sup>(١)</sup>: هو من سَرَيْتُ.

وهو عند أبي سعيد السيرافي<sup>(٢)</sup> من السِّرِّ الذي هو النكاح.

والأَجْوَدُ عندي (في الاشتقاق'') ما قاله ابن السراج؛ لأَنَّ السِّرَّ ـ الَّـذي هو الكتمـان ـ معنى يَخُصُّ السُّرِّيَـةَ دون غيرهـا، وأمـا السُّرور والسِّرُّ ـ الـــذي هـو النكاح، وركـوب السَّراةِ، وغير ذلـك ممـا قيـل فيهـا ـ فتشترك فيـه الـزوجــة، والسُّرِّيَّةَ، وليست إحداهما بهذه التسمية أَوْلَى (من<sup>(٤)</sup> الأخرى) .

وأبْدِلَت اليَّاءُ من الحرف المـدغ (في°) نحـو: قِيرَاط؛ ودِينــار، والأصـل: قرَّاط، ودنَّار، فاجتمع التشديد والكسر، وهُمَا يُسْتَثْقَلاَن فَأُبْدلَ منَ الحُرْف الأَوَّل مِنهُما ياءٌ، والدليل على أنَّ أَصْلَه التشديدُ: أَنَّك تقول في الجمع: قَراريطٌ، ودَنَانيرٌ فيرجع إلى أصلـه؛ لأَنَّك فتحْت الأَول، وفَصَلْتَ بين الحرفين المشـدَّدَيْن بـالأَلف فزال الاستثقالُ، ورَجَعَ إلى أَصْله (الأَوَّل<sup>(٦)</sup>

والإِبْـدَالَ في هــذا البــاب غير مُطَّردٍ (و'') لا يُقَـاسُ عَلَيْــه، أَلاَ ترى أَنَّــه لا يُقال في تَحَنَّنْتُ"، وتَحَسَّسْتُ: تَحنَّى" وتَحَسَّى؟ فأما قول الشاعر<sup>١٠٠)</sup>:

(١) في الأصل وفي «ر» : وقال غيره. (٢) انظر: شرح السيرافي جـ٦ صـ٢٠٤. (٢) ما بين الحاصرتين مؤخر في «ر» إلى ما بعد قوله: هو الكتبان. (٤) نقص في «ر» -(٥) تقص في «ق» ۔ (٦) نقص في «ب» و «ر» و «ق» . (۷) زيادة في «ب» . (٨) في «ب» : في تَحَبَّبَ وَتَجَــَّـنَ (٩) في «ب» : تَعَبَّى، وَتَجَسَّى. (١٠) هو رجل من بني يشكر عند سيبويه والشنتمري، ونُسِبَ إلى النُّمِر بن تَوْلَب، وإلى أبي كاهل اليشكري. ==

أراد: (و") لِضَفَادِعٍ جَمَّه، فَأَبْدَلَ كَما قُلْنَا، وهذا البَــدَلُ مِنْ ضُرُورَة الشُّعْر، لا يجوز مثله في الكلام البتة.

وهو من شواهـد سيبـويـه جـ١ صـ٢٤٤، وانظـر: مجـالس ثعلب صـ٢٢٩، وابن يعيش جـ١٠ صـ٢٤، ٢٨، والقرب  $\cdot =$ جـ٢ صـ٦٦، وشرح شـواهـد الشـافيـة صـ٤٤٢، والعيني جـ٤ صـ٥٨٣، والهمـع جـ١ صـ١٨١، وجـ٦ صـ٥٧، والـدرر جـ١ ص١٥٧ وجـ٢ صـ٢١٢ واللسان: (رتب) و (تمر)، و (شرر) . الأشارير: جمع إشْرَارة وهي القطعة من اللحم تُقَدَّد للادخـار، وتتمره: تقدده، والوخز: الشيء القليل، أو الشيء بعد الشيء، أو هو الشيء القليل بين ظـهراني الكثير، والضير في «لـهـا» : يعود إلى العُقَاب التي يصفها.

- (١) في الأصل، و «ر» و «ق» : تظنيت.
	- (۲) زیادة في «ر» .
- (٢) قال الشنتري ويقال: «هو مصنوع لحلف الأحمر» .
- (٤) في «ب» و «ق» : وبلدة ليس بها... ولضفادي جمها... وفي «ر» : ومنها ليس له...

وهو من شواهد سيبويـه جـ١ صـ٢٤٤، وانظر: المقتضب جـ١ صـ ٢٤٧، والقرب جـ٢ صـ١٧١ وشرح شـواهـد الشافية صـ٤٤١، والهمع جـ٢ صـ١٥٧، والدرر جـ٢ صـ٢١٢، وقد ذكر صاحب معجم شواهد العربية صـ٥٠٧ أنـه ليس في اللسان بيد أني وجدت فيه في (ضفدع) :

ولضفادي حمه نقانق

ويبدو أنه لم يجده في (ضفد) أو (نقق) فأطلق القول بعدم وجوده في اللسان والمنهل: المورد، والحوازق: الجماعات مفردها حازقة أو حزيقة، والجم: معظم الماء، والنقانق: أصوات الضفادع، واحدها: تقنقة. فصل: وأمَّا إبدالها من الهاء ففي: دَهْدَيْتُ''' الْحَجَرَ، والأَصْلُ: دَهْـدَهْتُ؛ لأَنَّ الهاءَ تَشْبِهُ الأَلِفَ في الخفاء، أَلاَ ترى أنَّـه (قـد'') تُبَيَّنُ بـالأَلف الحركـةُ في الوقف كا تُبَيَّنُ بالهاء؟ وذَلك في: أنا'''، إذا وقَفْتَ زدت الألفَ؛ لبيان الحركـة، وإذا وصلت حذفت الألف.

ومِنهم من يقول: أَنَّـه"، وكـذلـك: حَيَّـهَـلْ، إذا وقَفْتَ تُبَيِّنُ حركـةَ الـلام (بِالأَلْف<sup>ْ)</sup>) فتقول: حَيَّهَلا، ومِنْهِم مَنْ يُبَيِّنُهَـا بِـالْهَـاء فيقـول: حَيَّهَلَـهْ<sup>(١)</sup>، فَلَمَّـا تناسَبَتْ الألفَ والباءَ في هذا، وكانتا<sup>(٧)</sup> من مخرج وَاحد أُبْدلَتْ اليـاءُ<sup>(٨)</sup> منهـا كا أَبْدِلَتْ مِنِ الأَلْفِ فِي حَـاحَيْتَ، وعَـاعَيْتُ؛ لاتَّفَـاقِ وَزْنِ الفعلِ، وموقـع البـدل والمصدر؛ لأَنَّ المصدرَ من دَهْدَيْتُ: دَهْدَاةٌ، ودَهْدَاءٌ كَا كان من (بناء<sup>3)</sup>) حَـاحَى، وعَاعَى''': حَاحَاةٌ، وحَيْحَاءٌ، وعَاعَاةٌ، وعَيْعَاءٌ.

وقد يجوز أن يكون إبدال الياء (هٰهنــا'``) من الهـاء كراهيــةَ التضعيف كا

 $\wedge$   $\wedge$   $-$ 

كان ذلك في باب: تَظَنَّيْتٌ''، وهو على كل حال شاذ ليس بمطرد. فصل: وأَمَّـا إبْـدالها<sup>(٢)</sup> من البهمزة فهو إذا كانت البهـزةُ سـاكنـة وقَبْلَهَـا كَسرة، نحو ذِئْب، وبئْر / وجنّْتُ فإذا خَفَّفْتَ الهمـزة جَعَلْتَها يـاءً فَقُلْتَ: بير؛ [١٢٧ / ب] وذيب، وجيتُ، بياء ساكنة.

 $\mathcal{L}^{\text{max}}_{\text{max}}$  and  $\mathcal{L}^{\text{max}}_{\text{max}}$ 

· (١) في «ق» : تظننت.

 $\label{eq:2.1} \frac{1}{\sqrt{2}}\int_{\mathbb{R}^3}\frac{1}{\sqrt{2}}\left(\frac{1}{\sqrt{2}}\right)^2\frac{1}{\sqrt{2}}\left(\frac{1}{\sqrt{2}}\right)^2\frac{1}{\sqrt{2}}\left(\frac{1}{\sqrt{2}}\right)^2.$ 

. (٢) في «ق» : وأما إبدال الياء من الـهمزة.

# بَابٌ إِبْدَالِ الواو الواوَ تَبْدَلَ من الياء، ومن الألف، ومن الهمزة. فَأَمَّا إبدالَها من الياء: فيكون فاء، وعينا، ولاما.

فأَمَّا إِبْدالِها فاء فقولك: مُوقن، ومُوسر، والأَصل: مُيْقن، ومُيْسِر؛ لأَنَّـه من أَيْقَنْتُ، وأَيْسَرْتُ فقُلبَتْ وإواً؛ لسكـونهـا وإنضام مـا قبلهـا، وكـذلـك كل يــاء سَكَنَتْ وانضمَّ ما قبلها تُقْلَبُ وَاواً؛ لأن الواوَ في هذا الموضع أَخَفَّ من اليـاء؛ إذْ الخروجَ من الضَّمَّة إلى الياء أَثْقَلَ من (الخروج''' إلى) الواو ـ وإنْ كانت اليـاءُ في نفسها أخَفَّ من الواو ـ فلذلك عُدِلَ مِن الأخف إلى الأثقل؛ لأَنَّ الأثقلَ في هذا الموضع أَخَفٌ.

فإن انفتحت الميم عادت اليـاء فقلت: مَيَـاسِيرُ'' ومَيَـاقِينُ؛ لأَنَّ العلَّــة التي قَلَبَتْها واواً قد زالت.

وأمَّا إبدالها عَيْنــا: ففي فُعْلَى إذا كانت العين يَـاءً، وكانت اسْماً (فـإنَّـهـا'') تُقْلَبُ وإواً نحسو: الكُــوسي''' والطُــوبَى، وهمـــا فُعْلَى من الكَيَس'' والطُّيب والأصلُ: كُيْسَى، وطُيْبَى، قلبوها وإوا؛ لسكونها وإنضام ما قبلها.

وإذا كانت فُعْلَى صفـةً وكانت عينُـهـا يــاءً كُسرَ أَوَّلُ<sup>(٥)</sup> فَعْلَى؛ لتصـحَّ اليـاءُ

(۱) تقص في «ب» و «ر» و «ق» . (٢) في الأصل: مياسر، ومياقن. (٢) انظر: كتاب سيبويه جـ٢ صـ٣٧١. (٤) والكيس: الخفة والتوقد (٥) في «ق» : كسر أوليا. كقولك: امرأةٌ حِيكى وهي من: حَاكَتْ في مِشْيَتِها تَحِيكُ<sup>(١)</sup> حيَكانـاً، و ﴿قَسْمَةٌ ضيَرَى<sup>(٢)</sup>﴾ من ضَازَهُ يَضيَزُه.

وإنما فعلوا ذلك؛ ليفرقوا بين الاسم والصفـة، وكانت الصِّفـةُ أَوْلَى بـاليــاء؛ لأَنَّ الصفـة أثقـل من الاسم، واليــاءُ أَخَفَّ من الـواو، فــأَجْرُوا الاسْمَ على الـواو والضَّمة، والصِّفَةَ على اليـاء والكسرة ليغْتَـدل الكلامُ فيكـون الأثقـلُ لـلأَخَفُّ، والأَخَفَّ للأثقل، كا قَلَبُوا الواوَ في الجمع ياء؛ لأن الجمع أثقل.

والـدليــل على أَنَّ ضيزَى وحيكَى فُعْلى بضم الفــاء وإنمـا كَسَرُوا أَوَّلَـــه لمـــا ذكرنا من الفرق بين الاسم والصفة: أنه ليس في الكلام''' صفة على فعْلَى.

وإنْ كان المثال على فَعْلى ـ بفتح الفـاء وسكون العين ـ وكانت العين منــه واوا أو يـاء لم يُعَـلّ ولم تُقْلب؛ لأنها سـاكنتـان وقبلها فتحــة نحـو: فَـوْضَى''، وَامِرَأَةٌ جَوْعِي ۚ ۚ وَغَيْرَى؛ لأن الواو والياء في هذا لَيْسَتَا في موضع حركة، وإنمـا تقلبُ الفتحةُ الواوَ والياءَ إذا كانتـا في موضعٍ حركـة، فَـأَمَّـا إذا كانتـا سـاكنتين وموضعهُا ليس موضع حركة فلا تَقْلبُ<sup>(٥)</sup> الواوَ إلاَّ كَسْرَةٌ ما قبلها ولا اليـاء إلا ضمَّةً ما قبلها كا قدمنا ذكره.

وأمَّــا إبــدال الــواو من اليــاء لامــا: ففي فَعْلَى إذا كان اسْماً نحــو: شَرْوى''' وتَقْوِي، وأَصْلَها اليـاء؛ لأَنَّ شَرْوِي من شَرَيْتُ ومعنــاه المثْلُ تقول: هَـذَا شَرْوِي هذا، أَيْ مثْلُهُ، وتقوى من وَقَيْتُ.

> (١) في الأصل: حياكا. (٢) من الآية ٢٢ من سورة النَّجْم. (٣) انظر: كتاب سيبويه جـ٢ صـ٢٧١. (٤) في الأصل: جرعي. (٥) في «ر» : وإنما تنقلب، وفي «ب» و «ق» : وإنما الفتحة تعل الواو والياء. (٦) في «ر» : فلا تنقلب الواو إلا لكسرة ما قبلها.

فإنْ كان فَعْلَى صفةً لم تُقْلَب الياءُ واواً نحو: خَزْيا وصَدْيَا، تأنيث خَزْيَـان وصَدْيَان.

وتَبَدل الواو منها" لاما في النسب (إلى") ما كان على فَعِل من بنـات اليــاء نحو قولـك في النسب إلى عَم: عَمَويٍّ، وأَصْلُـه من اليـاء لقولـك في المؤنث ُ عَمْيَـاء فنقلْتَـه من فَعِـل إلى فَعَـل فصـارَ عَمـىً مثـل عَصــاً، قلبْتَ الألفَ واواً؛ استثقـالاً لليـاءات والكَسَرات؛ لأنهم ينقلون فَعلا من الصحيح إلى فَعَـل (إذا<sup>(٢)</sup>) أرادوا النسب إليسه كقسوللك في النسب إلى نَمِر: نَمَريّ، فِرَاراً مِن الكسرتين [١٢٨ / أ] المتواليتين / قبل الياء، فإذا استثقلوا كسرتين متواليتين فَهُم للياءات والكَسَرَاتِ أشد استثقـالاً، فنقلوا فَعلاً إلى فَعَـل؛ ليجـدوا طريقـا إلى الخفَّـة بقلب إحـدى الباءات واواً.

وتُبْدَل (الواوُ") من الياء في فُتُوٍّ وفتُوَةٍ، وذلك شاذٌ"، وأصله الياء: لأَنك تقول: فَتِيَّ، وفِتْيانٌ، وفِتْيَة.

وكان حكم فُتُوٍّ أن يكون على فُتمٍّ؛ لأَنَّ مـا كان من الجمع على هـذا المثـال · فإن واوَهٌ تُقْلَب ياءً نحو: عَصِيٌّ، وَجُثِيٌّ"، وقد ذكرنـا علَّتـه"، فـإذا كان أصلـه الياء كان أولى أن يثبتَ على أصله ولا يُقْلَبَ إلى ما هو أثقل منه.

(۱) في الأصل و «ق» : منها.

- (٢) تقص في «ق» .
- (۳) تقص في «پ» و «ر»ُ و «ق» .

(٤) في كتاب سيبويه جـ٢ صـ٢١٤ ـ ٢٢٥: «وتبدل مكَّان الياء في قُتْوَ، وفِتْوَة، تريد جمع الفتيـان، وذلـك قليل كما أبدلوا الياء مكان الواو في عُتِيٍّ، وعُصِيٍّ، ونحوهما» .

- (٥) في الأصل: وفَتَىَ.
- (٦) انظر: صـ٨٢٧ فيا سبق من التبصرة.

وَأَمَّا فَتُوَّةٌ فكان ينبغي أَيْضاً أَن يجيىءَ على فُتُيَّةٍ، ولكنهم قلبوا اليـاءَ واواً؛ لأَنَّ أَكثَرَ ما يجيىءُ من المصادر على فَعُولَـة يكون من ذوات الواو نحو: الأَبُوَّة، والأُخُوَّة فحملوا الياءَ على الواو؛ لأن البابَ<sup>(١)</sup> للواو كا قالوا: الشُّكَـايَـةَ، وأَصْلُـه الواو؛ لأنه من شَكَا يَشْكُو، وكَان ينبغي أَنْ يُقَالَ: الشُّكَاوَة، ولكنهم حَمَلُوا الشَّكَايَةَ على ذوات الياء؛ لأَنَّ فِعَـالـةً من المصـادر لـذوات اليـاء نحو: الولاَيـة، والسِّعَايَة<sup>(٢)</sup>، والوشَايَة فحملوها على ما كان أغلب على الباب<sup>(٣)</sup>.

فحصل: وأمَّا إبدالَهَا من الأَلف: ففي فَوعِلَ نحو: ضُوربَ، وبُويعَ، وَتُفُوعِلَ نحو: تُضُوربَ وتُبُويعَ، والأصل: بَايَعَ، وضَارَبَ، وتَضَارَبَ، وَتَبَايَعَ، فإذا جَعَلْتَـه لِمَا لَمْ يُسَمَّ فاعله ضَمَمْتَ أَوَّلَه فانْقَلَبَت الأَلِفَ واواً.

فإن قال قائل: فَلِمَ لَمْ تقلبوا الواو في: بُويعَ، وسُويرَ ْ' ياءً وتُمْفِموهـا في الياء التي بعـدهـا، وقـد اجتمعت الواو واليــاء<sup>(٥)</sup> والأول منـها ســاكن كا فعلتم في طَيٌّ وَلَيٌّ؟ قيل له: الواو ههُنا في نية الألف، والأَلف لا تُدْغَمُ، ولا يُدْغَمُ فيها؛ فلذلك لم تُبْدَلْ الواوَ ياءً للادغام ههُنا .

وتُبْـــدَل أَلِفَ فــــــاعــل في التصغير وإوا نحـــو: ضُــوَيْرب، وكُــوَيْتِبْ، (و") الأصل: كَاتِبٌ وَضَارِبٌ، فإذا ضَمَنْتَ أَوَّلَـه للتصغير انْقَلَبَتْ إلى الـواو.

> (١) في «ر» : لأن الواو أغلب على الباب. (٢) السَّقَايَةُ هي عمل القائم على الصدقات الذي يأخذ من الأغنياء ويربعا في الفقراء. (٢) في «ق» : على الواو.

(٤) في كتاب سيبويه جـ٢ صـ٢٧٣: «وسألت الخليل عن سوير، وبويع مــا يمنعهم أن يقلبوا الواو يــاء؟ فقـال: لأن هذه الواو ليست بلازمة ولا بأصل، وإنما صارت للضة حين قلت: فوعل، ألا ترى أنـك تقول: سـايـر ويسـايـر فلا تكون فيها الواو، وكذلك تفوعل نحو: تبويع، لأن الواو ليست بلازمة وإنما الأصل الألف» .

(٥) في «ر» و «ق» : وقد اجتمعت الواو والياء في بويع.

(٦) زيادة في «ر» .

وتقلب أيضاً في ضَوارب، وقَوَاتِلَ؛ حَمْلاً على التصغير؛ لأن الجمع فرع والتصغير فرع؛ ولأنها يجتمعان في أشياءَ:

منها أن يَاءَ التصغير<sup>(١)</sup> تُزَادُ ثَالِثَةً، ويُكْسَرُ مـا بعـدهـا كا تُزَادُ<sup>(٣)</sup> ألفُ الجمع ثَالِثةً، ويُكْسَر ما بعدها في (نحو<sup>؟)</sup>) ضَوَاربَ وَمَسَاجِدَ، وضُوَ يْربِ ومُسَيْجِدٍ.

ومنهـــا أن التصغير يُحْمَــل على الجمــع فيا كان في أخره ألف ونــون نحـــو: وَرَشِـــان<sup>(؛</sup> وسُرْحــــان، وسُلْطَـــــان، (و<sup>٥)</sup> (تقـــول في<sup>٩)</sup>) التصغير: وَرَيْشِين ، وسُرَ يْحين، وسُلَيْطين؛ لقولـهم في الجمع: وَرَاشينُ، وسَرَاحِينُ، (وَسَـلاَطِينُ''') ولــو لم يجمع على فَعَالينَ لم يكن تصغيره أَيْضاً على فُعَيْلين، كقولـك في تصغير عَثْمَـانَ: عُنْيْمَـان، ولا تقـول: عُتَيْمينُ؛ لأنـه لا يُجْمَـع على عَثَـامينَ، فَـلا تَّفَـاق التصغير والجمع في هذه الأشياء جاز حَمْلُ أَحَدها على الآخر.

وَبُّبِّــذَلَ السواوِ مِن الألف في: رَحَمٍّ، ورَدِيٍّ إذا نسبْتَ إليهُما كقسولِـــك: رَحَوىٌّ، وَرَدُويٌّ.

وإنما قُلبت واواً ههُنـا" ولم تُقْلَبْ يـاءً؛ لِئـلاً يَجْتَمِعَ (ثـلاثٌ") يـاءات وْكَسْرَة''، فَعَدَلُوا إلى الواو؛ لأَنَّها أَخَفَّ في هذه المواضع.

(١) في الأصل: أن ياء التصغير قد تزاد....

(٢) في «ر» ويكسر مــا بعــدهــا كما يقعل بـألف التكسير نحو: ضوارب، وفي «ق» : ويكسر مــا بعــدهــا في نحــو: ضوارب...

- (۲) تقص في «ب» .
- (٤) الورشان: طائر يشبه الحامة.
	- (٥) تقص في الأصل.
	- (٦) نقص في «ر» و «ق» .
		- (Y) نقص في «ق» .
	- (٨) نقص في «ب» و «ق» .
- (۹) في «ب» و «ق» : وكسرات.

وتَبْـدَلَ منهــا في الـوقف (في $^{\left( \prime\right) }$  نحـو قــول بعضهم في أَفْعَى: أَفْعَــوْ، وفي حَنْلِي<sup>(آ)</sup>: حَنْلَةُ.

وإنما فَعَلُوا ذلك؛ لأَنَّ الأَلِف خَفِيَّةٌ في الوقف، وقـد ذكرنـا<sup>(٢)</sup> أَنَّ بعضهم يقلبها ماء.

 $\sim$  /  $\sqrt{1}$ فصل: وأمَّا إبدالها / من الهمزة ففي خمسة مواضع:

> أحدها: أن تكون الهمزةُ ساكنةً (و") قَبْلَها ضَمَّةً نحو: جَؤْنـة ، ولَؤْم فـإذا ليُّنْتَها<sup>(٤)</sup> جَعَلْتَهَا واواً فتقول: جُونة ولُوم.

> والثاني: أن تكون مفتوحة قَبْلَها ضَمَّة نحو: جُؤَنْ"، فـإذا لَيَّنْتَهَـا جَعَلْتَهـا واواً، وقد ذكرنا علةً هذا في باب<sup>(٦)</sup> الْـهَمْز.

> (والثالثُ<sup>(٧)</sup>: أَنْ تَبْدلَهَا من الهمزة المنقلبـة من ألف التـأنيث في التثنيـة) والنسب، والجمع بـالألف والتــاء كقــولـك في تثنيــة حَمْرَاء، وَنُفَسَـاء: حَمْرَاوَان، ونُفَسَاوَان، وفي النسب؛ حَمْرَاويّ ونُفَسَاويّ، وفي الجمع: حَمْرَاوَات، ونُفَسَاوَات.

> والعلَّـةَ في ذلك: أَنَّهُمْ لَمَّـا أَخْرَجُوا ۚ أَلفَ التَّـأْنِيتْ في الـواحـد إلى حرف (لا") يكون علامة للتأنيث وهي الهمزةُ، ثُمَّ احتاجوا إلى قلب هـذه الهمزة في

التثنية والجمع والنسب للفرق بينهـا وبين الـهمزة الأَصْلِيَّـةِ في قُرَّاءِ ونحوه قلبوهـا أَيْضًا إلى حرف لا يكون علامةً للتأنيث، وهو الواو، ولم يَقْلِبُوها إلى اليــاء؛ لأَنَّ الياءَ قد تكون عَلاَمةً للتأْنيثِ في: تَضْربين ونحوه.

والرابع: أَنْ تُبْدَلَ من الهمزة المنقلبـة عن حرف أَصْلِيٍّ نحو هزة كِسَاءٍ وَعَطَـاء (و'') الهمـزة فيها منقلبـهة من الـواو؛ لأنــه من: كَسَـوتٌ، وَعَطَـوْتٌ، والأصل: كِسَاوٌ، وَعَطَاوٌ، ولكن الواو قلبت همزة لَمَّا وقعت طرفا بعد ألف.

فإذا تَنَّيْتَ هذا النحو، أو نَسَبْتَ إليه فـالأَجودُ إثبـاتُ الـهمزة على حـالهـا كقولك: كساءان، وعطاءان، وكِسَائِيٌّ وعطَائيٌّ.

ومنهم من يقلبهـا واوا فيقـول: كِسَـاوَان وَعَطَـاوان وَكِسَـاويّ، وَعَطَـاويّ، وإنما جازَ ذلك: لأنهم (إنما'') قلبوا الواو في (مثل'') هـذا همزةً لمـا ذكرنـا من وقوعِها<sup>(٤)</sup> طَرَفاً بعد أَلف، فإذا ثَنَّيْنَـاه أَوْ نَسَبْنَـا إليـه صـارت الواو (في<sup>٥)</sup>) حَشْو الكلمة، وصار حَرْفُ الإعراب غَيْرَها، وَخَرَجَتْ (من'') أن تكون طرفا فَصَحَّتْ كَا تَصِحُّ فِي طُفَـاوَةٍ، وَعَظَـايَـةٍ؛ لأَنَّ الواو واليـاء صـارتـا حَشْواً لِكَلِمَـةٍ، وصـار حْرِفُ الإعرابِ الهاءَ، وإذا حُـُذِفَتْ الهاءُ اعْتَلَتْ بِـانقلابِهَـا إلى الـهمزة؛ لكونهـا طرفا فتقول: عَظَاءٌ، وَعَبَاءٌ.

وإنما كان الأجود من ذلك في قولك: كسـاءان (و<sup>٧)</sup> كسـائـي ونحو ذلـك

(۱) نقص في سب» . (۲) نقص في سب» و «س» (٢) نقص في الأصل. (٤) في «ر» : لأنهم إنما قلبوا الواو في هذا همزة لوقوعها طرفا بعد الألف كما ذكرنا. (٥) ثقص ڨ «ر» ، (٦) نقص في الأصل. (٧) نقص في الأصل .

- Y3Y -

إِثْبَاتُ البهمزةِ على حالها؛ لأَن التثنية والنسب غَيْرُ لازمين للكلمـة كلزوم الهـاء لْعَظَايَة، وعَبَايَة وَطُفَاوَة، وَسَمَاوَة.

والخيامسُ: أَنْ تُبْدَلَ من الهمزة المنقلبـة من حرف زائــد نحـو: عِلْبَــاء وحِرْبَاء، الهمزة فيهها منقلبةٌ من ياءٍ، والأصْلُ علْبَايٌ''' وحِرْبَايٌ، زيدت الياءُ؛ لالحاقِهمَا بِسِرْدَاحٍ، وقُلِبَتْ الياءُ همزةً لما ذكرنا.

وإذا ثَنَّيْتَ هذا أو نَسَبْتَ إليه؛ فمنهم من يُقرُّ الهمزة على'' حالها فيقول: علباءان وعلبائي، ومنهم مَنْ'' يقلبُها واواً فيقول: عِلْبَـاوان وَعلْبَـاوي، والقلب في هذا أَجْوَدٌ منه في: كسَاوِيٍّ وكِسَاوَان؛ لأَنَّ الـهمزةَ في عِلْباء ونحوه منقلبةٌ من حرف زائد، فضارعت همزةً حَمْرَاءَ ونحوهـا في أَنَّهـا منقلبـةٌ (من حرفٍ<sup>(٣)</sup> زائـد، فاعرفه إن شاء الله) .

> (١) في الأصل وفي «ق» : والأصل علمائي وجريائي. (٢) انظر: كتاب سيبويه جـ٢ صـ٢١٤ ـ ٢١٥، والرضى على الشافية جـ٢ صـ٥٥. (٢) نقص في الأصل.

(باب)'' إبدال التّاء النَّاءُ تُبْدَلُ من أربعة أحرف: الواو، والياء، والدال، والسين. فَأْمًا إبدالُهَـا من الواو ففي نحو: تُجَـاه، وتُرَاث، وتُخَمّـة، والأصل: وُجَـاه، [١٢٩ / ا] وَوُرَاثٍ، وَوُخَمَـة؛ لأَن قولـك:/ تَجَـاه من الـوَجْـه، وتُرَاث من وَرثْتُ، وتَخَمَـةٍ من الوَخَم. وإنما أبدلت منها التاء في هذا الموضع؛ لأن الواوَ في نفسها ثَقيلةٌ، والابتداء بها مُسْتَثْقَلَّ، والضم عليها يزيدهـا ثقلا، ألا ترى أنهـا إذا كانت مضُمَومـة أَبْـدَلُوا منها الهمزة نحو أُجُوه في قولك: وُجُوه، وأُقَّتتْ في وُقَّتَتْ؟ وأَيْضاً فإنهم لم يزيدوا الواو أُوّلاً في شيء من الكلام (لِثِقَلِمَا)'''، فلَمّا اجتمع فيها أسباب<sup>(٣)</sup> الثَّقل كا ذكرنا أَبْدَلُوا منها ماهو أَخَفَّ عليهم. وكانت التاء أُوْلى؛ لأَنـه ليس من مخرج الواو مـايصلح أن يُبْـدل منهـا في هذا الموضع، وذلك أن (منْ)'" مخرجها البَاءُ والميم. فَأَمَّا البَاءَ فلم تصلح أن تكون بدلا منها؛ لأنها ليست من حروف الزيادة، ولا حروف البدل. وأَمَّا المِيمَ فإنَّهَا تُزادُ في أَوَّل الأَسْماء علامـةً للفـاعلين، والمفعولين نحو: مُكْرِم وَمَعْطٍ، ومُكْرَمٍ، ومُعْطَى، فكرهـوا أن يبـدلـوهـا من الـواو وهي أَوَّلُ الكلمــة (۱) نقص فی «ر». (٢) شص في «ق».

(٢) في «ب» و «ر»: فلما اجتمع فيها من أسباب الثقل ماذكرنا.

فَيَتْوَهُّم أنها علامة للفاعلين والمفعولين، وكانت التاءُ أقربَ حروف الزوائـد إِلَيْهَـا فَأَيْدَلَتْ منها لذلك.

وتَبْدَل التاءُ من الواو إذا كانت الواو فاءٌ في `` افْتَعَل نحو: (اتَّعَـدَ) `` واتَّزَنَ والأَصْلُ: إِوْتَعَدَ ، واوْتَزَنَ؛ لأنها من الْوَغْدِ والْوَزْن.

وَإِنَّمَا أَبْدَلُوا مِّنْهَا فِي هَذَا الْمُوضَعِ؛ لأَنَّ الواوَ لَوْ تُركت على حالها لاخْتَلَفَتْ طريقَتُها؛ وذلك أنك لو قُلْتَ: اِوْتَعَـدَ، لزمـك أَنْ تَقْلِبَ الواوَ يـاءً؛ لسكونها وانْكِسَار ما قبلها، وكنت تقول في المستقبل: يَاتَمِيهُ، فتقلبها ألفا، إِتْبَـاعـاً لمـا قبلهـا أو تردهـا إلى الواو فتقول: يَوْتَعِـدُ، وفي اسم الفـاعل: مُـوتَعِـدٌ؛ لسكـونهـا وانضام ماقبلها.

فَلَمَّا كانت الواو لاتلزم طريقـة واحـدة لمـا ذكرنـا وجب قلبهـا إلى حرف يلزم طريقة وإحدة، (وكانت<sup>(٢)</sup> التاء أولى) لما ذكرنا.

وتُبْدَلُ منها في: أَتْلَجَ، والأَصل: أَوْلَجَ، وفي تَوْلَج، وهو فَوْعَلَّ من الْوَلُوجِ.

وَتَبْدَلَ منها في القسم في: تَالله، وإنما أبدلوهـا في هـذا الموضع؛ لأنهم أرادوا حرفًا يختص بالتعجب في القسم، ولذلك ألزموهـا اسما واحـدا، والواو مُبْهَمَـةً في القَسَم تصلح للتعجب ولغير التعجب؛ لأَنَّها تدخل على كل اسم ظاهر يُقْسَم به، فَلَمَّا أَرَادُوا معنى التعجب في القسم عدلوا إلى حرف يُبْدل من الواو كثيرا، وهي التاء لما ذكرنا من مناسبتها<sup>(٤)</sup> لها.

فحصل: وأمَّا إبدالها من الياء ففي افتعل إذا كان فاء الفعل منه ياء نحو: افْتَعَل

- (١) في «ب»: فاء الفعل في افتعل.
	- (۲) بیاض في «ق».
	- (۲) نقص في «ب».
	- (٤) في «ق»: من مشابهتها لـها.

من يَبسَ<sup>'')</sup>، تقـول: (اتَّبَسَ، ومن''' يَئِسَ تقـول: اتَّـأَسَ) وكـذلــك افتعـل من اليَسْن اتَّسَنَ.

والعلة في هذا كالعلة في إبـدالهـا من اتَّعَـدَ؛ لأَنـه لو تُركَتْ اليـاءُ لقيل في الماضي: اِيتـأس اِيتِئَـاسـاً، وفي المستقبل: يَبْتَئِسُ ويـاتَئِسُ (ويـاتَسِرُ)<sup>(٢)</sup> وفي اسم الفـاعل: مُوتَئِس (ومُوتَبسْ" وَمُوتَسِر)، فَلَمَّـا لمْ تلزم طريقـة واحـدة أبـدِلَت كا أبدلَت الواو.

ومن أهل الحجـاز من يلزم الأصل في<sup>(٤)</sup> الواو واليـاء، ولايَحْفِل بـاختلاف طريقة هذا الفعل في تصاريفه فيقول: اِيتَعَدَ ياتَّعِدُ، وهو مُوتَّعِدٌ، وكذلك اليباءُ تقول: ايتَأْسَ ياتَئس وهو مُوتَئس.

وأما قولهم: أَسْنَتْنَا إذا أَصابتهم السَّنَةُ بِـالْقَحْـط فوقع في بعض نسخ كتــاب  $\left[ \begin{smallmatrix} 1 & 0 \\ 0 & 1 \end{smallmatrix} \right]$ ا ۱۲۹ ک سيبـويـه أن التَّـاءَ بَـدَلَّ من اليـاء، وفي بعضهـا أنهـا بـدل من الـواو، وكـلاهمـا جائزان<sup>(٥)</sup>.

أما إبدالها من الواو: فلأن الواو هي الأصل، وذلك أن أصل سَنَـةٍ: سَنَوَةٌ،

- (١) في «ب» و «ر»: محو افتعل من يَئسَ ويبس-
	- (۲) نقص في «ق».
	- (٢) تقص في الأصل.

(٤) في كتاب سيبويه جـ٢ ص٢٥٧: «وأما ناس من العرب فانهم جعلوها بمنزلة واو «قال» فجعلوها تــابعــة حيث كانت ساكنة كسكونها وهي معتلة، فقالوا: ايتعد كما قالوا: قيل، وقالوا: ياتعد كما قـالوا: قـال، وقـالوا: موتعـد كا قـالوا: قُول» وإنظر: الرضي على الشافية جـ٣ ص٨٢.

(٥) في شرح السيرافي جـ٥ ص٢٤٤. - ٢٤٥: «قال ـ أي سيبو يه ـ: وقد أبدلوا التـاء من اليـاء إذا كانت لامـا. وفي يعض النسخ من الواو إذا كانت لاساً، وذلك قولهم: أَسْتَتَوا إذا أصابهم القحـط والـــنــة، وكان ينبغي أن يكــون أسننى القوم؛ يَسْتُون؛ لأنه أَفْعَلَ من سَنَةٍ، وأصلها ـ على هذه اللغـة ـ سَنَوَةٌ، ألا ترى أنـه يقـال: سنـة وسنوات؟ ولكنـهم قلبوا منها تاء فرقـا بين معنيين، وذلـك أنـه يقـال: أسنى القوم يسنون إذا أتى الحول عليهم وهو السنـة، فـإذا أصـابتهم السنـة ـ وهي السنة الشديدة ـ قالوا: أسنتوا؛ لأنهم لو قالوا: أسنوا في القحط والسنة المجدبة لالتبس بحلول السنة عليهم». ألا ترى أنه يُقال من الجمع سنوات؟ فإذا قيل: أَسْنَتَ فالتاء بـدل من الواو على هذا التأويل.

وَ (أَمّا)'') إذا قيل: إن التاءَ بدلِّ من الياء في أَسْنَتْنَـا؛ فلأن الثلاثي إذا بُنيَ منه''' فعُل على أربعة أَحْرَف فصـاعـدا صـار الواو فيـه يـاء كقولـك: أَغْزَيْنَـا، وأصلُه (من)<sup>(٢)</sup> الغزو.

والأصل في أَسْنَتْنَا ـ على هذا ـ أَسْنَيْنَـا، ثم أُبْـدلَ من اليـاء تـاء للفرق بين قولهم: أَسْنَيْنَا إِذا دَخَلْنَـا فِي السنـة كا يُقـال: أَشْهَرْنـا إذا دَخَلْنَـا في الشَّهْرِ وبين قولهم: أَسْنَتْنَا إذا أَصابَتْهُم السنة، فلو لم يقلبوا اليـاء تـاء لم يفرقوا بين المعنيين، إذ الفعلان جميعا على أَفْعَلَ، والواو إذا كانت لاماً انْقَلَبَتْ في أَفْعَل ياءً؛ فلذلـك أبدلوا التاء من الباء (والواو)<sup>(٢)</sup> (على التأو يل<sup>(٤)</sup> الذي ذكرنا).

فصل: وأَمَّـا إبـدالُهَـا من الـدال والسين: ففي ستٍّ، وستَّــة، والأصْـل ســـدْسّ وسِيدْسَةً، والبدلييل على هيذا أنبك تقبول في التصغير: سَبِدَيْسَةً، والتصغير يرد الأشباءَ إلى أصليا.

وتقول: سَدِيسٌ ۚ وَأَسْدَاسٌ، وسَـادسٌ ۚ وتقول في أظهاء الإبل: سـدْس، كَا تقول: خمْسٌ، فَلَمّا كان سائر التصاريف في هذه الكلمة بالدال والسين علمنا أَنَّ

(٢) في الموضع السـابق من شرح الـــيرافي «وأمــا اختلاف النسـخ في الواو واليــاء فهو محتل، وذلـك أن الأصل في الكلمة الواو، لأنها سنوة، فإذا قال: الناء منقلبة من الواو على هذا التـأويل فهو وجـ،، وهـذه الكلمـة ـ وان كان أصلهـا الواو ـ فانها تنقلب ياء في الفعل لانها قد وقعت رابعة، والواو إذا وقعت رابعــة في الفعل انقلبت يــاء فجـاز أن يقــال: ان التاء منقلبة من الياء على هذا.

- (٢) نقص في الأصل. (٤) زيادة في س».
- 
- (٥) في «ب»: وتقول: سدس.
	- (٦) في «ق»: وأساديس.

<sup>(</sup>۱) زیادة في «ب» و «ر».

الأصل في سِتٍّ وستَّةٍ الـدال والسين، وإِنمـا أُبْـدلتْ التـاء من السين؛ لأَنَّ السين كانت مجاورةً للدال، وهما مختلفـان في المخرج والجنس؛ لأن الــدال حرف مجـهور، والسين حرف مهموس، فأُبْدِلَ منــه حرف يوافقــه في الـهمس، ويوافق الــدال في المخرج، وهو التاء، ثم قُلِبَتْ الدال تاءً، وأَدْغِمَتْ في التاء (التي)<sup>(١)</sup> بعـدهـا، وليس هذا الإبدال واجبا بل هو شَاذٌ، ولكنه لما جاء احْتُجّ له.

 $\label{eq:2.1} \frac{1}{\sqrt{2}}\int_{\mathbb{R}^3}\frac{1}{\sqrt{2}}\left(\frac{1}{\sqrt{2}}\right)^2\frac{1}{\sqrt{2}}\left(\frac{1}{\sqrt{2}}\right)^2\frac{1}{\sqrt{2}}\left(\frac{1}{\sqrt{2}}\right)^2\frac{1}{\sqrt{2}}\left(\frac{1}{\sqrt{2}}\right)^2.$ 

 $\label{eq:2.1} \mathcal{L}(\mathcal{L}^{\mathcal{L}}_{\mathcal{L}}(\mathcal{L}^{\mathcal{L}}_{\mathcal{L}})) \leq \mathcal{L}(\mathcal{L}^{\mathcal{L}}_{\mathcal{L}}(\mathcal{L}^{\mathcal{L}}_{\mathcal{L}})) \leq \mathcal{L}(\mathcal{L}^{\mathcal{L}}_{\mathcal{L}}(\mathcal{L}^{\mathcal{L}}_{\mathcal{L}}))$ 

(۱) زيادة في «ر».

 $\mathcal{L}(\mathcal{L})=\mathcal{L}(\mathcal{L}(\mathcal{L}))$  .

### (بَابٌ)''' إِبْدالِ الدَّالِ

الدَّالُ تُبْدَلُ من التَّاء في افْتَعَل إذا كان فاء الفعل منه زَايــاً أَوْ دَالاً أو ذَالاً نحو: افْتَعَل من الزَّجْر، تقول: ازْدَجَرَ، ومن الـذِّكر: ادَّكَر، ومن الـدَّلَج<sup>(٢)</sup>: ادَّلج، وهذا الإِبْدَالُ يَطَّرِد.

وإنمــا وجب ذلــك؛ لأن الـزاي والــدال مجْهُــورَان، والتــاءُ مهمــوســةٌ فاستثقلوامجاورة المهموس للمهجور، فأبدلوا من التــاء حرفـا من مَخْرَجـه مجهورا وهو الدال؛ لَيَخفَّ عليهم النطق به.

والأصل في ازْدَجَرَ: ازْتَجَرَ، وفي ادَّكَرَ: اذْتَكَرَ، وفي ادَّلَجَ: ادْتَلَـجَ، فـأبـدلـوا التَّاءَ ذَالاً لمَا ذَكَرْنا، ثم أَدْغَمُوا الدَّال والذَّال فيها.

ولم يجـز في الــزاي الإدغـــام؛ لأن الــزاي حرف من حروف الصفير فلـــو أَدْغَمَتْ لَذَهَبِ صَفَيْرَهَا، وَسَتَقَفَ عَلَى مَايُدْعَمُونَ مَنْ الْحَرْوَفْ<sup>(؟)</sup>، وَمَالًا يَـدَغْمُونَ في باب الإدْغَام إن شاء الله.

ويجوز في ادَّكر وجهان (بعد قلب التاء<sup>(٤)</sup> دالا<sup>(٥)</sup>): أحدهما: أَن تَقْلبَ الذَّالَ''' دالاً وتُمْغِمَها في الدال التي بعدهـا، وهـذا شرط

> (۱) نقص في «ر». (٢) في «ب» و «ق»: ومن دلج أدلج. (٢) انظر ص ٩٣٢ ـ ٩٣٤ فيها يأتي من التبصرة. (٤) نقص في الأصل. (٥) في «ب»: بعد قلب الدّال تاءً. (٦) في الأصل: أن تقلب التاء دالا.

الإدغام؛ لأنهم يقلبون الحرفَ الأوَّلِ إلى جنس الثاني ثم يُدغمونه فيه. والوجه الثاني: أَنْ تَقْلبَ الدَّالَ ذَالاً وتَدْغِم، فيكون اللفظ به ذالاً. وإنمـا جـاز قلب الثـاني إلى جنس الأول؛ لأن الأوّلَ أَصْليٌّ، والثـاني زائـد، [١٣٠ / أ] "أوكرهوا إدغامَ الأَصْلِيِّ في الزائد، فقلبوا الزائـد إلى جنس الأَصْلِيِّ/ وأدغموا لمــا ذكرنا، فاعرف ذلك إن شاء الله.

 $\label{eq:2.1} \mathcal{L}(\mathcal{L}) = \mathcal{L}(\mathcal{L}) \left( \mathcal{L}(\mathcal{L}) \right) \mathcal{L}(\mathcal{L}) \left( \mathcal{L}(\mathcal{L}) \right)$ 

(١) في «ر»: فيكون هذا إدْعَام الأصل في الزائد.<br>.

 $-102$ 

 $\mathcal{L}(\mathcal{L}(\mathcal{L}))$  and the set of the set of the set of the set of the set of the set of the set of the set of the set of the set of the set of the set of the set of the set of the set of the set of the set of the set o

## بَابُ إِبْدَالِ الطَّاء

الطَّاءُ تُبدل من التاء في افْتَعَل إذا كان فياء الفعل منـه حرفيا من حروف الإطبـاق كقـولـك في افْتَعَـل من الصبر: اصْطَبَرَ، ومن الضَّرب: اضْطَرَبَ، ومن الظُّلم: اظْطَلَمَ، ومن الطَّلب: اطَّلَبَ، وكان الأَصـــل: اصْتَبَر، واضْتَرب، واظْتَلَمْ، واطْتَلبَ، إلا أن هذه الحروفَ مُطْبَقَةٌ مُسْتَعْلَيَـةٌ، والتَّـاءُ ليس فيهـا إطبـاق ولا اسْتعْلاَء، فأبدلوا من مخرجها حرفا فيه إطباق واسْتعْلاَءٌ (وهو''' الطاء)؛ ليشاكلَ ماقَىلە.

ويجـوز في اصْطَبَر الإِدْغـام، (وهـو)''' أن تَقْلب الحرف الـزائــد إلى جنس الأُوِّل؛ لأنه أَصْليُّ فتقول: اصَّبَرَ، ولا يجوز إدْغـامُ الصَّـاد في الطَّـاء؛ لأن الصَّـاد من حروف الصفير، والإدغام يُذْهبُ الصفيرَ.

وكذلك يجوزٌ<sup>؟</sup> اضْطَرَبَ واضَّرَب على ماذكرنـا، ولا يجوز إدْغـام الضَّـاد؛ لأَنَّ فيها استطالة تَذْهَبُ بِالإِدْغامِ.

- ويجوز في اظْطَلَم ثلاثة أوجه: أحدها: هذا الذي ذكرنا. والثاني: أن تُدْغمَ الظَّاءَ في الطاء فتقول: اطْلَمَ. والثالث: أَنْ تَقْلبَ الطاءَ إلى جنس الأولِ فتقول: اظْلَمَ.
	- (۱) نقص في الأصل و «ب».
	- (٢) نقص في «ق». وفي «ب». و «ر» بأن تقلب.

(٢) في الأصل: ولذلك لايجوز في: اضطرب اطرب على مـاذكرنـا، وفي «ر» و «ق»: وكـذلـك يجوز في اضطـرب اضرب على ماذكرنا. وتَبْدَلَ الطاءُ أيضـا من تـناء فَعَلْت إذا كان لام الفعل حرفَ إطبــاق، وهي لغـةّ لبعض بني''' تميم. وذلك قولـك: فَحَصْـطُ برِجْلي، والأصـل: فَحَصْتُ (برجلي)''' وأنشدوا لعَلْقَمَةً<sup>(٣)</sup>:

وَفِي كُـلٍّ حَيٍّ قَـدْ خَبَـطٌ بنعْمَـةٍ ۚ فَحُـقٌ لشـأْسِ من نَسدَاكَ ذَنُـوبُ يريد: خبطْتَ، ولَيْسَتْ هذه اللغةُ بالكثيرة.

ووجه هذا: أنهم أَجْرَوْا المنفصل مُجْرَى المتصل؛ لأَنَّ هذه التاء قـــد صــارت كأنهـا من حروف الفعـل، ألا ترى أنهم يَسَكَّنُـون (لـهـا)<sup>(٤)</sup> لامَ الفعـل؟ فصــارت التاء بمنزلة التاء من افتعل فعا ذكرنا.

 $\mathcal{L}^{\text{max}}_{\text{max}}$  and  $\mathcal{L}^{\text{max}}_{\text{max}}$ 

 $\mathcal{L}(\mathcal{L}^{\mathcal{L}})$  and  $\mathcal{L}^{\mathcal{L}}$  and  $\mathcal{L}^{\mathcal{L}}$ 

 $\label{eq:2.1} \mathcal{L}(\mathcal{A}) = \mathcal{L}(\mathcal{A}) \otimes \mathcal{L}(\mathcal{A})$ 

 $\label{eq:2.1} \frac{1}{\sqrt{2}}\int_{\mathbb{R}^3}\frac{1}{\sqrt{2}}\left(\frac{1}{\sqrt{2}}\right)^2\frac{1}{\sqrt{2}}\left(\frac{1}{\sqrt{2}}\right)^2\frac{1}{\sqrt{2}}\left(\frac{1}{\sqrt{2}}\right)^2\frac{1}{\sqrt{2}}\left(\frac{1}{\sqrt{2}}\right)^2\frac{1}{\sqrt{2}}\left(\frac{1}{\sqrt{2}}\right)^2\frac{1}{\sqrt{2}}\frac{1}{\sqrt{2}}\frac{1}{\sqrt{2}}\frac{1}{\sqrt{2}}\frac{1}{\sqrt{2}}\frac{1}{\sqrt{2}}$ 

 $\label{eq:2.1} \frac{1}{2} \int_{\mathbb{R}^3} \frac{1}{\sqrt{2}} \, \frac{1}{\sqrt{2}} \,$ 

(٢) نقص في سن» و «ر» و «ق».

 $\label{eq:2.1} \frac{1}{2} \int_{\mathbb{R}^3} \frac{1}{\sqrt{2}} \, \frac{1}{\sqrt{2}} \,$ 

(٣) انظر: ديوانـه ص٤٨. في الأصل وفي «ق»: خبطت، وهي روايـة في البيت. وهو من شواهـد سيبويـه جـ٢ ص٤٢٢، وانظر: المنصف جـ٢ ص٣٢٢ وأمـــالي ابن الـشجري جـ٢ ص١٨١، وابن يعيش جـ٥ ص٤٨ وجـ١٠ ص٤٨، ١٥١، وشرح شواهد الشافية ص٤٩٤، والمخصص جـ١٦ ص١٤٠ وجـ١٧ ص١٩، والصحاح واللــان وتاج العروس (خبط) الخبـط: طلب المعروف، وخبطه بخير أعطاه من غَيْرِ معرفة، وخبـط هنــا معنــاه: أسـديت وأنعمت وأصل الخبـط: ضرب الشجر بالعصا ليقع ورقه فتأكلـه الإبل فجعل ذلـك للعطــاء، وشـأس: هو شـأس بن غبُّـدة أخو علقمــة، وكان الحـارث بن شمر الغساني قد أسره فخاطبه علقمة بهذا الشعر، والذُّنوب: الدلو المعلوءة بالماء.

(٤) نقص في «ر».

<sup>(</sup>١) انظر: كتاب سيبويه جـ٢ ص٢١٤، والرضى على الشافية جـ٣ ص٢٢٦.

### (بَابٌ)" إبدال الهاء

اليهاءُ تَبْدل من ثلاثة أحرف: التاء، والبمزة، والياء.

فَأَمَّا إبدالها من التــاء: ففي الوقف على تــاء التــأنيث الــداخلــة على الاسم نحو: طَلْحَـةَ، وشَجَرَةَ، وتَمْرَةٌ''؛ إذا وصلْتَ الكـلامَ فَهِي تـاءٌ، وإذا وقَفْتَ فَهَي هاء.

وإنمـا فعلـوا ذلـك للفرق بين الاسم والفعـل، فتركـوا التـَّاء في الفعـل على حـالهـا في الوصل والوقف، وأبـدلـوهـا (هـاء)''' في الاسم، وذلـك أن آخر الاسْم أَحْمَلُ للتَّغْييرِ من آخر الفعل، أَلاَ ترى أنّ التنوين<sup>9)</sup> يلحقُ آخر الاسم، ويُكْسر لباء النسب، والفعل لايَلْحَقُه (هذا)<sup>(٥)</sup> التغيير؟

والدليل على أن علامـة التـأنيث التــاء دون الـهـاء: أنهـا في الفعل (تــاء)'') لاتتغير، وإذا وصلْتَ الاسم فهي تـاء (أيضـا)'''، وإنَّما تُجْعَلُ هـاءً في الوقف لمـا دکرنا.

وأمَّا إبدال الهاء" من الهمـزة فقـولـك: هَرَقْتُ المـاءَ، والأصـل: أَرَقْتُ (الماء)<sup>(٧)</sup>، وكذلك هيَّاكَ في إيَّاكَ.

(۱) نقص في «ر».

- (٢) في «ق»: وحمزة. (۲) زيادة في «ب».
- 
- (٤) في «ق»: التغيير. (٥) نقص في «ق».
- (٦) في «ر» و «ق»: وأما إبدالها من الهمزة.
	- (۷) زیادة في «ب» و «ر».

قال الشاعر<sup>(۱)</sup>: مَوَارِدُه ضَاقَتْ عَلَيْكَ الْمَصَـادر فهيَّاكَ والأمرَ الـذي إن تـوسَّعَتْ وتبـدل أيضـا من ألف الاستفهـام، وهي همزة، ولكنـهـا سميت ألفـا لأنهـا تصور بصورة الألف، ويغلب في العبارة عنهـا ألف الاستفهـام وذلـك قولـك: هَـأْنْتَ ;َ نُدٌ، تي بد: أَأَنْتَ ;َ نُدٌ. [١٣٠ / ب] ومنه قوله جل وعز: ﴿هَـأَنْتُمْ `` هؤُلاَء/ حَـاجَجْتُمْ﴾ مثل هَعَنْتُم ``` بتقـدير أأنتم. (و)<sup>(٤)</sup> أنشد سيبو يه<sup>(٥)</sup>: مَنْحَ الْمَوَدَّةَ غَيْرَنَـا وَجَفَـانَـا؟ وَأَتَى صَوَاحِبُهَا فَقُلْنَ هَذَا الَّذي (و)''' تقديره: اذا الذي، وليس هذا البدلُ بمُطَّردٍ، وإنما يُتَّبَعُ من ذلك ماقالوه.

(١) هو مضرس بن ربعي، أو طَفَيْل الغنوي، والبيت في زيـادات ديوان طفيل ص١٠٢. وهـو من شـواهـد ابن جني في المخـــب جـ١ ص١٠، وانظر: الإنصاف ص١١٥، وابن يعيش جـ٨ ص١١٨، وجـ١٠ ص٤٢، واللسان (هيـا) وشرح شواهد الشافية ص٤٧٦، وشرح حماسة أبي تمام للمرزوقي ص١١٥٢.

(٢) الآية ٦٦ من سورة أل عمران.

r) قال أبو بكر بن مجاهـد في السبعـة ص٢٠٧: «وقرأت أنــا على قنبـل عن ابن كثـير: (هـأنتم) بهـذا اللفـظ على وزن هعنتم» وانظر: المحتـــب جـ١ ص١٨١، وفي التيسير ص١٨: «وهــو أيضــا أحــد الأوجــه عن ورش من طريــق بن الأزرق، ولكنـه يسهل الـهمـزة، وقنبـل يحققهـا» وانظر أيضـا: إبراز المعـاني ص٢٧١ ـ ٢٧٢ والبحر المحيـط جـ٢ ص٤٨٦، والنشر ج ١ ص٤٠٠ ـ ٤٠٢ والإتحاف ص٧١، ٢٠٢. ٢٠٩.

(٤) زيادة في «ق».

(٥) كذا في جميع النسخ. وليس البيت في كتاب سيبويه.

والبيت لجميل بن معمر وهو في ديوانه ص٢١٨، وقـال البغـدادي في شرح شواهـد الشـافيـة ص ٤٧٧ : « قـائلـه مجهول ، ويشبـه أن يكون من شعر عمر بن أبي ربيعــة » . هـذا وليس البيت في ديوانـه ، وهو من شواهـد ابن يعيش جـ١٠ ص٤٢، ٦٤، وانظر: رسـالــة الـلائكـــة ص١٢، والاقتضـــاب ص١٧٢، والمقرب جـ٢ ص١٧٨، والبحر المحيـــط جـ٢ ص٤٨٦، والنشر جـ١ ص٤٠٢، واللسان، وتاج العروس (ذا).

(٦) نقص في «ب» و «ر».

وَأَمَّـا إبـدالُهَـا من اليـاء: ففي قولـك: هـذهِ في المـؤَنث، والأَصْـلُ: هـذي، والدليل على ذلك أَنَّـا رَأَيْنـا اليَـاءَ عَلاَمَـةً للمؤنث (في''' قولك): تَقُومينَ، وَلَنْ تَقُومي، ولَمْ نَرَ الهـاء علامـة للمؤنث، وإنمـا تكـون الهـاء بـدلاً من التـاء''' فيا ذكرناه من الوقف، فَلَمَّا رأيناهُم قد استعملوا الـهاءَ والياءَ جميعا في قولك: هَـذه وهَذي ـ والياءُ قد تكون للتأنيث فيا ذكرنا، وليست الهاءُ للتـأنيث في مَوْضع ـ علمنا أنَّ الـهاءَ بدلٌ من الياء، وبالله التوفيق.

(٢) في الأصل وفي «ق»: من الياء.

 $\mathcal{L}(\mathcal{L}^{\mathcal{L}})$  and  $\mathcal{L}^{\mathcal{L}}$  are the set of the set of  $\mathcal{L}^{\mathcal{L}}$ 

<sup>(</sup>۱) نقص في «ق».

### (بابٌ)''' إِبْدَال المِيم

الميم تُبْـدل من النون الســاكنــة إذا كان بعــدهــا البــاء (في)<sup>(٢)</sup> نحــو: العَنْبَر، (وشَنْبَاء<sup>(٣)(6)</sup>، تَجْعَلُ النونَ في اللفظ ميا.

وإِمْـا وجب ذلـك؛ لأَن النون (غُنَّـةٌ) في الخَيْشُوم، وليس لهـا تصرف في الفم إلا أن تتكلف إخراجَها من الفم وتُبَيِّنَها مع<sup>؟</sup>' حروف الحلق، والبـاء حرف شديـد لازم لموضعـه، فَبَعُـدَ مــا بين النون والبــاء، وكانت الميم متــوسطــةً بينـها مشابهَةً للباء، لأنها من مخرجها ومَشَابهة للنون لما فيهـا من الغُنَّـة فـأبـدلت من النون لذلك، وكذلك كل نون ساكنة بعدها باء تصير في اللفظ ميا متصلا كان أو منفصلا.

فالمتصل ما ذكرنا، والمنفصل تحو: عَنْ بَكْرٍ، فَهذا قياس مطرد. وتُبْـدَل الميم من الواو في فَم وهـو شـاذ، وأصـل فَم: فَـوْهٌ حُـذفتْ البـهاء كما حَـنفت لامَ الفعل (من)" نحو يَـدٍ، ودَمٍ، وأبـدلت الميم من الـواو؛ ليقـع عليهـا الإعراب فتصح، لأن الواو لا تصح طرفا.

- (۱) نقص في «ر». (۲) زیادة في «ر». (٣) نقص في «ق». (٤) الشنباء: الأنثى البينة الشنب وهو ماء ورقة يجري على الثغر، وقيل: رقة وبرد وعذوبة في الأسنان. (٥) نقص في الأصل. (٦) في «ب» و «ر»: من حروف الحلق.
	- (۷) نقص في «ب» و «ر» و «ق».
	- $\sqrt{N}$  .

ويبدل على أن أصل في: فَوْهٌ قولك في الجمع: أفبواه، وفي التصغير: فُبَوَيْبُهُ: لأن الجمع والتصغير يَرُدَّان الأشياءَ إلى أصولها.

وإذا قلت: هذا فُوكَ، لم تُبْدل من الواو ميا لما لزمْتَـهُ من الإضـافـة، فـإذا أفردت قلت: هذا فٌم، وفي التثنية: هذان فَمَان، ورأيت فَمَيْن.

ومنهُم من يجمع بين البدل والمبدل (منه)''' فيقول في التثنية: فَمَوَان، فإذا فعل ذلك لم تكن الميم بدلا من الواو، ولكن تكون الميم عـوضـًا من لام الفعـل المحذوفة

وعلى هذا قول الفرزدق:

هُمَـا نَفَتْـا فِي فِيَّ مِنْ فَمَـوَيْهِمَـا عَلَى النَّابحِ الْعَاوِي أَشَـدَ رجَـام وهذا الذي ذكرناه من إبدال الميم من الواو مذهب سيبويه".

وأما الأخفش" فإنَّ الميم عنده بدل من الهاء المحذوفة، والأَصل عنـده فَوْهٌ، ثم قُلبت فصارَ «فَهْوٌ»، ثم حذفت الواو، وأبـدلت الميم من الهـاء، (واستـدل على ذلك بأنّ الشاعر لما اضْطُرَّ إلى رَدِّ الذاهب منه رَدَّ الواو نحو مـا أَنْشَـٰدْنَـاه' من قول الفرزدق: فَمَوَ يْهِمَا)، كما أن الآخر لما اضْطُرَّ إلى رَدِّ الذاهب من غد قال: لا تَقْلُـوَاهَــا وادْلُـواهــا دَلْـوَا إنَّ مـبعَ اليــوم أَخَــاهُ غَــدُوَا" ـ الْقَلْوَ: السَّوْقَ الشديد، والدَّلْوُ: سَوْقٌ لَيِّنٌ ـ فَرَدَّ الواوَ الذاهبة من غَدٍ، وكذلك

(۱) نقص في «ب». (٢) هذا الشاهد مكرر. وقد مر الاستشهاد به في باب النداء انظر ص٢٥٦ فيها سبق من التبصرة. (٢) انظر: الكتاب جـ٢ ص٨٢. (٤) انظر: شرح السيرافي جـ٥ ص٤٧٩، والرضي على الكافية جـ١ ص٢٩٥ والرضي على الشافية جـ٢ ص٢١٥. (٥) نقص في الأصل.

(٦) لم أقف على نبسة هـذا الرجز الى قـائلـه. وهـو من شـواهـد المبرد في المقتضب جـ٢ ص٢٢٨ وجـ٣ ص١٥٢، وانظر: المنصف جـ١ ص٢٤، وجـ٢ ص١٤٩، وأمالي ابن الشجري جـ٢ ص٣٥، وشرح شواهـد الشـافـيـة ص٤٤٩، والشـذور ص٤٤٤، والخصص جـ٩ ص٦٠، والصحاح (دلو)، واللــان (دلا)، ومعجم شواهد العربية ص٥٥٨.

## الفرزدق لَمَّا رَدَّ الواوَ من «فَمَوَيْبِهَا» عَلِمْنَا أَنَّ الـذاهِبَ (من'' في هُوَ الواوُ؛ لِرَدِّ (<sup>()</sup> الشَّاعِر) إِيَّاهُ.

[١٣١ / ا] (وإذا كان الـذاهب''' هو الـواو) فيجب أنْ تكـون الميم/ بـدلا من الـهـاء ، والقولان محتلان، وليْسَ هذا البَدَلُ بمُطَّردٍ على القولِيْن جميعاً.

> (۱) نقص في «ب… (۲) نقص في «ق
# (بَابُ)''' إِبْدَالِ النَّونِ

النون تُبْدل عند الخليل" وسيبويـه من الهمزة في فَعْلانَ (فَعْلَى)'" نحو: سَكْرَانَ وعَطْشَانَ، كان الأَصْلُ عندهما في سَكْرَانَ: سَكْرَاءَ ْ"، وفي عَطْشَانَ ْ " عَطْشَـاءَ؛ فلـذلــك لم ينصرفْ هــذا الضرب في معرفــة ولا نكرة، كا أَنَّ حَمْراءَ وبَابَها لم ينصرف في معرفة ولا نكرة.

(ومن<sup>\''</sup> الدليل على هذا) أن زنة<sup>\''</sup> الصَّدْر من سَكْرَانَ وبابه كزنـة الصـدر من حَمْراء ونحــوهـــا لأن « سَكْرَ » من سَكْرَانَ على زنـــة « حَمْرَ » من حَمْرَاءَ، والأَلْف والنون في سَكْرَانَ كالأَلف واليهـزة في حَمْرَاءَ؛ ولأَنَّ التـأنيث لا يَلْحَـق سَكْرَانَ، وغَضْبَـانَ، لا يُقَـال: سَكْرَانَـةً، و<sup>(٨)</sup> لا غَضْبَـانَـةً، كا لا يَقــال: حَمْرَاءَةً (ولا) (") (صَفْرَاءَةٌ) (``' فصار الألف والنون في هـذا البـاب كألف التـأنيث، فهـذه علة سيبو يه.

واحْتَجَّ أَبَو العبَّاس'' لـذلك بـأن قـال: رأَيْنَـا العربَ تقول في النسب إلى صنعـاءَ: صَنْعَـانِيٍّ، وإلى بَهْرَاء: بَهْرَانِيٌّ، فيجعلـون مكان حرف التـأنيث نـونــا، وتقول في جمع نَــدْمَــان: نَــدَامَـى، وفي جمع سَكْرَان: سَكَــارَى، كا قــالــوا في جمـع صحراء: صحـارَى، فهـذا يــدل على أنّ الأَلِفَ والنــون في سَكْرَانَ بمنزلـــة الألف والبهزة في حَشْرَاءَ.

<sup>(</sup>١) انظر: المقتضب جـ١ ص٢١؛ ٢١٩ ـ ٢٢٠، وجـ٣ ص١٦٧، ٢٣٥، والرضي على الكافيـــــــة جـنا ص٦٠، والرضي على الشافية جـ٢ ص٥٨ وجـ٣ ص٢١٨ وابن يعيش جـ١٠ ص٢٦.

## (بَابٌ)''' إِبْدَال الْجِيم

الجمِ تبـدل من اليـاء المشـددة في الوقف نحو: تَمِيجٌ "، وعَوْفِيجٌ في: تَمِيمٌ وعَوْفِيْ.

وإنمـا جـاز ذلـك؛ لأَنَّ اليـاءَ خَفِيَّةً، والوقف يزيـدهـا خفـاء مـع اجتماع الساكنين، فأبدلوا منها حَرفا أَبْيَنَ منها وأَجْلَدَ: لأَنَّها جميعـا من وسـط اللسـان، أنشد سيو به": المُطْعمَـــــان الشَّحْمَ بـــــالعَشـــجِّ خَــــالى عَــوَيْفَ وَأَبَـــو عَلــــجَّ وبالغداة فلق الْبَرْنجّ

> أراد: أَبو عَلِيٍّ، وبالعَشِيِّ، وفلق الْبَرْنِيِّ. وقد يُبْدِلُونِها من الياء الْخَفِيفَة أَيْضًا. أَنْشَدَ سيبو يه<sup>(٤)</sup>:

(۱) نقص في «ر». (٢) في «ب»: نحو: تميج وعربج في: تميمي وعربي. (٣) انظر: الكتاب جـ٣ ص٢٨٨. ولم أقف على نسبـة هـذا الرجـز إلى قــائلـــه، وانظر: شرح الــبرافي جــه ص١٥٠ ـ ٧٥١، وسر الصنـــاعــة جـ١ ص١٩٢، والمحتسب جـ١ ص٧٥، والمنصف جـ٢ ص١٧٨، وأمــــــالي القــــــالي جـ٢ ص٧٢، وابن يعيش جـ٩ ص٢٤ وجـ١٠ ص٥٠، والقرب جـ٢ ص٢٩ وص١٦٤، وشرح شـواهـد الشـافيـــة ص٢١٢ ـ ٢١٢، والعيني جـ٤ ص٥٨٥، والتصريح جـ٢ ص٣٧١،

والأشموني جــــ ص٢٤٦، والصحــاح واللســان وتــاج العروس (برن)، والضرائر ص١٥١، ومعجم شــواهــد العربيــة ص٥٦. الفلق جمع فلقة بكسر الفاء، وهي ما قطع من التمر تكتله في القفاف والبرني كما في اللســان (برن): «ضرب من التمر أصفر مدور، وهو أجود التمر واحدته برنية».

(٤) كذا في جميع النسخ، وليس الرجز في كتاب سيبويه.

#### ِ فَلاَ يَنَزَالُ شَاحِجٌ<sup>(١)</sup> يَأْتِيكَ بِجَ يَــا رَبِّ إِنْ كُنْتَ قَبِلْتَ حَجَّتِــجْ أَقْمَرُ نَهَّاتٌ يُنَزِّي وَفْرَتجَ

يريد: حَجَّتِي، وبي، وَوَفْرَتِي.

وقد أبدلوها<sup>(٢)</sup> من الألف المبدلة من الياء، قال: حتى إذًا (ما)<sup>(٢)</sup> أَمْسَجَتْ وأَمْسَجَا<sup>(٤)</sup>

أراد (حتى" إذا) أَمْسَتْ"، وأَمْسَى، وذلك أَنَّ الأَلفَ في أَمْسَى مبـدلـةً من يَـاءِ، وإلألف ساكنةً، فإذا قالَ: أَمْسَتْ'''، حَـذَفَ الأَلفَ؛ لسُكونها، وسكون التـاء'''،

(١) في الأصل: واشج.

وهذا الرجز أيضا مجهول القائل، وهو من شواهـد السيرافي جـ٥ ص٢٥١، وانظر: نوادر أبي زيـد ص١٦٤، ومجـالــن ثعلب ص١٤٢، وسر الصنـــاعــــة جـ١ ص١٩٢، والمحتـــب جـ١ ص٧٥، وأين يعيش جـ١٠ ص٥٠، والمقرب جـ٢ ص١٦٥، وشرح شواهد الشافية ص٢١٥ \_ ٢١٦ والعيني جـ٤ ص٥٧٠، والتصريح جـ٢ ص٣٧١، والبهم جـ١ ص١٧٨، وجـ٢ ص١٥٧ والدرر جـ١ ص١٥٥، وجـ٢ ص٢١٤، والأشموني جـ٤ ص٢٤٦، والضرائر ص١٥٢. شــاحــج: من شحــج البغــل أي صــوت، والأقمر: الأبيض، والنَّهَّات: النَّهَاق، ويَنزَّي: يَحَرِّك، والوفرة: الشعر المجتمع على الرأس، وقيل: مـا سـال على الأذنين من الشعر، وقيل: الشعر إلى شحمة الأذن.

(٢) في الأصل وفي «ق»: وقد أيدلوا الألف المبدلة من الياء.

(٢) نقص في الأصل و «ر» و «ق».

(٤) نسب هـذا الرجز إلى العجـاج، وليـس في ديوانـه المطـبوع، وهو من شــواهــد السيرافي جــه ص٧٥١، وانظر: المحتــب جـ١ ص٢٤، وسر الصناعة جـ١ ص١٩٤، وابن يعيش جـ١٠ ص٥٠، وللقرب جـ٢ ص٦٥، وشرح شواهد الشافيــة ص٤٨٦، واللسان وتاج العروس (مسا)، ومعجم شواهد العربية ص٤٥٥. قـال البغـدادي: «.. وقـال أحـد شراح أبيــات.. الإيضاح للفارسي: قيل: إن هذا الشطر للعجاج، يريد: أمست الأتن، وأمسى البعير، وقيل: أراد أمست النعامــة، وأمسى الظليم، ولم أعرف له صلة فأتبين الصحيح من ذلك. انتهى... ولم أقف أنا أيضا على تتمة هذا الرجز وقـائلـه بشيء، والله تمالى أعلم.

\_ አኚን \_

فلمًّا احتاجَ الشاعرُ إِلى تحريك اليـاء، ولا سبيل إلى ذلـك، ـ لأَنهـا إذا تحركت، وانفتح ما قبلها انقلبت ألفا<sup>(١)</sup> ثم تحذف لالتقاء الساكنين ـ أبدل منها حرفا من مخرجها لا يسقط لالتقـاء السـاكنين، ولا ينقلب إذا تَحَرَّكَ، وهـو مـع ذلــك شاذ(و)<sup>(۲)</sup> قد رده أَبَو عَمَرَ الجَرْم*ى'''*'

 $\mathcal{L}^{\text{max}}_{\text{max}}$  and  $\mathcal{L}^{\text{max}}_{\text{max}}$ 

 $\sim 10^{11}$  km s  $^{-1}$ 

- (١) في الأصل: انقلبت ألفا فحركت لالتقاء الساكنين.
	- (٢) زيادة في «ق».

(٣) قال ابن السراج في الأصول جـ٢ ص٢٥٠ ـ ٧٥٠: (الرسالة الخطوطة) «بِرِيد أَمْسَيَتْ، وأَمْسَيَا فَهِذَا كله قبيح، وليس بـالمعروف، قـال أبو عمر الجرمي: ولو رده إنســان لكان مــذهبـا، وانظر: شرح السيرافي جـ٥ ص٢٥٠ ـ ٧٥١، هـذا ونقل ابن منظور في اللسان جـ٣ ص٢٧ عن أبي زيد ما نقلته عن ابن السراج.

#### (بَابٌ)''' إِبْدَال اللام

اللهِم تُبْـدل من النـون؛ لأَنْهَا من مخرج واحـد، وذلـك في تصغير أُصِيـلٍ، قالوا: أَصَيْلان، كا قـالوا في تصغير عَشِيٌّ: عَشَيَّـان، ثم تَبْــدَل اللامَ منـهـا فَيَقَـال: أَصَبْلال، قال النابغةُ'':

وقَفْتُ فيها أَصَيْلاَلاً" أَسَـائلَهـا عَيَّتْ جَوَاباً ومَـا بـالرَّبْعِ منْ أَحَـد (وهو" شـاذ)؛ لأَنّ أُصَيْلانـاً إِن كان تصغيرَ أَصيل فَهُوَ كَعُشَيَّـان في تصغير عَشِيٍّ [١٣١ / ب] فهو شـاذ، وإن كان تصغيرَ/ أَصْلان ـ على أن يكون أَصْلان جمع<sup>٥)</sup> أصيل مثـل: رَغِيفٍ ورَغْفَان ـ فهو شاذ أَيْضَأَ: لأَنَّ تصغير الجمع يجب أَنْ يكون على لفظ أُقل

(١) نقص في «ر».

(٢) انظر: ديوانه ص٢.

(٢) في الأصل وفي «ر» و «ق»: أصيلانا.

وهـو من شـواهـد سيبـويــه جـ١ ص٢٦٤، وانظـر: معــاني القرآن للفراء جـ١ ص٢٨٨ وص٤٨٠، والمقتضب جـ٤ ص٤١٤، والإنصاف ص١٧٠، ٢٦١ وابن يعيش جـ٢ ص٨٠، وجـ٩ ص١٤٢، وجـ١٠ ص٤٥، وشرح شواهد الشـافيـة ص٤٨١ والعيني جــــة ص٥٧٨، والتصريح جــــا ص٣٧١، والـهمع جـــاً ص٢٢٢، ٢٢٥، والدرر جــا ص١٩١، والأشموني جــة ص٣٤٥.

(٤) نقص في «ق».

(٥) وفيـه وجـه ثـالث وهو: أنـه مصغر أصلان، وهو اسم مفرد بمعنى الأصيــل مـثــل: الغفران، والقربــان، انظر: الرضي على الشافية جـ٢ ص٢٢٦. العبده، لا على لفظ أكثره، وأُصْلانْ'' (على)''' لفظ الأَكْثَر، ونحن لـو أردنــا تصغير رُغْفَان لصغرَّناهُ على (لفظ)<sup>(٢)</sup> أَرْغِفَةٍ، وكُنَّا نقول: أَرَيْغِفَة.

فإن لم يكن له جمع على أقل العدد صَغَّر على لفظ واحده ثم جُمِع على مــا يستحقه كا قَدَّمْنَا في باب<sup>(8)</sup> التصغير.

 $\label{eq:2.1} \frac{1}{2} \sum_{i=1}^n \frac{1}{2} \sum_{j=1}^n \frac{1}{2} \sum_{j=1}^n \frac{1}{2} \sum_{j=1}^n \frac{1}{2} \sum_{j=1}^n \frac{1}{2} \sum_{j=1}^n \frac{1}{2} \sum_{j=1}^n \frac{1}{2} \sum_{j=1}^n \frac{1}{2} \sum_{j=1}^n \frac{1}{2} \sum_{j=1}^n \frac{1}{2} \sum_{j=1}^n \frac{1}{2} \sum_{j=1}^n \frac{1}{2} \sum_{j=1}^n \frac{$ 

 $\mathcal{L}(\mathcal{L}^{\mathcal{L}})$  and  $\mathcal{L}^{\mathcal{L}}$  and  $\mathcal{L}^{\mathcal{L}}$  and  $\mathcal{L}^{\mathcal{L}}$ 

(١) في «ر» و «ق»: وأصيلان. (٢) نقص في الأصل و «ق». (٢) زيادة في «ر». (٤) انظر ص٢٠٢ فيا سبق من التبصرة.

 $\mathcal{L}(\mathcal{L}^{\mathcal{L}})$  and  $\mathcal{L}(\mathcal{L}^{\mathcal{L}})$  .

# (بَابٌ)'' إِبْدَال الصَّادِ والزَّاي

الصاد تبدل من السين في: الصِّراط، والأَصْلُ: السِّراط بالسين، وإِنما أَبْدلت صادا؛ لأَن الطاء مُطْبَقَةً مُسْتَعْلِيَةً؛ والسين ليست كذلك، فـأبـدلوا منهـا حرفـا من مخرجها فيه الإطْبَاقُ والاسْتعْلاءُ طلبا للمشاكلة.

ومنهُم من يطلب المشاكلـة بـالجهر فيُبْـدِلُ السين زايـاً؛ لأَنَّ الطـاء حرف مجهور، والسين ليس بمجهور، فأبدلوا منها الزَّايَ؛ لأَنَّها من مخرجها وموافقةٌ لـهـا بالصفير، وهي مجهورةً ليتشاكل الحرفان، فاعرف ذلك إن شاء اللهُ.

(۱) نقص في «ر».

# بَابٌ مَا يَلْحَقُ الأَفْعَالَ الْمُعْتَلَّةَ منَ التَّحْوِيلِ والنَّقْلِ

اعلم أن (كُـلٌ)<sup>(١)</sup> مـا كان على فَعَـل مِمَّـا عَيْنُــه واو إذا بنيْتَــهُ للمتكلم،<sup>(٢)</sup> والمخاطب، ولجماعة المؤنث فإنــك تنقلــه من فَعَلْتُ الى فَعُلْتُ نحو: قُلْتُ ، (وَقَلْتَ)  $\binom{y}{2}$ وقُلُن و

وما كان على فَعَل ممَّـا عينــه يــاء (فـإنـك)''' تنقلــهُ إِلى فَعِلْت نحو: بعْتُ (وبعْتَ)<sup>(٢)</sup>، وبعْنَ.

والأَصل في هـذه الأفعـال: فَعَلْتُ نحو: قَوَلْتُ<sup>(٤)</sup>، وبَيَعْتُ، ثُم نَقـل مـا كان من بنات الواو إلى فَعَلْت، وما كان من بنات الياء إلى فَعلْتُ ثم حُوِّلَتْ حركةً العين إلى الفاء، فبقيت العين ساكنـة، وبعـدهـا سـاكن، فحـذفت الواو واليـاء؛ لالتقاء الساكنين فصار قُلْتُ، وبعْت.

وإنمــا وجب تحويل فَعَل من بنــات الواو إلى فَعُل، (وتحويــل<sup>0)</sup> فَعَــل من بنــات اليــاء إلى فَعــل)؛ ليصيرا على بنــاء يمكن الفرق (بـه)''' بين بنـــات الــواو وبنات الياء، فَجَعلت الضَّةُ في بنات الواو؛ لتـدل على الواو المحذوفـة، والكسرة في بنات الياء؛ لتدل على اليــاء المحـذوفـة'``، كا فرقوا بينـها في المستقبل فـألزموا ·

> (۱) زیادة فی «ب» و «ر». (۲) نقص في «ق». (٢) زيادة في «ر». (٤) في الأصل، وفي «ق»: نحو: قَوَمَت. (٥) نقص في «ب» وفي الأصل: وتحويل بنات الياء... (٦) انظر: الرصي على الشافية جـ١ ص٢٨ ـ ٧٩.

يَفْعَلَ بـالضم بنــات الواو، ويَفْعِل بـالكسر بنــات اليــاء نحو (قــولـك)<sup>(١)</sup> يقَــول: ويبيع.

وكان فعل المخـاطب والمتكلم أولى بـالتحويل من فعـل الغـائب، لأَن فعـل الغيائب لامُـه مُتَّحَرِّكَـةً، وفعل المتكلم والمخـاطب لا بـد من سكون لامـه، وإذا سَكَنَتْ لامُـه وقبلَـه عينُ الفعل سـاكنـةٌ لمّـا يلحقـه من الاعتلال فـلا بـد من الحذف؛ لالتقاء الساكنين، فلو حذفنا الواو واليباء من غير نقل وتحويل لوجب أن نقول: قَلْتُ، وبَعْتُ، فتلتبس بنات الواو ببنات الياء، فَحُوِّلا إلى ما ذكرنـا؛ ليزول اللسي.

وكذلك فعل جماعة النساء نحو: قُلْن، وبعْن يلحقه من الاعتلال والتحويل ما يلحق فَعُلْت، وفَعِلْت؛ لأن لام الفعل تسكن للنون كا تسكن للتاء، فَأَجْرِيَ مَجْزَاه فيها ذكرنا.

والدليل ٰعلى أن قُلْتُ ونحوه أصله فَعَلْت ثم حُوِّل إِلى ما وصفنا أنك تقول: [١٢٢ / ١] |قُلْتُه، (وذُقْتُه) (") فَتَعَدِّيه، وفَعَلَ لا يَتَعَدَّى، لا تقول: / كَرُمْتُهُ، ولا ظَرَفْتُهُ، فَلَمَّا ,أَنِنَا قُلْتُه متعديبًا علَّمَنَـا أَنْ أَصَلَـه غَيْرٍ فَعُلْتٍ، وَأَنـه منقولٍ من فَعَلْت لمـا ذكرنا من العلة.

وإعلم أن طُلت<sup>(٢)</sup> يكون على وجهين: أحـدهـا: فَعَلْتُ غيرَ منقول من فَعَلْتُ، والصفـة منـه طويـل مثـل ظَّرَفَ فهـو ظَريف، فَهذا لا يتعدى إلى مفعول.

> (۱) نقص في «ق» . (٢) نقص في «ر». وفي «ب» و «ق»: ورَمُّتُه. (٣) انظر کتاب سیبویه جـ٢ ص٢٥٩ ـ ٣٦٠.

والثــاني: أن يكون طُلْتُ فَعَلْت منقولا من فَعَلت، ويكون معنــاه: غلبتــه في الطول، (وهو<sup>(١)</sup> ممّا) يتعدى إلى مفعول، كقولك: طَاوَلَنِي فطُلْتُـه (أَطْوَلُـه)<sup>(٢)</sup> أَىٰ عَلَيْتُه فِي الطَّولِ كَا تقول: كَارَمَنيفَكَرُمْتُه (أَكْرُمُه)'" أي غلبته في الكرم، إلا أَن كرَمته غَيْرَ مَغَيَّر عن كَرَمْت<sup>91</sup>؛ لأنه صحيح غير معتل.

والصفة من طلت بمعنى غلبت: طائل، تقول: زيــد طــائل عمرا أي غــالب (له)<sup>(ه)</sup> في الطول، وعلى هذا قول الشاعر<sup>(٦)</sup>: طَالَتْ فلا تَسْطِيعُها (^) الأَوْعَالا إنَّ الفرزدقَ صَخْرَةً عـــاديَــــةٌ<sup>(٧)</sup> أَيْ طالت الأوعالَ فَلاً" تستطيعها.

ويلزم مستقبل: قُلْت ونحوه يَفْعَل بضم العين نحو: يَقُـول؛ لأنَّــه لَمَّــا حَـوَّل

(۱) نقص في «ب». (۲) زیادة فی «ب». (۲) زیادة فی «ب» و «ق». (٤) في «ب» و «ق»: غير مغير عن فعَلت. (٥) نقص في الأصل.

(٦) هو \_ كما في الكامل للمبرد \_ رباح بن سنيح الزنجي مولى بني ناجية، وقيل: إن اسمه: سنيح بن رباح، وذكر ابن الأثير في الكامل أنه يلقب شيرزنجي يعني أسد الزنج، وأنه كان أميرا على الزنج إتبان فتنتهم أيبام مصعب بن الزبير انظر: الكامل لابن الأثير جـ٤ ص١٦١، هذا وقد نــبـه أبو حيان خطأ إلى الفرزدق انظر جـ٣ ص٢٢٠ من البحر المحيط. (۲) في «ق» ملمومة.

(٨) في «ب» و «ق»: فَلَيْسَ تنالُـها.

والبيت من زيـادات المــازني في كتــاب سيبـويــه، وذكره الشنتمري جـ٢ ص٢٥٦، وانظر: المنصف جـ١ ص٢٤٢، وجـ٣ ص٤١، والكامـل ص٤١٦، والمخصص جـ١٤ ص١٧٨ واللسـان، وتـاج العروس (طـال). وكان هـذا الشباعر فصيحـا، وقــد أجاب جريرا بهذا الشعر لما قال جرير:

لا تطلبن خمسوولمسمسمة في تغلب وعادية. من عدا عليه بمعنى وثب. (٩) في «ب»: فلا تناليا.

من فَعَلْتُ إلى فَعَلت وجب أن يكسون مستقبلــه يَفْعَــل كما أن مستقبــل كَرُمَ يَكْرُم، وطَرَفَ يَظْرُفَ.

ويلزم مستقبل: بعْت ونحوه يفعِلُ بكسر العين نحو: يَبيعُ لشيئين: أحـدهمـا: حَمْلُـه على نظيره من بنــات الواو ( نحـو''': قُلْت أَقَـول؛ لأنها جميعـا َمُحَوَّلان من فَعَلت)، فَلَمَّــا لزم في مستقبل (نحـو)'' قُلْتَ تقـول، حَمْـلا على ضم ماضيه لزم أيضا (في) أن مستقبل بعْتَ: تَبِيعُ حملاً على كسر ماضيه؛ لاتفاقها في العلة والتحويل.

والثــاني: أنـه لَّــا جــاز في الصحيح أن يجيء على فعَل يفْعِل نحو حَسِبَ يَحْسِبُ كان المعتل أولى بذلك؛ لأن المعتل يختص بـأشيــاء لا يكون مثلهـا في الصحيح، وإذا جاز في الصحيح حكم لزم في المعتل.

وأَمَّـــا خِفْتٌ وهِبْتُ (فلم يكن''' أصلها فَعَلْتُ ثم حُــوِّلا إلى فَعِلْتُ كَا كان أصل فَعَلْتُ، وإنما خِفْتُ، وهِبْتُ) أصلها فَعِلت فنقلت<sup>٥١</sup> حركـة العين منـها إلى الفاء.

والدليل على ذلك: أَنَّ مستقبلَها يَفْعَل بفتح العين نحو: يَخَـافَ، ويَهَـابُ، والأصل: يَخْوَفَ، ويَهْيَبُ، فَحُوِّلت حركةُ الواو واليـاء على مـا قبلـها فـانقلبتـا ألفين لسكونها<sup>(٦)</sup> وانفتاح ما قبلها.

> (١) نقص في «ر». (٢) زيادة في «ر». (۳) نقص في «ق». (٤) نقص في الأصل. (٥) انظر: كتاب سيبويه جـ٢ ص٢٥٩ ـ ٢٦٠، والرضى على الشافية جـ١ ص-٨ ـ ٨٢.

(٦) أي الْعَـارِضِ، وإلا فـإن السكون ليــر, هو سبب انقلابها ألفين، ولكن يقـال في مثلـه: تحركت الواو واليــاء بحسب الأصل، وانفتح ما قبلها بحسب الآن فقلبتا ألفين. وفي الرضي على الشافيـة جـ١ ص١٨: «ثم الحركـة المنقولـة: إن كانت فتحة قلبت الواو والياء ألفا كما في يخاف ويهـاب، لأن سكونها عـارض فكأنها متحركتـان. ومـا قبلمها كان مفتوح الأصل، وقد تحرك بفتحة العين. فكأن الواو والياء تحركتا وانقتح ما قبلها فقلبتا ألفاه. وكل ما كان مستقبله يفعّل بفتح العين ولم تكن عينـه أو لامـه حرفـا من حروف الحلق يجب" أن يكون مـاضيـه على فَعِـل نحـو: عَمِـل يَعْمَـل، وشرب يَشْرَب وركب يركَب.

وأَمَّا قَوْلَهُم: مِتَّ تَمَوتُ فأصل مِتَّ فَعِل ثم لحقـه من تحويل حركـة العين إلى الفــاء مــا لحــق خفْتَ، وأَمَّــا تَمَــوتُ فجبـاء مستقبلـه على الشــاذ كا جــاء في الصحيح فضِلْ<sup>(١)</sup> يفضُل.

وأمَّــا من يقول: مُتَّ ــ بضم الميم ــ فــأصلـه فَعَلْتَ ثم نُقل إلى فَعُلت كا كان أصل قُلْتَ فَعَلْتَ ثَمَّ نقل إلى فَعُلْتَ على ما قدمنا.

وأَمَّا قولك: ظلْتَ فالأَصل فيه فَعلْتَ (ظَلَلْت)'') ثم تَنْقل حركـة العين إِلى الفاء فيلتقي ساكنان: اللام الأولى التي نقلت حركتها إلى الفاء. واللام الشانيــة التي سكنت لتاء المتكلم، فحذفت إحداهما لالتقاء السـاكنين فصـار: ظلِّتَ مثل: خفت.

ومن قـال: ظَلْتَ ـ بفتح الظـاء ـ فـأصلـه أيضـا فَعِـل، ولكنـه إذا جُعِـل للساضي (المخـاطب)'"/ أَسْكَنْتَ الـلامَ الأُولى ــ وهي عين الفعــل ــ وأدغْمَتَهــا في . [١٢٢ / ب] الثانية

> فـإذا جَعَلْتَـهُ للمتكلم أَسْكَنْتَ الثـانيــة ـ التي هي لام الفعــل ـ لأجـل تــاء المتكلم فيلتقي ساكنان فتحذف أحَدَهُمَا فيبقى ظَلْتَ.

- (١) في «ب» و «ر» و «ق»: كما جاء في الصحيح فعل يفعل.
	- (۲) نقص فی «ر».
	- (٢) زيادة في «ق».

فالأوَّل تُحَوَّلُ فيه حركة العين<sup>(\)</sup> إلى الفاء، والثاني تحـذف عين الفعل منــه من غير تحويل حركة، فاعرف ذلك إن شاء الله.

فصل: وإعلم أنك إذا رَدَدْتٌ<sup>(1)</sup> شيئـاً من هـذه الأفعـال المعتلـة من بنــات الواو وإلياء إلى ما لم يُسَمَّ فاعلُه، وجعلته للمتكلم أو المخاطب أو لجمـاعــة النســاء فلـك فيه ثلاثة ألفاظ:

أحدها: أن تَكْسِرَ أَوَّلِ الفعلِ، وتحـذفَ الواوَ واليـاءَ، لالتقـاء السـاكنين فتقول: زِرْتَ، وزِرْنا، وزِرْنَ (كـذلــك)'"، وهِبْنَــا، وهِبْتَ وهِبْنَ، والأصـل: زُورْنَــا، وزُورْتَ، وزُورْنَ، وهُيبْنَا، وهُيبْتَ وهُيبْنَ فـاسْتُتْقِلت الكسرة على اليـاء والواو فَنُقلَت إلى أُولِ الفعـل فـانقلب مــا كان واواً إلى اليــاء؛ لسكــونهـا وانكســار مـا قبلها، ثم حذفت الياء (والواو)''؛ لسكونها وسكون لام الفعل بعدها فصـار على ما ذكرنا. وقد تقدمت علة هذا في نحو: قِيلَ، ٛ) وبيعَ.

ومَنْ كان منْ لَغَته أَنْ يُشِمٌّ" الضَّةَ في قِيلَ وبيعَ أَشَهْهَا ههنا فقـال: زَرْنَـا، وزَرْتَ، وزَرْنَ، وهَبْنَ، وهَبْتَ، وهَنْنَا.

ومَنْ كانَ منْ لغتـه أن يُخْلص الضَّة فيقـول: قُـولَ القـولُ، وبُـوعَ المتـاعَ أَخْلَصَها ههنا فقال: زَرْنَا، وزَرتَ، وهَبْنَا، وهَبْتَ،

وإلأجودَ في هذا الكسر، فأمَّا الإشام فجائز، لبيان علامة ما لم يسم فاعلـه

(١) في الأصل وفي «ر»: تحول فيه حركته إلى الفاء. (۲) في «ق»: آردت. (۲) زیادة فی «ب». (٤) ثقص في «ر». (٥) انظر: ص٨٢٢ فيا سبق من التبصرة. (٦) وهو الكسائمي، انظر: الموضع السابق من التبصرة.

 $-.$  AYT  $-.$ 

إِذْ كَانت علامته ضَمُّ أُولـه، فَلَمَّـا أُدى القيــاسِ إِلى كسر أُولـه بقي من الضـة أُثر يدل عليها.

وأمــا الضم فعلى أنــه حَــذَفَ الكسرة من عين الفعل، وجعلهــا تــابعــة لفــاء الفعل كما فعل ذلك بفعل ما لم يسم فاعله، وليس الضم بالكثير

فصل: وأما لَيْسَ فهي فَعْلَ"، والـدليـل على ذلـك قـولـك: لَسْتَ، ولَسْنَــا، ولَسْتُم، ولَسْنَ''، (و)''' هـذه الضائر لا تتصل إلا بفعْل، وحَكم وَزْنها أن تكـون (على) فَعَل مثل: صيدَ البعيرُ فَأَسْكَن لَيْس كَا يُسْكِنُ فَعِـلٍ فيقـال: صَيْـدَ البعير، وعَلْم ذلك (والأصل<sup>(٦)</sup>: عَلِم، وصَيد).

وإِنما أَعَلُّوها بالإِسكان ولم يقلبوها ألفـا كا قيل: هـاب والأصل هَيبَ؛ لأن ليس لا تصرف لها في الماضي والمستقبل كا يَتَصَرَّفَ هاب ونحوه.

وأما صَيِدَ فإِنما صح كا صَحَّ عَورَ، وحَولَ، والعِلَّةُ في (جميع)<sup>(٤)</sup> ذلك: أَنَّـهُ في معنى ما يصح<sup>(٧)</sup> ولا يعتل نحو قولهم: اعْوَارً، واحْوَالٌ، واصْيَـادً، واعْوَرً، واحْوَلٌ، واصْبَدً.

(۱) في «ق»: فمهي فغُلٌ معلول. (٢) في الأصل: وليس. (۳) نقص فی «ق». (٤) نقص في «ر». (٥) انظر: كتاب سيبويه جـ٢ ص٢٢١، والرضي على الشافية جـ٣ ص١٥٠. (٦) نقص في الأصل. (٧) انظر: كتاب سيبويه جـ٢ ص٣٦٢، وفي الرضي على الشافية جـ٣ ص١٢٤: «ولم يعل عور، وصيــد حتى يحمل اعوار واسواد عليهها، بل الأمر بالعكس». أي أن عور، وسود لم يعلا لعدم إعلال اعوار واسواد، والعلة في ذلك: أن باب افْعَلَّ، وافْعَالْ أصل في هذا المعنى (الألوان والعيوب) وحمل عليه الثلاثي في عدم الإعلال مع كونه أصلا. فلمًّا كانت الواو والياء يصحان في هذه الأبنية حُمِل عليها صَيدَ''، وحَولَ وعَورَ، لأن المعنى فيها واحد.

ولا يجوز (مثل)''' ذلك في خَاف وهَاب، لأنه ليس في معنى ما يصح. فصل: واعلم أنَّ الأفعالَ المعتلة إذا لحقتها الزوائد حتى تصير على أَفْعَلَ وانْفَعَلَ، وافْتَعَلَ، واسْتَفْعَـلَ اعتلت كا كانت تعتـل قبـل الـز يـادة، وذلـك مثـل: أَجَـادَ، وأَقَامَ، وانْقَـادَ، وانْسَـابَ، (واقْتَـادَ)''، واخْتَـارَ، واسْتَعَـانَ'' واسْتَجَـارَ، والأَصلُ: أَجْوَدَ، وأقْوَمَ، وانْقَوَدَ، وانْسَيَبَ، واقْتَوَدَ، واخْتَيَرَ، واسْتَعْوَنَ ۚ واسْتَجْوَرَ.

[١٢٢ / ا] و (أَمَّا)'" ما كان منهـا على انْفَعَلَ، وافْتَعَلَ فـإنمــا/ اعتل؛ لأَن اليــاء والواو فيها لَمَّا كانتا محركتين وقبلها (فتحـة)'' انْقَلَبَتَـا أَلفين كا كانتـا تنقلبـان لهـذه العلة قبل الزيادة.

وأَمَّا أَفْعَل فإنما أَعلَّ لوجهين:

أحدهمـا: أن حرف العلـة فيـه هو الـذي كان يُقْلَب قبل الزيـادة، فـأُجْري مع الزيادة مُجْراه قبلها.

والسوجــه الآخر أن أَفْعَــلَ مُسَــاو للفــظ أُخــافَ، وأَهَــابُ ــ إذا أردت المستقبـل ـ؛ لأن الأصـل فيها: أَخْـوَفَ، وأَهْيَبُ، فَلَمَّــا وجب إعـلال أُخْــوَف، وأَهْيَبُ؛ ليَجْرِيَا على ماضيهها وجب أيضاً إعلال مــا كان على لفظـه؛ لتســاويها في اللفـظ وحرف العلـة فقيل: أَجَـادَ، وأقَـامَ، والأَصل: أَجْـوَدَ، وأَقْـوَمَ كا قيـل: أخاف، وأهاب.

(١) صيد: أصيب بالصِّيد وهو داء يأخذ البعير لا يستطيع معه الالتفات، والأصيد الذي لا يستطيع الالتفات.

- (۲) نقص فی «ر».
- (۳) نقص في «ق».
- (٤) في «ب»: وَاسْتَغَارَ.
- (٥) في «ب»: وَاسْتَعْوَرَ.

وأَمَّـا اسْتَفْعَلَ فـإنـا لـو أَسقطنــا منــه الأَلف والسين لبقى تَفْعَـلُ، وتَفْعَـلُ مستقبل الثلاثي وقد وجب إغلاله فَـأَعِلَّ اسْتَفْعَلَ ـ مع وجود الزيــادة فيــه ـ كِما أعل تَفْعَل من مستقبل الثلاثي.

والعلة التي تَعُمُّ هذه الأَفعالَ كُلَّها أُنَّها (أَفعـالٌ)''' (أَعلَّت)''' قبل الزيـادة فَلَمَّا دخلت (عليها)<sup>(٣)</sup> الزيادة تُركت على حالها ولم تُغَير.

فصل: وأَمَّا فَاعَل، وتَفَـاعَل، وفَعَّل، وتَفَعَّل (وافْعَلَّ) ( )، وافْعَـالَّ فـإنهـا لا تَعْتَلَّ غُو: قَـاوَمَ، وبَـايَمَ، وتَمَـاوَتَ وتَمَـايَل، ومَيَّلَ، وقَـوَّمَ، (وتَقَـوَّمَ)  $\binom{\Omega}{2}$ ، (وتَمَيَّـلَ)  $\binom{\Omega}{2}$ واسْوَدً، وابْيَضَ، واسْوَادً، وابْيَاضً.

وإِنَّها لم يَعْتل شيء من هـذه (الأَمثلـة)'')؛ لأَنهـا لو اعتلت لأَدى ذلـك إلى الإجحاف.

فأمَّا فَاعَل نحو: قَاوَمَ، وبَـايَعَ فلو أُعلَّ لأَسْكنَتْ الواو واليـاء، ولو أُسْكنَتَـا لسقطت إحداهما؛ لالتقاء الساكنين فصار لفظٌ فَياعَل كَلَفْظٍ فَعَلٍ نحو: قَيامٍ، ثَمَّ إذا صُيِّر هذا الفعل للمتكلم أُسْكِنَ آخِرُه؛ لاتصاله<sup>(١)</sup> بالتــاء التي هي ضمير المتكلم، فتحذف الألف؛ لالتقاء الساكنين، ويصير اللفظ به قَمْتُ، وهذا إجحاف، فَلَمَّــا كان إعلاله يُؤدِّيه إلى ما ذكرنا تُرك إعلالُه وصَحَّ.

(۱) نقص في «ق». (٢) نقص في الأصل. (۲) نقص فی «ب». (٤) نقص في الأصل و «ق». (٥) نقص في «ب». (٦) في الأصل وفي «ق»: لاتصال التاء التي هي ضمير المتكلم، وفي «ر»: لاتصال التاء به التي هي ضمير المتكلم. وكذلك تفاعل نحو: تَمَايَلَ، وتَمَاوَتَ، لو أُعِلَّ للزم فيه (مثل)''' ما ذكرنـا في فاعل صح لذلك.

وأُمَّـا فَعَّلَ، وتَفَعَّلَ نحو: قَـوَّمَ، وتَقَـوَّمَ، ومَيَّـلَ، وتَمَيَّـلَ فـإنمـا صحت الـواو والياء فيها؛ لأنها لم يقعا على شرط ما يعتل، وإنمـا تعتل الواو واليــاء بـالقلب إذا وقعتـا في مـوضـع حركـة وقبلـها فتحـة، وإذا وقعتـا سـاكنتين وقبـل الـواو كسرة، وقبل الياء ضمَّة فتنقلب الواو ياء؛ لسكونها وانكسار مـا قبلهـا، وتنقلب اليــاء واواً؛ لسكونهـا وانضام مــا قبلـهـا، والواو الأولى من قَـوَّم، وتَقَـوَّمَ سـاكنــة وقبلها فتحة، ومثل هذا يصح نحو: قَوْلٌ، وحَوْلٌ، والواو الثانية متحركة وقبلهـا واو ساكنة، فلم يكن ههنا سبب تُعَلُّ من أجله.

وكذلك اليباء (الأولى)''' من مَيِّلَ، وتَمَيَّلَ سـاكنـة وقبلهـا فتحـة فصح كما يصح في مثل بَيْع، وسَيْر، والياء الثانية مفتوحة وقبلهـا سـاكن، فلم يكن سبيل إلى الإعلال، ألا تَربى أَنَّ الـواو واليـاءَ إِذا كانتـا حَرْفَيْ الإعراب وقبلها سـاكن صَحَّنَــا ولم يُسْتَثْقَـلْ إعرابها نحـو: غَـزْوٍ، ورَمْيٍ، ولـو تحرك مــا قبلـها انقلبتــا كقولك: غَزَا ورَمَى؟

[١٣٢ / ب] وأمَّا افْعَلَّ، وافْعَالٌ نحو: اسْوَدَّ، وابْيَضَّ، واسْوَادَ/ وابْيَاضٌ فإِنما لم يَعْتَلا؛ لأنَّا لَوْ أَعْلَلْنَاهَا لأدى ذلك إلى الإجحاف؛ لأَنَّ الياء والواوَ لو نقَلْنَا حركتها إلى مـا قبلها وقلبنــاهمــا ألفين لوجب سقوط ألف الوصل منـهـا، لأن الألفَ التي للوصل إِنَّمَا زيـدت لسكون فـاء الكلمـة، وإِذا تحركت الفـاء اسْتُغْنِي عن ألف الوصل، فإذا أسقِطتْ صار اللفـظ سـادّ، وبـاضّ، ثم لو جعلنــا الفعل للمتكلم لوجب أن

- (۱) نقص في «ب» و «ر».
	- (٢) نقص في «ق».

نقـول: سَـادَدْتُ، وَبَـاضَضْتُ، فيلتبس بفـاعلت، فلمَّــا كان الإعـلالُ يُـؤدِّي إلى الالتباس تُجُنُّبَ فيه وصُخِّخَ

وإذا وقع الفعل الذي مثله يُعَلُّ في معنى ما لا يُعَلُّ (من هـذه<sup>(١)</sup> الأمثلـة) لم يُعَلُّ؛ لَيُعْلَمَ أنـه من حَيّْرٍ مـا لا يُعَلُّ (و)'' في معنــاه، وذلـك (في)''' قولـك: عِورٌ<sup>(؛</sup> وحَولَ، لم يُعَلاّ؛ لأنها في معنى<sup>(٥</sup>): اعْوَرَّ واحْوَلَّ، واعْوَارً، واحْوَالً.

وكذلك: اجْتَوَرُوا لم يُعَلُّ؛ لأَنه في معنى: تَجَـاوَرُوا، ومثلـه: اعْتَوَنُوا، لأَنـه في معنى<sup>(١)</sup> تَعَاوَنُوا.

وقد جاء من الأفعال المزيد فيهـا أَحْرَفَ لم تَعْنَلَّ، وكان قيـاسُهـا أن تَعْتَلَّ وذلــك: اسْتَحْـوَذَ علَيْــه، واسْتَرْوَحَ إِليــه، وأَطْيَبْتُ"، وأَطْــوَلْتُ، وأَجْــوَدْتُ، وأَغْيَلَت<sup>(٨)</sup> المرأة، وأَخْيَلَت<sup>(٩)</sup> الساء، وأَغْيَمَتْ.

قال سيبو يه<sup>(٦)</sup>: شبهوه بفاعلت إذْ<sup>(١٠)</sup> كان ما قبله سـاكنــا، يريــد: أَنَّ مــا قبل حرف العلة في هذه الأَمثلة ساكن كا سكن ما قبله في فَاعَلْتُ، فـاشتركا في

(١٠) في «ب» و «ق»: إذا كان .

سكون ما قبل حرف العلة فصُخَّحَت هذه الأَحْرُفُ تشبيها بفاعلت.

وقد سُمِعَ من العرب إعلال هذه الأحرف (على ما يوجبه<sup>(١)</sup> القيــاس) (إلا<sup>(٢)</sup> اسْتَحْوَذَ، وأَغْيَلَتْ، واسْتَرْوَحَ'') (يعني)'' أَعَلُّوا هـذه الأَحْرُفَ على مـا يـوجبـه القياس.

وأمَّـا اسْتَحْوَذَ، واسْتَرْوَحَ (إليـه) ْ"، وأَغْيَلَتْ (المرأة)'' فَصَحَّحَتْ؛ لـلإشعـار بالأصا .

فصل: وإذا رَدَدْتَ الأفعال التي اعتلت مع الزيادة إلى مــا لم يُسَمَّ فـاعلُـه قَلَبْتَ الألفاتِ منها إلى الياء نحو: أُقِيمَ، واخْتِيرَ، واسْتُبيعَ، وانْقِيـدَ، والعلَّـةُ في قلبهـا في الزيادة كالعلة في قلبها من غير زيادة، ألا ترى أنك كُنْتَ تقول قبل الزيــادة: قِيل، وخِير، وبيع (وقِيد<sup>3)</sup>، والأصل: قُوِل، وبُيِع، وقُوِد) نُقلِّت كَسْرَةُ الثَّـاني إلى الأول فانقلبت الواو ياء؟.

وكذلك الأصل في: أَقيم، واخْتيرَ، وانْقِيـدَ، واسْتُبيعَ، أَقْومَ، واخْتُيرَ وانْقُودَ، واسْتُبْيِعَ، نُقِلت حركـة عين الفعل إلى فـائـه، وقُلِبت الواو يـاء، وتُركت اليـاء ساكنة، وقد تقدمت علة'' هذا النحو.

(۱) نقص في «ق». (٢) ما بين الحاصرتين مقدم في «ب» على موضعــه الأصلي إذ جــاء بعــد قولــه: وقــد سمع من العرب إعلال هــذه الأحرفِ، وقبل قوله: على ما يوجبه القياس. (٢) في اللسان (روح): «استروح إليه أي استنام». (٤) نقص في «ب». (٥) زيادة في سب» و «ق». (٦) نقص في «ق». (٧) انظر ص ٨٧٨ ـ ٨٧٦ فيا سبق من التبصرة.

وأَمَّا الأَمثلة التي ذكرنا أنَّها لا تَعْتَلُّ للعلة التي قدمنا فإذا رَدَدْتَها إلى ما لم يُسَمَّ فاعله لم تُعِلَّها أَيْضاً (وذلك)''' نحو: قُووِمَ وتُقُووِمَ، وَتُمُويلَ، ومُّيِّلَ، واعُوُرً واسْتُودَّ في هـٰذا المكان، تبقى الـواو، واليـاء على حــالـها كا لم يُعِلِّهُمَــا فيا سمي فاعله"، فاعرف ذلك إن شاء الله عز وجل.

(٢) في الأصل، وفي «ق»: فيا لم يسم فاعله.

 $\mathcal{L}^{\text{max}}_{\text{max}}$  and  $\mathcal{L}^{\text{max}}_{\text{max}}$ 

<sup>(</sup>١) تقص في «ر».

### بَابٌ ما اعْتَلَّ من الأسماء لاعْتلال أَفعالها اعلم أَنَّ أَسَاءَ الفاعلين والمفعولين الجارية على أفعالها يلزمهـا من الصحـة وإلاعتلال ما يلزم أفعاليها.

 $\mathcal{L}^{\text{max}}_{\text{max}}$  , where  $\mathcal{L}^{\text{max}}_{\text{max}}$ 

فَأَمَّا ما كان من أَسْمَاء الفاعلين على فَـاعِل فـإِنـك تَقْلِبُ عَيْنَ الفعل منـه  $[1/\sqrt{12}]$ همزة وذلك نحو: قـائلٍ، وبـائعٍ، وخـائفٍ، والأصـل: قَـاولٌ، وبَـايـعٌ، وخـاوفٌ أَسْكِنَتْ الياءَ والواو بعد الألف كا أَسْكِنَتَا في الفعل لِمَا ذكرنا من العلـة، فَلَمَّـا سُكِّنَتَا وجب قلبها إلى الأَلف؛ لأن الألف في قَاولٍ، وبَايعٍ بِمنزلـة فتحـة القــاف وإلباء في قَالٍ، وبَاعٍ، فَلَمَّا قلبناهما أُلفين وإلأَلف قبلها ساكنة وجب الحـذف أو التحريك؛ لالتقاء الساكنين، فلو حُنْفَتَا لبقي قالَّ، وباعَ، وخَافَّ فكان يلتبس لفظ اسم الفاعل بلفظ الفعل الماضي فعدلوا عن الحذف للبس، ولا يمكن حركمة الألف؛ لأنها لا تكون إلا ساكنـةً، وإذا تحركت انقلبت إلى اليـاء والواو، ولـو قلبناها إلى اليـاء والواو لرجع اللفـظ إلى الأصل الـذي فَرَرْنَـا منـه نحو: قَـاول، وبَايِعٍ، فَلَمَّا لزم في التحريك الرجوع إلى ما فَرَرْنَـا منـه وجب قلب الألف إلى حَرْفٍ غير حروف الأصــل، وكانت الـهمــزة أقربَ الحروف إلى الألف فقلبنــــا الألف إليها فوجب لذلك قائل، وبائع، وخائف بالهمز.

وكذلك كُلٌّ فعل اعتلت عَيْنُه إذا كان اسم الفاعل<sup>(١)</sup> (منه على<sup>(٢)</sup> فاعل همز موضع العين منه.

> (١) في الأصل: اسم الفعل. (۲) نقص في «ب» .

وَأْمًـا إذا كان اسم الفــاعل) على غير (وزن'') فــاعل. فـإنَّــك تنْقُــل حركــة العين منه إلى الحرف الذي قبلهـا إذا كان سـاكنــا (ثم تَقْلب<sup>(٢)</sup> الواوَ واليــاءَ على حركة مـا قبلهـا) نحو: مُقِيمٍ، ومُسْتَعِينٍ، والأصل: مُقْومٌ ومُسْتَعْونٌ، نقلنـا حركـة الواو إلى ما قبلها فبقيت الواو ساكنة، وقبلها كسرة فـانقلبت يـاءً على قيـاس ميقَاتٍ، ومِيزان.

فأَمَّا مُنْقَادٌ، ومُخْتَارٌ فالأصل فيها: مُنْقَودٌ، ومُخْتَيِرٌ قُلِبَتْ الواوُ والياءُ ألفين: لأنها في<sup>(٢)</sup> موضع حركـة، وانفتــح مــا قبلـها على قيــاس قَــالَ، وَبَــاتَ<sup>(٤)</sup>، ونحو ذلك.

وإنما لزم الإعلال في هذه الأساء لتَجْرِيَ على طريقة أَفْعَـالـهـا، فـإذا جَرَى الاسم على فعل معتل لزم إعلاله كما تلزم صحته إذا جرى على فعل صحيح نحو: مُقَاوِمٍ، ومُبَايِعٍ؛ لأَنَّها جاريان على: قَـاوَمَ، وبَـايَعَ، فَلَمَّـا لم يُعَلَّ الفعل لم يلزم إعلال الاسم الجاري عليه.

وإنما فعلوا ذلك للفرق بين مــا اعتل فعلــه من هــذه الأساء وبين مــا صح فعله.

وأما جَاءٍ، وشَاءٍ، (وسَاءٍ ") فالأَصل (°) جائئٌ وشائئٌ) ، (وسَائئٌ") (بهمزتين") ؛ وذلك لأنَّ لام الفعـل (منـه) همـزة فتنقلب عين الفعـل همـزة كا

> (۱) زيادة في «ر» و «ق» ۔ (۲) نقص في «ب» و «ق» . (٢) في الأصل: لأنها من موضع حركة. ٤١) في الأصل: ومات. (٥) تقص في «ق» . (٦) نقص في الأصل و «ق» .

انقلبت عين الفعل في: قائل، وبائع، والعلة فيهها سواء، فـإذا اجتمعت<sup>(١)</sup> همزتــان قُلِبَتْ الأخيرة منهها (على حركة''' ما قبلها) فتصير ياءً؛ لأَنَّ الحركةَ التي قبلهـا كسرة.

وإنما قلبت على حركة ما قبلها؛ لأَنه يُسْتَثْقَلُ تحقيقُ<sup>(٢)</sup> الـهمزتين في كلمـة، هذا قول سيبو يه<sup>(٤)</sup>:

وأَمَّا الخليل (°) فيكره هذا المذهب، ويقول: إن الهمزة التي في جاءٍ هي لام الفعل، وقد قُدِّمتْ على العين كما قدمت اللام في قولهم: شاكي السلاح، والأصل: شائك السلاح، و ﴿جُرَفٍ ۚ هَارِ﴾ ، والأصل: هائر ؓ ومثله قول العجاج ؓ : لاثِ (بها<sup>ل</sup>) الأَشَاءُ والْعُبْريُّ

والأصل: لائث، / فَلَمَّـا قـدموا لام الفعل إلى موضع عينـه لئـلا يلـزمـهم  $\left[ 0.1178\right]$ ا $\left[ 0.178\right]$ 

- (۱) في «ب» و «ر» و «ق» : فاحتمعت. (۲) نقص في «ر» و «ق» ۔ (۲) في «ر» : تحريك. (٤) انظر: الكتاب جـ٢ صـ٢٧٧. (٥) انظر: الكتاب جـ٦ صـ ٢٧٨. (٦) من الآية ١٠٩ من سورة التوبة. (٧) الربائر: الساقط الضعيف، والجرف: ما أكل السيل من أسفل شق الوادي. (٨) انظر دیوانه صـ٢١٤
	- (٩) نقص في «ق» وفي «ب» و «ر» به.

وهـــو من شـــواهـــد سيبـــويـــه جـ٢ صـ١٢٩، ٢٧٨، وانظر: المقتضب جـ١ صـ١١٥ وشرح الـــيرافي جـ٦ صـ٦٩٨، والخصـــــــائص جـ٢ صـ١٢٩، ٤٧٧، ١٤٩٢، والمنصف جـ٢ صـ٥٢، ٥٢، ٥٤، والمخصص جـ١٠ صـ١٢٢، والمخصص جـ١٠ صـ٦٢٢، ونوادر ابن الأعرابي صـ٥٠٩، والمقصور والممـدود صـ٥٢، والمقـاييس جـ٤ صـ٦٠٩، واللسـان (لـوث) ، و (عبر) ، و (لشا) ، وتاج العروس (عبر) واللاث: الكثير الملتف، والأشاء: صفار النخل، وقيل: النخل عامة، واحدة أشاءة، والعبري: ما نبت من السدر على عبْر النهر، وعَظُم والنسبة إليه نادرة.

هـذا<sup>(١)</sup> فيها لام الفعـل منـــه صحيــح؛ فرارا من هـــذه الـهمــزة ــ أعنى همــزة عين الفعل ـ كان تقـديمَهم لام الفعل إلى موضع العين فيها تجتــع فيــه هــزتــان أَوْلَـى، فَعَلَّى هذا جَاء وشَاء وَزْنَيْهَمَا ـ على قولِ الخليل ـ فَـالَّةِ؛ لأنـه مقلوبٍ وفي ٌ قول سيبويه فَاعلٌ على أصله، فاعرف ذلك إن شاء الله تعالى.

(ڤحمل<sup>01</sup>:) واعلم أن أساء المفعـولين تَجْري مَجْرى<sup>01</sup> فعـل المفعـولين في الاعتلال والصحـة كا كان ذلـك في أساء الفــاعلين، وذلـك نحو: مَقُول، وَمَـزُور، والأصل: مَقْوَول وَمَزْوَور، فَأَسْكَنوا الواو الأُولَى كا أسكنوهـا في الفعل، ونقلوا حركتها إلى ما قبلها فاجتمع وإوان ساكنان فلا بد من حذف أخدِ الساكنين:

فالخليل" وسيبويه يـذهبـان إلى حـذف الواو الثـانيـة، وهي واو مفعول؛ لأَنَّها زائدة، والزائد أُحَقُّ بالحذف من الأُصلى''.

والأَخْفَشُ" يقول: إن الواو الأولى هي المحذوفة؛ لأن الســاكنين إذا اجتمعـا فـالتغيير يَلْحَقُ الأُوَّلِ منها بـالحـذف أو الحركـة، ألا ترى أنـك تقـول: قَـامَتِ المرأةُ، ولم يَقُم الرَّجُل فتحرك السـاكن الأوَّل؛ لالتقـاء السـاكنين، وتقـول: هـذا

(۱) في «ب» : لئلا يلزمهم همزه. (۲) نقص في «ب» و «ر» . (٣) في الأصل: تجري على مجري... (٤) انظر: الكتساب جـ٢ صـ٢٦٢، والمنصف جـ١ صـ١٠٠، والخصــائص جـ٢ صـ٦٦ والرضي على الشــافيـــة جـ٣

ص۱٤٧.

(٥) في «ر» : من الأصل.

(٦) انظر: المقتضب جـ١ صـ٥٠٠، والأصول جـ٢ صـ٥٨٠ (الرسالة المخطوطـة) وشرح السيرافي جـ٦ صـ١١١ ـ ٢٢٥، والمنصف جـ١ صـ٦٨٧ ـ ٢٨٨، والخصـائص جـ٦ صـ٤٧٧، وابن يعيش جـ١٠ صـ٦٧، والرضى على الشــافيــة جـ٢ صـ١٤٧، والہمع جـ۲ صــــًا 17. قَاضِي المدينة، وغازي الْعَدُوِّ فتحذف الساكن الأول؟ فعلى (هذا<sup>(١)</sup>) القياس أيضا تحذف الواو الأولى من مَقُول ومَزُور.

وأمَّـا المفعـولُ من بنــات اليــاء نحــو: مَبيــع، ومَخِيــط، فـالأصـل: مَبْيُـوعٌ، ومَخْتُوطٌ، أَسْكنَتْ اليـاءُ كا أَسْكنَتْ في الفعـل، ونُقلَت حركتهـا إلى مـا قبلهـا، فـاجتمع سـاكنــان: اليــاء، وواو مفعول، فَحَـذفَتْ الواو ـ على مـذهب الخليل'''، وسيبويه ـ لالتقاء السـاكِنَيْن وكُسِرَ مــا قبل" اليــاء؛ لتسلم اليــاء فصـارَ مَبيع، ومَخيط.

وَأَمَّا (على<sup>‹›</sup>) مذهب الأَخْفَش<sup>‹›)</sup> فالمحذوفة الياءُ بعد (ما<sup>‹›)</sup>) كُسِرَ مَـا قبلهـا، فَلَمَّا حُذْفَتْ الياءُ لالتقاء الساكنين انقلبت واو مفعولٍ يـاء؛ لسكونهـا وإنكسـار ما قبلها فصارَ مَبيع، وَمَخِيط.

قـال سيبــويـــه<sup>(٢)</sup>: وبعض العرب يُجْريــــه<sup>(٦)</sup> على الأَصْـل فيقــول: مَبْيُــوع ومَخْيُوط، قـال (سيبويـه<sup>(٧)</sup> : ولا نعلمهم أَتَمُّوا في الواوات، لأن الـواوات أثقـل عليهم من اليـــاءات، فكرهــوا اجتاع<sup>(٨)</sup> الــواوين مــع الضّــة، يعني لم يقــولـــوا: مَقْوَول، ومَخْوَوف، على الأصل، كا قـالوا: مَبْيُوع، ومَخْيُـوط؛ لأنَّ اليـاءَ أَخَفُّ،

> (۱) نقص في «ب» . (٢) أنظر: الكتاب جـ٢ صـ٦٦٢. (٣) في «ر» : وكسر ما قبلها لتسلم الياء. (٤) نقص في «ق» . (٥) انظر: شرح السيرافي جـ٦ صـ١٩٢ ـ ١٩٣، ٢٠٦ ـ ٢٠٧، والمنصف جـ١ صـ٦٨٢ ـ ٢٨٨. (٦) في «ق» : يخرجه على الأصل. (۷) زیادة فی «ر» . (٨) انظر: كتاب سيبويه جـ٢ صـ٣٦٢ ـ ٣٦٤.

> > - YYY -

فاحتلوا منْ رَدِّه إلى الأصل؛ لخفته مالم يحتلوا في الواو؛ لثقلها، وقال عبــاس بن مرداس:

وإِخَـالُ أَنَّـكَ سَيِّـةَ مَعْيَـونُ" قَدْ كَانَ قَوْمَكَ يَحْسِبُونَكَ سَيِّداً

فهـذا على الأصل بمنزلـة مَخْيُوط، ولو جـاء على القيــاس لقيل: مَعين مثل . مَبِيع<sup>(٢)</sup>؛ لأنه من عِينَ، يُقَال: عِينَ (الرجل<sup>(٢)</sup>) (يُعَانُ<sup>(٤)</sup>) إذا أصابه العَيْنُ.

فحصل: واعلم أنَّ مــا كان من المصـادر في أولــه الميم يجب لــه من الاعتــلال ما يجب للفعل نحو: مَقَالٌ، وَمَقَامٌ، وَمَعَاشٌ، والأَصلُ: مَقْوَمٌ، وَمَقْوَلٌ، وَمَعْيَشٌ.

وإنمـا وجب لمـا كان من المصـادر على هـذا / النحو الاعتلال؛ لأنـه موافق [١٢٥/ ١] للفعـل في نظم الحركات والسكـون، فعُمـل بمقــام ومعــاش كا عُمـل بيخَــافٌ، وِيَهَابُ؛ لأنه ليس بينها فرق في تـأليف الحركات والسكـون وعـدد الحروف، ولأنا قد أَعْلَلْنَا من الأساء ما كان على وزن الفعل نحو: بَابٍ، وذَار؛ لأنه موافق لقولنا: قَامَ، وبَاعَ، وكذلك: عَصاً ورَحِيَّ أَعْلَلْنَا اللام منها كا أعللنـاهـا (من'º) غَزَا، وَرَمَى، وقد تقدمت علَّةُ هذا النحو.

فَلَمَّـا كان المصدر موافقـا للفعل في عـدد الحروف، ونظم الحركات، وَوَقَّعَ

(١) وهـو من شـواهـد المبرد في المقتضب جـ١ صـ١٠٢، وانظر: الخصــائص جـ١ صـ٦٢٦. والحيـوان جـ٢ صـ١٤٢، وشرح شواهـد الشـافيـة صـ٢٨٧، وأمـالي ابن الشجري جـ١ صـ١١٢، ٦١٠، والعيني جـ٤ صـ٥٧٤ والتصريـح جـ٢ صـ٢٩٩ والأشموني جـ٤ صـ٤٠٠ والأغاني جـ٦ صـ٢٤٢، والصحاح، واللسان وتـاج العروس (عين) ، والمعيون: المصـاب بـالعين، وفي اللسان: «.. قال الزجاج: المعين: المصاب بالعين، والمعيون: الذي فيه عين» .

> (۲) في «ب» و «ق» : مثل سميع. (٢) نقص في «ب» . (٤) زيادة في «ب» . (٥) نقص في «ق» .

 $-$  AAA  $-$ 

حرف العلة منه في الموضع الذي يُعَلّ من الفعل أُعِلَّ المصدرُ كما أُعلَّ الفعلُ.

وكذلك ما كان على مَفْعل يُعَلِّ؛ لأَنه بمنزلة يَفْعل فيا ذكرنـا، وذلـك نحو: الَمصير والَمسير؛ لأنها بمنزلة يَصيرُ، ويَسيرُ.

وكذلك مـا كان على مَفْعَلَـة يجري على مَجْرَى يَفْعَلَ: لأن الـهـاء لا يَعْتَـدَّ بها؛ لأنها بمنزلــة اسم ضُمَّ إلى اسْم، وذلـك: المَعَونَــة، والمَشَورَة، والمَثْوبَــة، (لأنهـا'') بمنزلة يَقُوم، ويَقُول.

وليست المشورة، والمعونة، والمثوبة (المراد<sup>(٢)</sup> بها) مَفْعَولَة<sup>(٣)</sup>؛ لأنَّــه ليس عنــد سيبويه<sup>(٤)</sup> في المصادر مفعول.

فأَمَّا قولهم: ليس له مَعْقُولٌ فإنَّه يَتَأَوَّلُـهُ (سيبويـه<sup>(٥)</sup>) على ليس لـه عقل<sup>(٦)</sup> يعقل (به''') ، وكذلك: خُذْ مَيْسُورَه ودَعْ مَعْسُورَه، أي خُذْ مـا تَيَسَّرَ (لَـه''') ، ودَعْ ما تَعَسَّرَ (عليه<sup>(٩)</sup> .

وْالأَخْفَشْ''' يَخالفه في ذلك، ويقول: ليس له معقول، أي ليس لـه عقل، وخذ مَيْسُورَه ودعْ مَعْسُورَه، أي خُذْ الْيُسْرَ منه، ودَعْ العُسْرَ .

(۱) نقص في «ر» . (۲) نقص فی «ق» (۲) في «ر» : مفعلة. (٤) انظر: الكتاب جـ٢ صــ7٦. (٥) زيادة في «ر» و «ق» . (٦) انظر: الكتاب جـ٢ صـ٥٠٦. (۷) نقص في «ر» و «ق» . (۸) زیادة فی «ق» . (۹) نقص في «ب» و «ر» . (١٠) انظر: شرح السيرافي جـ٥ صـ ٢٨١، والرضى على الشـافيــة جـ١ صـ١٧٤ ـ ١٧٥، وقــال أبـو حيــان فى البحر

وأَمَّا مَفْعَلَة من بنات الياء فتجيء على مثال مَفْعلة، وذلك إذا بنينا مَفْعَلَة من البيع، والعيش يقال: مَبيعَة، ومَعِيشَة، والأصل: مَبْيَعَة ومَعْيَشَة، نقلت ضمـة الياء إلى ما قبلها (؛ لتصح<sup>\\</sup> الياء) فتبقى الياء ساكنة فيكسر ما قبلهـا؛ لتصح اليــاء، فيصير: مَعيشَـة، ومَبيعَــة، على قيـــاس بيض، وعين في جمـع (أَثِيَضَ<sup>51</sup>، ) وأَغْيَنَ، وكان الأَصْلُ (فيـه<sup>(٣)</sup>) : بُيْضٌ، وعُيْنٌ؛ لأَنـه بمنزلـة حُمْرٍ، وصُفْرٍ، وسُـودٍ، ولكنهم كَسَرُوا ماقبل الياء فصار بيضاً وعِيناً.

وهذا مذهب الخليل" وسيبو به.

وأَمَّا الأَخْفَشُ'' فيخـالف فيـه، ويُفَرِّقَ بين الواحـد والجمع في هـذا فيقول: ما كان جمعا كَسرَ ما قبل الياء (فيه<sup>(٦)</sup>) ؛ استثقالا للجمع، ومـا كان وإحـدا أُقرَّ على لفظه فَتُقْلَبَ الياءَ واواً لسكونها وانضام ما قبلها.

فإذا بنينا مَفْعَلَةً من العيش ـ على قوله ـ قلنا: مَعُوشَة، والأَصْلُ: مَعْيُشَة، تُقلَتْ ضمة الياء إلى ما قبلها، وانقلبت وإواً؛ لسكونها، وإنضام ما قبلهـا، فَيُقَوِيّ

= المحيط عنـد تفسير قولـه تعـالى: «فنظرة إلى ميــرة» : وقرأ عبـد الله إلى مَيْسُوره على وزن مفعول.. وهو عنـد الأخفش مصدر كالمعقول والمجلود، انظر جـ٢ صـ ٢٤ من البحر.

- (۱) نقص في الأصل و «ر» و «ق» .
	- (٢) نقص في «ر» .
	- (۲) زیادة فی «ر» و «ق» .
- (٤) انظر: الكتاب جـ٢ صـ٣٦٤ ـ ٢٦٧ ، والمقتضب جـ١ صـ١٠١، والمنصف جـ١ صـ٣٩٦ ـ ٢٩٧.

(٥) انظر: الأصول جـ٢ صـ٦٢٩ (الرسالة المخطوطـة) ، والمنصف جـ١ صـ٢٩٧، وأبن يعيش جـ١٠ صـ٦٧، والرضي على الشافية جـ٢ صـ١٢٤، ١٢٦.

(٦) زيادة في «ق» .

ما<sup>(١)</sup> ذهب إليه أنهم يقولون: مَضُوفة، للأمر<sup>(٢)</sup> الذي يُخَـافُ منـه، قـال الشـاعر وهو أبو جُنْدَب الهُذَلي''': أَأْمَيْرَ حتى يَنْصُفَ السَّـاقَ مئْـزَري وكنْتُ إذا جَـاري دَعـا لِمَضُـوفَــةٍ وأمَّـا مَفْعَلٌ من بنـات اليـاء والواو فَيُعَـلَّ كا أُعـلَّ يَفْعَـل؛ لمـا ذكرنـا من تساويها في عدد الحروف، ونظم الحركات والسكون، وذلك نحو: مَبَـاعٍ وَمَقَـامٍ، والأصل مَبْيَعٍ، وَمَقْوَمٍ نُقِلَتْ حركة الواو والياء إلى مــا قبلها، وقُلِبَتَـا إلى الأَلِفِ كما فَمِلَ ذلك في الفعل نحو: أَخَـافٌ، وأهَـابٌ، والأصل: أَخْـوَفٌ، وأَهْيَبُ ففعـل [١٢٥ / ب] بهذا ما ذكرنا / مِن النقل<sup>()</sup> والحركة. وقـد تكلموا ببعض هـذه الأساء على الأصل، قـالوا: إن الفُكَـاهَـةَ مَقْوَدَةٌ<sup>(٥)</sup> الأَذَى (والقياس''') (والأصل'') : مَقَـادَة، وقـالوا: مَـزْيَـدّ، والقيـاس''': مَـزَادٌ، (١) في المنصف جـ١ صـ٢٠١: «فأما قول الشاعر: وكنت إذا جسماري دعسنا لضبوفسية ففيه تعلق لأبي الحسن في قولـه في تَفْتُلُـةٍ من عشت: مَعُوشَـة؛ لأن مضوفـة مفعلـة من ضفت الرجل إذا نزلت به؛ لأنَّ معناها مـا يتزل بـالإنسـان ويضيفـه من نوائب الـدهر.. فيشبـه أن يكون أبو الحسن بهـذا تعلق، وعليـه عقـد الحلاف، إلا أنّ هذا حرف شاذ لا نعلم له نظيراً، فينبغي ألاّ يُقَاسَ عليه» . (٢) في «ر» : يقولون مصوفة للذي يخاف منه. (٢) انظر: ديوان البذليين صـ٢٥٨. وهسو من شــواهـــد ابن جني في المحتسب جـ١ صـ٢١٤، وإنظر: المنصف جـ١ صـ٢٠١ وابن يعيش جـ١٠ صـ٨١، وشرح شواهد الشافيـة صـ٦٨٣، والعيني جـ٤ صـ٨٨، والأشموني جـ٤ صـ ٢٨٠، واللــــان (ضيف) ، ومعجم شواهـد العربيــة  $Y^{\circ}$ (٤) في «ر» : من الفعل والحركة. (٥) انظر: كتـاب سيبويــه، والمقتضب جـ١ صـ١٠٨، وفي المنصف جـ١ صـ٢٩٥ «ومثل من الأمثـال: إن الفكاهــة مقودة إلى الأذي، جباؤوا بهـا على الأصل، كما قبالوا: مكوزة، ومزيـد» . وفي جـ٢ صـ٤٨: «مقودة هي مفعلـة من قـدت الشيء أقوده كا تقول: مدعاة ومجلبة» . (٦) زيادة في «ب» . (٧) تقص في «ق» . (A) في «ب» : والأصل: مزاد، ومطيبة، والأصل: مطابة.  $-.$   $A97 -$ 

و: مَطْيَبَة، والقياس: مَطَابَة، كا جاء اسْتَحْوَذَ ونحوه في الفعل على الأصل.

وقد احتج أبو العباس''' لِمَزْيَد فقـال: إِنَّها صَحَّ؛ لأَنـه اسمٌ عَلَمٌ لم يجئ على مناسبة الفعل بأنه مكان للفعل، أو زمان، أو مصدر، فكأنه عُـدلَ إلى تصحيحـه للتسمية.

وكذلك (مَكْوَزَة<sup>(٢)</sup>) صَحَّ؛ لأنه (اسْم<sup>(٢)</sup>) جاء على غير الفعل.

فحصل: واعلم أنَّ الاسْمَ إذا وافـق لفظُـه لفـظَ الفعـل، وكان على أفْعَـلَ من بنات الياء والواو صُحَّحَ الاسم، وأُعلَّ الفعل؛ فرقا بين الاسم والفعل، وذلـك نحو قولك: هذا أَقْوَمَ منـك، وأَبْيَعَ من زيـد، وهـذا أَقْوَمٌ<sup>!)</sup> النَّـاس وأَبْيَعَهم؛ لأنـه لو أُعِلَّ لالتبس الاسم بـالفعل نحو: أقـامَ (و<sup>٥)</sup> أُبَـاعَ، وكان الاسم أولى بـالتصحيح؛ لأَنَّه أخفُّ من الفعل فاحتُمِل فيه تصحيح حرف العلة لذلك.

والفرق بين هذا وبين ما قدمنا من الأَسْمَاء المعتلة لموافقتها وزن الفعل أَنَّ الاسمَ في هـذا الموضع موافق للفعل في لفظـه وحروفـه، ولو أعـلٌ لم يقـع الفرق بين لفــظ الاسم ولفــظ الفعـــل إذْ كان لا فرق بينـها بشيء من الحروف. ومـــا ذكرناه أولا هو موافق للفعل في عدد الحروف، والحركات لا في اللفـظ، ألاَ ترى أن في قولك: بَاب، ودَار هو موافق لقولك: قَال وبَـاعٍ بنظم الحركات والسكون لا لموافقــة اللفــظ؟ وكــذلـك: مَعَــاد، وَمَقَــام، ومــا أَشْبَــه ذلـك يوافق الفعل في

(۱) انظر: القتضب جـ۱ صـ۱۰۸.

- (٢) في مكان ما بين القوسين بياض في «ق» . وفي اللسان (كوز) «سمَّت العرب مَكْوَزةُ وَمَكْوَزَأَ» .
	- (۲) تقص في «ر» .
	- (٤) انظر: کتاب سیبویه جـ٢ صـ٢٦٤.
		- (٥) نقص في «ب» .

الحركات، والسكون لا في اللفـظ، ألا ترى أنَّــه لَيْسَ في أوَّل الفِعْل ميمّ كما هُوَ في أَوَّل الاسم؟

فيذا فرق بين الموضعين، فاعرف ذلك إن شاء الله تعالى.

وأمَّا فعْلُ التعجب نحو قولك: ما أَقْوَمَهُ، وما أَيْيَعَهُ فإنما صَحَّ لشيئين:

أحدهُمَـا: أنـه فعل لا يتصرف فـأشبـه الاسم لقلـة التصرف، ولـزومـه<sup>(١)</sup> طريقة وإحدة، ففرقوا بينه وبين ما يتصرف من الفعل.

والوجـه الآخر: أنـه في معنى مــا (لا'') يعتل نحو: أَقْوَمَ النــاس، وأَقْـوَمُ منك، فَلَمَّـا كان في معنــاه لم يُعَلُّ (كا<sup>٣)</sup>لا يعل) عَورَ، واجْتَوَرُوا؛ لأنَّــه في معنى مـالا يعل نحو: اعْوَرَّ، وَتَجَـاوَرُوا، وقمد تقـدم'' هـذا فـاعرفـه إنْ شَـاءَ الله عـز و جل.

- (۲) ثقص في «ق» .
- (٣) نقص في الأصل.
- (٤) انظر صـ ٨٨١ ـ ٨٨٢ فيا سبق من التبصرة.

#### بَابٌ ما يَلْحَقُ الجمعَ الْمَكَسَّرَ من الاعْتلاَل

اعلم أن فَوَاعِلَ إذا كان جَمْعاً لفَاعِلَةٍ من بنــات اليــاء والواو فـإنــك تهمز فيه موضع العين كا كنت تهمزه في فَـاعلِ وفَـاعِلَـةٍ، وذلـك نحو: قـائمـة، وقوائم، وبائعة، ويوائع.

والعلَّـة في (هَمْزٌ'' موضع العين) في الجمع (كالعلـة''' في هَمْـز الـواحـد؛ لأن حرف العلة في الجمع) قد وقع في مثل موقعه من الواحـد متحركا بعـد ألف الجمع كما كان في الواحد بعد ألف فاعِل، وفَـاعِلَــةٍ، فَيَجْرِي في الجمع مَجْرَاه في الواحــد، لتساويها في العلة.

وكذلك كل أسم على أربعة أحرف وثَالِثُه أَلِفَ، أوْ واوّ مضومٌ مـا قبلهـا أو [٣٦، ١٠] ياءً مكسورٌ ما قبلها زَوائدٌ فجمعه بهَمْز ما بعد ألف الجمع (منه<sup>(٢)</sup>) نحو: رسـالــة ورسائل، وصحيفة، وصحائف، وعجوز، وعجائز.

> ِوإِنَّا وَجِبَ البهمز في هـذا الجمع؛ لأنَّ الألف، والواو، واليـاء (سَوَاكنُ<sup>(٢)</sup>) في هذه الأساء، فإذا أَرَدْنَا أَن نجمع زِدْنَا أَلفَ الجمع ثالثـةً فتقع هـذه الحروف، يعـد ألف الجمع سواكِنٌ فيلتقي ساكنان؛ ألفُ الجُمع وأحَـدَ هـذه الحروف، فلا بـد منْ حَذْفٍ أَو تَحْرِيكَ.

- (۱) زیادة في «ر» . (۲) نقص فی مب» و «ر» و «ق» .
	- (٣) نقص في «ت» .

فلو حُنْوِفت (الألف<sup>(١)</sup> التي للجمع) لبطلت علامة الجمع، والألف لا تتحرك، فأبدل منهـا حرف من مخرجهـا يصلح أن يتحرك وهو الهمزة، ثم أُتْبَعْنَـا الواوَ، والياءَ<sup>(٢)</sup> الألفَ فأبدلنا منها الهمزة كا أبـدلنــاهـا من الألف؛ لاشتراكها في المـد واللين، والعلة،

فَأَمَّا مَقَـاوِمُ، وَمَعَـايِشُ ـ جمع مَقَـام، ومَعِيشَـةٍ ـ فلا يُهْمَزُ<sup>(٢)</sup>، والفرق <sup>(٤)</sup> بين هـذا وبين مـا تقـدم: أن الألفَ في مَقَـامٍ، واليـاءَ في معِيشَـةٍ أَصْلِيَّتَــان ليْسَتَــا بزائدتين، وأصلها الحركة، فَلَمَّا وَقَعَتَـا بعـد أَلف الجمع واحتيج إلى تحريكها رُدًّا إلى الأصل..

وأصل مقام: مَقْوَمٌ، وأصل مَعِيشَةٍ: مَعْيِشَةٍ، وإنمـا اعْتَلاً في الواحـد؛ لأَنها مصدران، والمصدر لازم للفعل في اعتلالـه وصحتـه، وليس كـذلـك الجمع، قـال الأخطأ (°):

جَريرٌ ولا مَـوْلى جَريرِ بَقَـومُهَــا وإِنِّي لَقَــوَّامٌ مَقَـــــــاوِمَ لَمْ يَكُنْ فجاء به على الأصل لما ذكرنا.

وكذلك قُرئٌ قوله عز وجل: ﴿لَكُمْ فِيهَا<sup>لَ</sup>ا مَعَايشَ﴾ «بغير همز<sup>90</sup> .

- (١) نقص في الأصل. (٢) في الأصل: ثم أتبعنا الواو، والياء، والألف. (٢) في «ر» : فلا يهمزان.
	- (٤) انظر: كتاب سيبويه جـ٢ صـ٣٦٧.

(٥) انظر: ديوانه صـ١٢٣ (طبع بيروت) ، ونسبه المبرد في المقتضب إلى الفرزدق.

وهـو من شـواهـد المبرد في المقتضـب جـ١ صـ١٢٢، وانظـر: معـاني القرآن وإعرابـه للـزجـاج جـ١ صـ٥٨٥، وجـ٢ صـ٢٥٢، وشرح السيرافي جـ٦ صـ٢٢٧، والخصـــــائص جـ٣ صـ١٤٥، والمنصف جـ١ صـ٦٠٦، والخصص جـ١٤ صـ٢١، وابن يعيش جـ١٠ صـ٩٠، ٩٧. وفي اللسان (قوم) : «المقام، والمقامة: المجلس» .

(٦) الآية ١٠ من سورة الأعراف.

(٧) وهي قراءة الجمهور، قال أبو حيان: «وهو القياس، لأن الياء في المفرد هي أصل لا زائــدة فتهمز، وإنمــا تهمز الزائدة نحو: صحائف في صحيفة» هذا وقد قرا مدائش «بالـها خارجة عن نــافع. وقرأ بــالـهمز أيضـا الأعرج، وزيــد بن على، والأعمش، وابن عامر في روايــة» وقــال أبو حيــان معلقــاً على هــذه القراءة «وليس بــالقيــاس. لكنـهم زوَوْه، وهم = - ۸۹٦ -

وَأَمَّا قولِيهِ: مصائب باليهز```، فقال سيبو يه```: هو غَلَطٌ منيه، وذلـك أنهم تَوَهَّمُوا أَنَّ مصيبة فَعيلةٌ، وإنما هي مُفعلَةٌ، وقد قدمنـا أن فَعيلَـة يجب أنْ يهمز جمعه نحو: صَحيفة وصحائف، فشبهوا مصيبة بصحيفة لموافقتها إياهـا بـالحركات والسكون.

وأَصْلُ مصيبة: مُصْوبةٌ''؛ لأنه من الصَّوْب، يقـال: صـاب يَصُوبُ في معنى أَصَابَ يُصِيبُ، قـال سيبويـه''': وقـد قـالـوا: مَصَـاوب، يعني جـاؤوا بـه على ما يجب من ترك الاعتلال.

وقال بعضهم<sup>(؛</sup> في علَّة مصائب: (إنـه<sup>(٥)</sup>) لما<sup>(٦)</sup> قـالوا: مَصَـاوب على الأَصْل

= ثقات فوجب قبوله» وأسهب أبو حيان في توجيه قراءة البهـز معتمدا على ما نقله عن الفراء في هذا الصـدد، وعلى أنهـا تُقلَّتْ عن ابن عامر وغيره من أئمة القراء، وانظر: السبعة صـ٢٧٨، وشواذ ابن خالويه صـ٤٢، والبحر المحيط جـ٤ صـ٢٧١، والنشر جـ١ صـ١٦، وإتحاف فضلاء البشر صـ٢٦٤.

(١) في الأصل وفي «ر» : «وأما قوليم: مصائب مهموز، وفي «ب» : وأما قوليم: مصائب فقال سيبويه.

(٢) انظر: الكتـاب جـ٢ صـ٢٦٧، وقــال الـرجــاج في معــاني القرآن وإعرابــه جـ٢ صـ٢٥٤: وزعم الأخفـثي أن مصائب إنمـا وقعت الـهمزة فيهـا بـدلا من الواو، أعلت في مصيبـة، وهـذا رديء، لا يلزم أن أقول في مقـام: مقـائم، وفي مىونة: معائن».

(٢) انظر: السان (صوب) .

(٤) هو الزجاج الذي قـال في معـاني القرآن وإعرابـه جـ٢ صـ٦٥٢ ـ ٢٥٤: «وقـد أجمع النحويون على أن حكوا: مصائب في جمع مصيبة، بالهمز، وأجمعوا على أن الاختيار مصاوب، وهذه عندهُمْ من الشاذ، أعني مصائب، وهـذا عنـدي إنما هو بدل من الواو المكسورة، كما قالوا في وسادة: إسادة، إلا أن هـذا البـدل في المكسورة يقع أولا كما يقع في المضومـة نحو «أُقتَّت» ، وإنما هو من الوقت، والمضومــة تبــدل غير أول نحو: أذوًر، يقولون: أذوَّر فحملوا المكسورة على ذلـك، ولا أعلم أحدا فــــر ذلك غيري، وهو أحــــن من أن يجعل الشيء خطأ إذا نطقت به العرب، وكان لــه وجــه من القيــاس، إلا أنه من جنس البدل الذي إنما يُتبع فيه السماع، ولا يجعل قياسـا مــتمرا » . ورأى الزجـاج رأي قوي لأنـه ينفي الخطـأ عن العرب، كما أن له وَجْها من القياس.

ومن الجدير بـالـذكر أن السيرافي ذكر ذلـك الرأي في شرحـه جـ٦ صـ٢٢٠، ولم ينسبـه إلى الزجـاج، وذكره ابن منظور في اللسان في (صوب) منسوبا إلى الزجاج.

(٥) زيادة في «ر» .

(٦) في «ب» : إنما قالوا.

فوقعت الواو مكسورة في حشو الكلمة شَبَّهُوهَا بالواو المكسورة في أول الكلمـة''' إذا قُلبَتْ همزةً نحو: وسادة، وإِسادة، ووشَاحٍ، وإِشَاحٍ:

و"' إذا وقعت ألف الجمع بين حَرْفَيَّ علــة، وقَرَبَ أُحــدهُمَــا من الطرف هُمِزَ كقولِك في جمع أَوَّل: أوائـل، والأصـل: أواول، وفي جَمْـع سَيِّـد: سَيَـائـد، والأصْلُ: سَيَاود''، وفي جمع عَيِّل: عَيَائل، والأَصْلُ: عَيَـايل'' (بـاليـاء'') ، وهو الفقير من عَالَ يَعيلُ.

والعلة في ذلك: أَنَّ الواوين في أوائل كأنها قـد التقيـا؛ لأَنَّ الحـاجز بينـها غير حصين إذ كانت الألف<sup>(١)</sup> ساكنة، فغيروا إحـدي الواوين تشبيهـا بـالواوين إذا اجتمعتـا في أول الكلَّــة فقُلبت إحـداهمـا همـزة نحـو تصغير وَاصِـل، وجمعــه كقولك: أَوَيْصل، وأَوَاصل.

وجعل سيبويـه<sup>(٧)</sup> وقوع ألف الجمع بين يــاءَين وبين (يــاء و<sup>٨)</sup>) واو بمنزلــة وقوعها بين الواوين.

وأَمَّا الأَخْفَشُ" فقال: (إِنَّ") القيـاس أَلاَّ يَهْمَزَ / في اليـاءين، ولا اليـاء  $[\cup / \infty]$ 

جـ٢ صـ١١١.

(۱۰) تقص في «ر» و «ق»
والواو كا أن اجتاع اليــاءين، والواو واليــاء في أول كلمــة لا يُوجبُ الإبــدالَ في شيء منها كا وجب ذلك (في<sup>(١)</sup> (اجتاع<sup>(٢)</sup>) الواوين.

فإن بعدت (اليــاء<sup>(٣)</sup> و) الواو من الطرف لم تهمز، إذْ ليس في ذلـك خلاف نحو قولك في جمع طاووس: طَوَاوِيس، وفي نـاوُوس": نَوَاوِيس، وفي جمع قَيَّام وقَيُّوم: قَيَاوِيم، وفي عَيَّال: عَيَـاييل° ـ والعَيَّـالُ: المتبختر، يقـال: عَـالَ يَعيلُ ـ والعلَّةَ في ذلك بُعْـدُهــا من الطَّرَفِ، ألا ترى أنَّهُم يقولون: صُوَّم، وصُيَّم، فـإذا بَعۡدَتْ الواو من الطرف قالوا: صُوَّام فلم يقلبوها؟ ، وأمّا قولُ الشاعر<sup>(٦)</sup>:

وكَحَّل العَيْنَيْن بالعَوَاور

فإنمـا لم يَهْمَزْ؛ لأَنَّ أصلـه: العَوَاوير، وإنمـا حَـذَفَ اليـاءَ<sup>(٧)</sup> ضرورة، وتَرَكَ الواو على حالها؛ لأَنَّ الياءَ في نيته، وهو جمع عَوَّارٍ.

- (و)<sup>(٨)</sup> قالت الخنساءَ<sup>(٩)</sup>:
- (۱) نقص في «ر» . (۲) نقص في «ب» و «ق» . (٢) تقص في الأصل. (٤) في اللسان (نوس) : «الناووس: مقابر النصارى، إن كان عربياً فهو فاعول منه» . (٥) في الأصل: عبايل. (٦) هو جندل بن الثق الطيوي.

وهـو من شـواهـد سيبـويــه جـ٢ صـ٢٧٤، وانظر: الخصــائص جـ١ صـ١٩٥، وجـ٣ صـ٦٢٤، ٢٢٦ والمحتسب جـ١ شواهد الشافية صـ٢٧٤ والتصريح جـ٢ صـ٢٧٢، والأشموني جـ٤ صـ٢٥٨، واللسان، وتاج العروس (عور) ، ومعجم شواهـد العربية صـ٤٨٠.

> (Y) في «ق» : وإنما حذف الواو ضرورة. (۸) نقص في «ب» و «ر» و «ق» . (٩) انظر: ديوانها ص٥٧.

((لكن")بَكَيْت لمَنْأَقْـوَتْ لَـهُ الْـدَّارَ قَــذَىَ بِعَيْنيــكَأَمْ بِــالْعَيْنِ عَــوَّارُ فصل: و (أَمَّا'") إذا اعتلت لام الفعل وعرضت قبلهـا همزة (الجمع'') ، ولم يكن أصلهـا الهمزة فإنَّكَ تَقْلِبُ اللامَ ألفـاً، وتَقْلِبُ الهمزة يـاءً، وذلك نحـو: مَطْيَّة، وَمَطَايَا، وحَوِيَّةٍ ؓ"، وحَوَايَا، فَمَطيَّة، وحَويَّة وزنها فَعيلـةَ مثل صَحيفَـة، فياذا جُمعَتـا يجب أن تُهمـزا فتقـول: مطَّـائِيٌ، وحَـوَائِيٌ كا تقـول: صَحَــائفٌ، وسَفَائنُ، في جمع صَحِيفَةٍ، وسَفِينةٍ، فإذا فعلنا ذلك قلبنــا اليــاء التي بعــد الـهمزة ألفاً فتصير مَطَـاءًا، وحَوَاءًا، فتقع الـهمزة بين ألفين وهي تشبـه الألف فتصير في اللفظ بمنزلـة ثلاث ألفـات، وذلـك مستثقلٌ فتنقلب الـهمزة يـاءً فتصيرَ مَطَـايَـا وحَوَايَا.

وإنمــا وجب قلب لام الفعل ــ إذا عرضت<sup>(٤)</sup> همـزة الجمـع ــ (أَلفــأ<sup>(٥)</sup>) ؛ لأنهم يقلبـون الـلام المعتلـــة ألفـــاً فيها لم تعرض فيــــه همــزة نحــو قــولـهم في مَـــدَاري، وعَـٰذَارِي''': مَـٰذَارَى وعَـٰذَارَى، فَلَمَّـا قلبوا اليـاء في مثـل هـٰذا إلى الألف طلبـاً للتخفيف ـ من غير أن تكون قبلهـا همزةٌ (في<sup>(٧)</sup>) الجمع ـ فـإذا عرضت همزة الجمع كان قلبها إلى الأَلف أولى؛ لأَنَّ البهمزة تستثقل.

وهو من شواهـد ابن جني في المنصف جـ٣ صـ٤٩، وإنظـر: ابن يعيش جـ١٠ صـ٨١، والقـذى: مـا يقـع في العين، وما ترمي به، والعوار: الرمص الذي في الحدقة، والعوار أيضاً: اللحم الذي ينزع من العين بعـد مــا يــذر عليــه الــذرور، انظر: اللسان (عور) . وأقوت: خلت.

 $-$  1...

<sup>(</sup>۱) نقص في «ق» .

وكذلك إذا جمعْتَ: شـاويَـةٌ، وحَـاويَـةٌ قُلْتَ: شَوَايَـا، وحَوَايَـا، والأَصْلُ: شَوَائِميٌ، وحَوَائِمِيٌ (و``) وزنها فَوَاعِلُ، قلبت (اللام'``) أَلفاً فصـار شَوَاءَا، وحَوَاءَا، ثم قلبت البهزة ياء فصار حَوَايَا، وشَوَايَا كا قلنا في مَطَايَا.

وأمَّا خَطَايَا، وَبَرَايَا في جمع: بَرِيْمَـةٍ<sup>(٢)</sup>، وخَطِيئَـةٍ فكان الأصل: خَطَـائِيَّ، وبَرَائِيٌ مِثْلِ خَطَّـاعِيمٌ، وبَرَاعِيمُ؛ لأن لام الفعل منها همزة، وعرضت قبلهـا همزة (في<sup>(θ)</sup> الجم، فـاجتمعت همـزتـان<sup>(٥)</sup> فقُلبَتْ الأخيرةُ على حركـة مـا قبلهـا فصـار خطائِيٌ، وبرائيٌ، مثاله خطاعِيٌ، وبراعِيٌ ثم قُلِبَتْ (الياء<sup>(١)</sup>) ألفاً كا قلبناها في مَدَارَى فصار خَطَاءًا، وبَرَاءًا، مثالـها خَطَــاعَــا وبَرَاعَــا، فَلَمَّــا وقعت الـهمزة بين أَلفين قَلَبْنَا البهمزةَ ياءً فصار خَطَايَا ويَرَايَا.

وإِنما قلبنا البهمزة إذا كانت بين ألفين (ياءً؛ لأنهـا تُسْتَثْقَلْ<sup>(؟</sup>، والــدليل على أنها تستثقل إذا كانت بين ألفين) أَنَّ الـذين يُحَقِّقُون في قـولـك: هـذا كسَـاءً، وردًاءٌ (لا يحققـون في قــولــك''': رأيت كســـاء ورداء؛ ) استثقــالاً للـهمـزة بين ألفين<sup>(٨)</sup>.

- (۱) نقص في «ب» .
- (٢) نقص في الأصل.
- (٢) في «ب» : في جمع خطية، وبرية.
	- (٤) تقص في «ب» و «ر» و «ق» .

(٥) هذا عند سيبويه. أما الخليل فيري أن اللام التي هي الهمزة قلبت إلى موضع ياء فعيلة، فكأنها في التقـدير: خطابيعٌ. انظر: كتاب سيبويـه جـ٢ صـ٢٧٨ ومعـاني القرآن وإعرابـه للزجـاج جـ١ صـ١١١، والمنصف جـ٢ صـ٥٤ ـ ٦٠، والقنضب جـ١ صـ٦٢ ـ ١٤٠، والإنصاف صـ٤٠٥ ـ ٨٠٩، والرضى على الشافية جـ٣ صـ٥٩ ـ ٦٢ وصـ١٨١.

- (٦) نقص في «ق» .
	- (۷) تقص في «ق» .
- (٨) قنال ابن السراج في الأصول جـ٦ صـ٤٢٦: « … ونـاس يحققـون فـياذا وقعت الـهمـزة بين ألفين خففـوا، =

[١٢٧ / ١] وأمَّا قولهم: أَدَاوَى / ، وهَرَاوَى في جمع إِدَاوَةٍ''، وهِرَاوَةٍ''، فإنمـا لحقـه من التغيير ما لحق مطايا، غير أنهم قلبوا الـهمزة التي عَرَضَتْ في الجمع واواً ليدلوا بها على الواو<sup>؟؟</sup> التي كانت في الواحـد، وليست الواو التي<sup>(٤)</sup> في أداوى، وهراوى الواوَ التي كانت في إِدَاوَة، وهِزَاوَة، وإِنما هي واو قُلِبَتْ من الـهمزة ليــدلوا بهـا على أن الواحد قد كان فيه واو.

فحصل: واعلم أن ما كان على فَعِيلٍ مِمَّـا لامـه يـاء أو واو فـإنَّ جمعـه على أفعِلاَء نحو: سَوِيٍّ وأَسْوِيَـاء، وَغَنِيٍّ وأَغْنِيَـاء، وشَقِيٍّ وأَشْقِيَـاء، وكان فَعَلاء نحـو: كَرِيمٍ وكُرَمَاء، وظَرِيفٍ وظُرَفَـاء، وبَخِيلٍ وبُخَلاَء، ولكنـهم عـدلوا عن فُعَلاَء إلى أَفْعِلاء؛ كراهية لتحريك الواو والياء وقبلها فتحة.

فَأَمَّا رَمَيَا، وغَزَوْا فإنما احتملوا الحركة على الواو والياء وقبلها الفتحة مخافة الالتبـاس؛ لأنـه لو أُعِـلَّ لانقلبت الـواو واليـاء ألفين ثم كُنَّـا نحـذفها؛ لالتقـاء الساكنين فكان يلتبس بفعل الواحد؛ فلذلك احتملوا الثقل فيه.

وكذلك مـا كان على هـذا الوزن من المضـاعف جرى جَمْعُـه على أَفْعلاَء؛ كراهيـة لإظهـار التضعيف، (وذلـك'°) نحـو (قـولـك'°) لَبيبٌ وأَلِبَّـاءُ، وحَبيبٌ وأحبَّاءُ، وخَليلٌ وأخلاَّء.

= وذِلك قولهم: كساءان، ورأيت كساءين، كا يخففون إذا التقت الهمزتـان، لأن الألف أقرب الحروف إلى البهمزة، ولا يبدلون ياء، لأن الألف الأخيرة تسقط» .

> (١) الإداوة: إناء صفير من جلد يتخذ للماء. (٢) البراوة: العصاء وقيل: العصا الصخمة.  $\sim 10^7$ (٢) في «ق» : على الواحد. (٤) في الأصل: وليست الواو التي كانت في أداوى…. (٥) زيادة في «ب» و «ق» .

وكان العدول عن فُعَلاء إلى أَفْعلاَء والإدغامُ أَخَفَّ عليهم من أن يجروه على فُعلاَء باطيا, الحرفين.

وأَمَّا أشياء فَهِي جمع شيء في المعنى على غير واحده في اللفظ، وألفهـا ألف تأنيث فلا ينصرف، واختلفوا في تقديرها:

فيذهب" الخليـل أنَّهـا (كانت") شَيْئَــاءَ على فَعْـلاَء كقـولــك: طَرْفَــاء، وحَلْفَاءَ؛ لأنه أُرِيد جمعها على غير واحـدهــا، وكان بــابٌ طَرْفَـاءَ أَحَقَّ بــه؛ لأن فيه معنى الجمع وليس على واحده (فكذلـك شَيْئَـاء فيـه معنى''' الجمع وليس على واحده) إلا أنه وقعت فيه ثلاثة أحرف متشـابهـة، و (هي°) همزتـان بينـها ألف فاستثقل ذلك، فَقُدِّمَتْ البهمزة التي هي لام الفعل فجُعِلَتْ في موضع فاء الفعل فصار (لَفْعَاء<sup>(٥)</sup>) مقلوباً من فَعْلاَء.

وأَمَّا الأَخفَشُ" فـذهب إلى أنـه أَفْعلاء كقولـك: أَنْصبَـاء؛ لأَنَّ بنَـاء الجمع أخقُّ بها، وكان تقديره: أَشْيئَاء فاجتمع الثقل والتكرير فحذفت الهمزة فصـارت أَشْيَـاء، وزُنَّهَـا على لفظهـاً''' أَفْعَــاء؛ لأَنَّ الـلام ذهبت، وهي في قـول الخليـل موحودة، الا أنها مقدمة.

(١) في «ب» و «ر» و «ق» : فذهب الخليل إلى أنه، وانظر: كتاب سيبويـه جـ٢ صـ٣٧٩، والمقتضب جـ١ صـ٣٠، ومعاني القرأن وإعرابه للزجاج جـ٢ صـ٢٢٤.

> (۲) نقص في «ب» و «ق» . (٢) نقص في «ب» ومُسْتَدرِك على البامش بخطِّ مغاير. (٤) تقص في الأصل، والواو والضير ناقصان في «ر» . (٥) نقص في الأصل.

(٦) انظر: المقتضب جـ١ صـ٣٠، ومعــاني القرآن وإعرابــه للــزجــاج جـ٣ صـ٣٢، والمنصف جـ٣ صـ٩٥. - ٩٥، والإنصاف صـ٨١٣، والرضى على الشافية جـ١ صـ٣٠.

(٧) في «ب» : على لفظ أفعاء، وفي «ر» : على لفظه أفعاء، وفي «ق» : على وزن أفعاء.

ويُقَوِّي مذهب<sup>(١)</sup> الخليل تَصْغيرُ العرب لها أُشَيَّاء.

ويلزم الأخفش في التصغير أن يرد إلى الـواحـد (فيقـول''': شُيَيْئَـات، ولا يجوز على مذهبه أُشَّيَّاء، ولا يلزم الخليل أن يرد إلى الواحـد) في التصغير؛ لأنـه ليس جمعاً على وإحده.

وللأخفش أن يقول: إنه لَّما جباء على غير لفظ وإحده المطرد فيـه صـار منزلة مالا واحد له، وجاز أن يصغَّر على لفظه لهده العلة.

وشــذوذ أشيــاء على قول الأخفش من وجـه وإحــد، وذلـك أن أُفْعلاء جمع فَعيل نحو: خَميس وأُخْمِسَـاء، ونَصِيب وأَنْصِبَـاء، فلم تجئ أشيـاء على واحــدهـا، ومِثله: شُعَرَاء جمع شَاعِرٍ، وفَعَلاَء جمع فَعِيل صفة نحو: كَرِيم وكَرَمَاء. وقول الخليل (فيه<sup>(٣)</sup>) الشذوذ من أوجه:

منها: أَنَّهُ أَخْرَجِه إلى غير / أَبْنيَة الجُمَّوع.  $\lceil$   $\lfloor$  /  $\lfloor$   $\rfloor$ ومنيها: أنه جُمع على غير وإحده. ومِنها: نَقَلَ البهمزةِ من موضع اللام إلى موضع الفاء. وأِمَّـا أَشَـاوَى، فـإنهـــا جمع إشَـــاوَة مثــل إذَاوَة، وأَذَاوَى، وهزَاوَة وهَزَاوَى، وإِشَاوَةً غيرُ مَستعملة، ولا يبنى من لفظه شيء، فزع سيبويه<sup>(٤)</sup> أن إِشاوة أصلها شِمَاءَة<sup>(٥)</sup>؛ لأَنَّ عين الفعل من شيء يَاءً، ولامه همزة.

(١) انظر: المقتضب جـ١ صـ٣٠، ومعـاني القرآن وإعرابـه للـزجــاج جـ٢ صـ٣٢، والمنصف جـ٢ صـ١٠٠ ـ ١٠١، والإنصاف صـ٨١٨، والرضي على الشافية جـ١ صـ٣٠.

> (۲) نقص في «ب» . (٢) نقص في «ق» . (٤) انظر: الكتاب جـ٢ صـ ٢٨٠، والمنصف جـ٢ صـ٩٩، والرضى على الشافية جـ١ صـ٦٦. (٥) في الأصل: شياة.

وإذا بنينا منه فِعَالَةً مثل إداوة صار شِيَاءَة، ثم قدمت الـهمزة التي هي لام الفعل إلى (موضع''') الفاء كا فعل ذلك بـأشيـاء فصـارت إِشَـايَـة، ثم قلبت من الياء واواً فقيل: إشاوة كا قالوا: جَبَيْتُ الحراجَ جبَاوَةً، والأصل: جبَايَةً.

وكذلك أَتَيْتُهُ أَتْوَةً، والأصل أَتْيَةً، فقلبوا الياء واواً؛ لدخول الياء على الواو كثيراً.

وكـذلـك: العَلْيَـا، والعَلْيَـاء، أصلها الواو، من عَـلاَ يَعْلُـو، فـالـواو واليـاء يتداخلان للمشاركة التي بينها، فَلَمَّا جمعوا إِشَاوَة قالوا: أَشَاوَى، كَما قـالوا: إِدَاوَةً وأَدَاوَى، وهِرَاوَةً وهَرَاوَى، فاعرف ذلك إِن شاء الله.  $\label{eq:2.1} \frac{1}{2} \int_{\mathbb{R}^3} \left| \frac{d\mathbf{x}}{d\mathbf{x}} \right| \, d\mathbf{x} = \int_{\mathbb{R}^3} \left| \frac{d\mathbf{x}}{d\mathbf{x}} \right| \, d\mathbf{x}$ 

(۱) تقص في «ب» .

 $\label{eq:2.1} \frac{1}{\sqrt{2}}\int_{\mathbb{R}^3}\frac{1}{\sqrt{2}}\left(\frac{1}{\sqrt{2}}\right)^2\frac{1}{\sqrt{2}}\left(\frac{1}{\sqrt{2}}\right)^2\frac{1}{\sqrt{2}}\left(\frac{1}{\sqrt{2}}\right)^2\frac{1}{\sqrt{2}}\left(\frac{1}{\sqrt{2}}\right)^2\frac{1}{\sqrt{2}}\left(\frac{1}{\sqrt{2}}\right)^2.$ 

 $\label{eq:2.1} \frac{1}{\sqrt{2}}\int_{\mathbb{R}^3}\frac{1}{\sqrt{2}}\left(\frac{1}{\sqrt{2}}\right)^2\frac{1}{\sqrt{2}}\left(\frac{1}{\sqrt{2}}\right)^2\frac{1}{\sqrt{2}}\left(\frac{1}{\sqrt{2}}\right)^2\frac{1}{\sqrt{2}}\left(\frac{1}{\sqrt{2}}\right)^2.$ 

 $\label{eq:2.1} \frac{1}{\sqrt{2}}\int_{\mathbb{R}^3}\frac{1}{\sqrt{2}}\left(\frac{1}{\sqrt{2}}\right)^2\frac{1}{\sqrt{2}}\left(\frac{1}{\sqrt{2}}\right)^2\frac{1}{\sqrt{2}}\left(\frac{1}{\sqrt{2}}\right)^2\frac{1}{\sqrt{2}}\left(\frac{1}{\sqrt{2}}\right)^2.$ 

## بَابٌ ما يُقَاسُ من المسائل على مـا قَـدَّمنـا من (أبواب<sup>(י)</sup>) التصريف

إذا قيــل لـــك: ابن اسماً أوفعـــلاً من حروف اسم (أخر<sup>(١)</sup>) أو فعـ لم فَضَــعْ المتحركَ من الذي تبني<sup>(٢)</sup> منه بإزاء المتحرك الذي تبني (علي<sup>(٣)</sup>) مثاله، والساكن بحذاء الساكن والزائد بحذاء الزائد، والأصلي بحذاء الأصلي.

فإذا كان الذي تبني منه أُقَلَّ حروفاً من الذي تبني على<sup>(٤)</sup> مثالـه زدت على الذي تبني منه في آخره ما يُلْحِقَهُ بالذي تَبْنِي على مثاله، مثال ذلك أن يقـال لَّك: ابْنِ مِنْ ضَرَبَ مِثْلِ جَعْفَرٍ، فَـالْجوابِ أَنْ تَقُول: ضَرْبَبٍ، لأَنْ جَعْفَراً<sup>(٥)</sup> على أربعة أحرف فزدت في آخر ضَرَبَ<sup>(١)</sup> البَاءَ، وأَسْكَنْتَ الراءَ حتى صـار على مـثـال خُفْفُ .

وكَـذَلْـكَ إن قَيْلَ لَـكَ: ابن من ضَرب مثل سَفَرْجَل قَلْت: ضَرَبَّبٍ فَـزِدت بَاءَيْن؛ لأَنَّ سَفَرْجَلاً<sup>(٧)</sup> على خمسة أحرف.

وإن كان الذي تبني منه أكثر <sup>(٨)</sup> حروفاً من الذي تبني على مثالـه، **وكا**نت

(۱) نقص في «ق» . (٢) في «ب» و «ر» و «ق» : من الذي تبنيه. (٢) نقص في «ر» . (٤) في الأصل: من الذي تبنى منه على مثاله. (٥) في «ب» و «ق» : لأن جعفر. (٦) في الأصل: في أخر ضربب. (٢) في «ب» و «ق» : لأن سفرجل. (٨) في «ب» : وإن كان الذي تبنى على مثاله أقل حروفاً من الذي تبنى منه.

 $-3.7 -$ 

حروفِه أَصْليَّة فالمسألة بـاطل نحو أن يُقــال لــك: ابْن (لـى<sup>(١)</sup>) من سَفَرْجَل مثل ضرب، فيذا محال.

فإن كان في حروف الـذي تبني منـه زوائـد إذا حـذفتهـا صـار على عـدة حروف ما يُبْنَى على مثاله جـاز (مثل<sup>(٢)</sup>) أن يُقـال لـك: ابن من مُسْتَغْفر مثل جذْعٍ فَأَلْقِ الزوائد منه، وهي الميم، والسين، والتــاء، فتبقى ثلاثـة أحرف أصول فتقول: غَفْرٍ.

فيان كان الاسان''' متسـاويين في عـدد الحروف فَـوَفِّـقْ بينـها في الحركـة والسكون، والزوائد، والأصلي على مــا قلنــا، مثــال ذلـك إذا قيل لـك: ابْن من ضرب مثال قُفْل فتقول: ضُرْبٍ، أَو يقـال (لـكْ'': ) ابن من جَعْفَر مثـال درهَمْ فتقول: جِعْفَر، أو يقـال (لـكْ<sup>(٥)</sup>) ابن من قِمَطْرِ<sup>(٦)</sup> مِثْلَ جَعْفَر فتقول: قَمْطَر، أو قيل لك: ابن من فرَزْدَق مثل جرْدَحْل <sup>(٧)</sup> فتقول: فِرْزَدْق.

وإِنْ كَان (في°) الاسم المبنى على مشالـه زوائــد زدت بحــذائـهــا فيا بنـيتـــه ليصيرَ الثاني على مثال الأول / نحو أن يقال لك: ابن من جـذع نحو اشْهيبَـاب [١٢٨ / ١] (فتقول'``) اجْـنْدِيعَـاع، زدت في أول الاسم همزةً بـإزاء الـهمـزة، ويـاءً (بعــد'`')

- (۱) زيادة في «ق» . (٢) نقص في الأصل. (٢) في «ب» : فإن كانت الأساء متساويات. (٤) تقص في «ر» و «ق» ۔ (٥) تقص فى «ق» . (٦) القمطر: الجمل القوى السريع، وقيل: الجمل الضخم القوي. (٧) في اللســان (جردحـل) : «الجردحـل من الإبـل الضغم.. وذكر عن للــازني أن الجردحـل: الـوادي، قـال ابن سيدة: ولست منه على ثقة» .
	- (۸) نقص في «ق» . (۹) تقص في «ب» .

الذال) بإزاء الياء التي بعد الهاء، وألفـأ بعـد العين بـإزاء الألف التي بعـد البـاء، وزدت في أخره عيناً بإزاء الباء في (أخر<sup>(١)</sup>) اشْهيبَاب، فهذا طريق ما أخبرتك.

فصل: وإذا بَنَيْتَ مثل حَمَصِيصَةٌ<sup>(٢)</sup> من رَمي قلت: رَمَويَّـةٌ<sup>(٢)</sup>، والأصـل فيها رَمَييَّة، ولكنك تُبْدِل من الياء الأولى واواً كراهية لاجتاع الياءات كا قلت في النسب إلى رَحي: رَحَوِيٍّ.

وإِن بنيت من رَمَى مثـل جَعْفَر قلت: رَمْيـــاً!''، والأصـــل: رَمْيَيٌّ، ولكن الياء الأخيرة في موضع حركة، وقبلها فتحـة فـانقلبت ألفـاً على مـا ذكرنـا من القياس.

(فإذا بَنَيْتَ منه مثل<sup>(٥)</sup> سَفَرْجَل قُلْتَ: رَمَيًّا، والأصل: رَمَيَّىٌ بثلاث ياءات تقلب الأخيرة ألفاً لتحركها وانفتاح ما قبلها) .

فـــإذا بنيت (منـــــه<sup>(١)</sup>) مثــل صَخْمَـــح<sup>(٧)</sup> قلت: رَمَيْمَىً، والأصــل: رَمَيْمَىٍّ، فانقلبت الياء الأخيرة ألفأ لتحركها وانفتاح ما قبلها.

(۱) تقص في «ق» . (٢) في اللسان (حمص) : «الحمصيص: بقلة دون الحُمَّاض في الحموضة طيبـة الطعم تنبت في رمل عـالج، وهي من أحرار البقول، واحدته حصيصة. (٢) انظر: كتاب سيبويه جـ٢ صـ٢٩٢. (٤) مافي الأصل: قلت: رمياء. (٥) نقص في الأصل.

(۱) تقص في «ب» .

(٧) الصحمح من الرجـال: الشـديـد المجتع الألواح، وقيل: هو القصير، وقيل: الغليـظ القصير، وقيــل: الأصلـع، وقيل: المحلوق الرأس. وإذا بنيت منه مثل أُحْدُوثة'`` قلت: أُرْمِيَّة، والأَصْلُ: أُرْمُو يَـة قَلَبْتَ الواوَ ياء؛ لأنها ساكنة وبعدها ياء، وكَسَرْتَ ما قبلها؛ لتسلم الياءً.

فإذا بنيت من غزوت مثـل حَمَصِيصَة قلت: غَـزَويَّـة؛ لأَنـك لَمَّـا كنت تقلب الياء إلى الواو في هذا المثال لزمك أن تترك الواوَ على حـالـهـا، ولا تعتـد بالتاء؛ لأنها ضمير الفاعل، وليس من الكلمة.

وإِذَا بنيت مثل سَفَرْجَـل قلت: غَـزَوًى، والأَصـل: غَـزَوَّوّ بثـلاث وإوات قَلَبْتَ الواوَ الأخيرةَ ألفاً؛ لتحركها وإنفتاح ما قبلها.

وإذا بنيت منــه (مثل''') صَحْمَح قلت: غَـزَوْزاً، والأصـل: غَـزَوْزَوّ قلبتَ الواو ألفاً؛ لتحركها وانفتاح ما قبلها.

وإذا بنيت منـه مثل كَوْثَر قلت: غَـوْزاً (والأَصـل''': غَـوْزَوّ، قلبت الـواو الأخيرة ألفاً؛ لتحركها وإنفتاح ما قبلها) .

وإذا بنيت منـه مثل قِمْطَرٍ<sup>(؛)</sup> قلت: غِزَوٌّ"، فتصح الواو؛ لأَنَّ الواوَ قبلهـا ساكنة، كما تصح في غَزْو، وعَدْو.

وإذا بنيت مثل سَيِّـدٍ قلت: غَيْنِ والأصل: غَيْزِوٌ<sup>(٢)</sup>؛ لأنـه فَيْعِل، تستثقـل الضة على الواو فَتُزالُ، فإذا سكنت انقلبت ياءً؛ لسكونها وإنكسار ما قبلهـا، كا فَعلَ ذلك بغاز.

> (١) الأحدرثة: الأعجوبة. (۲) نقص في «ق» . (٣) نقص في الأصلُ و «ر» و «ق» . (٤) في «ب» : وإذا بنيت منه مثل كفور قلت: غزو. (٥) انظر: المنصف جـ٢ صـ٢٥٢ ـ ٢٥٤.

(٦) في الأصل، وفي «ق» : غَيُونَ

وإذا بنيت مثل منـه ضَيْغَم''' قُلْتَ: غَيْزاً، وإلأَصْلُ: غَيْـزَوً، انقلبت الـواو ألفاً؛ لتحركها وانفتاح ما قبلها.

وإِذَا بنيت منـه مثـل حَلَكُـوك''' قلت: غَـزَوِيٍّ، والأصـل غَـزَوُوٍّ'' قلبتَ الواو الأخيرة ياء، وقبلها واو ساكنة فقلبتها أيضاً يــاء، وأدغَمْتَهـا في اليــاء التي بعدها قياساً على باب سَيِّد، ثم كَسَرْتَ ما قبل الياء لتصح فَصَارَ: غَزَوِيَّ.

وإنما وجب قلب الواو الأخيرة ياء؛ لأنهم يستثقلون اجتماع واوين في مثل عَتِيٌّ، ومَعْديٌّ، وأصلها: عَتُوٌّ، ومَعْدُوٌّ، فقلبوا: (الواو $^{(3)}$ ) يــاء؛ استثقـالاً للواوين، فإذا اجتمع ثلاث وإوات كان أولى بالاستثقال، والقلب<sup>(٥)</sup>.

وإذا بنيت من رَمَيْتُ مثل ظَرَف فِعْلاً قلبت الياء وإواً فتقول: رَمُوَ.

فإن بنيته اسماً قلبْتَ الوَاوَ ياء فقلت: رَمٍ<sup>(١</sup>)، والأَصْلُ: رَمَيَّ تستثقل الضة على الياء<sup>(٧)</sup> فتحـذف، فـإذا بقيت اليـاء<sup>(٨)</sup> ســاكنــة وقبلـهـا ضحـة في الاسم قُلِبَتْ (الياء وإواً<sup>(٤)</sup>، ثم كُسِرَ مــا قبل الواو فــانقلبت) يــاء؛ للفرق بين الاسم والفعل كا قالوا: أَدْلِ في جمع دَلْوٍ، والأصل أَدْلَقَ، فَعِلَ به ما ذكرنا.

- (١) الضيغم: الأسد.
- (٢) الحلكوك: الشديد السواد.

(٣) في كتــاب سيبـويـــه: جـ٢ صـ٢٩٢: «وكــذلــك مثــل الحلكــوك، تقــول: رمــوي، وانظر: المنصف جـ٢ 

> (٤) تقص في «ب» . (٥) انظر: كتاب سيبويه جـ٢ صـ٢٩٢ ـ ٢٩٢. (٦) في الأصل، وفي «ق» : فقلت: رمي. (٧) في الأصل وفي «ب» و «ق» : تستثقل الضة على الواو. (٨) في الأصل وفي «ق» : فإذا بقيت الواو ساكنة.

 $-111 -$ 

فـإذا بنيت مثـل سِرْدَاحٍ من غَــزَوْتُ، وَرَمَيْتُ قلت: غِــزْوَاء، ورمْيَــاء، [١٢٨ / ب والأصل: غِزْوَاوٌ، وَرِمْيَايٌ (ولكنك'') قلبتَ الواو، واليـاء، همزتين لوقوعها بعـد الألف ط فاً.

> فإذا بنيت من غَزَوْتُ، وَرَمَيْتُ مثل حِلِبْلاَب قلت: غِـزيـزَاء<sup>(٢)</sup>، ورمِيَناء على ما قدمنا.

> وإذا بنيت فَوَاعـلَ من شَـوَيْتَ قُلْتَ: شَـوَايَـا، ومن حَـويْت''' (قلت'') ) حَوَايَـا، والأصـل: شـوائـيُ، وحَـوَائـيُ، ثم قُلبَتْ اليـاءُ ألفـاً على قيـاس صحـارَى ومدارَى، فوقعت الـهمزة بين ألفين فقلبتها ياء كا قلنا في: مَطَايَا، ونحوه.

> وإذا بنيت فَبَاعِلٍ من شَوَيْتُ، وحَييتُ قُلْتَ: شَيَايَا، وحَيَايَا على القيـاس الذي ذكرنا.

> وإذا بنيت فَـوَاعِـلاً منـها قلت: شُـوَاءٍ، وحُـوَاءٍ، ولا يُعَـلُّ؛ لأَنَّ الـهمــزة لم تَعْرِضْ في جمع، وإنمـا الـهمزة التي تُعَلَّ بقلبهـا يــاء هي التي تعرض في الجمـع كا قدمنا.

> فصل: وإذا بنيت فَوْعَلْتُ من قُلْتُ: قُلْتَ: قَوَّلْتُ: الـواو الأُولِي زائـدة، والثانية عين الفعل فأدغمت لسكون الأولى وتحريبك الشانيبة، وهُمَـا من جنس وإحد، فجعَلتَهُا عِنزلة حرف واحد.

> > (۱) شص فی «ق» .

(٢) انظر: كتاب سيبويه جـ٢ صـ٢٩٢، والحِلِبْلاَبُ: نَبْت ينبسـط على الأرض، وتَـدُومٌ خضرتـه في القيـظ، ولـه ورق أعرض من الكف، وهو المعروف باللبلاب. انظر: القاموس (حلب) ، والرضي على الشافية جـ١ صـ٦٢ وجـ٢ صـ٥. (٣) في الأصل وفي «ر» و «ق» : ومن حييت.

(٤) نقص في الأصل و «ق» .

وبنساء فَعَّلْتُ من قُلْت قَـوَّلْت، فيتفــق اللفظـــان، والعمـــل مختلف؛ لأَنَّ الواوين في فَعِّلت عينان، وفي فَوْعَلْت إحداهُا واو فَوْعَلْت، والثانية عين الفعل، فإذا رَدَدْتَهَا إلى مالم يُسَمَّ فاعله تبين الفرق بينها، فتقول في فُوعِلْتُ من قَوَّلت: قُوولَ فلا تـدغم؛ لأنَّ الواوَ مـدَّة''' بمنزلـة الواو في قُـوتِـلَ، وتقـول في فُعِّلت من قلت: قُوِّل، فتدغم؛ (لأنه<sup>(٢)</sup> على قيــاس قَتَّل وقُتِّل، والأول<sup>(٣)</sup> على قيــاس صَوْمَع وصُوْمَعَ.

فإذا بنيت فَيْعَلْتَ من قُلْتَ قُلْتَ: قَيَّلْتُ، وإلأصل: قَيْـوَلْتُ، قلبت الـواو ياء، وأدغمت الياء فيها على قياس سَيِّد، ومَيِّت.

فإذا رددته إلى مالم يُسَمَّ فاعله قلت: قُوول؛ لأَنك تضم أولـه فتقلب اليـاء واواً؛ لسكونها وانضام ما قبلها على قياس موقن.

وإذا بنيت فَوْعَلْتُ من بعْت قُلْتَ: بَيَّعْتُ، والأَصل: بَـوْيَعْتُ قَلَبْتَ الـواو ياء؛ لاجتاعها وسكون الأولى منها فأَدْغَمْتَ الياءَ في الياء.

وإذا رددت إلى مالم يُسَمَّ فاعله قلت: بُويعَ.

وكذلك إن بنيت منـه فَيْعَلْتُ قُلْتَ: بَيَّعْتُ، وفُوعِلْ" منـه: بُويعَ؛ لأنـك تضم الأول، وبعده الياء ساكنة فتنقلب واواً.

وبناء افْعَوْعَلْتُ من قُلْت: اقَوَوَّلْتُ على مـذهب سيبويـه' ْ'، وَاقْوَ يَلْتُ على

- (۱) في «ر» و «ق» : لأن الواو منه. (٢) نقص في «ق» . . (٣) في «ب» : والأصْلُ. (٤) في «ق» : وفعل منه بويع، وفي «ر» : ..قلت: بيعت فإن رددته إلى مالم يَسَمَّ فاعله قلت: بويع.
	- (٥) انظر: الكتاب جـ٢ صـ٣٧.

مذهب الأخفش''؛ لئلا تجتمع ثلاث وإوات، فأمَّا سيبويـه فلم يعتـدُّ بـاجْتمَـاعِ الواوات؛ لأَنَّ أحدها ساكن مدغم، فصارت بمنزلة واوين.

فإنْ رددته إلى مالم يُسَمَّ فاعله قُلْتَ على القولين جميعاً: اقْوُوولَ؛ لأَنَّ الواو الثانيةَ منها (مدة<sup>(٢)</sup>) بمنزلــة الألف، ألا ترى أنــك تقول: وَوريَ، فلا تقلب الواو همزة لاجتاع الواوين في أول الكلمة؛ لأنَّ الواو الثانيــة<sup>(٣)</sup> (مـدة<sup>(٢)</sup>) بمنزلــة الألف في وَارَى؟

فإذا بنيت افْعَوْعَلْتَ من بعْت قلتَ: ابْيَيَّعْتُ<sup>(؟)</sup>، والأصل: ابْيَوْيَعْتُ، قَلَبْتَ الواوَ ياءً، وأدغمتها في الياء على ما / تقدم.  $1/111$ 

> وبنـــــاء افْعَلَلْتُ (على<sup>(٥)</sup>) مثـــل احْمَرَ رْتُ من القـــول، والبيـــع: اقْـــوَلَلْتُ والْيَعَعْتْ".

> > (وبناء<sup>(٧)</sup>) افْعَالَلْتُ (منها<sup>(٨)</sup>) : اقْوَالَلْتُ، وابْيَاعَعْتُ.

وإذا رددته إلى مـالم يُسَمَّ فـاعلــه قلت: اقْوُولٌ، وابْيُوعٌ، والأصل: اقْوُولِلَ، واليُوعِعَ، ولِكنكِ أَدغمت كَما تُدْغِم الْبَيُوضَّ، واحْمُورَ.

(١) انظر: المقتضب جـ١ ص١٨٧، وشرح السيرافي جـ٦ صـ٤٥٥، والمنصف جـ٣ صـ٢٤، وصـ٢٤٢ ـ ٢٤٤، والرضي على الشافية جـ٣ صـ١١٦.

- (۲) نقص في «ق» .
- (٢) في «ر» و «ق» : لأن الواو الثانية منه مدة....
	- (٤) في «ق» : قلت: ابيعت.
	- (٥) نقص في «ب» و «ر» و «ق» .
		- (٦) في الأصل : وابييعت .
			- (Y) نقص في «ر» .
			- (٨) زيادة في «ر» و «ق» .

وإذا بنيت افْعَاعَلْتُ منها قلت: اقْوَاوَلْتُ، وابْيَـايَعْتُ، فلا تُعلَّ؛ لأنـك لو أعللت لوجب قلب الواو ألفأ فيلتقى ساكنان بالتقاء ألفين فتحذف إحـداهَمَـا، ثم يلتقي سـاكنــان؛ الألف الثــانيــة''، ولام الفعــل، فتحــذف (الألف''') فيصير (اقْوَلْتْ<sup>(٢)</sup>) ، وهذا إجحاف بالكلمة، فلذلك لم تُعلُّ.

وإذا بنيت مَفْعُلَـةً من القول قلتَ: مَقُولـة، والأصل: مَقْوَلَـة، حَوَّلتَ ضمـة الواو إلى القاف كا حوَّلْتَها في يَقُول، والأصل: يَقْوَل.

وإذا بنيتها من البيع قلت (مَبيعَة<sup>(٤)</sup>، والأصل) مَبْيَعَة، أُلْقيَتْ ضمةُ اليـاء على ما قبلها فبقيت الياء ساكنة، وقبلها ضمة، فجَعِلَ مكان الضَّة كَسْرة؛ لتسلَّمَ الياء كما فعلت العرب ذلـك في: بيضٍ، وعِينٍ، جمع أَثِيَضَ، وأَعْيَنَ، والأصل فيها فَعْلَ؛ لأَنَّهَا بمنزلــة صَفْر، وحُمْر، وشُهْب، إلاَّ أنهُم جعلوا في موضـع الضــة كسرة، لتسلم الياء، هذا مذهب الخليل"، وسيبويه.

وأُمَّا الأَخفشُ" فَمِن مذهبِهِ أن يقول في مَفْعَلـة من بنــات اليــاء مَعُوشَـة، ومَبُوعَة؛ لأن الأصل: مَبْيُعَة ومَعْيُشَة، فإذا نقلَ ضمة اليـاء إلى مـا قبلهـا بقيت الياء ساكنة، وقبلُما ضمة، فتقلبُها واواً قيــاسـاً على مُوقِن، وموسِر، ولَيْسَ قولَهُم: بيضَّ، وعِيْنٌ (عنـده'') حجـة؛ لأنـه جمع، والجمع يلزمـه من الاعتلال مـالا يلزم الواحد؛ لأن الجمع أثقل من الواحد.

> (١) في «ب» و «ر» : الألف الباقية. (٢) نقص في «ق» . m بياض في مق» . (٤) نقص في الأصل. (٥) انظر: صـ ٨٩٠ ـ ٨٩١ فيا سبق من التبصرة. (٦) نقص في الأصل.

وكذلك لو بنيت من بنات الياء اسمًا على فُعْل غير جمع لقلت على مذهب سيبويــه: بيــعٌ، وعِيشٌ، مثــل دِيــكٍ، وفِيــل، والأصــل: بُيْــع، وعَيْش، فَعِــل بــه (مثل'') ما فعل ببيضٍ، وعِينٍ، وعلى مذهب الأخفش (تقول''') : بُوعٌ، وعُوشٌ؛ لأنها غير جمع.

وأما عِيدٌ، ورِيحٌ فوزيْهَا فِعْلْ، وهُمَـا من بنــات الواو، والأصل فيهها عِوْدٌ، وروْحٌ، فـانقلبت الواو يــاء؛ لسكونهـا، وانكســار مــا قبلهـا، ولو كان على فَعْل لقيل: عَوْدٌ، ورُوحٌ، كَما قيل: نُورٌ، وكُوزٌ، ومُورٌ<sup>(٢)</sup>، وأشباهُ ذلك.

وإذا بنيت مثل مُسْعَط<sup>(٤)</sup> من القـول قلت: مُقُـول (والأَصـل<sup>(٥)</sup>: مُقْـوُل) ، نُقلَتْ الضة من الواو إلى ما قبلها كا فُعل في يقول.

وإذا بنيته من البيع قلت: مُبيع، والأصل: مُبْيُع، نقلت الضة من الياء إلى مْــا قبلهـا، ثم كُسِر (مــا قبل''' اليــاء) ؛ لتسلَّم (اليــاء''') ، والأخفش يقول فيــه: مُبُوعٍ؛ لأنه (إذا<sup>(٨)</sup>) نقل الضة<sup>(٩)</sup> عن اليـاء إلى مـا قبلهـا بقيت اليـاء سـاكنــة، وقبلها ضمة فتقلبُها واواً، ولا تَكْسِرُ ما قبل اليباء إذا لم يكن جمعـا، والخلاف في هذا كالخلاف في باب مفعًلة.

 $-910 -$ 

فحصل: وإذا بنيت من جئْتُ مثل مَفْعَلَة قلت: مَجَـاءَة، والأصل: مَجْيَـأَة، نَقَلْتَ فتحة الياء إلى الجيم، وقلبت الياءَ ألفاً كا فعلت في مقالة.

وإذا بنيتها من سُؤْت قلت: مَسَاءَة، والأصل: مَسْوَأَة، ثم فعلت مثلُ ذلك.

[١٣٩ / ب] وإذا بنيت من سُؤْت، وجئت مثل سفرجل قلت: جَيَأْيَأ / وسَوَأْيَأ، تَبْـدلَ البهمزةَ الوسطى ياء؛ لاجتماع ثلاث همزات، وكان إبدال الوسطى أولى؛ لأنك لو أبدلت غيرها لاحتحت إلى إبدال الأخرى كراهية لاجتماع البهمزتين وكانت الياء أُولِي في هذا الموضع؛ لأَنَّ الألف لو كانت فيه لوجب قلبها؛ لأنه موضع حركـة، وقلبها يكون إلى أحدٍ أختيها، الواو واليـاء، وكانت اليـاء أولى؛ لأنهـا أخَفَّ من الواو.

وإِذَا بنيت منها مثل صَحْمَحٍ قلت: جَيَـأَيَـأ، وسَوَأْوَأَ على تحقيق الـهمزتين مثْل جَيَعْيَم، وسَوَعْوَع.

والفرق بين هذا البناء والبناء الذي'' قبله: أن الحرف الـذي بين الـهمزتين في هـذا (هـو"') عين الفعــل أعيـــد بـــإزّاء الميم الأخيرة من صَمَحْمَــح، وفي الأول الحرف الذي بين الهمزتين مبدل من همزة في موضع لام الفعل؛ لأنـه بـإزاء الجيم من سفرجل.

فإنْ خففت الهمزتين قلت: جَيَايَـا، وسَـوَايَـا؛ لأنـك تقلب الأخيرة على حركة ما قبلها، وتُبْدل من الأولى ألفاً؛ لسكونها وانفتــاح مــا قبلـهـا كا قلنــا في راس، وكلس.

> (١) يقصد بناء مثل سفرجل من سؤت، وجئت. (۲) نقص في «ب» و «ق» .

وإذا بنيت منهًا مثَّــل جَعْفَرَ قلت: حَنْثَى، وَسَــوْءَى والأَصــلُ: حَنْثَـــأَ، (وَسَوْأَأٌا ) مثل جَيْعَع، وسَـوْعَـع، قَلَبْتَ الأخيرةَ على حركـة مـا قبلهـا؛ كراهيــة التقاء البمزتين<sup>(٢)</sup>.

فــــــإذا بنيت منهًا مثـــل بُرْثُن قلت: جُـــؤ، وسُـــؤ، والأصـــلُ: جَيْـــؤَقّ (وَسُؤْؤُوٌ<sup>(٣)</sup> ، قلبتَ الياء واواً؛ لسكونها وانضام ما قبلهـا فصـار (جُوؤؤٌ<sup>(٤)</sup> مثل جوعع، وكـذلـك سُوؤَوٍّ مثل سُوعُع فـاجتمعت همزتـان فقلبت الأخيرة واواً على حركـة مــا قبلـهـا فصــار جُوؤُوٌ، (وسوؤُوٌٌٌ) مثل جُوعُو، وسُوعُو، ثم قُلِبَتْ الواو ياء، وكسر ما قبلها كما فَعِلَ في أَدْلِ جمع دَلْوِ؛ لأَنَّها في آخر الاسم وقبلها ضمة.

وإذا بنيت منهًا مثل قِمَطْر قلت: جيَـأْيَّ، وسِوَأْيَّ، تقلب الهمـزة الأخيرة ياء؛ لأنه ليس قبلها حركة تجري عليهـا، ولا لـهـا حركـة لازمـة تُقْلَب عليهـا، فأُحَقُّ الأشياء بها قلبها إلى اليــاء؛ لأنهـا أقربُ (إليـهـا<sup>(٥)</sup>) ، وأَخَفُّ من الواو التي هي أختها.

وإذا بنيت منها مثـل زبْرج قُلْتَ: جيءٍ''، وسِيءٍ مثــل جيــعٍ، وسِيــعٍ والأصل: جَيْئَيْ مِثْلُ جَيْعَهِ، قَلَبْتَ الْهَمْزَةِ الأَخِيرَةِ عَلَى حَرِكَةٍ مَا قَبْلُهَا فَصَارت ياءً، كا قلبت الـهمزة المضوم ما قبلها واواً.

وأمـا (سِيءٌ'') فـالأصل: (سِوْئِئْ مثل) سِوْعِع قَلَبْتَ الواو يـاء؛ لسكونهـا

- (١) نتمر في الأصل. (٢) في «ق» : الساكنين. (۲) نقص في «ر» . (٤) بياض في «ق» . (٥) نقص في «ق» . (٦) انظر: كتاب سيبو به جـ٢ صـ٣٧٨.
	- (۲) بیاض في «ق» .

وإنكسار ما قبلها، وقلبتَ البهزةَ الأخيرةَ ياء على ما ذكرنا.

وتقـول في جمع هـذه الأبنيـة: جَيَّـاءِ، وسَـوَّاءِ؛ لأنهـا الـهمـزة التي كانت في الواحد"، ولا تَقْلبُها كا فَعَلْتَ في باب خَطايا؛ لأنَّ (تلك") البهرة عرضت في الجمع على ما ذكرنا (فيه<sup>(٣)</sup> .

وإِذَا بنيت مَنْهَا مِثْـلْ احْمَرَرْتْ (تَحْمَرْ'') قلت: اجْيَـــــأَيْتَ تَجْيَئي، واسْوَأَيْتَ (تَسْوَئي'') .

وإذا بنيت منهًا مثْل احْمَـارَرْتَ تَحْمَـارً قلت: اجْيَــاءَيْتَ (تَجْيَـائـي) (أ) [١٤٠ / ١] واسْوَاءَيْتَ (تَسْوَائِي") ، تقىديره: اجْيَــاعَيْتَ / (تَجْيَــاعِي") ، واسْـوَاعَيْتَ تَسْوَاعِي والأول تقديره: اجْيَعَيْتَ تَجْيَعي ``)، واسْوَعَيْتَ تَسْوَعِي. وإِذا بنيت من رَأَيْتَ مثل مَرْمَريس قلت: (رَأْرَئَيّ'<sup>0)</sup> وإذا بنيت منه مثل اغْدَوْدَنَ قلت: (ارْأَوْئَى (0) .

وإن بنيت مثلــه من وَأَيْت قُلْتَ: (ايشَوْثَى'<sup>0)</sup> ، والأصــل: اوْأُوْثَى قلبت الواو الأولى ياء؛ لسكونها، وانكسار ما قبلها.

ومِثالِه من أَوَيْتُ؛ ايوَوَّى''' على قيـاس قول سيبويـه في اقْوَوَّل، واِيوَيَّـا على قيـاس قول الأخفش"؛ لئلا تجتمع ثـلاث وإوات، فقس على هـذا إن شـاء ألله.

> (۱) ; يادة في «ب» . (۲) نقص في «ق» . (۳) تقص في «ق» . (٤) بياض في «ق» . (٥) في «ب» : والأول تقديره اجْيَعْتُ أَجْيَعِي، واسْوَعَيْت اسوعى. (٦) انظر: المنصف جـ٢ صـ٢٤٩. (٧) في اقويَّل، وإنظر: المنصف جـ٢ صـ٢٤٩.

فحصـــل: وإذا بنيت مثـــل جعفرٍ من رَدَّ قلت: رَدَّدٌ، ومثـــل بُرْثُن، قلت: ء و.<br>د ڏڏ

و (إذا بنيت'') مثل زبْرِج قلت: رِدِّدٌ.

وإذا بنيت منه مثل فَعَلان قلت: رَدَدَان'''، فلا تدغم؛ لأنك تُجْري الصـدر (منـه<sup>(٢)</sup>) مَجْرَاه قبل زيـادة الألف والنون كا تقول شَرَرٌ، فلا تـدغم<sup>(٤)</sup>، وكـذلـك فَعَلان رَدَدَان<sup>(٢)</sup> تُجْريه مَجْرَى طَلَلٍ، وشَرَرٍ.

(و<sup>٥)</sup> تقـول في افْعَلَلْتُ من رَدَدْتُ<sup>(٦)</sup> (إرْدَدَدْت<sup>٥٧)</sup>، كا تقـول: (احْمَرَرْتْ") ، والمصدر: ارْددَاد، مثل: احْمرَار.

ويجـوز الإدغـام فتقـول: ردَّادٌ، سَكَّنْتَ الـدالَ الأولى، ونَقَلْتَ حركتهـا إلى ما قبلها فسقطت ألف الوصل؛ لتحرك ما بعدها كا قلت في اقْتِتَـال: قِتَّـال على هذا الترتيب.

(۱) نقص فی «ر» .

- (٢) انظر: كتاب سيبويه جـ٢ صـ٤٠٢.
	- (۲) زيادة في «ب» و «ق» .

(٤) في «ر» : كما تقول: شررفكذلك الصدر من ربدان تجريه، وفي «ق» : فلا تدغم لأنك تجري الصـدر مجراه قبل زيادة الألف والنون كا قالوا: شرر، فكذلك فعلان» .

- زه) نقص في الأصل.
- (٦) في الأصل: من ردٍّ، وما في باقي النسخ موافق لما في كتاب سيبويه جـ٦ صـ٢٠٢، وهو ما أثبتْه.
	- (٧) نقص في «ق» .
	- (۸) بیاض فی «ق» .

فَإِذَا بِنِيتِ (منْـه<sup>(١)</sup>) مِثْلِ (عَثَـوْثَـل<sup>(٢) (٣)</sup>) قلت: رَدَوْدَد<sup>(٤)</sup>، ولا تَـدغم؛ لأنْـه ملحق بسفرجل.

فإن بنيت (منــه'') (مثـل'º) اغْــدَوْدَنَ قُلْتَ: ارْدَوَدْ''، وأَصَلــه ارْدَوْدَدَ فأدغمت؛ لأنه غير ملحق بشيء، وفي المستقبل يَرْدَودً، وأصله: يرْدَوْدِدُ<sup>(٦)</sup>. وإذا بنيت مثل اقْعَنْسَسَ قلت: ارْدَنْدَدْ''، فلا تدغم: لأنه ملحق باحْرَنْجَمَ. ومِثْلُ صَمَحْمَحٍ: رَدَدَّدٌ، وهو ملحق بسَفَرْجَل. (و(^) مثل عَفَنْجَج (^): رَدَنْدَدَ، فلا تدغم؛ لأَنه ملحق بَسَفَرْجَلٍ.

ومثل جُلَعْلـع''': رَدَدَّد''، ولا تـدغم في الـدال الأخيرة؛ لأنـك لـو أَدْغَمْتَ فيها لصرت إلى مثل مـا فَرَرْتَ منـه من الثقل، وذلـك أَنَّـكَ (كنت''') تُسَكِّنُ الدَّالَ التي قبل الأخيرة، فَتُلقِى حركتَهَا على ما قبلهـا، وكنت تقول: رُدِّدَّة، فلا تصير بهذا التغيير إلى تخفيفٍ؛ فلذلك ترك على أصله كا تُرك يُرَدِّدُ، ومُرَدَّدٌ على الأصل.

> (۱) تقص في «ب» . (۲) نقص في «ق» ۔ (٣) العثوثل: الكثير اللحم الرخو. (٤) انظر: كتاب سيبويه جـ٢ صـ٤٠٢. (٥) نقص في الأصل و «ق» . (٦) في الأصل: وأصله يردودو. (٧) انظر: كتاب سيبويه جـ٢ صـ٤٠٢. (٨) تقص في الأصل . (١) العَفَنْجَج: الضحم الأحمق. (١٠) الجَلَعْلَعَ: خنفساء نصفها طين. (۱۱) نقص في «ب» و «ر» .

فْإِذَا بِنِيتَ (مِنْـه<sup>(١)</sup>) مِثْلُ سَكْران قُلْت: رَدَّان، ومِثْلُ فَعُلان: رَدَّان، ومِثْـل فَعلان: رَدَّان، والأصـل فيها: رَدُدَان، ورَددَان، إلا أنـك تـدغم كما أدغمت فَعَـل، وفَعِـل؛ لأن الألف والنــون غيرُ مُعْتَــدٍ بها؛ لأنها بمنزلــة اسمٍ ضُمَّ إلى اسْم، وهـــذا د.<br>مذهب سينو به ".

فَأَمَّا الأَخفش'' فلا يُدغم، ويقول: رَدُدَان (ورَدِدَان<sup>(٤)</sup>) ؛ وعِلَّتُه في ذلك أنه بمنزلة الملحق بالألف والنون.

وليس الأمر كـذلـك'<sup>٥)</sup>؛ لأن العرب لا تعتـد بها، والـدليل على ذلـك أنهم يقولون: زُعَيْفَران فيصغرون الصَّدر كا يقولون: خُنَيْفَسَاء، والأَلف والنون بمنزلـة ألفي التـأنيث، فيجب على هـذا أن يحكم على الصـدر بمـا يستحقـه قبل دخـول الألف والنون عليه.

فإذا بنيت فَعُلاَن من قَوِيتُ قُلْتَ: قَوُوَان، على مـذهب سيبـويــه" والأخفش.

> (۱) نقص في «ب» و «ر» و «ق» . (٢) أنظر: الكتاب جـ٢ صـ٤٠٢، والمنصف جـ٢ صـ٢١١. (٣) انظر الموضع السابق من المنصف. (٤) نقص في «ب» .

(٥) في تصريف المسازني جـ٢ صـ٢١١: «وكان أبـو الحسن يظـهر، فيقـول: رَدُدَان، ورَددَان، ويقـول: هـو ملحــق بالألف والنون، فلذلك يظهر ليسلم البناء. والقول عندي على خلاف ذلك، لأن الألف والنون يجيئــان كالـثيء المنفصل. ألا ترى أن التصغير لا يحتسب بها فيه كا لا يحتسب بياءي النسب، ولا بألفي التـأنيث فيصغرون «زعفرانـا: زعيفرانـا، وخنفساء: خينفساء» .

فلو احتىــبـوا بها لحـذفـوهــا كا يحـذفـون مــا جـاوز الأربعـة فيقـولـون في «سفرجـل: سفيرج» ، وفي «فرزدق: فريزد.. ، وهذا قول الخليل، وسيبويه ، هو الصواب» .

(٦) انظر: الكتاب جـ٢ صـ٢٩٤.

وأَبَى ذلك الجَرْمِيُّ"، والْمَـازِنِيٌّ"، وأَبُو العبـاس"، / وقـالوا: لا يجوز إلا  $\left[\frac{1}{2}$   $\left[\frac{1}{2}$ قَوِيَـان، تقلب الواو يـاء؛ لأنـه لا يجتمـع واوان في إحــداهمـا ضَمَّـة؛ لأن العرب تَنَكَّبَتْ فَعَلْتُ من القُوَّة لهـذه العلـة، ونقلـوه إلى فَعلْت؛ لتنقلب الـواو الأخيرةُ يـاء، فقـالوا: قَوِيتُ، وكان القيـاس أَنْ يكـون فَعَلت؛ لأن الاسم منـه قَـويّ كا قيل: ظَرَّفَ فَهُو ظَرِيفٍ، وكَرُمٍّ فَهُو كَرِيمٍ، فَمَّى ما اجتمع وإوإن في إحداهما ضمَّة تُّلبت الأخيرة ياء، وانكسر لها ما قبلها؛ لتسلم الياء على ما ذكرنا.

وممّا يقوي مـا قـالوه في ذلـك: أن سيبـويـه" قـال في بنـاء فَعْلُـوة من غَزَوْتُ: غَزُويَـةٌ، والأصـل: غَزُوُوَةٌ، فـاستثقلـوا واوين بينـها<sup>(٥)</sup> ضمة، فقلبـوا الأخيرة منها ياء، فلما كانت الواوان في: غَزْوُوَةَ لا تَثْبُتَان، وجب أَلاَّ تَثْبُتَـا في قَوَوَان. ويجوز فيه الإدغام بإجماع كقولك: قَوَّانٌ ``.

وبناء فَعُلان من حَييتُ: حَيُوَان على قول سيبويـه<sup>(٧)</sup> تَقْلب اليـاءَ الأخيرة واواً؛ لانضام ما قبلها؛ لأنهـا في موضع اللام على قيــاس: لَقَضَوَ الرجل، ولو كان

(١) انظر: شرح السيرافي جـ٦ صـ٤٢٩، والمنصف جـ٢ صـ٨٢، والرضي على الشافية جـ٢ صـ١٩٤.

(٢) البندي في تصريف المبازني جـ٢ صـ٢٨١: «وتقول في «فَعَلان من قويت: قَوْوَان» وإن شئت أدغمت وأسكنت الواو «الأولى» وهذا يعني أن المازني مواقق لسيبويه. قال ابن جني شارحا كلام المازني في صـ٢٨٢ من المنصف: هذا الذي قاله قد قاله سيبو يه من قبل، أعنى اظهار قَوَوَان» .

(٣) انظر: شرح السيرافي جـ٦ صـ٤٢٩، وفي المنصف جـ٢ صـ٢٨٢: «وقال أبو العباس: قَوَوَان غلـط. ينبغي لمن لم يدغم أن يقول: قَوِيَان، فيكمر الأولى، ويقلب الثانية ياء؛ لأنه لا تجتمع وإوان في إحداهما ضمة متحركة» . (٤) انظر: الكتاب جـ٢ صـ٦٩٦. (٥) في «ب» و «ر» و «ق» : قبليها ضمة. (٦) انظر: كتاب سيبويه جـ٢ صـ٣٩٤، وتصريف المازني جـ٢ صـ٨١٦، والرضي على الشافية جـ٣ صـ١١٤. (٧) انظر: كتاب سيبويه جـ٢ صـ٢٩٤، وتصريف المازني جـ٢ صـ٢٨٣.

في موضع العين لم تُقْلَب، كقولك في فَعُلاَن من البيع: بَيُعَـان، فلا تَقْلِبُ اليـاء واوا؛ لأنها في موضع العين.

وإِمْــا قَلَبْتَ اليــاء في موضع اللام ــ إذا انضم مــا قبلهـا ــ واواً؛ لأن موضع اللام أحق بـالتغيير ولو أسكنْت حَيْوَان كما سُكَّنَ عَضُـدٌ لقلت: حَيْـوَان، ولم ترد الباء؛ لأن السكون عارض فلا يعتد به.

ولا يجوز حَيُوان عند الجرمي؛ لأَنه لا تُجْمَعُ واوٌ وياءٌ بينها ضمة، وينقلـه إلى فَعلاَن، فيقول: حَيِيَان.

ولو بنيت فَعَلان من قَويت ـ على مذهب سيبويه ـ لقلت: قَوُوَان.

وأَمَّا على مذهب الجرمي فلا يجوز (هذا<sup>(١)</sup> البناء) ؛ لأَنـه لا تُجمع واوان<sup>(٢)</sup> بينهها ضمة، ولا تُقْلَبُ الواو يباء في هـذا؛ لأنـه يصير (على''') فَعلاَن، وليس في الأسهاء فُعلَ، ومنْ مذهبه ألا يُبْنَى إلا ماله نظير في كلام العرب، فهذا لا نظير له في الأسهاء.

وكذلك فعُلاَن، لا يجوز بنـاؤه على مـذهبـه؛ لأنَّـه ليس لـه في''' الكلام نظبر.

واعلم أَنَّ «حَيَوان» عند الخليل<sup>(٥)</sup> أَصْلُه حَيَيَـان بيــاءين، ولكن اليـاء قلبت

(١) نقص في الأصل. (٢) في الأصل: لأنه لا تجمع وإو وياء.... (۳) تقص في «ر»' . (٤) في «ر» : لأنه ليس له في كلام العرب نظير. (٥) انظر: كتـاب سيبـويـــه جـ٢ صـ٣٩٤، وتصريف المــازني جـ٢ صـ٢٨٥، والمقتضب جـ١ صـ١٨٦، وابن يعيش ج١٠ صـ٥٥، والرضي على الشافية جـ٢ صـ٧٢. عنده وإوا؛ كراهيــة لاجتاع اليــاءين، فــأبـدلوا من اليــاء الأخيرة وإوا؛ ليختلف الحرفان، كا فعلوا ذلك في رَحَوي.

وقبال أُبُو العبـاس'': حَيَوَان أصلـه فَعْلان سـاكن العين؛ لأَن فَعَـلاَنـا إنمـا يجيء فيا يكون اضطرابـا نحو: الغلَيّـان، والنَّزَوَان، فلو قلبوا اللام واوا لـزمهـا القلب إلى الياء؛ لأن الياء قبلها ساكنة، وكان يلزمه الإدغام فيصير حَيَّـان مثل أَيَّـام''' فحركوا العين، وأبـدلوا اللام واوا، كأنهم''' قـالوا: حَيَيَـان واستثقلوا جمع الياءين، فأبـدلوا الثــانيــة واوا، وإنمـا استثقلوا حييــان كا استثقلوا رَحَيـيٌّ، وإن كان رَحَيِيٌّ أَثقل<sup>(٤)</sup>.

وإِذَا بِنِيت فَيْعُول ۚ مِن حَيِيتٌ، وعَيِيتٌ قلت: حَيَوِيٌّ، وعَيَوِيٍّ، والأصل: حَيُّوي ۚ وعَيُّوي، تَقْلبُ الواوَ الزائدة (يـاء ۗ) ؛ لسكونهـا، وكَوْن اليـاء بعـدهـا فيصير: حيِّي، ثم تجري عليهـا مـايجري على النسب إلى حَيَّـة<sup>(٨)</sup> فتقول: حَيَـويَّ: ِ كراهية اجتماع الياءات.

 $\mathbf{I}_R$  ,

(١) ذكر ذلك السيرافي في شرحـه جـ٦ صـ ٤٣. وقـد نقـل المبرد في المقتضب جـ١ صـ٨٦ رأي كل من الخليـل، وَالمَازِني. ولم يُشر إلى المازني بالاسم، هذا ولم أعثر للمبرد على رأي خاص في لام حيوان إلا في شرح السيرافي.

- (٢) في الأصل: مثل أيان.
- (٢) في الأصل: لأنهم، وفي «ق» : فإنهم.

(٤) في تصريف المازني جـ٦ صـ٢٨٤ ـ ٢٨٥ : «وأمـا قـولُـهم: «حيـوان» فـانـه جـاء على مـالا يستعمـل. ليـس في الكلام فعل مستعمل موضع عينه ياء، ولامه واو فلذلك لم يشتقوا منه فعلا، وعلى ذلك جاء «حيوة» اسم رجل فافهمــه» وانظر: ابن يعيش جـ١٠ صـ٥٥، والرضي على الشافية جـ٣ صـ٧٢، واللـــان (حيا) .

 $-312 -$ 

وإذا بنيت مثل مَرْمَرِيس من حَيِيتُ، وعَيِيتُ قلت: حَيْحَـويّ، وعَيْعَـويّ، والأصل: حَيْحَمِيٍّ، وعَيْعَيٍّ، ولكنك تُبْدِل من إحدى اليـاءات واواً على قيـاس  $[\alpha \alpha]$ رَحَوِي /؛ كراهية اجتماع الياءات.

> فهذه جملة من أصول التصريف (وفروعـه<sup>(١)</sup>) يُسْتَـدل بهـا على مـالم نـذكره خشية الإطالة، فتدبر ذلك وقس عليه إن شاءَ الله عز وجل.

> > (۱) **نقص في** «پ» .

## بَابٌ الإدْغَام

وأُوَّلُ ذليك معرفية الحروف العربيية، وأصنـافِهـا، وامَـاكِنهـا من الحلق، واللسان، والشفة.

فالحروف العربية تِسْعَةً وعشرون حرفًا، وهي حروف: أ، ب، ت، ث،.... كلمها، ومنها يتركب كلام العرب، ولها ستة عشر مكاناً تخرج منْها. فللحلق (منها''') ثلاثة أماكن يخرج منها سبعة أحْرف: من أقصى الحلق: البمزة، والباء، والآلف. ومن أوسط الحلق: العين، والحاء. ومن أعلى الحلق مِمَّا يلي اللسان: الغين، والخاء. فهذه سبعة أحرف حلقية على المراتب التي ذكرناها. ولِلسان خمسة أَمكنة يخرج منها ثمانيةً<sup>(٧)</sup> عَشَرَ حرفا:

فَأَقْصَى اللسَّانِ وما فوقـه من الحنَّلك (الأَعلى''') تخرج منـه القـاف، ومن دون موضع القافَ قليلًا مما يلي الحنك الأعلى مخرج الكاف، ومن وسط اللسـان ومـا يقـابلـه من وسـط الحنـك الأعلى مخرج الجيم، والشين، واليـاء، ومن طرف اللسان وما يخالطه من أصول الثنايا، وأطرافهـا العُلْمِـا مخرجُ أَحَـدَ عَشَرَ حرفـاً؛ منها لطرف اللسـان وأصـول الثنـايــا العليــا الطــاء، والتــاء، والــدال، من

> (۱) زیادة فی در» و «و.» . (٢) تكلم سيبويه على مخارج الحروف، وصفاتها في حبـ؟ صـ٥٠٥ ـ ٤٠٧. (۳) تقص في «ق» .

مـوضـع وإحـد؛ ومن طرف اللســان وأطراف الثنــايــا العليــا: الظـــاء، والثـــاء، والذال من موضع واحد، ومن طرف اللسان وفويق أصول الثناييا العليا غرج الصاد، والـزاي، والسين، ومن طرف اللســان ومــا قـــابلـــه من الخيشـوم مخرجُ النون، ومن طرف اللســان ومــا قــابلــه من الحنــك فَوَيْقَ مــوضـع النــون مخرجُ الراء، ومن حافة اللسان اليني مما يلي الأضراس مخرجَ الضَّاد.

(وبعض الناس يخرجها من الحافة اليسرى؛ وبعضُهم يَسْهُل عليه إِخراجُها من الجهتين''' جميعا) ، ومن حـافـة اللســان من أدنــاهــا ممـا يلي أصول الثنــايــا محرج اللام.

فَهَذَهُ ثَمَانِيَةٌ<sup>(٢)</sup>عَشَرَ حرفاً تخرج من اللسان على الترتيب الذي ذكرنا.

وللشفة مكانـان يخرج منـها أربعـة أخرف (و''') هي: الفـاء، والبـاء، والميم والواو؛ فالفاء وحدها تخرج من بـاطن الشفـة السفلي، ورؤوس الثنــايــا العليــا، والثلاثة (الأُخَرُ<sup>(!)</sup>) تخرج من بين الشفتين.

فهذه خمسة عشر مكانا منها هذه الحروف التي وصفنا.

وللنون موضع (أخر<sup>0)</sup>) تخرج منه، وهو الخياشيم، وذلـك إذا كانت سـاكنـة نحو: منْك، وعنْك، ومنْ زيد، فلَّها موضعان:

(١) في «ر» و «ق» : من الحافتين جميعـا، ومــا بين القوسَيْن نقلــه السيوطـي بنصــه في الـهمع جـ٢ صـ٢٢٨ عن أبي حيان، ثم ذكر السيوطي أن أبا حيـان قـال: «وكلام سيبويـه أيضـا يـدل على أن الضـاد تكون من الجـانبين» هـذا وفي كتاب سيبويه جـ٢ صـ٤٠٥; «ومن بين أول حافة اللسان وما يليها من الأضراس مخرج الضاد» .

- (٢) في «ب» : فيذه ستة عشر حرفا. (۳) زیادة في «ق» .
- (٤) نقص في «ب» ، وفي «ر» ، و «ق» : والثلاثة الأحرف تخرج....
	- (٥) نقص في «ب» .

فَهَذِه سِتَّةَ عَشَرَ مَكَّانًا تَخْرَج مَنْهَا الْحَرْوَفِ الْعَرْبِيَّةِ الَّتِي ذَكَرْنَاهَا. فصل: وأما أصنافها فهي ستة عشر صنفا:

المجهورة، والمهموسة، والشديدة، والرَّخْوة، والمطبقة، والمنفتحة، والمُسْتَعْليَـة، والْمُسْتَفِلَـــة، وحروف المــــد واللين، وحروف الصفير (والْمَتَفَشَّى'') والمستطيـــل، والمكرَّر، والمنحرف، والهاوي، وحروف الغُنَّة.

فالمجهورة: حرف يقوى الاعتاد في موضعه حتى يمنع النفس أن يجري معه، وعدتها تسعة عشر حرفا (و<sup>(٢)</sup> هي:

البهمـزة، / والألف°'، والعين، (والغين'') ، والقـاف والجيم، واليـاء، والـلام  $\left[\begin{smallmatrix} 1 & 1 \\ 1 & 1 \end{smallmatrix}\right]$ والضاد، والنـون، والراء، والطـاء، والــدال، والـزاي، والظــاء، والبــاء، والميم، والواو، والـذال، وإنمــا سُمِّيت مجهـورةً؛ لأنــه لا يمكن أَنْ تنطــق بشيء منـهـا إلا مجيورا، ومعنى الجهر: الإعلان.

والمهموس: حرف يضعف الاعتاد في موضعه حتى يجري معه النفس، وعدته عشرة أحرف يجمعها في اللفظ «سَتشحَثُك خَصْفَة» ، وإنما سُمِّيتْ مَهْمُوسة؛ لأَنـه يمكن" أَنْ ينطق بها خَفيَّـة، والهَمْسُ: إخفـاء الصوت؛ وكل مهموس يمكن أن يُجْهَرَ بِــه أي يَعْلَنَ"، ولا يمكن في المجهور أن يُهْمَسَ، أَيْ يَخْفي، ولـو رُمْت

> (۱) تقص في «ب». (٢) زيادة في «ر» و «ق» . (٢) في «ر» : والألف والياء... (٤) في الأصل: لأنه لا يمكن... (٥) في الأصل و «ق» : أي يُعْلَن به.

ذلك في القاف، والعين، والطاء، ونحوهن من المجهور لم يمكنك أَنْ تأتيَ بشيء من ذلك ميموسا<sup>(١)</sup>، أي خفيا.

والشَّدِيدُ<sup>(٢)</sup>: (حرف<sup>(٣)</sup> يشتـد<sup>(٤)</sup> لـزومـه لمـوضعـه حتى يَمْنَـعَ الصـوتَ أَنْ يَجْرِيَ معه) .

وعدتها ثمانية أَحْرف يجمعها في اللفظ «أَجـدَكَ قَطَبْتَ» ، ومـا عـداهـا من الحروف فهو على ضربين:

أحدهُمَــا رخو، وهو: حرف يجري معــه الصوت إذا وقفت عليــه؛ لأنـه لا يشتد لزومه لموضعه، وعدته ثلاثة عَشَرَ حرفًا، وهي:

الهـاء، والحـاء، (والخــاء<sup>(٥)</sup>) ، والعين، والسين، والصــاد، والـزاي، والشين، والظاء، (والضاد<sup>(٥)</sup> ، والذال، وإلثاء، والفاء.

والضرب الثاني: شديـد يجري معـه الصوت، فهو بين الشـديـد والرخو، وعدته ثمانية أحرف يجمعها في اللفظ «لمْ يُرُو عنا» ، وإنما جعلنــا هــذه الحروف بين الشديدة والرخوة؛ لأنها على شرط الشديىدة في منع الصوت أن يجري معهـا إذا وُقِفَ (عليها<sup>(٦)</sup>) ، ولكن قـد يعرض لـهـا مــا يُجْرِي الصوتَ معهـا كا يَجْرِي مع الرِّخْوَة.

> (١) في «ب» : مهنموسا حتى عِنع الصوت أن يجرى معه. (٢) في «ب» : وأما الشديدة. (٣) نقص في «ب» ، وكلمة «حرف» ساقطة من «ق» . (٤) في «ق» : يلزم لزومه لموضعه. (٥) نقص في «ب» . (٦) نقص في «ق» .

وأنْت إذا اعتبرْت جميع ما ذكرنا في أوصـاف هـذه الحروف وجـدتـه عنـد الامتحان صحيحا.

وأَمَّا المطبقةُ: فَهِي أَربعة أَحرف: الصـاد، والضـاد، والطـَّاء،والظـَّاء، وإنمـا سميت مطبقةً؛ لأَنَّ اللسان ينطبق بإخراجها على الحنك، وما عداهـا منفتحـة؛ لأَن اللسان لا ينطبقُ بها على الحنك.

وأَمَّا الْمُسْتَعْلِيَةُ فَهِي حروفٍ يعلو بها اللسان إلى جهة الحنىك، وهي سبعـة أحرف:

حروف الإطباق والغينُ، والخاءُ، والقـافُ، ومـا عـداهـا مُسْتفلَةٌ''؛ لأنهـا لا يعلو بها اللسان إلى جهة الحنك.

وحروف المد واللين هي: الحروف التي يمتد بها الصوت بعـد خروجهـا من موضعها، وهي ثلاثة أحرف: الواو، والياء، والألف.

فأمـا الواو، وإليـاء فـإنها''' إنمـا يقوى المـد بها إذا كانت حركـة مـا قبلـها منها، وذلك أن يكون قبل الواو ضمة، وقبل الياء كسرة.

فيان كانت قبلها فتحـة لم يمكن" امتــداد الصـوت (بها") ، وفيها ـ على ذلك ـ مَدُّ إلا أنه دون المد الذي يكون فيها إذا كان ماقبلها منها.

والدليل على أن الواو والياء إذا كان ما قبلها مفتوحا كان فيها مد: أُنهم<sup>(٥)</sup>

(١) في الأصلِ، وفي «ق» : متسفَّلة.

- (٢) في الأصل: فإنها يقوى فيها إذا كانت... ، وفي «ر» : فإنما يقوى المد فيها، وفي «ق» : فإنما يقوى المد بها.
	- (٢) في الأصل وفي «ر» و «ق» : لم يتمكن.
		- (٤) تقص في «ق» .
	- (٥) في «ر» : والدليل على أن الياء والواو… جواز الياء المفتوح ما قبلها، مع الياء…

جاؤوا باليــاء المفتوح مــا قبلهـا مع اليــاء المكسور مــا قبلهـا فى الرِّدْف''، قــال عَمْرُو بنُ كُلْثُومِ (التَّغْلبيٌ<sup>(٢)</sup>) : كَـــأَنَّ مُنْــونَهُنَّ مُنْــونُ غُــــدُر تُصَفِّقُهَــا الرِّيباحُ إِذَا جَرَيْنَسا<sup>(٢)</sup> والقصيدة مبنية على ياء قبلها كسرة، وواو قبلها ضمة.  $[1/15]$ وقال فسا أيضا: مَخَاريــقُ بـأَيْــدي لاعبينَــا<sup>(٤)</sup> كأَنَّ سُيــوفَنَـــــــا منَـــــــا وَمنْهُم وقال (أيضا<sup>0)</sup>) : إِذَا وُضِعَت عن<sup>(١)</sup> الأَبْطَـال يَـوْمـاً رَأَيْتَ لَهَــا جُلُـودَ القَـوْمِ جُــونَــا فلهـا جـاء بقولـه: جَرَيْنـا مع جُونـا، ولاعِبينَـا علمنـا أنـه جمـع بين ذلـك

لتشاكلها بـالمـد، وإن كان المـد فيا انفتح مـا قبلـه دون المـد فيا كان مـا قبلـه مكسورا أو مضوما.

- (١) الردف هو حرف المد الذي يكون قبل الرويّ ولا فاصل بينها.
	- (۲) زيادة في «ق» .

(٣) وهو من شواهد ابن الشجري في الأمالي جـ١ صـ٩٩، وانظـره في جمهرة أشعـار العرب صـ٦٧ وشروح سقـط الزند صـ٥٨١. المتون أعالي الدروع، شبه الدروع في بياضها ولمعانها بالعُدَر، وهي الحياض إذا حركتها الرياح. وفي هـذا البيت عيب السناد، وهو اختلاف ما يراعى قبل الروي من الحروف والحركات.

(٤) وهو في جمهرة أشعار العرب صـ٦٢٢، وانظر: الصحاح وتـاج العروس (خرق) ، وفيـه: «المخـاريق: واحــدهـا مخراق: ما يلعب به الصبيان من الخرق المفتولة» .

> (٥) نقص في «ب» . (٦) في «ق» : على الأبطال. وهو في جميرة أشعار العرب صـ١٦٧ . جوناً : سوداً .

 $-111$ 

وحروف الصفير ثلاثة، وهي: الصاد، والزاي، والسين، (و``) سُمِّيَتْ بذلك؛ لأنها يَسْمع فيها شبيه بالصفير إذا خرجت من مواضعها. والمتفشى: حرف واحد، وهو الشين. والمستطيل: حرف واحد، وهو الضاد. والمكرر: حرف واحد، وهو الرّاء. والمنحرف: حرف واحد، وهو اللام. والبهاوي: حرف واحد، وهو الألف؛ لأنه يخرج من هواء الفم. وحرِفا الغُنَّة: النونُ، والمِمَ؛ لأنها غَنَّةً في الخَيْشُوم.

(۱) نقص في «ر» .

## بَابٌ مَعْرِفَة أَصول الإِدْغَام

الإدغامُ: جَعْلُ حرفين بمنزلة حرف واحد؛ ليُرْفَعَ اللسانُ بها رفْعَـةً واحـدةً؛ طلباً للتخفيف، وهو على وَجْهَيْن؛ إِدْغَامُ المثلين، وإدغامُ المتقاربين.

فأمَّا إدغامُ المثلين: فأن يلتقيَ حرفانٍ من جنس واحد في كلمـةٍ أو كلمتين نحو: عَضَّ، وفَرَّ، وشَدَّ، وقُل لَّهُ، وقَد دَّامَ.

وأمَّا إدْغامَ المتقاربين فـهو على ضربين: أحدهما: أنْ يلتقي حرفان يَتّقَارَبان في المخرج نحو الـدال، والتــاء، ونحوهــا ممـا يكون خروجها من موضع واحد، نحو: سُدتٌ.

والثاني: أَنْ يلتقي حرفان متقاربان في الجنس ـ وإِنْ تباعد مَوْضِعَـاهَمَـا ـ نحو: الوارِّ والياء، يتفقَّان في المد؛ وأحدهمـا من الشفـة، والآخر من وسـط الفم، فـإذا التقيــا، وكان الأول منـها ســاكنــا قَلَبْتَ الواو يــاءً، وَأَدْغَمْتَ (اليــاءَ)'' في اليــاء نحو: سَيِّد، فَهَذَا مثال، وستقف على حقيقته فيا بعد إن شاء الله.

واعلم أن من الحروف مـالايُـدْغَمَ في شيء، ولا يُــدْغَمَ فيـــه شيء، ومنهــا مايَدْغَمُ فيه ولايَدْغَمُ هو في شيءٌ؟، ومنها مايَدْغَمُ ويَدْغَمُ فيه.

فالذي لايُـدْغَمَ ولا يُـدْغَمَ فيـه: الأَلف؛ لأَنـه حرف ضعيف الاعتاد، يخرج بيواء الصوت.

وأمَّا الَّذي يُدْغَمُ فيـه، ولا يُـدْغمُ هو في شيء: فكل حرف لـه فضيلـة على

- (۱) زیادة فی «ر».
- (٢) في «ر» و «ق»: في شيء منها.

غيره من الحروف مما لو أُدغم لذهبت تلك الفضيلـة، وذلـك نحو حروف الصفير لو أدغِمَتْ في غيرها لذهب الصفير الذي فيهـا، (وكـذلـك''' الرَّاءُ لو أَدْغَمَت في غيرها لذهب التكريرُ الذي فيها.).

وكذلك حروف المد واللين لو أُدغمت في غيرهـا لـذهب مـافيهـا من المـد، وكذلك الضاد لو أَدْغَمَت في غيرها لذهب مافيها من الاسْتِطَالَة.

وأَمَّا مايَدْغَمَ وَيَدْغَمَ فيه: فالحروف المتجـانسـة المتقـاربـة التي ليست فيهـا مَعَانٍ تزول في الإدغام.

فهيذه جملة (أنت)<sup>(١)</sup> (تقف<sup>(٢)</sup> على تفصيلهـــا عنـــد ذكر حكم كل حرف في [١٤٢ / ب] الإدغام والامتناع) منـه"، وأنـا أَسُوق ذلـك مؤلفـا على حروف/ المعجم لِيَقْرُبَ مأْخَذُه ويَسْهَلَ حفظه إن شاء الله تعالى.

واعلم أنّ الإدغام على ضربين: أحدهما: أن يلتقي حرفان من جنس وإحـد من كلمـة (واحـدة)<sup>(٤)</sup> فيلزم إدغـام الأول منها في الثاني، ولا يجوز إظهار ذلك إلا في ضرورة الشعر نحو قوله: أَنَّى أَجُودُ لأَقْوَام وإِنْ ضَنِنُوا<sup>(٥)</sup> ولا يجوز في الكلام إلا ضَنُّوا. والثاني: أن يلتقي حرفان من جنس واحد في كلمتين، فهذا ينقسم قسمين: (١) نقص في الأصل، وفي «ب» وكذلك الراء لو أدغمت لذهب التكرير. (۲) زيادة في «ق». (۲) نقص في «ب». (٤) أقحمت في الأصل بعد قوله: والامتناع منه عبارة: وكذلك الراء لو أدغمت في غيرها لذهب التكرير الـذي فيها؛ وهي العبارة التي سبق أن أشرت إلى نقصانها سابقا في الأصل. (٥) نقص في «ب» و «ق».

(٦) هذا الشاهد مكرر هنا، وقد سبق الاستشهاد به في باب التضعيف ص٣٢٧ فيا سبق من التبصرة.
أحدهما: أنْ يكون الحرف الأول ساكنــا، والثــاني متحركا، فــالإدغــام فيـها واجب لازم نحو: لمْ يَرَح حَّاتم، ولم يَقُل لِّه.

والقسم الثاني: أن يكون الحرفـان متحركين: فـالإدغـام غيرٌ واجب (لا)''' في الكـــلام، ولا في الشعر، وأنت مخير: إنْ شئْتَ أَدْغَمْتَ، وإن شئت لم تُـــدْغم، وأحسن مـا يتكـون الإدغـام في المتحركين''' في كلمتين إذا تـوالت خمسـة أحرف فصاعدا متحركات فيحسن الإدغـام'''؛ لثقل توالى الحركات نحـو: جَعَـل لَّـكَ، وفعل لَّـيد، ويَرَق قَمِيصَك؛ فإذا أَدْغَمْتَ كان حسنــا، وإن لم تُـدْغم جـاز، وهو الأصل، وإنما يدغم طلبا للتخفيف بالتسكين.

واعلم أنه إذا التقى حرفان من جنس واحد، وكان قبل الحرف الأول منهما ساكن لم يجز الإدغـام؛ لأن الحرف المـدغ لابـد من إسكانـه، فـإذا سكن وقبلـه سـاكن التقى سـاكنــان، وذلـك معـدوم في غير الوقف على أخر الكلمـة، إلا أن بكـون السـاكن الأول حرفـا من حروف المـد واللين فيجـوز حينئــذ الإدغــام (بعده)<sup>(٤)</sup> نحو: رادّ، ومادّ<sup>0)</sup>، وشابّ، وهذا لازم في الكلمة الواحدة.

وأمّـا في الكلمتين فـأنت مخير في الإدغـام، وترك الإدغــام، نحـو قـولــك: (إِنْ)' المال لَكَ، وهُم يَظْلَمُونِّي'' ) (وأنت تظلمينًى)'' ، وهما يَظْلِمَانًى.

> (۱) نقص فی سب» و «ق» . (٢) في «ب»: وأحــن مايكون الإدغام في كلتين متحركتين. (٣) في «ب»: فيحـن الإدغام لتوالي الحركات. (٤) نقص في «ر». (٥) في الأصل: ومات. (٦) في «ب». فيم يظامونني. (Y) نقص في «ب» و «ق».

والبيان في مثل هذا أحسن؛ لسكون ماقبل المدغ، وإنمــا جـاز الإدغــام في (مثل)'' هذا النحو مع الجمع بين الساكنين؛ لأَنَّ الألف والواو، واليـاء قــد صـار (ما)<sup>(٢)</sup> فيها<sup>(٣)</sup> من المد بمنزلـة الحركـة، ألا ترى أَنَّ زمـان الحرف الممـدود أَطْوَلُ م من " زمان غيره (كا أن<sup>(٥)</sup> زمان الحرف المتحرك أطولَ من زمان غيره؟) فصـار ما<sup>(٦)</sup> فيها من المد يقوم مقام الحركة؛ لأن<sup>(٧)</sup> الحرف المدغم قد اختلـط بـالمتحرك النَّذي بعده ورُفِعَ اللَّسانُ (عنها) له رفعة واحدة، فصـار بمتزلـة حرف واحـد متحرك، فلذلك جاز الإدغام بعدها، فاعرف ذلك إن شاءَ الله عز وجل.

- (۱) زيادة في «ق». .<br>(۲) نقص في «ق». (٢) في الأصل فيها. (٤) في «ر»: ألا ترى أن زمان الخزف الممدود أطول زمانا من غيره؟ (٥) نقص في «ب» و «ر». (٦) في الأصل: فصار بمنزلة مافيها من المد... (٧) في «ر»: ولأنَّ.
	- (٨) نقص في الأصُل.

## هذا بَابٌ تُذْكَرُ فيه أَحكامٌ حروف المُعْجَم في الإِدْغـام على ترتيب أ، ب، ت، ث.

فَأَوّلُ ذلك: الهمـزة، وهي التي تُسَمَّى في أول هـذه الحروف أُلفـا، وإنمـــا سَمَّوْهَا أَلِفًا؛ لأنها كُتبت بصورة الألف، وهي همزة في الحقيقة؛ لأن الأَلف لاتقع أَوِّلاً؛ لأنها لاتكون إلا ساكنة، ولا يجوز الابتداءُ بساكن.

واعلم أن البهمزة لاتَدْغم في مثلهـا إلا أن تكون عَيْنـاً مُضـاعفـة، وذلـك في فُعَّالٍ، وفُعَّلٍ، وما أشبهها مما عينُـه همزةٌ نحو سُؤَّالٍ'' ورُؤَّاسٍ''، وجُـؤَّارٍ، من الجأر"، وهو (من)<sup>(٤)</sup> الصوت.

ولو جَمَعْتَ سائلا، وجائرا على فَعَّل/ لأدغمت (° فقلت: سُؤَّل، وَجُؤَّر، قال [١٤٢ / ١] المتنخّل<sup>(٦)</sup> الهُذَليّ<sup>(٧)</sup>:

> من بُؤَّس النَّاس عنـه الخَيْرُ محْجُوزُ (لو أَنَّهُ جاءني ۖ جَوْعَانُ مُهْتَلَكٌ): بُؤَّس (فُعَّل)<sup>(٩)</sup> جَمْع بائس.

(۹) ٺقص في «ر».

 $\ddot{\phantom{a}}$ 

و (أمــا)'' إِذا التقي همزتــان في غير موضع العين فلا إدغــام فيـهـا؛ لأن لـها بابا في التخفيف هو أَوْلِي بها من الإدغام.

قال سيبويه<sup>\"</sup>: وزعموا أَنَّ ابْنَ أَبِي''' إِسحاق كان يُحقِّقَ الـهمزتين ونَاســأ<sup>(٤)</sup> معـه، وهي رَدِيئَـةٌ، فقـد يجـوز الإدغـام على قـول هـؤلاء، يعني يجـوز إدغــامُ الـهمزتين إذا الْتَقَتَا في قول هؤُلاء، وإن كانتا غَيْرَ عَيْنِ مُضَاعَفَةٍ، نحو: قَرَأَ أَبُوكَ، ونحو ذلك، وقد ذكرنا حكم الـهمزتين في التخفيف، والتحقيق في باب الـهمز<sup>(0</sup>)

فصل: والباءُ تَـدغم في مثلهـا إذا الْتَقَتَـا في كلمـةٍ أو كلمتين على القيـاس الـذي قـدمنــا كقولـك ــ في الكلمــة الواحــدة ــ صَبٌّ يَصَبُّ فهو صَبٌّ' ، وطَبَّ يَطَبّ فهو طَبٌّ")، وفي الكلمتين: نحو لم يَذْهَب بِّمالِكَ.

وقراً أَبو عمرو: ﴿لَذَهَب ۙ" بِّسَمْعِهِمْ﴾ فأَسْكَن الباءَ الأُولى، وأَدْغَمَ " تخفيفاً؛

(۱) نقص في «ق» .

(٢) انظر: الكتاب جـ٢ ص٤١٠، وشرح السيرافي جـ٦ ص٦٢٠. والرضي على الشافية جـ٣ ص٢٢٦.

(٢) هو عبد الله بن أبي إسحاق الحضرمي النحوي البصري جد يعقوب بن إسحاق الحضرمي أحـد القراء العشرة. كان شديد التجريد للقيــاس وشرح العلل، أخــذ القراءة عرضـا عن يحيى بن يعمر، ونصر بن عــاصم، وروى القراءة عنــم عيمي بن عمر وأبو عمرو بن العلاء، توفي سنـة سبع عشرة وسائـة. انظـر: أخبـار النحـويين البصريين ص٢٠، والمعـارف ص٢٢١، والفهرست ص٢٢، وغاية النهاية جـ١ ص٤١٠.

(٤) في الأصل وفي «ق»: وناسٌ. (٥) في «ق»: في باب الـهمزة، وانظـر: ص ٧٢٢ ـ ٧٢٦ فـيا سبق من الـتبصرة. (٦) الصَّبِّ: العاشق. (٧) في اللسان (طبب): «رجل طَبٌّ بالفتح أي عالم، يقال: فلان طُبٍّ بكذا أي عالم به. (٨) الآية ٢٠ من سورة البقرة. (٩) انظر: التيسير ص٢٠، وإبراز المعاني ص٦٢، وإتحاف فَضَلاء البشر ص٢٥، ٢٩، ١٥٩، والنشر جـ١ ص-٢٨.

لتوالى الحركات، وحُكميّ عنه: ﴿الرُّعْبُ<sup>(١)</sup> بِمَا﴾ بالإدغام<sup>(٢)</sup>، والجمع بين سـاكنين، فهذا غير جائز عند البصريين، وحملوا ذلك على الإخفاء منْ أبي عَمْرو.

فَأَمَّا الكوفيون (") فقد أجازوا الجمع بين ساكنين في مثل هذا.

وتُدْغُمُ الباءُ في الميم كقولك: اصْحَب مَّطْراً، واطْلُب مُّحمَّداً.

وقرأ أبــو عمرو: ﴿يُعَــذُّب ۚ أَ مَّنْ يَشَــاءُ﴾ و ﴿يَــابُنَيَّ ارْكَب ۚ مَّعَنَــا﴾، ولاخلاف في جواز ذلك.

وتُدْغم الباءُ في الفاء للتقارب، (نحو)<sup>(٦)</sup> اذْهَب فَانْظُر.

فصل: والتاء تُدْغَم في مثلها نحو: ذَهَبَت تَّاضِرُ، وقَامَتْ تَّدْرُج ``.

وتقول: قتَّلُوا، والأصل: اقْتَتَلُوا، أَسْكَنْتَ التاءَ الأُولى، وأَدغْتَهَـا في التـاء

(١) الآية ١٥١ من سورة آل عمران.

(٢) في شرح السيرافي جـ٦ ص٢٨٠: «قرأ أبــو عمرو: «لــذهب بــمعـه» و «الرعب بمـا»… وهـذا مسذهب أبي عمرو والذي حكاء الفراء عنه في الجمع بين ساكنين في حروف كثيرة في الإدغام».

(٢) في شرح السيَّافي جـ٦ ص٧٨٠: «وقـد أبـاه سيبويـه والبصريـون، وحملـوا ذلـك على الإخفـاء من أبي عمرو، وأجاز الجمع بين ساكنين الفراءَ، والكوفيُّون،». وانظر: ابن يعيش جـ١٠ ص١٤٧.

(٤) الآية ٢٨٤ من سورة البقرة. والإدغام في الآية على قراءة جزم «يعذب» عطفا على «يحاسبْكم»، وقرأ بالإدغـام أَيْضاً الكــائـي، وكذا خَلَفَ، ووافقيم اليزيديُّ والأَعش، وورد الإدغام عن ابن كثير، وحمزة، وقالون من بعض الطرق. انظر: السبعة ص١١٨، والتيسير ص٢٨، ٤٥، وإبراز المعاني ص٧٤، ١٤٩، والنشر جـ١ ص٢٨٧، وجـ7 ص١٠، ١١، وإتحاف فضلاء البشر ص٣٦، ١٩٩.

(٥) الآية ٤٢ من سورة هود. وقد قرأ بـالإدغـام: أبو عمرو، والكسـائـي، ويعقوب، ووافقـهم الأربعــة بخلاف عن ابنُ مُعَيْصنِ والأَعْمَشُ، والـوجهـان صحيحـان أيضـأ عن كل من ابن كثير، وعـاصم، وقـالـون، وخـلاد، وقرأ البــاقـون بالإظهار. انظر: التيسير ص٥٥، والنشر جـ٢ ص١١ ـ ١٢، وإتحاف فضلاء البشر ص٦٦، ٢٠٦.

<sup>(</sup>٦) نقص في «ب». (٧) أَيُّ قامت تمشي.

الثانية، وكَسَرْتَ القافْ"؛ لالتقاء الساكنين، فَلَمَّـا تحركت القـافَ سقطت أَلفَ الەضا ..

ويجوز فتح القاف بأنَّ تُلْقَى عليها حركةَ التاء.

فأما مستقبله نحو: يَقْتَتِلُون ففيه مع الإدغام أربعة ألفاظ: (أحدها:)" يَقَتَّلُون بفتح القاف (و)" أَلْقيَتْ حركةُ التاء على القاف. والثاني: يَقتَّلُون بكسر القاف؛ لالتقاء الساكنين. والشالث: يقتِّلُون بكسر القـاف، واليـاء للإتبـاع، كما قـالـوا مِنْخِر فكسروا الميم؛ اتباعا لكسرة الخاء.

والوجـه الرابع: ضعيف، وهو: إدْغـام التــاء في التــاء مع سكون القــاف، فيجتمع ساكنـان، وذلـك أنَّـه إذا سَكَنَتْ التـاءُ لـلإدغـام لم تُحَرِّك القــافَ، وتُركَ على سكونِه، وهذا<sup>(٤)</sup> ضعيف، ولكنه قد ذكره بعضهم فذكرِناه كما ذكروه.

وتقول في مصدره: قِتَّالاً، ولا يجوز فتح القاف، والأصل: اقْتتَـالاً، أَدْغَمَتْ التاءَ في التاء، وحُرِّكت القافَ، وسَقَطَتْ أَلفَ الوصل.

وليس إدغـام اقتتلوا ونحوه لازمـا بـل أنت مخير في الإدغـام، وتركـه وإن كان الحرفان في كلمة واحدة؛ لأُنها لَمَّا وَقَعَتَا وسطا قَويْتَا؛ لأَنَّ الأَوْسَـاطَ أَقْوى من الأطراف، والإدغـامُ ضرب من الإعلال، كما أَنّ الإعْلالَ يَقْـوي في الأطراف، [١٤٣ / ب] ويَضْعُفَ في الأَوساطِ، ولـذلـك قَوِيَ الإظهـار/ في الوسـط لقُوَّتِـهِ، وضَعُفَ فيـه الإدغام.

واحتج سيبويه"بأن قال: أظهروا التاءين في هذا ولم يجعلوهما بمنزلـة احمَّر

- (١) في «ق»: وكسرت الألف.
	- (۲) نقص فی «ق».
- (٢) نقص في «ب» و «ر» و «ق».
- (٤) في «ب»: وذلك، وانظر: شرح السيرافي جـ٦ ص٢٠٤.
	- (٥) انظر: الكتاب جـ٢ ص١٠٤٠.

ـ وأصلـــه: احْمَرَرَ ــ لأَنَّ التضْعِيفَ لازم لـهـــذه الـــزيـــادة، يعني الراءَ في احْمَرّ وبابه، ولا يلزم أن يكون بعد تاء يَفْتَعلُ مثليها. ألا تراهُم (قـالوا)'': يَسْتَمِعُ، ويَرْتَحِلُ، ويَغْتَسِلُ؟ فَلَمّـا كان الحرف الـذي بعـد تاء الافتعـال لايلزم أن يكون تـاء أشبـه المنفصلتين، فلـذلـك كنت مُخَيَّراً في الإدغام والإظهار.

وتُـدغم التـاء في أُختيهـا الطـاءِ، والـدال؛ لأنهـا تخرج من مـوضـع واحـدٍ، كقولك: انْعَت طَّالباً، وانْعَت دَّارَك، قال الأخطل''':

واِذْكُرْ غُـدَانَــةَ عــدَّانــاً مُـزَنَّمَــةً من الحَبَلَّــق تُبْنَى حَــوْلَهــا الصَّيَرُ يُريد: عِتْدَاناً، فأدغم التاء في الدَّال، ومثله قوله عزَّ وجل: ﴿وَقَالَت طَّائِفَةٌ''﴾ وقوله عزَّ وجل: ﴿أَجِيبَتْ ۚ دَّعْوَتَكُمَا﴾.

وتُدغُم التاء في الظاء، والثَّاء، والـذال؛ لمجـاورتهـا لموضِعِهنَّ، كقولـك: انْعَت ظَّالِمًا، وضَرَبَت ثَّـابتـاً، (وقـالت<sup>(٥)</sup> ذَّلك)، وقُرئٌ قولُـه عـز وجـل: ﴿كَـانَت<sup>ْ(٦)</sup>

(۱) نقص في «ب».

(۲) انظر: دیوانه ص۱۱۱.

وهو من شواهد السيرافي جـ٦ ص١٧٠، وانظر: المنصف جـ٣ ص٥٧، وشرح شواهـد الشـافيـة ص١٩٢، والصحـاح (حبق) و (غدن) واللـــان (عتد)، و (حبلق)، و (غــدن)، وتــاج العروس (حبق) و (غـدن)، غـدانــة: قبيلــة من تميم أبوهــا غدانة بن يربوع، والعدّان أصله عِتْدَان وهو جمع عَتُود وهو الجَذْعَ من أَوْلاد الْمَنر، والمزنمة: ذات الزنمة، وهي شيء يقطع من أذن البعير فيترك معلقا، والحَبَلْقُ بفتح الحاء المهملة والبياء الموحـدة، واللام المشـددة أولاد المُغز، والصَّيَرُ جَمْعَ صِيرة، وهي: الحظيرة. يهجو هؤلاء القوم بأنهم رعاة لاذكر ليه ولا شرف.

(٣) الآية ٧٢ من سورة أل عمران. والإدغام هنا واجب، انظر: النشر جـ٢ ص١٩، والإتحاف ص٢٢.

(٤) الآية ١٤٣ من سورة يونس. وقد ذكر ابن مجـاهـد في السبعــة ص١١٥ أنــه رُوي الإظـهـار عن نــافع، وانظـر أيضا: إبراز المعاني ص٧٢.

(٥) نقص في «ب» و «ر».

(٦) الآية ١١ من سورة الأنبياء: وقد قرأ بالإدغـام: الأزرق عن ورش، وأبو عمرو، وابن عــامر، وعــاصم، وحمزة، والكسائي، وخلف انظر: السبعة ص١١٩، والنشر جـ٢ ص٥، وإتحاف فضلاء البشر ص٢٧٥.

ظَّالِمَةً﴾ و ﴿رَحُبَت<sup>(١)</sup> ثُمَّ﴾ بالإدغام. ورَوِي اليَزِيديُّ") عن أبي عمرو"): ﴿وَالذَّارِيَات<sup>ِ"</sup> ذَّرْوَا﴾ ﴿فَـالْمَلْقِيَـات<sup>ِ"</sup>) ذٌكْراً﴾ بإدغام التاء في الذال.

وتَبدغ التــاء في حروف الصفير، وهي الصــاد، والسين، والــزاي كقــولـــك: انْعَت صَّابراً، وذَهَبت<sup>(٦)</sup> سَّلْمَى، وانعت زَّرَدَة.

وقرأ بعضهم: ﴿والصَّافَّاتْ'' صَّفًّا﴾ ﴿فَالْمُغِيرَاتْ'' صُّبْحَا﴾ بإدغام التاء في

(١) الآية ٢٥ من سورة التوبة. وقـد قرأ بـالإدغـام أبو عمرو، وهشـام، وابن ذَكْوَان من طريق الأخفش وحمزة، والكسائي. انظر: النشر جـ٢ ص٤ ـ ٥، والسبعة ص١٢٠، وإتحاف فضلاء البشر ص٢٨٦.

(٢) هو أبو محمد يَعْيَى بن المبارك بن المغيرة العمدويّ البصريّ. نحوي، مَقْرئ، ثقـة، عَرف بـاليزيـدي لصحبتـه يزيد بن منصور الحِمْيَريِّ خال المهدي. أخـذ القراءة عرضـا عن أبي عمرو، وعن حمزة، وروى القراءة عنـه أولاده، وأبو عر الدوري، وأبو شعيب السومي، وله اختيار خالف فيـه أبـا عمرو في حروف يسيرة لـه عـدة تصـانيف منـهـا «كتــاب النوادر» و «كتاب المقصور والمصدود»، توفي سنــة اثنتين ومــائتين. انظـر: غــايــة النـهـايــة جــ،r ص٢٧٥ ــ ٢٧٧، ووفيــات الأعيان جـ٥ ص٢٣١ ـ ٣٣٢، والفهرست ص٢٤ ـ ٧٥.

(٣) انظر: شرح السيرافي جـ٦ ص٧٨٤.

(٤) الآية ١ من سورة الذاريــات، وقـد قرأ بـالإدغـام أبو عمرو، وحمزة، وكـذا يعقوب. انظـر: الـــبعــة ص١٢١، ٥٤٦، والتبسير ص٢٥، ١٨٥، وإبراز المعـاني ص٧٢، والبحر المحيــط جـ٨ ص١٢٢، والنشر جـ١ ص٣٠٠، وإتحــاف فضـلاء البشر ص٤١٠.

(٥) الآيــة ٥ من سورة المرسلات. ورويت قراءة الإدغــام أيضــا عن خلاد من أحـند طـرقــه، وكــذا عن يعقوب. انظر: التيسير ص١٨٥ ـ ١٨٦، ٢١٨. إبراز المعاني ص٤٤٨، وإتحاف فضلاء البشر ص٥٣٠.

(٦) في «ب» و «ق»: سُلَيْمي.

(٧) الآية ١ من سورة الصافـات. وقـد قرأ بـالإدغـام أبو عمرو من بعض طرقـه، وحمزة وكــذا يعقوب، ووافقـهم الأعمش، وروى الفراء أن ابن مسعود كان يدغم التــاء في الصـاد في آيــة الصــافـات ثم قــال الفراء: «والتبيــان أجود، لأن القراءة بنيت على التفصيل والبيان» انظر: معـاني القرأن للفراء جـ٢ ص٣٨٢، والــبعــة ص١٢١، ٤٤٢، والتيسير ص١٨٥، وإبراز المعاني ص٤٤٧، والبحر المحيط جـ٧ ص٢٥٢، والنشر جـ١ ص٣٠٠، وإتحاف فضلاء البشر ص٤٤٩.

(٨) الآية ٣ من سورة العاديات. والإدغـام قراءة أبي عمرو من بعض طرقـه، وكان أبو عمرو يــدغم عنــد الأذراج والتخفيف كما ذكر أبو شامة. وقرأ بالإدغام أيضا حمزة، وكذا يعقوب، ووافقهم خَلاَّة بخلاف عنه. انظر: السبعة ص١٢٠، ٥٤٦، والتيسير ص١٨٥، ٢٢٤، وإبراز المعاني ص٤٤٧، ٤٤٨، والنشر جـ١ ص٢٠٠، وإتحاف فضلاء البشر ص٥٤٦.

الصاد، وقرأ: ﴿أَنْبَتَت سَّبْعَ<sup>(١)</sup> سَنَـابلَ﴾ و ﴿مَضَت سُّنَّهُ<sup>(٢)</sup> الأَوّلِينَ﴾ (بـإدغـام<sup>٣)</sup> التــاء في السين)، وقرأ: ﴿فَـالـرَّاجِرَات ('' زَّجْرَاءٍ ('') وَ ﴿خَبَت ('' زَّدْنَـاهُمْ﴾ بإدغام التاء في الزاي.

وأنشد سيبويه''' ـ في إدغام التاء في الصاد ـ قولَ ابْن مَقْبل'''؛

بِعَرَىَّ تُصَفِّقُـــهُ الرَّيـــــاحُ زُلاَلاَ وكأنمسا اغْتَبَقَت صَّبيرَ غمسامسةٍ

(١) الآية ٢٦١ من سورة البقرة. وقرأ بالإدغـام أبو عمرو، وحمزة، والكـــائـي، وخلف، وورد الإدغـام والإظـهـار عن هشام، وابن ذكوان من بعض الطرق، وقرأ الباقون بـالإظـهـار. انظـر: السبعــة ص١٢٠، والبحر المحيـط جـ٢ ص٢٠٤. والنشر جـ٢ ص٥، وإتحاف فضلاء البشر ص٢٥، ١٩٤، ١٩٥.

(٢) الآية ٢٨ من سورة الأنفال. وقرأ بالإدغام أبو عمرو، وحمزة والكسائمي، وخلف. انظر: إبراز المعـاني ص١٤٢، والنشر جـ٢ ص٥، وإتحاف فضلاء البشر ص٢٨١ ـ ٢٨٢.

(٢) نقص في الأصل و «ب».

(٤) في جميع النسخ: والزاجرات. والصحيح ماأثبته.

(٥) الآية ٢ من سورة الصافات. انظر: تخريج الآية الاولى من نفس السورة فقد مضى قريبا.

(٦) الآية ٩٧ من سورة الإسراء. وقرأ بالإدغام أبو عمرو، وحمزة والكسائي، وخلف، وهشام من طريق الداجوني وابن عبــدان عن الحلــواني. انظر: السبعـــة ص١٢٠، والتيسير ص٤٢ ــ ٤٢، وإبراز المعــــاني ص١٤٢، والنشر جـ٣ ص٥، وإتحاف فضلاء البشر ص٢٤، ٢٤٥.

> (٧) انظر: الكتاب جـ٢ ص٤١٩. وروايته كرواية الصيري بنصب زلال. (٨) واسمه تميم بن مقبل. انظر: ديوانه ص٢٦٠، ورواية الديوان هكذا:

بَعَرًى تُصَفَّقُـــــــــــه الريــــــــــــاحَ زِلال وكأنهسسا اغتبقت قريسخ سحسسابسسة

وقـد نبـه ابن منظور في اللــــان نقلا عن ابن برى على أن القصيــدة مخفـوضـة الروى وأنَّ إنشـاده بنصب زلال خطأ، وانظر: اللسان (صفق) و (عرا) و (قرح) وتاج العروس (صفق)، والشـاعر يصف امرأة بطـيب ريقهـا، والاغتبـاق: شرب العشي، وخصه بالذكر، لأن الأفواه يتغير طعمها لغلبـة النوم، والصبير: مــاتراكب من السحـاب كأن بعضـه يَصُبرَ بعضا أي يحبسه، وأراد به هنا مطره فسمَّاه باسمه، وأضافه إلى الغماة، وهي السحـابـة، والعَرّا بـالقصر السـاحـة والفنـاء، وبالمد: المكان العاري، قال الشنتمري : «يحتل أن يريده ويقصر ضرورة، وهو أحـــن في المعنى، لأن الفناء يخالطه الدمن وتكثر غاشيته ويكدر»، وتصفقه: تختلف عليه وتضربه، والزلال: العذب.

(قَال)'': وقرأ (بعضهم)'' ﴿لاَيَسَّعُونَ﴾''' يريـد: لايَتَسَمَّعُونَ''، والبيـان عربي جيد؛ لاختلاف الخرجين.

وتُدْغِ التاء في الضاد كقولك: انْعَت ضَرمـة، قـال سيبويـه<sup>(٤)</sup>: وسمعْتَهَـا<sup>(٥)</sup> مِمَّنْ يوثق به من العرب، وأَنْشَدَ<sup>(٤)</sup>: ثَارَ فَضَحَّت ضَجَّةً وَكَائِبُهُ

فأدغم التاءَ في الضَّاد.

وقرأ أُبُو عمرو ﴿وَالْعَادِيَات ۚ ضَّبْحَا﴾ بإِدْغام التاء ۚ في الضاد. وتدغم التاء في الشين كقولك: انْعَت شُّنْبا. وقرأ أبو عمرو: ﴿بِأَرْبَعَة شُّهَدَاءَ﴾ `` فأدغم التاء في الشين.

(۱) نقص في «ق»، وإنظر: كتاب سيبويه جـ٢ ص١٩٤.

٢) الآية ٨ من سورة الصافات. وقرأ بإدغام التاء في الـــين ابن عباس بخلاف عنــه، وابن وثَّــاب، وعبــد الله بن مسلم، وطلحة، وحمزة، والكسائي، وحفص وخلف، ووافقهم الأعمش. وقرأ الجمهور: «لايَسْتَعُون» بتخفيف السين، قـال أبو حيان: «نفي ساعهم ـ وإن كانوا يسمعون ـ بقوله: «إنهم عن السَّثْع لمعزولون»، وعداه بـإلى لتضنُّـه معنى الإصغـاء. انظر: السبعـة ص٥٤٧، والتيسير ص١٨٦، وإيراز المعـاني ص٤٤٩، والبحر المحيــط جـ٧ ص٢٥٣، والنشر جـ٢ ص٢٥٦، وإتحــاف فضلاء البشر ص٤٤٩.

(٢) في «ب»: يريد: لايستمون.

(٤) انظر: الكتاب جـ٢ ص٤٢٠، وهو من أبياته المجهولة القائل.

(٥) في الأصل: وسمعنا ممن يوثق به.

وانظر: شرح السيرافي جـ٦ ص1٨٠. والمقرب جـ٢ ص١٢. والركائب جمــع ركاب، وهي الرواحــل من الإبــل. يصف رجلا ثار بسيفه في ركائبه ليعرقيها ثم ينحرها للأضياف فثارت الركائب وضجت.

(٦) الآية ١ من سورة العاديات.

(٧) وقرأ بـالإدغـام أيضـا يعقوب، وكـذا خـلاد في روايـة عنـه انفرد بهـا ابن خَيْرُون. انظر: الــبـعـة ص٥٤٦، والتيسير ص٢٦، وإبراز المعاني ص٧٢، ٤٤٨، والنشر جـ١ ص٢٨٨، وإتحاف فضلاء البشر ص٣٠، ٥٤٦.

(٨) الأيتــان ٤، ١٢ من سورة النور. هـذا وقــد أدغم يعقوب جميع مــا أدْغَمــه أُبُو عمرو من المثلين، والمتقــاربين، وانظر: التيسير ص٢٦، وإبراز المعاني ص٧٢، والنشر جـ١ ص٢٨٨، وإتحاف فضلاء البشر ص٢٧.

وتُدْغَمُ التاء في الجيم، ولم يذكره سيبويه. (و)'' قرأ أبو عمرو: ﴿فَلِلَّـهِ الْعِزَّةِ''' جَمِيعَـا﴾ و ﴿وَرَثَـٰهَ جَنَّـٰهِ''' النَّعِيم﴾، ﴿وَتَصْلِيَة<sup>(٤)</sup> جَّحيمَ﴾.

فهذه أَحَدَ عَشَرَ حرفا تُدغم فيهـا سِوَى نَفْسِهـا، فـاعْرف ذلـك إن شـاءَ الله تىالى.

فصل: والثاء تدغَم في مثليها، وفي عشرة أحرف غيرها، وهي: \_ التــاء، والطــاء، والــدال، والظــاء (والــذال)'°، والضــاد، والسين، والــزاي، والصاد، والشين.

فـأدغمهـا أبـو عمرو في مثلهـا نحـو: ﴿ثَـالتْ<sup>(١)</sup> ثَّـلاثــةِ﴾ وفي الــذال نحـو: ﴿الْعَرْث<sup>(٧)</sup> ذلــك﴾، وَيُشْمِمــا الكسرَ في الشين نحـو: ﴿ثَــلاث شَّعَب&<sup>٧)</sup> وفي السين نحو: ﴿وَوَرِثْ<sup>(١</sup>ْ سُلَيْمَـانُ﴾، وفي<sup>(١٠)</sup> الضَّـاد نحـو:/ ﴿حَـدِيث<sup>(١٠)</sup> ضَّيْف}، [١٢٤/ ا]

> (١) تقص في الأصل. (٢) الآية ١٠ من سورة فاطر، هذا ولم أهتد إلى من مثل بها في كتب القراءات المتداولة، وقـد مثل بهـا السيرافي في شرحه جـ٦ ص٢٨٥.

(٣) الآية ٨٥ من سورة الشعراء، وانظر: شرح السيرافي جـ٦ ص١٨٥، وإتحاف فضلاء البشر ص٢٧. (٤) الآية ٩٤ من سورة الواقعة، وانظر: شرح السيرافي جـ٦ ص٢٨٥، والتيسير ص٢٦. (٥) نقص في «ب». (٦) الآية ٧٢ من سورة المائدة. انظر: إبراز المعاني ص٦٢، والنشر جـ١ ص٢٨٠. (٧) الآيـــة ١٤ من ســورة أل عمران. انظر: التيســير ص٢٦، وإيراز المعــاني ص٣٢، والبحر المحيــط جــ٢ ص٢٠٨،

والنشر جـ٢ ص٢٨٩، واتحاف فضلاء البـشر ص٢٨، وقال أبو حيان : «وأدغ أبو عمرو في الإدغام الكبـير شاء» والحرث «في ذال «ذلك»، واسْتَضْعفَ لصحة الساكن قبل الثاء».

(A) الأية ۳۰ من سروة المربلات، انظر: التيير ص٢٢، والنشر جدٍ مم٨٠٠.  
(٩) الأية ٢٠ من سورة النمل. انظر: بال
$$
f
$$
ضافة إلى ما سبق إقعاف فضلاء البشر ص٢٨.  
(٠) هذا بداية سقط في ١رٍ. ينتهي في صئ٠ه وسأنبه على بداية الموجود من النسخة في موشعه.  
(١١) الأية ٢٠ من سورة الناريات، وانظر مصادر تخريج آية النمل السابقة.

 $-950 -$ 

وفِي التاء (نحو)''' ﴿أَفَمِنْ هَذَا''' الْحَدِيث تَّعْجَبُونَ﴾.

وإنما تدغم" الثاء والتاء" في الضاد والشين؛ لأن في الضاد استطالة تتصل بمخرج حروف (طرف)<sup>(٥)</sup> اللسان، وكـذلـك في الشين تَفَشُّ يبلغ موضع حروف طرف اللسان، فلذلك جاز إدغام حروف طرف اللسان فيها.

فصل: والجيم تـدغم في مثلهـا نحـو: أُخْرج جَّمَلَك، وتـدغم في الشين كقـولـك: أُخْرِج شَيْئًا.

ولم يذكر سيبويه<sup>(١)</sup> إدغامها في غير هذا.

ورَوِي البزيـدي عن أبي عمرو إدغَـامَهَـا في التـاء كقولـه عز وجل: ﴿ذِي الْمَعَارِجٍ" تَعْرُجُ الْمَلائكَةُ﴾.

فمصل: والحاء تدغَ في مثلها فقط نحو: اذْبَح حَّمَلاً. وقرأ أبو عمرو: ﴿عُقْدَةٌ ۖ النِّكَاحِ حُتَّى﴾ و ﴿لا أَبْرَح ۚ حَّتَّى﴾. فصل: والخاء تُدغم في مثلهـا، وفي الغين (فقـط)'<sup>١٠)</sup> نحو قولـك: لم يصخ خَـالـدُ

 $-121 -$ 

فصل: والدال بمنزلة التاء تـدغم في مثلهـا، وفي أُحَـدَ عَشَرَ حَرْفـاً سواهـا، وهي: التاء والطاء، والثاء، والذال، والظاء، والضاد، والزاي، والسينُ، والصاد، والشين، والجيم كقولك: يُردَّاوِد، وعَضُد تَّلك، وارْدُد طَّالباً، وانْقُد ثَّابتـاً، وانْقُـد''' ذَّلـك، وارْدُد ظَّالما، واجْهَد صَّابرا، وأَرْشِد زَّيداً، وقـد سَّمعْت، وأَوْقـد'' ضَّرمـة، وقـد شَوَ نُت<sup>ِ")</sup>، وقد جًا; .

وقرأَ أَبِ عمرو: ﴿قَـد تَبَيَّنَ﴾ ۚ ﴾ ﴿وَلَقَـد (°) ذَّرَأْنَــا﴾ و ﴿الْـوَدُودِ ذُو (') الْعَرْشَ﴾ و ﴿قَد شَّغَفَهَا حُبًّا﴾ ۠ و ﴿يَكَـاد سَّنَـا ْ ابْرْقِهِ﴾ و ﴿يَكَـاد ْ ۚ زُيْتُهَـا

- (١) في «ب»: وأبعد ذلك.
- (۲) في «ب» و «ق»: وانقد ضرمه.
	- (۲) في «ب»: وقد شربت.

(٤) الآية ٢٥٦ من سورة البقرة والآية ٣٨ من سورة العنكبوت، والإدغـام قراءة الجمهور أيضـا، والإظـهـار شـاذ، وقد روى عن نافع كا ذكر أبو بكر بن مجاهد، انظر: السبعة ص١١٥، والبحر المحيط جـ٢ ص٢٨٢، وإتحـاف فضلاء البشر ص٣٣، ١٩٣.

(٥) الآيــة ١٧٩ من سورة الأعراف. والإدغـام أيضـا قراءة ابن عــامر، وحمــزة، والكـــــائـي وكــذا خلف وهـثــام، ووافقتُم الأربعـــة. انظر: الـــبعـــة ص١١٥ ــ ١١٨ والتيــــير ص١٤ و إبراز المعــاني ص١٤٠ ــ ١٤١. والنشر جـ٣ ص٢ ــ ٤. وإتحاف فضلاء البشر ص٢٤. ٢٧٧.

(٦) الآيتان ١٤، ١٥ من سورة البروج، ولم أهتد إلى من مثل بها لإدغام الدال في الذال في كتب القراءات، وقـد مثل بها السيرافي في جـ ٦ ص٢٩١.

(٧) الآية ٢٠ من سورة يوسف، وقد قرأ بالإدغام أيضا حمزة، والكـــائـي، وخلف. وهـــام، ووافقـهُم ابن محيصن. انظر: السبعة ص١١٩، والتيسير ص٤٢، وإبراز المعاني ص١٤٠ ـ ١٤١، والنشر جـ٢ ص٢ ـ ٤، والبحر المحيـط جـ٥ ص٢٠١ . وإتحاف فضلاء البشر ص٢١٢. ٢١٦.

> (٨) الآية ٤٣ من سورة النور. انظر: التيمير ص٢٤ ، والنشز جـ١ ص٢٩١. (٩) الآية ٢٥ من سورة النور، وانظر ما سبق، وإتحاف فضلاء البشر ص٢٨.

> > $-12V$

يُضِيءَ﴾ و ﴿لَقَد''' ظُلَمَكَ﴾ ﴿وَلَقَـد''' ضَّرَبْنَــا﴾ ﴿وَلَقَـد''' صَّـدَقَكُمُ اللَّهُ﴾ ﴿ وَلَقَد<sup>(؛)</sup> صَّرَّفْنَا﴾ ﴿وَلَقَد<sup>(٥)</sup> جَنُّنَاهُمْ﴾ ﴿وَقَتَل<sup>َ'')</sup> دَاوُد جَّالُوتَ﴾. فصل: والذال بمنزلـة الـدال والتــاء تــدغم في مثلـهـا، وفي جميع مـا أُدْغِمَتَـا فيــه كقولك: خُذَ ذَّلك، وخُذ دَّاوُد، وأَخذتٌ، واتخذتٌ، وخُـذ ظَّـالِما، وأَنْقِـذ صَّـابرا، وانيُدْ " ضُرمه، وخذ سَّالما.

وأدغمهــا أَبــو عمرو في مثلهــا، وفي تسعــة أَحْرُف ســـواهــا: ﴿إِذْ ذَّهَبَ<sup>(٨)</sup> مُغَاضِبًا﴾ ﴿إِذ تَّحَسُّونَهُمْ ۚ بِإِذْنِهِ﴾، و ﴿عَـٰذتٌ `` برَبِّى﴾ ﴿إِذ ظَّلَمْتُمْ ```﴾ ﴿إِذ

(١) الآية ٢٤ من سورة ص. وقد قرأ بالادغام أيضا ورش، وحمزة، والكسـائي، وخلف وهشـام بخلاف في النقل عنه ووافقتُم الأربعة قال أبو شامة: «واظهر هشام لَقَدْ ظَلَمك في ص».

(٢) الآية ٥٨ من سورة الروم، والآيــة ٢٧ من سورة الزمر. وقـد قرأ بـالإدغـام أيضـا ورش، وابن عــامر وحمزة والكسائي وخلف انظر: السبعة ص١١٩. وإتحاف فصلاء البشر ص٤٦٠.

(٢) الآية ١٥٢ من سورة أل عمران. وقد قرأ بالإدغام أيْضًا حمزة، والكسائي، وخلف وهشـام. انظر: النشر جـ١ ص٢ـ٤. وإتحاف فضلاء البشر ص٢١٤.

(٤) الآية ٨٦ من سورة الإسراء، والآيــة ٥٤ من سورة الكـهف، وقرأ بــالإدغـام أيضــا حمزة والكــــائـي، وخلف، وهشام. انظر: السبعة ص١١٩. والتب ير ص٤٢، وإبراز المعاني ص١٤٠ . ١٤١. والنشر جـ٢ ص٤.٥. وإتحاف فضلاء البشر ص ٢٤, ٥٤٦, ٢٥١.

(٥) الآية ٥٢ من سورة الأعراف. وقد قرأ بالإدغام أيضا: حمزة والكسائـي، وخلف وهـثـام. انظر: إتحـاف فضلاء الشر م177.

(٦) الأية ٢٥١ من سورة البقرة، وقـد وافق أبـا عمرو في الإدغـام يعقوب. وانظـر: التيـــير ص٢٥، وإبراز المعـاني ص٧١ ـ ٧٢. والنشر جـ١ س٢٩١، وإتحاف فضلاء البشر ص٢٨. ١٩٢.

(۷) في «ق»: وانبذ ضربته.

(٨) الآية ٨٧ من سورة الأنبياء. انظر:إبراز المعاني ص١٤٤، ولا خلاف في هذا الإدغام.

(٩) الآيــة ١٥٢ من سورة آل عمران. وفي إتحــاف فضلاء البــثـر ص٢١٤: «وأظـهر ذال «إذه من «إذ تحــَـونَهم» و «إذْ تصعدون» نافع وابن كثير، وابن ذكوان وعاصم، وأبو جعفر «ومعنى هذا أن الباقين وافقوا أبا عمرو في الإدغام.

(١٠) الأيتان ٢٧ من سورة غافر، و٢٠ من سورة الدخان. وقد قرأ بالإدغـام أيضـا حمزة، والكــــائـي، وكــذا أبو جعفر، وخلف، واختلف النقبل عن هــْــام، ووافقهُم الأربعـة بخـلاف عن ابن محيصن، وقرأ البــاقـون بـالإظـهـار. انظر: السبعة ص١١٤، وإبراز المعاني ص١٤٧. والنُّشر جـ٢ ص١٦. وإتحاف فضلاء البشر ص٣٢. ٤٦٤. ٤٧٧.

(١١) الآية ٣٩ من سورة الزخرف. انظر: إبراز المعاني ص١٤٤.

سَّعْتُمُوهَ ﴾ `` ﴿وإذ صَّرَفْنَـا `` إِلَيْـكَ﴾ ﴿وإذ زَّيَّنَ﴾ `` ﴿إذ دَّخَلْتَ﴾ `` و ﴿إذ `` جَّاؤُوكُمْ﴾، ولم يدغمها أحد من القراء في جيم° غير أبي عمرو. فصل: والراء تدغم في مثلها فقـط كقولـك: اذْكُر رّاشـداً، ولا تُـدغم في غيرهـا، لئلا يذهبَ التكرير الذي فيها بالإدغام. واختلف النحويون في إدغام الراء في اللام: فقال سيبويه''' وأصحابُه: لا تُدغَم الرَّاءُ في اللاَّم، ولا في النون ـ وإن كانتا متقاربتين ـ لما في الراء من التكرير، ولِتَكْرِيرِها تُشَبَّهُ بحرفين.

(و)<sup>(٨)</sup> لم يخـالف سيبــويــه أحــدّ من البصريين في ذلـــك إلا مــــا رُوي عن

(١) الآيتان ١٢، ١٦ من سورة النور. وقـد قرأ بـالإدغـام أَيْضـأ: الكسـائي، وهشـام، وخلاد، ووافقهُم الأربعـة. انظر: السبعة ص١١٩، والتيسير ص٤٢، والنشر جـ٢ ص٢ وإبراز المعاني ص١٤٠، وإتحاف فضلاء البشر ص٢١٢. ٢٩٢.

(٢) الآية ٢٩ من سورة الأحقاف. انظر بالإضافة إلى ما سبق إتحاف فضلاء البشر ٤٨٢.

(٣) الآية ٤٨ من سورة الأنفال. وقـد قرأ بـالإدغـام أيضـا الكسـائـي وهشـام، وخلاد، ووافقـهُم الأربعــة. انظر: السبعة ص١١٩. والتيسير ص٤٢، وإبراز المعاني ص٤٠، والنشر جـ٢ ص٤، وإتحاف فضلاء البشر ص٢٤.

(٤) الآية ٢٩ من سورة الكهف. وقرأ بالإدغام أيضا حمزة والكسائي. وخلف. وهشـام، وابن ذكوان من طريق الأخفش، وخـلاَّد، ووافقهُم اليزيـدي وابن مُعَيِّصن. انظر: الــبعـــة ص١١٩، والنـــُـر جــ٢ ص٢، وإتحـــاف فضـلاء البـشر ص ۲۵۰ - ۲۵۰.

(٥) الآية ١٠ من سورة الأحزاب. وقرأ بالإدغام أيضًا هشام، ووافقها البزيدي وابن محيصن، وكـذا الأعمش من طريق المطوَّعي. انظر: السبعة ص١١٩، وإبراز المعاني ص١٤٠، والنشر جـ٢ ص٢، وإتحاف فضلاء البشر ص٢٤، ٤٣٠.

(٦) كذا ذكر أبو بكر بن مجاهد في السبعة ص١١٩، والسيرافي جـ٦ ص٢٩٤، وقد رأينــا فيا سبق مَنْ أدغمهــا غير أبي عمرو في الجيم. والمراد بالقراء في قول أبي بكر بن مجاهد: السبعة.

(٧) انظر: الكتاب جـ٦ ص٤١٢. ومن الجـدير بـالـذكر أن قول الصيري: واختلف النحويون في إدغـام الراء في اللام الى أخر مـا حكاه أبو بكر بن مجـاهـد عن أبي عمرو في شرح الـــيرافي بنصـه جـ٦ ص٢٩٥ ـ ٧٩٦، والـتغيير الوحيـد الذي في النص هو قول السيرافي: «ولا أعلم أحدا من النحويين البصريين بعدُ خالفه إلا ما روي عن يعقوب... إلخ بيـد أن الصيري لم ينسب ذلك إلى السيرافي كما يصنع كثيرًا. وفي البحر المحيط جـ٢ ص٢٦٢: «قـال أبو سعيـد: ولا نعلم أحـدا خالفه إلا يعقوب الحضرمي وإلا ما روي عن أبي عمرو.. إلخ» وانظر إبراز المعاني ص٧٣.

(٨) نقص في الأصل.

يعقوب''' الْحَضْرَمِيِّ أنـه كان يُمدْغْ'' الراءَ في اللام في قولـه عـز وجـل: ﴿يَغْفِر ڷػۘۘ؋ۘ؇

وحَكَى أبـو بكر" بن مجــاهـــد ـ رَحِمَـــهُ اللهُ ــ عن أبي عمرو بن العـــلاء ـ (رَحمَهُ<sup>(٥)</sup> اللهُ) ـ أَنَّه كان يُدغم الراء في اللام ساكنة كانت الرَّاء أو متحركة:

فَالسَّاكنة: قـولــه عـز وجـل: ﴿فَــاغْفِر لَّنَــٰا﴾ ْ"، و ﴿اسْتَغْفِر ۚ" لَّهُمْ﴾ و ﴿يَغْفِرْ<sup>٨</sup>ُ لَّكُمْ ذُنُوبَكُمْ﴾َ، وما كان مثله.

(١) هو يعقوب بن إسحاق بن زيد بن عبد الله بن أبي إسحاق أبو محمد الحضرمي بـالولاء. أحـد القراء العشرة. أخذ القراءة عرضـًا عن سلام الطـويل وغيره. وأخـذ عن سلام حرف أبي عمرو بـالإدغـام. وسمع الحروف من الكــــائـي. وحمزة، وله كتاب ساه «الجامع» جمع فيه عامة اختلاف وجوه القراءات. ونسب كل حرف إلى من قرأ بـه. وتوفي في ذي الحجة سنة خس ومائتين. انظر: غاية النهاية جـ٢ ص٣٨٦ ـ ٣٨٩. ووفيــات الأعيــان جـد ص٤٤٤٢٣. ومعجم الأدبـاء 

(٢) في النشر جـ١ ص٢٠٢. ٢٠٢: «وذكر صاحب المصباح عن رويس ورَؤْحٍ وغيرهما، وجميع رواة يعقوب إدغام كل ما أدغمه أبو عمرو من حروف المعجم «أي من المثلين والمتقاربين. وذكر شيخ شيوخـــا الأستــاذ أبو حيــان في كتــابـه المطلوب في قراءة يعقوب. وبه قرأنا على أَصْحَابِه عنه...».

(٢) الأيات ٢١ من سورة أل عمران، و٧١ من سورة الأحزاب. و٢١ من سورة الأحقاف. ٢٨ من سورة الحـديـد و١٢ من سورة الصف. و١٧ من سورة التغــابن، و٤ من سورة نوح. انظـر: الـــبعـة ص١٢١ ومعــاني القرآن للزجــاج جـ١ ص٤٠٠ والبحر المحيط جـ٢ ص٤٢١.

(٤) هو أحمد بن موسى بن العباس بن مجاهد التهيي الحيافـظ. أبو بكر البـفـدادي. شيخ الصنعـة. وأول من سبع السبعة. ولد سنـة خمـل وأربعين ومـائـتين ببغـداد قرأ على قـنبل. وابن كـثـير وغيرهمـا، وروى الحروف ساعـا عن ثعلب. وعبد الله بن أحمد بن حنبل وغيرهما، قبال عنيه ابن الجزري «..وبعيد صيتيه. واشتهر أمره. وفياتي نظراءه. مع البدين والحفظ والخير. ولا أعلم أحدا من شيوخ القراءات أكثر تلاميذٌ منــه» وتوفي سنــة أربع وعشرين وثلاثمائــة. انظر: غـايــة النهاية جـ١ ص١٢٩ ـ ١٤٢٠. والفهرست ص٤٧، وتاريخ بغـداد جـ٥ ص١٤٥ ولـه عـدة كتب أشهرهـا كتـاب «الــبعـة». وهو مطبوع محقق.

(٥) نقص في «ب» و «ق».

(٦) الآيتان ١٦ و ١٩٢ من سورة أل عمران و ١٥٥ من سورة الأعراف، و ١٠٩ من سورة المؤمنون. انظر: السبعة ص١٢١، والبحر المحيط جـ٢ ص١٣٦. - ٢٦٢. ١٤٦١. وإتحاف فضلاء البشر ص٢٠٠. ٢٠٥.

(٧) الأيبات ١٥٩ من سورة أل عمران، و ٨٠ من سورة التوبـة، و ٦٢ من سـورة النـور. انظر: السبعـة ص١٢٢. وإتحاف فضلاء البثير ص٢١٦.

(٨) الآيات ٢١ من سورة أل عمران. و ٧١ من سورة الأحزاب. و ١٢ من سورة الصف. انظر: رقم (٣) أعلاه.  $-90.$ 

والمتحركة: قوله: ﴿سَخَرٍ لَّكُمْ ۚ ﴾ و ﴿هُنَّ أَطْهَرُ ۚ لَّكُمْ﴾.

وأجاز الكسائي"، والفَرّاءُ إدغامَهَا في اللاَّم، والحجة في ذلـك: أن الراءَ إذا أَدْغِمت في الـلاَّم صـارت لاَمـاً، ولِفـظَ الـلام أَسْهَـلُ، وأَخَفَّ من أن تــأتي براءِ فيها / تكرير وبعدهـا لام، وهي مقـاربـة للفـظ الراء فيصير كالنطـق بثلاثـة [١٤٤ / ب أحرف من موضع وإحد.

> قال أبو بكر بن مجاهد: لم يقرأ<sup>(١)</sup> بـذلـك أحـد عَلِمْنَـا (هُ بعـد أبي<sup>٥)</sup> عمرو سواه.)

> فصل: وأما الزاي فتدغٌ في مثلها، وفي أختيهـا الصـاد، والسين فقـط كقولـك: رُززَرَدَة<sup>(٦)</sup>، وأجز صّابراً، ورُز سَّلَمَةَ. ولا أَعْرِفٌ إدغامها<sup>(٧)</sup> في شيء من حروف القرآن<sup>(٨)</sup>.

> فصل: والسين تُدغَم في مثلها، وفي أُختيها الزاي والصاد كقولك: احْبس سَّالِ]ً، واحْبس زَرَدَةَ، واحْبس صّابرا.

> (١) الأيبات ١٢ و ١٤ من سورة النحل، و ٦٥ من سورة الحبج، و ٢٠ من سورة لقبان، و ١٢ و ١٢ من سورة الجاثية. انظر: السبعة ص١٢١، والتيسير ص٢٧، والنشر جـ١ ص٢٩٢، وإتحاف فضلاء البشر ص٢٨.

> (٢) الآية ٧٨ من سورة هود. انظر: السبعة ص١٢١، وإبراز المعاني ص٧٢، والنــثـر جـ١ ص٢٩٢، وإتحــاف فضلاء الٹ ص ۲۸

> > (٢) انظر: شرح السيرافي جـ٦ ص٢٩٦ ـ ٧٩٧، والبحر المحيط جـ٢ ص٢٦٢ ـ ٣٦٣.

(٤) لم أعثر على هذا النص في السبعة، وقد نقله الصيريّ عن السيرافي وهو موجود في شرحه جـ٦ ص١٩٧، وقـال الزجاج في معاني القرآن وإعرابـه جـ١ ص١٤٠٠. «..ولا أعلم أحـدا قرأ بـه غير أبي عمرو بن العلاء، وأحسب الـذين رَوَؤا إدغام الراء في اللام غالطين»، وذكر ذلك ابن عطية نقلا عن الزجاج، ونقله أبو حيـان عن ابن عطـِــة في البحر المحيـط حلا ص ٤٢١.

ولا تُـدغُ الـزاي، ولا السين في غير مــاذكرنــا؛ لأن فيـها صفيرًا يـــذهب بالإدغام، ولا يُدْغُ الأَفْضَلُ في الأَنْقَصِ؛ لأَنه إجْحافٌ بفضيلته.

وأدغمها أبو عمرو في قولــه عز وجل: ﴿للنَّــاسِ''' سَّوَاءَكَم وفي قولــه تعــالى: ﴿وإِذَا النُّفُوسُ (") وُّوَّجَتْ﴾.

واختلف<sup>؟</sup>' الرُّوَاةُ<sup>'،</sup>' عنــه في إدغــام السين في الشين في قــولـــه عــز وجـل: ﴿وَاشْتَعَلَ الرَّأْسِ ۚ شَّيْبَـا﴾ فمنهم من رَوى أَنـه أَدْغَم، ومنهم من رَوَى أنـه منـع من الإدغام.

والـذي عليـه البصريون: أَنَّ السين لاتَّـدغم في الشين، ولا الشين في السين، وقد رُوي عن<sup>(٦)</sup> أبي عمرو أنه أُدْغَم كل واحد منـهما في الآخر<sup>(٧)</sup> كقولــه عز وجل: ﴿إِلَى ذِي الْعَرْشِ <sup>(٧)</sup> سَّبِيلاً﴾. (فصل<sup>٨)</sup>:) والشّينُ تُدغم في مثلها فقط نحو أَخْمِشْ<sup>؟</sup> شَّيئاً، ولا تُدغم في غيرهـا؛ لئلاً يذهبَ مافيها من التَّفَشِّي. فصل: والصـاد تـدغم في مثلهـا، وفي أُختيهـا الـزاي والسين كقـولــك: افْحَص صّابراً، وافْحَص سَّالماً، وافْحَص''' زَّائدة.

(١) الآية ٢٥ من سورة الحج. انظر: النشر جـ١ ص٢٨٠.

(٢) الآيــة ٧ من ســورة التكــوير. انظر: التيمــير ص٢٤، وإبراز المعــاني ص٧١، والنـشر جــ١ ص٢٩٢، وإتحـــاف فضلاء البشر ص٢٨.

(٢) في شرح السيرافي جـ٦ ص٧٩x. «..ورأيت الرواية اختلفت عن أبي عمرو في إدغـام السين في الشين» إلى أخر ماذكره الصبري حتى آخر الفصل، وانظر: ابن يعيش جـ١٠ ص١٣٩، والرضى على الشافية جـ٣ ص٢٧٨.

ولا تُدغم الصاد في غير أُخْتَيْها؛ للصفير الـذي فيهـا، وقـد تقـدم (ذكر)''  $\mathcal{L}^{(\gamma)}$ ذللگ

فصل: والضَّادُ تُدغَم في مثلها (فقط)") كقولك: ادْحَض ضَّرِمَـةٍ" (و) (°) لاتَّـدغ في غيرها؛ لما فيها من الاستطالة التي يذهبها الإدغام.

وروي عن أبي عمرو إدغام الضـاد في الشين في قولـه عز وجل: ﴿لِبَعْض ۚ ٰ شَأْنهمْ﴾.

قال أبو بكر بن°′ مجـاهــد ــ رحمـه الله ــ: لَمْ يَرْو عن°′ أبي عَمْرِو إدْغـامَ الضاد في الشين إلاَّ أبو شعيب<sup>٩١</sup> السُّوسِي عن اليزيـدي، وهـو خـلاف مـاذكره سيبويه'``.

- (١) زيادة في «ق». (٢) انظر ص ٩٣٢ ـ ٩٣٤ فيا سبق من التبصرة. (٢) زيادة في «ب».
	- (٤) في «ق»: ضرما.
	- (٥) نقص في «ب».

(٦) الآية ٦٢ من سورة النور. انظر: التيسير ص٢٢ ـ ٢٤، وإبراز المعـاني ص٧١، والنشر جـ١ ص٢٩٢، وإتحـاف فضلاء البشر ص٢٨، ٢٩.

(٧) في شرح السيرافي جـ٦ ص٧٩٩: «ولم تدغم في شيء إلا ماذكر أبو بكر بن مجاهد أن أبـا شعيب السوسي روي عن اليزيدي عن أبي عمرو أنه كان يدغم الضاد في الشين في قوله تعـالى: ﴿لبعض شـأنهم﴾، قـال أبو بكر بن مجـاهـد ولم يروَ عن أبي عمرو…إلخ.

(٨) الـذي في السبعـة ص١٢٢: «وروى أبو شعيب السـوسي عن اليزيـدي عن أبي عَمْرِو أنـه كان يـدغم ﴿لبعض شأنهم﴾، ولم يأت به غبره.

(٩) هو صالح بن زياد بن عبد الله بن إساعيل بن إبراهيم بن الجارود أبو شعيب السوسي الرقي، مقرئ ضـابـط، محرر، ثقة، أخذ القراءة عرضا وساعا عن أبي محمد اليزيدي، وهو منسوب إلى السوس، وهي مدينة بخوزستــان، توفى أول سنة إحدى وستين ومائتين. انظر: غاية النهايــة جـ١ ص٢٢٢ ـ ٢٢٢، وتهـذيب التهـذيب جـ٤ ص٢٩٢، ومعجم البلـدان حده ص١٧١.

(١٠) انظر: الكتاب جـ٢ ص٤٢٠.

وقال بعض النحويين''': ليس إدغام الضاد في الشين عندي بـالمنكر؛ لأنهـا مقاربة للشين في المخرج، والشين أشد استطالةً من الضـاد، وفي الشين تفشٍّ ليس فيها، وعلى أنّ سيبويه<sup>(٢)</sup> حكى: اطَّجَع بإدغام الضـاد في الطــاء، فـدل (ذلـك)<sup>(٣)</sup> على جواز إدغامها في الشين؛ لأَنَّ الشين أقْوى منها وأَفْشَى.

فصل: والطاء سبيلها سبيل التاء والدال، تـدغم في مثلهـا، وفي جميع مـاأَدْغِمَتَـا فيه<sup>(٤)</sup> كقولك: اهْبط طَّالبا، واخْلُط صَّاعكْ"، وحُط سَّالماً، وحُط زَّرْعَكْ"، واضط دُّلاَماً.

وقد أَدْغَم أَبُو عمرو الطاء في التاء في قولـه عز وجل: ﴿لَئْنُ بَسَطْتٌ ۚ إِلَيَّ يَـدَكَ﴾ و ﴿أَحَطتُ ۗ") بمَـا لَمْ تُحِـطْ بِـهِ﴾ و ﴿فَرَطتَم في يُوسُفَ﴾ ۗ كل ذلـك يُبْقِي فيه صوتاً لئلا يَخِلُّ (فيه)<sup>(١٠)</sup>بحرف الإطْباق.

وإِدغام الطاء في الدال أَحْسَنُ من إِدغـامهـا في التـاء؛ لأَن الـدَّالَ مجهورةٌ،

(١) هو السيرافي إذ قال في جـ٦ ص٧٩٩ ـ ٨٠٠. «وإدغـام الضـاد في الشين عنـدي ليس بـالمنكر: لأنهـا مقـاربـة للشين في المخرج. والشين أشد استطالة من الضاد. وفي الشين تفش..» إلى أخر ماذكره الصيري حتى نهاية الفصل.

(٢) انظر: الكتاب جـ٢ ص٤٢٢.

(۳) زيادة في «ب» .

(٤) هذا بداية الموجود من «ر» بعد انتهاء السقط اللذي سبق أن أشرت إلى حدوثـه في النسخـة في ص٩٤٥ من التيصرة.

> (٥) في «ر»: واخلط صاعدا. (٦) في «ب»: وحط زرك. وفي «ر» و «ق»: وحط زردك. والدُّلام الأسود. '(٧) الأية ٢٨ من سورة المائدة. (٨) الآية ٢٢ من سورة النمل.

(٩) الآية ٨٠ من سورة يوسف. هذا وفي النشر جـ١ ص٢٢٠: «وإذا سكنت وأتي بعدها تاء وجب إدغـامـهـا غير مستكمل، بل تبقى معه صفة الإطباق».

(١٠) نقص في الأصل.

 $-902$ 

والطاءُ مَجْهُورة، والتَّاءُ مَهْمُوسَةٌ، فكان إدغامُها في الدال أَحْسَنُ من (إدغامهـا''' في) التَّاء؛ لاتفاقها في الجَهْر.

فصل: والظـاء بمنزلـة الطـاء تـدغم في مثلهـا، وفي جميـع مـاأُدْغمتْ فيـه الطـاءُ [١٤٥ / ١] واختاها التاء، والدال كقولك: احْفَظ سَّالمًا، واحْفَظ شَّيْئاً، واحْفَظْ دَّارَك.

> واعلم أنّ التـاءَ، والـدالَ، والطـاءَ، والثَّــاءَ، والــذَّالَ، والظَّــاء يشتركن في إدغامهن والإدغام فيهن (و) " قد قدمنــا أحكامهن ")، فكل مــالزم إحــداهن لزم الىاقىات.

> فصل: والعَيْنُ تـدغم في مثلهـا كقـولـك: ارفـع عَّليَّـا، وقُرئٌ: ﴿مَنْ ذَا الَّـذي ٰ ۚ يَشْفَع عّْنْدَهُ﴾، وتدغم في الحـاء كقولـك: ارفع حَّـاتمـاً، وكـذلـك إن كانت الحـاءُ قبلهـا قلبت العين حــاء، ثم أدغمت الحــاءُ الأولى في الحــاء المنقلبــة من العين كقولك: اذْبَحْ عَتُوداً، لفظه: اذْبَحَّتُوداً.

> وإذا اجتمع العين والهاء جاز قلبهها، وإدْغَام إحْـدَاهُنَّ في الأخرى كقولـك في مَعَهُم: حَمَّ · فصل: والغَيْنُ تدغم في مثلها كقولك: ادْمَغ غَّانِيًّا، و (تدغم)''' في الخاء كقولـك: ادْمَغ خَلَفاً.

(١) نقص في الأصل . (۲) نقص في «ب» و «ق». (٢) في «ب» و «ر» و «ق»: أحكامه. (٤) الآية ٢٥٥ من سورة البقرة. انظر: التيسير ص٢٠، والنشر جـ١ ص٢٨٠ وإتحاف فضلاء البشر ص٢٥. (٥) في الأصل: محمه. (٦) نقص في «ر». (و)'' قرأ أبـو عَمْرو: ﴿وَمَنْ'' يَبْتـغ غَّيْرَ الإِسْلاَم دِينــأَ﴾ فــأدغم الغين في الغين.

فصل: والفاء تدغم في مثلها كقولك: اعْرِف فَّـارسـا، ولا تُـدغم في غيرهـا؛ لأن فيها تَفَشِّياً يُزِيلُه الإدغام.

فَأَمَّا ماحُكِيَ عن الكسائي من إدغـامـه الفـاء في البـاء في قولـه عز وجل: ﴿تَغْسِفْ<sup>(٢)</sup> بِّهِمْ﴾ فهو شاذ عندهُم، وقد تَفَرَّد<sup>(٤)</sup> به الكسائـي. فصل: والقافُ تدغَم في مثلها، وفي الكاف كقولك: الْحَق قَّاساً، والحق كَّلَـدَة<sup>(٥)</sup>، وقُرِيٌّ قولِه تعالى: ﴿فَلَمَّا أَفَاقٍ قَالَ<sup>(١)</sup> سُبْحَانَكَ﴾ (بـالإدغـام)<sup>(٧)</sup>، وكـذلك ُ ﴿خَلَق ۚ كُلَّ دَابَّةٍ﴾ وكذلك: ﴿خَلَقكُم وَرَزَقكُم ۚ ﴾.

(١) نقص في «ب» و «ق»، وفي «ر»: وقد قرئ...

(٢) الآية ٨٥ من سورة أل عمران. انظر: التيسير ص٢١، وإبراز المعـاني ص٢٢، ٦٤، والنشر جـ١ ص٢٨٠ ـ ٢٨١، وإتحاف فضلاء البشر ص٢٥، ٢٦.

(٣) الآيــة ٩ من سـورة سبــأ. انظر: التيسير ص١٨٠، وإبراز المعـاني ص١٤٦ ــ ١٤٧، وقـال أبـو حيــان في البحر المحيط جـ٧ ص٢٦٠ ـ ٢٦١: «وأدغم الكسائـي الفاء في البـاء في: «نخسف بهم»، قـال أبو على: لايجوز؛ لأنَّ البـاء أضْغف في الصوت من الفـاء، فلا تـدغم فيهـا.. وقـال الـزمخشري: وقرأ الكسـائـي: «نخسف بهم» بـالإدغـام وليست بقـويـة، انتـهى. والقراءة سنة متبعة، ويوجد فيهـا الفصيح والأفصح، وكل ذلـك من تيسيره تعـالى القرآن للـذكر، فلا التفـات لقول أبي على، ولا الزمخشري»، انظر: النشر جـ٢ ص١٢، ٢٤٩، وإتحاف فضلاء البشر ص٢٦، ٢٦:.

- (٤) انظر: شرح السيرافي جـ٦ ص٨٠٠.
	- (٥) كلدة: الْم رَجُل.
- (٦) الآية ١٤٣ من سورة الأعراف. انظر: النشر جـ١ ص٢٨١.
	- (٧) زيادة في «ر».

(٨) الآيـــة ٤٥ من ســورة النـــور. انظر: السبعـــة ص١١٨، والتيسير ص٢٣، وإبراز المعـــاني ص٧٠، والنشر جـ١ ص٢٩٣، وإتحاف فضلاء البشر ص٢٩.

(٩) قال أبو بكر بن مجاهد في السبعة ص١١٨: «.. ولا يدغم إذا كانا في كلمـة واحـدة إلا «خلقكم» و «رزقكم» في جميع القرآن. وانظر: التيسير ص٢٢، وإبراز المعـاني ص٦٨، وإدغـام القـاف في الكاف إذا كانـا في كلمـة واحـدة مشروط بتحرك ماقبل القاف، ووجود ميم الجمع بعد الكاف. فصل: والكاف تـدغم في مثلهـا، وفي القـاف كقـولـك: اتْرَك كّْنْـدَة'''، واترك قَّطْنِاً، و (قد)<sup>(٢)</sup> قُرِئٌ قولـه عز وجل: ﴿حَتَّى إِذَا خَرِجُوا مِنْ'' عِنْـدَك قَّـالوا﴾ ﴿وَكَانَ اللَّهُ عَلَى ذَلِكٌ ۚ قُديرَا﴾.

فصل: واللام تدغم في مثلها كقولك: هَلْ لَّكَ، وماأشبه ذلك.

واعلم أنّ لام المعرفـة تــدغم في ثَـلاَثَــةَ عَشَرَ<sup>(٥)</sup> حرفــا لايجــوز معـهن<sup>(٦)</sup> إلا الإدغامُ؛ لكثرة لام المعرفة في الكلام، و (كثرة)''' موافقتهـا لهـذه الحروف، إذْ'' اللامُ من طرف اللسان (وهذه الحروف: منهـا أحـد عشر" حرفيا من حروف ") اللسان) وحرفان''' يخالطان طرف اللسان، فَلَمَّا اجتمع هذا وَكَثْرتُهَـا في الكلام لم يجز إلاّ الإدغام.

والأحَدَ عشر حرف! النـون، والراء، والـدال، والطـاء، والتــاء، والصــاد، والزاي، والسين، والذال، والظاء، والثاء.

واللذان يخـالطــان طرف اللســان: الضــاد، والشين؛ لأنَّ الضـاد لرخــاوتهـا استطالت حتى اتصلت بموضع اللام، والشين كذلك حتى اتصلت بموضع الظاء.

(۲) نقص في «ق».

(٣) الآية ١٦ من سورة محمد. وهـذا الإدغـام مشروط بتحرك مـاقبل الكاف. انظر: التيسير ص٢٢، والنشر جـ١ ص٢٩٢، وإبراز المعاني ص٧٠، وإتحاف فضلاء البشر ص٢٩.

- (٤) الآية ١٣٣ من سورة النساء. انظر ماسبق.
	- (٥) انظر: كتاب سيبويه جـ٢ ص٤١٦.
	- (٦) في «ر» و «ق»: لايجوز فيها غير الإدغام.
		- (۷) نقص في «ر».
- (٨) في «ب» و «ق»: واللام...، وفي «ر»:.. وموافقتها لـهذه الحروف في أن اللام من طرف اللسان.
	- (٩) في «ر»: من طرف اللسان.
		- (١٠) في «ر»: وأيضا حرفان.

وأما (ما)'' سوى لام المعرفـة نحو: هَلْ، وبَلْ، وقَلْ فيجـوز إدغـامهـا في هـذه الحروف ويجـوز إظـهـارهـا، وليس إدغـامهـا بـلازم كا كانت لام المعرفـة، وبعضها أقوى من بعض في الإدغام. (فالحروف<sup>(٢)</sup> التي يكون الإدغام فيها أُقْوَى هي الأُقربُ من اللام)، وأقواها الراء في: هَلْ رَّأَيْتَ (ونحوه<sup>؟)</sup>؛ لأَنَّها أقْرَبُ إليْها من سائر أخواتها. وتَرْكُ الإدغام في: هل رأيت) لغة أهل الحجاز<sup>(٣)</sup>. والذي يلي الراء في حُسْنٍ إدغام اللام فيه الطباء والتباء والبدال، والصباد، [١٤٥ / ب] والسين، والـزاي، وليس كثرة الإدغـام فيهن/ ككثرتــه مـع الراء؛ لأنَّ الراءَ من مخرج اللام، ثُمَّ يلي هذه الحروف الظاءُ، والثـاءُ، والـذالُ، لأنهن أُبْعَـدُ من مخرج اللام، وإنما تكون قـوة الإدغـام على قـدر تقـارب الحرفين، وهي مـع الصـاد، والشين أضعف؛ لأن موضعها أَبْعَدُ من هذه الحروف، وإدغـامـهـا فيـهـا مع ذلـك جائز . وأنشد سيبويه<sup>(٤)</sup> قَوْلَ طَريفٍ بْن تميمٍ: فُكَيْهَــةُ هَثَّىْءٌ بِكَفَّيْــكَ لائــقُ تَقُـولُ إِذَا اسْتَهْلَكْتُ مــالاً لِلَــذَّةِ فأدغم اللام في الشين. وأما إدغام اللام في النون فهو أَضْعَفُ من جميع ماأَدْغِمَتْ فيه اللام، وذلك أنَّ النـون تـدغم في أحْرَف ليس شيء منهـا يـدغم في النـون إلا الـلام وحـدهــا (١) نقص في الأصل. (٢) نقص في «ق». (٣) انظر: كتاب سيبويه جـ٢ ص٤١٦. (٤) انظر: الكتاب جـ٢ ص٤١٧. وانظر أيضًا: شرح السيرافي جـ٦ ص٦٧٩، وابن يعيش جـ١٠ ص٤١، ٤٢، والمقرب جـ٢ ص١٤، واللسـان (ليـق) و (سنن). وتـاج العروس (ليـق) و (هلـك). استهلكت: أتلفت. وأنفقت. وفكيهـة: اسم امرأة، والـلائـق: المحتبس البــاقي. ومايليق بكفه درهم أي مايحتبس.

فـاستوحشوا من إخراجهـا من نظـائرهـا، وهو مع ذلـك جـائز كقولـك: (هـل ترى<sup>(١)</sup> بالإدغام، والإظهار أحسن.

وقرأ أبو عمرو): ﴿هَل تَّرَىٰ'' مِنْ فُطُورِ﴾، ونحوه بـالإدغـام، وقرأ''' ﴿هَل ٿُوب<sup>(٤)</sup>﴾ بالإدغام.

واتفق حمزة<sup>(٦)(٦)</sup>، والكِسَـائِيٌّ" على إِدْغَـام لام هَـلْ وبَـل في التـاء والثـاء والسين فيَ جميع القرآن، فقرأ: ﴿بَـلْ تُّـؤثِرُونَ ۙ الْحَيَــاةَ﴾ و ﴿هَـل ٰ أُنُّوِّبَ﴾

(١) نقص في الأصل.

(٢) الآية ٣ من سورة الملك. انظر: السبعــة ص١٢٠، والتيسير ص٤٢، وإبراز المعــاني ص١٤٢، والنشر جـ٢ ص٨، وإتحـاف فضلاء البشر ص٣٥ وفي ص٥١٧ من إتحـاف فضلاء البشر: «وأدغم لام «هل ترى» أبو عمرو، وحمـزة، والكسـائـي وهشام في المشهور عنه.

(٣) في الأصل: وقُرِئَ.

(٤) الآية ٣٦ من سورة المطففين. وقد قرأ بالإدغام أَيْضاً حمزة، والكسائي، وهشام في المشهور عنـه، وقرأ الجمهور بالإظهـار، وفي السبعـة مـايَفِيـدُ أنَّ الإظهـار روي أيضـاً عن أبي عمرو. انظر: السبعـة ص١٢٠، والتيسير ص٤٣، وإبراز المعاني ص١٤٣، والبحر المحيط جـ٨ ص٤٤٢، والنشر جـ٢ ص٧، وإتحـاف فضلاء البشر ص٣٥، ٣٧، وانظر أيضـا كتــاب سيبويه جـ٢ ص١٧.٤.

(٥) هو حمزة بن حبيب بن عمارة بن إساعيل، الإمام، أبو عمارة الكوفي التيمي الزيات أحـد القراء السبعـة ولـد سنة ثمـانين. أخـذ القراءة عرضـاً عن الأعمش وغيره، وزوى القراءة عنــه أجل أصحـابــه على بن حمزة الكســائـي، وغيره، ووصف بالزيــات؛ لأنــه كان يجلب الزيت من العراق إلى حُلْوَان، وتوفي سنــة ست وخمسين ومــائــة، وقيـل: سنــة أربع، وقيل: سنة ثمان وخمسين. انظر: غاية النهاية جـ١ ص٢٦١ ـ ٢٦٣، وتهذيب التهذيب جـ٣ ص٢٧ ـ ٢٨، وميزان الاعتدال جے\ ص:۲۸٤.

(٦) انظر: شرح السيرافي جـ٦ ص٨٠٠. (٧) انظر: السبعة ص١٢٢، ١٢٣، وإبراز المعاني ص١٤٣، والنشر جـ٢ ص٧، وإتحاف فضلاء البشر ص٣٥. (٨) الآيـة ١٦ من سـورة الأعلى، وقـد وافـقّ حمـزةَ والكسـائـيُّ في الإدغـام هشـامٌ. انظر: إتحــاف فضـلاء البشر ص ۲۵۹.

(٩) الآية ٣٦ من سورة المطففين، وقد مر تخريج القراءة قريباً.

و ﴿بَل سَّوَّلَتْ ۚ ﴾ .

وتفردالكسـائي" بـإدغـام (لام") هَلْ، وبَلْ في الطـاء، والضـاد، والـزاي، والظاء، والنون، فقرأ: ﴿بَل طَّبَعَ<sup>(٤)</sup> اللَّهُ﴾ و ﴿بَل<sup>(٥)</sup> ضَّلُّوا﴾ (و<sup>٦)</sup> ﴿بَل زُّيِّنَ<sup>(٧)</sup> للَّذِينَ كَفَرُواكَ وِ هِبَلْ" ظُنَنْتُمْ﴾ (و") ﴿بَل نَّتَّبِعُ مَا (" أَلْفَيْنَا﴾ ، ورُويَ عنه: ﴿وَمَن يَّفْعَلْ''' ذَّلِكَ﴾ بِإِدْغَامِ اللام في الـذال في هـذا''' الحرف أين وقع من القرآن، وقد قدمنا<sup>(١٢)</sup> الحجة في ذلك.

(١) الآيتان ١٨، ٨٢ من سورة يوسف، وقد قرأ بالإدغام أيضاً خلف وهشام.

انظر: السبعـة ص١٢٢ ـ ١٢٣، والتيسير ص٤٢، وإبراز المعـاني ص١٤٢، والنـثـر جـ٢ ص٧ وإتحـاف فضلاء البـثـر ص ٣٥، ٣١٤.

(٢) انظر: السبعة ص١٢٣، وإبراز المعاني ص١٤٢.

(٢) نقص في الأصل و «ق» .

(٤) الآية ١٥٥ من سورة النساء. وقد وافق الكسائي في الإدغـام هشـامٌ وحمزةً بخلاف عنـها، إلا أن المشهور عن حزة الإظهار. انظر: السبعة ص١٢٣ والبحر المحيط جـ٣ ص٢٨٨، وإتحاف فضلاء البشر ص٣٥، ٤٨٢.

(٥) الآية ٢٨ من سورة الأحقاف. وقد روى الإدغام أيضاً عن هشام بخلاف عنه. انظر: النشر جـ٢ ص٧.

(٦) نقص في «ق» ، وإلآية في «ق» : بل زين للكافرين، وذلك خطأً، والصحيحُ ما أثبته.

(٧) الآية ٢٣ من سورة الرعد. وقد وافق الكسائيُّ هشامٌ في الإدغام. انظر: السبعـة ص١٢٢، والتيسير ص٤٢، وإبراز المعاني ص١٤٣، والنشر جـ٢ ص٧ ـ ٨، وإتحاف فضلاء البشر ص٣٥، ٣٢٤.

(٨) الآية ١٢ من سورة الفتح، وقـد قرأ بـالإدغـام أيضـاً هشـام. انظر: النشر جـ٢ ص٧، وإتحـاف فضلاء البشر ص ١٤٨٦.

(٩) نقص في «ب» و «ق» .

(١٠) الآية ١٧٠ من سورة البقرة. انظر بالإضافة إلى ما سبق: إتحاف فضلاء البشر ص١٨٢.

(١١) الآبــات: ٢٣١ من سورة البقرة، و٢٨ من سـورة أل عمران، و٣٠ و١١٤ من سـورة النســاء، و٦٨ من سـورة الفرقـان و٩ من سورة المنـافقون. انظر: السبعـة ص١٢٢، حيث ذكر أبـو بكر بن مجـاهـد أنـه قـد روى عن الكسـائي الإدغام كما روى عنه الإظهار، وانظر: إبراز المعاني ص١٤٦، والنشر جـ٢ ص١٢ وإتحـاف فضلاء البشر ص٣٧، ١٨٩، ٢٠٥،  $.017.611.777.772$ 

> (١٢) في «ر» : في هذه الحروف. (١٣) انظر ص٥١٥ فيا سبق من التبصرة.

 $-$  97 $\cdot$   $-$ 

فصل: والميم تدغم في مثلها نحو قولك: لم يَرُم مَّلـكٌ، ولا تـدغم في غيرهـا؛ لأَنَّ فيها غُنَّة يُذْهِبُها الإدغام.

وقرأ أبـو عمرو: ﴿فَتَلَقَّى أدم مِّنْ'' رَبِّــهِ﴾ و ﴿يَعْلَمْ'' مَّــا بَيْنَ أَيْــدِيهِمْ﴾ و ﴿أَعْلَمْ ۚ أَ مَّا تَبْدُونَ﴾ (بالإِدْغام ۚ ) .

ورُويَ<sup>(٥)</sup> عنـــه إدغـــام الميم في البـــاء إذا تحرك مـــــا قبـــل الميم (مثـــل <sup>(١١)</sup>) ( ﴿مَرْيَمَ ۚ بُهْتَـــانــــأ ْ ) ﴿لِكَيْــلاَ يَعْلَمَ ۚ بَعْـــدَ عِلْمٍ شَيْئَـــأَ﴾ و ﴿أَعْلَمُ بالشَّاكِرينَ<sup>(٩)</sup>﴾ ، وإذا سألت أصحاب أبي عَمْرو عن<sup>(١٠)</sup> اللفـظ بـذلـك لم يـأتوا بباء مشددة، ولو كان فيه'``` إدغـام لصـار بَـاءً مشـددة؛ لأَنَّ الحرف إذا أُدغم في مقاربه قُلبَ إلى لفظه، ثم أُدغم على ما مضي فيا كتبناه.

وقال بعض'`` شيوخنا: سأَلْتُ أَبَا بَكْرٍ بْنَ مُجَاهِد ـ رحمه الله ـ عنه فذكر

(١) الآية ٣٧ من سورة البقرة. وقرأ بالإدغام أيضاً يعقوب من طريق رويس. انظر: النشر جـ١ ص٢٨٢ وج٢ ص٢١١، وإتحاف فصلاء البشر ص١٦٢.

(٢) الآيــة ٢٥٥ من سورة البقرة، والآيــة ٧٦ من ســورة الحــج. انظر: التيسير ص٢٠. وإبراز المعـاني ص٢٢. ٧٥. والنشر جـ١ ص٢٩٨.

(٣) الآية ٣٣ من سورة البقرة. انظر ما سبق.

(٤) نقص في الأصل.

(٥) ما ذكره الصيمري ههنا إلى أخر إدغام الميم بنصه تقريباً في شرح السيرافي جـ٦ ص٧٨١.

(٦) الأية ١٥٦ من سورة النساء. انظر: التيسير ص٢٨، وإبراز المعاني ص٢٤ والنشر جـ١ ص٢٩٤.

(۷) نقص في «ب» .

(٨) الآية ٧٠ من سورة النحل. انظر: السبعة ص١١٧ ـ ١١٨، والتيسير ص٢٨، وإبراز المعاني ص٢٤، والنشر جـ١ ص٢٩٤، وإتحاف فضلاء البشر ص٢٩.

(٩) الآية ٥٣ من سورة الأنعام. انظر ما سبق.

(١١) في «ب» و «ق» : ولو كان إدغاماً.

(١٢) هو السيرافي إذ قال في جـ٦ ص٢٨١: «وقد سألت أبا بكر بن مجاهد ـ رحمه الله ـ عنــه فـذكر أنهم يترجمون عنه بإدغام أو نحو هذا من اللفظ..» إلى آخر ما ذكره الصيري بنصه حتى آخر الفصل.

أنهم يُتَرْجِمُونَ عنه بإدغام، وليس بإدغام، وقد ذكرْنـا الحُجَّـةَ في امتنــاع إدغـام الميم في سواها، ولَعَلَّ أبا عَمْرو كانَ يُخْفِي حركـة الميم فيا ذُكِرَ عنــه، فَيُخَيَّلُ إلى السامع أنه أَدْغَمَ الميم في البـاء كما يَتَـأَوَّلُـه كثيرٌ من النحويين البصْريّين فيا رُويَ عن أبي عمرو من إسكان: ﴿يَنْصُرْكُمْ''﴾ و ﴿يَأْمُرْكُمْ''﴾ ، ونحو ذلك أنـه ليس بإِسْكان، وإِنما هُوَ إِخفاءُ الحرَدَة<sup>(٣)</sup> (واختلاسُها<sup>(٤)</sup>) .

فصل: والنـون تـدغم في مثلهـا نحـو: مَنْ نَّـاداك، وتـدغم في خمسـة أحرف سواهـا، وهي: الراء، والـلام، والـواو، واليـاء، والميم، كقـولـك: من رَّاشِـدٍ، ومَن لَّكَ؟ وعن<sup>0</sup>، مَّلكُ و ﴿مِن وَّالٌ'"﴾ ، ومِن يَّـاسين<sup>٧</sup>، ويجمع هـذه الحروف في اللفظ: «وَ يَرْمَلُ» .

وإذا أدغمت النـون في الراء، والـلام، والـواو، واليـاء، فـإنمـا تُـدْغم بغنـة<sup>(٨)</sup>

(١) الآيتان: ١٦٠ من سورة أل عمران، و٢٠ من سورة الملك.

(٢) الآيات ٦٧ و٩٣ و٦٩ و٢٦٨ من سورة البقرة و٥٨ من سورة النساء.

انظر: السبعة ص١٥٥ ـ ١٥٦، والتيسير ص٧٣، وإبراز المعـاني ص٣٢١، وقـد رُوِيَ عن أبي عمرو الإسكان كا رُوِيَ عنه اختلاس الحركة، وقال أبو حيـان في البحر المحيـط جـ١ ص٢٠٦: «ومنع المبرد التسكين في حركـة الإعراب، وزعم أن قراءة أبي عمرو لحن، وما ذهب إليه ليس بشيء؛ لأن أبـا عمرو لم يقرأ إلا بـأثر عن رسول الله ﷺ ولغـة العرب توافقـه على ذلك، فإنكار المبرد لــذلـك منكر» ، وانظر أيضـًا: البحر المحيـط جـ١ ص٢٤٩، والنشر جـ٢ ص٢١٢ ـ ٢١٢، وإتحـاف فضلاء البشر ص١٦٤ ـ ١٦٥.

> (٢) في «ق» : إخفاء الحركات. (٤) في مكان ما بين القوسين بياض في «ق» . (٥) في «ق» : وعن مثلك. (٦) الآية ١١ من سورة الرعد. (٧) في «ر» : ومن ياسر. (٨) انظر: كتاب سيبويه جـ٢ ص٤١٤، وشرح السيرافي جـ٦ ص٢٠٢ ـ ٨٠٣.

> > $-117 -$

ويغير"' غُنَّـة، (أمـا<sup>(٢)</sup>) إذا أُدْغِمَتْ بِغيرٍ غُنَّـة فلأنهـا إذا أُدغمت في هـذه الحروف صـارت من جنسهـا، فتصير مع الراء راءً، ومع اللام لامـاً، ومع الواو واواً، ومع الياء (باءٌ<sup>(٣)</sup>) ، / وهذه الحروف ليست لها غنة.

 $1/12$ 

فأما إذا أُدْغمَتْ بغنة فلأن النون لـها غنة في نفسها سواء كانت من الفم أو من الأنف، فـالغنـة صوت من الخيشـوم يَتْبَـعُ الحروفَ وإنْ كان خروج الحرف من الفم، وقـد كانت النون قبل الإدغـام غنـة، فكرهوا إبطـالـهـا حتى لا يكون للنون أثر من صوتها البتة، وهُمْ يجدون سبيلاً إلى الإتيان بها.

وِإِمَّا إذا أَدْغِمت النون في الميم فليست بمحتاجة إلى غنة من أجل الميم؛ لأن الميم فيها غُنَّة وإن كان خروجها من الشفتين يغني عن غنة النون.

وكذلك إذا أدغمت في نون مثلهـا، والنون الثــانيــة وإن كان مخرجهـا من ل الفم ففيها غنة.

واعلم أن النون تُخْفَى إذا كانت ساكنة قبل خمسة عشر حرفـاً من حروف الفم وهي:

القاف، والكاف، والجيم، والشين، والصاد، والضاد، والسين، والزاي، والطاء، والدال، وإلتاء، والظاء، والذال، والثاء، والفاء.

وإنما أخفيت النون عند هـذه الحروف؛ لأَنَّهـا حروف الفم، وللنون موضع

(١) في النشر جـ٢ ص٢٢ ـ ٢٤: «ذهب كثير من أهل الأداء إلى الإدغـام مع إبقـاء الغنــة، ورووا ذلـك عن أكثر أئمة القراءة كنافع وابن كثير، وأبي عمرو، وابن عـامر، وعـاصم، وأبي جعفر، ويعقوب ، وغيرهُمْ» . هـذا ومـذهب الجمهور الإدغام بغير غنة، وانظر: التيسير ص٤٥، وإبراز المعاني ص١٥٠، وإتحاف فضلاء البشر ص٤٠.

- (۲) نقص فی «ق» .
- (٢) نقص في «ق» .

من الفم تخرج منه فصارت هذه الحروف ملابسة للنون باشتراكهن في الفم، ومع ذلك فإنَّ النون تبدغ في حروف من حروف الفم، والإخفـاء ـ في طلب الخفـة (به'') \_ كالإدغام في طلب الخفة، فَلَمَّا أمكن استعمال الخيشوم وحـده في النون، ثم اسْتُعْمِلَ الفم فيا بعده كان ذلك أُخَفَّ عليهم من أن يستعملوا الفم في إخراج النون، ثم يعودوا إلى الفم فيا بعد النون.

والنون تُبَيَّن عند حروف''' الحلق، وهي ستة: ـ

البهمزة، والهـاء، والعين، والحـاء، والغين، (والخـاء''') كقولـك: مَنْ أَخُوك؟ ـ إذا خففت الهمزة ـ ومِنْ هِلال، ومَنْ عِندك؟ ومَنْ حَملك؟

فأما الغين والخاء: فمنهم من يخفي النون قبلها، ومنهم<sup>(٢)</sup> من يُبَيِّنُهَا.

فمن أخفـاهـا عنـــدهمــا فـلأنها<sup>(؛)</sup> أقرب إلى حروف الفم التي تخفى النــون عندها.

ومِن يُبَيِّنُهَا فلأَنها' ْ من حروف الحلق فأجراهمـا مجرى أخواتها الأربع التي ذكرناها قبل.

والتنوين بمنزلة النون الساكنة في جميع ما ذكرنـا من الإدغـام، والإخفـاء، والبيان.

> (۱) زيادة في «ب» و «ق» . (٢) انظر: كتاب سيبويه جـ٢ صـ٤١٥. (٣) نقص في الأصل. (٤) في الأصل: فلأَنَّها. (٥) في الأصل: فلأَنها وكذا في «ق» .

واعلم أن الحروف الستــة التي ذكرنــا أن النــون يــدغم فيهـا قـــد يعرض في بعضها ما يوجب ترك إدغام النون فيه، وهو الميم، والواو، واليــاء وذلـك قولهم: شاة زَنْمَاء'''، وغنم زُنْم (و''') لو أدغموا فقـالوا: شـاة زُمَّـاء، وغنم زُمّ لتُوُهِّم''' أن عين الفعل ولامـه ميان مثل شـاة جَمَّـاء<sup>(٤)</sup>، وغنم جُمّ، وكـذلـك قِنْو<sup>(٥)</sup>، وقُنْيَـة، وكُنْيَـة لو أدغم لقيل: قوٌّ"، وقُيَّـة، وكُيَّـة فيصير بمنزلـة مـا عينـه ولامـه واوان كقولـك: قوَّة، وحُوَّة، أو يــاءان كقولـك: حَيَّ، فلمــا كان الإدغــام في نحو هــذا يدخل اللبس عليهم رفضوه واحتلوا تكلف البيان لزوال اللبس.

فصل: والواو تدغم في مثلها إِذا كان ما قبلها مفتوحا نحو: اخْشَو وَّاقداً. وإذا كان ما قبلها مضوما لم يجز إدغامها.

والفرق بين الفتحة قبلها و (بين''') الضة (قبلها''') : أَنَّ الضهة إذا كانت قبلهـا تكامل المد فيها فتصير بمنزلـة الألف؛ لأن الألفَ لا تكون حركـة مـا قبلهـا إلا منها، فهي فتحة أبـدا / فـإن كانت حركـة مـا قبل الواو (منهـا") فهي بمنزلـة [١٤٦ / ب] الألف فلا تُدغم في شيء كما أن الأَلِف لا تُدغم في شيء؛ لأَنك لو أَدْغَمْتَهَا إِذا كان

> (١) في اللســان (زنم) : «وزَنَمتنـا الشــاة، وزنمتـهـا: هَنَـةً معلقـة في حلقهـا تحت لحيتهـا، وخص بعضهم بـه العنز، والنعت أَزْنَم، والأنثى زَلْمَاء، وزنْمَاء.

ما قبلها مضوما لذهب المد الذي فيها بالإدغـام، إِلا أَنْ تكون الواوان في كلمـة واحدة، فإن ذلك يعتبر:

فإن كانت الواو الأولى سكنت على أصل البناء، ولم تنقلب من ألف''' جاز إدغامها نحو: مَغْزُقٌ، ومَدْعُقٌ، وعَدُقٌّ.

وإِن كانت الأولى منقلبة من ألف لم يجز إدغامها نحو: قُوولَ، وقُووم؛ لأَن الواو منقلبة من ألف قَاوَمَ وَقَاوَلَ، فالأَلف في النية؛ ولذلك لم يجز إدغامها'''.

وأمَّــا إذا كانت حركــة مــا قبلهـا فتحــة فليست الفتحــة منهـا فلم تشــاكل الألف، ولم يتكامل فيها المد، فجاز لذلك إدغامهـا في مثلـهـا، في كلمـة كانت أو (في<sup>(٣)</sup>) كلمتين:

وتدغم الواو في الياء إذا سكنت وقبلهـا فتحـة، بـأن تُقلب يـاء، وَتُـدغم في الياء التي بعدها نحو: طَوَيْتُهُ طَيًّا، ولَوَيْتُـه لَيًّا، والأصل: طَوْيـاً، ولَوْيـاً، وقـد تقدم حکم <sup>(٤)</sup> هذا.

ولا يجوز الإدغام في : عَدُوٍّ وَاقْدَ، وَمَدْعُوٍّ وَاصلَ، ونحو ذلك؛ لأنك لو أدغمت الواو المشددة فيا بعدها لوجب أن تَسْكُنَ المتحركـة منها؛ لإدغـامهـا فيا يليها، فكان يلتقي ساكنان: الواو الأولى، والثانية، فلذلك لم يجز إلاَّ الإظهار. فصل: والهـاء تـدغم في مثلهـا كقولـك: اجْبَـه<sup>(٥)</sup> هّـلالا، وتُـدغم في الحـاء

(١) في الأصل: من الفاء . (٢) في «ق» : لم يجز إدغامه. (٣) زيادة في «ق» . (٤) انظر: صـ٨٢٥ فيا سبق من التبصرة. (٥) في «ق» : كقولك: أحيه هَلالا، وانظر: شرح السيرافي جـ٦ صـ٦١٥ ـ ٦١٦.

كقولك: اجْبَه حَّاتما، قـال سيبو يـه''': والبيـان أحسن؛ لاختلاف المخرجين، وأن حروف الحلق ليست بأصل في''' الإدغام لقلتها، قال: والإدغام (عربي''') حسن؛ لقرب المخرجين؛ ولأنها مهموسان، رخوان.

ُوإِن كانت الحاءُ<sup>(؛</sup> قبلَ الهاء قُلِبَت (الهاءُ<sup>(٥)</sup>) حـاءً، ثم أُدغمت فيهـا الحـاء الأولى كقولك: إذْبَحْ هذه، لفظها: اذْبَحَّذه.

فصل: وقـد قـدمنـا أَنَّ الأَلف''' لا تـدغم في شيء، ولا يـدغم فيهـا؛ لأنهـا تخرج بهواء الصوت، فليس لها اعتاد؛ لأنها لا تكون أبـدا إلا سـاكنـة؛ فلـذلـك لا تقع في أول (الكلام<sup>٧)</sup> ؛ لأنه لا يُبتدأ بساكن

فصل: والياءُ تدغُم في مثلها من كلمتين إذا انفتح ما قبلها كقولك: اخشي يَّاسرا، وارضي يَّسَاراً.

فإن انكسر ما قبلها لم تدغم كقولك: اظْلِمي يَاسرا، والعلة في هذه كالعلــة في الواو إذا انضم ما قبلها.

فإن كانت الياءان في كلمـة واحـدة، وسكنت الأولى فلا بـد من الإدغـام، انكسر مـا قبلهـا أو انفتح كقولـك: مَرْمِيٌّ، ومَقْضِيٌّ، ووَلِيٌّ والمفتوح نحو: طَيٌّ، وَلَىٰ۔

> (١) انظر: الكتاب جـ٢ صـ٤١٢. (٢) في الأصل، وفي «ب» و «ق»: للإدغام. (٢) نقص في الأصل. (٤) في «ر» : وإن كانت البهاء بعد الحاء. (٥) نقص في «ب» و «ر» و «ق» . (٦) انظر صـ٩٣٣ فيا سبق من التبصرة. (٧) نقص في «ب» .

 $-$  97Y  $-$ 

وإِن وليت هذه الياءَ المشددةَ يـاءٌ من كلمـة أخرى لم يجز إدغـامهـا نحو: وليِّ يَزِيد؛ لئلا يجتمع ساكنان كما ذكرنا في عَدُوٍّ وليد، فاعرْف ذلك إِن شاء الله عز وجل، (وبالله<sup>(١)</sup> التوفيق) .

كَمَلَ كتابٌ<sup>(٢)</sup> التبصرة بحمد الله، وحُسْنِ عونـه، وصلى الله على محمـد نبيــه المصطفى وأله، وسلَّم، وشرَّف، وكرَّم، وذلك في السابع عشر من صفر عـام اثنين وثمانين وخمسائة.

 $\mathcal{L}^{\mathcal{L}}(\mathcal{A})$  and  $\mathcal{L}^{\mathcal{L}}(\mathcal{A})$  and  $\mathcal{L}^{\mathcal{L}}(\mathcal{A})$ 

(١) نقص في الأصل. (٢) في «ب»:كمل السفر الشاني من الصَّيري، وبـه كَمَلَ جميع الـديوان، والحمـد لله كثيرا كما هو أهلـه، وذلـك في جُمَادَٰى الأولى من سنة اثنتين وخمسائة. وفي «ر» :تم كتــاب التبصرة ُبحمـد الله وعونــه، وكان الفراغ منــه في الثــاني من شهر رمضــان المعظم عــام سبعـة وتسعين، وخمسائة، وكتبه لنفسه محمد بن داود التَّادلي، عفا الله عنه.

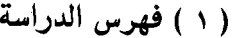

 $\mathcal{L}^{\text{max}}_{\text{max}}$  , where  $\mathcal{L}^{\text{max}}_{\text{max}}$ 

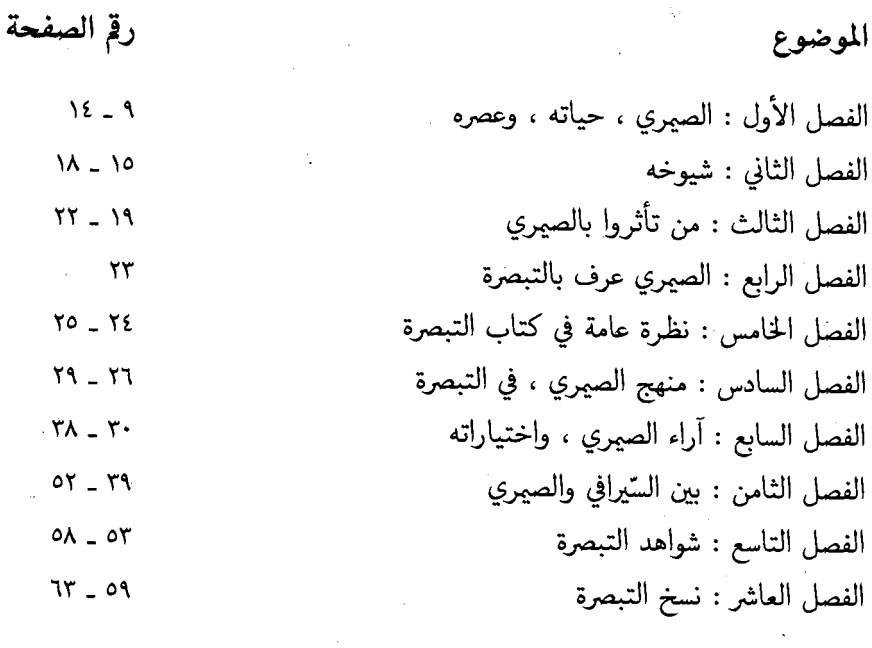

 $-979 -$ 

 $\label{eq:1} \frac{1}{\sqrt{2}}\sum_{i=1}^n\frac{1}{2\sqrt{2}}\sum_{i=1}^n\frac{1}{2\sqrt{2}}\sum_{i=1}^n\frac{1}{2\sqrt{2}}\sum_{i=1}^n\frac{1}{2\sqrt{2}}\sum_{i=1}^n\frac{1}{2\sqrt{2}}\sum_{i=1}^n\frac{1}{2\sqrt{2}}\sum_{i=1}^n\frac{1}{2\sqrt{2}}\sum_{i=1}^n\frac{1}{2\sqrt{2}}\sum_{i=1}^n\frac{1}{2\sqrt{2}}\sum_{i=1}^n\frac{1}{2\sqrt{2}}\sum_{$ 

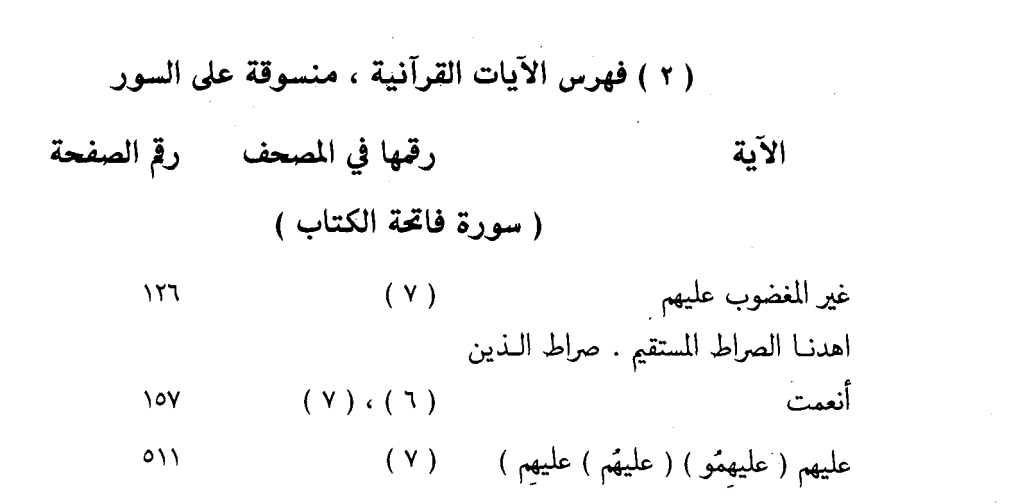

 $\label{eq:2.1} \frac{1}{\sqrt{2}}\int_{\mathbb{R}^3}\frac{1}{\sqrt{2}}\left(\frac{1}{\sqrt{2}}\right)^2\frac{1}{\sqrt{2}}\left(\frac{1}{\sqrt{2}}\right)^2\frac{1}{\sqrt{2}}\left(\frac{1}{\sqrt{2}}\right)^2.$ 

 $\mathcal{L}^{\text{max}}_{\text{max}}$ 

( سورة البقرة )

| أأنذرتهم                             | (7)             | EVT . EET     |
|--------------------------------------|-----------------|---------------|
| اشتروا الضلالة                       | $(11)$ ( $(17)$ | $\Lambda$ \ { |
| يجعلون أصابعهم في أذانهم من الصواعق  |                 |               |
| حذر الموت                            | (19)            | 700           |
| ولو شاء الله لذهب بسمعهم             | $(Y^{\star})$   | 171.71        |
| مثلا ما بعوضة                        | (17)            | 0٢٤           |
| وأعلم ما تبدون                       | (TT)            | ۹٦۱           |
| ُفتلقى أدم من ربه                    | $(\Upsilon V)$  | 971           |
| ولا تلبسوا الحق بالباطل وتكتموا الحق | (51)            | ۳۹۹           |
| وادخلوا الباب سجدا وقولوا حطة        | $(0 \wedge)$    | $\mathcal{N}$ |
| يأمركم                               | $(11)$ $(11)$   |               |
|                                      | ( 111) ( 111)   | ۹٦۲           |
|                                      |                 |               |

 $\label{eq:2.1} \frac{1}{\sqrt{2}}\int_{0}^{\infty}\frac{1}{\sqrt{2\pi}}\left(\frac{1}{\sqrt{2\pi}}\right)^{2}d\mu_{\rm{max}}\left(\frac{1}{\sqrt{2\pi}}\right).$ 

 $4V<sub>1</sub>$ 

 $\label{eq:2.1} \frac{1}{\sqrt{2}}\sum_{i=1}^n\frac{1}{\sqrt{2}}\sum_{i=1}^n\frac{1}{\sqrt{2}}\sum_{i=1}^n\frac{1}{\sqrt{2}}\sum_{i=1}^n\frac{1}{\sqrt{2}}\sum_{i=1}^n\frac{1}{\sqrt{2}}\sum_{i=1}^n\frac{1}{\sqrt{2}}\sum_{i=1}^n\frac{1}{\sqrt{2}}\sum_{i=1}^n\frac{1}{\sqrt{2}}\sum_{i=1}^n\frac{1}{\sqrt{2}}\sum_{i=1}^n\frac{1}{\sqrt{2}}\sum_{i=1}^n\frac$ 

 $\label{eq:2.1} \frac{1}{\sqrt{2}}\int_{\mathbb{R}^3}\frac{1}{\sqrt{2}}\left(\frac{1}{\sqrt{2}}\right)^2\frac{1}{\sqrt{2}}\left(\frac{1}{\sqrt{2}}\right)^2\frac{1}{\sqrt{2}}\left(\frac{1}{\sqrt{2}}\right)^2\frac{1}{\sqrt{2}}\left(\frac{1}{\sqrt{2}}\right)^2.$
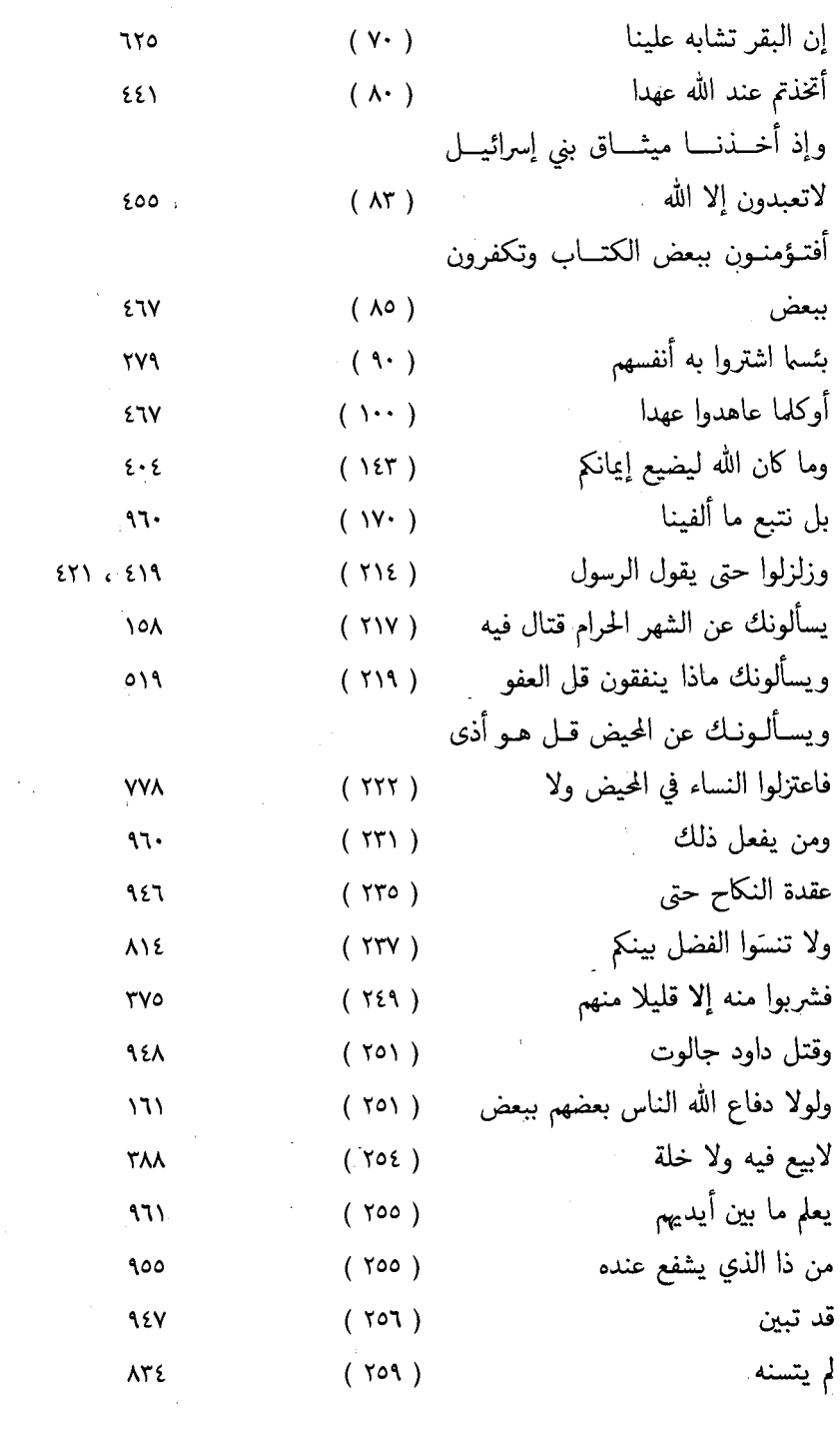

 $\mathcal{A}_1$ 

 $\ddot{\phantom{1}}$ 

 $\hat{\boldsymbol{\beta}}$ 

 $=$  981  $-$ 

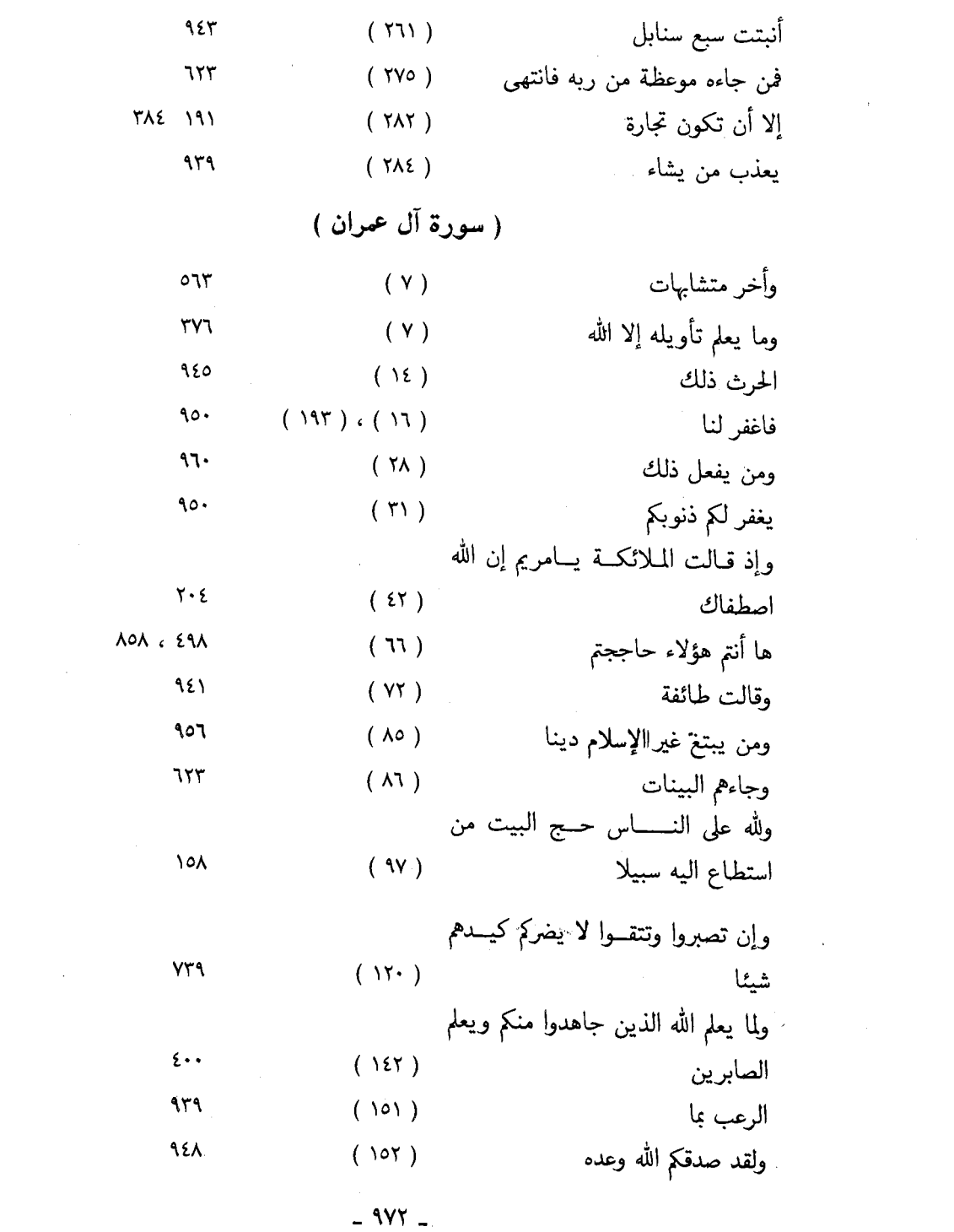

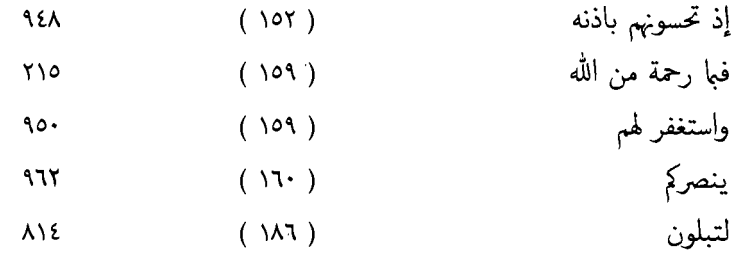

 $\label{eq:2.1} \mathcal{L}(\mathcal{L}) = \mathcal{L}(\mathcal{L}) \mathcal{L}(\mathcal{L}) = \mathcal{L}(\mathcal{L}) \mathcal{L}(\mathcal{L}) = \mathcal{L}(\mathcal{L}) \mathcal{L}(\mathcal{L})$ 

(سورة النساء)

 $\mathcal{L}_{\text{max}}$ 

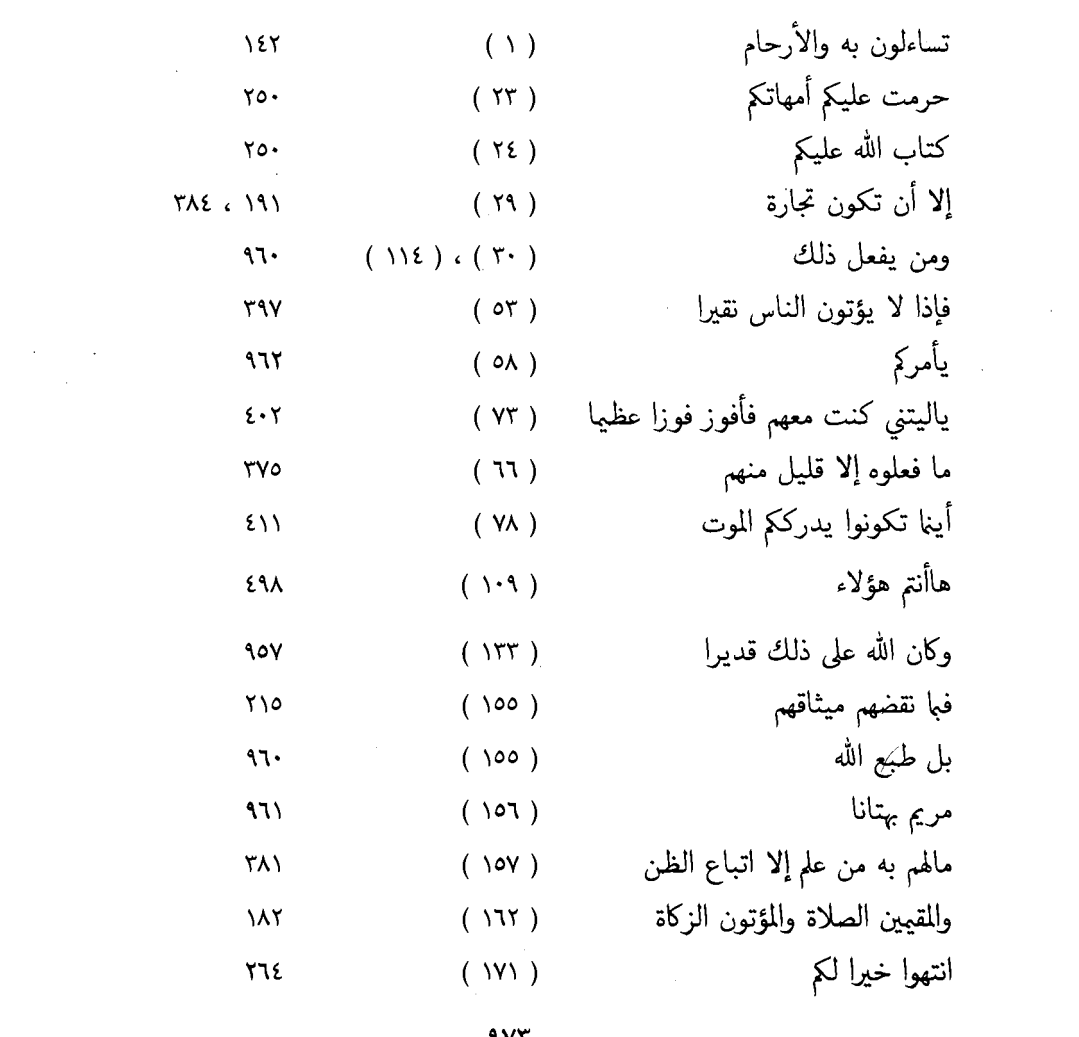

 $\hat{\mathcal{A}}$ 

(سورة المائدة ) ٤٨٣  $(55)$ وبعثنا منهم اثنى عشر نقيبا فبا نقضهم ميثاقهم  $Y \setminus o$  $(\gamma\tau)$ لئن بسطت إليَّ يدك 905  $(\lambda)$ والسارق والسارقة فاقطعوا أيديها **712**  $(\tau \wedge)$ إن السذين أمنــوا والــــذين هــــادوا  $\mathsf{y}\mathsf{y}$  $(79)$ والصابئون والنصارى وحسبوا ألا تكون فتنة  $575$  $(Y)$ ۹٤٥  $(YY)$ ثالث ثلاثة  $227.22$  $(117)$ أأنت قلت للناس مـــا قلت لهم إلا مـــــا أمرتني بــــه أن ۶٦٥  $(11Y)$ اعبدوا الله  $Y90.5997.5716$ هذا يوم ينفع الصادقين صدقهم  $(119)$ ( سورة الأنعام ) VYIL EOT , EEE  $( \ \cdot \ )$ ولقد استهزئ ياليتنـا نرد ولا نكـذب بـأيـات ربنـا  $\epsilon \cdot \cdot$  $(1YY)$ ونكون من المؤمنين  $977$  $(07)$ أعلم بالشاكرين وعنده مفاتح الغيب لا يعلمها إلا هو ويعلم مافي البر والبحر وما تسقط من ورقة إلا يعلمها ولا حبـة في ظلمـات الأرض ولا رطب ولا يسابس إلا في **٣٧٩**  $(09)$ كتاب مبين . ٧٧٩  $(7 \cdot )$ إليه مرجعكم ٤٢٨  $(\Lambda^{\Gamma})$ أتحاجوني

 $\blacksquare$ 

 $\bar{\beta}$ 

 $-$  970  $-$ 

$$
\begin{array}{ccc}\n\text{121} & \text{132} & \text{143} \\
\text{153} & \text{164} & \text{174} & \text{185} \\
\text{165} & \text{175} & \text{186} & \text{187} \\
\end{array}
$$

(سورة التوبة )

 $\mathcal{L}^{\text{max}}_{\text{max}}$  and  $\mathcal{L}^{\text{max}}_{\text{max}}$ 

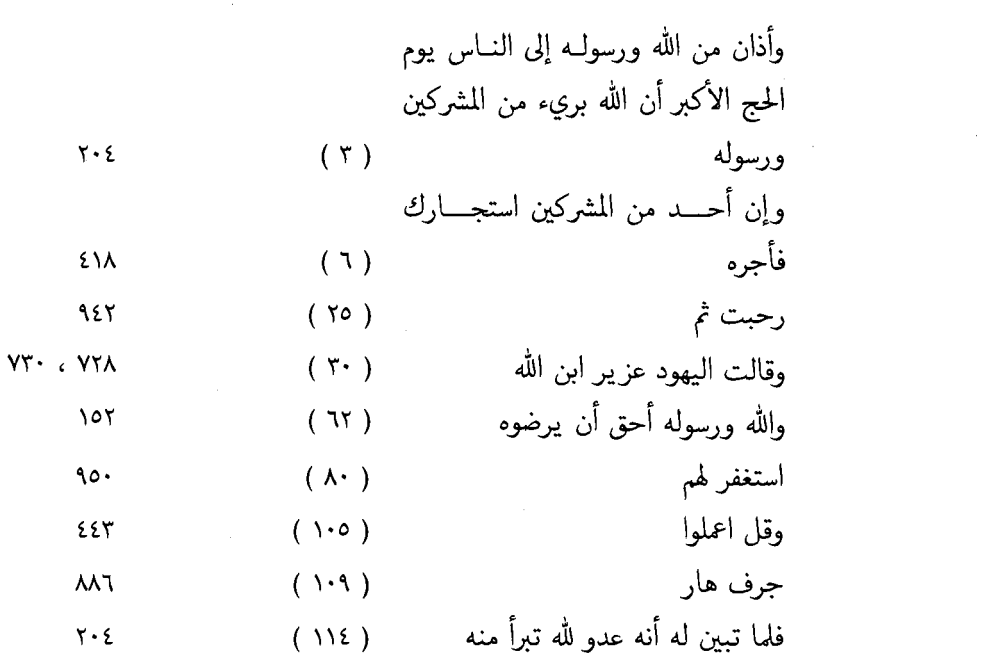

(سورة يونس)

 $\label{eq:2.1} \frac{1}{\sqrt{2}}\int_{0}^{\infty}\frac{1}{\sqrt{2\pi}}\left(\frac{1}{\sqrt{2\pi}}\right)^{2}d\mu\left(\frac{1}{\sqrt{2\pi}}\right).$ 

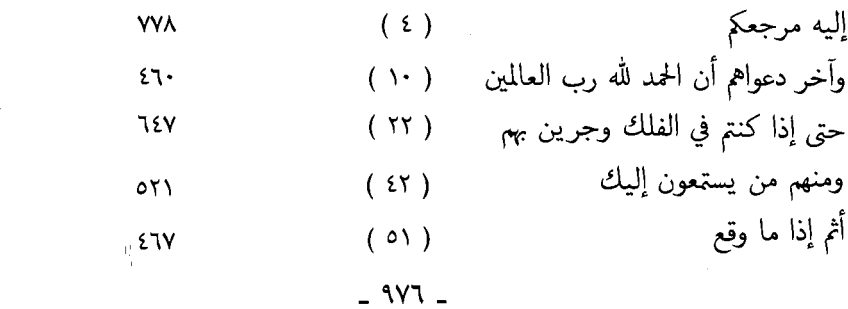

 $\bar{\zeta}$ 

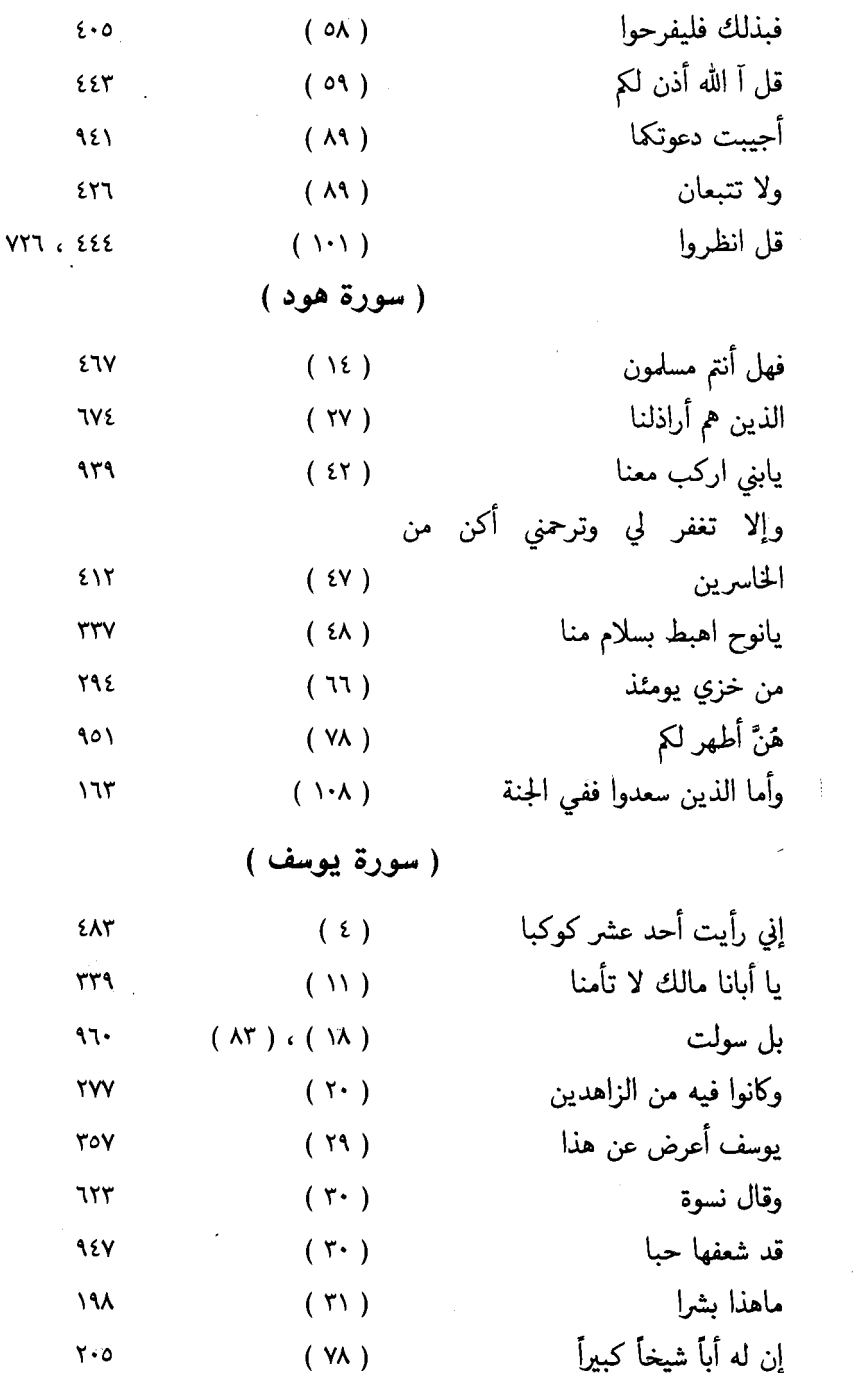

 $\hat{\mathcal{L}}_{\text{max}}$ 

 $\mathcal{L}^{\text{max}}_{\text{max}}$  and  $\mathcal{L}^{\text{max}}_{\text{max}}$ 

 $\hat{\gamma}$ 

 $\bar{z}$ 

 $-100$ 

 $\hat{\mathcal{E}}$ 

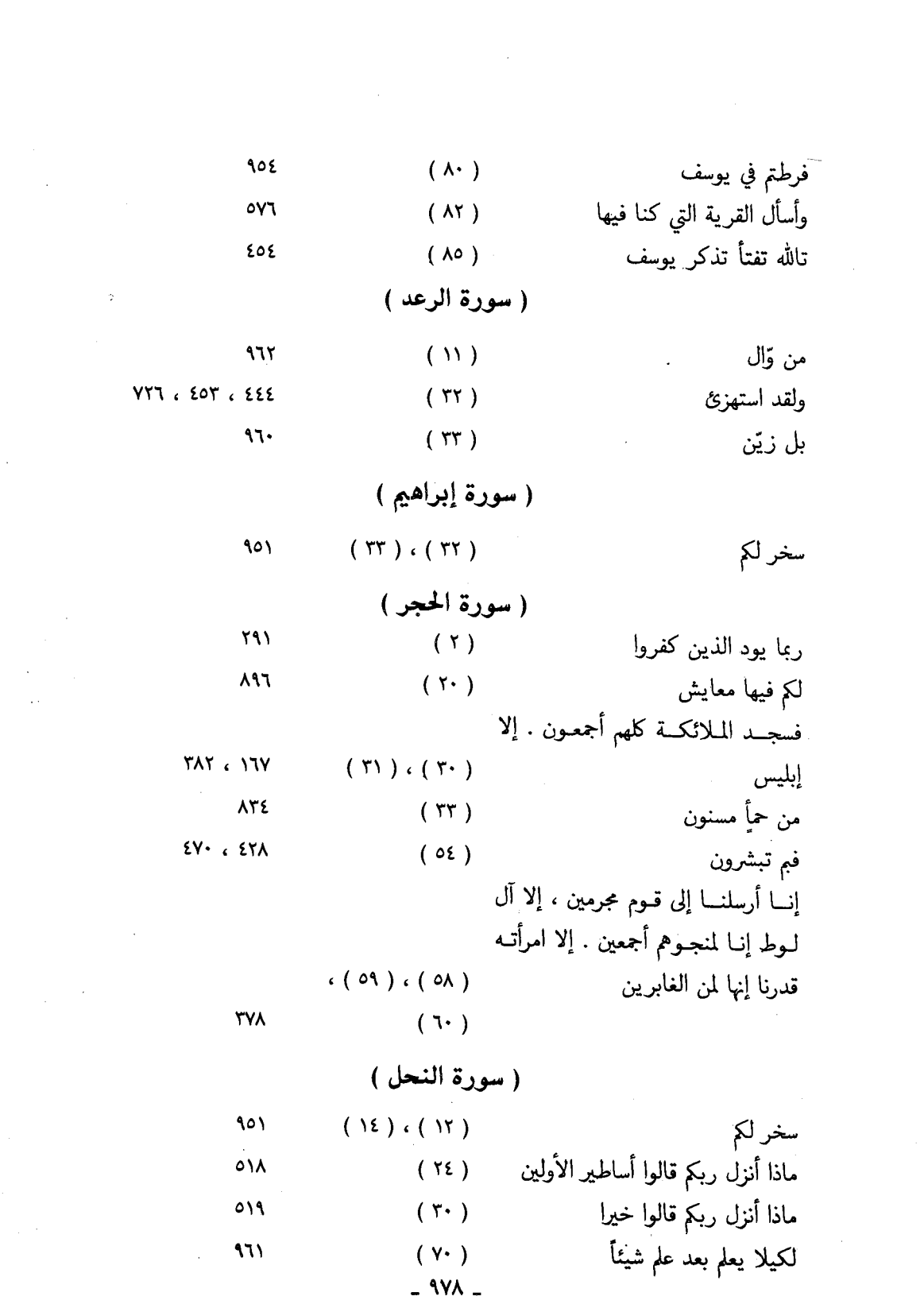

 $\mathcal{A}^{\text{max}}_{\text{max}}$  and  $\mathcal{A}^{\text{max}}_{\text{max}}$ 

 $\sim 10^{11}$  km s  $^{-1}$ 

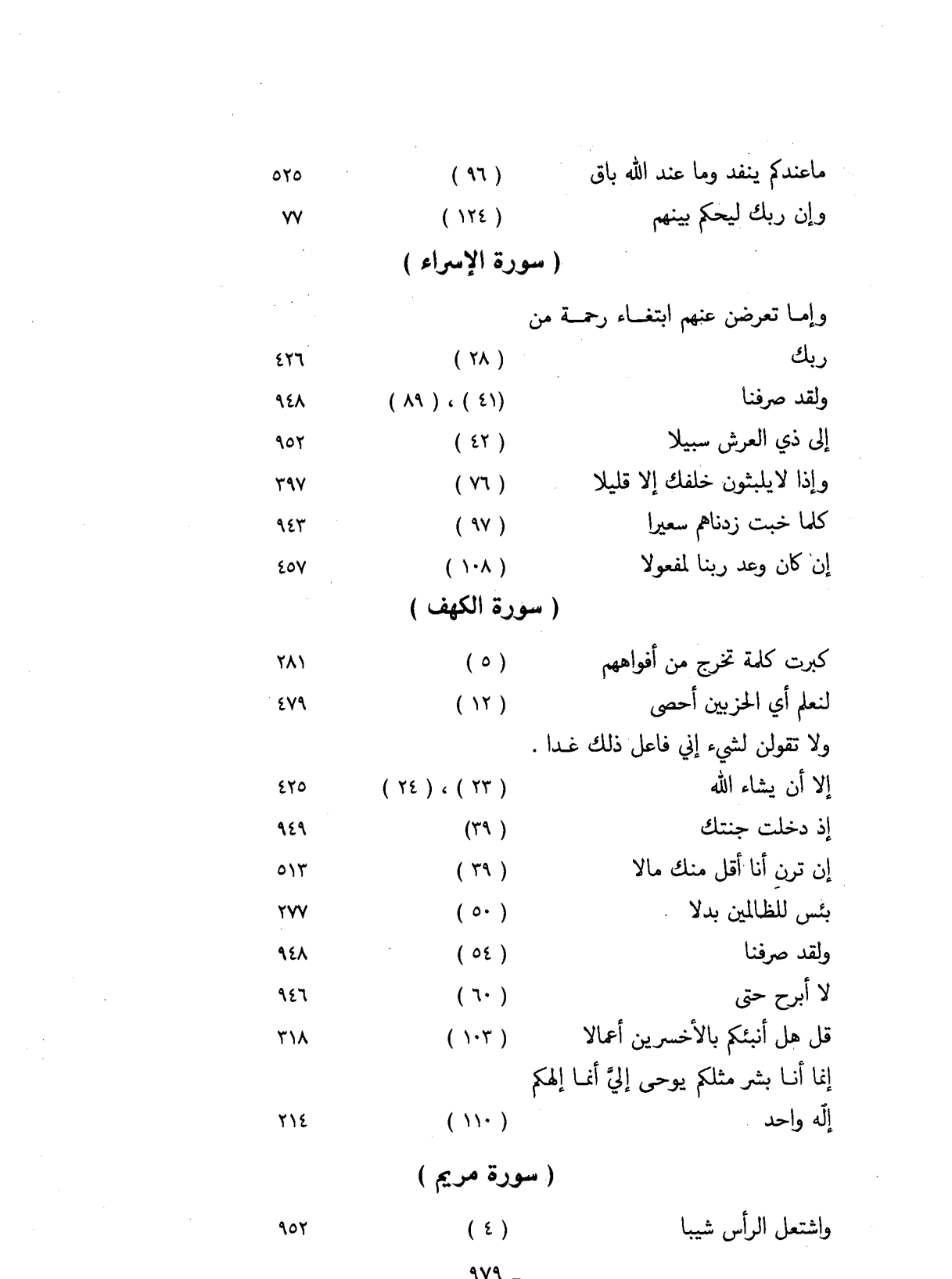

 $\mathcal{A}^{\text{max}}_{\text{max}}$ 

 $\mathcal{L}^{\text{max}}_{\text{max}}$ 

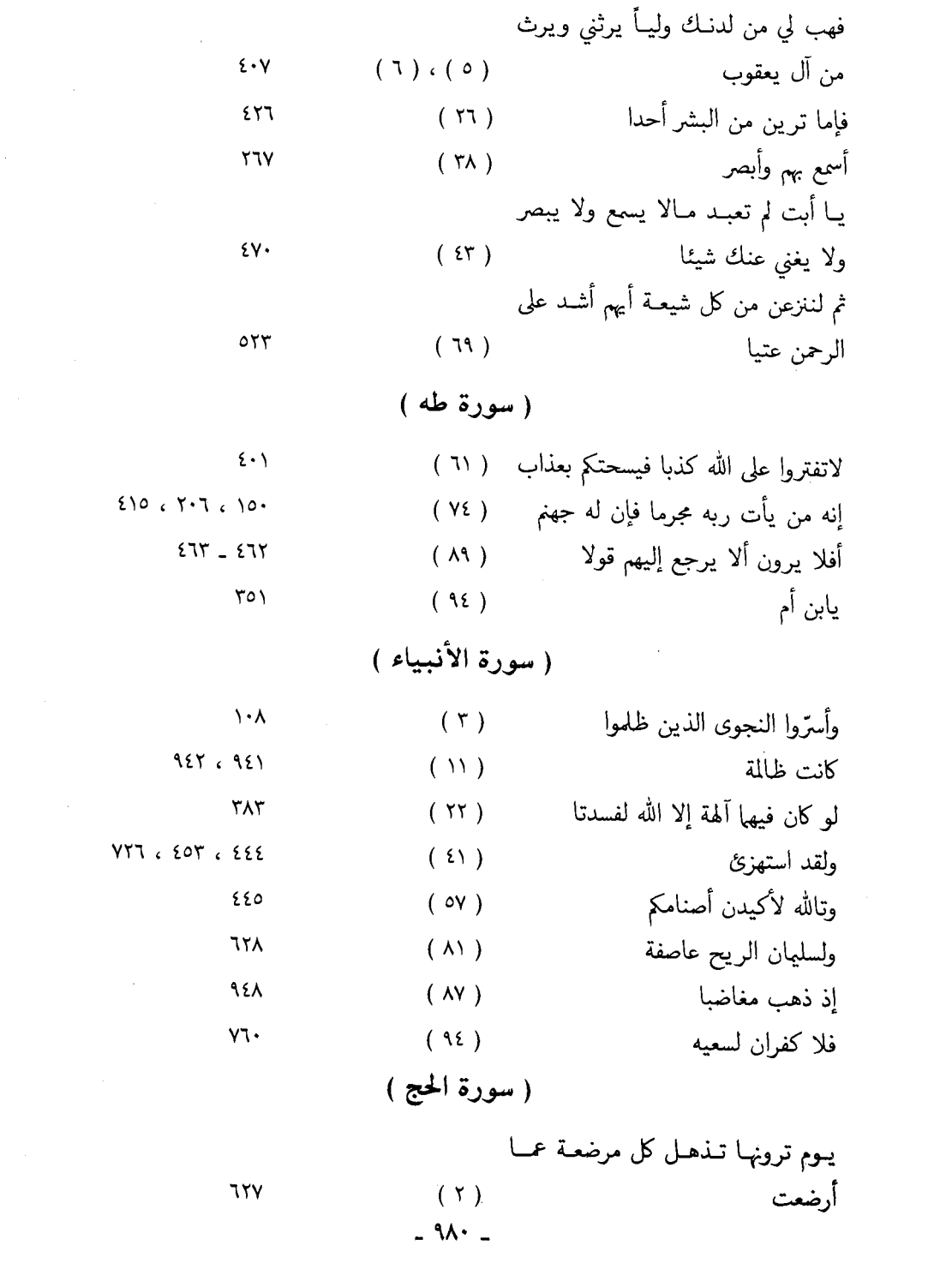

 $\label{eq:2.1} \frac{1}{\sqrt{2}}\sum_{i=1}^n\frac{1}{\sqrt{2}}\sum_{i=1}^n\frac{1}{\sqrt{2}}\sum_{i=1}^n\frac{1}{\sqrt{2}}\sum_{i=1}^n\frac{1}{\sqrt{2}}\sum_{i=1}^n\frac{1}{\sqrt{2}}\sum_{i=1}^n\frac{1}{\sqrt{2}}\sum_{i=1}^n\frac{1}{\sqrt{2}}\sum_{i=1}^n\frac{1}{\sqrt{2}}\sum_{i=1}^n\frac{1}{\sqrt{2}}\sum_{i=1}^n\frac{1}{\sqrt{2}}\sum_{i=1}^n\frac$ 

 $\label{eq:2.1} \mathcal{L}(\mathcal{L}(\mathcal{L})) = \mathcal{L}(\mathcal{L}(\mathcal{L})) = \mathcal{L}(\mathcal{L}(\mathcal{L})) = \mathcal{L}(\mathcal{L}(\mathcal{L})) = \mathcal{L}(\mathcal{L}(\mathcal{L})) = \mathcal{L}(\mathcal{L}(\mathcal{L})) = \mathcal{L}(\mathcal{L}(\mathcal{L})) = \mathcal{L}(\mathcal{L}(\mathcal{L})) = \mathcal{L}(\mathcal{L}(\mathcal{L})) = \mathcal{L}(\mathcal{L}(\mathcal{L})) = \mathcal{L}(\mathcal{L}(\mathcal{L})) = \math$ 

 $\mathcal{L}^{\text{max}}_{\text{max}}$  , where  $\mathcal{L}^{\text{max}}_{\text{max}}$ 

 $\mathcal{L}^{(1)}$ 

( سورة المؤمنون )

 $(1.9)$ 

 $\ddot{\circ}$ 

فاغفر لنا

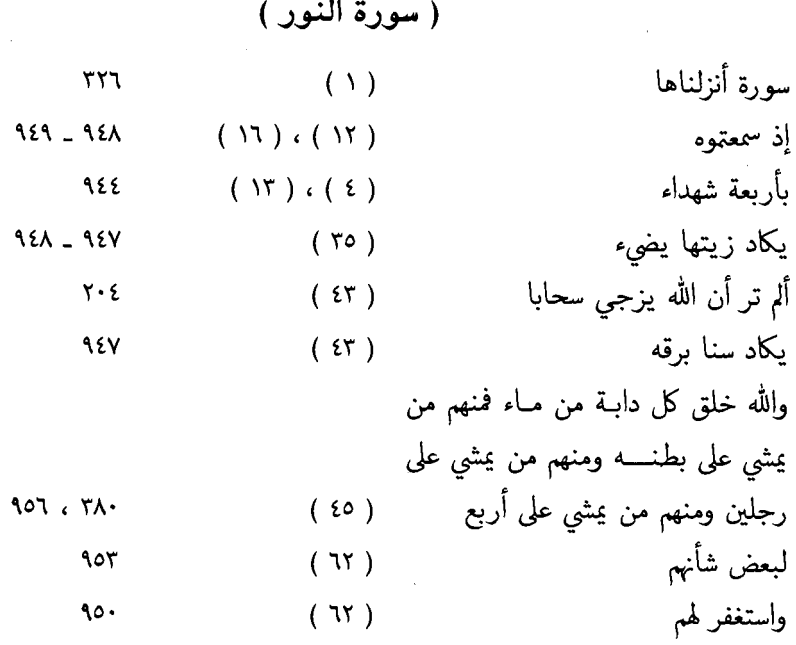

(سورة الفرقان )

ومن يفعل ذلك يلق آثاما . يضاعف له العذاب  $\mathcal{A}\mathcal{A}\leftarrow\mathcal{C}^{\dagger}\mathcal{A}\mathcal{A}$  $($   $\cal M$   $)$   $\Box$   $($   $\cal M$   $)$  $\Lambda\Lambda$  -

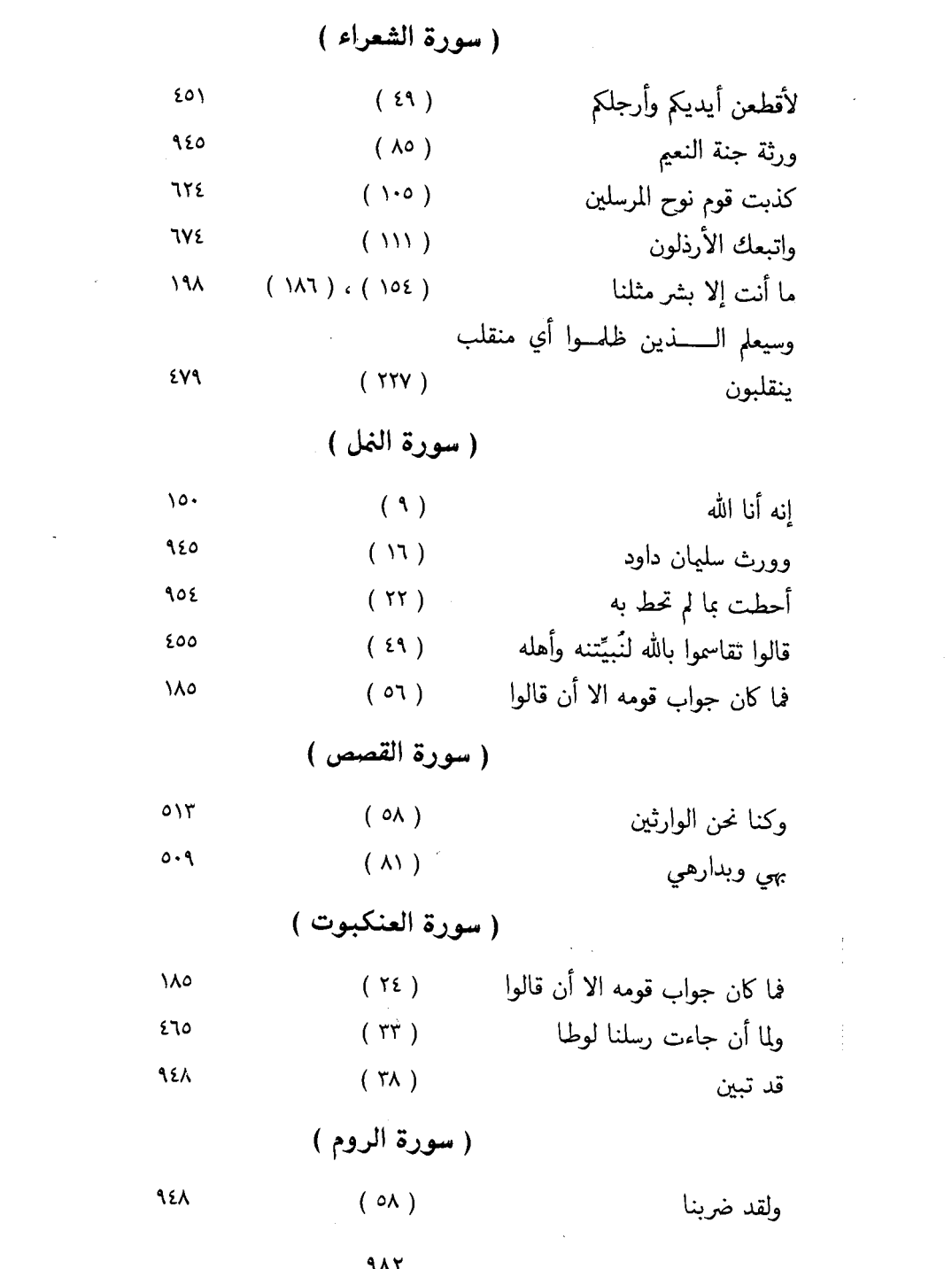

 $\mathcal{L}^{\text{max}}_{\text{max}}$  ,  $\mathcal{L}^{\text{max}}_{\text{max}}$ 

- (سورة لقبان)
- $\mathbf{y} \cdot \mathbf{y}$ إنها إن تك مثقال حبة  $(11)$  $(\mathbf{Y}^{\mathbf{t}})$ سخر لکم  $901$

## (سورة السجدة)

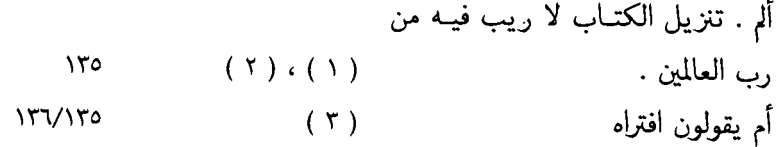

( سورة الأحزاب )

- ٩٤٩  $( \n\vee )$ إذ جاؤوكم والقائلين لإخوانهم هلم إلينا  $(\lambda \lambda)$ ٢٤V ومن يقنت منكن لله  $0Y$  $(51)$
- إن المسلمين والمسلمــــات والحـــــافظين فروجهم والحـافظـات والــذاكرين الله كثيرا والذاكرات  $759.6101$  $(\tau \circ)$ إن الله وملائكته يصلون على النبي  $\mathbf{y} \cdot \mathbf{y}$  $(07)$ يغفر لكم ذنوبكم  $\ddot{\circ}$  $(YY)$

(سورة سبأ )

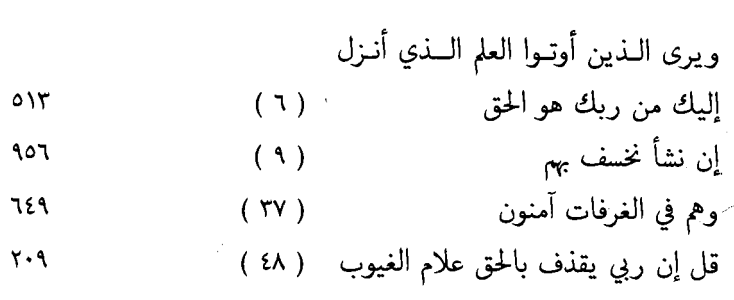

(سورة فاطر )

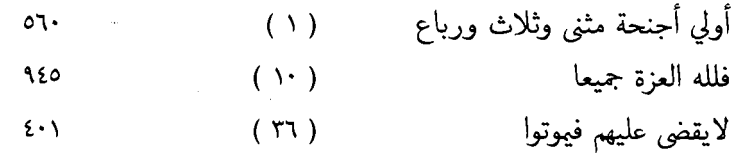

(سورة يس) أأنذرتهم أم لم تنذرهم لايؤمنون  $(\lambda)$ EVT & EET ياحسرة على العباد  $(\tau \cdot )$  $rr9$ في الفلك المشحون  $(5)$ 7٤٦

( سورة الصافات )

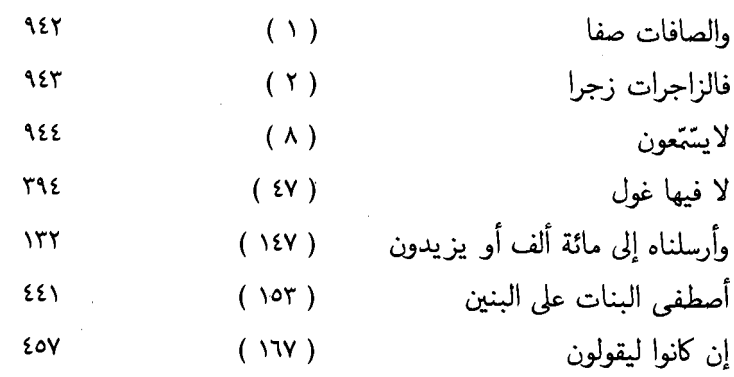

(سورة صَ) وانطلـق المـلأ منهم أن امشـوا واصبروا  $277.220$ على ألهتكم .  $\mathcal{L}(\mathcal{A})$ لقد ظلمك  $(YE)$ **9 EA** فسجد الملائكة كلهم أجمعون إلا إبليس ( ٧٢ ) ، ( ٧٤ )  $\sqrt{V}$ 

 $\label{eq:2.1} \frac{1}{\sqrt{2}}\int_{\mathbb{R}^3}\frac{1}{\sqrt{2}}\left(\frac{1}{\sqrt{2}}\right)^2\frac{1}{\sqrt{2}}\left(\frac{1}{\sqrt{2}}\right)^2\frac{1}{\sqrt{2}}\left(\frac{1}{\sqrt{2}}\right)^2\frac{1}{\sqrt{2}}\left(\frac{1}{\sqrt{2}}\right)^2.$ 

 $\bar{z}$ 

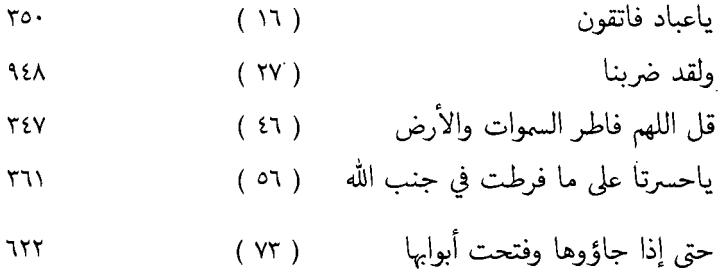

 $\label{eq:3.1} \mathbf{V} = \mathbf{V} \mathbf{V}$ 

 $(\lambda \lambda)$ وأما ثمود فهديناهم  $rrV$ ,  $rrT$ 

( سورة الشورى )

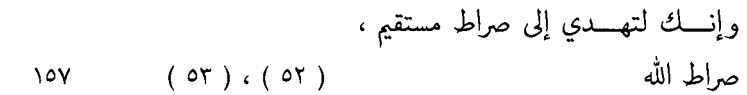

(سورة الزخرف)

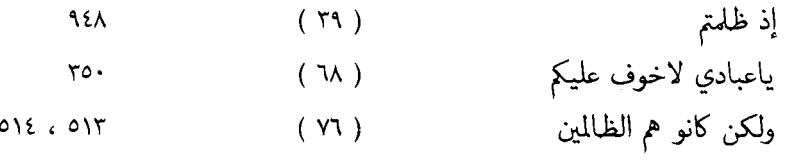

 $\hat{\mathcal{L}}$ 

(سورة الدخان )

 $15\lambda$ 

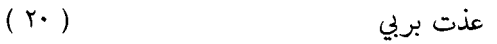

 $\alpha$ 

( سورة الجاثية ) إن في السمــوات والأرض لآيــــــات للمـــؤمنين . وفي خلقكم ومـــا يبث من دابـة أيـات لقوم يوقنون . واختـلاف الليل والنهـار ومـا أنزلِ الله من الساء من رزق فأحيا بـه الأرض بعـد موتهـا وتصريف الريــــــاح أيــــــات لقـــوم  $(0)$   $(2)$   $(5)$   $(5)$  $\sqrt{20}$ يعقلون . سخرلكم  $(15)$  (15)  $\{0\}$ 

( سورة الأحقاف )

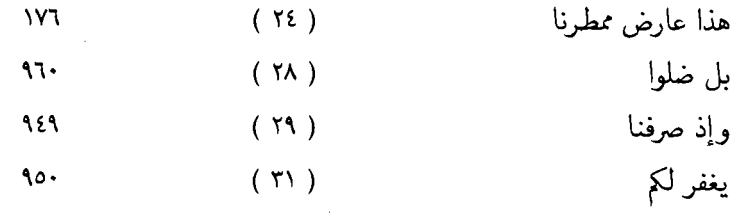

( سورة محمد )

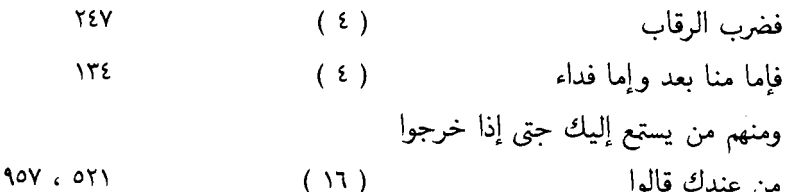

(سورة الفتح )

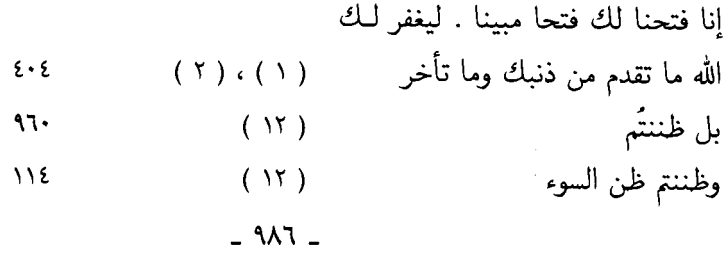

 $\mathcal{L}_{\text{max}}$  and  $\mathcal{L}_{\text{max}}$  . The set of  $\mathcal{L}_{\text{max}}$ 

 $-1$ 

 $\overline{\phantom{a}}$ ( سورة المجادلة ) ماهن أمهاتهم  $(7)$  $\lambda$ (سورة الحشر) کي لا يکون دولة  $(Y)$  $Y$ ۹ $Y$ (سورة الصف ) يغفر لكم ذنوبكم  $(11)$  $90.$ (سورة المنافقون ) والله يعلم إنك لرسولـه والله يتثـهـَد إن المنافقين لكاذبون  $( \Delta )$  $201.7.2$ سـواء عليهم أستغفرت لهم أم لم تستغفر لهم  $(7)$ ٤٧٣ ومن يفعل ذلك  $( 1 )$  $97.$ ( سورة التغابن ) يغفر لكم  $(1Y)$  $\ddot{\circ}$ ( سورة التحريم ) إنْ تتوبا إلى الله فقد صغت قلوبكما ( ٤ ) ٦٨٣ وقودها الناس والحجارة  $(7)$  $Y\mathcal{T}\mathcal{E}$ ( سورة الملك ) هل تری من فطور  $(\tau)$ 909 ينصركم  $(\lambda, \cdot)$  $177$ إن الكافرون إلا في غرور  $(\tau \cdot)$ ٤٥٩  $\ddot{\phantom{0}}$  $3\lambda\lambda$   $-$ 

 $\sigma_{\rm{max}}$ 

 $\bar{z}$ 

( سورة الحاقة )

كأنهم أعجاز نخل خاوية  $\left( \mathbf{v}\right)$ 720 كتابيه  $(19)$  $\lambda \cdot \cdot \cdot$  (VT)  $\cdot$  VT $\cdot$ یالیتنی لم أوت کتابیه  $A \cdot \cdot \cdot$   $\cdot$   $\cdot$   $\cdot$   $\cdot$   $\cdot$  $(70)$ ولم أدر ما حسابيه  $\lambda \cdot \cdot \cdot$   $\zeta$   $\lambda \cdot \lambda$  $(17)$ ماليه . هلك عني سلطانيه  $\lambda \cdot \cdot \cdot$  (  $\lambda \cdot \cdot \cdot$  $(79)$  (  $78)$ ولا طعام إلا من غسلين  $(\tau\tau)$  $057$ ( سورة المعارج ) ذي المعارج . تعرج الملائكة  $(5)$   $(5)$ 927 ( سورة نوح )  $(5)$ يغفر لكم  $90 -$ 

> (سورة المزمل ) قم الليل إلا قليلا  $(7)$ ٤٤٣ إن لدينا أنكالا وجحيا  $(11)$  $Y \cdot Q$ علم أن سيكون منكم مرضى  $(7 \cdot )$  $575$ تجدوه عند الله هو خيرا  $(\Upsilon)$  $0 \vee 7$

(سورة المدثر) ولا تمنن تستكثر  $(\tau)$  $\epsilon \cdot v$ إنها لإحدى الكبر  $(70)$  $7V\xi$ ,  $07Y$ 

(سورة القيامة )

أين المفر  $( \lambda \cdot )$ **YYY** أليس ذلك بقادر على أن يحيي الموتى ﴿ ٤٠ )  $EVE \in 191$  $-$  919  $-$ 

 $E$ هل أتى على الإنسان حين من الدهر  $(1)$  $152$ إما شاكرا وإما كفورا  $(\tau)$ لانريد منكم جزاء ولا شكورا  $Y1$  $(3)$ ولا تطع منهم أثما أو كفورا  $\lambda \tau \tau$  $(72)$ يدخل من يشاء في رحمتـه والظـالمين  $rro$ أعد لهم عذابا أليا  $(51)$ 

( سورة المرسلات )

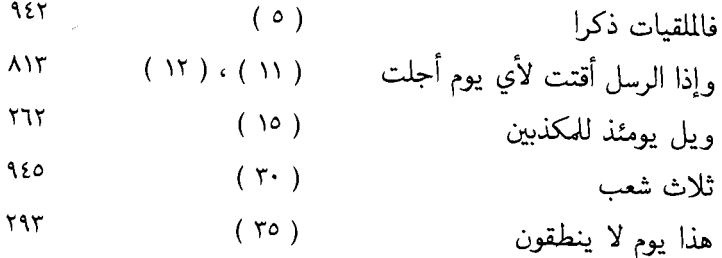

(سورة النبأ)

 $\S$   $\mathsf{Y}$   $\cdot$  $(\lambda)$ عم يتساءلون **YYY**  $(33)$ . وجعلنا النهار معاشا

(سورة النازعات )  $\epsilon$ v·  $(55)$ فيم أنت من ذكراها

(سورة التكوير) 901  $(Y)$ وإذا النفوس زوجت  $\lambda$  $(15)$ وما هو على الغيب بظنين  $-199 -$ 

( سورة المطففين )

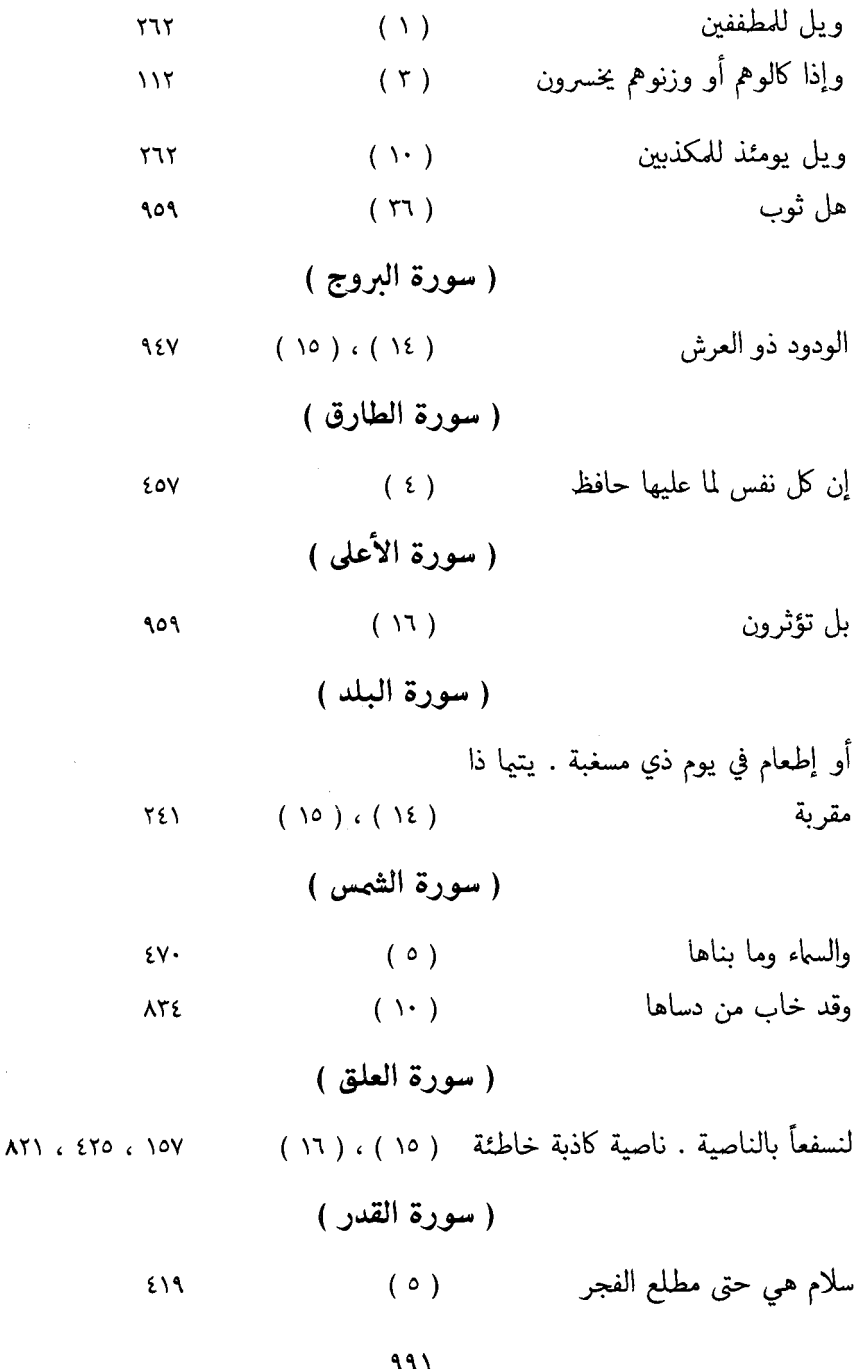

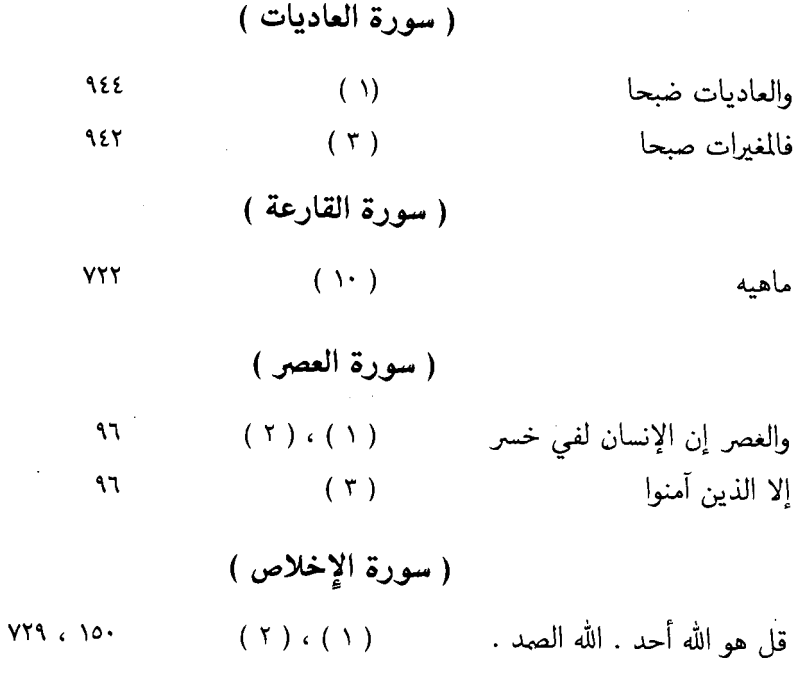

 $\lambda$ 

 $\hat{\mathcal{A}}$ 

 $\hat{\epsilon}$ 

 $\label{eq:2} \frac{1}{\sqrt{2}}\left(\frac{1}{\sqrt{2}}\right)^{2} \frac{1}{\sqrt{2}}\left(\frac{1}{\sqrt{2}}\right)^{2}$ 

l,

 $-997$ 

 $\ddot{\phantom{a}}$ 

 $\sim 10^6$ 

 $\label{eq:2.1} \begin{split} \mathcal{L}_{\text{max}}(\mathbf{r}) = \mathcal{L}_{\text{max}}(\mathbf{r}) \,, \end{split}$ 

 $\mathcal{A}^{\text{max}}_{\text{max}}$ 

( ٥ ) فهرس القوافي ، وأنصاف الابيات رقم الصفحة البيت البحر / الشاعر إذا عــاش الفتى مــائتين عــــامــــا فقــــــــد ذهب المسرة والفتـــــــــاء ٢١٧ ،  $59.$ الوافر / الربيع بن ضبع الفزاري وبينكم المـــــــودة والإخــــــــــــاء ٤٠٠ ، ألم أك جــــــــــاركم ويكـــــــون بيني ٤٧٤ الوافر / الحطيئة حسدثتم والسه علينسا العسلاء ١٢١ أو منعتم مـــــــا تســـــــألــــون فمن الخفيف / الحارث بن حلَّـزة يكـــون مـــزاجَهـــــا عســـلّ ومــــاء ١٨٦ كأن سبيئــــــــــــــــة من بيت راس الوافر / حسان بن ثابت وبلد عامية أعماؤه  $Y9.$ الرجز / رؤبة وذكرت تَقْتَـــدَ بردَ مـــــائهــــــا وعَتـــكَ البـــول على أنســــائهــــا ١٥٩ الرجز / أبو وجزة السعدي'') ۔ ب ۔ فمالـه من مجـد تليـد ومـالـم من الريح حظلا الجنـوب ولا الصبـا ٥٠٢ الطويل / الأعشى ولكن سيجــزيني الإلّــــه فيعقبــــا ٤٠٣ وثمت لا تجـــــزونني عنـــــــــــد ذاكم الطويل / الأعشى ( ۱ ) أو جبر بن عبد الرحمن .

 $-992$ 

$$
-\frac{1}{2} = \frac{1}{2} \left( \frac{1}{2} \right)^2 - \frac{1}{2} \left( \frac{1}{2} \right)^2
$$

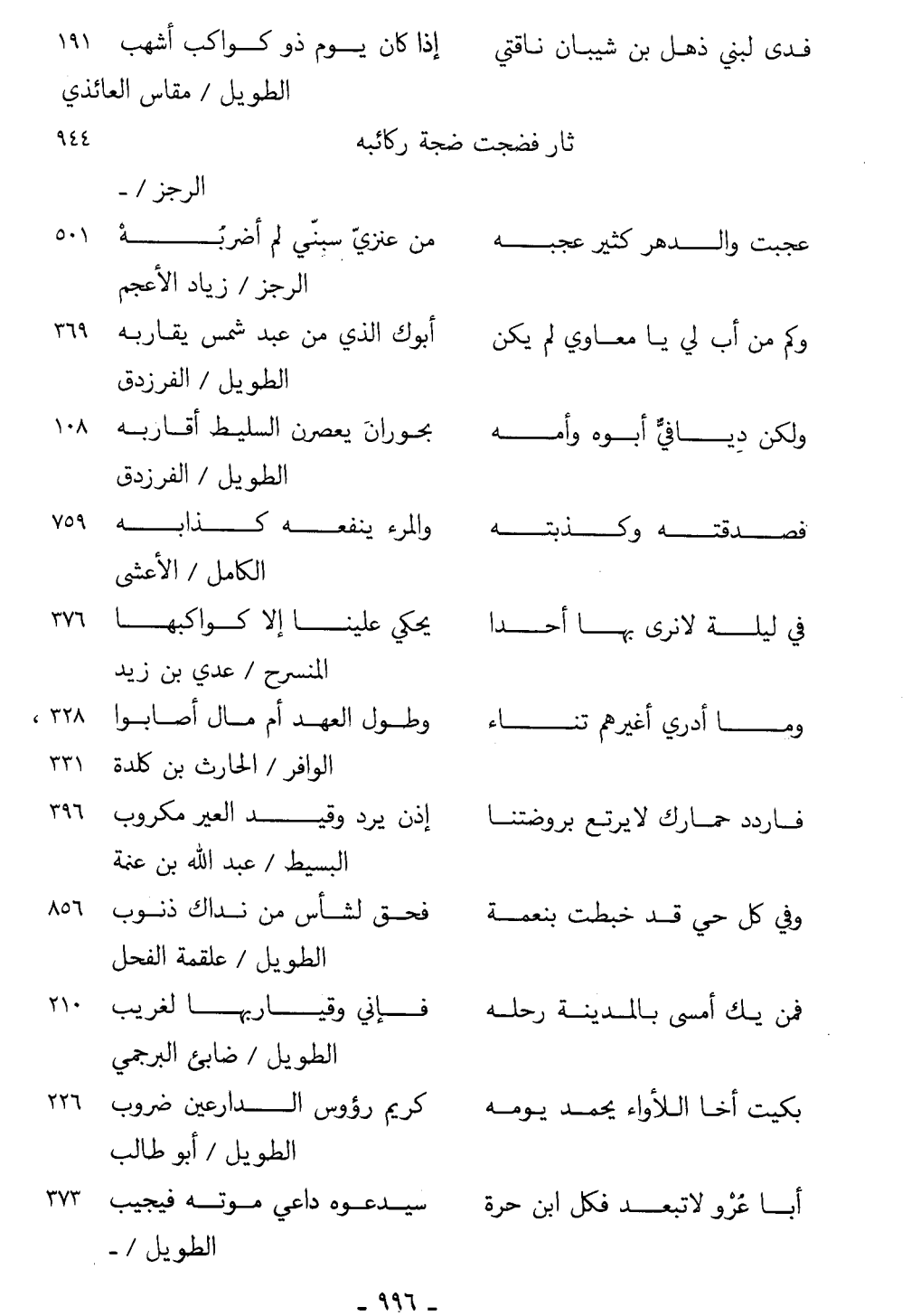

 $\mathcal{L}(\mathcal{L})$  .

 $\mathcal{L}^{\pm}$ 

 $\ddot{\phantom{a}}$ 

 $-$  ۹۹۸ -

 $\label{eq:2.1} \frac{1}{\sqrt{2}}\int_{\mathbb{R}^3}\frac{1}{\sqrt{2}}\left(\frac{1}{\sqrt{2}}\right)^2\frac{1}{\sqrt{2}}\left(\frac{1}{\sqrt{2}}\right)^2\frac{1}{\sqrt{2}}\left(\frac{1}{\sqrt{2}}\right)^2\frac{1}{\sqrt{2}}\left(\frac{1}{\sqrt{2}}\right)^2.$ 

 $\mathcal{L}^{\text{max}}_{\text{max}}$ 

 $\label{eq:2.1} \frac{1}{\sqrt{2\pi}}\int_{0}^{\infty} \frac{1}{\sqrt{2\pi}}\left(\frac{1}{\sqrt{2\pi}}\right)^{2\alpha} \frac{1}{\sqrt{2\pi}}\frac{1}{\sqrt{2\pi}}\int_{0}^{\infty} \frac{1}{\sqrt{2\pi}}\frac{1}{\sqrt{2\pi}}\frac{1}{\sqrt{2\pi}}\frac{1}{\sqrt{2\pi}}\frac{1}{\sqrt{2\pi}}\frac{1}{\sqrt{2\pi}}\frac{1}{\sqrt{2\pi}}\frac{1}{\sqrt{2\pi}}\frac{1}{\sqrt{2\pi}}\frac{1}{\sqrt{2\pi}}\$ 

 $\mathcal{L}^{\text{max}}_{\text{max}}$ 

 $- 999 -$ 

 $\label{eq:2.1} \frac{1}{2}\sum_{i=1}^n\frac{1}{2}\sum_{j=1}^n\frac{1}{2}\sum_{j=1}^n\frac{1}{2}\sum_{j=1}^n\frac{1}{2}\sum_{j=1}^n\frac{1}{2}\sum_{j=1}^n\frac{1}{2}\sum_{j=1}^n\frac{1}{2}\sum_{j=1}^n\frac{1}{2}\sum_{j=1}^n\frac{1}{2}\sum_{j=1}^n\frac{1}{2}\sum_{j=1}^n\frac{1}{2}\sum_{j=1}^n\frac{1}{2}\sum_{j=1}^n\frac{1}{2}\sum_{j=1}^n\$ 

 $\label{eq:2.1} \frac{1}{\sqrt{2}}\int_{\mathbb{R}^3} \frac{1}{\sqrt{2}}\left(\frac{1}{\sqrt{2}}\right)^2\frac{1}{\sqrt{2}}\left(\frac{1}{\sqrt{2}}\right)^2\frac{1}{\sqrt{2}}\left(\frac{1}{\sqrt{2}}\right)^2\frac{1}{\sqrt{2}}\left(\frac{1}{\sqrt{2}}\right)^2.$ 

 $\mathcal{L}_{\mathcal{A}}$ 

 $\ddot{\phantom{0}}$ 

عترمت على إقیامـة ذي صبـ اع  لأور اُسِ بن مدركة  
\n[يِسـال أت وعبسـد السيـح   اُن تقربــا قبلـتٰ للس جد مدركة  
\n[يَسـال اُت وعبسـد السيـح   اُن تقربــا قبلـتٰ للس جد متر ١ا.  
\n۲۲۸ - جبر  
\n۲۸۰ وقت خيها أصيـللان أسـائها - عيٰ حوابا وما بالشارِه ١ا-١١٠٠٠  
\n۲۸۸ - بیبا رالناپة  
\n۷۸۸ - بیا رافیهٔ ١ؤ٤٠٠٠٠  
\n۲۰۰۰  
\n۲۰۰۰۰ تنلارِدیق  
\n۷۰۰۰۰ تنلارِدیق  
\n۷۰۰۰ تنلارِدیق  
\n۷۰۰۰ تنلارِدیق  
\n۷۰۰۰ تنلارِدیق  
\n۷۰۰۰ تنلارِدیق  
\n۷۰۰۷ تیشداف والِ بیل ۱الشززیق  
\n۷۰۸ ت  
\n
$$
\frac{1}{2}
$$
ن یا أصدِهٔ لیش<sup>ا</sup>٠٠٠٥٠٥٠٠٥٥٠٠٥٥٠٠٥٥٠٥٠٥٥٠٥٥٠٥٥٠٥٥٥٠٥٥٥٠٥٥٠٥٥٠٥٥٥٥٥٥٥٥٠٥٥٥٠٥٥٥٥٠٥٠٥٥٠٥٥٥٠٥٥٥٠٥٥٠٥٠٥٠٥٥٠٥٥٠٥٥٥٠٥٠٥٠٥٥٠٥٠٥٥٠٥٥٠٥٥٠٥٥٠٥٥٠٥٥٠٥٥٥٥٥٥٠٥٥٠٥٥٠٥٥٠٥٥٠٥٥٥٥٥٠٥٥٠٥٥٥�

\n
$$
111 \text{ m}
$$
 و تفيو الملات يشصاء جفره    \ncialي   \ncal   \ncial   \ncial

 $\label{eq:2} \frac{1}{2} \sum_{i=1}^n \frac{1}{2} \sum_{j=1}^n \frac{1}{2} \sum_{j=1}^n \frac{1}{2} \sum_{j=1}^n \frac{1}{2} \sum_{j=1}^n \frac{1}{2} \sum_{j=1}^n \frac{1}{2} \sum_{j=1}^n \frac{1}{2} \sum_{j=1}^n \frac{1}{2} \sum_{j=1}^n \frac{1}{2} \sum_{j=1}^n \frac{1}{2} \sum_{j=1}^n \frac{1}{2} \sum_{j=1}^n \frac{1}{2} \sum_{j=1}^n \frac{1}{$ 

 $\label{eq:2.1} \frac{1}{\sqrt{2}}\sum_{i=1}^n\frac{1}{\sqrt{2\pi}}\sum_{i=1}^n\frac{1}{\sqrt{2\pi}}\sum_{i=1}^n\frac{1}{\sqrt{2\pi}}\sum_{i=1}^n\frac{1}{\sqrt{2\pi}}\sum_{i=1}^n\frac{1}{\sqrt{2\pi}}\sum_{i=1}^n\frac{1}{\sqrt{2\pi}}\sum_{i=1}^n\frac{1}{\sqrt{2\pi}}\sum_{i=1}^n\frac{1}{\sqrt{2\pi}}\sum_{i=1}^n\frac{1}{\sqrt{2\pi}}\sum_{i=1}^n\frac{$ 

 $\frac{1}{\sqrt{2\pi}}\sum_{\substack{ \alpha \in \mathbb{Z}^d \\ \alpha \in \mathbb{Z}^d}}\frac{1}{\sqrt{2\pi}}\sum_{\substack{ \alpha \in \mathbb{Z}^d \\ \alpha \in \mathbb{Z}^d}}\frac{1}{\sqrt{2\pi}}\sum_{\substack{ \alpha \in \mathbb{Z}^d \\ \alpha \in \mathbb{Z}^d}}\frac{1}{\sqrt{2\pi}}\sum_{\substack{ \alpha \in \mathbb{Z}^d \\ \alpha \in \mathbb{Z}^d}}\frac{1}{\sqrt{2\pi}}\sum_{\substack{ \alpha \in \mathbb{Z}^d \\ \alpha \in \mathbb{$ 

 $\sim 10^{11}$  m  $^{-1}$ 

 $\label{eq:2.1} \frac{1}{\sqrt{2\pi}}\int_{0}^{\pi} \frac{d\mu}{\sqrt{2\pi}}\,d\mu\,d\mu\,.$  The set of  $\mu$ 

 $\sigma$  and  $\sigma$  . In the  $\sigma$ 

 $\mathcal{A}^{\text{max}}_{\text{max}}$  and  $\mathcal{A}^{\text{max}}_{\text{max}}$ 

 $\label{eq:2.1} \frac{1}{\sqrt{2\pi}}\int_{0}^{\infty}d\mu\int_{0}^{\infty}d\mu\int_{0$
$\mathcal{A}(\mathcal{A})$  and  $\mathcal{A}(\mathcal{A})$ 

 $\label{eq:2.1} \frac{1}{\sqrt{2}}\left(\frac{1}{\sqrt{2}}\right)^{2} \left(\frac{1}{\sqrt{2}}\right)^{2} \left(\frac{1}{\sqrt{2}}\right)^{2} \left(\frac{1}{\sqrt{2}}\right)^{2} \left(\frac{1}{\sqrt{2}}\right)^{2} \left(\frac{1}{\sqrt{2}}\right)^{2} \left(\frac{1}{\sqrt{2}}\right)^{2} \left(\frac{1}{\sqrt{2}}\right)^{2} \left(\frac{1}{\sqrt{2}}\right)^{2} \left(\frac{1}{\sqrt{2}}\right)^{2} \left(\frac{1}{\sqrt{2}}\right)^{2} \left(\$ 

 $\label{eq:2.1} \begin{split} \mathcal{L}_{\text{max}}(\mathcal{L}_{\text{max}}) = \mathcal{L}_{\text{max}}(\mathcal{L}_{\text{max}}) \,, \end{split}$ 

 $\mathcal{L}_{\text{max}}$  and  $\mathcal{L}_{\text{max}}$ 

 $\label{eq:2.1} \frac{1}{\sqrt{2}}\int_{\mathbb{R}^3}\frac{d\mu}{\mu} \left(\frac{d\mu}{\mu}\right)^2\frac{d\mu}{\mu} \left(\frac{d\mu}{\mu}\right)^2\frac{d\mu}{\mu} \left(\frac{d\mu}{\mu}\right)^2\frac{d\mu}{\mu} \left(\frac{d\mu}{\mu}\right)^2\frac{d\mu}{\mu} \left(\frac{d\mu}{\mu}\right)^2\frac{d\mu}{\mu} \left(\frac{d\mu}{\mu}\right)^2\frac{d\mu}{\mu} \left(\frac{d\mu}{\mu}\right)^2\frac{d\mu}{\mu} \left(\frac{$ 

 $\mathcal{L}^{\text{max}}_{\text{max}}$  ,  $\mathcal{L}^{\text{max}}_{\text{max}}$ 

 $\sqrt{1-\frac{1}{2}}$ 

 $\label{eq:2.1} \begin{split} \mathcal{L}_{\text{max}}(\mathbf{r}) & = \frac{1}{2} \mathcal{L}_{\text{max}}(\mathbf{r}) \mathcal{L}_{\text{max}}(\mathbf{r}) \\ & = \frac{1}{2} \mathcal{L}_{\text{max}}(\mathbf{r}) \mathcal{L}_{\text{max}}(\mathbf{r}) \mathcal{L}_{\text{max}}(\mathbf{r}) \mathcal{L}_{\text{max}}(\mathbf{r}) \mathcal{L}_{\text{max}}(\mathbf{r}) \mathcal{L}_{\text{max}}(\mathbf{r}) \mathcal{L}_{\text{max}}(\mathbf{r}) \mathcal{L}_{\text{max}}(\mathbf{r})$ 

 $\label{eq:2} \frac{1}{\sqrt{2}}\int_{0}^{\pi}\frac{1}{\sqrt{2\pi}}\left(\frac{1}{\sqrt{2\pi}}\right)^{2}d\mu_{\rm{eff}}$ 

 $\mathcal{L}^{\text{max}}_{\text{max}}$  and  $\mathcal{L}^{\text{max}}_{\text{max}}$ 

 $\label{eq:2.1} \frac{1}{\sqrt{2\pi}}\int_{\mathbb{R}^3}\frac{1}{\sqrt{2\pi}}\left(\frac{1}{\sqrt{2\pi}}\right)^2\frac{1}{\sqrt{2\pi}}\frac{1}{\sqrt{2\pi}}\frac{1}{\sqrt{2\pi}}\frac{1}{\sqrt{2\pi}}\frac{1}{\sqrt{2\pi}}\frac{1}{\sqrt{2\pi}}\frac{1}{\sqrt{2\pi}}\frac{1}{\sqrt{2\pi}}\frac{1}{\sqrt{2\pi}}\frac{1}{\sqrt{2\pi}}\frac{1}{\sqrt{2\pi}}\frac{1}{\sqrt{2\pi}}\frac{1}{\sqrt{2\pi}}\frac$ 

 $\mathcal{L}^{\text{max}}_{\text{max}}$ 

 $\frac{1}{2} \sqrt{1 + \frac{1}{2}}$ 

 $\mathcal{L}^{\text{max}}_{\text{max}}$  and  $\mathcal{L}^{\text{max}}_{\text{max}}$ 

 $\mathcal{C}_{\mathcal{A}}$ 

 $\sqrt{1 + 11}$ 

 $\sim 10^6$ 

 $\mathcal{L}^{\text{max}}_{\text{max}}$  and  $\mathcal{L}^{\text{max}}_{\text{max}}$ 

 $\mathcal{L}^{\text{max}}_{\text{max}}$  and  $\mathcal{L}^{\text{max}}_{\text{max}}$ 

 $\sqrt{1-\frac{1}{2}}$ 

 $\label{eq:2.1} \frac{1}{\sqrt{2\pi}}\frac{1}{\sqrt{2\pi}}\frac{1}{\sqrt$ 

 $\label{eq:2.1} \frac{1}{\sqrt{2\pi}}\int_{0}^{\infty}\frac{1}{\sqrt{2\pi}}\left(\frac{1}{\sqrt{2\pi}}\right)^{2\alpha} \frac{1}{\sqrt{2\pi}}\left(\frac{1}{\sqrt{2\pi}}\right)^{\alpha} \frac{1}{\sqrt{2\pi}}\left(\frac{1}{\sqrt{2\pi}}\right)^{\alpha} \frac{1}{\sqrt{2\pi}}\left(\frac{1}{\sqrt{2\pi}}\right)^{\alpha} \frac{1}{\sqrt{2\pi}}\left(\frac{1}{\sqrt{2\pi}}\right)^{\alpha} \frac{1}{\sqrt{2\pi}}\left(\frac{1}{\sqrt{2\pi}}\right$ 

 $\mathcal{L}^{\text{max}}_{\text{max}}$  and  $\mathcal{L}^{\text{max}}_{\text{max}}$ 

( ۱ ) أو قيس بن الخطيم .

 $-1.10 \mathcal{A}^{\mathcal{A}}$ 

 $\equiv$   $1$  <br>+  $1$  T  $\equiv$ 

 $\mathcal{L}^{\text{max}}_{\text{max}}$  and  $\mathcal{L}^{\text{max}}_{\text{max}}$ 

 $\mathcal{L}_{\text{max}}$ 

 $\sim$   $\sqrt{V}$   $\sim$ 

 $\label{eq:2} \frac{1}{\sqrt{2}}\sum_{i=1}^n\frac{1}{\sqrt{2}}\sum_{i=1}^n\frac{1}{\sqrt{2}}\sum_{i=1}^n\frac{1}{\sqrt{2}}\sum_{i=1}^n\frac{1}{\sqrt{2}}\sum_{i=1}^n\frac{1}{\sqrt{2}}\sum_{i=1}^n\frac{1}{\sqrt{2}}\sum_{i=1}^n\frac{1}{\sqrt{2}}\sum_{i=1}^n\frac{1}{\sqrt{2}}\sum_{i=1}^n\frac{1}{\sqrt{2}}\sum_{i=1}^n\frac{1}{\sqrt{2}}\sum_{i=1}^n\frac{1$ 

 $\frac{1}{\sqrt{2\pi}}\sum_{i=1}^{N} \frac{1}{\sqrt{2\pi}}\left(\frac{1}{N}\right)^2.$ 

بنيت

 $\bar{\lambda}$ 

 $\label{eq:2.1} \mathcal{L}(\mathcal{L}^{\mathcal{L}}_{\mathcal{L}}(\mathcal{L}^{\mathcal{L}}_{\mathcal{L}})) \leq \mathcal{L}(\mathcal{L}^{\mathcal{L}}_{\mathcal{L}}(\mathcal{L}^{\mathcal{L}}_{\mathcal{L}})) \leq \mathcal{L}(\mathcal{L}^{\mathcal{L}}_{\mathcal{L}}(\mathcal{L}^{\mathcal{L}}_{\mathcal{L}}))$ 

 $\mathcal{L}^{\text{max}}_{\text{max}}$  and  $\mathcal{L}^{\text{max}}_{\text{max}}$ 

 $\dot{\vec{r}}$ 

 $\bar{z}$ 

 $\mathcal{L}^{\text{max}}_{\text{max}}$ 

 $\hat{\mathcal{L}}$ 

 $\ell$  -state of the state

 $-1.577 -$ 

إن ابن حـارث إن أشتـق لرؤيتــه مــــ أو أمتـدحـه فـإن النــاس قـد علموا ٢٧٣

 $\label{eq:2.1} \frac{1}{\sqrt{2}}\int_{\mathbb{R}^3}\frac{1}{\sqrt{2}}\left(\frac{1}{\sqrt{2}}\right)^2\frac{1}{\sqrt{2}}\left(\frac{1}{\sqrt{2}}\right)^2\frac{1}{\sqrt{2}}\left(\frac{1}{\sqrt{2}}\right)^2.$ 

البسيط / علقمة الفحل

 $-1.72$ 

ألم تســـــــأل فتخبرك الرســـــــوم

\n
$$
111 \text{ d.
$$

\n\n
$$
111 \text{ d.
$$

\n\n
$$
111 \text{ d.
$$

\n\n
$$
111 \text{ d.
$$

\n\n
$$
111 \text{ d.
$$

\n\n
$$
111 \text{ d.
$$

\n\n
$$
111 \text{ d.
$$

\n\n
$$
111 \text{ d.
$$

\n\n
$$
111 \text{ d.
$$

\n\n
$$
111 \text{ d.
$$

\n\n
$$
111 \text{ d.
$$

\n\n
$$
111 \text{ d.
$$

\n\n
$$
111 \text{ d.
$$

\n\n
$$
111 \text{ d.
$$

\n\n
$$
111 \text{ d.
$$

\n\n
$$
111 \text{ d.
$$

\n\n
$$
111 \text{ d.
$$

\n\n
$$
111 \text{ d.
$$

\n\n
$$
111 \text{ d.
$$

\n\n
$$
111 \text{ d.
$$

\n\n
$$
111 \text{ d.
$$

\n\n
$$
111 \text{ d.
$$

\n\n
$$
111 \text{ d.
$$

\n\n
$$
111 \text{ d.
$$

\n\n
$$
111 \text{ d.
$$

\n\n
$$
111 \text{ d.
$$

\n\n
$$
111 \text{ d.
$$

\n\n
$$
111 \text{ d.
$$

\n\n
$$
111 \text{ d.
$$

\n\n
$$
111 \text{ d.
$$

\n\n
$$
111 \text{ d.
$$

\n\n
$$
111 \text{ d.
$$

\n\n
$$
111 \text{ d.
$$

\n\n
$$
111 \text{ d.
$$

\n\n
$$
111 \text{ d
$$

 $\mathcal{L}(\mathcal{L}^{\text{max}})$  and  $\mathcal{L}^{\text{max}}$ 

 $\label{eq:2.1} \frac{1}{\sqrt{2}}\left(\frac{1}{\sqrt{2}}\right)^{2} \left(\frac{1}{\sqrt{2}}\right)^{2} \left(\frac{1}{\sqrt{2}}\right)^{2} \left(\frac{1}{\sqrt{2}}\right)^{2} \left(\frac{1}{\sqrt{2}}\right)^{2} \left(\frac{1}{\sqrt{2}}\right)^{2} \left(\frac{1}{\sqrt{2}}\right)^{2} \left(\frac{1}{\sqrt{2}}\right)^{2} \left(\frac{1}{\sqrt{2}}\right)^{2} \left(\frac{1}{\sqrt{2}}\right)^{2} \left(\frac{1}{\sqrt{2}}\right)^{2} \left(\$ 

 $\hat{p}$  ,  $\hat{p}$  ,  $\hat{p}$ 

 $\label{eq:2.1} \frac{1}{\sqrt{2}}\int_{\mathbb{R}^3}\frac{1}{\sqrt{2}}\left(\frac{1}{\sqrt{2}}\int_{\mathbb{R}^3}\frac{1}{\sqrt{2}}\left(\frac{1}{\sqrt{2}}\int_{\mathbb{R}^3}\frac{1}{\sqrt{2}}\left(\frac{1}{\sqrt{2}}\int_{\mathbb{R}^3}\frac{1}{\sqrt{2}}\right)\frac{1}{\sqrt{2}}\right)\frac{1}{\sqrt{2}}\right)=\frac{1}{2}\int_{\mathbb{R}^3}\frac{1}{\sqrt{2}}\int_{\mathbb{R}^3}\frac{1}{\sqrt{2}}\frac{1}{\$ 

 $\label{eq:1} \frac{\partial \mathbf{v}}{\partial \mathbf{x}} = \frac{1}{\partial \mathbf{x}} \left[ \frac{\partial \mathbf{v}}{\partial \mathbf{x}} + \frac{\partial \mathbf{v}}{\partial \mathbf{x}} \right] \mathbf{v} + \frac{\partial \mathbf{v}}{\partial \mathbf{x}} \mathbf{v}$ 

 $\mathcal{L}^{\text{max}}_{\text{max}}$  and  $\mathcal{L}^{\text{max}}_{\text{max}}$ 

 $\mathcal{A}_{\mathcal{A}}$  and  $\mathcal{A}_{\mathcal{A}}$ 

 $\label{eq:2.1} \begin{split} \mathcal{L}_{\text{max}}(\mathbf{r},\mathbf{r}) = \mathcal{L}_{\text{max}}(\mathbf{r},\mathbf{r}) \,,\\ \mathcal{L}_{\text{max}}(\mathbf{r},\mathbf{r}) = \mathcal{L}_{\text{max}}(\mathbf{r},\mathbf{r}) \,, \end{split}$ 

 $\mathcal{A}^{\text{max}}_{\text{max}}$ 

 $\label{eq:2.1} \frac{1}{\sqrt{2}}\left(\frac{1}{\sqrt{2}}\right)^{2} \left(\frac{1}{\sqrt{2}}\right)^{2} \left(\frac{1}{\sqrt{2}}\right)^{2} \left(\frac{1}{\sqrt{2}}\right)^{2} \left(\frac{1}{\sqrt{2}}\right)^{2} \left(\frac{1}{\sqrt{2}}\right)^{2} \left(\frac{1}{\sqrt{2}}\right)^{2} \left(\frac{1}{\sqrt{2}}\right)^{2} \left(\frac{1}{\sqrt{2}}\right)^{2} \left(\frac{1}{\sqrt{2}}\right)^{2} \left(\frac{1}{\sqrt{2}}\right)^{2} \left(\$ 

 $\label{eq:2.1} \frac{1}{\sqrt{2}}\int_{\mathbb{R}^3}\frac{1}{\sqrt{2}}\left(\frac{1}{\sqrt{2}}\right)^2\frac{1}{\sqrt{2}}\left(\frac{1}{\sqrt{2}}\right)^2\frac{1}{\sqrt{2}}\left(\frac{1}{\sqrt{2}}\right)^2\frac{1}{\sqrt{2}}\left(\frac{1}{\sqrt{2}}\right)^2\frac{1}{\sqrt{2}}\left(\frac{1}{\sqrt{2}}\right)^2\frac{1}{\sqrt{2}}\frac{1}{\sqrt{2}}\frac{1}{\sqrt{2}}\frac{1}{\sqrt{2}}\frac{1}{\sqrt{2}}\frac{1}{\sqrt{2}}$ 

 $\Delta \sim 10$ 

$$
\overline{a}
$$

تبشري بسالرفــــه والمـــــاء الروئ وفرج منـــــك قريب قـــــد أتِّيْ ٨٣٣ الرجز / ـ

 $\mathcal{L}_{\mathcal{A}}$ 

 $\sim$  1.71  $\sim$ 

**YEV** ألا حيَّـــا ليلي وقسولا لهـــا هــلا . . . . . . . . . . . . . . . الطويل / النابغة الجعدي على عصـــويهـــــــا ســـــــابري مشبرق ٦٣٢ . . . . . . . . . . . . . . . الطويل / ذو الرمة لقلم وللمد الأخيطل أم سلوء  $777$ . . . . . . . . . . . . . . . الوافر / جرير  $Y33$ لمسسة مسوحشساً طلسل قسمديم . . . . . . . . . . . . . . الوافر / كثير عزة ومن عضــة مــاينبتن شكيرُهـــا  $\epsilon \tau \gamma$ . . . . . . . . . . . . . . . الطويل / -

# ( ٦ ) فهرس الأعلام

 $(1)$ ابن أبي إسحاق : عبد الله بن أبي إسحاق الحضرمي : ابن الأعرابي : محمد بن زياد أبو عبد الله : أبو بكر بن السراج : محمد بن السّري : ATT (ATO (A+9) COTE (OTT (O+T) ( )EV ( )ET أبو بكر بن مجاهد : أحمد بن موسى بن العبّاس : 971, 905, 901, 90. أبو الحسن على بن عيسى النحوي : COTY COTT COTO COTE CITO أبو الخطاب : عبد الحميد ( الأخفش الأكبر ) :  $Y1 - C Y1$ أبو زيد : سعيد بن أوس بن ثابت :  $775$ أبو سعيد السيرافي : الحسن بن عبد ألله بن المرزبان :  $ATT$   $(TYE)$ أبو شعيب السوسي : صالح بن زياد . 905

أبو العباس المبرد : محمد بن يزيد : COV + COTT COOT C EOR CEIT C TAO C TRR C TVT C TTE C TIA C IET . AIE , ATE , VAL, TAL, APE, VPE, VPE, VPV, AVA, 25,  $.952.957.195$ أبو عبد الله النري : الحسين بن على البصري : 701 أبو عبيدة : معمر بن المثنى :  $.707.729$ أبو عثان المازني : بكر بن محمد بن بقيّة :  $\epsilon$  ory  $\epsilon$  ord  $\epsilon$  ord  $\epsilon$  ord  $\epsilon$  rands are reference or  $\epsilon$  is a reference or  $\epsilon$  $.317$ أبو عمر الجرمي : صالح بن إسحاق : . 377 : 377 : 477 : 411 : 411 : 770 : 777 أبو عمرو بن العلاء : ; تان بن العلاء بن عمَّار : c 927 c 920 c 922 c 927 c 979 c 978 c 979 c 979 c 979 c 799 c 729 6 471 6 409 6 407 6 407 6 407 6 407 6 401 6 404 6 424 6 427  $.377$ الأخفش : سعيد بن مسعدة أبو الحسن : . OTV . OTT . OTO . OTT . OTT . O.T . TTT . IEV . IET . IEO . IT. WAA WAY WAT WAT WAT WAA WAS WAS A TO WAR WAS WAA WAA  $(1, 95)$   $(10, 10)$   $(10, 10)$   $(10, 10)$   $(10, 10)$   $(10, 10)$   $(10, 10)$   $(10, 10)$   $(10, 10)$ الأصمعي : عبد الملك بن قريب :  $\mathfrak{t}\setminus\cdot$ 

#### $(5)$

حمزة بن حبيب الزيات : 909

#### $-1.72$

الخليل بن أحمد الفراهيدي :  $6.41$   $6.47$   $6.77$   $6.71$   $6.07$   $6.01$   $6.01$   $6.01$   $6.01$   $6.21$   $6.21$   $6.71$   $6.71$ LATT CAVE CALE CALT CAAV CAAA CAAV

#### $(j)$

الزجاج : إبراهيم بن السري :  $. Y$ 

### $(\omega)$

سيبويه : عمرو بن عثمان بن قنبر :

 $(1)$  192  $(1)$  172  $(1)$  172  $(1)$  104  $(1)$  104  $(1)$  122  $(1)$  174  $(1)$  114  $(1)$  114  $(1)$  $(2.710, 2.719, 2.719, 2.711, 2.711, 2.190, 2.192, 2.191, 2.102, 2.109, 2.100, 2.100, 2.100, 2.100, 2.100, 2.100, 2.100, 2.100, 2.100, 2.100, 2.100, 2.100, 2.100, 2.100, 2.100, 2.100, 2.100, 2.100, 2.100, 2.100, 2.100, 2.$ . TT9 . TT7 . TT0 . TTE . TT1 . TTV . TT7 . TT0 . TTE . TTT . TI9 . TTA . TTO . TOP . TOA . TOT . TEA . TEO . TET . TET . TET . TE. LITTLE TIALE TIALE TITLE T-ALE T-VELT-TIE CAALE TAVIE TVTL . TOE . TEA . TEV . TEJ . TEO . TEI . TTV . TTI . TTI . TTA . TTE  $(2517)$   $(203)$   $(207)$   $(203)$   $(204)$   $(203)$   $(203)$   $(203)$   $(203)$   $(200)$ ¿ EVO ¿ EON ¿ EON ¿ EON ¿ EEN ¿ ETN ¿ ETN ¿ ETN ¿ ETO ¿ ENE  $-90$ ,  $190$ ,  $-17$ ,  $037$ ,  $737$ ,  $107$ ,  $707$ ,  $907$ ,  $777$ ,  $077$ ,  $079$  $PVI \rightarrow IAT \rightarrow IAT \rightarrow TAT \rightarrow TAT \rightarrow BAT \rightarrow T7 \rightarrow I7 \rightarrow I7$  ,  $VPT \rightarrow T3$ CA.O CYAT CYAO CYAE CYAT CYYT CYYT CYY. CYTA CYOA CYTT  $(1.43 \times 1.44)$   $(1.44 \times 10^{-4} \times 10^{-4} \times 10^{-4$ CAST CARE CAAN CAAY CAAS CAAR CAAN CAAY CAAT CAAS CATO  $(180, 182, 185, 187, 189, 187, 187, 187, 189, 189, 189, 189, 189)$  $97V$ ,  $90A$ ,  $90E$ ,  $90T$ ,  $959$ ,  $95T$ 

 $-1.50 -$ 

 $\ddot{\phantom{a}}$ 

 $\bar{\ell}$ 

عيسى بن عمر :

 $.79.007.012.700.702.777$ 

## $($  ف

الفرّاء : يحيى بن زياد :

 $\hat{\mathbf{r}}$ 

131, TOT, VOS, NTT, TOT, PTV, CTV, VOV, COT,

### $( 0)$

الكسائي : علي بن حمزة :  $-331.3$   $-303.6$   $-371.6$   $-307.6$   $-307.6$   $-307.6$   $-307.6$ 

# $(9)$

اليزيدي : يحيى بن المبارك :  $.907.927.927$ يعقوب الحضرمي :  $.90.$ يونس بن حبيب :

. YA. (YT) (YTY (Y.E (720 (2TO (2T. (TIO (TEA (TIE)

 $\hat{\mathcal{A}}$ 

( ۷ ) فهرس الموضوعات

 $\label{eq:2} \frac{1}{\sqrt{2}}\left(\frac{1}{\sqrt{2}}\right)^{2} \left(\frac{1}{\sqrt{2}}\right)^{2} \left(\frac{1}{\sqrt{2}}\right)^{2} \left(\frac{1}{\sqrt{2}}\right)^{2} \left(\frac{1}{\sqrt{2}}\right)^{2} \left(\frac{1}{\sqrt{2}}\right)^{2} \left(\frac{1}{\sqrt{2}}\right)^{2} \left(\frac{1}{\sqrt{2}}\right)^{2} \left(\frac{1}{\sqrt{2}}\right)^{2} \left(\frac{1}{\sqrt{2}}\right)^{2} \left(\frac{1}{\sqrt{2}}\right)^{2} \left(\frac{$ 

 $\label{eq:2.1} \mathcal{L}(\mathcal{L}^{\text{max}}_{\mathcal{L}}(\mathcal{L}^{\text{max}}_{\mathcal{L}}(\mathcal{L}^{\text{max}}_{\mathcal{L}}(\mathcal{L}^{\text{max}}_{\mathcal{L}})))$ 

 $\mathcal{L}^{\text{max}}_{\text{max}}$  and  $\mathcal{L}^{\text{max}}_{\text{max}}$  and  $\mathcal{L}^{\text{max}}_{\text{max}}$ 

 $\label{eq:2.1} \mathcal{L}(\mathcal{L}^{\text{max}}_{\mathcal{L}}(\mathcal{L}^{\text{max}}_{\mathcal{L}})) \leq \mathcal{L}(\mathcal{L}^{\text{max}}_{\mathcal{L}}(\mathcal{L}^{\text{max}}_{\mathcal{L}}))$ 

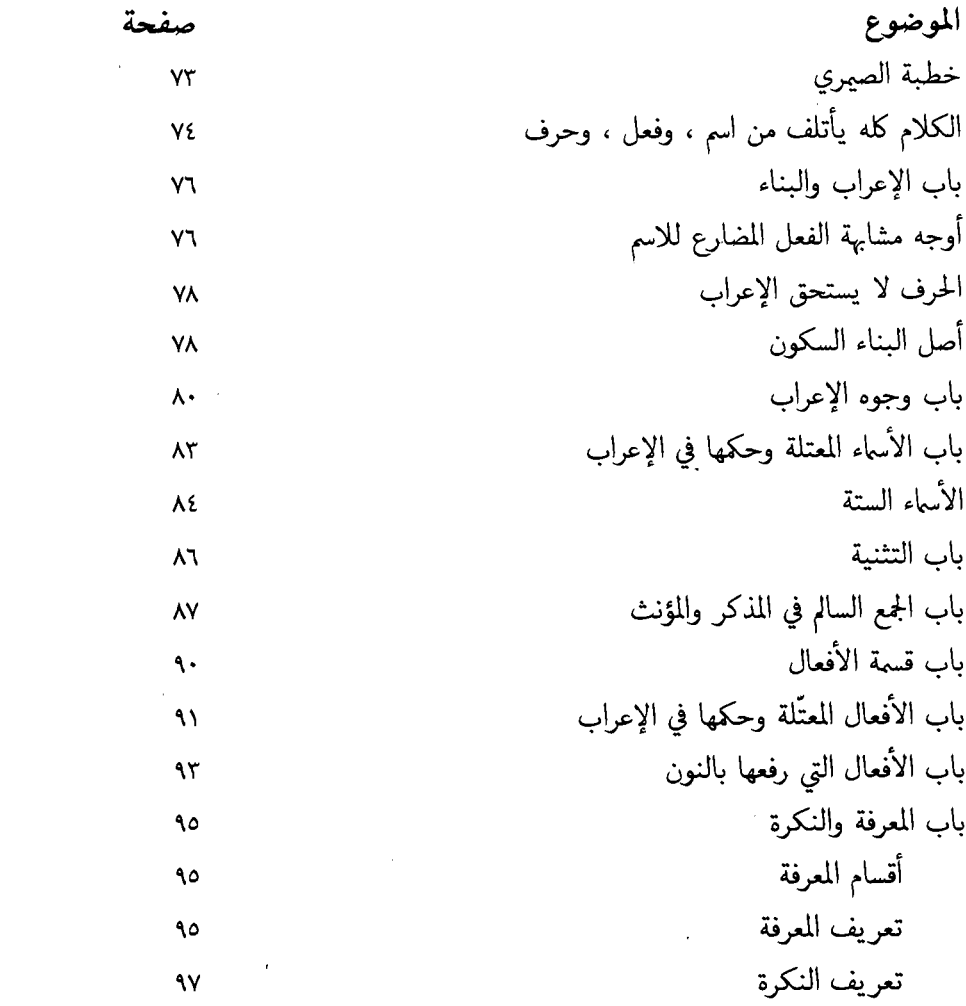

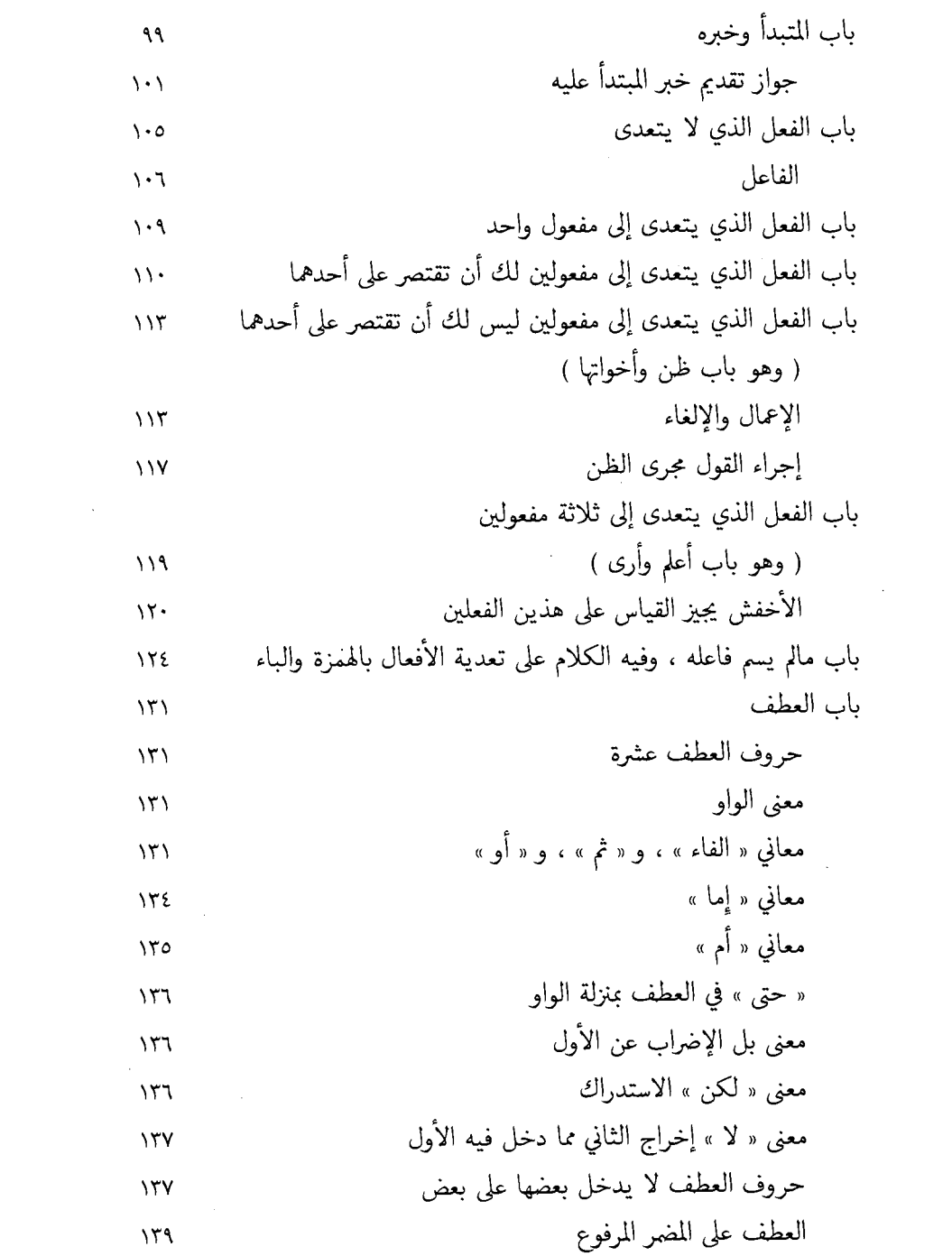

 $\perp$  )+TA  $\perp$ 

 $\mathcal{L}^{\text{max}}_{\text{max}}$ 

 $\label{eq:2.1} \frac{1}{\sqrt{2\pi}}\int_{\mathbb{R}^3}\frac{1}{\sqrt{2\pi}}\int_{\mathbb{R}^3}\frac{1}{\sqrt{2\pi}}\int_{\mathbb{R}^3}\frac{1}{\sqrt{2\pi}}\int_{\mathbb{R}^3}\frac{1}{\sqrt{2\pi}}\frac{1}{\sqrt{2\pi}}\frac{1}{\sqrt{2\pi}}\frac{1}{\sqrt{2\pi}}\frac{1}{\sqrt{2\pi}}\frac{1}{\sqrt{2\pi}}\frac{1}{\sqrt{2\pi}}\frac{1}{\sqrt{2\pi}}\frac{1}{\sqrt{2\pi}}\frac{1}{\sqrt{2\pi$ 

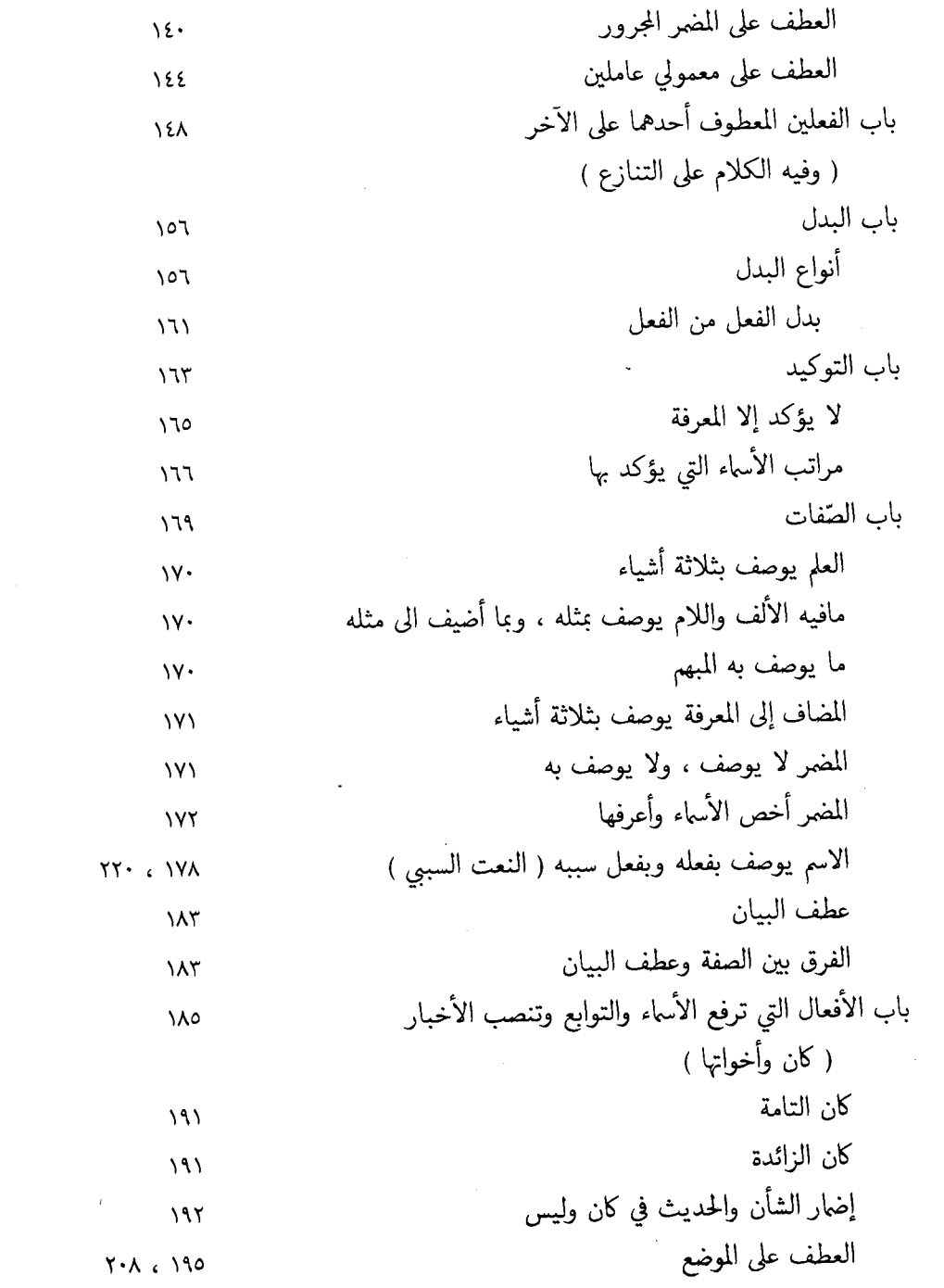

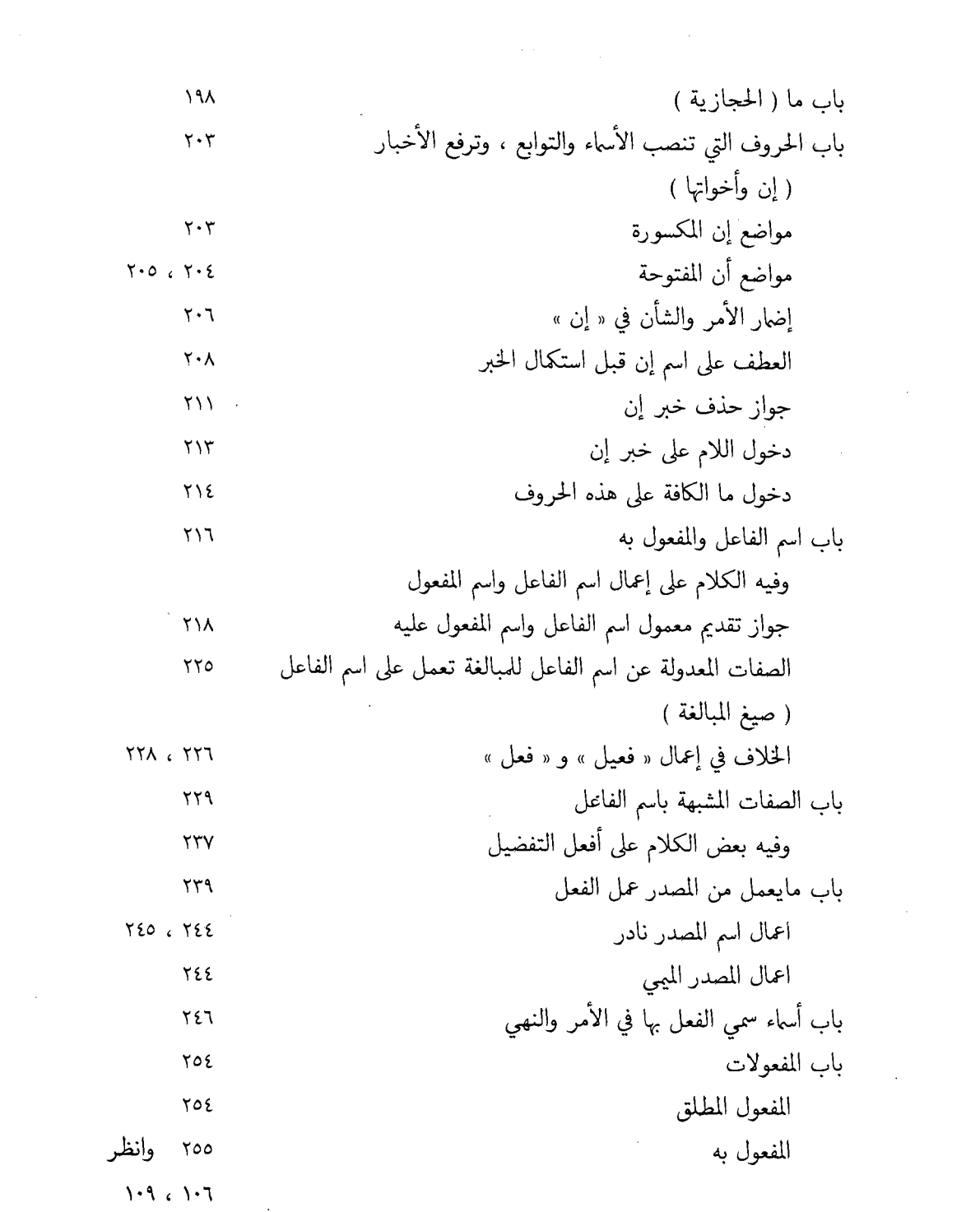

 $\frac{1}{2} \sum_{i=1}^{n} \frac{1}{2} \sum_{i=1}^{n} \frac{1}{2} \sum_{i=1}^{n} \frac{1}{2} \sum_{i=1}^{n} \frac{1}{2} \sum_{i=1}^{n} \frac{1}{2} \sum_{i=1}^{n} \frac{1}{2} \sum_{i=1}^{n} \frac{1}{2} \sum_{i=1}^{n} \frac{1}{2} \sum_{i=1}^{n} \frac{1}{2} \sum_{i=1}^{n} \frac{1}{2} \sum_{i=1}^{n} \frac{1}{2} \sum_{i=1}^{n} \frac{1}{2} \sum_{i=1}^{n$ 

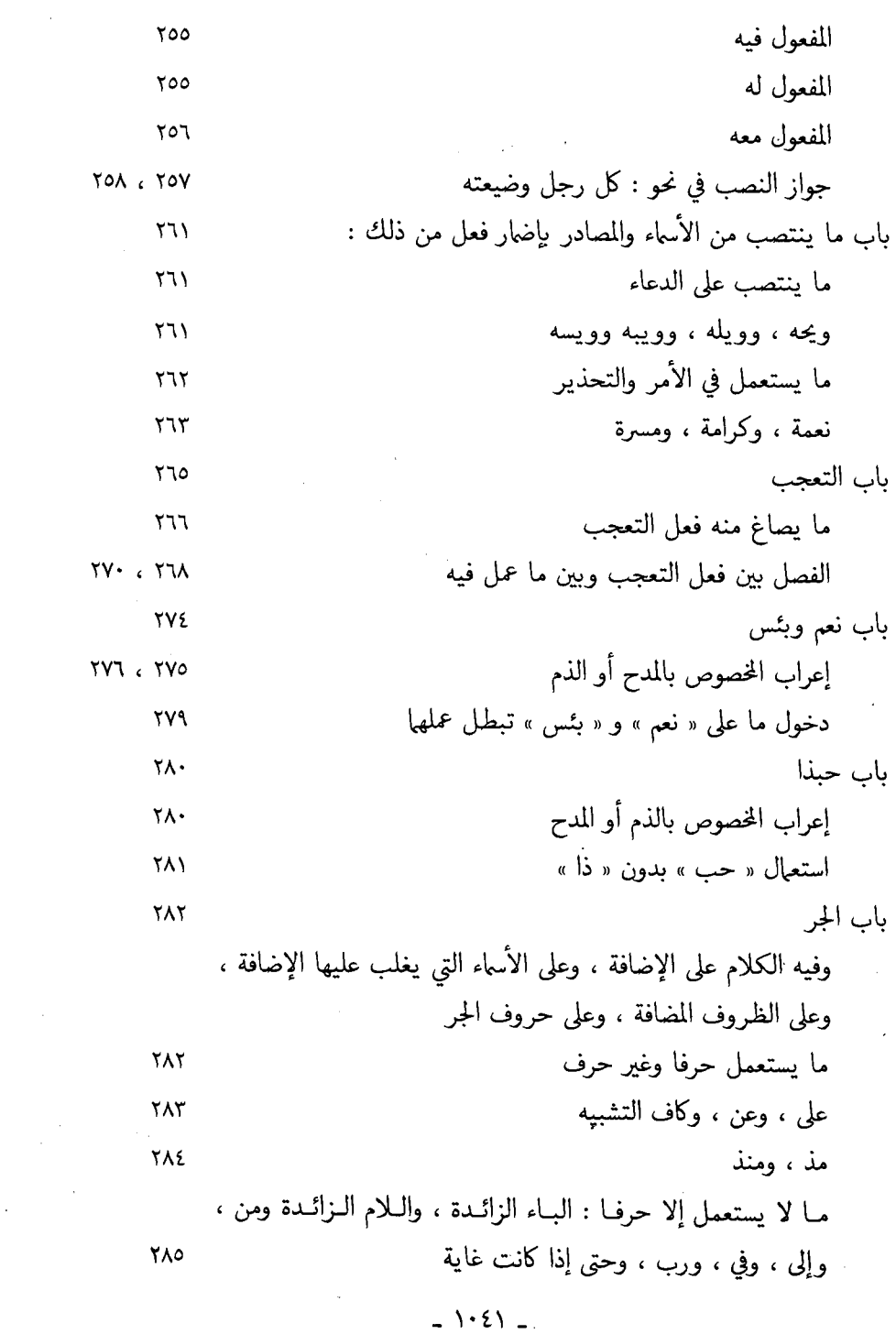

 $\mathcal{A}^{\text{out}}$ 

 $\sim 10^{-1}$ 

 $\mathcal{A}$ 

 $\mathcal{L}^{\text{max}}_{\text{max}}$  , where  $\mathcal{L}^{\text{max}}_{\text{max}}$ 

 $\sim 100$ 

 $\mathcal{L}^{\text{max}}_{\text{max}}$  and  $\mathcal{L}^{\text{max}}_{\text{max}}$ 

 $\hat{\boldsymbol{\theta}}$ 

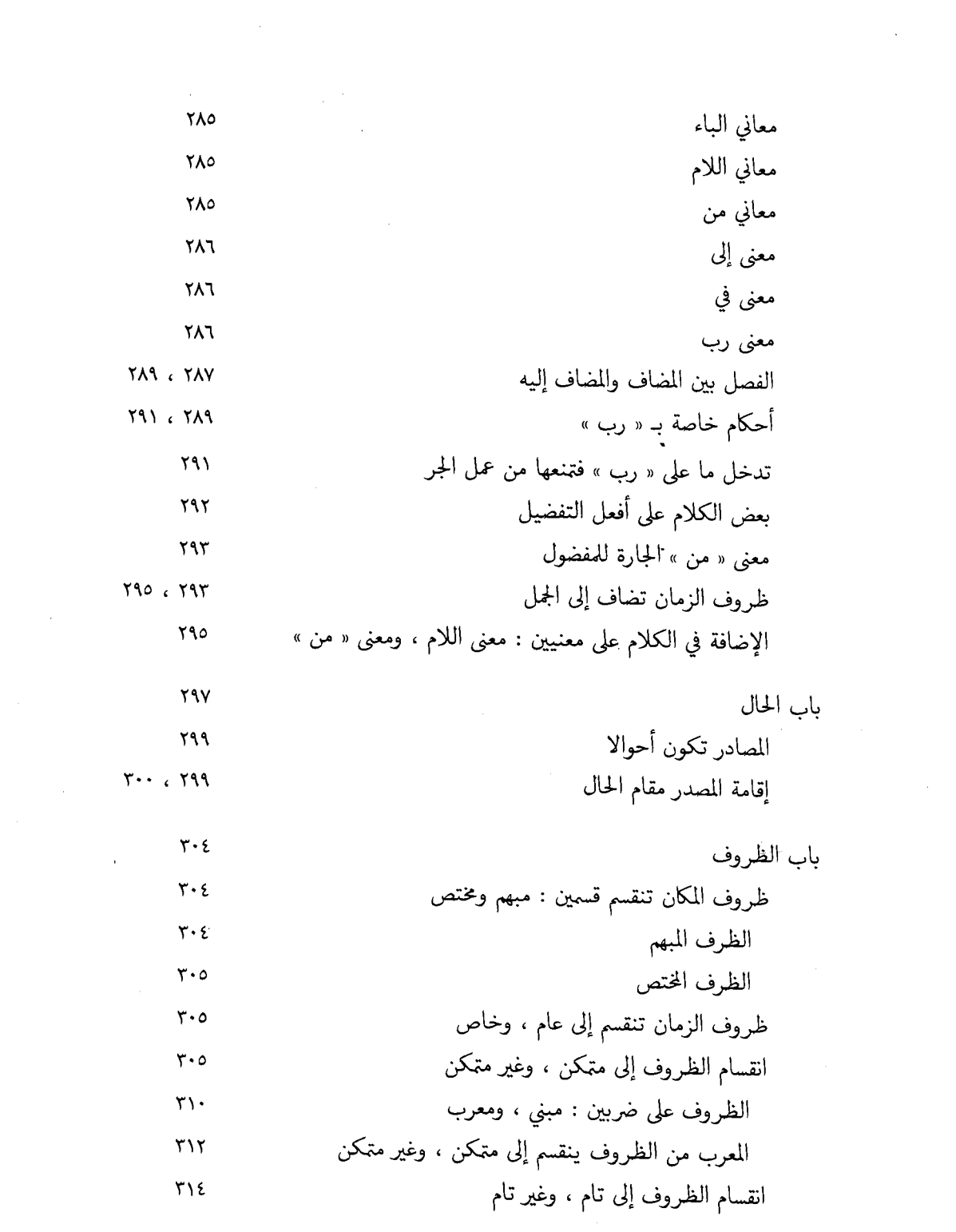

 $-1.27$ 

 $\sim 10^6$ 

 $\label{eq:2.1} \frac{1}{\sqrt{2\pi}}\sum_{i=1}^n\frac{1}{\sqrt{2\pi}}\int_{\mathbb{R}^n}\frac{1}{\sqrt{2\pi}}\int_{\mathbb{R}^n}\frac{1}{\sqrt{2\pi}}\int_{\mathbb{R}^n}\frac{1}{\sqrt{2\pi}}\int_{\mathbb{R}^n}\frac{1}{\sqrt{2\pi}}\frac{1}{\sqrt{2\pi}}\int_{\mathbb{R}^n}\frac{1}{\sqrt{2\pi}}\frac{1}{\sqrt{2\pi}}\frac{1}{\sqrt{2\pi}}\frac{1}{\sqrt{2\pi}}\frac{1}{\sqrt{2\pi}}\frac{$ 

 $\mathcal{L}^{\text{max}}_{\text{max}}$  and  $\mathcal{L}^{\text{max}}_{\text{max}}$
$\ddot{\phantom{a}}$ 

 $-1.22$ 

 $\ddot{\phantom{0}}$ 

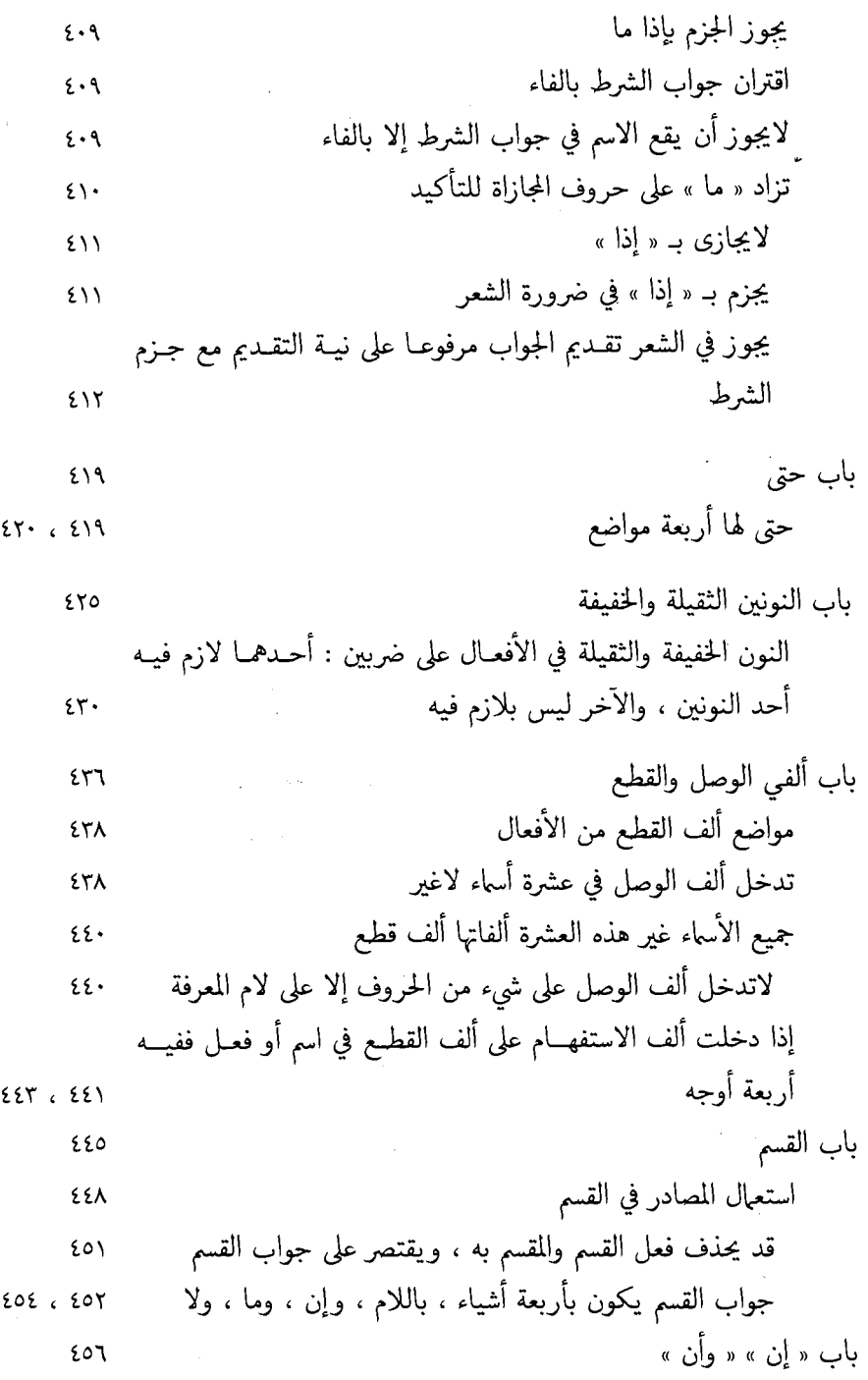

 $\bar{z}$ 

 $\bullet$ 

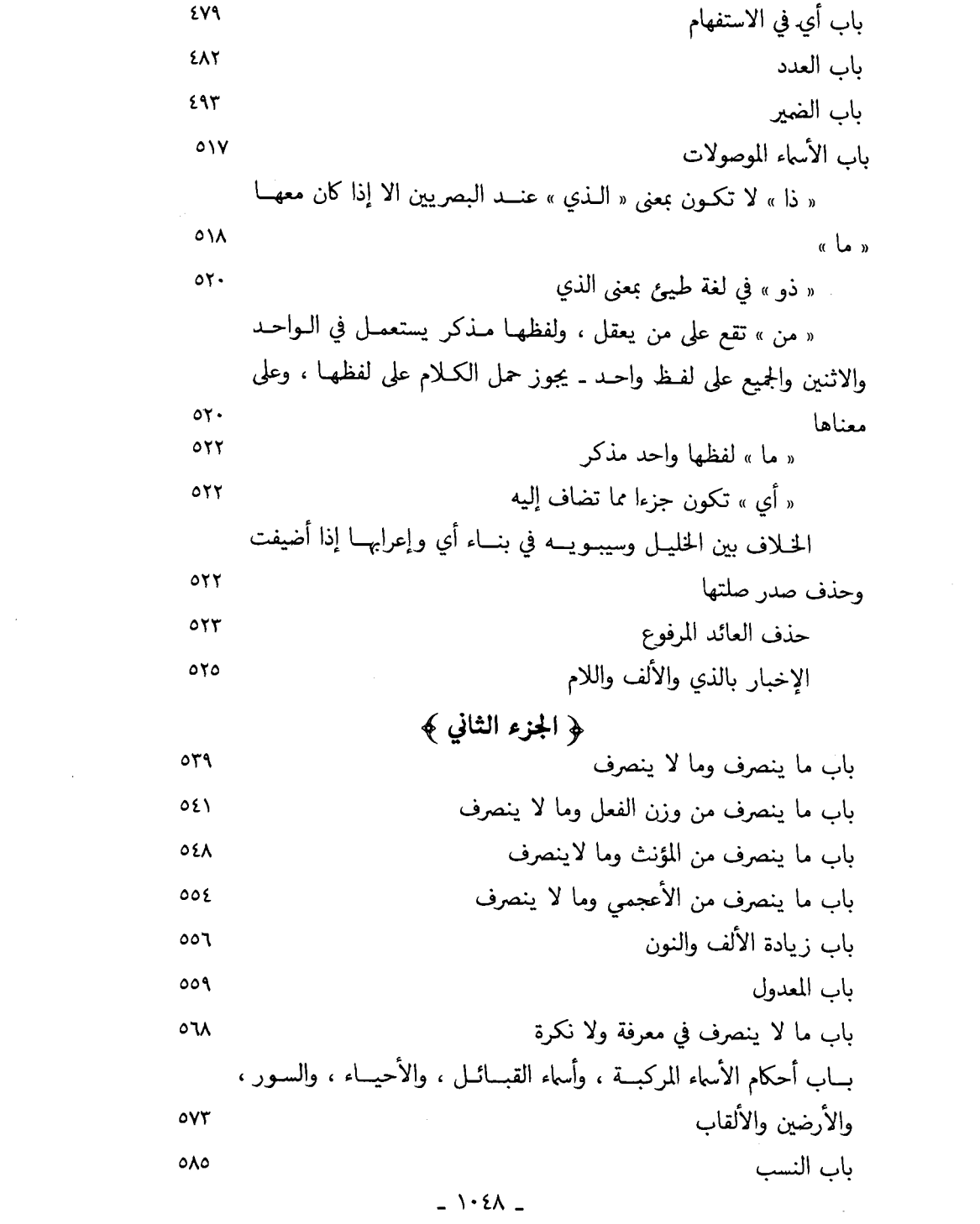

 $\label{eq:2} \frac{1}{2} \int_{\mathbb{R}^3} \frac{1}{\sqrt{2}} \, \frac{1}{\sqrt{2}} \, \frac$ 

 $\mathcal{A}^{\text{max}}$  and  $\mathcal{A}^{\text{max}}$ 

 $-1.59 -$ 

 $\mathcal{L}^{\text{max}}_{\text{max}}$  and  $\mathcal{L}^{\text{max}}_{\text{max}}$ 

 $\label{eq:2.1} \frac{1}{\sqrt{2\pi}}\int_{0}^{\infty}\frac{1}{\sqrt{2\pi}}\left(\frac{1}{\sqrt{2\pi}}\right)^{2}d\mu\,d\mu\,.$ 

تاء التأنيث ، والألف المقصورة  $716$ 

وجا

 $757$ 

٦٣١

٦٢٥ ويؤنث ، نحو : نخلة ، ونخل ، والتذكير أغلب  $\frac{1}{2}$  and  $\frac{1}{2}$  and  $\frac{1}{2}$  a

الخـلاف بين البصريين والكـوفيين في علـة سقـوط الهــاء من هــذه الصفات 779

وصف المذكر بالمؤنث نحو : رجل علامة  $77.$ 

باب التثنية والجمع السالم في الأسماء المقصورة ، والممدودة ، والمعتلة  $777$ تثنية ما كان من المقصور على ثلاثة أحرف  $777$ 

 $- \cdot \cdot \cdot$ 

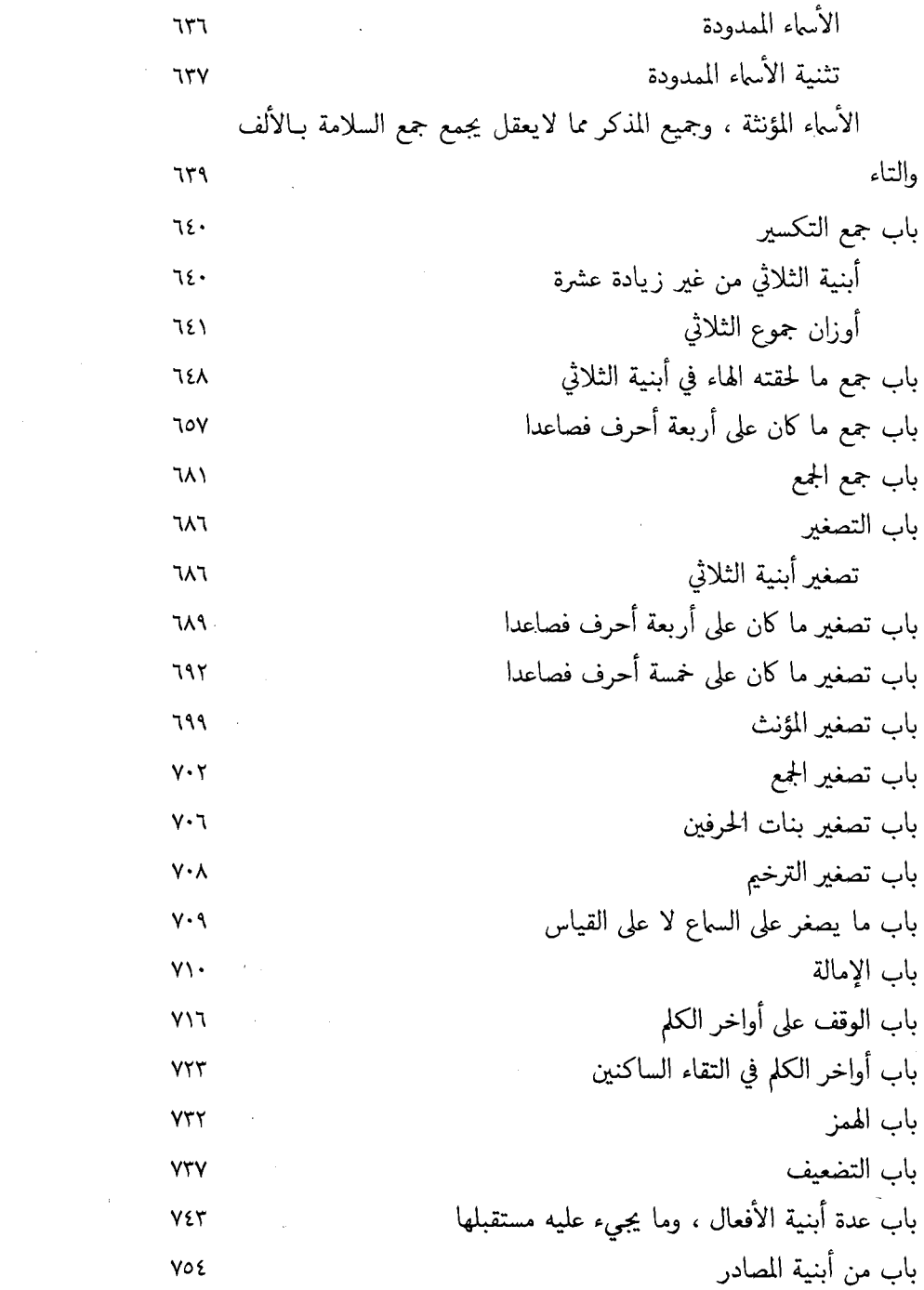

 $\label{eq:2.1} \mathcal{L}(\mathcal{L}^{\text{max}}_{\text{max}}(\mathcal{L}^{\text{max}}_{\text{max}})) = \mathcal{L}(\mathcal{L}^{\text{max}}_{\text{max}}(\mathcal{L}^{\text{max}}_{\text{max}}))$ 

 $\sim 10^{11}$  km  $^{-1}$ 

 $\label{eq:2.1} \frac{1}{2} \int_{\mathbb{R}^3} \frac{1}{\sqrt{2}} \, \frac{1}{\sqrt{2}} \,$ 

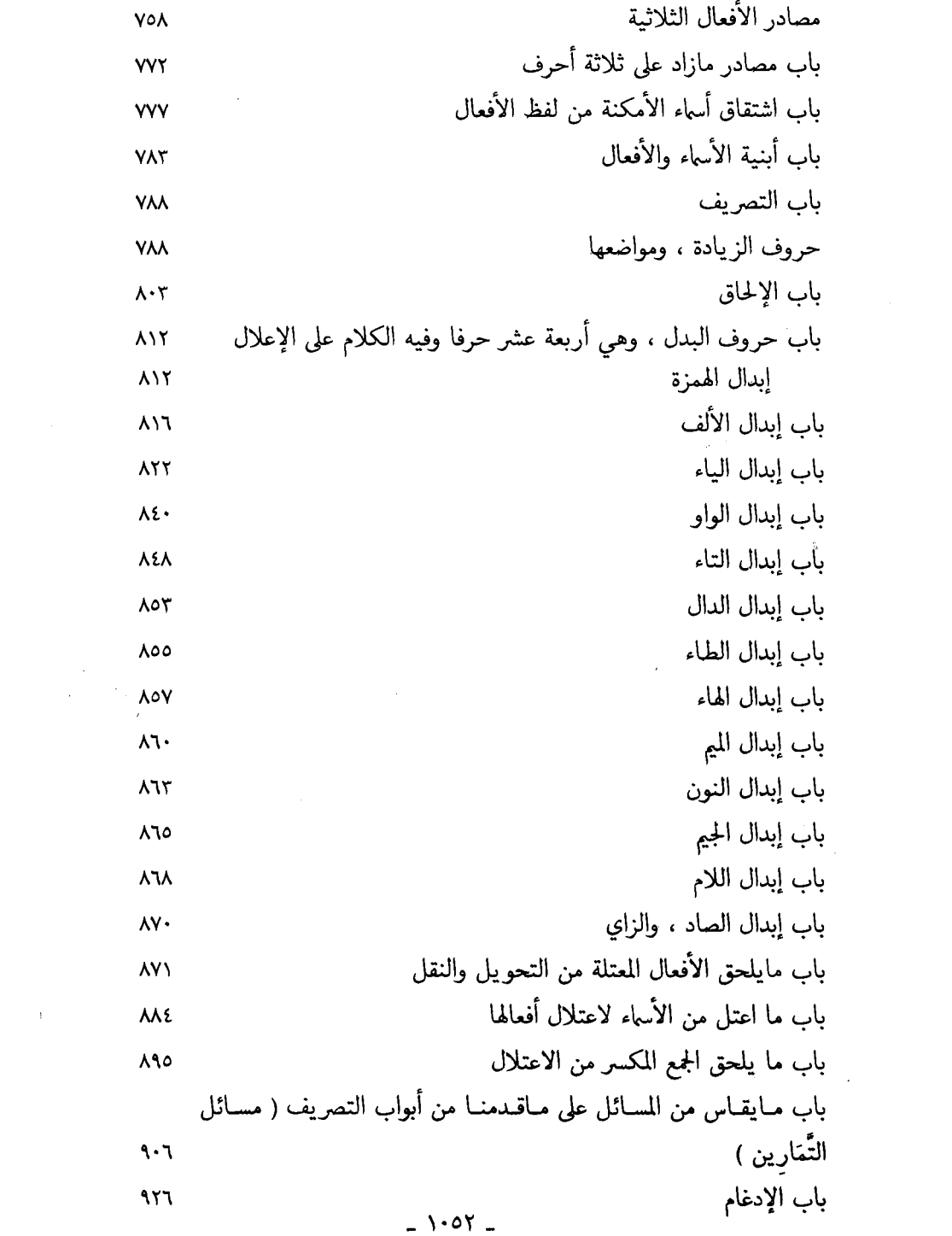

 $\label{eq:2.1} \frac{1}{\sqrt{2}}\sum_{i=1}^n\frac{1}{\sqrt{2\pi}}\sum_{i=1}^n\frac{1}{\sqrt{2\pi}}\sum_{i=1}^n\frac{1}{\sqrt{2\pi}}\sum_{i=1}^n\frac{1}{\sqrt{2\pi}}\sum_{i=1}^n\frac{1}{\sqrt{2\pi}}\sum_{i=1}^n\frac{1}{\sqrt{2\pi}}\sum_{i=1}^n\frac{1}{\sqrt{2\pi}}\sum_{i=1}^n\frac{1}{\sqrt{2\pi}}\sum_{i=1}^n\frac{1}{\sqrt{2\pi}}\sum_{i=1}^n\frac{$ 

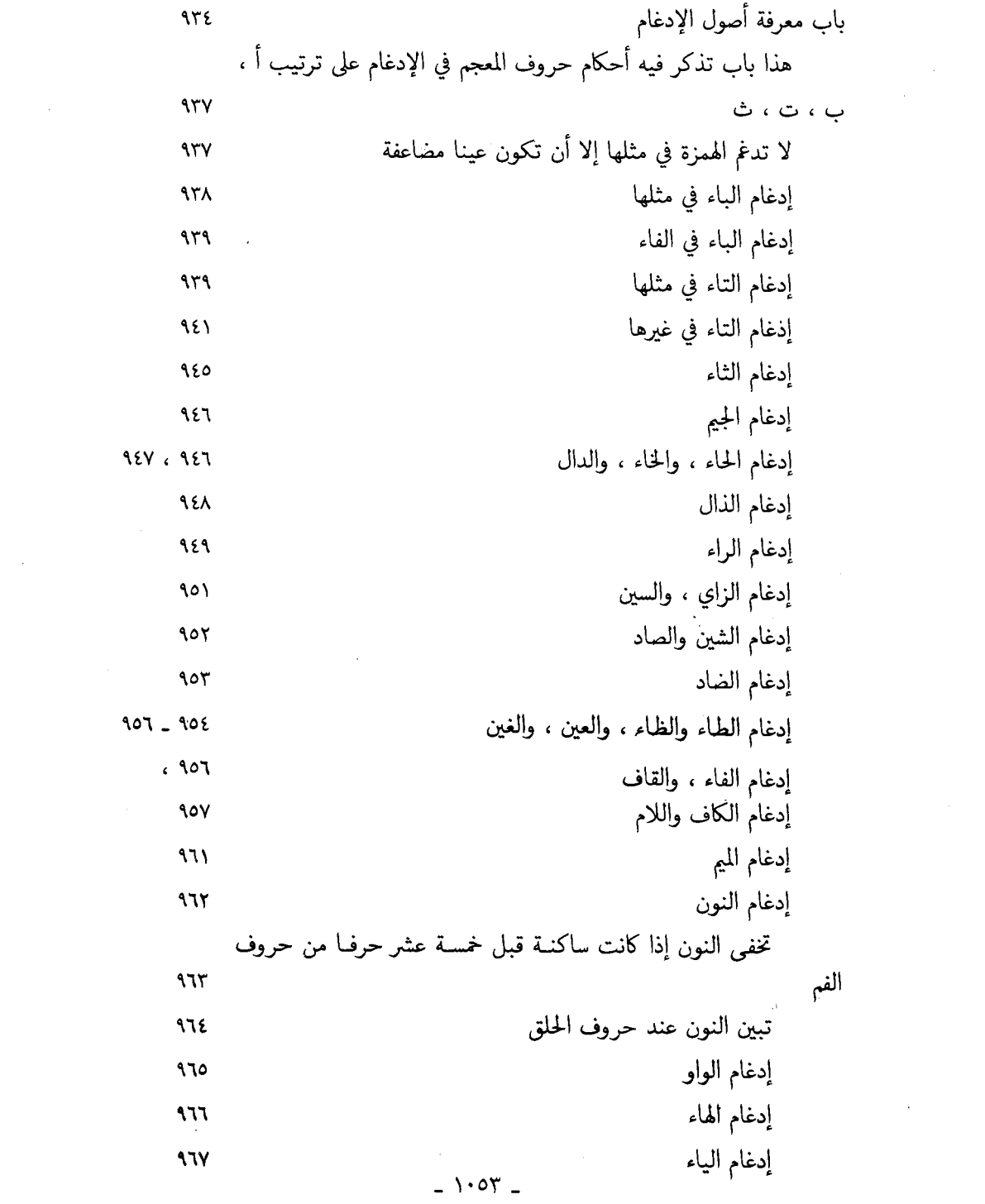

 $\label{eq:2.1} \frac{1}{\sqrt{2}}\left(\frac{1}{\sqrt{2}}\right)^{2} \frac{1}{\sqrt{2}}\left(\frac{1}{\sqrt{2}}\right)^{2}$ 

 $\mathcal{L}^{\text{max}}_{\text{max}}$ 

## ( ٨ ) مراجع التحقيق والدراسة

١ \_ الإبدال لأبي الطيب اللغوي . تحقيق عز الدين التنوخي . دمشق سنة ١٣٨٠ هـ . ٢ ـ إبراز المعاني من حرز الأماني لأبي شامة . مصطفى الحلبي سنة ١٣٤٩ هـ . ٣ ـ أبو الحسن الأخفش وأثره في النحو للـدكتـور طـه محمد الـزيني . مكتبـة كليـة اللغـة ٠ العربية .

٤ ـ أبو حيان النحوي . للدكتورة خديجة الحديثي ـ بغداد . ٥ ـ أبو زكريا الفرّاء ومذهبه في النحو واللغـة . دكتور أحمـد مكي الأنصـاري . الأميريــة سنة ١٩٦٣ .

٦ ـ إتحاف فضلاء البشر في القراءات الأربعة عشر للبناء . إستانبول سنة ١٢٨٥ هـ . ٧ ـ أخبار النحويين البصريين للسيرافي تحقيق الدكتورين طـه محمـد الزيني ، وعبـد المنعم خفاجي . مصطفى محمد سنة ١٣٧٤ هـ . ٨ ـ أسرار العربية لأبي البركات الأنباري . تحقيق محمد بهجة البيطار . دمشق ١٣٧٧ هـ . ٩ ـ الأشباه والنظائر للسيوطي . دائرة المعارف العثمانية بالهند سنة ١٣٥٩ هـ . ١٠ \_ الاشتقاق لأبي بكر بن دريد . تحقيق عبـد السلام هـارون . السنـة المحمـديـة ١٢٧٨

١١ ـ إصلاح المنطق لابن السكيت تحقيق عبد السلام هارون وأحمد شـاكر . دار المعـارف ۱۳۷۸ هـ .

١٢ ـ الأصمعيات تحقيق عبد السلام هارون وأحمد شاكر . دار المعارف سنة ١٩٦٧ م . ١٣ ـ الأصول لأبي بكر بن السراج جـ١ ، ٢ تحقيـق دكتـور عبـد الحسين الفتلي . بغـداد ١٩٧٣ ، والرسالة المخطوطة بمكتبة جامعة القاهرة رقم ٦٨٤ نحو .

 $-1.02$ 

١٤ ـ الأغـاني لأبي الفرج الأصبهـاني . دار الكتب ، والهيئــة المصريـــة العــامـــة للكتـــاب ١٩٧٤ م . ١٥ ـ الاقتضاب شرح أدب الكاتب لابن السيد البطليوسي ـ بيروت سنة ١٩٠١ . ١٦ ـ الأمالي لابن الشجري . الهند سنة ١٣٤٩ هـ . ١٧ ـ الأمالي لأبي على القالي . بولاق سنة ١٣٢٤ هـ . ١٨ ـ أمثال أبي عبيد القاسم بن سلام ، القسطنطينية سنة ١٣٠٢ هـ . ١٩ ـ الأمثـال لأبي فيـد مـؤرج السـدوسي . تحقيـق الـدكتـور احمـد الضبيب . الريـــاض ۱۳۹۰ هـ . ٢٠ ـ إنبـاه الرواة على أنبـاه النحـاة تحقيـق محــد أبـو الفضـل إبراهيم . دار الكتب سنــة ۱۳۷۱ هـ . ٢١ ـ أنسـاب الخيـل في الجـاهليـــة والإسـلام لابن الكلمي . تحقيــق أحمــد زكي دار الكتب . 1927 ٢٢ ـ أنساب العرب للسمعاني . طبع حجر ، نسخـة مصورة عن نسخـة المتحف البريطــاني  $. 1917$ ٢٣ ـ الإنصاف في مسائل الخلاف لأبي البركات الأنبــاري . تحقيق محمد محيي الـدين عبــد الحميد السعادة ١٩٦١ م . . ٢٤ ـ الإيضـاح العضـدي لأبي على الفـارسي . تحقيق الـدكتور حسن شـاذلي فرهود . دار التأليف سنة ١٣٨٩ هـ . ٢٥ ـ الإيضاح في علـل النحـو لأبي القـاسم الـزجـاجي . تحقيـق مـازن المبـارك . المـدني ۱۳۷۸ هـ. ٢٦ ـ إيضاح المكنون في الذيل على كشف الظنون لإساعيل البغدادي . البهية ١٣٦٦ هـ . ٢٧ ـ الباعث الحثيث إلى معرفة علوم الحـديث للحـافـظ ابن كثير . تحقيق أحمـد شـاكر . حجازي سنة ١٣٥٥ هـ .

 $- \cdot \circ \circ$   $-$ 

٢٨ ـ البحر المحيط لأبي حيان الأندلسي . السعادة سنة ١٣٢٨ هـ . ٢٩ ـ البداية والنهاية لابن كثير . السعادة سنة ١٣٥١ هـ . ٣٠ ـ بغية الوعاة في طبقات النحاة للسيوطي . السعادة سنة ١٣٢٦ هـ . ٣١ ـ البلغة في تاريخ أئمة اللغة للفيروزبادي تحقيق محمد المصري . دمشق سنة ١٩٧٢ م . ٢٢ ـ البلغة في الفرق بين المذكر والمؤنث لأبي البركات الأنبـاري تحقيق الـدكتور رمضـان عبد التواب . دار الكتب سنة ١٩٧٠ م . ٣٣ ـ البيان والتبيين للجاحظ تحقيق عبد السلام هارون . لجنة التأليف سنة ١٢٨١ هـ . ٢٤ ـ تاج العروس شرح القاموس للزبيدي . الخيرية بالجمالية سنة ١٣٠٦ هـ . ٢٥ ـ تاج اللغة وصحاح العربية للجوهري . تحقيق أحمد عبد الغفور عطار . دار الكتــاب العربي سنة ١٣٧٧ هـ. ٢٦ ـ تـاريـخ الأدب العربي للمستشرق كارل بروكلمـان . ترجمـة الـدكتـور رمضـان عبـد التواب . القاهرة سنة ١٩٧٦ . ٣٧ ـ تاريخ بغداد للخطيب البغدادي . السعادة سنة ١٣٤٩ هـ . ٣٨ ـ التصريح بمضمون التــوضيــح . لخــالــد الأزهري وحــاشيــة يس عليــه الأزهريــة سنــة ۱۳۱۳ هـ ومصطفى محمد بدون تاريخ . ٢٩ ـ تفسير الطبري . الأميرية سنة ١٣٣٠ هـ . ٤٠ \_ تفسير الكشاف للزمخشري . بولاق سنة ١٢٨١ هـ . ٤١ ـ تهذيب التهذيب لابن حجر العسقلاني . دائرة المعارف النظـاميـة بـالهنــد سنــة ٢٢٦٦ هـ. ٤٢ ـ تهذيب اللغة لأبي منصور الأزهري تحقيق جماعـة من العلمــاء ، مراجعــة الشيخ محمـد على النجار وأخرين . الهيئة العامة للتأليف والنشر في تواريخ مختلفة .

٤٣ ـ التيسير في القراءات السبع لأبي عمرو الداني . إستانبول سنة ١٩٣٠ .

 $-1.07$ 

٤٤ ـ الجامع الصحيح للبخاري . بولاق سنة ١٣١٤ هـ . ٤٥ ـ الجامع الصغير للسيوطي . بولاق سنة ١٢٨٦ هـ . ٤٦ ـ الجمل لأبي القاسم الزجاجي تصحيح ابن أبي شنب . الجزائر سنة ١٩٢٦ . ٤٧ ـ جمهرة أشعار العرب للقرشي بولاق ١٢٩١ والخيرية ١٣٣١ هـ . ٤٨ ـ جمهرة أنساب العرب لابن حزم الأنـدلسي تحقيق أ . ليفي بروفنســال . دار المعــارف سنة ١٩٤٨ م . ٤٩ ـ جمهرة اللغة لأبي بكر بن دريد . دائرة المعارف العثمانية بالهند سنة ١٣٤٥ هـ . ٥٠ ـ حجة القراءات للإمام أبي زرعة عبد الرحمن بن زنجلة . تحقيق سعيـد الأفغـاني طبع مؤسسة الرسالة ببيروت ١٩٧٩ م . ٥١ ـ الحماسة لابن الشجري . دائرة المعارف العثمانية بالهند سنة ١٣٤٥ هـ . ٥٢ ـ الحماسة البصرية . تصحيح مختار الدين أحمد بالهند سنة ١٣٤٥ هـ . ٥٢ ـ الحيوان للجاحظ . تحقيق عبد السلام هارون . مصطفى الحلبي سنة ١٩٦٤ . ٥٤ \_ خزانة الأدب للبغدادي . بولاق سنة ١٢٩٩ هـ . ٥٥ ـ الخصائص لابن جني . تحقيق محمد علي النجار . دار الكتب سنة ١٩٥٢ . ٥٦ ـ الدر اللقيط لابن مكتوم . بهامش البحر المحيط . ٥٧ ـ الدرر اللوامع على همع الهوامع للشنقيطي . الجمالية سنة ١٣٢٨ هـ . ٥٨ ـ درة الغواص للحريري . الجوائب بالقسطنطينية سنة ١٢٩٩ هـ . , ٥٩ ـ ديوإن الأحوص ( أو شعر الأحوص ) تحقيق عادل سليمان . الثقافية سنة ١٩٧٠ م . ٦٠ ـ ديبوإن الأخطـل . تحقيــق فخر الــدين قبــاوة . حلب سنــة ١٩٧١ م ، وبيروت ۱۸۹۱ م . ٦١ ـ ديوان أبي الأسود الدؤلي تحقيق محمد حسن أل ياسين بغداد سنة ١٣٨٤ هـ .

 $-1.0Y$ 

٦٢ ـ ديوان الأعشى تحقيق رودلف جاير . ڤينا سنة ١٩٢٧ . ٦٣ ـ ديوان امرئ القيس . تحقيق محمد أبو الفضل إبراهيم . المعارف سنة ١٩٥٨ م . ٦٤ ـ ديوان أمية بن أبي الصلت . تحقيق بهمة عبد الغفور الحديثي . بغداد سنة ١٩٧٥ م . ٦٥ ـ ديوان بشر بن أبي خازم تحقيق عزة حسن . دمشق سنة ١٣٧٩ هـ . ٦٦ ـ ديوان تميم بن مقبل . تحقيق عزة حسن . دمشق سنة ١٩٦٢ م . ٦٧ ـ ديوان جرير . تحقيق د . نعان محمد أِمين طه . دار المعارف سنة ١٩٦٩ م . ٦٨ ـ ديوان جميل بن معمر . تحقيق د . حسين نصار . دار مصر للطباعة سنة ١٩٦٧ م . ٦٩ ـ ديوان حاتم الطائي . تحقيق عادل سليمان المدني بدون تاريخ . ٧٠ ـ ديوان حسان بن ثـابت . تحقيق دكتور وليـد عرفـات ( سلسلـة جب التـذكاريـة ) بيروت سنة ١٩٧١ م . ٧١ ـ ديوانِ الحطيئة . تحقيق نعمان محمد أمين طغ . مصطفى الحلبي ١٩٥٨ م . ٧٢ ـ ديوان حميد بن ثور . تحقيق عبد العزيز الميني . دار الكتب سنة ١٣٦٩ هـ . ٧٣ ـ ديوان خرنق . تحقيق د . حسين نصار . دار الكتب سنة ١٩٦٩ م . ٧٤ ـ ديوان الخنساء ( ضمن مجموعة طبع مصر بدون تاريخ ) . ٧٥ ـ ديوان أبي داؤد الإيادي ( منشور ضمن دراسات في الأدب العربي للمستشرق غوستاف غرنباوم ) بيروت سنة ١٩٥٩ م . ٧٦ ـ ديوان ذي الرمة . تحقيق عبد القدوس أبو صالح . دمشق سنة ١٩٧٢ م . ٧٧ ـ ديوان الراعي . تحقيق نصر الحاني . دمشق سنة ١٩٦٤ م . ٧٨ ـ ديوان رؤبة بعناية وليم بن الورد ليبزج ١٩٠٢ م . ٧٩ ـ ديوان أبي زبيد الطائي . تحقيق د . نور حمودي القيسي . بغداد سنة ١٩٦٧ م . ٨٠ ـ ديوان زهير بن أبي سلمي . دار الكتب سنة ١٣٦٣ هـ .

٨١ ـ ديوان سحيم عبد بني الحسحاس . تحقيق الميني . دار الكتب سنة ١٩٥٠ م . ٨٢ ـ ديوان الشاخ . تحقيق صلاح الدين الهادي . دار المعارف سنة ١٩٦٨ م . ٨٣ ـ ديوان أبي طــالب ( غـايــة المطـالب في شرح ديوان أبي طــالب ) شرح محمد خليـل الخطيب . طنطا سنة ١٩٥١ م .

٨٤ ـ ديوان طرفة بن العبد تحقيق دكتور على الجندي. القاهرة سنة ١٣٧٨ هـ . ٨٥ ـ ديوان طفيل الغنوي . تحقيق محمد عبد القادر أحمد . بيروت سنة ١٩٦٨ م . ٨٦ ـ ديوان عبيد بن الأبرص تحقيق د . حسين نصار . مصطفى الحلبي ١٩٥٧ م . ٨٧ ـ ديوان عبيد الله بن قيس الرقيات تحقيق محمد يوسف نجم . بيروت ١٢٧٨ هـ . أ ٨٨ ـ ديوإن العجاج تحقيق د . عزة حسن . بيروت سنة ١٩٧١ م . ٨٩ ـ ديوان العرجي تحقيق خضر الطائي ، ورشيد العبيدي . الشركـة الإسلاميـة ببغـداد سنة ١٣٧٥ هـ.

٩٠ ـ ديوان عروة بن الورد طبع المطبعة الأهلية ببيروت بدون تاريخ . ٩١ ـ ديوان علقمة الفحل ، تحقيق لطفى الصقال ، ودريسة الخطيب . حلب ١٩٦٩ م . ٩٢ ـ ديـوان عمر بن أبي ربيعـة ، تحقيـق محمد محيي الـدين عبـد الحميـد . السعـادة سنــة ۱۳۷۱ هـ .

٩٣ ـ ديـوان عمرو بن قميئــة ، تحقيـــق حسن كامـــل الصيرفي . دار الكاتب العربي سنـــة ١٣٨٥ هـ.

٩٤ ـ ديوان عنترة بن شـداد ، تحقيق عبـد المنعم عبـد الرؤوف شلبي وإبراهيم الأبيــاري . مؤسسة الطباعة بدون تاريخ .

٩٥ ـ ديوان الفرزدق . الصاوي ١٣٥٤ هـ .

٩٦ ـ ديوان القطامي ، تحقيق د . إبراهيم السامرائي وأحمد مطلوب . بيروت ١٩٦٠ م .

٩٧ ـ ديوان قيس بن الخطيم ، تحقيق د . ناصر الدين الأسد . المدني ١٩٦٢ م . ۹۸ ـ ديوان كثير عزة تحقيق د . إحسان عباس . بيروت سنة ۱۹۷۱ م . ۹۹ ـ ديوان كعب بن زهير . دار الكتب سنة ١٩٥٠ م . ١٠٠ ـ ديوان كعب بن مالك ، تحقيق سامي العاني . بغداد سنة ١٩٦٦ م . ١٠١ ـ ديوان لبيد بن ربيعة ، تحقيق إحسان عباس . الكويت ١٩٦٢ م . ١٠٢ ـ ديوان ليلي الأخيليية ، تحقيق خليل إبراهيم العطيبة ، وجليل العطيبة . بغداد ١٣٨٧ هـ. ١٠٣ ـ ديـوان المتلمس ، تحقيـق حسن كامـل الصيرفي . الشركـة المصريـة للطبـاعـة سنــة ۱۳۹۰ هـ . ١٠٤ ـ ديىوان مجنـون بني عـامر ، تحقيـق عبـد الستـار فراج . دار مصر للطبـاعــة سنــة ١٣٨٢ هـ. ١٠٥ ـ ديوان أبي محجن الثقفي . الأزهار بدون تاريخ . ١٠٦ ـ ديـوان مسكين الـدارمي ، تحقيـق عبـد الله الجبـوري ، وخليـل العطيـة . بغــداد ۱۹۷۰ م . ١٠٧ ـ ديوان النابغة الجعدي ، تحقيق عبد العزيز رباح . دمشق سنة ١٣٨٤ هـ . ١٠٨ ـ ديوان النابغة الذبياني ، تحقيق د . شكري فيصل . بيروت سنة ١٩٦٨ م ، ومجموعـة خمسة دواوين . الوهبية سنة ١٢٩٣ هـ . ۱۰۹ ـ ديوان نصيب بن رباح ، تحقيق داود سلوم . بغداد سنة ١٩٦٨ م . ١١٠ ـ ديوان الهذليين ( شرح أشعار الهذليين ) تحقيق عبد الستار فراج / المدني بـالقــاهرة بدون تاريخ . ١١١ ـ ديوان يزيد بن مفرغ الحميري ، تحقيق داود سلوم . بغداد ١٩٦٨ م . ١١٢ \_ رسالة الملائكة لأبي العلاء المعري ، تحقيق مخمَّدٍ سليم الجندي . دمشق ١٩٦٣ م .  $\frac{1}{2}$  =  $\sqrt{1 + 7}$  +  $\frac{1}{2}$ 

 $\sim 10^{-11}$ 

١١٣ ـ رصف المباني للمالقي ، تحقيق أحمد الخراط . دمشق ١٩٧٥ م . ١١٤ ـ الروض الأنف للسهيلي . الجمالية سنة ١٣٣٢ هـ . ١١٥ ـ زهر الأداب للحصري ، تحقيق محمد علي البجاوي . مصطفى الحلبي ١٣٧٢ هـ . ١١٦ ـ السبعة لأبي بكر بن مجاهد ، تحقيق ، د . شوقي ضيف . دار المعارف ١٩٧٢ م . ١١٧ ـ سر صناعة الاعراب ، تحقيق محمد الزفزاف وزميليه . مصطفى الحلبي ١٩٥٤ م . ١١٨ ـ سمط اللآلي لأبي عبيد البكري ، تحقيق عبد العزيز الميني. دار التأليف ١٣٥٤ هـ . ١١٩ ـ سنن الدار قطني بتعليق شمس الدين الحق العظيم طبع حجر بالهند ١٣١٠ هـ . ١٢٠ ـ سنن ابن ماجة ، تحقيق محمد فؤاد عبد الباقي ، عيسى الحلبي ١٣٧٢ هـ . ١٢١ ـ شذرات الذهب في أخبار من ذهب لابن العاد الحنبلي . القاهرة ١٣٥٠ هـ . ١٢٢ ـ شذور الذهب لابن هشام تحقيق محمد محيي الدين عبد الحميد . السعادة ١٣٣٧ هـ . ١٢٢ ـ شرح أدب الكاتب للجواليقي . السلفية ١٣٥٠ هـ . ١٢٤ ـ شرح الأشموني ، وحاشية الصبَّان عليه . الوهبية ١٢٨٨ هـ . ١٢٥ ـ شرح الألفيـة لابن عقيـل. تحقيـق محمد محيي الـدين عبـد الحميــد . مصطفى محمــد ١٩٣٥ م. ١٢٦ ـ شرح الـدرة الألفيــة ، وهــو شرح لابن القــواس على ألفيــة ابن معطـي . ميكروفيلم بمعهد المخطوطات رقم ٦٣ نحو . ١٢٧ ـ شرح ديوان حماسة أبي تمام للتبريزي ، تحقيق محمد محيي الدين عبد الحميد . حجازي بدون تاريخ . ١٢٨ ـ شرح ديوان حماسة أبي تمـام للمرزوقي ، تحقيق أحمـد أمين . وعبـد السلام هـارون . لجنة التأليف ١٩٦٩ م . ١٢٩ ـ شرح الرضي على شافية ابن الحاجب ، تحقيق محمد محيي الدين عبد الحميد وزميليه . حجازی ۱۳۸۵ هـ .

 $\sim$  1.71  $\sim$ 

١٢ ـ شرح الرضي على كافية ابن الحاجب . إستانبول ١٣١٠ هـ . ١٣١ ـ شرح شواهد الشافيــة للبغــدادي ، تحقيق محمـد محبي الــدين عبــد الحميــد وزميليــه . حجازي ١٣٨٥ هـ . ١٣٢ ـ شرح شواهد المغني للسيوطي . البهية بمصر ١٣٢٢ هـ . ١٣٢ ـ شرح شروح الألفية للعيني بهامش خزانة الأدب . بولاق ١٢٩٩ هـ . ١٣٤ ـ شرح قصيدة بانت سعاد لابن هشام . الأزهرية ١٣١٧ هـ . ١٣٥ ـ شرح الكافية الشافية لابن مالك ( مخطوط ) بدار الكتب ٢٦٤ نحو . ١٣٦ ـ شرح كتاب سيبويه للرماني ، مصور بمكتبة مجمع اللغة العربية رقم ١٨٣ نحو . ١٣٧ ـ شرح كتاب سيبويه للسيرافي ( مخطوط ) بمكتبة الأزهر رقم ٤٢٤١ نحو . ١٢٨ ـ شرح مـايقع فيـه التصحيف والتحريف لأبي أحمـد العسكري ، تحقيق عبـد العزيز أحمد . مصطفى الحلبي ١٩٦٣ م . ١٣٩ ـ شرح المرادي على التسهيل ، تحقيق د . أحمد عبد الله بمكتبة كلية اللغة العربيــة رقم ۱۰۷۹ نحو . ١٤٠ ـ شرح المفصل لموفق الدين بن يعيش المنيرية بدون تاريخ . ١٤١ ـ شروح سقط الزند . دار الكتب ١٩٤٨ م . ١٤٢ ـ الشعر والشعراء لابن قتيبة ، تحقيق أحمد شاكر . عيسى الحلبي ١٣٦٤ هـ . ١٤٣ ـ الصحاح للجوهري = تاج اللغة . ١٤٤ ـ صحيح مسلم بشرح النووي . المطبعة المصرية بالأزهر ١٣٤٩ هـ . ١٤٥ ـ الضرائر ومايجوز للشاعر دون الناثر ، شرح محمد بهجة الأثري . السلفية ١٣٤١ هـ . ١٤٦ ـ العقد الفريد لابن عبد ربه ، تحقيق محمد سعيد العريان . الاستقامة ١٣٧٢ هـ . ١٤٧ ـ العمدة لابن رشيق القيرواني . السعادة ١٣٢٥ هـ .

١٤٨ ـ عيون الأثر في المغازي والشمائل والسير لابن سيد الناس . القدسي ١٣٥٦ هـ . ١٤٩ ـ غايـة النهـايـة في طبقـات القراء لابن الجـزري بـاعتنـاء ج . براجشتر . السعـادة ۱۹۳۳ م . ١٥٠ ـ فهرس شواهد سيبويه لأحمد راتب النفاخ . بيروت ١٩٧٠ م . ١٥١ ـ الفهرست لابن النديم . الرحمانية ١٣٤٨ هـ . ١٥٢ ـ فيض القدير شرح الجامع الصغير للمناوي . مصطفى محمد ١٣٥٦ هـ . ١٥٢ ـ القاموس المحيـط للفيروزبـادي ( الطبعـة الخـامسـة ) . شركـة فن الطبـاعـة بـدون تاريخ . ١٥٤ \_ القراءات الشاذة لابن خالويه ليبزج ١٩٣٤ م . ١٥٥ ـ الكامل لابن الأثير . بولاق ١٢٩٠ هـ . ١٥٦ ـ الكامل للمبرد ، نشر و . رايت ليبزج ١٨٦٤ م . ١٥٧ ـ الكتـاب لسيبويـه . بـولاق ١٣١٨ هـ ، والنسخـة الجـديـدة بتحقيـق عبـد السـلام هارون . الهيئة المصرية العامة للكتاب ١٩٦٦ ـ ١٩٧٧ . ١٥٨ ـ كشف الظنون عن أسامي الكتب والفنون لحاجي خليفة . إستانبول ١٩٤١ م . ١٥٩ ـ اللامات لأبي القاسم الزجاجي ، تحقيق مازن المبارك . دمشق ١٣٨٩ هـ . ١٦٠ ـ لسان العرب لابن منظور . بولاق ١٣٠٠ هـ. ١٦١ ـ ليس في كلام العرب لابن خالويه . الجمالية ١٣٢٩ هـ . ١٦٢ ـ المؤتلف والمختلف للأمدي ، تحقيق عبد الستار فراج . عيسى الحلبي ١٩٦١ م . ١٦٣ ـ ما ينصرف ومالا ينصرف للزجاج ، تحقيق هدى محمود قراعـة . الأهرام التجـاريــة ۱۹۷۱ م . ١٦٤ ـ مجالس ثعلب ، تحقيق عبد السلام هارون . دار المعارف ١٩٤٨ م .

 $-1.77$  -

١٦٥ ـ مجلة كلية اللغة العربية بالرياض ، المجلد السادس ١٣٩٦ هـ . ١٦٦ ـ مجلة مجمع اللغة العربية بدمشق ، العدد السادس ١٣٩٦ هـ . ١٦٧ ـ مجمع الأمثـال للميـداني ، تحقيـق محمد محيي الـدين عبـد الحميـد . السنـة المحمـديــة ١٣٧٤ هـ. ١٦٨ ـ المحتسب في توجيه شواذ القراءات لابن جني ، تحقيق علي النجدي نـاصف وزميليـه ١٣٨٦ - ١٣٨٩ هـ. ١٦٩ ـ المحكم والمحيــط الأعظم لابن سيــده ، تحقيـق مصطفى السقــا وأخرين . مصطفى الحلبي ١٣٧٧ هـ . ١٧٠ ـ مختارات ابن الشجري ، شرح محمود حسن زناتي . الاعتماد ١٣٤٤ هـ . ١٧١ ـ مختصر سنن أبي داود للحافظ المنذري تحقيق احمد شاكر ، وزميليــه . أنصـار السنــة المحمدية ١٣٦٨ هـ. ١٧٢ \_ المخصص لابن سيده . بولاق ١٣١٦ هـ . ١٧٣ ـ مرأة الجنان لليافعي اليني . دائرة المعارف النظامية بالهند ١٣٧٧ هـ . ١٧٤ ـ المزهر للسيوطي ، تحقيق محمد أبو الفضل إبراهيم ومحمد علي البجــاوي . عيسى الحلبي ۱۳٦۱ هـ. ١٧٥ ـ المساعد على تسهيل الفوائد لابن عقيل ( مخطوط ) بمكتبة الأزهر رقم ١٠٥٦ نحو . ١٧٦ ـ المسند للإمام أحمد بن حنبل ، تحقيق أحمد شاكر . دار المعارف ١٣٦٥ ـ ١٣٧١ هـ . ١٧٧ ـ المصادر واستعالاتها في القرأن الكريم للدكتور ـ محمد مختـَّار المهـدي ، بمكتبـة كليـة

١٧٨ ـ المعارف لابن قتيبة . المطبعة الإسلامية ١٣٥٣ هـ . ١٧٩ ـ معاني الحروف للرمـاني ، تحقيق د . عبـد الفتـاح إساعيل شلبي . دار العـالم العربي ۱۹۷۳ م .

اللغة العربية .

 $-1.72$ 

١٨٠ ـ معـاني القرآن للفراء ، تحقيق محمـد على النجـار . الهيئــة المصريــة العــامــة للكتــاب  $. 19YT - 1977$ ١٨١ ـ معـاني القرأن وإعرابـه للـزجـاج ، تحقيـق دكتـور عبـد الجليـل شلبي . الأميريـــة ١٣٩٤ هـ. ١٨٢ ـ معجم الأدباء . دار المأمون بالقاهرة سنة ١٣٥٧ هـ . ١٨٣ ـ معجم البلدان . السعادة ١٣٢٣ هـ . ١٨٤ ـ معجم شواهد العربية لعبد السلام هارون . الدجوي ١٩٧٢ م . ١٨٥ ـ معجم المؤلفين لعمر رضا كحالة . دمشق ١٣٨٠ هـ . ١٨٦ ـ معجم مــا استعجم لأبي عبيــد البكري ، تحقيــق مصطفى السقــا . لجنـــة التـــأليف ١٣٦٤ هـ. ١٨٧ ـ المعمرين لأبي حاتم السجستاني . السعادة ١٣٢٣ هـ . ١٨٨ ـ مغنى اللبيب لابن هشام ، تحقيق محمد محيي الـدين عبـد الحميـد . المــدني بــدون تاريخ ، ودار الاتحاد العربي بدون تاريخ . ١٨٩ ـ مقاييس اللغة لابن فارس ، تحقيق عبد السلام هارون . عيسى الحلبي ١٩٦٩ م . ١٩٠ ـ المقتضب للمبرد ، تحقيـق محمـد عبـد الخـالـق عضيمــة ، نشر المجلس الاعلى للشـؤون الإسلامية ١٣٨٥ هـ. ١٩١ ـ المقرب لابن عصفور ، تحقيق أحمـد عبـد الستــار الجــواري ، وعبـد الله الجبــوري . بغداد ۱۹۷۱ ـ ۱۹۷۳ م. ١٩٢ ـ المقصور والممدود لابن ولاد . السعادة ١٣٢٦ هـ . ١٩٣ ـ الملع لأبي عبد الله النمري ، تحقيق وجيهة السطل . دمشق ١٩٧٦ م . ١٩٤ ـ المنتظم في تـاريـخ الملـوك والأمم لابن الجـوزي. دائرة المعـارف العثمـانيـة بـالهنـــد ١٣٨٤ هـ.

 $\cdot$   $\cdot$   $\cdot$   $-$ 

١٩٥ ـ المنصف شرح تصريف المسازني لابن جنيء تحقيسق إبراهيم مصطفى وزميليــــــه . مصطفى الحلبي ١٩٤٥ م . ١٩٦ ـ ميزان الاعتدال في نقد الرجال للذهبي الدمشقي . السعادة ١٣٢٥ هـ. . ١٩٧ ـ نتائج الفكر للسهيلي تحقيق د . محمد إبراهيم البنا ، بمكتبـة كليـة اللغـة العربيـة رقم  $. 117$ ١٩٨ ـ نشأة النحو للشيخ الطنطاوي تعليق الدكتورين عبـد العظيم الشنـاوي ومحمـد عبـد الرحمن الكردي ( الطبعة الثانية ) ١٩٦٩ م . ١٩٩ ـ النشر في القراءات العشر لابن الجزري . مصطفى محمد بدون تاريخ . ٢٠٠ ـ النوادر لأبي زيد . بيروت ١٨٩٤ م . ٢٠١ ـ النوادر لأبي مسحل الأعرابي ، تحقيق د . عزة حسن . دمشق ١٣٨٠ هـ . ٢٠٢ ـ نهاية الأرب للنويري . دار الكتب سنة ١٣٤٢ هـ . ٢٠٣ ـ الهاشميات للكميت . التمدن سنة ١٩١٢ م . ٢٠٤ ـ الهمز لأبي زيد . بيروت ١٩١٠ م . ٢٠٥ ـ همع الهوامع شرح جمع الجوامع . السعادة سنة ١٣٧٢ هـ . ٢٠٦ ـ الوافي بالوفيات ، نسخة أحمد الثالث . ميكروفيلم بمعهد المخطوطات ٥٦٥ تاريخ . ٢٠٧ ـ وفيـات الأعيـان لابن خلكان ، تحقيـق محمـد محى الـدين عبـد الحميــد . السعــادة ۱۹٤۸ م . ٢٠٨ ـ يتية الدهر لأبي منصور الثعالبي . تحقيق محمد محي الـدين عبـد الحميـد . حجـازي

١٣٦٦ هـ .

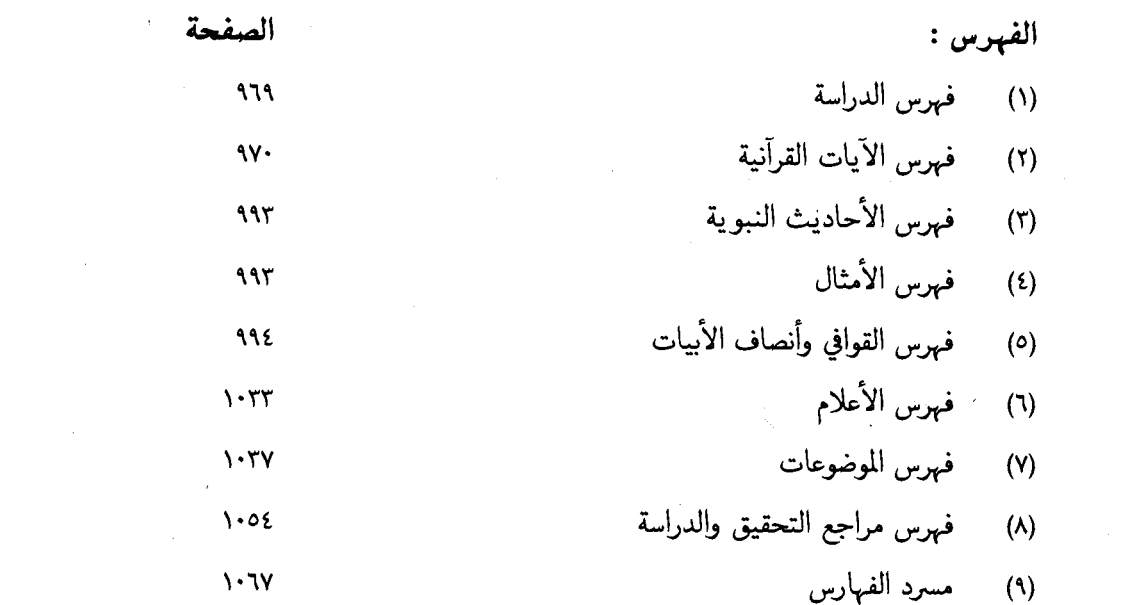

 $\label{eq:2.1} \frac{1}{\sqrt{2}}\int_{\mathbb{R}^3}\frac{1}{\sqrt{2}}\left(\frac{1}{\sqrt{2}}\right)^2\frac{1}{\sqrt{2}}\left(\frac{1}{\sqrt{2}}\right)^2\frac{1}{\sqrt{2}}\left(\frac{1}{\sqrt{2}}\right)^2\frac{1}{\sqrt{2}}\left(\frac{1}{\sqrt{2}}\right)^2\frac{1}{\sqrt{2}}\left(\frac{1}{\sqrt{2}}\right)^2\frac{1}{\sqrt{2}}\frac{1}{\sqrt{2}}\frac{1}{\sqrt{2}}\frac{1}{\sqrt{2}}\frac{1}{\sqrt{2}}\frac{1}{\sqrt{2}}$ 

 $\mathcal{L}^{\mathcal{L}}(\mathbb{R}^{n})$  .  $\mathbb{R}^{n}$ 

.<br>مسرد الفهارس

 $\label{eq:2.1} \frac{1}{\sqrt{2\pi}}\int_{0}^{\infty}\frac{1}{\sqrt{2\pi}}\left(\frac{1}{\sqrt{2\pi}}\right)^{2\alpha} \frac{1}{\sqrt{2\pi}}\frac{1}{\sqrt{2\pi}}\int_{0}^{\infty}\frac{1}{\sqrt{2\pi}}\frac{1}{\sqrt{2\pi}}\frac{1}{\sqrt{2\pi}}\frac{1}{\sqrt{2\pi}}\frac{1}{\sqrt{2\pi}}\frac{1}{\sqrt{2\pi}}\frac{1}{\sqrt{2\pi}}\frac{1}{\sqrt{2\pi}}\frac{1}{\sqrt{2\pi}}\frac{1}{\sqrt{2\pi}}\frac{$